## **SQL Reference Manual**

HP Vertica Analytics Platform

Software Version: 7.0.x

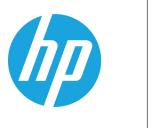

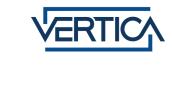

Document Release Date: 12/18/2013

### **Legal Notices**

#### Warranty

The only warranties for HP products and services are set forth in the express warranty statements accompanying such products and services. Nothing herein should be construed as constituting an additional warranty. HP shall not be liable for technical or editorial errors or omissions contained herein.

The information contained herein is subject to change without notice.

#### **Restricted Rights Legend**

Confidential computer software. Valid license from HP required for possession, use or copying. Consistent with FAR 12.211 and 12.212, Commercial Computer Software, Computer Software Documentation, and Technical Data for Commercial Items are licensed to the U.S. Government under vendor's standard commercial license.

### **Copyright Notice**

© Copyright 2006 - 2013 Hewlett-Packard Development Company, L.P.

#### **Trademark Notices**

Adobe® is a trademark of Adobe Systems Incorporated. Microsoft® and Windows® are U.S. registered trademarks of Microsoft Corporation.

UNIX® is a registered trademark of The Open Group.

# Contents

| Contents                                             |    |
|------------------------------------------------------|----|
| SQL Overview                                         |    |
| HP Vertica Support for ANSI SQL Standards            |    |
| Support for Historical Queries                       |    |
| Joins                                                |    |
| Transactions                                         |    |
| System Limits                                        | 41 |
| SQL Language Elements                                |    |
| Keywords and Reserved Words                          | 44 |
| Keywords                                             | 44 |
| Reserved Words                                       | 47 |
| Identifiers                                          | 48 |
| Non-ASCII Characters                                 |    |
| Literals                                             | 51 |
| Number-Type Literals                                 | 51 |
| String Literals                                      | 54 |
| Character String Literals                            | 54 |
| Single Quotes in a String                            | 54 |
| Standard Conforming Strings and Escape Characters    | 55 |
| Dollar-Quoted String Literals                        | 56 |
| Unicode String Literals                              | 57 |
| Using Standard Conforming Strings                    | 57 |
| VARBINARY String Literals                            |    |
| Extended String Literals                             | 59 |
| Standard Conforming Strings and Escape Characters    | 60 |
| Identifying Strings That Are Not Standard Conforming | 61 |
| Doubled Single Quotes                                |    |
| Date/Time Literals                                   |    |
| Time Zone Values                                     | 64 |

| Day of the Week Names               | 65 |
|-------------------------------------|----|
| Month Names                         | 65 |
| Interval Values                     |    |
| Interval-Literal                    | 67 |
| Interval-Qualifier                  | 70 |
| Operators                           |    |
| Binary Operators                    | 72 |
| Boolean Operators                   | 74 |
| Comparison Operators                | 75 |
| Data Type Coercion Operators (CAST) | 75 |
| Date/Time Operators                 |    |
| Mathematical Operators              | 79 |
| NULL Operators                      | 80 |
| String Concatenation Operators      |    |
| Expressions                         | 83 |
| Operator Precedence                 |    |
| Expression Evaluation Rules         |    |
| Aggregate Expressions               | 84 |
| CASE Expressions                    |    |
| Column References                   |    |
| Comments                            |    |
| Date/Time Expressions               |    |
| NULL Value                          | 91 |
| Numeric Expressions                 | 91 |
| Predicates                          |    |
| BETWEEN-predicate                   | 93 |
| Boolean-Predicate                   |    |
| Column-Value-Predicate              |    |
| IN-predicate                        |    |
| INTERPOLATE                         |    |
| Join-Predicate                      |    |

| LIKE-predicate                                  | 100 |
|-------------------------------------------------|-----|
| NULL-predicate                                  | 104 |
| SQL Data Types                                  | 107 |
| Binary Data Types                               |     |
| Boolean Data Type                               | 113 |
| Character Data Types                            | 114 |
| The Difference Between NULL and NUL             | 115 |
| Date/Time Data Types                            |     |
| Time Zone Abbreviations for Input               | 117 |
| DATE                                            | 118 |
| DATETIME                                        | 119 |
| INTERVAL                                        | 120 |
| Displaying or Omitting Interval Units in Output |     |
| Specifying Units on Input                       | 122 |
| How the Interval-Qualifier Affects Output Units |     |
| Specifying Precision                            | 124 |
| Casting with Intervals                          |     |
| Processing Signed Intervals                     | 126 |
| Processing Interval-Literals Without Units      | 127 |
| Using INTERVALYM for INTERVAL YEAR TO MONTH     | 128 |
| Operations with Intervals                       | 128 |
| Fractional Seconds in Interval Units            | 129 |
| Interval-Literal                                |     |
| Interval-Qualifier                              | 134 |
| SMALLDATETIME                                   | 135 |
| TIME                                            |     |
| TIME AT TIME ZONE                               |     |
| TIMESTAMP                                       | 139 |
| TIMESTAMP AT TIME ZONE                          | 144 |
| Long Data Types                                 | 146 |
| Numeric Data Types                              |     |

| DOUBLE PRECISION (FLOAT)               |     |
|----------------------------------------|-----|
| INTEGER                                |     |
| NUMERIC                                | 153 |
| Numeric Data Type Overflow             | 156 |
| Data Type Coercion                     |     |
| Data Type Coercion Chart               |     |
| SQL Functions                          |     |
| Aggregate Functions                    |     |
| APPROXIMATE_COUNT_DISTINCT             |     |
| APPROXIMATE_COUNT_DISTINCT_OF_SYNOPSIS |     |
| APPROXIMATE_COUNT_DISTINCT_SYNOPSIS    |     |
| AVG [Aggregate]                        | 174 |
| BIT_AND                                | 175 |
| BIT_OR                                 |     |
| BIT_XOR                                |     |
| CORR                                   |     |
| COUNT [Aggregate]                      |     |
| COVAR_POP                              |     |
| COVAR_SAMP                             |     |
| MAX [Aggregate]                        |     |
| MIN [Aggregate]                        |     |
| REGR_AVGX                              |     |
| REGR_AVGY                              |     |
| REGR_COUNT                             |     |
| REGR_INTERCEPT                         |     |
| REGR_R2                                |     |
| REGR_SLOPE                             |     |
| REGR_SXX                               |     |
| REGR_SXY                               |     |
| REGR_SYY                               | 191 |
| STDDEV [Aggregate]                     |     |

|   | STDDEV_POP [Aggregate]                |     |
|---|---------------------------------------|-----|
|   | STDDEV_SAMP [Aggregate]               |     |
|   | SUM [Aggregate]                       |     |
|   | SUM_FLOAT [Aggregate]                 | 196 |
|   | VAR_POP [Aggregate]                   | 197 |
|   | VAR_SAMP [Aggregate]                  |     |
|   | VARIANCE [Aggregate]                  |     |
| / | Analytic Functions                    |     |
|   | Analytic Function Syntax              |     |
|   | Analytic Syntactic Construct          | 201 |
|   | window_partition_clause               |     |
|   | window_order_clause                   |     |
|   | window_frame_clause                   | 205 |
|   | Window Aggregates                     |     |
|   | named_windows                         | 210 |
|   | AVG [Analytic]                        | 211 |
|   | CONDITIONAL_CHANGE_EVENT [Analytic]   | 212 |
|   | CONDITIONAL_TRUE_EVENT [Analytic]     | 213 |
|   | COUNT [Analytic]                      | 215 |
|   | CUME_DIST [Analytic]                  | 217 |
|   | DENSE_RANK [Analytic]                 | 218 |
|   | EXPONENTIAL_MOVING_AVERAGE [Analytic] |     |
|   | FIRST_VALUE [Analytic]                |     |
|   | LAG [Analytic]                        |     |
|   | LAST_VALUE [Analytic]                 |     |
|   | LEAD [Analytic]                       |     |
|   | MAX [Analytic]                        | 235 |
|   | MEDIAN [Analytic]                     | 236 |
|   | MIN [Analytic]                        |     |
|   | NTILE [Analytic]                      |     |
|   | PERCENT_RANK [Analytic]               |     |

|    | PERCENTILE_CONT [Analytic]           | 242 |
|----|--------------------------------------|-----|
|    | PERCENTILE_DISC [Analytic]           |     |
|    | RANK [Analytic]                      |     |
|    | ROW_NUMBER [Analytic]                |     |
|    | STDDEV [Analytic]                    |     |
|    | STDDEV_POP [Analytic]                |     |
|    | STDDEV_FOF [Analytic]                |     |
|    | SUM [Analytic]                       |     |
|    |                                      |     |
|    | VAR_POP [Analytic]                   |     |
|    | VAR_SAMP [Analytic]                  |     |
|    | VARIANCE [Analytic]                  |     |
| Da | ate/Time Functions                   |     |
|    | Usage                                |     |
|    | Daylight Savings Time Considerations |     |
|    | Date/Time Functions in Transactions  |     |
|    | ADD_MONTHS                           |     |
|    | AGE_IN_MONTHS                        |     |
|    | AGE_IN_YEARS                         |     |
|    | CLOCK_TIMESTAMP                      |     |
|    | CURRENT_DATE                         |     |
|    | CURRENT_TIME                         |     |
|    | CURRENT_TIMESTAMP                    |     |
|    | DATE_PART                            |     |
|    | DATE                                 | 279 |
|    | DATE_TRUNC                           |     |
|    | DATEDIFF                             |     |
|    | DAY                                  |     |
|    | DAYOFMONTH                           |     |
|    | DAYOFWEEK                            |     |
|    | DAYOFWEEK_ISO                        |     |
|    | DAYOFYEAR                            |     |

| DAYS                  |     |
|-----------------------|-----|
| EXTRACT               |     |
| GETDATE               |     |
| GETUTCDATE            |     |
| HOUR                  |     |
| ISFINITE              |     |
| JULIAN_DAY            |     |
| LAST_DAY              |     |
| LOCALTIME             |     |
| LOCALTIMESTAMP        |     |
| MICROSECOND           |     |
| MIDNIGHT_SECONDS      |     |
| MINUTE                |     |
| MONTH                 | 308 |
| MONTHS_BETWEEN        |     |
| NEW_TIME              |     |
| NEXT_DAY              |     |
| NOW [Date/Time]       |     |
| OVERLAPS              | 315 |
| QUARTER               |     |
| ROUND [Date/Time]     |     |
| SECOND                |     |
| STATEMENT_TIMESTAMP   |     |
| SYSDATE               |     |
| TIME_SLICE            |     |
| TIMEOFDAY             |     |
| TIMESTAMPADD          | 326 |
| TIMESTAMPDIFF         |     |
| TIMESTAMP_ROUND       |     |
| TIMESTAMP_TRUNC       |     |
| TRANSACTION_TIMESTAMP |     |

| TRUNC [Date/Time]                                            |     |
|--------------------------------------------------------------|-----|
| WEEK                                                         |     |
| WEEK_ISO                                                     |     |
| YEAR                                                         |     |
| YEAR_ISO                                                     |     |
| Formatting Functions                                         |     |
| TO_BITSTRING                                                 |     |
| TO_CHAR                                                      |     |
| TO_DATE                                                      | 343 |
| TO_HEX                                                       |     |
| TO_TIMESTAMP                                                 |     |
| TO_TIMESTAMP_TZ                                              |     |
| TO_NUMBER                                                    |     |
| Template Patterns for Date/Time Formatting                   |     |
| Template Pattern Modifiers for Date/Time Formatting          |     |
| Template Patterns for Numeric Formatting                     |     |
| Geospatial Package SQL Functions                             |     |
| To Install the Geospatial package:                           |     |
| Contents of the Geospatial Package                           |     |
| Using Geospatial Package SQL Functions                       |     |
| Using Built-In HP Vertica Functions for Geospatial Analysis  |     |
| Geospatial SQL Functions                                     |     |
| WGS-84 SQL Functions                                         |     |
| Earth Radius, Radius of Curvature, and Bearing SQL Functions |     |
| ECEF Conversion SQL Functions                                |     |
| Bounding Box SQL Functions                                   |     |
| Miles/Kilometer Conversion SQL Functions                     |     |
| BB_WITHIN                                                    |     |
| BEARING                                                      |     |
| CHORD_TO_ARC                                                 |     |
| DWITHIN                                                      |     |

|    | ECEF_CHORD           |     |
|----|----------------------|-----|
|    | ECEF_x               | 364 |
|    | ECEF_y               | 365 |
|    | ECEF_z               | 366 |
|    | ISLEFT               | 366 |
|    | KM2MILES             | 367 |
|    | LAT_WITHIN           | 368 |
|    | LL_WITHIN            | 369 |
|    | LLD_WITHIN           | 370 |
|    | LON_WITHIN           |     |
|    | MILES2KM             | 372 |
|    | RADIUS_LON           | 373 |
|    | RADIUS_M             | 373 |
|    | RADIUS_N             | 374 |
|    | RADIUS_R             | 375 |
|    | RADIUS_Ra            | 375 |
|    | RADIUS_Rc            | 376 |
|    | RADIUS_Rv            | 377 |
|    | RADIUS_SI            | 378 |
|    | RAYCROSSING          | 378 |
|    | WGS84_a              | 380 |
|    | WGS84_b              | 380 |
|    | WGS84_e2             | 381 |
|    | WGS84_f              | 381 |
|    | WGS84_if             | 382 |
|    | WGS84_r1             | 382 |
| IP | Conversion Functions |     |
|    | INET_ATON            | 384 |
|    | INET_NTOA            | 385 |
|    | V6_ATON              | 386 |
|    | V6_NTOA              | 387 |

|    | V6_SUBNETA            |     |
|----|-----------------------|-----|
|    | V6_SUBNETN            |     |
|    | V6_TYPE               |     |
| Ma | athematical Functions |     |
|    | ABS                   |     |
|    | ACOS                  |     |
|    | ASIN                  |     |
|    | ATAN                  |     |
|    | ATAN2                 |     |
|    | CBRT                  |     |
|    | CEILING (CEIL)        |     |
|    | COS                   |     |
|    | СОТ                   |     |
|    | DEGREES               |     |
|    | DISTANCE              |     |
|    | DISTANCEV             |     |
|    | EXP                   | 401 |
|    | FLOOR                 |     |
|    | HASH                  | 403 |
|    | LN                    |     |
|    | LOG                   | 405 |
|    | MOD                   |     |
|    | MODULARHASH           |     |
|    | РІ                    |     |
|    | POWER (or POW)        |     |
|    | RADIANS               |     |
|    | RANDOM                |     |
|    | RANDOMINT             | 410 |
|    | ROUND                 | 411 |
|    | SIGN                  | 413 |
|    | SIN                   | 413 |

| SQRT                         | 414 |
|------------------------------|-----|
| TAN                          | 415 |
| TRUNC                        | 415 |
| WIDTH_BUCKET                 | 416 |
| NULL-handling Functions      | 419 |
| COALESCE                     | 419 |
| IFNULL                       | 420 |
| ISNULL                       | 421 |
| NULLIF                       | 423 |
| NULLIFZERO                   | 424 |
| NVL                          | 425 |
| NVL2                         | 427 |
| ZEROIFNULL                   | 428 |
| Pattern Matching Functions   |     |
| EVENT_NAME                   | 430 |
| MATCH_ID                     |     |
| PATTERN_ID                   |     |
| Regular Expression Functions |     |
| ISUTF8                       | 435 |
| REGEXP_COUNT                 | 436 |
| REGEXP_INSTR                 |     |
| REGEXP_LIKE                  | 441 |
| REGEXP_REPLACE               | 444 |
| REGEXP_SUBSTR                | 447 |
| Sequence Functions           |     |
| NEXTVAL                      | 451 |
| CURRVAL                      | 453 |
| LAST_INSERT_ID               | 455 |
| String Functions             | 459 |
| ASCII                        | 459 |
| BIT_LENGTH                   | 460 |

| BITCOUNT            |
|---------------------|
| BITSTRING_TO_BINARY |
| BTRIM               |
| CHARACTER_LENGTH    |
| CHR                 |
| CONCAT              |
| DECODE              |
| GREATEST            |
| GREATESTB           |
| HEX_TO_BINARY       |
| HEX_TO_INTEGER      |
| INET_ATON           |
| INET_NTOA           |
| INITCAP             |
| INITCAPB            |
| INSERT              |
| INSTR               |
| INSTRB              |
| ISUTF8              |
| LEAST               |
| LEASTB              |
| LEFT                |
| LENGTH              |
| LOWER               |
| LOWERB              |
| LPAD                |
| LTRIM               |
| MD5                 |
| OCTET_LENGTH        |
| OVERLAY             |
| OVERLAYB            |

| POSITION                     |     |
|------------------------------|-----|
| POSITIONB                    |     |
| QUOTE_IDENT                  |     |
| QUOTE_LITERAL                |     |
| REPEAT                       |     |
| REPLACE                      |     |
| RIGHT                        |     |
| RPAD                         |     |
| RTRIM                        |     |
| SPACE                        |     |
| SPLIT_PART                   |     |
| SPLIT_PARTB                  |     |
| STRPOS                       |     |
| STRPOSB                      |     |
| SUBSTR                       | 510 |
| SUBSTRB                      |     |
| SUBSTRING                    |     |
| TO_BITSTRING                 | 513 |
| TO_HEX                       | 514 |
| TRANSLATE                    |     |
| TRIM                         | 516 |
| UPPER                        | 517 |
| UPPERB                       | 518 |
| V6_ATON                      | 519 |
| V6_NTOA                      |     |
| V6_SUBNETA                   |     |
| V6_SUBNETN                   |     |
| V6_TYPE                      |     |
| System Information Functions |     |
| CURRENT_DATABASE             |     |
| CURRENT_SCHEMA               |     |

| CURRENT_USER                                          |     |
|-------------------------------------------------------|-----|
| DBNAME (function)                                     |     |
| HAS_TABLE_PRIVILEGE                                   |     |
| SESSION_USER                                          | 531 |
| USER                                                  |     |
| USERNAME                                              | 532 |
| VERSION                                               | 533 |
| Timeseries Functions                                  | 534 |
| TS_FIRST_VALUE                                        |     |
| TS_LAST_VALUE                                         |     |
| URI Encode/Decode Functions                           | 538 |
| URI_PERCENT_DECODE                                    | 538 |
| URI_PERCENT_ENCODE                                    | 539 |
| HP Vertica Meta-Functions                             | 540 |
| Alphabetical List of HP Vertica Meta-Functions        |     |
| ADD_LOCATION                                          |     |
| Storage Location Subdirectories                       | 542 |
| ADVANCE_EPOCH                                         | 543 |
| ALTER_LOCATION_USE                                    |     |
| USER Storage Location Restrictions                    | 544 |
| Monitoring Storage Locations                          | 545 |
| ALTER_LOCATION_LABEL                                  | 545 |
| ANALYZE_CONSTRAINTS                                   | 546 |
| Detecting Constraint Violations During a Load Process | 547 |
| Understanding Function Failures                       | 549 |
| ANALYZE_CORRELATIONS                                  | 555 |
| ANALYZE_HISTOGRAM                                     | 556 |
| ANALYZE_STATISTICS                                    |     |
| ANALYZE_WORKLOAD                                      |     |
| AUDIT                                                 |     |
| AUDIT_LICENSE_SIZE                                    |     |

| AUDIT_LICENSE_TERM                         | 571 |
|--------------------------------------------|-----|
| BUILD_FLEXTABLE_VIEW                       | 571 |
| CANCEL_REBALANCE_CLUSTER                   | 575 |
| CANCEL_REFRESH                             |     |
| CHANGE_CURRENT_STATEMENT_RUNTIME_PRIORITY  |     |
| CHANGE_RUNTIME_PRIORITY                    |     |
| CLEAR_CACHES                               | 578 |
| CLEAR_DATA_COLLECTOR                       | 579 |
| CLEAR_PROFILING                            | 580 |
| CLEAR_PROJECTION_REFRESHES                 | 581 |
| CLEAR_RESOURCE_REJECTIONS                  |     |
| CLEAR_OBJECT_STORAGE_POLICY                |     |
| CLOSE_SESSION                              |     |
| Controlling Sessions                       |     |
| CLOSE_ALL_SESSIONS                         |     |
| Controlling Sessions                       |     |
| COMPUTE_FLEXTABLE_KEYS                     |     |
| COMPUTE_FLEXTABLE_KEYS_AND_BUILD_VIEW      |     |
| CURRENT_SCHEMA                             |     |
| DATA_COLLECTOR_HELP                        |     |
| DISABLE_DUPLICATE_KEY_ERROR                |     |
| DISABLE_ELASTIC_CLUSTER                    |     |
| DISABLE_LOCAL_SEGMENTS                     | 600 |
| DISABLE_PROFILING                          | 601 |
| DISPLAY_LICENSE                            |     |
| DO_TM_TASK                                 | 602 |
| DROP_LICENSE                               | 604 |
| DROP_LOCATION                              | 605 |
| Retiring or Dropping a Storage Location    | 606 |
| Storage Locations with Temp and Data Files | 606 |
| DROP_PARTITION                             |     |

| DROP_STATISTICS                        | 610 |
|----------------------------------------|-----|
| DUMP_CATALOG                           | 612 |
| DUMP_LOCKTABLE                         | 612 |
| DUMP_PARTITION_KEYS                    | 613 |
| DUMP_PROJECTION_PARTITION_KEYS         | 614 |
| DUMP_TABLE_PARTITION_KEYS              | 616 |
| ENABLE_ELASTIC_CLUSTER                 | 617 |
| ENABLE_LOCAL_SEGMENTS                  | 618 |
| ENABLE_PROFILING                       | 618 |
| EVALUATE_DELETE_PERFORMANCE            | 619 |
| EXPORT_CATALOG                         | 622 |
| EXPORT_OBJECTS                         |     |
| EXPORT_STATISTICS                      |     |
| EXPORT_TABLES                          | 627 |
| FLUSH_DATA_COLLECTOR                   | 629 |
| GET_AHM_EPOCH                          | 630 |
| GET_AHM_TIME                           | 631 |
| GET_AUDIT_TIME                         | 631 |
| GET_COMPLIANCE_STATUS                  | 632 |
| GET_CURRENT_EPOCH                      | 633 |
| GET_DATA_COLLECTOR_POLICY              | 633 |
| GET_LAST_GOOD_EPOCH                    | 634 |
| GET_NUM_ACCEPTED_ROWS                  | 635 |
| GET_NUM_REJECTED_ROWS                  | 635 |
| GET_PROJECTION_STATUS                  | 636 |
| GET_PROJECTIONS, GET_TABLE_PROJECTIONS | 638 |
| HAS_ROLE                               | 639 |
| IMPORT_STATISTICS                      | 641 |
| INTERRUPT_STATEMENT                    | 642 |
| INSTALL_LICENSE                        |     |
| LAST_INSERT_ID                         | 646 |

| MAKE_AHM_NOW                                       | 649 |
|----------------------------------------------------|-----|
| MARK_DESIGN_KSAFE                                  | 650 |
| MATERIALIZE_FLEXTABLE_COLUMNS                      |     |
| MEASURE_LOCATION_PERFORMANCE                       | 654 |
| MERGE_PARTITIONS                                   | 656 |
| MOVE_PARTITIONS_TO_TABLE                           | 657 |
| PARTITION_PROJECTION                               | 659 |
| PARTITION_TABLE                                    | 660 |
| PURGE                                              |     |
| PURGE_PARTITION                                    | 663 |
| PURGE_PROJECTION                                   | 664 |
| PURGE_TABLE                                        | 665 |
| REALIGN_CONTROL_NODE                               | 667 |
| REBALANCE_CLUSTER                                  | 668 |
| REENABLE_DUPLICATE_KEY_ERROR                       | 669 |
| REFRESH                                            | 669 |
| RELEASE_JVM_MEMORY                                 |     |
| RELOAD_SPREAD                                      |     |
| RESET_LOAD_BALANCE_POLICY                          |     |
| RESTORE_LOCATION                                   | 674 |
| Effects of Restoring a Previously Retired Location | 675 |
| Monitoring Storage Locations                       | 675 |
| RESTORE_FLEXTABLE_DEFAULT_KEYS_TABLE_AND_VIEW      | 675 |
| RETIRE_LOCATION                                    | 677 |
| Effects of Retiring a Storage Location             |     |
| Monitoring Storage Locations                       | 678 |
| SET_AHM_EPOCH                                      |     |
| SET_AHM_TIME                                       | 680 |
| SET_AUDIT_TIME                                     |     |
| SET_CONTROL_SET_SIZE                               |     |
| SET_DATA_COLLECTOR_POLICY                          |     |

| SET_LOAD_BALANCE_POLICY                                 | 686 |
|---------------------------------------------------------|-----|
| SET_LOCATION_PERFORMANCE                                |     |
| SET_SCALING_FACTOR                                      |     |
| SET_OBJECT_STORAGE_POLICY                               |     |
| New Storage Policy                                      |     |
| Existing Storage Policy                                 |     |
| Forcing Existing Data Storage to a New Storage Location | 689 |
| SHUTDOWN                                                | 690 |
| SLEEP                                                   |     |
| START_REBALANCE_CLUSTER                                 |     |
| START_REFRESH                                           | 694 |
| SYNCH_WITH_HCATALOG_SCHEMA                              | 695 |
| Catalog Management Functions                            |     |
| DROP_LICENSE                                            |     |
| DUMP_CATALOG                                            |     |
| EXPORT_CATALOG                                          | 698 |
| EXPORT_OBJECTS                                          |     |
| INSTALL_LICENSE                                         |     |
| MARK_DESIGN_KSAFE                                       |     |
| SYNCH_WITH_HCATALOG_SCHEMA                              | 704 |
| Client Connection Management Functions                  | 705 |
| SET_LOAD_BALANCE_POLICY                                 | 705 |
| RESET_LOAD_BALANCE_POLICY                               |     |
| Cluster Management Functions                            | 707 |
| SET_CONTROL_SET_SIZE                                    |     |
| REALIGN_CONTROL_NODE                                    |     |
| RELOAD_SPREAD                                           |     |
| REBALANCE_CLUSTER                                       | 710 |
| Cluster Scaling Functions                               |     |
| CANCEL_REBALANCE_CLUSTER                                |     |
| DISABLE_ELASTIC_CLUSTER                                 | 712 |

| DISABLE_LOCAL_SEGMENTS                                |     |
|-------------------------------------------------------|-----|
| ENABLE_ELASTIC_CLUSTER                                | 713 |
| ENABLE_LOCAL_SEGMENTS                                 | 714 |
| REBALANCE_CLUSTER                                     | 715 |
| SET_SCALING_FACTOR                                    |     |
| START_REBALANCE_CLUSTER                               | 717 |
| Constraint Management Functions                       | 719 |
| ANALYZE_CONSTRAINTS                                   | 719 |
| Detecting Constraint Violations During a Load Process | 720 |
| Understanding Function Failures                       | 721 |
| ANALYZE_CORRELATIONS                                  |     |
| DISABLE_DUPLICATE_KEY_ERROR                           | 728 |
| LAST_INSERT_ID                                        | 732 |
| REENABLE_DUPLICATE_KEY_ERROR                          | 734 |
| Data Collector Functions                              |     |
| Related Topics                                        | 736 |
| CLEAR_DATA_COLLECTOR                                  | 736 |
| DATA_COLLECTOR_HELP                                   | 737 |
| FLUSH_DATA_COLLECTOR                                  | 739 |
| GET_DATA_COLLECTOR_POLICY                             |     |
| SET_DATA_COLLECTOR_POLICY                             |     |
| Database Designer Functions                           | 743 |
| DESIGNER_ADD_DESIGN_QUERIES                           | 744 |
| DESIGNER_ADD_DESIGN_QUERIES_FROM_RESULTS              |     |
| DESIGNER_ADD_DESIGN_QUERY                             | 749 |
| DESIGNER_ADD_DESIGN_TABLES                            |     |
| DESIGNER_CANCEL_POPULATE_DESIGN                       |     |
| DESIGNER_CREATE_DESIGN                                | 753 |
| DESIGNER_DESIGN_PROJECTION_ENCODINGS                  | 755 |
| DESIGNER_DROP_ALL_DESIGNS                             | 756 |
| DESIGNER_DROP_DESIGN                                  | 757 |

|     | DESIGNER_OUTPUT_ALL_DESIGN_PROJECTIONS       | 758  |
|-----|----------------------------------------------|------|
|     | DESIGNER_OUTPUT_DEPLOYMENT_SCRIPT            | 760  |
|     | DESIGNER_RESET_DESIGN                        | .761 |
|     | DESIGNER_RUN_POPULATE_DESIGN_AND_DEPLOY      | .762 |
|     | DESIGNER_SET_ANALYZE_CORRELATIONS_MODE       | .764 |
|     | DESIGNER_SET_DESIGN_KSAFETY                  | .765 |
|     | DESIGNER_SET_DESIGN_TYPE                     | 767  |
|     | DESIGNER_SET_OPTIMIZATION_OBJECTIVE          | .768 |
|     | DESIGNER_SET_PROPOSE_UNSEGMENTED_PROJECTIONS | .770 |
|     | DESIGNER_WAIT_FOR_DESIGN                     | .771 |
| Da  | tabase Management Functions                  | 773  |
|     | CLEAR_RESOURCE_REJECTIONS                    | .773 |
|     | DUMP_LOCKTABLE                               | 773  |
|     | DUMP_PARTITION_KEYS                          | .774 |
|     | EXPORT_TABLES                                | .776 |
|     | HAS_ROLE                                     | .777 |
|     | SET_CONFIG_PARAMETER                         | .779 |
|     | SHUTDOWN                                     | 780  |
| Ep  | och Management Functions                     | 783  |
|     | ADVANCE_EPOCH                                | .783 |
|     | GET_AHM_EPOCH                                | 783  |
|     | GET_AHM_TIME                                 | .784 |
|     | GET_CURRENT_EPOCH                            | .785 |
|     | GET_LAST_GOOD_EPOCH                          | 785  |
|     | MAKE_AHM_NOW                                 | 786  |
|     | SET_AHM_EPOCH                                | .787 |
|     | SET_AHM_TIME                                 | .789 |
| Fle | ex Table Functions                           | 791  |
|     | COMPUTE_FLEXTABLE_KEYS                       | .791 |
|     | COMPUTE_FLEXTABLE_KEYS                       | .793 |
|     | COMPUTE_FLEXTABLE_KEYS_AND_BUILD_VIEW        | .795 |

| MATERIALIZE_FLEXTABLE_COLUMNS                 | 796 |
|-----------------------------------------------|-----|
| RESTORE_FLEXTABLE_DEFAULT_KEYS_TABLE_AND_VIEW | 798 |
| License Management Functions                  | 800 |
| AUDIT                                         | 800 |
| AUDIT_LICENSE_SIZE                            | 803 |
| AUDIT_LICENSE_TERM                            | 804 |
| GET_AUDIT_TIME                                | 804 |
| GET_COMPLIANCE_STATUS                         | 805 |
| DISPLAY_LICENSE                               | 806 |
| SET_AUDIT_TIME                                | 807 |
| Partition Management Functions                | 808 |
| DROP_PARTITION                                | 808 |
| DUMP_PROJECTION_PARTITION_KEYS                | 811 |
| DUMP_TABLE_PARTITION_KEYS                     | 812 |
| MERGE_PARTITIONS                              | 813 |
| MOVE_PARTITIONS_TO_TABLE                      | 815 |
| PARTITION_PROJECTION                          | 816 |
| PARTITION_TABLE                               | 818 |
| PURGE_PARTITION                               | 819 |
| Profiling Functions                           | 822 |
| CLEAR_PROFILING                               | 822 |
| DISABLE_PROFILING                             | 822 |
| ENABLE_PROFILING                              | 823 |
| Projection Management Functions               | 825 |
| EVALUATE_DELETE_PERFORMANCE                   | 825 |
| GET_PROJECTION_STATUS                         | 828 |
| GET_PROJECTIONS, GET_TABLE_PROJECTIONS        | 829 |
| REFRESH                                       | 831 |
| START_REFRESH                                 | 834 |
| Purge Functions                               | 836 |
| PURGE                                         | 836 |

| PURGE_PARTITION                            |     |
|--------------------------------------------|-----|
| PURGE_PROJECTION                           |     |
| PURGE_TABLE                                |     |
| Session Management Functions               |     |
| CANCEL_REFRESH                             |     |
| CLOSE_ALL_SESSIONS                         | 843 |
| Controlling Sessions                       |     |
| CLOSE_SESSION                              |     |
| Controlling Sessions                       |     |
| GET_NUM_ACCEPTED_ROWS                      |     |
| GET_NUM_REJECTED_ROWS                      |     |
| INTERRUPT_STATEMENT                        | 851 |
| RELEASE_JVM_MEMORY                         | 855 |
| Statistic Management Functions             | 856 |
| ANALYZE_HISTOGRAM                          | 856 |
| ANALYZE_STATISTICS                         | 859 |
| DROP_STATISTICS                            | 863 |
| EXPORT_STATISTICS                          |     |
| IMPORT_STATISTICS                          |     |
| Storage Management Functions               |     |
| ADD_LOCATION                               | 869 |
| Storage Location Subdirectories            |     |
| ALTER_LOCATION_USE                         |     |
| USER Storage Location Restrictions         |     |
| Monitoring Storage Locations               |     |
| ALTER_LOCATION_LABEL                       |     |
| CLEAR_CACHES                               |     |
| CLEAR_OBJECT_STORAGE_POLICY                |     |
| DROP_LOCATION                              |     |
| Retiring or Dropping a Storage Location    |     |
| Storage Locations with Temp and Data Files |     |

| MEASURE_LOCATION_PERFORMANCE                            |
|---------------------------------------------------------|
| RESTORE_LOCATION                                        |
| Effects of Restoring a Previously Retired Location      |
| Monitoring Storage Locations                            |
| RETIRE_LOCATION                                         |
| Effects of Retiring a Storage Location                  |
| Monitoring Storage Locations                            |
| SET_LOCATION_PERFORMANCE                                |
| SET_OBJECT_STORAGE_POLICY                               |
| New Storage Policy                                      |
| Existing Storage Policy                                 |
| Forcing Existing Data Storage to a New Storage Location |
| Tuple Mover Functions                                   |
| DO_TM_TASK885                                           |
| Workload Management Functions                           |
| ANALYZE_WORKLOAD                                        |
| CHANGE_CURRENT_STATEMENT_RUNTIME_PRIORITY               |
| CHANGE_RUNTIME_PRIORITY                                 |
| CLEAR_CACHES                                            |
| SLEEP                                                   |
| SQL Statements                                          |
| ALTER DATABASE                                          |
| ALTER FAULT GROUP                                       |
| ALTER FUNCTION                                          |
| ALTER LIBRARY                                           |
| ALTER NODE                                              |
| ALTER NETWORK INTERFACE                                 |
| ALTER PROJECTION RENAME                                 |
| ALTER PROFILE                                           |
| ALTER PROFILE RENAME                                    |
| ALTER RESOURCE POOL                                     |

| ALTER ROLE RENAME                                                       |
|-------------------------------------------------------------------------|
| ALTER SCHEMA                                                            |
| ALTER SEQUENCE                                                          |
| ALTER SUBNET                                                            |
| ALTER TABLE                                                             |
| Table Behavior After Alteration    937                                  |
| Changing a Data Type for a Column Specified in a SEGMENTED BY Clause938 |
| Locked Tables                                                           |
| Adding and Changing Constraints on Columns Using ALTER TABLE            |
| Adding and Dropping NOT NULL Column Constraints                         |
| Defining Column Correlations                                            |
| Table-Constraint                                                        |
| Specifying Primary and Foreign Keys941                                  |
| Adding Constraints to Views                                             |
| ALTER USER                                                              |
| Database Account Changes Users Can Make941                              |
| ALTER VIEW                                                              |
| BEGIN                                                                   |
| COMMENT ON Statements                                                   |
| COMMENT ON COLUMN                                                       |
| COMMENT ON CONSTRAINT                                                   |
| COMMENT ON FUNCTION                                                     |
| COMMENT ON LIBRARY                                                      |
| COMMENT ON NODE                                                         |
| COMMENT ON PROJECTION                                                   |
| COMMENT ON SCHEMA                                                       |
| COMMENT ON SEQUENCE                                                     |
| COMMENT ON TABLE                                                        |
| COMMENT ON TRANSFORM FUNCTION                                           |
| COMMENT ON VIEW963                                                      |
| COMMIT                                                                  |

| CONNECT                                                 |  |
|---------------------------------------------------------|--|
| Connection Details                                      |  |
| COPY                                                    |  |
| COPY Option Summary                                     |  |
| Setting vsql Variables                                  |  |
| Using Compressed Data and Named Pipes                   |  |
| COPY LOCAL                                              |  |
| How Copy Local Works                                    |  |
| Viewing Copy Local Operations in a Query Plan           |  |
| COPY FROM VERTICA                                       |  |
| Source and Destination Column Mapping                   |  |
| CREATE EXTERNAL TABLE AS COPY                           |  |
| CREATE FAULT GROUP                                      |  |
| CREATE FLEX TABLE                                       |  |
| Unsupported CREATE Options for Flex Tables              |  |
| Default Flex Table and Keys Table Projections           |  |
| CREATE FLEX EXTERNAL TABLE AS COPY                      |  |
| CREATE FUNCTION Statements                              |  |
| About Creating User Defined Transform Functions (UDTFs) |  |
| CREATE AGGREGATE FUNCTION                               |  |
| CREATE ANALYTIC FUNCTION                                |  |
| CREATE FILTER                                           |  |
| CREATE FUNCTION (SQL Functions)                         |  |
| CREATE FUNCTION (UDF)                                   |  |
| CREATE PARSER                                           |  |
| CREATE SOURCE                                           |  |
| CREATE TRANSFORM FUNCTION                               |  |
| UDTF Query Restrictions                                 |  |
| CREATE HCATALOG SCHEMA                                  |  |
| CREATE LIBRARY                                          |  |
| CREATE LOCAL TEMPORARY VIEW                             |  |

| CREATE NETWORK INTERFACE                                   | 1021 |
|------------------------------------------------------------|------|
| CREATE PROCEDURE                                           | 1022 |
| CREATE PROFILE                                             | 1023 |
| CREATE PROJECTION                                          | 1027 |
| Projections and Super Projections                          | 1033 |
| Checking Column Constraints                                | 1033 |
| Updating the Projection Using Refresh                      | 1033 |
| Creating Unsegmented Projections with the ALL NODES Option | 1034 |
| Encoding-Type                                              | 1035 |
| ENCODING AUTO (default)                                    | 1035 |
| ENCODING BLOCK_DICT                                        | 1035 |
| ENCODING BLOCKDICT_COMP                                    | 1035 |
| ENCODING COMMONDELTA_COMP                                  | 1036 |
| ENCODING DELTARANGE_COMP                                   | 1036 |
| ENCODING DELTAVAL                                          | 1036 |
| ENCODING GCDDELTA                                          |      |
| ENCODING RLE                                               | 1037 |
| ENCODING NONE                                              | 1037 |
| Hash-Segmentation-Clause                                   | 1037 |
| CREATE RESOURCE POOL                                       | 1039 |
| Permissions                                                | 1047 |
| Built-In Pools                                             | 1049 |
| Built-In Pool                                              | 1049 |
| Settings                                                   | 1049 |
| Upgrade From Earlier Versions of HP Vertica                | 1051 |
| Built-In Pool Configuration                                | 1051 |
| GENERAL                                                    | 1051 |
| SYSQUERY                                                   | 1053 |
| SYSDATA                                                    | 1053 |
| WOSDATA                                                    | 1054 |
| ТМ                                                         |      |

| REFRESH                                    |      |
|--------------------------------------------|------|
| RECOVERY                                   |      |
| DBD                                        |      |
| CREATE ROLE                                |      |
| CREATE SCHEMA                              |      |
| CREATE SEQUENCE                            |      |
| Incrementing and Obtaining Sequence Values |      |
| Removing a Sequence                        |      |
| CREATE SUBNET                              |      |
| CREATE TABLE                               |      |
| Automatic Projection Creation              |      |
| Partition Clauses                          |      |
| Column-Definition (table)                  |      |
| Column-Name-List (table)                   |      |
| Column-Constraint                          |      |
| Table-Constraint                           |      |
| Specifying Primary and Foreign Keys        |      |
| Adding Constraints to Views                |      |
| Hash-Segmentation-Clause (table)           |      |
| CREATE TEMPORARY TABLE                     |      |
| Column-Definition (temp table)             |      |
| Column-Name-List (temp table)              |      |
| Hash-Segmentation-Clause (temp table)      | 1100 |
| CREATE USER                                |      |
| CREATE VIEW                                |      |
| Transforming a SELECT Query to Use a View  |      |
| Dropping a View                            |      |
| Renaming a View                            | 1108 |
| DELETE                                     |      |
| Using the DELETE Statement                 |      |
| DISCONNECT                                 |      |

| DROP AGGREGATE FUNCTION               | 1112 |
|---------------------------------------|------|
| DROP FAULT GROUP                      | 1114 |
| DROP FUNCTION                         | 1115 |
| DROP SOURCE                           | 1116 |
| DROP FILTER                           |      |
| DROP PARSER                           |      |
| DROP LIBRARY                          | 1120 |
| DROP NETWORK INTERFACE                | 1121 |
| DROP PROCEDURE                        | 1121 |
| DROP PROFILE                          | 1122 |
| DROP PROJECTION                       | 1123 |
| DROP RESOURCE POOL                    | 1124 |
| Transferring Resource Requests        | 1125 |
| DROP ROLE                             | 1126 |
| DROP SCHEMA                           | 1127 |
| DROP SEQUENCE                         | 1128 |
| DROP SUBNET                           |      |
| DROP TABLE                            | 1129 |
| DROP TRANSFORM FUNCTION               | 1131 |
| DROP USER                             | 1132 |
| DROP VIEW                             |      |
| END                                   | 1134 |
| EXPLAIN                               |      |
| EXPORT TO VERTICA                     | 1136 |
| Source and Destination Column Mapping | 1137 |
| GRANT Statements                      | 1140 |
| GRANT (Database)                      | 1140 |
| GRANT (Procedure)                     | 1141 |
| GRANT (Resource Pool)                 |      |
| GRANT (Role)                          | 1143 |
| Creating Roles                        | 1144 |

| Activating a Role                            |      |
|----------------------------------------------|------|
| Granting One Role To Another                 |      |
| Checking for Circular References             |      |
| Granting Administrative Privileges           | 1145 |
| GRANT (Schema)                               |      |
| GRANT (Sequence)                             |      |
| GRANT (Storage Location)                     | 1148 |
| GRANT (Table)                                | 1150 |
| GRANT (User Defined Extension)               | 1152 |
| GRANT (View)                                 |      |
| INSERT                                       | 1156 |
| MERGE                                        | 1158 |
| Using Named Sequences                        |      |
| Improving MERGE Performance                  |      |
| PROFILE                                      |      |
| Real-Time Profiling Example                  | 1164 |
| How to Use the Linux watch Command           |      |
| How to Find Out Which Counters are Available |      |
| RELEASE SAVEPOINT                            |      |
| REVOKE Statements                            |      |
| REVOKE (Database)                            |      |
| REVOKE (Procedure)                           |      |
| REVOKE (Resource Pool)                       |      |
| REVOKE (Role)                                |      |
| REVOKE (Schema)                              |      |
| REVOKE (Sequence)                            |      |
| REVOKE (Storage Location)                    |      |
| REVOKE (Table)                               |      |
| REVOKE (User Defined Extension)              |      |
| REVOKE (View)                                |      |
| ROLLBACK                                     |      |

| ROLLBACK TO SAVEPOINT                        |      |
|----------------------------------------------|------|
| SAVEPOINT                                    |      |
| SELECT                                       |      |
| Parameters                                   |      |
| EXCEPT Clause                                |      |
| FROM Clause                                  |      |
| Table-Reference                              |      |
| Table-Primary                                |      |
| Joined-Table                                 |      |
| GROUP BY Clause                              |      |
| HAVING Clause                                |      |
| INTERSECT Clause                             |      |
| INTO Clause                                  |      |
| LIMIT Clause                                 |      |
| MATCH Clause                                 |      |
| Pattern Semantic Evaluation                  |      |
| MINUS Clause                                 |      |
| OFFSET Clause                                |      |
| ORDER BY Clause                              |      |
| TIMESERIES Clause                            |      |
| UNION Clause                                 |      |
| WHERE Clause                                 |      |
| WINDOW Clause                                |      |
| WITH Clause                                  |      |
| SET DATESTYLE                                |      |
| SET ESCAPE_STRING_WARNING                    |      |
| SET INTERVALSTYLE                            |      |
| Output Intervals with Units                  |      |
| Output Intervals Without Units               |      |
| Displaying the Current Interval OUTPUT Style | 1221 |
| SET LOCALE                                   |      |

|   | SET ROLE                                               | 1226 |
|---|--------------------------------------------------------|------|
|   | SET SEARCH_PATH                                        |      |
|   | SET SESSION AUTOCOMMIT                                 |      |
|   | SET SESSION CHARACTERISTICS                            |      |
|   | Understanding READ COMMITTED and Snapshot Isolation    |      |
|   | Using SERIALIZABLE Transaction Isolation               |      |
|   | Setting READ ONLY Transaction Mode                     |      |
|   | SET SESSION MEMORYCAP                                  |      |
|   | SET SESSION RESOURCE_POOL                              |      |
|   | SET SESSION RUNTIMECAP                                 |      |
|   | SET SESSION TEMPSPACECAP                               |      |
|   | SET STANDARD_CONFORMING_STRINGS                        | 1237 |
|   | SET TIME ZONE                                          | 1238 |
|   | Time Zone Names for Setting TIME ZONE                  | 1239 |
|   | SHOW                                                   | 1241 |
|   | How to Display All Current Run-Time Parameter Settings | 1242 |
|   | Displaying Current Search Path Settings                | 1243 |
|   | Displaying the Transaction Isolation Level             | 1243 |
|   | START TRANSACTION                                      | 1243 |
|   | TRUNCATE TABLE                                         | 1247 |
|   | UPDATE                                                 | 1248 |
| Н | P Vertica System Tables                                | 1253 |
|   | V_CATALOG Schema                                       | 1254 |
|   | ALL_TABLES                                             | 1254 |
|   | CLUSTER_LAYOUT                                         | 1255 |
|   | COLUMNS                                                | 1256 |
|   | COMMENTS                                               | 1259 |
|   | CONSTRAINT_COLUMNS                                     | 1260 |
|   | DATABASES                                              | 1261 |
|   | DUAL                                                   | 1262 |
|   | ELASTIC_CLUSTER                                        | 1263 |

| EPOCHS                                |      |
|---------------------------------------|------|
| FAULT_GROUPS                          | 1265 |
| FOREIGN_KEYS                          | 1266 |
| GRANTS                                |      |
| HCATALOG_COLUMNS                      |      |
| HCATALOG_SCHEMATA                     | 1276 |
| HCATALOG_TABLES                       |      |
| HCATALOG_TABLE_LIST                   | 1280 |
| LARGE_CLUSTER_CONFIGURATION_STATUS    | 1281 |
| LICENSE_AUDITS                        | 1282 |
| LICENSES                              |      |
| MATERIALIZE_FLEXTABLE_COLUMNS_RESULTS |      |
| NODES                                 |      |
| ODBC_COLUMNS                          |      |
| PASSWORDS                             |      |
| PRIMARY_KEYS                          | 1288 |
| PROFILE_PARAMETERS                    |      |
| PROFILES                              |      |
| PROJECTION_CHECKPOINT_EPOCHS          |      |
| PROJECTION_COLUMNS                    |      |
| PROJECTION_DELETE_CONCERNS            |      |
| PROJECTIONS                           |      |
| RESOURCE_POOL_DEFAULTS                |      |
| RESOURCE_POOLS                        |      |
| ROLES                                 | 1308 |
| SCHEMATA                              |      |
| SEQUENCES                             | 1310 |
| STORAGE_LOCATIONS                     |      |
| SYSTEM_COLUMNS                        |      |
| SYSTEM_TABLES                         |      |
| TABLE_CONSTRAINTS                     |      |

| TABLES                           |      |
|----------------------------------|------|
| TYPES                            | 1324 |
| USER_AUDITS                      |      |
| USER_FUNCTIONS                   | 1326 |
| USER_PROCEDURES                  |      |
| USERS                            |      |
| VIEW_COLUMNS                     |      |
| VIEWS                            |      |
| V_MONITOR Schema                 |      |
| ACTIVE_EVENTS                    |      |
| COLUMN_STORAGE                   |      |
| CONFIGURATION_CHANGES            |      |
| CONFIGURATION_PARAMETERS         |      |
| CPU_USAGE                        |      |
| CRITICAL_HOSTS                   |      |
| CRITICAL_NODES                   |      |
| CURRENT_SESSION                  |      |
| DATA_COLLECTOR                   | 1349 |
| DATABASE_BACKUPS                 |      |
| DATABASE_CONNECTIONS             |      |
| DATABASE_SNAPSHOTS               |      |
| DELETE_VECTORS                   |      |
| DEPLOY_STATUS                    |      |
| DEPLOYMENT_PROJECTION_STATEMENTS |      |
| DEPLOYMENT_PROJECTIONS           |      |
| DESIGN_QUERIES                   |      |
| DESIGN_STATUS                    |      |
| DESIGN_TABLES                    |      |
| DESIGNS                          |      |
| DISK_RESOURCE_REJECTIONS         |      |
| DISK_STORAGE                     | 1371 |

| ERROR_MESSAGES              |      |
|-----------------------------|------|
| -<br>EVENT_CONFIGURATIONS   |      |
| EXECUTION_ENGINE_PROFILES   |      |
| HOST_RESOURCES              |      |
| IO_USAGE                    |      |
| LOAD_STREAMS                |      |
| LOCK_USAGE                  |      |
| LOCKS                       |      |
| LOGIN_FAILURES              | 1400 |
| MEMORY_USAGE                | 1402 |
| MONITORING_EVENTS           |      |
| NETWORK_INTERFACES          | 1405 |
| NETWORK_USAGE               |      |
| NODE_RESOURCES              | 1407 |
| NODE_STATES                 |      |
| OUTPUT_DEPLOYMENT_STATUS    | 1410 |
| OUTPUT_EVENT_HISTORY        | 1411 |
| PARTITION_REORGANIZE_ERRORS |      |
| PARTITION_STATUS            | 1416 |
| PARTITIONS                  | 1417 |
| PROCESS_SIGNALS             | 1418 |
| PROJECTION_RECOVERIES       |      |
| PROJECTION_REFRESHES        | 1422 |
| PROJECTION_STORAGE          | 1426 |
| PROJECTION_USAGE            | 1429 |
| QUERY_EVENTS                | 1430 |
| QUERY_METRICS               | 1436 |
| QUERY_PLAN_PROFILES         |      |
| QUERY_PROFILES              | 1439 |
| QUERY_REQUESTS              | 1442 |
| REBALANCE_PROJECTION_STATUS | 1445 |

| REBALANCE_TABLE_STATUS                           | 1447 |
|--------------------------------------------------|------|
| RECOVERY_STATUS                                  | 1449 |
| RESOURCE_ACQUISITIONS                            | 1450 |
| RESOURCE_POOL_STATUS                             |      |
| RESOURCE_QUEUES                                  | 1458 |
| RESOURCE_REJECTION_DETAILS                       | 1458 |
| RESOURCE_REJECTIONS                              |      |
| RESOURCE_USAGE                                   | 1463 |
| SESSION_PROFILES                                 |      |
| SESSIONS                                         | 1467 |
| STORAGE_CONTAINERS                               | 1471 |
| STORAGE_POLICIES                                 | 1475 |
| STORAGE_TIERS                                    | 1476 |
| STORAGE_USAGE                                    | 1477 |
| STRATA                                           |      |
| STRATA_STRUCTURES                                |      |
| SYSTEM                                           |      |
| SYSTEM_RESOURCE_USAGE                            |      |
| SYSTEM_SERVICES                                  |      |
| SYSTEM_SESSIONS                                  | 1489 |
| TRANSACTIONS                                     | 1491 |
| TUNING_RECOMMENDATIONS                           | 1494 |
| TUPLE_MOVER_OPERATIONS                           | 1496 |
| UDX_FENCED_PROCESSES                             |      |
| USER_LIBRARIES                                   |      |
| USER_LIBRARY_MANIFEST                            |      |
| USER_SESSIONS                                    | 1501 |
| WOS_CONTAINER_STORAGE                            |      |
| Appendix: Compatibility with Other RDBMS         |      |
| Data Type Mappings Between HP Vertica and Oracle |      |
| We appreciate your feedback!                     |      |

SQL Reference Manual Contents

# **SQL** Overview

An abbreviation for Structured Query Language, SQL is a widely-used, industry standard data definition and data manipulation language for relational databases.

**Note:** In HP Vertica, use a semicolon to end a statement or to combine multiple statements on one line.

## HP Vertica Support for ANSI SQL Standards

HP Vertica SQL supports a subset of ANSI SQL-99.

See BNF Grammar for SQL-99

## **Support for Historical Queries**

Unlike most databases, the DELETE command in HP Vertica does not delete data; it marks records as deleted. The UPDATE command performs an INSERT and a DELETE. This behavior is necessary for **historical queries**. See Historical (Snapshot) Queries in the Programmer's Guide.

## Joins

HP Vertica supports typical data warehousing query joins. For details, see Joins in the Programmer's Guide.

HP Vertica also provides the INTERPOLATE predicate, which allows for a special type of join. The event series join is an HP Vertica SQL extension that lets you analyze two **event series** when their measurement intervals don't align precisely—such as when timestamps don't match. These joins provide a natural and efficient way to query misaligned event data directly, rather than having to normalize the series to the same measurement interval. See Event Series Joins in the Programmer's Guide for details.

## Transactions

Session-scoped isolation levels determine transaction characteristics for **transactions** within a specific user **session**. You set them through the SET SESSION CHARACTERISTICS command. Specifically, they determine what data a transaction can access when other transactions are running concurrently. See Transactions in the Concepts Guide.

SQL Reference Manual SQL Overview

# **System Limits**

This section describes the system limits on the size and number of objects in an HP Vertica database. In most cases, computer memory and disk drive are the limiting factors.

| Item                                                  | Limit                                                                                                    |
|-------------------------------------------------------|----------------------------------------------------------------------------------------------------|
| Number of nodes                                       | Maximum 128 (without HP Vertica assistance).                                                                                                    |
| Database size                                         | Approximates the number of files times the file size on a platform, depending<br>on the maximum disk configuration.                                                                                                    |
| Table size                                            | 2^64 rows per node, or 2^63 bytes per column, whichever is smaller.                                                                                                    |
| Row size                                              | 32 MB. The row size is approximately the sum of its maximum column sizes, where, for example, a VARCHAR(80) has a maximum size of 80 bytes.                                                                                                    |
| Key size                                              | Limited only by row size                                                                                                    |
| Number of tables/projections per database             | Limited by physical RAM, as the catalog must fit in memory.                                                                                                    |
| Number of<br>concurrent<br>connections per<br>node    | Default of 50, limited by physical RAM (or threads per process), typically 1024.                                                                                                    |
| Number of<br>concurrent<br>connections per<br>cluster | Limited by physical RAM of a single node (or threads per process), typically 1024.                                                                                                    |
| Number of columns per table                           | 1600.                                                                                                    |
| Number of rows per load                               | 2^63.                                                                                                    |
| Number of partitions                                  | <ul> <li>1024.</li> <li>While HP Vertica supports a maximum of 1024 partitions, few, if any, organizations will need to approach that maximum. Fewer partitions are likely to meet your business needs, while also ensuring maximum performance. Many customers, for example, partition their data by month, bringing their partition count to 12. HP Vertica recommends you keep the number of partitions between 10 and 20 to achieve excellent performance.</li> </ul> |

| Item                                      | Limit                                                          |
|-------------------------------------------|----------------------------------------------------------------|
| Length for a fixed-<br>length column      | 65000 bytes.                                                   |
| Length for a<br>variable-length<br>column | 65000 bytes.                                                   |
| Length of basic names                     | 128 bytes. Basic names include table names, column names, etc. |
| Query length                              | No limit.                                                      |
| Depth of nesting subqueries               | Unlimited in FROM, WHERE, or HAVING clause.                    |

# **SQL Language Elements**

This chapter presents detailed descriptions of the language elements and conventions of HP Vertica SQL.

## **Keywords and Reserved Words**

Keywords are words that have a specific meaning in the SQL language. Although SQL is not casesensitive with respect to keywords, they are generally shown in uppercase letters throughout this documentation for readability purposes.

Some SQL keywords are also reserved words that cannot be used in an identifier unless enclosed in double quote (") characters. Some unreserved keywords can be used in statements by preceding them with AS. For example, SOURCE is a keyword, but is not reserved, and you can use it as follows:

```
VMART=> select my_node AS SOURCE from nodes;
```

## Keywords

Keyword are words that are specially handled by the grammar. Every SQL statement contains one or more keywords.

| Begins<br>with | Keyword                                                                                                    |
|----------------|----------------------------------------------------------------------------------------------------|
| A              | ABORT, ABSOLUTE, ACCESS, ACCESRANK, ACCOUNT, ACTION, ADD,<br>ADMIN, AFTER, AGGREGATE, ALL, ALSO, ALTER, ANALYSE, ANALYZE, AND,<br>ANY, ARRAY, AS, ASC, ASSERTION, ASSIGNMENT, AT, AUTHORIZATION,<br>AUTO, AUTO_INCREMENT, AVAILABLE                                                                                                    |
| В              | BACKWARD, BEFORE, BEGIN, BETWEEN, BIGINT, BINARY, BIT, BLOCK_<br>DICT, BLOCKDICT_COMP, BOOLEAN, BOTH, BY, BYTEA, BZIP                                                                                                    |
| С              | CACHE, CALLED, CASCADE, CASE, CAST, CATALOGPATH, CHAIN, CHAR,<br>CHAR_LENGTH, CHARACTER, CHARACTER_LENGTH, CHARACTERISTICS,<br>CHARACTERS, CHECK, CHECKPOINT, CLASS, CLOSE, CLUSTER, COLLATE,<br>COLUMN, COLUMNS_COUNT, COMMENT, COMMIT, COMMITTED,<br>COMMONDELTA_COMP, CONNECT, CONSTRAINT, CONSTRAINTS, COPY,<br>CORRELATION, CREATE, CREATEDB, CREATEUSER, CROSS, CSV,<br>CURRENT, CURRENT_DATABASE, CURRENT_DATE, CURRENT_SCHEMA,<br>CURRENT_TIME, CURRENT_TIMESTAMP, CURRENT_USER, CURSOR,<br>CYCLE |
| D              | DATA, DATABASE, DATAPATH, DATE, DATEDIFF, DATETIME, DAY,<br>DEALLOCATE, DEC, DECIMAL, DECLARE, DECODE, DEFAULT, DEFAULTS,<br>DEFERRABLE, DEFERRED, DEFINE, DEFINER, DELETE, DELIMITER,<br>DELIMITERS, DELTARANGE_COMP, DELTARANGE_COMP_SP, DELTAVAL,<br>DESC, DETERMINES, DIRECT, DIRECTCOLS, DIRECTGROUPED,<br>DIRECTPROJ, DISABLE, DISCONNECT, DISTINCT, DISTVALINDEX, DO,<br>DOMAIN, DOUBLE, DROP, DURABLE                                                                                             |

| Begins<br>with | Keyword                                                                                                    |
|----------------|----------------------------------------------------------------------------------------------------|
| E              | EACH, ELSE, ENABLE, ENABLED, ENCLOSED, ENCODED, ENCODING,<br>ENCRYPTED, END, ENFORCELENGTH, EPHEMERAL, EPOCH, ERROR,<br>ESCAPE, EVENT, EVENTS, EXCEPT, EXCEPTIONS, EXCLUDE, EXCLUDING,<br>EXCLUSIVE, EXECUTE, EXISTS, EXPIRE, EXPLAIN, EXPORT, EXTERNAL,<br>EXTRACT                                    |
| F              | FAILED_LOGIN_ATTEMPTS, FALSE, FETCH, FILLER, FIRST, FLOAT,<br>FOLLOWING, FOR, FORCE, FOREIGN, FORMAT, FORWARD, FREEZE, FROM,<br>FULL, FUNCTION                                                                                                    |
| G              | GCDDELTA, GLOBAL, GRANT, GROUP, GROUPED, GZIP                                                                                                    |
| Н              | HANDLER, HASH, HAVING, HOLD, HOSTNAME, HOUR, HOURS                                                                                                    |
| I              | IDENTIFIED, IDENTITY, IF, IGNORE, ILIKE, ILIKEB, IMMEDIATE, IMMUTABLE,<br>IMPLICIT, IN, INCLUDING, INCREMENT, INDEX, INHERITS, INITIALLY, INNER,<br>INOUT, INPUT, INSENSITIVE, INSERT, INSTEAD, INT, INTEGER,<br>INTERPOLATE, INTERSECT, INTERVAL, INTERVALYM, INTO, INVOKER, IS,<br>ISNULL, ISOLATION |
| J              | JOIN                                                                                                    |
| К              | KEY, KSAFE                                                                                                    |
| L              | LANCOMPILER, LANGUAGE, LARGE, LAST, LATEST, LEADING, LEFT, LESS,<br>LEVEL, LIBRARY, LIKE, LIKEB, LIMIT, LISTEN, LOAD, LOCAL, LOCALTIME,<br>LOCALTIMESTAMP, LOCATION, LOCK                                                                                                    |
| M              | MANAGED, MATCH, MAXCONCURRENCY, MAXMEMORYSIZE, MAXVALUE,<br>MEMORYCAP, MEMORYSIZE, MERGE, MERGEOUT, MICROSECONDS,<br>MILLISECONDS, MINUTE, MINUTES, MINVALUE, MODE, MONEY, MONTH,<br>MOVE, MOVEOUT                                                                                                    |
| Ν              | NAME, NATIONAL, NATIVE, NATURAL, NCHAR, NEW, NEXT, NO,<br>NOCREATEDB, NOCREATEUSER, NODE, NODES, NONE, NOT, NOTHING,<br>NOTIFY, NOTNULL, NOWAIT, NULL, NULLCOLS, NULLS, NULLSEQUAL,<br>NULLIF, NUMBER, NUMERIC                                                                                         |
| 0              | OBJECT, OCTETS, OF, OFF, OFFSET, OIDS, OLD, ON, ONLY, OPERATOR,<br>OPTION, OR, ORDER, OTHERS, OUT, OUTER, OVER, OVERLAPS, OVERLAY,<br>OWNER                                                                                                    |

| Begins<br>with | Keyword                                                                                                    |
|----------------|----------------------------------------------------------------------------------------------------|
| Ρ              | PARTIAL, PARTITION, PASSWORD, PASSWORD_GRACE_TIME, PASSWORD_<br>LIFE_TIME, PASSWORD_LOCK_TIME, PASSWORD_MAX_LENGTH,<br>PASSWORD_MIN_DIGITS, PASSWORD_MIN_LENGTH, PASSWORD_MIN_<br>LETTERS, PASSWORD_MIN_LOWERCASE_LETTERS, PASSWORD_MIN_<br>SYMBOLS, PASSWORD_MIN_UPPERCASE_LETTERS, PASSWORD_REUSE_<br>MAX, PASSWORD_REUSE_TIME, PATTERN, PERCENT, PERMANENT,<br>PINNED, PLACING, PLANNEDCONCURRENCY, POOL, POSITION,<br>PRECEDING, PRECISION, PREPARE, PRESERVE, PREVIOUS, PRIMARY,<br>PRIOR, PRIORITY, PRIVILEGES, PROCEDURAL, PROCEDURE, PROFILE,<br>PROJECTION |
| Q              | QUEUETIMEOUT, QUOTE                                                                                                    |
| R              | RANGE, RAW, READ, REAL, RECHECK, RECORD, RECOVER, REFERENCES,<br>REFRESH, REINDEX, REJECTED, REJECTMAX, RELATIVE, RELEASE,<br>RENAME, REPEATABLE, REPLACE, RESET, RESOURCE, RESTART,<br>RESTRICT, RESULTS, RETURN, RETURNREJECTED, REVOKE, RIGHT, RLE,<br>ROLE, ROLES, ROLLBACK, ROW, ROWS, RULE, RUNTIMECAP                                                                                                    |
| S              | SAMPLE, SAVEPOINT, SCHEMA, SCROLL, SECOND, SECONDS, SECURITY,<br>SEGMENTED, SELECT, SEQUENCE, SERIALIZABLE, SESSION, SESSION_<br>USER, SET, SETOF, SHARE, SHOW, SIMILAR, SIMPLE, SINGLEINITIATOR,<br>SITE, SITES, SKIP, SMALLDATETIME, SMALLINT, SOME, SOURCE, SPLIT,<br>STABLE, START, STATEMENT, STATISTICS, STDERR, STDIN, STDOUT,<br>STORAGE, STREAM, STRENGTH, STRICT, SUBSTRING, SYSDATE, SYSID,<br>SYSTEM                                                                                                    |
| Т              | TABLE, TABLESPACE, TEMP, TEMPLATE, TEMPORARY, TEMPSPACECAP,<br>TERMINATOR, THAN, THEN, TIES, TIME, TIMESERIES, TIMESTAMP,<br>TIMESTAMPADD, TIMESTAMPDIFF, TIMESTAMPTZ, TIMETZ, TIMEZONE,<br>TINYINT, TO, TOAST, TRAILING, TRANSACTION, TRANSFORM, TREAT,<br>TRICKLE, TRIGGER, TRIM, TRUE, TRUNCATE, TRUSTED, TUNING, TYPE                                                                                                    |
| U              | UNBOUNDED, UNCOMMITTED, UNCOMPRESSED, UNENCRYPTED, UNION,<br>UNIQUE, UNKNOWN, UNLIMITED, UNLISTEN, UNLOCK, UNSEGMENTED,<br>UNTIL, UPDATE, USAGE, USER, USING                                                                                                    |
| V              | VACUUM, VALIDATOR, VALINDEX, VALUE, VALUES, VARBINARY, VARCHAR, VARCHAR2, VARYING, VERBOSE, VERTICA, VIEW, VOLATILE                                                                                                    |
| W              | WAIT, WHEN, WHERE, WINDOW, WITH, WITHIN, WITHOUT, WORK, WRITE                                                                                                    |
| Y              | YEAR                                                                                                    |
| Z              | ZONE                                                                                                    |

## **Reserved Words**

Many SQL keywords are also reserved words, but a reserved word is not necessarily a keyword. For example, a reserved word might be reserved for other/future use. In HP Vertica, reserved words can be used anywhere identifiers can be used, as long as you double-quote them.

| Begins<br>with | Reserved Word                                                                                                    |
|----------------|----------------------------------------------------------------------------------------------------|
| А              | ALL, ANALYSE, ANALYZE, AND, ANY, ARRAY, AS, ASC                                                                                                    |
| В              | BINARY, BOTH                                                                                                    |
| С              | CASE, CAST, CHECK, COLUMN, CONSTRAINT, CORRELATION, CREATE,<br>CURRENT_DATABASE, CURRENT_DATE, CURRENT_SCHEMA, CURRENT_<br>TIME, CURRENT_TIMESTAMP, CURRENT_USER |
| D              | DEFAULT, DEFERRABLE, DESC, DISTINCT, DO                                                                                                    |
| Е              | ELSE, ENCODED, END, EXCEPT                                                                                                    |
| F              | FALSE, FOR, FOREIGN, FROM                                                                                                    |
| G              | GRANT, GROUPED                                                                                                    |
| Н              | HAVING                                                                                                    |
| I              | IN, INITIALLY, INTERSECT, INTERVAL, INTERVALYM, INTO                                                                                                    |
| J              | JOIN                                                                                                    |
| К              | KSAFE                                                                                                    |
| L              | LEADING, LIMIT, LOCALTIME, LOCALTIMESTAMP                                                                                                    |
| М              | MATCH                                                                                                    |
| Ν              | NEW, NOT, NULL, NULLSEQUAL                                                                                                    |
| 0              | OFF, OFFSET, OLD, ON, ONLY, OR, ORDER                                                                                                    |
| Р              | PINNED, PLACING, PRIMARY, PROJECTION                                                                                                    |
| R              | REFERENCES                                                                                                    |
| S              | SCHEMA, SEGMENTED, SELECT, SESSION_USER, SOME, SYSDATE                                                                                                    |
| Т              | TABLE, THEN, TIMESERIES, TO, TRAILING, TRUE                                                                                                    |
| U              | UNBOUNDED, UNION, UNIQUE, UNSEGMENTED, USER, USING                                                                                                    |
| W              | WHEN, WHERE, WINDOW, WITH, WITHIN                                                                                                    |

## Identifiers

Identifiers (names) of objects such as schema, table, projection, column names, and so on, can be up to 128 bytes in length.

## **Unquoted Identifiers**

Unquoted SQL identifiers must begin with one of the following:

- Letters such as A–Z or a–z, including letters with diacritical marks and non-Latin letters)
- Underscore (\_)

Subsequent characters in an identifier can be:

- Letters
- Digits(0-9)
- Dollar sign (\$). Dollar sign is not allowed in identifiers according to the SQL standard and could cause application portability problems.
- Underscore (\_)

## **Quoted Identifiers**

Identifiers enclosed in double quote (") characters can contain any character. If you want to include a double quote, you need a pair of them; for example """". You can use names that would otherwise be invalid, such as names that include only numeric characters ("123") or contain space characters, punctuation marks, keywords, and so on; for example:

CREATE SEQUENCE "my sequence!";

Double quotes are required for non-alphanumerics and SQL keywords such as "1time", "Next week" and "Select".

**Note:** Identifiers are not case-sensitive. Thus, identifiers "ABC", "ABc", and "aBc" are synonymous, as are ABC, ABc, and aBc.

## **Non-ASCII Characters**

HP Vertica accepts non-ASCII **UTF-8** Unicode characters for table names, column names, and other Identifiers, extending the cases in which upper/lower case distinctions are ignored (case-folded) to all alphabets, including Latin, Cyrillic, and Greek.

## **Identifiers Are Stored As Created**

SQL identifiers, such as table and column names, are no longer converted to lowercase. They are stored as created, and references to them are resolved using case-insensitive compares. It is not necessary to double quote mixed-case identifiers. For example, The following statement creates table ALLCAPS.

```
=> CREATE TABLE ALLCAPS(c1 varchar(30));
=> INSERT INTO ALLCAPS values('upper case');
```

The following statements are variations of the same query and all return identical results:

```
=> SELECT * FROM ALLCAPS;
=> SELECT * FROM allcaps;
=> SELECT * FROM "allcaps";
```

All three commands return the same result:

```
c1
upper case
(1 row)
```

Note that the system returns an error if you try to create table AllCaps:

```
=> CREATE TABLE allcaps(c1 varchar(30));
ROLLBACK: table "AllCaps" already exists
```

See QUOTE\_IDENT for additional information.

## **Case-Sensitive System Tables**

The V\_CATALOG.TABLES.TABLE\_SCHEMA and TABLE\_NAME columns are case sensitive when used with an equality (=) predicate in queries. For example, given the following sample schema, if you execute a query using the = predicate, HP Vertica returns 0 rows:

Tip: Use the case-insensitive ILIKE predicate to return the expected results.

SQL Reference Manual SQL Language Elements

## Literals

Literals are numbers or strings used in SQL as constants. Literals are included in the select-list, along with expressions and built-in functions and can also be constants.

HP Vertica provides support for number-type literals (integers and numerics), string literals, VARBINARY string literals, and date/time literals. The various string literal formats are discussed in this section.

## Number-Type Literals

There are three types of numbers in HP Vertica: Integers, numerics, and floats.

- Integers are whole numbers less than 2^63 and must be digits.
- Numerics are whole numbers larger than 2<sup>63</sup> or that include a decimal point with a precision and a scale. Numerics can contain exponents. Numbers that begin with 0x are hexadecimal numerics.

Numeric-type values can also be generated using casts from character strings. This is a more general syntax. See the Examples section below, as well as Data Type Coercion Operators (CAST).

## Syntax

```
digits
digits.[digits] | [digits].digits
digits e[+-]digits | [digits].digits e[+-]digits | digits.[digits] e[+-]digits
```

### Parameters

| digits | Represents one or more numeric characters (0 through 9). |
|--------|----------------------------------------------------------|
| е      | Represents an exponent marker.                           |

## Notes

- At least one digit must follow the exponent marker (e), if e is present.
- There cannot be any spaces or other characters embedded in the constant.
- Leading plus (+) or minus (–) signs are not considered part of the constant; they are **unary operators** applied to the constant.

- In most cases a numeric-type constant is automatically coerced to the most appropriate type depending on context. When necessary, you can force a numeric value to be interpreted as a specific data type by casting it as described in Data Type Coercion Operators (CAST).
- Floating point literals are not supported. If you specifically need to specify a float, you can cast
  as described in Data Type Coercion Operators (CAST).
- HP Vertica follows the IEEE specification for floating point, including **NaN** (not a number) and Infinity (Inf).
- A NaN is not greater than and at the same time not less than anything, even itself. In other words, comparisons always return false whenever a NaN is involved. See Numeric Expressions for examples.
- Dividing INTEGERS (x / y) yields a NUMERIC result. You can use the // operator to truncate the result to a whole number.

### Examples

The following are examples of number-type literals:

```
42
3.5
4.
.001
5e2
1.925e-3
```

Scientific notation:

```
=> SELECT NUMERIC '1e10';
?column?
10000000000
(1 row)
```

BINARY scaling:

```
=> SELECT NUMERIC '1p10';
?column?
------
1024
(1 row)
=> SELECT FLOAT 'Infinity';
?column?
------
Infinity
(1 row)
```

The following examples illustrated using the / and // operators to divide integers:

SQL Reference Manual SQL Language Elements

## See Also

• Data Type Coercion

## **String Literals**

String literals are string values surrounded by single or double quotes. Double-quoted strings are subject to the backslash, but single-quoted strings do not require a backslash, except for \' and \\.

You can embed single quotes and backslashes into single-quoted strings.

To include other backslash (escape) sequences, such as t (tab), you must use the double-quoted form.

Precede single-quoted strings with a space between the string and its preceding word, since single quotes are allowed in identifiers.

### See Also

- SET STANDARD\_CONFORMING\_STRINGS
- SET ESCAPE\_STRING\_WARNING
- Internationalization Parameters
- Implement Locales for International Data Sets

### **Character String Literals**

Character string literals are a sequence of characters from a predefined character set and are enclosed by single quotes. If the single quote is part of the sequence, it must be doubled as "'''.

### Syntax

'characters'

#### Parameters

characters Arbitrary sequence of characters bounded by single quotes (')

### Single Quotes in a String

The SQL standard way of writing a single-quote character within a string literal is to write two adjacent single quotes. for example:

#### Standard Conforming Strings and Escape Characters

HP Vertica uses standard conforming strings as specified in the SQL standard, which means that backslashes are treated as string literals, not escape characters.

**Note:** Earlier versions of HP Vertica did not use standard conforming strings, and backslashes were always considered escape sequences. To revert to this older behavior, set the StandardConformingStrings parameter to '0', as described in Configuration Parameters in the Administrator's Guide.

### Examples

```
=> SELECT 'This is a string';
?column?
This is a string
(1 row)
=> SELECT 'This \is a string';
  WARNING: nonstandard use of escape in a string literal at character 8
 HINT: Use the escape string syntax for escapes, e.g., E'\r\n'.
   ?column?
-----
This is a string
(1 row)
vmartdb=> SELECT E'This \is a string';
   ?column?
_ _ _ _ _ _ _ _ _ _ _ _ _ _ _ _ _ _
This is a string
=> SELECT E'This is a \n new line';
     ?column?
This is a
new line
(1 row)
=> SELECT 'String''s characters';
   ?column?
String's characters
(1 row)
```

#### See Also

- SET STANDARD\_CONFORMING\_STRINGS
- SET ESCAPE\_STRING\_WARNING

- Internationalization Parameters
- Implement Locales for International Data Sets

## **Dollar-Quoted String Literals**

Dollar-quoted string literals are rarely used, but are provided here for your convenience.

The standard syntax for specifying string literals can be difficult to understand. To allow more readable queries in such situations, HP Vertica SQL provides dollar quoting. Dollar quoting is not part of the SQL standard, but it is often a more convenient way to write complicated string literals than the standard-compliant single quote syntax.

### Syntax

\$\$characters\$\$

#### Parameters

characters Arbitrary sequence of characters bounded by paired dollar signs (\$\$)

Dollar-quoted string content is treated as a literal. Single quote, backslash, and dollar sign characters have no special meaning within a dollar-quoted string.

#### Notes

A dollar-quoted string that follows a keyword or identifier must be separated from the preceding word by whitespace; otherwise, the dollar-quoting delimiter is taken as part of the preceding identifier.

### Examples

SQL Reference Manual SQL Language Elements

```
(1 row)
=> SELECT 'SELECT ''fact'';';
    ?column?
-----
SELECT 'fact';
(1 row)
```

## Unicode String Literals

### Syntax

U&'characters' [ UESCAPE '<Unicode escape character>' ]

### Parameters

| characters               | Arbitrary sequence of <b>UTF-8</b> characters bounded by single quotes (')                                                                |
|--------------------------|----------------------------------------------------------------------------------------------------|
| Unicode escape character | A single character from the source language character set other than a hexit, plus sign (+), quote ('), double quote (''), or white space |

### Using Standard Conforming Strings

With StandardConformingStrings enabled, HP Vertica supports SQL standard Unicode character string literals (the character set is UTF-8 only).

Before you enter a Unicode character string literal, enable standard conforming strings in one of the following ways.

- To enable for all sessions, update the StandardConformingStrings configuration parameter. See Configuration Parameters in the Administrator's Guide.
- To treat backslashes as escape characters for the current session, use the SET STANDARD\_ CONFORMING\_STRINGS statement.

See also Extended String Literals.

#### Examples

To enter a Unicode character in hexadecimal, such as the Russian phrase for "thank you, use the following syntax:

```
=> SET STANDARD_CONFORMING_STRINGS TO ON;
=> SELECT U&'\0441\043F\0430\0441\0438\0431\043E' as 'thank you';
thank you
```

спасибо (1 row)

To enter the German word mude (where u is really u-umlaut) in hexadecimal:

```
=> SELECT U&'m\00fcde';
?column?
------
müde
(1 row)
=> SELECT 'ü';
?column?
-------
ü
(1 row)
```

To enter the LINEAR B IDEOGRAM B240 WHEELED CHARIOT in hexadecimal:

```
=> SELECT E'\xF0\x90\x83\x8C';
?column?
------
(wheeled chariot character)
(1 row)
```

Note: Not all fonts support the wheeled chariot character.

#### See Also

- SET STANDARD\_CONFORMING\_STRINGS
- SET ESCAPE\_STRING\_WARNING
- Internationalization Parameters
- Implement Locales for International Data Sets

## VARBINARY String Literals

VARBINARY string literals allow you to specify hexadecimal or binary digits in a string literal.

### Syntax

X'<hexadecimal digits>'B'<binary digits>'

### Parameters

- X Specifies hexadecimal digits. The <hexadecimal digits> string must be enclosed in single quotes (').
- <sup>B</sup> Specifies binary digits. The *<binary digits* > string must be enclosed in single quotes (').

### Examples

## **Extended String Literals**

#### Syntax

E'characters'

### Parameters

*characters* Arbitrary sequence of characters bounded by single quotes (')

You can use C-style backslash sequence in extended string literals, which are an extension to the SQL standard. You specify an extended string literal by writing the letter E as a prefix (before the opening single quote); for example:

E'extended character string\n'

Within an extended string, the backslash character (\) starts a C-style backslash sequence, in which the combination of backslash and following character or numbers represent a special byte value, as shown in the following list. Any other character following a backslash is taken literally; for example, to include a backslash character, write two backslashes (\\).

- \\ is a backslash
- \b is a backspace

SQL Reference Manual SQL Language Elements

- \f is a form feed
- \n is a newline
- \r is a carriage return
- \t is a tab
- \x##, where ## is a 1 or 2-digit hexadecimal number; for example \x07 is a tab
- \###, where ### is a 1, 2, or 3-digit **octal** number representing a byte with the corresponding code.

When an extended string literal is concatenated across lines, write only E before the first opening quote:

Two adjacent single quotes are used as one single quote:

#### Standard Conforming Strings and Escape Characters

When interpreting commands, such as those entered in **vsql** or in queries passed via JDBC or ODBC, HP Vertica uses standard conforming strings as specified in the SQL standard. In standard conforming strings, backslashes are treated as string literals (ordinary characters), not escape characters.

**Note:** Text read in from files or streams (such as the data inserted using the COPY statement) are not treated as literal strings. The COPY command defines its own escape characters for the data it reads. See the COPY statement documentation for details.

In HP Vertica databases prior to 4.0, the standard conforming strings was not on by default, and backslashes were considered escape sequences. After 4.0, escape sequences, including Windows path names, did not work as they had previously. For example, the TAB character '\t' is two characters: '\' and 't'.

 $E' \dots '$  is the Extended character string literal format, so to treat backslashes as escape characters, use  $E' \t'$ .

The following options are available, but HP recommends that you migrate your application to use standard conforming strings at your earliest convenience, after warnings have been addressed.

- To revert to pre 4.0 behavior, set the StandardConformingStrings parameter to '0', as described in Configuration Parameters in the Administrator's Guide.
- To enable standard conforming strings permanently, set the StandardConformingStrings parameter to '1', as described in the procedure in the section, "Identifying Strings that are not Standard Conforming," below.
- To enable standard conforming strings per session, use SET STANDARD\_CONFORMING\_ STRING TO ON, which treats backslashes as escape characters for the current session only.

The two sections that follow help you identify issues between HP Vertica 3.5 and 4.0.

#### Identifying Strings That Are Not Standard Conforming

The following procedure can be used to identify non-standard conforming strings in your application so that you can convert them into standard conforming strings:

1. Be sure the StandardConformingStrings parameter is off, as described in Internationalization Parameters in the Administrator's Guide.

=> SELECT SET\_CONFIG\_PARAMETER ('StandardConformingStrings' ,'0');

**Note:** HP recommends that you migrate your application to use Standard Conforming Strings at your earliest convenience.

2. Turn on the EscapeStringWarning parameter. (ON is the default in HP Vertica Version 4.0 and later.)

=> SELECT SET\_CONFIG\_PARAMETER ('EscapeStringWarning','1');

HP Vertica now returns a warning each time it encounters an escape string within a string literal. For example, HP Vertica interprets the n in the following example as a new line:

```
=> SELECT 'a\nb';
WARNING: nonstandard use of escape in a string literal at character 8
HINT: Use the escape string syntax for escapes, e.g., E'\r\n'.
?column?
------
a
b
(1 row)
```

When StandardConformingStrings is ON, the string is interpreted as four characters: a  $\ \ n$  b.

Modify each string that HP Vertica flags by extending it as in the following example:

E'a\nb'

Or if the string has quoted single quotes, double them; for example, 'one'' double'.

3. Turn on the StandardConformingStrings parameter for all sessions:

SELECT SET\_CONFIG\_PARAMETER ('StandardConformingStrings' ,'1');

### **Doubled Single Quotes**

This section discusses vsql inputs that are not passed on to the server.

HP Vertica recognizes two consecutive single quotes within a string literal as one single quote character. For example, the following inputs, 'You''re here!' ignored the second consecutive quote and returns the following:

This is the SQL standard representation and is preferred over the form, 'You\'re here!', because backslashes are not parsed as before. You need to escape the backslash:

This behavior change introduces a potential incompatibility in the use of the vsql \set command, which automatically concatenates its arguments. For example, the following works in both HP Vertica 3.5 and 4.0:

\set file '\'' `pwd` '/file.txt' '\''\echo :file

vsql takes the four arguments and outputs the following:

'/home/vertica/file.txt'

In HP Vertica 3.5 the above \set file command could be written all with the arguments run together, but in 4.0 the adjacent single quotes are now parsed differently:

```
\set file '\''`pwd`'/file.txt''\''\echo :file
'/home/vertica/file.txt''
```

Note the extra single quote at the end. This is due to the pair of adjacent single quotes together with the backslash-quoted single quote.

The extra quote can be resolved either as in the first example above, or by combining the literals as follows:

```
\set file '\''`pwd`'/file.txt'''\echo :file
'/home/vertica/file.txt'
```

In either case the backslash-quoted single quotes should be changed to doubled single quotes as follows:

```
\set file '''' `pwd` '/file.txt'''
```

### Additional Examples

```
=> SELECT 'This \is a string';
  ?column?
This \is a string
(1 row)
=> SELECT E'This \is a string';
   ?column?
This is a string
=> SELECT E'This is a \n new line';
    ?column?
-----
This is a
new line
(1 row)
=> SELECT 'String''s characters';
   ?column?
_ _ _ _ _ _ _ _ _ _ _ _ _ _ _ _ _ _ _
String's characters
(1 row)
```

## **Date/Time Literals**

Date or time literal input must be enclosed in single quotes. Input is accepted in almost any reasonable format, including ISO 8601, SQL-compatible, traditional POSTGRES, and others.

HP Vertica is more flexible in handling date/time input than the SQL standard requires. The exact parsing rules of date/time input and for the recognized text fields including months, days of the week, and time zones are described in Date/Time Expressions.

## Time Zone Values

HP Vertica attempts to be compatible with the SQL standard definitions for time zones. However, the SQL standard has an odd mix of date and time types and capabilities. Obvious problems are:

- Although the DATE type does not have an associated time zone, the TIME type can. Time zones in the real world have little meaning unless associated with a date as well as a time, since the offset can vary through the year with daylight-saving time boundaries.
- HP Vertica assumes your local time zone for any data type containing only date or time.
- The default time zone is specified as a constant numeric offset from **UTC**. It is therefore not possible to adapt to daylight-saving time when doing date/time arithmetic across DST boundaries.

To address these difficulties, HP recommends using Date/Time types that contain both date and time when you use time zones. HP recommends that you do *not* use the type TIME WITH TIME ZONE, even though it is supported it for legacy applications and for compliance with the SQL standard.

Time zones and time-zone conventions are influenced by political decisions, not just earth geometry. Time zones around the world became somewhat standardized during the 1900's, but continue to be prone to arbitrary changes, particularly with respect to daylight-savings rules.

HP Vertica currently supports daylight-savings rules over the time period 1902 through 2038, corresponding to the full range of conventional UNIX system time. Times outside that range are taken to be in "standard time" for the selected time zone, no matter what part of the year in which they occur.

| Example | Description                   |
|---------|-------------------------------|
| PST     | Pacific Standard Time         |
| -8:00   | ISO-8601 offset for PST       |
| -800    | ISO-8601 offset for PST       |
| -8      | ISO-8601 offset for PST       |
| zulu    | Military abbreviation for UTC |
| z       | Short form of zulu            |

## Day of the Week Names

The following tokens are recognized as names of days of the week:

| Day       | Abbreviations    |
|-----------|------------------|
| SUNDAY    | SUN              |
| MONDAY    | MON              |
| TUESDAY   | TUE, TUES        |
| WEDNESDAY | WED, WEDS        |
| THURSDAY  | THU, THUR, THURS |
| FRIDAY    | FRI              |
| SATURDAY  | SAT              |

## Month Names

The following tokens are recognized as names of months:

| Month     | Abbreviations |
|-----------|---------------|
| JANUARY   | JAN           |
| FEBRUARY  | FEB           |
| MARCH     | MAR           |
| APRIL     | APR           |
| MAY       | MAY           |
| JUNE      | JUN           |
| JULY      | JUL           |
| AUGUST    | AUG           |
| SEPTEMBER | SEP, SEPT     |
| OCTOBER   | OCT           |
| NOVEMBER  | NOV           |
| DECEMBER  | DEC           |

## Interval Values

An interval value represents the duration between two points in time.

### Syntax

[ @ ] quantity unit [ quantity unit... ] [ AGO ]

#### **Parameters**

| @        | (at sign) is optional and ignored                                                                            |                          |                             |
|----------|----------------------------------------------------------------------------------------------------|--------------------------|-----------------------------|
| quantity | Is an integer numeric constant                                                                               |                          |                             |
| unit     | Is one of the following units or abbreviations or plurals of the following units:                            |                          |                             |
|          | MILLISECONDSECOND<br>MINUTE<br>HOUR                                                                          | DAYWEEK<br>MONTH<br>YEAR | DECADECENTURY<br>MILLENNIUM |
| AGO      | [Optional] specifies a negative interval value (an interval going back in time). 'AGO' is a synonym for '-'. |                          |                             |

The amounts of different units are implicitly added up with appropriate sign accounting.

#### Notes

• Quantities of days, hours, minutes, and seconds can be specified without explicit unit markings. For example:

'1 12:59:10' is read the same as '1 day 12 hours 59 min 10 sec'

- The boundaries of an interval constant are:
  - '9223372036854775807 usec' to '9223372036854775807 usec ago'
  - 296533 years 3 mons 21 days 04:00:54.775807 to -296533 years -3 mons -21 days -04:00:54.775807
- The range of an interval constant is +/- 2<sup>63</sup> 1 (plus or minus two to the sixty-third minus one) microseconds.
- In HP Vertica, the interval fields are additive and accept large floating-point numbers.

### Examples

```
=> SELECT INTERVAL '1 12:59:10';
?column?
_ _ _ _ _ _ _ _ _ _ _ _ _ _ _ _
1 12:59:10
(1 row)
=> SELECT INTERVAL '9223372036854775807 usec';
  ?column?
-----
106751991 04:00:54.775807
(1 row)
=> SELECT INTERVAL '-9223372036854775807 usec';
    ?column?
------
-106751991 04:00:54.775807
(1 row)
=> SELECT INTERVAL '-1 day 48.5 hours';
?column?
_ _ _ _ _ _ _
-3 00:30
(1 row)
=> SELECT TIMESTAMP 'Apr 1, 07' - TIMESTAMP 'Mar 1, 07';
?column?
_ _ _ _ _ _ _ _ _ _ _
31
(1 row)
=> SELECT TIMESTAMP 'Mar 1, 07' - TIMESTAMP 'Feb 1, 07';
?column?
28
(1 row)
=> SELECT TIMESTAMP 'Feb 1, 07' + INTERVAL '29 days';
    ?column?
-----
 03/02/2007 00:00:00
(1 row)
=> SELECT TIMESTAMP WITHOUT TIME ZONE '1999-10-01 00:00:01' +
  INTERVAL '1 month - 1 second' AS "Oct 31";
     Oct 31
------
1999-10-31 00:00:00
(1 row)
```

### Interval-Literal

The following table lists the units allowed for the required interval-literal parameter.

| Unit                  | Description                                                                       |  |
|-----------------------|-----------------------------------------------------------------------------------|--|
| a                     | Julian year, 365.25 days exactly                                                  |  |
| ago                   | Indicates negative time offset                                                    |  |
| c, cent, century      | Century                                                                           |  |
| centuries             | Centuries                                                                         |  |
| d, day                | Day                                                                               |  |
| days                  | Days                                                                              |  |
| dec, decade           | Decade                                                                            |  |
| decades, decs         | Decades                                                                           |  |
| h, hour, hr           | Hour                                                                              |  |
| hours, hrs            | Hours                                                                             |  |
| ka                    | Julian kilo-year, 365250 days exactly                                             |  |
| m                     | Minute or month for year/month, depending on context. See Notes below this table. |  |
| microsecond           | Microsecond                                                                       |  |
| microseconds          | Microseconds                                                                      |  |
| mil, millennium       | Millennium                                                                        |  |
| millennia, mils       | Millennia                                                                         |  |
| millisecond           | Millisecond                                                                       |  |
| milliseconds          | Milliseconds                                                                      |  |
| min, minute, mm       | Minute                                                                            |  |
| mins, minutes         | Minutes                                                                           |  |
| mon, month            | Month                                                                             |  |
| mons, months          | Months                                                                            |  |
| ms, msec, millisecond | Millisecond                                                                       |  |
| mseconds, msecs       | Milliseconds                                                                      |  |
| q, qtr, quarter       | Quarter                                                                           |  |
| qtrs, quarters        | Quarters                                                                          |  |

| Unit                          | Description  |
|-------------------------------|--------------|
| s, sec, second                | Second       |
| seconds, secs                 | Seconds      |
| us, usec                      | Microsecond  |
| microseconds, useconds, usecs | Microseconds |
| w, week                       | Week         |
| weeks                         | Weeks        |
| y, year, yr                   | Year         |
| years, yrs                    | Years        |

#### Processing the Input Unit 'm'

The input unit 'm' can represent either 'months' or 'minutes,' depending on the context. For instance, the following command creates a one-column table with an interval value:

=> CREATE TABLE int\_test(i INTERVAL YEAR TO MONTH);

In the first INSERT statement, the values are inserted as 1 year, six months:

=> INSERT INTO int\_test VALUES('1 year 6 months');

The second INSERT statement results in an error from specifying minutes for a YEAR TO MONTH interval. At runtime, the result will be a NULL:

```
=> INSERT INTO int_test VALUES('1 year 6 minutes');
ERROR: invalid input syntax for type interval year to month: "1 year 6 minutes"
```

In the third INSERT statement, the 'm' is processed as months (not minutes), because DAY TO SECOND is truncated:

```
=> INSERT INTO int_test VALUES('1 year 6 m');
    -- the m counts as months
```

The table now contains two identical values, with no minutes:

```
=> SELECT * FROM int_test;
i
-----
1 year 6 months
1 year 6 months
(2 rows)
```

In the following command, the 'm' counts as minutes, because the DAY TO SECOND interval-qualifier extracts day/time values from the input:

### Interval-Qualifier

The following table lists the optional interval qualifiers. Values in INTERVAL fields, other than SECOND, are integers with a default precision of 2 when they are not the first field.

You cannot combine day/time and year/month qualifiers. For example, the following intervals are not allowed:

- DAY TO YEAR
- HOUR TO MONTH

| Interval<br>Type      | Units            | Valid interval-literal entries                                                                                                |
|-----------------------|------------------|----------------------------------------------------------------------------------------------------|
| Day/time<br>intervals | DAY              | Unconstrained.                                                                                                    |
|                       | DAY TO HOUR      | An interval that represents a span of days and hours.                                                                         |
|                       | DAY TO MINUTE    | An interval that represents a span of days and minutes.                                                                       |
|                       | DAY TO SECOND    | (Default) interval that represents a span of days, hours, minutes, seconds, and fractions of a second if subtype unspecified. |
|                       | HOUR             | Hours within days.                                                                                                    |
|                       | HOUR TO MINUTE   | An interval that represents a span of hours and minutes.                                                                      |
|                       | HOUR TO SECOND   | An interval that represents a span of hours and seconds.                                                                      |
|                       | MINUTE           | Minutes within hours.                                                                                                    |
|                       | MINUTE TO SECOND | An interval that represents a span of minutes and seconds.                                                                    |

| Interval<br>Type        | Units         | Valid interval-literal entries                                                                                                    |
|-------------------------|---------------|----------------------------------------------------------------------------------------------------|
|                         | SECOND        | Seconds within minutes.                                                                                                    |
|                         |               | <b>Note:</b> The SECOND field can have an interval fractional seconds precision, which indicates the number of decimal digits maintained following the decimal point in the SECONDS value. When SECOND is not the first field, it has a precision of 2 places before the decimal point. |
| Year/month<br>intervals | MONTH         | Months within year.                                                                                                    |
|                         | YEAR          | Unconstrained.                                                                                                    |
|                         | YEAR TO MONTH | An interval that represents a span of years and months.                                                                                                    |

## Operators

Operators are logical, mathematical, and equality symbols used in SQL to evaluate, compare, or calculate values.

## **Binary Operators**

Each of the functions in the following table works with BINARY and VARBINARY data types.

| Operator | Function   | Description              |
|----------|------------|--------------------------|
| '='      | binary_eq  | Equal to                 |
| '<>'     | binary_ne  | Not equal to             |
| '<'      | binary_lt  | Less than                |
| ' <= '   | binary_le  | Less than or equal to    |
| '>'      | binary_gt  | Greater than             |
| '>='     | binary_ge  | Greater than or equal to |
| '&'      | binary_and | And                      |
| '~'      | binary_not | Not                      |
| ' '      | binary_or  | Or                       |
| '#'      | binary_xor | Either or                |
| '  '     | binary_cat | Concatenate              |

### Notes

- If the arguments vary in length binary operators treat the values as though they are all equal in length by right-extending the smaller values with the zero byte to the full width of the column (except when using the binary\_cat function). For example, given the values 'ff' and 'f', the value 'f' is treated as 'f0'.
- Operators are strict with respect to nulls. The result is null if any argument is null. For example, null <> 'a'::binary returns null.
- To apply the OR (' | ') operator to a VARBINARY type, explicitly cast the arguments; for example:

```
=> SELECT '1':::VARBINARY | '2'::VARBINARY;
?column?
```

3 (1 row)

Similarly, to apply the LENGTH, REPEAT, TO\_HEX, and SUBSTRING functions to a BINARY type, explicitly cast the argument; for example:

```
=> SELECT LENGTH('\\001\\002\\003\\004'::varbinary(4));
LENGTH
------
4
(1 row)
```

When applying an operator or function to a column, the operator's or function's argument type is derived from the column type.

### Examples

In the following example, the zero byte is not removed from column cat1 when values are concatenated:

When the binary value 'ab'::binary(3) is translated to varbinary, the result is equivalent to 'ab\\000'::varbinary(3); for example:

```
=> SELECT 'ab'::binary(3); binary
-----
ab\000
(1 row)
```

The following example performs a bitwise AND operation on the two input values (see also BIT\_AND):

```
=> SELECT '10001' & '011' as AND;
AND
-----
1
(1 row)
```

The following example performs a bitwise OR operation on the two input values (see also BIT\_OR):

```
=> SELECT '10001' | '011' as OR;
```

OR 10011 (1 row)

The following example concatenates the two input values:

```
=> SELECT '10001' || '011' as CAT;
CAT
10001011
(1 row)
```

# **Boolean Operators**

### Syntax

[ AND | OR | NOT ]

### Parameters

SQL uses a three-valued Boolean logic where the null value represents "unknown."

| а     | b     | a AND b | a OR b |
|-------|-------|---------|--------|
| TRUE  | TRUE  | TRUE    | TRUE   |
| TRUE  | FALSE | FALSE   | TRUE   |
| TRUE  | NULL  | NULL    | TRUE   |
| FALSE | FALSE | FALSE   | FALSE  |
| FALSE | NULL  | FALSE   | NULL   |
| NULL  | NULL  | NULL    | NULL   |

| а     | NOT a |
|-------|-------|
| TRUE  | FALSE |
| FALSE | TRUE  |
| NULL  | NULL  |

#### Notes

- The operators AND and OR are commutative, that is, you can switch the left and right operand without affecting the result. However, the order of evaluation of subexpressions is not defined. When it is essential to force evaluation order, use a CASE construct.
- Do not confuse Boolean operators with the Boolean-Predicate or the Boolean data type, which can have only two values: true and false.

## **Comparison Operators**

Comparison operators are available for all data types where comparison makes sense. All comparison operators are binary operators that return values of True, False, or NULL.

### Syntax and Parameters

| <        | less than                |
|----------|--------------------------|
| >        | greater than             |
| <=       | less than or equal to    |
| >=       | greater than or equal to |
| = or <=> | equal                    |
| <> or != | not equal                |

#### Notes

- The != operator is converted to <> in the parser stage. It is not possible to implement != and <> operators that do different things.
- The comparison operators return NULL (signifying "unknown") when either operand is null.
- The <=> operator performs an equality comparison like the = operator, but it returns true, instead of NULL, if both operands are NULL, and false, instead of NULL, if one operand is NULL.

# Data Type Coercion Operators (CAST)

Data type coercion (casting) passes an expression value to an input conversion routine for a specified data type, resulting in a constant of the indicated type.

### Syntax

CAST ( expression AS data\_type )expression::data\_typedata\_type 'string'

### Parameters

| expression | Is an expression of any type                                                |
|------------|-----------------------------------------------------------------------------|
| data_type  | Converts the value of <i>expression</i> to one of the following data types: |
|            | BINARY                                                                      |
|            | BOOLEAN                                                                     |
|            | CHARACTER                                                                   |
|            | DATE/TIME                                                                   |
|            | DOUBLE PRECISION (FLOAT)                                                    |
|            | LONG VARBINARY and LONG VARCHAR                                             |
|            | NUMERIC                                                                     |

#### Notes

• In HP Vertica, data type coercion (casting) can be invoked only by an explicit cast request. It must use, for example, one of the following constructs:

```
CAST(expression AS data_type)expression::data_typedata_type 'expression'
```

- The explicit type cast can be omitted if there is no ambiguity as to the type the constant must be. For example, when a constant is assigned directly to a column, it is automatically coerced to the column's data type.
- If a binary value is cast (implicitly or explicitly) to a binary type with a smaller length, the value is silently truncated. For example:

```
=> SELECT 'abcd'::BINARY(2);
?column?
-----
ab
(1 row)
```

• Similarly, if a character value is cast (implicitly or explicitly) to a character value with a smaller length, the value is silently truncated. For example:

```
=> SELECT 'abcd'::CHAR(3);
?column?
-----
abc
```

- HP Vertica supports only casts and resize operations as follows:
  - BINARY to and from VARBINARY
  - VARBINARY to and from LONG VARBINARY
  - BINARY to and from LONG VARBINARY
- On binary data that contains a value with fewer bytes than the target column, values are rightextended with the zero byte '\0' to the full width of the column. Trailing zeros on variable-length binary values are not right-extended:

```
=> SELECT 'ab'::BINARY(4), 'ab'::VARBINARY(4), 'ab'::LONG VARBINARY(4);
    ?column? | ?column? | ?column?
    ab\000\000 | ab | ab
    (1 row)
```

### Examples

```
=> SELECT CAST((2 + 2) AS VARCHAR);
?column?
-----
4
(1 row)
=> SELECT (2 + 2)::VARCHAR;
?column?
_ _ _ _ _ _ _ .
4
(1 row)
=> SELECT INTEGER '123';
?column?
-----
    123
(1 row)
=> SELECT (2 + 2)::LONG VARCHAR
?column?
-----
4
(1 row)
=> SELECT '2.2' + 2;
 ERROR: invalid input syntax for integer: "2.2"
=> SELECT FLOAT '2.2' + 2;
?column?
-----
    4.2
(1 row)
```

### See Also

- Data Type Conversions
- Data Type Coercion Chart

# **Date/Time Operators**

### Syntax

[+|-|\*|/]

### Parameters

- + Addition
- Subtraction
- \* Multiplication
- / Division

### Notes

- The operators described below that take TIME or TIMESTAMP inputs actually come in two variants: one that takes TIME WITH TIME ZONE or TIMESTAMP WITH TIME ZONE, and one that takes TIME WITHOUT TIME ZONE or TIMESTAMP WITHOUT TIME ZONE. For brevity, these variants are not shown separately.
- The + and \* operators come in commutative pairs (for example both DATE + INTEGER and INTEGER + DATE); only one of each such pair is shown.

| Example                                               | Result Type | Result                |
|-------------------------------------------------------|-------------|-----------------------|
| DATE '2001-09-28' + INTEGER '7'                       | DATE        | '2001-10-05'          |
| DATE '2001-09-28' + INTERVAL '1 HOUR'                 | TIMESTAMP   | '2001-09-28 01:00:00' |
| DATE '2001-09-28' + TIME<br>'03:00'                   | TIMESTAMP   | '2001-09-28 03:00:00' |
| INTERVAL '1 DAY' + INTERVAL<br>'1 HOUR'               | INTERVAL    | '1 DAY 01:00:00'      |
| TIMESTAMP '2001-09-28 01:00'<br>+ INTERVAL '23 HOURS' | TIMESTAMP   | '2001-09-29 00:00:00' |
| TIME '01:00' + INTERVAL<br>'3 HOURS'                  | TIME        | '04:00:00'            |
| - INTERVAL '23 HOURS'                                 | INTERVAL    | '-23:00:00'           |

| Example                                                        | Result Type | Result                |
|----------------------------------------------------------------|-------------|-----------------------|
| DATE '2001-10-01' - DATE<br>'2001-09-28'                       | INTEGER     | '3'                   |
| DATE '2001-10-01' - INTEGER '7'                                | DATE        | '2001-09-24'          |
| DATE '2001-09-28' - INTERVAL<br>'1 HOUR'                       | TIMESTAMP   | '2001-09-27 23:00:00' |
| TIME '05:00' - TIME '03:00'                                    | INTERVAL    | '02:00:00'            |
| TIME '05:00' INTERVAL<br>'2 HOURS'                             | TIME        | '03:00:00'            |
| TIMESTAMP '2001-09-28 23:00'<br>- INTERVAL '23 HOURS'          | TIMESTAMP   | '2001-09-28 00:00:00' |
| INTERVAL '1 DAY' - INTERVAL<br>'1 HOUR'                        | INTERVAL    | '1 DAY -01:00:00'     |
| TIMESTAMP '2001-09-29 03:00'<br>- TIMESTAMP '2001-09-27 12:00' | INTERVAL    | '1 DAY 15:00:00'      |
| 900 * INTERVAL '1 SECOND'                                      | INTERVAL    | '00:15:00'            |
| 21 * INTERVAL '1 DAY'                                          | INTERVAL    | '21 DAYS'             |
| DOUBLE PRECISION '3.5'<br>* INTERVAL '1 HOUR'                  | INTERVAL    | '03:30:00'            |
| INTERVAL '1 HOUR' /<br>DOUBLE PRECISION '1.5'                  | INTERVAL    | '00:40:00'            |

# **Mathematical Operators**

Mathematical operators are provided for many data types.

| Operator | Description                                                      | Example       | Result |
|----------|------------------------------------------------------------------|---------------|--------|
| !        | Factorial                                                        | 5 !           | 120    |
| +        | Addition                                                         | 2 + 3         | 5      |
| -        | Subtraction                                                      | 2 - 3         | -1     |
| *        | Multiplication                                                   | 2 * 3         | 6      |
| /        | Division (integer division produces NUMERIC results).            | 4 / 2         | 2.00   |
| //       | With integer division, returns an INTEGER rather than a NUMERIC. | 117.32 // 2.5 | 46     |
| %        | Modulo (remainder)                                               | 5 % 4         | 1      |
| ^        | Exponentiation                                                   | 2.0 ^ 3.0     | 8      |

| Operator | Description                 | Example | Result |
|----------|-----------------------------|---------|--------|
| 17       | Square root                 | / 25.0  | 5      |
| /        | Cube root                   | / 27.0  | 3      |
| !!       | Factorial (prefix operator) | !! 5    | 120    |
| @        | Absolute value              | @ -5.0  | 5      |
| &        | Bitwise AND                 | 91 & 15 | 11     |
|          | Bitwise OR                  | 32   3  | 35     |
| #        | Bitwise XOR                 | 17 # 5  | 20     |
| ~        | Bitwise NOT                 | ~1      | -2     |
| <<       | Bitwise shift left          | 1 << 4  | 16     |
| >>       | Bitwise shift right         | 8 >> 2  | 2      |

#### Notes

- The bitwise operators work only on integer data types, whereas the others are available for all numeric data types.
- HP Vertica supports the use of the factorial operators on positive and negative floating point (DOUBLE PRECISION) numbers as well as integers. For example:

• Factorial is defined in term of the gamma function, where (-1) = Infinity and the other negative integers are undefined. For example:

(–4)! **= NaN** 

-! = -(4!) = -24

- Factorial is defined as z! = gamma(z+1) for all complex numbers z. See the Handbook of Mathematical Functions (1964) Section 6.1.5.
- See MOD() for details about the behavior of %.

### **NULL Operators**

To check whether a value is or is not NULL, use the constructs:

expression IS NULL expression IS NOT NULL

Alternatively, use equivalent, but nonstandard, constructs:

expression ISNULL expression NOTNULL

Do not write *expression* = NULL because NULL represents an unknown value, and two unknown values are not necessarily equal. This behavior conforms to the SQL standard.

**Note:** Some applications might expect that *expression* = NULL returns true if *expression* evaluates to null. HP Vertica strongly recommends that these applications be modified to comply with the SQL standard.

### **String Concatenation Operators**

To concatenate two strings on a single line, use the concatenation operator (two consecutive vertical bars).

### Syntax

string || string

#### **Parameters**

*string* Is an expression of type CHAR or VARCHAR

#### Notes

- || is used to concatenate expressions and constants. The expressions are cast to VARCHAR if possible, otherwise to VARBINARY, and must both be one or the other.
- Two consecutive strings within a single SQL statement on separate lines are automatically concatenated

### Examples

The following example is a single string written on two lines:

```
=> SELECT E'xx'-> '\\';
?column?
.....
xx\
(1 row)
```

The following examples show two strings concatenated:

```
=> SELECT E'xx' ||-> '\\';
?column?
-----
XX//
(1 row)
=> SELECT 'auto' || 'mobile';
?column?
-----
automobile
(1 row)
=> SELECT 'auto'-> 'mobile';
?column?
-----
automobile
(1 row)
=> SELECT 1 || 2;
?column?
_ _ _ _ _ _ _ _ _ _ _ _
12
(1 row)
=> SELECT '1' || '2';
?column?
-----
12
(1 row)=> SELECT '1'-> '2';
?column?
-----
12
(1 row)
```

# Expressions

SQL expressions are the components of a query that compare a value or values against other values. They can also perform calculations. Expressions found inside any SQL command are usually in the form of a conditional statement.

### **Operator Precedence**

The following table shows operator precedence in decreasing (high to low) order.

**Note:** When an expression includes more than one operator, HP recommends that you specify the order of operation using parentheses, rather than relying on operator precedence.

| <b>Operator/Element</b> | Associativity | Description                            |
|-------------------------|---------------|----------------------------------------|
| •                       | left          | table/column name separator            |
| ::                      | left          | typecast                               |
| []                      | left          | array element selection                |
| -                       | right         | unary minus                            |
| ^                       | left          | exponentiation                         |
| * / %                   | left          | multiplication, division, modulo       |
| + -                     | left          | addition, subtraction                  |
| IS                      |               | IS TRUE, IS FALSE, IS UNKNOWN, IS NULL |
| IN                      |               | set membership                         |
| BETWEEN                 |               | range containment                      |
| OVERLAPS                |               | time interval overlap                  |
| LIKE                    |               | string pattern matching                |
| < >                     |               | less than, greater than                |
| =                       | right         | equality, assignment                   |
| NOT                     | right         | logical negation                       |
| AND                     | left          | logical conjunction                    |
| OR                      | left          | logical disjunction                    |

### **Expression Evaluation Rules**

The order of evaluation of subexpressions is not defined. In particular, the inputs of an operator or function are not necessarily evaluated left-to-right or in any other fixed order. To force evaluation in a specific order, use a CASE construct. For example, this is an untrustworthy way of trying to avoid division by zero in a WHERE clause:

=> SELECT x, y WHERE x <> 0 AND y/x > 1.5;

But this is safe:

```
=> SELECT x, y
WHERE
CASE
WHEN x <> 0 THEN y/x > 1.5
ELSE false
END;
```

A CASE construct used in this fashion defeats optimization attempts, so use it only when necessary. (In this particular example, it would be best to avoid the issue by writing y > 1.5\*x instead.)

### Aggregate Expressions

An aggregate expression represents the application of an aggregate function across the rows or groups of rows selected by a query.

Using AVG() as an example, the syntax of an aggregate expression is one of the following:

 Invokes the aggregate across all input rows for which the given expression yields a non-null value:

AVG (*expression*)

Is the same as AVG(expression), because ALL is the default:

AVG (ALL *expression*)

Invokes the AVG() function across all input rows for all distinct, non-null values of the
expression, where *expression* is any value expression that does not itself contain an aggregate
expression.

AVG (DISTINCT *expression*)

An aggregate expression only can appear in the select list or HAVING clause of a SELECT statement. It is forbidden in other clauses, such as WHERE, because those clauses are evaluated before the results of aggregates are formed.

# **CASE Expressions**

The CASE expression is a generic conditional expression that can be used wherever an expression is valid. It is similar to case and if/then/else statements in other languages.

## Syntax (form 1)

```
CASE
WHEN condition THEN result
[WHEN condition THEN result]
...
[ELSE result ]
END
```

### Parameters

| condition   | Is an expression that returns a boolean (true/false) result. If the result is false, subsequent WHEN clauses are evaluated in the same manner.                                     |
|-------------|----------------------------------------------------------------------------------------------------|
| result      | Specifies the value to return when the associated <i>condition</i> is true.                                                                                                    |
| ELSE result | If no <i>condition</i> is true then the value of the CASE expression is the result in the ELSE clause. If the ELSE clause is omitted and no condition matches, the result is null. |

### Syntax (form 2)

```
CASE expression
WHEN value THEN result
[ WHEN value THEN result ]
...
[ ELSE result ]
END
```

### Parameters

| expression  | An expression that is evaluated and compared to all the <i>value</i> specifications in the WHEN clauses until one is found that is equal.               |
|-------------|----------------------------------------------------------------------------------------------------|
| value       | Specifies a value to compare to the <i>expression</i> .                                                                                                 |
| result      | Specifies the value to return when the <i>expression</i> is equal to the specified <i>value</i> .                                                       |
| ELSE result | Specifies the value to return when the <i>expression</i> is not equal to any <i>vaLue</i> ; if no ELSE clause is specified, the value returned is null. |

#### Notes

The data types of all the result expressions must be convertible to a single output type.

### Examples

The following examples show two uses of the CASE statement.

```
=> SELECT * FROM test;
а
- - -
1
2
3
=> SELECT a,
    CASE WHEN a=1 THEN 'one'
        WHEN a=2 THEN 'two'
        ELSE 'other'
    END
  FROM test;
a case
---+----
1 | one
2 | two
3 | other
=> SELECT a,
    CASE a WHEN 1 THEN 'one'
         WHEN 2 THEN 'two'
          ELSE 'other'
    END
 FROM test;
a case
---+-----
1 | one
2 | two
3 | other
```

### Special Example

A CASE expression does not evaluate subexpressions that are not needed to determine the result. You can use this behavior to avoid division-by-zero errors:

```
=> SELECT x FROM T1 WHERE
    CASE WHEN x <> 0 THEN y/x > 1.5
    ELSE false
END;
```

## **Column References**

### Syntax

[ [ [db-name.]schema. ] tablename. ] columnname

### Parameters

| [ [db-name.]schema. ] | [Optional] Specifies the database name and optional schema name.<br>Using a database name identifies objects that are not unique within the<br>current search path (see Setting Search Paths). You must be connected<br>to the database you specify, and you cannot change objects in other<br>databases. |
|-----------------------|----------------------------------------------------------------------------------------------------|
|                       | Specifying different database objects lets you qualify database objects as explicitly as required. For example, you can use a database and a schema name (mydb.myschema).                                                                                                    |
| tablename.            | <ul><li>Is one of:</li><li>The name of a table</li><li>An alias for a table defined by means of a FROM clause in a query</li></ul>                                                                                                    |
| coLumnname            | Is the name of a column that must be unique across all the tables being used in a query                                                                                                    |

#### Notes

There are no space characters in a column reference.

If you do not specify a *schema*, HP Vertica searches the existing schemas according to the order defined in the SET SEARCH\_PATH command.

### Example

This example uses the schema from the VMart database. See Introducing the VMart Example Database.

In the following command, transaction\_type and transaction\_time are the unique column references, store is the name of the schema, and store\_sales\_fact is the table name:

```
=> SELECT transaction_type, transaction_time
    FROM store.store_sales_fact
    ORDER BY transaction_time;
    transaction_type | transaction_time
```

| purchase  | 00:00:23 |
|-----------|----------|
| purchase  | 00:00:32 |
| purchase  | 00:00:54 |
| purchase  | 00:00:54 |
| purchase  | 00:01:15 |
| purchase  | 00:01:30 |
| purchase  | 00:01:50 |
| return    | 00:03:34 |
| return    | 00:03:35 |
| purchase  | 00:03:39 |
| purchase  | 00:05:13 |
| purchase  | 00:05:20 |
| purchase  | 00:05:23 |
| purchase  | 00:05:27 |
| purchase  | 00:05:30 |
| purchase  | 00:05:35 |
| purchase  | 00:05:35 |
| purchase  | 00:05:42 |
| return    | 00:06:36 |
| purchase  | 00:06:39 |
| (20 rows) |          |

### Comments

A comment is an arbitrary sequence of characters beginning with two consecutive hyphen characters and extending to the end of the line. For example:

-- This is a standard SQL comment

A comment is removed from the input stream before further syntax analysis and is effectively replaced by white space.

Alternatively, C-style block comments can be used where the comment begins with /\* and extends to the matching occurrence of \*/.

```
/* multiline comment
 * with nesting: /* nested block comment */
 */
```

These block comments nest, as specified in the SQL standard. Unlike C, you can comment out larger blocks of code that might contain existing block comments.

### **Date/Time Expressions**

HP Vertica uses an internal heuristic parser for all date/time input support. Dates and times are input as strings, and are broken up into distinct fields with a preliminary determination of what kind of information might be in the field. Each field is interpreted and either assigned a numeric value, ignored, or rejected. The parser contains internal lookup tables for all textual fields, including months, days of the week, and time zones.

The date/time type inputs are decoded using the following procedure.

- Break the input string into tokens and categorize each token as a string, time, time zone, or number.
- If the numeric token contains a colon (:), this is a time string. Include all subsequent digits and colons.
- If the numeric token contains a dash (-), slash (/), or two or more dots (.), this is a date string which might have a text month.
- If the token is numeric only, then it is either a single field or an ISO 8601 concatenated date (for example, 19990113 for January 13, 1999) or time (for example, 141516 for 14:15:16).
- If the token starts with a plus (+) or minus (–), then it is either a time zone or a special field.
- If the token is a text string, match up with possible strings.
- Do a binary-search table lookup for the token as either a special string (for example, today), day (for example, Thursday), month (for example, January), or noise word (for example, at, on).
- Set field values and bit mask for fields. For example, set year, month, day for today, and additionally hour, minute, second for now.
- If not found, do a similar binary-search table lookup to match the token with a time zone.
- If still not found, throw an error.
- When the token is a number or number field:
- If there are eight or six digits, and if no other date fields have been previously read, then interpret as a "concatenated date" (for example, 19990118 or 990118). The interpretation is YYYYMMDD or YYMMDD.
- If the token is three digits and a year has already been read, then interpret as day of year.
- If four or six digits and a year has already been read, then interpret as a time (HHMM or HHMMSS).
- If three or more digits and no date fields have yet been found, interpret as a year (this forces yymm-dd ordering of the remaining date fields).
- Otherwise the date field ordering is assumed to follow the DateStyle setting: mm-dd-yy, ddmm-yy, or yy-mm-dd. Throw an error if a month or day field is found to be out of range.
- If BC has been specified, negate the year and add one for internal storage. (There is no year zero in the our implementation, so numerically 1 BC becomes year zero.)
- If BC was not specified, and if the year field was two digits in length, then adjust the year to four digits. If the field is less than 70, then add 2000, otherwise add 1900.

Tip: Gregorian years AD 1–99 can be entered by using 4 digits with leading zeros (for example,

0099 is AD 99).

### Month Day Year Ordering

For some formats, ordering of month, day, and year in date input is ambiguous and there is support for specifying the expected ordering of these fields.

### Special Date/Time Values

HP Vertica supports several special date/time values for convenience, as shown below. All of these values need to be written in single quotes when used as constants in SQL statements.

The values INFINITY and -INFINITY are specially represented inside the system and are displayed the same way. The others are simply notational shorthands that are converted to ordinary date/time values when read. (In particular, NOW and related strings are converted to a specific time value as soon as they are read.)

| String    | Valid Data Types      | Description                                           |
|-----------|-----------------------|-------------------------------------------------------|
| epoch     | DATE, TIMESTAMP       | 1970-01-01 00:00:00+00 (UNIX SYSTEM TIME ZERO)        |
| INFINITY  | TIMESTAMP             | Later than all other time stamps                      |
| -INFINITY | TIMESTAMP             | Earlier than all other time stamps                    |
| NOW       | DATE, TIME, TIMESTAMP | Current transaction's start time                      |
|           |                       | <b>Note:</b> NOW is not the same as the NOW function. |
| TODAY     | DATE, TIMESTAMP       | Midnight today                                        |
| TOMORROW  | DATE, TIMESTAMP       | Midnight tomorrow                                     |
| YESTERDAY | DATE, TIMESTAMP       | Midnight yesterday                                    |
| ALLBALLS  | TIME                  | 00:00:00 UTC                                          |

The following SQL-compatible functions can also be used to obtain the current time value for the corresponding data type:

- CURRENT\_DATE
- CURRENT\_TIME
- CURRENT\_TIMESTAMP
- LOCALTIME
- LOCALTIMESTAMP

The latter four accept an optional precision specification. (See Date/Time Functions.) However, these functions are SQL functions and are not recognized as data input strings.

# **NULL Value**

NULL is a reserved keyword used to indicate that a data value is unknown.

Be very careful when using NULL in expressions. NULL is not greater than, less than, equal to, or not equal to any other expression. Use the Boolean-Predicate for determining whether an expression value is NULL.

### Notes

- HP Vertica stores data in projections, which are sorted in a specific way. All columns are stored in ASC (ascending) order. For columns of data type NUMERIC, INTEGER, DATE, TIME, TIMESTAMP, and INTERVAL, NULL values are placed at the beginning of sorted projections (NULLS FIRST), while for columns of data type FLOAT, STRING, and BOOLEAN, NULL values are placed at the end (NULLS LAST). For details, see Analytics Null Placement and Minimizing Sort Operations in the Programmer's Guide.
- HP Vertica also accepts NUL characters ('\0') in constant strings and no longer removes null characters from VARCHAR fields on input or output. NUL is the ASCII abbreviation for the NULL character.
- You can write queries with expressions that contain the <=> operator for NULL=NULL joins. See Equi-joins and Non Equi-Joins in the Programmer's Guide.

### See Also

• NULL-handling Functions

### **Numeric Expressions**

HP Vertica follows the IEEE specification for floating point, including NaN.

A NaN is not greater than and at the same time not less than anything, even itself. In other words, comparisons always return false whenever a NaN is involved.

### Examples

```
=> SELECT CBRT('Nan'); -- cube root
CBRT
-----
NaN
(1 row)
=> SELECT 'Nan' > 1.0;
?column?
------
```

SQL Reference Manual SQL Language Elements

f (1 row)

# **Predicates**

Predicates are truth-tests. If the predicate test is true, it returns a value. Each predicate is evaluated per row, so that when the predicate is part of an entire table SELECT statement, the statement can return multiple results.

Predicates consist of a set of parameters and arguments. For example, in the following example WHERE clause:

```
WHERE name = 'Smith';
```

- name = 'Smith' is the predicate
- 'Smith' is an expression

### **BETWEEN-predicate**

The special BETWEEN predicate is available as a convenience.

### Syntax

a between x and y

#### Notes

a between x and y

is equivalent to:

 $a \ge x$  AND  $a \le y$ 

Similarly:

a NOT BETWEEN x AND y

is equivalent to:

a < x OR a > y

### **Boolean-Predicate**

Retrieves rows where the value of an expression is true, false, or unknown (null).

### Syntax

```
expression IS [NOT] TRUE
expression IS [NOT] FALSE
expression IS [NOT] UNKNOWN
```

#### Notes

- A null input is treated as the value UNKNOWN.
- IS UNKNOWN and IS NOT UNKNOWN are effectively the same as the NULL-predicate, except that the input expression does not have to be a single column value. To check a single column value for NULL, use the NULL-predicate.
- Do not confuse the boolean-predicate with Boolean Operators or the Boolean data type, which can have only two values: true and false.

## **Column-Value-Predicate**

### Syntax

column-name comparison-op constant-expression

### Parameters

| column-name         | A single column of one the tables specified in the FROM Clause |  |  |
|---------------------|----------------------------------------------------------------|--|--|
| comparison-op       | A Comparison Operators.                                        |  |  |
| constant-expression | A constant value of the same data type as the column-name.     |  |  |

#### Notes

To check a column value for NULL, use the NULL-predicate.

### Examples

```
table.column1 = 2
table.column2 = 'Seafood'
table.column3 IS NULL
```

# **IN-predicate**

### Syntax

column-expression [ NOT ] IN ( list-expression )

#### Parameters

| column-expression | One or more columns from the tables specified in the FROM Clause.                       |
|-------------------|-----------------------------------------------------------------------------------------|
| list-expression   | Comma-separated list of constant values matching the data type of the column-expression |

### Examples

```
x, y IN ((1,2), (3, 4)), OR x, y IN
(SELECT a, b FROM table)x IN (5, 6, 7)
```

# INTERPOLATE

Used to join two **event series** together using some ordered attribute, event series joins let you compare values from two series directly, rather than having to normalize the series to the same measurement interval.

### Syntax

expression1 INTERPOLATE PREVIOUS VALUE expression2

### Parameters

| expression1expression2 | olumn-reference from one the tables specified in the FROM Clause.                                                                                                    |
|------------------------|----------------------------------------------------------------------------------------------------|
|                        | The column-reference can be any data type, but DATE/TIME types are the most useful, especially TIMESTAMP, since you are joining data that represents an event series. |
| PREVIOUS VALUE         | Pads the non-preserved side with the previous values from relation when there is no match.                                                                            |
|                        | Input rows are sorted in ascending logical order of the join column.                                                                                                  |
|                        | <b>Note:</b> An ORDER BY clause, if used, does not determine the input order but only determines query output order.                                                  |
|                        |                                                                                                    |

#### Notes

- An event series join is an extension of a regular outer join. Instead of padding the non-preserved side with null values when there is no match, the event series join pads the non-preserved side with the previous values from the table.
- The difference between expressing a regular outer join and an event series join is the INTERPOLATE predicate, which is used in the ON clause. See the **Examples** section below Notes and Restrictions. See also Event Series Joins in the Programmer's Guide.
- Data is logically partitioned on the table in which it resides, based on other ON clause equality predicates.
- Interpolated values come from the table that contains the null, not from the other table.
- HP Vertica does not guarantee that there will be no null values in the output. If there is no previous value for a mismatched row, that row will be padded with nulls.
- Event series join requires that both tables be sorted on columns in equality predicates, in any order, followed by the INTERPOLATED column. If data is already sorted in this order, then an explicit sort is avoided, which can improve query performance. For example, given the following tables:

```
ask: exchange, stock, ts, pricebid: exchange,
stock, ts, price
```

In the query that follows

- ask is sorted on exchange, stock (or the reverse), ts
- bid is sorted on exchange, stock (or the reverse), ts

```
SELECT ask.price - bid.price, ask.ts, ask.stock, ask.exchange
FROM ask FULL OUTER JOIN bid
ON ask.stock = bid.stock AND ask.exchange =
bid.exchange AND ask.ts INTERPOLATE PREVIOUS
VALUE bid.ts;
```

#### Restrictions

- Only one INTERPOLATE expression is allowed per join.
- INTERPOLATE expressions are used only with ANSI SQL-99 syntax (the ON clause), which is already true for full outer joins.
- INTERPOLATE can be used with equality predicates only.

- The AND operator is supported but not the OR and NOT operators.
- Expressions and implicit or explicit casts are not supported, but subqueries are allowed.

#### Example

The examples that follow use this simple schema.

```
CREATE TABLE t(x TIME);
CREATE TABLE t1(y TIME);
INSERT INTO t VALUES('12:40:23');
INSERT INTO t VALUES('14:40:25');
INSERT INTO t VALUES('14:45:00');
INSERT INTO t VALUES('14:49:55');
INSERT INTO t1 VALUES('12:40:23');
INSERT INTO t1 VALUES('14:00:00');
COMMIT;
```

#### Normal Full Outer Join

=> SELECT \* FROM t FULL OUTER JOIN t1 ON t.x = t1.y;

Notice the null rows from the non-preserved table:

```
x | y

12:40:23 | 12:40:23

14:40:25 |

14:45:00 |

14:49:55 |

| 14:00:00

(5 rows)
```

#### Full Outer Join with Interpolation

```
=> SELECT * FROM t FULL OUTER JOIN t1 ON t.x INTERPOLATE PREVIOUS VALUE t1.y;
```

In this case, the rows with no entry point are padded with values from the previous row.

x | y 12:40:23 | 12:40:23 12:40:23 | 14:00:00 14:40:25 | 14:00:00 14:45:00 | 14:00:00 14:49:55 | 14:00:00 (5 rows)

### Normal Left Outer Join

=> SELECT \* FROM t LEFT OUTER JOIN t1 ON t.x = t1.y;

Again, there are nulls in the non-preserved table

```
x | y
12:40:23 | 12:40:23
14:40:25 |
14:45:00 |
14:49:55 |
(4 rows)
```

### Left Outer Join with Interpolation

```
=> SELECT * FROM t LEFT OUTER JOIN t1 ON t.x INTERPOLATE
    PREVIOUS VALUE t1.y;
```

Nulls padded with interpolated values.

```
x | y
12:40:23 | 12:40:23
14:40:25 | 14:00:00
14:45:00 | 14:00:00
14:49:55 | 14:00:00
(4 rows)
```

### Inner Joins

For inner joins, there is no difference between a regular inner join and an event series inner join. Since null values are eliminated from the result set, there is nothing to interpolate.

A regular inner join returns only the single matching row at 12:40:23:

An event series inner join finds the same single-matching row at 12:40:23:

### Semantics

When you write an event series join in place of normal join, values are evaluated as follows (using the schema in the above examples):

- t is the outer, preserved table
- t1 is the inner, non-preserved table
- For each row in outer table t, the ON clause predicates are evaluated for each combination of each row in the inner table t1.
- If the ON clause predicates evaluate to true for any combination of rows, those combination rows are produced at the output.
- If the ON clause is false for all combinations, a single output row is produced with the values of the row from t along with the columns of t1 chosen from the row in t1 with the greatest t1.y value such that t1.y < t.x; If no such row is found, pad with nulls.

Note: t LEFT OUTER JOIN t1 is equivalent to t1 RIGHT OUTER JOIN t.

In the case of a full outer join, all values from both tables are preserved.

### See Also

•

### Join-Predicate

Combines records from two or more tables in a database.

### Syntax

```
column-reference = column-reference
```

### Parameters

*column-reference* Refers to a column of one the tables specified in the FROM Clause.

# LIKE-predicate

Retrieves rows where the string value of a column matches a specified pattern. The pattern can contain one or more wildcard characters. ILIKE is equivalent to LIKE except that the match is case-insensitive (non-standard extension).

### Syntax

```
string [ NOT ]{ LIKE | ILIKE | LIKEB | ILIKEB }
... pattern
[ESCAPE 'escape-character' ]
```

### Parameters

| string           | (CHAR, VARCHAR, BINARY, VARBINARY) is the column value to be compared to the <i>pattern</i> .                                                                                                    |
|------------------|----------------------------------------------------------------------------------------------------|
| NOT              | Returns true if LIKE returns false, and the reverse; equivalent to NOT <i>string</i> LIKE <i>pattern</i> .                                                                                                    |
| pattern          | <ul> <li>Specifies a string containing wildcard characters.</li> <li>Underscore (_) matches any single character.</li> <li>Percent sign (%) matches any string of zero or more characters.</li> </ul>                                                                                                    |
| ESCAPE           | Specifies an <i>escape-character</i> . An ESCAPE character can be used to escape itself, underscore (_), and % only. This is enforced only for non-default collations.<br>To match the ESCAPE character itself, use two consecutive escape characters. The default ESCAPE character is the backslash (\) character, although standard SQL specifies no default ESCAPE character. ESCAPE works for CHAR and VARCHAR strings only. |
| escape-character | Causes character to be treated as a literal, rather than a wildcard, when preceding an underscore or percent sign character in the <i>pattern</i> .                                                                                                    |

#### Notes

- The LIKE predicate is compliant with the SQL standard.
- In the default locale, LIKE and ILIKE handle UTF-8 character-at-a-time, locale-insensitive comparisons. ILIKE handles language-independent case-folding.

Note: In non-default locales, LIKE and ILIKE do locale-sensitive string comparisons,

including some automatic normalization, using the same algorithm as the "=" operator on VARCHAR types.

- The LIKEB and ILIKEB predicates do byte-at-a-time ASCII comparisons, providing access to HP Vertica 4.0 functionality.
- LIKE and ILIKE are **stable** for character strings, but **immutable** for binary strings, while LIKEB and ILIKEB are both immutable.
- For collation=binary settings, the behavior is similar to HP Vertica 4.0. For other collations, LIKE operates on UTF-8 character strings, with the exact behavior dependent on collation parameters, such as strength. In particular, ILIKE works by setting S=2 (ignore case) in the current session locale. See Locale Specification in the Administrator's Guide.
- Although the SQL standard specifies no default ESCAPE character, in HP Vertica the default is the backslash (\) and works for CHAR and VARCHAR strings only.

**Tip:** HP recommends that you specify an explicit escape character in all cases, to avoid problems should this behavior change. To use a backslash character as a literal, either specify a different escape character or use two backslashes.

- ESCAPE expressions evaluate to exactly one **octet**—or one UTF-8 character for non-default locales.
- An ESCAPE character can be used only to escape itself, \_, and %. This is enforced only for nondefault collations.
- LIKE requires that the entire string expression match the pattern. To match a sequence of characters anywhere within a string, the pattern must start and end with a percent sign.
- The LIKE predicate does not ignore trailing "white space" characters. If the data values that you want to match have unknown numbers of trailing spaces, tabs, etc., terminate each LIKE predicate pattern with the percent sign wildcard character.
- To use binary data types, you must use a valid binary character as the escape character, since backslash is not a valid BINARY character.
- The following symbols are substitutes for the actual keywords:
  - ~~ LIKE ~# LIKEB ~~\* ILIKE ~#\* ILIKEB !~~ NOT LIKE !~# NOT LIKEB

!~~\* NOT ILIKE
!~#\* NOT ILLIKEB

The ESCAPE keyword is not valid for the above symbols.

• HP Vertica extends support for single-row subqueries as the pattern argument for LIKEB and ILIKEB; for example:

```
SELECT * FROM t1 WHERE t1.x LIKEB (SELECT MAX (t2.a)
FROM t2);
```

### Querying Case-Sensitive Data in System Tables

The V\_CATALOG.TABLES.TABLE\_SCHEMA and TABLE\_NAME columns are case sensitive when used with an equality (=) predicate in queries. For example, given the following sample schema, if you execute a query using the = predicate, HP Vertica returns 0 rows:

Tip: Use the case-insensitive ILIKE predicate to return the expected results.

### Examples

```
'abc' LIKE 'abc' true'abc' LIKE 'a%' true
'abc' LIKE '_b_' true
'abc' LIKE 'c' false
'abc' LIKE 'ABC' false
'abc' ILIKE 'ABC' true
'abc' not like 'abc' false
not 'abc' like 'abc' false
```

The following example illustrates pattern matching in locales.

```
\locale default=> CREATE TABLE src(c1 VARCHAR(100));
=> INSERT INTO src VALUES (U&'\00DF'); --The sharp s (ß)
=> INSERT INTO src VALUES ('ss');
=> COMMIT;
```

Querying the src table in the default locale returns both ss and sharp s.

```
=> SELECT * FROM src;
c1
----
β
ss
(2 rows)
```

The following query combines pattern-matching predicates to return the results from column c1:

The next query specifies unicode format for c1:

Now change the locale to German with a strength of 1 (ignore case and accents):

This example illustrates binary data types with pattern-matching predicates:

```
=> CREATE TABLE t (c BINARY(1));
=> INSERT INTO t values(HEX_TO_BINARY('0x00'));
=> INSERT INTO t values(HEX_TO_BINARY('0xFF'));
```

```
=> SELECT TO_HEX(c) from t;
TO_HEX
-----
00
ff
(2 rows)
select * from t;
С
_ _ _ _ _ _
\000
\377
(2 rows)
=> SELECT c, c = '\000', c LIKE '\000', c ILIKE '\000' from t;
c | ?column? | ?column? | ?column?
----+---+----+-----+-----+---
\000 | t | t | t
\377 | f | f | f
(2 rows)
=> SELECT c, c = '\377', c LIKE '\377', c ILIKE '\377' from t;
c | ?column? | ?column? | ?column?
----+----+-----+------+-----+---
\000 | f | f | f
\377 | t | t | t
(2 rows)
```

## NULL-predicate

Tests for null values.

### Syntax

value\_expression IS [ NOT ] NULL

#### Parameters

value\_expression A column name, literal, or function.

### Examples

Column name:

```
=> SELECT date_key FROM date_dimension WHERE date_key IS NOT NULL;
date_key
-----
1
366
1462
1097
2
3
```

6 7 8

#### Function:

```
=> SELECT MAX(household_id) IS NULL FROM customer_dimension;
?column?
------
f
(1 row)
```

#### Literal:

```
=> SELECT 'a' IS NOT NULL;
?column?
-----
t
(1 row)
```

#### See Also

• NULL Value

SQL Reference Manual SQL Language Elements

# **SQL Data Types**

The following tables summarize the data types that HP Vertica supports. It also shows the default placement of null values in projections. The Size column is listed as uncompressed bytes.

| Туре              | Size<br>(bytes)    | Description                                                                 | NULL<br>Sorting |
|-------------------|--------------------|-----------------------------------------------------------------------------|-----------------|
| Binary types      |                    |                                                                             | ·               |
| BINARY            | 1 to 65000         | Fixed-length binary string                                                  | NULLS LAST      |
| VARBINARY         | 1 to 65000         | Variable-length binary string                                               | NULLS LAST      |
| LONG VARBINARY    | 1 to<br>32,000,000 | Long variable-length binary string                                          | NULLS LAST      |
| ВУТЕА             | 1 to 65000         | Variable-length binary string (synonym for VARBINARY)                       | NULLS LAST      |
| RAW               | 1 to 65000         | Variable-length binary string (synonym for VARBINARY)                       | NULLS LAST      |
| Boolean types     |                    |                                                                             |                 |
| BOOLEAN           | 1                  | True or False or NULL                                                       | NULLS LAST      |
| Character types   |                    | ·                                                                           | ·               |
| CHAR              | 1 to 65000         | Fixed-length character string                                               | NULLS LAST      |
| VARCHAR           | 1 to 65000         | Variable-length character string                                            | NULLS LAST      |
| LONG VARCHAR      | 1 to<br>32,000,000 | Long variable-length character string                                       | NULLS LAST      |
| Date/time types   |                    |                                                                             | 1               |
| DATE              | 8                  | Represents a month, day, and year                                           | NULLS FIRST     |
| DATETIME          | 8                  | Represents a date and time with or without timezone (synonym for TIMESTAMP) | NULLS FIRST     |
| SMALLDATETIME     | 8                  | Represents a date and time with or without timezone (synonym for TIMESTAMP) | NULLS FIRST     |
| TIME              | 8                  | Represents a time of day without timezone                                   | NULLS FIRST     |
| TIME WITHTIMEZONE | 8                  | Represents a time of day with timezone                                      | NULLS FIRST     |
| TIMESTAMP         | 8                  | Represents a date and time without timezone                                 | NULLS FIRST     |

| Туре                   | Size<br>(bytes) | Description                                                                                 | NULL<br>Sorting |
|------------------------|-----------------|---------------------------------------------------------------------------------------------|-----------------|
| TIMESTAMP WITHTIMEZONE | 8               | Represents a date and time with timezone                                                    | NULLS FIRST     |
| INTERVAL               | 8               | Measures the difference between two points in time                                          | NULLS FIRST     |
| Approximate numeric    | types           |                                                                                             |                 |
| DOUBLE PRECISION       | 8               | Signed 64-bit IEEE floating point number, requiring 8 bytes of storage                      | NULLS LAST      |
| FLOAT                  | 8               | Signed 64-bit IEEE floating point number, requiring 8 bytes of storage                      | NULLS LAST      |
| FLOAT(n)               | 8               | Signed 64-bit IEEE floating point number, requiring 8 bytes of storage                      | NULLS LAST      |
| FLOAT8                 | 8               | Signed 64-bit IEEE floating point number, requiring 8 bytes of storage                      | NULLS LAST      |
| REAL                   | 8               | Signed 64-bit IEEE floating point number, requiring 8 bytes of storage                      | NULLS LAST      |
| Exact numeric types    | 1               |                                                                                             |                 |
| INTEGER                | 8               | Signed 64-bit integer, requiring 8 bytes of storage                                         | NULLS FIRST     |
| INT                    | 8               | Signed 64-bit integer, requiring 8 bytes of storage                                         | NULLS FIRST     |
| BIGINT                 | 8               | Signed 64-bit integer, requiring 8 bytes of storage                                         | NULLS FIRST     |
| INT8                   | 8               | Signed 64-bit integer, requiring 8 bytes of storage                                         | NULLS FIRST     |
| SMALLINT               | 8               | Signed 64-bit integer, requiring 8 bytes of storage                                         | NULLS FIRST     |
| TINYINT                | 8               | Signed 64-bit integer, requiring 8 bytes of storage                                         | NULLS FIRST     |
| DECIMAL                | 8+              | 8 bytes for the first 18 digits of precision,<br>plus 8 bytes for each additional 19 digits | NULLS FIRST     |
| NUMERIC                | 8+              | 8 bytes for the first 18 digits of precision,<br>plus 8 bytes for each additional 19 digits | NULLS FIRST     |
| NUMBER                 | 8+              | 8 bytes for the first 18 digits of precision,<br>plus 8 bytes for each additional 19 digits | NULLS FIRST     |

| Туре  | Size<br>(bytes) | Description                                                                                 | NULL<br>Sorting |
|-------|-----------------|---------------------------------------------------------------------------------------------|-----------------|
| MONEY | 8+              | 8 bytes for the first 18 digits of precision,<br>plus 8 bytes for each additional 19 digits | NULLS FIRST     |

# **Binary Data Types**

Store raw-byte data, such as IP addresses, up to 65000 bytes.

## Syntax

```
BINARY ( Length ){ VARBINARY | BINARY VARYING | BYTEA | RAW } ( max-length )
```

### Parameters

| Length   max | x-Length | Specifies the length of the string (column width, declared in bytes (octets), |
|--------------|----------|-------------------------------------------------------------------------------|
|              |          | in CREATE TABLE statements).                                                  |

## Notes

- BYTEA and RAW are synonyms for VARBINARY.
- The data types BINARY and BINARY VARYING (VARBINARY) are collectively referred to as *binary string types* and the values of binary string types are referred to as *binary strings*.
- A binary string is a sequence of **octets**, or **bytes**. Binary strings store raw-byte data, while character strings store text.
- A binary value value of NULL appears last (largest) in ascending order.
- The binary data types, BINARY and VARBINARY, are similar to the Character Data Types, CHAR and VARCHAR, respectively, except that binary data types contain byte strings, rather than character strings.
- **BINARY**—A fixed-width string of *length* bytes, where the number of bytes is declared as an optional specifier to the type. If length is omitted, the default is 1. Where necessary, values are right-extended to the full width of the column with the zero byte. For example:

```
=> SELECT TO_HEX('ab'::BINARY(4));
    to_hex
    61620000
```

• VARBINARY—A variable-width string up to a length of *max-length* bytes, where the maximum number of bytes is declared as an optional specifier to the type. The default is the default attribute size, which is 80, and the maximum length is 65000 bytes. VARBINARY values are not

extended to the full width of the column. For example:

```
=> SELECT TO_HEX('ab'::VARBINARY(4));
to_hex
------
6162
```

- You can use several formats when working with binary values, but the **hexadecimal** format is generally the most straightforward and is emphasized in HP Vertica documentation.
- Binary operands &, ~, | and # have special behavior for binary data types, as described in Binary Operators.
- On input, strings are translated from:
  - Hexadecimal representation to a binary value using the HEX\_TO\_BINARY function
  - **Bitstring** representation to a binary value using the **BITSTRING\_TO\_BINARY** function.

Both functions take a VARCHAR argument and return a VARBINARY value. See the Examples section below.

Binary values can also be represented in octal format by prefixing the value with a backslash '\'.

**Note:** If you use vsql, you must use the escape character (\) when you insert another backslash on input; for example, input '141' as '141'.

You can also input values represented by printable characters. For example, the hexadecimal value '0x61' can also be represented by the symbol '.

See Bulk Loading Data in the Administrator's Guide.

- Like the input format the output format is a hybrid of octal codes and printable ASCII characters. A byte in the range of printable ASCII characters (the range [0x20, 0x7e]) is represented by the corresponding ASCII character, with the exception of the backslash ('\'), which is escaped as '\\'. All other byte values are represented by their corresponding octal values. For example, the bytes {97,92,98,99}, which in ASCII are {a, \,b,c}, are translated to text as 'a\\bc'.
- The following aggregate functions are supported for binary data types:
  - BIT\_AND
  - BIT\_OR
  - BIT\_XOR

- MAX
- MIN

BIT\_AND, BIT\_OR, and BIT\_XOR are bitwise operations that are applied to each non-null value in a group, while MAX and MIN are bytewise comparisons of binary values.

• Like their binary operator counterparts, if the values in a group vary in length, the aggregate functions treat the values as though they are all equal in length by extending shorter values with zero bytes to the full width of the column. For example, given a group containing the values 'ff', null, and 'f', a binary aggregate ignores the null value and treats the value 'f' as 'f0'. Also, like their binary operator counterparts, these aggregate functions operate on VARBINARY types explicitly and operate on BINARY types implicitly through casts. See Data Type Coercion Operators (CAST).

### **Examples**

The following example shows VARBINARY HEX\_TO\_BINARY (VARCHAR) and VARCHAR TO\_HEX (VARBINARY) usage.

Table t and and its projection are created with binary columns:

```
=> CREATE TABLE t (c BINARY(1));
=> CREATE PROJECTION t_p (c) AS SELECT c FROM t;
```

Insert minimum byte and maximum byte values:

```
=> INSERT INTO t values(HEX_TO_BINARY('0x00'));
=> INSERT INTO t values(HEX_TO_BINARY('0xFF'));
```

Binary values can then be formatted in hex on output using the TO\_HEX function:

```
=> SELECT TO_HEX(c) FROM t;
to_hex
------
00
ff
(2 rows)
```

The BIT\_AND, BIT\_OR, and BIT\_XOR functions are interesting when operating on a group of values. For example, create a sample table and projections with binary columns:

This example uses the following schema, which creates table t with a single column of VARBINARY data type:

=> CREATE TABLE t ( c VARBINARY(2) ); => INSERT INTO t values(HEX\_TO\_BINARY('0xFF00')); => INSERT INTO t values(HEX\_TO\_BINARY('0xFFFF')); => INSERT INTO t values(HEX\_TO\_BINARY('0xF00F'));

Query table t to see column c output:

SQL Reference Manual SQL Data Types

```
=> SELECT TO_HEX(c) FROM t;
TO_HEX
------
ff00
ffff
f00f
(3 rows)
```

Now issue the bitwise AND operation. Because these are aggregate functions, an implicit GROUP BY operation is performed on results using (ff00&(ffff)&f00f):

```
=> SELECT TO_HEX(BIT_AND(c)) FROM t;
TO_HEX
------
f000
(1 row)
```

Issue the bitwise OR operation on (ff00 | (ffff) | f00 f):

```
=> SELECT TO_HEX(BIT_OR(c)) FROM t;
TO_HEX
------
ffff
(1 row)
```

Issue the bitwise XOR operation on (ff00#(ffff)#f00f):

```
=> SELECT TO_HEX(BIT_XOR(c)) FROM t;
TO_HEX
------
f0f0
(1 row)
```

### See Also

- BIT\_AND
- BIT\_OR
- BIT\_XOR
- MAX [Aggregate]
- MIN [Aggregate]
- Binary Operators
- COPY
- Data Type Coercion Operators (CAST)

SQL Reference Manual SQL Data Types

- INET\_ATON
- INET\_NTOA
- V6\_ATON
- V6\_NTOA
- V6\_SUBNETA
- V6\_SUBNETN
- V6\_TYPE
- BITCOUNT
- BITSTRING\_TO\_BINARY
- HEX\_TO\_BINARY
- LENGTH
- REPEAT
- SUBSTRING
- TO\_HEX
- TO\_BITSTRING

# **Boolean Data Type**

HP Vertica provides the standard SQL type BOOLEAN, which has two states: true and false. The third state in SQL boolean logic is unknown, which is represented by the NULL value.

### Syntax

BOOLEAN

### **Parameters**

Valid literal data values for input are:

| TRUE  | 't' | 'true'  | 'y' | 'yes' | '1' | 1 |
|-------|-----|---------|-----|-------|-----|---|
| FALSE | 'f' | 'false' | 'n' | 'no'  | '0' | 0 |

## Notes

- Do not confuse the BOOLEAN data type with Boolean Operators or the Boolean-Predicate.
- The keywords TRUE and FALSE are preferred and are SQL-compliant.
- A Boolean value of NULL appears last (largest) in ascending order.
- All other values must be enclosed in single quotes.
- Boolean values are output using the letters t and f.

### See Also

- NULL Value
- Data Type Coercion Chart

# **Character Data Types**

Stores strings of letters, numbers, and symbols.

Character data can be stored as fixed-length or variable-length strings. Fixed-length strings are right-extended with spaces on output; variable-length strings are not extended.

## Syntax

[ CHARACTER | CHAR ] ( octet\_length )[ VARCHAR | CHARACTER VARYING ] ( octet\_length )

### Parameters

*octet\_length* Specifies the length of the string (column width, declared in bytes (octets), in CREATE TABLE statements).

## Notes

- The data types CHARACTER (CHAR) and CHARACTER VARYING (VARCHAR) are collectively referred to as *character string types*, and the values of character string types are known as *character strings*.
- CHAR is conceptually a fixed-length, blank-padded string. Any trailing blanks (spaces) are removed on input, and only restored on output. The default length is 1, and the maximum length is 65000 octets (bytes).

- VARCHAR is a variable-length character data type. The default length is 80, and the maximum length is 65000 octets. Values can include trailing spaces.
- When you define character columns, specify the maximum size of any string to be stored in a column. For example, to store strings up to 24 octets in length, use either of the following definitions:

```
CHAR(24) /* fixed-length */VARCHAR(24) /* variable-length */
```

 The maximum length parameter for VARCHAR and CHAR data type refers to the number of octets that can be stored in that field, not the number of characters (Unicode code points). When using multibyte UTF-8 characters, the fields must be sized to accommodate from 1 to 4 octets per character, depending on the data. If the data loaded into a VARCHAR/CHAR column exceeds the specified maximum size for that column, data is truncated on UTF-8 character boundaries to fit within the specified size. See COPY.

**Note:** Remember to include the extra octets required for multibyte characters in the columnwidth declaration, keeping in mind the 65000 octet column-width limit.

- String literals in SQL statements must be enclosed in single quotes.
- Due to compression in HP Vertica, the cost of overestimating the length of these fields is incurred primarily at load time and during sorts.
- NULL appears last (largest) in ascending order. See also GROUP BY Clause for additional information about NULL ordering.

### The Difference Between NULL and NUL

NUL represents a character whose ASCII/Unicode code is 0, sometimes qualified "ASCII NUL".

NULL means no value, and is true of a field (column) or constant, not of a character.

CHAR, LONG VARCHAR, and VARCHAR string data types accept ASCII NULs.

The following example casts the input string containing NUL values to VARCHAR:

```
=> SELECT 'vert\@ica'::CHARACTER VARYING AS VARCHAR;
VARCHAR
-------
vert\@ica
(1 row)
```

The result contains 9 characters:

```
=> SELECT LENGTH('vert\0ica'::CHARACTER VARYING);
length
```

SQL Reference Manual SQL Data Types

9 (1 row)

If you use an extended string literal, the length is 8 characters:

```
=> SELECT E'vert\@ica'::CHARACTER VARYING AS VARCHAR;
VARCHAR
-------
vertica
(1 row)
=> SELECT LENGTH(E'vert\@ica'::CHARACTER VARYING);
LENGTH
------
8
(1 row)
```

### See Also

• Data Type Coercion

# Date/Time Data Types

HP Vertica supports the full set of SQL date and time data types. In most cases, a combination of DATE, DATETIME, SMALLDATETIME, TIME, TIMESTAMP WITHOUT TIME ZONE, and TIMESTAMP WITH TIME ZONE, and INTERVAL provides a complete range of date/time functionality required by any application.

In compliance with the SQL standard, HP Vertica also supports the TIME WITH TIME ZONE data type.

The following table lists the characteristics about the date/time data types. All these data types have a size of 8 bytes.

| Name                            | Description                                    | Low Value                               | High Value                              | Resolut<br>ion |
|---------------------------------|------------------------------------------------|-----------------------------------------|-----------------------------------------|----------------|
| DATE                            | Dates only<br>(no time of d<br>ay)             | ~25e+15 BC                              | ~ 25e+15 AD                             | 1 day          |
| TIME [(p]                       | Time of day o<br>nly<br>(no date)              | 00:00:00.00                             | 23:59:60.999999                         | 1 µs           |
| TIMETZ [(p)]                    | Time of day o<br>nly,<br>with time zon<br>e    | 00:00:00.00+14                          | 23:59:59.999999-14                      | 1 µs           |
| TIMESTAMP [(p)]                 | Both date and<br>time,<br>without time<br>zone | 290279-12-22 19:59:05.2241<br>94 BC     | 294277-01-09 04:00:54:7758<br>06 AD     | 1 µs           |
| TIMESTAMPTZ [(p)]               | Both date and<br>time,<br>with time zon<br>e   | 290279-12-22 19:59:05.2241<br>94 BC UTC | 294277-01-09 04:00:54:7758<br>06 AD UTC | 1 µs           |
| INTERVAL [(p)]DAY T<br>O SECOND | Time intervals                                 | -106751991 days 04:00:54.7<br>75807     | +-106751991 days 04:00:54.<br>775807    | 1 µs           |
| INTERVAL [(p)]YEAR<br>TO MONTH  | Time intervals                                 | ~-768e15 yrs                            | ~768e15 yrs                             | 1 month        |

### **Time Zone Abbreviations for Input**

HP Vertica recognizes the files in /opt/vertica/share/timezonesets as date/time input values and defines the default list of strings accepted in the AT TIME ZONE *zone* parameter. The names are not necessarily used for date/time output—output is driven by the official time zone abbreviations associated with the currently selected time zone parameter setting.

### Notes

- In HP Vertica, TIME ZONE is a synonym for TIMEZONE.
- HP Vertica uses Julian dates for all date/time calculations, which can correctly predict and calculate any date more recent than 4713 BC to far into the future, based on the assumption that the average length of the year is 365.2425 days.
- All date/time types are stored in eight bytes.
- A date/time value of NULL appears first (smallest) in ascending order.
- All the date/time data types accept the special literal value NOW to specify the current date and time. For example:

• In HP Vertica, the INTERVAL data type is SQL:2008 compliant and allows modifiers, called interval qualifiers, that divide the INTERVAL type into two primary subtypes, DAY TO SECOND (the default) and YEAR TO MONTH. You use the SET INTERVALSTYLE command to change the intervalstyle run-time parameter for the current session.

Intervals are represented internally as some number of microseconds and printed as up to 60 seconds, 60 minutes, 24 hours, 30 days, 12 months, and as many years as necessary. Fields can be positive or negative.

### See Also

- TZ Environment Variable
- Using Time Zones With HP Vertica
- Sources for Time Zone and Daylight Saving Time Data

## DATE

Consists of a month, day, and year.

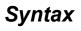

DATE

### Parameters/Limits

| Low Value   | High Value  | Resolution |
|-------------|-------------|------------|
| ~ 25e+15 BC | ~ 25e+15 AD | 1 DAY      |

See SET DATESTYLE for information about ordering.

| Example          | Description                                                                                 |
|------------------|---------------------------------------------------------------------------------------------|
| January 8, 1999  | Unambiguous in any datestyle input mode                                                     |
| 1999-01-08       | ISO 8601; January 8 in any mode (recommended format)                                        |
| 1/8/1999         | January 8 in MDY mode; August 1 in DMY mode                                                 |
| 1/18/1999        | January 18 in MDY mode; rejected in other modes                                             |
| 01/02/03         | January 2, 2003 in MDY mode<br>February 1, 2003 in DMY mode<br>February 3, 2001 in YMD mode |
| 1999-Jan-08      | January 8 in any mode                                                                       |
| Jan-08-1999      | January 8 in any mode                                                                       |
| 08-Jan-1999      | January 8 in any mode                                                                       |
| 99-Jan-08        | January 8 in YMD mode, else error                                                           |
| 08-Jan-99        | January 8, except error in YMD mode                                                         |
| Jan-08-99        | January 8, except error in YMD mode                                                         |
| 19990108         | ISO 8601; January 8, 1999 in any mode                                                       |
| 990108           | ISO 8601; January 8, 1999 in any mode                                                       |
| 1999.008         | Year and day of year                                                                        |
| J2451187         | Julian day                                                                                  |
| January 8, 99 BC | Year 99 before the Common Era                                                               |

# DATETIME

DATETIME is an alias for TIMESTAMP.

## INTERVAL

Measures the difference between two points in time. The INTERVAL data type is divided into two major subtypes:

- DAY TO SECOND (day/time, in microseconds)
- YEAR TO MONTH (year/month, in months)

A day/time interval represents a span of days, hours, minutes, seconds, and fractional seconds. A year/month interval represents a span of years and months. Intervals can be positive or negative.

#### **Syntax**

INTERVAL [ (p) ] [ - ] 'Interval-Literal' [ Interval-Qualifier ]

#### Parameters

| (p)                | [Optional] Specifies the precision for the number of digits retained in the seconds field. Enter the precision value in parentheses (). The interval precision can range from 0 to 6. The default is 6. |
|--------------------|----------------------------------------------------------------------------------------------------|
| -                  | [Optional] Indicates a negative interval.                                                                                                    |
| 'interval-literal' | Indicates a literal character string expressing a specific interval.                                                                                                    |
| interval-qualifier | [Optional] Specifies a range of interval subtypes with optional precision specifications. If omitted, the default is DAY TO SECOND(6). Sometimes referred to as <i>subtype</i> in this topic.           |
|                    | Within the single quotes of an interval-literal, units can be plural, but outside the quotes, the interval-qualifier must be singular.                                                                  |

#### Limits

| Name                         | Low Value       | High Value        | Resolution    |
|------------------------------|-----------------|-------------------|---------------|
| INTERVAL [(p)] DAY TO SECOND | –106751991 days | +/-106751991 days | 1 microsecond |
|                              | 04:00:54.775807 | 04:00:54.775807   |               |
| INTERVAL [(p)] YEAR TO MONTH | ~/ –768e15 yrs  | ~ 768e15 yrs      | 1 month       |

### Displaying or Omitting Interval Units in Output

To display or omit interval units from the output of a SELECT INTERVAL query, use the INTERVALSTYLE and DATESTYLE settings. These settings affect only the interval output format, not the interval input format.

To omit interval units from the output, set INTERVALSTYLE to PLAIN. This is the default value, and it follows the SQL:2008 standard (ISO):

```
=> SET INTERVALSTYLE TO PLAIN;
SET
=> SELECT INTERVAL '3 2';
?column?
------
3 02:00
```

When INTERVALSTYLE is set to PLAIN, units are omitted from the output, even if you specify the units in the query:

To display interval units in the output, set INTERVALSTYLE to UNITS:

```
=> SET INTERVALSTYLE TO UNITS;
SET
=> SELECT INTERVAL '3 2';
?column?
------
3 days 2 hours
```

When INTERVALSTYLE is set to UNITS to display units in the result, the DATESTYLE setting controls the format of the units in the output.

If you set DATESTYLE to SQL, interval units are omitted from the output, even if you set INTERVALSTYLE to UNITS:

```
=> SET INTERVALSTYLE TO UNITS;
SET
=> SET DATESTYLE TO SQL;
SET
=> SELECT INTERVAL '3 2';
?column?
------
3 02:00
```

To display interval units on output, set DATESTYLE to ISO:

To check the INTERVALSTYLE or DATESTYLE setting, use the SHOW command:

```
=> SHOW INTERVALSTYLE;
    name | setting
intervalstyle | units
=> SHOW DATESTYLE;
    name | setting
datestyle | ISO, MDY
```

### Specifying Units on Input

You can specify interval units in the interval-literal:

```
=> SELECT INTERVAL '3 days 2 hours';
?column?
------
3 days 2 hours
```

The following command uses the same interval-literal as the previous example, but specifies a MINUTE interval-qualifier to so that the results are displayed only in minutes:

```
=> SELECT INTERVAL '3 days 2 hours' MINUTE;
?column?
------
4440 mins
```

HP Vertica allows combinations of units in the interval-qualifier, as in the next three examples:

```
=> SELECT INTERVAL '1 second 1 millisecond' DAY TO SECOND;
?column?
------
1.001 secs
=> SELECT INTERVAL '28 days 3 hours 65 min' HOUR TO MINUTE;
?column?
-------
676 hours 5 mins
```

Units less than a month are not valid for YEAR TO MONTH interval-qualifiers:

```
=> SELECT INTERVAL '1 Y 30 DAYS' YEAR TO MONTH;
ERROR: invalid input syntax for type interval year to month: "1 Y 30 DAYS"
```

If you replace DAYS in the interval-literal with M to represent months, HP Vertica returns the correct information of 1 year, 3 months:

```
=> SELECT INTERVAL '1 Y 3 M' YEAR TO MONTH;
?column?
------
1 year 3 months
```

in the previous example, M was used as the interval-literal, representing months. If you specify a DAY TO SECOND interval-qualifier, HP Vertica knows that M represents minutes, as in the following example:

```
=> SELECT INTERVAL '1 D 3 M' DAY TO SECOND;
?column?
------
1 day 3 mins
```

The next two examples use units in the input to return microseconds:

```
=> SELECT INTERVAL '4:5 1 2 34us';
?column?
------
1 day 04:05:02.000034
=> SELECT INTERVAL '4:5 1d 2 34us' HOUR TO SECOND;
?column?
------
28 hours 5 mins 2.000034 secs
```

#### How the Interval-Qualifier Affects Output Units

The interval-qualifier specifies a range of interval subtypes to apply to the interval-literal. You can also specify the precision in the interval-qualifier.

If an interval-qualifier is not specified, the default subtype is DAY TO SECOND(6), regardless of what is inside the quotes. For example, as an extension to SQL:2008, both of the following commands return 910 days:

```
=> SELECT INTERVAL '2-6'
; ?column?
------
910 days
=> SELECT INTERVAL '2 years 6 months';
?column?
------
910 days
```

However, if you change the interval-qualifier to YEAR TO MONTH, you get the following results:

```
=> SELECT INTERVAL '2 years 6 months' YEAR TO MONTH;
?column?
2 years 6 months
```

An interval-qualifier can extract other values from the input parameters. For example, the following command extracts the HOUR value from the input parameters:

```
=> SELECT INTERVAL '3 days 2 hours' HOUR;
?column?
```

```
74 hours
```

When specifying intervals that use subtype YEAR TO MONTH, the returned value is kept as months:

```
=> SELECT INTERVAL '2 years 6 months' YEAR TO MONTH;
?column?
------
2 years 6 months
```

The primary day/time (DAY TO SECOND) and year/month (YEAR TO MONTH) subtype ranges can be restricted to more specific range of types by an interval-qualifier. For example, HOUR TO MINUTE is a limited form of day/time interval, which can be used to express time zone offsets.

```
=> SELECT INTERVAL '1 3' HOUR to MINUTE;
?column?
01:03
```

The formats hh:mm:ss and hh:mm are used only when at least two of the fields specified in the interval-qualifier are non-zero and there are no more than 23 hours or 59 minutes:

```
=> SELECT INTERVAL '2 days 12 hours 15 mins' DAY TO MINUTE;
?column?
------
2 days 12:15
=> SELECT INTERVAL '15 mins 20 sec' MINUTE TO SECOND;
?column?
------
00:15:20
=> SELECT INTERVAL '1 hour 15 mins 20 sec' MINUTE TO SECOND;
?column?
------
75 mins 20 secs
```

### **Specifying Precision**

SQL:2008 allows you to specify precision for the interval output by entering the precision value in parentheses after the INTERVAL keyword or the interval-qualifier. HP Vertica rounds the input to the number of decimal places specified. SECOND(2) and SECOND (2) produce the same result:

If you specify two different precisions, HP Vertica picks the lesser of the two:

```
=> SELECT INTERVAL(1) '1.2467' SECOND(2);
?column?
1.2 secs
```

When you specify a precision *inside* an interval-literal, HP Vertica processes the precision by removing the parentheses. In this example, (3) is processed as 3 minutes, the first omitted field:

```
=> SELECT INTERVAL '28 days 3 hours 1.234567 second(3)';
?column?
______
28 days 03:03:01.234567
```

The following command specifies that the day field can hold 4 digits, the hour field 2 digits, the minutes field 2 digits, the seconds field 2 digits, and the fractional seconds field 6 digits:

```
=> SELECT INTERVAL '1000 12:00:01.123456' DAY(4) TO SECOND(6);
?column?
1000 days 12:00:01.123456
```

AN HP Vertica extension lets you specify the seconds precision on the INTERVAL keyword. The result is the same:

```
=> SELECT INTERVAL(6) '1000 12:00:01.123456' DAY(4) TO SECOND;
1000 days 12:00:01.123456
```

#### Casting with Intervals

You can cast a string to an interval:

```
=> SELECT CAST('3700 sec' AS INTERVAL);
?column?
-----
01:01:40
```

You can cast an interval to a string:

```
=> SELECT CAST((SELECT INTERVAL '3700 seconds') AS VARCHAR(20));
?column?
-----
01:01:40
```

You can cast intervals *within* the day/time or the year/month subtypes but not between them. Use CAST to convert interval types:

### **Processing Signed Intervals**

In the SQL:2008 standard, a minus sign before an interval-literal or as the first character of the interval-literal negates the entire literal, not just the first component. In HP Vertica, a leading minus sign negates the entire interval, not just the first component. The following commands both return the same value:

```
=> SELECT INTERVAL '-1 month - 1 second';
?column?
------
-29 days 23:59:59
=> SELECT INTERVAL -'1 month - 1 second';
?column?
----------
-29 days 23:59:59
```

Use one of the following commands instead to return the intended result:

```
=> SELECT INTERVAL -'1 month 1 second';
?column?
------
-30 days 1 sec
=> SELECT INTERVAL -'30 00:00:01';
?column?
-------
-30 days 1 sec
```

Two negatives together return a positive:

```
=> SELECT INTERVAL -'-1 month - 1 second';
?column?
-----
29 days 23:59:59
=> SELECT INTERVAL -'-1 month 1 second';
?column?
------
30 days 1 sec
```

You can use the year-month syntax with no spaces. HP Vertica allows the input of negative months but requires two negatives when paired with years.

```
=> SELECT INTERVAL '3-3' YEAR TO MONTH;
?column?
------
3 years 3 months
=> SELECT INTERVAL '3--3' YEAR TO MONTH;
?column?
------
2 years 9 months
```

When the interval-literal looks like a year/month type, but the type is day/second, or vice versa, HP Vertica reads the interval-literal from left to right, where number-number is years-months, and number <space> <signed number> is whatever the units specify. HP Vertica processes the following command as (–) 1 year 1 month = (–) 365 + 30 = -395 days:

```
=> SELECT INTERVAL '-1-1' DAY TO HOUR;
?column?
--------
-395 days
```

If you insert a space in the interval-literal, HP Vertica processes it based on the subtype DAY TO HOUR: (-) 1 day - 1 hour = (-) 24 - 1 = -23 hours:

Two negatives together returns a positive, so HP Vertica processes the following command as (–) 1 year - 1 month = (-) 365 - 30 = -335 days:

If you omit the value after the hyphen, HP Vertica assumes 0 months and processes the following command as 1 year 0 month -1 day = 365 + 0 - 1 = -364 days:

```
=> SELECT INTERVAL '1- -1' DAY TO HOUR;
?column?
------
364 days
```

#### Processing Interval-Literals Without Units

You can specify quantities of days, hours, minutes, and seconds without explicit units. HP Vertica recognizes colons in interval-literals as part of the timestamp:

```
=> SELECT INTERVAL '1 4 5 6';
?column?
------
1 day 04:05:06
=> SELECT INTERVAL '1 4:5:6';
?column?
------
1 day 04:05:06
=> SELECT INTERVAL '1 day 4 hour 5 min 6 sec';
?column?
-------
```

SQL Reference Manual SQL Data Types

1 day 04:05:06

If HP Vertica cannot determine the units, it applies the quantity to any missing units based on the interval-qualifier. In the next two examples, HP Vertica uses the default interval-qualifier (DAY TO SECOND(6)) and assigns the trailing 1 to days, since it has already processed hours, minutes, and seconds in the output:

```
=> SELECT INTERVAL '4:5:6 1';
?column?
------
1 day 04:05:06
=> SELECT INTERVAL '1 4:5:6';
?column?
------
1 day 04:05:06
```

In the next two examples, HP Vertica recognizes 4:5 as hours:minutes. The remaining values in the interval-literal are assigned to the missing units; 1 is assigned to days and 2 is assigned to seconds:

Specifying the interval-qualifier can change how HP Vertica interprets 4:5:

```
=> SELECT INTERVAL '4:5' MINUTE TO SECOND;
?column?
------
00:04:05
```

#### Using INTERVALYM for INTERVAL YEAR TO MONTH

INTERVALYM is an alias for the INTERVAL YEAR TO MONTH subtypes and is used only on input:

=> SELECT INTERVALYM '1 2'; ?column? ------1 year 2 months

#### **Operations with Intervals**

If you divide an interval by an interval, you get a FLOAT:

```
=> SELECT INTERVAL '28 days 3 hours' HOUR(4) / INTERVAL '27 days 3 hours' HOUR(4);
?column?
1.036866359447
```

An INTERVAL divided by FLOAT returns an INTERVAL:

```
=> SELECT INTERVAL '3' MINUTE / 1.5;
?column?
------
2 mins
```

INTERVAL MODULO (remainder) INTERVAL returns an INTERVAL:

If you add INTERVAL and TIME, the result is TIME, modulo 24 hours:

```
=> SELECT INTERVAL '1' HOUR + TIME '1:30';
?column?
-----
02:30:00
```

#### Fractional Seconds in Interval Units

HP Vertica supports intervals in milliseconds (hh:mm:ss:ms), where 01:02:03:25 represents 1 hour, 2 minutes, 3 seconds, and 025 milliseconds. Milliseconds are converted to fractional seconds as in the following example, which returns 1 day, 2 hours, 3 minutes, 4 seconds, and 25.5 milliseconds:

HP Vertica allows fractional minutes. The fractional minutes are rounded into seconds:

?column?
.....
00:10:20

#### Notes

- The HP Vertica INTERVAL data type is SQL:2008 compliant, with extensions. On HP Vertica databases created prior to version 4.0, all INTERVAL columns are interpreted as INTERVAL DAY TO SECOND, as in the previous releases.
- An INTERVAL can include only the subset of units that you need; however, year/month intervals represent calendar years and months with no fixed number of days, so year/month interval values cannot include days, hours, minutes. When year/month values are specified for day/time intervals, the intervals extension assumes 30 days per month and 365 days per year. Since the length of a given month or year varies, day/time intervals are never output as months or years, only as days, hours, minutes, and so on.
- Day/time and year/month intervals are logically independent and cannot be combined with or compared to each other. In the following example, an interval-literal that contains DAYS cannot be combined with the YEAR TO MONTH type:

```
=> SELECT INTERVAL '1 2 3' YEAR TO MONTH;
ERROR 3679: Invalid input syntax for interval year to month: "1 2 3"
```

- HP Vertica accepts intervals up to 2<sup>63</sup> 1 microseconds or months (about 18 digits).
- INTERVAL YEAR TO MONTH can be used in an analytic RANGE window when the ORDER BY column type is TIMESTAMP/TIMESTAMP WITH TIMEZONE, or DATE. Using TIME/TIME WITH TIMEZONE are not supported.
- You can use INTERVAL DAY TO SECOND when the ORDER BY column type is TIMESTAMP/TIMESTAMP WITH TIMEZONE, DATE, and TIME/TIME WITH TIMEZONE.

#### Examples

The table in this section contains additional interval examples. The INTERVALSTYLE is set to PLAIN (omitting units on output) for brevity.

Note: If you omit the Interval-Qualifier, the interval type defaults to DAY TO SECOND(6).

| Command                                  | Result  |
|------------------------------------------|---------|
| SELECT INTERVAL '00:2500:00';            | 1 17:40 |
| SELECT INTERVAL '2500' MINUTE TO SECOND; | 2500    |

| Command                                                                                   | Result              |
|-------------------------------------------------------------------------------------------|---------------------|
| SELECT INTERVAL '2500' MINUTE;                                                            | 2500                |
| SELECT INTERVAL '28 days 3 hours' HOUR TO SECOND;                                         | 675:00              |
| SELECT INTERVAL(3) '28 days 3 hours';                                                     | 28 03:00            |
| SELECT INTERVAL(3) '28 days 3 hours 1.234567';                                            | 28 03:01:14.0<br>74 |
| SELECT INTERVAL(3) '28 days 3 hours 1.234567 sec';                                        | 28 03:00:01.2<br>35 |
| SELECT INTERVAL(3) '28 days 3.3 hours' HOUR TO SECOND;                                    | 675:18              |
| SELECT INTERVAL(3) '28 days 3.35 hours' HOUR TO SECOND;                                   | 675:21              |
| SELECT INTERVAL(3) '28 days 3.37 hours' HOUR TO SECOND;                                   | 675:22:12           |
| SELECT INTERVAL '1.234567 days' HOUR TO SECOND;                                           | 29:37:46.5888       |
| SELECT INTERVAL '1.23456789 days' HOUR TO SECOND;                                         | 29:37:46.6656<br>96 |
| SELECT INTERVAL(3) '1.23456789 days' HOUR TO SECOND;                                      | 29:37:46.666        |
| SELECT INTERVAL(3) '1.23456789 days' HOUR TO SECOND(2);                                   | 29:37:46.67         |
| SELECT INTERVAL(3) '01:00:01.234567' as "one hour+";                                      | 01:00:01.235        |
| SELECT INTERVAL(3) '01:00:01.234567' = INTERVAL(3) '01:00:01.234567';                     | t                   |
| SELECT INTERVAL(3) '01:00:01.234567' = INTERVAL '01:00:01.234567';                        | f                   |
| SELECT INTERVAL(3) '01:00:01.234567' = INTERVAL '01:00:01.234567' HOUR TO SE COND(3);     | t                   |
| SELECT INTERVAL(3) '01:00:01.234567' = INTERVAL '01:00:01.234567'MINUTE TO S<br>ECOND(3); | t                   |
| SELECT INTERVAL '255 1.1111' MINUTE TO SECOND(3);                                         | 255:01.111          |
| SELECT INTERVAL '@ - 5 ago';                                                              | 5                   |
| SELECT INTERVAL '@ - 5 minutes ago';                                                      | 00:05               |
| SELECT INTERVAL '@ 5 minutes ago';                                                        | -00:05              |
| SELECT INTERVAL '@ ago -5 minutes';                                                       | 00:05               |
| SELECT DATE_PART('month', INTERVAL '2-3' YEAR TO MONTH);                                  | 3                   |
| SELECT FLOOR((TIMESTAMP '2005-01-17 10:00' - TIMESTAMP '2005-01-01') / INTER VAL '7');    | 2                   |

#### See Also

- Interval Values
- SET INTERVALSTYLE
- SET DATESTYLE
- AGE\_IN\_MONTHS
- AGE\_IN\_YEARS

#### Interval-Literal

The following table lists the units allowed for the required interval-literal parameter.

| Unit             | Description                                                                       |
|------------------|-----------------------------------------------------------------------------------|
| a                | Julian year, 365.25 days exactly                                                  |
| ago              | Indicates negative time offset                                                    |
| c, cent, century | Century                                                                           |
| centuries        | Centuries                                                                         |
| d, day           | Day                                                                               |
| days             | Days                                                                              |
| dec, decade      | Decade                                                                            |
| decades, decs    | Decades                                                                           |
| h, hour, hr      | Hour                                                                              |
| hours, hrs       | Hours                                                                             |
| ka               | Julian kilo-year, 365250 days exactly                                             |
| m                | Minute or month for year/month, depending on context. See Notes below this table. |
| microsecond      | Microsecond                                                                       |
| microseconds     | Microseconds                                                                      |
| mil, millennium  | Millennium                                                                        |
| millennia, mils  | Millennia                                                                         |

| Unit                          | Description  |
|-------------------------------|--------------|
| millisecond                   | Millisecond  |
| milliseconds                  | Milliseconds |
| min, minute, mm               | Minute       |
| mins, minutes                 | Minutes      |
| mon, month                    | Month        |
| mons, months                  | Months       |
| ms, msec, millisecond         | Millisecond  |
| mseconds, msecs               | Milliseconds |
| q, qtr, quarter               | Quarter      |
| qtrs, quarters                | Quarters     |
| s, sec, second                | Second       |
| seconds, secs                 | Seconds      |
| us, usec                      | Microsecond  |
| microseconds, useconds, usecs | Microseconds |
| w, week                       | Week         |
| weeks                         | Weeks        |
| y, year, yr                   | Year         |
| years, yrs                    | Years        |

#### Processing the Input Unit 'm'

The input unit 'm' can represent either 'months' or 'minutes,' depending on the context. For instance, the following command creates a one-column table with an interval value:

=> CREATE TABLE int\_test(i INTERVAL YEAR TO MONTH);

In the first INSERT statement, the values are inserted as 1 year, six months:

=> INSERT INTO int\_test VALUES('1 year 6 months');

The second INSERT statement results in an error from specifying minutes for a YEAR TO MONTH interval. At runtime, the result will be a NULL:

```
=> INSERT INTO int_test VALUES('1 year 6 minutes');
ERROR: invalid input syntax for type interval year to month: "1 year 6 minutes"
```

In the third INSERT statement, the 'm' is processed as months (not minutes), because DAY TO SECOND is truncated:

```
=> INSERT INTO int_test VALUES('1 year 6 m');
    -- the m counts as months
```

The table now contains two identical values, with no minutes:

```
=> SELECT * FROM int_test;
i
-----
1 year 6 months
1 year 6 months
(2 rows)
```

In the following command, the 'm' counts as minutes, because the DAY TO SECOND interval-qualifier extracts day/time values from the input:

#### Interval-Qualifier

The following table lists the optional interval qualifiers. Values in INTERVAL fields, other than SECOND, are integers with a default precision of 2 when they are not the first field.

You cannot combine day/time and year/month qualifiers. For example, the following intervals are not allowed:

- DAY TO YEAR
- HOUR TO MONTH

| Interval<br>Type      | Units         | Valid interval-literal entries                          |
|-----------------------|---------------|---------------------------------------------------------|
| Day/time<br>intervals | DAY           | Unconstrained.                                          |
|                       | DAY TO HOUR   | An interval that represents a span of days and hours.   |
|                       | DAY TO MINUTE | An interval that represents a span of days and minutes. |

| Interval<br>Type        | Units            | Valid interval-literal entries                                                                                                    |
|-------------------------|------------------|----------------------------------------------------------------------------------------------------|
|                         | DAY TO SECOND    | (Default) interval that represents a span of days, hours, minutes, seconds, and fractions of a second if subtype unspecified.                                                                                                    |
|                         | HOUR             | Hours within days.                                                                                                    |
|                         | HOUR TO MINUTE   | An interval that represents a span of hours and minutes.                                                                                                    |
|                         | HOUR TO SECOND   | An interval that represents a span of hours and seconds.                                                                                                    |
|                         | MINUTE           | Minutes within hours.                                                                                                    |
|                         | MINUTE TO SECOND | An interval that represents a span of minutes and seconds.                                                                                                    |
|                         | SECOND           | Seconds within minutes.<br><b>Note:</b> The SECOND field can have an interval fractional seconds<br>precision, which indicates the number of decimal digits<br>maintained following the decimal point in the SECONDS value.<br>When SECOND is not the first field, it has a precision of 2 places<br>before the decimal point. |
| Year/month<br>intervals | MONTH            | Months within year.                                                                                                    |
|                         | YEAR             | Unconstrained.                                                                                                    |
|                         | YEAR TO MONTH    | An interval that represents a span of years and months.                                                                                                    |

## SMALLDATETIME

SMALLDATETIME is an alias for TIMESTAMP.

# TIME

Consists of a time of day with or without a time zone.

### Syntax

```
TIME [ (p) ] [ { WITH | WITHOUT } TIME ZONE ] | TIMETZ
[ AT TIME ZONE ]
```

### Parameters

| p                 | (Precision) specifies the number of fractional digits retained in the seconds field. By default, there is no explicit bound on precision. The allowed range 0 to 6. |
|-------------------|----------------------------------------------------------------------------------------------------|
| WITH TIME ZONE    | Specifies that valid values must include a time zone                                                                                                    |
| WITHOUT TIME ZONE | Specifies that valid values do not include a time zone (default). If a time zone is specified in the input it is silently ignored.                                  |
| TIMETZ            | This is the same as TIME WITH TIME ZONE with no precision                                                                                                    |

### Limits

| Name                    | Low Value      | High Value         | Resolution |
|-------------------------|----------------|--------------------|------------|
| TIME [p]                | 00:00:00.00    | 23:59:60.999999    | 1 µs       |
| TIME [p] WITH TIME ZONE | 00:00:00.00+14 | 23:59:59.999999-14 | 1 µs       |

| Example        | Description                             |
|----------------|-----------------------------------------|
| 04:05:06.789   | ISO 8601                                |
| 04:05:06       | ISO 8601                                |
| 04:05          | ISO 8601                                |
| 040506         | ISO 8601                                |
| 04:05 AM       | Same as 04:05; AM does not affect value |
| 04:05 PM       | Same as 16:05; input hour must be <= 12 |
| 04:05:06.789-8 | ISO 8601                                |
| 04:05:06-08:00 | ISO 8601                                |

| Example      | Description                 |
|--------------|-----------------------------|
| 04:05-08:00  | ISO 8601                    |
| 040506-08    | ISO 8601                    |
| 04:05:06 PST | Time zone specified by name |

#### Notes

- HP Vertica permits coercion from TIME and TIME WITH TIME ZONE types to TIMESTAMP or TIMESTAMP WITH TIME ZONE or INTERVAL (Day to Second).
- HP Vertica supports adding milliseconds to a TIME or TIMETZ value.

### See Also

• Data Type Coercion Chart

## TIME AT TIME ZONE

The TIME AT TIME ZONE construct converts TIMESTAMP and TIMESTAMP WITH ZONE types to different time zones.

TIME ZONE is a synonym for TIMEZONE. Both are allowed in HP Vertica syntax.

### Syntax

timestamp AT TIME ZONE zone

### Parameters

| timestamp | TIMESTAMP                                                                                                    | Converts <b>UTC</b> to local time in given time zone |  |
|-----------|----------------------------------------------------------------------------------------------------|------------------------------------------------------|--|
|           | TIMESTAMP WITH TIME ZONE                                                                                                    | Converts local time in given time zone to UTC        |  |
|           | TIME WITH TIME ZONE                                                                                                    | Converts local time across time zones                |  |
| zone      | Desired time zone specified either as a text string (for example: 'PST') or as an interval (for example: INTERVAL '-08:00'). In the text case, the available zone names are abbreviations. |                                                      |  |
|           | The files in /opt/vertica/share/timezonesets define the default list of strings accepted in the <i>zone</i> parameter                                                                      |                                                      |  |

### Examples

The local time zone is PST8PDT. The first example takes a zone-less timestamp and interprets it as MST time (UTC-7) to produce a UTC timestamp, which is then rotated to PST (UTC-8) for display:

The second example takes a timestamp specified in EST (UTC-5) and converts it to local time in MST (UTC-7):

## TIMESTAMP

Consists of a date and a time with or without a time zone and with or without a historical epoch (AD or BC).

### Syntax

TIMESTAMP [ (p) ] [ { WITH | WITHOUT } TIME ZONE ] | TIMESTAMPTZ[ AT TIME ZONE ]

#### Parameters

| p                 | Optional precision value that specifies the number of fractional digits retained in the seconds field. By default, there is no explicit bound on precision. The allowed range of $p$ is 0 to 6. |
|-------------------|----------------------------------------------------------------------------------------------------|
| WITH TIME ZONE    | Specifies that valid values must include a time zone. All TIMESTAMP WITH TIME ZONE values are stored internally in <b>UTC</b> .                                                                 |
|                   | They are converted to local time in the zone specified by the time zone configuration parameter before being displayed to the client.                                                           |
| WITHOUT TIME ZONE | Specifies that valid values do not include a time zone (default). If a time zone is specified in the input it is silently ignored.                                                              |
| TIMESTAMPTZ       | This is the same as TIMESTAMP WITH TIME ZONE.                                                                                                    |

### Limits

In the following table, values are rounded. See Date/Time Data Types for additional detail.

| Name                                    | Low Value | High Value | Resolution |
|-----------------------------------------|-----------|------------|------------|
| TIMESTAMP [ (p) ] [ WITHOUT TIME ZONE ] | 290279 BC | 294277 AD  | 1 µs       |
| TIMESTAMP [ (p) ] WITH TIME ZONE        | 290279 BC | 294277 AD  | 1 µs       |

#### Notes

- TIMESTAMP is an alias for DATETIME and SMALLDATETIME.
- Valid input for TIMESTAMP types consists of a concatenation of a date and a time, followed by an optional time zone, followed by an optional AD or BC.
- AD/BC can appear before the time zone, but this is not the preferred ordering.
- The SQL standard differentiates TIMESTAMP WITHOUT TIME ZONE and TIMESTAMP WITH TIME

ZONE literals by the existence of a "+"; or "-". Hence, according to the standard:

TIMESTAMP '2004-10-19 10:23:54' is a TIMESTAMP WITHOUT TIME ZONE.

TIMESTAMP '2004-10-19 10:23:54+02' is a TIMESTAMP WITH TIME ZONE.

**Note:** HP Vertica differs from the standard by requiring that TIMESTAMP WITH TIME ZONE literals be explicitly typed: TIMESTAMP WITH TIME ZONE '2004-10-19 10:23:54+02'

- If a literal is not explicitly indicated as being of TIMESTAMP WITH TIME ZONE, HP Vertica silently ignores any time zone indication in the literal. That is, the resulting date/time value is derived from the date/time fields in the input value, and is not adjusted for time zone.
- For TIMESTAMP WITH TIME ZONE, the internally stored value is always in **UTC**. An input value that has an explicit time zone specified is converted to UTC using the appropriate offset for that time zone. If no time zone is stated in the input string, then it is assumed to be in the time zone indicated by the system's TIME ZONE parameter, and is converted to UTC using the offset for the TIME ZONE zone.
- When a TIMESTAMP WITH TIME ZONE value is output, it is always converted from UTC to the current TIME ZONE zone and displayed as local time in that zone. To see the time in another time zone, either change TIME ZONE or use the AT TIME ZONE construct.
- Conversions between TIMESTAMP WITHOUT TIME ZONE and TIMESTAMP WITH TIME ZONE normally assume that the TIMESTAMP WITHOUT TIME ZONE value are taken or given as TIME ZONE local time. A different zone reference can be specified for the conversion using AT TIME ZONE.
- TIMESTAMPTZ and TIMETZ are not parallel SQL constructs. TIMESTAMPTZ records a time and date in GMT, converting from the specified TIME ZONE. TIMETZ records the specified time and the specified time zone, in minutes, from GMT.timezone
- The following list represents typical date/time input variations:
  - 1999-01-08 04:05:06
  - 1999-01-08 04:05:06 -8:00
  - January 8 04:05:06 1999 PST
- HP Vertica supports adding a floating-point (in days) to a TIMESTAMP or TIMESTAMPTZ value.
- HP Vertica supports adding milliseconds to a TIMESTAMP or TIMESTAMPTZ value.
- In HP Vertica, intervals are represented internally as some number of microseconds and printed as up to 60 seconds, 60 minutes, 24 hours, 30 days, 12 months, and as many years as necessary. Fields are either positive or negative.

SQL Reference Manual SQL Data Types

#### Examples

You can return infinity by specifying 'infinity':

```
=> SELECT TIMESTAMP 'infinity';
timestamp
-----
infinity
(1 row)
```

To use the minimum TIMESTAMP value lower than the minimum rounded value:

```
=> SELECT '-infinity'::timestamp;
timestamp
------
-infinity
(1 row)
```

TIMESTAMP/TIMESTAMPTZ has +/-infinity values.

AD/BC can be placed almost anywhere within the input string; for example:

```
SELECT TIMESTAMPTZ 'June BC 1, 2000 03:20 PDT';
timestamptz
2000-06-01 05:20:00-05 BC
(1 row)
```

Notice the results are the same if you move the BC after the 1:

```
SELECT TIMESTAMPTZ 'June 1 BC, 2000 03:20 PDT';
timestamptz
2000-06-01 05:20:00-05 BC
(1 row)
```

And the same if you place the BC in front of the year:

The following example returns the year 45 before the Common Era:

(1 row)

If you omit the BC from the date input string, the system assumes you want the year 45 in the current century:

In the following example, HP Vertica returns results in years, months, and days, whereas other RDBMS might return results in days only:

To specify a specific time zone, add it to the statement, such as the use of 'ACST' in the following example:

You can specify a floating point in days:

The following example illustrates the difference between TIMESTAMPTZ with and without a precision specified:

```
=> SELECT TIMESTAMPTZ(3) 'now', TIMESTAMPTZ 'now'; timestamptz |
timestamptz
2009-02-24 11:40:26.177-05 | 2009-02-24 11:40:26.177368-05
(1 row)
```

The following statement returns an error because the TIMESTAMP is out of range:

```
=> SELECT TIMESTAMP '294277-01-09 04:00:54.775808';
ERROR: date/time field value out of range: "294277-01-09 04:00:54.775808"
```

There is no 0 AD, so be careful when you subtract BC years from AD years:

```
=> SELECT EXTRACT(YEAR FROM TIMESTAMP '2001-02-16 20:38:40');
date_part
______
2001
(1 row)
```

The following commands create a table with a TIMESTAMP column that contains milliseconds:

```
CREATE TABLE temp (datecol TIMESTAMP);

INSERT INTO temp VALUES (TIMESTAMP '2010-03-25 12:47:32.62');

INSERT INTO temp VALUES (TIMESTAMP '2010-03-25 12:55:49.123456');

INSERT INTO temp VALUES (TIMESTAMP '2010-03-25 01:08:15.12374578');

SELECT * FROM temp;

datecol

2010-03-25 12:47:32.62

2010-03-25 12:55:49.123456

2010-03-25 01:08:15.123746

(3 rows)
```

#### Additional Examples

| Command                                                                                              | Result                           |
|----------------------------------------------------------------------------------------------------|----------------------------------|
| select (timestamp '2005-01-17 10:00' - timestamp '2005-01-01');                                      | 16 10:10                         |
| select (timestamp '2005-01-17 10:00' - timestamp '2005-01-01') / 7;                                  | 2 08:17:08.571429                |
| select (timestamp '2005-01-17 10:00' - timestamp '2005-01-01') day;                                  | 16                               |
| <pre>select cast((timestamp '2005-01-17 10:00' - timestamp '2005-01-01') d ay as integer) / 7;</pre> | 2                                |
| <pre>select floor((timestamp '2005-01-17 10:00' - timestamp '2005-01-01') / interval '7');</pre>     | 2                                |
| select timestamptz '2009-05-29 15:21:00.456789';                                                     | 2009-05-2915:21:00.4<br>56789-04 |
| <pre>select timestamptz '2009-05-28';</pre>                                                          | 2009-05-2800:00:00-0<br>4        |
| <pre>select timestamptz '2009-05-29 15:21:00.456789'-timestamptz '2009-05-<br/>28';</pre>            | 1 15:21:00.456789                |
| select (timestamptz '2009-05-29 15:21:00.456789'-timestamptz '2009-0<br>5-28');                      | 1 15:21:00.456789                |

| Command                                                                                                    | Result         |
|----------------------------------------------------------------------------------------------------|----------------|
| <pre>select (timestamptz '2009-05-29 15:21:00.456789'-timestamptz '2009-0 5-28')(3);</pre>                  | 1 15:21:00.457 |
| <pre>select (timestamptz '2009-05-29 15:21:00.456789'-timestamptz '2009-0 5-28')second;</pre>               | 141660.456789  |
| <pre>select (timestamptz '2009-05-29 15:21:00.456789'-timestamptz '2009-0 5-28') year;</pre>                | 0              |
| <pre>select (timestamptz '2009-05-29 15:21:00.456789'-timestamptz '2007-0 1-01') month;</pre>               | 28             |
| <pre>select (timestamptz '2009-05-29 15:21:00.456789'-timestamptz '2007-0 1-01') year;</pre>                | 2              |
| <pre>select (timestamptz '2009-05-29 15:21:00.456789'-timestamptz '2007-0 1-01') year to month;</pre>       | 2-4            |
| <pre>select (timestamptz '2009-05-29 15:21:00.456789'-timestamptz '2009-0 5-28') second(3);</pre>           | 141660.457     |
| <pre>select (timestamptz '2009-05-29 15:21:00.456789'-timestamptz '2009-0 5-28') minute(3);</pre>           | 2361           |
| <pre>select (timestamptz '2009-05-29 15:21:00.456789'-timestamptz '2009-0 5-28') minute;</pre>              | 2361           |
| <pre>select (timestamptz '2009-05-29 15:21:00.456789'-timestamptz '2009-0 5-28') minute to second(3);</pre> | 2361:00.457    |
| <pre>select (timestamptz '2009-05-29 15:21:00.456789'-timestamptz '2009-0 5-28') minute to second;</pre>    | 2361:00.456789 |

## TIMESTAMP AT TIME ZONE

The TIMESTAMP AT TIME ZONE (or TIMEZONE) construct converts TIMESTAMP and TIMESTAMP WITH TIMEZONE intervals to different time zones.

**Note:** TIME ZONE is a synonym for TIMEZONE. Both are allowed in HP Vertica syntax.

#### **Syntax**

timestamp AT TIME ZONE zone

#### Parameters

| timestamp | TIMESTAMP                                                                                                    | Converts <b>UTC</b> to local time in the given time zone |  |  |  |  |  |
|-----------|----------------------------------------------------------------------------------------------------|----------------------------------------------------------|--|--|--|--|--|
|           | TIMESTAMP WITH TIME ZONE                                                                                                    | Converts local time in given time zone to UTC            |  |  |  |  |  |
|           | TIME                                                                                                    | Converts local time.                                     |  |  |  |  |  |
|           | TIME WITH TIME ZONE                                                                                                    | Converts local time across time zones                    |  |  |  |  |  |
| zone      | Specifies the time zone either as a text string, (such as 'America/Chicago') or as an interval (INTERVAL '-08:00'). The preferred way to express a time zone is in the format 'America/Chicago'. |                                                          |  |  |  |  |  |
|           | For a list of time zone text strings, see TZ Environment Variable in the Installation Guide.                                                                                                    |                                                          |  |  |  |  |  |
|           | To view the default list of acceptable strings for the zone parameter, see the files in:                                                                                                    |                                                          |  |  |  |  |  |
|           | /opt/vertica/share/timezonesets                                                                                                    |                                                          |  |  |  |  |  |

#### Examples

If you indicate a TIME interval timezone (such as America/Chicago in the following example), the interval function converts the interval to the timezone you specify and includes the UTC offset value (-05 here):

Casting a TIMESTAMPTZ interval to a TIMESTAMP without a zone depends on the local time zone.

**Note:** For a complete list of valid time zone definitions, see Wikipedia - tz database time zones.

Casting a TIME (or TIMETZ) interval to a TIMESTAMP returns the local date and time, without the UTC offset:

Casting the same interval (TIME or TIMETZ) to a TIMESTAMPTZ returns the local date and time appended with the UTC offset (-04 here):

# Long Data Types

Store data up to 32,000,000 bytes:

- LONG VARBINARY—Variable-length raw-byte data, such as IP addresses. LONG VARBINARY
  values are not extended to the full width of the column.
- LONG VARCHAR—Variable-length strings of letters, numbers, and symbols. LONG VARCHAR values are not extended to the full width of the column.

The maximum size for the LONG data types is 32,000,000 bytes. Use the LONG data types only when you need to store data greater than 65,000 bytes, which is the maximum size for VARBINARY and VARCHAR data types. Such data might include unstructured data, online comments or posts, or small log files.

## Syntax

```
LONG VARBINARY ( max_length )
LONG VARCHAR ( octet_length )
```

### Parameters

| max_length   | Specifies the length of the byte string (column width, declared in bytes (octets)), in CREATE TABLE statements). Maximum value: 32,000,000. |  |
|--------------|----------------------------------------------------------------------------------------------------|--|
| octet_length | Specifies the length of the string (column width, declared in bytes (octets)), in CREATE TABLE statements). Maximum value: 32,000,000.      |  |

# Notes

Data type coercion for the LONG data types is limited. HP Vertica only supports coercion from LONG VARBINARY to VARCHAR and vice versa. Converting a data type from a shorter type to a longer type is implicit; to convert from a longer type to a shorter type requires an explicit cast.

For optimal performance of LONG data types, HP Vertica recommends that you:

- Use the LONG data types as "storage only" containers; HP Vertica does not support operations on their content.
- Use the VARBINARY and VARCHAR data types, instead of their LONG counterparts, whenever possible. The VARBINARY and VARCHAR data types are more flexible and have a wider range of operations.
- Use efficient encoding formats for LONG data types, even if the decoded value is less than 32,000,000. For example, HP Vertica returns an error if you attempt to load a 32,000,000-byte LONG VARBINARY value encoded in octal format, because the octal encoding quadruples the size of the value; each byte is converted into a backslash followed by three-digit values.
- Do not sort, segment, or partition projections on LONG data type columns.
- Do not add constraints, such as primary key, to any LONG VARBINARY or LONG VARCHAR columns.
- Do not join or aggregate any LONG data type columns.

## Example

The following example creates a table user\_comments with a LONG VARCHAR column and inserts data into it:

```
=> CREATE TABLE user_comments VALUES
                 (
                  id INTEGER,
                  username VARCHAR(200)
                  time posted TIMESTAMP,
                  comment text LONG VARCHAR(200000)
                  );
=> INSERT INTO user_comments VALUES
                  (
                  1,
                  'User1',
                  TIMESTAMP '2013-06-25 12:47:32.62',
                  'The weather tomorrow will be cold and rainy and then
                  on the day after, the sun will come and the temperature
                  will rise dramatically.'
                  );
=> INSERT INTO user_comments VALUES
                  (
                   2,
                   'User2',
                   TIMESTAMP '2013-06-25 12:55:49.123456',
```

# **Numeric Data Types**

Numeric data types are numbers stored in database columns. These data types are typically grouped by:

- **Exact** numeric types, values where the precision and scale need to be preserved. The exact numeric types are BIGINT, DECIMAL, INTEGER, NUMERIC, NUMBER, and MONEY.
- **Approximate** numeric types, values where the precision needs to be preserved and the scale can be floating. The approximate numeric types are DOUBLE PRECISION, FLOAT, and REAL.

Implicit casts from INTEGER, FLOAT, and NUMERIC to VARCHAR are not supported. If you need that functionality, write an explicit cast using one of the following forms:

CAST(x AS data-type-name) or x::data-type-name

The following example casts a float to an integer:

String-to-numeric data type conversions accept formats of quoted constants for scientific notation, binary scaling, hexadecimal, and combinations of numeric-type literals:

• Scientific notation:

• BINARY scaling:

Hexadecimal:

=> SELECT NUMERIC '0x0abc';

```
?column?
_____2748
(1 row)
```

# **DOUBLE PRECISION (FLOAT)**

HP Vertica supports the numeric data type DOUBLE PRECISION, which is the IEEE-754 8-byte floating point type, along with most of the usual floating point operations.

#### Syntax

[ DOUBLE PRECISION | FLOAT | FLOAT(n) | FLOAT8 | REAL ]

#### Parameters

**Note:** On a machine whose floating-point arithmetic does not follow IEEE-754, these values probably do not work as expected.

Double precision is an inexact, variable-precision numeric type. In other words, some values cannot be represented exactly and are stored as approximations. Thus, input and output operations involving double precision might show slight discrepancies.

- All of the DOUBLE PRECISION data types are synonyms for 64-bit IEEE FLOAT.
- The *n* in FLOAT(n) must be between 1 and 53, inclusive, but a 53-bit fraction is always used. See the IEEE-754 standard for details.
- For exact numeric storage and calculations (money for example), use NUMERIC.
- Floating point calculations depend on the behavior of the underlying processor, operating system, and compiler.
- Comparing two floating-point values for equality might not work as expected.

#### Values

COPY accepts floating-point data in the following format:

- Optional leading white space
- An optional plus ("+") or minus sign ("-")
- A decimal number, a hexadecimal number, an infinity, a NAN, or a null value

A decimal number consists of a non-empty sequence of decimal digits possibly containing a radix character (decimal point "."), optionally followed by a decimal exponent. A decimal exponent

consists of an "E" or "e", followed by an optional plus or minus sign, followed by a non-empty sequence of decimal digits, and indicates multiplication by a power of 10.

A hexadecimal number consists of a "0x" or "0X" followed by a non-empty sequence of hexadecimal digits possibly containing a radix character, optionally followed by a binary exponent. A binary exponent consists of a "P" or "p", followed by an optional plus or minus sign, followed by a non-empty sequence of decimal digits, and indicates multiplication by a power of 2. At least one of radix character and binary exponent must be present.

An infinity is either INF or INFINITY, disregarding case.

A NaN (Not A Number) is NAN (disregarding case) optionally followed by a sequence of characters enclosed in parentheses. The character string specifies the value of NAN in an implementation-dependent manner. (The HP Vertica internal representation of NAN is 0xfff800000000000LL on x86 machines.)

When writing infinity or NAN values as constants in a SQL statement, enclose them in single quotes. For example:

=> UPDATE table SET x = 'Infinity'

**Note:** HP Vertica follows the IEEE definition of NaNs (IEEE 754). The SQL standards do not specify how floating point works in detail.

IEEE defines NaNs as a set of floating point values where each one is not equal to anything, even to itself. A NaN is not greater than and at the same time not less than anything, even itself. In other words, comparisons always return false whenever a NaN is involved.

However, for the purpose of sorting data, NaN values must be placed somewhere in the result. The value generated 'NaN' appears in the context of a floating point number matches the NaN value generated by the hardware. For example, Intel hardware generates (0xfff80000000000LL), which is technically a Negative, Quiet, Non-signaling NaN.

HP Vertica uses a different NaN value to represent floating point NULL (0x7fffffffffffffffffffffllL). This is a Positive, Quiet, Non-signaling NaN and is reserved by HP Vertica

\pset null '(null)'

The default option is not to print anything.

#### Rules

- -0 == +0
- 1/0 = Infinity

- 0/0 == Nan
- NaN != anything (even NaN)

To search for NaN column values, use the following predicate:

... WHERE column != column

This is necessary because WHERE *column* = 'Nan' cannot be true by definition.

#### Sort Order (Ascending)

- NaN
- -Inf
- numbers
- +Inf
- NULL

#### Notes

- NULL appears last (largest) in ascending order.
- All overflows in floats generate +/-infinity or NaN, per the IEEE floating point standard.

### INTEGER

A signed 8-byte (64-bit) data type.

#### **Syntax**

[ INTEGER | INT | BIGINT | INT8 | SMALLINT | TINYINT ]

#### Parameters

INT, INTEGER, INT8, SMALLINT, TINYINT, and BIGINT are all synonyms for the same signed 64-bit integer data type. Automatic compression techniques are used to conserve disk space in cases where the full 64 bits are not required.

#### Notes

- The range of values is -2^63+1 to 2^63-1.
- 2^63 = 9,223,372,036,854,775,808 (19 digits).

- The value -2^63 is reserved to represent NULL.
- NULL appears first (smallest) in ascending order.
- HP Vertica does not have an explicit 4-byte (32-bit integer) or smaller types. HP Vertica's encoding and compression automatically eliminate the storage overhead of values that fit in less than 64 bits.

#### Restrictions

- The JDBC type INTEGER is 4 bytes and is not supported by HP Vertica. Use **BIGINT** instead.
- HP Vertica does not support the SQL/JDBC types NUMERIC, SMALLINT, or TINYINT.
- HP Vertica does not check for overflow (positive or negative) except in the aggregate function SUM(). If you encounter overflow when using SUM, use SUM\_FLOAT(), which converts to floating point.

#### See Also

Data Type Coercion Chart

# NUMERIC

Numeric data types store numeric data. For example, a money value of \$123.45 can be stored in a NUMERIC(5,2) field.

### Syntax

NUMERIC | DECIMAL | NUMBER | MONEY [ ( precision [ , scale ] ) ]

#### Parameters

| precision | The total number of significant digits that the data type stores. <i>precision</i> must be positive and <= 1024. If you assign a value that exceeds the <i>precision</i> value, an error occurs.                                                                                                    |
|-----------|----------------------------------------------------------------------------------------------------|
| scale     | The maximum number of digits to the right of the decimal point that the data type stores. <i>scale</i> must be non-negative and less than or equal to <i>precision</i> . If you omit the <i>scale</i> parameter, the <i>scale</i> value is set to 0. If you assign a value with more decimal digits than <i>scale</i> , the value is rounded to <i>scale</i> digits. |

#### Notes

• NUMERIC, DECIMAL, NUMBER, and MONEY are all synonyms that return NUMERIC types. However, the default values NUMBER and MONEY are different.

| Туре    | Precision | Scale |
|---------|-----------|-------|
| NUMERIC | 37        | 15    |
| DECIMAL | 37        | 15    |
| NUMBER  | 38        | 0     |
| MONEY   | 18        | 4     |

- NUMERIC data types support exact representations of numbers that can be expressed with a number of digits before and after a decimal point. This contrasts slightly with existing HP Vertica data types:
  - DOUBLE PRECISION (FLOAT) types support ~15 digits, variable exponent, and represent numeric values approximately.
  - INTEGER (and similar) types support ~18 digits, whole numbers only.
- NUMERIC data types are generally called *exact* numeric data types because they store numbers of a specified precision and scale. The *approximate* numeric data types, such as DOUBLE PRECISION, use floating points and are less precise.
- Supported numeric operations include the following:
  - Basic math: +, -, \*, /
  - Aggregation: SUM, MIN, MAX, COUNT
  - Comparison operators: <, <=, =, <=>, <>, >, >=
- NUMERIC divide operates directly on numeric values, without converting to floating point. The result has at least 18 decimal places and is rounded.
- NUMERIC mod (including %) operates directly on numeric values, without converting to floating point. The result has the same scale as the numerator and never needs rounding.
- NULL appears first (smallest) in ascending order.
- COPY accepts a DECIMAL data type with a decimal point ('.'), prefixed by or +(optional).
- LZO, RLE, and BLOCK\_DICT are supported encoding types. Anything that can be used on an INTEGER can also be used on a NUMERIC, as long as the precision is <= 18.
- The NUMERIC data type is preferred for non-integer constants, because it is always exact. For

#### example:

```
=> SELECT 1.1 + 2.2 = 3.3;
?column?
------
t
(1 row)
=> SELECT 1.1::float + 2.2::float = 3.3::float;
?column?
------
f
(1 row)
```

- Performance of the NUMERIC data type has been fine tuned for the common case of 18 digits of precision.
- Some of the more complex operations used with NUMERIC data types result in an implicit cast to FLOAT. When using SQRT, STDDEV, transcendental functions such as LOG, and TO\_CHAR/TO\_ NUMBER formatting, the result is always FLOAT.

#### **Examples**

The following series of commands creates a table that contains a NUMERIC data type and then performs some mathematical operations on the data:

=> CREATE TABLE num1 (id INTEGER, amount NUMERIC(8,2));

Insert some values into the table:

```
=> INSERT INTO num1 VALUES (1, 123456.78);
```

Query the table:

The following example returns the NUMERIC column, amount, from table num1:

```
=> SELECT amount FROM num1;
    amount
    123456.78
(1 row)
```

The following syntax adds one (1) to the amount:

```
=> SELECT amount+1 AS 'amount' FROM num1;
amount
123457.78
(1 row)
```

The following syntax multiplies the amount column by 2:

```
=> SELECT amount*2 AS 'amount' FROM num1;
amount
246913.56
(1 row)
```

The following syntax returns a negative number for the amount column:

The following syntax returns the absolute value of the amount argument:

```
=> SELECT ABS(amount) FROM num1;
    ABS
------
123456.78
(1 row)
```

The following syntax casts the NUMERIC amount as a FLOAT data type:

```
=> SELECT amount::float FROM num1;
    amount
    123456.78
(1 row)
```

### See Also

Mathematical Functions

### Numeric Data Type Overflow

HP Vertica does not check for overflow (positive or negative) except in the aggregate function SUM (). If you encounter overflow when using SUM, use SUM\_FLOAT() which converts to floating point.

Dividing zero by zero returns zero:

Dividing zero as a FLOAT by zero returns NaN:

Dividing a non-zero FLOAT by zero returns Infinity:

```
=> select 2.0::float/0;
?column?
.....
Infinity
=> select 200.0::float//0;
?column?
.....
Infinity
```

All other division-by-zero operations return an error:

```
=> select 1/0;
ERROR 3117: Division by zero
=> select 200/0;
ERROR 3117: Division by zero
=> select 200.0/0;
ERROR 3117: Division by zero
=> select 116.43 // 0;
ERROR 3117: Division by zero
```

Add, subtract, and multiply operations ignore overflow. Sum and average operations use 128-bit arithmetic internally. SUM() reports an error if the final result overflows, suggesting the use of SUM\_FLOAT(INT), which converts the 128-bit sum to a FLOAT8. For example:

```
=> CREATE TEMP TABLE t (i INT);
```

```
=> INSERT INTO t VALUES (1<<62);
=> INSERT INTO t VALUES (1<<62);
=> INSERT INTO t VALUES (1<<62);
=> INSERT INTO t VALUES (1<<62);
=> INSERT INTO t VALUES (1<<62);
=> SELECT SUM(i) FROM t;
ERROR: sum() overflowed
HINT: try sum_float() instead
=> SELECT SUM_FLOAT(i) FROM t;
sum_float
2.30584300921369e+19
```

# Data Type Coercion

HP Vertica currently supports data type casting as follows:

- *Implicit casting* occurs when the expression automatically converts the data from one type to another.
- *Explicit casting* occurs when you write a SQL statement that specifies the target data type for the conversion.

The ANSI SQL-92 standard supports implicit casting between similar data types:

- Number types
- CHAR, VARCHAR, LONG VARCHAR
- BINARY, VARBINARY, LONG VARBINARY

HP Vertica supports two types of non-standard implicit casts:

 From CHAR to FLOAT, to match the one from VARCHAR to FLOAT. The following example converts the CHAR '3' to a FLOAT so it can add the number 334 to the FLOAT result of the second expression:

```
=> SELECT '3' + 4.33::NUMERIC(3,2);
?column?
-----
7.33
(1 row)
```

• Between DATE and TIMESTAMP. The following example DATE to a TIMESTAMP and calculates the time 6 hours, 6 minutes, and 6 seconds back from 12:00 AM:

```
2013-07-30 17:53:54
(1 row)
```

When there is no ambiguity about the data type of an expression value, it is implicitly coerced to match the expected data type. In the following command, the quoted string constant '2' is implicitly coerced into an INTEGER value so that it can be the operand of an arithmetic operator (addition):

```
=> SELECT 2 + '2';
?column?
-----
4
(1 row)
```

A concatenate operation explicitly takes arguments of any data type. In the following example, the concatenate operation implicitly coerces the arithmetic expression 2 + 2 and the INTEGER constant 2 to VARCHAR values so that they can be concatenated.

```
=> SELECT 2 + 2 || 2;
?column?
-----42
(1 row)
```

Another example is to first get today's date:

The following command converts DATE to a TIMESTAMP and adds a day and a half to the results by using INTERVAL:

Most implicit casts stay within their relational family and go in one direction, from less detailed to more detailed. For example:

- DATE to TIMESTAMP/TZ
- INTEGER to NUMERIC to FLOAT
- CHAR to FLOAT

- CHAR to VARCHAR
- CHAR and/or VARCHAR to FLOAT
- CHAR to LONG VARCHAR
- VARCHAR to LONG VARCHAR
- BINARY to VARBINARY
- BINARY to LONG VARBINARY
- VARBINARY to LONG VARBINARY

More specifically, data type coercion works in this manner in HP Vertica:

| Туре      | Direction | Туре           | Notes                             |
|-----------|-----------|----------------|-----------------------------------|
| INT8      | >         | FLOAT8         | Implicit, can lose significance   |
| FLOAT8    | >         | INT8           | Explicit, rounds                  |
| VARCHAR   | <->       | CHAR           | Implicit, adjusts trailing spaces |
| VARBINARY | <->       | BINARY         | Implicit, adjusts trailing NULs   |
| VARCHAR   | >         | LONG VARCHAR   | Implicit, adjusts trailing spaces |
| VARBINARY | >         | LONG VARBINARY | Implicit, adjusts trailing NULs   |

No other types cast to or from LONGVARBINARY, VARBINARY, or BINARY. In the following list, <any> means one these types: INT8, FLOAT8, DATE, TIME, TIMETZ, TIMESTAMP, TIMESTAMPTZ, INTERVAL.

- <any> -> VARCHAR—implicit
- VARCHAR -> <any>—explicit, except that VARCHAR->FLOAT is implicit
- <any> <-> CHAR—explicit
- DATE -> TIMESTAMP/TZ-implicit
- TIMESTAMP/TZ -> DATE—explicit, loses time-of-day
- TIME -> TIMETZ—implicit, adds local timezone
- TIMETZ -> TIME—explicit, loses timezone
- TIME -> INTERVAL—implicit, day to second with days=0
- INTERVAL -> TIME—explicit, truncates non-time parts

- TIMESTAMP <-> TIMESTAMPTZ—implicit, adjusts to local timezone
- TIMESTAMP/TZ -> TIME—explicit, truncates non-time parts
- TIMESTAMPTZ -> TIMETZ—explicit
- VARBINARY -> LONG VARBINARY—implicit
- LONG VARBINARY -> VARBINARY—explicit
- VARCHAR -> LONG VARCHAR—implicit
- LONG VARCHAR -> VARCHAR—explicit

**Important:** Implicit casts from INTEGER, FLOAT, and NUMERIC to VARCHAR are not supported. If you need that functionality, write an explicit cast:

```
CAST(x AS data-type-name)
or
x::data-type-name
The following example casts a FLOAT to an INTEGER:
=> SELECT(FLOAT '123.5')::INT;
```

```
?column?
124
(1 row)
```

String-to-numeric data type conversions accept formats of quoted constants for scientific notation, binary scaling, hexadecimal, and combinations of numeric-type literals:

Scientific notation:

• BINARY scaling:

• Hexadecimal:

```
=> SELECT NUMERIC '0x0abc';
?column?
-----
2748
(1 row)
```

### **Examples**

The following example casts three strings as NUMERICs:

This example casts a VARBINARY string into a LONG VARBINARY data type:

```
=> SELECT B'101111000'::LONG VARBINARY;
?column?
------
\001x
(1 row)
```

The following example concatenates a CHAR with a LONG VARCHAR, resulting in a LONG VARCHAR:

```
=> \set s ''''`cat longfile.txt`''''
=> SELECT length ('a' || :s ::LONG VARCHAR);
length
-----
65002
(1 row)
```

The following example casts a combination of NUMERIC and INTEGER data into a NUMERIC result:

**Note:** In SQL expressions, pure numbers between (–2<sup>63</sup>–1) and (2<sup>63</sup>–1) are INTEGERs. Numbers with decimal points are NUMERIC.

# See Also

- Data Type Coercion Chart
- Data Type Coercion Operators (CAST)

# Data Type Coercion Chart

# **Conversion Types**

The following table defines all possible type conversions that HP Vertica supports. The values across the top row are the data types you want, and the values down the first column on the left are the data types that you have.

| Want>         | BO<br>OL | I<br>N<br>T | N<br>U<br>M | F<br>L<br>T | LONGV<br>CHR | VC<br>HR | CH<br>AR | T<br>S      | TS<br>TZ | DA<br>TE | TI<br>ME | T<br>T<br>Z | INT<br>DS | INT<br>YM | LONGV<br>BIN | VB<br>IN | B<br>I<br>N |
|---------------|----------|-------------|-------------|-------------|--------------|----------|----------|-------------|----------|----------|----------|-------------|-----------|-----------|--------------|----------|-------------|
| Have          |          |             |             |             |              |          |          |             |          |          |          |             |           |           |              |          |             |
| BOOL          | N/<br>A  | а           |             |             | а            | а        | а        |             |          |          |          |             |           |           |              |          |             |
| INT           | i        | N<br>/<br>A | i           | i           | a**          | a*<br>*  | a*<br>*  |             |          |          |          |             | а         | а         |              |          |             |
| NUM           |          | а           | Y<br>e<br>s | i           | a**          | a*<br>*  | a*<br>*  |             |          |          |          |             |           |           |              |          |             |
| FLT           |          | а           | а           | N<br>/<br>A | a**          | a*<br>*  | a*<br>*  |             |          |          |          |             |           |           |              |          |             |
| LONG V<br>CHR | e        | e           | e           | i           | Yes          | e        | i        | e           | е        | е        | е        | е           | е         | e         | e            |          |             |
| VCHR          | e        | e           | e           | i           | i            | Ye<br>s  | i        | e           | e        | e        | e        | e           | е         | е         |              |          |             |
| CHAR          | e        | e           | e           | i           | i            | i        | Ye<br>s  | e           | e        | e        | e        | e           | е         | е         |              |          |             |
| TS            |          |             |             |             | a            | а        | а        | Y<br>e<br>s | i        | а        | а        |             |           |           |              |          |             |
| TSTZ          |          |             |             |             | а            | а        | а        | i           | Ye<br>s  | а        | а        | а           |           |           |              |          |             |
| DATE          |          |             |             |             | а            | а        | а        | i           | а        | N/<br>A  |          |             |           |           |              |          |             |

| TIME          |   |  | a | а | а | e | e | Ye<br>s | i           | e   |     |     |         |             |
|---------------|---|--|---|---|---|---|---|---------|-------------|-----|-----|-----|---------|-------------|
| TTZ           |   |  | a | а | а | e | e | а       | Y<br>e<br>s |     |     |     |         |             |
| INTDS         | а |  | а | а | а |   |   | e       |             | Yes |     |     |         |             |
| INTYM         | а |  | а | а | а |   |   |         |             |     | Yes |     |         |             |
| LONG V<br>BIN |   |  |   |   |   |   |   |         |             |     |     | Yes | е       |             |
| VBIN          |   |  |   |   |   |   |   |         |             |     |     | i   | Ye<br>s | i           |
| BIN           |   |  |   |   |   |   |   |         |             |     |     |     | i       | Y<br>e<br>s |

# Notes

- i = implicit. HP Vertica implicitly converts the source data to the target column's data type when what needs to be converted is clear. For example, with "INT + NUMERIC -> NUMERIC", the integer is implicitly cast to numeric(18,0); another precision/scale conversion may occur as part of the add.
- a = assignment. Coercion implicitly occurs when values are assigned to database columns in an INSERT or UPDATE..SET command. For example, in a statement that includes INSERT ... VALUES('2.5'), where the target column is NUMERIC(18,5), a cast from VARCHAR to NUMERIC(18,5) is inferred.
- e = explicit. The source data requires explicit casting to the target column's data type.
- N/A—no possible conversion can take place (such as INT->INT).
- Yes—HP Vertica supports a conversion of data types without explicit casting, such as NUMERIC(10,6) -> NUMERIC(18,4).
- Double asterisks (\*\*) mean that the numeric meaning is lost, and the value is subject to CHAR/VARCHAR/LONG VARCHAR comparisons.

# Abbreviations Used in the Table

- BOOL = BOOLEAN
- INT = INTEGER
- NUM = NUMERIC
- FLT = FLOAT

- VCHR = VARCHAR
- LONG VCHR = LONG VARCHAR
- TS = TIMESTAMP
- TSTZ = TIMESTAMP WITH TIME ZONE
- TTZ = TIME WITH TIME ZONE
- INTDS = INTERVAL DAY/SECOND
- INTYM = INTERVAL YEAR/MONTH
- LONG VBIN = LONG VARBINARY
- VBIN = VARBINARY
- BIN = BINARY

## See Also

- Data Type Coercion
- Data Type Coercion Operators (CAST)

# **SQL Functions**

Functions return information from the database and are allowed anywhere an expression is allowed. The exception is HP Vertica-specific functions, which are not allowed everywhere.

Some functions could produce different results on different invocations with the same set of arguments. The following three categories of functions are defined based on their behavior:

When run with a given set of arguments, immutable functions always produce the same result. The function is independent of any environment or session settings, such as locale. For example, 2+2 always equals 4. Another immutable function is AVG(). Some immutable functions can take an optional stable argument; in this case they are treated as stable functions.

#### • Immutable (invariant):

When run with a given set of arguments, stable functions produce the same result within a single query or scan operation. However, a stable function could produce different results when issued under a different environment, such as a change of locale and time zone. Expressions that could give different results in the future are also stable, for example SYSDATE() or 'today'.

Stable:

Regardless of the arguments or environment, volatile functions can return different results on multiple invocations. RANDOM() is one example.

#### • Volatile:

This chapter describes the functions that HP Vertica supports.

- Each function is annotated with behavior type as immutable, stable or volatile.
- All HP Vertica-specific functions can be assumed to be volatile and are not annotated individually.

# **Aggregate Functions**

**Note:** All functions in this section that have an <u>analytic</u> function counterpart are appended with [Aggregate] to avoid confusion between the two.

Aggregate functions summarize data over groups of rows from a query result set. The groups are specified using the GROUP BY clause. They are allowed only in the select list and in the HAVING and ORDER BY clauses of a SELECT statement (as described in Aggregate Expressions).

## Notes

- Except for COUNT, these functions return a null value when no rows are selected. In particular, SUM of no rows returns NULL, not zero.
- In some cases you can replace an expression that includes multiple aggregates with an single aggregate of an expression. For example SUM(x) + SUM(y) can be expressed as as SUM(x+y) (where x and y are NOT NULL).
- HP Vertica does not support nested aggregate functions.

You can also use some of the simple aggregate functions as analytic (window) functions. See Analytic Functions for details. See also Using SQL Analytics in the Programmer's Guide.

# APPROXIMATE\_COUNT\_DISTINCT

Returns the number of rows in the data set that have distinct non-NULL values.

### **Behavior Type**

Immutable

#### Syntax

APPROXIMATE\_COUNT\_DISTINCT ( expr [, error\_tolerance ] )

#### Parameters

*expr* Value to be evaluated using any data type that supports equality comparison.

| error_tolerance | NUMERIC that represents the desired error tolerance, distributed around the exact COUNT(DISTINCT) value.                                 |
|-----------------|----------------------------------------------------------------------------------------------------|
|                 | • Default value: 1.0. This value typically gives a 0.4% chance of a getting a count within three standard deviations of the exact count. |
|                 | • Minimum value: 0.078.                                                                                                    |
|                 | • There is no maximum value, but anything greater than or equal to 5 is implemented with 5% accuracy.                                    |
|                 | For detailed information about the error tolerance, see the following Notes section.                                                     |

#### Notes

• The expected value that APPROXIMATE\_COUNT\_DISTINCT(x [, *error\_tolerance*]) returns is equal to COUNT(DISTINCT x), with an error that is lognormally distributed with standard deviation *s*. You can control the standard deviation directly by setting the *error\_tolerance*.

The *error\_tolerance* is defined as 2.17 standard deviations, which corresponds to a 97% confidence interval. For example, setting the *error\_tolerance* to 1% (the default) corresponds to a standard deviation s = (1 / 100) / 2.17 = 0.0046. If you specify an error\_tolerance of 1, APPROXIMATE\_COUNT\_DISTINCT(x) returns a value between COUNT(DISTINCT x) / 1.01 and 1.01 \* COUNT(DISTINCT x), 97% of the time.

Similarly, specifying *error\_tolerance* = 5 (percent) constrains the value returned by APPROXIMATE\_COUNT\_DISTINCT(*x*) to be between COUNT(DISTINCT *x*) / 1.05 and 1.05 \* COUNT(DISTINCT *x*) 97% of the time. The remaining 3% of the time, the errors are larger than the specified *error\_tolerance*.

A 99% confidence interval corresponds to s = 2.58 standard deviations. To set an *error\_tolerance* corresponding to a 99% confidence level (instead of a 97% confidence level), multiply the *error\_tolerance* by 2.17 / 2.58 = 0.841. For example, if you want APPROXIMATE\_COUNT\_DISTINCT(x) to return a value between COUNT(DISTINCT x) / 1.05 and 1.05 \* COUNT (DISTINCT x) 99% of the time, specify the *error\_tolerance* as 5 \* 0.841 = 4.2.

- The maximum number of distinct values is in the range of 0 to approximately 2^47, or 1.4\*10^14.
- APPROXIMATE\_COUNT\_DISTINCT cannot appear in the same query block with DISTINCT aggregates.

### Examples

The following query counts total number of distinct values in the product\_key column of the store.store\_sales\_fact table:

=> \timing

```
Timing is on.
=> SELECT COUNT(DISTINCT product_key) FROM store.store_sales_fact;
COUNT
------
19982
(1 row)
Time: First fetch (1 row): 16.839 ms. All rows formatted: 16.866 ms
```

The next query counts the approximate number of distinct values in the product\_key column with various error tolerances. The smaller the error\_tolerance, the closer the approximation.

The following query counts the distinct values in the date\_key and product\_key columns.

### See Also

- APPROXIMATE\_COUNT\_DISTINCT\_SYNOPSIS
- APPROXIMATE\_COUNT\_DISTINCT\_OF\_SYNOPSIS
- COUNT [Aggregate]

# APPROXIMATE\_COUNT\_DISTINCT\_OF\_ SYNOPSIS

Returns the number of rows in the synopsis object created by APPROXIMATE\_COUNT\_ DISTINCT\_SYNOPSIS that have distinct non-NULL values.

## Behavior Type

#### Immutable

### Syntax

APPROXIMATE\_COUNT\_DISTINCT\_OF\_SYNOPSIS ( expr [, maximum\_error\_percent ] )

#### Parameters

| expr   | Value to be evaluated using any data type that supports equality comparison.                                                             |
|--------|----------------------------------------------------------------------------------------------------|
| error_ | NUMERIC that represents the desired error tolerance, distributed around the exact COUNT(DISTINCT) value.                                 |
|        | • Default value: 1.0. This value typically gives a 0.4% chance of a getting a count within three standard deviations of the exact count. |
|        | Minimum value: 0.078.                                                                                                    |
|        | • There is no maximum value, but anything greater than or equal to 5 is implemented with 5% accuracy.                                    |
|        | For detailed information about the error tolerance, see the following Notes section.                                                     |

#### Notes

• The expected value that APPROXIMATE\_COUNT\_DISTINCT(x [, *error\_tolerance*]) returns is equal to COUNT(DISTINCT x), with an error that is lognormally distributed with standard deviation s. You can control the standard deviation directly by setting the *error\_tolerance*.

The *error\_tolerance* is defined as 2.17 standard deviations, which corresponds to a 97% confidence interval. For example, setting the *error\_tolerance* to 1% (the default) corresponds to a standard deviation s = (1 / 100) / 2.17 = 0.0046. If you specify an error\_tolerance of 1, APPROXIMATE\_COUNT\_DISTINCT(*x*) returns a value between COUNT(DISTINCT *x*) / 1.01 and 1.01 \* COUNT(DISTINCT *x*), 97% of the time.

Similarly, specifying *error\_tolerance* = 5 (percent) constrains the value returned by APPROXIMATE\_COUNT\_DISTINCT(x) to be between COUNT(DISTINCT x) / 1.05 and 1.05 \*

COUNT(DISTINCT x) 97% of the time. The remaining 3% of the time, the errors are larger than the specified *error\_tolerance*.

A 99% confidence interval corresponds to s = 2.58 standard deviations. To set an *error\_tolerance* corresponding to a 99% confidence level (instead of a 97% confidence level), multiply the *error\_tolerance* by 2.17 / 2.58 = 0.841. For example, if you want APPROXIMATE\_COUNT\_DISTINCT(x) to return a value between COUNT(DISTINCT x) / 1.05 and 1.05 \* COUNT (DISTINCT x) 99% of the time, specify the *error\_tolerance* as 5 \* 0.841 = 4.2.

- The maximum number of distinct values is in the range of 0 to approximately 2^47, or 1.4\*10^14.
- APPROXIMATE\_COUNT\_DISTINCT cannot appear in the same query block with DISTINCT aggregates.

#### Examples

The following example creates the synopsis and then calculates an approximate count of distinct values in the synopsis.

```
=> \timing
Timing is on.
=> SELECT product_version,
        APPROXIMATE COUNT DISTINCT(product key)
 FROM store.store sales fact
 GROUP BY product version;
product_version | ApproxCountDistinct
    1
         19921
2
             15958
3
                           11895
             4
                            7935
             5
                            3993
              (5 rows)
Time: First fetch (5 rows): 2826.318 ms. All rows formatted: 2826.358 ms
=> CREATE TABLE my_summary AS
     SELECT product version,
           APPROXIMATE_COUNT_DISTINCT_SYNOPSIS (product_key) syn
     FROM store.store_sales_fact
     GROUP BY product_version;
CREATE TABLE
=> SELECT APPROXIMATE_COUNT_DISTINCT_OF_SYNOPSIS
  FROM my_summary;
ApproxCountDistinctOfSynopsis
      19963
(1 row)
Time: First fetch (1 row): 42.994 ms. All rows formatted: 43.021 ms
=>
```

### See Also

- APPROXIMATE\_COUNT\_DISTINCT
- APPROXIMATE\_COUNT\_DISTINCT\_SYNOPSIS
- COUNT [Aggregate]

# APPROXIMATE\_COUNT\_DISTINCT\_SYNOPSIS

Returns a subset of the data set, known as a *synopsis*, as a VARBINARY or LONG VARBINARY. Save the synopsis as an HP Vertica table for use by APPROXIMATE\_COUNT\_DISTINCT\_OF\_ SYNOPSIS.

### **Behavior Type**

Immutable

#### Syntax

```
APPROXIMATE_COUNT_DISTINCT_SYNOPSIS ( expr )
```

#### Parameters

| expr | Value to be evaluated using any data type that supports |
|------|---------------------------------------------------------|
|      | equality comparison.                                    |

#### Notes

- The maximum number of distinct values is in the range of 0 to approximately 2^47, or 1.4\*10^14.
- APPROXIMATE\_COUNT\_DISTINCT\_SYNOPSIS cannot appear in the same query block with DISTINCT aggregates.

### Example

In the following example, the query creates a table that contains the synopsis of the product\_key data. The my\_summary table is used in the example for APPROXIMATE\_COUNT\_DISTINCT\_OF\_SYNOPSIS.

```
=> CREATE TABLE my_summary AS
    SELECT tender_type,
    APPROXIMATE_COUNT_DISTINCT_SYNOPSIS(product_key) syn
    FROM store.store_sales_fact
```

GROUP BY tender\_type;

CREATE TABLE

Time: First fetch (0 rows): 3216.056 ms. All rows formatted: 3216.069 ms

## See Also

- APPROXIMATE\_COUNT\_DISTINCT
- APPROXIMATE\_COUNT\_DISTINCT\_OF\_SYNOPSIS
- COUNT [Aggregate]

# AVG [Aggregate]

Computes the average (arithmetic mean) of an expression over a group of rows. It returns a DOUBLE PRECISION value for a floating-point expression. Otherwise, the return value is the same as the expression data type.

# **Behavior Type**

Immutable

### Syntax

AVG ([ALL | DISTINCT ] expression )

### Parameters

| ALL        | Invokes the aggregate function for all rows in the group (default).                                            |
|------------|----------------------------------------------------------------------------------------------------|
| DISTINCT   | Invokes the aggregate function for all distinct non-null values of the expression found in the group.          |
| expression | The value whose average is calculated over a set of rows. Can be any expression resulting in DOUBLE PRECISION. |

#### Notes

The AVG() aggregate function is different from the AVG() analytic function, which computes an average of an expression over a group of rows within a **window**.

### Examples

The following example returns the average income from the customer table:

SQL Reference Manual SQL Functions

```
=> SELECT AVG(annual_income) FROM customer_dimension;
    avg
2104270.6485
(1 row)
```

### See Also

- AVG [Analytic]
- COUNT [Aggregate]
- SUM [Aggregate]
- Numeric Data Types

# BIT\_AND

Takes the bitwise AND of all non-null input values. If the input parameter is NULL, the return value is also NULL.

### **Behavior Type**

Immutable

### Syntax

BIT\_AND ( expression )

#### Parameters

*expression* The [BINARY |VARBINARY] input value to be evaluated. BIT\_AND() operates on VARBINARY types explicitly and on BINARY types implicitly through casts.

#### Notes

- The function returns the same value as the argument data type.
- For each bit compared, if all bits are 1, the function returns 1; otherwise it returns 0.
- If the columns are different lengths, the return values are treated as though they are all equal in length and are right-extended with zero bytes. For example, given a group containing the hex values 'ff', null, and 'f', the function ignores the null value and extends the value 'f' to 'f0'...

### Example

This example uses the following schema, which creates table t with a single column of VARBINARY data type:

=> CREATE TABLE t ( c VARBINARY(2) ); => INSERT INTO t values(HEX\_TO\_BINARY('0xFF00')); => INSERT INTO t values(HEX\_TO\_BINARY('0xFFFF')); => INSERT INTO t values(HEX\_TO\_BINARY('0xF00F'));

Query table t to see column c output:

```
=> SELECT TO_HEX(c) FROM t;
TO_HEX
------
ff00
ffff
f00f
(3 rows)
```

Query table t to get the AND value for column c:

```
SELECT TO_HEX(BIT_AND(c)) FROM t;
TO_HEX
------
f000
(1 row)
```

The function is applied pairwise to all values in the group, resulting in f000, which is determined as follows:

- 1. ff00 (record 1) is compared with ffff (record 2), which results in ff00.
- 2. The result from the previous comparison is compared with f00f (record 3), which results in f000.

### See Also

• Binary Data Types

# **BIT\_OR**

Takes the bitwise OR of all non-null input values. If the input parameter is NULL, the return value is also NULL.

### Behavior Type

#### Immutable

SQL Reference Manual SQL Functions

#### Syntax

BIT\_OR ( expression )

#### Parameters

*expression* The [BINARY |VARBINARY] input value to be evaluated. BIT\_OR() operates on VARBINARY types explicitly and on BINARY types implicitly through casts.

#### Notes

- The function returns the same value as the argument data type.
- For each bit compared, if any bit is 1, the function returns 1; otherwise it returns 0.
- If the columns are different lengths, the return values are treated as though they are all equal in length and are right-extended with zero bytes. For example, given a group containing the hex values 'ff', null, and 'f', the function ignores the null value and extends the value 'f' to 'f0'.

#### Example

This example uses the following schema, which creates table t with a single column of VARBINARY data type:

=> CREATE TABLE t ( c VARBINARY(2) ); => INSERT INTO t values(HEX\_TO\_BINARY('0xFF00')); => INSERT INTO t values(HEX\_TO\_BINARY('0xFFFF')); => INSERT INTO t values(HEX\_TO\_BINARY('0xF00F'));

Query table t to see column c output:

```
=> SELECT TO_HEX(c) FROM t;
TO_HEX
------
ff00
ffff
f00f
(3 rows)
```

Query table t to get the OR value for column c:

```
SELECT TO_HEX(BIT_OR(c)) FROM t;
TO_HEX
------
ffff
(1 row)
```

The function is applied pairwise to all values in the group, resulting in ffff, which is determined as follows:

- 1. ff00 (record 1) is compared with ffff, which results in ffff.
- 2. The ff00 result from the previous comparison is compared with f00f (record 3), which results in ffff.

#### See Also

• Binary Data Types

# **BIT\_XOR**

Takes the bitwise XOR of all non-null input values. If the input parameter is NULL, the return value is also NULL.

### **Behavior Type**

#### Immutable

#### Syntax

BIT\_XOR ( expression )

### Parameters

*expression* The [BINARY | VARBINARY] input value to be evaluated. BIT\_XOR() operates on VARBINARY types explicitly and on BINARY types implicitly through casts.

#### Notes

- The function returns the same value as the argument data type.
- For each bit compared, if there are an odd number of arguments with set bits, the function returns 1; otherwise it returns 0.
- If the columns are different lengths, the return values are treated as though they are all equal in length and are right-extended with zero bytes. For example, given a group containing the hex values 'ff', null, and 'f', the function ignores the null value and extends the value 'f' to 'f0'.

### Example

First create a sample table and projections with binary columns:

This example uses the following schema, which creates table t with a single column of VARBINARY data type:

=> CREATE TABLE t ( c VARBINARY(2) ); => INSERT INTO t values(HEX\_TO\_BINARY('0xFF00')); => INSERT INTO t values(HEX\_TO\_BINARY('0xFFFF')); => INSERT INTO t values(HEX\_TO\_BINARY('0xF00F'));

Query table t to see column c output:

```
=> SELECT TO_HEX(c) FROM t;
TO_HEX
------
ff00
ffff
f00f
(3 rows)
```

Query table t to get the XOR value for column c:

```
SELECT TO_HEX(BIT_XOR(c)) FROM t;
TO_HEX
------
f0f0
(1 row)
```

### See Also

• Binary Data Types

# CORR

Returns the coefficient of correlation of a set of expression pairs (*expression1* and *expression2*). The return value is of type DOUBLE PRECISION. The function eliminates expression pairs where either expression in the pair is NULL. If no rows remain, the function returns NULL.Syntax

SELECT CORR (expression1, expression2)

#### Parameters

| expression1 | The dependent expression. Is of type DOUBLE PRECISION.   |
|-------------|----------------------------------------------------------|
| expression2 | The independent expression. Is of type DOUBLE PRECISION. |

### Example

=> SELECT CORR (Annual\_salary, Employee\_age) FROM employee\_dimension;

```
CORR
-0.00719153413192422
(1 row)
```

# COUNT [Aggregate]

Returns the number of rows in each group of the result set for which the expression is not NULL. The return value is a BIGINT.

The COUNT() aggregate function is different from the COUNT() analytic function. The COUNT() analytic function returns the number over a group of rows within a **window**.

When an approximate count of the number of distinct values is sufficient, use the APPROXIMATE\_COUNT\_DISTINCT function. If you want to combine the data in different ways, use APPROXIMATE\_COUNT\_DISTINCT\_SYNOPSIS together with APPROXIMATE\_COUNT\_ DISTINCT\_OF\_SYNOPSIS.

### **Behavior Type**

Immutable

### Syntax

COUNT ( [ \* ] [ ALL | DISTINCT ] expression )

### Parameters

| *          | Indicates that the count does not apply to any specific column or expression in the select list. Requires a FROM Clause.         |
|------------|----------------------------------------------------------------------------------------------------|
| ALL        | Invokes the aggregate function for all rows in the group (default).                                                              |
| DISTINCT   | Invokes the aggregate function for all distinct non-null values of the expression found in the group.                            |
| expression | Returns the number of rows in each group for which the <i>expression</i> is not null. Can be any expression resulting in BIGINT. |

### Examples

The following query returns the number of distinct values in the primary\_key column of the date\_ dimension table:

```
=> SELECT COUNT (DISTINCT date_key) FROM date_dimension;
COUNT
```

1826 (1 row)

This example returns all distinct values of evaluating the expression x+y for all records of fact.

```
=> SELECT COUNT (DISTINCT date_key + product_key)
    FROM inventory_fact;
COUNT
_ _ _ _ _ _ _
21560
(1 row)
```

You can create an equivalent query using the LIMIT keyword to restrict the number of rows returned:

```
=> SELECT COUNT(date_key + product_key) FROM inventory_fact
     GROUP BY date_key LIMIT 10;
COUNT
 173
   31
  321
  113
  286
   84
  244
  238
  145
  202
(10 rows)
```

This query returns the number of distinct values of date\_key in all records with the specific distinct product key value.

```
=> SELECT product_key, COUNT (DISTINCT date_key)
    FROM inventory_fact GROUP BY product_key LIMIT 10;
product_key | count
  1 | 12
            18
        2
        3 | 13
        4 |
              17
        5 |
              11
        6 |
             14
        7
              13
        8
              17
        9 |
              15
            12
        10 |
(10 rows)
```

This query counts each distinct product\_key value in inventory\_fact table with the constant 1.

=> SELECT product\_key, COUNT (DISTINCT product\_key)

```
FROM inventory_fact GROUP BY product_key LIMIT 10;
product_key | count
----+----+------
       1 | 1
       2 1
       3 | 1
       4 1
       5
            1
            1
       6
            1
       7
            1
       8
       9 |
            1
      10 | 1
(10 rows)
```

This query selects each distinct date\_key value and counts the number of distinct product\_key values for all records with the specific product\_key value. It then sums the qty\_in\_stock values in all records with the specific product\_key value and groups the results by date\_key.

```
=> SELECT date_key, COUNT (DISTINCT product_key),
    SUM(qty_in_stock) FROM inventory_fact
    GROUP BY date_key LIMIT 10;
date_key | count | sum
1 | 173 | 88953
     2 | 31 | 16315
     3 | 318 | 156003
      4 | 113 | 53341
      5 | 285 | 148380
      6 84 42421
      7 | 241 | 119315
     8 | 238 | 122380
     9 | 142 | 70151
     10 | 202 | 95274
(10 rows)
```

This query selects each distinct product\_key value and then counts the number of distinct date\_ key values for all records with the specific product\_key value. It also counts the number of distinct warehouse\_key values in all records with the specific product\_key value.

|           | 10 | 12 | 12 |
|-----------|----|----|----|
|           | 11 | 11 | 11 |
|           | 12 | 13 | 12 |
|           | 13 | 9  | 7  |
|           | 14 | 13 | 13 |
|           | 15 | 18 | 17 |
| (15 rows) |    |    |    |

This query selects each distinct product\_key value, counts the number of distinct date\_key and warehouse\_key values for all records with the specific product\_key value, and then sums all qty\_in\_stock values in records with the specific product\_key value. It then returns the number of product\_version values in records with the specific product\_key value.

The following example returns the number of warehouses from the warehouse dimension table:

```
=> SELECT COUNT(warehouse_name) FROM warehouse_dimension;
COUNT
------
100
(1 row)
```

This next example returns the total number of vendors:

```
=> SELECT COUNT(*) FROM vendor_dimension;
COUNT
------
50
(1 row)
```

### See Also

- Analytic Functions
- AVG [Aggregate]
- SUM [Aggregate]
- Using SQL Analytics
- APPROXIMATE\_COUNT\_DISTINCT
- APPROXIMATE\_COUNT\_DISTINCT\_SYNOPSIS
- APPROXIMATE\_COUNT\_DISTINCT\_OF\_SYNOPSIS

# COVAR\_POP

Returns the population covariance for a set of expression pairs (*expression1* and *expression2*). The return value is of type DOUBLE PRECISION. The function eliminates expression pairs where either expression in the pair is NULL. If no rows remain, the function returns NULL.

### Syntax

SELECT COVAR\_POP (expression1, expression2)

### Parameters

| expression1 | The dependent expression, type DOUBLE PRECISION.   |
|-------------|----------------------------------------------------|
| expression2 | The independent expression, type DOUBLE PRECISION. |

# Example

# COVAR\_SAMP

Returns the sample covariance for a set of expression pairs (*expression1* and *expression2*). The return value is of type DOUBLE PRECISION. The function eliminates expression pairs where either expression in the pair is NULL. If no rows remain, the function returns NULL.

### Syntax

COVAR\_SAMP (expression1, expression2)

### Parameters

| expression1 | The dependent expression, type DOUBLE PRECISION.   |
|-------------|----------------------------------------------------|
| expression2 | The independent expression, type DOUBLE PRECISION. |

# Example

# MAX [Aggregate]

Returns the greatest value of an expression over a group of rows. The return value is the same as the expression data type.

# **Behavior Type**

#### Immutable

### Syntax

```
MAX ( [ ALL | DISTINCT ] expression )
```

### Parameters

| ALL   DISTINCT | These parameters have no meaning in this context.                                       |
|----------------|-----------------------------------------------------------------------------------------|
| expression     | Any expression for which the maximum value is calculated, typically a column reference. |

### Notes

The MAX() aggregate function is different from the MAX() analytic function, which returns the maximum value of an expression over a group of rows within a **window**.

### Example

This example returns the largest value (dollar amount) of the sales\_dollar\_amount column.

```
=> SELECT MAX(sales_dollar_amount) AS highest_sale FROM store.store_sales_fact;
highest_sale
------
600
(1 row)
```

# See Also

- Analytic Functions
- MIN [Aggregate]

# **MIN** [Aggregate]

Returns the smallest value of an expression over a group of rows. The return value is the same as the expression data type.

### **Behavior Type**

Immutable

# Syntax

```
MIN ( [ ALL | DISTINCT ] expression )
```

### Parameters

| ALL   DISTINCT | Are meaningless in this context.                                                        |
|----------------|-----------------------------------------------------------------------------------------|
| expression     | Any expression for which the minimum value is calculated, typically a column reference. |

#### Notes

The MIN() aggregate function is different from the MIN() analytic function, which returns the minimum value of an expression over a group of rows within a **window**.

### Example

This example returns the lowest salary from the employee dimension table.

### See Also

- Analytic Functions
- MAX [Aggregate]
- Using SQL Analytics

# **REGR\_AVGX**

Returns the average of the independent expression in an expression pair (*expression1* and *expression2*). The return value is of type DOUBLE PRECISION. The function eliminates expression pairs where either expression in the pair is NULL. If no rows remain, the function returns NULL.

### Syntax

SELECT REGR\_AVGX (expression1, expression2)

### Parameters

| expression1 | The dependent expression. Is of type DOUBLE PRECISION.   |  |
|-------------|----------------------------------------------------------|--|
| expression2 | The independent expression. Is of type DOUBLE PRECISION. |  |

# Example

```
=> SELECT REGR_AVGX (Annual_salary, Employee_age)
        FROM employee_dimension;
REGR_AVGX
------
        39.321
(1 row)
```

# **REGR\_AVGY**

Returns the average of the dependent expression in an expression pair (*expression1* and *expression2*). The return value is of type DOUBLE PRECISION. The function eliminates expression pairs where either expression in the pair is NULL. If no rows remain, the function returns NULL.

### Syntax

REGR\_AVGY (expression1, expression2)

### Parameters

| expression1 | The dependent expression, type DOUBLE PRECISION.   |
|-------------|----------------------------------------------------|
| expression2 | The independent expression, type DOUBLE PRECISION. |

# Example

```
=> SELECT REGR_AVGY (Annual_salary, Employee_age)
        FROM employee_dimension;
REGR_AVGY
-------
58354.4913
(1 row)
```

# **REGR\_COUNT**

Returns the number of expression pairs (*expression1* and *expression2*). The return value is of type INTEGER. The function eliminates expression pairs where either expression in the pair is NULL. If no rows remain, the function returns 0.

# Syntax

```
SELECT REGR_COUNT (expression1, expression2)
```

### Parameters

| expression1 | The dependent expression, type DOUBLE PRECISION.   |
|-------------|----------------------------------------------------|
| expression2 | The independent expression, type DOUBLE PRECISION. |

#### Example

# **REGR\_INTERCEPT**

Returns the y-intercept of the regression line determined by a set of expression pairs (*expression1* and *expression2*). The return value is of type DOUBLE PRECISION. The function eliminates expression pairs where either expression in the pair is NULL. If no rows remain, the function returns NULL.

### Syntax

SELECT REGR\_INTERCEPT (expression1, expression2)

### Parameters

| expression1 | The dependent expression, type DOUBLE PRECISION.   |
|-------------|----------------------------------------------------|
| expression2 | The independent expression, type DOUBLE PRECISION. |

# Example

# REGR\_R2

Returns the square of the correlation coefficient of a set of expression pairs (*expression1* and *expression2*). The return value is of type DOUBLE PRECISION. The function eliminates expression pairs where either expression in the pair is NULL. If no rows remain, the function returns NULL.

# Syntax

SELECT REGR\_R2 (expression1, expression2)

### Parameters

| expression1 | The dependent expression, type DOUBLE PRECISION.   |
|-------------|----------------------------------------------------|
| expression2 | The independent expression, type DOUBLE PRECISION. |

# Example

# **REGR\_SLOPE**

Returns the slope of the regression line, determined by a set of expression pairs (*expression1* and *expression2*). The return value is of type DOUBLE PRECISION. The function eliminates expression pairs where either expression in the pair is NULL. If no rows remain, the function returns NULL.

# Syntax

SELECT REGR\_SLOPE (expression1, expression2)

### Parameters

| expression1 | The dependent expression, type DOUBLE PRECISION.   |
|-------------|----------------------------------------------------|
| expression2 | The independent expression, type DOUBLE PRECISION. |

# Example

# **REGR\_SXX**

Returns the sum of squares of the independent expression in an expression pair (*expression1* and *expression2*). The return value is of type DOUBLE PRECISION. The function eliminates expression pairs where either expression in the pair is NULL. If no rows remain, the function returns NULL.

# Syntax

```
SELECT REGR_SXX (expression1,expression2)
```

#### Parameters

| expression1 | The dependent expression, type DOUBLE PRECISION.   |
|-------------|----------------------------------------------------|
| expression2 | The independent expression, type DOUBLE PRECISION. |

### Example

```
=> SELECT REGR_SXX (Annual_salary, Employee_age) FROM employee_dimension;
    REGR_SXX
------
2254907.59
(1 row)
```

# **REGR\_SXY**

Returns the sum of products of the independent expression multiplied by the dependent expression in an expression pair (*expression1* and *expression2*). The return value is of type DOUBLE PRECISION. The function eliminates expression pairs where either expression in the pair is NULL. If no rows remain, the function returns NULL.

# Syntax

```
SELECT REGR_SXY (expression1, expression2)
```

### Parameters

| expression1 | The dependent expression, type DOUBLE PRECISION    |  |
|-------------|----------------------------------------------------|--|
| expression2 | The independent expression, type DOUBLE PRECISION. |  |

# Example

# **REGR\_SYY**

Returns the sum of squares of the dependent expression in an expression pair (*expression1* and *expression2*). The return value is of type DOUBLE PRECISION. The function eliminates

expression pairs where either expression in the pair is NULL. If no rows remain, the function returns NULL.

### Syntax

SELECT REGR\_SYY (expression1, expression2)

### Parameters

|                                                            | expression1 | The dependent expression, type DOUBLE PRECISION.   |
|------------------------------------------------------------|-------------|----------------------------------------------------|
| expression2 The independent expression, type DOUBLE PRECIS |             | The independent expression, type DOUBLE PRECISION. |

# Example

# STDDEV [Aggregate]

**Note:** The non-standard function STDDEV() is provided for compatibility with other databases. It is semantically identical to STDDEV\_SAMP().

Evaluates the statistical sample standard deviation for each member of the group. The STDDEV() return value is the same as the square root of the VAR\_SAMP() function:

```
STDDEV(expression) = SQRT(VAR_SAMP(expression))
```

When VAR\_SAMP() returns NULL, this function returns NULL.

# **Behavior Type**

#### Immutable

### Syntax

STDDEV ( expression )

#### Parameters

| expression | Any NUMERIC data type or any non-numeric data type that can be implicitly        |
|------------|----------------------------------------------------------------------------------|
|            | converted to a numeric data type. The function returns the same data type as the |
|            | numeric data type of the argument.                                               |

The STDDEV() aggregate function is different from the STDDEV() analytic function, which computes the statistical sample standard deviation of the current row with respect to the group of rows within a **window**.

### Examples

The following example returns the statistical sample standard deviation for each household ID from the customer\_dimension table of the VMart example database:

# See Also

- Analytic Functions
- STDDEV\_SAMP [Aggregate]
- Using SQL Analytics

# STDDEV\_POP [Aggregate]

Evaluates the statistical population standard deviation for each member of the group. The STDDEV\_ POP() return value is the same as the square root of the VAR\_POP() function

```
STDDEV_POP(expression) = SQRT(VAR_POP(expression))
```

When VAR\_SAMP() returns NULL, this function returns NULL.

# **Behavior Type**

Immutable

# Syntax

STDDEV\_POP ( expression )

### Parameters

| expression | Any NUMERIC data type or any non-numeric data type that can be implicitly        |  |
|------------|----------------------------------------------------------------------------------|--|
|            | converted to a numeric data type. The function returns the same data type as the |  |
|            | numeric data type of the argument.                                               |  |

The STDDEV\_POP() aggregate function is different from the STDDEV\_POP() analytic function, which evaluates the statistical population standard deviation for each member of the group of rows within a **window**.

### Examples

The following example returns the statistical population standard deviation for each household ID in the customer table.

```
=> SELECT STDDEV_POP(household_id) FROM customer_dimension;
   STDDEV_POP
------
8651.41895973367
(1 row)
```

### See Also

- Analytic Functions
- Using SQL Analytics

# STDDEV\_SAMP [Aggregate]

Evaluates the statistical sample standard deviation for each member of the group. The STDDEV\_ SAMP() return value is the same as the square root of the VAR\_SAMP() function:

```
STDDEV_SAMP(expression) = SQRT(VAR_SAMP(expression))
```

When VAR\_SAMP() returns NULL, this function returns NULL.

# **Behavior Type**

Immutable

### Syntax

STDDEV\_SAMP ( expression )

### Parameters

*expression* Any NUMERIC data type or any non-numeric data type that can be implicitly converted to a numeric data type. The function returns the same data type as the numeric data type of the argument.

- STDDEV\_SAMP() is semantically identical to the non-standard function, STDDEV(), which is provided for compatibility with other databases.
- The STDDEV\_SAMP() aggregate function is different from the STDDEV\_SAMP() analytic function, which computes the statistical sample standard deviation of the current row with respect to the group of rows within a **window**.

### Examples

The following example returns the statistical sample standard deviation for each household ID from the customer dimension table.

```
=> SELECT STDDEV_SAMP(household_id) FROM customer_dimension;
   stddev_samp
-----
8651.50842400771
(1 row)
```

### See Also

- Analytic Functions
- STDDEV [Aggregate]
- Using SQL Analytics

# SUM [Aggregate]

Computes the sum of an expression over a group of rows. It returns a DOUBLE PRECISION value for a floating-point expression. Otherwise, the return value is the same as the expression data type.

# **Behavior Type**

#### Immutable

### Syntax

```
SUM ( [ ALL | DISTINCT ] expression )
```

### Parameters

#### ALL

Invokes the aggregate function for all rows in the group (default)

| DISTINCT   | Invokes the aggregate function for all distinct non-null values of the expression found in the group                                                                                          |
|------------|----------------------------------------------------------------------------------------------------|
| expression | Any NUMERIC data type or any non-numeric data type that can be implicitly converted to a numeric data type. The function returns the same data type as the numeric data type of the argument. |

- The SUM() aggregate function is different from the SUM() analytic function, which computes the sum of an expression over a group of rows within a **window**.
- If you encounter data overflow when using SUM(), use SUM\_FLOAT() which converts the data to a floating point.

### Example

This example returns the total sum of the product\_cost column.

```
=> SELECT SUM(product_cost) AS cost FROM product_dimension;
    cost
    9042850
(1 row)
```

# See Also

- AVG [Aggregate]
- COUNT [Aggregate]
- Numeric Data Types

# SUM\_FLOAT [Aggregate]

Computes the sum of an expression over a group of rows. It returns a DOUBLE PRECISION value for the expression, regardless of the expression type.

### **Behavior Type**

Immutable

### Syntax

```
SUM_FLOAT ( [ ALL | DISTINCT ] expression )
```

### Parameters

| ALL        | Invokes the aggregate function for all rows in the group (default).                                   |
|------------|----------------------------------------------------------------------------------------------------|
| DISTINCT   | Invokes the aggregate function for all distinct non-null values of the expression found in the group. |
| expression | Any expression whose result is type DOUBLE PRECISION.                                                 |

### Example

The following example returns the floating-point sum of the average price from the product table:

```
=> SELECT SUM_FLOAT(average_competitor_price) AS cost FROM product_dimension;
    cost
------
18181102
(1 row)
```

# VAR\_POP [Aggregate]

Evaluates the population variance for each member of the group. This is defined as the sum of squares of the difference of *expression* from the mean of *expression*, divided by the number of rows remaining.

```
(SUM(expression*expression) - SUM(expression)*SUM(expression) /COUNT(expression)) / COUNT
(expression)
```

# **Behavior Type**

Immutable

# Syntax

VAR\_POP ( expression )

### Parameters

|  | expression | Any NUMERIC data type or any non-numeric data type that can be implicitly converted to a numeric data type. The function returns the same data type as the numeric data type of the argument. |
|--|------------|----------------------------------------------------------------------------------------------------|
|--|------------|----------------------------------------------------------------------------------------------------|

The VAR\_POP() aggregate function is different from the VAR\_POP() analytic function, which computes the population variance of the current row with respect to the group of rows within a **window**.

### Examples

The following example returns the population variance for each household ID in the customer table.

```
=> SELECT VAR_POP(household_id) FROM customer_dimension;
    var_pop
74847050.0168393
(1 row)
```

# VAR\_SAMP [Aggregate]

Evaluates the sample variance for each row of the group. This is defined as the sum of squares of the difference of *expression* from the mean of *expression*, divided by the number of rows remaining minus 1 (one).

```
(SUM(expression*expression) - SUM(expression) *SUM(expression) /COUNT(expression)) / (COU
NT(expression) -1)
```

# **Behavior Type**

#### Immutable

### Syntax

VAR\_SAMP ( expression )

### Parameters

| expression | Any NUMERIC data type or any non-numeric data type that can be implicitly        |
|------------|----------------------------------------------------------------------------------|
|            | converted to a numeric data type. The function returns the same data type as the |
|            | numeric data type of the argument.                                               |

#### Notes

• VAR\_SAMP() is semantically identical to the non-standard function, VARIANCE(), which is provided for compatibility with other databases.

• The VAR\_SAMP() aggregate function is different from the VAR\_SAMP() analytic function, which computes the sample variance of the current row with respect to the group of rows within a **window**.

### Examples

The following example returns the sample variance for each household ID in the customer table.

```
=> SELECT VAR_SAMP(household_id) FROM customer_dimension;
    var_samp
------
74848598.0106764
(1 row)
```

### See Also

- Analytic Functions
- VARIANCE [Aggregate]
- ٠

# VARIANCE [Aggregate]

**Note:** The non-standard function VARIANCE() is provided for compatibility with other databases. It is semantically identical to VAR\_SAMP().

Evaluates the sample variance for each row of the group. This is defined as the sum of squares of the difference of *expression* from the mean of *expression*, divided by the number of rows remaining minus 1 (one).

```
(SUM(expression*expression) - SUM(expression) *SUM(expression) /COUNT(expression)) / (COU NT(expression) -1)
```

# **Behavior Type**

#### Immutable

### Syntax

VARIANCE ( expression )

### Parameters

*expression* Any NUMERIC data type or any non-numeric data type that can be implicitly converted to a numeric data type. The function returns the same data type as the numeric data type of the argument.

#### Notes

The VARIANCE() aggregate function is different from the VARIANCE() analytic function, which computes the sample variance of the current row with respect to the group of rows within a **window**.

### Examples

The following example returns the sample variance for each household ID in the customer table.

```
=> SELECT VARIANCE(household_id) FROM customer_dimension;
    variance
74848598.0106764
(1 row)
```

# See Also

- Analytic Functions
- VAR\_SAMP [Aggregate]
- ٠

# **Analytic Functions**

**Note:** All analytic functions in this section that have an aggregate counterpart are appended with [Analytics] in the heading to avoid confusion between the two.

HP Vertica analytics are SQL functions based on the ANSI 99 standard. These functions handle complex analysis and reporting tasks such as:

- Rank the longest-standing customers in a particular state
- Calculate the moving average of retail volume over a specified time
- · Find the highest score among all students in the same grade
- Compare the current sales bonus each salesperson received against his or her previous bonus

Analytic functions return aggregate results but they do not group the result set. They return the group value multiple times, once per record.

You can sort these group values, or partitions, using a window ORDER BY clause, but the order affects only the function result set, not the entire query result set. This ordering concept is described more fully later.

# **Analytic Function Syntax**

```
ANALYTIC_FUNCTION( argument-1, ..., argument-n )
OVER( [ window_partition_clause ]
     [ window_order_clause ]
     [ window_frame_clause ] )
```

# Analytic Syntactic Construct

| ANALYTIC_FUNCTION() | HP Vertica provides a number of analytic functions that allow<br>advanced data manipulation and analysis. Each of these functions<br>takes one or more arguments.                                                                                                    |
|---------------------|----------------------------------------------------------------------------------------------------|
| OVER()              | Specifies partitioning, ordering, and window framing for the function—<br>important elements that determine what data the analytic function<br>takes as input with respect to the current row. The OVER() clause is<br>evaluated after the FROM, WHERE, GROUP BY, and HAVING clauses. The<br>SQL OVER() clause must follow the analytic function. |

| window_partition_clause | Groups the rows in the input table by a given list of columns or expressions.                                                                                                    |
|-------------------------|----------------------------------------------------------------------------------------------------|
|                         | The window_partition_clause is optional; if you omit it, the rows are<br>not grouped, and the analytic function applies to all rows in the input<br>set as a single partition. See window_partition_clause.                                                                                                    |
| window_order_clause     | Sorts the rows specified by the OVER() operator and supplies the ordered set of rows to the analytic function. If the partition clause is present, the window_order_clause applies within each partition. The order clause is optional. If you do not use it, the selection set is not sorted. See window_order_clause.                                                                               |
| window_frame_clause     | Used by only some analytic functions. If you include the frame clause<br>in the OVER() statement, which specifies the beginning and end of the<br>window relative to the current row, the analytic function applies only to<br>a subset of the rows defined by the partition clause. This subset<br>changes as the rows in the partition change (called a moving window).<br>See window_frame_clause. |

Analytic functions:

- Require the OVER() clause. However, depending on the function, the window\_frame\_clause and window\_order\_clause might not apply. For example, when used with analytic aggregate functions like SUM(*x*), you can use the OVER() clause without supplying any of the windowing clauses; in this case, the aggregate returns the same aggregated value for each row of the result set.
- Are allowed only in the SELECT and ORDER BY clauses.
- Can be used in a subquery or in the parent query but *cannot* be nested; for example, the following query is not allowed:

=> SELECT MEDIAN(RANK() OVER(ORDER BY sal) OVER()).

• WHERE, GROUP BY and HAVING operators are technically not part of the analytic function; however, they determine on which rows the analytic functions operate.

# See Also

- Using SQL Analytics
- Optimizing GROUP BY Queries

# window\_partition\_clause

Window partitioning is optional. When specified, the window\_partition\_clause divides the rows in the input based on user-provided expressions, such as aggregation functions like SUM(x). Window partitioning is similar to the GROUP BY clause except that it returns only one result row per input row. If you omit the window\_partition\_clause, all input rows are treated as a single partition.

The analytic function is computed per partition and starts over again (resets) at the beginning of each subsequent partition. The window\_partition\_clause is specified within the OVER() clause.

### Syntax

OVER ( PARTITION BY expression [ , ... ] )

### Parameters

| expression | Expression on which to sort the partition on. May involve columns, constants, or an |  |
|------------|-------------------------------------------------------------------------------------|--|
|            | arbitrary expression formed on columns.                                             |  |

For examples, see Window Partitioning in the Programmer's Guide.

# window\_order\_clause

Sorts the rows specified by the OVER() clause and specifies whether data is sorted in ascending or descending order as well as the placement of null values. For example:

ORDER BY expr\_list [ ASC | DESC ] [ NULLS { FIRST | LAST | AUTO ]

The ordering of the data affects the results.

Using ORDER BY in an OVER clause changes the default window to RANGE UNBOUNDED PRECEDING AND CURRENT ROW, which is described in the window\_frame\_clause.

The following table shows the default null placement, with bold clauses to indicate what is implicit:

| Ordering              | Null placement              |
|-----------------------|-----------------------------|
| ORDER BY column1      | ORDER BY a ASC NULLS LAST   |
| ORDER BY column1 ASC  | ORDER BY a ASC NULLS LAST   |
| ORDER BY column1 DESC | ORDER BY a DESC NULLS FIRST |

Because the window\_order\_clause is different from a query's final ORDER BY clause, window ordering might not guarantee the final result order; it specifies only the order within a window result set, supplying the ordered set of rows to the window\_frame\_clause (if present), to the analytic function, or to both. Use the SQL ORDER BY clause to guarantee ordering of the final result set.

# Syntax

```
OVER ( ORDER BY expression [ { ASC | DESC } ]
... [ NULLS { FIRST | LAST | AUTO } ] [, expression ...] )
```

### Parameters

| expression                       | Expression on which to sort the partition, which may involve columns, constants, or an arbitrary expression formed on columns.                                                                                                    |
|----------------------------------|----------------------------------------------------------------------------------------------------|
| ASC   DESC                       | Specifies the ordering sequence as ascending (default) or descending.                                                                                                    |
| NULLS { FIRST   LAST  <br>AUTO } | Indicates the position of nulls in the ordered sequence as<br>either first or last. The order makes nulls compare either high<br>or low with respect to non-null values.                                                                            |
|                                  | If the sequence is specified as ascending order,<br>ASC NULLS FIRST implies that nulls are smaller than other<br>non-null values. ASC NULLS LAST implies that nulls are larger<br>than non-null values. The opposite is true for descending order.  |
|                                  | If you specify NULLS AUTO, HP vertica chooses the most<br>efficient placement of nulls (for example, either<br>NULLS FIRST or NULLS LAST), based on your query. The<br>default is ASC NULLS LAST and DESC NULLS FIRST. For more<br>information, see |
|                                  | "NULL Placement By Analytic Functions" on page 1                                                                                                    |
|                                  | "Designing Tables to Minimize Run-Time Sorting of NULL<br>Values in Analytic Functions" on page 1                                                                                                    |

The following analytic functions require the window\_order\_clause:

- RANK() / DENSE\_RANK()
- LEAD()/LAG()
- PERCENT\_RANK()/CUME\_DIST()
- NTILE()

You can also use the window\_order\_clause with aggregation functions, such as SUM(x).

The ORDER BY clause is optional for the ROW\_NUMBER() function.

The ORDER BY clause is not allowed with the following functions:

- PERCENTILE\_CONT() / PERCENTILE\_DISC()
- MEDIAN()

For examples, see Window Ordering in the Programmer's Guide.

# window\_frame\_clause

Allowed for some analytic functions in the analytic OVER() clause, window framing represents a unique construct, called a moving window. It defines which values in the partition are evaluated relative to the current row. You specify a window frame in terms of either logical intervals (such as time) using the RANGE keyword or on a physical number of rows before and/or after the current row using the ROWS keyword. The CURRENT ROW is the next row for which the analytic function computes results.

As the current row advances, the window boundaries are recomputed (move) along with it, determining which rows fall into the current window.

An analytic function with a window frame specification is computed for each row based on the rows that fall into the window relative to that row.

An analytic function with a window frame specification is computed for each row based on the rows that fall into the window relative to that row. If you omit the window\_frame\_clause, the default window is RANGE UNBOUNDED PRECEDING AND CURRENT ROW.

# Syntax

```
{ ROWS | RANGE }
{
 {
     BETWEEN
     { UNBOUNDED PRECEDING
     CURRENT ROW
     constant-value { PRECEDING | FOLLOWING }
     }
     AND
     { UNBOUNDED FOLLOWING
     CURRENT ROW
     constant-value { PRECEDING | FOLLOWING }
     }
 }
 {
     { UNBOUNDED PRECEDING
      CURRENT ROW
     constant-value PRECEDING
     }
 }
}
```

### Parameters

| ROWS   RANGE        | The ROWS and RANGE keywords define the window<br>frame type.<br>ROWS specifies a window as a physical offset and<br>defines the window's start and end point by the<br>number of rows before or after the current row. The<br>value can be INTEGER data type only.<br>RANGE specifies the window as a logical offset, such<br>as time. The range value must match the window_<br>order_clause data type, which can be NUMERIC,<br>DATE/TIME, FLOAT or INTEGER. |
|---------------------|----------------------------------------------------------------------------------------------------|
|                     | <b>Note:</b> The value returned by an analytic function<br>with a logical offset is always <b>deterministic</b> .<br>However, the value returned by an analytic<br>function with a physical offset could produce<br><b>nondeterministic</b> results unless the ordering<br>expression results in a unique ordering. You<br>might have to specify multiple columns in the<br>window_order_clause to achieve this unique<br>ordering.                            |
| BETWEEN AND         | Specifies a start point and end point for the window.<br>The first expression (before AND) defines the start<br>point and the second expression (after AND) defines<br>the end point.                                                                                                    |
|                     | <b>Note:</b> If you use the keyword BETWEEN, you must also use AND.                                                                                                    |
| UNBOUNDED PRECEDING | Within a partition, indicates that the window frame<br>starts at the first row of the partition. This start-point<br>specification cannot be used as an end-point<br>specification, and the default is RANGE<br>UNBOUNDED PRECEDING AND CURRENT<br>ROW                                                                                                    |
| UNBOUNDED FOLLOWING | Within a partition, indicates that the window frame<br>ends at the last row of the partition. This end-point<br>specification cannot be used as a start-point<br>specification.                                                                                                    |

| CURRENT ROW | As a start point, CURRENT ROW specifies that the window begins at the current row or value, depending on whether you have specified ROW or RANGE, respectively. In this case, the end point cannot be <i>constant-value</i> PRECEDING. |
|-------------|----------------------------------------------------------------------------------------------------|
|             | As an end point, CURRENT ROW specifies that the window ends at the current row or value, depending on whether you have specified ROW or RANGE, respectively. In this case the start point cannot be <i>constant-value</i> FOLLOWING.   |

| <pre>constant-value {PRECEDING   FOLLOWING }</pre> | For RANGE or ROW:                                                                                                    |
|----------------------------------------------------|----------------------------------------------------------------------------------------------------|
|                                                    | • If <i>constant-value</i> FOLLOWING is the start point, the end point must be <i>constant-value</i> FOLLOWING.                                                                |
|                                                    | • If <i>constant-value</i> PRECEDING is the end point, the start point must be <i>constant-value</i> PRECEDING.                                                                |
|                                                    | • If you specify a logical window that is defined by a time interval in NUMERIC format, you might need to use conversion functions.                                            |
|                                                    | If you specified ROWS:                                                                                                    |
|                                                    | • <i>constant-value</i> is a physical offset. It must be a constant or expression and must evaluate to an INTEGER data type value.                                             |
|                                                    | • If <i>constant-value</i> is part of the start point, it must evaluate to a row before the end point.                                                                         |
|                                                    | If you specified RANGE:                                                                                                    |
|                                                    | • <i>constant-value</i> is a logical offset. It must be a constant or expression that evaluates to a positive numeric value or an INTERVAL literal.                            |
|                                                    | • If <i>constant-value</i> evaluates to a NUMERIC value,<br>the ORDER BY column type must be a NUMERIC<br>data type                                                            |
|                                                    | • If the <i>constant-value</i> evaluates to an INTERVAL<br>DAY TO SECOND subtype, the ORDER BY column<br>type can only be TIMESTAMP, TIME, DATE, or<br>INTERVAL DAY TO SECOND. |
|                                                    | • If the <i>constant-value</i> evaluates to an INTERVAL<br>YEAR TO MONTH, the ORDER BY column type can<br>only be TIMESTAMP, DATE, or INTERVAL YEAR TO<br>MONTH.               |
|                                                    | • You can specify only one expression in the window_order_clause.                                                                                                    |

### Window Aggregates

Analytic functions that take the window\_frame\_clause are called window aggregates, and they return information such as moving averages and cumulative results. To use the following functions

as window (analytic) aggregates, instead of basic aggregates, specify both an ORDER BY clause (window\_order\_clause) and a moving window (window\_frame\_clause) in the OVER() clause.

Used by only some analytic functions. If you include the frame clause in the OVER() statement, which specifies the beginning and end of the window relative to the current row, the analytic function applies only to a subset of the rows defined by the partition clause. This subset changes as the rows in the partition change (called a moving window). See window\_frame\_clause.

Sorts the rows specified by the window\_partition\_clause and supplies an ordered set of rows to the window\_frame\_clause (if present), to the analytic function, or to both. The window\_order\_clause specifies whether data is returned in ascending or descending order and specifies where null values appear in the sorted result as either first or last. The ordering of the data affects the results.

Note: The window\_order\_clause does not guarantee the order of the SQL result. Use the SQL ORDER BY clause to guarantee the ordering of the final result set.

Within a partition, UNBOUNDED PRECEDING/FOLLOWING means beginning/end of partition. If you omit the window\_frame\_clause but you specify the window\_order\_clause, the system provides the default window of RANGE BETWEEN UNBOUNDED PRECEDING AND CURRENT ROW.

The following analytic functions take the window\_frame\_clause:

- AVG()
- COUNT()
- MAX() and MIN()
- SUM()
- STDDEV(), STDDEV\_POP(), and STDDEV\_SAMP()
- VARIANCE(), VAR\_POP(), and VAR\_SAMP()

**Note:** FIRST\_VALUE and LAST\_VALUE functions also accept the window\_frame\_clause, but they are analytic functions only and have no aggregate counterpart. EXPONENTIAL\_ MOVING\_AVERAGE, LAG, and LEAD analytic functions do not take the window\_frame\_ clause.

If you use a window aggregate with an empty OVER() clause, there is no moving window, and the function is used as a reporting function, where the entire input is treated as one partition.

The value returned by an analytic function with a *logical* offset is always **deterministic**. However, the value returned by an analytic function with a *physical* offset could produce **nondeterministic** results unless the ordering expression results in a unique ordering. You might have to specify multiple columns in the window\_order\_clause to achieve this unique ordering.

See Window Framing in the Programmer's Guide for examples.

# named\_windows

You can use the WINDOW clause to name your windows and avoid typing long OVER() clause syntax.

The window\_partition\_clause is defined in the named window specification, not in the OVER() clause, and a window definition cannot contain a window\_frame\_clause.

Each window defined in the window\_definition\_clause must have a unique name.

### Syntax

```
WINDOW window_name AS ( window_definition_clause );
```

#### Parameters

| window_name              | User-supplied name of the analytics window.    |  |
|--------------------------|------------------------------------------------|--|
| window_definition_clause | [window_partition_clause][window_order_clause] |  |

### Examples

In the following example, RANK() and DENSE\_RANK() use the partitioning and ordering specifications in the window definition for a window named w:

```
=> SELECT RANK() OVER w , DENSE_RANK() OVER w
FROM employee_dimension
WINDOW w AS (PARTITION BY employee_region ORDER by annual_salary);
```

Though analytic functions can reference a named window to inherit the window\_partition\_clause, you can use OVER() to define your own window\_order\_clause, but only if the window\_definition\_ clause did not already define it. Because ORDER by annual\_salary was already defined in the WINDOW clause in the previous example, the following query would return an error.

```
=> SELECT RANK() OVER(w ORDER BY annual_salary ASC),
        DENSE_RANK() OVER(w ORDER BY annual_salary DESC)
   FROM employee_dimension
   WINDOW w AS (PARTITION BY employee_region);
   ERROR: cannot override ORDER BY clause of window "w"
```

You can reference window names within their scope only. For example, because named window w1 in the following query is defined before w2, w2 is within the scope of w1:

```
=> SELECT RANK() OVER(w1 ORDER BY sal DESC), RANK() OVER w2
FROM EMP
WINDOW w1 AS (PARTITION BY deptno), w2 AS (w1 ORDER BY sal);
```

# AVG [Analytic]

Computes an average of an expression in a group within a window.

# **Behavior Type**

#### Immutable

### Syntax

```
AVG ( expression ) OVER (
... [ window_partition_clause ]
... [ window_order_clause ]
... [ window_frame_clause ] )
```

### Parameters

|  |        | The value whose average is calculated over a set of rows. Can be any expression resulting in DOUBLE PRECISION. |  |
|--|--------|----------------------------------------------------------------------------------------------------|--|
|  | OVER() | See Analytic Functions.                                                                                        |  |

### Notes

AVG() takes as an argument any numeric data type or any non-numeric data type that can be implicitly converted to a numeric data type. The function returns the same data type as the argument's numeric data type.

### Examples

The following query finds the sales for that calendar month and returns a running/cumulative average (sometimes called a moving average) using the default window of RANGE UNBOUNDED PRECEDING AND CURRENT ROW:

|          | 6   22507600  | 22571943.3333333 |
|----------|---------------|------------------|
|          | 7   21514089  | 22420821.2857143 |
|          | 8   24860684  | 22725804.125     |
|          | 9   21687795  | 22610469.7777778 |
|          | 10   23648921 | 22714314.9       |
|          | 11   21115910 | 22569005.3636364 |
|          | 12   24708317 | 22747281.3333333 |
| l2 rows) |               |                  |

To return a moving average that is not a running (cumulative) average, the window should specify ROWS BETWEEN 2 PRECEDING AND 2 FOLLOWING:

```
=> SELECT calendar_month_number_in_year, SUM(product_price) AS sales,
AVG(SUM(product_price)) OVER (ORDER BY calendar_month_number_in_year
ROWS BETWEEN 2 PRECEDING AND 2 FOLLOWING)
FROM product_dimension, date_dimension, inventory_fact
WHERE date_dimension.date_key = inventory_fact.date_key
AND product_dimension.product_key = inventory_fact.product_key
GROUP BY calendar_month_number_in_year;
```

### See Also

(1

- AVG [Aggregate]
- COUNT [Analytic]
- SUM [Analytic]
- Using SQL Analytics

# CONDITIONAL\_CHANGE\_EVENT [Analytic]

Assigns an event window number to each row, starting from 0, and increments by 1 when the result of evaluating the argument expression on the current row differs from that on the previous row.

# **Behavior Type**

#### Immutable

# Syntax

```
CONDITIONAL_CHANGE_EVENT ( expression ) OVER (
... [ window_partition_clause ]
... window_order_clause )
```

### Parameters

|  |        | SQL scalar expression that is evaluated on an input record. The result of <i>expression</i> can be of any data type. |  |
|--|--------|----------------------------------------------------------------------------------------------------|--|
|  | OVER() | See Analytic Functions.                                                                                              |  |

#### Notes

The analytic window\_order\_clause is required but the window\_partition\_clause is optional.

#### Example

The system returns an error when no ORDER BY clause is present:

For more examples, see Event-Based Windows in the Programmer's Guide.

### See Also

- CONDITIONAL\_TRUE\_EVENT [Analytic]
- ROW\_NUMBER [Analytic]
- Using Time Series Analytics
- Event-Based Windows

# CONDITIONAL\_TRUE\_EVENT [Analytic]

Assigns an event window number to each row, starting from 0, and increments the number by 1 when the result of the boolean argument expression evaluates true. For example, given a sequence of values for column a, as follows:

(1,2,3,4,5,6)

CONDITIONAL\_TRUE\_EVENT(a > 3) returns 0, 0, 0, 1, 2, 3.

# Behavior Type:

Immutable

# Syntax

```
CONDITIONAL_TRUE_EVENT ( boolean-expression ) OVER
... ( [ window_partition_clause ]
... window_order_clause )
```

### Parameters

| boolean-expression | SQL scalar expression that is evaluated on an input record, type BOOLEAN. |  |
|--------------------|---------------------------------------------------------------------------|--|
| OVER()             | See Analytic Functions.                                                   |  |

### Notes

The analytic window\_order\_clause is required but the window\_partition\_clause is optional.

# Example

```
> SELECT CONDITIONAL_TRUE_EVENT(bid > 10.6)
OVER(PARTITION BY bid ORDER BY ts) AS cte
FROM Tickstore;
```

The system returns an error if the ORDER BY clause is omitted:

```
> SELECT CONDITIONAL_TRUE_EVENT(bid > 10.6)
        OVER(PARTITION BY bid) AS cte
    FROM Tickstore;
ERROR: conditional_true_event must contain an ORDER BY
clause within its analytic clause
```

For more examples, see Event-Based Windows in the Programmer's Guide.

### See Also

- CONDITIONAL\_CHANGE\_EVENT [Analytic]
- Using Time Series Analytics
- Event-Based Windows

# COUNT [Analytic]

Counts occurrences within a group within a **window**. If you specify \* or some non-null constant, COUNT() counts all rows.

# **Behavior Type**

#### Immutable

### Syntax

```
COUNT ( expression ) OVER (
... [ window_partition_clause ]
... [ window_order_clause ]
... [ window_frame_clause ] )
```

### Parameters

|  |        | Returns the number of rows in each group for which the <i>expression</i> is not null. Can be any expression resulting in BIGINT. |
|--|--------|----------------------------------------------------------------------------------------------------|
|  | OVER() | See Analytic Functions.                                                                                                    |

### Example

Using the schema defined in Window Framing in the Programmer's Guide, the following COUNT function does not specify an order\_clause or a frame\_clause; otherwise it would be treated as a window aggregate. Think of the window of reporting aggregates as UNBOUNDED PRECEDING and UNBOUNDED FOLLOWING.

```
=> SELECT deptno, sal, empno, COUNT(sal)
   OVER (PARTITION BY deptno) AS count FROM emp;
deptno | sal | empno | count
10 | 101 | 1 | 2
   10 | 104 |
            4 2
   20 | 110 | 10 | 6
   20 | 110 | 9 | 6
   20 | 109 |
            7 | 6
   20 | 109 | 6 | 6
             8 6
   20 | 109 |
   20 | 109 | 11 | 6
   30 | 105 | 5 | 3
   30 | 103 | 3 | 3
   30 | 102 | 2 | 3
```

Using ORDER BY sal creates a moving window query with default window: RANGE BETWEEN UNBOUNDED PRECEDING AND CURRENT ROW.

Using the VMart schema, the following query finds the number of employees who make less than or equivalent to the hourly rate of the current employee. The query returns a running/cumulative average (sometimes called a moving average) using the default window of RANGE UNBOUNDED PRECEDING AND CURRENT ROW:

| <pre>=&gt; SELECT employee_last_name AS "last_name", hourly_rate, COUNT(*) OVER (ORDER BY hourly_rate) AS moving_count from employee_dimension;</pre> |             |              |  |  |  |
|----------------------------------------------------------------------------------------------------|-------------|--------------|--|--|--|
| last_name                                                                                                    | hourly_rate | moving_count |  |  |  |
| Gauthier                                                                                                    | 6           | 4            |  |  |  |
| Taylor                                                                                                    | 6           | 4            |  |  |  |
| Jefferson                                                                                                    | 6           | 4            |  |  |  |
| Nielson                                                                                                    | 6           | 4            |  |  |  |
| McNulty                                                                                                    | 6.01        | 11           |  |  |  |
| Robinson                                                                                                    | 6.01        | 11           |  |  |  |
| Dobisz                                                                                                    | 6.01        | 11           |  |  |  |
| Williams                                                                                                    | 6.01        | 11           |  |  |  |
| Kramer                                                                                                    | 6.01        | 11           |  |  |  |
| Miller                                                                                                    | 6.01        | 11           |  |  |  |
| Wilson                                                                                                    | 6.01        | 11           |  |  |  |
| Vogel                                                                                                    | 6.02        | 14           |  |  |  |
| Moore                                                                                                    | 6.02        | 14           |  |  |  |
| Vogel                                                                                                    | 6.02        | 14           |  |  |  |
| Carcetti                                                                                                    | 6.03        | 19           |  |  |  |
|                                                                                                    |             |              |  |  |  |

To return a moving average that is not also a running (cumulative) average, the window should specify ROWS BETWEEN 2 PRECEDING AND 2 FOLLOWING:

```
=> SELECT employee_last_name AS "last_name", hourly_rate, COUNT(*)
        OVER (ORDER BY hourly_rate ROWS BETWEEN 2 PRECEDING AND 2 FOLLOWING)
    AS moving_count from employee_dimension;
```

- COUNT [Aggregate]
- AVG [Analytic]
- SUM [Analytic]
- Using SQL Analytics

# CUME\_DIST [Analytic]

Calculates the cumulative distribution, or relative rank, of the current row with regard to other rows in the same partition within a **window**.

 $CUME_DIST()$  returns a number greater then 0 and less then or equal to 1, where the number represents the relative position of the specified row within a group of *N* rows. For a row × (assuming ASC ordering), the CUME\_DIST of x is the number of rows with values lower than or equal to the value of x, divided by the number of rows in the partition. In a group of three rows, for example, the cumulative distribution values returned would be 1/3, 2/3, and 3/3.

**Note:** Because the result for a given row depends on the number of rows preceding that row in the same partition, HP recommends that you always specify a window\_order\_clause when you call this function.

# **Behavior Type**

#### Immutable

# Syntax

```
CUME_DIST ( ) OVER (
... [ window_partition_clause ]
... window_order_clause )
```

### Parameters

OVER(...) See Analytic Functions.

#### Notes

The analytic window\_order\_clause is required but the window\_partition\_clause is optional.

### Examples

The following example returns the cumulative distribution of sales for different transaction types within each month of the first quarter.

### See Also

- PERCENT\_RANK [Analytic]
- PERCENTILE\_DISC [Analytic]
- Using SQL Analytics

# DENSE\_RANK [Analytic]

Computes the relative rank of each row returned from a query with respect to the other rows, based on the values of the expressions in the **window** ORDER BY clause.

The data within a group is sorted by the ORDER BY clause and then a numeric ranking is assigned to each row in turn starting with 1 and continuing from there. The rank is incremented every time the values of the ORDER BY expressions change. Rows with equal values receive the same rank (nulls are considered equal in this comparison). A DENSE\_RANK() function returns a ranking number without any gaps, which is why it is called "DENSE."

# Behavior Type

Immutable

# Syntax

```
DENSE_RANK ( ) OVER (
... [ window_partition_clause ]
... window_order_clause )
```

# Parameters

OVER(...) See Analytic Functions.

### Notes

- The analytic window\_order\_clause is required but the window\_partition\_clause is optional.
- The ranks are consecutive integers beginning with 1. The largest rank value is the number of unique values returned by the query.
- The primary difference between DENSE\_RANK() and RANK() is that RANK leaves gaps when ranking records whereas DENSE\_RANK leaves no gaps. For example, N records occupy a particular position (say, a tie for rank X), RANK assigns all those records with rank X and skips the next N ranks, therefore the next assigned rank is X+N. DENSE\_RANK places all the records in that position only—it does not skip any ranks.

If there is a tie at the third position with two records having the same value, RANK and DENSE\_ RANK place both the records in the third position, but RANK places the next record at the fifth position, while DENSE\_RANK places the next record at the fourth position.

• If you omit NULLS FIRST | LAST | AUTO, the ordering of the NULL values depends on the ASC or DESC arguments. NULL values are considered larger than any other value. If the ordering sequence is ASC, then nulls appear last; nulls appear first otherwise. Nulls are considered equal to other nulls and, therefore, the order in which nulls are presented is **non-deterministic**.

# Example

The following example shows the difference between RANK and DENSE\_RANK when ranking customers by their annual income. Notice that RANK has a tie at 10 and skips 11, while DENSE\_RANK leaves no gaps in the ranking sequence:

```
=> SELECT customer_name, SUM(annual_income),
  RANK () OVER (ORDER BY TO_CHAR(SUM(annual_income),'100000') DESC) rank,
  DENSE_RANK () OVER (ORDER BY TO_CHAR(SUM(annual_income),'100000') DESC) dense_rank
  FROM customer_dimension GROUP BY customer_name LIMIT 15;
```

| —                   | sum   | • • | dense_rank |
|---------------------|-------|-----|------------|
| Brian M. Garnett    | 99838 | 1   | 1          |
| Tanya A. Brown      | 99834 | 2   | 2          |
| Tiffany P. Farmer   | 99826 | 3   | 3          |
| Jose V. Sanchez     | 99673 | 4   | 4          |
| Marcus D. Rodriguez | 99631 | 5   | 5          |
| Alexander T. Nguyen | 99604 | 6   | 6          |
| Sarah G. Lewis      | 99556 | 7   | 7          |
| Ruth Q. Vu          | 99542 | 8   | 8          |
| Theodore T. Farmer  | 99532 | 9   | 9          |
| Daniel P. Li        | 99497 | 10  | 10         |
| Seth E. Brown       | 99497 | 10  | 10         |
| Matt X. Gauthier    | 99402 | 12  | 11         |
| Rebecca W. Lewis    | 99296 | 13  | 12         |
| Dean L. Wilson      | 99276 | 14  | 13         |
| Tiffany A. Smith    | 99257 | 15  | 14         |
| (15 rows)           |       |     |            |

- RANK [Analytic]
- Using SQL Analytics

# EXPONENTIAL\_MOVING\_AVERAGE [Analytic]

Calculates the exponential moving average of expression E with smoothing factor X.

The exponential moving average (EMA) is calculated by adding the previous EMA value to the current data point scaled by the smoothing factor, as in the following formula, where:

- EMA0 is the previous row's EMA value
- X is the smoothing factor
- *E* is the current data point: EMA = EMA0 + (X \* (E EMA0))

EXPONENTIAL\_MOVING\_AVERAGE() is different from a simple moving average in that it provides a more stable picture of changes to data over time.

# **Behavior Type**

Immutable

### Syntax

```
EXPONENTIAL_MOVING_AVERAGE ( E , X ) OVER (
... [ window_partition_clause ]
... window_order_clause )
```

# Parameters

| E      | The value whose average is calculated over a set of rows. Can be INTEGER, FLOAT or NUMERIC type and must be a constant. |
|--------|----------------------------------------------------------------------------------------------------|
| X      | A positive FLOAT value between 0 and 1 that is used as the smoothing factor.                                            |
| OVER() | See Analytic Functions.                                                                                                 |

### Notes

- The analytic window\_order\_clause is required but the window\_partition\_clause is optional.
- There is no [Aggregate] equivalent of this function because of its unique semantics.
- The EXPONENTIAL\_MOVING\_AVERAGE() function also works at the row level; for example, EMA assumes the data in a given column is sampled at uniform intervals. If the users' data points are sampled at non-uniform intervals, they should run the time series gap filling and interpolation (GFI) operations before EMA().

### Examples

The following example uses time series gap filling and interpolation (GFI) first in a subquery, and then performs an EXPONENTIAL\_MOVING\_AVERAGE operation on the subquery result.

Create a simple four-column table:

```
=> CREATE TABLE ticker(
    time TIMESTAMP,
    symbol VARCHAR(8),
    bid1 FLOAT,
    bid2 FLOAT );
```

Insert some data, including nulls, so GFI can do its interpolation and gap filling:

```
=> INSERT INTO ticker VALUES ('2009-07-12 03:00:00', 'ABC', 60.45, 60.44);
=> INSERT INTO ticker VALUES ('2009-07-12 03:00:01', 'ABC', 60.49, 65.12);
=> INSERT INTO ticker VALUES ('2009-07-12 03:00:02', 'ABC', 57.78, 59.25);
=> INSERT INTO ticker VALUES ('2009-07-12 03:00:03', 'ABC', null, 65.12);
=> INSERT INTO ticker VALUES ('2009-07-12 03:00:04', 'ABC', 67.88, null);
=> INSERT INTO ticker VALUES ('2009-07-12 03:00:00', 'XYZ', 47.55, 40.15);
=> INSERT INTO ticker VALUES ('2009-07-12 03:00:01', 'XYZ', 44.35, 46.78);
=> INSERT INTO ticker VALUES ('2009-07-12 03:00:02', 'XYZ', 71.56, 75.78);
=> INSERT INTO ticker VALUES ('2009-07-12 03:00:02', 'XYZ', 85.55, 70.21);
=> INSERT INTO ticker VALUES ('2009-07-12 03:00:04', 'XYZ', 45.55, 58.65);
=> COMMIT;
```

Note: During gap filling and interpolation, HP Vertica takes the closest non null value on either

side of the time slice and uses that value. For example, if you use a linear interpolation scheme and you do not specify IGNORE NULLS, and your data has one real value and one null, the result is null. If the value on either side is null, the result is null. See When Time Series Data Contains Nulls in the Programmer's Guide for details.

Query the table that you just created to you can see the output:

```
=> SELECT * FROM ticker;
    time | symbol | bid1 | bid2
2009-07-12 03:00:00 | ABC | 60.45 | 60.44
2009-07-12 03:00:01 | ABC | 60.49 | 65.12
2009-07-12 03:00:02 | ABC | 57.78 | 59.25
2009-07-12 03:00:03 | ABC | 65.12
2009-07-12 03:00:04 | ABC | 67.88 |
2009-07-12 03:00:00 | XYZ | 47.55 | 40.15
2009-07-12 03:00:01 | XYZ | 44.35 | 46.78
2009-07-12 03:00:02 | XYZ | 71.56 | 75.78
2009-07-12 03:00:03 | XYZ | 85.55 | 70.21
2009-07-12 03:00:04 | XYZ | 45.55 | 58.65
(10 rows)
```

The following query processes the first and last values that belong to each 2-second time slice in table trades' column a. The query then calculates the exponential moving average of expression fv and lv with a smoothing factor of 50%:

```
=> SELECT symbol, slice time, fv, lv,
   EXPONENTIAL MOVING AVERAGE(fv, 0.5)
      OVER (PARTITION BY symbol ORDER BY slice_time) AS ema_first,
   EXPONENTIAL_MOVING_AVERAGE(1v, 0.5)
      OVER (PARTITION BY symbol ORDER BY slice_time) AS ema_last
  FROM (
    SELECT symbol, slice_time,
       TS_FIRST_VALUE(bid1 IGNORE NULLS) as fv,
       TS_LAST_VALUE(bid2 IGNORE NULLS) AS 1v
     FROM ticker TIMESERIES slice_time AS '2 seconds'
     OVER (PARTITION BY symbol ORDER BY time) ) AS sq;
symbol | slice_time | fv | lv | ema_first | ema_last
ABC | 2009-07-12 03:00:00 | 60.45 | 65.12 | 60.45 | 65.12
ABC | 2009-07-12 03:00:02 | 57.78 | 65.12 | 59.115 | 65.12
ABC | 2009-07-12 03:00:04 | 67.88 | 65.12 | 63.4975 | 65.12
XYZ | 2009-07-12 03:00:00 | 47.55 | 46.78 | 47.55 | 46.78

        XYZ
        2009-07-12
        03:00:02
        71.56
        70.21
        59.555
        58.495

        XYZ
        2009-07-12
        03:00:04
        45.55
        58.65
        52.5525
        58.5725

(6 rows)
```

- TIMESERIES Clause
- Using Time Series Analytics
- Using SQL Analytics

# FIRST\_VALUE [Analytic]

Allows the selection of the first value of a table or partition without having to use a self-join. If no **window** is specified for the current row, the default window is UNBOUNDED PRECEDING AND CURRENT ROW.

# **Behavior Type**

#### Immutable

# Syntax

```
FIRST_VALUE ( expression [ IGNORE NULLS ] ) OVER (
... [ window_partition_clause ]
... [ window_order_clause ]
... [ window_frame_clause ] )
```

### Parameters

| expression   | Expression to evaluate; for example, a constant, column, nonanalytic function, function expression, or expressions involving any of these. |
|--------------|----------------------------------------------------------------------------------------------------|
| IGNORE NULLS | Specifies to return the first non-null value in the set, or NULL if all values are NULL.                                                   |
| OVER()       | See Analytic Functions.                                                                                                    |

### Notes

- The FIRST\_VALUE() function lets you select a table's first value (determined by the window\_ order\_clause) without having to use a self join. This function is useful when you want to use the first value as a baseline in calculations.
- HP recommends that you use FIRST\_VALUE with the window\_order\_clause to produce deterministic results.
- If the first value in the set is null, then the function returns NULL unless you specify IGNORE NULLS. If you specify IGNORE NULLS, FIRST\_VALUE returns the first non-null value in the set, or NULL if all values are null.

### Examples

The following query, which asks for the first value in the partitioned day of week, illustrates the potential **nondeterministic** nature of the FIRST\_VALUE function:

```
=> SELECT calendar_year, date_key, day_of_week, full_date_description,
FIRST_VALUE(full_date_description)
OVER(PARTITION BY calendar_month_number_in_year ORDER BY day_of_week)
AS "first_value"
FROM date_dimension
WHERE calendar_year=2003 AND calendar_month_number_in_year=1;
```

The first value returned is January 31, 2003; however, the next time the same query is run, the first value could be January 24 or January 3, or the 10th or 17th. The reason is because the analytic ORDER BY column (day\_of\_week) returns rows that contain ties (multiple Fridays). These repeated values make the ORDER BY evaluation result nondeterministic, because rows that contain ties can be ordered in any way, and any one of those rows qualifies as being the first value of day\_of\_week.

| calendar_year | date_key | day_of_week | full_date_description  | first_value      |
|---------------|----------|-------------|------------------------|------------------|
| 2003          | 31       | Friday      | <br>  January 31, 2003 | January 31, 2003 |
| 2003          | 24       | Friday      | January 24, 2003       | January 31, 2003 |
| 2003          | 3        | Friday      | January 3, 2003        | January 31, 2003 |
| 2003          | 10       | Friday      | January 10, 2003       | January 31, 2003 |
| 2003          | 17       | Friday      | January 17, 2003       | January 31, 2003 |
| 2003          | 6        | Monday      | January 6, 2003        | January 31, 2003 |
| 2003          | 27       | Monday      | January 27, 2003       | January 31, 2003 |
| 2003          | 13       | Monday      | January 13, 2003       | January 31, 2003 |
| 2003          | 20       | Monday      | January 20, 2003       | January 31, 2003 |
| 2003          | 11       | Saturday    | January 11, 2003       | January 31, 2003 |
| 2003          | 18       | Saturday    | January 18, 2003       | January 31, 2003 |
| 2003          | 25       | Saturday    | January 25, 2003       | January 31, 2003 |
| 2003          | 4        | Saturday    | January 4, 2003        | January 31, 2003 |
| 2003          | 12       | Sunday      | January 12, 2003       | January 31, 2003 |
| 2003          | 26       | Sunday      | January 26, 2003       | January 31, 2003 |
| 2003          | 5        | Sunday      | January 5, 2003        | January 31, 2003 |
| 2003          | 19       | Sunday      | January 19, 2003       | January 31, 2003 |
| 2003          | 23       | Thursday    | January 23, 2003       | January 31, 2003 |
| 2003          | 2        | Thursday    | January 2, 2003        | January 31, 2003 |
| 2003          | 9        | Thursday    | January 9, 2003        | January 31, 2003 |
| 2003          | 16       | Thursday    | January 16, 2003       | January 31, 2003 |
| 2003          | 30       | Thursday    | January 30, 2003       | January 31, 2003 |
| 2003          | 21       | Tuesday     | ] January 21, 2003     | January 31, 2003 |
| 2003          | 14       | Tuesday     | ] January 14, 2003     | January 31, 2003 |
| 2003          | 7        | Tuesday     | ] January 7, 2003      | January 31, 2003 |
| 2003          | 28       | Tuesday     | January 28, 2003       | January 31, 2003 |
| 2003          | 22       | Wednesday   | ] January 22, 2003     | January 31, 2003 |
| 2003          | 29       | Wednesday   | January 29, 2003       | January 31, 2003 |
| 2003          | 15       | Wednesday   | ] January 15, 2003     | January 31, 2003 |
| 2003          | 1        | Wednesday   | ] January 1, 2003      | January 31, 2003 |
| 2003          | 8        | Wednesday   | ] January 8, 2003      | January 31, 2003 |
| (31 rows)     |          |             |                        |                  |

**Note:** The day\_of\_week results are returned in alphabetical order because of lexical rules. The fact that each day does not appear ordered by the 7-day week cycle (for example, starting with Sunday followed by Monday, Tuesday, and so on) has no affect on results.

To return deterministic results, modify the query so that it performs its analytic ORDER BY operations on a **unique** field, such as date\_key:

```
=> SELECT calendar_year, date_key, day_of_week, full_date_description,
FIRST_VALUE(full_date_description) OVER
  (PARTITION BY calendar_month_number_in_year ORDER BY date_key) AS "first_value"
  FROM date_dimension WHERE calendar_year=2003;
```

Notice that the results return a first value of January 1 for the January partition and the first value of February 1 for the February partition. Also, there are no ties in the full\_date\_description column:

| calendar_year | date_key | day_of_week | full_date_description | first_value       |
|---------------|----------|-------------|-----------------------|-------------------|
| 2003          | 1        | Wednesday   | January 1, 2003       | January 1, 2003   |
| 2003          | 2        | Thursday    | January 2, 2003       | January 1, 2003   |
| 2003          | 3        | Friday      | January 3, 2003       | January 1, 2003   |
| 2003          | 4        | Saturday    | ] January 4, 2003     | ] January 1, 2003 |
| 2003          | 5        | Sunday      | ] January 5, 2003     | ] January 1, 2003 |
| 2003          | 6        | Monday      | ] January 6, 2003     | ] January 1, 2003 |
| 2003          | 7        | Tuesday     | ] January 7, 2003     | January 1, 2003   |
| 2003          | 8        | Wednesday   | ] January 8, 2003     | January 1, 2003   |
| 2003          | 9        | Thursday    | ] January 9, 2003     | January 1, 2003   |
| 2003          | 10       | Friday      | January 10, 2003      | January 1, 2003   |
| 2003          | 11       | Saturday    | January 11, 2003      | January 1, 2003   |
| 2003          | 12       | Sunday      | ] January 12, 2003    | January 1, 2003   |
| 2003          | 13       | Monday      | January 13, 2003      | January 1, 2003   |
| 2003          | 14       | Tuesday     | January 14, 2003      | January 1, 2003   |
| 2003          | 15       | Wednesday   | ] January 15, 2003    | January 1, 2003   |
| 2003          | 16       | Thursday    | ] January 16, 2003    | January 1, 2003   |
| 2003          | 17       | Friday      | January 17, 2003      | January 1, 2003   |
| 2003          | 18       | Saturday    | ] January 18, 2003    | January 1, 2003   |
| 2003          | 19       | Sunday      | ] January 19, 2003    | January 1, 2003   |
| 2003          | 20       | Monday      | January 20, 2003      | January 1, 2003   |
| 2003          | 21       | Tuesday     | ] January 21, 2003    | January 1, 2003   |
| 2003          | 22       | Wednesday   | ] January 22, 2003    | January 1, 2003   |
| 2003          | 23       | Thursday    | ] January 23, 2003    | January 1, 2003   |
| 2003          | 24       | Friday      | ] January 24, 2003    | January 1, 2003   |
| 2003          | 25       | Saturday    | January 25, 2003      | January 1, 2003   |
| 2003          | 26       | Sunday      | January 26, 2003      | January 1, 2003   |
| 2003          | 27       | Monday      | ] January 27, 2003    | January 1, 2003   |
| 2003          | 28       | Tuesday     | January 28, 2003      | January 1, 2003   |
| 2003          | 29       | Wednesday   | ] January 29, 2003    | January 1, 2003   |
| 2003          | 30       | Thursday    | ] January 30, 2003    | January 1, 2003   |
| 2003          | 31       | Friday      | ] January 31, 2003    | January 1, 2003   |
| 2003          | 32       | Saturday    | February 1, 2003      | February 1, 2003  |
| 2003          | 33       | Sunday      | February 2, 2003      | February 1,2003   |
|               |          |             |                       |                   |
| (365 rows)    |          |             |                       |                   |

- LAST\_VALUE [Analytic]
- TIME\_SLICE
- Using SQL Analytics

# LAG [Analytic]

Returns the value of the input expression at the given offset *before* the current row within a **window**.

# **Behavior Type**

#### Immutable

# Syntax

```
LAG ( expression [, offset ] [, default ] ) OVER (
... [ window_partition_clause ]
... window_order_clause )
```

### Parameters

| expression | Is the expression to evaluate; for example, a constant, column, non-analytic function, function expression, or expressions involving any of these.                               |
|------------|----------------------------------------------------------------------------------------------------|
| offset     | [Optional] Indicates how great is the lag. The default value is 1 (the previous row). The <i>offset</i> parameter must be (or can be evaluated to) a constant positive integer.  |
| default    | NULL. This optional parameter is the value returned if <i>offset</i> falls outside the bounds of the table or partition.                                                         |
|            | <b>Note:</b> The default input argument must be a constant value or an expression that can be evaluated to a constant; its data type is coercible to that of the first argument. |
| OVER()     | See Analytic Functions.                                                                                                    |

### Notes

- The analytic window\_order\_clause is required but the window\_partition\_clause is optional.
- The LAG() function returns values from the row before the current row, letting you access more than one row in a table at the same time. This is useful for comparing values when the relative positions of rows can be reliably known. It also lets you avoid the more costly self join, which enhances query processing speed.
- See LEAD() for how to get the next rows.
- Analytic functions, such as LAG(), cannot be nested within aggregate functions.

### Examples

This example sums the current balance by date in a table and also sums the previous balance from the last day. Given the inputs that follow, the data satisfies the following conditions:

- For each some\_id, there is exactly 1 row for each date represented by month\_date.
- For each some\_id, the set of dates is consecutive; that is, if there is a row for February 24 and a row for February 26, there would also be a row for February 25.
- Each some\_id has the same set of dates.

```
=> CREATE TABLE balances (
    month_date DATE,
    current_bal INT,
    some_id INT);
=> INSERT INTO balances values ('2009-02-24', 10, 1);
=> INSERT INTO balances values ('2009-02-25', 10, 1);
=> INSERT INTO balances values ('2009-02-26', 10, 1);
=> INSERT INTO balances values ('2009-02-24', 20, 2);
=> INSERT INTO balances values ('2009-02-25', 20, 2);
=> INSERT INTO balances values ('2009-02-26', 20, 2);
=> INSERT INTO balances values ('2009-02-24', 30, 3);
=> INSERT INTO balances values ('2009-02-25', 20, 3);
=> INSERT INTO balances values ('2009-02-25', 20, 3);
=> INSERT INTO balances values ('2009-02-26', 30, 3);
```

Now run the LAG() function to sum the current balance for each date and sum the previous balance from the last day:

```
=> SELECT month_date,
   SUM(current_bal) as current_bal_sum,
   SUM(previous_bal) as previous_bal_sum FROM
   (SELECT month_date, current_bal,
   LAG(current_bal, 1, 0) OVER
   (PARTITION BY some_id ORDER BY month_date)
   AS previous_bal FROM balances) AS subQ
```

```
      GROUP BY month_date ORDER BY month_date;

      month_date | current_bal_sum | previous_bal_sum

      2009-02-24 | 60 | 0

      2009-02-25 | 50 | 60

      2009-02-26 | 60 | 50

      (3 rows)
```

Using the same example data, the following query would not be allowed because LAG() is nested inside an aggregate function:

```
=> SELECT month_date,
   SUM(current_bal) as current_bal_sum,
   SUM(LAG(current_bal, 1, 0) OVER
      (PARTITION BY some_id ORDER BY month_date)) AS previous_bal_sum
   FROM some_table GROUP BY month_date ORDER BY month_date;
```

In the next example, which uses the VMart example database (see Introducing the VMart Example Database), the LAG() function first returns the annual income from the previous row, and then it calculates the difference between the income in the current row from the income in the previous row. Note: The vmart example database returns over 50,000 rows, so we'll limit the results to 20 records:

```
=> SELECT occupation, customer_key, customer_name, annual_income,
 LAG(annual_income, 1, 0) OVER (PARTITION BY occupation
  ORDER BY annual_income) AS prev_income, annual_income -
  LAG(annual_income, 1, 0) OVER (PARTITION BY occupation
 ORDER BY annual_income) AS difference
  FROM customer_dimension ORDER BY occupation, customer_key LIMIT 20;
occupation | customer_key | customer_name | annual_income | prev_income | differe
nce
Accountant | 15 | Midori V. Peterson | 692610 | 692535 |
75
                43 | Midori S. Rodriguez |
                                          282359
Accountant
                                                    280976
                                                               1
383
                93 | Robert P. Campbell |
                                          471722
                                                    471355
Accountant
367
               102 | Sam T. McNulty |
Accountant
                                          901636
                                                    901561
75
               134 | Martha B. Overstreet |
                                          705146
Accountant
                                                    704335
811
               165 | James C. Kramer |
                                          376841
                                                    376474
Accountant
367
               225 | Ben W. Farmer |
                                           70574
                                                     70449
Accountant
125
               270 | Jessica S. Lang
                                   684204
Accountant
                                                    682274
                                                                1
930
               273 | Mark X. Lampert
                                   723294
Accountant
                                                    722737
557
Accountant
               295 | Sharon K. Gauthier |
                                           29033
                                                     28412
621
Accountant
               338 | Anna S. Jackson |
                                          816858
                                                    815557
```

| 1301       |                          |        |        |   |
|------------|--------------------------|--------|--------|---|
| Accountant | 377   William I. Jones   | 915149 | 914872 |   |
| 277        |                          |        |        |   |
| Accountant | 438   Joanna A. McCabe   | 147396 | 144482 | 2 |
| 914        |                          |        |        |   |
| Accountant | 452   Kim P. Brown       | 126023 | 124797 | 1 |
| 226        |                          |        |        |   |
| Accountant | 467   Meghan K. Carcetti | 810528 | 810284 |   |
| 244        |                          |        |        |   |
| Accountant | 478   Tanya E. Greenwood | 639649 | 639029 |   |
| 620        |                          |        |        |   |
| Accountant | 511   Midori P. Vogel    | 187246 | 185539 | 1 |
| 707        |                          |        |        |   |
| Accountant | 525   Alexander K. Moore | 677433 | 677050 |   |
| 383        |                          |        |        |   |
| Accountant | 550   Sam P. Reyes       | 735691 | 735355 |   |
| 336        |                          |        |        |   |
| Accountant | 577   Robert U. Vu       | 616101 | 615439 |   |
| 662        |                          |        |        |   |
| (20 rows)  |                          |        |        |   |
|            |                          |        |        |   |

Continuing with the Vmart database, the next example uses both LEAD() and LAG() to return the third row after the salary in the current row and fifth salary before the salary in the current row.

| <pre>=&gt; SELECT hire_date, employee_key, employee_last_name,<br/>LEAD(hire_date, 1) OVER (ORDER BY hire_date) AS "next_hired" ,<br/>LAG(hire_date, 1) OVER (ORDER BY hire_date) AS "last_hired"<br/>FROM employee dimension ORDER BY hire date, employee key;</pre> |              |                               |            |            |
|----------------------------------------------------------------------------------------------------|--------------|-------------------------------|------------|------------|
| hire_date                                                                                                    | employee_key | <pre>employee_last_name</pre> | next_hired | last_hired |
|                                                                                                    | +            |                               | +4         |            |
| 1956-04-11                                                                                                    | 2694         | Farmer                        | 1956-05-12 |            |
| 1956-05-12                                                                                                    | 5486         | Winkler                       | 1956-09-18 | 1956-04-11 |
| 1956-09-18                                                                                                    | 5525         | McCabe                        | 1957-01-15 | 1956-05-12 |
| 1957-01-15                                                                                                    | 560          | Greenwood                     | 1957-02-06 | 1956-09-18 |
| 1957-02-06                                                                                                    | 9781         | Bauer                         | 1957-05-25 | 1957-01-15 |
| 1957-05-25                                                                                                    | 9506         | Webber                        | 1957-07-04 | 1957-02-06 |
| 1957-07-04                                                                                                    | 6723         | Kramer                        | 1957-07-07 | 1957-05-25 |
| 1957-07-07                                                                                                    | 5827         | Garnett                       | 1957-11-11 | 1957-07-04 |
| 1957-11-11                                                                                                    | 373          | Reyes                         | 1957-11-21 | 1957-07-07 |
| 1957-11-21                                                                                                    | 3874         | Martin                        | 1958-02-06 | 1957-11-11 |
| (10 rows)                                                                                                    |              |                               |            |            |

The following example specifies arguments that use different data types; for example annual\_ income(INT) and occupation(VARCHAR). The query returns an error:

```
=> SELECT customer_key, customer_name, occupation, annual_income,
LAG (annual_income, 1, occupation) OVER
(PARTITION BY occupation ORDER BY customer_key) LAG1
FROM customer_dimension ORDER BY 3, 1;
ERROR: Third argument of lag could not be converted from type character varying to ty
pe int8
HINT: You may need to add explicit type cast.
```

- LEAD [Analytic]
- Using SQL Analytics

# LAST\_VALUE [Analytic]

Returns values of the expression from the last row of a **window** for the current row. If no window is specified for the current row, the default window is UNBOUNDED PRECEDING AND CURRENT ROW.

# **Behavior Type**

Immutable

# Syntax

```
LAST_VALUE ( expression [ IGNORE NULLS ] ) OVER ( ... [ window_partition_clause ]
... [ window_order_clause ]
... [ window_frame_clause ] )
```

# Parameters

| expression   | Is the expression to evaluate; for example, a constant, column, nonanalytic function, function expression, or expressions involving any of these. |
|--------------|----------------------------------------------------------------------------------------------------|
| IGNORE NULLS | Returns the last non-null value in the set, or NULL if all values are NULL.                                                                       |
| OVER()       | See Analytic Functions.                                                                                                    |

#### Notes

- The LAST\_VALUE() function lets you select a window's last value (determined by the window\_ order\_clause), without having to use a self join. This function is useful when you want to use the last value as a baseline in calculations.
- LAST\_VALUE() takes the last record from the partition after the analytic window\_order\_clause. The expression is then computed against the last record, and results are returned.
- HP recommends that you use LAST\_VALUE with the window\_order\_clause to produce deterministic results.

**Tip:** Due to default window semantics, LAST\_VALUE does not always return the last value of a partition. If you omit the *window\_frame\_clause* from the analytic clause, LAST\_VALUE

operates on this default window. Although results can seem non-intuitive by not returning the bottom of the current partition, it returns the bottom of the window, which continues to change along with the current input row being processed. If you want to return the last value of a partition, use UNBOUNDED PRECEDING AND UNBOUNDED FOLLOWING. See examples below.

 If the last value in the set is null, then the function returns NULL unless you specify IGNORE NULLS. If you specify IGNORE NULLS, LAST\_VALUE returns the fist non-null value in the set, or NULL if all values are null.

### Example

Using the schema defined in Window Framing in the Programmer's Guide, the following query does not show the highest salary value by department; instead it shows the highest salary value by department by salary.

If you include the window\_frame clause ROWS BETWEEN UNBOUNDED PRECEDING AND UNBOUNDED FOLLOWING, the LAST\_VALUE() function will return the highest salary by department, an accurate representation of the information.

| 20 | 110 | 9 | 110 |
|----|-----|---|-----|
| 30 | 102 | 2 | 105 |
| 30 | 103 | 3 | 105 |
| 30 | 105 | 5 | 105 |

For additional examples, see FIRST\_VALUE().

### See Also

- FIRST\_VALUE [Analytic]
- TIME\_SLICE
- •

# LEAD [Analytic]

Returns the value of the input expression at the given offset after the current row within a window.

# **Behavior Type**

Immutable

# Syntax

```
LEAD ( expression [, offset ] [, default ] ) OVER (
... [ window_partition_clause ]
... window_order_clause )
```

# Parameters

| expression | Is the expression to evaluate; for example, a constant, column, nonanalytic function, function expression, or expressions involving any of these.                              |
|------------|----------------------------------------------------------------------------------------------------|
| offset     | Is an optional parameter that defaults to 1 (the next row). The <i>offset</i> parameter must be (or can be evaluated to) a constant positive integer.                          |
| default    | Is NULL. This optional parameter is the value returned if <i>offset</i> falls outside the bounds of the table or partition.                                                    |
|            | <b>Note:</b> The third input argument must be a constant value or an expression that can be evaluated to a constant; its data type is coercible to that of the first argument. |
| OVER()     | See Analytic Functions.                                                                                                    |

### Notes

- The analytic window\_order\_clause is required but the window\_partition\_clause is optional.
- The LEAD() function returns values from the row after the current row, letting you access more than one row in a table at the same time. This is useful for comparing values when the relative positions of rows can be reliably known. It also lets you avoid the more costly self join, which enhances query processing speed.
- Analytic functions, such as LEAD(), cannot be nested within aggregate functions.

# Examples

In this example, the LEAD() function finds the hire date of the employee hired just after the current row:

```
=> SELECT employee_region, hire_date, employee_key, employee_last_name,
   LEAD(hire_date, 1) OVER (PARTITION BY employee_region ORDER BY hire_date) AS "next_hir
ed"
   FROM employee_dimension ORDER BY employee_region, hire_date, employee_key;
  employee_region | hire_date | employee_key | employee_last_name | next_hired
| 1956-04-08 | 9218 | Harris | 1957-02-06
| 1957-02-06 | 7799 | Stein | 1957-05-25
| 1957-05-25 | 3687 | Farmer | 1957-06-26
| 1957-06-26 | 9474 | Bauer | 1957-08-18
| 1957-08-18 | 570 | Jefferson | 1957-08-24
| 1957-08-24 | 4363 | Wilson | 1958-02-17
| 1958-02-17 | 6457 | McCabe | 1958-06-26
| 1958-06-26 | 6196 | Li | 1958-07-16
| 1958-07-16 | 7749 | Harris | 1958-09-18
| 1958-09-18 | 9678 | Sanchez | 1958-11-10
 East
 East
 East
 East
 East
 East
 East
 East
East
East
(10 rows)
```

The next example uses both LEAD() and LAG() to return the third row after the salary in the current row and fifth salary before the salary in the current row.

| <pre>=&gt; SELECT hire_date, employee_key, employee_last_name,<br/>LEAD(hire_date, 1) OVER (ORDER BY hire_date) AS "next_hired" ,<br/>LAG(hire_date, 1) OVER (ORDER BY hire_date) AS "last_hired"<br/>FROM employee dimension ORDER BY hire date, employee key;</pre> |              |                    |                         |  |
|----------------------------------------------------------------------------------------------------|--------------|--------------------|-------------------------|--|
| hire_date                                                                                                    | employee_key | employee_last_name | next_hired   last_hired |  |
| +                                                                                                    | +            |                    | +++                     |  |
| 1956-04-11                                                                                                    | 2694         | Farmer             | 1956-05-12              |  |
| 1956-05-12                                                                                                    | 5486         | Winkler            | 1956-09-18   1956-04-11 |  |
| 1956-09-18                                                                                                    | 5525         | McCabe             | 1957-01-15   1956-05-12 |  |
| 1957-01-15                                                                                                    | 560          | Greenwood          | 1957-02-06   1956-09-18 |  |
| 1957-02-06                                                                                                    | 9781         | Bauer              | 1957-05-25   1957-01-15 |  |
| 1957-05-25                                                                                                    | 9506         | Webber             | 1957-07-04   1957-02-06 |  |
| 1957-07-04                                                                                                    | 6723         | Kramer             | 1957-07-07   1957-05-25 |  |
| 1957-07-07                                                                                                    | 5827         | Garnett            | 1957-11-11   1957-07-04 |  |
| 1957-11-11                                                                                                    | 373          | Reyes              | 1957-11-21   1957-07-07 |  |

1957-11-21 | 3874 | Martin | 1958-02-06 | 1957-11-11 (10 rows)

The following example returns employee name and salary, along with the next highest and lowest salaries.

The next example returns, for each assistant director in the employees table, the hire date of the director hired just after the director on the current row. For example, Jackson was hired on 2007-12-28, and the next director hired was Bauer:

# See Also

- LAG [Analytic]
- Using SQL Analytics

# MAX [Analytic]

Returns the maximum value of an expression within a **window**. The return value is the same as the expression data type.

# **Behavior Type**

#### Immutable

# Syntax

```
MAX ( [ DISTINCT ] expression ) OVER (
... [ window_partition_clause ]
... [ window_order_clause ]
```

```
... [ window_frame_clause ] )
```

# Parameters

| DISTINCT   | This parameter has no meaning in this context.                                           |  |
|------------|------------------------------------------------------------------------------------------|--|
| expression | Any expression for which the maximum value is calculated, typically a column reference . |  |
| OVER()     | See Analytic Functions.                                                                  |  |

# Example

The following query computes the deviation between the employees' annual salary and the maximum annual salary in Massachusetts:

```
=> SELECT employee_state, annual_salary,
   MAX(annual_salary)
     OVER(PARTITION BY employee_state ORDER BY employee_key) max,
       annual_salary- MAX(annual_salary)
    OVER(PARTITION BY employee_state ORDER BY employee_key) diff
  FROM employee dimension
  WHERE employee state = 'MA';
employee_state | annual_salary | max | diff
MA
      1918 | 995533 | -993615
                    2058 | 995533 | -993475
MA
            2586 | 995533 | -992947
MA
             MA
                    2500 | 995533 | -993033
MA
                    1318 | 995533 | -994215
                    2072 | 995533 | -993461
MA
             MA
                    2656 995533 -992877
            2148 | 995533 | -993385
MA
           MA
                    2366 995533 -993167
MA
                     2664 995533 -992869
```

SQL Reference Manual SQL Functions

(10 rows)

# See Also

- MAX [Aggregate]
- MIN [Analytic]

# **MEDIAN** [Analytic]

A numerical value of an expression in a result set within a **window**, which separates the higher half of a sample from the lower half. For example, a query can retrieve the median of a finite list of numbers by arranging all observations from lowest value to highest value and then picking the middle one.

If there is an even number of observations, then there is no single middle value; thus, the median is defined to be the mean (average) of the two middle values

MEDIAN() is an alias for 50% PERCENTILE(); for example:

PERCENTILE\_CONT(0.5) WITHIN GROUP(ORDER BY expression)

# **Behavior Type**

#### Immutable

# Syntax

MEDIAN ( expression ) OVER ( [ window\_partition\_clause ] )

#### Parameters

| expression | Any NUMERIC data type or any non-numeric data type that can be implicitly converted to a numeric data type. The function returns the middle value or an interpolated value that would be the middle value once the values are sorted. Null values are ignored in the calculation. |
|------------|----------------------------------------------------------------------------------------------------|
| OVER()     | See Analytic Functions.                                                                                                    |

### Notes

- For each row, MEDIAN() returns the value that would fall in the middle of a value set within each partition.
- HP Vertica determines the argument with the highest numeric precedence, implicitly converts the remaining arguments to that data type, and returns that data type.
- MEDIAN() does not allow the window\_order\_clause or window\_frame\_clause.

### Examples

The following query computes the median annual income for first 500 customers in Wisconsin and in the District of Columbia. The median is reported for every row in each partitioned result set:

# See Also

- PERCENTILE\_CONT [Analytic]
- Using SQL Analytics

# **MIN** [Analytic]

Returns the minimum value of an expression within a **window**. The return value is the same as the expression data type.

# **Behavior Type**

Immutable

# Syntax

```
MIN ( [ DISTINCT ] expression ) OVER (
... [ window_partition_clause ]
... [ window_order_clause ]
```

... [ window\_frame\_clause ] )

### Parameters

| DISTINCT   | his parameter has no meaning in this context.                                           |  |
|------------|-----------------------------------------------------------------------------------------|--|
| expression | Any expression for which the minimum value is calculated, typically a column reference. |  |
| OVER()     | See Analytic Functions.                                                                 |  |

### Examples

The following query computes the deviation between the employees' annual salary and the minimum annual salary in Massachusetts:

```
=> SELECT employee_state, annual_salary,
    MIN(annual salary)
    OVER(PARTITION BY employee state ORDER BY employee key) min,
      annual salary- MIN(annual salary)
    OVER(PARTITION BY employee state ORDER BY employee key) diff
  FROM employee_dimension
  WHERE employee_state = 'MA';
employee_state | annual_salary | min | diff
MA 1918 | 1204 | 714
MA
             2058 | 1204 | 854
                     2586 | 1204 | 1382
MA
             2500 | 1204 | 1296
MA
             1318 | 1204 | 114
MA
             2072 | 1204 | 868
MA
             2656 | 1204 | 1452
MA
             2148 | 1204 | 944
MA
            2366 | 1204 | 1162
2664 | 1204 | 1460
           MA
MA
             (10 rows)
```

- MIN [Aggregate]
- MAX [Analytic]
- Using SQL Analytics

# NTILE [Analytic]

Equally divides an ordered data set (partition) into a *{value}* number of subsets within a **window**, with buckets (subsets) numbered 1 through *constant-value*. For example, if *constant-value* = 4, then each row in the partition is assigned a number from 1 to 4. If the partition contains 20 rows, the first 5 would be assigned 1, the next 5 would be assigned 2, and so on.

# **Behavior Type**

#### Immutable

# Syntax

```
NTILE ( constant-value ) OVER (
... [ window_partition_clause ]
... window_order_clause )
```

# Parameters

| constant-value | Represents the number of subsets and must resolve to a positive constant for each partition. |  |
|----------------|----------------------------------------------------------------------------------------------|--|
| OVER()         | See Analytic Functions.                                                                      |  |

### Notes

- The analytic window\_order\_clause is required but the window\_partition\_clause is optional.
- If the number of subsets is greater than the number of rows, then a number of subsets equal to the number of rows is filled, and the remaining subsets are empty.
- In the event the **cardinality** of the partition is not evenly divisible by the number of subsets, the rows are distributed so no subset has more than 1 row more then any other subset, and the lowest subsets are the ones that have extra rows. For example, using constant-value = 4 again and the number of rows = 21, subset = 1 has 6 rows, subset = 2 has 5, and so on.
- Analytic functions, such as NTILE(), cannot be nested within aggregate functions.

# Examples

The following query assigns each month's sales total into one of four subsets:

```
=> SELECT calendar_month_name AS MONTH, SUM(sales_quantity),
    NTILE(4) OVER (ORDER BY SUM(sales_quantity)) AS NTILE
  FROM store.store_sales_fact JOIN date_dimension
  USING(date_key)
 GROUP BY calendar_month_name
 ORDER BY NTILE;
 MONTH | SUM | NTILE
----+----+-----+-------
February | 755 | 1
June 842 1
September | 849 | 1
January 881 2
May | 882 | 2
July | 894 | 2
August | 921 | 3
April | 952 | 3
March | 987 | 3
October | 1010 | 4
November | 1026 | 4
December | 1094 | 4
(12 rows)
```

# See Also

- PERCENTILE\_CONT [Analytic]
- WIDTH\_BUCKET
- Using SQL Analytics

# PERCENT\_RANK [Analytic]

Calculates the relative rank of a row for a given row in a group within a **window** by dividing that row's rank less 1 by the number of rows in the partition, also less 1. This function always returns values from 0 to 1 inclusive. The first row in any set has a PERCENT\_RANK() of 0. The return value is NUMBER.

( rank - 1 ) / ( [ rows ] - 1 )

In the preceding formula, rank is the rank position of a row in the group and rows is the total number of rows in the partition defined by the OVER() clause.

# **Behavior Type**

#### Immutable

# Syntax

```
PERCENT_RANK ( ) OVER (
... [ window_partition_clause ]
... window_order_clause )
```

#### Parameters

OVER(...) See Analytic Functions.

### Notes

The window\_order\_clause is required but the window\_partition\_clause is optional.

# Examples

The following example finds the percent rank of gross profit for different states within each month of the first quarter:

```
=> SELECT calendar_month_name AS MONTH, store_state,
    SUM(gross_profit_dollar_amount),
    PERCENT_RANK() OVER (PARTITION BY calendar_month_name
    ORDER BY SUM(gross_profit_dollar_amount)) AS PERCENT_RANK
  FROM store.store_sales_fact JOIN date_dimension
  USING(date_key)
  JOIN store.store_dimension
  USING (store_key)
  WHERE calendar_month_name IN ('January', 'February', 'March')
 AND store_state IN ('OR','IA','DC','NV','WI')
 GROUP BY calendar_month_name, store_state
 ORDER BY calendar_month_name, PERCENT_RANK;
 MONTH | store_state | SUM | PERCENT_RANK
-+-----
(11 rows)
```

The following example calculates, for each employee, the percent rank of the employee's salary by their job title:

=> SELECT job\_title, employee\_last\_name, annual\_salary,

| FROM employee_dime<br>ORDER BY percent_u | N BY job_title ORDER |        | DESC) AS percent_rank PERCENT_RANK |
|------------------------------------------|----------------------|--------|------------------------------------|
| CEO                                      | Campbell             | 963914 | 0                                  |
| Co-Founder                               | Nguyen               | 968625 | 0                                  |
| Founder                                  | 0verstreet           | 995533 | 0                                  |
| Greeter                                  | Peterson             | 3192   | 0.00113895216400911                |
| Greeter                                  | Greenwood            | 3192   | 0.00113895216400911                |
| Customer Service                         | Peterson             | 3190   | 0.00121065375302663                |
| Delivery Person                          | Rodriguez            | 3192   | 0.00121065375302663                |
| Shelf Stocker                            | Martin               | 3194   | 0.00125786163522013                |
| Shelf Stocker                            | Vu                   | 3194   | 0.00125786163522013                |
| Marketing                                | Li                   | 99711  | 0.00190114068441065                |
| Assistant Director                       | Sanchez              | 99913  | 0.00190839694656489                |
| Branch Manager                           | Perkins              | 99901  | 0.00192307692307692                |
| Advertising                              | Lampert              | 99809  | 0.00204918032786885                |
| Sales                                    | Miller               | 99727  | 0.00211416490486258                |
| Shift Manager                            | King                 | 99904  | 0.00215982721382289                |
| Custodian                                | Bauer                | 3196   | 0.00235849056603774                |
| Custodian                                | Goldberg             | 3196   | 0.00235849056603774                |
| Customer Service                         | Fortin               | 3184   | 0.00242130750605327                |
| Delivery Person                          | Greenwood            | 3186   | 0.00242130750605327                |
| Cashier                                  | Overstreet           | 3178   | 0.00243605359317905                |
| Regional Manager                         | McCabe               | 199688 | 0.00306748466257669                |
| VP of Sales                              | Li                   | 199309 | 0.00313479623824451                |
| Director of HR                           | Goldberg             | 199592 | 0.00316455696202532                |
| Head of Marketing                        | Stein                | 199941 | 0.00317460317460317                |
| VP of Advertising                        | Goldberg             | 199036 | 0.00323624595469256                |
| Head of PR                               | Stein                | 199767 | 0.00323624595469256                |
| Customer Service                         | Rodriguez            | 3180   | 0.0036319612590799                 |
| Delivery Person                          | King                 | 3184   | 0.0036319612590799                 |
| Cashier                                  | Dobisz               | 3174   | 0.00365408038976857                |
| Cashier                                  | Miller               | 3174   | 0.00365408038976857                |
| Marketing                                | Dobisz               | 99655  | 0.00380228136882129                |
| Branch Manager                           | Gauthier             | 99082  | 0.025                              |
| Branch Manager                           | Moore                | 98415  | 0.05                               |
|                                          |                      |        |                                    |

- CUME\_DIST [Analytic]
- Using SQL Analytics

# PERCENTILE\_CONT [Analytic]

An inverse distribution function where, for each row, PERCENTILE\_CONT() returns the value that would fall into the specified percentile among a set of values in each partition within a **window**. For example, if the argument to the function is 0.5, the result of the function is the median of the data set (the 50th percentile). PERCENTILE\_CONT() assumes a continuous distribution data model. Nulls are ignored.

# Behavior Type

Immutable

# Syntax

```
PERCENTILE_CONT ( %_number ) WITHIN GROUP (
... ORDER BY expression [ ASC | DESC ] ) OVER (
... [window_partition_clause ] )
```

# Parameters

| %_number                         | Percentile value, which must be a FLOAT constant ranging from 0 to 1 (inclusive).                                                                                                    |
|----------------------------------|----------------------------------------------------------------------------------------------------|
| WITHIN GROUP(ORDER BYexpression) | Specifies how the data is sorted within each group. ORDER<br>BY takes only one column/expression that must be INTEGER,<br>FLOAT, INTERVAL, or NUMERIC data type. Nulls are discarded. |
|                                  | <b>Note:</b> The WITHIN GROUP (ORDER BY) clause does not guarantee the order of the SQL result. Use the SQL ORDER BY clause to guarantee the ordering of the final result set.        |
| ASC   DESC                       | Specifies the ordering sequence as ascending (default) or descending.                                                                                                    |
| OVER()                           | See Analytic Functions.                                                                                                    |

#### Notes

 HP Vertica computes the percentile by first computing the row number where the percentile row would exist; for example:

```
ROW_NUMBER = 1 + PERCENTILE_VALUE * (NUMBER_OF_ROWS_IN_PARTITION -1)
```

If the CEILING(ROW\_NUMBER) = FLOOR(ROW\_NUMBER), then the percentile is the value *at* the ROW\_NUMBER. Otherwise, there is an even number of rows, and HP Vertica must interpolate the value between the rows. In this case, the percentile CEILING\_VAL = the value at the CEILING (ROW\_NUMBER) and FLOOR\_VAL = the value at FLOOR(ROW\_NUMBER). The interpolation is determined by (CEILING(ROW\_NUMBER) - ROW\_NUMBER) \* CEILING\_VAL + (ROW\_NUMBER - FLOOR(ROW\_NUMBER) \* FLOOR\_VAL.

```
If CEIL(num) = FLOOR(num) = num, retrieve the value in that row. Otherwise compute values at [ CEIL(num) + FLOOR(num) ] / 2
```

- Specifying ASC or DESC in the WITHIN GROUP clause affects results as long as the percentile parameter is not .5.
- The MEDIAN() function is a specific case of PERCENTILE\_CONT()where the percentile value defaults to 0.5. For more information, see MEDIAN().

### Examples

This query computes the median annual income per group for the first 500 customers in Wisconsin and the District of Columbia.

The median value for DC is 65838, and the median value for WI is 458607. With a %\_number of 0.5 in the above query, PERCENTILE\_CONT() returns the same result as MEDIAN() in the following query:

SQL Reference Manual SQL Functions

## See Also

- MEDIAN [Analytic]
- Using SQL Analytics

# PERCENTILE\_DISC [Analytic]

An inverse distribution function where, for each row, PERCENTILE\_DISC() returns the value that would fall into the specified percentile among a set of values in each partition within a **window**. PERCENTILE\_DISC() assumes a discrete distribution data model. Nulls are ignored.

# **Behavior Type**

Immutable

# Syntax

```
PERCENTILE_DISC ( %_number ) WITHIN GROUP (
... ORDER BY expression [ ASC | DESC ] ) OVER (
... [ window_partition_clause ] )
```

# Parameters

| %_number                         | Percentile value, which must be a FLOAT constant ranging from 0 to 1 (inclusive).                                                                                                    |  |
|----------------------------------|----------------------------------------------------------------------------------------------------|--|
| WITHIN GROUP(ORDER BYexpression) | Specifies how the data is sorted within each group. ORDER<br>BY takes only one column/expression that must be INTEGER,<br>FLOAT, INTERVAL, or NUMERIC data type. Nulls are<br>discarded. |  |
|                                  | <b>Note:</b> The WITHIN GROUP (ORDER BY) clause does not guarantee the order of the SQL result. Use the SQL ORDER BY clause to guarantee the ordering of the final result set.           |  |
| ASC   DESC                       | Specifies the ordering sequence as ascending (default) or descending.                                                                                                    |  |
| OVER()                           | See Analytic Functions.                                                                                                    |  |

#### Notes

- PERCENTILE\_DISC(%\_number) examines the cumulative distribution values in each group until it finds one that is greater than or equal to %\_number.
- HP Vertica computes the percentile where, for each row, PERCENTILE\_DISC outputs the first value of the WITHIN GROUP(ORDER BY) column whose CUME\_DIST (cumulative distribution) value is >= the argument FLOAT value (for example, 0.4). Specifically:

PERCENTILE\_DIST(.4) WITHIN GROUP (ORDER BY salary) OVER(PARTITION By deptno) ...

If you write, for example:

SELECT CUME\_DIST() OVER(ORDER BY salary) FROM table;

The smallest CUME\_DIST value that is greater than 0.4 is also the PERCENTILE\_DISC.

### Example

This query computes the 20th percentile annual income by group for first 500 customers in Wisconsin and the District of Columbia.

# See Also

- CUME\_DIST [Analytic]
- PERCENTILE\_CONT [Analytic]
- Using SQL Analytics

# **RANK** [Analytic]

Assigns a rank to each row returned from a query with respect to the other ordered rows, based on the values of the expressions in the **window** ORDER BY clause. The data within a group is sorted by the ORDER BY clause and then a numeric ranking is assigned to each row in turn, starting with 1, and continuing up. Rows with the same values of the ORDER BY expressions receive the same rank; however, if two rows receive the same rank (a tie), RANK() skips the ties. If, for example, two rows are numbered 1, RANK() skips number 2 and assigns 3 to the next row in the group. This is in contrast to DENSE\_RANK(), which does not skip values.

# **Behavior Type**

Immutable

# Syntax

```
RANK ( ) OVER (
... [ window_partition_clause ]
... window_order_clause )
```

# Parameters

OVER(...) See Analytic Functions.

### Notes

- Ranking functions return a rank value for each row in a result set based on the order specified in the query. For example, a territory sales manager might want to identify the top or bottom ranking sales associates in a department or the highest/lowest-performing sales offices by region.
- RANK() requires an OVER() clause. The window\_partition\_clause is optional.
- In ranking functions, OVER() specifies the measures *expression* on which ranking is done and defines the order in which rows are sorted in each group (or partition). Once the data is sorted within each partition, ranks are given to each row starting from 1.
- The primary difference between RANK and DENSE\_RANK is that RANK leaves gaps when ranking records; DENSE\_RANK leaves no gaps. For example, if more than one record occupies a particular position (a tie), RANK places all those records in that position and it places the next record after a gap of the additional records (it skips one). DENSE\_RANK places all the records in that position only—it does not leave a gap for the next rank.

If there is a tie at the third position with two records having the same value, RANK and DENSE\_ RANK place both the records in the third position only, but RANK has the next record at the fifth position—leaving a gap of 1 position—while DENSE\_RANK places the next record at the forth position (no gap).

• If you omit NULLS FIRST | LAST | AUTO, the ordering of the null values depends on the ASC or DESC arguments. Null values are considered larger than any other values. If the ordering sequence is ASC, then nulls appear last; nulls appear first otherwise. Nulls are considered equal to other nulls and, therefore, the order in which nulls are presented is **non-deterministic**.

### Examples

This example ranks the longest standing customers in Massachusetts. The query first computes the customer\_since column by region, and then partitions the results by customers with businesses in MA. Then within each region, the query ranks customers over the age of 70.

```
=> SELECT customer_type, customer_name,
    RANK() OVER (PARTITION BY customer_region
    ORDER BY customer_since) as rank
    FROM customer_dimension
    WHERE customer_state = 'MA'
    AND customer_age > '70';
```

| customer_type | customer_name | rank |
|---------------|---------------|------|
|               | +             | +    |
| Company       | Virtadata     | 1    |
| Company       | Evergen       | 2    |
| Company       | Infocore      | 3    |
| Company       | Goldtech      | 4    |
| Company       | Veritech      | 5    |
| Company       | Inishop       | 6    |
| Company       | Intracom      | 7    |
| Company       | Virtacom      | 8    |
| Company       | Goldcom       | 9    |
| Company       | Infostar      | 10   |
| Company       | Golddata      | 11   |
| Company       | Everdata      | 12   |
| Company       | Goldcorp      | 13   |
| (13 rows)     |               |      |

The following example shows the difference between RANK and DENSE\_RANK when ranking customers by their annual income. RANK has a tie at 10 and skips 11, while DENSE\_RANK leaves no gaps in the ranking sequence:

```
=> SELECT customer_name, SUM(annual_income),
RANK () OVER (ORDER BY TO_CHAR(SUM(annual_income),'100000') DESC) rank,
DENSE_RANK () OVER (ORDER BY TO_CHAR(SUM(annual_income),'100000') DESC) dense_rank
FROM customer_dimension
GROUP BY customer_name
LIMIT 15;
customer_name | sum | rank | dense_rank
-------Brian M. Garnett | 99838 | 1 | 1
```

| Tanya A. Brown      | 99834 | 2  | 2  |
|---------------------|-------|----|----|
| Tiffany P. Farmer   | 99826 | 3  | 3  |
| Jose V. Sanchez     | 99673 | 4  | 4  |
| Marcus D. Rodriguez | 99631 | 5  | 5  |
| Alexander T. Nguyen | 99604 | 6  | 6  |
| Sarah G. Lewis      | 99556 | 7  | 7  |
| Ruth Q. Vu          | 99542 | 8  | 8  |
| Theodore T. Farmer  | 99532 | 9  | 9  |
| Daniel P. Li        | 99497 | 10 | 10 |
| Seth E. Brown       | 99497 | 10 | 10 |
| Matt X. Gauthier    | 99402 | 12 | 11 |
| Rebecca W. Lewis    | 99296 | 13 | 12 |
| Dean L. Wilson      | 99276 | 14 | 13 |
| Tiffany A. Smith    | 99257 | 15 | 14 |
| (15 rows)           |       |    |    |
|                     |       |    |    |

- DENSE\_RANK [Analytic]
- Using SQL Analytics

# **ROW\_NUMBER** [Analytic]

Assigns a unique number, sequentially, starting from 1, to each row in a partition within a window.

# **Behavior Type**

#### Immutable

### **Syntax**

```
ROW_NUMBER ( ) OVER (
... [ window_partition_clause ]
... window_order_clause )
```

### **Parameters**

```
OVER(...)
          See Analytic Functions.
```

#### **Notes**

- ROW\_NUMBER() is an HP Vertica extension, not part of the SQL-99 standard. It requires an OVER () clause. The window\_partition\_clause is optional.
- You can use the optional partition clause to group data into partitions before operating on it; for

example:

SUM OVER (PARTITION BY col1, col2, ...)

• You can substitute any RANK() example for ROW\_NUMBER(). The difference is that ROW\_ NUMBERassigns a unique ordinal number, starting with 1, to each row in the ordered set.

#### Examples

The following query first partitions customers in the customer\_dimension table by occupation and then ranks those customers based on the ordered set specified by the analytic partition\_clause.

```
=> SELECT occupation, customer_key, customer_since, annual_income,
   ROW_NUMBER() OVER (PARTITION BY occupation) AS customer_since_row_num
  FROM public.customer_dimension
  ORDER BY occupation, customer_since_row_num;
   occupation | customer_key | customer_since | annual_income | customer_since_row_
num
    _ _ _ _ _ .
_ _ _ _
            19453 | 1973-11-06 |
                                        602460
Accountant
1
Accountant
            42989 | 1967-07-09 |
                                         850814
2
            Accountant
                  24587 | 1995-05-18 |
                                         180295
3
Accountant
            26421 | 2001-10-08 |
                                         126490
4
            37783 | 1993-03-16 |
Accountant
                                         790282
5
Accountant
            39170 | 1980-12-21 |
                                         823917
6
            13882 | 1998-04-10
                                   Banker
                                         15134
1
                 14054 | 1989-03-16
            961850
Banker
2
                  15850 | 1996-01-19
            262267
Banker
3
                 29611 | 2004-07-14
            739016
Banker
4
          261 | 1969-05-11
                                   933692
Doctor
1
         1264 | 1981-07-19
Doctor
                                   593656
2
Psychologist
                 5189 | 1999-05-04
                                   397431
1
Psychologist
                 5729 | 1965-03-26
                                   339319
2
                 2513 | 1996-09-22
Software Developer |
                                   920003
1
                   5927 | 2001-03-12 |
                                          633294
Software Developer
2
```

| Software Devel           | oper | 9125   1971-10-06  | I | 198953 |  |
|--------------------------|------|--------------------|---|--------|--|
| 3<br>Software Devel<br>4 | oper | 16097   1968-09-02 | Ι | 748371 |  |
| Software Devel           | oper | 23137   1988-12-07 | I | 92578  |  |
| -                        | oper | 24495   1989-04-16 | I | 149371 |  |
| Software Devel           | oper | 24548   1994-09-21 | I | 743788 |  |
| Software Develo          | oper | 33744   2005-12-07 | I | 735003 |  |
| Software Develo          | oper | 9684   1970-05-20  | I | 246000 |  |
| Software Develo          | oper | 24278   2001-11-14 |   | 122882 |  |
| Software Develo          | oper | 27122   1994-02-05 | I | 810044 |  |
| Stock Broker<br>1        | I    | 5950   1965-01-20  |   | 752120 |  |
| Stock Broker<br>2        | I    | 12517   2003-06-13 |   | 380102 |  |
| Stock Broker<br>3        |      | 33010   1984-05-07 |   | 384463 |  |
| Stock Broker<br>4        | I    | 46196   1972-11-28 |   | 497049 |  |
| Stock Broker<br>5        | I    | 8710   2005-02-11  |   | 79387  |  |
| Writer<br>1              | I    | 3149   1998-11-17  | I | 643972 |  |
| Writer<br>2              | I    | 17124   1965-01-18 |   | 444747 |  |
| Writer<br>3              | I    | 20100   1994-08-13 |   | 106097 |  |
| Writer<br>4              | I    | 23317   2003-05-27 |   | 511750 |  |
| Writer<br>5              |      | 42845   1967-10-23 |   | 433483 |  |
| Writer<br>6              |      | 47560   1997-04-23 |   | 515647 |  |
| (39 rows)                |      |                    |   |        |  |

- RANK [Analytic]
  - •

# STDDEV [Analytic]

**Note:** The non-standard function STDDEV() is provided for compatibility with other databases. It is semantically identical to STDDEV\_SAMP().

Computes the statistical sample standard deviation of the current row with respect to the group within a **window**. The STDDEV\_SAMP() return value is the same as the square root of the variance defined for the VAR\_SAMP() function:

```
STDDEV(expression) = SQRT(VAR_SAMP(expression))
```

When VAR\_SAMP() returns null, this function returns null.

# **Behavior Type**

Immutable

# Syntax

```
STDDEV ( expression ) OVER (
... [ window_partition_clause ]
... [ window_order_clause ]
... [ window_frame_clause ] )
```

### Parameters

| expression | Any NUMERIC data type or any non-numeric data type that can be implicitly converted to a numeric data type. The function returns the same data type as the numeric data type of the argument. |
|------------|----------------------------------------------------------------------------------------------------|
| OVER()     | See Analytic Functions.                                                                                                    |

### Example

The following example returns the standard deviations of salaries in the employee dimension table by job title Assistant Director:

•••

## See Also

- STDDEV [Aggregate]
- STDDEV\_SAMP [Aggregate]
- STDDEV\_SAMP [Analytic]
- •

## STDDEV\_POP [Analytic]

Computes the statistical population standard deviation and returns the square root of the population variance within a **window**. The STDDEV\_POP() return value is the same as the square root of the VAR\_POP() function:

```
STDDEV_POP(expression) = SQRT(VAR_POP(expression))
```

When VAR\_POP returns null, STDDEV\_POP returns null.

## **Behavior Type**

Immutable

### Syntax

```
STDDEV_POP ( expression ) OVER (
... [ window_partition_clause ]
... [ window_order_clause ]
... [ window_frame_clause ] )
```

#### Parameters

| expression | Any NUMERIC data type or any non-numeric data type that can be implicitly converted to a numeric data type. The function returns the same data type as the numeric data type of the argument. |
|------------|----------------------------------------------------------------------------------------------------|
| OVER()     | See Analytic Functions.                                                                                                    |

#### Examples

The following example returns the population standard deviations of salaries in the employee dimension table by job title Assistant Director:

| — ·      | nual_salary) OVEF<br>ension WHERE job | <pre>(ORDER BY hire_date) as "stddev_pop" _title = 'Assistant Director';</pre> |
|----------|---------------------------------------|--------------------------------------------------------------------------------|
| Goldberg | 61859                                 | 0                                                                              |
| Miller   | 79582                                 | 8861.5                                                                         |
| Goldberg | 74236                                 | 7422.74712548456                                                               |
| Campbell | 66426                                 | 6850.22125098891                                                               |
| Moore    | 66630                                 | 6322.08223926257                                                               |
| Nguyen   | 53530                                 | 8356.55480080699                                                               |
| Harris   | 74115                                 | 8122.72288970008                                                               |
| Lang     | 59981                                 | 8053.54776538731                                                               |
| Farmer   | 60597                                 | 7858.70140687825                                                               |
| Nguyen   | 78941                                 | 8360.63150784682                                                               |

## See Also

- STDDEV\_POP [Aggregate]
- •

## STDDEV\_SAMP [Analytic]

Computes the statistical sample standard deviation of the current row with respect to the group within a **window**. The STDDEV\_SAMP() return value is the same as the square root of the variance defined for the VAR\_SAMP() function:

```
STDDEV(expression) = SQRT(VAR_SAMP(expression))
```

When VAR\_SAMP() returns null, STDDEV\_SAMP returns null.

### **Behavior Type**

Immutable

### Syntax

```
STDDEV_SAMP ( expression ) OVER (
... [ window_partition_clause ]
... [ window_order_clause ]
... [ window_frame_clause ] )
```

#### Parameters

| expression | Any NUMERIC data type or any non-numeric data type that can be implicitly converted to a numeric data type. The function returns the same data type as the numeric data type of the argument |
|------------|----------------------------------------------------------------------------------------------------|
| OVER()     | See Analytic Functions.                                                                                                    |

#### Notes

STDDEV\_SAMP() is semantically identical to the non-standard function, STDDEV().

#### Examples

The following example returns the sample standard deviations of salaries in the employee dimension table by job title Assistant Director:

### See Also

- Analytic Functions
- STDDEV [Analytic]
- STDDEV [Aggregate]
- STDDEV\_SAMP [Aggregate]

## SUM [Analytic]

Computes the sum of an expression over a group of rows within a **window**. It returns a DOUBLE PRECISION value for a floating-point expression. Otherwise, the return value is the same as the expression data type.

### **Behavior Type**

#### Immutable

## Syntax

- SUM ( expression ) OVER ( ... [ window\_partition\_clause ]
- ... [ window\_order\_clause ]
- ... [ window\_frame\_clause ] )

#### Parameters

| expressio | Any NUMERIC data type or any non-numeric data type that can be implicitly converted to a numeric data type. The function returns the same data type as the numeric data type of the argument. |
|-----------|----------------------------------------------------------------------------------------------------|
| OVER()    | See Analytic Functions.                                                                                                    |

#### Notes

- If you encounter data overflow when using SUM(), use SUM\_FLOAT() which converts data to a floating point.
- SUM() returns the sum of values of an expression.

#### Examples

The following query returns the cumulative sum all of the returns made to stores in January:

SQL Reference Manual SQL Functions

#### See Also

- SUM [Aggregate]
- Numeric Data Types
  - ٠

## VAR\_POP [Analytic]

Returns the statistical population variance of a non-null set of numbers (nulls are ignored) in a group within a **window**. Results are calculated by the sum of squares of the difference of *expression* from the mean of *expression*, divided by the number of rows remaining:

```
(SUM(expression*expression) - SUM(expression)*SUM(expression) / COUNT(expression)) / CO
UNT(expression)
```

### **Behavior Type**

Immutable

#### Syntax

```
VAR_POP ( expression ) OVER (
... [ window_partition_clause ]
... [ window_order_clause ]
... [ window_frame_clause ] )
```

#### Parameters

| expression | Any NUMERIC data type or any non-numeric data type that can be implicitly converted to a numeric data type. The function returns the same data type as the numeric data type of the argument |
|------------|----------------------------------------------------------------------------------------------------|
| OVER()     | See Analytic Functions.                                                                                                    |

#### Examples

The following example calculates the cumulative population in the store orders fact table of sales in December 2007:

```
=> SELECT date_ordered,
     VAR_POP(SUM(total_order_cost))
     OVER (ORDER BY date_ordered) "var_pop"
     FROM store.store_orders_fact s
```

## See Also

- VAR\_POP [Aggregate]
- ٠

## VAR\_SAMP [Analytic]

Returns the sample variance of a non-null set of numbers (nulls in the set are ignored) for each row of the group within a **window**. Results are calculated by the sum of squares of the difference of *expression* from the mean of *expression*, divided by the number of rows remaining minus 1:

```
(SUM(expression*expression) - SUM(expression)*SUM(expression) /
COUNT(expression)) / (COUNT(expression) - 1)
```

## **Behavior Type**

Immutable

## Syntax

```
VAR_SAMP ( expression ) OVER (
... [ window_partition_clause ]
... [ window_order_clause ]
... [ window_frame_clause ] )
```

#### Parameters

| expression | Any NUMERIC data type or any non-numeric data type that can be implicitly converted to a numeric data type. The function returns the same data type as the numeric data type of the argument |
|------------|----------------------------------------------------------------------------------------------------|
| OVER()     | See Analytic Functions.                                                                                                    |

#### Notes

- VAR\_SAMP() returns the sample variance of a set of numbers after it discards the nulls in the set.
- If the function is applied to an empty set, then it returns null.
- This function is similar to VARIANCE(), except that given an input set of one element, VARIANCE () returns 0 and VAR\_SAMP() returns null.

#### Examples

The following example calculates the sample variance in the store orders fact table of sales in December 2007:

### See Also

- VARIANCE [Analytic]
- VAR\_SAMP [Aggregate]

#### ٠

## VARIANCE [Analytic]

**Note:** The non-standard function VARIANCE() is provided for compatibility with other databases. It is semantically identical to VAR\_SAMP().

Returns the sample variance of a non-null set of numbers (nulls in the set are ignored) for each row of the group within a **window**. Results are calculated by the sum of squares of the difference of *expression* from the mean of *expression*, divided by the number of rows remaining minus 1:

```
(SUM(expression*expression) - SUM(expression)*SUM(expression) / COUNT(expression)) / (C
OUNT(expression) - 1)
```

## **Behavior Type**

#### Immutable

### Syntax

```
VAR_SAMP ( expression ) OVER (
... [ window_partition_clause ]
... [ window_order_clause ]
... [ window_frame_clause ] )
```

#### Parameters

| expression | Any NUMERIC data type or any non-numeric data type that can be implicitly converted to a numeric data type. The function returns the same data type as the numeric data type of the argument. |
|------------|----------------------------------------------------------------------------------------------------|
| OVER()     | See Analytic Functions.                                                                                                    |

#### Notes

- VARIANCE() returns the variance of *expression*.
- The variance of expression is calculated as follows:
  - 0 if the number of rows in *expression* = 1
  - VAR\_SAMP() if the number of rows in expression > 1

#### Examples

The following example calculates the cumulative variance in the store orders fact table of sales in December 2007:

```
=> SELECT date_ordered,
    VARIANCE(SUM(total_order_cost))
    OVER (ORDER BY date_ordered) "variance"
    FROM store.store_orders_fact s
    WHERE date_ordered BETWEEN '2007-12-01' AND '2007-12-31'
    GROUP BY s.date_ordered;
```

| date_ordered | variance         |
|--------------|------------------|
|              |                  |
| 2007-12-01   | NaN              |
| 2007-12-02   | 2259129762       |
| 2007-12-03   | 1809012182.33301 |
| 2007-12-04   | 35138165568.25   |
| 2007-12-05   | 26644110029.3003 |
| 2007-12-06   | 25943125234      |
| 2007-12-07   | 23178202223.9048 |
| 2007-12-08   | 21940268901.1431 |
| 2007-12-09   | 21487676799.6108 |
| 2007-12-10   | 21521358853.4331 |
| (10 rows)    |                  |

## See Also

- VAR\_SAMP [Analytic]
- VARIANCE [Aggregate]
- VAR\_SAMP [Aggregate]

## **Date/Time Functions**

Date and time functions perform conversion, extraction, or manipulation operations on date and time data types and can return date and time information.

## Usage

Functions that take TIME or TIMESTAMP inputs come in two variants:

- TIME WITH TIME ZONE OR TIMESTAMP WITH TIME ZONE
- TIME WITHOUT TIME ZONE OR TIMESTAMP WITHOUT TIME ZONE

For brevity, these variants are not shown separately.

The + and \* operators come in commutative pairs; for example, both DATE + INTEGER and INTEGER + DATE. We show only one of each such pair.

## **Daylight Savings Time Considerations**

When adding an INTERVAL value to (or subtracting an INTERVAL value from) a TIMESTAMP WITH TIME ZONE value, the days component advances (or decrements) the date of the TIMESTAMP WITH TIME ZONE by the indicated number of days. Across daylight saving time changes (with the session time zone set to a time zone that recognizes DST), this means INTERVAL '1 day' does not necessarily equal INTERVAL '24 hours'.

For example, with the session time zone set to CST7CDT:

TIMESTAMP WITH TIME ZONE '2005-04-02 12:00-07' + INTERVAL '1 day'

produces

TIMESTAMP WITH TIME ZONE '2005-04-03 12:00-06'

Adding INTERVAL '24 hours' to the same initial TIMESTAMP WITH TIME ZONE produces

TIMESTAMP WITH TIME ZONE '2005-04-03 13:00-06',

This result occurs because there is a change in daylight saving time at 2005-04-03 02:00 in time zone CST7CDT.

### **Date/Time Functions in Transactions**

CURRENT\_TIMESTAMP() and related functions return the start time of the current transaction; their values do not change during the transaction. The intent is to allow a single transaction to have a consistent notion of the "current" time, so that multiple modifications within the same transaction

bear the same timestamp. However, TIMEOFDAY() returns the wall-clock time and advances during transactions.

## See Also

• Template Patterns for Date/Time Formatting

## ADD\_MONTHS

Takes a DATE, TIMESTAMP, or TIMESTAMPTZ argument and a number of months and returns a date. TIMESTAMPTZ arguments are implicitly cast to TIMESTAMP.

## **Behavior Type**

**Immutable** if called with DATE or TIMESTAMP but **stable** with TIMESTAMPTZ in that its results can change based on TIMEZONE settings

#### Syntax

ADD\_MONTHS (d, n);

#### Parameters

| d | The incoming DATE, TIMESTAMP, or TIMESTAMPTZ. If the start date falls on the last day            |
|---|--------------------------------------------------------------------------------------------------|
|   | of the month, or if the resulting month has fewer days than the given day of the month, then     |
|   | the result is the last day of the resulting month. Otherwise, the result has the same start day. |

*n* Any INTEGER.

## Examples

The following example's results include a leap year:

```
SELECT ADD_MONTHS('31-Jan-08', 1) "Months";
Months
2008-02-29
(1 row)
```

The next example adds four months to January and returns a date in May:

```
SELECT ADD_MONTHS('31-Jan-08', 4) "Months";
Months
2008-05-31
(1 row)
```

This example subtracts four months from January, returning a date in September:

```
SELECT ADD_MONTHS('31-Jan-08', -4) "Months";
Months
2007-09-30
(1 row)
```

Because the following example specifies NULL, the result set is empty:

```
SELECT ADD_MONTHS('31-Jan-03', NULL) "Months";
Months
(1 row)
```

This example provides no date argument, so even though the number of months specified is 1, the result set is empty:

```
SELECT ADD_MONTHS(NULL, 1) "Months";
Months
(1 row)
```

In this example, the date field defaults to a timestamp, so the PST is ignored. Even though it is already the next day in Pacific time, the result falls on the same date in New York (two years later):

```
SET TIME ZONE 'America/New_York';
SELECT ADD_MONTHS('2008-02-29 23:30 PST', 24);
add_months
------
2010-02-28
(1 row)
```

The next example specifies a timestamp with time zone, so the PST is taken into account:

```
SET TIME ZONE 'America/New_York';
SELECT ADD_MONTHS('2008-02-29 23:30 PST'::TIMESTAMPTZ, 24);
add_months
------
2010-03-01
(1 row)
```

## AGE\_IN\_MONTHS

Returns an INTEGER value representing the difference in months between two TIMESTAMP, DATE or TIMESTAMPTZ values.

### **Behavior Type**

**Stable** if second argument is omitted or if either argument is TIMESTAMPTZ. **Immutable** otherwise.

#### Syntax

```
AGE_IN_MONTHS ( expression1 [ , expression2 ] )
```

#### Parameters

| expression1 | Specifies the beginning of the period.                            |  |
|-------------|-------------------------------------------------------------------|--|
| expression2 | Specifies the end of the period. The default is the CURRENT_DATE. |  |

#### Notes

The inputs can be TIMESTAMP, TIMESTAMPTZ, or DATE.

#### Examples

The following example returns the age in months of a person born on March 2, 1972 on the date June 21, 1990, with a time elapse of 18 years, 3 months, and 19 days:

The next example shows the age in months of the same person (born March 2, 1972) as of March 16, 2010:

This example returns the age in months of a person born on November 21, 1939:

In the above form, the result changes as time goes by.

#### See Also

- AGE\_IN\_YEARS
- INTERVAL

## AGE\_IN\_YEARS

Returns an INTEGER value representing the difference in years between two TIMESTAMP, DATE or TIMESTAMPTZ values.

### **Behavior Type**

**Stable** if second argument is omitted or if either argument is TIMESTAMPTZ. **Immutable** otherwise.

#### Syntax

```
AGE_IN_YEARS ( expression1 [ , expression2 ] )
```

#### Parameters

| expression1 | Specifies the beginning of the period.                            |
|-------------|-------------------------------------------------------------------|
| expression2 | Specifies the end of the period. The default is the CURRENT_DATE. |

#### Notes

- The AGE\_IN\_YEARS() function was previously called AGE. AGE() is not supported.
- Inputs can be TIMESTAMP, TIMESTAMPTZ, or DATE.

#### Examples

The following example returns the age in years of a person born on March 2, 1972 on the date June 21, 1990, with a time elapse of 18 years, 3 months, and 19 days:

The next example shows the age in years of the same person (born March 2, 1972) as of February 24, 2009:

```
SELECT AGE_IN_YEARS(TIMESTAMP '2009-02-24', TIMESTAMP '1972-03-02');
AGE_IN_YEARS
------
36
(1 row)
```

This example returns the age in years of a person born on November 21, 1939:

### See Also

- AGE\_IN\_MONTHS
- INTERVAL

## CLOCK\_TIMESTAMP

Returns a value of type TIMESTAMP WITH TIMEZONE representing the current system-clock time.

#### **Behavior Type**

Volatile

#### Syntax

CLOCK\_TIMESTAMP()

#### Notes

This function uses the date and time supplied by the operating system on the server to which you are connected, which should be the same across all servers. The value changes each time you call it.

#### Examples

The following command returns the current time on your system:

```
SELECT CLOCK_TIMESTAMP() "Current Time";
     Current Time
```

```
2010-09-23 11:41:23.33772-04 (1 row)
```

Each time you call the function, you get a different result. The difference in this example is in microseconds:

```
SELECT CLOCK_TIMESTAMP() "Time 1", CLOCK_TIMESTAMP() "Time 2";

Time 1 | Time 2

2010-09-23 11:41:55.369201-04 | 2010-09-23 11:41:55.369202-04

(1 row)
```

### See Also

- STATEMENT\_TIMESTAMP
- TRANSACTION\_TIMESTAMP

## CURRENT\_DATE

Returns the date (date-type value) on which the current transaction started.

### **Behavior Type**

Stable

### Syntax

CURRENT\_DATE

#### Notes

The CURRENT\_DATE function does not require parentheses.

#### Examples

```
SELECT CURRENT_DATE;

?column?

------

2010-09-23

(1 row)
```

## CURRENT\_TIME

Returns a value of type TIME WITH TIMEZONE representing the time of day.

### **Behavior Type**

Stable

#### Syntax

CURRENT\_TIME [ ( precision ) ]

#### Parameters

*precision* (INTEGER) causes the result to be rounded to the specified number of fractional digits in the seconds field.

#### Notes

- This function returns the start time of the current transaction; the value does not change during the transaction. The intent is to allow a single transaction to have a consistent notion of the current time, so that multiple modifications within the same transaction bear the same timestamp.
- The CURRENT\_TIME function does not require parentheses.

#### Examples

```
SELECT CURRENT_TIME "Current Time";
Current Time
12:45:12.186089-05
(1 row)
```

## CURRENT\_TIMESTAMP

Returns a value of type TIMESTAMP WITH TIME ZONE representing the start of the current transaction.

#### **Behavior Type**

Stable

#### Syntax

CURRENT\_TIMESTAMP [ ( precision ) ]

#### Parameters

*precision* (INTEGER) causes the result to be rounded to the specified number of fractional digits in the seconds field. Range of INTEGER is 0-6.

#### Notes

This function returns the start time of the current transaction; the value does not change during the transaction. The intent is to allow a single transaction to have a consistent notion of the "current" time, so that multiple modifications within the same transaction bear the same timestamp.

#### Examples

```
SELECT CURRENT_TIMESTAMP;

?column?

2010-09-23 11:37:22.354823-04
(1 row)

SELECT CURRENT_TIMESTAMP(2);

?column?

2010-09-23 11:37:22.35-04
(1 row)
```

## DATE\_PART

Is modeled on the traditional Ingres equivalent to the SQL-standard function EXTRACT. Internally DATE\_PART is used by the EXTRACT function.

### **Behavior Type**

Stable when source is of type TIMESTAMPTZ, Immutable otherwise.

#### Syntax

DATE\_PART ( *field* , *source* )

| CENTURY | The century number.                                                                                                    |
|---------|----------------------------------------------------------------------------------------------------|
|         | <pre>SELECT EXTRACT(CENTURY FROM TIMESTAMP '2000-12-16 12:21:13'); Result: 20 SELECT EXTRACT(CENTURY FROM TIMESTAMP '2001-02-16 20:38:40');</pre>                   |
|         | Result: 21                                                                                                    |
|         | The first century starts at 0001-01-01 00:00:00 AD. This definition applies to all Gregorian calendar countries. There is no century number 0, you go from –1 to 1. |
| DAY     | The day (of the month) field (1–31).                                                                                                    |
|         | <pre>SELECT EXTRACT(DAY FROM TIMESTAMP '2001-02-16 20:38:40'); Result: 16 SELECT EXTRACT(DAY FROM DATE '2001-02-16'); Result: 16</pre>                              |
| DECADE  | The year field divided by 10.                                                                                                    |
|         | <pre>SELECT EXTRACT(DECADE FROM TIMESTAMP '2001-02-16 20:38:40'); Result: 200 SELECT EXTRACT(DECADE FROM DATE '2001-02-16'); Result: 200</pre>                      |
| DOQ     | The day within the current guarter.                                                                                                    |
| 202     | SELECT EXTRACT(DOQ FROM CURRENT_DATE);<br>Result: 89                                                                                                    |
|         | The result is calculated as follows: Current date = June 28, current quarter = 2 (April, May, June). 30 (April) + 31 (May) + 28 (June current day) = 89.            |
|         | DOQ recognizes leap year days.                                                                                                    |
| DOW     | The day of the week (0–6; Sunday is 0).                                                                                                    |
|         | <pre>SELECT EXTRACT(DOW FROM TIMESTAMP '2001-02-16 20:38:40'); Result: 5 SELECT EXTRACT(DOW FROM DATE '2001-02-16'); Result: 5</pre>                                |
|         | EXTRACT's day of the week numbering is different from that of the TO_CHAR function.                                                                                 |
| DOY     | The day of the year (1–365/366)                                                                                                    |
|         | <pre>SELECT EXTRACT(DOY FROM TIMESTAMP '2001-02-16 20:38:40'); Result: 47 SELECT EXTRACT(DOY FROM DATE '2001-02-16');</pre>                                         |
|         | Result: 5                                                                                                    |

| ЕРОСН        | For DATE and TIMESTAMP values, the number of seconds since 1970-01-01 00:00:00-00 (can be negative); for INTERVAL values, the total number of seconds in the interval.                                                                 |
|--------------|----------------------------------------------------------------------------------------------------|
|              | <pre>SELECT EXTRACT(EPOCH FROM TIMESTAMP WITH TIME ZONE '2001-02-16 20:38:40-0 8'); Result: 982384720 SELECT EXTRACT(EPOCH FROM INTERVAL '5 days 3 hours'); Result: 442800</pre>                                                       |
|              | Here is how you can convert an epoch value back to a timestamp:                                                                                                    |
|              | SELECT TIMESTAMP WITH TIME ZONE 'epoch' + 982384720 * INTERVAL '1 second';                                                                                                    |
| HOUR         | The hour field (0–23).                                                                                                    |
|              | SELECT EXTRACT(HOUR FROM TIMESTAMP '2001-02-16 20:38:40'); Result: 20<br>SELECT EXTRACT(HOUR FROM TIME '13:45:59');<br>Result: 13                                                                                                    |
| ISODOW       | The ISO day of the week (1–7; Monday is 1).                                                                                                    |
|              | By definition, the ISO-8601 week starts on Monday, and the first week of a year contains January 4 of that year. In other words, the first Thursday of a year is in week 1 of that year.                                               |
|              | Because of this, it is possible for early January dates to be part of the 52nd or 53rd week of the previous year. For example, 2005-01-01 is part of the 53rd week of year 2004, and 2006-01-01 is part of the 52nd week of year 2005. |
|              | SELECT EXTRACT(ISODOW FROM DATE '2010-09-27');<br>Result: 1                                                                                                    |
| ISOWEEK      | The <b>ISO week</b> , which consists of 7 days starting on Monday and ending on Sunday. The first week of the year is the week that contains January 4.                                                                                |
| ISOYEAR      | The ISO year, which is 52 or 53 weeks (Monday–Sunday).                                                                                                    |
|              | SELECT EXTRACT(ISOYEAR FROM DATE '2006-01-01');                                                                                                    |
|              | Result: 2005<br>SELECT EXTRACT(ISOYEAR FROM DATE '2006-01-02');                                                                                                    |
|              | Result: 2006<br>SELECT EXTRACT(ISOYEAR FROM TIMESTAMP '2001-02-16 20:38:40');<br>Result: 2001                                                                                                    |
| MICROSECONDS | The seconds field, including fractional parts, multiplied by 1,000,000. This includes full seconds.                                                                                                    |
|              | <pre>SELECT EXTRACT(MICROSECONDS FROM TIME '17:12:28.5'); Result: 28500000</pre>                                                                                                    |
| MILLENNIUM   | The millennium number.                                                                                                    |
|              | <pre>SELECT EXTRACT(MILLENNIUM FROM TIMESTAMP '2001-02-16 20:38:40'); Result: 3</pre>                                                                                                    |
|              | Years in the 1900s are in the second millennium. The third millennium starts January 1, 2001.                                                                                                    |

| MILLISECONDS                                                                                                    | The seconds field, including fractional parts, multiplied by 1000. This includes full seconds.                                                                                                    |  |  |
|----------------------------------------------------------------------------------------------------|----------------------------------------------------------------------------------------------------|--|--|
|                                                                                                    | SELECT EXTRACT(MILLISECONDS FROM TIME '17:12:28.5');<br>Result: 28500                                                                                                    |  |  |
| MINUTE                                                                                                    | The minutes field (0 - 59).                                                                                                    |  |  |
|                                                                                                    | <pre>SELECT EXTRACT(MINUTE FROM TIMESTAMP '2001-02-16 20:38:40'); Result: 38 SELECT EXTRACT(MINUTE FROM TIME '13:45:59'); Result: 45</pre>                                                                                  |  |  |
| MONTH                                                                                                    | For timestamp values, the number of the month within the year (1 - 12); for interval values the number of months, modulo 12 (0 - 11).                                                                                       |  |  |
|                                                                                                    | <pre>SELECT EXTRACT(MONTH FROM TIMESTAMP '2001-02-16 20:38:40');<br/>Result: 2<br/>SELECT EXTRACT(MONTH FROM INTERVAL '2 years 3 months');<br/>Result: 3<br/>SELECT EXTRACT(MONTH FROM INTERVAL '2 years 13 months');</pre> |  |  |
| 0140750                                                                                                    | Result: 1                                                                                                    |  |  |
| QUARTER The quarter of the year (1-4) that the day is in (for timestamp values<br>SELECT EXTRACT(QUARTER FROM TIMESTAMP '2001-02-16 20:38:40');<br>Result: 1 |                                                                                                    |  |  |
| SECOND                                                                                                    | The seconds field, including fractional parts (0–59) (60 if leap seconds are implemented by the operating system).                                                                                                    |  |  |
|                                                                                                    | <pre>SELECT EXTRACT(SECOND FROM TIMESTAMP '2001-02-16 20:38:40'); Result: 40 SELECT EXTRACT(SECOND FROM TIME '17:12:28.5'); Result: 28.5</pre>                                                                              |  |  |
| TIME ZONE         The time zone offset from UTC, measured in seconds. Positive values to zones                                                               |                                                                                                    |  |  |
| TIMEZONE_HOUR                                                                                                    | The hour component of the time zone offset.                                                                                                    |  |  |
| TIMEZONE_MINUT The minute component of the time zone offset.                                                                                                 |                                                                                                    |  |  |
| WEEK                                                                                                    | The number of the week of the calendar year that the day is in.                                                                                                    |  |  |
| SELECT EXTRACT(WEEK FROM TIMESTAMP '2001-02-16 20:38:40');<br>Result: 7<br>SELECT EXTRACT(WEEK FROM DATE '2001-02-16');<br>Result: 7                         |                                                                                                    |  |  |
| YEAR                                                                                                    | The year field. Keep in mind there is no $\emptyset$ AD, so subtract BC years from AD years with care.                                                                                                    |  |  |
|                                                                                                    | <pre>SELECT EXTRACT(YEAR FROM TIMESTAMP '2001-02-16 20:38:40'); Result: 2001</pre>                                                                                                    |  |  |

#### Parameters

| field  | Single-quoted string value that specifies the field to extract. You must enter the constant field values (for example, CENTURY, DAY, etc). when specifying the field. |
|--------|----------------------------------------------------------------------------------------------------|
|        | Note: The <i>field</i> parameter values are the same for the EXTRACT function.                                                                                        |
| source | A date/time expression                                                                                                    |

#### Field Values

| CENTURY | The century number.                                                                                                    |
|---------|----------------------------------------------------------------------------------------------------|
|         | <pre>SELECT EXTRACT(CENTURY FROM TIMESTAMP '2000-12-16 12:21:13');<br/>Result: 20<br/>SELECT EXTRACT(CENTURY FROM TIMESTAMP '2001-02-16 20:38:40');<br/>Result: 21</pre> |
|         | The first century starts at 0001-01-01 00:00:00 AD. This definition applies to all Gregorian calendar countries. There is no century number 0, you go from –1 to 1.      |
| DAY     | The day (of the month) field (1–31).                                                                                                    |
|         | <pre>SELECT EXTRACT(DAY FROM TIMESTAMP '2001-02-16 20:38:40'); Result: 16 SELECT EXTRACT(DAY FROM DATE '2001-02-16'); Result: 16</pre>                                   |
| DECADE  | The year field divided by 10.                                                                                                    |
|         | <pre>SELECT EXTRACT(DECADE FROM TIMESTAMP '2001-02-16 20:38:40'); Result: 200</pre>                                                                                      |
|         | SELECT EXTRACT(DECADE FROM DATE '2001-02-16');<br>Result: 200                                                                                                    |
| DOQ     | The day within the current quarter.                                                                                                    |
|         | <pre>SELECT EXTRACT(DOQ FROM CURRENT_DATE); Result: 89</pre>                                                                                                    |
|         | The result is calculated as follows: Current date = June 28, current quarter = 2 (April, May, June). 30 (April) + 31 (May) + 28 (June current day) = 89.                 |
|         | DOQ recognizes leap year days.                                                                                                    |

| DOW                                                           | The day of the week (0–6; Sunday is 0).                                                                                                    |  |
|---------------------------------------------------------------|----------------------------------------------------------------------------------------------------|--|
|                                                               | SELECT EXTRACT(DOW FROM TIMESTAMP '2001-02-16 20:38:40');                                                                                                    |  |
|                                                               | Result: 5<br>SELECT EXTRACT(DOW FROM DATE '2001-02-16');<br>Result: 5                                                                                                    |  |
|                                                               | EXTRACT's day of the week numbering is different from that of the TO_CHAR function.                                                                                                    |  |
| DOY                                                           | The day of the year (1–365/366)                                                                                                    |  |
|                                                               | SELECT EXTRACT(DOY FROM TIMESTAMP '2001-02-16 20:38:40');<br>Result: 47<br>SELECT EXTRACT(DOY FROM DATE '2001-02-16');<br>Result: 5                                                                                                    |  |
| ЕРОСН                                                         | For DATE and TIMESTAMP values, the number of seconds since 1970-01-01 00:00:00-00 (can be negative); for INTERVAL values, the total number of seconds in the interval.                                                                 |  |
|                                                               | <pre>SELECT EXTRACT(EPOCH FROM TIMESTAMP WITH TIME ZONE '2001-02-16 20:38:40-0 8'); Result: 982384720 SELECT EXTRACT(EPOCH FROM INTERVAL '5 days 3 hours'); Result: 442800</pre>                                                       |  |
|                                                               | Here is how you can convert an epoch value back to a timestamp:                                                                                                    |  |
| SELECT TIMESTAMP WITH TIME ZONE 'epoch' + 982384720 * INTERVA |                                                                                                    |  |
| HOUR                                                          | The hour field (0–23).                                                                                                    |  |
|                                                               | SELECT EXTRACT(HOUR FROM TIMESTAMP '2001-02-16 20:38:40'); Result: 20<br>SELECT EXTRACT(HOUR FROM TIME '13:45:59');<br>Result: 13                                                                                                    |  |
| ISODOW                                                        | The ISO day of the week (1–7; Monday is 1).                                                                                                    |  |
|                                                               | By definition, the ISO-8601 week starts on Monday, and the first week of a year contains January 4 of that year. In other words, the first Thursday of a year is in week 1 of that year.                                               |  |
|                                                               | Because of this, it is possible for early January dates to be part of the 52nd or 53rd week of the previous year. For example, 2005-01-01 is part of the 53rd week of year 2004, and 2006-01-01 is part of the 52nd week of year 2005. |  |
|                                                               | SELECT EXTRACT(ISODOW FROM DATE '2010-09-27');<br>Result: 1                                                                                                    |  |
| ISOWEEK                                                       | The <b>ISO week</b> , which consists of 7 days starting on Monday and ending on Sunday. The first week of the year is the week that contains January 4.                                                                                |  |

| ISOYEAR                                                                            | The ISO year, which is 52 or 53 weeks (Monday–Sunday).                                                                                |  |
|------------------------------------------------------------------------------------|----------------------------------------------------------------------------------------------------|--|
|                                                                                    | SELECT EXTRACT(ISOYEAR FROM DATE '2006-01-01');                                                                                       |  |
|                                                                                    | Result: 2005<br>SELECT EXTRACT(ISOYEAR FROM DATE '2006-01-02');                                                                       |  |
|                                                                                    | Result: 2006<br>SELECT EXTRACT(ISOYEAR FROM TIMESTAMP '2001-02-16 20:38:40');<br>Result: 2001                                         |  |
| MICROSECONDS                                                                       | The seconds field, including fractional parts, multiplied by 1,000,000. This includes full seconds.                                   |  |
|                                                                                    | SELECT EXTRACT(MICROSECONDS FROM TIME '17:12:28.5');<br>Result: 28500000                                                              |  |
| MILLENNIUM                                                                         | The millennium number.                                                                                                    |  |
|                                                                                    | <pre>SELECT EXTRACT(MILLENNIUM FROM TIMESTAMP '2001-02-16 20:38:40'); Result: 3</pre>                                                 |  |
|                                                                                    | Years in the 1900s are in the second millennium. The third millennium starts January 1, 2001.                                         |  |
| MILLISECONDS                                                                       | The seconds field, including fractional parts, multiplied by 1000. This includes full seconds.                                        |  |
| <pre>SELECT EXTRACT(MILLISECONDS FROM TIME '17:12:28.5'); Result: 28500</pre>      |                                                                                                    |  |
| MINUTE                                                                             | The minutes field (0 - 59).                                                                                                    |  |
|                                                                                    | <pre>SELECT EXTRACT(MINUTE FROM TIMESTAMP '2001-02-16 20:38:40'); Result: 38 SELECT EXTRACT(MINUTE FROM TIME '13:45:59');</pre>       |  |
|                                                                                    | Result: 45                                                                                                    |  |
| MONTH                                                                              | For timestamp values, the number of the month within the year (1 - 12); for interval values the number of months, modulo 12 (0 - 11). |  |
|                                                                                    | <pre>SELECT EXTRACT(MONTH FROM TIMESTAMP '2001-02-16 20:38:40'); Result: 2</pre>                                                      |  |
|                                                                                    | SELECT EXTRACT(MONTH FROM INTERVAL '2 years 3 months');<br>Result: 3                                                                  |  |
|                                                                                    | SELECT EXTRACT(MONTH FROM INTERVAL '2 years 13 months');<br>Result: 1                                                                 |  |
| QUARTER                                                                            | The quarter of the year (1-4) that the day is in (for timestamp values only).                                                         |  |
| <pre>SELECT EXTRACT(QUARTER FROM TIMESTAMP '2001-02-16 20:38:40'); Result: 1</pre> |                                                                                                    |  |
| SECOND                                                                             | The seconds field, including fractional parts (0–59) (60 if leap seconds are implemented by the operating system).                    |  |
|                                                                                    | <pre>SELECT EXTRACT(SECOND FROM TIMESTAMP '2001-02-16 20:38:40'); Result: 40 SELECT EXTRACT(SECOND FROM TIME '17:12:28.5');</pre>     |  |
|                                                                                    | Result: 28.5                                                                                                    |  |

| TIME ZONE           | The time zone offset from <b>UTC</b> , measured in seconds. Positive values correspond to time zones east of UTC, negative values to zones west of UTC.                                                 |  |
|---------------------|----------------------------------------------------------------------------------------------------|--|
| TIMEZONE_HOUR       | The hour component of the time zone offset.                                                                                                    |  |
| TIMEZONE_MINUT<br>E | The minute component of the time zone offset.                                                                                                    |  |
| WEEK                | The number of the week of the calendar year that the day is in.<br>SELECT EXTRACT(WEEK FROM TIMESTAMP '2001-02-16 20:38:40');<br>Result: 7<br>SELECT EXTRACT(WEEK FROM DATE '2001-02-16');<br>Result: 7 |  |
| YEAR                | The year field. Keep in mind there is no 0 AD, so subtract BC years from AD years with care.<br>SELECT EXTRACT(YEAR FROM TIMESTAMP '2001-02-16 20:38:40');<br>Result: 2001                              |  |

#### Examples

The following example extracts the day value from the input parameters:

```
SELECT DATE_PART('day', TIMESTAMP '2009-02-24 20:38:40') "Day";
Day
-----
24
(1 row)
```

The following example extracts the month value from the input parameters:

```
SELECT DATE_PART('month', TIMESTAMP '2009-02-24 20:38:40') "Month";
Month
-----
2
(1 row)
```

The following example extracts the year value from the input parameters:

```
SELECT DATE_PART('year', TIMESTAMP '2009-02-24 20:38:40') "Year";
    Year
-----
2009
(1 row)
```

The following example extracts the hours from the input parameters:

```
SELECT DATE_PART('hour', TIMESTAMP '2009-02-24 20:38:40') "Hour";
Hour
```

20 (1 row)

The following example extracts the minutes from the input parameters:

```
SELECT DATE_PART('minutes', TIMESTAMP '2009-02-24 20:38:40') "Minutes";
Minutes
------
38
(1 row)
```

The following example extracts the seconds from the input parameters:

The following example extracts the day of quarter (DOQ) from the input parameters:

```
SELECT DATE_PART('DOQ', TIMESTAMP '2009-02-24 20:38:40') "DOQ";
DOQ
-----
55
(1 row)
```

Notice what happens to the above query if you add an hour:

The following example returns 0 because an interval in hours is up to 24 only:

```
SELECT DATE_PART('hour', INTERVAL '24 hours 45 minutes');
date_part
0
(1 row)
```

### See Also

• EXTRACT

# DATE

Converts a TIMESTAMP, TIMESTAMPTZ, DATE, or VARCHAR to a DATE. You can also use this function to convert an INTEGER to a DATE. In this case, the resulting date reflects the *int* number of days after 0001 AD. (Day 1 is January 1, 0001.)

### **Behavior Type**

Immutable, except for TIMESTAMPTZ arguments where it is Stable.

### Syntax

DATE (  $d \mid n$  )

## Parameters

d TIMESTAMP, TIMESTAMPTZ, VARCHAR, or DATE input value.

```
<sup>n</sup> Integer you want to convert to a DATE.
```

### Examples

```
=> SELECT DATE (1);
DATE
0001-01-01
(1 row)
=> SELECT DATE (734260);
DATE
2011-05-03
(1 row)
=> SELECT DATE ('TODAY');
DATE
2011-05-31
(1 row)
```

# DATE\_TRUNC

Truncates date and time values as indicated. The return value is of type TIME or TIMETZ with all fields that are less significant than the selected one set to zero (or one, for day and month).

### **Behavior Type**

Stable.

### Syntax

DATE\_TRUNC ( field , source )

#### Parameters

fieldString constant that selects the precision to which truncate the input value.sourceValue expression of type TIME or TIMETZ.

### Field Values

| CENTURY The century number.              |                                                                                                    |  |
|------------------------------------------|----------------------------------------------------------------------------------------------------|--|
|                                          | The first century starts at 0001-01-01 00:00:00 AD. This definition applies to all Gregorian calendar countries. There is no century number 0, you go from –1 to 1. |  |
| DAY The day (of the month) field (1–31). |                                                                                                    |  |
| DECADE                                   | The year field divided by 10.                                                                                                    |  |
| HOUR                                     | The hour field (0–23).                                                                                                    |  |
| MICROSECONDS                             | The seconds field, including fractional parts, multiplied by 1,000,000. This includes full seconds.                                                                 |  |
| MILLENNIUM                               | The millennium number.                                                                                                    |  |
|                                          | Years in the 1900s are in the second millennium. The third millennium starts January 1, 2001.                                                                       |  |
| MILLISECONDS                             | The seconds field, including fractional parts, multiplied by 1000. Note that this includes full seconds.                                                            |  |
| MINUTE                                   | The minutes field (0–59).                                                                                                    |  |
| MONTH                                    | For timestamp values, the number of the month within the year $(1-12)$ ; for interval values the number of months, modulo 12 $(0-11)$ .                             |  |
| SECOND                                   | The seconds field, including fractional parts (0–59) (60 if leap seconds are implemented by the operating system).                                                  |  |

|                               | WEEK                                                                                                    | By definition, the ISO-8601 week starts on Monday, and the first week of a year contains January 4 of that year. In other words, the first Thursday of a year is in week 1 of that year. |
|-------------------------------|----------------------------------------------------------------------------------------------------|----------------------------------------------------------------------------------------------------|
|                               | Because of this, it is possible for early January dates to be part of the 52r week of the previous year. For example, 2005-01-01 is part of the 53rd w year 2004, and 2006-01-01 is part of the 52nd week of year 2005. |                                                                                                    |
| The number of the week of the |                                                                                                    | The number of the week of the year that the day is in.                                                                                                    |
|                               | YEAR                                                                                                    | The year field. Keep in mind there is no 0 $$ AD, so subtract BC years from AD years with care.                                                                                          |

#### Examples

The following example sets the field value as hour and returns the hour, truncating the minutes and seconds:

The following example returns the year from the input timestamptz '2012-02-24 13:38:40'. The function also defaults the month and day to January 1, truncates the hour:minute:second of the timestamp, and appends the time zone (-05):

The following example returns the year and month and defaults day of month to 1, truncating the rest of the string:

## DATEDIFF

Returns the difference between two date or time values, based on the specified start and end arguments.

## **Behavior Type**

Immutable, except for TIMESTAMPTZ arguments where it is Stable.

## Syntax 1

DATEDIFF ( datepart , startdate , enddate);

### Syntax 2

DATEDIFF ( datepart , starttime , endtime);

#### Parameters

| datepart  | <ul> <li>Returns the number of specified <i>datepart</i> boundaries between the specified <i>startdate</i> and <i>enddate</i>.</li> <li>Can be an unquoted identifier, a quoted string, or an expression in parentheses, which evaluates to the <i>datepart</i> as a character string.</li> <li>The following table lists the valid <i>datepart</i>arguments.</li> </ul> |                         |  |
|-----------|----------------------------------------------------------------------------------------------------|-------------------------|--|
|           | datepart                                                                                                    | Abbreviation            |  |
|           | year                                                                                                    | уу, уууу                |  |
|           | quarter                                                                                                    | qq, q                   |  |
|           | month                                                                                                    | mm, m                   |  |
|           | day                                                                                                    | dd, d, dy, dayofyear, y |  |
|           | week                                                                                                    | wk, ww                  |  |
|           | hour                                                                                                    | hh                      |  |
|           | minute                                                                                                    | mi, n                   |  |
|           | second                                                                                                    | 55, 5                   |  |
|           | millisecond                                                                                                    | ms                      |  |
|           | microsecond                                                                                                    | mcs, us                 |  |
| startdate | <ul> <li>Start date for the calculation and is an expression that returns a TIMESTAMP,<br/>DATE, or TIMESTAMPTZ value.</li> </ul>                                                                                                    |                         |  |
|           | The startdate value is not                                                                                                    | included in the count.  |  |

| enddate   | End date for the calculation and is an expression that returns a TIMESTAMP, DATE, or TIMESTAMPTZ value.<br>The <i>enddate</i> value is included in the count.                                                                                            |
|-----------|----------------------------------------------------------------------------------------------------|
| starttime | <ul> <li>Start time for the calculation and is an expression that returns an INTERVAL or TIME data type.</li> <li>The <i>starttime</i> value is not included in the count.</li> <li>Year, quarter, or month <i>dateparts</i> are not allowed.</li> </ul> |
| endtime   | <ul><li>End time for the calculation and is an expression that returns an INTERVAL or TIME data type.</li><li>The endtime value is included in the count.</li><li>Year, quarter, or month dateparts are not allowed.</li></ul>                           |

#### Notes

- DATEDIFF() is an **immutable** function with a default type of TIMESTAMP. It also takes DATE. If TIMESTAMPTZ is specified, the function is **stable**.
- HP Vertica accepts statements written in any of the following forms:

```
=> DATEDIFF(year, s, e);
=> DATEDIFF('year', s, e);
```

If you use an expression, the expression must be enclosed in parentheses:

```
=> DATEDIFF((expression), s, e);
```

• Starting arguments are not included in the count, but end arguments are included.

### The Datepart Boundaries

DATEDIFF calculates results according to ticks—or boundaries—within the date range or time range. Results are calculated based on the specified *datepart*. Examine the following statement and its results:

The previous example specified a *datepart* of year, a *startdate* of January 1, 2005 and an *enddate* of December 31, 2008. DATEDIFF returns 3 by counting the year intervals as follows:

[1] January 1, 2006 + [2] January 1, 2007 + [3] January 1, 2008 = 3

The function returns 3, and not 4, because *startdate* (January 1, 2005) is not counted in the calculation. DATEDIFF also ignores the months between January 1, 2008 and December 31, 2008 because the *datepart* specified is year and only the start of each year is counted.

Sometimes the *enddate* occurs earlier in the ending year than the *startdate* in the starting year. For example, assume a *datepart* of year, a *startdate* of August 15, 2005, and an *enddate* of January 1, 2009. In this scenario, less than three years have elapsed, but DATEDIFF counts the same way it did in the previous example, returning 3 because it returns the number of January 1s between the limits:

[1] January 1, 2006 + [2] January 1, 2007 + [3] January 1, 2008 = 3

In the following query, HP Vertica recognizes the full year 2005 as the starting year and 2009 as the ending year.

```
SELECT DATEDIFF('year', T0_DATE('08-15-2005','MM-DD-YYYY'), T0_DATE('01-01-2009','MM-DD-Y
YYY'));
```

The count occurs as follows:

```
[1] January 1, 2006 + [2] January 1, 2007 + [3] January 1, 2008 + [4] January 1, 2009 = 4
```

Even though August 15 has not yet occurred in the *enddate*, the function counts the entire *enddate* year as one tick or boundary because of the year *datepart*.

#### Examples

**Year:** In this example, the *startdate* and *enddate* are adjacent. The difference between the dates is one time boundary (second) of its datepart, so the result set is 1.

Quarters start on January, April, July, and October.

In the following example, the result is 0 because the difference from January to February in the same calendar year does not span a quarter:

SELECT DATEDIFF('qq', TO\_DATE('01-01-1995','MM-DD-YYYY'),

The next example, however, returns eight quarters because the difference spans two full years. The extra month is ignored:

Months are based on real calendar months.

The following statement returns 1 because there is a one-month difference between January and February in the same calendar year:

The next example returns a negative value of 1:

And this third example returns 23 because there are 23 months difference between

Weeks start on Sunday at midnight.

The first example returns 0 because, even though the week starts on a Sunday, it is not a full calendar week:

The following example returns 1 (week); January 1, 2000 fell on a Saturday.

In the next example, DATEDIFF() counts the weeks between January 1, 1995 and February 2, 1995 and returns 4 (weeks):

The next example returns a difference of 100 weeks:

Days are based on real calendar days.

The first example returns 31, the full number of days in the month of July 2008.

```
SELECT DATEDIFF('day', 'July 1, 2008', 'Aug 1, 2008'::date);
datediff
------
31
(1 row)
```

Just over two years of days:

```
SELECT DATEDIFF('d', T0_TIMESTAMP('01-01-1993','MM-DD-YYYY'),
T0_TIMESTAMP('02-02-1995','MM-DD-YYYY'));
datediff
```

762 (1 row)

Hours, minutes, and seconds are based on clock time.

The first example counts backwards from March 2 to February 14 and returns -384 hours:

Another hours example:

This example counts the minutes backwards:

And this example counts the minutes forward:

```
SELECT DATEDIFF('minute', T0_DATE('01-01-1993','MM-DD-YYYY'),
    T0_DATE('02-02-1995','MM-DD-YYYY'));
    datediff
------
1097280
(1 row)
```

In the following example, the query counts the difference in seconds, beginning at a start time of 4:44 and ending at 5:55 with an interval of two days:

## See Also

• Date/Time Expressions

# DAY

Extracts the day of the month from a TIMESTAMP, TIMESTAMPTZ, INTEGER, VARCHAR, or INTERVAL input value. The return value is of type INTEGER.

### **Behavior Type**

Immutable, except for TIMESTAMPTZ arguments where it is Stable.

### Syntax

DAY (d )

#### Parameters

d TIMESTAMP, TIMESTAMPTZ, INTERVAL, VARCHAR, or INTEGER input value.

#### Examples

```
=> SELECT DAY (6);
DAY
_ _ _ _ _
 6
(1 row)
=> SELECT DAY(TIMESTAMP 'sep 22, 2011 12:34');
DAY
_ _ _ _ _
 22
(1 row)
=> SELECT DAY('sep 22, 2011 12:34');
DAY
----
 22
(1 row)
=> SELECT DAY(INTERVAL '35 12:34');
DAY
----
 35
(1 row)
```

# DAYOFMONTH

Returns an integer representing the day of the month based on a VARCHAR, DATE, TIMESTAMP, OR TIMESTAMPTZ input value.

## **Behavior Type**

Immutable, except for TIMESTAMPTZ arguments where it is Stable.

## Syntax

DAYOFMONTH ( d )

#### Parameters

d VARCHAR, DATE, TIMESTAMP, or TIMESTAMPTZ input value.

### Example

# DAYOFWEEK

Returns an INTEGER representing the day of the week based on a TIMESTAMP, TIMESTAMPTZ, VARCHAR, or DATE input value. Valid return values are:

| Integer | Week Day  |
|---------|-----------|
| 1       | Sunday    |
| 2       | Monday    |
| 3       | Tuesday   |
| 4       | Wednesday |
| 5       | Thursday  |
| 6       | Friday    |
| 7       | Saturday  |

## **Behavior Type**

Immutable, except for TIMESTAMPTZ arguments where it is Stable.

### Syntax

DAYOFWEEK ( d )

#### Parameters

*d* TIMESTAMP, TIMESTAMPTZ, VARCHAR, or DATE input value.

#### Example

```
=> SELECT DAYOFWEEK (TIMESTAMP 'sep 17, 2011 12:34');
DAYOFWEEK
------
7
(1 row)
```

# DAYOFWEEK\_ISO

Returns an INTEGER representing the ISO 8061 day of the week based on a VARCHAR, DATE, TIMESTAMP, or TIMESTAMPTZ input value. Valid return values are:

| Integer | Week Day  |
|---------|-----------|
| 1       | Monday    |
| 2       | Tuesday   |
| 3       | Wednesday |
| 4       | Thursday  |
| 5       | Friday    |
| 6       | Saturday  |
| 7       | Sunday    |

## **Behavior Type**

Immutable, except for TIMESTAMPTZ arguments where it is Stable.

#### Syntax

DAYOFWEEK\_ISO ( *d* )

#### Parameters

d VARCHAR, DATE, TIMESTAMP, or TIMESTAMPTZ input value.

### Examples

The following example shows how to combine the DAYOFWEEK\_ISO, WEEK\_ISO, and YEAR\_ISO functions to find the ISO day of the week, week, and year:

## See Also

- WEEK\_ISO
- DAYOFWEEK\_ISO
- http://en.wikipedia.org/wiki/ISO\_8601

## DAYOFYEAR

Returns an INTEGER representing the day of the year based on a TIMESTAMP, TIMESTAMPTZ, VARCHAR, or DATE input value. (January 1 is day 1.)

### **Behavior Type**

Immutable, except for TIMESTAMPTZ arguments where it is Stable.

### Syntax

DAYOFYEAR ( d )

#### **Parameters**

*d* TIMESTAMP, TIMESTAMPTZ, VARCHAR, OR DATE input value.

#### Example

```
=> SELECT DAYOFYEAR (TIMESTAMP 'SEPT 22,2011 12:34');
DAYOFYEAR
------
265
(1 row)
```

# DAYS

Converts a DATE, VARCHAR, TIMESTAMP, or TIMESTAMPTZ to an INTEGER, reflecting the number of days after 0001 AD.

### **Behavior Type**

Immutable

### Syntax

DAYS( DATE d )

#### **Parameters**

DATE *d* VARCHAR, DATE, TIMESTAMP, or TIMESTAMPTZ input value.

### Example

```
=> SELECT DAYS (DATE '2011-01-22');
DAYS
------
734159
(1 row)
=> SELECT DAYS ('1999-12-31');
DAYS
------
730119
(1 row)
```

# EXTRACT

Retrieves subfields such as year or hour from date/time values and returns values of type NUMERIC. EXTRACT is primarily intended for computational processing, rather than for formatting date/time values for display.

Internally EXTRACT uses the DATE\_PART function.

### **Behavior Type**

Stable when source is of type TIMESTAMPTZ, Immutable otherwise.

#### Syntax

EXTRACT ( *field* FROM *source* )

| CENTURY | The century number.                                                                                                    |
|---------|----------------------------------------------------------------------------------------------------|
|         | <pre>SELECT EXTRACT(CENTURY FROM TIMESTAMP '2000-12-16 12:21:13'); Result: 20 SELECT EXTRACT(CENTURY FROM TIMESTAMP '2001-02-16 20:38:40'); Result: 21</pre>        |
|         | The first century starts at 0001-01-01 00:00:00 AD. This definition applies to all Gregorian calendar countries. There is no century number 0, you go from –1 to 1. |
| DAY     | The day (of the month) field (1–31).                                                                                                    |
|         | <pre>SELECT EXTRACT(DAY FROM TIMESTAMP '2001-02-16 20:38:40'); Result: 16 SELECT EXTRACT(DAY FROM DATE '2001-02-16'); Result: 16</pre>                              |
| DECADE  | The year field divided by 10.                                                                                                    |
|         | <pre>SELECT EXTRACT(DECADE FROM TIMESTAMP '2001-02-16 20:38:40'); Result: 200</pre>                                                                                 |
|         | SELECT EXTRACT(DECADE FROM DATE '2001-02-16');<br>Result: 200                                                                                                    |
| DOQ     | The day within the current quarter.                                                                                                    |
|         | <pre>SELECT EXTRACT(DOQ FROM CURRENT_DATE); Result: 89</pre>                                                                                                    |
|         | The result is calculated as follows: Current date = June 28, current quarter = 2 (April, May, June). 30 (April) + 31 (May) + 28 (June current day) = 89.            |
|         | DOQ recognizes leap year days.                                                                                                    |

| DOW     | The day of the week (0–6; Sunday is 0).                                                                                                    |
|---------|----------------------------------------------------------------------------------------------------|
|         | SELECT EXTRACT(DOW FROM TIMESTAMP '2001-02-16 20:38:40');                                                                                                    |
|         | Result: 5<br>SELECT EXTRACT(DOW FROM DATE '2001-02-16');<br>Result: 5                                                                                                    |
|         | EXTRACT's day of the week numbering is different from that of the TO_CHAR function.                                                                                                    |
| DOY     | The day of the year (1–365/366)                                                                                                    |
|         | <pre>SELECT EXTRACT(DOY FROM TIMESTAMP '2001-02-16 20:38:40'); Result: 47 SELECT EXTRACT(DOY FROM DATE '2001-02-16'); Result: 5</pre>                                                                                                  |
| ЕРОСН   | For DATE and TIMESTAMP values, the number of seconds since 1970-01-01 00:00:00-00 (can be negative); for INTERVAL values, the total number of seconds in the interval.                                                                 |
|         | <pre>SELECT EXTRACT(EPOCH FROM TIMESTAMP WITH TIME ZONE '2001-02-16 20:38:40-0 8'); Result: 982384720 SELECT EXTRACT(EPOCH FROM INTERVAL '5 days 3 hours'); Result: 442800</pre>                                                       |
|         | Here is how you can convert an epoch value back to a timestamp:                                                                                                    |
|         | SELECT TIMESTAMP WITH TIME ZONE 'epoch' + 982384720 * INTERVAL '1 second';                                                                                                    |
| HOUR    | The hour field (0–23).                                                                                                    |
|         | SELECT EXTRACT(HOUR FROM TIMESTAMP '2001-02-16 20:38:40'); Result: 20<br>SELECT EXTRACT(HOUR FROM TIME '13:45:59');<br>Result: 13                                                                                                    |
| ISODOW  | The ISO day of the week (1–7; Monday is 1).                                                                                                    |
|         | By definition, the ISO-8601 week starts on Monday, and the first week of a year contains January 4 of that year. In other words, the first Thursday of a year is in week 1 of that year.                                               |
|         | Because of this, it is possible for early January dates to be part of the 52nd or 53rd week of the previous year. For example, 2005-01-01 is part of the 53rd week of year 2004, and 2006-01-01 is part of the 52nd week of year 2005. |
|         | SELECT EXTRACT(ISODOW FROM DATE '2010-09-27');<br>Result: 1                                                                                                    |
| ISOWEEK | The <b>ISO week</b> , which consists of 7 days starting on Monday and ending on Sunday. The first week of the year is the week that contains January 4.                                                                                |

| SELECT EXTRACT(ISOYEAR FROM DATE '2006-01-01');<br>Result: 2005<br>SELECT EXTRACT(ISOYEAR FROM DATE '2006-01-02');<br>Result: 2006<br>SELECT EXTRACT(ISOYEAR FROM TIMESTAMP '2001-02-16 20:38:40');<br>Result: 2001<br>The seconds field, including fractional parts, multiplied by 1,000,000. This<br>includes full seconds.<br>SELECT EXTRACT(MICROSECONDS FROM TIME '17:12:28.5');<br>Result: 2850000<br>The millennium number.<br>SELECT EXTRACT(MILLENNIUM FROM TIMESTAMP '2001-02-16 20:38:40');<br>Result: 3 |
|----------------------------------------------------------------------------------------------------|
| SELECT EXTRACT(ISOYEAR FROM DATE '2006-01-02');<br>Result: 2006<br>SELECT EXTRACT(ISOYEAR FROM TIMESTAMP '2001-02-16 20:38:40');<br>Result: 2001<br>The seconds field, including fractional parts, multiplied by 1,000,000. This<br>includes full seconds.<br>SELECT EXTRACT(MICROSECONDS FROM TIME '17:12:28.5');<br>Result: 28500000<br>The millennium number.<br>SELECT EXTRACT(MILLENNIUM FROM TIMESTAMP '2001-02-16 20:38:40');                                                                                |
| SELECT EXTRACT(ISOYEAR FROM TIMESTAMP '2001-02-16 20:38:40');<br>Result: 2001<br>The seconds field, including fractional parts, multiplied by 1,000,000. This<br>includes full seconds.<br>SELECT EXTRACT(MICROSECONDS FROM TIME '17:12:28.5');<br>Result: 28500000<br>The millennium number.<br>SELECT EXTRACT(MILLENNIUM FROM TIMESTAMP '2001-02-16 20:38:40');                                                                                                    |
| <pre>includes full seconds. select EXTRACT(MICROSECONDS FROM TIME '17:12:28.5'); Result: 28500000 The millennium number. select EXTRACT(MILLENNIUM FROM TIMESTAMP '2001-02-16 20:38:40');</pre>                                                                                                    |
| Result: 28500000<br>The millennium number.<br>SELECT EXTRACT(MILLENNIUM FROM TIMESTAMP '2001-02-16 20:38:40');                                                                                                    |
| SELECT EXTRACT(MILLENNIUM FROM TIMESTAMP '2001-02-16 20:38:40');                                                                                                    |
|                                                                                                    |
|                                                                                                    |
| Years in the 1900s are in the second millennium. The third millennium starts<br>January 1, 2001.                                                                                                    |
| The seconds field, including fractional parts, multiplied by 1000. This includes full seconds.                                                                                                    |
| SELECT EXTRACT(MILLISECONDS FROM TIME '17:12:28.5');<br>Result: 28500                                                                                                    |
| The minutes field (0 - 59).                                                                                                    |
| SELECT EXTRACT(MINUTE FROM TIMESTAMP '2001-02-16 20:38:40');<br><i>Result</i> : 38<br>SELECT EXTRACT(MINUTE FROM TIME '13:45:59');                                                                                                    |
| Result: 45                                                                                                    |
| For timestamp values, the number of the month within the year (1 - 12); for interval values the number of months, modulo 12 (0 - 11).                                                                                                    |
| SELECT EXTRACT(MONTH FROM TIMESTAMP '2001-02-16 20:38:40');<br>Result: 2                                                                                                    |
| SELECT EXTRACT(MONTH FROM INTERVAL '2 years 3 months');<br>Result: 3                                                                                                    |
| SELECT EXTRACT(MONTH FROM INTERVAL '2 years 13 months');<br>Result: 1                                                                                                    |
| The quarter of the year $(1-4)$ that the day is in (for timestamp values only).                                                                                                    |
| SELECT EXTRACT(QUARTER FROM TIMESTAMP '2001-02-16 20:38:40');<br>Result: 1                                                                                                    |
| The seconds field, including fractional parts (0–59) (60 if leap seconds are implemented by the operating system).                                                                                                    |
| SELECT EXTRACT(SECOND FROM TIMESTAMP '2001-02-16 20:38:40');<br><i>Result</i> : 40<br>SELECT EXTRACT(SECOND FROM TIME '17:12:28.5');                                                                                                    |
|                                                                                                    |

| TIME ZONE           | The time zone offset from <b>UTC</b> , measured in seconds. Positive values correspond to time zones east of UTC, negative values to zones west of UTC.                                                 |
|---------------------|----------------------------------------------------------------------------------------------------|
| TIMEZONE_HOUR       | The hour component of the time zone offset.                                                                                                    |
| TIMEZONE_MINUT<br>E | The minute component of the time zone offset.                                                                                                    |
| WEEK                | The number of the week of the calendar year that the day is in.<br>SELECT EXTRACT(WEEK FROM TIMESTAMP '2001-02-16 20:38:40');<br>Result: 7<br>SELECT EXTRACT(WEEK FROM DATE '2001-02-16');<br>Result: 7 |
| YEAR                | The year field. Keep in mind there is no 0 AD, so subtract BC years from AD years with care.<br>SELECT EXTRACT(YEAR FROM TIMESTAMP '2001-02-16 20:38:40');<br>Result: 2001                              |

#### **Parameters**

| field  | Identifier or string that selects what field to extract from the source value. You must enter the constant field values (i.e. CENTURY, DAY, etc). when specifying the field. |
|--------|----------------------------------------------------------------------------------------------------|
|        | Note: The field parameter is the same for the DATE_PART() function.                                                                                                    |
| source | Expression of type DATE, TIMESTAMP, TIME, or INTERVAL.                                                                                                    |
|        | Note: Expressions of type DATE are cast to TIMESTAMP.                                                                                                    |

## Field Values

| CENTURY | The century number.                                                                                                    |
|---------|----------------------------------------------------------------------------------------------------|
|         | <pre>SELECT EXTRACT(CENTURY FROM TIMESTAMP '2000-12-16 12:21:13');<br/>Result: 20<br/>SELECT EXTRACT(CENTURY FROM TIMESTAMP '2001-02-16 20:38:40');<br/>Result: 21</pre>     |
|         | The first century starts at 0001-01-01 00:00:00 AD. This definition applies to all Gregorian calendar countries. There is no century number 0, you go from –1 to 1.          |
| DAY     | The day (of the month) field (1-31).<br>SELECT EXTRACT(DAY FROM TIMESTAMP '2001-02-16 20:38:40');<br>Result: 16<br>SELECT EXTRACT(DAY FROM DATE '2001-02-16');<br>Result: 16 |

| DECADE | The year field divided by 10.                                                                                                    |
|--------|----------------------------------------------------------------------------------------------------|
|        | <pre>SELECT EXTRACT(DECADE FROM TIMESTAMP '2001-02-16 20:38:40'); Result: 200</pre>                                                                                    |
|        | SELECT EXTRACT(DECADE FROM DATE '2001-02-16');                                                                                                    |
|        | Result: 200                                                                                                    |
| DOQ    | The day within the current quarter.                                                                                                    |
|        | <pre>SELECT EXTRACT(DOQ FROM CURRENT_DATE); Result: 89</pre>                                                                                                    |
|        | The result is calculated as follows: Current date = June 28, current quarter = 2 (April, May, June). 30 (April) + 31 (May) + 28 (June current day) = 89.               |
|        | DOQ recognizes leap year days.                                                                                                    |
| DOW    | The day of the week (0–6; Sunday is 0).                                                                                                    |
|        | <pre>SELECT EXTRACT(DOW FROM TIMESTAMP '2001-02-16 20:38:40'); Result: 5</pre>                                                                                         |
|        | SELECT EXTRACT(DOW FROM DATE '2001-02-16');<br>Result: 5                                                                                                    |
|        | EXTRACT's day of the week numbering is different from that of the TO_CHAR function.                                                                                    |
| DOY    | The day of the year (1–365/366)                                                                                                    |
|        | SELECT EXTRACT(DOY FROM TIMESTAMP '2001-02-16 20:38:40');                                                                                                    |
|        | Result: 47<br>SELECT EXTRACT(DOY FROM DATE '2001-02-16');<br>Result: 5                                                                                                 |
| EPOCH  | For DATE and TIMESTAMP values, the number of seconds since 1970-01-01 00:00:00-00 (can be negative); for INTERVAL values, the total number of seconds in the interval. |
|        | SELECT EXTRACT(EPOCH FROM TIMESTAMP WITH TIME ZONE '2001-02-16 20:38:40-0                                                                                              |
|        | 8');<br>Result: 982384720                                                                                                    |
|        | SELECT EXTRACT(EPOCH FROM INTERVAL '5 days 3 hours');<br>Result: 442800                                                                                                |
|        | Here is how you can convert an epoch value back to a timestamp:                                                                                                    |
|        | SELECT TIMESTAMP WITH TIME ZONE 'epoch' + 982384720 * INTERVAL '1 second';                                                                                             |
| HOUR   | The hour field (0–23).                                                                                                    |
|        | SELECT EXTRACT(HOUR FROM TIMESTAMP '2001-02-16 20:38:40'); Result: 20<br>SELECT EXTRACT(HOUR FROM TIME '13:45:59');<br>Result: 13                                      |

| ISDDOMThe ISO day of the week (1–7; Monday is 1).By definition, the ISO-8601 week starts on Monday, and the first week of a year<br>contains January 4 of that year. In other words, the first Thursday of a year is in<br>week 1 of that year.Because of this, it is possible for early January dates to be part of the 52nd or<br>53rd week of year 2004, and 2006-01-01 is part of the 52nd week of year 2004, and 2006-01-01 is part of the 52nd week of year 2004, and 2006-01-01 is part of the 52nd week of year 2005.<br>SELECT EXTRACT(ISODOW FROM DATE '2010-09-27');<br>Result: 1ISOWEEKThe ISO week, which consists of 7 days starting on Monday and ending on<br>Sunday. The first week of the year is the week that contains January 4.ISOYEARThe ISO year, which is 52 or 53 weeks (Monday–Sunday).<br>SELECT EXTRACT(ISOYEAR FROM DATE '2006-01-02');<br>Result: 2005<br>SELECT EXTRACT(ISOYEAR FROM DATE '2006-01-02');<br>Result: 2005<br>SELECT EXTRACT(ISOYEAR FROM TIMESTAMP '2001-02-16 20:38:40');<br>Result: 2001MICROSECONDSThe seconds field, including fractional parts, multiplied by 1,000,000. This<br>includes full seconds.<br>SELECT EXTRACT(MILLENNIUM FROM TIMESTAMP '2001-02-16 20:38:40');<br>Result: 2850000MILLENNIUMThe millennium number.<br>SELECT EXTRACT(MILLENNIUM FROM TIMESTAMP '2001-02-16 20:38:40');<br>Result: 3<br>Years in the 1900s are in the second millennium. The third millennium starts<br>January 1, 2001.MILLISECONDSThe seconds field, including fractional parts, multiplied by 1000. This includes<br>full seconds.<br>SELECT EXTRACT(MILLISECONDS FROM TIME '17:12:28.5');<br>Result: 38<br>Years in the 1900s are in the second millennium. The third millennium starts<br>January 1, 2001.MILLISECONDSThe seconds field, including fractional parts, multiplied by 1000. This includes<br>full sec |              |                                                                                     |
|----------------------------------------------------------------------------------------------------|--------------|-------------------------------------------------------------------------------------|
| contains January 4 of that year. In other words, the first Thursday of a year is in<br>week 1 of that year.Because of this, it is possible for early January dates to be part of the 52nd or<br>53rd week of the previous year. For example, 2005-01-01 is part of the 53rd<br>week of year 2004, and 2006-01-01 is part of the 52nd week of year 2005.<br>SELECT EXTRACT(ISODOW FROM DATE '2010-09-27');<br>Result: 1ISOWEEKThe ISO week, which consists of 7 days starting on Monday and ending on<br>Sunday. The first week of the year is the week that contains January 4.ISOVEARThe ISO year, which is 52 or 53 weeks (Monday–Sunday).<br>SELECT EXTRACT(ISOYEAR FROM DATE '2006-01-01');<br>Result: 2005<br>SELECT EXTRACT(ISOYEAR FROM DATE '2006-01-02');<br>Result: 2005<br>SELECT EXTRACT(ISOYEAR FROM DATE '2006-01-02');<br>Result: 2001MICROSECONDSThe seconds field, including fractional parts, multiplied by 1,000,000. This<br>includes full seconds.<br>SELECT EXTRACT(MICROSECONDS FROM TIME '17:12:28.5');<br>Result: 3<br>Years in the 1900s are in the second millennium. The third millennium starts<br>January 1, 2001.MILLISECONDSThe seconds field, including fractional parts, multiplied by 1000. This includes<br>full seconds.<br>SELECT EXTRACT(MILLISECONDS FROM TIME '17:12:28.5');<br>Result: 3<br>Years in the 1900s are in the second millennium. The third millennium starts<br>January 1, 2001.MILLISECONDSThe seconds field (0-59).<br>SELECT EXTRACT(MILLISECONDS FROM TIME '17:12:28.5');<br>Result: 28500MINUTEThe minutes field (0-59).<br>SELECT EXTRACT(MINUTE FROM TIMESTAMP '2001-02-16 20:38:40');<br>Result: 28500                                                                                                    | ISODOW       | The ISO day of the week (1–7; Monday is 1).                                         |
| S3rd week of the previous year. For example, 2005-01-01 is part of the 53rd<br>week of year 2004, and 2006-01-01 is part of the 52nd week of year 2005.<br>SELECT EXTRACT(ISODOW FROM DATE '2010-09-27');<br>Result: 1ISOWEEKThe ISO week, which consists of 7 days starting on Monday and ending on<br>Sunday. The first week of the year is the week that contains January 4.ISOYEARThe ISO year, which is 52 or 53 weeks (Monday–Sunday).<br>SELECT EXTRACT(ISOYEAR FROM DATE '2006-01-01');<br>Result: 2005<br>SELECT EXTRACT(ISOYEAR FROM DATE '2006-01-02');<br>Result: 2006<br>SELECT EXTRACT(ISOYEAR FROM DATE '2006-01-02');<br>Result: 2001MICROSECONDSThe seconds field, including fractional parts, multiplied by 1,000,000. This<br>includes full seconds.<br>SELECT EXTRACT(MICROSECONDS FROM TIME '17:12:28.5');<br>Result: 28500000MILLENNIUMThe millennium number.<br>SELECT EXTRACT(MILLENNIUM FROM TIMESTAMP '2001-02-16 20:38:40');<br>Result: 3<br>Years in the 1900s are in the second millennium. The third millennium starts<br>January 1, 2001.MILLISECONDSThe seconds field, including fractional parts, multiplied by 1000. This includes<br>full seconds.<br>SELECT EXTRACT(MILLENNIUM FROM TIMESTAMP '2001-02-16 20:38:40');<br>Result: 3<br>Years in the 1900s are in the second millennium. The third millennium starts<br>January 1, 2001.MILLISECONDSThe seconds field, including fractional parts, multiplied by 1000. This includes<br>full seconds.<br>SELECT EXTRACT(MILLISECONDS FROM TIME '17:12:28.5');<br>Result: 28500MINUTEThe minutes field (0 - 59).<br>SELECT EXTRACT(MINUTE FROM TIMESTAMP '2001-02-16 20:38:40');<br>Result: 38<br>SELECT EXTRACT(MINUTE FROM TIME '13:45:59');                                                                                                    |              | contains January 4 of that year. In other words, the first Thursday of a year is in |
| Result: 1ISOMEEKThe ISO week, which consists of 7 days starting on Monday and ending on<br>Sunday. The first week of the year is the week that contains January 4.ISOYEARThe ISO year, which is 52 or 53 weeks (Monday–Sunday).<br>SELECT EXTRACT(ISOYEAR FROM DATE '2006-01-01');<br>Result: 2005<br>SELECT EXTRACT(ISOYEAR FROM DATE '2006-01-02');<br>Result: 2006<br>SELECT EXTRACT(ISOYEAR FROM DATE '2001-02-16 20:38:40');<br>Result: 2006MICROSECONDSThe seconds field, including fractional parts, multiplied by 1,000,000. This<br>includes full seconds.<br>SELECT EXTRACT(MILLENNIUM FROM TIMESTAMP '2001-02-16 20:38:40');<br>Result: 2850000MILLENNIUMThe millennium number.<br>SELECT EXTRACT(MILLENNIUM FROM TIMESTAMP '2001-02-16 20:38:40');<br>Result: 2850000MILLISECONDSThe seconds field, including fractional parts, multiplied by 1,000. This includes<br>full seconds.<br>SELECT EXTRACT(MILLENNIUM FROM TIMESTAMP '2001-02-16 20:38:40');<br>Result: 28500MILLISECONDSThe millennium number.<br>SELECT EXTRACT(MILLENNIUM FROM TIMESTAMP '2001-02-16 20:38:40');<br>Result: 3<br>Years in the 1900s are in the second millennium. The third millennium starts<br>January 1, 2001.MILLISECONDSThe seconds field, including fractional parts, multiplied by 1000. This includes<br>full seconds.<br>SELECT EXTRACT(MILLISECONDS FROM TIME '17:12:28.5');<br>Result: 28500MINUTEThe minutes field (0 - 59).<br>SELECT EXTRACT(MINUTE FROM TIMESTAMP '2001-02-16 20:38:40');<br>Result: 38<br>SELECT EXTRACT(MINUTE FROM TIMESTAMP '2001-02-16 20:38:40');<br>Result: 38<br>SELECT EXTRACT(MINUTE FROM TIMESTAMP '2001-02-16 20:38:40');<br>Result: 38<br>SELECT EXTRACT(MINUTE FROM TIMESTAMP '2001-02-16 20:38:40');<br>Result: 38<br>SELECT EXTRACT(MINUTE FROM TIMESTAMP '2001-02-16 20:38:40');<br>Result: 38<br>SELECT EX                  |              | 53rd week of the previous year. For example, 2005-01-01 is part of the 53rd         |
| Sunday. The first week of the year is the week that contains January 4.ISOYEARThe ISO year, which is 52 or 53 weeks (Monday–Sunday).<br>SELECT EXTRACT(ISOYEAR FROM DATE '2006-01-01');<br>Result: 2005<br>SELECT EXTRACT(ISOYEAR FROM DATE '2006-01-02');<br>Result: 2006<br>SELECT EXTRACT(ISOYEAR FROM DATE '2006-01-02');<br>Result: 2001MICROSECONDSThe seconds field, including fractional parts, multiplied by 1,000,000. This<br>includes full seconds.<br>SELECT EXTRACT(MICROSECONDS FROM TIME '17:12:28.5');<br>Result: 2850000MILLENNIUMThe millennium number.<br>SELECT EXTRACT(MILLENNIUM FROM TIMESTAMP '2001-02-16 20:38:40');<br>Result: 3<br>Years in the 1900s are in the second millennium. The third millennium starts<br>January 1, 2001.MILLISECONDSThe seconds field, including fractional parts, multiplied by 1000. This includes<br>full seconds.<br>SELECT EXTRACT(MILLENNIUM FROM TIMESTAMP '2001-02-16 20:38:40');<br>Result: 3<br>Years in the 1900s are in the second millennium. The third millennium starts<br>January 1, 2001.MILLISECONDSThe seconds field, including fractional parts, multiplied by 1000. This includes<br>full seconds.<br>SELECT EXTRACT(MILLISECONDS FROM TIME '17:12:28.5');<br>Result: 28500MINUTEThe minutes field (0 - 59).<br>SELECT EXTRACT(MINUTE FROM TIMESTAMP '2001-02-16 20:38:40');<br>Result: 38<br>SELECT EXTRACT(MINUTE FROM TIMESTAMP '2001-02-16 20:38:40');<br>Result: 38<br>SELECT EXTRACT(MINUTE FROM TIMESTAMP '2001-02-16 20:38:40');<br>Result: 38<br>SELECT EXTRACT(MINUTE FROM TIMESTAMP '2001-02-16 20:38:40');<br>Result: 38<br>SELECT EXTRACT(MINUTE FROM TIMESTAMP '2001-02-16 20:38:40');<br>Result: 38<br>SELECT EXTRACT(MINUTE FROM TIMESTAMP '2001-02-16 20:38:40');<br>Result: 38<br>SELECT EXTRACT(MINUTE FROM TIME '13:45:59');                                           |              |                                                                                     |
| SELECT EXTRACT(ISOYEAR FROM DATE '2006-01-01');<br>Result: 2005<br>SELECT EXTRACT(ISOYEAR FROM DATE '2006-01-02');<br>Result: 2006<br>SELECT EXTRACT(ISOYEAR FROM TIMESTAMP '2001-02-16 20:38:40');<br>Result: 2001MICROSECONDSThe seconds field, including fractional parts, multiplied by 1,000,000. This<br>includes full seconds.<br>SELECT EXTRACT(MICROSECONDS FROM TIME '17:12:28.5');<br>Result: 2850000MILLENNIUMThe millennium number.<br>SELECT EXTRACT(MILLENNIUM FROM TIMESTAMP '2001-02-16 20:38:40');<br>Result: 3<br>Years in the 1900s are in the second millennium. The third millennium starts<br>January 1, 2001.MILLISECONDSThe seconds field, including fractional parts, multiplied by 1000. This includes<br>full seconds.<br>SELECT EXTRACT(MILLISECONDS FROM TIME '17:12:28.5');<br>Result: 28500MINUTEThe minutes field (0 - 59).<br>SELECT EXTRACT(MINUTE FROM TIMESTAMP '2001-02-16 20:38:40');<br>Result: 38<br>SELECT EXTRACT(MINUTE FROM TIMESTAMP '2001-02-16 20:38:40');<br>Result: 28500                                                                                                    | ISOWEEK      |                                                                                     |
| Result: 2005<br>SELECT EXTRACT(ISOYEAR FROM DATE '2006-01-02');<br>Result: 2006<br>SELECT EXTRACT(ISOYEAR FROM TIMESTAMP '2001-02-16 20:38:40');<br>Result: 2001MICROSECONDSThe seconds field, including fractional parts, multiplied by 1,000,000. This<br>includes full seconds.<br>SELECT EXTRACT(MICROSECONDS FROM TIME '17:12:28.5');<br>Result: 2850000MILLENNIUMThe millennium number.<br>SELECT EXTRACT(MILLENNIUM FROM TIMESTAMP '2001-02-16 20:38:40');<br>Result: 3<br>Years in the 1900s are in the second millennium. The third millennium starts<br>January 1, 2001.MILLISECONDSThe seconds field, including fractional parts, multiplied by 1000. This includes<br>full seconds.<br>SELECT EXTRACT(MILLISECONDS FROM TIME '17:12:28.5');<br>Result: 28500MINUTEThe minutes field (0-59).<br>SELECT EXTRACT(MINUTE FROM TIMESTAMP '2001-02-16 20:38:40');<br>Result: 38<br>SELECT EXTRACT(MINUTE FROM TIMESTAMP '2001-02-16 20:38:40');<br>Result: 28500                                                                                                    | ISOYEAR      | The ISO year, which is 52 or 53 weeks (Monday–Sunday).                              |
| SELECT EXTRACT(ISOYEAR FROM DATE '2006-01-02');<br>Result: 2006<br>SELECT EXTRACT(ISOYEAR FROM TIMESTAMP '2001-02-16 20:38:40');<br>Result: 2001MICROSECONDSThe seconds field, including fractional parts, multiplied by 1,000,000. This<br>includes full seconds.<br>SELECT EXTRACT(MICROSECONDS FROM TIME '17:12:28.5');<br>Result: 28500000MILLENNIUMThe millennium number.<br>SELECT EXTRACT(MILLENNIUM FROM TIMESTAMP '2001-02-16 20:38:40');<br>Result: 3<br>Years in the 1900s are in the second millennium. The third millennium starts<br>January 1, 2001.MILLISECONDSThe seconds field, including fractional parts, multiplied by 1000. This includes<br>full seconds.<br>SELECT EXTRACT(MILLISECONDS FROM TIME '17:12:28.5');<br>Result: 28500MILLISECONDSThe seconds field or 590.<br>SELECT EXTRACT(MINUTE FROM TIMESTAMP '2001-02-16 20:38:40');<br>Result: 38<br>SELECT EXTRACT(MINUTE FROM TIMESTAMP '2001-02-16 20:38:40');<br>Result: 28500                                                                                                    |              |                                                                                     |
| SELECT EXTRACT(ISOYEAR FROM TIMESTAMP '2001-02-16 20:38:40');<br>Result: 2001MICROSECONDSThe seconds field, including fractional parts, multiplied by 1,000,000. This<br>includes full seconds.<br>SELECT EXTRACT(MICROSECONDS FROM TIME '17:12:28.5');<br>Result: 2850000MILLENNIUMThe millennium number.<br>SELECT EXTRACT(MILLENNIUM FROM TIMESTAMP '2001-02-16 20:38:40');<br>Result: 3<br>Years in the 1900s are in the second millennium. The third millennium starts<br>January 1, 2001.MILLISECONDSThe seconds field, including fractional parts, multiplied by 1000. This includes<br>full seconds.<br>SELECT EXTRACT(MILLISECONDS FROM TIME '17:12:28.5');<br>Result: 28500MINUTEThe minutes field (0 - 59).<br>SELECT EXTRACT(MINUTE FROM TIMESTAMP '2001-02-16 20:38:40');<br>Result: 38<br>SELECT EXTRACT(MINUTE FROM TIMESTAMP '2001-02-16 20:38:40');<br>Result: 38<br>SELECT EXTRACT(MINUTE FROM TIMESTAMP '2001-02-16 20:38:40');<br>Result: 38<br>SELECT EXTRACT(MINUTE FROM TIMESTAMP '2001-02-16 20:38:40');<br>Result: 38<br>SELECT EXTRACT(MINUTE FROM TIMESTAMP '2001-02-16 20:38:40');                                                                                                    |              | SELECT EXTRACT(ISOYEAR FROM DATE '2006-01-02');                                     |
| includes full seconds.SELECT EXTRACT (MICROSECONDS FROM TIME '17:12:28.5');<br>Result: 2850000MILLENNIUMThe millennium number.SELECT EXTRACT (MILLENNIUM FROM TIMESTAMP '2001-02-16 20:38:40');<br>Result: 3<br>Years in the 1900s are in the second millennium. The third millennium starts<br>January 1, 2001.MILLISECONDSMILLISECONDSThe seconds field, including fractional parts, multiplied by 1000. This includes<br>full seconds.<br>SELECT EXTRACT (MILLISECONDS FROM TIME '17:12:28.5');<br>Result: 28500MINUTEThe minutes field (0 - 59).SELECT EXTRACT (MINUTE FROM TIMESTAMP '2001-02-16 20:38:40');<br>Result: 38<br>SELECT EXTRACT (MINUTE FROM TIME '13:45:59');                                                                                                    |              | <pre>SELECT EXTRACT(ISOYEAR FROM TIMESTAMP '2001-02-16 20:38:40');</pre>            |
| Result:2850000MILLENNIUMThe millennium number.<br>SELECT EXTRACT(MILLENNIUM FROM TIMESTAMP '2001-02-16 20:38:40');<br>Result:Years in the 1900s are in the second millennium. The third millennium starts<br>January 1, 2001.MILLISECONDSThe seconds field, including fractional parts, multiplied by 1000. This includes<br>full seconds.<br>SELECT EXTRACT(MILLISECONDS FROM TIME '17:12:28.5');<br>Result:MINUTEThe minutes field (0 - 59).<br>SELECT EXTRACT(MINUTE FROM TIMESTAMP '2001-02-16 20:38:40');<br>Result:SELECT EXTRACT(MINUTE FROM TIMESTAMP '2001-02-16 20:38:40');<br>Result:SELECT EXTRACT(MINUTE FROM TIMESTAMP '2001-02-16 20:38:40');<br>Result:                                                                                                    | MICROSECONDS |                                                                                     |
| SELECT EXTRACT (MILLENNIUM FROM TIMESTAMP '2001-02-16 20:38:40');<br>Result: 3<br>Years in the 1900s are in the second millennium. The third millennium starts<br>January 1, 2001.MILLISECONDSThe seconds field, including fractional parts, multiplied by 1000. This includes<br>full seconds.<br>SELECT EXTRACT (MILLISECONDS FROM TIME '17:12:28.5');<br>Result: 28500MINUTEThe minutes field (0 - 59).<br>SELECT EXTRACT (MINUTE FROM TIMESTAMP '2001-02-16 20:38:40');<br>Result: 38<br>SELECT EXTRACT (MINUTE FROM TIME '13:45:59');                                                                                                    |              |                                                                                     |
| Result: 3         Years in the 1900s are in the second millennium. The third millennium starts January 1, 2001.         MILLISECONDS       The seconds field, including fractional parts, multiplied by 1000. This includes full seconds.         SELECT EXTRACT(MILLISECONDS FROM TIME '17:12:28.5');         MINUTE       The minutes field (0 - 59).         SELECT EXTRACT(MINUTE FROM TIMESTAMP '2001-02-16 20:38:40');         Result: 38         SELECT EXTRACT(MINUTE FROM TIME '13:45:59');                                                                                                    | MILLENNIUM   | The millennium number.                                                              |
| January 1, 2001.MILLISECONDSThe seconds field, including fractional parts, multiplied by 1000. This includes<br>full seconds.<br>SELECT EXTRACT(MILLISECONDS FROM TIME '17:12:28.5');<br>Result: 28500MINUTEThe minutes field (0 - 59).<br>SELECT EXTRACT(MINUTE FROM TIMESTAMP '2001-02-16 20:38:40');<br>Result: 38<br>SELECT EXTRACT(MINUTE FROM TIME '13:45:59');                                                                                                    |              |                                                                                     |
| full seconds.SELECT EXTRACT(MILLISECONDS FROM TIME '17:12:28.5');<br>Result: 28500MINUTEThe minutes field (0 - 59).SELECT EXTRACT(MINUTE FROM TIMESTAMP '2001-02-16 20:38:40');<br>Result: 38<br>SELECT EXTRACT(MINUTE FROM TIME '13:45:59');                                                                                                    |              |                                                                                     |
| Result:       28500         MINUTE       The minutes field (0 - 59).         SELECT EXTRACT(MINUTE FROM TIMESTAMP '2001-02-16 20:38:40');         Result:       38         SELECT EXTRACT(MINUTE FROM TIME '13:45:59');                                                                                                    | MILLISECONDS |                                                                                     |
| SELECT EXTRACT(MINUTE FROM TIMESTAMP '2001-02-16 20:38:40');<br>Result: 38<br>SELECT EXTRACT(MINUTE FROM TIME '13:45:59');                                                                                                    |              |                                                                                     |
| <pre>Result: 38 SELECT EXTRACT(MINUTE FROM TIME '13:45:59');</pre>                                                                                                    | MINUTE       | The minutes field (0 - 59).                                                         |
|                                                                                                    |              | Result: 38                                                                          |
|                                                                                                    |              |                                                                                     |

| MONTH               | For timestamp values, the number of the month within the year (1 - 12); for interval values the number of months, modulo 12 (0 - 11).                   |
|---------------------|----------------------------------------------------------------------------------------------------|
|                     | <pre>SELECT EXTRACT(MONTH FROM TIMESTAMP '2001-02-16 20:38:40'); Result: 2</pre>                                                                        |
|                     | <pre>SELECT EXTRACT(MONTH FROM INTERVAL '2 years 3 months'); Result: 3</pre>                                                                            |
|                     | <pre>SELECT EXTRACT(MONTH FROM INTERVAL '2 years 13 months'); Result: 1</pre>                                                                           |
| QUARTER             | The quarter of the year (1-4) that the day is in (for timestamp values only).                                                                           |
|                     | <pre>SELECT EXTRACT(QUARTER FROM TIMESTAMP '2001-02-16 20:38:40'); Result: 1</pre>                                                                      |
| SECOND              | The seconds field, including fractional parts (0–59) (60 if leap seconds are implemented by the operating system).                                      |
|                     | <pre>SELECT EXTRACT(SECOND FROM TIMESTAMP '2001-02-16 20:38:40'); Result: 40</pre>                                                                      |
|                     | SELECT EXTRACT(SECOND FROM TIME '17:12:28.5');<br>Result: 28.5                                                                                          |
| TIME ZONE           | The time zone offset from <b>UTC</b> , measured in seconds. Positive values correspond to time zones east of UTC, negative values to zones west of UTC. |
| TIMEZONE_HOUR       | The hour component of the time zone offset.                                                                                                    |
| TIMEZONE_MINUT<br>E | The minute component of the time zone offset.                                                                                                    |
| WEEK                | The number of the week of the calendar year that the day is in.                                                                                         |
|                     | <pre>SELECT EXTRACT(WEEK FROM TIMESTAMP '2001-02-16 20:38:40'); Result: 7</pre>                                                                         |
|                     | SELECT EXTRACT(WEEK FROM DATE '2001-02-16');<br>Result: 7                                                                                               |
| YEAR                | The year field. Keep in mind there is no 0 AD, so subtract BC years from AD years with care.                                                            |
|                     | <pre>SELECT EXTRACT(YEAR FROM TIMESTAMP '2001-02-16 20:38:40'); Result: 2001</pre>                                                                      |

## Examples

```
12
(1 row
SELECT EXTRACT(DOQ FROM CURRENT_DATE);
date_part
------
89
(1 row)
```

Remember that internally EXTRACT() uses the DATE\_PART() function:

```
=> SELECT EXTRACT(EPOCH FROM AGE_IN_YEARS(TIMESTAMP '2009-02-24', TIMESTAMP '1972-03-0
2') :: INTERVAL year);
date_part
------
1136073600
(1 row)
```

In the above example, AGE\_IN\_YEARS is 36. The UNIX epoch uses 365.25 days per year:

```
=> SELECT 1136073600.0/36/(24*60*60);
?column?
-----
365.25
(1 row)
```

You can extract the timezone hour from TIMETZ:

## See Also

• DATE\_PART

## GETDATE

Returns the current system date and time as a TIMESTAMP value.

### **Behavior Type**

Stable

#### **Syntax**

GETDATE();

#### Notes

- GETDATE is a stable function that requires parentheses but accepts no arguments.
- This function uses the date and time supplied by the operating system on the server to which you are connected, which is the same across all servers.
- GETDATE internally converts STATEMENT\_TIMESTAMP() from TIMESTAMPTZ to TIMESTAMP.
- This function is identical to SYSDATE().

## Example

## See Also

• Date/Time Expressions

# GETUTCDATE

Returns the current system date and time as a TIMESTAMP value relative to UTC.

## **Behavior Type**

Stable

## Syntax

GETUTCDATE();

#### Notes

- GETUTCDATE is a stable function that requires parentheses but accepts no arguments.
- This function uses the date and time supplied by the operating system on the server to which you are connected, which is the same across all servers.
- GETUTCDATE is internally converted to STATEMENT\_TIMESTAMP() at TIME ZONE 'UTC'.

#### Example

## See Also

• Date/Time Expressions

# HOUR

Extracts the hour from a DATE, TIMESTAMP, TIMESTAMPTZ, VARCHAR, or INTERVAL value. The return value is of type INTEGER. (Hour 0 is midnight to 1 a.m.)

## **Behavior Type**

Immutable, except for TIMESTAMPTZ arguments where it is Stable.

## Syntax

HOUR ( d )

### Parameters

d Incoming DATE, TIMESTAMP, TIMESTAMPTZ, VARCHAR, or INTERVAL value.

## Examples

```
=> SELECT HOUR (TIMESTAMP 'sep 22, 2011 12:34');
HOUR
------
12
(1 row)
=> SELECT HOUR (INTERVAL '35 12:34');
HOUR
------
12
(1 row)
=> SELECT HOUR ('12:34');
HOUR
------
12
```

(1 row)

# ISFINITE

Tests for the special TIMESTAMP constant INFINITY and returns a value of type BOOLEAN.

## **Behavior Type**

Immutable

### Syntax

ISFINITE ( timestamp )

### Parameters

timestamp Expression of type TIMESTAMP

### Examples

```
SELECT ISFINITE(TIMESTAMP '2009-02-16 21:28:30');
isfinite
.....
t
(1 row)
SELECT ISFINITE(TIMESTAMP 'INFINITY');
isfinite
.....
f
(1 row)
```

# JULIAN\_DAY

Returns an INTEGER representing the Julian day based on an input TIMESTAMP, TIMESTAMPTZ, VARCHAR, or DATE value.

## **Behavior Type**

Immutable, except for TIMESTAMPTZ arguments where it is Stable.

## Syntax

JULIAN\_DAY ( d )

#### Parameters

Is the TIMESTAMP, TIMESTAMPTZ, VARCHAR, or DATE input value.

#### Example

d

```
=> SELECT JULIAN_DAY(TIMESTAMP 'sep 22, 2011 12:34');
JULIAN_DAY
------
2455827
(1 row)
```

# LAST\_DAY

Returns the last day of the month based on a TIMESTAMP. The TIMESTAMP can be supplied as a DATE or a TIMESTAMPTZ data type.

## **Behavior Type**

Immutable, unless called with TIMESTAMPTZ, in which case it is Stable.

## Syntax

LAST\_DAY ( date );

### Examples

The following example returns the last day of the month, February, as 29 because 2008 was a leap year:

```
SELECT LAST_DAY('2008-02-28 23:30 PST') "Last";
Last
2008-02-29
(1 row)
```

The following example returns the last day of the month in March, after converting the string value to the specified DATE type:

```
SELECT LAST_DAY('2003/03/15') "Last";
Last
2003-03-31
(1 row)
```

The following example returns the last day of February in the specified year (not a leap year):

```
SELECT LAST_DAY('2003/02/03') "Last";
Last
2003-02-28
(1 row)
```

# LOCALTIME

Returns a value of type TIME representing the time of day.

### **Behavior Type**

Stable

#### Syntax

LOCALTIME [ ( precision ) ]

#### Parameters

| precision | Causes the result to be rounded to the specified number of fractional digits in the |  |
|-----------|-------------------------------------------------------------------------------------|--|
|           | seconds field.                                                                      |  |

#### Notes

This function returns the start time of the current transaction; the value does not change during the transaction. The intent is to allow a single transaction to have a consistent notion of the "current" time, so that multiple modifications within the same transaction bear the same timestamp.

### Example

```
SELECT LOCALTIME;
time
16:16:06.790771
(1 row)
```

## LOCALTIMESTAMP

Returns a value of type TIMESTAMP that represents today's date and time of day.

## **Behavior Type**

Stable

### Syntax

LOCALTIMESTAMP [ ( precision ) ]

#### Parameters

*precision* Causes the result to be rounded to the specified number of fractional digits in the seconds field.

#### Notes

This function returns the start time of the current transaction; the value does not change during the transaction. The intent is to allow a single transaction to have a consistent notion of the "current" time, so that multiple modifications within the same transaction bear the same timestamp.

### Example

```
SELECT LOCALTIMESTAMP;
timestamp
2009-02-24 14:47:48.5951
(1 row)
```

# MICROSECOND

Returns an INTEGER representing the microsecond portion of an input DATE, VARCHAR, TIMESTAMP, TIMESTAMPTZ, or INTERVAL value.

## **Behavior Type**

Immutable, except for TIMESTAMPTZ arguments where it is Stable.

## Syntax

MICROSECOND ( d )

#### Parameters

d DATE, VARCHAR, TIMESTAMP, TIMESTAMPTZ, or INTERVAL input value.

#### Example

```
=> SELECT MICROSECOND (TIMESTAMP 'Sep 22, 2011 12:34:01.123456');
MICROSECOND
123456
(1 row)
```

## MIDNIGHT\_SECONDS

Returns an INTEGER that represents the number of seconds between midnight and the input value. The input value can be of type VARCHAR, TIME, TIMESTAMP, or TIMESTAMPTZ.

### **Behavior Type**

Immutable, except for TIMESTAMPTZ arguments where it is Stable.

## Syntax

MIDNIGHT\_SECONDS ( d )

#### Parameters

*d* VARCHAR, TIME, TIMESTAMP, or TIMESTAMPTZ input value.

### Example

## MINUTE

Returns an INTEGER that represents the minute value of the input value. The input value can be of type VARCHAR, DATE, TIMESTAMP, TIMESTAMPTZ, or INTERVAL.

## **Behavior Type**

Immutable, except for TIMESTAMPTZ arguments where it is Stable.

## Syntax

MINUTE ( d )

#### Parameters

d VARCHAR, DATE, TIMESTAMP, TIMESTAMPTZ, or INTERVAL input value.

### Example

```
=> SELECT MINUTE('12:34:03.456789');
MINUTE
------
34
(1 row)
=>SELECT MINUTE (TIMESTAMP 'sep 22, 2011 12:34');
MINUTE
------
34
(1 row)
=> SELECT MINUTE(INTERVAL '35 12:34:03.456789');
MINUTE
------
34
(1 row)
```

## MONTH

Returns an INTEGER that represents the month portion of the input value. The input value can be of type VARCHAR, DATE, TIMESTAMP, TIMESTAMPTZ, or INTERVAL.

## **Behavior Type**

Immutable, except for TIMESTAMPTZ arguments where it is Stable.

## Syntax

MONTH(d)

#### Parameters

Incoming VARCHAR, DATE, TIMESTAMP, TIMESTAMPTZ, or INTERVAL value.

#### Examples

d

```
=> SELECT MONTH('6-9');
MONTH
------
9
(1 row)
=> SELECT MONTH (TIMESTAMP 'sep 22, 2011 12:34');
MONTH
------
9
(1 row)
=> SELECT MONTH(INTERVAL '2-35' year to month);
MONTH
------
11
(1 row)
```

## MONTHS\_BETWEEN

Returns the number of months between *date1* and *date2* as a FLOAT8, where the input arguments can be of TIMESTAMP, DATE, or TIMESTAMPTZ type.

### **Behavior Type**

Immutable for TIMESTAMP and DATE, Stable for TIMESTAMPTZ

### Syntax

MONTHS\_BETWEEN ( date1 , date2 );

### Parameters

| date1, date2 | If <i>date1</i> is later than <i>date2</i> , the result is positive. If <i>date1</i> is earlier than <i>date2</i> , then the result is negative.                                                                                                    |
|--------------|----------------------------------------------------------------------------------------------------|
|              | If <i>date1</i> and <i>date2</i> are either the same days of the month or both are the last days of their respective month, then the result is always an integer. Otherwise MONTHS_BETWEEN returns a FLOAT8 result based on a 31-day month, which considers the difference between <i>date1</i> and <i>date2</i> . |

#### Examples

The following result is an integral number of days because the dates are on the same day of the month:

The result from the next example returns an integral number of days because the days fall on the last day of their respective months:

In the next example, and in the example that immediately follows it, MONTHS\_BETWEEN() returns the number of months between *date1* and *date2* as a fraction because the days do not fall on the same day or on the last day of their respective months:

The following two examples use the same *date1* and *date2* strings, but they are cast to a different data types (TIMESTAMP and TIMESTAMPTZ). The result is the same for both statements:

```
SELECT MONTHS_BETWEEN('2008-04-01'::timestamp, '2008-02-29'::timestamp);
months_between
.....
1.09677419354839
(1 row)
SELECT MONTHS_BETWEEN('2008-04-01'::timestamptz, '2008-02-29'::timestamptz);
months_between
.....
```

1.09677419354839 (1 row)

The following two examples show alternate inputs:

## **NEW\_TIME**

Converts a TIMESTAMP value between time zones. Intervals are not permitted.

#### **Behavior Type**

Immutable

### Syntax

NEW\_TIME( 'timestamp' , 'timezone1' , 'timezone2')

#### Returns

TIMESTAMP

#### **Parameters**

| timestamp | The TIMESTAMP (or a TIMESTAMPTZ, DATE, or character string which can be converted to a TIMESTAMP) representing a TIMESTAMP in <i>timezone1</i> that returns the equivalent timestamp in <i>timezone2</i> .                                                 |
|-----------|----------------------------------------------------------------------------------------------------|
| timezone1 | VARCHAR string of the form required by the TIMESTAMP AT TIMEZONE 'zone' clause. <i>timezone1</i> indicates the time zone from which you want to convert <i>timestamp</i> . It must be a valid timezone, as listed in the field for <i>timezone2</i> below. |
| timezone2 | VARCHAR string of the form required by the TIMESTAMP AT TIMEZONE 'zone' clause. <i>timezone2</i> indicates the time zone into which you want to convert <i>timestamp</i> .                                                                                 |

#### Notes

The timezone arguments are character strings of the form required by the TIMESTAMP AT TIMEZONE 'zone' clause; for example:

| AST, ADT | Atlantic Standard Time or Daylight Time |
|----------|-----------------------------------------|
| BST, BDT | Bering Standard Time or Daylight Time   |
| CST, CDT | Central Standard Time or Daylight Time  |
| EST, EDT | Eastern Standard Time or Daylight Time  |
| GMT      | Greenwich Mean Time                     |
| HST      | Alaska-Hawaii Standard Time             |
| MST, MDT | Mountain Standard Time or Daylight Time |
| NST      | Newfoundland Standard Time              |
| PST, PDT | Pacific Standard Time or Daylight Time  |

#### Examples

The following command converts the specified time from Eastern Standard Time to Pacific Standard Time:

This command converts the time on January 1 from Eastern Standard Time to Pacific Standard Time. Notice how the time rolls back to the previous year:

Query the current system time:

The following example returns the year 45 before the Common Era in Greenwich Mean Time and converts it to Newfoundland Standard Time:

# NEXT\_DAY

Returns the date of the first instance of a particular day of the week that follows the specified date.

### **Behavior Type**

Immutable, except for TIMESTAMPTZ arguments where it is Stable.

### Syntax

NEXT\_DAY( 'date', 'DOW')

### Parameters

| date | VARCHAR, TIMESTAMP, TIMESTAMPTZ, or DATE. Only standard English day-names and day-name abbreviations are accepted.             |  |
|------|----------------------------------------------------------------------------------------------------|--|
| DOW  | Day of week, type CHAR/VARCHAR string or character constant. <i>DOW</i> is not case sensitive and trailing spaces are ignored. |  |

### Examples

The following example returns the date of the next Friday following the specified date. All are variations on the same query, and all return the same result:

```
=> SELECT NEXT_DAY('28-MAR-2011','FRIDAY') "NEXT DAY" FROM DUAL;
NEXT DAY
------
2011-04-01
(1 row)
=> SELECT NEXT_DAY('March 28 2011','FRI') "NEXT DAY" FROM DUAL;
NEXT DAY
------
2011-04-01
(1 row)
=> SELECT NEXT_DAY('3-29-11','FRI') "NEXT DAY" FROM DUAL;
NEXT DAY
------
2011-04-01
(1 row)
```

# NOW [Date/Time]

Returns a value of type TIMESTAMP WITH TIME ZONE representing the start of the current transaction. NOW is equivalent to CURRENT\_TIMESTAMP except that it does not accept a precision parameter.

### **Behavior Type**

Stable

#### Syntax

NOW()

#### Notes

This function returns the start time of the current transaction; the value does not change during the transaction. The intent is to allow a single transaction to have a consistent notion of the "current" time, so that multiple modifications within the same transaction bear the same timestamp.

## Example

SELECT NOW(); NOW 2010-04-01 15:31:12.144584-04 (1 row)

### See Also

CURRENT\_TIMESTAMP

## **OVERLAPS**

Returns true when two time periods overlap, false when they do not overlap.

## **Behavior Type**

**Stable** when TIMESTAMP and TIMESTAMPTZ are both used, or when TIMESTAMPTZ is used with INTERVAL, **Immutable** otherwise.

### Syntax

```
( start, end ) OVERLAPS ( start, end )
```

```
( start, interval ) OVERLAPS ( start, interval )
```

### Parameters

| start    | DATE, TIME, or TIME STAMP value that specifies the beginning of a time period. |
|----------|--------------------------------------------------------------------------------|
| end      | DATE, TIME, or TIME STAMP value that specifies the end of a time period.       |
| interval | Value that specifies the length of the time period.                            |

#### Examples

The first command returns true for an overlap in date range of 2007-02-16 through 2007-12-21 with 2007-10-30 through 2008-10-30.

```
SELECT (DATE '2007-02-16', DATE '2007-12-21')
    OVERLAPS (DATE '2007-10-30', DATE '2008-10-30');
    OVERLAPS
    t
    t
    (1 row)
```

The next command returns false for an overlap in date range of 2007-02-16 through 2007-12-21 with 2008-10-30 through 2008-10-30.

```
SELECT (DATE '2007-02-16', DATE '2007-12-21')
OVERLAPS (DATE '2008-10-30', DATE '2008-10-30');
```

```
OVERLAPS
f
(1 row)
```

The next command returns false for an overlap in date range of 2007-02-16, 22 hours ago with 2007-10-30, 22 hours ago.

```
SELECT (DATE '2007-02-16', INTERVAL '1 12:59:10')
        OVERLAPS (DATE '2007-10-30', INTERVAL '1 12:59:10');
        overlaps
        f
        (1 row)
```

# QUARTER

Returns an INTEGER representing calendar quarter into which the input value falls. The input value can be of type VARCHAR, DATE, TIMESTAMP or TIMESTAMPTZ.

## Syntax

QUARTER(d)

## **Behavior Type**

Immutable, except for TIMESTAMPTZ arguments where it is Stable.

#### Parameters

d DATE, VARCHAR, TIMESTAMP, or TIMESTAMPTZ input value.

## Example

# ROUND [Date/Time]

Rounds a TIMESTAMP, TIMESTAMPTZ, or DATE. The return value is of type TIMESTAMP.

## **Behavior Type**

Immutable, except for TIMESTAMPTZ arguments where it is Stable.

## Syntax

ROUND([TIMESTAMP | DATE] , format )

#### Parameters

| format | A string constant that selects the precisi input value. Valid values are: | ion to which truncate the      |
|--------|---------------------------------------------------------------------------|--------------------------------|
|        | Precision                                                                 | Valid values                   |
|        | Century                                                                   | CC, SCC                        |
|        | Year                                                                      | SYYY, YYYY, YEAR,<br>YYY, YY,Y |
|        | ISO Year                                                                  | IYYY, IYY, IY, I               |
|        | Quarter                                                                   | Q                              |
|        | Month                                                                     | MONTH, MON, MM,<br>RM          |
|        | Same day of the week as the first day of the year                         | WW                             |
|        | Same day of the week as the first day of the ISO year                     | IW                             |
|        | Same day of the week as the first day of the month                        | W                              |
|        | Day                                                                       | DDD, DD, J                     |
|        | Starting day of the week                                                  | DAY, DY, D                     |
|        | Hour                                                                      | HH, HH12, HH24                 |
|        | Minute                                                                    | МІ                             |
|        | Second                                                                    | SS                             |

#### Example

## SECOND

Returns an INTEGER representing the second portion of the input value. The input value can be of type VARCHAR, TIMESTAMP, TIMESTAMPTZ, or INTERVAL.

### Syntax

SECOND(d)

### **Behavior Type**

Immutable, except for TIMESTAMPTZ arguments where it is Stable.

#### **Parameters**

d VARCHAR, TIMESTAMP, TIMESTAMPTZ, or INTERVAL input value.

### Examples

```
=> SELECT SECOND ('23:34:03.456789');
SECOND
------
3
(1 row)
=> SELECT SECOND (TIMESTAMP 'sep 22, 2011 12:34');
SECOND
------
0
(1 row)
=> SELECT SECOND (INTERVAL '35 12:34:03.456789');
SECOND
------
3
(1 row)
```

# STATEMENT\_TIMESTAMP

Is similar to TRANSACTION\_TIMESTAMP. It returns a value of type TIMESTAMP WITH TIME ZONE representing the start of the current statement.

### **Behavior Type**

Stable

#### Syntax

STATEMENT\_TIMESTAMP()

#### Notes

This function returns the start time of the current statement; the value does not change during the statement. The intent is to allow a single statement to have a consistent notion of the "current" time, so that multiple modifications within the same statement bear the same timestamp.

## Example

```
SELECT STATEMENT_TIMESTAMP();
STATEMENT_TIMESTAMP
2010-04-01 15:40:42.223736-04
(1 row)
```

## See Also

- CLOCK\_TIMESTAMP
- TRANSACTION\_TIMESTAMP

# SYSDATE

Returns the current system date and time as a TIMESTAMP value.

### **Behavior Type**

Stable

### Syntax

SYSDATE();

#### Notes

- SYSDATE is a **stable** function (called once per statement) that requires no arguments. Parentheses are optional.
- This function uses the date and time supplied by the operating system on the server to which you are connected, which must be the same across all servers.
- In implementation, SYSDATE converts STATEMENT\_TIMESTAMP from TIMESTAMPTZ to TIMESTAMP.
- This function is identical to GETDATE().

#### Example

## See Also

• Date/Time Expressions

# TIME\_SLICE

Aggregates data by different fixed-time intervals and returns a rounded-up input TIMESTAMP value to a value that corresponds with the start or end of the time slice interval.

Given an input TIMESTAMP value, such as '2000-10-28 00:00:01', the start time of a 3-second time slice interval is '2000-10-28 00:00:00', and the end time of the same time slice is '2000-10-28 00:00:03'.

### **Behavior Type**

#### Immutable

#### Syntax

```
TIME_SLICE(expression, slice_length,
  [ time_unit = 'SECOND' ],
  [ start_or_end = 'START' ] )
```

### Parameters

| expression                                                 | Can be either a column of type TIMESTAMP or a (string) constant that can be parsed into a TIMESTAMP value, such as '2004-10-19 10:23:54'.<br>HP Vertica evaluates <i>expression</i> on each row. |  |
|------------------------------------------------------------|----------------------------------------------------------------------------------------------------|--|
| slice_length                                               | Length of the slice specified in integers. Input must be a positive integer.                                                                                                    |  |
| time_unit Time unit of the slice with a default of SECOND. |                                                                                                    |  |
|                                                            | Domain of possible values: { HOUR, MINUTE, SECOND, MILLISECOND, MICROSECOND }.                                                                                                    |  |
| start_or_end                                               | Indicates whether the returned value corresponds to the start or end time of the time slice interval. The default is START.                                                                      |  |
|                                                            | Domain of possible values: { START, END }.                                                                                                    |  |

#### Notes

- The returned value's data type is TIMESTAMP.
- The corresponding SQL data type for TIMESTAMP is TIMESTAMP WITHOUT TIME ZONE. HP Vertica supports TIMESTAMP for TIME\_SLICE instead of DATE and TIME data types.
- TIME\_SLICE exhibits the following behavior around nulls:
  - The system returns an error when any one of *slice\_length*, *time\_unit*, or *start\_or\_end* parameters is null.
  - When *slice\_length*, *time\_unit*, and *start\_or\_end* contain legal values, and *expression* is null, the system returns a NULL value, instead of an error.

#### Usage

The following command returns the (default) start time of a 3-second time slice:

```
SELECT TIME_SLICE('2009-09-19 00:00:01', 3);
        time_slice
2009-09-19 00:00:00
(1 row)
```

The following command returns the end time of a 3-second time slice:

```
SELECT TIME_SLICE('2009-09-19 00:00:01', 3, 'SECOND', 'END');
    time_slice
```

```
2009-09-19 00:00:03
(1 row)
```

This command returns results in milliseconds, using a 3-second time slice:

This command returns results in microseconds, using a 9-second time slice:

The next example uses a 3-second interval with an input value of '00:00:01'. To focus specifically on seconds, the example omits date, though all values are implied as being part of the timestamp with a given input of '00:00:01':

- '00:00:00' is the start of the 3-second time slice
- '00:00:03' is the end of the 3-second time slice.
- '00:00:03' is also the start of the *second* 3-second time slice. In time slice boundaries, the end value of a time slice does not belong to that time slice; it starts the next one.

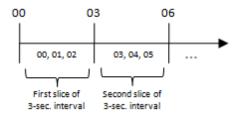

When the time slice interval is not a factor of 60 seconds, such as a given slice length of 9 in the following example, the slice does not always start or end on 00 seconds:

```
SELECT TIME_SLICE('2009-02-14 20:13:01', 9);
        time_slice
2009-02-14 20:12:54
(1 row)
```

This is expected behavior, as the following properties are true for all time slices:

- Equal in length
- Consecutive (no gaps between them)
- Non-overlapping

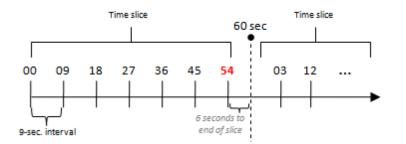

To force the above example ('2009-02-14 20:13:01') to start at '2009-02-14 20:13:00', adjust the output timestamp values so that the remainder of 54 counts up to 60:

Alternatively, you could use a different slice length, which is divisible by 60, such as 5:

```
SELECT TIME_SLICE('2009-02-14 20:13:01', 5);
    time_slice
2009-02-14 20:13:00
(1 row)
```

A TIMESTAMPTZ value is implicitly cast to TIMESTAMP. For example, the following two statements have the same effect.

```
SELECT TIME_SLICE('2009-09-23 11:12:01'::timestamptz, 3);
	TIME_SLICE
2009-09-23 11:12:00
(1 row)
SELECT TIME_SLICE('2009-09-23 11:12:01'::timestamptz::timestamp, 3);
	TIME_SLICE
2009-09-23 11:12:00
(1 row)
```

#### Examples

You can use the SQL analytic functions FIRST\_VALUE and LAST\_VALUE to find the first/last price within each time slice group (set of rows belonging to the same time slice). This structure could be useful if you want to sample input data by choosing one row from each time slice group.

```
SELECT date_key, transaction_time, sales_dollar_amount,TIME_SLICE(DATE '2000-01-01' + dat
e_key + transaction_time, 3),
FIRST_VALUE(sales_dollar_amount)
OVER (PARTITION BY TIME_SLICE(DATE '2000-01-01' + date_key + transaction_time, 3)
             ORDER BY DATE '2000-01-01' + date_key + transaction_time) AS first_value
FROM store.store_sales_fact
LIMIT 20;
 date_key | transaction_time | sales_dollar_amount | time_slice | first_value

      key
      transaction_time
      Sales_dollar_amount
      time_slice
      first_value

      1
      00:41:16
      164
      2000-01-02
      00:41:15
      164

      1
      00:41:33
      310
      2000-01-02
      00:41:33
      310

      1
      15:32:51
      271
      2000-01-02
      15:32:51
      271

      1
      15:33:15
      419
      2000-01-02
      15:33:15
      419

      1
      15:33:44
      193
      2000-01-02
      16:36:27
      466

      1
      16:36:29
      466
      2000-01-02
      16:36:27
      466

      1
      16:36:44
      250
      2000-01-02
      16:36:27
      466

      1
      16:36:44
      250
      2000-01-04
      311:27
      39

      3
      03:55:15
      375
      2000-01-04
      311:27
      39

      3
      03:55:15
      375
      2000-01-04
      311:28
      369

      3
      11:58:05
      369
      2000-01-04
      11:58:24
      174

      3
      11:58:52
      449
      2000-01-04
      11:58:51
      449

      3
      19:01:21
      201
      2000-01-04
      12:
```

(20 rows)

TIME\_SLICE rounds the transaction time to the 3-second slice length.

The following example uses the analytic (window) OVER() clause to return the last trading price (the last row ordered by TickTime) in each 3-second time slice partition:

```
SELECT DISTINCT TIME_SLICE(TickTime, 3), LAST_VALUE(price)OVER (PARTITION BY TIME_SLICE(T
ickTime. 3)
```

ORDER BY TickTime ROWS BETWEEN UNBOUNDED PRECEDING AND UNBOUNDED FOLLOWING);

**Note:** If you omit the windowing clause from an analytic clause, LAST VALUE defaults to RANGE BETWEEN UNBOUNDED PRECEDING AND CURRENT ROW. Results can seem non-intuitive, because instead of returning the value from the bottom of the current partition, the function returns the bottom of the window, which continues to change along with the current input row that is being processed. For more information, see Using Time Series

Analytics and Using SQL Analytics in the Programmer's Guide.

In the next example, FIRST\_VALUE is evaluated once for each input record and the data is sorted by ascending values. Use SELECT DISTINCT to remove the duplicates and return only one output record per TIME\_SLICE:

The information output by the above query can also return MIN, MAX, and AVG of the trading prices within each time slice.

```
SELECT DISTINCT TIME_SLICE(TickTime, 3),FIRST_VALUE(Price) OVER (PARTITION BY TIME_SLICE(
TickTime, 3)
ORDER BY TickTime ASC),
MIN(price) OVER (PARTITION BY TIME_SLICE(TickTime, 3)),
MAX(price) OVER (PARTITION BY TIME_SLICE(TickTime, 3)),
AVG(price) OVER (PARTITION BY TIME_SLICE(TickTime, 3))
FROM tick_store;
```

#### See Also

- Aggregate Functions
- FIRST\_VALUE [Analytic]
- LAST\_VALUE [Analytic]
- TIMESERIES Clause
- TS\_FIRST\_VALUE
- TS\_LAST\_VALUE

## TIMEOFDAY

Returns a text string representing the time of day.

#### **Behavior Type**

Volatile

#### Syntax

TIMEOFDAY()

#### Notes

TIMEOFDAY() returns the wall-clock time and advances during transactions.

#### Example

```
SELECT TIMEOFDAY();
TIMEOFDAY
Thu Apr 01 15:42:04.483766 2010 EDT
(1 row)
```

## TIMESTAMPADD

Adds a specified number of intervals to a TIMESTAMP or TIMESTAMPTZ. The return value depends on the input, as follows:

- If *starttimestamp* is TIMESTAMP, the return value is of type TIMESTAMP.
- If starttimestampis TIMESTAMPTZ, the return value is of type TIMESTAMPTZ.

#### **Behavior Type**

Immutable, except for TIMESTAMPTZ arguments where it is Stable.

#### Syntax

```
TIMESTAMPADD ( datepart ,interval, starttimestamp );
```

#### Parameters

| datepart                                                           | <ul> <li>(VARCHAR) Returns the number of specified <i>datepart</i> boundaries between the specified <i>startdate</i> and <i>enddate</i>.</li> <li>Can be an unquoted identifier, a quoted string, or an expression in parentheses, which evaluates to the datepart as a character string.</li> <li>The following table lists the valid <i>datepart</i>arguments.</li> </ul> |                                  |  |
|--------------------------------------------------------------------|----------------------------------------------------------------------------------------------------|----------------------------------|--|
|                                                                    |                                                                                                    |                                  |  |
|                                                                    | YEAR                                                                                                    | уу, уууу                         |  |
|                                                                    | QUARTER                                                                                                    | qq, q                            |  |
|                                                                    | MONTH                                                                                                    | mm, m                            |  |
|                                                                    | DAY                                                                                                    | dd, d, dy, dayofyear, y          |  |
|                                                                    | WEEK                                                                                                    | wk, ww                           |  |
|                                                                    | HOUR                                                                                                    | hh                               |  |
|                                                                    | MINUTE                                                                                                    | mi, n                            |  |
|                                                                    | SECOND                                                                                                    | SS, S                            |  |
|                                                                    | MILLISECOND                                                                                                    | ms                               |  |
|                                                                    | MICROSECOND                                                                                                    | mcs, us                          |  |
|                                                                    | * Each of these dateparts can be prefixed with SQL_TSI_ (i.e. SQL_TSI_<br>YEAR, SQL_TSI_DAY, and so forth.)                                                                                                    |                                  |  |
| starttimestamp Start TIMESTAMP or TIMESTAMPTZ for the calculation. |                                                                                                    | TIMESTAMPTZ for the calculation. |  |

#### Notes

- TIMESTAMPDIFF() is an **immutable** function with a default type of TIMESTAMP. If TIMESTAMPTZ is specified, the function is **stable**.
- HP Vertica accepts statements written in any of the following forms:

```
TIMESTAMPDIFF(year, s, e);
TIMESTAMPDIFF('year', s, e);
```

If you use an expression, the expression must be enclosed in parentheses:

```
DATEDIFF((expression), s, e);
```

• Starting arguments are not included in the count, but end arguments are included.

#### Example

```
=> SELECT TIMESTAMPADD (SQL_TSI_MONTH, 2, ('jan 1, 2006'));
	TIMESTAMPADD
2006-03-01 00:00:00-05
(1 row)
```

## See Also

• Date/Time Expressions

# TIMESTAMPDIFF

Returns the difference between two TIMESTAMP or TIMESTAMPTZ values, based on the specified start and end arguments.

#### **Behavior Type**

Immutable, except for TIMESTAMPTZ arguments where it is Stable.

#### Syntax

TIMESTAMPDIFF ( datepart , starttimestamp , endtimestamp );

#### Parameters

| datepart       | <ul> <li>(VARCHAR) Returns the number of specified <i>datepart</i> boundaries between the specified <i>startdate</i> and <i>enddate</i>.</li> <li>Can be an unquoted identifier, a quoted string, or an expression in parentheses, which evaluates to the <i>datepart</i> as a character string.</li> <li>The following table lists the valid <i>datepart</i>arguments.</li> </ul> |                         |
|----------------|----------------------------------------------------------------------------------------------------|-------------------------|
|                | datepart                                                                                                    | Abbreviation            |
|                | year                                                                                                    | уу, уууу                |
|                | quarter                                                                                                    | qq, q                   |
|                | month                                                                                                    | mm, m                   |
|                | day                                                                                                    | dd, d, dy, dayofyear, y |
|                | week                                                                                                    | wk, ww                  |
|                | hour                                                                                                    | hh                      |
|                | minute                                                                                                    | mi, n                   |
|                | second                                                                                                    | SS, S                   |
|                | millisecond                                                                                                    | ms                      |
|                | microsecond                                                                                                    | mcs, us                 |
| starttimestamp | Start TIMESTAMP for the calculation.                                                                                                    |                         |
| endtimestamp   | End TIMESTAMP for the calculation.                                                                                                    |                         |

#### Notes

- TIMESTAMPDIFF() is an **immutable** function with a default type of TIMESTAMP. If TIMESTAMPTZ is specified, the function is **stable**.
- HP Vertica accepts statements written in any of the following forms:

```
TIMESTAMPDIFF(year, s, e);
TIMESTAMPDIFF('year', s, e);
```

If you use an expression, the expression must be enclosed in parentheses:

```
TIMESTAMPDIFF((expression), s, e);
```

• Starting arguments are not included in the count, but end arguments are included.

#### Example

#### See Also

• Date/Time Expressions

# TIMESTAMP\_ROUND

Rounds a TIMESTAMP to a specified *format*. The return value is of type TIMESTAMP.

#### **Behavior Type**

Immutable, except for TIMESTAMPTZ arguments where it is Stable.

#### Syntax

TIMESTAMP\_ROUND ( timestamp, format )

#### Parameters

*timestamp* TIMESTAMP or TIMESTAMPTZ input value.

|  | Precision                                             | Valid values                   |
|--|-------------------------------------------------------|--------------------------------|
|  | Century                                               | CC, SCC                        |
|  | Year                                                  | SYYY, YYYY, YEAR, YYY,<br>YY,Y |
|  | ISO Year                                              | IYYY, IYY, IY, I               |
|  | Quarter                                               | Q                              |
|  | Month                                                 | MONTH, MON, MM, RM             |
|  | Same day of the week as the first day of the year     | WW                             |
|  | Same day of the week as the first day of the ISO year | IW                             |
|  | Same day of the week as the first day of the month    | W                              |
|  | Day                                                   | DDD, DD, J                     |
|  | Starting day of the week                              | DAY, DY, D                     |
|  | Hour                                                  | HH, HH12, HH24                 |
|  | Minute                                                | MI                             |

#### Examples

```
b=> SELECT TIMESTAMP_ROUND('sep 22, 2011 12:34:00', 'dy');
TIMESTAMP_ROUND
2011-09-18 00:00:00
(1 row)
```

## TIMESTAMP\_TRUNC

Truncates a TIMESTAMP. The return value is of type TIMESTAMP.

#### **Behavior Type**

Immutable, except for TIMESTAMPTZ arguments where it is Stable.

#### Syntax

TIMESTAMP\_TRUNC ( timestamp, format )

#### **Parameters**

| timestamp | TIMESTAMP or TIMESTAMPTZ input value.                                                                      |                                |  |
|-----------|----------------------------------------------------------------------------------------------------|--------------------------------|--|
| format    | String constant that selects the precision to which truncate the input value. Valid values for format are: |                                |  |
|           | Precision                                                                                                  | Valid values                   |  |
|           | Century                                                                                                    | CC, SCC                        |  |
|           | Year                                                                                                    | SYYY, YYYY, YEAR, YYY,<br>YY,Y |  |
|           | ISO Year                                                                                                   | IYYY, IYY, IY, I               |  |
|           | Quarter                                                                                                    | Q                              |  |
|           | Month                                                                                                    | MONTH, MON, MM, RM             |  |
|           | Same day of the week as the first day of the year                                                          | WW                             |  |
|           | Same day of the week as the first day of the ISO year                                                      | IW                             |  |
|           | Same day of the week as the first day of the month                                                         | W                              |  |
|           | Day                                                                                                    | DDD, DD, J                     |  |
|           | Starting day of the week                                                                                   | DAY, DY, D                     |  |
|           | Hour                                                                                                    | HH, HH12, HH24                 |  |
|           | Minute                                                                                                    | MI                             |  |
|           | Second                                                                                                    | SS                             |  |

#### Examples

```
=> SELECT TIMESTAMP_TRUNC('sep 22, 2011 12:34:00');
TIMESTAMP_TRUNC
2011-09-22 00:00:00
(1 row)
```

```
=> SELECT TIMESTAMP_TRUNC('sep 22, 2011 12:34:00', 'dy');
TIMESTAMP_TRUNC
2011-09-18 00:00:00
(1 row)
```

## TRANSACTION\_TIMESTAMP

Returns a value of type TIMESTAMP WITH TIME ZONE representing the start of the current transaction. TRANSACTION\_TIMESTAMP is equivalent to CURRENT\_TIMESTAMP except that it does not accept a precision parameter.

#### **Behavior Type**

Stable

#### Syntax

TRANSACTION\_TIMESTAMP()

#### Notes

This function returns the start time of the current transaction; the value does not change during the transaction. The intent is to allow a single transaction to have a consistent notion of the "current" time, so that multiple modifications within the same transaction bear the same timestamp.

#### Example

```
SELECT TRANSACTION_TIMESTAMP();
TRANSACTION_TIMESTAMP
2010-04-01 15:31:12.144584-04
(1 row)
```

## See Also

- CLOCK\_TIMESTAMP
- STATEMENT\_TIMESTAMP

## TRUNC [Date/Time]

Truncates a TIMESTAMP, TIMESTAMPTZ, or DATE. The return value is of type TIMESTAMP.

## **Behavior Type**

Immutable, except for TIMESTAMPTZ arguments where it is Stable.

#### Syntax

TRUNC ([TIMESTAMP | DATE] , format )

#### **Parameters**

| TIMESTAMP   DATE | TIMESTAMP or DATE input value.                                                                                  |                                |  |
|------------------|----------------------------------------------------------------------------------------------------|--------------------------------|--|
| format           | A string constant that selects the precision to which truncate the input value.<br>Valid values for format are: |                                |  |
|                  | Precision                                                                                                    | Valid values                   |  |
|                  | Century                                                                                                    | CC, SCC                        |  |
|                  | Year                                                                                                    | SYYY, YYYY, YEAR,<br>YYY, YY,Y |  |
|                  | ISO Year                                                                                                    | IYYY, IYY, IY, I               |  |
|                  | Quarter                                                                                                    | Q                              |  |
|                  | Month                                                                                                    | MONTH, MON, MM, RM             |  |
|                  | Same day of the week as the first day of the year                                                               | WW                             |  |
|                  | Same day of the week as the first day of the ISO year                                                           | IW                             |  |
|                  | Same day of the week as the first day of the month                                                              | W                              |  |
|                  | Day                                                                                                    | DDD, DD, J                     |  |
|                  | Starting day of the week                                                                                        | DAY, DY, D                     |  |
|                  | Hour                                                                                                    | HH, HH12, HH24                 |  |
|                  | Minute                                                                                                    | MI                             |  |
|                  | Second                                                                                                    | SS                             |  |

#### Examples

```
=> SELECT TRUNC(TIMESTAMP 'sep 22, 2011 12:34:00', 'dy');
TRUNC
2011-09-18 00:00:00
(1 row)
```

## WEEK

Returns an INTEGER representing the week of the year into which the input value falls. A week starts on Sunday. January 1 is always in the first week of the year.

#### Syntax

WEEK ( d )

## **Behavior Type**

Immutable, except for TIMESTAMPTZ arguments where it is Stable.

#### Parameters

d VARCHAR, DATE, TIMESTAMP, TIMESTAMPTZ input value.

#### Example

```
=> SELECT WEEK (TIMESTAMP 'sep 22, 2011 12:34');
WEEK
-----
39
(1 row)
```

# WEEK\_ISO

Returns an INTEGER from 1–53 that represents the week of the year into which the input value falls. The return value is based on the ISO 8061 standard.

The ISO week consists of 7 days starting on Monday and ending on Sunday. The first week of the year is the week that contains January 4.

#### Syntax

WEEK\_ISO ( d )

#### **Behavior Type**

Immutable, except for TIMESTAMPTZ arguments where it is Stable.

#### Parameters

VARCHAR, DATE, TIMESTAMP, or TIMESTAMPTZ input value.

#### Examples

d

The following examples illustrate the different results returned by WEEK\_ISO. The first shows that December 28, 2011 falls within week 52 of the ISO calendar:

```
=> SELECT WEEK_ISO (TIMESTAMP 'Dec 28, 2011 10:00:00');
WEEK_ISO
------
52
(1 row)
```

The second example shows WEEK\_ISO results for January 1, 2012. Note that, since this date falls on a Sunday, it falls within week 52 of the ISO year:

```
=> SELECT WEEK_ISO (TIMESTAMP 'Jan 1, 2012 10:00:00');
WEEK_ISO
--------
52
(1 row)
```

The third example shows WEEK\_ISO results for January 2, 2012, which occurs on a Monday. This is the first week of the year that contains a Thursday and contains January 4. The function returns week 1.

The last example shows how to combine the DAYOFWEEK\_ISO, WEEK\_ISO, and YEAR\_ISO functions to find the ISO day of the week, week, and year:

#### See Also

- YEAR\_ISO
- DAYOFWEEK\_ISO
- http://en.wikipedia.org/wiki/ISO\_8601

# YEAR

Returns an INTEGER representing the year portion of the input value.

## Syntax

YEAR( d )

## **Behavior Type**

Immutable, except for TIMESTAMPTZ arguments where it is Stable.

#### Parameters

d VARCHAR, TIMESTAMP, TIMESTAMPTZ, or INTERVAL input value.

## Examples

```
=> SELECT YEAR ('6-9');
YEAR
------
6
(1 row)
=> SELECT YEAR (TIMESTAMP 'sep 22, 2011 12:34');
YEAR
------
2011
(1 row)
=> SELECT YEAR (INTERVAL '2-35' year to month);
YEAR
------
4
(1 row)
```

# YEAR\_ISO

Returns an INTEGER representing the year portion of the input value. The return value is based on the ISO 8061 standard.

The first week of the ISO year is the week that contains January 4.

#### Syntax

YEAR\_ISO( d )

#### **Behavior Type**

Immutable, except for TIMESTAMPTZ arguments where it is Stable.

#### **Parameters**

d VARCHAR, DATE, TIMESTAMP, or TIMESTAMPTZ input value.

#### Examples

The following example shows how to combine the DAYOFWEEK\_ISO, WEEK\_ISO, and YEAR\_ ISO functions to find the ISO day of the week, week, and year:

```
=> SELECT DAYOFWEEK_ISO('Jan 1, 2000'), WEEK_ISO('Jan 1, 2000'), YEAR_ISO('Jan1,2000');
DAYOFWEEK_ISO | WEEK_ISO | YEAR_ISO
------6 | 52 | 1999
(1 row)
```

#### See Also

- WEEK\_ISO
- DAYOFWEEK\_ISO
- http://en.wikipedia.org/wiki/ISO\_8601

# **Formatting Functions**

Formatting functions provide a powerful tool set for converting various data types (DATE/TIME, INTEGER, FLOATING POINT) to formatted strings and for converting from formatted strings to specific data types.

These functions all use a common calling convention:

- The first argument is the value to be formatted.
- The second argument is a template that defines the output or input format.

Note: The TO\_TIMESTAMP function can take a single double precision argument.

## TO\_BITSTRING

Returns a VARCHAR that represents the given VARBINARY value in bitstring format.

## **Behavior Type**

Immutable

#### Syntax

TO\_BITSTRING ( expression )

#### Parameters

*expression* (VARCHAR) is the string to return.

#### Notes

VARCHAR TO\_BITSTRING(VARBINARY) converts data from binary type to character type (where the character representation is the bitstring format). This function is the inverse of BITSTRING\_TO\_BINARY:

```
TO_BITSTRING(BITSTRING_TO_BINARY(x)) = x)
BITSTRING_TO_BINARY(TO_BITSTRING(x)) = x)
```

#### Examples

SELECT TO\_BITSTRING('ab'::BINARY(2));

```
to_bitstring
.....
0110000101100010
(1 row)
SELECT TO_BITSTRING(HEX_TO_BINARY('0x10'));
to_bitstring
.....
00010000
(1 row)
SELECT TO_BITSTRING(HEX_TO_BINARY('0xF0'));
to_bitstring
.....
11110000
(1 row)
```

#### See Also

- BITCOUNT
- BITSTRING\_TO\_BINARY

## **TO\_CHAR**

Converts various date/time and numeric values into text strings.

#### **Behavior Type**

Stable

#### Syntax

TO\_CHAR ( expression [, pattern ] )

#### **Parameters**

| expression | (TIMESTAMP, TIMESTAMPTZ, TIME, TIMETZ, INTERVAL, INTEGER, DOUBLE PRECISION) specifies the value to convert.                                                               |  |
|------------|----------------------------------------------------------------------------------------------------|--|
| pattern    | [Optional] (CHAR or VARCHAR) specifies an output pattern string using the Template Patterns for Date/Time Formatting and and/or Template Patterns for Numeric Formatting. |  |

#### Notes

• TO\_CHAR(any) casts any type, except BINARY/VARBINARY, to VARCHAR.

The following example returns an error if you attempt to cast TO\_CHAR to a binary data type:

```
=> SELECT TO_CHAR('abc'::VARBINARY);
ERROR: cannot cast type varbinary to varchar
```

 TO\_CHAR accepts TIME and TIMETZ data types as inputs if you explicitly cast TIME to TIMESTAMP and TIMETZ to TIMESTAMPTZ.

```
=> SELECT TO_CHAR(TIME '14:34:06.4', 'HH12:MI am');
=> SELECT TO_CHAR(TIMETZ '14:34:06.4+6', 'HH12:MI am');
```

You can extract the timezone hour from TIMETZ:

- Ordinary text is allowed in to\_char templates and is output literally. You can put a substring in double quotes to force it to be interpreted as literal text even if it contains pattern key words. For example, in '"Hello Year "YYYY', the YYYY' is replaced by the year data, but the single Y in Year is not.
- The TO\_CHAR function's day-of-the-week numbering (see the 'D' template pattern) is different from that of the EXTRACT function.
- Given an INTERVAL type, TO\_CHAR formats HH and HH12 as hours in a single day, while HH24 can output hours exceeding a single day, for example, >24.
- To use a double quote character in the output, precede it with a double backslash. This is necessary because the backslash already has a special meaning in a string constant. For example: '\\"YYYY Month\\"'
- TO\_CHAR does not support the use of V combined with a decimal point. For example: 99.9V99 is not allowed.

#### Examples

| Expression                                                          | Result                  |
|---------------------------------------------------------------------|-------------------------|
| <pre>SELECT TO_CHAR(CURRENT_TIMESTAMP, 'Day, DD HH12:MI:SS');</pre> | 'Tuesday , 06 05:39:18' |

| <pre>SELECT TO_CHAR(CURRENT_TIMESTAMP, 'FMDay, FMDD HH12:MI:SS');</pre> | 'Tuesday, 6 05:39:18' |
|-------------------------------------------------------------------------|-----------------------|
| SELECT TO_CHAR(TIMEtz '14:34:06.4+6','HH12:MI am'); TO_CHAR             | 04:34 am              |
| SELECT TO_CHAR(-0.1, '99.99');                                          | '10'                  |
| SELECT TO_CHAR(-0.1, 'FM9.99');                                         | '1'                   |
| SELECT TO_CHAR(0.1, '0.9');                                             | ' 0.1'                |
| SELECT TO_CHAR(12, '9990999.9');                                        | ' 0012.0'             |
| SELECT TO_CHAR(12, 'FM9990999.9');                                      | '0012.'               |
| SELECT TO_CHAR(485, '999');                                             | ' 485'                |
| SELECT TO_CHAR(-485, '999');                                            | '-485'                |
| SELECT TO_CHAR(485, '9 9 9');                                           | ' 4 8 5'              |
| SELECT TO_CHAR(1485, '9,999');                                          | ' 1,485'              |
| SELECT TO_CHAR(1485, '9G999');                                          | ' 1 485'              |
| SELECT TO_CHAR(148.5, '999.999');                                       | ' 148.500'            |
| SELECT TO_CHAR(148.5, 'FM999.999');                                     | '148.5'               |
| SELECT TO_CHAR(148.5, 'FM999.990');                                     | '148.500'             |
| SELECT TO_CHAR(148.5, '999D999');                                       | ' 148,500'            |
| SELECT TO_CHAR(3148.5, '9G999D999');                                    | ' 3 148,500'          |
| SELECT TO_CHAR(-485, '999S');                                           | '485-'                |
| SELECT TO_CHAR(-485, '999MI');                                          | '485-'                |
| SELECT TO_CHAR(485, '999MI');                                           | '485 '                |
| SELECT TO_CHAR(485, 'FM999MI');                                         | '485'                 |
| SELECT TO_CHAR(485, 'PL999');                                           | '+485'                |
| SELECT TO_CHAR(485, 'SG999');                                           | '+485'                |
| SELECT TO_CHAR(-485, 'SG999');                                          | '-485'                |
| SELECT TO_CHAR(-485, '9SG99');                                          | '4-85'                |
| SELECT TO_CHAR(-485, '999PR');                                          | '<485>'               |
| SELECT TO_CHAR(485, 'L999');                                            | 'DM 485               |
| SELECT TO_CHAR(485, 'RN');                                              | ' CDLXXXV'            |
| SELECT TO_CHAR(485, 'FMRN');                                            | 'CDLXXXV'             |
| SELECT TO_CHAR(5.2, 'FMRN');                                            | 'V'                   |
| SELECT TO_CHAR(482, '999th');                                           | ' 482nd'              |

| <pre>SELECT TO_CHAR(485, '"Good number:"999');</pre>         | 'Good number: 485'     |
|--------------------------------------------------------------|------------------------|
| SELECT TO_CHAR(485.8, '"Pre:"999" Post:" .999');             | 'Pre: 485 Post: .800'  |
| SELECT TO_CHAR(12, '99V999');                                | ' 12000'               |
| SELECT TO_CHAR(12.4, '99V999');                              | ' 12400'               |
| SELECT TO_CHAR(12.45, '99V9');                               | ' 125'                 |
| SELECT TO_CHAR(-1234.567);                                   | -1234.567              |
| SELECT TO_CHAR('1999-12-25'::DATE);                          | 1999-12-25             |
| SELECT TO_CHAR('1999-12-25 11:31'::TIMESTAMP);               | 1999-12-25 11:31:00    |
| SELECT TO_CHAR('1999-12-25 11:31 EST'::TIMESTAMPTZ);         | 1999-12-25 11:31:00-05 |
| <pre>SELECT TO_CHAR('3 days 1000.333 secs'::INTERVAL);</pre> | 3 days 00:16:40.333    |
|                                                              |                        |

# TO\_DATE

Converts a string value to a DATE type.

#### **Behavior Type**

Stable

#### Syntax

TO\_DATE ( expression , pattern )

#### Parameters

| expression | (CHAR or VARCHAR) specifies the value to convert.                                                                                                    |  |
|------------|----------------------------------------------------------------------------------------------------|--|
| pattern    | (CHAR or VARCHAR) specifies an output pattern string using the Template<br>Patterns for Date/Time Formatting and/or Template Patterns for Numeric<br>Formatting. |  |

#### Input Value Considerations

The TO\_DATE function requires a CHAR or VARCHAR expression. For other input types, use TO\_CHAR to perform an explicit cast to a CHAR or VARCHAR before using this function.

#### Notes

• To use a double quote character in the output, precede it with a double backslash. This is necessary because the backslash already has a special meaning in a string constant. For example: '\\"YYYY Month\\"'

- TO\_TIMESTAMP, TO\_TIMESTAMP\_TZ, and TO\_DATE skip multiple blank spaces in the input string if the FX option is not used. FX must be specified as the first item in the template. For example:
  - For example TO\_TIMESTAMP('2000 JUN', 'YYYY MON') is correct.
  - TO\_TIMESTAMP('2000 JUN', 'FXYYYY MON') returns an error, because TO\_ TIMESTAMP expects one space only.
- The YYYY conversion from string to TIMESTAMP or DATE has a restriction if you use a year with more than four digits. You must use a non-digit character or template after YYYY, otherwise the year is always interpreted as four digits. For example (with the year 20000):

```
TO_DATE('200001131', 'YYYYMMDD') is interpreted as a four-digit year
```

Instead, use a non-digit separator after the year, such as TO\_DATE('20000-1131', 'YYYY-MMDD') or TO\_DATE('2000Nov31', 'YYYYMonDD').

 In conversions from string to TIMESTAMP or DATE, the CC field is ignored if there is a YYY, YYYY or Y,YYY field. If CC is used with YY or Y then the year is computed as (CC–1) \*100+YY.

#### Examples

```
SELECT TO_DATE('13 Feb 2000', 'DD Mon YYYY');
   to_date
   2000-02-13
  (1 row)
```

#### See Also

Template Pattern Modifiers for Date/Time Formatting

## TO\_HEX

Returns a VARCHAR or VARBINARY representing the hexadecimal equivalent of a number.

#### **Behavior Type**

Immutable

#### Syntax

TO\_HEX ( number )

#### Parameters

*number* (INTEGER) is the number to convert to hexadecimal

#### Notes

VARCHAR TO\_HEX(INTEGER) and VARCHAR TO\_HEX(VARBINARY) are similar. The function converts data from binary type to character type (where the character representation is in hexadecimal format). This function is the inverse of HEX\_TO\_BINARY.

```
TO_HEX(HEX_TO_BINARY(x)) = x);
HEX_TO_BINARY(TO_HEX(x)) = x);
```

#### Examples

```
SELECT TO_HEX(123456789);
TO_HEX
------
75bcd15
(1 row)
```

For VARBINARY inputs, the returned value is not preceded by "0x". For example:

```
SELECT TO_HEX('ab'::binary(2));
TO_HEX
------
6162
(1 row)
```

## **TO\_TIMESTAMP**

Converts a string value or a UNIX/POSIX epoch value to a TIMESTAMP type.

#### **Behavior Type**

Stable

#### Syntax

TO\_TIMESTAMP ( expression, pattern )TO\_TIMESTAMP ( unix-epoch )

#### Parameters

| expression | (CHAR or VARCHAR) is the string to convert                                                                                                    |  |
|------------|----------------------------------------------------------------------------------------------------|--|
| pattern    | (CHAR or VARCHAR) specifies an output pattern string using the Template<br>Patterns for Date/Time Formatting and/or Template Patterns for Numeric<br>Formatting.                      |  |
| unix-epoch | (DOUBLE PRECISION) specifies some number of seconds elapsed since midnight UTC of January 1, 1970, not counting leap seconds. INTEGER values are implicitly cast to DOUBLE PRECISION. |  |

#### Notes

- For more information about UNIX/POSIX time, see Wikipedia.
- Millisecond (MS) and microsecond (US) values in a conversion from string to TIMESTAMP are used as part of the seconds after the decimal point. For example TO\_TIMESTAMP('12:3', 'SS:MS') is not 3 milliseconds, but 300, because the conversion counts it as 12 + 0.3 seconds. This means for the format SS:MS, the input values 12:3, 12:30, and 12:300 specify the same number of milliseconds. To get three milliseconds, use 12:003, which the conversion counts as 12 + 0.003 = 12.003 seconds.

Here is a more complex example: TO\_TIMESTAMP('15:12:02.020.001230', 'HH:MI:SS.MS.US') is 15 hours, 12 minutes, and 2 seconds + 20 milliseconds + 1230 microseconds = 2.021230 seconds.

- To use a double quote character in the output, precede it with a double backslash. This is necessary because the backslash already has a special meaning in a string constant. For example: '\\"YYYY Month\\"'
- TZ/tz are not supported patterns for the TO\_TIMESTAMP function; for example, the following command returns an error:

```
SELECT TO_TIMESTAMP('01-01-01 01:01:01+03:00','DD-MM-YY HH24:MI:SSTZ');
ERROR: "TZ"/"tz" not supported
```

- TO\_TIMESTAMP, TO\_TIMESTAMP\_TZ, and TO\_DATE skip multiple blank spaces in the input string if the FX option is not used. FX must be specified as the first item in the template. For example:
  - For example TO\_TIMESTAMP('2000 JUN', 'YYYY MON') is correct.
  - TO\_TIMESTAMP('2000 JUN', 'FXYYYY MON') returns an error, because TO\_ TIMESTAMP expects one space only.
- The YYYY conversion from string to TIMESTAMP or DATE has a restriction if you use a year

with more than four digits. You must use a non-digit character or template after YYYY, otherwise the year is always interpreted as four digits. For example (with the year 20000):

TO\_DATE('200001131', 'YYYYMMDD') is interpreted as a four-digit year

Instead, use a non-digit separator after the year, such as TO\_DATE('20000-1131', 'YYYY-MMDD') or TO\_DATE('2000Nov31', 'YYYYMonDD').

 In conversions from string to TIMESTAMP or DATE, the CC field is ignored if there is a YYY, YYYY or Y,YYY field. If CC is used with YY or Y then the year is computed as (CC-1) \*100+YY.

#### Examples

## See Also

• Template Pattern Modifiers for Date/Time Formatting

# TO\_TIMESTAMP\_TZ

Converts a string value or a UNIX/POSIX epoch value to a TIMESTAMP WITH TIME ZONE type.

#### **Behavior Type**

Immutable if single argument form, Stable otherwise.

#### Syntax

TO\_TIMESTAMP\_TZ ( expression, pattern )TO\_TIMESTAMP ( unix-epoch )

#### Parameters

expression

(CHAR or VARCHAR) is the string to convert

| pattern    | (CHAR or VARCHAR) specifies an output pattern string using the Template<br>Patterns for Date/Time Formatting and/or Template Patterns for Numeric<br>Formatting.                      |  |
|------------|----------------------------------------------------------------------------------------------------|--|
| unix-epoch | (DOUBLE PRECISION) specifies some number of seconds elapsed since midnight UTC of January 1, 1970, not counting leap seconds. INTEGER values are implicitly cast to DOUBLE PRECISION. |  |

#### Notes

- For more information about UNIX/POSIX time, see Wikipedia.
- Millisecond (MS) and microsecond (US) values in a conversion from string to TIMESTAMP are used as part of the seconds after the decimal point. For example TO\_TIMESTAMP('12:3', 'SS:MS') is not 3 milliseconds, but 300, because the conversion counts it as 12 + 0.3 seconds. This means for the format SS:MS, the input values 12:3, 12:30, and 12:300 specify the same number of milliseconds. To get three milliseconds, use 12:003, which the conversion counts as 12 + 0.003 = 12.003 seconds.

Here is a more complex example: TO\_TIMESTAMP('15:12:02.020.001230', 'HH:MI:SS.MS.US') is 15 hours, 12 minutes, and 2 seconds + 20 milliseconds + 1230 microseconds = 2.021230 seconds.

- To use a double quote character in the output, precede it with a double backslash. This is necessary because the backslash already has a special meaning in a string constant. For example: '\\"YYYY Month\\"'
  - TO\_TIMESTAMP, TO\_TIMESTAMP\_TZ, and TO\_DATE skip multiple blank spaces in the input string if the FX option is not used. FX must be specified as the first item in the template. For example:
    - For example TO\_TIMESTAMP('2000 JUN', 'YYYY MON') is correct.
    - TO\_TIMESTAMP('2000 JUN', 'FXYYYY MON') returns an error, because TO\_ TIMESTAMP expects one space only.
  - The YYYY conversion from string to TIMESTAMP or DATE has a restriction if you use a year with more than four digits. You must use a non-digit character or template after YYYY, otherwise the year is always interpreted as four digits. For example (with the year 20000):

```
TO_DATE('200001131', 'YYYYMMDD') is interpreted as a four-digit year
```

Instead, use a non-digit separator after the year, such as TO\_DATE('20000-1131', 'YYYY-MMDD') or TO\_DATE('2000Nov31', 'YYYYMonDD').

 In conversions from string to TIMESTAMP or DATE, the CC field is ignored if there is a YYY, YYYY or Y,YYY field. If CC is used with YY or Y then the year is computed as (CC–1) \*100+YY.

#### Examples

## See Also

• Template Pattern Modifiers for Date/Time Formatting

## **TO\_NUMBER**

Converts a string value to DOUBLE PRECISION.

#### **Behavior Type**

Stable

#### Syntax

```
TO_NUMBER ( expression, [ pattern ] )
```

#### Parameters

| expression | (CHAR or VARCHAR) specifies the string to convert.                                                                                                    |
|------------|----------------------------------------------------------------------------------------------------|
| pattern    | (CHAR or VARCHAR) Optional parameter specifies an output pattern string using the Template Patterns for Date/Time Formatting and/or Template Patterns for Numeric Formatting. If omitted, function returns a floating point. |

#### Notes

To use a double quote character in the output, precede it with a double backslash. This is necessary because the backslash already has a special meaning in a string constant. For example: '\\"YYYY Month\\"'

#### Examples

It the pattern parameter is omitted, the function returns a floating point.

## **Template Patterns for Date/Time Formatting**

In an output template string (for TO\_CHAR), there are certain patterns that are recognized and replaced with appropriately-formatted data from the value to be formatted. Any text that is not a template pattern is copied verbatim. Similarly, in an input template string (for anything other than TO\_CHAR), template patterns identify the parts of the input data string to be looked at and the values to be found there.

**Note:** HP Vertica uses the ISO 8601:2004 style for date/time fields in HP Vertica \*.log files. For example,

2008-09-16 14:40:59.123 TM Moveout:0x2aaaac002180 [Txn] <INFO>

Certain modifiers can be applied to any template pattern to alter its behavior as described in Template Pattern Modifiers for Date/Time Formatting.

| Pattern                  | Description                         |
|--------------------------|-------------------------------------|
| НН                       | Hour of day (00-23)                 |
| HH12                     | Hour of day (01-12)                 |
| HH24                     | Hour of day (00-23)                 |
| МІ                       | Minute (00-59)                      |
| SS                       | Second (00-59)                      |
| MS                       | Millisecond (000-999)               |
| US                       | Microsecond (000000-999999)         |
| SSSS                     | Seconds past midnight (0-86399)     |
| AM or A.M. or PM or P.M. | Meridian indicator (uppercase)      |
| am or a.m. or pm or p.m. | Meridian indicator (lowercase)      |
| Υ,ΥΥΥ                    | Year (4 and more digits) with comma |
| ΥΥΥΥ                     | Year (4 and more digits)            |
| ΥΥΥ                      | Last 3 digits of year               |
| YY                       | Last 2 digits of year               |
| Υ                        | Last digit of year                  |
| ΙΥΥΥ                     | ISO year (4 and more digits)        |
| IYY                      | Last 3 digits of ISO year           |

| Pattern                  | Description                                                                               |
|--------------------------|-------------------------------------------------------------------------------------------|
| IY                       | Last 2 digits of ISO year                                                                 |
| I                        | Last digits of ISO year                                                                   |
| BC or B.C. or AD or A.D. | Era indicator (uppercase)                                                                 |
| bc or b.c. or ad or a.d. | Era indicator (lowercase)                                                                 |
| MONTH                    | Full uppercase month name (blank-padded to 9 chars)                                       |
| Month                    | Full mixed-case month name (blank-padded to 9 chars)                                      |
| month                    | Full lowercase month name (blank-padded to 9 chars)                                       |
| MON                      | Abbreviated uppercase month name (3 chars)                                                |
| Mon                      | Abbreviated mixed-case month name (3 chars)                                               |
| mon                      | Abbreviated lowercase month name (3 chars)                                                |
| ММ                       | Month number (01-12)                                                                      |
| DAY                      | Full uppercase day name (blank-padded to 9 chars)                                         |
| Day                      | Full mixed-case day name (blank-padded to 9 chars)                                        |
| day                      | full lowercase day name (blank-padded to 9 chars)                                         |
| DY                       | Abbreviated uppercase day name (3 chars)                                                  |
| Dy                       | Abbreviated mixed-case day name (3 chars)                                                 |
| dy                       | Abbreviated lowercase day name (3 chars)                                                  |
| DDD                      | Day of year (001-366)                                                                     |
| DD                       | Day of month (01-31) for TIMESTAMP                                                        |
|                          | <b>Note:</b> For INTERVAL, DD is day of year (001-366) because day of month is undefined. |
| D                        | Day of week (1-7; Sunday is 1)                                                            |
| W                        | Week of month (1-5) (The first week starts on the first day of the month.)                |
| WW                       | Week number of year (1-53) (The first week starts on the first day of the year.)          |
| IW                       | ISO week number of year (The first Thursday of the new year is in week 1.)                |

| Pattern | Description                                            |
|---------|--------------------------------------------------------|
| сс      | Century (2 digits)                                     |
| J       | Julian Day (days since January 1, 4712 BC)             |
| Q       | Quarter                                                |
| RM      | Month in Roman numerals (I-XII; I=January) (uppercase) |
| rm      | Month in Roman numerals (i-xii; i=January) (lowercase) |
| TZ      | Time-zone name (uppercase)                             |
| tz      | Time-zone name (lowercase)                             |

#### Template Pattern Modifiers for Date/Time Formatting

Certain modifiers can be applied to any template pattern to alter its behavior. For example, FMMonth is the Month pattern with the FM modifier.

| Modifier      | Description                                                                                                    |
|---------------|----------------------------------------------------------------------------------------------------|
| AM            | Time is before 12:00                                                                                                    |
| AT            | Ignored                                                                                                    |
| JULIAN, JD, J | Next field is Julian Day                                                                                                    |
| FM prefix     | Fill mode (suppress padding blanks and zeros)                                                                                                    |
|               | For example: FMMonth                                                                                                    |
|               | <b>Note:</b> The FM modifier suppresses leading zeros and trailing blanks that would otherwise be added to make the output of a pattern fixed width. |
| FX prefix     | Fixed format global option                                                                                                    |
|               | For example: FX Month DD Day                                                                                                    |
| ON            | Ignored                                                                                                    |
| PM            | Time is on or after 12:00                                                                                                    |
| Т             | Next field is time                                                                                                    |
| TH suffix     | Uppercase ordinal number suffix                                                                                                    |
|               | For example: DDTH                                                                                                    |
| th suffix     | Lowercase ordinal number suffix                                                                                                    |
|               | For example: DDth                                                                                                    |

| Modifier  | Description                                                                                       |
|-----------|---------------------------------------------------------------------------------------------------|
| TM prefix | Translation mode (print localized day and month names based on lc_messages). For example: TMMonth |

# **Template Patterns for Numeric Formatting**

| Pattern    | Description                                      |
|------------|--------------------------------------------------|
| 9          | Value with the specified number of digits        |
| 0          | Value with leading zeros                         |
| . (period) | Decimal point                                    |
| , (comma)  | Group (thousand) separator                       |
| PR         | Negative value in angle brackets                 |
| S          | Sign anchored to number (uses locale)            |
| L          | Currency symbol (uses locale)                    |
| D          | Decimal point (uses locale)                      |
| G          | Group separator (uses locale)                    |
| MI         | Minus sign in specified position (if number < 0) |
| PL         | Plus sign in specified position (if number > 0)  |
| SG         | Plus/minus sign in specified position            |
| RN         | Roman numeral (input between 1 and 3999)         |
| TH or th   | Ordinal number suffix                            |
| V          | Shift specified number of digits (see notes)     |
| EEEE       | Scientific notation (not implemented yet)        |

#### Usage

- A sign formatted using SG, PL, or MI is not anchored to the number; for example:
  - TO\_CHAR(-12, 'S9999') produces ' -12'
  - TO\_CHAR(-12, 'MI9999') produces '- 12'
- 9 results in a value with the same number of digits as there are 9s. If a digit is not available it outputs a space.

- TH does not convert values less than zero and does not convert fractional numbers.
- V effectively multiplies the input values by 10<sup>n</sup>, where *n* is the number of digits following V. TO\_CHAR does not support the use of V combined with a decimal point. For example: 99.9V99 is not allowed.

# **Geospatial Package SQL Functions**

The HP Vertica Geospatial package contains a suite of geospatial SQL functions you can install to report on and analyze geographic location data.

## To Install the Geospatial package:

Run the install.sh script that appears in the /opt/vertica/packages/geospatial directory.

**Note:** If you choose to install the Geospatial package in a directory other than the default, be sure to set the GEOSPATIAL\_HOME environment variable to reflect the correct directory.

## **Contents of the Geospatial Package**

When you installed HP Vertica, the RPM saved the Geospatial package files here:

/opt/vertica/packages/geospatial

This directory contains these files:

| install.sh | Installs the Geospatial package.                  |  |
|------------|---------------------------------------------------|--|
| readme.txt | Contains instructions for installing the package. |  |

This directory also contains these directories:

| /src      | Contains this file:                                                                                                    |
|-----------|----------------------------------------------------------------------------------------------------|
|           | • geospatial.sql—This file contains all the functions that are installed with the package. The file describes the calculations used for each function, and provides examples. This file also contains links to helpful sites that provide more information about standards and calculations. |
| /examples | Contains this file:                                                                                                    |
|           | <ul> <li>regions_demo.sql—This file is a demo, intended to illustrate a simple use<br/>case: determine the New England state in which a given point lies.</li> </ul>                                                                                                    |

## **Using Geospatial Package SQL Functions**

For high-level descriptions of all of the functions included in the package, see Geospatial SQL Functions. For more detailed information about each function and for links to other useful information, see /opt/vertica/packages/geospatial/src/geospatial.sql.

## Using Built-In HP Vertica Functions for Geospatial Analysis

Four mathematical functions, automatically installed with HP Vertica, perform geospatial operations:

- DEGREES
- DISTANCE
- DISTANCEV
- RADIANS

These functions are not part of the Vertica Geospatial Package; they are installed with HP Vertica.

## **Geospatial SQL Functions**

With the Geospatial Package, HP Vertica provides SQL functions that let you find geographic constants to use in your calculations and analysis. These functions appear in the file /opt/vertica/packages/geospatial/src/geospatial.sql.

You can use these functions as they are supplied; you can also edit the geospatial.sql file to change the calculations according to your needs. If you do modify the geospatial functions, be sure to save a copy of your changes in a private location so that your changes are not lost if you upgrade your HP Vertica installation. Note that an upgrade does not overwrite any functions already loaded in your database; the upgrade only overwrites only the .sql file containing the function definitions.

These functions measure distances in kilometers and angles in fractional degrees, unless stated otherwise.

Of the several possible definitions of latitude, the geodetic latitude is most commonly used; and this is what the HP Vertica Geospatial Package uses. Latitude goes from +90 degrees at the North Pole to –90 at the South Pole. Longitude 0 is near Greenwich, England. It increases going east to +180 degrees, and decreases going west to –180 degrees. True bearings are measured clockwise from north. For more information, see: http://en.wikipedia.org/wiki/Latitude.

#### WGS-84 SQL Functions

The following functions return constants determined by the World Geodetic System (WGS) standard, WGS-84.

- WGS84\_a()
- WGS84\_b()
- WGS84\_e2()

- WGS84\_f()
- WGS84\_if()

# *Earth Radius, Radius of Curvature, and Bearing SQL Functions*

These functions return the earth's radius, radius of curvature, and bearing values.

- RADIUS\_r(*lat*)
- WGS84\_r1()
- RADIUS\_SI()
- RADIUS\_M(*lat*)
- RADIUS\_N (lat)
- RADIUS\_Ra (lat)
- RADIUS\_Rv (*lat*)
- RADIUS\_Rc (*lat, bearing*)
- BEARING (lat1, lon1, lat2, lon2)
- RADIUS\_LON (lat)

#### **ECEF Conversion SQL Functions**

The following functions convert values to Earth-Centered, Earth-Fixed (ECEF) values. The ECEF system represents positions on x, y, and z axes in meters. (0,0,0) is the center of the earth; x is toward latitude 0, longitude 0; y is toward latitude 0, longitude 90 degrees; and z is toward the North Pole. The height above mean sea level (h) is also in meters.

- ECEF\_x (*lat, lon, h*)
- ECEF\_y (*lat*, *lon*, *h*)
- ECEF\_z (*lat*, *lon*, *h*)
- ECEF\_chord (*lat1*, *lon1*, *h1*, *lat2*, *lon2*, *h2*)
- CHORD\_TO\_ARC (chord)

#### **Bounding Box SQL Functions**

These functions determine whether points are within a bounding box, a rectangular area whose edges are latitude and longitude lines. Bounding box methods allow you to narrow your focus, and they work best on HP Vertica projections that are sorted by latitude, or by region (such as swtate) and then by latitude. These methods also work on projections sorted by longitude.

- BB\_WITHIN (lat, lon, llat, llon, ulat, rlon)
- LAT\_WITHIN (*lat*, *lat0*, *d*)
- LON\_WITHIN (*lon, lat0, lon0, d*)
- LL\_WITHIN (lat, lon, lat0, lon0, d)
- DWITHIN (lat, lon, lat0, lon0, d)
- LLD\_WITHIN (*lat*, *lon*, *lat0*, *lon0*, *d*)
- ISLEFT (*x0*, *y0*, *x1*, *y1*, *x2*, *y2*)
- RAYCROSSING (x0, y0, x1, y1, x2, y2)

#### Miles/Kilometer Conversion SQL Functions

These functions convert miles to kilometers and kilometers to miles:

- MILES2KM (miles)
- KM2MILES (km)

## **BB\_WITHIN**

Determines whether a point (*lat*, *lon*) falls within a bounding box defined by its lower-left and upperright corners. The return value has the type BOOLEAN.

This function is available only if you install the HP Vertica Geospatial Package. See Geospatial Package SQL Functions for information on installing the package.

#### **Behavior Type**

Immutable

#### Syntax

BB\_WITHIN (lat,lon,llat,llon,ulat,rlon)

#### Parameters

| Lat  | A value of type DOUBLE PRECISION indicating the latitude of a given point.                                                 |
|------|----------------------------------------------------------------------------------------------------|
| Lon  | A value of type DOUBLE PRECISION indicating the longitude of a given point.                                                |
| LLat | A value of type DOUBLE PRECISION indicating the latitude used to define the lower-left corner of the bounding box.         |
| LLon | A value of type DOUBLE PRECISION indicating the longitude used to define the lower-<br>left corner of the bounding box.    |
| ulat | A value of type DOUBLE PRECISION indicating the latitude used to define the upper-right corner of the bounding box.        |
| rlon | A value of type DOUBLE PRECISION indicating the longitude used in defining the upper-<br>right corner of the bounding box. |

#### Example

The following example determines that the point (14,30) is not contained in the bounding box defined by (23.0,45) and (13,37):

```
=> SELECT BB_WITHIN(14,30,23.0,45,13,37);
BB_WITHIN
------
f
(1 row)
```

The following example determines that the point (14,30) is contained in the bounding box defined by (13.0,45) and (23,37).

```
=> SELECT BB_WITHIN(14,30,13.0,45,23,37);
BB_WITHIN
------
t
(1 row)
```

## BEARING

Returns the approximate bearing from a starting point to an ending point, in degrees. It assumes a flat earth and is useful only for short distances. The return value has the type DOUBLE PRECISION.

This function is available only if you install the HP Vertica Geospatial Package. See Geospatial Package SQL Functions for information on installing the package.

# **Behavior Type**

#### Immutable

#### Syntax

BEARING (lat1,lon1,lat2,lon2)

#### Parameters

| lat1 | A value of type DOUBLE PRECISION indicating latitude of the starting point.  |
|------|------------------------------------------------------------------------------|
| Lon1 | A value of type DOUBLE PRECISION indicating longitude of the starting point. |
| Lat2 | A value of type DOUBLE PRECISION indicating latitude of the ending point.    |
| Lon2 | A value of type DOUBLE PRECISION indicating longitude of the ending point.   |

#### Example

The following examples calculate the bearing, in degrees, from point (45,13) to (33,3) and from point (33,3) to (45,13):

# CHORD\_TO\_ARC

Converts a chord (the straight line between two points) in meters to a geodesic arc length, also in meters. The return value has the type DOUBLE PRECISION.

This function is available only if you install the HP Vertica Geospatial Package. See Geospatial Package SQL Functions for information on installing the package.

#### **Behavior Type**

Immutable

#### Syntax

CHORD\_TO\_ARC (chord)

#### Parameters

*chord* A value of type DOUBLE PRECISION indicating chord length (in meters)

#### Example

The following examples convert the length of a chord to the length of its geodesic arc:

```
=> SELECT CHORD_TO_ARC(120);
CHORD_TO_ARC
120.000000001774
(1 row)
=> SELECT CHORD_TO_ARC(12000);
CHORD_TO_ARC
12000.0017738474
(1 row)
=> SELECT CHORD_TO_ARC(1200000);
CHORD_TO_ARC
1201780.96402514
(1 row)
```

# DWITHIN

Determines whether a point (*lat*,*lon*) is within a circle of radius *d* kilometers centered at a given point (*lat0*,*lon0*). The return value has the type BOOLEAN.

This function is available only if you install the HP Vertica Geospatial Package. See Geospatial Package SQL Functions for information on installing the package.

#### **Behavior Type**

Immutable

#### Syntax

DWITHIN (lat,lon,lat0,lon0,d)

## Parameters

| Lat  | A value of type DOUBLE PRECISION indicating a given latitude.                              |
|------|--------------------------------------------------------------------------------------------|
| Lon  | A value of type DOUBLE PRECISION indicating a given longitude.                             |
| Lat0 | A value of type DOUBLE PRECISION indicating the latitude of the center point of a circle.  |
| Lon0 | A value of type DOUBLE PRECISION indicating the longitude of the center point of a circle. |
| d    | A value of type DOUBLE PRECISION indicating the radius of the circle (in kilometers).      |

## Example

The following examples determine that the point (13.6,43.5) is within 3880–3890 kilometers of the radius of a circle centered at (48.5,45.5):

# ECEF\_CHORD

Calculates the distance in meters between two ECEF coordinates. The return value has the type DOUBLE PRECISION.

This function is available only if you install the HP Vertica Geospatial Package. See Geospatial Package SQL Functions for information on installing the package.

# **Behavior Type**

#### Immutable

#### Syntax

ECEF\_CHORD (lat1,lon1,h1,lat2,lon2,h2)

## Parameters

| Lat  | A value of type DOUBLE PRECISION indicating the latitude of one end point of the line.                           |
|------|----------------------------------------------------------------------------------------------------|
| Lon1 | A value of type DOUBLE PRECISION indicating the longitude of one end point of the line.                          |
| h1   | A value of type DOUBLE PRECISION indicating the height above sea level (in meters) of one end point of the line. |
| Lat2 | A value of type DOUBLE PRECISION indicating the latitude of one end point of the line.                           |
| Lon2 | A value of type DOUBLE PRECISION indicating the longitude of one end point of the line.                          |
| h2   | A value of type DOUBLE PRECISION indicating the height of one end point of the line.                             |

# Example

The following example calculates the distance in meters between the ECEF coordinates (-12,10.0,14) and (12,-10,17):

```
=> SELECT ECEF_chord (-12,10.0,14,12,-10,17);
        ECEF_chord
------
3411479.93992789
(1 row)
```

# ECEF\_x

Converts a given latitude, longitude, and height into the ECEF *x* coordinate in meters. The return value has the type DOUBLE PRECISION.

This function is available only if you install the HP Vertica Geospatial Package. See Geospatial Package SQL Functions for information on installing the package.

# **Behavior Type**

Immutable

#### Syntax

```
ECEF_x (lat,lon,h)
```

| Lat | A value of type DOUBLE PRECISION indicating latitude.  |
|-----|--------------------------------------------------------|
| Lon | A value of type DOUBLE PRECISION indicating longitude. |
| h   | A value of type DOUBLE PRECISION indicating height.    |

#### Example

The following example calculates the ECEF x coordinate in meters for the point (-12, 13.2, 0):

# ECEF\_y

Converts a given latitude, longitude, and height into the ECEF *y* coordinate in meters. The return value has the type DOUBLE PRECISION.

This function is available only if you install the HP Vertica Geospatial Package. See Geospatial Package SQL Functions for information on installing the package.

## **Behavior Type**

Immutable

#### **Syntax**

ECEF\_y (lat,lon,h)

#### Parameters

| Lat | A value of type DOUBLE PRECISION indicating latitude.  |
|-----|--------------------------------------------------------|
| Lon | A value of type DOUBLE PRECISION indicating longitude. |
| h   | A value of type DOUBLE PRECISION indicating height.    |

# Example

The following example calculates the ECEF y coordinate in meters for the point (12.0,-14.2,12):

```
=> SELECT ECEF_y(12.0,-14.2,12);
        ECEF_y
-1530638.12327962
(1 row)
```

# ECEF\_z

Converts a given latitude, longitude, and height into the ECEF *z* coordinate in meters. The return value has the type DOUBLE PRECISION.

This function is available only if you install the HP Vertica Geospatial Package. See Geospatial Package SQL Functions for information on installing the package.

## **Behavior Type**

Immutable

#### Syntax

ECEF\_Z (lat,lon,h)

#### Parameters

| Lat | A value of type DOUBLE PRECISION indicating latitude.  |
|-----|--------------------------------------------------------|
| Lon | A value of type DOUBLE PRECISION indicating longitude. |
| h   | A value of type DOUBLE PRECISION indicating height.    |

# Example

The following example calculates the ECEF z coordinate in meters for the point (12.0,-14.2,12):

```
=> SELECT ECEF_z(12.0, -14.2, 12);
        ECEF_z
1317405.02616989
(1 row)
```

# ISLEFT

Determines whether a given point is anywhere to the left of a directed line that goes though two specified points. The return value has the type FLOAT and has the following possible values:

- > 0: The point is to the left of the line.
- = 0: The point is on the line.
- < 0: The point is to the right of the line.

This function is available only if you install the HP Vertica Geospatial Package. See Geospatial Package SQL Functions for information on installing the package.

# Behavior Type

#### Immutable

#### Syntax

ISLEFT (*x0,y0,x1,y1,x2,y2*)

#### Parameters

| xØ | A value of type DOUBLE PRECISION indicating the latitude of the first point through which the directed line passes.       |
|----|----------------------------------------------------------------------------------------------------|
| yØ | A value of type DOUBLE PRECISION indicating the longitude of the the first point through which the directed line passes.  |
| x1 | A value of type DOUBLE PRECISION indicating the latitude of the second point through which the directed line passes.      |
| у1 | A value of type DOUBLE PRECISION indicating the longitude of the the second point through which the directed line passes. |
| x2 | A value of type DOUBLE PRECISION indicating the latitude of the point whose position you are evaluating.                  |
| у2 | A value of type DOUBLE PRECISION indicating the longitude of a whose position you are evaluating.                         |

#### Example

The following example determines that (0,0) is to the left of the line that passes through (1,1) and (2,3):

```
=> SELECT ISLEFT(1,1,2,3,0,0);
ISLEFT
------
1
(1 row)
```

# **KM2MILES**

Converts a value from kilometers to miles. The return value is of type DOUBLE PRECISION.

This function is available only if you install the HP Vertica Geospatial Package. See Geospatial Package SQL Functions for information on installing the package.

# **Behavior Type**

#### Immutable

#### Syntax

KM2MILES (km)

#### Parameters

<sup>km</sup> A value of type DOUBLE PRECISION indicating the number of kilometers you want to convert.

## Example

The following example converts 1.0 kilometers to miles:

# LAT\_WITHIN

Determines whether a certain latitude *(lat)* is within *d* kilometers of another latitude point *(lat0)*, independent of longitude. The return value has the type BOOLEAN.

This function is available only if you install the HP Vertica Geospatial Package. See Geospatial Package SQL Functions for information on installing the package.

# **Behavior Type**

Immutable

#### Syntax

LAT\_WITHIN (*lat*, *lat0*, *d*)

| Lat | A value of type DOUBLE PRECISION indicating a given latitude.                                                        |  |
|-----|----------------------------------------------------------------------------------------------------|--|
|     | A value of type DOUBLE PRECISION indicating the latitude of the point to which you are comparing the first latitude. |  |

d

A value of type DOUBLE PRECISION indicating the number of kilometers that determines the range you are evaluating.

# Example

The following examples determine that latitude 12 is between 220 and 230 kilometers of latitude 14.0:

# LL\_WITHIN

Determines whether a point (*lat*, *lon*) is within a bounding box whose sides are 2*d* kilometers long, centered at a given point (*lat0*, *lon0*). The return value has the type BOOLEAN.

This function is available only if you install the HP Vertica Geospatial Package. See Geospatial Package SQL Functions for information on installing the package.

# **Behavior Type**

#### Immutable

#### Syntax

LL\_WITHIN (lat,lon,lat0,lon0,d);

| Lat  | A value of type DOUBLE PRECISION indicating a given latitude.                                      |
|------|----------------------------------------------------------------------------------------------------|
| Lon  | A value of type DOUBLE PRECISION indicating a given longitude.                                     |
| Lat0 | A value of type DOUBLE PRECISION indicating the latitude of the center point of the bounding box.  |
| LonØ | A value of type DOUBLE PRECISION indicating the longitude of the center point of the bounding box. |
| d    | A value of type DOUBLE PRECISION indicating the length of half the side of the box.                |

#### Example

The following examples determine that the point (16,15) is within a bounding box centered at (12,13) whose sides are between 880 and 890 kilometers long:

# LLD\_WITHIN

Determines whether a point *(lat,lon)* is within a circle of radius *d* kilometers centered at a given point *(lat0,lon0)*. LLD\_WITHIN is a faster, but less accurate version of DWITHIN. The return value has the type BOOLEAN.

This function is available only if you install the HP Vertica Geospatial Package. See Geospatial Package SQL Functions for information on installing the package.

# **Behavior Type**

Immutable

#### Syntax

LLD\_WITHIN (*lat*, *lon*, *lat*0, *lon*0, *d*)

| Lat  | A value of type DOUBLE PRECISION indicating a given latitude.                              |
|------|--------------------------------------------------------------------------------------------|
| Lon  | A value of type DOUBLE PRECISION indicating a given longitude.                             |
| Lat0 | A value of type DOUBLE PRECISION indicating the latitude of the center point of a circle.  |
| Lon0 | A value of type DOUBLE PRECISION indicating the longitude of the center point of a circle. |
| d    | A value of type DOUBLE PRECISION indicating the radius of the circle (in kilometers).      |

#### Example

The following examples determine that the point (13.6,43.5) is within a circle centered at (48.5,45.5) whose radius is between 3800 and 3900 kilometers long:

# LON\_WITHIN

Determines whether a longitude *(lon)* is within *d* kilometers of a given point *(lat0, lon0)*. The return value has the type BOOLEAN.

This function is available only if you install the HP Vertica Geospatial Package. See Geospatial Package SQL Functions for information on installing the package.

# **Behavior Type**

Immutable

#### Syntax

LON\_WITHIN (lon, lat0, lon0, d)

| Lon  | A value of type DOUBLE PRECISION indicating a given longitude.                                                            |
|------|----------------------------------------------------------------------------------------------------|
| Lat0 | A value of type DOUBLE PRECISION indicating the latitude of the point to which you want to compare the <i>lon</i> value.  |
| Lon0 | A value of type DOUBLE PRECISION indicating the longitude of the point to which you want to compare the <i>lon</i> value. |
| d    | A value of type DOUBLE PRECISION indicating the distance, in kilometers, that defines your range.                         |

#### Example

The following examples determine that the longitude 15 is between 1600 and 1700 kilometers from the point (16,0):

# MILES2KM

Converts a value from miles to kilometers. The return value is of type DOUBLE PRECISION.

This function is available only if you install the HP Vertica Geospatial Package. See Geospatial Package SQL Functions for information on installing the package.

#### **Behavior Type**

Immutable

#### Syntax

MILES2KM (miles)

#### Parameters

*miles* A value of type DOUBLE PRECISION indicating the number of miles you want to convert.

#### Example

The following example converts 1.0 miles to kilometers:

```
=> SELECT MILES2KM(1.0);
MILES2KM
1.609344
(1 row)
```

# RADIUS\_LON

Returns the radius of the circle of longitude in kilometers at a given latitude. The return value has the type DOUBLE PRECISION.

This function is available only if you install the HP Vertica Geospatial Package. See Geospatial Package SQL Functions for information on installing the package.

#### **Behavior Type**

Immutable

#### Syntax

RADIUS\_LON (*lat*)

#### Parameters

```
Lat A value of type DOUBLE PRECISION indicating latitude at which you want to measure the radius.
```

## Example

The following example calculates the circle of longitude in kilometers at a latitude of 45:

# RADIUS\_M

Returns the earth's radius of curvature in kilometers along the meridian at the given latitude. The return value has the type DOUBLE PRECISION.

This function is available only if you install the HP Vertica Geospatial Package. See Geospatial Package SQL Functions for information on installing the package.

#### **Behavior Type**

Immutable

#### Syntax

RADIUS\_M (*lat*)

#### Parameters

Lat A value of type DOUBLE PRECISION indicating latitude at which you want to measure the radius of curvature.

#### Example

The following example calculates the earth's radius of curvature in kilometers along the meridian at latitude –90 (the South Pole):

# RADIUS\_N

Returns the earth's radius of curvature in kilometer normal to the meridian at a given latitude. The return value has the type DOUBLE PRECISION.

This function is available only if you install the HP Vertica Geospatial Package. See Geospatial Package SQL Functions for information on installing the package.

#### **Behavior Type**

Immutable

#### Syntax

RADIUS\_N (*lat*)

#### Parameters

Lat A value of type DOUBLE PRECISION indicating latitude at which you want to measure the radius of curvature.

#### Example

The following example calculates the earth's radius of curvature in kilometers normal to the meridian at latitude –90 (the South Pole):

```
=> SELECT RADIUS_N(-90);
RADIUS_N
```

```
6399.59362575849
(1 row)
```

# RADIUS\_R

Returns the WGS-84 radius of the earth (to the center of mass) in kilometers at a given latitude. The return value has the type DOUBLE PRECISION.

This function is available only if you install the HP Vertica Geospatial Package. See Geospatial Package SQL Functions for information on installing the package.

#### **Behavior Type**

Immutable

#### Syntax

RADIUS\_R (*lat*)

#### Parameters

Lat A value of type DOUBLE PRECISION indicating latitude at which you want to measure the earth's radius.

# Example

The following example calculates the WGS-84 radius of the earth in kilometers at latitude –90 (the South Pole):

# RADIUS\_Ra

Returns the earth's average radius of curvature in kilometers at a given latitude. This function is the geometric mean of RADIUS\_M and RADIUS\_N. (RADIUS\_Rv is a faster approximation of this function.)

The return value has the type DOUBLE PRECISION.

This function is available only if you install the HP Vertica Geospatial Package. See Geospatial Package SQL Functions for information on installing the package.

# **Behavior Type**

#### Immutable

#### Syntax

RADIUS\_Ra (*lat*)

#### Parameters

Lat A value of type DOUBLE PRECISION indicating latitude at which you want to measure the radius of curvature.

## Example

The following example calculates the earth's average radius of curvature in kilometers at latitude – 90 (the South Pole):

# RADIUS\_Rc

Returns the earth's radius of curvature in kilometers at a given bearing measured clockwise from north. The return value has the type DOUBLE PRECISION.

This function is available only if you install the HP Vertica Geospatial Package. See Geospatial Package SQL Functions for information on installing the package.

# **Behavior Type**

Immutable

#### Syntax

RADIUS\_Rc (Lat, bearing)

| Lat     | A value of type DOUBLE PRECISION indicating latitude at which you want to measure the radius of curvature. |
|---------|----------------------------------------------------------------------------------------------------|
| bearing | A value of type DOUBLE PRECISION indicating a given bearing.                                               |

#### Example

The following example measures the earth's radius of curvature in kilometers at latitude 45, with a bearing of 45 measured clockwise from north:

# RADIUS\_Rv

Returns the earth's average radius of curvature in kilometers at a given latitude. This value is the geometric mean of RADIUS\_M and RADIUS\_N. This function is a fast approximation of RADIUS\_Ra. The return value has the type DOUBLE PRECISION.

This function is available only if you install the HP Vertica Geospatial Package. See Geospatial Package SQL Functions for information on installing the package.

#### **Behavior Type**

Immutable

#### Syntax

RADIUS\_Rv (*lat*)

#### Parameters

Lat A value of type DOUBLE PRECISION indicating latitude at which you want to measure the radius of curvature.

#### Example

The following example calculates the earth's average radius of curvature in kilometers at latitude – 90 (the South Pole):

# RADIUS\_SI

Returns the International System of Units (SI) radius based on the nautical mile. (A nautical mile is a unit of length about one minute of arc of latitude measured along any meridian, or about one minute of arc of longitude measured at the equator.) The return value has the type NUMERIC.

This function is available only if you install the HP Vertica Geospatial Package. See Geospatial Package SQL Functions for information on installing the package.

## **Behavior Type**

Immutable

#### Syntax

RADIUS\_SI ()

#### Example

The following example calculates the SI radius based on the nautical mile:

# RAYCROSSING

Determines whether a ray traveling to the right from point (x2,y2), in the direction of increasing x, intersects a directed line segment that starts at point (x0,y0) and ends at point (x1,y1).

This function returns:

- 0 if the ray does not intersect the directed line segment.
- 1 if the ray intersects the line and y1 is above y0.
- -1 if the ray intersects the line and y1 is below or equal to y0.

The return value has the type DOUBLE PRECISION.

This function is available only if you install the HP Vertica Geospatial Package. See Geospatial Package SQL Functions for information on installing the package.

#### **Behavior Type**

#### Immutable

# Syntax

RAYCROSSING (*x0*,*y0*,*x1*,*y1*,*x2*,*y2*)

#### **Parameters**

| xØ | A value of type DOUBLE PRECISION indicating the latitude of the starting point of the line segment.    |
|----|----------------------------------------------------------------------------------------------------|
| yØ | A value of type DOUBLE PRECISION indicating the longitude of the starting point of the line segment    |
| x1 | A value of type DOUBLE PRECISION indicating the latitude of the ending point of the line segment.      |
| у1 | A value of type DOUBLE PRECISION indicating the longitude of the the ending point of the line segment. |
| x2 | A value of type DOUBLE PRECISION indicating the latitude of the point from which the ray starts.       |
| y2 | A value of type DOUBLE PRECISION indicating the longitude of the point from which the ray starts.      |

#### Example

The following example checks if a line traveling to the right from the point (0,0) intersects the line from (1,1) to (2,3):

The following example checks if a line traveling to the right from the point (0,2) intersects the line from (1,1) to (2,3):

The following example checks if a line traveling to the right from the point (0,2) intersects the line from (1,3) to (2,1):

# WGS84\_a

Returns the length, in kilometers, of the earth's semi-major axis. The return value is of type NUMERIC.

This function is available only if you install the HP Vertica Geospatial Package. See Geospatial Package SQL Functions for information on installing the package.

#### **Behavior Type**

Immutable

# Syntax

WGS84\_a ()

#### Example

```
=> SELECT WGS84_a();
    wgs84_a
    6378.137000
(1 row)
```

# WGS84\_b

Returns the WGS-84 semi-minor axis length value in kilometers. The return value is of type NUMERIC.

This function is available only if you install the HP Vertica Geospatial Package. See Geospatial Package SQL Functions for information on installing the package.

# Behavior Type

Immutable

# Syntax

WGS84\_b ()

#### Example

# WGS84\_e2

Returns the WGS-84 eccentricity squared value. The return value is of type NUMERIC.

This function is available only if you install the HP Vertica Geospatial Package. See Geospatial Package SQL Functions for information on installing the package.

## **Behavior Type**

Immutable

#### Syntax

WGS84\_e2 ()

# Example

# WGS84\_f

Returns the WGS-84 flattening value. The return value is of type NUMERIC.

This function is available only if you install the HP Vertica Geospatial Package. See Geospatial Package SQL Functions for information on installing the package.

# **Behavior Type**

Immutable

# Syntax

WGS84\_f ()

#### Example

# WGS84\_if

Returns the WGS-84 inverse flattening value. The return value is of type NUMERIC.

This function is available only if you install the HP Vertica Geospatial Package. See Geospatial Package SQL Functions for information on installing the package.

# **Behavior Type**

Immutable

#### Syntax

WGS84\_if ()

# Example

```
=> SELECT WGS84_if();
    WGS84_if
298.257223563
(1 row)
```

# WGS84\_r1

Returns the International Union of Geodesy and Geophysics (IUGG) mean radius of the earth, in kilometers. The return value is of type NUMERIC.

This function is available only if you install the HP Vertica Geospatial Package. See Geospatial Package SQL Functions for information on installing the package.

#### **Behavior Type**

Immutable

#### Syntax

WGS84\_r1 ()

# Example

# **IP Conversion Functions**

IP functions perform conversion, calculation, and manipulation operations on IP, network, and subnet addresses.

# INET\_ATON

Returns an integer that represents the value of the address in host byte order, given the dotted-quad representation of a network address as a string.

# **Behavior Type**

Immutable

#### Syntax

INET\_ATON ( expression )

## Parameters

expression (VARCHAR) is the string to convert.

#### Notes

The following syntax converts an IPv4 address represented as the string A to an integer I. INET\_ ATON trims any spaces from the right of A, calls the Linux function inet\_pton, and converts the result from network byte order to host byte order using ntohl.

```
INET_ATON(VARCHAR A) -> INT8 I
```

If A is NULL, too long, or inet\_pton returns an error, the result is NULL.

# Examples

The generated number is always in host byte order. In the following example, the number is calculated as  $209 \times 256^{3} + 207 \times 256^{2} + 224 \times 256 + 40$ .

```
> SELECT INET_ATON('209.207.224.40');
inet_aton
------
3520061480
(1 row)
> SELECT INET_ATON('1.2.3.4');
inet_aton
```

```
16909060
(1 row)
> SELECT TO_HEX(INET_ATON('1.2.3.4'));
to_hex
------
1020304
(1 row)
```

#### See Also

• INET\_NTOA

# INET\_NTOA

Returns the dotted-quad representation of the address as a VARCHAR, given a network address as an integer in network byte order.

## **Behavior Type**

Immutable

#### Syntax

<code>INET\_NTOA ( expression )</code>

#### Parameters

*expression* (INTEGER) is the network address to convert.

#### Notes

The following syntax converts an IPv4 address represented as integer I to a string A.

INET\_NTOA converts I from host byte order to network byte order using htonl, and calls the Linux function inet\_ntop.

INET\_NTOA(INT8 I) -> VARCHAR A

If I is NULL, greater than 2^32 or negative, the result is NULL.

#### Examples

> SELECT INET\_NTOA(16909060);

```
inet_ntoa
.....
1.2.3.4
(1 row)
> SELECT INET_NTOA(03021962);
inet_ntoa
.....
0.46.28.138
(1 row)
```

#### See Also

• INET\_ATON

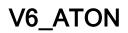

Converts an IPv6 address represented as a character string to a binary string.

# **Behavior Type**

Immutable

#### Syntax

V6\_ATON ( expression )

#### Parameters

*expression* (VARCHAR) is the string to convert.

#### Notes

The following syntax converts an IPv6 address represented as the character string A to a binary string B.

V6\_ATON trims any spaces from the right of A and calls the Linux function inet\_pton.

V6\_ATON(VARCHAR A) -> VARBINARY(16) B

If A has no colons it is prepended with '::ffff:'. If A is NULL, too long, or if inet\_pton returns an error, the result is NULL.

## Examples

```
SELECT V6_ATON('2001:DB8::8:800:200C:417A');
         v6_aton
_____
 \001\015\270\000\000\000\000\000\010\010\000 \014Az
(1 row)
SELECT V6_ATON('1.2.3.4');
        v6_aton
                 (1 row)
SELECT TO_HEX(V6_ATON('2001:DB8::8:800:200C:417A'));
        to hex
20010db8000000000080800200c417a
(1 row)
SELECT V6_ATON('::1.2.3.4');
        v6_aton
                      ------
\000\000\000\000\000\000\000\000\000\000\000\000\000\001\002\003\004
(1 row)
```

# See Also

• V6\_NTOA

# V6\_NTOA

Converts an IPv6 address represented as varbinary to a character string.

# **Behavior Type**

Immutable

# Syntax

V6\_NTOA ( expression )

#### Parameters

*expression* (VARBINARY) is the binary string to convert.

#### Notes

The following syntax converts an IPv6 address represented as VARBINARY B to a string A.

V6\_NTOA right-pads B to 16 bytes with zeros, if necessary, and calls the Linux function inet\_ntop.

```
V6_NTOA(VARBINARY B) -> VARCHAR A
```

If B is NULL or longer than 16 bytes, the result is NULL.

HP Vertica automatically converts the form '::ffff:1.2.3.4' to '1.2.3.4'.

#### Examples

# See Also

• V6\_ATON

# V6\_SUBNETA

Calculates a subnet address in CIDR (Classless Inter-Domain Routing) format from a binary or alphanumeric IPv6 address.

# **Behavior Type**

Immutable

# Syntax

V6\_SUBNETA ( expression1, expression2 )

| expression1 | (VARBINARY or VARCHAR) is the string to calculate. |
|-------------|----------------------------------------------------|
| expression2 | (INTEGER) is the size of the subnet.               |

#### Notes

The following syntax calculates a subnet address in CIDR format from a binary or varchar IPv6 address.

V6\_SUBNETA masks a binary IPv6 address B so that the N leftmost bits form a subnet address, while the remaining rightmost bits are cleared. It then converts to an alphanumeric IPv6 address, appending a slash and N.

```
V6_SUBNETA(BINARY B, INT8 N) -> VARCHAR C
```

The following syntax calculates a subnet address in CIDR format from an alphanumeric IPv6 address.

```
V6_SUBNETA(VARCHAR A, INT8 N) -> V6_SUBNETA(V6_ATON(A), N) -> VARCHAR C
```

# Examples

```
> SELECT V6_SUBNETA(V6_ATON('2001:db8::8:800:200c:417a'), 28);
v6_subneta
2001:db0::/28
(1 row)
```

# See Also

• V6\_SUBNETN

# V6\_SUBNETN

Calculates a subnet address in CIDR (Classless Inter-Domain Routing) format from a varbinary or alphanumeric IPv6 address.

#### **Behavior Type**

#### Immutable

# Syntax

V6\_SUBNETN ( expression1, expression2 )

# Parameters

| expression1 | (VARBINARY or VARCHAR) is the string to calculate.                                                                                                    |  |
|-------------|----------------------------------------------------------------------------------------------------|--|
|             | Notes:                                                                                                    |  |
|             | • V6_SUBNETN( <varbinary>, <integer>) returns VARBINARY.</integer></varbinary>                                                                                       |  |
|             | OR                                                                                                    |  |
|             | • V6_SUBNETN( <varchar>, <integer>) returns VARBINARY, after using V6_ATON to convert the <varchar> string to <varbinary>.</varbinary></varchar></integer></varchar> |  |
| expression2 | (INTEGER) is the size of the subnet.                                                                                                    |  |

#### Notes

The following syntax masks a BINARY IPv6 address **B** so that the N left-most bits of **S** form a subnet address, while the remaining right-most bits are cleared.

V6\_SUBNETN right-pads B to 16 bytes with zeros, if necessary and masks B, preserving its N-bit subnet prefix.

```
V6_SUBNETN(VARBINARY B, INT8 N) -> VARBINARY(16) S
```

If B is NULL or longer than 16 bytes, or if N is not between 0 and 128 inclusive, the result is NULL.

S = [B]/N in Classless Inter-Domain Routing notation (CIDR notation).

The following syntax masks an alphanumeric IPv6 address **A** so that the N leftmost bits form a subnet address, while the remaining rightmost bits are cleared.

V6\_SUBNETN(VARCHAR A, INT8 N) -> V6\_SUBNETN(V6\_ATON(A), N) -> VARBINARY(16) S

# Example

This example returns VARBINARY, after using V6\_ATON to convert the VARCHAR string to VARBINARY:

#### See Also

- V6\_ATON
- V6\_SUBNETA

# V6\_TYPE

Characterizes a binary or alphanumeric IPv6 address B as an integer type.

#### **Behavior Type**

Immutable

#### Syntax

V6\_TYPE ( expression )

#### Parameters

*expression* (VARBINARY or VARCHAR) is the type to convert.

#### Notes

V6\_TYPE(VARBINARY B) returns INT8 T.

```
V6_TYPE(VARCHAR A) -> V6_TYPE(V6_ATON(A)) -> INT8 T
```

The IPv6 types are defined in the Network Working Group's IP Version 6 Addressing Architecture memo.

```
GLOBAL = 0 Global unicast addresses
LINKLOCAL = 1 Link-Local unicast (and Private-Use) addresses
LOOPBACK = 2 Loopback
UNSPECIFIED = 3 Unspecified
MULTICAST = 4 Multicast
```

IPv4-mapped and IPv4-compatible IPv6 addresses are also interpreted, as specified in IPv4 Global Unicast Address Assignments.

- For IPv4, Private-Use is grouped with Link-Local.
- If B is VARBINARY, it is right-padded to 16 bytes with zeros, if necessary.
- If B is NULL or longer than 16 bytes, the result is NULL.

#### Details

IPv4 (either kind):

| 0.0.0.0/8<br>127.0.0.0/8<br>169.254.0.0/16<br>172.16.0.0/12<br>192.168.0.0/16<br>224.0.0.0/4 | UNSPECIFIED<br>LOOPBACK<br>LINKLOCAL<br>LINKLOCAL<br>LINKLOCAL<br>MULTICAST | 10.0.0/8 | LINKLOCAL |
|----------------------------------------------------------------------------------------------|-----------------------------------------------------------------------------|----------|-----------|
| 224.0.0.0/4<br>others                                                                        | MULTICAST<br>GLOBAL                                                         |          |           |

#### IPv6:

|--|

#### Examples

#### See Also

- INET\_ATON
- IP Version 6 Addressing Architecture
- IPv4 Global Unicast Address Assignments

# **Mathematical Functions**

Some of these functions are provided in multiple forms with different argument types. Except where noted, any given form of a function returns the same data type as its argument. The functions working with DOUBLE PRECISION data could vary in accuracy and behavior in boundary cases depending on the host system.

# See Also

• Template Pattern Modifiers for Date/Time Formatting

# ABS

Returns the absolute value of the argument. The return value has the same data type as the argument..

# **Behavior Type**

Immutable

#### Syntax

ABS ( expression )

# Parameters

expression Is a v

Is a value of type INTEGER or DOUBLE PRECISION

# Examples

```
SELECT ABS(-28.7);
abs
------
28.7
(1 row)
```

# ACOS

Returns a DOUBLE PRECISION value representing the trigonometric inverse cosine of the argument.

## **Behavior Type**

#### Immutable

#### Syntax

ACOS ( expression )

#### Parameters

*expression* Is a value of type DOUBLE PRECISION

## Example

```
SELECT ACOS (1);
acos
.....
0
(1 row)
```

# ASIN

Returns a DOUBLE PRECISION value representing the trigonometric inverse sine of the argument.

# **Behavior Type**

Immutable

# Syntax

ASIN ( expression )

#### **Parameters**

expression

Is a value of type DOUBLE PRECISION

#### Example

```
SELECT ASIN(1);
asin
1.5707963267949
(1 row)
```

# ATAN

Returns a DOUBLE PRECISION value representing the trigonometric inverse tangent of the argument.

#### **Behavior Type**

Immutable

# Syntax

ATAN ( expression )

#### Parameters

*expression* Is a value of type DOUBLE PRECISION

# Example

```
SELECT ATAN(1);
atan
0.785398163397448
(1 row)
```

# ATAN2

Returns a DOUBLE PRECISION value representing the trigonometric inverse tangent of the arithmetic dividend of the arguments.

# Behavior Type

Immutable

## Syntax

ATAN2 ( quotient, divisor )

## Parameters

|                                  | quotient | Is an expression of type DOUBLE PRECISION representing the quotient |
|----------------------------------|----------|---------------------------------------------------------------------|
| divisor Is an expression of type |          | Is an expression of type DOUBLE PRECISION representing the divisor  |

# Example

```
SELECT ATAN2(2,1);
ATAN2
1.10714871779409
(1 row)
```

# CBRT

Returns the cube root of the argument. The return value has the type DOUBLE PRECISION.

# **Behavior Type**

Immutable

# Syntax

CBRT ( expression )

# Parameters

expression Value of type DOUBLE PRECISION

# Examples

```
SELECT CBRT(27.0);

cbrt

------

3

(1 row)
```

# **CEILING (CEIL)**

Rounds the returned value up to the next whole number. Any expression that contains even a slight decimal is rounded up.

# **Behavior Type**

#### Immutable

## Syntax

```
CEILING ( expression )CEIL ( expression )
```

#### Parameters

expression Is a value of type INTEGER or DOUBLE PRECISION

#### Notes

CEILING is the opposite of FLOOR, which rounds the returned value down:

# Examples

=> SELECT CEIL(-42.8); CEIL ------42 (1 row) SELECT CEIL(48.01); CEIL -----49 (1 row)

# COS

Returns a DOUBLE PRECISION value representing the trigonometric cosine of the argument.

## **Behavior Type**

#### Immutable

#### Syntax

COS ( expression )

#### Parameters

*expression* Is a value of type DOUBLE PRECISION

#### Example

```
SELECT COS(-1);
cos
0.54030230586814
(1 row)
```

# COT

Returns a DOUBLE PRECISION value representing the trigonometric cotangent of the argument.

### **Behavior Type**

Immutable

### Syntax

COT ( expression )

#### Parameters

*expression* Is a value of type DOUBLE PRECISION

#### Example

```
SELECT COT(1);
cot
0.642092615934331
```

(1 row)

# DEGREES

Converts an expression from RADIANS to fractional degrees, or from degrees, minutes, and seconds to fractional degrees. The return value has the type DOUBLE PRECISION.

## **Behavior Type**

Immutable

#### Syntax 1

DEGREES (radians)

# Syntax 2

DEGREES (degrees, minutes, seconds)

#### Parameters

| radia  | A unit of angular measure, $2\pi$ radians is equal to a full rotation. |
|--------|------------------------------------------------------------------------|
| degree | A unit of angular measure, equal to 1/360 of a full rotation.          |
| minute | A unit of angular measurement, representing 1/60 of a degree.          |
| second | A unit of angular measurement, representing 1/60 of a minute.          |

### Examples

```
SELECT DEGREES(0.5);
DEGREES
28.6478897565412
(1 row)
SELECT DEGREES(1,2,3);
DEGREES
1.034166666666667
(1 row)
```

# DISTANCE

Returns the distance (in kilometers) between two points. You specify the latitude and longitude of both the starting point and the ending point. You can also specify the radius of curvature for greater

accuracy when using an ellipsoidal model.

### **Behavior Type**

Immutable

# Syntax

DISTANCE ( lat0, lon0, lat1, lon1, radius\_of\_curvature )

### Parameters

| Lat0                | Specifies the latitude of the starting point.                                                                                                    |
|---------------------|----------------------------------------------------------------------------------------------------|
| Lon0                | Specifies the longitude of the starting point.                                                                                                    |
| Lat1                | Specifies the latitude of the ending point                                                                                                    |
| Lon1                | Specifies the longitude of the ending point.                                                                                                    |
| radius_of_curvature | Specifies the radius of the curvature of the earth at the midpoint between the starting and ending points. This parameter allows for greater accuracy when using an ellipsoidal earth model. If you do not specify this parameter, it defaults to the WGS-84 average r1 radius, about 6371.009 km. |

### Example

This example finds the distance in kilometers for 1 degree of longitude at latitude 45 degrees, assuming earth is spherical.

```
SELECT DISTANCE(45,0, 45,1);
DISTANCE
78.6262959272162
(1 row)
```

# DISTANCEV

Returns the distance (in kilometers) between two points using the Vincenty formula. Because the Vincenty formula includes the parameters of the WGS-84 ellipsoid model, you need not specify a radius of curvature. You specify the latitude and longitude of both the starting point and the ending point. This function is more accurate, but will be slower, than the DISTANCE function.

# **Behavior Type**

Immutable

## Syntax

DISTANCEV (lat0, lon0, lat1, lon1);

#### Parameters

|  | lat0 | Specifies the latitude of the starting point.  |
|--|------|------------------------------------------------|
|  | lon0 | Specifies the longitude of the starting point. |
|  | lat1 | Specifies the latitude of the ending point.    |
|  | lon1 | Specifies the longitude of the ending point.   |

# Example

This example finds the distance in kilometers for 1 degree of longitude at latitude 45 degrees, assuming earth is ellipsoidal.

```
SELECT DISTANCEV(45,0, 45,1);
     distanceV
-----
78.8463347095916
(1 row)
```

# EXP

Returns the exponential function, e to the power of a number. The return value has the same data type as the argument.

# **Behavior Type**

Immutable

#### Syntax

EXP ( exponent )

### Parameters

*exponent* Is an expression of type INTEGER or DOUBLE PRECISION

#### Example

```
SELECT EXP(1.0);
exp
2.71828182845905
(1 row)
```

# FLOOR

Rounds the returned value down to the next whole number. For example, each of these functions evaluates to 5:

floor(5.01)
floor(5.5)
floor(5.99)

# **Behavior Type**

Immutable

#### Syntax

FLOOR ( expression )

### Parameters

*expression* Is an expression of type INTEGER or DOUBLE PRECISION.

#### Notes

FLOOR is the opposite of CEILING, which rounds the returned value up:

### Examples

=> SELECT FLOOR((TIMESTAMP '2005-01-17 10:00' - TIMESTAMP '2005-01-01') / INTERVAL '7');

Although the following example looks like an INTEGER, the number on the left is 2<sup>4</sup>9 as an INTEGER, but the number on the right is a FLOAT:

Compare the above example to:

# HASH

Calculates a **hash** value over its arguments, producing a value in the range  $0 \le x \le 2^{63}$  (two to the sixty-third power or 2^63).

#### **Behavior Type**

Immutable

#### Syntax

HASH ( expression [ ,... ] )

#### Parameters

*expression* Is an expression of any data type. For the purpose of **hash segmentation**, each expression is a column reference.

#### Notes

- The HASH() function is used to provide projection segmentation over a set of nodes in a cluster and takes up to 32 arguments, usually column names, and selects a specific node for each row based on the values of the columns for that row. HASH (Col1, Col2).
- If your data is fairly regular and you want more even distribution than you get with HASH, consider using MODULARHASH() for project segmentation.

### Examples

# See Also

• MODULARHASH

# LN

Returns the natural logarithm of the argument. The return data type is the same as the argument.

### **Behavior Type**

Immutable

### Syntax

LN ( expression )

### Parameters

expression

Is an expression of type INTEGER or DOUBLE PRECISION

# Example

SELECT LN(2);

```
ln
0.693147180559945
(1 row)
```

# LOG

Returns the logarithm to the specified base of the argument. The return data type is the same as the argument.

# **Behavior Type**

Immutable

## Syntax

LOG ( [ base, ] expression )

#### Parameters

|                                                              | base | Specifies the base (default is base 10) |  |
|--------------------------------------------------------------|------|-----------------------------------------|--|
| expression Is an expression of type INTEGER or DOUBLE PRECIS |      |                                         |  |

# Examples

```
SELECT LOG(2.0, 64);
log
-----
6
(1 row)
SELECT LOG(100);
log
-----
2
(1 row)
```

# MOD

Returns the remainder of a division operation. MOD is also called modulo.

# **Behavior Type**

Immutable

### Syntax

MOD( expression1, expression2 )

### Parameters

| expression1 | Specifies the dividend (INTEGER, NUMERIC, or FLOAT) |
|-------------|-----------------------------------------------------|
| expression2 | Specifies the divisor (type same as dividend)       |

#### Notes

When computing mod(N,M), the following rules apply:

- If either N or M is the null value, then the result is the null value.
- If M is zero, then an exception condition is raised: data exception division by zero.
- Otherwise, the result is the unique exact numeric value R with scale 0 (zero) such that all of the following are true:
  - R has the same sign as N.
  - The absolute value of R is less than the absolute value of M.
  - N = M \* K + R for some exact numeric value K with scale 0 (zero).

#### Examples

```
SELECT MOD(9,4);
mod
_ _ _ _ _
  1
(1 row)
SELECT MOD(10,3);
mod
_ _ _ _ _
  1
(1 row)
SELECT MOD(-10,3);
mod
_ _ _ _ _
 -1
(1 row)
SELECT MOD(-10,-3);
mod
_ _ _ _ _
```

```
-1
(1 row)
SELECT MOD(10,-3);
mod
-----
1
(1 row)
```

MOD(<float>, 0) gives an error:

```
=> SELECT MOD(6.2,0);
ERROR: numeric division by zero
```

# MODULARHASH

Calculates a **hash** value over its arguments for the purpose of projection segmentation. In all other uses, returns 0.

If you can hash segment your data using a column with a regular pattern, such as a sequential unique identifier, MODULARHASH distributes the data more evenly than HASH, which distributes data using a normal statistical distribution.

### **Behavior Type**

Immutable

### Syntax

MODULARHASH ( expression [ ,... ] )

#### **Parameters**

*expression* Is a column reference of any data type.

#### Notes

The MODULARHASH() function takes up to 32 arguments, usually column names, and selects a specific node for each row based on the values of the columns for that row.

#### Example

```
CREATE PROJECTION fact_ts_2 (f_price, f_cid, f_tid, f_cost, f_date)
AS (SELECT price, cid, tid, cost, dwdate
    FROM fact)
    SEGMENTED BY MODULARHASH(dwdate)
```

ALL NODES OFFSET 2;

# See Also

• HASH

# Pl

Returns the constant pi ( $\Pi$ ), the ratio of any circle's circumference to its diameter in Euclidean geometry The return type is DOUBLE PRECISION.

### **Behavior Type**

Immutable

#### Syntax

PI()

### Examples

```
SELECT PI();
pi
3.14159265358979
(1 row)
```

# POWER (or POW)

Returns a DOUBLE PRECISION value representing one number raised to the power of another number. You can use either POWER or POW as the function name.

### **Behavior Type**

#### Immutable

#### Syntax

POWER ( expression1, expression2 )

#### Parameters

| expression1 | Is an expression of type DOUBLE PRECISION that represents the base     |  |
|-------------|------------------------------------------------------------------------|--|
| expression2 | Is an expression of type DOUBLE PRECISION that represents the exponent |  |

#### Example

```
SELECT POWER(9.0, 3.0);
power
-----
729
(1 row)
```

# RADIANS

Returns a DOUBLE PRECISION value representing an angle expressed in radians. You can express the input angle in DEGREES, and optionally include minutes and seconds.

### **Behavior Type**

Immutable

# Syntax

```
RADIANS (degrees [, minutes, seconds])
```

## Parameters

| degrees | A unit of angular measurement, representing 1/360 of a full rotation. |
|---------|-----------------------------------------------------------------------|
| minutes | A unit of angular measurement, representing 1/60 of a degree.         |
| seconds | A unit of angular measurement, representing 1/60 of a minute.         |

# Examples

```
SELECT RADIANS(45);
RADIANS
0.785398163397448
(1 row)
SELECT RADIANS (1,2,3);
RADIANS
0.018049613347708
(1 row)
```

# RANDOM

Returns a uniformly-distributed random number x, where  $0 \le x \le 1$ .

## **Behavior Type**

Volatile

#### Syntax

RANDOM()

#### Parameters

RANDOM has no arguments. Its result is a FLOAT8 data type (also called DOUBLE PRECISION).

#### Notes

Typical pseudo-random generators accept a **seed**, which is set to generate a reproducible pseudorandom sequence. HP Vertica, however, distributes SQL processing over a cluster of nodes, where each node generates its own independent random sequence.

Results depending on RANDOM are not reproducible because the work might be divided differently across nodes. Therefore, HP Vertica automatically generates truly random seeds for each node each time a request is executed and does not provide a mechanism for forcing a specific seed.

## Examples

In the following example, the result is a float, which is  $\geq 0$  and  $\leq 1.0$ :

# RANDOMINT

Returns an INT8 value, and accepts a positive integer (*n*). RANDOMINT(*n*) returns one of the *n* integers from 0 through n - 1.

# **Behavior Type**

Volatile

# Syntax

RANDOMINT ( n )

#### Example

In the following example, the result is an INT8, which is  $\geq 0$  and < n, randomly chosen from the set  $\{0, 1, 2, 3, 4\}$ .

Following are other examples of using this function:

# ROUND

Rounds a value to a specified number of decimal places, retaining the original scale and precision. Fractions greater than or equal to .5 are rounded up. Fractions less than .5 are rounded down (truncated).

# **Behavior Type**

Immutable

### Syntax

```
ROUND ( expression [ , decimal-places ] )
```

#### Parameters

expression

Is an expression of type NUMERIC.

| decimal-places | If positive, specifies the number of decimal places to display to the right of the |
|----------------|------------------------------------------------------------------------------------|
|                | decimal point; if negative, specifies the number of decimal places to display to   |
|                | the left of the decimal point.                                                     |

#### Notes

NUMERIC ROUND() returns NUMERIC, retaining the original scale and precision:

```
=> SELECT ROUND(3.5);
ROUND
-----
4.0
(1 row)
```

The internal floating-point representation used to compute the ROUND function causes the fraction to be evaluated as 3.5, which is rounded up.

#### Examples

```
SELECT ROUND(2.0, 1.0 ) FROM dual;
round
-----
   2
(1 row)
SELECT ROUND(12.345, 2.0 );
round
_ _ _ _ _ _ _ _
12.35
(1 row)
SELECT ROUND(3.44444444444444);
  ROUND
-----
3.000000000000000
(1 row)
SELECT ROUND(3.14159, 3);
 ROUND
-----
3.14200
(1 row)
SELECT ROUND(1234567, -3);
round
-----
1235000
(1 row)
SELECT ROUND(3.4999, -1);
ROUND
-----
```

| .0000<br>(1 row)                        |      |
|-----------------------------------------|------|
| SELECT employee_la<br>employee_last_nam | •    |
| Li                                      | 1880 |
| Rodriguez                               | 1704 |
| Goldberg                                | 2282 |
| Meyer                                   | 1628 |
| Pavlov                                  | 3168 |
| McNulty                                 | 1516 |
| Dobisz                                  | 3006 |
| Pavlov                                  | 2142 |
| Goldberg                                | 2268 |
| Pavlov                                  | 1918 |
| Robinson                                | 2366 |
| •••                                     |      |

# SIGN

Returns a DOUBLE PRECISION value of -1, 0, or 1 representing the arithmetic sign of the argument.

## **Behavior Type**

Immutable

# Syntax

SIGN ( expression )

#### Parameters

*expression* Is an expression of type DOUBLE PRECISION

### Examples

```
SELECT SIGN(-8.4);
sign
-----
-1
(1 row)
```

# SIN

Returns a DOUBLE PRECISION value representing the trigonometric sine of the argument.

## **Behavior Type**

#### Immutable

#### **Syntax**

SIN ( expression )

#### Parameters

*expression* Is an expression of type DOUBLE PRECISION

#### Example

```
SELECT SIN(30 * 2 * 3.14159 / 360);
sin
0.499999616987256
(1 row)
```

# SQRT

Returns a DOUBLE PRECISION value representing the arithmetic square root of the argument.

### **Behavior Type**

Immutable

### Syntax

SQRT ( expression )

#### Parameters

*expression* Is an expression of type DOUBLE PRECISION

### Examples

```
SELECT SQRT(2);
sqrt
1.4142135623731
```

(1 row)

# TAN

Returns a DOUBLE PRECISION value representing the trigonometric tangent of the argument.

# **Behavior Type**

Immutable

## Syntax

TAN ( expression )

## Parameters

*expression* Is an expression of type DOUBLE PRECISION

# Example

```
SELECT TAN(30);
tan
-6.40533119664628
(1 row)
```

# TRUNC

Returns a value representing the argument fully truncated (toward zero) or truncated to a specific number of decimal places, retaining the original scale and precision.

# **Behavior Type**

#### Immutable

# Syntax

TRUNC ( expression [ , places ]

#### Parameters

| expression | Is an expression of type INTEGER or DOUBLE PRECISION that represents the number to truncate |
|------------|---------------------------------------------------------------------------------------------|
| places     | Is an expression of type INTEGER that specifies the number of decimal places to return      |

#### **Notes**

NUMERIC TRUNC() returns NUMERIC, retaining the original scale and precision:

```
=> SELECT TRUNC(3.5);
TRUNC
.....
3.0
(1 row)
```

# Examples

```
=> SELECT TRUNC(42.8);
TRUNC
------
42.0
(1 row)
=> SELECT TRUNC(42.4382, 2);
TRUNC
------
42.4300
(1 row)
```

# WIDTH\_BUCKET

Constructs equividth **histograms**, in which the histogram range is divided into intervals (buckets) of identical sizes. In addition, values below the low bucket return 0, and values above the high bucket return bucket\_count +1. Returns an integer value.

# **Behavior Type**

Immutable

### Syntax

WIDTH\_BUCKET ( expression, hist\_min, hist\_max, bucket\_count )

## Parameters

| expression   | The expression for which the histogram is created. This expression must evaluate to a numeric or datetime value or to a value that can be implicitly converted to a numeric or datetime value. If <i>expression</i> evaluates to null, then the <i>expression</i> returns null. |
|--------------|----------------------------------------------------------------------------------------------------|
| hist_min     | An expression that resolves to the low boundary of bucket 1. Must also evaluate to numeric or datetime values and cannot evaluate to null.                                                                                                    |
| hist_max     | An expression that resolves to the high boundary of bucket bucket_count. Must also evaluate to a numeric or datetime value and cannot evaluate to null.                                                                                                    |
| bucket_count | An expression that resolves to a constant, indicating the number of buckets. This expression always evaluates to a positive INTEGER.                                                                                                    |

#### Notes

- WIDTH\_BUCKET divides a data set into buckets of equal width. For example, Age = 0–20, 20–40, 40–60, 60–80. This is known as an equiwidth histogram.
- When using WIDTH\_BUCKET pay attention to the minimum and maximum boundary values. Each bucket contains values equal to or greater than the base value of that bucket, so that age ranges of 0–20, 20–40, and so on, are actually 0–19.99 and 20–39.999.
- WIDTH\_BUCKET accepts the following data types: (FLOAT and/or INT), (TIMESTAMP and/or DATE and/or TIMESTAMPTZ), or (INTERVAL and/or TIME).

#### Examples

The following example returns five possible values and has three buckets: 0 [Up to 100), 1 [100–300), 2 [300–500), 3 [500–700), and 4 [700 and up):

```
SELECT product_description, product_cost, WIDTH_BUCKET(product_cost, 100, 700, 3);
```

The following example creates a nine-bucket histogram on the annual\_income column for customers in Connecticut who are female doctors. The results return the bucket number to an "Income" column, divided into eleven buckets, including an underflow and an overflow. Note that if customers had an annual incomes greater than the maximum value, they would be assigned to an overflow bucket, 10:

```
SELECT customer_name, annual_income, WIDTH_BUCKET (annual_income, 100000, 1000000, 9) AS
"Income"
FROM public.customer_dimension WHERE customer_state='CT'
AND title='Dr.' AND customer_gender='Female' AND household_id < '1000'
ORDER BY "Income";</pre>
```

In the following result set, the reason there is a bucket 0 is because buckets are numbered from 1 to bucket\_count. Anything less than the given value of hist\_min goes in bucket 0, and anything greater than the given value of hist\_max goes in the bucket bucket\_count+1. In this example, bucket 9 is empty, and there is no overflow. The value 12,283 is less than 100,000, so it goes into the underflow bucket.

| customer_name      | annual_income | Income |
|--------------------|---------------|--------|
| Joanna A. Nguyen   | 12283         | 0      |
| Amy I. Nguyen      | 109806        | 1      |
| Juanita L. Taylor  | 219002        | 2      |
| Carla E. Brown     | 240872        | 2      |
| Kim U. Overstreet  | 284011        | 2      |
| Tiffany N. Reyes   | 323213        | 3      |
| Rebecca V. Martin  | 324493        | 3      |
| Betty . Roy        | 476055        | 4      |
| Midori B. Young    | 462587        | 4      |
| Martha T. Brown    | 687810        | 6      |
| Julie D. Miller    | 616509        | 6      |
| Julie Y. Nielson   | 894910        | 8      |
| Sarah B. Weaver    | 896260        | 8      |
| Jessica C. Nielson | 861066        | 8      |
| (14 rows)          |               |        |

## See Also

• NTILE [Analytic]

# **NULL-handling Functions**

NULL-handling functions take arguments of any type, and their return type is based on their argument types.

# COALESCE

Returns the value of the first non-null expression in the list. If all expressions evaluate to null, then the COALESCE function returns null.

### **Behavior Type**

Immutable

#### Syntax

```
COALESCE ( expression1, expression2 );
COALESCE ( expression1, expression2, ...
expression-n );
```

#### Parameters

• COALESCE (expression1, expression2) is equivalent to the following CASE expression:

```
CASE WHEN expression1 IS NOT NULL THEN expression1 ELSE expression2 END;
```

 COALESCE (expression1, expression2, ... expression-n), for n >= 3, is equivalent to the following CASE expression:

```
CASE WHEN expression1 IS NOT NULL THEN expression1ELSE COALESCE (expression2, . . , expression-n) END;
```

#### Notes

COALESCE is an ANSI standard function (SQL-92).

#### Example

```
SELECT product_description,
COALESCE(lowest_competitor_price,
highest_competitor_price,
average_competitor_price) AS price
```

```
FROM product_dimension;
    product_description | price
Brand #54109 kidney beans | 264
Brand #53364 veal | 139
Brand #50720 ice cream sandwiches | 127
Brand #48820 coffee cake | 174
Brand #48151 halibut | 353
Brand #47165 canned olives | 250
Brand #39509 lamb | 306
Brand #36228 tuna | 245
Brand #34156 blueberry muffins | 183
Brand #31207 clams | 163
(10 rows)
```

# See Also

- CASE Expressions
- ISNULL

# IFNULL

Returns the value of the first non-null expression in the list.

IFNULL is an alias of NVL.

### **Behavior Type**

Immutable

### Syntax

IFNULL ( expression1 , expression2 );

#### Parameters

- If expression1 is null, then IFNULL returns expression2.
- If expression1 is not null, then IFNULL returns expression1.

#### Notes

- COALESCE is the more standard, more general function.
- IFNULL is equivalent to ISNULL.
- IFNULL is equivalent to COALESCE except that IFNULL is called with only two arguments.

- ISNULL(a,b) is different from x IS NULL.
- The arguments can have any data type supported by HP Vertica.
- Implementation is equivalent to the CASE expression. For example:

```
CASE WHEN expression1 IS NULL THEN expression2 ELSE expression1 END;
```

• The following statement returns the value 140:

SELECT IFNULL(NULL, 140) FROM employee\_dimension;

• The following statement returns the value 60:

SELECT IFNULL(60, 90) FROM employee\_dimension;

# Examples

```
=> SELECT IFNULL (SCORE, 0.0) FROM TESTING;
IFNULL
------
100.0
87.0
.0
.0
.0
.0
(5 rows)
```

### See Also

- CASE Expressions
- COALESCE
- NVL
- ISNULL

# ISNULL

Returns the value of the first non-null expression in the list.

ISNULL is an alias of NVL.

# **Behavior Type**

#### Immutable

#### Syntax

```
ISNULL ( expression1 , expression2 );
```

#### Parameters

- If expression1 is null, then ISNULL returns expression2.
- If *expression1* is not null, then ISNULL returns *expression1*.

#### Notes

- COALESCE is the more standard, more general function.
- ISNULL is equivalent to COALESCE except that ISNULL is called with only two arguments.
- ISNULL(a,b) is different from x IS NULL.
- The arguments can have any data type supported by HP Vertica.
- Implementation is equivalent to the CASE expression. For example:

```
CASE WHEN expression1 IS NULL THEN expression2
ELSE expression1 END;
```

• The following statement returns the value 140:

SELECT ISNULL(NULL, 140) FROM employee\_dimension;

• The following statement returns the value 60:

SELECT ISNULL(60, 90) FROM employee\_dimension;

# Examples

|                                | ++        |  |  |
|--------------------------------|-----------|--|--|
| Brand #59957 wheat bread       | 405   207 |  |  |
| Brand #59052 blueberry muffins | 211   140 |  |  |
| Brand #59004 english muffins   | 399 240   |  |  |
| Brand #53222 wheat bread       | 323 94    |  |  |
| Brand #52951 croissants        | 367   121 |  |  |
| Brand #50658 croissants        | 100   94  |  |  |
| Brand #49398 white bread       | 318   25  |  |  |
| Brand #46099 wheat bread       | 242 3     |  |  |
| Brand #45283 wheat bread       | 111   105 |  |  |
| Brand #43503 jelly donuts      | 259   19  |  |  |
| (10 rows)                      |           |  |  |

### See Also

- CASE Expressions
- COALESCE
- NVL

# NULLIF

Compares two expressions. If the expressions are not equal, the function returns the first expression (expression1). If the expressions are equal, the function returns null.

# **Behavior Type**

#### Immutable

### Syntax

```
NULLIF( expression1, expression2 )
```

#### Parameters

| expression1 | Is a value of any data type.                                                                                                    |
|-------------|----------------------------------------------------------------------------------------------------|
| expression2 | Must have the same data type as <i>expr1</i> or a type that can be implicitly cast to match <i>expression1</i> . The result has the same type as <i>expression1</i> . |

### Examples

The following series of statements illustrates one simple use of the NULLIF function.

Creates a single-column table t and insert some values:

```
CREATE TABLE t (x TIMESTAMPTZ);
INSERT INTO t VALUES('2009-09-04 09:14:00-04');
INSERT INTO t VALUES('2010-09-04 09:14:00-04');
```

Issue a select statement:

```
SELECT x, NULLIF(x, '2009-09-04 09:14:00 EDT') FROM t;
       x | nullif
2009-09-04 09:14:00-04
2010-09-04 09:14:00-04 | 2010-09-04 09:14:00-04
SELECT NULLIF(1, 2);
NULLIF
-----
   1
(1 row)
SELECT NULLIF(1, 1);
NULLIF
-----
(1 row)
SELECT NULLIF(20.45, 50.80);
NULLIF
-----
 20.45
(1 row)
```

# NULLIFZERO

Evaluates to NULL if the value in the column is 0.

# Syntax

NULLIFZERO(*expression*)

#### Parameters

expression

(INTEGER, DOUBLE PRECISION, INTERVAL, or NUMERIC) Is the string to evaluate for 0 values.

### Example

The TESTING table below shows the test scores for 5 students. Note that test scores are missing for S. Robinson and K. Johnson (NULL values appear in the Score column.)

=> SELECT \* FROM TESTING; Name | Score J. Doe | 100

R. Smith | 87 L. White | 0 S. Robinson | K. Johnson | (5 rows)

The SELECT statement below specifies that HP Vertica should return any 0 values in the Score column as Null. In the results, you can see that HP Vertica returns L. White's 0 score as Null.

```
=> SELECT Name, NULLIFZERO(Score) FROM TESTING;
Name | NULLIFZERO
J. Doe | 100
R. Smith | 87
L. White |
S. Robinson |
K. Johnson |
(5 rows)
```

# NVL

Returns the value of the first non-null expression in the list.

## **Behavior Type**

Immutable

# Syntax

```
NVL ( expression1 , expression2 );
```

### Parameters

- If expression1 is null, then NVL returns expression2.
- If expression1 is not null, then NVL returns expression1.

#### Notes

- COALESCE is the more standard, more general function.
- NVL is equivalent to COALESCE except that NVL is called with only two arguments.
- The arguments can have any data type supported by HP Vertica.
- Implementation is equivalent to the CASE expression:

```
CASE WHEN expression1 IS NULL THEN expression2
ELSE expression1 END;
```

#### Examples

expression1 is not null, so NVL returns expression1:

```
SELECT NVL('fast', 'database');
nvl
-----
fast
(1 row)
```

expression1 is null, so NVL returns expression2:

```
SELECT NVL(null, 'database');
nvl
-----
database
(1 row)
```

expression2 is null, so NVL returns expression1:

```
SELECT NVL('fast', null);
nvl
-----
fast
(1 row)
```

In the following example, expression1 (title) contains nulls, so NVL returns expression2 and substitutes 'Withheld' for the unknown values:

```
SELECT customer_name, NVL(title, 'Withheld') as title

FROM customer_dimension

ORDER BY title;

customer_name | title

Alexander I. Lang | Dr.

Steve S. Harris | Dr.

Daniel R. King | Dr.

Luigi I. Sanchez | Dr.

Duncan U. Carcetti | Dr.

Meghan K. Li | Dr.

Laura B. Perkins | Dr.

Samantha V. Robinson | Dr.

Joseph P. Wilson | Mr.

Kevin R. Miller | Mr.

Lauren D. Nguyen | Mrs.

Emily E. Goldberg | Mrs.

Darlene K. Harris | Ms.
```

| Meghan J. Farmer | Ms.      |
|------------------|----------|
| Bettercare       | Withheld |
| Ameristar        | Withheld |
| Initech          | Withheld |
| (17 rows)        |          |

## See Also

- CASE Expressions
- COALESCE
- ISNULL
- NVL2

# NVL2

Takes three arguments. If the first argument is not NULL, it returns the second argument, otherwise it returns the third argument. The data types of the second and third arguments are implicitly cast to a common type if they don't agree, similar to COALESCE.

#### **Behavior Type**

Immutable

### Syntax

```
NVL2 ( expression1 , expression2 , expression3 );
```

### Parameters

- If expression1 is not null, then NVL2 returns expression2.
- If expression1 is null, then NVL2 returns expression3.

#### Notes

Arguments two and three can have any data type supported by HP Vertica.

Implementation is equivalent to the CASE expression:

CASE WHEN expression1 IS NOT NULL THEN expression2 ELSE expression3 END;

### Examples

In this example, expression1 is not null, so NVL2 returns expression2:

```
SELECT NVL2('very', 'fast', 'database');
nvl2
-----
fast
(1 row)
```

In this example, expression1 is null, so NVL2 returns expression3:

```
SELECT NVL2(null, 'fast', 'database');
nvl2
-----
database
(1 row)
```

In the following example, expression1 (title) contains nulls, so NVL2 returns expression3 ('Withheld') and also substitutes the non-null values with the expression 'Known':

# See Also

- CASE Expressions
- COALESCE
- COALESCE

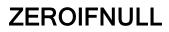

Evaluates to 0 if the column is NULL.

#### Syntax

ZEROIFNULL(*expression*)

#### Parameters

expression

(INTEGER, DOUBLE PRECISION, INTERVAL, or NUMERIC) Is the string to evaluate for NULL values.

#### Example

The TESTING table below shows the test scores for 5 students. Note that L. White's score is 0, and that scores are missing for S. Robinson and K. Johnson.

The next SELECT statement specifies that HP Vertica should return any Null values in the Score column as 0s. In the results, you can see that HP Vertica returns a 0 score for S. Robinson and K. Johnson.

```
=> SELECT Name, ZEROIFNULL (Score) FROM TESTING;
Name | ZEROIFNULL
J. Doe | 100
R. Smith | 87
L. White | 0
S. Robinson | 0
K. Johnson | 0
(5 rows)
```

# **Pattern Matching Functions**

Used with the MATCH Clause, the HP Vertica pattern matching functions return additional data about the patterns found/output. For example, you can use these functions to return values representing the name of the event or pattern that matched the input row, the sequential number of the match, or a partition-wide unique identifier for the instance of the pattern that matched.

Pattern matching is particularly useful for clickstream analysis where you might want to identify users' actions based on their Web browsing behavior (page clicks). A typical online clickstream funnel is:

Company home page -> product home page -> search -> results -> purchase online

Using the above clickstream funnel, you can search for a match on the user's sequence of web clicks and identify that the user:

- Landed on the company home page.
- Navigated to the product page.
- Ran a search.
- Clicked a link from the search results.
- Made a purchase.

For examples that use this clickstream model, see Event Series Pattern Matching in the Programmer's Guide.

### See Also

- MATCH Clause
- ٠

# EVENT\_NAME

Returns a VARCHAR value representing the name of the event that matched the row.

#### Syntax

EVENT\_NAME()

#### Notes

Pattern matching functions must be used in MATCH Clause syntax; for example, if you call EVENT\_NAME() on its own, HP Vertica returns the following error message:

```
=> SELECT event_name();
ERROR: query with pattern matching function event_name must include a MATCH clause
```

### Example

**Note:** This example uses the schema defined in Event Series Pattern Matching in the Programmer's Guide. For a more detailed example, see that topic.

The following statement analyzes users' browsing history on website2.com and identifies patterns where the user landed on website2.com from another Web site (Entry) and browsed to any number of other pages (Onsite) before making a purchase (Purchase). The query also outputs the values for EVENT\_NAME(), which is the name of the event that matched the row.

```
SELECT uid,
           sid,
            ts,
            refurl,
            pageurl,
            action,
            event_name()
FROM clickstream_log
MATCH
   (PARTITION BY uid, sid ORDER BY ts
     DEFINE
      Entry AS RefURL NOT ILIKE '%website2.com%' AND PageURL ILIKE '%website2.com%',
      Onsite AS PageURL ILIKE '%website2.com%' AND Action='V',
       Purchase AS PageURL ILIKE '%website2.com%' AND Action = 'P'
     PATTERN
      P AS (Entry Onsite* Purchase)
    RESULTS ALL ROWS);
                                                     refurl | pageurl | action | event_name
 uid | sid | ts |
----+

      1
      100
      12:00:00
      website1.com
      website2.com/home
      V
      Entry

      1
      100
      12:01:00
      website2.com/home
      website2.com/floby
      V
      Onsite

      1
      100
      12:02:00
      website2.com/floby
      website2.com/shamwow
      V
      Onsite

      1
      100
      12:03:00
      website2.com/shamwow
      website2.com/buy
      P
      Purchase

      2
      100
      12:10:00
      website2.com/home
      website2.com/forks
      V
      Onsite

      2
      100
      12:11:00
      website2.com/home
      website2.com/forks
      V
      Onsite

      2
      100
      12:11:00
      website2.com/home
      website2.com/forks
      V
      Onsite

      2
      100
      12:13:00
      website2.com/forks
      website2.com/forks
      V
      Onsite

(7 rows)
```

#### See Also

•

- MATCH Clause
- MATCH\_ID
- PATTERN\_ID

# MATCH\_ID

Returns a successful pattern match as an INTEGER value. The returned value is the ordinal position of a match within a partition.

### Syntax

MATCH\_ID()

#### Notes

Pattern matching functions must be used in MATCH Clause syntax; for example, if you call MATCH\_ID() on its own, HP Vertica returns the following error message:

```
=> SELECT match_id();
ERROR: query with pattern matching function match_id must include a MATCH clause
```

### Example

**Note:** This example uses the schema defined in Event Series Pattern Matching in the Programmer's Guide. For a more detailed example, see that topic.

The following statement analyzes users' browsing history on a site called website2.com and identifies patterns where the user reached website2.com from another Web site (Entry in the MATCH clause) and browsed to any number of other pages (Onsite) before making a purchase (Purchase). The query also outputs values for the MATCH\_ID(), which represents a sequential number of the match.

```
SELECT uid,
     sid,
     ts,
     refurl,
     pageurl,
     action,
     match_id()
FROM clickstream_log
МАТСН
 (PARTITION BY uid, sid ORDER BY ts
  DEFINE
   Entry AS RefURL NOT ILIKE '%website2.com%' AND PageURL ILIKE '%website2.com%',
   Onsite AS PageURL ILIKE '%website2.com%' AND Action='V',
Purchase AS PageURL ILIKE '%website2.com%' AND Action = 'P'
  PATTERN
   P AS (Entry Onsite* Purchase)
  RESULTS ALL ROWS);
uid | sid | ts | refurl | pageurl | action | match_id
                   -+----
                                                 ----+----+-----
  2 | 100 | 12:10:00 | website1.com | website2.com/home | V | 1
```

```
2 | 100 | 12:11:00 | website2.com/home | website2.com/forks | V | 2

2 | 100 | 12:13:00 | website2.com/forks | website2.com/buy | P | 3

1 | 100 | 12:00:00 | website1.com | website2.com/home | V | 1

1 | 100 | 12:01:00 | website2.com/home | website2.com/floby | V | 2

1 | 100 | 12:02:00 | website2.com/floby | website2.com/shamwow | V | 3

1 | 100 | 12:03:00 | website2.com/shamwow | website2.com/buy | P | 4

(7 rows)
```

### See Also

- MATCH Clause
- EVENT\_NAME
- PATTERN\_ID
- •

# PATTERN\_ID

Returns an integer value that is a partition-wide unique identifier for the instance of the pattern that matched.

### Syntax

PATTERN\_ID()

### Notes

Pattern matching functions must be used in MATCH Clause syntax; for example, if call PATTERN\_ID() on its own, HP Vertica returns the following error message:

```
=> SELECT pattern_id();
ERROR: query with pattern matching function pattern_id must include a MATCH clause
```

### Example

**Note:** This example uses the schema defined in Event Series Pattern Matching in the Programmer's Guide. For a more detailed example, see that topic.

The following statement analyzes users' browsing history on website2.com and identifies patterns where the user landed on website2.com from another Web site (Entry) and browsed to any number of other pages (Onsite) before making a purchase (Purchase). The query also outputs values for PATTERN\_ID(), which represents the partition-wide identifier for the instance of the pattern that matched.

```
SELECT uid,
   sid,
        ts,
        refurl,
       pageurl,
        action,
        pattern_id()
FROM clickstream_log
MATCH
  (PARTITION BY uid, sid ORDER BY ts
   DEFINE
    Entry AS RefURL NOT ILIKE '%website2.com%' AND PageURL ILIKE '%website2.com%',
    Onsite AS PageURL ILIKE '%website2.com%' AND Action='V',
Purchase AS PageURL ILIKE '%website2.com%' AND Action = 'P'
   PATTERN
    P AS (Entry Onsite* Purchase)
   RESULTS ALL ROWS);
uid | sid | ts | refurl | pageurl | action | pattern_id
_
  2 | 100 | 12:10:00 | website1.com | website2.com/home | V

2 | 100 | 12:11:00 | website2.com/home | website2.com/forks | V

2 | 100 | 12:13:00 | website2.com/forks | website2.com/buy | P

1 | 100 | 12:00:00 | website1.com | website2.com/home | V

1 | 100 | 12:01:00 | website2.com/home | website2.com/floby | V

1 | 100 | 12:02:00 | website2.com/floby | website2.com/shamwow | V

1 | 100 | 12:03:00 | website2.com/shamwow | website2.com/buy | P
                                                                                                                         1
                                                                                                                         1
                                                                                                                         1
                                                                                                                         1
                                                                                                                         1
                                                                                                                          1
                                                                                                                          1
(7 rows)
```

### See Also

- MATCH Clause
- EVENT\_NAME
- MATCH\_ID
  - •

# **Regular Expression Functions**

A regular expression lets you perform pattern matching on strings of characters. The regular expression syntax allows you to very precisely define the pattern used to match strings, giving you much greater control than the wildcard matching used in the LIKE predicate. HP Vertica's regular expression functions let you perform tasks such as determining if a string value matches a pattern, extracting a portion of a string that matches a pattern, or counting the number of times a string matches a pattern.

HP Vertica uses the Perl Compatible Regular Expression library (PCRE) to evaluate regular expressions. As its name implies, PCRE's regular expression syntax is compatible with the syntax used by the Perl 5 programming language. You can read PCRE's documentation on its regular expression syntax. However, you might find the Perl Regular Expressions Documentation to be a better introduction, especially if you are unfamiliar with regular expressions.

**Note:** The regular expression functions only operate on valid UTF-8 strings. If you attempt to use a regular expression function on a string that is not valid UTF-8, then the query fails with an error. To prevent an error from occurring, you can use the ISUTF8 function as a clause in the statement to ensure the strings you want to pass to the regular expression functions are actually valid UTF-8 strings, or you can use the 'b' argument to treat the strings as binary octets rather than UTF-8 encoded strings.

# **ISUTF8**

Tests whether a string is a valid **UTF-8** string. Returns true if the string conforms to UTF-8 standards, and false otherwise. This function is useful to test strings for UTF-8 compliance before passing them to one of the regular expression functions, such as REGEXP\_LIKE, which expect UTF-8 characters by default.

ISUTF8 checks for invalid UTF8 byte sequences, according to UTF-8 rules:

- invalid bytes
- an unexpected continuation byte
- · a start byte not followed by enough continuation bytes
- an Overload Encoding

The presence of an invalid UTF8 byte sequence results in a return value of false.

### Syntax

ISUTF8( string );

#### Parameters

string The string to test for UTF-8 compliance.

### Examples

```
=> SELECT ISUTF8(E'\xC2\xBF'); -- UTF-8 INVERTED QUESTION MARK ISUTF8
-------
t
(1 row)
=> SELECT ISUTF8(E'\xC2\xC0'); -- UNDEFINED UTF-8 CHARACTER
ISUTF8
------
f
(1 row)
```

# **REGEXP\_COUNT**

Returns the number times a regular expression matches a string.

### Syntax

REGEXP\_COUNT( string, pattern [, position [, regexp\_modifier ] ] )

### **Parameters**

| string   | The string to be searched for matches.                                                                                                    |
|----------|----------------------------------------------------------------------------------------------------|
| pattern  | The regular expression to search for within the string. The syntax of the regular expression is compatible with the Perl 5 regular expression syntax. See the Perl Regular Expressions Documentation for details.                                                                                                    |
| position | The number of characters from the start of the string where the function should start searching for matches. The default value, 1, means to start searching for a match at the first (leftmost) character. Setting this parameter to a value greater than 1 starts searching for a match to the pattern that many characters into the string. |

| regexp_modifier | A string containing one or more single-character flags that change how the regular expression is matched against the string:                                                                                                    |
|-----------------|----------------------------------------------------------------------------------------------------|
|                 | b Treat strings as binary octets rather than UTF-8 characters.                                                                                                    |
|                 | c Forces the match to be case sensitive (the default).                                                                                                    |
|                 | i Forces the match to be case insensitive.                                                                                                    |
|                 | <sup>m</sup> Treats the string being matched as multiple lines. With this modifier, the start of line (^) and end of line (\$) regular expression operators match line breaks (\n) within the string. Ordinarily, these operators only match the start and end of the string.                                                                                                    |
|                 | <ul> <li>Allows the single character regular expression operator (.) to match a newline (\n). Normally, the . operator will match any character except a newline.</li> </ul>                                                                                                    |
|                 | <ul> <li>Allows you to document your regular expressions. It causes all<br/>unescaped space characters and comments in the regular expression to<br/>be ignored. Comments start with a hash character (#) and end with a<br/>newline. All spaces in the regular expression that you want to be<br/>matched in strings must be escaped with a backslash (\) character.</li> </ul> |

#### Notes

This function operates on **UTF-8** strings using the default locale, even if the locale has been set to something else.

If you are porting a regular expression query from an Oracle database, remember that Oracle considers a zero-length string to be equivalent to NULL, while HP Vertica does not.

### Examples

Count the number of occurrences of the substring "an" in the string "A man, a plan, a canal, Panama."

```
=> SELECT REGEXP_COUNT('a man, a plan, a canal: Panama', 'an');
REGEXP_COUNT
------
4
(1 row)
```

Find the number of occurrences of the substring "an" in the string "a man, a plan, a canal: Panama" starting with the fifth character.

```
=> SELECT REGEXP_COUNT('a man, a plan, a canal: Panama', 'an',5);
REGEXP_COUNT
```

3 (1 row)

Find the number of occurrences of a substring containing a lower-case character followed by "an." In the first example, the query does not have a modifier. In the second example, the "i" query modifier is used to force the regular expression to ignore case.

# REGEXP\_INSTR

Returns the starting or ending position in a string where a regular expression matches. This function returns 0 if no match for the regular expression is found in the string.

# Syntax

```
REGEXP_INSTR( string, pattern [, position [, occurrence ... [, return_position [, regexp_modif
ier ]
... [, captured_subexp ] ] ] ])
```

### Parameters

| string   | The string to search for the pattern.                                                                                                    |
|----------|----------------------------------------------------------------------------------------------------|
| pattern  | The regular expression to search for within the string. The syntax of the regular expression is compatible with the Perl 5 regular expression syntax. See the Perl Regular Expressions Documentation for details.                                                                                                    |
| position | The number of characters from the start of the string where the function should start searching for matches. The default value, 1, means to start searching for a match at the first (leftmost) character. Setting this parameter to a value greater than 1 starts searching for a match to the pattern that many characters into the string. |

| occurrence      | Controls which occurrence of a match between the string and the pattern is returned. With the default value (1), the function returns the position of the first substring that matches the pattern. You can use this parameter to find the position of additional matches between the string and the pattern. For example, set this parameter to 3 to find the position of the third substring that matched the pattern.                                                          |  |
|-----------------|----------------------------------------------------------------------------------------------------|--|
| return_position | Sets the position within the string that is returned. When set to the default value (0), this function returns the position in the string of the first character of the substring that matched the pattern. If you set this value to 1, the function returns the position of the first character after the end of the matching substring.                                                                                                    |  |
| regexp_modifier | A string containing one or more single-character flags that change how the regular expression is matched against the string:                                                                                                    |  |
|                 | b Treat strings as binary octets rather than UTF-8 characters.                                                                                                    |  |
|                 | c Forces the match to be case sensitive (the default).                                                                                                    |  |
|                 | i Forces the match to be case insensitive.                                                                                                    |  |
|                 | <sup>m</sup> Treats the string being matched as multiple lines. With this modifier, the start of line (^) and end of line (\$) regular expression operators match line breaks (\n) within the string. Ordinarily, these operators only match the start and end of the string.                                                                                                    |  |
|                 | <ul> <li>Allows the single character regular expression operator (.) to match a newline (\n). Normally, the . operator will match any character except a newline.</li> </ul>                                                                                                    |  |
|                 | Allows you to document your regular expressions. It causes all<br>unescaped space characters and comments in the regular expression to<br>be ignored. Comments start with a hash character (#) and end with a<br>newline. All spaces in the regular expression that you want to be<br>matched in strings must be escaped with a backslash (\) character.                                                                                                    |  |
| captured_subexp | The captured subexpression whose position should be returned. If omitted or set to 0, the function returns the position of the first character in the entire string that matched the regular expression. If set to 1 through 9, the function returns the subexpression captured by the corresponding set of parentheses in the regular expression. For example, setting this value to 3 returns the substring captured by the third set of parentheses in the regular expression. |  |
|                 | <b>Note:</b> The subexpressions are numbered left to right, based on the appearance of opening parenthesis, so nested regular expressions. For example, in the regular expression $s*(w+s+(w+))$ , subexpression 1 is the one that captures everything but any leading whitespaces.                                                                                                    |  |

#### Notes

This function operates on **UTF-8** strings using the default locale, even if the locale has been set to something else.

If you are porting a regular expression query from an Oracle database, remember that Oracle considers a zero-length string to be equivalent to NULL, while HP Vertica does not.

### Examples

Find the first occurrence of a sequence of letters starting with the letter e and ending with the letter y in the phrase "easy come, easy go."

Find the first occurrence of a sequence of letters starting with the letter e and ending with the letter y starting at the second character in the string "easy come, easy go."

Find the second sequence of letters starting with the letter e and ending with the letter y in the string "easy come, easy go" starting at the first character.

```
=> SELECT REGEXP_INSTR('easy come, easy go','e\w*y',1,2); REGEXP_INSTR
------
12
(1 row)
```

Find the position of the first character after the first whitespace in the string "easy come, easy go."

```
=> SELECT REGEXP_INSTR('easy come, easy go','\s',1,1,1); REGEXP_INSTR
------
6
(1 row)
```

Find the position of the start of the third word in a string by capturing each word as a subexpression, and returning the third subexpression's start position.

# **REGEXP\_LIKE**

Returns true if the string matches the regular expression. This function is similar to the LIKEpredicate, except that it uses regular expressions rather than simple wildcard character matching.

### Syntax

```
REGEXP_LIKE( string, pattern [, modifiers ] )
```

### **Parameters**

| string    | The string to match against the regular expression.                                                                                                    |  |
|-----------|----------------------------------------------------------------------------------------------------|--|
| pattern   | A string containing the regular expression to match against the string. The syntax of the regular expression is compatible with the Perl 5 regular expression syntax. See the Perl Regular Expressions Documentation for details.                                                                                                    |  |
| modifiers | A string containing one or more single-character flags that change how the regular expression is matched against the string:                                                                                                    |  |
|           | b Treat strings as binary octets rather than UTF-8 characters.                                                                                                    |  |
|           | c Forces the match to be case sensitive (the default).                                                                                                    |  |
|           | i Forces the match to be case insensitive.                                                                                                    |  |
|           | Treats the string being matched as multiple lines. With this modifier, the start of line (^) and end of line (\$) regular expression operators match line breaks (\n) within the string. Ordinarily, these operators only match the start and end of the string.                                                                               |  |
|           | <sup>n</sup> Allows the single character regular expression operator (,) to match a newline $(n)$ . Normally, the , operator will match any character except a newline.                                                                                                    |  |
|           | × Allows you to document your regular expressions. It causes all unescaped space characters and comments in the regular expression to be ignored. Comments start with a hash character (#) and end with a newline. All spaces in the regular expression that you want to be matched in strings must be escaped with a backslash (\) character. |  |

#### Notes

This function operates on **UTF-8** strings using the default locale, even if the locale has been set to something else.

If you are porting a regular expression query from an Oracle database, remember that Oracle considers a zero-length string to be equivalent to NULL, while HP Vertica does not.

#### **Examples**

This example creates a table containing several strings to demonstrate regular expressions.

```
=> CREATE TABLE t (v VARCHAR);
CREATE TABLE
=> CREATE PROJECTION t1 AS SELECT * FROM t;
CREATE PROJECTION
=> COPY t FROM stdin;
Enter data to be copied followed by a newline.
End with a backslash and a period on a line by itself.
>> aaa
>> Aaa
>> abc
>> abc1
>> 123
>> \setminus.
=> SELECT * FROM t;
  V
-----
 aaa
 Aaa
 abc
 abc1
 123
(5 rows)
```

Select all records in the table that contain the letter "a."

```
=> SELECT v FROM t WHERE REGEXP_LIKE(v,'a');
v
-----
Aaa
aaa
abc
abc1
(4 rows)
```

Select all of the rows in the table that start with the letter "a."

```
=> SELECT v FROM t WHERE REGEXP_LIKE(v,'^a');
v
-----
aaa
abc
abc1
(3 rows)
```

Select all rows that contain the substring "aa."

```
=> SELECT v FROM t WHERE REGEXP_LIKE(v,'aa');
v
```

Aaa aaa (2 rows)

Select all rows that contain a digit.

```
=> SELECT v FROM t WHERE REGEXP_LIKE(v,'\d');
v
-----
123
abc1
(2 rows)
```

Select all rows that contain the substring "aaa."

```
=> SELECT v FROM t WHERE REGEXP_LIKE(v,'aaa');
v
-----
aaa
(1 row)
```

Select all rows that contain the substring "aaa" using case insensitive matching.

```
=> SELECT v FROM t WHERE REGEXP_LIKE(v,'aaa', 'i');
v
-----
Aaa
aaa
(2 rows)
```

Select rows that contain the substring "a b c."

```
=> SELECT v FROM t WHERE REGEXP_LIKE(v, 'a b c');
v
---
(0 rows)
```

Select rows that contain the substring "a b c" ignoring space within the regular expression.

```
=> SELECT v FROM t WHERE REGEXP_LIKE(v,'a b c','x');
v
------
abc
abc1
(2 rows)
```

Add multi-line rows to demonstrate using the "m" modifier.

```
=> COPY t FROM stdin RECORD TERMINATOR '!';
```

```
Enter data to be copied followed by a newline.
End with a backslash and a period on a line by itself.
>> Record 1 line 1
>> Record 1 line 2
>> Record 1 line 3!
>> Record 2 line 1
>> Record 2 line 2
>> Record 2 line 3!
>> \.
```

Select rows that start with the substring "Record" and end with the substring "line 2."

```
=> SELECT v from t WHERE REGEXP_LIKE(v,'^Record.*line 2$'); v
---
(0 rows)
```

Select rows that start with the substring "Record" and end with the substring "line 2," treating multiple lines as separate strings.

```
=> SELECT v from t WHERE REGEXP_LIKE(v, '^Record.*line 2$', 'm');
v
------
Record 2 line 1
Record 2 line 2
Record 2 line 3
Record 1 line 1
Record 1 line 1
Record 1 line 2
Record 1 line 3
(2 rows)
```

# **REGEXP\_REPLACE**

Replace all occurrences of a substring that match a regular expression with another substring. It is similar to the REPLACE function, except it uses a regular expression to select the substring to be replaced.

# Syntax

```
REGEXP_REPLACE( string, target [, replacement [, position [, occurrence ... [, regexp_modifier
s ] ] ] )
```

#### Parameters

| string | The string whose to be searched and replaced.                                                                                                    |
|--------|----------------------------------------------------------------------------------------------------|
| target | The regular expression to search for within the string. The syntax of the regular expression is compatible with the Perl 5 regular expression syntax. See the Perl Regular Expressions Documentation for details. |

| replacement     | The string to replace matched substrings. If not supplied, the matched substrings are deleted. This string can contain baccalaureates for substrings captured by the regular expression. The first captured substring is inserted into the replacement string using $1$ , the second $2$ , and so on.                                                               |  |
|-----------------|----------------------------------------------------------------------------------------------------|--|
| position        | The number of characters from the start of the string where the function should start searching for matches. The default value, 1, means to start searching for a match at the first (leftmost) character. Setting this parameter to a value greater than 1 starts searching for a match to the pattern that many characters into the string.                       |  |
| occurrence      | Controls which occurrence of a match between the string and the pattern is replaced. With the default value (0), the function replaces all matching substrings with the replacement string. For any value above zero, the function replaces just a single occurrence. For example, set this parameter to 3 to replace the third substring that matched the pattern. |  |
| regexp_modifier | A string containing one or more single-character flags that change how the regular expression is matched against the string:                                                                                                    |  |
|                 | b Treat strings as binary octets rather than UTF-8 characters.                                                                                                    |  |
|                 | c Forces the match to be case sensitive (the default).                                                                                                    |  |
|                 | i Forces the match to be case insensitive.                                                                                                    |  |
|                 | <sup>m</sup> Treats the string being matched as multiple lines. With this modifier, the start of line (^) and end of line (\$) regular expression operators match line breaks (\n) within the string. Ordinarily, these operators only match the start and end of the string.                                                                                       |  |
|                 | <ul> <li>Allows the single character regular expression operator (.) to match a newline (\n). Normally, the . operator will match any character except a newline.</li> </ul>                                                                                                    |  |
|                 | × Allows you to document your regular expressions. It causes all<br>unescaped space characters and comments in the regular expression to<br>be ignored. Comments start with a hash character (#) and end with a<br>newline. All spaces in the regular expression that you want to be<br>matched in strings must be escaped with a backslash (\) character.          |  |

#### **Notes**

This function operates on **UTF-8** strings using the default locale, even if the locale has been set to something else.

If you are porting a regular expression query from an Oracle database, remember that Oracle considers a zero-length string to be equivalent to NULL, while HP Vertica does not.

Another key difference between Oracle and HP Vertica is that HP Vertica can handle an unlimited number of captured subexpressions where Oracle is limited to nine. In HP Vertica, you are able to use 10 in the replacement pattern to access the substring captured by the tenth set of parentheses in the regular expression. In Oracle, 10 is treated as the substring captured by the first set of parentheses followed by a zero. To force the same behavior in HP Vertica, use the g backreference with the number of the captured subexpression enclosed in curly braces. For example,  $g{1}$  is the substring captured by the first set of parentheses followed by a zero. You can also name your captured subexpressions, to make your regular expressions less ambiguous. See the PCRE documentation for details.

### Examples

Find groups of "word characters" (letters, numbers and underscore) ending with "thy" in the string "healthy, wealthy, and wise" and replace them with nothing.

```
=> SELECT REGEXP_REPLACE('healthy, wealthy, and wise','\w+thy');
REGEXP_REPLACE
,, and wise
(1 row)
```

Find groups of word characters ending with "thy" and replace with the string "something."

Find groups of word characters ending with "thy" and replace with the string "something" starting at the third character in the string.

Replace the second group of word characters ending with "thy" with the string "something."

Find groups of word characters ending with "thy" capturing the letters before the "thy", and replace with the captured letters plus the letters "ish."

=> SELECT REGEXP\_REPLACE('healthy, wealthy, and wise','(\w+)thy', '\1ish');

```
REGEXP_REPLACE
healish, wealish, and wise
(1 row)
```

Create a table to demonstrate replacing strings in a query.

```
=> CREATE TABLE customers (name varchar(50), phone varchar(11));
CREATE TABLE
=> CREATE PROJECTION customers1 AS SELECT * FROM customers;
CREATE PROJECTION
=> COPY customers FROM stdin;
Enter data to be copied followed by a newline.
End with a backslash and a period on a line by itself.
>> Able, Adam|17815551234
>> Baker,Bob|18005551111
>> Chu,Cindy|16175559876
>> Dodd,Dinara|15083452121
>> \.
```

Query the customers, using REGEXP\_REPLACE to format the phone numbers.

```
=> SELECT name, REGEXP_REPLACE(phone, '(\d)(\d{3})(\d{3})(\d{4})', '\1-(\2) \3-\4') as ph
one FROM customers;
    name | phone
-------
Able, Adam | 1-(781) 555-1234
Baker,Bob | 1-(800) 555-1111
Chu,Cindy | 1-(617) 555-9876
Dodd,Dinara | 1-(508) 345-2121
(4 rows)
```

# **REGEXP\_SUBSTR**

Returns the substring that matches a regular expression within a string. If no matches are found, this function returns NULL. This is different than an empty string, which can be returned by this function if the regular expression matches a zero-length string.

# Syntax

REGEXP\_SUBSTR( string, pattern [, position [, occurrence ... [, regexp\_modifier ] [, capture
d\_subexp ] ] ])

### Parameters

| string | The string to search for the pattern. |  |
|--------|---------------------------------------|--|
|--------|---------------------------------------|--|

| pattern         | The regular expression to find the substring to be extracted. The syntax of the regular expression is compatible with the Perl 5 regular expression syntax. See the Perl Regular Expressions Documentation for details.                                                                                                    |  |
|-----------------|----------------------------------------------------------------------------------------------------|--|
| position        | The character in the string where the search for a match should start. The default value, 1, starts the search at the beginning of the string. If you supply a value larger than 1 for this parameter, the function will start searching that many characters into the string.                                                                                                    |  |
| occurrence      | Controls which matching substring is returned by the function. When given<br>the default value (1), the function will return the first matching substring it<br>finds in the string. By setting this value to a number greater than 1, this<br>function will return subsequent matching substrings. For example, setting this<br>parameter to 3 will return the third substring that matches the regular<br>expression within the string. |  |
| regexp_modifier | A string containing one or more single-character flags that change how the regular expression is matched against the string:                                                                                                    |  |
|                 | b Treat strings as binary octets rather than UTF-8 characters.                                                                                                    |  |
|                 | c Forces the match to be case sensitive (the default).                                                                                                    |  |
|                 | i Forces the match to be case insensitive.                                                                                                    |  |
|                 | <ul> <li>Treats the string being matched as multiple lines. With this modifier, the start of line (^) and end of line (\$) regular expression operators match line breaks (\n) within the string. Ordinarily, these operators only match the start and end of the string.</li> </ul>                                                                                                    |  |
|                 | <ul> <li>Allows the single character regular expression operator (.) to match a newline (\n). Normally, the . operator will match any character except a newline.</li> </ul>                                                                                                    |  |
|                 | × Allows you to document your regular expressions. It causes all<br>unescaped space characters and comments in the regular expression to<br>be ignored. Comments start with a hash character (#) and end with a<br>newline. All spaces in the regular expression that you want to be<br>matched in strings must be escaped with a backslash (\) character.                                                                                |  |

| captured_subexp | The captured subexpression whose contents should be returned. If omitted or set to 0, the function returns the entire string that matched the regular expression. If set to 1 through 9, the function returns the subexpression captured by the corresponding set of parentheses in the regular expression. For example, setting this value to 3 returns the substring captured by the third set of parentheses in the regular expression. |
|-----------------|----------------------------------------------------------------------------------------------------|
|                 | <b>Note:</b> The subexpressions are numbered left to right, based on the appearance of opening parenthesis, so nested regular expressions. For example, in the regular expression $s^{(w+s+(w+))}$ , subexpression 1 is the one that captures everything but any leading whitespaces.                                                                                                    |

#### Notes

This function operates on **UTF-8** strings using the default locale, even if the locale has been set to something else.

If you are porting a regular expression query from an Oracle database, remember that Oracle considers a zero-length string to be equivalent to NULL, while HP Vertica does not.

#### Examples

Select the first substring of letters that end with "thy."

```
=> SELECT REGEXP_SUBSTR('healthy, wealthy, and wise','\w+thy');
REGEXP_SUBSTR
------
healthy
(1 row)
```

Select the first substring of letters that ends with "thy" starting at the second character in the string.

```
=> SELECT REGEXP_SUBSTR('healthy, wealthy, and wise', \w+thy',2);
REGEXP_SUBSTR
------
ealthy
(1 row)
```

Select the second substring of letters that ends with "thy."

```
=> SELECT REGEXP_SUBSTR('healthy, wealthy, and wise','\w+thy',1,2);
REGEXP_SUBSTR
-------
wealthy
(1 row)
```

Return the contents of the third captured subexpression, which captures the third word in the string.

# **Sequence Functions**

The sequence functions provide simple, multiuser-safe methods for obtaining successive sequence values from sequence objects.

# NEXTVAL

Returns the next value in a sequence. Calling NEXTVAL after creating a sequence initializes the sequence with its default value, incrementing a positive value for ascending sequences, and decrementing a negative value for descending sequences. Thereafter, calling NEXTVAL increments the sequence value. NEXTVAL is used in INSERT, COPY, and SELECT statements to create unique values.

### **Behavior Type**

Volatile

### Syntax

[[db-name.]schema.]sequence\_name.NEXTVALNEXTVAL('[[db-name.]schema.]sequence\_name')

## Parameters

| [[db-name.]schema.] | [Optional] Specifies the schema name. Using a schema identifies objects that are not unique within the current search path (see Setting Schema Search Paths).                                                                                                    |
|---------------------|----------------------------------------------------------------------------------------------------|
|                     | You can optionally precede a schema with a database name, but you must<br>be connected to the database you specify. You cannot make changes to<br>objects in other databases.                                                                                                    |
|                     | The ability to specify different database objects (from database and schemas to tables and columns) lets you qualify database objects as explicitly as required. For example, use a table and column (mytable.column1), a schema, table, and column (myschema.mytable.column1), and, as full qualification, a database, schema, table, and column (mydb.myschema.mytable.column1). |
| sequence_name       | Identifies the sequence for which to determine the next value.                                                                                                    |

### Permissions

- SELECT privilege on sequence
- USAGE privilege on sequence schema

### Examples

The following example creates an ascending sequence called my\_seq, starting at 101:

CREATE SEQUENCE my\_seq START 101;

The following command generates the first number in the sequence:

```
SELECT NEXTVAL('my_seq');
nextval
....
101
(1 row)
```

The following command generates the next number in the sequence:

```
SELECT NEXTVAL('my_seq');
nextval
.....
102
(1 row)
```

The following command illustrates how NEXTVAL is evaluated on a per-row basis, so in this example, both calls to NEXTVAL yield the same result:

The following example illustrates how the NEXTVAL is always evaluated first (and here, increments the my\_seq sequence from its previous value), even when CURRVAL precedes NEXTVAL:

The following example shows how to use NEXTVAL in a table SELECT statement. Notice that the nextval column is incremented by 1 again:

```
108 | Brand #5 golf clubs
109 | Brand #4 brandy
110 | Brand #3 lamb
111 | Brand #11 vanilla ice cream
112 | Brand #10 ground beef
113 | Brand #9 camera case
114 | Brand #8 halibut
(10 rows)
```

### See Also

- ALTER SEQUENCE
- CREATE SEQUENCE
- CURRVAL
- DROP SEQUENCE
- Using Named Sequences
- Sequence Privileges

# **CURRVAL**

For a sequence generator, returns the LAST value across all nodes returned by a previous invocation of NEXTVAL in the same session. If there were no calls to NEXTVAL after the sequence was created, an error is returned.

### **Behavior Type**

Volatile

### Syntax

[[db-name.]schema.]sequence\_name.CURRVALCURRVAL('[[db-name.]schema.]sequence\_name')

### Parameters

| [[db-name.]schema.] | [Optional] Specifies the schema name. Using a schema identifies objects that are not unique within the current search path (see Setting Schema Search Paths).                                                                                                    |
|---------------------|----------------------------------------------------------------------------------------------------|
|                     | You can optionally precede a schema with a database name, but you must<br>be connected to the database you specify. You cannot make changes to<br>objects in other databases.                                                                                                    |
|                     | The ability to specify different database objects (from database and schemas to tables and columns) lets you qualify database objects as explicitly as required. For example, use a table and column (mytable.column1), a schema, table, and column (myschema.mytable.column1), and, as full qualification, a database, schema, table, and column (mydb.myschema.mytable.column1). |
| sequence_name       | Identifies the sequence for which to return the current value.                                                                                                    |

### Permissions

- SELECT privilege on sequence
- USAGE privilege on sequence schema

### Examples

The following example creates an ascending sequence called sequential, starting at 101:

```
CREATE SEQUENCE seq2 START 101;
```

You cannot call CURRVAL until after you have initiated the sequence with NEXTVAL or the system returns an error:

```
SELECT CURRVAL('seq2');
ERROR: Sequence seq2 has not been accessed in the session
```

Use the NEXTVAL function to generate the first number for this sequence:

```
SELECT NEXTVAL('seq2');
nextval
....
101
(1 row)
```

Now you can use CURRVAL to return the current number from this sequence:

```
SELECT CURRVAL('seq2');
currval
.....
101
(1 row)
```

The following command shows how to use CURRVAL in a SELECT statement:

The following example illustrates how the NEXTVAL is always evaluated first (and here, increments the my\_seq sequence from its previous value), even when CURRVAL precedes NEXTVAL:

## See Also

- ALTER SEQUENCE
- CREATE SEQUENCE
- DROP SEQUENCE
- NEXTVAL
- •
- •

# LAST\_INSERT\_ID

Returns the last value of a column whose value is automatically incremented through the AUTO\_ INCREMENT or IDENTITY Column-Constraint. If multiple sessions concurrently load the same table, the returned value is the last value generated for an AUTO\_INCREMENT column by an insert in that session.

### **Behavior Type**

Volatile

### Syntax

LAST\_INSERT\_ID()

## Privileges

- Table owner
- USAGE privileges on schema

#### Notes

- This function works only with AUTO\_INCREMENT and IDENTITY columns. See columnconstraints for the CREATE TABLE statement.
- LAST\_INSERT\_ID does not work with sequence generators created through the CREATE SEQUENCE statement.

## Examples

Create a sample table called customer4.

```
=> CREATE TABLE customer4(
    ID IDENTITY(2,2),
    lname VARCHAR(25),
    fname VARCHAR(25),
    membership_card INTEGER
 );
=> INSERT INTO customer4(lname, fname, membership_card)
    VALUES ('Gupta', 'Saleem', 475987);
```

Notice that the IDENTITY column has a seed of 2, which specifies the value for the first row loaded into the table, and an increment of 2, which specifies the value that is added to the IDENTITY value of the previous row.

Query the table you just created:

Insert some additional values:

```
=> INSERT INTO customer4(lname, fname, membership_card)
VALUES ('Lee', 'Chen', 598742);
```

Call the LAST\_INSERT\_ID function:

Query the table again:

=> SELECT \* FROM customer4; ID | lname | fname | membership\_card 2 | Gupta | Saleem | 475987 4 | Lee | Chen | 598742 (2 rows)

Add another row:

```
=> INSERT INTO customer4(lname, fname, membership_card)
VALUES ('Davis', 'Bill', 469543);
```

Call the LAST\_INSERT\_ID function:

=> SELECT LAST\_INSERT\_ID(); LAST\_INSERT\_ID ------6 (1 row)

Query the table again:

=> SELECT \* FROM customer4; ID | lname | fname | membership\_card
-----2 | Gupta | Saleem | 475987
4 | Lee | Chen | 598742
6 | Davis | Bill | 469543
(3 rows)

### See Also

- ALTER SEQUENCE
- CREATE SEQUENCE

- DROP SEQUENCE
- SEQUENCES
- Using Named Sequences
- Sequence Privileges

# **String Functions**

String functions perform conversion, extraction, or manipulation operations on strings, or return information about strings.

This section describes functions and operators for examining and manipulating string values. Strings in this context include values of the types CHAR, VARCHAR, BINARY, and VARBINARY.

Unless otherwise noted, all of the functions listed in this section work on all four data types. As opposed to some other SQL implementations, HP Vertica keeps CHAR strings unpadded internally, padding them only on final output. So converting a CHAR(3) 'ab' to VARCHAR(5) results in a VARCHAR of length 2, not one with length 3 including a trailing space.

Some of the functions described here also work on data of non-string types by converting that data to a string representation first. Some functions work only on character strings, while others work only on binary strings. Many work for both. BINARY and VARBINARY functions ignore multibyte UTF-8 character boundaries.

Non-binary character string functions handle normalized multibyte UTF-8 characters, as specified by the Unicode Consortium. Unless otherwise specified, those character string functions for which it matters can optionally specify whether VARCHAR arguments should be interpreted as **octet** (byte) sequences, or as (locale-aware) sequences of UTF-8 characters. This is accomplished by adding "USING OCTETS" or "USING CHARACTERS" (default) as a parameter to the function.

Some character string functions are **stable** because in general UTF-8 case-conversion, searching and sorting can be locale dependent. Thus, LOWER is stable, while LOWERB is **immutable**. The USING OCTETS clause converts these functions into their "B" forms, so they become immutable. If the locale is set to collation=binary, which is the default, all string functions—except CHAR\_LENGTH/CHARACTER\_LENGTH, LENGTH, SUBSTR, and OVERLAY—are converted to their "B" forms and so are immutable.

BINARY implicitly converts to VARBINARY, so functions that take VARBINARY arguments work with BINARY.

# ASCII

Converts the first octet of a VARCHAR to an INTEGER.

## **Behavior Type**

Immutable

### Syntax

ASCII ( expression )

## Parameters

expression (VARCHAR) is the string to convert.

#### Notes

- ASCII is the opposite of the CHR function.
- ASCII operates on UTF-8 characters, not only on single-byte ASCII characters. It continues to get the same results for the ASCII subset of UTF-8.

### Examples

| Expression                     | Result |  |
|--------------------------------|--------|--|
| <pre>SELECT ASCII('A');</pre>  | 65     |  |
| <pre>SELECT ASCII('ab');</pre> | 97     |  |
| <pre>SELECT ASCII(null);</pre> |        |  |
| <pre>SELECT ASCII('');</pre>   |        |  |

# **BIT\_LENGTH**

Returns the length of the string expression in bits (bytes \* 8) as an INTEGER.

## **Behavior Type**

Immutable

## Syntax

BIT\_LENGTH ( *expression* )

### Parameters

*expression* (CHAR or VARCHAR or BINARY or VARBINARY) is the string to convert.

### Notes

BIT\_LENGTH applies to the contents of VARCHAR and VARBINARY fields.

## Examples

| Expression                                      | Result |
|-------------------------------------------------|--------|
| <pre>SELECT BIT_LENGTH('abc'::varbinary);</pre> | 24     |

| <pre>SELECT BIT_LENGTH('abc'::binary);</pre>      | 8  |
|---------------------------------------------------|----|
| <pre>SELECT BIT_LENGTH(''::varbinary);</pre>      | 0  |
| <pre>SELECT BIT_LENGTH(''::binary);</pre>         | 8  |
| <pre>SELECT BIT_LENGTH(null::varbinary);</pre>    |    |
| <pre>SELECT BIT_LENGTH(null::binary);</pre>       |    |
| <pre>SELECT BIT_LENGTH(VARCHAR 'abc');</pre>      | 24 |
| <pre>SELECT BIT_LENGTH(CHAR 'abc');</pre>         | 24 |
| <pre>SELECT BIT_LENGTH(CHAR(6) 'abc');</pre>      | 48 |
| <pre>SELECT BIT_LENGTH(VARCHAR(6) 'abc');</pre>   | 24 |
| <pre>SELECT BIT_LENGTH(BINARY(6) 'abc');</pre>    | 48 |
| <pre>SELECT BIT_LENGTH(BINARY 'abc');</pre>       | 24 |
| <pre>SELECT BIT_LENGTH(VARBINARY 'abc');</pre>    | 24 |
| <pre>SELECT BIT_LENGTH(VARBINARY(6) 'abc');</pre> | 24 |

### See Also

- CHARACTER\_LENGTH
- LENGTH
- OCTET\_LENGTH

# BITCOUNT

Returns the number of one-bits (sometimes referred to as set-bits) in the given VARBINARY value. This is also referred to as the population count.

# **Behavior Type**

#### Immutable

### Syntax

BITCOUNT ( expression )

### Parameters

expression

(BINARY or VARBINARY) is the string to return.

### Examples

# BITSTRING\_TO\_BINARY

Translates the given VARCHAR bitstring representation into a VARBINARY value.

### **Behavior Type**

Immutable

### Syntax

BITSTRING\_TO\_BINARY ( expression )

### Parameters

*expression* (VARCHAR) is the string to return.

### Notes

VARBINARY BITSTRING\_TO\_BINARY(VARCHAR) converts data from character type (in bitstring format) to binary type. This function is the inverse of TO\_BITSTRING.

```
BITSTRING_TO_BINARY(TO_BITSTRING(x)) = x
TO_BITSTRING(BITSTRING_TO_BINARY(x)) = x
```

### Examples

If there are an odd number of characters in the hex value, the first character is treated as the low nibble of the first (furthest to the left) byte.

```
SELECT BITSTRING_TO_BINARY('0110000101100010');
bitstring_to_binary
------
ab
(1 row)
```

If an invalid bitstring is supplied, the system returns an error:

```
SELECT BITSTRING_TO_BINARY('010102010');
ERROR: invalid bitstring "010102010"
```

# BTRIM

Removes the longest string consisting only of specified characters from the start and end of a string.

### **Behavior Type**

Immutable

### Syntax

```
BTRIM ( expression [ , characters-to-remove ] )
```

#### **Parameters**

| expression           | (CHAR or VARCHAR) is the string to modify                                                 |  |
|----------------------|-------------------------------------------------------------------------------------------|--|
| characters-to-remove | (CHAR or VARCHAR) specifies the characters to remove. The default is the space character. |  |

#### Example

```
SELECT BTRIM('xyxtrimyyx', 'xy');
btrim
-----
trim
(1 row)
```

### See Also

- LTRIM
- RTRIM
- TRIM

# CHARACTER\_LENGTH

The CHARACTER\_LENGTH() function:

- Returns the string length in UTF-8 characters for CHAR and VARCHAR columns
- Returns the string length in bytes (octets) for BINARY and VARBINARY columns
- Strips the padding from CHAR expressions but not from VARCHAR expressions
- Is identical to LENGTH() for CHAR and VARCHAR. For binary types, CHARACTER\_LENGTH () is identical to OCTET\_LENGTH().

### **Behavior Type**

Immutable if USING OCTETS, stable otherwise.

#### Syntax

```
[ CHAR_LENGTH | CHARACTER_LENGTH ] ( expression , ... [ USING { CHARACTERS | OCTETS } ] )
```

### **Parameters**

| expression                | (CHAR or VARCHAR) is the string to measure                                                  |
|---------------------------|---------------------------------------------------------------------------------------------|
| USING CHARACTERS   OCTETS | Determines whether the character length is expressed in characters (the default) or octets. |

### Examples

## See Also

• BIT\_LENGTH

# CHR

Converts the first octet of an INTEGER to a VARCHAR.

## **Behavior Type**

Immutable

## Syntax

CHR ( expression )

### Parameters

*expression* (INTEGER) is the string to convert and is masked to a single octet.

### Notes

- CHR is the opposite of the ASCII function.
- CHR operates on UTF-8 characters, not only on single-byte ASCII characters. It continues to get the same results for the ASCII subset of UTF-8.

### Examples

| Expression                   | Result |
|------------------------------|--------|
| SELECT CHR(65);              | А      |
| SELECT CHR(65+32);           | а      |
| <pre>SELECT CHR(null);</pre> |        |

# CONCAT

Used to concatenate two or more VARBINARY strings. The return value is of type VARBINARY.

## Syntax

CONCAT ('a','b')

### **Behavior Type**

Immutable

#### Parameters

| а | First VARBINARY string.  |
|---|--------------------------|
| b | Second VARBINARY string. |

## Example

```
=> SELECT CONCAT ('A','B'); CONCAT
_____
AB
(1 row)
```

# DECODE

Compares *expression* to each search value one by one. If *expression* is equal to a search, the function returns the corresponding result. If no match is found, the function returns default. If default is omitted, the function returns null.

# **Behavior Type**

Immutable

## Syntax

DECODE ( expression, search, result [ , search, result ]...[, default ] );

### Parameters

expression T

The value to compare.

| search  | The value compared against expression.                                                                                                |
|---------|----------------------------------------------------------------------------------------------------|
| result  | The value returned, if <i>expression</i> is equal to search.                                                                          |
| default | Optional. If no matches are found, DECODE returns default. If default is omitted, then DECODE returns NULL (if no matches are found). |

#### Notes

DECODE is similar to the IF-THEN-ELSE and CASE expression:

```
CASE expressionWHEN search THEN result
[WHEN search THEN result]
[ELSE default];
```

The arguments can have any data type supported by HP Vertica. The result types of individual results are promoted to the least common type that can be used to represent all of them. This leads to a character string type, an exact numeric type, an approximate numeric type, or a DATETIME type, where all the various result arguments must be of the same type grouping.

### Example

The following example converts numeric values in the weight column from the product\_dimension table to descriptive values in the output.

```
SELECT product_description, DECODE(weight,
   2, 'Light',
   50, 'Medium',
  71, 'Heavy',
  99, 'Call for help',
       'N/A')
FROM product_dimension
WHERE category_description = 'Food'
AND department_description = 'Canned Goods'
AND sku_number BETWEEN 'SKU-#49750' AND 'SKU-#49999'
LIMIT 15;
      product_description | case
----+
Brand #499 canned corn | N/A
Brand #49900 fruit cocktail | Medium
Brand #49837 canned tomatoes | Heavy
Brand #49782 canned peaches | N/A
Brand #49805 chicken noodle soup | N/A
 Brand #49944 canned chicken broth | N/A
Brand #49819 canned chili | N/A
                                    N/A
 Brand #49848 baked beans
Brand #49989 minestrone soup
Brand #49778 canned peachesN/ABrand #49770 canned peachesN/ABrand #4977 fruit cocktailN/ABrand #49933 canned olivesN/A
```

```
Brand #49750 canned olives | Call for help
Brand #49777 canned tomatoes | N/A
(15 rows)
```

# GREATEST

Returns the largest value in a list of expressions.

### **Behavior Type**

Stable

### Syntax

GREATEST ( expression1, expression2, ... expression-n );

### Parameters

expression1, expression2, and expression-n are the expressions to be evaluated.

### Notes

- Works for all data types, and implicitly casts similar types. See Examples.
- A NULL value in any one of the expressions returns NULL.
- Depends on the collation setting of the locale.

### Examples

This example returns 9 as the greatest in the list of expressions:

```
SELECT GREATEST(7, 5, 9);
greatest
-----
9
(1 row)
```

Note that putting quotes around the integer expressions returns the same result as the first example:

```
SELECT GREATEST('7', '5', '9');
greatest
------
9
```

#### (1 row)

The next example returns FLOAT 1.5 as the greatest because the integer is implicitly cast to float:

The following example returns 'vertica' as the greatest:

```
SELECT GREATEST('vertica', 'analytic', 'database');
greatest
.....
vertica
(1 row)
```

Notice this next command returns NULL:

```
SELECT GREATEST('vertica', 'analytic', 'database', null);
greatest
(1 row)
```

And one more:

```
SELECT GREATEST('sit', 'site', 'sight');
greatest
.....
site
(1 row)
```

# See Also

• LEAST

# GREATESTB

Returns its greatest argument, using binary ordering, not UTF-8 character ordering.

# **Behavior Type**

Immutable

#### Syntax

GREATESTB ( expression1, expression2, ... expression-n );

#### Parameters

expression1, expression2, and expression-n are the expressions to be evaluated.

#### Notes

- Works for all data types, and implicitly casts similar types. See Examples.
- A NULL value in any one of the expressions returns NULL.
- Depends on the collation setting of the locale.

#### Examples

The following command selects straße as the greatest in the series of inputs:

```
SELECT GREATESTB('straße', 'strasse');
GREATESTB
------
straße
(1 row)
```

This example returns 9 as the greatest in the list of expressions:

```
SELECT GREATESTB(7, 5, 9);
GREATESTB
------
9
(1 row)
```

Note that putting quotes around the integer expressions returns the same result as the first example:

```
GREATESTB
9
(1 row)
```

The next example returns FLOAT 1.5 as the greatest because the integer is implicitly cast to float:

```
SELECT GREATESTB(1, 1.5);
GREATESTB
1.5
(1 row)
```

The following example returns vertica as the greatest:

```
SELECT GREATESTB('vertica', 'analytic', 'database');
   GREATESTB
------
vertica
(1 row)
```

Notice this next command returns NULL:

#### And one more:

```
SELECT GREATESTB('sit', 'site', 'sight');
GREATESTB
.....
site
(1 row)
```

#### See Also

• LEASTB

# HEX\_TO\_BINARY

Translates the given VARCHAR hexadecimal representation into a VARBINARY value.

#### **Behavior Type**

Immutable

#### **Syntax**

HEX\_TO\_BINARY ( [ 0x ] expression )

| expression | (BINARY or VARBINARY) String to translate. |
|------------|--------------------------------------------|
| 0x         | Optional prefix.                           |

#### Notes

VARBINARY HEX\_TO\_BINARY(VARCHAR) converts data from character type in hexadecimal format to binary type. This function is the inverse of TO\_HEX.

```
HEX_TO_BINARY(TO_HEX(x)) = x)
TO_HEX(HEX_TO_BINARY(x)) = x)
```

If there are an odd number of characters in the hexadecimal value, the first character is treated as the low nibble of the first (furthest to the left) byte.

#### Examples

If the given string begins with "0x" the prefix is ignored. For example:

```
=> SELECT HEX_TO_BINARY('0x6162') AS hex1, HEX_TO_BINARY('6162') AS hex2;
hex1 | hex2
-------
ab | ab
(1 row)
```

If an invalid hex value is given, HP Vertica returns an "invalid binary representation" error; for example:

```
=> SELECT HEX_TO_BINARY('0xffgf');
ERROR: invalid hex string "0xffgf"
```

# See Also

• TO\_HEX

# HEX\_TO\_INTEGER

Translates the given VARCHAR hexadecimal representation into an INTEGER value.

HP Vertica completes this conversion as follows:

- Adds the 0x prefix if it is not specified in the input
- Casts the VARCHAR string to a NUMERIC
- Casts the NUMERIC to an INTEGER

#### Behavior Type

#### Immutable

# Syntax

```
HEX_TO_INTEGER ( [ 0x ] expression )
```

#### Parameters

| expression | VARCHAR is the string to translate. |  |
|------------|-------------------------------------|--|
| Øx         | Is the optional prefix.             |  |

# Examples

You can enter the string with or without the Ox prefix. For example:

If you pass the function an invalid hex value, HP Vertica returns an invalid input syntax error; for example:

```
=> SELECT HEX_TO_INTEGER ('0xffgf');
ERROR 3691: Invalid input syntax for numeric: "0xffgf"
```

# See Also

- TO\_HEX
- HEX\_TO\_BINARY

# INET\_ATON

Returns an integer that represents the value of the address in host byte order, given the dotted-quad representation of a network address as a string.

# **Behavior Type**

Immutable

# Syntax

<code>INET\_ATON ( expression )</code>

### Parameters

*expression* (VARCHAR) is the string to convert.

#### Notes

The following syntax converts an IPv4 address represented as the string A to an integer I. INET\_ ATON trims any spaces from the right of A, calls the Linux function inet\_pton, and converts the result from network byte order to host byte order using ntohl.

```
INET_ATON(VARCHAR A) -> INT8 I
```

If A is NULL, too long, or inet\_pton returns an error, the result is NULL.

# Examples

The generated number is always in host byte order. In the following example, the number is calculated as  $209 \times 256^{3} + 207 \times 256^{2} + 224 \times 256 + 40$ .

# See Also

• INET\_NTOA

# INET\_NTOA

Returns the dotted-quad representation of the address as a VARCHAR, given a network address as an integer in network byte order.

# **Behavior Type**

#### Immutable

#### Syntax

INET\_NTOA ( expression )

#### Parameters

expression (INTEGER) is the network address to convert.

#### Notes

The following syntax converts an IPv4 address represented as integer I to a string A.

INET\_NTOA converts I from host byte order to network byte order using htonl, and calls the Linux function inet\_ntop.

INET\_NTOA(INT8 I) -> VARCHAR A

If I is NULL, greater than 2^32 or negative, the result is NULL.

# Examples

```
> SELECT INET_NTOA(16909060);
inet_ntoa
.....
1.2.3.4
(1 row)
> SELECT INET_NTOA(03021962);
inet_ntoa
.....
0.46.28.138
(1 row)
```

# See Also

• INET\_ATON

# INITCAP

Starting in Release 5.1, this function treats the string argument as a UTF-8 encoded string, rather than depending on the collation setting of the locale (for example, collation=binary) to identify the encoding. Prior to Release 5.1, the behavior type of this function was **stable**.

Capitalizes first letter of each alphanumeric word and puts the rest in lowercase.

### **Behavior Type**

Immutable

# Syntax

INITCAP ( expression )

### Parameters

*expression* (VARCHAR) is the string to format.

#### Notes

- Depends on collation setting of the locale.
- INITCAP is restricted to 32750 octet inputs, since it is possible for the UTF-8 representation of
  result to double in size.

# Examples

| Expression                                               | Result                     |
|----------------------------------------------------------|----------------------------|
| <pre>SELECT INITCAP('high speed database');</pre>        | High Speed Database        |
| <pre>SELECT INITCAP('LINUX TUTORIAL');</pre>             | Linux Tutorial             |
| <pre>SELECT INITCAP('abc DEF 123aVC 124Btd,lAsT');</pre> | Abc Def 123Avc 124Btd,Last |
| SELECT INITCAP('');                                      |                            |
| SELECT INITCAP(null);                                    |                            |

# **INITCAPB**

Capitalizes first letter of each alphanumeric word and puts the rest in lowercase. Multibyte characters are not converted and are skipped.

# **Behavior Type**

Immutable

# Syntax

INITCAPB ( expression )

# Parameters

```
expression (VARCHAR) is the string to format.
```

#### Notes

Depends on collation setting of the locale.

# Examples

| Expression                                                | Result                     |
|-----------------------------------------------------------|----------------------------|
| SELECT INITCAPB('étudiant');                              | éTudiant                   |
| <pre>SELECT INITCAPB('high speed database');</pre>        | High Speed Database        |
| <pre>SELECT INITCAPB('LINUX TUTORIAL');</pre>             | Linux Tutorial             |
| <pre>SELECT INITCAPB('abc DEF 123aVC 124Btd,lAsT');</pre> | Abc Def 123Avc 124Btd,Last |
| SELECT INITCAPB('');                                      |                            |
| <pre>SELECT INITCAPB(null);</pre>                         |                            |

# INSERT

Inserts a character string into a specified location in another character string.

# Syntax

```
INSERT( 'string1', n, m, 'string2');
```

# **Behavior Type**

Immutable

| string1 | (VARCHAR) Is the string in which to insert the new string.                                                                                                    |
|---------|----------------------------------------------------------------------------------------------------|
| n       | A character of type INTEGER that represents the starting point for the insertion within <i>string1</i> . You specify the number of characters from the first character in string1 as the starting point for the insertion. For example, to insert characters before "c", in the string "abcdef," enter 3. |

| m       | A character of type INTEGER that represents the the number of characters in <i>string1</i> (if any) that should be replaced by the insertion. For example, if you want the insertion to replace the letters "cd" in the string "abcdef, " enter 2. |  |
|---------|----------------------------------------------------------------------------------------------------|--|
| string2 | (VARCHAR) Is the string to be inserted.                                                                                                    |  |

#### Example

The following example changes the string Warehouse to Storehouse using the INSERT function:

```
=> SELECT INSERT ('Warehouse',1,3,'Stor');
INSERT
------
Storehouse
(1 row)
```

# INSTR

Starting in Release 5.1, this function treats the string argument as a UTF-8 encoded string, rather than depending on the collation setting of the locale (for example, collation=binary) to identify the encoding. Prior to Release 5.1, the behavior type of this function was **stable**.

Searches *string* for *substring* and returns an integer indicating the position of the character in *string* that is the first character of this *occurrence*. The return value is based on the character position of the identified character.

# **Behavior Type**

#### Immutable

# Syntax

INSTR ( string , substring [, position [, occurrence ] ] )

| string     | (CHAR or VARCHAR, or BINARY or VARBINARY) Text expression to search.                                                                                                    |
|------------|----------------------------------------------------------------------------------------------------|
| substring  | (CHAR or VARCHAR, or BINARY or VARBINARY) String to search for.                                                                                                    |
| position   | Nonzero integer indicating the character of string where HP Vertica begins the search. If position is negative, then HP Vertica counts backward from the end of string and then searches backward from the resulting position. The first character of string occupies the default position 1, and position cannot be 0. |
| occurrence | Integer indicating which occurrence of string HP Vertica searches. The value of occurrence must be positive (greater than 0), and the default is 1.                                                                                                    |

#### Notes

Both *position* and *occurrence* must be of types that can resolve to an integer. The default values of both parameters are 1, meaning HP Vertica begins searching at the first character of string for the first occurrence of substring. The return value is relative to the beginning of string, regardless of the value of position, and is expressed in characters.

If the search is unsuccessful (that is, if substring does not appear *occurrence* times after the *position* character of *string*, the return value is 0.

#### Examples

The first example searches forward in string 'abc' for substring 'b'. The search returns the position in 'abc' where 'b' occurs, or position 2. Because no position parameters are given, the default search starts at 'a', position 1.

```
SELECT INSTR('abc', 'b');
INSTR
------
2
(1 row)
```

The following three examples use character position to search backward to find the position of a substring.

**Note:** Although it might seem intuitive that the function returns a negative integer, the position of *n* occurrence is read left to right in the sting, even though the search happens in reverse (from the end—or right side—of the string).

In the first example, the function counts backward one character from the end of the string, starting with character 'c'. The function then searches backward for the first occurrence of 'a', which it finds it in the first position in the search string.

```
SELECT INSTR('abc', 'a', -1);
INSTR
------
1
(1 row)
```

In the second example, the function counts backward one byte from the end of the string, starting with character 'c'. The function then searches backward for the first occurrence of 'a', which it finds it in the first position in the search string.

```
SELECT INSTR(VARBINARY 'abc', VARBINARY 'a', -1);
INSTR
1
(1 row)
```

In the third example, the function counts backward one character from the end of the string, starting with character 'b', and searches backward for substring 'bc', which it finds in the second position of the search string.

```
SELECT INSTR('abcb', 'bc', -1);
INSTR
------
2
(1 row)
```

In the fourth example, the function counts backward one character from the end of the string, starting with character 'b', and searches backward for substring 'bcef', which it does not find. The result is 0.

In the fifth example, the function counts backward one byte from the end of the string, starting with character 'b', and searches backward for substring 'bcef', which it does not find. The result is 0.

Multibyte characters are treated as a single character:

```
dbadmin=> SELECT INSTR('aébc', 'b');
INSTR
------
3
(1 row)
```

Use INSTRB to treat multibyte characters as binary:

```
dbadmin=> SELECT INSTRB('aébc', 'b');
INSTRB
------
4
(1 row)
```

# INSTRB

Searches *string* for *substring* and returns an integer indicating the **octet** position within string that is the first *occurrence*. The return value is based on the octet position of the identified byte.

# **Behavior Type**

#### Immutable

# Syntax

INSTRB ( string , substring [, position [, occurrence ] ] )

# Parameters

| string     | Is the text expression to search.                                                                                                    |
|------------|----------------------------------------------------------------------------------------------------|
| substring  | Is the string to search for.                                                                                                    |
| position   | Is a nonzero integer indicating the character of string where HP Vertica begins the search. If position is negative, then HP Vertica counts backward from the end of string and then searches backward from the resulting position. The first byte of string occupies the default position 1, and position cannot be 0. |
| occurrence | Is an integer indicating which occurrence of string HP Vertica searches. The value of occurrence must be positive (greater than 0), and the default is 1.                                                                                                    |

#### Notes

Both *position* and *occurrence* must be of types that can resolve to an integer. The default values of both parameters are 1, meaning HP Vertica begins searching at the first byte of string for the first occurrence of substring. The return value is relative to the beginning of string, regardless of the value of position, and is expressed in octets.

If the search is unsuccessful (that is, if substring does not appear *occurrence* times after the *position* character of *string*, then the return value is 0.

# Example

```
SELECT INSTRB('straße', 'ß');
INSTRB
------
5
(1 row)
```

# See Also

• INSTR

# **ISUTF8**

Tests whether a string is a valid **UTF-8** string. Returns true if the string conforms to UTF-8 standards, and false otherwise. This function is useful to test strings for UTF-8 compliance before passing them to one of the regular expression functions, such as REGEXP\_LIKE, which expect UTF-8 characters by default.

ISUTF8 checks for invalid UTF8 byte sequences, according to UTF-8 rules:

- invalid bytes
- an unexpected continuation byte
- a start byte not followed by enough continuation bytes
- an Overload Encoding

The presence of an invalid UTF8 byte sequence results in a return value of false.

### Syntax

ISUTF8( string );

# Parameters

*string* The string to test for UTF-8 compliance.

# Examples

```
=> SELECT ISUTF8(E'\xC2\xBF'); -- UTF-8 INVERTED QUESTION MARK ISUTF8
------
t
(1 row)
=> SELECT ISUTF8(E'\xC2\xC0'); -- UNDEFINED UTF-8 CHARACTER
ISUTF8
------
f
(1 row)
```

# LEAST

Returns the smallest value in a list of expressions.

# **Behavior Type**

Stable

# Syntax

LEAST ( expression1, expression2, ... expression-n );

# Parameters

expression1, expression2, and expression-n are the expressions to be evaluated.

#### Notes

- Works for all data types, and implicitly casts similar types. See Examples below.
- A NULL value in any one of the expressions returns NULL.

#### Examples

This example returns 5 as the least:

```
SELECT LEAST(7, 5, 9);
least
------
5
(1 row)
```

Putting quotes around the integer expressions returns the same result as the first example:

```
SELECT LEAST('7', '5', '9');
least
------
5
(1 row)
```

In the above example, the values are being compared as strings, so '10' would be less than '2'.

The next example returns 1.5, as INTEGER 2 is implicitly cast to FLOAT:

```
SELECT LEAST(2, 1.5);
    least
    .....
    1.5
(1 row)
```

The following example returns 'analytic' as the least:

```
SELECT LEAST('vertica', 'analytic', 'database');
   least
   analytic
```

(1 row)

Notice this next command returns NULL:

```
SELECT LEAST('vertica', 'analytic', 'database', null);
least
.....
(1 row)
```

#### And one more:

```
SELECT LEAST('sit', 'site', 'sight');
least
-----
sight
(1 row)
```

#### See Also

• GREATEST

# LEASTB

Returns the function's least argument, using binary ordering, not UTF-8 character ordering.

#### **Behavior Type**

Immutable

#### Syntax

LEASTB ( expression1, expression2, ... expression-n );

#### Parameters

expression1, expression2, and expression-n are the expressions to be evaluated.

#### Notes

- Works for all data types, and implicitly casts similar types. See Examples below.
- A NULL value in any one of the expressions returns NULL.

#### **Examples**

The following command selects strasse as the least in the series of inputs:

```
SELECT LEASTB('straße', 'strasse');
LEASTB
------
strasse
(1 row)
```

This example returns 5 as the least:

```
SELECT LEASTB(7, 5, 9);
LEASTB
------
5
(1 row)
```

Putting quotes around the integer expressions returns the same result as the first example:

```
SELECT LEASTB('7', '5', '9');
LEASTB
------
5
(1 row)
```

In the above example, the values are being compared as strings, so '10' would be less than '2'.

The next example returns 1.5, as INTEGER 2 is implicitly cast to FLOAT:

```
SELECT LEASTB(2, 1.5);
LEASTB
------
1.5
(1 row)
```

The following example returns 'analytic' as the least in the series of inputs:

```
SELECT LEASTB('vertica', 'analytic', 'database');
LEASTB
------
analytic
(1 row)
```

Notice this next command returns NULL:

```
SELECT LEASTB('vertica', 'analytic', 'database', null);
LEASTB
------
(1 row)
```

# See Also

• GREATESTB

# LEFT

Returns the specified characters from the left side of a string.

# **Behavior Type**

Immutable

### Syntax

LEFT ( string , length )

#### **Parameters**

string(CHAR or VARCHAR) is the string to return.LengthIs an INTEGER value that specifies the count of characters to return.

# Examples

```
SELECT LEFT('vertica', 3);
left
------
ver
(1 row)
SELECT LEFT('straße', 5);
LEFT
------
straß
(1 row)
```

# See Also

• SUBSTR

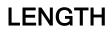

The LENGTH() function:

- Returns the string length in UTF-8 characters for CHAR and VARCHAR columns
- Returns the string length in bytes (octets) for BINARY and VARBINARY columns
- Strips the padding from CHAR expressions but not from VARCHAR expressions
- Is is identical to CHARACTER\_LENGTH for CHAR and VARCHAR. For binary types, LENGTH() is identical to OCTET\_LENGTH.

#### **Behavior Type**

Immutable

#### Syntax

LENGTH ( expression )

#### Parameters

expression (CHAR or VARCHAR or BINARY or VARBINARY) String to measure

# Examples

| Expression                                        | Result |
|---------------------------------------------------|--------|
| <pre>SELECT LENGTH('1234 '::CHAR(10));</pre>      | 4      |
| <pre>SELECT LENGTH('1234 '::VARCHAR(10));</pre>   | 6      |
| <pre>SELECT LENGTH('1234 '::BINARY(10));</pre>    | 10     |
| <pre>SELECT LENGTH('1234 '::VARBINARY(10));</pre> | 6      |
| SELECT LENGTH(NULL::CHAR(10)) IS NULL;            | t      |

# See Also

• BIT\_LENGTH

# LOWER

Starting in Release 5.1, this function treats the string argument as a UTF-8 encoded string, rather than depending on the collation setting of the locale (for example, collation=binary) to identify the encoding. Prior to Release 5.1, the behavior type of this function was **stable**.

Returns a VARCHAR value containing the argument converted to lowercase letters.

# **Behavior Type**

#### Immutable

#### **Syntax**

LOWER ( *expression* )

#### Parameters

expression (CHAR or VARCHAR) String to convert

#### **Notes**

LOWER is restricted to 32750 **octet** inputs, since it is possible for the UTF-8 representation of result to double in size.

### Examples

# LOWERB

Returns a character string with each ASCII character converted to lowercase. Multibyte characters are not converted and are skipped.

# **Behavior Type**

Immutable

### Syntax

LOWERB ( *expression* )

#### Parameters

*expression* (CHAR or VARCHAR) is the string to convert

# Examples

In the following example, the multibyte UTF-8 character É is not converted to lowercase:

```
SELECT LOWERB('ÉTUDIANT');
 LOWERB
-----
Étudiant
(1 row)
SELECT LOWER('ÉTUDIANT');
 LOWER
_ _ _ _ _ _ _ _ _
étudiant
(1 row)
SELECT LOWERB('AbCdEfG'); LOWERB
-----
abcdefg
(1 row)
SELECT LOWERB('The Vertica Database');
      LOWERB
 the vertica database
(1 row)
```

# LPAD

Returns a VARCHAR value representing a string of a specific length filled on the left with specific characters.

# **Behavior Type**

Immutable

#### Syntax

LPAD ( expression , length [ , fill ] )

# Parameters

| expression | (CHAR OR VARCHAR) specifies the string to fill                                                                                           |
|------------|----------------------------------------------------------------------------------------------------|
| Length     | (INTEGER) specifies the number of characters to return                                                                                   |
| fill       | (CHAR OR VARCHAR) specifies the repeating string of characters with which to fill the output string. The default is the space character. |

# Examples

If the string is already longer than the specified length it is truncated on the right:

```
SELECT LPAD('establishment', 10, 'abc');
    lpad
-----
establishm
(1 row)
```

# LTRIM

Returns a VARCHAR value representing a string with leading blanks removed from the left side (beginning).

# **Behavior Type**

Immutable

#### Syntax

LTRIM ( expression [ , characters ] )

| expression | (CHAR or VARCHAR) is the string to trim                                                                                            |
|------------|----------------------------------------------------------------------------------------------------|
| characters | (CHAR or VARCHAR) specifies the characters to remove from the left side of <i>expression</i> . The default is the space character. |

### Examples

```
SELECT LTRIM('zzzyyyyyyxxxxxtrim', 'xyz');
LTRIM
------
trim
(1 row)
```

# See Also

- BTRIM
- RTRIM
- TRIM

# MD5

Calculates the MD5 hash of string, returning the result as a VARCHAR string in hexadecimal.

#### **Behavior Type**

Immutable

# Syntax

MD5 ( string )

#### **Parameters**

string Is the argument string.

#### Examples

# OCTET\_LENGTH

Takes one argument as an input and returns the string length in octets for all string types.

# **Behavior Type**

Immutable

#### Syntax

OCTET\_LENGTH ( expression )

#### Parameters

*expression* (CHAR or VARCHAR or BINARY or VARBINARY) is the string to measure.

#### Notes

- If the data type of *expression* is a CHAR, VARCHAR or VARBINARY, the result is the same as the actual length of *expression* in octets. For CHAR, the length does not include any trailing spaces.
- If the data type of *expression* is BINARY, the result is the same as the fixed-length of *expression*.
- If the value of *expression* is NULL, the result is NULL.

# Examples

| Expression                                           | Result |
|------------------------------------------------------|--------|
| <pre>SELECT OCTET_LENGTH(CHAR(10) '1234 ');</pre>    | 4      |
| <pre>SELECT OCTET_LENGTH(CHAR(10) '1234');</pre>     | 4      |
| <pre>SELECT OCTET_LENGTH(CHAR(10) ' 1234');</pre>    | 6      |
| <pre>SELECT OCTET_LENGTH(VARCHAR(10) '1234 ');</pre> | 6      |
| <pre>SELECT OCTET_LENGTH(VARCHAR(10) '1234 ');</pre> | 5      |
| <pre>SELECT OCTET_LENGTH(VARCHAR(10) '1234');</pre>  | 4      |
| <pre>SELECT OCTET_LENGTH(VARCHAR(10) ' 1234');</pre> | 7      |
| <pre>SELECT OCTET_LENGTH('abc'::VARBINARY);</pre>    | 3      |
| <pre>SELECT OCTET_LENGTH(VARBINARY 'abc');</pre>     | 3      |

| <pre>SELECT OCTET_LENGTH(VARBINARY 'abc ');</pre> | 5 |
|---------------------------------------------------|---|
| <pre>SELECT OCTET_LENGTH(BINARY(6) 'abc');</pre>  | 6 |
| <pre>SELECT OCTET_LENGTH(VARBINARY '');</pre>     | 0 |
| <pre>SELECT OCTET_LENGTH(''::BINARY);</pre>       | 1 |
| <pre>SELECT OCTET_LENGTH(null::VARBINARY);</pre>  |   |
| <pre>SELECT OCTET_LENGTH(null::BINARY);</pre>     |   |

# See Also

- BIT\_LENGTH
- CHARACTER\_LENGTH
- LENGTH

# **OVERLAY**

Returns a VARCHAR value representing a string having had a substring replaced by another string.

# **Behavior Type**

Immutable if using OCTETS, Stable otherwise

# Syntax

```
OVERLAY ( expression1 PLACING expression2 FROM position
... [ FOR extent ]
... [ USING { CHARACTERS | OCTETS } ] )
```

| expression1               | (CHAR or VARCHAR) is the string to process                                                     |
|---------------------------|------------------------------------------------------------------------------------------------|
| expression2               | (CHAR or VARCHAR) is the substring to overlay                                                  |
| position                  | (INTEGER) is the character or octet position (counting from one) at which to begin the overlay |
| extent                    | (INTEGER) specifies the number of characters or octets to replace with the overlay             |
| USING CHARACTERS   OCTETS | Determines whether OVERLAY uses characters (the default) or octets                             |

#### Examples

```
SELECT OVERLAY('123456789' PLACING 'xxx' FROM 2);
 OVERLAY
-----
1xxx56789
(1 row)
SELECT OVERLAY('123456789' PLACING 'XXX' FROM 2 USING OCTETS);
OVERLAY
1XXX56789
(1 row)
SELECT OVERLAY('123456789' PLACING 'xxx' FROM 2 FOR 4);
OVERLAY
1xxx6789
(1 row)
SELECT OVERLAY('123456789' PLACING 'xxx' FROM 2 FOR 5);
OVERLAY
_ _ _ _ _ _ _ _ _ _
1xxx789
(1 row)
SELECT OVERLAY('123456789' PLACING 'xxx' FROM 2 FOR 6);
OVERLAY
-----
1xxx89
(1 row)
```

# **OVERLAYB**

Returns an octet value representing a string having had a substring replaced by another string.

# **Behavior Type**

Immutable

### Syntax

OVERLAYB ( expression1, expression2, position [ , extent ] )

| expression1 | (CHAR or VARCHAR) is the string to process                                        |
|-------------|-----------------------------------------------------------------------------------|
| expression2 | (CHAR or VARCHAR) is the substring to overlay                                     |
| position    | (INTEGER) is the octet position (counting from one) at which to begin the overlay |
| extent      | (INTEGER) specifies the number of octets to replace with the overlay              |

#### Notes

The OVERLAYB function treats the multibyte character string as a string of octets (bytes) and use octet numbers as incoming and outgoing position specifiers and lengths. The strings themselves are type VARCHAR, but they treated as if each byte was a separate character.

### Examples

```
SELECT OVERLAYB('123456789', 'ééé', 2);
OVERLAYB
_ _ _ _ _ _ _ _ _
1ééé89
(1 row)
SELECT OVERLAYB('123456789', 'ßßß', 2);
OVERLAYB
_ _ _ _ _ _ _ _ _
1ßßß89
(1 row)
SELECT OVERLAYB('123456789', 'xxx', 2);
 OVERLAYB
1xxx56789
(1 row)
SELECT OVERLAYB('123456789', 'xxx', 2, 4);
OVERLAYB
_ _ _ _ _ _ _ _ _ _ _
1xxx6789
(1 row)
SELECT OVERLAYB('123456789', 'xxx', 2, 5);
OVERLAYB
_ _ _ _ _ _ _ _ _ _
1xxx789
(1 row)
SELECT OVERLAYB('123456789', 'xxx', 2, 6);
OVERLAYB
_ _ _ _ _ _ _ _ _ _
1xxx89
(1 row)
```

# POSITION

Starting in Release 5.1, this function treats the string argument as a UTF-8 encoded string, rather than depending on the collation setting of the locale (for example, collation=binary) to identify the encoding. Prior to Release 5.1, the behavior type of this function was **stable**.

Returns an INTEGER value representing the character location of a specified substring with a string (counting from one).

# **Behavior Type**

Immutable

# Syntax 1

POSITION ( substring IN string [ USING { CHARACTERS | OCTETS } ] )

# Parameters

| substring                 | (CHAR or VARCHAR) is the substring to locate                                             |
|---------------------------|------------------------------------------------------------------------------------------|
| string                    | (CHAR or VARCHAR) is the string in which to locate the substring                         |
| USING CHARACTERS   OCTETS | Determines whether the position is reported by using characters (the default) or octets. |

# Syntax 2

POSITION ( substring IN string )

# Parameters

| substring | (VARBINARY) is the substring to locate                     |  |
|-----------|------------------------------------------------------------|--|
| string    | (VARBINARY) is the string in which to locate the substring |  |

#### Notes

- When the string and substring are CHAR or VARCHAR, the return value is based on either the character or octet position of the substring.
- When the string and substring are VARBINARY, the return value is always based on the octet position of the substring.
- The string and substring must be consistent. Do not mix VARBINARY with CHAR or VARCHAR.

# Examples

```
SELECT POSITION('é' IN 'étudiant' USING CHARACTERS);
position
1
```

```
(1 row)
SELECT POSITION('B' IN 'straße' USING OCTETS);
position
  5
(1 row)
SELECT POSITION('c' IN 'abcd' USING CHARACTERS);
position
_____
   3
(1 row)
SELECT POSITION(VARBINARY '456' IN VARBINARY '123456789');
position
_ _ _ _ _ _ _ _ _ _ _ _
     4
(1 row)
SELECT POSITION('n' in 'León') as 'default',
     POSITIONB('León', 'n') as 'POSITIONB',
      POSITION('n' in 'León' USING CHARACTERS) as 'pos_chars',
      POSITION('n' in 'León' USING OCTETS) as 'pos_oct', INSTR('León', 'n'),
      INSTRB('León', 'n'), REGEXP_INSTR('León', 'n');
-[ RECORD 1 ]+--
default | 4
POSITIONB | 5
pos_chars | 4
pos_oct | 5
INSTR | 4
INSTRB | 5
REGEXP_INSTR | 4
```

# POSITIONB

Returns an INTEGER value representing the **octet** location of a specified substring with a string (counting from one).

# **Behavior Type**

Immutable

#### Syntax

POSITIONB ( string, substring )

| string    | (CHAR or VARCHAR) is the string in which to locate the substring |
|-----------|------------------------------------------------------------------|
| substring | (CHAR or VARCHAR) is the substring to locate                     |

# Examples

# QUOTE\_IDENT

Returns the given string, suitably quoted, to be used as an identifier in a SQL statement string. Quotes are added only if necessary; that is, if the string contains non-identifier characters, is a SQL keyword, such as 'ltime', 'Next week' and 'Select'. Embedded double quotes are doubled.

# **Behavior Type**

Immutable

#### Syntax

QUOTE\_IDENT( string )

#### Parameters

*string* Is the argument string.

#### Notes

- SQL identifiers, such as table and column names, are stored as created, and references to them are resolved using case-insensitive compares. Thus, you do not need to double-quote mixed-case identifiers.
- HP Vertica quotes all currently-reserved keywords, even those not currently being used.

# Examples

Quoted identifiers are case-insensitive, and HP Vertica does not supply the quotes:

```
SELECT QUOTE_IDENT('VErtIcA');
```

```
QUOTE_IDENT
VErtICA
(1 row)
SELECT QUOTE_IDENT('Vertica database');
    QUOTE_IDENT
"Vertica database"
(1 row)
```

Embedded double quotes are doubled:

```
SELECT QUOTE_IDENT('Vertica "!" database');
        QUOTE_IDENT
"Vertica ""!"" database"
(1 row)
```

The following example uses the SQL keyword, SELECT; results are double quoted:

```
SELECT QUOTE_IDENT('select');
QUOTE_IDENT
"select"
(1 row)
```

# QUOTE\_LITERAL

Returns the given string, suitably quoted, to be used as a string literal in a SQL statement string. Embedded single quotes and backslashes are doubled.

# **Behavior Type**

Immutable

#### Syntax

QUOTE\_LITERAL ( *string* )

#### Parameters

*string* Is the argument string.

#### Notes

HP Vertica recognizes two consecutive single quotes within a string literal as one single quote character. For example, 'You''re here!'. This is the SQL standard representation and is

preferred over the form, 'You\'re here!', as backslashes are not parsed as before.

#### Examples

```
SELECT QUOTE_LITERAL('You''re here!');
QUOTE_LITERAL
'You''re here!'
(1 row)
SELECT QUOTE_LITERAL('You\'re here!');
WARNING: nonstandard use of \' in a string literal at character 22
HINT: Use '' to write quotes in strings, or use the escape string syntax (E'\'').
```

# See Also

• Character String Literals

# REPEAT

Returns a VARCHAR or VARBINARY value that repeats the given value COUNT times, given a value and a count this function.

If the return value is truncated the given value might not be repeated count times, and the last occurrence of the given value might be truncated.

# **Behavior Type**

Immutable

# Syntax

```
REPEAT ( string , repetitions )
```

#### Parameters

| string      | (CHAR or VARCHAR or BINARY or VARBINARY) is the string to repeat |
|-------------|------------------------------------------------------------------|
| repetitions | (INTEGER) is the number of times to repeat the string            |

#### Notes

If the repetitions field depends on the contents of a column (is not a constant), then the repeat operator maximum length is 65000 bytes. You can add a cast of the repeat to cast the result down to a size big enough for your purposes (reflects the actual maximum size) so you can do other things with the result.

REPEAT () and || check for result strings longer than 65000. REPEAT () silently truncates to 65000 octets, and || reports an error (including the octet length).

#### Examples

The following example repeats vmart three times:

```
SELECT REPEAT ('vmart', 3);
    repeat
    vmartvmartvmart
(1 row)
```

If you run the following example, you get an error message:

```
SELECT '123456' || REPEAT('a', colx);
ERROR: Operator || may give a 65006-byte Varchar result; the limit is 65000 bytes.
```

If you know that colx can never be greater than 3, the solution is to add a cast (::VARCHAR(3)):

```
SELECT '123456' || REPEAT('a', colx)::VARCHAR(3);
```

If colx is greater than 3, the repeat is truncated to exactly three instalnce of a.

# REPLACE

Replaces all occurrences of characters in a string with another set of characters.

# **Behavior Type**

Immutable

#### Syntax

REPLACE ( string , target , replacement )

| string      | (CHAR OR VARCHAR) is the string to which to perform the replacement |
|-------------|---------------------------------------------------------------------|
| target      | (CHAR OR VARCHAR) is the string to replace                          |
| replacement | (CHAR OR VARCHAR) is the string with which to replace the target    |

# Examples

```
SELECT REPLACE('Documentation%20Library', '%20', ' ');
        replace
Documentation Library
(1 row)
SELECT REPLACE('This & That', '&', 'and');
    replace
This and That
(1 row)
SELECT REPLACE('straße', 'ß', 'ss');
REPLACE
strasse
(1 row)
```

# RIGHT

Returns the specified characters from the right side of a string.

# **Behavior Type**

Immutable

# Syntax

RIGHT ( string , length )

#### Parameters

| string | (CHAR or VARCHAR) is the string to return.                            |  |
|--------|-----------------------------------------------------------------------|--|
| Length | Is an INTEGER value that specifies the count of characters to return. |  |

# Examples

The following command returns the last three characters of the string 'vertica':

```
SELECT RIGHT('vertica', 3);|
right
....
ica
(1 row)
```

The following command returns the last two characters of the string 'straße':

```
SELECT RIGHT('straße', 2);
RIGHT
------
ße
(1 row)
```

# See Also

• SUBSTR

# **RPAD**

Returns a VARCHAR value representing a string of a specific length filled on the right with specific characters.

# **Behavior Type**

#### Immutable

### Syntax

```
RPAD ( expression , length [ , fill ] )
```

#### Parameters

| expression | (CHAR OR VARCHAR) specifies the string to fill                                                                                           |
|------------|----------------------------------------------------------------------------------------------------|
| Length     | (INTEGER) specifies the number of characters to return                                                                                   |
| fill       | (CHAR OR VARCHAR) specifies the repeating string of characters with which to fill the output string. The default is the space character. |

# Examples

If the string is already longer than the specified length it is truncated on the right:

```
SELECT RPAD('database', 6, 'xzy');
  rpad
------
```

databa (1 row)

# RTRIM

Returns a VARCHAR value representing a string with trailing blanks removed from the right side (end).

# **Behavior Type**

Immutable

### Syntax

RTRIM ( expression [ , characters ] )

### Parameters

| expressi | n (CHAR or VARCHAR) is the string to trim                                                                                                    |
|----------|----------------------------------------------------------------------------------------------------|
| characte | <ul> <li>CHAR or VARCHAR) specifies the characters to remove from the right side of<br/>expression. The default is the space character.</li> </ul> |

# Examples

```
SELECT RTRIM('trimzzzyyyyyyxxxxxx', 'xyz');
ltrim
------
trim
(1 row)
```

# See Also

- BTRIM
- LTRIM
- TRIM

# SPACE

Inserts blank spaces into a specified location within a character string.

# **Behavior Type**

#### Immutable

### Syntax

```
SELECT INSERT( 'string1', // SPACE (n) // 'string2');
```

#### Parameters

| string1 | (VARCHAR) Is the string after which to insert the space.                        |
|---------|---------------------------------------------------------------------------------|
| n       | A character of type INTEGER that represents the number of spaces to insert.     |
| string2 | (VARCHAR) Is the remainder of the string that appears after the inserted spaces |

# Example

The following example inserts 10 spaces between the strings 'x' and 'y':

# SPLIT\_PART

Starting in Release 5.1, this function treats the string argument as a UTF-8 encoded string, rather than depending on the collation setting of the locale (for example, collation=binary) to identify the encoding. Prior to Release 5.1, the behavior type of this function was **stable**.

Splits string on the delimiter and returns the location of the beginning of the given field (counting from one).

# **Behavior Type**

Immutable

# Syntax

SPLIT\_PART ( string , delimiter , field )

#### Parameters

| string    | Is the argument string.                        |  |
|-----------|------------------------------------------------|--|
| delimiter | Is the given delimiter.                        |  |
| field     | (INTEGER) is the number of the part to return. |  |

#### Notes

Use this with the character form of the subfield.

#### Examples

The specified integer of 2 returns the second string, or def.

```
SELECT SPLIT_PART('abc~@~def~@~ghi', '~@~', 2);
SPLIT_PART
------
def
(1 row)
```

In the next example, specify 3, which returns the third string, or 789.

```
SELECT SPLIT_PART('123~|~456~|~789', '~|~', 3);
SPLIT_PART
------
789
(1 row)
```

The tildes are for readability only. Omitting them returns the same results:

```
SELECT SPLIT_PART('123|456|789', '|', 3);
SPLIT_PART
------
789
(1 row)
```

See what happens if you specify an integer that exceeds the number of strings: No results.

The previous result is not null, it is an empty string.

```
SELECT SPLIT_PART('123|456|789', '|', 4) IS NULL;
?column?
------
f
(1 row)
```

If SPLIT\_PART had returned NULL, LENGTH would have returned null.

# SPLIT\_PARTB

Splits string on the delimiter and returns the location of the beginning of the given field (counting from one). The VARCHAR arguments are treated as octets rather than UTF-8 characters.

# **Behavior Type**

Immutable

# Syntax

```
SPLIT_PARTB ( string , delimiter , field )
```

### Parameters

| string    | (VARCHAR) Is the argument string.              |
|-----------|------------------------------------------------|
| delimiter | (VARCHAR) Is the given delimiter.              |
| field     | (INTEGER) is the number of the part to return. |

#### Notes

Use this function with the character form of the subfield.

### Examples

The specified integer of 3 returns the third string, or soupcon.

```
SELECT SPLIT_PARTB('straße~@~café~@~soupcon', '~@~', 3);
SPLIT_PARTB
------
```

```
soupçon
(1 row)
```

The tildes are for readability only. Omitting them returns the same results:

```
SELECT SPLIT_PARTB('straße @ café @ soupcon', '@', 3);
SPLIT_PARTB
------
soupcon
(1 row)
```

See what happens if you specify an integer that exceeds the number of strings: No results.

The above result is not null, it is an empty string.

```
SELECT SPLIT_PARTB('straße @ café @ soupçon', '@', 4) IS NULL;
?column?
------
f
(1 row)
```

# STRPOS

Starting in Release 5.1, this function treats the string argument as a UTF-8 encoded string, rather than depending on the collation setting of the locale (for example, collation=binary) to identify the encoding. Prior to Release 5.1, the behavior type of this function was **stable**.

Returns an INTEGER value representing the character location of a specified substring within a string (counting from one).

# **Behavior Type**

Immutable

#### Syntax

```
STRPOS ( string , substring )
```

#### Parameters

| string    | (CHAR or VARCHAR) is the string in which to locate the substring |
|-----------|------------------------------------------------------------------|
| substring | (CHAR or VARCHAR) is the substring to locate                     |

#### Notes

STRPOS is identical to POSITION except for the order of the arguments.

### Examples

```
SELECT STRPOS('abcd','c');
strpos
.....
3
(1 row)
```

# STRPOSB

Returns an INTEGER value representing the location of a specified substring within a string, counting from one, where each octet in the string is counted (as opposed to characters).

# **Behavior Type**

Immutable

### Syntax

STRPOSB ( string , substring )

# Parameters

| string    | (CHAR or VARCHAR) is the string in which to locate the substring |
|-----------|------------------------------------------------------------------|
| substring | (CHAR or VARCHAR) is the substring to locate                     |

### Notes

STRPOSB is identical to POSITIONB except for the order of the arguments.

### Examples

```
=> SELECT STRPOSB('straße', 'e');
STRPOSB
-----
7
(1 row)
```

```
=> SELECT STRPOSB('étudiant', 'tud');
STRPOSB
-----
3
(1 row)
```

# SUBSTR

Returns VARCHAR or VARBINARY value representing a substring of a specified string.

### **Behavior Type**

Immutable

### Syntax

SUBSTR ( string , position [ , extent ] )

#### Parameters

| string   | (CHAR/VARCHAR or BINARY/VARBINARY) is the string from which to extract a substring.                                            |
|----------|----------------------------------------------------------------------------------------------------|
| position | (INTEGER or DOUBLE PRECISION) is the starting position of the substring (counting from one by characters).                     |
| extent   | (INTEGER or DOUBLE PRECISION) is the length of the substring to extract (in characters). The default is the end of the string. |

### Notes

SUBSTR truncates DOUBLE PRECISION input values.

# Examples

```
=> SELECT SUBSTR('abc'::binary(3),1);
substr
.....
abc
(1 row)
=> SELECT SUBSTR('123456789', 3, 2);
substr
.....
34
(1 row)
```

```
=> SELECT SUBSTR('123456789', 3);
substr
------
3456789
(1 row)
=> SELECT SUBSTR(TO_BITSTRING(HEX_TO_BINARY('0x10')), 2, 2);
substr
-------
00
(1 row)
=> SELECT SUBSTR(TO_HEX(10010), 2, 2);
substr
-------
71
(1 row)
```

# SUBSTRB

Returns an octet value representing the substring of a specified string.

# **Behavior Type**

Immutable

### Syntax

SUBSTRB ( string , position [ , extent ] )

### Parameters

| string   | (CHAR/VARCHAR) is the string from which to extract a substring.                                                           |
|----------|----------------------------------------------------------------------------------------------------|
| position | (INTEGER or DOUBLE PRECISION) is the starting position of the substring (counting from one in octets).                    |
| extent   | (INTEGER or DOUBLE PRECISION) is the length of the substring to extract (in octets). The default is the end of the string |

#### Notes

- This function treats the multibyte character string as a string of octets (bytes) and uses octet numbers as incoming and outgoing position specifiers and lengths. The strings themselves are type VARCHAR, but they treated as if each octet were a separate character.
- SUBSTRB truncates DOUBLE PRECISION input values.

#### Examples

```
=> SELECT SUBSTRB('soupçon', 5);
SUBSTRB
------
çon
(1 row)
=> SELECT SUBSTRB('soupçon', 5, 2);
SUBSTRB
------
ç
(1 row)
```

HP Vertica returns the following error message if you use BINARY/VARBINARY:

```
=>SELECT SUBSTRB('abc'::binary(3),1);
ERROR: function substrb(binary, int) does not exist, or permission is denied for substrb(
binary, int)
HINT: No function matches the given name and argument types. You may need to add explicit
type casts.
```

# **SUBSTRING**

Returns a value representing a substring of the specified string at the given position, given a value, a position, and an optional length.

#### **Behavior Type**

Immutable if USING OCTETS, stable otherwise.

#### **Syntax**

```
SUBSTRING ( string , position [ , length ]
... [USING {CHARACTERS | OCTETS } ] )
SUBSTRING ( string FROM position [ FOR length ]
... [USING { CHARACTERS | OCTETS } ] )
```

#### Parameters

| string   | (CHAR/VARCHAR or BINARY/VARBINARY) is the string from which to extract a substring                                                                                                    |
|----------|----------------------------------------------------------------------------------------------------|
| position | (INTEGER or DOUBLE PRECISION) is the starting position of the substring (counting from one by either characters or octets). (The default is characters.) If position is greater than the length of the given value, an empty value is returned. |

| Length                    | (INTEGER or DOUBLE PRECISION) is the length of the substring<br>to extract in either characters or octets. (The default is characters.)<br>The default is the end of the string. If a length is given the result is at<br>most that many bytes. The maximum length is the length of the<br>given value less the given position. If no length is given or if the<br>given length is greater than the maximum length then the length is<br>set to the maximum length. |
|---------------------------|----------------------------------------------------------------------------------------------------|
| USING CHARACTERS   OCTETS | Determines whether the value is expressed in characters (the default) or octets.                                                                                                    |

#### Notes

- SUBSTRING truncates DOUBLE PRECISION input values.
- Neither length nor position can be negative, and the position cannot be zero because it is one based. If these forms are violated, the system returns an error:

```
SELECT SUBSTRING('ab'::binary(2), -1, 2);
ERROR: negative or zero substring start position not allowed
```

# Examples

# **TO\_BITSTRING**

Returns a VARCHAR that represents the given VARBINARY value in bitstring format.

# **Behavior Type**

Immutable

#### Syntax

TO\_BITSTRING ( expression )

#### Parameters

expression (VARCHAR) is the string to return.

#### Notes

VARCHAR TO\_BITSTRING(VARBINARY) converts data from binary type to character type (where the character representation is the bitstring format). This function is the inverse of BITSTRING\_TO\_BINARY:

TO\_BITSTRING(BITSTRING\_TO\_BINARY(x)) = x)
BITSTRING\_TO\_BINARY(TO\_BITSTRING(x)) = x)

# Examples

# See Also

- BITCOUNT
- BITSTRING\_TO\_BINARY

# TO\_HEX

Returns a VARCHAR or VARBINARY representing the hexadecimal equivalent of a number.

# **Behavior Type**

#### Immutable

#### Syntax

TO\_HEX ( number )

#### Parameters

*number* (INTEGER) is the number to convert to hexadecimal

#### Notes

VARCHAR TO\_HEX(INTEGER) and VARCHAR TO\_HEX(VARBINARY) are similar. The function converts data from binary type to character type (where the character representation is in hexadecimal format). This function is the inverse of HEX\_TO\_BINARY.

```
TO_HEX(HEX_TO_BINARY(x)) = x);
HEX_TO_BINARY(TO_HEX(x)) = x);
```

### Examples

```
SELECT TO_HEX(123456789);
TO_HEX
------
75bcd15
(1 row)
```

For VARBINARY inputs, the returned value is not preceded by "0x". For example:

```
SELECT TO_HEX('ab'::binary(2));
TO_HEX
------
6162
(1 row)
```

# TRANSLATE

Replaces individual characters in *string\_to\_replace* with other characters.

# **Behavior Type**

Immutable

# Syntax

TRANSLATE ( string\_to\_replace , from\_string , to\_string );

#### Parameters

| string_to_replace | String to be translated.                                                                                                    |
|-------------------|----------------------------------------------------------------------------------------------------|
| from_string       | Contains characters that should be replaced in string_to_replace.                                                                   |
| to_string         | Any character in string_to_replace that matches a character in from_string is replaced by the corresponding character in to_string. |

### Example

```
SELECT TRANSLATE('straße', 'ß', 'ss');
TRANSLATE
------
strase
(1 row)
```

# TRIM

Combines the BTRIM, LTRIM, and RTRIM functions into a single function.

# **Behavior Type**

Immutable

# Syntax

TRIM ( [ [ LEADING | TRAILING | BOTH ] characters FROM ] expression )

### Parameters

| LEADING    | Removes the specified characters from the left side of the string                                                 |
|------------|----------------------------------------------------------------------------------------------------|
| TRAILING   | Removes the specified characters from the right side of the string                                                |
| вотн       | Removes the specified characters from both sides of the string (default)                                          |
| characters | (CHAR or VARCHAR) specifies the characters to remove from <i>expression</i> . The default is the space character. |
| expression | (CHAR or VARCHAR) is the string to trim                                                                           |

### Examples

```
SELECT '-' || TRIM(LEADING 'x' FROM 'xxdatabasexx') || '-';
 ?column?
-----
-databasexx-
(1 row)
SELECT '-' || TRIM(TRAILING 'x' FROM 'xxdatabasexx') || '-';
  ?column?
-xxdatabase-
(1 row)
SELECT '-' || TRIM(BOTH 'x' FROM 'xxdatabasexx') || '-';
 ?column?
-database-
(1 row)
SELECT '-' || TRIM('x' FROM 'xxdatabasexx') || '-';
 ?column?
-----
-database-
(1 row)
SELECT '-' || TRIM(LEADING FROM ' database ') || '-';
  ?column?
_ _ _ _ _ _ _ _ _ _ _ _ _ _ _ _ _ _
-database -
(1 row)
SELECT '-' || TRIM(' database ') || '-';
 ?column?
_ _ _ _ _ _ _ _ _ _ _ _ _ _ _ _
-database-
(1 row)
```

### See Also

- BTRIM
- LTRIM
- RTRIM

# UPPER

Starting in Release 5.1, this function treats the string argument as a UTF-8 encoded string, rather than depending on the collation setting of the locale (for example, collation=binary) to identify the encoding. Prior to Release 5.1, the behavior type of this function was **stable**.

Returns a VARCHAR value containing the argument converted to uppercase letters.

### **Behavior Type**

#### Immutable

#### **Syntax**

UPPER ( *expression* )

#### Parameters

expression (CHAR or VARCHAR) is the string to convert

#### Notes

UPPER is restricted to 32750 **octet** inputs, since it is possible for the UTF-8 representation of result to double in size.

### Examples

```
=> SELECT UPPER('AbCdEfG');
UPPER
------
ABCDEFG
(1 row)
=> SELECT UPPER('étudiant');
UPPER
------
ÉTUDIANT
(1 row)
```

# **UPPERB**

Returns a character string with each ASCII character converted to uppercase. Multibyte characters are not converted and are skipped.

# **Behavior Type**

#### Immutable

### Syntax

UPPERB ( expression )

#### Parameters

expression

(CHAR or VARCHAR) is the string to convert

#### Examples

In the following example, the multibyte UTF-8 character é is not converted to uppercase:

```
=> SELECT UPPERB('étudiant');
UPPERB
-------
éTUDIANT
(1 row)
=> SELECT UPPERB('AbCdEfG');
UPPERB
-------
ABCDEFG
(1 row)
=> SELECT UPPERB('The Vertica Database');
UPPERB
-------
THE VERTICA DATABASE
(1 row)
```

# V6\_ATON

Converts an IPv6 address represented as a character string to a binary string.

### **Behavior Type**

Immutable

#### Syntax

V6\_ATON ( expression )

#### Parameters

*expression* (VARCHAR) is the string to convert.

#### **Notes**

The following syntax converts an IPv6 address represented as the character string A to a binary string B.

V6\_ATON trims any spaces from the right of A and calls the Linux function inet\_pton.

```
V6_ATON(VARCHAR A) -> VARBINARY(16) B
```

If A has no colons it is prepended with '::ffff:'. If A is NULL, too long, or if inet\_pton returns an error, the result is NULL.

#### Examples

```
SELECT V6_ATON('2001:DB8::8:800:200C:417A');
         v6_aton
-----
 \001\015\270\000\000\000\000\000\010\010\000 \014Az
(1 row)
SELECT V6_ATON('1.2.3.4');
       v6_aton
-----
(1 row)
SELECT TO_HEX(V6_ATON('2001:DB8::8:800:200C:417A'));
      to_hex
20010db80000000000080800200c417a
(1 row)
SELECT V6_ATON('::1.2.3.4');
        v6_aton
                   \000\000\000\000\000\000\000\000\000\000\000\000\000\001\002\003\004
(1 row)
```

# See Also

• V6\_NTOA

# V6\_NTOA

Converts an IPv6 address represented as varbinary to a character string.

### **Behavior Type**

Immutable

# Syntax

V6\_NTOA ( expression )

#### Parameters

*expression* (VARBINARY) is the binary string to convert.

#### Notes

The following syntax converts an IPv6 address represented as VARBINARY B to a string A.

V6\_NTOA right-pads B to 16 bytes with zeros, if necessary, and calls the Linux function inet\_ntop.

```
V6_NTOA(VARBINARY B) -> VARCHAR A
```

If B is NULL or longer than 16 bytes, the result is NULL.

HP Vertica automatically converts the form '::ffff:1.2.3.4' to '1.2.3.4'.

### Examples

# See Also

• V6\_ATON

# V6\_SUBNETA

Calculates a subnet address in CIDR (Classless Inter-Domain Routing) format from a binary or alphanumeric IPv6 address.

# **Behavior Type**

Immutable

# Syntax

V6\_SUBNETA ( expression1, expression2 )

### Parameters

| expression1 | (VARBINARY or VARCHAR) is the string to calculate. |
|-------------|----------------------------------------------------|
| expression2 | (INTEGER) is the size of the subnet.               |

#### Notes

The following syntax calculates a subnet address in CIDR format from a binary or varchar IPv6 address.

V6\_SUBNETA masks a binary IPv6 address B so that the N leftmost bits form a subnet address, while the remaining rightmost bits are cleared. It then converts to an alphanumeric IPv6 address, appending a slash and N.

V6\_SUBNETA(BINARY B, INT8 N) -> VARCHAR C

The following syntax calculates a subnet address in CIDR format from an alphanumeric IPv6 address.

```
V6_SUBNETA(VARCHAR A, INT8 N) -> V6_SUBNETA(V6_ATON(A), N) -> VARCHAR C
```

# Examples

```
> SELECT V6_SUBNETA(V6_ATON('2001:db8::8:800:200c:417a'), 28);
v6_subneta
------
2001:db0::/28
(1 row)
```

# See Also

• V6\_SUBNETN

# V6\_SUBNETN

Calculates a subnet address in CIDR (Classless Inter-Domain Routing) format from a varbinary or alphanumeric IPv6 address.

# **Behavior Type**

Immutable

#### Syntax

```
V6_SUBNETN ( expression1, expression2 )
```

#### Parameters

| expression1 | (VARBINARY or VARCHAR) is the string to calculate.                                                                                                    |  |
|-------------|----------------------------------------------------------------------------------------------------|--|
|             | Notes:                                                                                                    |  |
|             | • V6_SUBNETN( <varbinary>, <integer>) returns VARBINARY.</integer></varbinary>                                                                                       |  |
|             | OR                                                                                                    |  |
|             | • V6_SUBNETN( <varchar>, <integer>) returns VARBINARY, after using V6_ATON to convert the <varchar> string to <varbinary>.</varbinary></varchar></integer></varchar> |  |
| expression2 | (INTEGER) is the size of the subnet.                                                                                                    |  |

#### Notes

The following syntax masks a BINARY IPv6 address **B** so that the N left-most bits of **S** form a subnet address, while the remaining right-most bits are cleared.

V6\_SUBNETN right-pads B to 16 bytes with zeros, if necessary and masks B, preserving its N-bit subnet prefix.

V6\_SUBNETN(VARBINARY B, INT8 N) -> VARBINARY(16) S

If B is NULL or longer than 16 bytes, or if N is not between 0 and 128 inclusive, the result is NULL.

S = [B]/N in Classless Inter-Domain Routing notation (CIDR notation).

The following syntax masks an alphanumeric IPv6 address **A** so that the N leftmost bits form a subnet address, while the remaining rightmost bits are cleared.

V6\_SUBNETN(VARCHAR A, INT8 N) -> V6\_SUBNETN(V6\_ATON(A), N) -> VARBINARY(16) S

#### Example

This example returns VARBINARY, after using V6 ATON to convert the VARCHAR string to VARBINARY:

#### See Also

- V6\_ATON
- V6\_SUBNETA

# V6\_TYPE

Characterizes a binary or alphanumeric IPv6 address B as an integer type.

### **Behavior Type**

Immutable

#### Syntax

V6\_TYPE ( expression )

#### Parameters

*expression* (VARBINARY or VARCHAR) is the type to convert.

#### Notes

V6\_TYPE(VARBINARY B) returns INT8 T.

```
V6_TYPE(VARCHAR A) -> V6_TYPE(V6_ATON(A)) -> INT8 T
```

The IPv6 types are defined in the Network Working Group's IP Version 6 Addressing Architecture memo.

```
GLOBAL = 0 Global unicast addresses
LINKLOCAL = 1 Link-Local unicast (and Private-Use) addresses
LOOPBACK = 2 Loopback
UNSPECIFIED = 3 Unspecified
MULTICAST = 4 Multicast
```

IPv4-mapped and IPv4-compatible IPv6 addresses are also interpreted, as specified in IPv4 Global Unicast Address Assignments.

- For IPv4, Private-Use is grouped with Link-Local.
- If B is VARBINARY, it is right-padded to 16 bytes with zeros, if necessary.
- If B is NULL or longer than 16 bytes, the result is NULL.

#### Details

IPv4 (either kind):

| 0.0.0.0/8<br>127.0.0.0/8<br>169.254.0.0/16<br>172.16.0.0/12<br>192.168.0.0/16 | UNSPECIFIED<br>LOOPBACK<br>LINKLOCAL<br>LINKLOCAL<br>LINKLOCAL | 10.0.0.0/8 | LINKLOCAL |
|-------------------------------------------------------------------------------|----------------------------------------------------------------|------------|-----------|
| 192.168.0.0/16<br>224.0.0.0/4<br>others                                       | GLOBAL                                                         |            |           |
|                                                                               |                                                                |            |           |

#### IPv6:

|--|

### Examples

### See Also

- INET\_ATON
- IP Version 6 Addressing Architecture
- IPv4 Global Unicast Address Assignments

# **System Information Functions**

These functions provide system information regarding user sessions. A superuser has unrestricted access to all system information, but users can view only information about their own, current sessions.

# CURRENT\_DATABASE

Returns a VARCHAR value containing the name of the database to which you are connected.

# **Behavior Type**

Immutable

### Syntax

CURRENT\_DATABASE()

#### Notes

- The parentheses following the CURRENT\_DATABASE function are optional.
- This function is equivalent to DBNAME.

# Examples

```
SELECT CURRENT_DATABASE();
CURRENT_DATABASE
------
VMart
(1 row)
```

The following command returns the same results without the parentheses:

```
SELECT CURRENT_DATABASE;
CURRENT_DATABASE
------
VMart
(1 row)
```

# CURRENT\_SCHEMA

Returns the name of the current schema.

#### **Behavior Type**

Stable

#### Syntax

CURRENT\_SCHEMA()

#### Privileges

None

#### Notes

The CURRENT\_SCHEMA function does not require parentheses.

#### Examples

The following command returns the name of the current schema:

```
=> SELECT CURRENT_SCHEMA();
current_schema
public
(1 row)
```

The following command returns the same results without the parentheses:

```
=> SELECT CURRENT_SCHEMA;
current_schema
-----
public
(1 row)
```

The following command shows the current schema, listed after the current user, in the search path:

### See Also

• SET SEARCH\_PATH

# CURRENT\_USER

Returns a VARCHAR containing the name of the user who initiated the current database connection.

# **Behavior Type**

Stable

### Syntax

CURRENT\_USER()

#### Notes

- The CURRENT\_USER function does not require parentheses.
- This function is useful for permission checking.
- CURRENT\_USER is equivalent to SESSION\_USER, USER, and USERNAME.

### Examples

```
SELECT CURRENT_USER();
CURRENT_USER
------
dbadmin
(1 row)
```

The following command returns the same results without the parentheses:

# **DBNAME** (function)

Returns a VARCHAR value containing the name of the database to which you are connected. DBNAME is equivalent to CURRENT\_DATABASE.

# **Behavior Type**

Immutable

# Syntax

DBNAME()

# Examples

```
SELECT DBNAME();
dbname
VMart
(1 row)
```

# HAS\_TABLE\_PRIVILEGE

Indicates whether a user can access a table in a particular way. The function returns a true (t) or false (f) value.

A superuser can check all other user's table privileges.

Users without superuser privileges can use HAS\_TABLE\_PRIVILEGE to check:

- Any tables they own.
- Tables in a schema to which they have been granted USAGE privileges, and at least one other table privilege, as described in GRANT (Table).

### **Behavior Type**

Stable

#### Syntax

HAS\_TABLE\_PRIVILEGE ( [ user, ] [[db-name.]schema-name.]table , privilege )

#### Parameters

| user | Specifies the name or OID of a database user. The default is the |
|------|------------------------------------------------------------------|
|      | CURRENT_USER.                                                    |

| [[db-name.]schema.] | [Optional] Specifies the schema name. Using a schema identifies objects that are not unique within the current search path (see Setting Schema                                                                                                    |
|---------------------|----------------------------------------------------------------------------------------------------|
|                     | Search Paths).                                                                                                    |
|                     | You can optionally precede a schema with a database name, but you must<br>be connected to the database you specify. You cannot make changes to<br>objects in other databases.                                                                                                    |
|                     | The ability to specify different database objects (from database and schemas to tables and columns) lets you qualify database objects as explicitly as required. For example, use a table and column (mytable.column1), a schema, table, and column (myschema.mytable.column1), and, as full qualification, a database, schema, table, and column (mydb.myschema.mytable.column1). |
| table               | Specifies the name or <b>OID</b> of a table in the logical schema. If necessary, specify the database and schema, as noted above.                                                                                                    |
| privilege           | SELECT Allows the user to SELECT from any column of the specified table.                                                                                                    |
|                     | • INSERT Allows the user to INSERT records into the specified table and to use the COPY command to load the table.                                                                                                    |
|                     | • UPDATE Allows the user to UPDATE records in the specified table.                                                                                                    |
|                     | • DELETE Allows the user to delete a row from the specified table.                                                                                                    |
|                     | <ul> <li>REFERENCES Allows the user to create a foreign key constraint<br/>(privileges required on both the referencing and referenced tables).</li> </ul>                                                                                                    |

### Examples

```
SELECT HAS_TABLE_PRIVILEGE('store.store_dimension', 'SELECT');
HAS_TABLE_PRIVILEGE
-----
t
(1 row)
SELECT HAS_TABLE_PRIVILEGE('release', 'store.store_dimension', 'INSERT');
HAS_TABLE_PRIVILEGE
-----
t
(1 row)
SELECT HAS_TABLE_PRIVILEGE('store.store_dimension', 'UPDATE');
HAS_TABLE_PRIVILEGE
-----
t
(1 row)
SELECT HAS_TABLE_PRIVILEGE('store.store_dimension', 'REFERENCES');
HAS_TABLE_PRIVILEGE
```

```
t
(1 row)
SELECT HAS_TABLE_PRIVILEGE(45035996273711159, 45035996273711160, 'select');
HAS_TABLE_PRIVILEGE
t
(1 row)
```

# SESSION\_USER

Returns a VARCHAR containing the name of the user who initiated the current database session.

### **Behavior Type**

Stable

### Syntax

SESSION\_USER()

#### Notes

- The SESSION\_USER function does not require parentheses.
- SESSION\_USER is equivalent to CURRENT\_USER, USER, and USERNAME.

### Examples

```
SELECT SESSION_USER();
session_user
------
dbadmin
(1 row)
```

The following command returns the same results without the parentheses:

```
SELECT SESSION_USER;
session_user
------
dbadmin
(1 row)
```

# USER

Returns a VARCHAR containing the name of the user who initiated the current database connection.

# **Behavior Type**

Stable

### Syntax

USER()

#### Notes

- The USER function does not require parentheses.
- USER is equivalent to CURRENT\_USER, SESSION\_USER, and USERNAME.

### Examples

```
SELECT USER();
current_user
dbadmin
(1 row)
```

The following command returns the same results without the parentheses:

SELECT USER; current\_user dbadmin (1 row)

# USERNAME

Returns a VARCHAR containing the name of the user who initiated the current database connection.

# **Behavior Type**

Stable

### Syntax

USERNAME()

#### Notes

- This function is useful for permission checking.
- USERNAME is equivalent to CURRENT\_USER, SESSION\_USER and USER.

#### Examples

```
SELECT USERNAME();
  username
  dbadmin
 (1 row)
```

# VERSION

Returns a VARCHAR containing an HP Vertica node's version information.

### **Behavior Type**

Stable

#### Syntax

VERSION()

### Examples

```
SELECT VERSION();
VERSION
Vertica Analytic Database v4.0.12-20100513010203
(1 row)
```

The parentheses are required. If you omit them, the system returns an error:

SELECT VERSION; ERROR: column "version" does not exist

# **Timeseries Functions**

Timeseries aggregate functions evaluate the values of a given set of variables over time and group those values into a window for analysis and aggregation.

One output row is produced per time slice—or per partition per time slice—if partition expressions are present.

### See Also

•

- TIMESERIES Clause
- CONDITIONAL\_CHANGE\_EVENT [Analytic]
- CONDITIONAL\_TRUE\_EVENT [Analytic]

# TS\_FIRST\_VALUE

Processes the data that belongs to each time slice. A time series aggregate (TSA) function, TS\_ FIRST\_VALUE returns the value at the start of the time slice, where an **interpolation** scheme is applied if the timeslice is missing, in which case the value is determined by the values corresponding to the previous (and next) timeslices based on the interpolation scheme of const (linear). There is one value per time slice per partition.

# **Behavior Type**

#### Immutable

### Syntax

```
TS_FIRST_VALUE ( expression [ IGNORE NULLS ]
... [, { 'CONST' | 'LINEAR' } ] )
```

#### Parameters

| expression   | Argument expression on which to aggregate and interpolate.                                                                                                    |
|--------------|----------------------------------------------------------------------------------------------------|
|              | expression is data type INTEGER or FLOAT.                                                                                                    |
| IGNORE NULLS | The IGNORE NULLS behavior changes depending on a CONST or LINEAR interpolation scheme. See When Time Series Data Contains Nulls in the Programmer's Guide for details. |

| 'CONST'   'LINEAR' | (Default CONST) Optionally specifies the interpolation value as either constant or linear. |
|--------------------|--------------------------------------------------------------------------------------------|
|                    | CONST—New value are interpolated based on previous input records.                          |
|                    | • LINEAR—Values are interpolated in a linear slope based on the specified time slice.      |

#### Notes

- The function returns one output row per time slice or one output row per partition per time slice if partition expressions are specified.
- Multiple time series aggregate functions can exists in the same query. They share the same gap-filling policy as defined by the TIMESERIES Clause; however, each time series aggregate function can specify its own interpolation policy. For example:

```
SELECT slice_time, symbol,
TS_FIRST_VALUE(bid, 'const') fv_c,
        TS_FIRST_VALUE(bid, 'linear') fv_l,
        TS_LAST_VALUE(bid, 'const') lv_c
FROM TickStore
TIMESERIES slice_time AS '3 seconds'
OVER(PARTITION BY symbol ORDER BY ts);
```

• You must use an ORDER BY clause with a TIMESTAMP column.

#### Example

For detailed examples, see Gap Filling and Interpolation in the Programmer's Guide.

#### See Also

- TIMESERIES Clause
- TS\_LAST\_VALUE
- •

# TS\_LAST\_VALUE

Processes the data that belongs to each time slice. A time series aggregate (TSA) function, TS\_LAST\_VALUE returns the value at the end of the time slice, where an **interpolation** scheme is applied if the timeslice is missing, in which case the value is determined by the values corresponding to the previous (and next) timeslices based on the interpolation scheme of const (linear). There is one value per time slice per partition.

# **Behavior Type**

#### Immutable

### Syntax

```
TS_LAST_VALUE ( expression [ IGNORE NULLS ]
... [, { 'CONST' | 'LINEAR' } ] )
```

#### Parameters

| expression         | Argument expression on which to aggregate and interpolate.<br><i>expression</i> is data type INTEGER or FLOAT.                                                                                                    |
|--------------------|----------------------------------------------------------------------------------------------------|
| IGNORE NULLS       | The IGNORE NULLS behavior changes depending on a CONST or LINEAR interpolation scheme. See When Time Series Data Contains Nulls in the Programmer's Guide for details.                                                                                                    |
| 'CONST'   'LINEAR' | <ul> <li>(Default CONST) Optionally specifies the interpolation value as either constant or linear.</li> <li>CONST—New value are interpolated based on previous input records.</li> <li>LINEAR—Values are interpolated in a linear slope based on the specified time slice.</li> </ul> |

#### Notes

- The function returns one output row per time slice or one output row per partition per time slice if
  partition expressions are specified.
- Multiple time series aggregate functions can exists in the same query. They share the same gap-filling policy as defined by the TIMESERIES Clause; however, each time series aggregate function can specify its own interpolation policy. For example:

```
SELECT slice_time, symbol,
TS_FIRST_VALUE(bid, 'const') fv_c,
TS_FIRST_VALUE(bid, 'linear') fv_l,
TS_LAST_VALUE(bid, 'const') lv_c
FROM TickStore
TIMESERIES slice_time AS 3 seconds
OVER(PARTITION BY symbol ORDER BY ts);
```

• You must use the ORDER BY clause with a TIMESTAMP column.

# Example

For detailed examples, see Gap Filling and Interpolation in the Programmer's Guide.

### See Also

- TIMESERIES Clause
- TS\_FIRST\_VALUE
- •

# **URI Encode/Decode Functions**

The functions in this section follow the RFC 3986 standard for percent-encoding a Universal Resource Identifier (URI).

# URI\_PERCENT\_DECODE

Decodes a percent-encoded Universal Resource Identifier (URI) according to the RFC 3986 standard.

# Syntax

URI\_PERCENT\_DECODE (expression)

### **Behavior Type**

Immutable

### Parameters

expression (VARCHAR) is the string to convert.

### Examples

The following example invokes uri\_percent\_decode on the Websites column of the URI table and returns a decoded URI:

The following example returns the original URI in the Websites column and its decoded version:

# URI\_PERCENT\_ENCODE

Encodes a Universal Resource Identifier (URI) according to the RFC 3986 standard for percent encoding. In addition, for compatibility with older encoders this function converts '+' to space; space is converted to %20 by uri\_percent\_encode.

### Syntax

```
URI_PERCENT_ENCODE (expression)
```

# **Behavior Type**

Immutable

#### Parameters

expression (VARCHAR) is the string to convert.

#### Examples

The following example shows how the uri\_percent\_encode function is invoked on a the Websites column of the URI table and returns an encoded URI:

The following example returns the original URI in the Websites column and it's encoded form:

```
=> SELECT Websites, URI_PERCENT_ENCODE(Websites) from URI; Websites |
URI_PERCENT_ENCODE
http://example.com/?=11/15 | http%3A%2F%2Fexample.com%2F%3F%3D11%2F15
(1 row)
```

# **HP Vertica Meta-Functions**

HP Vertica built-in (meta) functions access the internal state of HP Vertica and are used in SELECT queries with the function name and an argument (where required). These functions are not part of the SQL standard and take the following form:

SELECT <meta-function-name>(<args>);

Note: The query cannot contain other clauses, such as FROM or WHERE.

The behavior type of HP Vertica meta-functions is **immutable**.

# Alphabetical List of HP Vertica Meta-Functions

This section contains the HP Vertica meta-functions, listed alphabetically. These functions are also grouped into their appropriate category.

# ADD\_LOCATION

Adds a storage location to the cluster. Use this function to add a new location, optionally with a location label. You can also add a location specifically for user access, and then grant one or more users access to the location.

### **Syntax**

```
ADD_LOCATION ( 'path' [, 'node' , 'usage', 'location_label' ] )
```

# Parameters

| path  | [Required] Specifies where the storage location is mounted. Path must be an empty directory with write permissions for user, group, or all.                                                                                                    |
|-------|----------------------------------------------------------------------------------------------------|
| node  | [Optional] Indicates the cluster node on which a storage location resides. If you omit this parameter, the function adds the location to only the <b>initiator</b> node. Specifying the <i>node</i> parameter as an empty string ('') adds a storage location to all cluster nodes in a single transaction.                                                                                                    |
|       | Note: If you specify a node, you must also add a usage parameter.                                                                                                    |
| usage | <ul> <li>[Optional] Specifies what the storage location will be used for:</li> <li>DATA: Stores only data files. Use this option for labeled storage locations.</li> <li>TEMP: Stores only temporary files, created during loads or queries.</li> <li>DATA, TEMP: Stores both types of files in the location.</li> <li>USER: Allows non-dbadmin users access to the storage location for data files (not temp files), once they are granted privileges. DO NOT create a storage location for later use in a storage policy. Storage locations with policies must be for DATA usage. Also, note that this keyword is orthogonal to DATA and TEMP, and does not specify a particular usage, other than being accessible to non-dbadmin users with assigned privileges. You cannot alter a storage location to or from USER usage.</li> <li>NOTE: You can use this parameter only in conjunction with the node option. If you omit the usage parameter the default is DATA TEMP</li> </ul> |
|       | you omit the usage parameter, the default is DATA, TEMP.                                                                                                    |

| location_label | [Optional] Specifies a location label as a string, for example, SSD. Labeling a storage location lets you use the location label to create storage policies and as |  |
|----------------|----------------------------------------------------------------------------------------------------|--|
|                | part of a multi-tenanted storage scheme.                                                                                                    |  |

### Privileges

Must be a **superuser**.

#### Storage Location Subdirectories

You cannot create a storage location in a subdirectory of an existing location. For example, if you create a storage location at one location, you cannot add a second storage location in a subdirectory of the first:

### Example

This example adds a location that stores data and temporary files on the initiator node:

=> SELECT ADD\_LOCATION('/secondverticaStorageLocation/');

This example adds a location to store data on v\_vmartdb\_node0004:

=> SELECT ADD\_LOCATION('/secondverticaStorageLocation/' , 'v\_vmartdb\_node0004' , 'DATA');

This example adds a new DATA storage location with a label, *SSD*. The label identifies the location when you create storage policies. Specifying the *node* parameter as an empty string adds the storage location to all cluster nodes in a single transaction:

SQL Reference Manual SQL Functions

#### See Also

- ٠
- ALTER\_LOCATION\_USE
- DROP\_LOCATION
- RESTORE\_LOCATION
- RETIRE\_LOCATION
- GRANT (Storage Location)
- REVOKE (Storage Location)

# ADVANCE\_EPOCH

Manually closes the current epoch and begins a new epoch.

#### **Syntax**

```
ADVANCE_EPOCH ( [ integer ] )
```

#### Parameters

*integer* Specifies the number of epochs to advance.

#### **Privileges**

Must be a **superuser**.

#### **Notes**

This function is primarily maintained for backward compatibility with earlier versions of HP Vertica.

### Example

The following command increments the epoch number by 1:

```
=> SELECT ADVANCE_EPOCH(1);
```

### See Also

• ALTER PROJECTION RENAME

# ALTER\_LOCATION\_USE

Alters the type of files that can be stored at the specified storage location.

### Syntax

ALTER\_LOCATION\_USE ( 'path' , [ 'node' ] , 'usage' )

#### Parameters

| path  | Specifies where the storage location is mounted.                                                                                                    |  |
|-------|----------------------------------------------------------------------------------------------------|--|
| node  | [Optional] The HP Vertica node with the storage location. Specifying the <i>node</i> parameter as an empty string ('') alters the location across all cluster nodes in a single transaction. |  |
|       | If you omit this parameter, node defaults to the initiator.                                                                                                    |  |
| usage | Is one of the following:                                                                                                    |  |
|       | • DATA: The storage location stores only data files. This is the supported use for both a USER storage location, and a labeled storage location.                                             |  |
|       | <ul> <li>TEMP: The location stores only temporary files that are created during loads or<br/>queries.</li> </ul>                                                                             |  |
|       | • DATA, TEMP: The location can store both types of files.                                                                                                    |  |

### Privileges

Must be a **superuser**.

# **USER Storage Location Restrictions**

You cannot change a storage location from a USER usage type if you created the location that way, or to a USER type if you did not. You can change a USER storage location to specify DATA (storing TEMP files is not supported). However, doing so does not affect the primary objective of a USER storage location, to be accessible by non-dbadmin users with assigned privileges.

### Monitoring Storage Locations

Disk storage information that the database uses on each node is available in the V\_ MONITOR.DISK\_STORAGE system table.

#### Example

The following example alters the storage location across all cluster nodes to store only data:

```
=> SELECT ALTER_LOCATION_USE ('/thirdVerticaStorageLocation/' , '' , 'DATA');
```

#### See Also

- ٠
- ADD\_LOCATION
- DROP\_LOCATION
- RESTORE\_LOCATION
- RETIRE\_LOCATION
- GRANT (Storage Location)
- REVOKE (Storage Location)

# ALTER\_LOCATION\_LABEL

Alters the location label. Use this function to add, change, or remove a location label. You change a location label only if it is not currently in use as part of a storage policy.

You can use this function to remove a location label. However, you cannot remove a location label if the name being removed is used in a storage policy, *and* the location from which you are removing the label is the last available storage for its associated objects.

**Note:** If you label an existing storage location that already contains data, and then include the labeled location in one or more storage policies, existing data could be moved. If the ATM determines data stored on a labeled location does not comply with a storage policy, the **ATM** moves the data elsewhere.

### Syntax

```
ALTER_LOCATION_LABEL ( 'path' , 'node' , 'location_label' )
```

### Parameters

| path           | Specifies the path of the storage location.                                                                                                    |
|----------------|----------------------------------------------------------------------------------------------------|
| node           | The HP Vertica node for the storage location.<br>If you enter node as an empty string (' ' ), the function performs a cluster-wide<br>label change to all nodes. Any node that is unavailable generates an error. |
| location_label | Specifies a storage label as a string, for instance <i>SSD</i> . You can change an existing label assigned to a storage location, or add a new label. Specifying an empty string (") removes an existing label.   |

### Privileges

Must be a **superuser**.

### Example

The following example alters (or adds) the label SSD to the storage location at the given path on all cluster nodes:

# See Also

٠

- CLEAR\_OBJECT\_STORAGE\_POLICY
- SET\_OBJECT\_STORAGE\_POLICY

# ANALYZE\_CONSTRAINTS

Analyzes and reports on constraint violations within the current schema search path, or external to that path if you specify a database name (noted in the syntax statement and parameter table).

You can check for constraint violations by passing arguments to the function as follows:

- An empty argument (' '), which returns violations on all tables within the current schema
- One argument, referencing a table

• Two arguments, referencing a table name and a column or list of columns

#### Syntax

```
ANALYZE_CONSTRAINTS [ ( '' )
... | ( '[[db-name.]schema.]table [.column_name]' )
... | ( '[[db-name.]schema.]table' , 'column' ) ]
```

### **Parameters**

| ('')                | Analyzes and reports on all tables within the current schema search path.                                                                                                    |
|---------------------|----------------------------------------------------------------------------------------------------|
| [[db-name.]schema.] | [Optional] Specifies the database name and optional schema name. Using<br>a database name identifies objects that are not unique within the current<br>search path (see <u>Setting Search Paths</u> ). You must be connected to the<br>database you specify, and you cannot change objects in other databases. |
|                     | Specifying different database objects lets you qualify database objects as explicitly as required. For example, you can use a database and a schema name (mydb.myschema).                                                                                                    |
| table               | Analyzes and reports on all constraints referring to the specified table.                                                                                                    |
| column              | Analyzes and reports on all constraints referring to the specified table that contains the column.                                                                                                    |

### Privileges

- SELECT privilege on table
- USAGE privilege on schema

#### Notes

ANALYZE\_CONSTRAINTS() performs a lock in the same way that SELECT \* FROM t1 holds a lock on table t1. See LOCKS for additional information.

# **Detecting Constraint Violations During a Load Process**

HP Vertica checks for constraint violations when queries are run, not when data is loaded. To detect constraint violations as part of the load process, use a COPY statement with the NO COMMIT option. By loading data without committing it, you can run a post-load check of your data using the ANALYZE\_CONSTRAINTS function. If the function finds constraint violations, you can roll back the load because you have not committed it.

If ANALYZE\_CONSTRAINTS finds violations, such as when you insert a duplicate value into a primary key, you can correct errors using the following functions. Effects last until the end of the session only:

- SELECT DISABLE\_DUPLICATE\_KEY\_ERROR
- SELECT REENABLE\_DUPLICATE\_KEY\_ERROR

#### Return Values

ANALYZE\_CONSTRAINTS returns results in a structured set (see table below) that lists the schema name, table name, column name, constraint name, constraint type, and the column values that caused the violation.

If the result set is empty, then no constraint violations exist; for example:

The following result set shows a primary key violation, along with the value that caused the violation ('10'):

```
=> SELECT ANALYZE_CONSTRAINTS ('');
Schema Name | Table Name | Column Names | Constraint Name | Constraint Type | Column Valu
es
-----
store t1 c1 pk_t1 PRIMARY ('10')
(1 row)
```

| Column Name     | Data Type | Description                                                                                                    |
|-----------------|-----------|----------------------------------------------------------------------------------------------------|
| Schema Name     | VARCHAR   | The name of the schema.                                                                                                    |
| Table Name      | VARCHAR   | The name of the table, if specified.                                                                                           |
| Column Names    | VARCHAR   | Names of columns containing constraints. Multiple columns are<br>in a comma-separated list:<br>store_key, store_key, date_key, |
| Constraint Name | VARCHAR   | The given name of the primary key, foreign key, unique, or not null constraint, if specified.                                  |
| Constraint Type | VARCHAR   | Identified by one of the following strings: 'PRIMARY KEY',<br>'FOREIGN KEY', 'UNIQUE', or 'NOT NULL'.                          |

The result set columns are described in further detail in the following table:

| Column Name   | Data Type | Description                                                                                                    |
|---------------|-----------|----------------------------------------------------------------------------------------------------|
| Column Values | VARCHAR   | Value of the constraint column, in the same order in which Column Names contains the value of that column in the violating row.        |
|               |           | When interpreted as SQL, the value of this column forms a list of values of the same type as the columns in Column Names; for example: |
|               |           | ('1'), ('1', 'z')                                                                                                    |

### **Understanding Function Failures**

If ANALYZE\_CONSTRAINTS() fails, HP Vertica returns an error identifying the failure condition, such as if there are insufficient resources for the database to perform constraint checks.

If you specify the wrong table, the system returns an error message:

```
> SELECT ANALYZE_CONSTRAINTS('abc');
ERROR 2069: 'abc' is not a table in the current search_path
```

If you run the function on a table that has no constraints declared (even if duplicates are present), the system returns an error message:

```
> SELECT ANALYZE_CONSTRAINTS('source');
ERROR 4072: No constraints defined
```

If you run the function with incorrect syntax, the system returns an error message with a hint; for example, if you run one of the following:

- ANALYZE ALL CONSTRAINT;
- ANALYZE CONSTRAINT abc;

The system returns an informative error with hint:

```
ERROR: ANALYZE CONSTRAINT is not supported.
HINT: You may consider using analyze_constraints().
```

If you run ANALYZE\_CONSTRAINTS from a non-default locale, the function returns an error with a hint:

```
> \locale LENINFO 2567: Canonical locale: 'en'
Standard collation: 'LEN'
English
> SELECT ANALYZE_CONSTRAINTS('t1');
ERROR: ANALYZE_CONSTRAINTS is currently not supported in
```

SQL Reference Manual SQL Functions

```
non-default locales
HINT: Set the locale in this session to
en_US@collation=binary using the command
"\locale en_US@collation=binary"
```

#### Examples

Given the following inputs, HP Vertica returns one row, indicating one violation, because the same primary key value (10) was inserted into table t1 twice:

```
CREATE TABLE t1(c1 INT);

ALTER TABLE t1 ADD CONSTRAINT pk_t1 PRIMARY KEY (c1);

CREATE PROJECTION t1_p (c1) AS SELECT *

FROM t1 UNSEGMENTED ALL NODES;

INSERT INTO t1 values (10);

INSERT INTO t1 values (10); --Duplicate primary key value

\x

Expanded display is on.

SELECT ANALYZE_CONSTRAINTS('t1');

-[ RECORD 1 ]---+-----

Schema Name | public

Table Name | t1

Column Names | c1

Constraint Name | pk_t1

Constraint Type | PRIMARY

Column Values | ('10')
```

If the second INSERT statement above had contained any different value, the result would have been 0 rows (no violations).

In the following example, create a table that contains three integer columns, one a unique key and one a primary key:

```
CREATE TABLE table_1(
  a INTEGER,
  b_UK INTEGER UNIQUE,
  c_PK INTEGER PRIMARY KEY
);
```

Issue a command that refers to a nonexistent table and column:

```
SELECT ANALYZE_CONSTRAINTS('a_BB');
ERROR: 'a_BB' is not a table name in the current search path
```

Issue a command that refers to a nonexistent column:

```
SELECT ANALYZE_CONSTRAINTS('table_1','x');
ERROR 41614: Nonexistent columns: 'x '
```

Insert some values into table table\_1 and commit the changes:

```
INSERT INTO table_1 values (1, 1, 1);
COMMIT;
```

Run ANALYZE\_CONSTRAINTS on table table\_1. No constraint violations are reported:

```
SELECT ANALYZE_CONSTRAINTS('table_1');
(No rows)
```

Insert duplicate unique and primary key values and run ANALYZE\_CONSTRAINTS on table table\_1 again. The system shows two violations: one against the primary key and one against the unique key:

The following command looks for constraint validations on only the unique key in the table table\_1, qualified with its schema name:

```
=> SELECT ANALYZE_CONSTRAINTS('public.table_1', 'b_UK');
-[ RECORD 1 ]---+-----
Schema Name | public
Table Name | table_1
Column Names | b_UK
Constraint Name | C_UNIQUE
Constraint Type | UNIQUE
Column Values | ('1')
```

(1 row)

The following example shows that you can specify the same column more than once; ANALYZE\_ CONSTRAINTS, however, returns the violation only once:

```
SELECT ANALYZE_CONSTRAINTS('table_1', 'c_PK, C_PK');
-[ RECORD 1 ]---+-----
```

SQL Reference Manual SQL Functions

Schema NamepublicTable Nametable\_1Column Namesc\_PKConstraint NameC\_PRIMARYConstraint TypePRIMARYColumn Values('1')

The following example creates a new table, table\_2, and inserts a foreign key and different (character) data types:

```
CREATE TABLE table_2 (
   x VARCHAR(3),
   y_PK VARCHAR(4),
   z_FK INTEGER REFERENCES table_1(c_PK));
```

Alter the table to create a multicolumn unique key and multicolumn foreign key and create superprojections:

```
ALTER TABLE table_2
ADD CONSTRAINT table_2_multiuk PRIMARY KEY (x, y_PK);
WARNING 2623: Column "x" definition changed to NOT NULL
WARNING 2623: Column "y_PK" definition changed to NOT NULL
```

The following command inserts a missing foreign key (0) into table dim\_1 and commits the changes:

```
INSERT INTO table_2 VALUES ('r1', 'Xpk1', 0);
COMMIT;
```

Checking for constraints on the table table\_2 in the public schema detects a foreign key violation:

```
=> SELECT ANALYZE_CONSTRAINTS('public.table_2');
-[ RECORD 1 ]---+-----
Schema Name | public
Table Name | table_2
Column Names | z_FK
Constraint Name | C_FOREIGN
Constraint Type | FOREIGN
Column Values | ('0')
```

Now add a duplicate value into the unique key and commit the changes:

```
INSERT INTO table_2 VALUES ('r2', 'Xpk1', 1);
INSERT INTO table_2 VALUES ('r1', 'Xpk1', 1);
COMMIT;
```

Checking for constraint violations on table table\_2 detects the duplicate unique key error:

Create a table with multicolumn foreign key and create the superprojections:

```
CREATE TABLE table_3(
    z_fk1 VARCHAR(3),
    z_fk2 VARCHAR(4));
ALTER TABLE table_3
    ADD CONSTRAINT table_3_multifk FOREIGN KEY (z_fk1, z_fk2)
REFERENCES table_2(x, y_PK);
```

Insert a foreign key that matches a foreign key in table table\_2 and commit the changes:

```
INSERT INTO table_3 VALUES ('r1', 'Xpk1');
COMMIT;
```

Checking for constraints on table table\_3 detects no violations:

```
SELECT ANALYZE_CONSTRAINTS('table_3');
(No rows)
```

Add a value that does not match and commit the change:

```
INSERT INTO table_3 VALUES ('r1', 'NONE');
COMMIT:
```

Checking for constraints on table dim\_2 detects a foreign key violation:

Analyze all constraints on all tables:

SELECT ANALYZE\_CONSTRAINTS(''); -[ RECORD 1 ]---+-----Schema Name| publicTable Name| table\_3Column Names| z\_fk1, z\_fk2 Constraint Name | table\_3\_multifk Constraint Type | FOREIGN Column Values | ('r1', 'NONE') -[ RECORD 2 ]---+-----Schema NamepublicTable Nametable\_2Column Namesx, y\_PK Constraint Name | table\_2\_multiuk Constraint Type | PRIMARY Column Values | ('r1', 'Xpk1') -[ RECORD 3 ]---+-----Schema Name | public Table Name | table\_2 Column Names | z\_FK Constraint Name | C\_FOREIGN Constraint Type | FOREIGN Column Values | ('0') -[ RECORD 4 ]---+-----Schema Name| publicTable Name| t1Column Names| c1 Constraint Name | pk\_t1 Constraint Type | PRIMARY Column Values | ('10') -[ RECORD 5 ]---+-----Schema Name | public Table Name | table\_1 Column Names | b\_UK Constraint Name | C\_UNIQUE Constraint Type | UNIQUE Column Values | ('1') -[ RECORD 6 ]---+-----Schema Name | public Table Name | table\_1 Column Names | c\_PK Constraint Name | C\_PRIMARY Constraint Type | PRIMARY Column Values | ('1') -[ RECORD 7 ]---+-----Schema Name| publicTable Name| targetColumn Names| a Constraint Name | C\_PRIMARY Constraint Type | PRIMARY Column Values | ('1') (5 rows)

To quickly clean up your database, issue the following command:

DROP TABLE table\_1 CASCADE;

DROP TABLE table\_2 CASCADE; DROP TABLE table\_3 CASCADE;

To learn how to remove violating rows, see the DISABLE\_DUPLICATE\_KEY\_ERROR function.

# ANALYZE\_CORRELATIONS

Analyzes the specified table for columns that are strongly correlated. For example, state name and country name columns are strongly correlated because the city name usually, but perhaps not always, identifies the state name. The city of Conshohoken is uniquely associated with Pennsylvania, whereas the city of Boston exists in Georgia, Indiana, Kentucky, New York, Virginia, and Massachusetts. In this case, city name is strongly correlated with state name.

# **Behavior Type**

#### Immutable

#### Syntax

```
ANALYZE_CORRELATIONS (
    '[database_name.][schema_name.]table_name',
    [recalculate] )
```

# Parameters

| database_name | Specifies the table(s) for which to analyze correlated columns, type VARCHAR.                                        |
|---------------|----------------------------------------------------------------------------------------------------|
| schema_name   |                                                                                                    |
| table_name    |                                                                                                    |
| recalculate   | Specifies to analyze the correlated columns, even if they have been analyzed before, type BOOLEAN. Default: 'false'. |

### Permissions

• To run ANALYZE\_CORRELATIONS on a table, you must be a superuser, or a user w USAGE privilege on the design schema.

#### Notes

- Column correlation analysis typically needs to be done only once.
- Currently, ANALYZE\_CORRELATIONS can analyze only pairwise single-column correlations.

 Projections do not change based on the analysis results. To implement the results of ANALYZE\_CORRELATIONS, you must run Database Designer.

# Example

In the following example, ANALYZE\_CORRELATIONS analyzes column correlations for all tables in the public schema, even if they currently exist. The correlations that ANALYZE\_ CORRELATIONS finds are saved so that Database Designer can use them the next time it runs on the VMart database:

# See Also

• DESIGNER\_SET\_ANALYZE\_CORRELATIONS\_MODE

# ANALYZE\_HISTOGRAM

Collects and aggregates data samples and storage information from all nodes that store projections associated with the specified table or column.

If the function returns successfully (0), HP Vertica writes the returned statistics to the catalog. The query optimizer uses this collected data to recommend the best possible plan to execute a query. Without analyzing table statistics, the query optimizer would assume uniform distribution of data values and equal storage usage for all projections.

ANALYZE\_HISTOGRAM is a DDL operation that auto-commits the current transaction, if any. The ANALYZE\_HISTOGRAM function reads a variable amount of disk contents to aggregate sample data for statistical analysis. Use the function's *percent* float parameter to specify the total disk space from which HP Vertica collects sample data. The ANALYZE\_STATISTICS function returns similar data, but uses a fixed disk space amount (10 percent). Analyzing more than 10 percent disk space takes proportionally longer to process, but produces a higher level of sampling accuracy. ANALYZE\_HISTOGRAM is supported on local temporary tables, but not on global temporary tables.

# Syntax

```
ANALYZE_HISTOGRAM ('') ... | ( '[ [ db-name.]schema.]table [.column-name ]' [, percent ] )
```

### Return Value

0 - For success. If an error occurs, refer to vertica.log for details.

### **Parameters**

|                     | Empty string. Collects statistics for all tables.                                                                                                    |
|---------------------|----------------------------------------------------------------------------------------------------|
| [[db-name.]schema.] | [Optional] Specifies the schema name. Using a schema identifies objects that are not unique within the current search path (see Setting Schema Search Paths).                                                                                                    |
|                     | You can optionally precede a schema with a database name, but you must<br>be connected to the database you specify. You cannot make changes to<br>objects in other databases.                                                                                                    |
|                     | The ability to specify different database objects (from database and schemas to tables and columns) lets you qualify database objects as explicitly as required. For example, use a table and column (mytable.column1), a schema, table, and column (myschema.mytable.column1), and, as full qualification, a database, schema, table, and column (mydb.myschema.mytable.column1). |
| table               | Specifies the name of the table and collects statistics for all projections of that table. If you are using more than one schema, specify the schema that contains the projection, as noted in the [[ <i>db-name</i> .] <i>schema</i> .] entry.                                                                                                    |
| [.column-name]      | [Optional] Specifies the name of a single column, typically a predicate column. Using this option with a table specification lets you collect statistics for only that column.                                                                                                    |
|                     | <b>Note:</b> If you alter a table to add or drop a column, or add a new column to a table and populate its contents with either default or other values, HP Vertica recommends calling this function on the new table column to get the most current statistics.                                                                                                    |
| percent             | [Optional] Specifies what percentage of data to read from disk (not the amount of data to analyze). Specify a float from 1 – 100, such as 33.3. By default, the function reads 10% of the table data from disk.                                                                                                    |
|                     | For more information, see Collecting Statistics in the Administrator's Guide.                                                                                                    |

#### Privileges

- Any INSERT/UPDATE/DELETE privilege on table
- USAGE privilege on schema that contains the table

Use the HP Vertica statistics functions as follows:

| Use this function      | To obtain                                                                                                    |
|------------------------|----------------------------------------------------------------------------------------------------|
| ANALYZE_<br>STATISTICS | A fixed-size statistical data sampling (10 percent per disk). This function returns results quickly, but is less accurate than using ANALYZE_HISTOGRAM to get a larger sampling of disk data.                                   |
| ANALYZE_<br>HISTOGRAM  | A specified percentage of disk data sampling (from 1–100). If you analyze more than 10 percent data per disk, this function is more accurate than ANALYZE_STATISTICS, but requires proportionately longer to return statistics. |

### Analyzing Results

To retrieve hints about under-performing queries and the associated root causes, use the ANALYZE\_WORKLOAD function. This function runs the **Workload Analyzer** and returns tuning recommendations, such as "run analyze\_statistics on schema.table.column". You or your database administrator should act upon the tuning recommendations.

You can also find database tuning recommendations on the Management Console.

# Canceling ANALYZE\_HISTOGRAM

You can cancel this function mid-analysis by issuing CTRL-C in a **vsql** shell or by invoking the INTERRUPT\_STATEMENT() function.

#### Notes

By default, HP Vertica analyzes more than one column (subject to resource limits) in a single-query execution plan to:

- Reduce plan execution latency
- Help speed up analysis of relatively small tables that have a large number of columns

### Examples

In this example, the ANALYZE\_STATISTICS() function reads 10 percent of the disk data. This is the static default value for this function. The function returns 0 for success:

This example uses ANALYZE\_HISTOGRAM () without specifying a percentage value. Since this function has a default value of 10 percent, it returns the identical data as the ANALYZE\_ STATISTICS() function, and returns 0 for success:

This example uses ANALYZE\_HISTOGRAM (), specifying its percent parameter as 100, indicating it will read the entire disk to gather data. After the function performs a full column scan, it returns 0 for success:

In this command, only 0.1% (1/1000) of the disk is read:

### See Also

•

- ANALYZE\_STATISTICS
- ANALYZE\_WORKLOAD
- DROP\_STATISTICS
- EXPORT\_STATISTICS
- IMPORT\_STATISTICS
- INTERRUPT\_STATEMENT

HP Vertica Analytics Platform (7.0.x)

# ANALYZE\_STATISTICS

Collects and aggregates data samples and storage information from all nodes that store projections associated with the specified table or column.

If the function returns successfully (0), HP Vertica writes the returned statistics to the catalog. The query optimizer uses this collected data to recommend the best possible plan to execute a query. Without analyzing table statistics, the query optimizer would assume uniform distribution of data values and equal storage usage for all projections.

ANALYZE\_STATISTICS is a DDL operation that auto-commits the current transaction, if any. The ANALYZE\_STATISTICS function reads a fixed, 10 percent of disk contents to aggregate sample data for statistical analysis. To obtain a larger (or smaller) data sampling, use the ANALYZE\_ HISTOGRAM function, which lets you specify the percent of disk to read. Analyzing more that 10 percent disk space takes proportionally longer to process, but results in a higher level of sampling accuracy. ANALYZE\_STATISTICS is supported on local temporary tables, but not on global temporary tables.

### Syntax

ANALYZE\_STATISTICS [ ('') ... | ( '[ [ db-name.]schema.]table [.column-name ]' ) ]

### Return value

0 - For success.

If an error occurs, refer to vertica.log for details.

#### Parameters

|                     | Empty string. Collects statistics for all tables.                                                                                                    |
|---------------------|----------------------------------------------------------------------------------------------------|
| [[db-name.]schema.] | [Optional] Specifies the schema name. Using a schema identifies objects that are not unique within the current search path (see Setting Schema Search Paths).                                                                                                    |
|                     | You can optionally precede a schema with a database name, but you must<br>be connected to the database you specify. You cannot make changes to<br>objects in other databases.                                                                                                    |
|                     | The ability to specify different database objects (from database and schemas to tables and columns) lets you qualify database objects as explicitly as required. For example, use a table and column (mytable.column1), a schema, table, and column (myschema.mytable.column1), and, as full qualification, a database, schema, table, and column (mydb.myschema.mytable.column1). |

| table          | Specifies the name of the table and collects statistics for all projections of that table.                                                                                                    |
|----------------|----------------------------------------------------------------------------------------------------|
|                | <b>Note:</b> If you are using more than one schema, specify the schema that contains the projection, as noted as noted in the [[ <i>db-name</i> .] <i>schema</i> .] entry.                                                                                       |
| [.column-name] | [Optional] Specifies the name of a single column, typically a predicate column. Using this option with a table specification lets you collect statistics for only that column.                                                                                   |
|                | <b>Note:</b> If you alter a table to add or drop a column, or add a new column to a table and populate its contents with either default or other values, HP Vertica recommends calling this function on the new table column to get the most current statistics. |

### **Privileges**

- Any INSERT/UPDATE/DELETE privilege on table
- USAGE privilege on schema that contains the table

Use the HP Vertica statistics functions as follows:

| Use this function      | To obtain                                                                                                    |
|------------------------|----------------------------------------------------------------------------------------------------|
| ANALYZE_<br>STATISTICS | A fixed-size statistical data sampling (10 percent per disk). This function returns results quickly, but is less accurate than using ANALYZE_HISTOGRAM to get a larger sampling of disk data.                                   |
| ANALYZE_<br>HISTOGRAM  | A specified percentage of disk data sampling (from 1–100). If you analyze more than 10 percent data per disk, this function is more accurate than ANALYZE_STATISTICS, but requires proportionately longer to return statistics. |

### Analyzing results

To retrieve hints about under-performing queries and the associated root causes, use the ANALYZE\_WORKLOAD function. This function runs the **Workload Analyzer** and returns tuning recommendations, such as "run analyze\_statistics on schema.table.column". You or your database administrator should act upon the tuning recommendations.

You can also find database tuning recommendations on the Management Console.

### Canceling this function

You can cancel statistics analysis by issuing CTRL+C in a **vsql** shell or by invoking the INTERRUPT\_STATEMENT() function.

#### Notes

- Always run ANALYZE\_STATISTICS on a table or column rather than a projection.
- By default, HP Vertica analyzes more than one column (subject to resource limits) in a singlequery execution plan to:
  - Reduce plan execution latency
  - Help speed up analysis of relatively small tables that have a large number of columns
- Pre-join projection statistics are updated on any pre-joined tables.

### Examples

Computes statistics on all projections in the VMart database and returns 0 (success):

Computes statistics on a single table (shipping\_dimension) and returns 0 (success):

Computes statistics on a single column (shipping\_key) across all projections for the shipping\_ dimension table and returns 0 (success):

For use cases, see Collecting Statistics in the Administrator's Guide

#### See Also

- ANALYZE\_HISTOGRAM
- ANALYZE\_WORKLOAD
- DROP\_STATISTICS
- EXPORT\_STATISTICS
- IMPORT\_STATISTICS
- INTERRUPT\_STATEMENT

# ANALYZE\_WORKLOAD

Runs the Workload Analyzer (WLA), a utility that analyzes system information held in system tables.

The Workload Analyzer intelligently monitors the performance of SQL queries and workload history, resources, and configurations to identify the root causes for poor query performance. Calling the ANALYZE\_WORKLOAD function returns tuning recommendations for all events within the scope and time that you specify.

Tuning recommendations are based on a combination of statistics, system and data collector events, and database-table-projection design. WLA's recommendations let database administrators quickly and easily tune query performance without needing sophisticated skills.

See Understanding WLA Triggering Conditions in the Administrator's Guide for the most common triggering conditions and recommendations.

### Syntax 1

```
ANALYZE_WORKLOAD ( 'scope' , 'since_time' );
```

### Syntax 2

```
ANALYZE_WORKLOAD ( 'scope' , [ true ] );
```

### **Parameters**

| scope              | Specifies which HP Vertica catalog objects to analyze.                                                                                                    |
|--------------------|----------------------------------------------------------------------------------------------------|
|                    | Can be one of:                                                                                                    |
|                    | An empty string ('') returns recommendations for all database objects                                                                                                    |
|                    | <ul> <li>'table_name' returns all recommendations related to the specified table</li> </ul>                                                                                                    |
|                    | <ul> <li>'schema_name' returns recommendations on all database objects in the specified schema</li> </ul>                                                                                                    |
| sinc<br>e_tim<br>e | Limits the recommendations from all events that you specified in 'scope' since the specified time in this argument, up to the current system status. If you omit the since_ time parameter, ANALYZE_WORKLOAD returns recommendations on events since the last recorded time that you called this function. |
|                    | <b>Note:</b> You must explicitly cast strings that you use for the since_time parameter to TIMESTAMP or TIMESTAMPTZ. For example:                                                                                                    |
|                    | SELECT ANALYZE_WORKLOAD('T1', '2010-10-04 11:18:15'::TIMESTAMPTZ);SELECT ANALYZE_WO<br>RKLOAD('T1', TIMESTAMPTZ '2010-10-04 11:18:15');                                                                                                    |
| true               | [Optional] Tells HP Vertica to record this particular call of WORKLOAD_ANALYZER() in the system. The default value is false (do not record). If recorded, subsequent calls to ANALYZE_WORKLOAD analyze only the events that have occurred since this recorded time, ignoring all prior events.             |

# Return Value

| Column                     | Data type       | Description                                                                                                    |
|----------------------------|-----------------|----------------------------------------------------------------------------------------------------|
| observation_coun<br>t      | INTEGER         | Integer for the total number of events observed for this tuning recommendation. For example, if you see a return value of 1, WLA is making its first tuning recommendation for the event in 'scope'. |
| first_observatio<br>n_time | TIMESTAM<br>PTZ | Timestamp when the event first occurred. If this column<br>returns a null value, the tuning recommendation is from the<br>current status of the system instead of from any prior event.              |
| last_observatio<br>n_time  | TIMESTAM<br>PTZ | Timestamp when the event last occurred. If this column<br>returns a null value, the tuning recommendation is from the<br>current status of the system instead of from any prior event.               |

| Column                 | Data type | Description                                                                                                    |
|------------------------|-----------|----------------------------------------------------------------------------------------------------|
| tuning_parameter       | VARCHAR   | Objects on which you should perform a tuning action. For example, a return value of:                                                                                                    |
|                        |           | <ul> <li>public.t informs the DBA to run Database Designer on<br/>table t in the public schema</li> </ul>                                                                                       |
|                        |           | bsmith notifies a DBA to set a password for user bsmith                                                                                                    |
| tuning_descripti<br>on | VARCHAR   | Textual description of the tuning recommendation from the Workload Analyzer to perform on the tuning_parameter object. Examples of some of the returned values include, but are not limited to: |
|                        |           | • Run database designer on table schema.table                                                                                                    |
|                        |           | Create replicated projection for table schema.table                                                                                                    |
|                        |           | Consider incremental design on query                                                                                                    |
|                        |           | <ul> <li>Reset configuration parameter with SELECT set_config_<br/>parameter('parameter', 'new_value')</li> </ul>                                                                               |
|                        |           | <ul> <li>Re-segment projection projection-name on high-<br/>cardinality column(s)</li> </ul>                                                                                                    |
|                        |           | • Drop the projection projection-name                                                                                                    |
|                        |           | Alter a table's partition expression                                                                                                    |
|                        |           | Reorganize data in partitioned table                                                                                                    |
|                        |           | Decrease the MoveOutInterval configuration parameter<br>setting                                                                                                    |
| tuning_command         | VARCHAR   | Command string if tuning action is a SQL command. For example, the following example statements recommend that the DBA:                                                                         |
|                        |           | Update statistics on a particular schema's table.column:                                                                                                    |
|                        |           | <pre>SELECT ANALYZE_STATISTICS('public.table.column');</pre>                                                                                                    |
|                        |           | Resolve mismatched configuration parameter 'LockTimeout':                                                                                                    |
|                        |           | <pre>SELECT * FROM CONFIGURATION_PARAMETERSWHERE parameter_name = 'LockTimeout';</pre>                                                                                                    |
|                        |           | Set the password for user bsmith:                                                                                                    |
|                        |           | ALTER USER (user) IDENTIFIED BY ('new_password');                                                                                                    |

| Column      | Data type | Description                                                                                                    |
|-------------|-----------|----------------------------------------------------------------------------------------------------|
| tuning_cost | VARCHAR   | Cost is based on the type of tuning recommendation and is one of:                                                                           |
|             |           | LOW—minimal impact on resources from running the tuning command                                                                             |
|             |           | MEDIUM—moderate impact on resources from running the tuning command                                                                         |
|             |           | HIGH—maximum impact on resources from running the tuning command                                                                            |
|             |           | Depending on the size of your database or table, consider<br>running high-cost operations after hours instead of during<br>peak load times. |

ANALYZE\_WORKLOAD() returns aggregated tuning recommendations, as described in the TUNING\_RECOMMENDATIONS table.

#### Privileges

Must be a **superuser**.

### Examples

See Analyzing Workloads through an API in the Administrator's Guide for examples.

#### See Also

- TUNING\_RECOMMENDATIONS
- ٠
- •

# AUDIT

Estimates the raw data size of a database, a schema, a projection, or a table as it is counted in an audit of the database size.

The AUDIT function estimates the size using the same data sampling method as the audit that HP Vertica performs to determine if a database is compliant with the database size allowances in its license. The results of this function are not considered when HP Vertica determines whether the size of the database complies with the HP Vertica license's data allowance. See How HP Vertica Calculates Database Size in the Administrator's Guide for details.

**Note:** This function can only audit the size of tables, projections, schemas, and databases which the user has permission to access. If a non-superuser attempts to audit the entire database, the audit will only estimate the size of the data that the user is allowed to read.

# Syntax

AUDIT([name] [, granularity] [, error\_tolerance [, confidence\_level]])

### Parameters

| name            | Specifies the schema, projection, or table to audit. Enter name as a string, in single quotes (''). If the name string is empty (''), the entire database is audited.                                                                                                    |
|-----------------|----------------------------------------------------------------------------------------------------|
| granularity     | Indicates the level at which the audit reports its results. The recognized levels are:                                                                                                    |
|                 | • 'schema'                                                                                                    |
|                 | • 'table'                                                                                                    |
|                 | <ul> <li>'projection'</li> </ul>                                                                                                    |
|                 | By default, the granularity is the same level as <i>name</i> . For example, if <i>name</i> is a schema, then the size of the entire schema is reported. If you instead specify 'table' as the granularity, AUDIT reports the size of each table in the schema. The granularity must be finer than that of object: specifying 'schema' for an audit of a table has no effect.               |
|                 | The results of an audit with a granularity are reported in the V_<br>CATALOG.USER_AUDITS system table.                                                                                                    |
| error_tolerance | Specifies the percentage margin of error allowed in the audit estimate. Enter the tolerance value as a decimal number, between 0 and 100. The default value is 5, for a 5% margin of error.                                                                                                    |
|                 | <b>Note:</b> The lower this value is, the more resources the audit uses since it will perform more data sampling. Setting this value to 0 results in a full audit of the database, which is very resource intensive, as all of the data in the database is analyzed. Doing a full audit of the database significantly impacts performance and is not recommended on a production database. |

| confidence_level | Specifies the statistical confidence level percentage of the estimate. Enter the confidence value as a decimal number, between 0 and 100. The default value is 99, indicating a confidence level of 99%.                                                                                                    |
|------------------|----------------------------------------------------------------------------------------------------|
|                  | <b>Note:</b> The higher the confidence value, the more resources the function uses since it will perform more data sampling. Setting this value to 1 results in a full audit of the database, which is very resource intensive, as all of the database is analyzed. Doing a full audit of the database significantly impacts performance and is not recommended on a production database. |

#### Permissions

- SELECT privilege on table
- USAGE privilege on schema

**Note:** AUDIT() works only on the tables where the user calling the function has SELECT permissions.

#### Notes

Due to the iterative sampling used in the auditing process, making the error tolerance a small fraction of a percent (0.00001, for example) can cause the AUDIT function to run for a longer period than a full database audit.

### Examples

To audit the entire database:

```
=> SELECT AUDIT('');
AUDIT
76376696
(1 row)
```

To audit the database with a 25% error tolerance:

```
=> SELECT AUDIT('',25);
AUDIT
75797126
(1 row)
```

To audit the database with a 25% level of tolerance and a 90% confidence level:

```
=> SELECT AUDIT('',25,90);
AUDIT
76402672
(1 row)
```

To audit just the online\_sales schema in the VMart example database:

```
VMart=> SELECT AUDIT('online_sales');
AUDIT
35716504
(1 row)
```

To audit the online\_sales schema and report the results by table:

```
=> SELECT AUDIT('online_sales','table');
                            AUDIT
    See table sizes in v_catalog.user_audits for schema
online sales
(1 row)
=> \x
Expanded display is on.
=> SELECT * FROM user_audits WHERE object_schema =
'online_sales';
-[ RECORD 1 ]-----
size_bytes
                                    64960
user_id
                                    45035996273704962
user_name
                                    dbadmin
object_id
                                    45035996273717636
                                    TABLE
object_type
object_schema
                                    online_sales
                               | online_page_dimension
| 2011-04-05 09:24:48.224081-04
| 2011-04-05 09:24:48.337551-04
| 99
| 5
object_name
audit_start_timestamp
audit_end_timestamp
confidence_level_percent
error_tolerance_percent
                                    | f
used_sampling
confidence_interval_lower_bound_bytes | 64960
confidence_interval_upper_bound_bytes | 64960
sample_count
                                     0
cell_count
                                    0
20197
size_bytes
user_id
                                    45035996273704962
user_name
                                    dbadmin
object_id
                                    45035996273717640
                                    TABLE
object_type
contine_salesaudit_start_timestampcall_center_dimensionaudit_end_timestamp2011-04-05 09:24:48.340206-04confidence_level_percent99error_tolerance_percent5
object_schema
                                   online_sales
```

| used_sampling                                    | f                             |
|--------------------------------------------------|-------------------------------|
| <pre>confidence_interval_lower_bound_bytes</pre> | 20197                         |
| <pre>confidence_interval_upper_bound_bytes</pre> | 20197                         |
| sample_count                                     | 0                             |
| cell_count                                       | 0                             |
| -[ RECORD 3 ]                                    | +                             |
| size_bytes                                       | 35614800                      |
| user_id                                          | 45035996273704962             |
| user_name                                        | dbadmin                       |
| object_id                                        | 45035996273717644             |
| object_type                                      | TABLE                         |
| object_schema                                    | online_sales                  |
| object_name                                      | online_sales_fact             |
| <pre>audit_start_timestamp</pre>                 | 2011-04-05 09:24:48.368575-04 |
| audit_end_timestamp                              | 2011-04-05 09:24:48.379307-04 |
| confidence_level_percent                         | 99                            |
| error_tolerance_percent                          | 5                             |
| used_sampling                                    | t                             |
| <pre>confidence_interval_lower_bound_bytes</pre> | 34692956                      |
| <pre>confidence_interval_upper_bound_bytes</pre> | 36536644                      |
| sample_count                                     | 10000                         |
| cell count                                       | 900000                        |

# AUDIT\_LICENSE\_SIZE

Triggers an immediate audit of the database size to determine if it is in compliance with the raw data storage allowance included in your HP Vertica license. The audit is performed in the background, so this function call returns immediately. To see the results of the audit when it is done, use the GET\_COMPLIANCE\_STATUS function.

# Syntax

AUDIT\_LICENSE\_SIZE()

# Privileges

Must be a superuser.

# Example

```
=> SELECT audit_license_size();
audit_license_size
------
Service hurried
(1 row)
```

# AUDIT\_LICENSE\_TERM

Triggers an immediate audit to determine if the HP Vertica license has expired. The audit happens in the background, so this function returns immediately. To see the result of the audit, use the GET\_COMPLIANCE\_STATUS function.

#### Syntax

AUDIT\_LICENSE\_TERM()

### Privileges

Must be a **superuser**.

# Example

```
=> SELECT AUDIT_LICENSE_TERM();
AUDIT_LICENSE_TERM
------
Service hurried
(1 row)
```

# BUILD\_FLEXTABLE\_VIEW

Creates, or recreates, a view for a default or user-defined \_keys table. If you do not specify a *view\_ name* argument, the default name is the flex table name with a \_view suffix. For example, if you specify the table darkdata as the sole argument to this function, the default view is called darkdata\_view.

You cannot specify a custom view name with the same name as the default view flex\_table\_ view, unless you first do the following:

- 1. Drop the default-named view
- 2. Create your own view of the same name

#### Usage

```
build_flextable_view('flex_table' [ [,'view_name'] [,'user_keys_table'] ])
```

### Arguments

| flex_table          | The flex table name. By default, this function builds or rebuilds a view for the input table with the current contents of the associated flex_table_keys table.                                                                                                    |
|---------------------|----------------------------------------------------------------------------------------------------|
| view_name           | [Optional] A custom view name. Use this option to build or rebuild a new or existing view of your choice for the input table with the current contents of the associated <i>flex_table_keys</i> table, rather than the default view ( <i>flex_table_view</i> ).                                                                                             |
| user_keys_<br>table | [Optional] Specifies a keys table from which to create a view.<br>Use this option if you created a custom user_keys table for<br>keys of interest from the flex table map data, rather than the<br>default flex_table_keys table. The function builds a view<br>from the keys in <i>user_keys</i> table, rather than from the <i>flex_table_keys</i> table. |

### Examples

Following are examples of calling build\_flextable\_view with 1, 2, or 3 arguments.

### Creating a Default View

To create, or recreate, a default view:

1. Call the function with a single argument of a flex table, darkdata, in this example:

The function creates a view from the darkdata\_keys table.

2. Query from the default view name (darkdata\_view):

```
kdb=> select "user.id" from darkdata_view;
    user.id
    340857907
    727774963
    390498773
    288187825
```

SQL Reference Manual SQL Functions

#### Creating a Custom Name View

To create, or recreate, a default view with a custom name:

1. Call the function with two arguments, a flex table, darkdata, and the name of the view to create, dd\_view, in this example:

2. Query from the custom view name (dd\_view):

```
kdb=> select "user.lang" from dd_view;
user.lang
------
tr
en
es
en
en
it
es
en
(12 rows)
```

#### Creating a View From a Custom Keys Table

To create a view from a custom \_keys table with build\_flextable\_view, the table must already exist. The custom table must have the same schema and table definition as the default table (darkdata\_keys).

Following are a couple of ways to create a custom keys table:

1. Create a table with the all keys from the keys table:

```
kdb=> create table new_darkdata_keys as select * from darkdata_keys;
```

CREATE TABLE

2. Alternatively, create a table based on the default keys table, but without content:

3. Given an existing table (or creating one with no data), insert one or more keys:

```
kdb=> create table dd_keys as select * from darkdata_keys limit 0;
CREATE TABLE
kdb=> insert into dd_keys (key_name) values ('user.lang');
OUTPUT
-----
   1
(1 row)
kdb=> insert into dd_keys (key_name) values ('user.name');
OUTPUT
-----
   1
(1 row)
kdb=> select * from dd keys;
key_name | frequency | data_type_guess
        --+-
                     -+--
user.lang |
                   user.name
                     (2 rows)
```

Continue once your custom keys table exists.

1. Call the function with all arguments, a flex table, the name of the view to create, and the custom keys table:

2. Query the new view:

SELECT \* from dd\_view;

#### See Also

- COMPUTE\_FLEXTABLE\_KEYS
- COMPUTE\_FLEXTABLE\_KEYS\_AND\_BUILD\_VIEW
- MATERIALIZE\_FLEXTABLE\_COLUMNS
- RESTORE\_FLEXTABLE\_DEFAULT\_KEYS\_TABLE\_AND\_VIEW

# CANCEL\_REBALANCE\_CLUSTER

Stops any rebalance task currently in progress.

#### **Syntax**

CANCEL\_REBALANCE\_CLUSTER()

#### Privileges

Must be a **superuser**.

# Example

```
=> SELECT CANCEL_REBALANCE_CLUSTER();
CANCEL_REBALANCE_CLUSTER
CANCELED
(1 row)
```

# See Also

- START\_REBALANCE\_CLUSTER
- REBALANCE\_CLUSTER

# CANCEL\_REFRESH

Cancels refresh-related internal operations initiated by START\_REFRESH().

# Syntax

CANCEL\_REFRESH()

SQL Reference Manual SQL Functions

#### **Privileges**

None

#### **Notes**

- Refresh tasks run in a background thread in an internal session, so you cannot use INTERRUPT\_STATEMENT to cancel those statements. Instead, use CANCEL\_REFRESH to cancel statements that are run by refresh-related internal sessions.
- Run CANCEL\_REFRESH() on the same node on which START\_REFRESH() was initiated.
- CANCEL\_REFRESH() cancels the refresh operation running on a node, waits for the cancelation to complete, and returns SUCCESS.
- Only one set of refresh operations runs on a node at any time.

#### Example

Cancel a refresh operation executing in the background.

#### See Also

- INTERRUPT\_STATEMENT
- SESSIONS
- START\_REFRESH
- PROJECTION\_REFRESHES

# CHANGE\_CURRENT\_STATEMENT\_RUNTIME\_PRIORITY

Changes the run-time priority of a query that is actively running.

### **Syntax**

CHANGE\_CURRENT\_STATEMENT\_RUNTIME\_PRIORITY(TRANSACTION\_ID, 'value')

### Parameters

| TRANSACTION_ID An identifier for the transaction within the session. |                                                         |
|----------------------------------------------------------------------|---------------------------------------------------------|
|                                                                      | TRANSACTION_ID cannot be NULL.                          |
|                                                                      | You can find the transaction ID in the Sessions table.  |
| 'value'                                                              | The RUNTIMEPRIORITY value. Can be HIGH, MEDIUM, or LOW. |

## Privileges

No special privileges required. However, non-super users can change the run-time priority of their own queries only. In addition, non-superusers can never raise the run-time priority of a query to a level higher than that of the resource pool.

## Example

=> SELECT CHANGE\_CURRENT\_STATEMENT\_RUNTIME\_PRIORITY(45035996273705748, 'low');

# CHANGE\_RUNTIME\_PRIORITY

Changes the run-time priority of a query that is actively running. Note that, while this function is still valid, you should instead use CHANGE\_CURRENT\_STATEMENT\_RUNTIME\_PRIORITY to change run-time priority. CHANGE\_RUNTIME\_PRIORITY will be deprecated in a future release of Vertica.

## Syntax

CHANGE\_RUNTIME\_PRIORITY(TRANSACTION\_ID,STATEMENT\_ID, 'value')

#### Parameters

| TRANSACTION_ID | An identifier for the transaction within the session.  |
|----------------|--------------------------------------------------------|
|                | TRANSACTION_ID cannot be NULL.                         |
|                | You can find the transaction ID in the Sessions table. |

| STATEMENT_ID | A unique numeric ID assigned by the HP Vertica catalog, which identifies the currently executing statement. |
|--------------|----------------------------------------------------------------------------------------------------|
|              | You can find the statement ID in the Sessions table.                                                        |
|              | You can specify NULL to change the run-time priority of the currently running query within the transaction. |
| 'value'      | The RUNTIMEPRIORITY value. Can be HIGH, MEDIUM, or LOW.                                                     |

## Privileges

No special privileges required. However, non-super users can change the run-time priority of their own queries only. In addition, non-superusers can never raise the run-time priority of a query to a level higher than that of the resource pool.

## Example

=> SELECT CHANGE\_RUNTIME\_PRIORITY(45035996273705748, NULL, 'low');

# CLEAR\_CACHES

Clears the HP Vertica internal cache files.

## Syntax

CLEAR\_CACHES ( )

## Privileges

Must be a **superuser**.

#### Notes

If you want to run benchmark tests for your queries, in addition to clearing the internal HP Vertica cache files, clear the Linux file system cache. The kernel uses unallocated memory as a cache to hold clean disk blocks. If you are running version 2.6.16 or later of Linux and you have root access, you can clear the kernel filesystem cache as follows:

1. Make sure that all data is the cache is written to disk:

# sync

- 2. Writing to the drop\_caches file causes the kernel to drop clean caches, dentries, and inodes from memory, causing that memory to become free, as follows:
  - To clear the page cache:

# echo 1 > /proc/sys/vm/drop\_caches

• To clear the dentries and inodes:

# echo 2 > /proc/sys/vm/drop\_caches

• To clear the page cache, dentries, and inodes:

```
# echo 3 > /proc/sys/vm/drop_caches
```

#### Example

The following example clears the HP Vertica internal cache files:

```
=> CLEAR_CACHES();
CLEAR_CACHES
Cleared
(1 row)
```

# CLEAR\_DATA\_COLLECTOR

Clears all memory and disk records on the Data Collector tables and functions and resets collection statistics in the V\_MONITOR.DATA\_COLLECTOR system table. A **superuser** can clear Data Collector data for all components or specify an individual component

After you clear the Data Collector log, the information is no longer available for querying.

## **Syntax**

```
CLEAR_DATA_COLLECTOR( [ 'component' ] )
```

## Parameters

| component | Clears memory and disk records for the specified component only. If you provide no argument, the function clears all Data Collector memory and disk records for all components. |
|-----------|----------------------------------------------------------------------------------------------------|
|           | For the current list of component names, query the V_MONITOR.DATA_<br>COLLECTOR system table.                                                                                   |

### **Privileges**

Must be a **superuser**.

## Examples

The following command clears memory and disk records for the ResourceAcquisitions component:

```
=> SELECT clear_data_collector('ResourceAcquisitions');
    clear_data_collector
        CLEAR
(1 row)
```

The following command clears data collection for all components on all nodes:

```
=> SELECT clear_data_collector();
  clear_data_collector
------
CLEAR
(1 row)
```

## See Also

- DATA\_COLLECTOR
- •

# CLEAR\_PROFILING

HP Vertica stores profiled data is in memory, so depending on how much data you collect, profiling could be memory intensive. You can use this function to clear profiled data from memory.

## **Syntax**

```
CLEAR_PROFILING( 'profiling-type' )
```

## Parameters

| profiling-type | The type of profiling data you want to clear. Can be one of:                                                                      |
|----------------|----------------------------------------------------------------------------------------------------|
|                | <ul> <li>session—clears profiling for basic session parameters and lock time out data</li> </ul>                                  |
|                | query—clears profiling for general information about queries that ran, such as the query strings used and the duration of queries |
|                | ee—clears profiling for information about the execution run of each query                                                         |

## Example

The following statement clears profiled data for queries:

```
=> SELECT CLEAR_PROFILING('query');
```

## See Also

- DISABLE\_PROFILING
- ENABLE\_PROFILING
- Profiling Database Performance

# CLEAR\_PROJECTION\_REFRESHES

Triggers HP Vertica to clear information about refresh operations for projections immediately.

#### **Syntax**

CLEAR\_PROJECTION\_REFRESHES()

#### Notes

Information about a refresh operation—whether successful or unsuccessful—is maintained in the PROJECTION\_REFRESHES system table until either the CLEAR\_PROJECTION\_ REFRESHES() function is executed or the storage quota for the table is exceeded. The PROJECTION\_REFRESHES.IS\_EXECUTING column returns a boolean value that indicates whether the refresh is currently running (t) or occurred in the past (f).

#### Privileges

Must be a superuser.

## Example

To immediately purge projection refresh history, use the CLEAR\_PROJECTION\_REFRESHES() function:

```
=> SELECT CLEAR_PROJECTION_REFRESHES();
CLEAR_PROJECTION_REFRESHES
CLEAR
(1 row)
```

Only the rows where the PROJECTION\_REFRESHES.IS\_EXECUTING column equals false are cleared.

#### See Also

- PROJECTION\_REFRESHES
- REFRESH
- START\_REFRESH
- ٠

# CLEAR\_RESOURCE\_REJECTIONS

Clears the content of the RESOURCE\_REJECTIONS and DISK\_RESOURCE\_REJECTIONS system tables. Normally, these tables are only cleared during a node restart. This function lets you clear the tables whenever you need. For example, you might want to clear the system tables after you resolved a disk space issue that was causing disk resource rejections.

## Syntax

```
CLEAR_RESOURCE_REJECTIONS();
```

## Privileges

Must be a **superuser**.

## Example

The following command clears the content of the RESOURCE\_REJECTIONS and DISK\_ RESOURCE\_REJECTIONS system tables:

### See Also

- DISK\_RESOURCE\_REJECTIONS
- **RESOURCE\_REJECTIONS**

# CLEAR\_OBJECT\_STORAGE\_POLICY

Removes an existing storage policy. The specified object will no longer use a default storage location. Any existing data stored currently at the labeled location in the object's storage policy is moved to default storage during the next TM moveout operation.

## **Syntax**

CLEAR\_OBJECT\_STORAGE\_POLICY ( 'object\_name' , [', key\_min, key\_max '])

## Parameters

| <i>object_name</i> Specifies the database object with a storage policy to clear. |                  | Specifies the database object with a storage policy to clear.                                                                                           |  |
|----------------------------------------------------------------------------------|------------------|----------------------------------------------------------------------------------------------------|--|
|                                                                                  | key_min, key_max | Specifies the table partition key value ranges stored at the labeled location. These parameters are applicable only when <i>object_name</i> is a table. |  |

## Privileges

Must be a **superuser**.

## Example

This example clears the storage policy for the object lineorder:

```
release=> select clear_object_storage_policy('lineorder');
```

```
clear_object_storage_policy
Default storage policy cleared.
(1 row)
```

## See Also

- Clearing Storage Policies
- ALTER\_LOCATION\_LABEL
- SET\_OBJECT\_STORAGE\_POLICY

# CLOSE\_SESSION

Interrupts the specified external session, rolls back the current transaction, if any, and closes the socket.

## Syntax

CLOSE\_SESSION ( 'sessionid' )

#### Parameters

*sessionid* A string that specifies the session to close. This identifier is unique within the cluster at any point in time but can be reused when the session closes.

## Privileges

None; however, a non-superuser can only close his or her own session.

#### Notes

- Closing of the session is processed asynchronously. It could take some time for the session to be closed. Check the SESSIONS table for the status.
- Database shutdown is prevented if new sessions connect after the CLOSE\_SESSION() command is invoked (and before the database is actually shut down. See Controlling Sessions below.

#### Messages

The following are the messages you could encounter:

• For a badly formatted sessionID

close\_session | Session close command sent. Check SESSIONS for progress.Error: invalid Session ID format

• For an incorrect sessionID parameter

Error: Invalid session ID or statement key

## Examples

User session opened. RECORD 2 shows the user session running COPY DIRECT statement.

| <pre>=&gt; SELECT * FROM sessions; -[ RECORD 1 ]</pre> |                                                                                         |
|--------------------------------------------------------|-----------------------------------------------------------------------------------------|
| node name                                              | v_vmartdb_node0001                                                                      |
| user name                                              | dbadmin                                                                                 |
| client hostname                                        | 127.0.0.1:52110                                                                         |
| client pid                                             | 4554                                                                                    |
|                                                        | 2011-01-03 14:05:40.252625-05                                                           |
| session id                                             | stress04-4325:0x14                                                                      |
| client label                                           |                                                                                         |
| transaction start                                      | ا<br>2011-01-03 14:05:44.325781                                                         |
| transaction id                                         | 45035996273728326                                                                       |
| —                                                      | user dbadmin (SELECT * FROM sessions;)                                                  |
| statement start                                        | 2011-01-03 15:36:13.896288                                                              |
| statement id                                           | 10                                                                                      |
| last_statement_duration_us                             | I -                                                                                     |
| current statement                                      | select * from sessions;                                                                 |
| ssl state                                              | None                                                                                    |
| authentication method                                  | Trust                                                                                   |
| -[ RECORD 2 ]                                          | • • • • • • • • • • • • • • • • • • •                                                   |
| node name                                              | v vmartdb node0002                                                                      |
| user_name                                              | dbadmin                                                                                 |
| —                                                      | 127.0.0.1:57174                                                                         |
| client_pid                                             | 30117                                                                                   |
| login_timestamp                                        | 2011-01-03 15:33:00.842021-05                                                           |
| session_id                                             | stress05-27944:0xc1a                                                                    |
| client_label                                           |                                                                                         |
| transaction_start                                      | 2011-01-03 15:34:46.538102                                                              |
| transaction_id                                         | -1                                                                                      |
| transaction_description                                | user dbadmin (COPY ClickStream_Fact FROM<br>'/data/clickstream/1g/ClickStream Fact.tbl' |
|                                                        | DELIMITER ' ' NULL '\\n' DIRECT;)                                                       |
| statement_start                                        | 2011-01-03 15:34:46.538862                                                              |
|                                                        |                                                                                         |
| _<br>last statement duration us                        | 26250                                                                                   |
| current_statement                                      | COPY ClickStream_Fact FROM '/data/clickstream                                           |
|                                                        | <pre>/1g/ClickStream_Fact.tbl' DELIMITER ' ' NULL '\\n' DIRECT;</pre>                   |
| ssl_state                                              | None                                                                                    |
|                                                        | 1                                                                                       |

authentication\_method | Trust

Close user session stress05-27944:0xc1a

Query the sessions table again for current status, and you can see that the second session has been closed:

## **Controlling Sessions**

The database administrator must be able to disallow new incoming connections in order to shut down the database. On a busy system, database shutdown is prevented if new sessions connect after the CLOSE\_SESSION or CLOSE\_ALL\_SESSIONS() command is invoked—and before the database actually shuts down.

One option is for the administrator to issue the SHUTDOWN('true') command, which forces the database to shut down and disallow new connections. See SHUTDOWN in the SQL Reference Manual.

Another option is to modify the MaxClientSessions parameter from its original value to 0, in order to prevent new non-dbadmin users from connecting to the database.

1. Determine the original value for the MaxClientSessions parameter by querying the V\_ MONITOR.CONFIGURATIONS\_PARAMETERS system table:

```
=> SELECT CURRENT_VALUE FROM CONFIGURATION_PARAMETERS WHERE parameter_name='MaxClient
Sessions';
CURRENT_VALUE
50
(1 row)
```

2. Set the MaxClientSessions parameter to 0 to prevent new non-dbadmin connections:

=> SELECT SET\_CONFIG\_PARAMETER('MaxClientSessions', 0);

Note: The previous command allows up to five administrators to log in.

3. Issue the CLOSE\_ALL\_SESSIONS() command to remove existing sessions:

```
=> SELECT CLOSE_ALL_SESSIONS();
```

4. Query the SESSIONS table:

```
=> SELECT * FROM SESSIONS;
```

When the session no longer appears in the SESSIONS table, disconnect and run the Stop Database command.

- 5. Restart the database.
- 6. Restore the MaxClientSessions parameter to its original value:

```
=> SELECT SET_CONFIG_PARAMETER('MaxClientSessions', 50);
```

#### See Also

- CLOSE\_ALL\_SESSIONS
- CONFIGURATION\_PARAMETERS
- SESSIONS
- SHUTDOWN
- ٠
- ٠

# CLOSE\_ALL\_SESSIONS

Closes all external sessions except the one issuing the CLOSE\_ALL\_SESSIONS functions.

### Syntax

CLOSE\_ALL\_SESSIONS()

#### Privileges

None; however, a non-superuser can only close his or her own session.

#### Notes

Closing of the sessions is processed asynchronously. It might take some time for the session to be closed. Check the SESSIONS table for the status.

Database shutdown is prevented if new sessions connect after the CLOSE\_SESSION or CLOSE\_ ALL\_SESSIONS() command is invoked (and before the database is actually shut down). See **Controlling Sessions** below.

#### Message

close\_all\_sessions | Close all sessions command sent. Check SESSIONS for progress.

## Examples

Two user sessions opened, each on a different node:

| -[ RECORD 2 ]                                                                                                    |                                                                                                    |
|----------------------------------------------------------------------------------------------------|----------------------------------------------------------------------------------------------------|
| node name                                                                                                    | v vmartdb node0002                                                                                                    |
| user_name                                                                                                    | dbadmin                                                                                                    |
| client hostname                                                                                                    | 127.0.0.1:57174                                                                                                    |
| client pid                                                                                                    | 30117                                                                                                    |
| login_timestamp                                                                                                    | 2011-01-03 15:33:00.842021-05                                                                                                    |
| session_id                                                                                                    | stress05-27944:0xc1a                                                                                                    |
| client label                                                                                                    |                                                                                                    |
| transaction_start                                                                                                    | 2011-01-03 15:34:46.538102                                                                                                    |
| transaction id                                                                                                    | -1                                                                                                    |
| transaction description                                                                                                    | user dbadmin (COPY Mart Fact FROM '/data/mart Fact.tbl'                                                                                                    |
| er ansaccion_acisci ipeion                                                                                                    | DELIMITER ' ' NULL '\\n';)                                                                                                    |
| statement start                                                                                                    | 2011-01-03 15:34:46.538862                                                                                                    |
| statement id                                                                                                    |                                                                                                    |
| last statement duration us                                                                                                    | 26250                                                                                                    |
| current_statement                                                                                                    | COPY Mart_Fact FROM '/data/Mart_Fact.tbl' DELIMITER ' '                                                                                                    |
| currenc_scacemente                                                                                                    | NULL '\\n';                                                                                                    |
| ssl state                                                                                                    | None                                                                                                    |
| authentication method                                                                                                    | Trust                                                                                                    |
| -[ RECORD 3 ]                                                                                                    |                                                                                                    |
| node name                                                                                                    | v vmartdb node0003                                                                                                    |
| user_name                                                                                                    | dbadmin                                                                                                    |
| _                                                                                                    |                                                                                                    |
| client hostname                                                                                                    | 127.0.0.1:56367                                                                                                    |
| —                                                                                                    | 127.0.0.1:56367<br>1191                                                                                                    |
| client_hostname<br>client_pid<br>login_timestamp                                                                                                    |                                                                                                    |
| client_pid                                                                                                    | 1191                                                                                                    |
| client_pid<br>login_timestamp                                                                                                    | 1191<br>2011-01-03 15:31:44.939302-05                                                                                                    |
| client_pid<br>login_timestamp<br>session_id                                                                                                    | 1191<br>2011-01-03 15:31:44.939302-05                                                                                                    |
| client_pid<br>login_timestamp<br>session_id<br>client_label                                                                                                    | 1191<br>2011-01-03 15:31:44.939302-05<br>stress06-25663:0xbec                                                                                                    |
| client_pid<br>login_timestamp<br>session_id<br>client_label<br>transaction_start                                                                                                    | 1191<br>2011-01-03 15:31:44.939302-05<br>stress06-25663:0xbec<br>2011-01-03 15:34:51.05939                                                                                                    |
| <pre>client_pid login_timestamp session_id client_label transaction_start transaction_id</pre>                                                                                                    | 1191<br>2011-01-03 15:31:44.939302-05<br>stress06-25663:0xbec<br>2011-01-03 15:34:51.05939<br>54043195528458775                                                                                                    |
| <pre>client_pid login_timestamp session_id client_label transaction_start transaction_id</pre>                                                                                                    | <pre>1191 2011-01-03 15:31:44.939302-05 stress06-25663:0xbec 2011-01-03 15:34:51.05939 54043195528458775 user dbadmin (COPY Mart_Fact FROM '/data/Mart_Fact.tbl'</pre>                                                                                                    |
| client_pid<br>login_timestamp<br>session_id<br>client_label<br>transaction_start<br>transaction_id<br>transaction_description                                                                                                    | <pre>1191 2011-01-03 15:31:44.939302-05 stress06-25663:0xbec 2011-01-03 15:34:51.05939 54043195528458775 user dbadmin (COPY Mart_Fact FROM '/data/Mart_Fact.tbl' DELIMITER ' ' NULL '\\n' DIRECT;)</pre>                                                                                                    |
| <pre>client_pid<br/>login_timestamp<br/>session_id<br/>client_label<br/>transaction_start<br/>transaction_id<br/>transaction_description<br/>statement_start</pre>                                                                                     | <pre>1191 2011-01-03 15:31:44.939302-05 stress06-25663:0xbec 2011-01-03 15:34:51.05939 54043195528458775 user dbadmin (COPY Mart_Fact FROM '/data/Mart_Fact.tbl' DELIMITER ' ' NULL '\\n' DIRECT;) 2011-01-03 15:35:46.436748</pre>                                                                                    |
| <pre>client_pid<br/>login_timestamp<br/>session_id<br/>client_label<br/>transaction_start<br/>transaction_id<br/>transaction_description<br/>statement_start<br/>statement_id</pre>                                                                    | <pre>1191 2011-01-03 15:31:44.939302-05 stress06-25663:0xbec 2011-01-03 15:34:51.05939 54043195528458775 user dbadmin (COPY Mart_Fact FROM '/data/Mart_Fact.tbl' DELIMITER ' ' NULL '\\n' DIRECT;) 2011-01-03 15:35:46.436748</pre>                                                                                    |
| <pre>client_pid<br/>login_timestamp<br/>session_id<br/>client_label<br/>transaction_start<br/>transaction_id<br/>transaction_description<br/>statement_start<br/>statement_id<br/>last_statement_duration_us</pre>                                     | <pre>1191 2011-01-03 15:31:44.939302-05 stress06-25663:0xbec 2011-01-03 15:34:51.05939 54043195528458775 user dbadmin (COPY Mart_Fact FROM '/data/Mart_Fact.tbl' DELIMITER ' ' NULL '\\n' DIRECT;) 2011-01-03 15:35:46.436748 1591403</pre>                                                                            |
| <pre>client_pid<br/>login_timestamp<br/>session_id<br/>client_label<br/>transaction_start<br/>transaction_id<br/>transaction_description<br/>statement_start<br/>statement_id<br/>last_statement_duration_us<br/>current_statement<br/>ssl_state</pre> | <pre>1191 2011-01-03 15:31:44.939302-05 stress06-25663:0xbec 2011-01-03 15:34:51.05939 54043195528458775 user dbadmin (COPY Mart_Fact FROM '/data/Mart_Fact.tbl' DELIMITER ' ' NULL '\\n' DIRECT;) 2011-01-03 15:35:46.436748 1591403 COPY Mart_Fact FROM '/data/Mart_Fact.tbl' DELIMITER ' '</pre>                    |
| <pre>client_pid<br/>login_timestamp<br/>session_id<br/>client_label<br/>transaction_start<br/>transaction_id<br/>transaction_description<br/>statement_start<br/>statement_id<br/>last_statement_duration_us<br/>current_statement</pre>               | <pre>1191 2011-01-03 15:31:44.939302-05 stress06-25663:0xbec 2011-01-03 15:34:51.05939 54043195528458775 user dbadmin (COPY Mart_Fact FROM '/data/Mart_Fact.tbl' DELIMITER ' ' NULL '\\n' DIRECT;) 2011-01-03 15:35:46.436748 1591403 COPY Mart_Fact FROM '/data/Mart_Fact.tbl' DELIMITER ' ' NULL '\\n' DIRECT;</pre> |

Close all sessions:

```
vmartdb=> \xExpanded display is off.
vmartdb=> SELECT CLOSE_ALL_SESSIONS();
CLOSE_ALL_SESSIONS
Close all sessions command sent. Check v_monitor.sessions for progress.
(1 row)
```

Session contents after issuing the CLOSE\_ALL\_SESSIONS() command:

```
=> SELECT * FROM SESSIONS;-[ RECORD 1 ]-----+
-----
node_name | v_vmartdb_node0001
user_name | dbadmin
client_hostname | 127.0.0.1:52110
```

| client_pid                            | 4554                                   |
|---------------------------------------|----------------------------------------|
| login_timestamp                       | 2011-01-03 14:05:40.252625-05          |
| session_id                            | stress04-4325:0x14                     |
| client_label                          |                                        |
| transaction_start                     | 2011-01-03 14:05:44.325781             |
| transaction_id                        | 45035996273728326                      |
| transaction_description               | user dbadmin (SELECT * FROM sessions;) |
| statement_start                       | 2011-01-03 16:19:56.720071             |
| <pre>statement_id</pre>               | 25                                     |
| <pre>last_statement_duration_us</pre> | 15605                                  |
| current_statement                     | SELECT * FROM SESSIONS;                |
| ssl_state                             | None                                   |
| authentication_method                 | Trust                                  |
|                                       |                                        |

## **Controlling Sessions**

The database administrator must be able to disallow new incoming connections in order to shut down the database. On a busy system, database shutdown is prevented if new sessions connect after the CLOSE\_SESSION or CLOSE\_ALL\_SESSIONS() command is invoked—and before the database actually shuts down.

One option is for the administrator to issue the SHUTDOWN('true') command, which forces the database to shut down and disallow new connections. See SHUTDOWN in the SQL Reference Manual.

Another option is to modify the MaxClientSessions parameter from its original value to 0, in order to prevent new non-dbadmin users from connecting to the database.

1. Determine the original value for the MaxClientSessions parameter by querying the V\_ MONITOR.CONFIGURATIONS\_PARAMETERS system table:

2. Set the MaxClientSessions parameter to 0 to prevent new non-dbadmin connections:

=> SELECT SET\_CONFIG\_PARAMETER('MaxClientSessions', 0);

Note: The previous command allows up to five administrators to log in.

3. Issue the CLOSE\_ALL\_SESSIONS() command to remove existing sessions:

=> SELECT CLOSE\_ALL\_SESSIONS();

4. Query the SESSIONS table:

=> SELECT \* FROM SESSIONS;

When the session no longer appears in the SESSIONS table, disconnect and run the Stop Database command.

- 5. Restart the database.
- 6. Restore the MaxClientSessions parameter to its original value:

=> SELECT SET\_CONFIG\_PARAMETER('MaxClientSessions', 50);

#### See Also

- CLOSE\_SESSION
- CONFIGURATION\_PARAMETERS
- SHUTDOWN
- SESSIONS
- ٠
- ٠

# COMPUTE\_FLEXTABLE\_KEYS

Computes the virtual columns (keys and values) from the map data of a flex table and repopulates the associated \_keys table. The keys table has the following columns:

- key\_name
- frequency
- data\_type\_guess

This function sorts the keys table by frequency and key\_name.

Use this function to compute keys without creating an associated table view. To build a view as well, use COMPUTE\_FLEXTABLE\_KEYS\_AND\_BUILD\_VIEW.

#### Usage

```
compute_flextable_keys('flex_table')
```

#### Arguments

*flex\_table* The name of the flex table.

#### Examples

During execution, this function determines a data type for each virtual column, casting the values it computes to VARCHAR, LONG VARCHAR, or LONG VARBINARY, depending on the length of the key, and whether the key includes nested maps.

The following examples illustrate this function and the results of populating the \_keys table, once you've created a flex table (darkdata1) and loaded data:

```
kdb=> create flex table darkdata1();
CREATE TABLE
kdb=> copy darkdata1 from '/test/flextable/DATA/tweets_12.json' parser fjsonparser();
Rows Loaded
       12
(1 row)
kdb=> select compute_flextable_keys('darkdata1');
     compute_flextable_keys
Please see public.darkdata1_keys for updated keys
(1 row)
kdb=> select * from darkdata1_keys;
            key_name
                                               | frequency | data_type_guess
_ _ _ _
                                                      8 | varchar(20)
contributors
coordinates
                                                      8 | varchar(20)
                                               L
                                                      8 | varchar(60)
created_at
                                                      8 | long varbinary(18
entities.hashtags
                                               6)
                                               8 | long varbinary(3
entities.urls
2)
entities.user_mentions
                                               8 | long varbinary(67
4)
•
                                                      1 | varchar(20)
retweeted_status.user.time_zone
                                                      1 | varchar(68)
retweeted_status.user.url
                                               1 | varchar(20)
retweeted_status.user.utc_offset
                                               1 | varchar(20)
retweeted_status.user.verified
                                               (125 rows)
```

The flex keys table has these columns:

| Column                  | Description                                                                                                    |
|-------------------------|----------------------------------------------------------------------------------------------------|
| key_name                | The name of the virtual column (key).                                                                                                    |
| frequency               | The number of times the virtual column occurs in the map.                                                                                                    |
| data_<br>type_<br>guess | The data type for each virtual column, cast to VARCHAR, LONG VARCHAR or LONG VARBINARY, depending on the length of the key, and whether the key includes one or more nested maps.                                                                                                    |
|                         | In the _keys table output, the data_type_guess column values are also followed by a value in parentheses, such as varchar(20). The value indicates the padded width of the key column, as calculated by the longest field, multiplied by the FlexTableDataTypeGuessMultiplier configuration parameter value. For more information, see Setting Flex Table Parameters. |

#### See Also

- BUILD\_FLEXTABLE\_VIEW
- COMPUTE\_FLEXTABLE\_KEYS\_AND\_BUILD\_VIEW
- MATERIALIZE\_FLEXTABLE\_COLUMNS
- RESTORE\_FLEXTABLE\_DEFAULT\_KEYS\_TABLE\_AND\_VIEW

## COMPUTE\_FLEXTABLE\_KEYS\_AND\_BUILD\_VIEW

Combines the functionality of BUILD\_FLEXTABLE\_VIEW and COMPUTE\_FLEXTABLE\_KEYS to compute virtual columns (keys) from the map data of a flex table , and construct a view. If you don't need to perform both operations together, use one of the single-operation functions.

#### Usage

compute\_flextable\_keys\_and\_build\_view('flex\_table')

#### Arguments

*flex\_table* The name of a flex table.

#### Examples

The following example calls the function for the darkdata flex table.

```
kdb=> select compute_flextable_keys_and_build_view('darkdata');
```

```
compute_flextable_keys_and_build_view
```

```
-----
```

```
Please see public.darkdata_keys for updated keys
The view public.darkdata_view is ready for querying
(1 row)
```

## See Also

- BUILD\_FLEXTABLE\_VIEW
- COMPUTE\_FLEXTABLE\_KEYS
- MATERIALIZE\_FLEXTABLE\_COLUMNS
- RESTORE\_FLEXTABLE\_DEFAULT\_KEYS\_TABLE\_AND\_VIEW

## CURRENT\_SCHEMA

Returns the name of the current schema.

## **Behavior Type**

Stable

## Syntax

CURRENT\_SCHEMA()

## Privileges

None

#### **Notes**

The CURRENT\_SCHEMA function does not require parentheses.

## Examples

The following command returns the name of the current schema:

```
=> SELECT CURRENT_SCHEMA();
current_schema
public
```

(1 row)

The following command returns the same results without the parentheses:

```
=> SELECT CURRENT_SCHEMA;
current_schema
-----
public
(1 row)
```

The following command shows the current schema, listed after the current user, in the search path:

## See Also

• SET SEARCH\_PATH

# DATA\_COLLECTOR\_HELP

Returns online usage instructions about the Data Collector, the V\_MONITOR.DATA\_ COLLECTOR system table, and the Data Collector control functions.

#### Syntax

DATA\_COLLECTOR\_HELP()

## Privileges

None

#### Returns

Invoking DATA\_COLLECTOR\_HELP() returns the following information:

```
=> SELECT DATA_COLLECTOR_HELP();
Usage Data Collector
The data collector retains history of important system activities.
This data can be used as a reference of what actions have been taken
by users, but it can also be used to locate performance bottlenecks,
or identify potential improvements to the Vertica configuration.
```

```
This data is queryable via Vertica system tables.
The list of data collector components, and some statistics, can be found using:
SELECT * FROM v_monitor.data_collector;
The amount of data retained can be controlled with:
   set_data_collector_policy(<component>,
                        <memory retention (KB)>,
                         <disk retention (KB)>);
The current retention policy for a component can be queried with:
  get_data_collector_policy(<component>);
Data on disk is kept in the "DataCollector" directory under the Vertica
catalog path. This directory also contains instructions on how to load
the monitoring data into another Vertica database.
Additional commands can be used to affect the data collection logs.
The log can be cleared with:
  clear_data_collector([<optional component>]);
The log can be synchronized with the disk storage using:
  flush_data_collector([<optional component>]);
```

**Note:** Data Collector works in conjunction with the Workload Analyzer, an advisor tool that intelligently monitors the performance of SQL queries and workloads and recommends tuning actions based on observations of the actual workload history.

#### See Also

- DATA\_COLLECTOR
- TUNING\_RECOMMENDATIONS
- •
- ٠

# DISABLE\_DUPLICATE\_KEY\_ERROR

Disables error messaging when HP Vertica finds duplicate PRIMARY KEY/UNIQUE KEY values at run time. Queries execute as though no constraints are defined on the schema. Effects are session scoped.

**Caution:** When called, DISABLE\_DUPLICATE\_KEY\_ERROR() suppresses data integrity checking and can lead to incorrect query results. Use this function only after you insert duplicate primary keys into a dimension table in the presence of a pre-join projection. Then correct the violations and turn integrity checking back on with REENABLE\_DUPLICATE\_KEY\_ERROR().

## Syntax

DISABLE\_DUPLICATE\_KEY\_ERROR();

#### Privileges

Must be a superuser.

### Examples

The following series of commands create a table named dim and the corresponding projection:

```
CREATE TABLE dim (pk INTEGER PRIMARY KEY, x INTEGER);
CREATE PROJECTION dim_p (pk, x) AS SELECT * FROM dim ORDER BY x UNSEGMENTED ALL NODES;
```

The next two statements create a table named fact and the pre-join projection that joins fact to dim.

```
CREATE TABLE fact(fk INTEGER REFERENCES dim(pk));
CREATE PROJECTION prejoin_p (fk, pk, x) AS SELECT * FROM fact, dim WHERE pk=fk ORDER BY x
;
```

The following statements load values into table dim. The last statement inserts a duplicate primary key value of 1:

```
INSERT INTO dim values (1,1);INSERT INTO dim values (2,2);
INSERT INTO dim values (1,2); --Constraint violation
COMMIT;
```

Table dim now contains duplicate primary key values, but you cannot delete the violating row because of the presence of the pre-join projection. Any attempt to delete the record results in the following error message:

ROLLBACK: Duplicate primary key detected in FK-PK join Hash-Join (x dim\_p), value 1

In order to remove the constraint violation (pk=1), use the following sequence of commands, which puts the database back into the state just before the duplicate primary key was added.

To remove the violation:

1. Save the original dim rows that match the duplicated primary key:

```
CREATE TEMP TABLE dim_temp(pk integer, x integer);
INSERT INTO dim_temp SELECT * FROM dim WHERE pk=1 AND x=1; -- original dim row
```

2. Temporarily disable error messaging on duplicate constraint values:

```
SELECT DISABLE_DUPLICATE_KEY_ERROR();
```

**Caution:** Remember that running the DISABLE\_DUPLICATE\_KEY\_ERROR function suppresses the enforcement of data integrity checking.

3. Remove the original row that contains duplicate values:

DELETE FROM dim WHERE pk=1;

4. Allow the database to resume data integrity checking:

SELECT REENABLE\_DUPLICATE\_KEY\_ERROR();

5. Reinsert the original values back into the dimension table:

INSERT INTO dim SELECT \* from dim\_temp;COMMIT;

6. Validate your dimension and fact tables.

If you receive the following error message, it means that the duplicate records you want to delete are not identical. That is, the records contain values that differ in at least one column that is not a primary key; for example, (1,1) and (1,2).

ROLLBACK: Delete: could not find a data row to delete (data integrity violation?)

The difference between this message and the rollback message in the previous example is that a fact row contains a foreign key that matches the duplicated primary key, which has been inserted. A row with values from the fact and dimension table is now in the pre-join projection. In order for the DELETE statement (Step 3 in the following example) to complete successfully, extra predicates are required to identify the original dimension table values (the values that are in the pre-join).

This example is nearly identical to the previous example, except that an additional INSERT statement joins the fact table to the dimension table by a primary key value of 1:

```
INSERT INTO dim values (1,1);INSERT INTO dim values (2,2);
INSERT INTO fact values (1); -- New insert statement joins fact with dim on primar
y key value=1
INSERT INTO dim values (1,2); -- Duplicate primary key value=1
COMMIT;
```

To remove the violation:

1. Save the original dim and fact rows that match the duplicated primary key:

```
CREATE TEMP TABLE dim_temp(pk integer, x integer);CREATE TEMP TABLE fact_temp(fk inte
ger);
INSERT INTO dim_temp SELECT * FROM dim WHERE pk=1 AND x=1; -- original dim row
INSERT INTO fact_temp SELECT * FROM fact WHERE fk=1;
```

2. Temporarily suppresses the enforcement of data integrity checking:

SELECT DISABLE\_DUPLICATE\_KEY\_ERROR();

- 3. Remove the duplicate primary keys. These steps also implicitly remove all fact rows with the matching foreign key.
- 4. Remove the original row that contains duplicate values:

DELETE FROM dim WHERE pk=1 AND x=1;

**Note:** The extra predicate (x=1) specifies removal of the original (1,1) row, rather than the newly inserted (1,2) values that caused the violation.

5. Remove all remaining rows:

DELETE FROM dim WHERE pk=1;

6. Reenable integrity checking:

SELECT REENABLE\_DUPLICATE\_KEY\_ERROR();

7. Reinsert the original values back into the fact and dimension table:

```
INSERT INTO dim SELECT * from dim_temp;
INSERT INTO fact SELECT * from fact_temp;
COMMIT;
```

8. Validate your dimension and fact tables.

### See Also

- ANALYZE\_CONSTRAINTS
- REENABLE\_DUPLICATE\_KEY\_ERROR

## DISABLE\_ELASTIC\_CLUSTER

Disables elastic cluster scaling, which prevents HP Vertica from bundling data into chunks that are easily transportable to other nodes when performing cluster resizing. The main reason to disable elastic clustering is if you find that the slightly unequal data distribution in your cluster caused by grouping data into discrete blocks results in performance issues.

## Syntax

DISABLE\_ELASTIC\_CLUSTER()

## Privileges

Must be a superuser.

## Example

## See Also

• ENABLE\_ELASTIC\_CLUSTER

# DISABLE\_LOCAL\_SEGMENTS

Disable local data segmentation, which breaks projections segments on nodes into containers that can be easily moved to other nodes. See Local Data Segmentation in the Administrator's Guide for details.

## Syntax

DISABLE\_LOCAL\_SEGMENTS()

### **Privileges**

Must be a superuser.

## Example

```
=> SELECT DISABLE_LOCAL_SEGMENTS();
DISABLE_LOCAL_SEGMENTS
DISABLED
(1 row)
```

## DISABLE\_PROFILING

Disables profiling for the profiling type you specify.

## Syntax

DISABLE\_PROFILING( 'profiling-type' )

#### Parameters

| profiling-type | The type of profiling data you want to disable. Can be one of:                                                                                              |
|----------------|----------------------------------------------------------------------------------------------------|
|                | <ul> <li>session—disables profiling for basic session parameters and lock time out data</li> </ul>                                                          |
|                | <ul> <li>query—disables profiling for general information about queries that ran, such<br/>as the query strings used and the duration of queries</li> </ul> |
|                | ee—disables profiling for information about the execution run of each query                                                                                 |

## Example

The following statement disables profiling on query execution runs:

```
=> SELECT DISABLE_PROFILING('ee');
   DISABLE_PROFILING
------
EE Profiling Disabled
(1 row)
```

#### See Also

- CLEAR\_PROFILING
- ENABLE\_PROFILING
- Profiling Database Performance

## DISPLAY\_LICENSE

Returns the terms of your HP Vertica license. The information this function displays is:

- The start and end dates for which the license is valid (or "Perpetual" if the license has no expiration).
- The number of days you are allowed to use HP Vertica after your license term expires (the grace period)
- The amount of data your database can store, if your license includes a data allowance.

#### **Syntax**

DISPLAY\_LICENSE()

#### Privileges

None

## Examples

# DO\_TM\_TASK

Runs a Tuple Mover operation on one or more projections defined on the specified table.

Tip: You do not need to stop the Tuple Mover to run this function.

## Syntax

```
DO_TM_TASK ( 'task' [ , '[[db-name.]schema.]table' |
'[[db-name.]schema.]projection' ] )
```

## **Parameters**

| task                | Is one of the following tuple mover operations:                                                                                                    |
|---------------------|----------------------------------------------------------------------------------------------------|
|                     | <ul> <li>'moveout' — Moves out all projections on the specified table (if a particular projection is not specified) from WOS to ROS.</li> </ul>                                                                                                    |
|                     | <ul> <li>'mergeout' — Consolidates ROS containers and purges deleted records.</li> </ul>                                                                                                    |
|                     | <ul> <li>'analyze_row_count' — Automatically collects the number of rows<br/>in a projection every 60 seconds and aggregates row counts calculated<br/>during loads.</li> </ul>                                                                                                    |
| [[db-name.]schema.] | [Optional] Specifies the schema name. Using a schema identifies objects that are not unique within the current search path (see Setting Schema Search Paths).                                                                                                    |
|                     | You can optionally precede a schema with a database name, but you must<br>be connected to the database you specify. You cannot make changes to<br>objects in other databases.                                                                                                    |
|                     | The ability to specify different database objects (from database and schemas to tables and columns) lets you qualify database objects as explicitly as required. For example, use a table and column (mytable.column1), a schema, table, and column (myschema.mytable.column1), and, as full qualification, a database, schema, table, and column (mydb.myschema.mytable.column1). |
| table               | Runs a tuple mover operation for all projections within the specified table.<br>When using more than one schema, specify the schema that contains the<br>table with the projections you want to affect, as noted above.                                                                                                    |
| projection          | If <i>projection</i> is not passed as an argument, all projections in the system are used. If <i>projection</i> is specified, DO_TM_TASK looks for a projection of that name and, if found, uses it; if a named projection is not found, the function looks for a table with that name and, if found, moves out all projections on that table.                                     |

### **Privileges**

- Any INSERT/UPDATE/DELETE privilege on table
- USAGE privileges on schema

#### **Notes**

D0\_TM\_TASK() is useful for moving out all projections from a table or database without having to name each projection individually.

### Examples

The following example performs a moveout of all projections for table t1:

```
=> SELECT DO_TM_TASK('moveout', 't1');
```

The following example performs a moveout for projection t1\_proj :

```
=> SELECT DO_TM_TASK('moveout', 't1_proj')
```

#### See Also

- COLUMN\_STORAGE
- DROP\_PARTITION
- DUMP\_PARTITION\_KEYS
- DUMP\_PROJECTION\_PARTITION\_KEYS
- DUMP\_TABLE\_PARTITION\_KEYS
- PARTITION\_PROJECTION
- •
- •

# DROP\_LICENSE

Drops a Flex Zone license key from the global catalog.

## **Syntax**

DROP\_LICENSE( 'license name' )

#### **Parameters**

*License name* The name of the license to drop. The name can be found in the licenses table.

## Privileges

Must be a **superuser**.

#### **Notes**

For more information about license keys, see Managing Licenses in the Administrator's Guide.

## Examples

=> SELECT DROP\_LICENSE('/tmp/vlicense.dat');

# DROP\_LOCATION

Removes the specified storage location.

## **Syntax**

DROP\_LOCATION ( 'path' , 'node' )

#### Parameters

| path | Specifies where the storage location to drop is mounted. |
|------|----------------------------------------------------------|
| node | Is the HP Vertica node where the location is available.  |

## Privileges

Must be a **superuser**.

## Retiring or Dropping a Storage Location

Dropping a storage location is a permanent operation and cannot be undone. Therefore, HP recommends that you retire a storage location before dropping it. Retiring a storage location lets you verify that you do not need the storage before dropping it. Additionally, you can easily restore a retired storage location if you determine it is still in use.

## Storage Locations with Temp and Data Files

Dropping storage locations is limited to storage locations that contain only temp files.

If you use a storage location to store data and then alter it to store only temp files, the location can still contain data files. HP Vertica does not let you drop a storage location containing data files. You can manually merge out the data files from the storage location, and then wait for the **ATM** to mergeout the data files automatically, or, you can drop partitions. Deleting data files does not work.

## Example

The following example drops a storage location on node3 that was used to store temp files:

```
=> SELECT DROP_LOCATION('/secondHP VerticaStorageLocation/' , 'node3');
```

#### See Also

- ٠
- •
- ADD\_LOCATION
- ALTER\_LOCATION\_USE
- RESTORE\_LOCATION
- RETIRE\_LOCATION
- GRANT (Storage Location)
- REVOKE (Storage Location)

# DROP\_PARTITION

Forces the partition of projections (if needed) and then drops the specified partition.

## Syntax

DROP\_PARTITION ( table\_name , partition\_value [ , ignore\_moveout\_errors, reorganize\_data ])

### **Parameters**

| table-name            | Specifies the name of the table.<br><b>Note</b> : The <i>table_name</i> argument cannot be used as a dimension table in<br>a pre-joined projection and cannot contain projections that are not up to<br>date (have not been refreshed).                                                                                                    |
|-----------------------|----------------------------------------------------------------------------------------------------|
| partition_value       | The key of the partition to drop. For example: DROP_PARTITION ('trade', 2006);                                                                                                    |
| ignore_moveout_errors | <ul> <li>Optional Boolean, defaults to false.</li> <li>true—Ignores any WOS moveout errors and forces the operation to continue. Set this parameter to true only if there is no WOS data for the partition.</li> <li>false (or omit)—Displays any moveout errors and aborts the operation on error.</li> <li>Note: If you set this parameter to true and the WOS includes data for the partition in WOS, partition data in WOS is not dropped.</li> </ul> |
| reorganize_data       | <ul> <li>Optional Boolean, defaults to false.</li> <li>true—Reorganizes the data if it is not organized, and then drops the partition.</li> <li>false—Does not attempt to reorganize the data before dropping the partition. If this parameter is false and the function encounters a ROS without partition keys, an error occurs.</li> </ul>                                                                                                    |

## Permissions

- Table owner
- USAGE privilege on schema that contains the table

#### Notes and Restrictions

The results of a DROP\_PARTITION call go into effect immediately. If you drop a partition using DROP\_PARTITION and then try to add data to a partition with the same name, HP Vertica creates a new partition.

If the operation cannot obtain an O Lock on the table(s), HP Vertica attempts to close any internal Tuple Mover (TM) sessions running on the same table(s) so that the operation can proceed. Explicit TM operations that are running in user sessions are not closed. If an explicit TM operation is running on the table, then the operation cannot proceed until the explicit TM operation completes.

In general, if a ROS container has data that belongs to *n*+1 partitions and you want to drop a specific partition, the DROP\_PARTITION operation:

- 1. Forces the partition of data into two containers where
  - One container holds the data that belongs to the partition that is to be dropped.
  - Another container holds the remaining *n* partitions.
- 2. Drops the specified partition.

DROP\_PARTITION forces a moveout if there is data in the WOS (WOS is not partition aware).

DROP\_PARTITION acquires an exclusive lock on the table to prevent DELETE | UPDATE | INSERT | COPY statements from affecting the table, as well as any SELECT statements issued at SERIALIZABLE isolation level.

You cannot perform a DROP\_PARTITION operation on tables with projections that are not up to date (have not been **refreshed**).

DROP\_PARTITION fails if you do not set the optional third parameter to *true* and the function encounters ROS's that do not have partition keys.

## Examples

Using the example schema in Defining Partitions, the following command explicitly drops the 2009 partition key from table trade:

```
SELECT DROP_PARTITION('trade', 2009);
DROP_PARTITION
Partition dropped
(1 row)
```

Here, the partition key is specified:

```
SELECT DROP_PARTITION('trade', EXTRACT('year' FROM '2009-01-01'::date));
DROP_PARTITION
------
Partition dropped
(1 row)
```

The following example creates a table called dates and partitions the table by year:

```
CREATE TABLE dates (year INTEGER NOT NULL, month VARCHAR(8) NOT NULL)
```

PARTITION BY year \* 12 + month;

The following statement drops the partition using a constant for Oct 2010 (2010\*12 + 10 = 24130):

```
SELECT DROP_PARTITION('dates', '24130');
DROP_PARTITION
------
Partition dropped
(1 row)
```

Alternatively, the expression can be placed in line: SELECT DROP\_PARTITION('dates', 2010\*12 + 10);

The following command first reorganizes the data if it is unpartitioned and then explicitly drops the 2009 partition key from table trade:

```
SELECT DROP_PARTITION('trade', 2009, false, true);
DROP_PARTITION
------
Partition dropped
(1 row)
```

## See Also

- Dropping Partitions
- ADVANCE\_EPOCH
- ALTER PROJECTION RENAME
- COLUMN\_STORAGE
- CREATE TABLE
- DO\_TM\_TASK
- DUMP\_PARTITION\_KEYS
- DUMP\_PROJECTION\_PARTITION\_KEYS
- DUMP\_TABLE\_PARTITION\_KEYS
- MERGE\_PARTITIONS
- PARTITION\_PROJECTION
- PARTITION\_TABLE
- PROJECTIONS

# DROP\_STATISTICS

Removes statistics for the specified table and lets you optionally specify the category of statistics to drop.

## Syntax

```
DROP_STATISTICS { ('') | ('[[db-name.]schema-name.]table'
    [, {'BASE' | 'HISTOGRAMS' | 'ALL'} ])};
```

## **Return Value**

0 - If successful, DROP\_STATISTICS always returns 0. If the command fails, DROP\_ STATISTICS displays an error message. See vertica.log for message details.

#### Parameters

| 1.1                 | Empty string. Drops statistics for all projections.                                                                                                    |
|---------------------|----------------------------------------------------------------------------------------------------|
| [[db-name.]schema.] | [Optional] Specifies the database name and optional schema name. Using<br>a database name identifies objects that are not unique within the current<br>search path (see Setting Search Paths). You must be connected to the<br>database you specify, and you cannot change objects in other databases.<br>Specifying different database objects lets you qualify database objects as |
|                     | explicitly as required. For example, you can use a database and a schema name (mydb.myschema).                                                                                                    |
| table               | Drops statistics for all projections within the specified table. When using more than one schema, specify the schema that contains the table with the projections you want to delete, as noted in the syntax.                                                                                                    |
| CATEGORY            | Specifies the category of statistics to drop for the named [db-name.] schema-name.]table:                                                                                                    |
|                     | <ul> <li>'BASE' (default) drops histograms and row counts (min/max column values, histogram.</li> </ul>                                                                                                    |
|                     | <ul> <li>'HISTOGRAMS' drops only the histograms. Row counts statistics remain.</li> </ul>                                                                                                    |
|                     | 'ALL' drops all statistics.                                                                                                    |

#### **Privileges**

- INSERT/UPDATE/DELETE privilege on table
- USAGE privilege on schema that contains the table

#### Notes

Once dropped, statistics can be time consuming to regenerate.

## Examples

The following command analyzes all statistics on the VMart schema database:

This command drops base statistics for table store\_sales\_fact in the store schema:

```
=> SELECT DROP_STATISTICS('store.store_sales_fact', 'BASE');
DROP_STATISTICS
0
(1 row)
```

Note that this command works the same as the previous command:

```
=> SELECT DROP_STATISTICS('store.store_sales_fact');
DROP_STATISTICS
0
(1 row)
```

This command also drops statistics for all table projections:

For use cases, see Collecting Statistics in the Administrator's Guide

#### See Also

- ANALYZE\_STATISTICS
- EXPORT\_STATISTICS
- IMPORT\_STATISTICS

## DUMP\_CATALOG

Returns an internal representation of the HP Vertica catalog. This function is used for diagnostic purposes.

### **Syntax**

DUMP\_CATALOG()

### **Privileges**

None; however, function dumps only the objects visible to the user.

#### Notes

To obtain an internal representation of the HP Vertica catalog for diagnosis, run the query:

```
=> SELECT DUMP_CATALOG();
```

The output is written to the specified file:

```
\o /tmp/catalog.txtSELECT DUMP_CATALOG();
\o
```

# DUMP\_LOCKTABLE

Returns information about deadlocked clients and the resources they are waiting for.

#### **Syntax**

DUMP\_LOCKTABLE()

#### Privileges

None

#### Notes

Use DUMP\_LOCKTABLE if HP Vertica becomes unresponsive:

- 1. Open an additional vsql connection.
- 2. Execute the query:

=> SELECT DUMP\_LOCKTABLE();

The output is written to vsql. See Monitoring the Log Files.

You can also see who is connected using the following command:

=> SELECT \* FROM SESSIONS;

Close all sessions using the following command:

=>SELECT CLOSE\_ALL\_SESSIONS();

Close a single session using the following command:

=> SELECT CLOSE\_SESSION('session\_id');

You get the session\_id value from the V\_MONITOR.SESSIONS system table.

#### See Also

- CLOSE\_ALL\_SESSIONS
- CLOSE\_SESSION
- LOCKS
- SESSIONS

## **DUMP\_PARTITION\_KEYS**

Dumps the partition keys of all projections in the system.

#### Syntax

DUMP\_PARTITION\_KEYS( )

Note: The ROS objects of partitioned tables without partition keys are ignored by the tuple

mover and are not merged during automatic tuple mover operations.

### Privileges

None; however function dumps only the tables for which user has SELECT privileges.

#### Example

```
=> SELECT DUMP_PARTITION_KEYS( );
Partition keys on node v_vmart_node0001
 Projection 'states_b0'
  Storage [ROS container]
    No of partition keys: 1
    Partition keys: NH
  Storage [ROS container]
    No of partition keys: 1
    Partition keys: MA
  Projection 'states_b1'
  Storage [ROS container]
    No of partition keys: 1
    Partition keys: VT
  Storage [ROS container]
    No of partition keys: 1
    Partition keys: ME
   Storage [ROS container]
    No of partition keys: 1
    Partition keys: CT
```

#### See Also

- DO\_TM\_TASK
- DROP\_PARTITION
- DUMP\_PROJECTION\_PARTITION\_KEYS
- DUMP\_TABLE\_PARTITION\_KEYS
- PARTITION\_PROJECTION
- PARTITION\_TABLE
- PARTITIONS
- Working with Table Partitions

# DUMP\_PROJECTION\_PARTITION\_KEYS

Dumps the partition keys of the specified projection.

#### **Syntax**

DUMP\_PROJECTION\_PARTITION\_KEYS( 'projection\_name')

#### Parameters

*projection\_name* Specifies the name of the projection.

### Privileges

- SELECT privilege on table
- USAGE privileges on schema

### Example

The following example creates a simple table called states and partitions the data by state:

```
=> CREATE TABLE states (year INTEGER NOT NULL,
        state VARCHAR NOT NULL)
        PARTITION BY state;
=> CREATE PROJECTION states_p (state, year)
        AS SELECT * FROM states
        ORDER BY state, year UNSEGMENTED ALL NODES;
```

Now dump the partition key of the specified projection:

```
=> SELECT DUMP_PROJECTION_PARTITION_KEYS( 'states_p_node0001' );
Partition keys on node helios_node0001
Projection 'states_p_node0001'
No of partition keys: 1
Partition keys on node helios_node0002
...
(1 row)
```

#### See Also

- DO\_TM\_TASK
- DROP\_PARTITION
- DUMP\_PARTITION\_KEYS
- DUMP\_TABLE\_PARTITION\_KEYS

- PARTITION\_PROJECTION
- PARTITION\_TABLE
- PROJECTIONS
- Working with Table Partitions

# DUMP\_TABLE\_PARTITION\_KEYS

Dumps the partition keys of all projections anchored on the specified table.

### Syntax

```
DUMP_TABLE_PARTITION_KEYS ( 'table_name' )
```

## Parameters

*table\_name* Specifies the name of the table.

### Privilege

- SELECT privilege on table
- USAGE privileges on schema

### Examples

The following example creates a simple table called states and partitions the data by state:

```
=> CREATE TABLE states (year INTEGER NOT NULL,
    state VARCHAR NOT NULL)
    PARTITION BY state;
=> CREATE PROJECTION states_p (state, year) AS
    SELECT * FROM states
    ORDER BY state, year UNSEGMENTED ALL NODES;
```

Now dump the partition keys of all projections anchored on table states:

```
=> SELECT DUMP_TABLE_PARTITION_KEYS( 'states' );
Partition keys on helios_node0001
Projection 'states_p_node0004'
No of partition keys: 1
Projection 'states_p_node0003'
No of partition keys: 1
Projection 'states_p_node0002'
```

```
No of partition keys: 1

Projection 'states_p_node0001'

No of partition keys: 1

Partition keys on helios_node0002

...

(1 row)
```

### See Also

- DO\_TM\_TASK
- DROP\_PARTITION
- DUMP\_PROJECTION\_PARTITION\_KEYS
- DUMP\_TABLE\_PARTITION\_KEYS
- PARTITION\_PROJECTION
- PARTITION\_TABLE
- Working with Table Partitions

# ENABLE\_ELASTIC\_CLUSTER

Enables elastic cluster scaling, which makes enlarging or reducing the size of your database cluster more efficient by segmenting a node's data into chunks that can be easily moved to other hosts.

**Note:** Databases created using HP Vertica Version 5.0 and later have elastic cluster enabled by default. You need to use this function on databases created before version 5.0 in order for them to use the elastic clustering feature.

### Syntax

ENABLE\_ELASTIC\_CLUSTER()

#### Privileges

Must be a superuser.

### Example

```
=> SELECT ENABLE_ELASTIC_CLUSTER();
ENABLE_ELASTIC_CLUSTER
ENABLED
(1 row)
```

#### See Also

• DISABLE\_ELASTIC\_CLUSTER

## ENABLE\_LOCAL\_SEGMENTS

Enables local storage segmentation, which breaks projections segments on nodes into containers that can be easily moved to other nodes. See Local Data Segmentation in the Administrator's Guide for more information.

## Syntax

ENABLE\_LOCAL\_SEGMENTS()

## Privileges

Must be a superuser.

## Example

```
=> SELECT ENABLE_LOCAL_SEGMENTS();
ENABLE_LOCAL_SEGMENTS
ENABLED
(1 row)
```

# ENABLE\_PROFILING

Enables profiling for the profiling type you specify.

**Note:** HP Vertica stores profiled data is in memory, so depending on how much data you collect, profiling could be memory intensive.

#### **Syntax**

ENABLE\_PROFILING( 'profiling-type' )

#### Parameters

| profiling-type | The type of profiling data you want to enable. Can be one of:                                                                                              |
|----------------|----------------------------------------------------------------------------------------------------|
|                | <ul> <li>session—enables profiling for basic session parameters and lock time out data</li> </ul>                                                          |
|                | <ul> <li>query—enables profiling for general information about queries that ran, such<br/>as the query strings used and the duration of queries</li> </ul> |
|                | ee—enables profiling for information about the execution run of each query                                                                                 |

#### Example

The following statement enables profiling on query execution runs:

```
=> SELECT ENABLE_PROFILING('ee');
ENABLE_PROFILING
EE Profiling Enabled
(1 row)
```

## See Also

- CLEAR\_PROFILING
- DISABLE\_PROFILING
- Profiling Database Performance

# EVALUATE\_DELETE\_PERFORMANCE

Evaluates projections for potential DELETE performance issues. If there are issues found, a warning message is displayed. For steps you can take to resolve delete and update performance issues, see Optimizing Deletes and Updates for Performance in the Administrator's Guide. This function uses data sampling to determine whether there are any issues with a projection. Therefore, it does not generate false-positives warnings, but it can miss some cases where there are performance issues.

Note: Optimizing for delete performance is the same as optimizing for update performance.

So, you can use this function to help optimize a projection for updates as well as deletes.

## Syntax

EVALUATE\_DELETE\_PERFORMANCE ( 'target' )

#### Parameters

*target* The name of a projection or table. If you supply the name of a projection, only that projection is evaluated for DELETE performance issues. If you supply the name of a table, then all of the projections anchored to the table will be evaluated for issues.

If you do not provide a projection or table name, EVALUATE\_DELETE\_ PERFORMANCE examines all of the projections that you can access for DELETE performance issues. Depending on the size you your database, this may take a long time.

## Privileges

None

### Notes

When evaluating multiple projections, EVALUATE\_DELETE\_PERFORMANCE reports up to ten projections that have issues, and refers you to a table that contains the full list of issues it has found.

## Example

The following example demonstrates how you can use EVALUATE\_DELETE\_PERFORMANCE to evaluate your projections for slow DELETE performance.

The previous example showed that there was no structural issue with the projection that would cause poor DELETE performance. However, the data contained within the projection can create potential delete issues if the sorted columns do not uniquely identify a row or small number of rows. In the following example, Perl is used to populate the table with data using a nested series of loops. The inner loop populates column C, the middle loop populates column B, and the outer loop populates column A. The result is column A contains only three distinct values (0, 1, and 2), while column B slowly varies between 20 and 0 and column C changes in each row. EVALUATE\_DELETE\_PERFORMANCE is run against the projections again to see if the data within the projections causes any potential DELETE performance issues.

```
=> \! perl -e 'for (i=0; i<3; i++) { for (j=0; j<21; j++) { for (k=0; k<19; k++)
{ printf "%d,%d\n", $i,$j,$k;}}' | /opt/vertica/bin/vsql -c "copy example from stdin
delimiter ',' direct;"
Password:
=> select * from example;
A B C
---+---+---
0 | 20 | 18
0 | 20 | 17
0 | 20 | 16
0 | 20 | 15
0 | 20 | 14
0 | 20 | 13
0 20 12
0 | 20 | 11
0 20 10
0 20 9
0 20 8
0 20 7
0 20 6
0 20 5
0 20 4
0 20 3
0 20 2
0 20 1
0 20 0
0 | 19 | 18
1157 rows omitted
2 1 0
2 0 18
2 0 17
2 0 16
2 0 15
2 0 14
2 0 13
2 0 12
2 0 11
2 0 10
```

```
2 0 9
2 0 8
2 0 7
2 0 6
2 0 5
2 0 4
2 0 3
2 0 2
2 0 1
2 0 0
=> SELECT COUNT (*) FROM example;
COUNT
-----
1197
(1 \text{ row})
=> SELECT COUNT (DISTINCT A) FROM example;
COUNT
-----
   3
(1 row)
=> select evaluate_delete_performance('one_sort');
     evaluate_delete_performance
Projection exhibits delete performance concerns.
(1 row)
release=> select evaluate_delete_performance('two_sort');
       evaluate_delete_performance
   -----
No projection delete performance concerns found.
(1 row)
```

The one\_sort projection has potential delete issues since it only sorts on column A which has few distinct values. This means that each value in the sort column corresponds to many rows in the projection, which negatively impacts DELETE performance. Since the two\_sort projection is sorted on columns A and B, each combination of values in the two sort columns identifies just a few rows, allowing deletes to be performed faster.

Not supplying a projection name results in all of the projections you can access being evaluated for DELETE performance issues.

# EXPORT\_CATALOG

Generates a SQL script that you can use to recreate a physical schema design in its current state on a different cluster. This function always attempts to recreate projection statements with KSAFE clauses, if they exist in the original definitions, or OFFSET clauses if they do not.

## Syntax

EXPORT\_CATALOG ( [ 'destination' ] , [ 'scope' ] )

## Parameters

| destination | Specifies the path and name of the SQL output file. An empty string ("), which is the default, outputs the script to standard output. The function writes the script to the catalog directory if no destination is specified. |
|-------------|----------------------------------------------------------------------------------------------------|
|             | If you specify a file that does not exist, the function creates one. If the file pre-<br>exists, the function silently overwrites its contents.                                                                               |
| scope       | <ul> <li>Determines what to export:</li> <li>DESIGN—Exports schemas, tables, constraints, views, and projections to which the user has access. This is the default value.</li> </ul>                                          |
|             | • DESIGN_ALL—Exports all the design objects plus system objects created in Database Designer (for example, design contexts and their tables). The objects that are exported are those to which the user has access.           |
|             | • TABLES—Exports all tables, constraints, and projections for for which the user has permissions. See also EXPORT_TABLES.                                                                                                    |

#### **Privileges**

None. However:

- EXPORT\_CATALOG exports only the objects visible to the user .
- Only a **superuser** can export output to a file.

## Example

The following example exports the design to standard output:

```
=> SELECT EXPORT_CATALOG('','DESIGN');
```

## See Also

- EXPORT\_OBJECTS
- EXPORT\_TABLES

.

# EXPORT\_OBJECTS

Generates a SQL script you can use to recreate catalog objects on a different cluster. The generated script includes only the non-virtual objects to which the user has access. The function exports catalog objects in order dependency for correct recreation. Running the generated SQL script on another cluster then creates all referenced objects before their dependent objects.

The EXPORT\_OBJECTS function always attempts to recreate projection statements with KSAFE clauses, if they existed in the original definitions, or OFFSET clauses, if they did not.

None of the EXPORT\_OBJECTS parameters accepts a NULL value as input. EXPORT\_ OBJECTS returns an error if an explicitly-specified object does not exist, or the user does not have access to the object.

### Syntax

```
EXPORT_OBJECTS( [ 'destination' ] , [ 'scope' ] , [ 'ksafe' ] )
```

### Parameters

| destination | Specifies the path and name of the SQL output file. The default empty string (' ') outputs the script to standard output. The function writes the script to the catalog directory if no destination is specified. |
|-------------|----------------------------------------------------------------------------------------------------|
|             | If you specify a file that does not exist, the function creates one. If the file pre-<br>exists, the function silently overwrites its contents.                                                                   |

| scope | <ul> <li>Determines the scope of the catalog objects to export:</li> <li>An empty string (' ')—exports all non-virtual objects to which the user has access, including constraints. (Note that constraints are not objects that can be passed as individual arguments.) An empty string is the default <i>scope</i> value if you do not limit the export.</li> </ul> |
|-------|----------------------------------------------------------------------------------------------------|
|       | <ul> <li>A comma-delimited list of catalog objects to export, which can include the<br/>following:</li> </ul>                                                                                                    |
|       | <ul> <li>'[dbname.]schema.object '—matches each named schema object. You can<br/>optionally qualify the schema with a database prefix. A named schema<br/>object can be a table, projection, view, sequence, or user-defined SQL<br/>function.</li> </ul>                                                                                                    |
|       | <ul> <li>'[dbname.]schema—matches the named schema, which you can optionally<br/>qualify with a database prefix. For a schema, HP Vertica exports all non-<br/>virtual objects that the user has access to within the schema. If a schema<br/>and table have the same name, the schema takes precedence.</li> </ul>                                                  |
| ksafe | Determines if the statistics are regenerated before loading them into the design context                                                                                                    |
|       | Specifies whether to incorporate a MARK_DESIGN_KSAFE statement with the correct K-safe value for the database:                                                                                                    |
|       | <ul> <li>true—adds the MARK_DESIGN_KSAFE statement to the end of the output<br/>script. This is the default value.</li> </ul>                                                                                                    |
|       | false—omits the MARK_DESIGN_KSAFE statement from the script.                                                                                                    |

## Privileges

None. However:

- EXPORT\_OBJECTS exports only the objects visible to the user .
- Only a superuser can export output to a file.

### Example

The following example exports all the non-virtual objects to which the user has access to standard output. The example uses false for the last parameter, indicating that the file will not include the MARK\_DESIGN\_KSAFE statement at the end.

```
=> SELECT EXPORT_OBJECTS(' ',' ',false);
```

#### See Also

- EXPORT\_CATALOG
- EXPORT\_TABLES
- Exporting Objects

# **EXPORT\_STATISTICS**

Generates an XML file that contains statistics for the database. You can optionally export statistics on a single database object (table, projection, or table column).

Before you export statistics for the database, run ANALYZE\_STATISTICS() to automatically collect the most up to date statistics information.

**Note:** Use the second argument only if statistics in the database do not match the statistics of data.

### Syntax

```
EXPORT_STATISTICS [ ( 'destination' )
... | ( '[ [ db-name.]schema.]table [.column-name ]' ) ]
```

#### Parameters

| destination         | Specifies the path and name of the XML output file. An empty string returns the script to the screen.                                                                                                    |
|---------------------|----------------------------------------------------------------------------------------------------|
| [[db-name.]schema.] | [Optional] Specifies the schema name. Using a schema identifies objects that are not unique within the current search path (see Setting Schema Search Paths).                                                                                                    |
|                     | You can optionally precede a schema with a database name, but you must<br>be connected to the database you specify. You cannot make changes to<br>objects in other databases.                                                                                                    |
|                     | The ability to specify different database objects (from database and schemas to tables and columns) lets you qualify database objects as explicitly as required. For example, use a table and column (mytable.column1), a schema, table, and column (myschema.mytable.column1), and, as full qualification, a database, schema, table, and column (mydb.myschema.mytable.column1). |

| table          | Specifies the name of the table and exports statistics for all projections of that table.                                                                                     |
|----------------|----------------------------------------------------------------------------------------------------|
|                | <b>Note:</b> If you are using more than one schema, specify the schema that contains the projection, as noted as noted in the [[ <i>db-name</i> .] <i>schema</i> .] entry.    |
| [.column-name] | [Optional] Specifies the name of a single column, typically a predicate column. Using this option with a table specification lets you export statistics for only that column. |

#### **Privileges**

Must be a **superuser**.

### Examples

The following command exports statistics on the VMart example database to a file:

The next statement exports statistics on a single column (price) from a table called food:

```
=> SELECT EXPORT_STATISTICS('/opt/vertica/examples/VMart_Schema/price.xml', 'food.pric
e');
```

### See Also

- ANALYZE\_STATISTICS
- DROP\_STATISTICS
- IMPORT\_STATISTICS
- Collecting Database Statistics

# EXPORT\_TABLES

Generates a SQL script that can be used to recreate a logical schema (schemas, tables, constraints, and views) on a different cluster.

## Syntax

EXPORT\_TABLES ( [ 'destination' ] , [ 'scope' ] )

## **Parameters**

| destination | Specifies the path and name of the SQL output file. An empty string ("), which is the default, outputs the script to standard output. The function writes the script to the catalog directory if no destination is specified.<br>If you specify a file that does not exist, the function creates one. If the file pre-exists, the function silently overwrites its contents.                                                                                                    |
|-------------|----------------------------------------------------------------------------------------------------|
| scope       | <ul> <li>Determines the tables to export. Specify the scope as follows:</li> <li>An empty string (' ')—exports all non-virtual table objects to which the user has access, including table schemas, sequences, and constraints. Exporting all non-virtual objects is the default scope, and what the function exports if you do not specify a scope.</li> <li>A comma-delimited list of objects, which can include the following: <ul> <li>'[<i>dbname.</i>][<i>schema.</i>]<i>object</i> '—matches the named objects, which can be schemas, tables, or views, in the schema. You can optionally qualify a schema with a database prefix, and objects with a schema. You cannot pass constraints as individual arguments.</li> <li>'[<i>dbname.</i>]<i>object</i> '—matches a named object, which can be a schema, table, or view. You can optionally qualify a schema with a database prefix, and an object with its schema. For a schema, HP Vertica exports all non-virtual objects to which the user has access within the schema. If a schema and table both have the same name, the schema takes precedence.</li> </ul> </li> </ul> |

## Privileges

None; however:

- Function exports only the objects visible to the user
- Only a superuser can export output to file

## Example

The following example exports the store\_orders\_fact table of the store schema (in the current database) to standard output:

=> SELECT EXPORT\_TABLES(' ','store.store\_orders\_fact');

EXPORT\_TABLES returns an error if:

- · You explicitly specify an object that does not exist
- The current user does not have access to a specified object

#### See Also

- EXPORT\_CATALOG
- EXPORT\_OBJECTS

٠

# FLUSH\_DATA\_COLLECTOR

Waits until memory logs are moved to disk and then flushes the Data Collector, synchronizing the log with the disk storage. A **superuser** can flush Data Collector information for an individual component or for all components.

#### Syntax

```
FLUSH_DATA_COLLECTOR( [ 'component' ] )
```

### Parameters

| component | Flushes the specified component. If you provide no argument, the function flushes the Data Collector in full. |
|-----------|----------------------------------------------------------------------------------------------------|
|           | For the current list of component names, query the V_MONITOR.DATA_<br>COLLECTOR system table.                 |

### Privileges

Must be a superuser.

## Examples

The following command flushes the Data Collector for the ResourceAcquisitions component:

```
=> SELECT flush_data_collector('ResourceAcquisitions');
  flush_data_collector
```

FLUSH (1 row)

The following command flushes data collection for all components:

```
=> SELECT flush_data_collector();
flush_data_collector
-----
FLUSH
(1 row)
```

#### See Also

- DATA\_COLLECTOR
- ٠

# GET\_AHM\_EPOCH

Returns the number of the **epoch** in which the **Ancient History Mark** is located. Data deleted up to and including the AHM epoch can be **purged** from physical storage.

#### Syntax

GET\_AHM\_EPOCH()

Note: The AHM epoch is 0 (zero) by default (purge is disabled).

#### **Privileges**

None

### Examples

```
SELECT GET_AHM_EPOCH();
    GET_AHM_EPOCH
Current AHM epoch: 0
(1 row)
```

# GET\_AHM\_TIME

Returns a TIMESTAMP value representing the **Ancient History Mark**. Data deleted up to and including the AHM epoch can be **purged** from physical storage.

## Syntax

GET\_AHM\_TIME()

### Privileges

None

## Examples

```
SELECT GET_AHM_TIME();
GET_AHM_TIME
Current AHM Time: 2010-05-13 12:48:10.532332-04
(1 row)
```

### See Also

- SET DATESTYLE
- TIMESTAMP

# GET\_AUDIT\_TIME

Reports the time when the automatic audit of database size occurs. HP Vertica performs this audit if your HP Vertica license includes a data size allowance. For details of this audit, see Managing Your License Key in the Administrator's Guide. To change the time the audit runs, use the SET\_AUDIT\_TIME function.

### Syntax

GET\_AUDIT\_TIME()

## Privileges

None

## Example

```
=> SELECT get_audit_time();
get_audit_time
The audit is scheduled to run at 11:59 PM each day.
(1 row)
```

# **GET\_COMPLIANCE\_STATUS**

Displays whether your database is in compliance with your HP Vertica license agreement. This information includes the results of HP Vertica's most recent audit of the database size (if your license has a data allowance as part of its terms), and the license term (if your license has an end date).

The information displayed by GET\_COMPLIANCE\_STATUS includes:

- The estimated size of the database (see How HP Vertica Calculates Database Size in the Administrator's Guide for an explanation of the size estimate).
- The raw data size allowed by your HP Vertica license.
- The percentage of your allowance that your database is currently using.
- The date and time of the last audit.
- Whether your database complies with the data allowance terms of your license agreement.
- The end date of your license.
- How many days remain until your license expires.

**Note:** If your license does not have a data allowance or end date, some of the values may not appear in the output for GET\_COMPLIANCE\_STATUS.

If the audit shows your license is not in compliance with your data allowance, you should either delete data to bring the size of the database under the licensed amount, or upgrade your license. If your license term has expired, you should contact HP immediately to renew your license. See Managing Your License Key in the Administrator's Guide for further details.

#### Syntax

GET\_COMPLIANCE\_STATUS()

## Privileges

None

### Example

GET\_COMPLIANCE\_STATUS

```
Raw Data Size: 2.00GB +/- 0.003GB

License Size : 4.000GB

Utilization : 50%

Audit Time : 2011-03-09 09:54:09.538704+00

Compliance Status : The database is in compliance with respect to raw data size.

License End Date: 04/06/2011

Days Remaining: 28.59

(1 row)
```

# GET\_CURRENT\_EPOCH

The epoch into which data (COPY, INSERT, UPDATE, and DELETE operations) is currently being written. The current epoch advances automatically every three minutes.

Returns the number of the current epoch.

#### Syntax

GET\_CURRENT\_EPOCH()

## Privileges

None

## Examples

# GET\_DATA\_COLLECTOR\_POLICY

Retrieves a brief statement about the retention policy for the specified component.

### Syntax

GET\_DATA\_COLLECTOR\_POLICY( 'component' )

### Parameters

 component
 Returns the retention policy for the specified component.

 For a current list of component names, query the V\_MONITOR.DATA\_

 COLLECTOR system table

## Privileges

None

## Example

The following query returns the history of all resource acquisitions by specifying the ResourceAcquisitions component:

## See Also

- DATA\_COLLECTOR
- ٠

# GET\_LAST\_GOOD\_EPOCH

A term used in manual recovery, LGE (Last Good Epoch) refers to the most recent epoch that can be recovered.

Returns the number of the last good epoch.

### Syntax

```
GET_LAST_GOOD_EPOCH()
```

### Privileges

None

## Examples

# GET\_NUM\_ACCEPTED\_ROWS

Returns the number of rows loaded into the database for the last completed load for the current session. GET\_NUM\_ACCEPTED\_ROWS is a **meta-function**. Do not use it as a value in an INSERT query.

The number of accepted rows is not available for a load that is currently in process. Check the LOAD\_STREAMS system table for its status.

Also, this meta-function supports only loads from STDIN or a single file on the initiator. You cannot use GET\_NUM\_ACCEPTED\_ROWS for multi-node loads.

### Syntax

GET\_NUM\_ACCEPTED\_ROWS();

### Privileges

None

**Note:** The data regarding accepted rows from the last load during the current session does not persist, and is lost when you initiate a new load.

### See Also

• GET\_NUM\_REJECTED\_ROWS

# GET\_NUM\_REJECTED\_ROWS

Returns the number of rows that were rejected during the last completed load for the current session. GET\_NUM\_REJECTED\_ROWS is a **meta-function**. Do not use it as a value in an INSERT query.

Rejected row information is unavailable for a load that is currently running. The number of rejected rows is not available for a load that is currently in process. Check the LOAD\_STREAMS system table for its status.

Also, this meta-function supports only loads from STDIN or a single file on the initiator. You cannot use GET\_NUM\_REJECTED\_ROWS for multi-node loads.

#### **Syntax**

GET\_NUM\_REJECTED\_ROWS();

### Privileges

None

**Note:** The data regarding rejected rows from the last load during the current session does not persist, and is dropped when you initiate a new load.

## See Also

• GET\_NUM\_ACCEPTED\_ROWS

# **GET\_PROJECTION\_STATUS**

Returns information relevant to the status of a projection.

## Syntax

GET\_PROJECTION\_STATUS ( '[[db-name.]schema-name.]projection' );

### Parameters

| [[db-name.]schema.] | [Optional] Specifies the database name and optional schema name. Using<br>a database name identifies objects that are not unique within the current<br>search path (see Setting Search Paths). You must be connected to the<br>database you specify, and you cannot change objects in other databases. |
|---------------------|----------------------------------------------------------------------------------------------------|
|                     | Specifying different database objects lets you qualify database objects as explicitly as required. For example, you can use a database and a schema name (mydb.myschema).                                                                                                    |
| projection          | Is the name of the projection for which to display status. When using more than one schema, specify the schema that contains the projection, as noted above.                                                                                                    |

## Privileges

None

#### Description

GET\_PROJECTION\_STATUS returns information relevant to the status of a projection:

- The current K-safety status of the database
- The number of nodes in the database
- Whether the projection is segmented
- The number and names of buddy projections
- Whether the projection is safe
- Whether the projection is up-to-date
- Whether statistics have been computed for the projection

#### Notes

- You can use GET\_PROJECTION\_STATUS to monitor the progress of a projection data refresh. See ALTER PROJECTION.
- To view a list of the nodes in a database, use the View Database Command in the Administration Tools.

### Examples

#### See Also

- ALTER PROJECTION RENAME
- GET\_PROJECTIONS, GET\_TABLE\_PROJECTIONS

# **GET\_PROJECTIONS, GET\_TABLE\_PROJECTIONS**

**Note:** This function was formerly named GET\_TABLE\_PROJECTIONS(). HP Vertica still supports the former function name.

Returns information relevant to the status of a table:

- The current K-safety status of the database
- The number of sites (nodes) in the database
- The number of projections for which the specified table is the anchor table
- For each projection:
  - The projection's buddy projections
  - Whether the projection is segmented
  - Whether the projection is safe
  - Whether the projection is up-to-date

#### **Syntax**

GET\_PROJECTIONS ( '[[db-name.]schema-name.]table' )

#### **Parameters**

|  | [[db-name.]schema.] | [Optional] Specifies the database name and optional schema name. Using<br>a database name identifies objects that are not unique within the current<br>search path (see Setting Search Paths). You must be connected to the<br>database you specify, and you cannot change objects in other databases. |
|--|---------------------|----------------------------------------------------------------------------------------------------|
|  |                     | Specifying different database objects lets you qualify database objects as explicitly as required. For example, you can use a database and a schema name (mydb.myschema).                                                                                                    |
|  | table               | Is the name of the table for which to list projections. When using more than one schema, specify the schema that contains the table.                                                                                                    |

#### **Privileges**

None

#### Notes

- You can use GET\_PROJECTIONS to monitor the progress of a projection data refresh. See ALTER PROJECTION.
- To view a list of the nodes in a database, use the View Database Command in the Administration Tools.

### Examples

The following example gets information about the store\_dimension table in the VMart schema:

```
=> SELECT GET_PROJECTIONS('store.store_dimension');
-----
Current system K is 1.
# of Nodes: 4.
Table store.store_dimension has 4 projections.
Projection Name: [Segmented] [Seg Cols] [# of Buddies] [Buddy Projections] [Safe] [UptoDa
te]
              store.store_dimension_node0004 [Segmented: No] [Seg Cols: ] [K: 3] [store.store_dimensio
n_node0003, store.store_dimension_node0002, store.store_dimension_node0001]
[Safe: Yes] [UptoDate: Yes][Stats: Yes]
store_dimension_node0003 [Segmented: No] [Seg Cols: ] [K: 3] [store.store_dimensio
n_node0004, store.store_dimension_node0002, store.store_dimension_node0001]
[Safe: Yes] [UptoDate: Yes][Stats: Yes]
store.store_dimension_node0002 [Segmented: No] [Seg Cols: ] [K: 3] [store.store_dimensio
n_node0004, store.store_dimension_node0003, store.store_dimension_node0001]
[Safe: Yes] [UptoDate: Yes][Stats: Yes]
store.store_dimension_node0001 [Segmented: No] [Seg Cols: ] [K: 3] [store.store_dimensio
n_node0004, store.store_dimension_node0003, store.store_dimension_node0002]
[Safe: Yes] [UptoDate: Yes][Stats: Yes]
(1 row)
```

## See Also

- ALTER PROJECTION RENAME
- GET\_PROJECTION\_STATUS

## HAS\_ROLE

Indicates, with a Boolean value, whether a role has been assigned to a user. This function is useful for letting you check your own role membership.

## **Behavior Type**

Stable

#### Syntax 1

```
HAS_ROLE( [ 'user_name' ,] 'role_name' );
```

## Syntax 2

```
HAS_ROLE( 'role_name' );
```

### Parameters

| user_name | [Optional] The name of a user to look up. Currently, only a superuser can supply the user_name argument. |
|-----------|----------------------------------------------------------------------------------------------------|
| role_name | The name of the role you want to verify has been granted.                                                |

## Privileges

Users can check their own role membership by calling HAS\_ROLE('role\_name'), but only a **superuser** can look up other users' memberships using the optional *user\_name* parameter.

#### Notes

You can query V\_CATALOG system tables ROLES, GRANTS, and USERS to show any directlyassigned roles; however, these tables do not indicate whether a role is available to a user when roles may be available through other roles (indirectly).

### Examples

User Bob wants to see if he has been granted the commentor role:

```
=> SELECT HAS_ROLE('commentor');
```

Output t for true indicates that Bob has been assigned the commentor role:

```
HAS_ROLE
t
(1 row)
```

In the following function call, a superuser checks if the logadmin role has been granted to user Bob:

```
=> SELECT HAS_ROLE('Bob', 'logadmin');
HAS_ROLE
```

t (1 row)

To view the names of all roles users can access, along with any roles that have been assigned to those roles, query the V\_CATALOG.ROLES system table. An asterisk in the output means role granted WITH ADMIN OPTION.

### See Also

- GRANTS
- ROLES
- USERS
- Managing Users and Privileges
- Viewing a user's Role

## IMPORT\_STATISTICS

Imports statistics from the XML file generated by the EXPORT\_STATISTICS command.

### Syntax

```
IMPORT_STATISTICS ( 'destination' )
```

### Parameters

*destination* Specifies the path and name of the XML input file (which is the output of EXPORT\_STATISTICS function).

#### **Privileges**

Must be a superuser.

#### Notes

- Imported statistics override existing statistics for all projections on the specified table.
- For use cases, see Collecting Statistics in the Administrator's Guide

## Example

Import the statistics for the VMart database that EXPORT\_STATISTICS saved.

#### See Also

- ANALYZE\_STATISTICS
- DROP\_STATISTICS
- EXPORT\_STATISTICS

## INTERRUPT\_STATEMENT

Interrupts the specified statement (within an external session), rolls back the current transaction, and writes a success or failure message to the log file.

#### Syntax

```
INTERRUPT_STATEMENT( 'session_id ', statement_id )
```

### Parameters

| session_id              | Specifies the session to interrupt. This identifier is unique within the cluster at any point in time. |  |
|-------------------------|----------------------------------------------------------------------------------------------------|--|
| <pre>statement_id</pre> | Specifies the statement to interrupt                                                                   |  |

## Privileges

Must be a **superuser**.

#### Notes

- Only statements run by external sessions can be interrupted.
- Sessions can be interrupted during statement execution.
- If the *statement\_id* is valid, the statement is interruptible. The command is successfully sent and returns a success message. Otherwise the system returns an error.

### Messages

The following list describes messages you might encounter:

| Message                                                                       | Meaning                                                                                                    |
|-------------------------------------------------------------------------------|----------------------------------------------------------------------------------------------------|
| Statement interrupt sent. Check SESSIONS for progress.                        | This message<br>indicates<br>success.                                                                         |
| Session <id> could not be successfully interrupted: session not found.</id>   | The session ID<br>argument to the<br>interrupt<br>command does<br>not match a<br>running session.             |
| Session <id> could not be successfully interrupted: statement not found.</id> | The statement ID<br>does not match (or<br>no longer<br>matches) the ID of<br>a running<br>statement (if any). |

| Message                                           | Meaning                                                                                               |
|---------------------------------------------------|----------------------------------------------------------------------------------------------------|
| No interruptible statement running                | The statement is DDL or otherwise non-interruptible.                                                  |
| Internal (system) sessions cannot be interrupted. | The session is<br>internal, and only<br>statements run by<br>external sessions<br>can be interrupted. |

## Examples

Two user sessions are open. RECORD 1 shows user session running SELECT FROM SESSION, and RECORD 2 shows user session running COPY DIRECT:

| => SELECT * FROM SESSIONS;            |                                                         |  |
|---------------------------------------|---------------------------------------------------------|--|
| -[ RECORD 1 ]                         |                                                         |  |
| node_name                             | v_vmartdb_node0001                                      |  |
| user_name                             | dbadmin                                                 |  |
| client_hostname                       | 127.0.0.1:52110                                         |  |
| client_pid                            | 4554                                                    |  |
| login_timestamp                       | 2011-01-03 14:05:40.252625-05                           |  |
| session_id                            | stress04-4325:0x14                                      |  |
| client_label                          |                                                         |  |
| transaction_start                     | 2011-01-03 14:05:44.325781                              |  |
| transaction_id                        | 45035996273728326                                       |  |
| transaction_description               | user dbadmin (select * from sessions;)                  |  |
| statement_start                       | 2011-01-03 15:36:13.896288                              |  |
| statement_id                          | 10                                                      |  |
| last_statement_duration_us            | 14978                                                   |  |
| current_statement                     | select * from sessions;                                 |  |
| ssl_state                             | None                                                    |  |
| authentication_method                 | Trust                                                   |  |
| -[ RECORD 2 ]++                       |                                                         |  |
| node_name                             | v_vmartdb_node0003                                      |  |
| user_name                             | dbadmin                                                 |  |
| client_hostname                       | 127.0.0.1:56367                                         |  |
| client_pid                            | 1191                                                    |  |
| login_timestamp                       | 2011-01-03 15:31:44.939302-05                           |  |
| session_id                            | stress06-25663:0xbec                                    |  |
| client_label                          |                                                         |  |
| transaction_start                     | 2011-01-03 15:34:51.05939                               |  |
| transaction_id                        | 54043195528458775                                       |  |
| transaction_description               | user dbadmin (COPY Mart_Fact FROM '/data/Mart_Fact.tbl' |  |
|                                       | DELIMITER ' ' NULL '\\n' DIRECT;)                       |  |
| statement_start                       | 2011-01-03 15:35:46.436748                              |  |
| <pre>statement_id</pre>               | 5                                                       |  |
| <pre>last_statement_duration_us</pre> | 1591403                                                 |  |
| current_statement                     | COPY Mart_Fact FROM '/data/Mart_Fact.tbl' DELIMITER ' ' |  |
|                                       | NULL '\\n' DIRECT;                                      |  |
| ssl_state                             | None                                                    |  |
| authentication_method                 | Trust                                                   |  |
|                                       |                                                         |  |

Interrupt the COPY DIRECT statement running in stress06-25663:0xbec:

Verify that the interrupted statement is no longer active by looking at the current\_statement column in the SESSIONS system table. This column becomes blank when the statement has been interrupted:

| => SELECT * FROM SESSIONS;  |                                                         |
|-----------------------------|---------------------------------------------------------|
| -[ RECORD 1 ]+<br>node name |                                                         |
| -                           | v_vmartdb_node0001<br>dbadmin                           |
| user_name                   |                                                         |
| client_hostname             | 127.0.0.1:52110                                         |
| client_pid                  |                                                         |
| login_timestamp             | 2011-01-03 14:05:40.252625-05                           |
| session_id                  | stress04-4325:0x14                                      |
| client_label                |                                                         |
| transaction_start           | 2011-01-03 14:05:44.325781                              |
| transaction_id              | 45035996273728326                                       |
| transaction_description     | user dbadmin (select * from sessions;)                  |
| statement_start             | 2011-01-03 15:36:13.896288                              |
| statement_id                | 10                                                      |
| last_statement_duration_us  |                                                         |
| current_statement           | <pre>select * from sessions;</pre>                      |
| ssl_state                   | None                                                    |
| authentication_method       | Trust                                                   |
| -[ RECORD 2 ]+              | +                                                       |
|                             | v_vmartdb_node0003                                      |
| user_name                   | dbadmin                                                 |
| client_hostname             | 127.0.0.1:56367                                         |
| client_pid                  | 1191                                                    |
| login_timestamp             | 2011-01-03 15:31:44.939302-05                           |
| session_id                  | stress06-25663:0xbec                                    |
| client_label                |                                                         |
| transaction_start           | 2011-01-03 15:34:51.05939                               |
| transaction_id              | 54043195528458775                                       |
| transaction_description     | user dbadmin (COPY Mart_Fact FROM '/data/Mart_Fact.tbl' |
|                             | DELIMITER ' ' NULL '\\n' DIRECT;)                       |
| statement_start             | 2011-01-03 15:35:46.436748                              |
| statement_id                | 5                                                       |
| last_statement_duration_us  | 1591403                                                 |
| current_statement           |                                                         |
| ssl_state                   | None                                                    |
| authentication_method       | Trust                                                   |
|                             |                                                         |

#### See Also

- SESSIONS
- Managing Sessions
- Configuration Parameters

## INSTALL\_LICENSE

Installs the license key in the global catalog.

#### Syntax

INSTALL\_LICENSE( 'filename' )

#### Parameters

*filename* specifies the absolute pathname of a valid license file.

### Privileges

Must be a **superuser**.

#### Notes

For more information about license keys, see Managing Your License Key in the Administrator's Guide.

### Examples

=> SELECT INSTALL\_LICENSE('/tmp/vlicense.dat');

# LAST\_INSERT\_ID

Returns the last value of a column whose value is automatically incremented through the AUTO\_ INCREMENT or IDENTITY Column-Constraint. If multiple sessions concurrently load the same table, the returned value is the last value generated for an AUTO\_INCREMENT column by an insert in that session.

### **Behavior Type**

Volatile

#### Syntax

LAST\_INSERT\_ID()

#### Privileges

- Table owner
- USAGE privileges on schema

#### Notes

- This function works only with AUTO\_INCREMENT and IDENTITY columns. See columnconstraints for the CREATE TABLE statement.
- LAST\_INSERT\_ID does not work with sequence generators created through the CREATE SEQUENCE statement.

### Examples

Create a sample table called customer4.

```
=> CREATE TABLE customer4(
    ID IDENTITY(2,2),
    lname VARCHAR(25),
    fname VARCHAR(25),
    membership_card INTEGER
 );
=> INSERT INTO customer4(lname, fname, membership_card)
    VALUES ('Gupta', 'Saleem', 475987);
```

Notice that the IDENTITY column has a seed of 2, which specifies the value for the first row loaded into the table, and an increment of 2, which specifies the value that is added to the IDENTITY value of the previous row.

Query the table you just created:

```
=> SELECT * FROM customer4;
ID | lname | fname | membership_card
2 | Gupta | Saleem | 475987
(1 row)
```

Insert some additional values:

```
=> INSERT INTO customer4(lname, fname, membership_card)
VALUES ('Lee', 'Chen', 598742);
```

Call the LAST\_INSERT\_ID function:

Query the table again:

```
=> SELECT * FROM customer4;
ID | lname | fname | membership_card
```

```
2 | Gupta | Saleem | 475987
4 | Lee | Chen | 598742
(2 rows)
```

Add another row:

```
=> INSERT INTO customer4(lname, fname, membership_card)
VALUES ('Davis', 'Bill', 469543);
```

Call the LAST\_INSERT\_ID function:

```
=> SELECT LAST_INSERT_ID();
LAST_INSERT_ID
------6
(1 row)
```

Query the table again:

#### See Also

- ALTER SEQUENCE
- CREATE SEQUENCE

- DROP SEQUENCE
- SEQUENCES
- Using Named Sequences
- Sequence Privileges

# MAKE\_AHM\_NOW

Sets the **Ancient History Mark** (AHM) to the greatest allowable value, and lets you drop any projections that existed before the issue occurred.

Caution: This function is intended for use by Administrators only.

## **Syntax**

```
MAKE_AHM_NOW ( [ true ] )
```

#### Parameters

*true* [Optional] Allows AHM to advance when nodes are down. **Note:** If the AHM is advanced after the **last good epoch** of the failed nodes, those nodes must recover all data from scratch. Use with care.

## Privileges

Must be a **superuser**.

#### Notes

- The MAKE\_AHM\_NOW function performs the following operations:
  - Advances the epoch.
  - Performs a moveout operation on all projections.
  - Sets the AHM to LGE at least to the current epoch at the time MAKE\_AHM\_NOW() was issued.
- All history is lost and you cannot perform historical queries prior to the current epoch.

## Example

The following command allows the AHM to advance, even though node 2 is down:

```
=> SELECT MAKE_AHM_NOW(true);
WARNING: Received no response from v_vmartdb_node0002 in get cluster LGE
WARNING: Received no response from v_vmartdb_node0002 in get cluster LGE
WARNING: Received no response from v_vmartdb_node0002 in set AHM
MAKE_AHM_NOW
AHM set (New AHM Epoch: 684)
(1 row)
```

## See Also

- DROP PROJECTION
- MARK\_DESIGN\_KSAFE
- SET\_AHM\_EPOCH
- SET\_AHM\_TIME

## MARK\_DESIGN\_KSAFE

Enables or disables high availability in your environment, in case of a failure. Before enabling recovery, MARK\_DESIGN\_KSAFE queries the catalog to determine whether a cluster's physical schema design meets the following requirements:

- Small, unsegmented tables are replicated on all nodes.
- Large table superprojections are segmented with each segment on a different node.
- Each large table projection has at least one buddy projection for K-safety=1 (or two buddy projections for K-safety=2).

Buddy projections are also segmented across database nodes, but the distribution is modified so that segments that contain the same data are distributed to different nodes. See High Availability Through Projections in the Concepts Guide.

**Note:** Projections are considered to be buddies if they contain the same columns and have the same segmentation. They can have different sort orders.

MARK\_DESIGN\_KSAFE does not change the physical schema in any way.

#### Syntax

```
MARK_DESIGN_KSAFE ( k )
```

#### Parameters

<sup>k</sup> 2 enables high availability if the schema design meets requirements for K-safety=2
 1 enables high availability if the schema design meets requirements for K-safety=1
 0 disables high availability

If you specify a k value of one (1) or two (2), HP Vertica returns one of the following messages.

Success:

Marked design *n*-safe

#### Failure:

```
The schema does not meet requirements for K=n.
Fact table projection projection-name
has insufficient "buddy" projections.
```

*n* in the message is 1 or 2 and represents the *k* value.

## Privileges

Must be a **superuser**.

#### Notes

- The database's internal recovery state persists across database restarts but it is not checked at startup time.
- If a database has automatic recovery enabled, you must temporarily disable automatic recovery before creating a new table.
- When one node fails on a system marked K-safe=1, the remaining nodes are available for DML operations.

## Examples

```
=> SELECT MARK_DESIGN_KSAFE(1);
mark_design_ksafe
.....
Marked design 1-safe
(1 row)
```

If the physical schema design is not K-Safe, messages indicate which projections do not have a buddy:

```
=> SELECT MARK_DESIGN_KSAFE(1);
The given K value is not correct;
the schema is 0-safe
Projection pp1 has 0 buddies,
which is smaller that the given K of 1
Projection pp2 has 0 buddies,
which is smaller that the given K of 1
.
.
(1 row)
```

## See Also

- SYSTEM
- High Availability and Recovery
- HP Vertica System Tables
- Avoiding Resegmentation During Joins
- Failure Recovery

## MATERIALIZE\_FLEXTABLE\_COLUMNS

Materializes all of the *key\_names* in the *flextable\_keys* table that are not already materialized. You can optionally specify a number of columns to materialize, and a keys table other than the default. If you do not specify the number of columns, the function materializes up to a total of 50 keys.

**Note:** Before calling this function, first compute the flex table keys using the COMPUTE\_ FLEXTABLE\_KEYS or the COMPUTE\_FLEXTABLE\_KEYS\_AND\_BUILD\_VIEW .

#### Usage

materialize\_flextable\_columns('flex\_table' [, n-columns [, keys\_table\_name] ])

## Arguments

| flex_table          | The name of the flex table with columns to materialize. Specifying only the flex table name attempts to materialize up to 50 columns of key names in the default <i>flex_table_keys</i> table, skipping any columns already materialized. To materialize a specific number of columns, use the optional parameter n_columns, described next.                                |
|---------------------|----------------------------------------------------------------------------------------------------|
| n-columns           | [Optional ] The number of columns to materialize. The function attempts to materialize the number of columns from the flex_table_keys table, skipping any columns already materialized.                                                                                                    |
|                     | HP VERTICA tables support a total of 1600 columns, which is the greatest value you can specify for n-columns. The function orders the materialized results by frequency, descending, <i>key_name</i> when materializing the first n columns.                                                                                                    |
| keys_table_<br>name | [Optional] The name of a flex_keys_table from which to materialize columns. The function attempts to materialize the number of columns (value of <i>n</i> -columns) from <i>keys_table_name</i> , skipping any columns already materialized. The function orders the materialized results by frequency, descending, <i>key_name</i> when materializing the first n columns. |

## Examples

The following example loads a sample twitter file (tweets\_10000.json) into the flex table twitter\_ r.

After loading data and computing keys for the sample flex table, this example calls materialize\_flextable\_columns to materialize the first four columns:

```
entities.hashtags
entities.urls
For more details, run the following query:
SELECT * FROM v_catalog.materialize_flextable_columns_results WHERE table_schema = 'publi
c' and table_name = 'twitter_r';
(1 row)
```

The last message in the example recommends querying the materialize\_flextable\_columns\_ results system table for the results of materializing the columns. Following is an example of running that query:

See the MATERIALIZE\_FLEXTABLE\_COLUMNS\_RESULTS.htm system table in the SQL Reference Manual.

## See Also

- BUILD\_FLEXTABLE\_VIEW
- COMPUTE\_FLEXTABLE\_KEYS
- COMPUTE\_FLEXTABLE\_KEYS\_AND\_BUILD\_VIEW
- RESTORE\_FLEXTABLE\_DEFAULT\_KEYS\_TABLE\_AND\_VIEW

# MEASURE\_LOCATION\_PERFORMANCE

Measures disk performance for the location specified.

## Syntax

```
MEASURE_LOCATION_PERFORMANCE ( 'path' , 'node' )
```

## Parameters

| path | Specifies where the storage location to measure is mounted.            |  |
|------|------------------------------------------------------------------------|--|
| node | Is the HP Vertica node where the location to be measured is available. |  |

## Privileges

Must be a **superuser**.

#### Notes

 To get a list of all node names on your cluster, query the V\_MONITOR.DISK\_STORAGE system table:

```
=> SELECT node_name from DISK_STORAGE;
    node_name
    v_vmartdb_node0004
    v_vmartdb_node0004
    v_vmartdb_node0005
    v_vmartdb_node0005
    v_vmartdb_node0006
    v_vmartdb_node0006
    (6 rows)
```

- If you intend to create a tiered disk architecture in which projections, columns, and partitions are stored on different disks based on predicted or measured access patterns, you need to measure storage location performance for each location in which data is stored. You do not need to measure storage location performance for temp data storage locations because temporary files are stored based on available space.
- The method of measuring storage location performance applies only to configured clusters. If you want to measure a disk before configuring a cluster see Measuring Storage Performance.
- Storage location performance equates to the amount of time it takes to read and write 1MB of data from the disk. This time equates to:

IO time = Time to read/write 1MB + Time to seek = 1/Throughput + 1/Latency

Throughput is the average throughput of sequential reads/writes (units in MB per second)

Latency is for random reads only in seeks (units in seeks per second)

Note: The IO time of a faster storage location is less than a slower storage location.

## Example

The following example measures the performance of a storage location on v\_vmartdb\_node0004:

```
=> SELECT MEASURE_LOCATION_PERFORMANCE('/secondVerticaStorageLocation/' , 'v_vmartdb_node
0004');
WARNING: measure_location_performance can take a long time. Please check logs for progre
ss
measure_location_performance
Throughput : 122 MB/sec. Latency : 140 seeks/sec
```

## See Also

- ADD\_LOCATION
- ALTER\_LOCATION\_USE
- RESTORE\_LOCATION
- RETIRE\_LOCATION
- Measuring Storage Performance

## **MERGE\_PARTITIONS**

Merges **ROS containers** that have data belonging to partitions in a specified partition key range: partitionKeyFromto partitionKeyTo.

Note: This function is deprecated in HP Vertica 7.0.

## **Syntax**

```
MERGE_PARTITIONS ( table_name , partition_key_from , partition_key_to )
```

#### Parameters

| table_name         | Specifies the name of the table            |
|--------------------|--------------------------------------------|
| partition_key_from | Specifies the start point of the partition |
| partition_key_to   | Specifies the end point of the partition   |

## Privileges

- Table owner
- USAGE privilege on schema that contains the table

#### Notes

- You cannot run MERGE\_PARTITIONS() on a table with data that is not reorganized. You must reorganize the data first using ALTER\_TABLE table REORGANIZE, or PARTITION\_TABLE(table).
- The edge values are included in the range, and partition\_key\_from must be less than or equal to partition\_key\_to.
- Inclusion of partitions in the range is based on the application of less than (<)/greater than (>)
  operators of the corresponding data type.

Note: No restrictions are placed on a partition key's data type.

• If partition\_key\_from is the same as partition\_key\_to, all ROS containers of the partition key are merged into one ROS.

## Examples

| <pre>=&gt; SELECT MERGE_PARTITIONS('T1', '200', '400');</pre>                          |    |
|----------------------------------------------------------------------------------------|----|
| <pre>=&gt; SELECT MERGE_PARTITIONS('T1', '800', '800');</pre>                          |    |
| <pre>=&gt; SELECT MERGE_PARTITIONS('T1', 'CA', 'MA');</pre>                            |    |
| <pre>=&gt; SELECT MERGE_PARTITIONS('T1', 'false', 'true');</pre>                       |    |
| => SELECT MERGE_PARTITIONS('T1', '06/06/2008', '06/07/2008');                          |    |
| => SELECT MERGE_PARTITIONS('T1', '02:01:10', '04:20:40');                              |    |
| => SELECT MERGE_PARTITIONS('T1', '06/06/2008 02:01:10', '06/07/2008 02:01:10'          | ); |
| <pre>=&gt; SELECT MERGE_PARTITIONS('T1', '8 hours', '1 day 4 hours 20 seconds');</pre> |    |

# MOVE\_PARTITIONS\_TO\_TABLE

Moves partitions from a source table to a target table. The target table must have the same projection column definitions, segmentation, and partition expressions as the source table. If the target table does not exist, the function creates a new table based on the source definition. The function requires both minimum and maximum range values, indicating what partition values to move.

## Syntax

```
MOVE_PARTITIONS_TO_TABLE ( '[[db-name.]schema.]source_table', 'min_range_value',
'max_range_value', '[[db-name.]schema.]target_table' )
```

## Parameters

| [[db-name.]schema.]source_table | The source table (optionally qualified), from which you want to move partitions. |
|---------------------------------|----------------------------------------------------------------------------------|
| min_range_value                 | The minimum value in the partition to move.                                      |
| max_range_value                 | The maximum value of the partition being moved.                                  |
| target_table                    | The table to which the partitions are being moved.                               |

## **Privileges**

- Table owner
- If target table is created as part of moving partitions, the new table has the same owner as the target. If the target table exists, user must have own the target table, and have ability to call this function.

## Example

If you call MOVE\_PARTITIONS\_TO\_TABLE and the destination table does not exist, the function will create the table automatically:

## See Also

- DROP\_PARTITION
- DUMP\_PARTITION\_KEYS
- DUMP\_PROJECTION\_PARTITION\_KEYS
- DUMP\_TABLE\_PARTITION\_KEYS
- PARTITION\_PROJECTION

- Moving Partitions
- Creating a Table Like Another

# PARTITION\_PROJECTION

Forces a split of **ROS** containers of the specified projection.

## Syntax

PARTITION\_PROJECTION ( '[[db-name.]schema.]projection\_name' )

#### Parameters

| [[db-name.]schema.] | [Optional] Specifies the database name and optional schema name. Using<br>a database name identifies objects that are not unique within the current<br>search path (see Setting Search Paths). You must be connected to the<br>database you specify, and you cannot change objects in other databases.<br>Specifying different database objects lets you qualify database objects as<br>explicitly as required. For example, you can use a database and a schema<br>name (mydb.myschema). |
|---------------------|----------------------------------------------------------------------------------------------------|
| projection_name     | Specifies the name of the projection.                                                                                                    |

## Privileges

- Table owner
- USAGE privilege on schema

#### Notes

Partitioning expressions take **immutable** functions only, in order that the same information be available across all nodes.

PARTITION\_PROJECTION() is similar to PARTITION\_TABLE(), except that PARTITION\_ PROJECTION works only on the specified projection, instead of the table.

Users must have USAGE privilege on schema that contains the table.

PARTITION\_PROJECTION() purges data while partitioning ROS containers if deletes were applied before the **AHM** epoch.

## Example

The following command forces a split of ROS containers on the states\_p\_node01 projection:

```
=> SELECT PARTITION_PROJECTION ('states_p_node01');
    partition_projection
-----
Projection partitioned
(1 row)
```

## See Also

- DO\_TM\_TASK
- DROP\_PARTITION
- DUMP\_PARTITION\_KEYS
- DUMP\_PROJECTION\_PARTITION\_KEYS
- DUMP\_TABLE\_PARTITION\_KEYS
- PARTITION\_TABLE
- Working with Table Partitions

# PARTITION\_TABLE

Forces the system to break up any ROS containers that contain multiple distinct values of the partitioning expression. Only ROS containers with more than one distinct value participate in the split.

## Syntax

PARTITION\_TABLE ( '[[db-name.]schema.]table\_name' )

## Parameters

| [[db-name.]schema.] | [Optional] Specifies the database name and optional schema name. Using<br>a database name identifies objects that are not unique within the current<br>search path (see Setting Search Paths). You must be connected to the<br>database you specify, and you cannot change objects in other databases.<br>Specifying different database objects lets you qualify database objects as<br>explicitly as required. For example, you can use a database and a schema<br>name (mydb.myschema). |
|---------------------|----------------------------------------------------------------------------------------------------|
| table_name          | Specifies the name of the table.                                                                                                    |

#### **Privileges**

- Table owner
- USAGE privilege on schema

#### Notes

PARTITION\_TABLE is similar to PARTITION\_PROJECTION, except that PARTITION\_TABLE works on the specified table.

Users must have USAGE privilege on schema that contains the table.

Partitioning functions take **immutable** functions only, in order that the same information be available across all nodes.

## Example

The following example creates a simple table called states and partitions data by state.

Now call the PARTITION\_TABLE function to partition table states:

## See Also

- DO\_TM\_TASK
- DROP\_PARTITION
- DUMP\_PARTITION\_KEYS
- DUMP\_PROJECTION\_PARTITION\_KEYS

- DUMP\_TABLE\_PARTITION\_KEYS
- PARTITION\_PROJECTION
- Working with Table Partitions

## PURGE

Permanently removes deleted data from physical storage so that the disk space can be reused. You can purge historical data up to and including the epoch in which the Ancient History Mark is contained.

Purges all projections in the physical schema. PURGE does not delete temporary tables.

## Syntax

PURGE()

## Privileges

- Table owner
- USAGE privilege on schema

#### **Notes**

• PURGE() was formerly named PURGE\_ALL\_PROJECTIONS. HP Vertica supports both function calls.

**Caution:** PURGE could temporarily take up significant disk space while the data is being purged.

## See Also

- MERGE\_PARTITIONS
- PARTITION\_TABLE
- PURGE\_PROJECTION
- PURGE\_TABLE
- STORAGE\_CONTAINERS
- Purging Deleted Data

# PURGE\_PARTITION

Purges a table partition of deleted rows. Similar to PURGE() and PURGE\_PROJECTION(), this function removes deleted data from physical storage so you can reuse the disk space. PURGE\_PARTITION() removes data from the **AHM** epoch and earlier only.

## Syntax

PURGE\_PARTITION ( '[[db\_name.]schema\_name.]table\_name', partition\_key )

## Parameters

| [[db_name.]schema_name.] | [Optional] Specifies the database name and optional schema name.<br>Using a database name identifies objects that are not unique within<br>the current search path (see Setting Search Paths). You must be<br>connected to the database you specify, and you cannot change<br>objects in other databases.<br>Specifying different database objects lets you qualify database<br>objects as explicitly as required. For example, you can use a<br>database and a schema name (mydb.myschema). |
|--------------------------|----------------------------------------------------------------------------------------------------|
| table_name               | The name of the partitioned table                                                                                                    |
| partition_key            | The key of the partition to be purged of deleted rows                                                                                                    |

## Privileges

- Table owner
- USAGE privilege on schema

## Example

The following example lists the count of deleted rows for each partition in a table, then calls PURGE\_ PARTITION() to purge the deleted rows from the data.

```
| public | t_super
| public | t_super
| public | t_super
| public | t_super
| public | t_super
| public | t_super
| public | t_super
| public | t_super
 2
                                                                         2
                                                                         2
 3
                                                                        2
 4
                                                                        2
 5
                                                                        2
 6
                                                                        2
7
8
                                                                        2
                                                    1
(10 rows)
=> SELECT PURGE_PARTITION('t',5); -- Purge partition with key 5.
                            purge_partition
-----
                                               Task: merge partitions
(Table: public.t) (Projection: public.t_super)
(1 row)
=> SELECT partition_key,table_schema,projection_name,sum(deleted_row_count)
   AS deleted_row_count FROM partitions
   GROUP BY partition_key,table_schema,projection_name
   ORDER BY partition_key;
 partition_key | table_schema | projection_name | deleted_row_count
0| public| t_super1| public| t_super2| public| t_super3| public| t_super4| public| t_super5| public| t_super6| public| t_super7| public| t_super8| public| t_super9| public| t_super(10 rows)
2
                                                                         2
                                                                         2
                                                                         2
                                                                         2
                                                                         0
                                                                         2
                                                                        2
                                                                         2
                                                                         1
(10 rows)
```

## See Also

- MERGE\_PARTITIONS
- PURGE
- PURGE\_PROJECTION
- PURGE\_TABLE
- STORAGE\_CONTAINERS

# PURGE\_PROJECTION

Permanently removes deleted data from physical storage so that the disk space can be reused. You can purge historical data up to and including the epoch in which the Ancient History Mark is contained. Purges the specified projection.

**Caution:** PURGE\_PROJECTION could temporarily take up significant disk space while purging the data.

## Syntax

PURGE\_PROJECTION ( '[[db-name.]schema.]projection\_name' )

## Parameters

| [[db-name.]schema.] | [Optional] Specifies the database name and optional schema name. Using<br>a database name identifies objects that are not unique within the current<br>search path (see Setting Search Paths). You must be connected to the<br>database you specify, and you cannot change objects in other databases. |
|---------------------|----------------------------------------------------------------------------------------------------|
|                     | Specifying different database objects lets you qualify database objects as explicitly as required. For example, you can use a database and a schema name (mydb.myschema).                                                                                                    |
| projection_name     | Identifies the projection name. When using more than one schema, specify the schema that contains the projection, as noted above.                                                                                                    |

## Privileges

- Table owner
- USAGE privilege on schema

#### Notes

See PURGE for notes about the outcome of purge operations.

## See Also

- PURGE\_TABLE
- STORAGE\_CONTAINERS
- Purging Deleted Data

## PURGE\_TABLE

**Note:** This function was formerly named PURGE\_TABLE\_PROJECTIONS(). HP Vertica still

supports the former function name.

Permanently removes deleted data from physical storage so that the disk space can be reused. You can purge historical data up to and including the epoch in which the Ancient History Mark is contained.

Purges all projections of the specified table. You cannot use this function to purge temporary tables.

## **Syntax**

```
PURGE_TABLE ( '[[db-name.]schema.]table_name' )
```

## Parameters

| [[db-name.]schema.] | [Optional] Specifies the database name and optional schema name. Using<br>a database name identifies objects that are not unique within the current<br>search path (see Setting Search Paths). You must be connected to the<br>database you specify, and you cannot change objects in other databases.<br>Specifying different database objects lets you qualify database objects as<br>explicitly as required. For example, you can use a database and a schema<br>name (mydb.myschema). |
|---------------------|----------------------------------------------------------------------------------------------------|
| table_name          | Specifies the table to purge.                                                                                                    |

## Privileges

- Table owner
- USAGE privilege on schema

**Caution:** PURGE\_TABLE could temporarily take up significant disk space while the data is being purged.

## Example

The following example purges all projections for the store sales fact table located in the Vmart schema:

```
=> SELECT PURGE_TABLE('store.store_sales_fact');
```

#### See Also

- PURGE
- PURGE\_TABLE
- STORAGE\_CONTAINERS
- Purging Deleted Data

# REALIGN\_CONTROL\_NODE

Chooses control nodes (spread hosts) from all cluster nodes and assigns the rest of the nodes in the cluster to a control node. Calling this function respects existing fault groups, which you can view by querying the V\_CATALOG.CLUSTER\_LAYOUT system table, a view that also lets you see the proposed new layout for nodes in the cluster.

**Note:** You use this function with other cluster management functions. For details, see Defining and Realigning Control Nodes on an Existing Cluster in the Administrator's Guide.

## Syntax

REALIGN\_CONTROL\_NODE()

## Privileges

Must be a **superuser**.

## Example

The following command chooses control nodes from all cluster nodes and assigns the rest of the nodes in the cluster to a control node:

=> SELECT realign\_control\_nodes();

## See Also

**Cluster Management Functions** 

V\_CATALOG.CLUSTER\_LAYOUT

Large Cluster in the Administrator's Guide

# REBALANCE\_CLUSTER

Call this function to begin rebalancing data in the cluster synchronously.

A rebalance operation redistributes your database projections' data across all nodes, ensures data is distributed correctly based on fault groups and large cluster automatic fault groups, refreshes projections, sets the **Ancient History Mark**, and drops projections that are no longer needed.

## When to rebalance the cluster

Rebalancing is useful (or necessary) after you:

- Mark one or more nodes as ephemeral in preparation of removing them from the cluster.
- Add one or more nodes to the cluster, so that HP Vertica can populate the empty nodes with data.
- Remove one or more nodes from the cluster, so Vertica Analytics Platform can redistribute the data among the remaining nodes.
- Change the scaling factor, which determines the number of storage containers used to store a projection across the database.
- Set the control node size or realign control nodes on a large cluster layout.
- Specify more than 120 nodes in your initial Vertica Analytics Platform cluster configuration.
- Add nodes to or remove nodes from a fault group.

Because this function runs the rebalance task synchronously, it does not return until the data has been rebalanced. Closing or dropping the session cancels the rebalance task.

**Important:** On large cluster arrangements, you typically use this function in a flow, described Defining and Realigning Control Nodes in the Administrator's Guide. After you change the number and distribution of control nodes (spread hosts), you must run REBALANCE\_CLUSTER() for fault tolerance to be realized.

## Syntax

REBALANCE\_CLUSTER()

## Privileges

Must be a **superuser**.

## Example

The following command rebalances data across the cluster.

```
=> SELECT REBALANCE_CLUSTER();
REBALANCE_CLUSTER
.....
REBALANCED
(1 row)
```

## See Also

START\_REBALANCE\_CLUSTER

CANCEL\_REBALANCE\_CLUSTER

Rebalancing Data Across Nodes in the Administrator's Guide

# REENABLE\_DUPLICATE\_KEY\_ERROR

Restores the default behavior of error reporting by reversing the effects of DISABLE\_DUPLICATE\_ KEY\_ERROR. Effects are session scoped.

#### Syntax

```
REENABLE_DUPLICATE_KEY_ERROR();
```

## Privileges

Must be a **superuser**.

#### Examples

For examples and usage, see DISABLE\_DUPLICATE\_KEY\_ERROR.

## See Also

• ANALYZE\_CONSTRAINTS

## REFRESH

Performs a synchronous, optionally-targeted refresh of a specified table's projections.

Information about a refresh operation—whether successful or unsuccessful—is maintained in the PROJECTION\_REFRESHES system table until either the CLEAR\_PROJECTION\_

REFRESHES() function is executed or the storage quota for the table is exceeded. The PROJECTION\_REFRESHES.IS\_EXECUTING column returns a boolean value that indicates whether the refresh is currently running (t) or occurred in the past (f).

## Syntax

REFRESH ( '[[db-name.]schema.]table\_name [ , ... ]' )

## Parameters

| [[db-name.]schema.] | [Optional] Specifies the database name and optional schema name. Using<br>a database name identifies objects that are not unique within the current<br>search path (see Setting Search Paths). You must be connected to the<br>database you specify, and you cannot change objects in other databases. |
|---------------------|----------------------------------------------------------------------------------------------------|
|                     | Specifying different database objects lets you qualify database objects as explicitly as required. For example, you can use a database and a schema name (mydb.myschema).                                                                                                    |
| table_name          | Specifies the name of a specific table containing the projections to be refreshed. The REFRESH() function attempts to refresh all the tables provided as arguments in parallel. Such calls will be part of the Database Designer deployment (and deployment script).                                   |
|                     | When using more than one schema, specify the schema that contains the table, as noted above.                                                                                                    |

## Returns

| Column Name     | Description                                                                                         |
|-----------------|----------------------------------------------------------------------------------------------------|
| Projection Name | The name of the projection that is targeted for refresh.                                            |
| Anchor Table    | The name of the projection's associated anchor table.                                               |
| Status          | The status of the projection:                                                                       |
|                 | Queued—Indicates that a projection is queued for refresh.                                           |
|                 | • Refreshing—Indicates that a refresh for a projection is in process.                               |
|                 | <ul> <li>Refreshed—Indicates that a refresh for a projection has successfully completed.</li> </ul> |
|                 | <ul> <li>Failed—Indicates that a refresh for a projection did not successfully complete.</li> </ul> |

| Refresh Method | The method used to refresh the projection:                                                                                                    |
|----------------|----------------------------------------------------------------------------------------------------|
|                | • Buddy—Uses the contents of a buddy to refresh the projection. This method maintains historical data. This enables the projection to be used for historical queries.                                                                |
|                | • Scratch—Refreshes the projection without using a buddy. This method does not generate historical data. This means that the projection cannot participate in historical queries from any point before the projection was refreshed. |
| Error Count    | The number of times a refresh failed for the projection.                                                                                                    |
| Duration (sec) | The length of time that the projection refresh ran in seconds.                                                                                                    |

## Privileges

REFRESH() works only if invoked on tables owned by the calling user.

#### Notes

- Unlike START\_REFRESH(), which runs in the background, REFRESH() runs in the foreground of the caller's session.
- The REFRESH() function refreshes only the projections in the specified table.
- If you run REFRESH() without arguments, it refreshes all non **up-to-date** projections. If the function returns a header string with no results, then no projections needed refreshing.

## Examples

The following example refreshes the projections in tables t1 and t2:

This next example shows that only the projection on table t was refreshed:

```
=> SELECT REFRESH('allow, public.deny, t');
```

```
REFRESH

Refresh completed with the following outcomes:

Projection Name: [Anchor Table] [Status] [Refresh Method] [Error Count] [Duration (sec)]

"n/a"."n/a": [n/a] [failed: insufficient permissions on table "allow"] [] [1] [0]

"n/a"."n/a": [n/a] [failed: insufficient permissions on table "public.deny"] [] [1] [0]

"public"."t_p1": [t] [refreshed] [scratch] [0] [0]
```

## See Also

- CLEAR\_PROJECTION\_REFRESHES
- PROJECTION\_REFRESHES
- START\_REFRESH
- Clearing PROJECTION\_REFRESHES History

# RELEASE\_JVM\_MEMORY

Terminates a Java Virtual Machine (JVM), making available the memory the JVM was using.

## **Syntax**

RELEASE\_JVM\_MEMORY();

## Privileges

None.

## Examples

User session opened. RECORD 2 shows the user session running COPY DIRECT statement.

```
=> SELECT RELEASE_JVM_MEMORY();
            release_jvm_memory
Java process killed and memory released
(1 row)
```

# RELOAD\_SPREAD

Calling this function with the required *true* argument updates cluster changes (such as new or realigned control nodes spread hosts or fault groups or new/dropped cluster nodes), to the catalog's spread configuration file.

**Important:** This function is often used in a multi-step process for large and elastic cluster arrangements. Calling RELOAD\_SPREAD(*true*) could require you to restart the database, which you do using the **Administration Tools**. You must then rebalance the cluster for fault tolerance to be realized. See Defining and Realigning Control Nodes in the Administrator's Guide for more information.

## **Syntax**

RELOAD\_SPREAD(true)

## Parameters

| true | Updates cluster changes related to control message responsibilities to the spread |
|------|-----------------------------------------------------------------------------------|
|      | configuration file.                                                               |

## Privileges

Must be a **superuser**.

## Example

The following command updates the cluster with changes to control messaging:

```
=> SELECT reload_spread(true);
reload_spread
....reloaded
(1 row)
```

## See Also

**Cluster Management Functions** 

REBALANCE\_CLUSTER

V\_CATALOG.CLUSTER\_LAYOUT

Large Cluster in the Administrator's Guide

# RESET\_LOAD\_BALANCE\_POLICY

Resets the counter each host in the cluster maintains to track which host it will refer a client to when the native connection load balancing scheme is set to ROUNDROBIN.

#### Syntax

```
RESET_LOAD_BALANCE_POLICY()
```

#### Notes

This function only has an effect if the current native connection load balancing scheme is ROUNDROBIN.

## Permissions

This function can be called only by a superuser .

## Example

The following example demonstrates calling RESET\_LOAD\_BALANCE\_POLICY:

# **RESTORE\_LOCATION**

Restores a storage location that was previously retired with RETIRE\_LOCATION.

## Syntax

RESTORE\_LOCATION ( 'path', 'node' )

## Parameters

| path | Specifies where the retired storage location is mounted.        |
|------|-----------------------------------------------------------------|
| node | Is the HP Vertica node where the retired location is available. |

## Privileges

Must be a **superuser**.

## Effects of Restoring a Previously Retired Location

After restoring a storage location, HP Vertica re-ranks all of the cluster storage locations and uses the newly-restored location to process queries as determined by its rank.

## Monitoring Storage Locations

Disk storage information that the database uses on each node is available in the V\_ MONITOR.DISK\_STORAGE system table.

## Example

The following example restores the retired storage location on node3:

=> SELECT RESTORE\_LOCATION ('/thirdHP VerticaStorageLocation/' , 'v\_vmartdb\_node0004');

## See Also

- Altering Storage Location Use
- ADD\_LOCATION
- ALTER\_LOCATION\_USE
- DROP\_LOCATION
- RETIRE\_LOCATION
- GRANT (Storage Location)
- REVOKE (Storage Location)

## RESTORE\_FLEXTABLE\_DEFAULT\_KEYS\_TABLE\_AND\_ VIEW

Restores the \_keys table and the \_view, linking them with their associated flex table if either is dropped. This function notes whether it restores one or both.

#### Usage

restore\_flextable\_default\_keys\_table\_and\_view('flex\_table')

#### Arguments

*flex\_table* The name of the flex table .

#### Examples

This example invokes the function with an existing flex table, restoring both the \_keys table and \_ view:

This example shows the function restoring darkdata\_view, but noting that darkdata\_keys does not need restoring:

The \_keys table has no content after it is restored:

## See Also

- BUILD\_FLEXTABLE\_VIEW
- COMPUTE\_FLEXTABLE\_KEYS

- COMPUTE\_FLEXTABLE\_KEYS\_AND\_BUILD\_VIEW
- MATERIALIZE\_FLEXTABLE\_COLUMNS

# **RETIRE\_LOCATION**

Makes the specified storage location inactive.

## Syntax

RETIRE\_LOCATION ( 'path', 'node' )

## Parameters

| path | Specifies where the storage location to retire is mounted. |  |
|------|------------------------------------------------------------|--|
| node | Is the HP Vertica node where the location is available.    |  |

## Privileges

Must be a **superuser**.

## Effects of Retiring a Storage Location

When you use this function, HP Vertica checks that the location is not the only storage for data and temp files. At least one location must exist on each node to store data and temp files, though you can store both sorts of files in either the same location, or separate locations.

**Note:** You cannot retire a location if it is used in a storage policy, *and* is the last available storage for its associated objects.

When you retire a storage location:

- No new data is stored at the retired location, unless you first restore it with the RESTORE\_ LOCATION() function.
- If the storage location being retired contains stored data, the data is not moved, so you cannot drop the storage location. Instead, HP Vertica removes the stored data through one or more mergeouts.
- If the storage location being retired was used only for temp files, you can drop the location. See Dropping Storage Locations in the Administrators Guide and the DROP\_LOCATION() function.

## Monitoring Storage Locations

Disk storage information that the database uses on each node is available in the V\_ MONITOR.DISK\_STORAGE system table.

## Example

The following example retires a storage location:

=> SELECT RETIRE\_LOCATION ('/secondVerticaStorageLocation/' , 'v\_vmartdb\_node0004');

## See Also

- Retiring Storage Locations
- ADD\_LOCATION
- ALTER\_LOCATION\_USE
- DROP\_LOCATION
- RESTORE\_LOCATION
- GRANT (Storage Location)
- REVOKE (Storage Location)

# SET\_AHM\_EPOCH

Sets the **Ancient History Mark** (AHM) to the specified epoch. This function allows deleted data up to and including the AHM epoch to be purged from physical storage.

SET\_AHM\_EPOCH is normally used for testing purposes. Consider SET\_AHM\_TIME instead, which is easier to use.

## Syntax

SET\_AHM\_EPOCH ( epoch, [ true ] )

## Parameters

| epoch | Specifies one of the following:                                                                                                    |  |
|-------|----------------------------------------------------------------------------------------------------|--|
|       | The number of the epoch in which to set the AHM                                                                                                    |  |
|       | • Zero (0) (the default) disables PURGE                                                                                                    |  |
| true  | Optionally allows the AHM to advance when nodes are down.                                                                                                |  |
|       | <b>Note:</b> If the AHM is advanced after the <b>last good epoch</b> of the failed nodes, those nodes must recover all data from scratch. Use with care. |  |

## Privileges

Must be a **superuser**.

#### **Notes**

If you use SET\_AHM\_EPOCH , the number of the specified epoch must be:

- Greater than the current AHM epoch
- Less than the current epoch
- Less than or equal to the cluster last good epoch (the minimum of the last good epochs of the individual nodes in the cluster)
- Less than or equal to the cluster refresh epoch (the minimum of the refresh epochs of the individual nodes in the cluster)

Use the SYSTEM table to see current values of various epochs related to the AHM; for example:

| => SELECT * from SYSTEM;<br>-[ RECORD 1 ] |                            |
|-------------------------------------------|----------------------------|
| current_timestamp                         | 2009-08-11 17:09:54.651413 |
| current_epoch                             | 1512                       |
| ahm_epoch                                 | 961                        |
| last_good_epoch                           | 1510                       |
| refresh_epoch                             | -1                         |
| designed_fault_tolerance                  | 1                          |
| node_count                                | 4                          |
| node_down_count                           | 0                          |
| current_fault_tolerance                   | 1                          |
| catalog_revision_number                   | 1590                       |
| wos_used_bytes                            | 0                          |
| wos_row_count                             | 0                          |
|                                           |                            |

| ros_used_bytes<br>ros row count | 41490783<br>  1298104 |  |
|---------------------------------|-----------------------|--|
| total_used_bytes                | 41490783              |  |
| total_row_count                 | 1298104               |  |

All nodes must be up. You cannot use SET\_AHM\_EPOCH when any node in the cluster is down, except by using the optional *true* parameter.

When a node is down and you issue SELECT MAKE\_AHM\_NOW(), the following error is printed to the vertica.log:

```
Some nodes were excluded from setAHM. If their LGE is before the AHM they will perform full recovery.
```

## Examples

The following command sets the AHM to a specified epoch of 12:

```
=> SELECT SET_AHM_EPOCH(12);
```

The following command sets the AHM to a specified epoch of 2 and allows the AHM to advance despite a failed node:

=> SELECT SET\_AHM\_EPOCH(2, true);

## See Also

- MAKE\_AHM\_NOW
- SET\_AHM\_TIME
- SYSTEM

# SET\_AHM\_TIME

Sets the **Ancient History Mark** (AHM) to the epoch corresponding to the specified time on the initiator node. This function allows historical data up to and including the AHM epoch to be purged from physical storage.

## Syntax

SET\_AHM\_TIME ( time , [ true ] )

## Parameters

| t                                                              | time | Is a TIMESTAMP value that is automatically converted to the appropriate epoch number.                                                     |
|----------------------------------------------------------------|------|----------------------------------------------------------------------------------------------------|
| true [Optional] Allows the AHM to advance when nodes are down. |      | [Optional] Allows the AHM to advance when nodes are down.                                                                                 |
|                                                                |      | <b>Note:</b> If the AHM is advanced after the <b>last good epoch</b> of the failed nodes, those nodes must recover all data from scratch. |

## Privileges

Must be a **superuser**.

#### Notes

- SET\_AHM\_TIME returns a TIMESTAMP WITH TIME ZONE value representing the end point of the AHM epoch.
- You cannot change the AHM when any node in the cluster is down, except by using the optional *true* parameter.
- When a node is down and you issue SELECT MAKE\_AHM\_NOW(), the following error is printed to the vertica.log:

```
Some nodes were excluded from setAHM. If their LGE is before the AHM they will perform full recovery.
```

## Examples

Epochs depend on a configured epoch advancement interval. If an epoch includes a three-minute range of time, the purge operation is accurate only to within minus three minutes of the specified timestamp:

**Note:** The –05 part of the output string is a time zone value, an offset in hours from **UTC** (Universal Coordinated Time, traditionally known as Greenwich Mean Time, or GMT).

In the previous example, the actual AHM epoch ends at 18:11:50, roughly one minute before the specified timestamp. This is because SET\_AHM\_TIME selects the epoch that ends at or before

the specified timestamp. It does not select the epoch that ends after the specified timestamp because that would purge data deleted as much as three minutes after the AHM.

For example, using only hours and minutes, suppose that epoch 9000 runs from 08:50 to 11:50 and epoch 9001 runs from 11:50 to 15:50. SET\_AHM\_TIME('11:51') chooses epoch 9000 because it ends roughly one minute before the specified timestamp.

In the next example, if given an environment variable set as date =`date`; the following command fails if a node is down:

```
=> SELECT SET_AHM_TIME('$date');
```

In order to force the AHM to advance, issue the following command instead:

```
=> SELECT SET_AHM_TIME('$date', true);
```

## See Also

- MAKE\_AHM\_NOW
- SET\_AHM\_EPOCH
- SET DATESTYLE
- TIMESTAMP

# SET\_AUDIT\_TIME

Sets the time that HP Vertica performs automatic database size audit to determine if the size of the database is compliant with the raw data allowance in your HP Vertica license. Use this function if the audits are currently scheduled to occur during your database's peak activity time. This is normally not a concern, since the automatic audit has little impact on database performance.

Audits are scheduled by the preceding audit, so changing the audit time does not affect the next scheduled audit. For example, if your next audit is scheduled to take place at 11:59PM and you use SET\_AUDIT\_TIME to change the audit schedule 3AM, the previously scheduled 11:59PM audit still runs. As that audit finishes, it schedules the next audit to occur at 3AM.

If you want to prevent the next scheduled audit from running at its scheduled time, you can change the scheduled time using SET\_AUDIT\_TIME then manually trigger an audit to run immediately using AUDIT\_LICENSE\_SIZE. As the manually-triggered audit finishes, it schedules the next audit to occur at the time you set using SET\_AUDIT\_TIME (effectively overriding the previously scheduled audit).

## Syntax

SET\_AUDIT\_TIME(time)

*time* A string containing the time in 'HH:MM AM/PM' format (for example, '1:00 AM') when the audit should run daily.

## Privileges

Must be a superuser.

## Example

# SET\_CONTROL\_SET\_SIZE

For existing clusters, use this function to specify the number of cluster nodes on which you want to deploy control messaging (spread). This function works the same as the install\_vertica -- large cluster <*integer*> option; you can run SET\_CONTROL\_SET\_SIZE()after the database cluster is already defined.

Before you call this function, the database must be up.

**Note:** You use this function with other cluster management functions. For details, see Defining and Realigning Control Nodes on an Existing Cluster in the Administrator's Guide.

## Syntax

```
SET_CONTROL_SET_SIZE(integer)
```

#### Parameters

*integer* Specifies the number of cluster hosts from the database cluster on which spread runs.

## Privileges

Must be a **superuser**.

#### Note

To see if the current spread hosts and the control designations in the Catalog match, query the V\_CATALOG.LARGE\_CLUSTER\_CONFIGURATION\_STATUS system table.

## Example

The following command tells Vertica Analytics Platform that you want to run spread on two cluster nodes:

## See Also

**Cluster Management Functions** 

V\_CATALOG.CLUSTER\_LAYOUT

Large Cluster in the Administrator's Guide

# SET\_DATA\_COLLECTOR\_POLICY

Sets the retention policy for the specified component on all nodes. Failed nodes receive the setting when they rejoin the cluster.

## Syntax

SET\_DATA\_COLLECTOR\_POLICY('component', 'memoryKB', 'diskKB' )

## Parameters

| component | Returns the retention policy for the specified component. |
|-----------|-----------------------------------------------------------|
| memoryKB  | Specifies the memory size to retain in kilobytes.         |
| diskKB    | Specifies the disk size in kilobytes.                     |

## **Privileges**

Must be a **superuser**.

#### Notes

- Only a superuser can configure the Data Collector.
- Before you change a retention policy, view its current setting by calling the GET\_DATA\_ COLLECTOR\_POLICY() function.
- If you don't know the name of a component, query the V\_MONITOR.DATA\_COLLECTOR system table for a list; for example:

```
=> SELECT DISTINCT component, description FROM data_collector
    ORDER BY 1 ASC;
```

# Examples

The following command returns the retention policy for the ResourceAcquisitions component:

```
=> SELECT get_data_collector_policy('ResourceAcquisitions');
        get_data_collector_policy
        1000KB kept in memory, 10000KB kept on disk.
(1 row)
```

This command changes the memory and disk setting for ResourceAcquisitions from their current setting of 1,000 KB and 10,000 KB to 1,500 KB and 25,000 KB, respectively:

```
=> SELECT set_data_collector_policy('ResourceAcquisitions', '1500', '25000');
set_data_collector_policy
------
SET
(1 row)
```

To verify the setting, call the GET\_DATA\_COLLECTOR\_POLICY() function on the specified component:

```
=> SELECT get_data_collector_policy('ResourceAcquisitions');
        get_data_collector_policy
        1500KB kept in memory, 25000KB kept on disk.
(1 row)
```

### See Also

- GET\_DATA\_COLLECTOR\_POLICY
- DATA\_COLLECTOR

# SET\_LOAD\_BALANCE\_POLICY

Sets how native connection load balancing chooses a host to handle a client connection. See About Native Connection Load Balancing in the Administrator's Guide for more information.

### Syntax

.

```
SET_LOAD_BALANCE_POLICY('policy')
```

### Parameters

| policy | The name of the load balancing policy to use. Can be one of the following:                                                                                                    |
|--------|----------------------------------------------------------------------------------------------------|
|        | NONE: Disables native connection load balancing. This is the default setting.                                                                                                    |
|        | • ROUNDROBIN: Chooses the next host from a circular list of currently up hosts in the database (i.e. node #1, node #2, node #3, etc. until it wraps back to node #1 again). Each host in the cluster maintains its own pointer to the next host in the circular list, rather than there being a single cluster-wide state. |
|        | <ul> <li>RANDOM: Chooses a host at random from the list of currently up hosts in the<br/>cluster.</li> </ul>                                                                                                    |

### Notes

Even if the load balancing policy is set to something other than NONE on the server, clients must indicate they want their connections to be load balanced by setting a connection property.

### Permissions

Can only be used by a superuser .

### Example

The following example demonstrates enabling native connection load balancing on the server by setting the load balancing scheme to ROUNDROBIN:

# SET\_LOCATION\_PERFORMANCE

Sets disk performance for the location specified.

### Syntax

SET\_LOCATION\_PERFORMANCE ( 'path' , 'node' , 'throughput' , 'average\_latency' )

### **Parameters**

| path            | Specifies where the storage location to set is mounted.                                       |
|-----------------|-----------------------------------------------------------------------------------------------|
| node            | Is the HP Vertica node where the location to be set is available.                             |
|                 | If this parameter is omitted, node defaults to the initiator.                                 |
| throughput      | Specifies the throughput for the location, which must be 1 or more.                           |
| average_latency | Specifies the average latency for the location. The <i>average_latency</i> must be 1 or more. |

## Privileges

Must be a **superuser**.

#### Notes

To obtain the throughput and average latency for the location, run the MEASURE\_LOCATION\_ PERFORMANCE() function before you attempt to set the location's performance.

### Example

The following example sets the performance of a storage location on node2 to a throughput of 122 megabytes per second and a latency of 140 seeks per second.

=> SELECT SET\_LOCATION\_PERFORMANCE('/secondVerticaStorageLocation/', 'node2', '122', '140');

### See Also

- ADD\_LOCATION
- MEASURE\_LOCATION\_PERFORMANCE

- Measuring Storage Performance
- Setting Storage Performance

# SET\_SCALING\_FACTOR

Sets the scaling factor that determines the size of the storage containers used when rebalancing the database and when using local data segmentation is enabled. See Cluster Scaling for details.

### Syntax

SET\_SCALING\_FACTOR(factor)

### Parameters

| factor | An integer value between 1 and 32. HP Vertica uses this value to calculate the number    |
|--------|------------------------------------------------------------------------------------------|
|        | of storage containers each projection is broken into when rebalancing or when local data |
|        | segmentation is enabled.                                                                 |

**Note:** Setting the scaling factor value too high can cause nodes to create too many small container files, greatly reducing efficiency and potentially causing a "Too many ROS containers" error (also known as "ROS pushback"). The scaling factor should be set high enough so that rebalance can transfer local segments to satisfy the skew threshold, but small enough that the number of storage containers does not exceed ROS pushback. The number of storage containers should be greater than or equal to the number of partitions multiplied by the number local of segments (# storage containers >= # partitions \* # local segments).

# Privileges

Must be a **superuser**.

### Example

```
=> SELECT SET_SCALING_FACTOR(12);
SET_SCALING_FACTOR
SET
(1 row)
```

# SET\_OBJECT\_STORAGE\_POLICY

Creates or changes an object storage policy by associating a database object with a labeled storage location.

Note: You cannot create a storage policy on a USER type storage location.

## Syntax

```
SET_OBJECT_STORAGE_POLICY ( 'object_name', 'location_label' [, 'key_min, key_max'] [, 'enforc
e_storage_move' ] )
```

### Parameters

| object_name                             | Identifies the database object assigned to a labeled storage location.<br>The <i>object_name</i> can resolve to a database, schema, or table.                                                                                                    |
|-----------------------------------------|----------------------------------------------------------------------------------------------------|
| location_label                          | The label of the storage location with which <i>object_name</i> is being associated.                                                                                                    |
| key_min, key_max                        | Applicable only when <i>object_name</i> is a table, key_min and key_max specify the table partition key value range to be stored at the location.                                                                                                    |
| enforce_storage_move=<br>{true   false} | [Optional] Applicable only when setting a storage policy for an object that has data stored at another labeled location. Specify this parameter as true to move all existing storage data to the target location within this function's transaction. |

### Privileges

Must be the object owner to set the storage policy, and have access to the storage location.

### New Storage Policy

If an object does not have a storage policy, this function creates a new policy. The labeled location is then used as the default storage location during TM operations, such as moveout and mergeout.

# **Existing Storage Policy**

If the object already has an active storage policy, calling this function changes the default storage for the object to the new labeled location. Any existing data stored on the previous storage location is marked to move to the new location during the next TM moveout operations, unless you use the *enforce\_storage\_move* option.

# Forcing Existing Data Storage to a New Storage Location

You can optionally use this function to move existing data storage to a new location as part of completing the current transaction, by specifying the last parameter as true.

To move existing data as part of the next TM moveout, either omit the parameter, or specify its value as false.

**Note:** Specifying the parameter as true performs a cluster-wide operation. If an error occurs on any node, the function displays a warning message, skips the offending node, and continues execution on the remaining nodes.

# Example

This example sets a storage policy for the table states to use the storage labeled SSD as its default location:

```
VMART=> select set_object_storage_policy ('states', 'SSD');
    set_object_storage_policy
------
Default storage policy set.
(1 row)
```

### See Also

- ALTER\_LOCATION\_LABEL
- CLEAR\_OBJECT\_STORAGE\_POLICY
- Creating Storage Policies
- Moving Data Storage Locations

# SHUTDOWN

Forces a database to shut down, even if there are users connected.

# Syntax

```
SHUTDOWN ( [ 'false' | 'true' ] )
```

# Parameters

| false | [Default] Returns a message if users are connected. Has the same effect as supplying no parameters.        |
|-------|----------------------------------------------------------------------------------------------------|
| true  | Performs a <b>moveout</b> operation and forces the database to shut down, disallowing further connections. |

### Privileges

Must be a superuser.

#### Notes

- Quotes around the true or false arguments are optional.
- Issuing the shutdown command without arguments or with the default (false) argument returns a
  message if users are connected, and the shutdown fails. If no users are connected, the
  database performs a moveout operation and shuts down.
- Issuing the SHUTDOWN('true') command forces the database to shut down whether users are connected or not.
- You can check the status of the shutdown operation in the vertica.log file:

```
2010-03-09 16:51:52.625 unknown:0x7fc6d6d2e700
[Init] <INFO> Shutdown complete. Exiting.
```

• As an alternative to SHUTDOWN(), you can also temporarily set MaxClientSessions to 0 and then use CLOSE\_ALL\_SESSIONS(). New client connections cannot connect unless they connect using the dbadmin account. See CLOSE\_ALL\_SESSIONS for details.

# Examples

The following command attempts to shut down the database. Because users are connected, the command fails:

SHUTDOWN() and SHUTDOWN('false') perform the same operation:

Using the 'true' parameter forces the database to shut down, even though clients might be connected:

```
=> SELECT SHUTDOWN('true');
        SHUTDOWN
Shutdown: moveout complete
(1 row)
```

## See Also

• SESSIONS

# SLEEP

Waits a specified number of seconds before executing another statement or command.

### **Syntax**

SLEEP( seconds )

### Parameters

Seconds The wait time, specified in one or more seconds (0 or higher) expressed as a positive integer. Single quotes are optional; for example, SLEEP(3) is the same as SLEEP ('3').

#### Notes

- This function returns value 0 when successful; otherwise it returns an error message due to syntax errors.
- You cannot cancel a sleep operation.
- Be cautious when using SLEEP() in an environment with shared resources, such as in combination with transactions that take exclusive locks.

### Example

The following command suspends execution for 100 seconds:

```
=> SELECT SLEEP(100);
sleep
-----
0
(1 row)
```

# START\_REBALANCE\_CLUSTER

A rebalance operation redistributes your database projections' data across all nodes, ensures data is distributed correctly based on fault groups and large cluster automatic fault groups, refreshes projections, sets the **Ancient History Mark**, and drops projections that are no longer needed.

### When to rebalance the cluster

Rebalancing is useful (or necessary) after you:

- Mark one or more nodes as ephemeral in preparation of removing them from the cluster.
- Add one or more nodes to the cluster, so that HP Vertica can populate the empty nodes with data.
- Remove one or more nodes from the cluster, so Vertica Analytics Platform can redistribute the data among the remaining nodes.
- Change the scaling factor, which determines the number of storage containers used to store a projection across the database.
- Set the control node size or realign control nodes on a large cluster layout.
- Specify more than 120 nodes in your initial Vertica Analytics Platform cluster configuration.
- Add nodes to or remove nodes from a fault group.

Asynchronously starts a data rebalance task. Since this function starts the rebalance task in the background, it returns immediately after the task has started. Since it is a background task, rebalancing will continue even if the session that started it is closed. It even continues after a cluster recovery if the database shuts down while it is in progress. The only way to stop the task is by the CANCEL\_REBALANCE\_CLUSTER function.

### Syntax

START\_REBALANCE\_CLUSTER()

### Privileges

Must be a superuser.

### Example

```
=> SELECT START_REBALANCE_CLUSTER();
START_REBALANCE_CLUSTER
```

```
REBALANCING
(1 row)
```

# See Also

- Rebalancing Data Across Nodes
- CANCEL\_REBALANCE\_CLUSTER
- REBALANCE\_CLUSTER

# START\_REFRESH

Transfers data to projections that are not able to participate in query execution due to missing or out-of-date data.

### Syntax

START\_REFRESH()

### Notes

- When a design is deployed through the Database Designer, it is automatically refreshed. See Deploying a Design in the Administrator's Guide.
- All nodes must be up in order to start a refresh.
- START\_REFRESH() has no effect if a refresh is already running.
- A refresh is run asynchronously.
- Shutting down the database ends the refresh.
- To view the progress of the refresh, see the PROJECTION\_REFRESHES and PROJECTIONS system tables.
- If a projection is updated from scratch, the data stored in the projection represents the table columns as of the epoch in which the refresh commits. As a result, the query optimizer might not choose the new projection for AT EPOCH queries that request historical data at epochs older than the refresh epoch of the projection. Projections refreshed from buddies retain history and can be used to answer historical queries.

# Privileges

None

# Example

The following command starts the refresh operation:

## See Also

- CLEAR\_PROJECTION\_REFRESHES
- MARK\_DESIGN\_KSAFE
- PROJECTION\_REFRESHES
- PROJECTIONS
- Clearing PROJECTION\_REFRESHES History

# SYNCH\_WITH\_HCATALOG\_SCHEMA

Copies the structure of a Hive database schema available through the HCatalog Connector to an Vertica Analytics Platform schema.

### Syntax

SYNC\_WITH\_HCATALOG\_SCHEMA( local\_schema, hcatalog\_schema, [drop\_tables] )

# Parameters

| local_schema               | The existing Vertica Analytics Platform schema to store the copied HCatalog schema's metadata      |
|----------------------------|----------------------------------------------------------------------------------------------------|
| hcatalo <u>g</u><br>schema | The HCatalog schema to copy                                                                        |
| [drop_<br>tables]          | Drop any tables in <i>Local_schema</i> that do not correspond to a table in <i>hcatalog_schema</i> |

### Notes

You should always create an empty schema for the *Local\_schema* parameter. Tables in the *hcatalog\_schema* overwrite any identically named table in *Local\_schema*, which can lead to data

loss.

### Permissions

The user must have CREATE privileges on *Local\_schema* and USAGE permissions on *hcatalog\_schema*.

### Example

The following example shows using SYNCH\_WITH\_HCATALOG\_SCHEMA to copy the metadata from an HCatalog schema named hcat to an Vertica Analytics Platform schema named hcat\_local:

```
=> CREATE SCHEMA hcat_local;
CREATE SCHEMA
=> SELECT sync_with_hcatalog_schema('hcat_local', 'hcat');
sync_with_hcatalog_schema
 -----
Schema hcat_local synchronized with hcat
tables in hcat = 56
tables altered in hcat local = 0
tables created in hcat local = 56
stale tables in hcat local = 0
table changes erred in hcat_local = 0
(1 row)
=> -- Use vsql's \d command to describe a table in the synced schema
=> \d hcat local.messages
List of Fields by Tables
 Schema | Table | Column | Type | Size | Default | Not Null | Primary K
ey | Foreign Key
  hcat_local | messages | id | int | 8 | | f | f
 hcat_local | messages | userid | varchar(65000) | 65000 | f | f
hcat_local | messages | "time" | varchar(65000) | 65000 | | f | f
                                                  |f |f
hcat_local | messages | message | varchar(65000) | 65000 |
(4 rows)
```

# **Catalog Management Functions**

This section contains catalog management functions specific to HP Vertica.

# DROP\_LICENSE

Drops a Flex Zone license key from the global catalog.

## Syntax

```
DROP_LICENSE( 'license name' )
```

### Parameters

*License name* The name of the license to drop. The name can be found in the licenses table.

### Privileges

Must be a **superuser**.

### Notes

For more information about license keys, see Managing Licenses in the Administrator's Guide.

### Examples

=> SELECT DROP\_LICENSE('/tmp/vlicense.dat');

# DUMP\_CATALOG

Returns an internal representation of the HP Vertica catalog. This function is used for diagnostic purposes.

# Syntax

DUMP\_CATALOG()

### Privileges

None; however, function dumps only the objects visible to the user.

#### **Notes**

To obtain an internal representation of the HP Vertica catalog for diagnosis, run the query:

```
=> SELECT DUMP_CATALOG();
```

The output is written to the specified file:

```
\o /tmp/catalog.txtSELECT DUMP_CATALOG();
\o
```

# EXPORT\_CATALOG

Generates a SQL script that you can use to recreate a physical schema design in its current state on a different cluster. This function always attempts to recreate projection statements with KSAFE clauses, if they exist in the original definitions, or OFFSET clauses if they do not.

## Syntax

EXPORT\_CATALOG ( [ 'destination' ] , [ 'scope' ] )

### Parameters

| destination | Specifies the path and name of the SQL output file. An empty string ("), which is the default, outputs the script to standard output. The function writes the script to the catalog directory if no destination is specified. |
|-------------|----------------------------------------------------------------------------------------------------|
|             | If you specify a file that does not exist, the function creates one. If the file pre-<br>exists, the function silently overwrites its contents.                                                                               |
| scope       | <ul> <li>Determines what to export:</li> <li>DESIGN—Exports schemas, tables, constraints, views, and projections to which the user has access. This is the default value.</li> </ul>                                          |
|             | • DESIGN_ALL—Exports all the design objects plus system objects created in Database Designer (for example, design contexts and their tables). The objects that are exported are those to which the user has access.           |
|             | • TABLES—Exports all tables, constraints, and projections for for which the user has permissions. See also EXPORT_TABLES.                                                                                                    |

# Privileges

None. However:

- EXPORT\_CATALOG exports only the objects visible to the user .
- Only a superuser can export output to a file.

#### Example

The following example exports the design to standard output:

```
=> SELECT EXPORT_CATALOG('','DESIGN');
```

### See Also

- EXPORT\_OBJECTS
- EXPORT\_TABLES
- •

# EXPORT\_OBJECTS

Generates a SQL script you can use to recreate catalog objects on a different cluster. The generated script includes only the non-virtual objects to which the user has access. The function exports catalog objects in order dependency for correct recreation. Running the generated SQL script on another cluster then creates all referenced objects before their dependent objects.

The EXPORT\_OBJECTS function always attempts to recreate projection statements with KSAFE clauses, if they existed in the original definitions, or OFFSET clauses, if they did not.

None of the EXPORT\_OBJECTS parameters accepts a NULL value as input. EXPORT\_ OBJECTS returns an error if an explicitly-specified object does not exist, or the user does not have access to the object.

### Syntax

EXPORT\_OBJECTS( [ 'destination' ] , [ 'scope' ] , [ 'ksafe' ] )

### Parameters

| destination | Specifies the path and name of the SQL output file. The default empty string (' ') outputs the script to standard output. The function writes the script to the catalog directory if no destination is specified. |
|-------------|----------------------------------------------------------------------------------------------------|
|             | If you specify a file that does not exist, the function creates one. If the file pre-<br>exists, the function silently overwrites its contents.                                                                   |

| scope | <ul> <li>Determines the scope of the catalog objects to export:</li> <li>An empty string (' ')—exports all non-virtual objects to which the user has access, including constraints. (Note that constraints are not objects that can be passed as individual arguments.) An empty string is the default <i>scope</i> value if you do not limit the export.</li> </ul> |
|-------|----------------------------------------------------------------------------------------------------|
|       | A comma-delimited list of catalog objects to export, which can include the following:                                                                                                    |
|       | <ul> <li>'[dbname.]schema.object '—matches each named schema object. You can optionally qualify the schema with a database prefix. A named schema object can be a table, projection, view, sequence, or user-defined SQL function.</li> </ul>                                                                                                    |
|       | <ul> <li>[dbname.]schema—matches the named schema, which you can optionally<br/>qualify with a database prefix. For a schema, HP Vertica exports all non-<br/>virtual objects that the user has access to within the schema. If a schema<br/>and table have the same name, the schema takes precedence.</li> </ul>                                                   |
| ksafe | Determines if the statistics are regenerated before loading them into the design context                                                                                                    |
|       | Specifies whether to incorporate a MARK_DESIGN_KSAFE statement with the correct K-safe value for the database:                                                                                                    |
|       | <ul> <li>true—adds the MARK_DESIGN_KSAFE statement to the end of the output<br/>script. This is the default value.</li> </ul>                                                                                                    |
|       | false—omits the MARK_DESIGN_KSAFE statement from the script.                                                                                                    |

## Privileges

None. However:

- EXPORT\_OBJECTS exports only the objects visible to the user .
- Only a superuser can export output to a file.

### Example

The following example exports all the non-virtual objects to which the user has access to standard output. The example uses false for the last parameter, indicating that the file will not include the MARK\_DESIGN\_KSAFE statement at the end.

```
=> SELECT EXPORT_OBJECTS(' ',' ',false);
```

### See Also

- EXPORT\_CATALOG
- EXPORT\_TABLES
- Exporting Objects

# INSTALL\_LICENSE

Installs the license key in the global catalog.

### Syntax

INSTALL\_LICENSE( 'filename' )

#### Parameters

*filename* specifies the absolute pathname of a valid license file.

### Privileges

Must be a **superuser**.

#### Notes

For more information about license keys, see Managing Your License Key in the Administrator's Guide.

### Examples

=> SELECT INSTALL\_LICENSE('/tmp/vlicense.dat');

# MARK\_DESIGN\_KSAFE

Enables or disables high availability in your environment, in case of a failure. Before enabling recovery, MARK\_DESIGN\_KSAFE queries the catalog to determine whether a cluster's physical schema design meets the following requirements:

- Small, unsegmented tables are replicated on all nodes.
- Large table superprojections are segmented with each segment on a different node.

 Each large table projection has at least one buddy projection for K-safety=1 (or two buddy projections for K-safety=2).

Buddy projections are also segmented across database nodes, but the distribution is modified so that segments that contain the same data are distributed to different nodes. See High Availability Through Projections in the Concepts Guide.

**Note:** Projections are considered to be buddies if they contain the same columns and have the same segmentation. They can have different sort orders.

MARK\_DESIGN\_KSAFE does not change the physical schema in any way.

#### Syntax

```
MARK_DESIGN_KSAFE ( k )
```

### Parameters

<sup>k</sup> 2 enables high availability if the schema design meets requirements for K-safety=2

1 enables high availability if the schema design meets requirements for K-safety=1

0 disables high availability

If you specify a k value of one (1) or two (2), HP Vertica returns one of the following messages.

Success:

Marked design *n*-safe

Failure:

```
The schema does not meet requirements for K=n.
Fact table projection projection-name
has insufficient "buddy" projections.
```

*n* in the message is 1 or 2 and represents the *k* value.

### Privileges

Must be a superuser.

#### Notes

- The database's internal recovery state persists across database restarts but it is not checked at startup time.
- If a database has automatic recovery enabled, you must temporarily disable automatic recovery before creating a new table.
- When one node fails on a system marked K-safe=1, the remaining nodes are available for DML operations.

### Examples

```
=> SELECT MARK_DESIGN_KSAFE(1);
mark_design_ksafe
.....
Marked design 1-safe
(1 row)
```

If the physical schema design is not K-Safe, messages indicate which projections do not have a buddy:

```
=> SELECT MARK_DESIGN_KSAFE(1);
The given K value is not correct;
the schema is 0-safe
Projection pp1 has 0 buddies,
which is smaller that the given K of 1
Projection pp2 has 0 buddies,
which is smaller that the given K of 1
.
.
(1 row)
```

### See Also

- SYSTEM
- High Availability and Recovery
- HP Vertica System Tables
- Avoiding Resegmentation During Joins
- Failure Recovery

# SYNCH\_WITH\_HCATALOG\_SCHEMA

Copies the structure of a Hive database schema available through the HCatalog Connector to an Vertica Analytics Platform schema.

## Syntax

SYNC\_WITH\_HCATALOG\_SCHEMA( local\_schema, hcatalog\_schema, [drop\_tables] )

### Parameters

| local_schema        | The existing Vertica Analytics Platform schema to store the copied HCatalog schema's metadata      |
|---------------------|----------------------------------------------------------------------------------------------------|
| hcatalog_<br>schema | The HCatalog schema to copy                                                                        |
| [drop_<br>tables]   | Drop any tables in <i>Local_schema</i> that do not correspond to a table in <i>hcatalog_schema</i> |

#### Notes

You should always create an empty schema for the *Local\_schema* parameter. Tables in the *hcatalog\_schema* overwrite any identically named table in *Local\_schema*, which can lead to data loss.

### Permissions

The user must have CREATE privileges on *Local\_schema* and USAGE permissions on *hcatalog\_schema*.

# Example

The following example shows using SYNCH\_WITH\_HCATALOG\_SCHEMA to copy the metadata from an HCatalog schema named hcat to an Vertica Analytics Platform schema named hcat\_local:

```
stale tables in hcat_local = 0
table changes erred in hcat_local = 0
(1 row)
=> -- Use vsql's \d command to describe a table in the synced schema
=> \d hcat_local.messages
List of Fields by Tables
Schema | Table | Column | Type | Size | Default | Not Null | Primary K
ey | Foreign Key
---+-----
hcat_local | messages | id | int | 8 | | f | f
hcat_local | messages | "time" | varchar(65000) | 65000 | | f | f
(4 rows)
```

# **Client Connection Management Functions**

This section contains client connection management functions specific to HP Vertica.

# SET\_LOAD\_BALANCE\_POLICY

Sets how native connection load balancing chooses a host to handle a client connection. See About Native Connection Load Balancing in the Administrator's Guide for more information.

# Syntax

```
SET_LOAD_BALANCE_POLICY('policy')
```

### Parameters

| <i>policy</i> The name of the load balancing policy to use. Can be one of the following: |                                                                                                    |
|------------------------------------------------------------------------------------------|----------------------------------------------------------------------------------------------------|
|                                                                                          | NONE: Disables native connection load balancing. This is the default setting.                                                                                                    |
|                                                                                          | • ROUNDROBIN: Chooses the next host from a circular list of currently up hosts in the database (i.e. node #1, node #2, node #3, etc. until it wraps back to node #1 again). Each host in the cluster maintains its own pointer to the next host in the circular list, rather than there being a single cluster-wide state. |
|                                                                                          | RANDOM: Chooses a host at random from the list of currently up hosts in the cluster.                                                                                                    |

#### Notes

Even if the load balancing policy is set to something other than NONE on the server, clients must indicate they want their connections to be load balanced by setting a connection property.

### Permissions

Can only be used by a superuser .

### Example

The following example demonstrates enabling native connection load balancing on the server by setting the load balancing scheme to ROUNDROBIN:

# **RESET\_LOAD\_BALANCE\_POLICY**

Resets the counter each host in the cluster maintains to track which host it will refer a client to when the native connection load balancing scheme is set to ROUNDROBIN.

### Syntax

```
RESET_LOAD_BALANCE_POLICY()
```

#### Notes

This function only has an effect if the current native connection load balancing scheme is ROUNDROBIN.

### Permissions

This function can be called only by a superuser .

### Example

The following example demonstrates calling RESET\_LOAD\_BALANCE\_POLICY:

# **Cluster Management Functions**

This section contains functions that manage **spread** deployment on large, distributed database clusters.

# SET\_CONTROL\_SET\_SIZE

For existing clusters, use this function to specify the number of cluster nodes on which you want to deploy control messaging (spread). This function works the same as the install\_vertica -- large cluster <integer> option; you can run SET\_CONTROL\_SET\_SIZE() after the database cluster is already defined.

Before you call this function, the database must be up.

**Note:** You use this function with other cluster management functions. For details, see Defining and Realigning Control Nodes on an Existing Cluster in the Administrator's Guide.

### Syntax

```
SET_CONTROL_SET_SIZE(integer)
```

#### Parameters

*integer* Specifies the number of cluster hosts from the database cluster on which spread runs.

### Privileges

Must be a superuser.

#### Note

To see if the current spread hosts and the control designations in the Catalog match, query the V\_CATALOG.LARGE\_CLUSTER\_CONFIGURATION\_STATUS system table.

### Example

The following command tells Vertica Analytics Platform that you want to run spread on two cluster nodes:

### See Also

**Cluster Management Functions** 

V\_CATALOG.CLUSTER\_LAYOUT

Large Cluster in the Administrator's Guide

# REALIGN\_CONTROL\_NODE

Chooses control nodes (spread hosts) from all cluster nodes and assigns the rest of the nodes in the cluster to a control node. Calling this function respects existing fault groups, which you can view by querying the V\_CATALOG.CLUSTER\_LAYOUT system table, a view that also lets you see the proposed new layout for nodes in the cluster.

**Note:** You use this function with other cluster management functions. For details, see Defining and Realigning Control Nodes on an Existing Cluster in the Administrator's Guide.

#### Syntax

REALIGN\_CONTROL\_NODE()

#### Privileges

Must be a superuser.

### Example

The following command chooses control nodes from all cluster nodes and assigns the rest of the nodes in the cluster to a control node:

```
=> SELECT realign_control_nodes();
```

### See Also

**Cluster Management Functions** 

V\_CATALOG.CLUSTER\_LAYOUT

Large Cluster in the Administrator's Guide

# RELOAD\_SPREAD

Calling this function with the required *true* argument updates cluster changes (such as new or realigned control nodes spread hosts or fault groups or new/dropped cluster nodes), to the catalog's spread configuration file.

**Important:** This function is often used in a multi-step process for large and elastic cluster arrangements. Calling RELOAD\_SPREAD(*true*) could require you to restart the database, which you do using the **Administration Tools**. You must then rebalance the cluster for fault tolerance to be realized. See Defining and Realigning Control Nodes in the Administrator's Guide for more information.

### Syntax

RELOAD\_SPREAD(*true*)

### Parameters

| true | Updates cluster changes related to control |
|------|--------------------------------------------|
|      | message responsibilities to the spread     |
|      | configuration file.                        |

# Privileges

Must be a **superuser**.

### Example

The following command updates the cluster with changes to control messaging:

```
=> SELECT reload_spread(true);
reload_spread
.....reloaded
(1 row)
```

### See Also

**Cluster Management Functions** 

REBALANCE\_CLUSTER

V\_CATALOG.CLUSTER\_LAYOUT

Large Cluster in the Administrator's Guide

# REBALANCE\_CLUSTER

Call this function to begin rebalancing data in the cluster synchronously.

A rebalance operation redistributes your database projections' data across all nodes, ensures data is distributed correctly based on fault groups and large cluster automatic fault groups, refreshes projections, sets the **Ancient History Mark**, and drops projections that are no longer needed.

### When to rebalance the cluster

Rebalancing is useful (or necessary) after you:

- Mark one or more nodes as ephemeral in preparation of removing them from the cluster.
- Add one or more nodes to the cluster, so that HP Vertica can populate the empty nodes with data.
- Remove one or more nodes from the cluster, so Vertica Analytics Platform can redistribute the data among the remaining nodes.
- Change the scaling factor, which determines the number of storage containers used to store a projection across the database.
- Set the control node size or realign control nodes on a large cluster layout.
- Specify more than 120 nodes in your initial Vertica Analytics Platform cluster configuration.
- Add nodes to or remove nodes from a fault group.

Because this function runs the rebalance task synchronously, it does not return until the data has been rebalanced. Closing or dropping the session cancels the rebalance task.

**Important:** On large cluster arrangements, you typically use this function in a flow, described Defining and Realigning Control Nodes in the Administrator's Guide. After you change the number and distribution of control nodes (spread hosts), you must run REBALANCE\_CLUSTER() for fault tolerance to be realized.

## Syntax

REBALANCE\_CLUSTER()

### Privileges

Must be a superuser.

## Example

The following command rebalances data across the cluster.

```
=> SELECT REBALANCE_CLUSTER();
REBALANCE_CLUSTER
.....
REBALANCED
(1 row)
```

# See Also

START\_REBALANCE\_CLUSTER CANCEL\_REBALANCE\_CLUSTER Rebalancing Data Across Nodes in the Administrator's Guide

# **Cluster Scaling Functions**

This section contains functions that control how the cluster organizes data for rebalancing.

# CANCEL\_REBALANCE\_CLUSTER

Stops any rebalance task currently in progress.

### Syntax

CANCEL\_REBALANCE\_CLUSTER()

## Privileges

Must be a superuser.

# Example

```
=> SELECT CANCEL_REBALANCE_CLUSTER();
CANCEL_REBALANCE_CLUSTER
CANCELED
(1 row)
```

### See Also

- START\_REBALANCE\_CLUSTER
- REBALANCE\_CLUSTER

# DISABLE\_ELASTIC\_CLUSTER

Disables elastic cluster scaling, which prevents HP Vertica from bundling data into chunks that are easily transportable to other nodes when performing cluster resizing. The main reason to disable elastic clustering is if you find that the slightly unequal data distribution in your cluster caused by grouping data into discrete blocks results in performance issues.

# Syntax

DISABLE\_ELASTIC\_CLUSTER()

# Privileges

Must be a **superuser**.

### Example

### See Also

• ENABLE\_ELASTIC\_CLUSTER

# DISABLE\_LOCAL\_SEGMENTS

Disable local data segmentation, which breaks projections segments on nodes into containers that can be easily moved to other nodes. See Local Data Segmentation in the Administrator's Guide for details.

# Syntax

DISABLE\_LOCAL\_SEGMENTS()

### Privileges

Must be a superuser.

# Example

```
=> SELECT DISABLE_LOCAL_SEGMENTS();
DISABLE_LOCAL_SEGMENTS
DISABLED
(1 row)
```

# ENABLE\_ELASTIC\_CLUSTER

Enables elastic cluster scaling, which makes enlarging or reducing the size of your database cluster more efficient by segmenting a node's data into chunks that can be easily moved to other hosts.

**Note:** Databases created using HP Vertica Version 5.0 and later have elastic cluster enabled by default. You need to use this function on databases created before version 5.0 in order for

them to use the elastic clustering feature.

### **Syntax**

ENABLE\_ELASTIC\_CLUSTER()

### Privileges

Must be a **superuser**.

### Example

### See Also

• DISABLE\_ELASTIC\_CLUSTER

# ENABLE\_LOCAL\_SEGMENTS

Enables local storage segmentation, which breaks projections segments on nodes into containers that can be easily moved to other nodes. See Local Data Segmentation in the Administrator's Guide for more information.

### Syntax

```
ENABLE_LOCAL_SEGMENTS()
```

### **Privileges**

Must be a superuser.

# Example

```
=> SELECT ENABLE_LOCAL_SEGMENTS();
ENABLE_LOCAL_SEGMENTS
```

```
ENABLED
(1 row)
```

# REBALANCE\_CLUSTER

Call this function to begin rebalancing data in the cluster synchronously.

A rebalance operation redistributes your database projections' data across all nodes, ensures data is distributed correctly based on fault groups and large cluster automatic fault groups, refreshes projections, sets the **Ancient History Mark**, and drops projections that are no longer needed.

### When to rebalance the cluster

Rebalancing is useful (or necessary) after you:

- Mark one or more nodes as ephemeral in preparation of removing them from the cluster.
- Add one or more nodes to the cluster, so that HP Vertica can populate the empty nodes with data.
- Remove one or more nodes from the cluster, so Vertica Analytics Platform can redistribute the data among the remaining nodes.
- Change the scaling factor, which determines the number of storage containers used to store a projection across the database.
- Set the control node size or realign control nodes on a large cluster layout.
- Specify more than 120 nodes in your initial Vertica Analytics Platform cluster configuration.
- Add nodes to or remove nodes from a fault group.

Because this function runs the rebalance task synchronously, it does not return until the data has been rebalanced. Closing or dropping the session cancels the rebalance task.

**Important:** On large cluster arrangements, you typically use this function in a flow, described Defining and Realigning Control Nodes in the Administrator's Guide. After you change the number and distribution of control nodes (spread hosts), you must run REBALANCE\_CLUSTER() for fault tolerance to be realized.

### **Syntax**

REBALANCE\_CLUSTER()

### Privileges

Must be a superuser.

## Example

The following command rebalances data across the cluster.

```
=> SELECT REBALANCE_CLUSTER();
REBALANCE_CLUSTER
.....
REBALANCED
(1 row)
```

### See Also

START\_REBALANCE\_CLUSTER

CANCEL\_REBALANCE\_CLUSTER

Rebalancing Data Across Nodes in the Administrator's Guide

# SET\_SCALING\_FACTOR

Sets the scaling factor that determines the size of the storage containers used when rebalancing the database and when using local data segmentation is enabled. See Cluster Scaling for details.

### Syntax

SET\_SCALING\_FACTOR(factor)

### Parameters

*factor* An integer value between 1 and 32. HP Vertica uses this value to calculate the number of storage containers each projection is broken into when rebalancing or when local data segmentation is enabled.

**Note:** Setting the scaling factor value too high can cause nodes to create too many small container files, greatly reducing efficiency and potentially causing a "Too many ROS containers" error (also known as "ROS pushback"). The scaling factor should be set high enough so that rebalance can transfer local segments to satisfy the skew threshold, but small enough that the number of storage containers does not exceed ROS pushback. The number of storage containers should be greater than or equal to the number of partitions multiplied by the number local of segments (# storage containers >= # partitions \* # local segments).

### Privileges

Must be a **superuser**.

# Example

```
=> SELECT SET_SCALING_FACTOR(12);
SET_SCALING_FACTOR
SET
(1 row)
```

# START\_REBALANCE\_CLUSTER

A rebalance operation redistributes your database projections' data across all nodes, ensures data is distributed correctly based on fault groups and large cluster automatic fault groups, refreshes projections, sets the **Ancient History Mark**, and drops projections that are no longer needed.

### When to rebalance the cluster

Rebalancing is useful (or necessary) after you:

- Mark one or more nodes as ephemeral in preparation of removing them from the cluster.
- Add one or more nodes to the cluster, so that HP Vertica can populate the empty nodes with data.
- Remove one or more nodes from the cluster, so Vertica Analytics Platform can redistribute the data among the remaining nodes.
- Change the scaling factor, which determines the number of storage containers used to store a projection across the database.
- Set the control node size or realign control nodes on a large cluster layout.
- Specify more than 120 nodes in your initial Vertica Analytics Platform cluster configuration.
- Add nodes to or remove nodes from a fault group.

Asynchronously starts a data rebalance task. Since this function starts the rebalance task in the background, it returns immediately after the task has started. Since it is a background task, rebalancing will continue even if the session that started it is closed. It even continues after a cluster recovery if the database shuts down while it is in progress. The only way to stop the task is by the CANCEL\_REBALANCE\_CLUSTER function.

## Syntax

START\_REBALANCE\_CLUSTER()

### Privileges

Must be a **superuser**.

## Example

```
=> SELECT START_REBALANCE_CLUSTER();
START_REBALANCE_CLUSTER
.....
REBALANCING
(1 row)
```

### See Also

- Rebalancing Data Across Nodes
- CANCEL\_REBALANCE\_CLUSTER
- REBALANCE\_CLUSTER

# **Constraint Management Functions**

This section contains constraint management functions specific to HP Vertica.

See also SQL system table V\_CATALOG.TABLE\_CONSTRAINTS

# ANALYZE\_CONSTRAINTS

Analyzes and reports on constraint violations within the current schema search path, or external to that path if you specify a database name (noted in the syntax statement and parameter table).

You can check for constraint violations by passing arguments to the function as follows:

- An empty argument (' '), which returns violations on all tables within the current schema
- One argument, referencing a table
- Two arguments, referencing a table name and a column or list of columns

### Syntax

```
ANALYZE_CONSTRAINTS [ ( '' )
... | ( '[[db-name.]schema.]table [.column_name]' )
... | ( '[[db-name.]schema.]table' , 'column' ) ]
```

### Parameters

| ('')                | Analyzes and reports on all tables within the current schema search path.                                                                                                    |
|---------------------|----------------------------------------------------------------------------------------------------|
| [[db-name.]schema.] | [Optional] Specifies the database name and optional schema name. Using<br>a database name identifies objects that are not unique within the current<br>search path (see <u>Setting Search Paths</u> ). You must be connected to the<br>database you specify, and you cannot change objects in other databases. |
|                     | Specifying different database objects lets you qualify database objects as explicitly as required. For example, you can use a database and a schema name (mydb.myschema).                                                                                                    |
| table               | Analyzes and reports on all constraints referring to the specified table.                                                                                                    |
| column              | Analyzes and reports on all constraints referring to the specified table that contains the column.                                                                                                    |

### Privileges

- SELECT privilege on table
- USAGE privilege on schema

### **Notes**

ANALYZE\_CONSTRAINTS() performs a lock in the same way that SELECT \* FROM t1 holds a lock on table t1. See LOCKS for additional information.

### **Detecting Constraint Violations During a Load Process**

HP Vertica checks for constraint violations when queries are run, not when data is loaded. To detect constraint violations as part of the load process, use a COPY statement with the NO COMMIT option. By loading data without committing it, you can run a post-load check of your data using the ANALYZE\_CONSTRAINTS function. If the function finds constraint violations, you can roll back the load because you have not committed it.

If ANALYZE\_CONSTRAINTS finds violations, such as when you insert a duplicate value into a primary key, you can correct errors using the following functions. Effects last until the end of the session only:

- SELECT DISABLE\_DUPLICATE\_KEY\_ERROR
- SELECT REENABLE\_DUPLICATE\_KEY\_ERROR

### **Return Values**

ANALYZE\_CONSTRAINTS returns results in a structured set (see table below) that lists the schema name, table name, column name, constraint name, constraint type, and the column values that caused the violation.

If the result set is empty, then no constraint violations exist; for example:

The following result set shows a primary key violation, along with the value that caused the violation ('10'):

```
=> SELECT ANALYZE_CONSTRAINTS ('');
Schema Name | Table Name | Column Names | Constraint Name | Constraint Type | Column Valu
es
-----
store t1 c1 pk_t1 PRIMARY ('10')
(1 row)
```

The result set columns are described in further detail in the following table:

| Column Name     | Data Type | Description                                                                                                    |
|-----------------|-----------|----------------------------------------------------------------------------------------------------|
| Schema Name     | VARCHAR   | The name of the schema.                                                                                                    |
| Table Name      | VARCHAR   | The name of the table, if specified.                                                                                                   |
| Column Names    | VARCHAR   | Names of columns containing constraints. Multiple columns are<br>in a comma-separated list:<br>store_key, store_key, date_key,         |
| Constraint Name | VARCHAR   | The given name of the primary key, foreign key, unique, or not null constraint, if specified.                                          |
| Constraint Type | VARCHAR   | Identified by one of the following strings: 'PRIMARY KEY',<br>'FOREIGN KEY', 'UNIQUE', or 'NOT NULL'.                                  |
| Column Values   | VARCHAR   | Value of the constraint column, in the same order in which<br>Column Names contains the value of that column in the violating<br>row.  |
|                 |           | When interpreted as SQL, the value of this column forms a list of values of the same type as the columns in Column Names; for example: |
|                 |           | ('1'), ('1', 'z')                                                                                                    |

### **Understanding Function Failures**

If ANALYZE\_CONSTRAINTS() fails, HP Vertica returns an error identifying the failure condition, such as if there are insufficient resources for the database to perform constraint checks.

If you specify the wrong table, the system returns an error message:

```
> SELECT ANALYZE_CONSTRAINTS('abc');
ERROR 2069: 'abc' is not a table in the current search_path
```

If you run the function on a table that has no constraints declared (even if duplicates are present), the system returns an error message:

```
> SELECT ANALYZE_CONSTRAINTS('source');
ERROR 4072: No constraints defined
```

If you run the function with incorrect syntax, the system returns an error message with a hint; for example, if you run one of the following:

- ANALYZE ALL CONSTRAINT;
- ANALYZE CONSTRAINT abc;

The system returns an informative error with hint:

```
ERROR: ANALYZE CONSTRAINT is not supported.
HINT: You may consider using analyze_constraints().
```

If you run ANALYZE\_CONSTRAINTS from a non-default locale, the function returns an error with a hint:

```
> \locale LENINFO 2567: Canonical locale: 'en'
Standard collation: 'LEN'
English
> SELECT ANALYZE_CONSTRAINTS('t1');
ERROR: ANALYZE_CONSTRAINTS is currently not supported in
non-default locales
HINT: Set the locale in this session to
en_US@collation=binary using the command
"\locale en_US@collation=binary"
```

### Examples

Given the following inputs, HP Vertica returns one row, indicating one violation, because the same primary key value (10) was inserted into table t1 twice:

```
CREATE TABLE t1(c1 INT);
ALTER TABLE t1 ADD CONSTRAINT pk t1 PRIMARY KEY (c1);
CREATE PROJECTION t1 p (c1) AS SELECT *
 FROM t1 UNSEGMENTED ALL NODES;
INSERT INTO t1 values (10);
INSERT INTO t1 values (10); --Duplicate primary key value
\x
Expanded display is on.
SELECT ANALYZE_CONSTRAINTS('t1');
-[ RECORD 1 ]---+-----
Schema Name | public
Table Name | t1
Column Names | c1
Constraint Name | pk_t1
Constraint Type | PRIMARY
Column Values | ('10')
```

If the second INSERT statement above had contained any different value, the result would have been 0 rows (no violations).

In the following example, create a table that contains three integer columns, one a unique key and one a primary key:

```
CREATE TABLE table_1(
  a INTEGER,
  b_UK INTEGER UNIQUE,
  c_PK INTEGER PRIMARY KEY
);
```

Issue a command that refers to a nonexistent table and column:

```
SELECT ANALYZE_CONSTRAINTS('a_BB');
ERROR: 'a_BB' is not a table name in the current search path
```

Issue a command that refers to a nonexistent column:

```
SELECT ANALYZE_CONSTRAINTS('table_1','x');
ERROR 41614: Nonexistent columns: 'x '
```

Insert some values into table table\_1 and commit the changes:

```
INSERT INTO table_1 values (1, 1, 1);
COMMIT;
```

Run ANALYZE\_CONSTRAINTS on table table\_1. No constraint violations are reported:

```
SELECT ANALYZE_CONSTRAINTS('table_1');
(No rows)
```

Insert duplicate unique and primary key values and run ANALYZE\_CONSTRAINTS on table table\_1 again. The system shows two violations: one against the primary key and one against the unique key:

The following command looks for constraint validations on only the unique key in the table table\_1, qualified with its schema name:

```
=> SELECT ANALYZE_CONSTRAINTS('public.table_1', 'b_UK');
-[ RECORD 1 ]---+-----
Schema Name | public
```

Table Name| table\_1Column Names| b\_UKConstraint Name| C\_UNIQUEConstraint Type| UNIQUEColumn Values| ('1')

(1 row)

The following example shows that you can specify the same column more than once; ANALYZE\_ CONSTRAINTS, however, returns the violation only once:

```
SELECT ANALYZE_CONSTRAINTS('table_1', 'c_PK, C_PK');
-[ RECORD 1 ]---+-----
Schema Name | public
Table Name | table_1
Column Names | c_PK
Constraint Name | C_PRIMARY
Constraint Type | PRIMARY
Column Values | ('1')
```

The following example creates a new table, table\_2, and inserts a foreign key and different (character) data types:

```
CREATE TABLE table_2 (
   x VARCHAR(3),
   y_PK VARCHAR(4),
   z_FK INTEGER REFERENCES table_1(c_PK));
```

Alter the table to create a multicolumn unique key and multicolumn foreign key and create superprojections:

```
ALTER TABLE table_2
ADD CONSTRAINT table_2_multiuk PRIMARY KEY (x, y_PK);
WARNING 2623: Column "x" definition changed to NOT NULL
WARNING 2623: Column "y_PK" definition changed to NOT NULL
```

The following command inserts a missing foreign key (0) into table dim\_1 and commits the changes:

```
INSERT INTO table_2 VALUES ('r1', 'Xpk1', 0);
COMMIT;
```

Checking for constraints on the table table\_2 in the public schema detects a foreign key violation:

```
=> SELECT ANALYZE_CONSTRAINTS('public.table_2');
-[ RECORD 1 ]---+------
Schema Name | public
Table Name | table_2
```

> Column Names | z\_FK Constraint Name | C\_FOREIGN Constraint Type | FOREIGN Column Values | ('0')

Now add a duplicate value into the unique key and commit the changes:

```
INSERT INTO table_2 VALUES ('r2', 'Xpk1', 1);
INSERT INTO table_2 VALUES ('r1', 'Xpk1', 1);
COMMIT;
```

Checking for constraint violations on table table\_2 detects the duplicate unique key error:

Create a table with multicolumn foreign key and create the superprojections:

```
CREATE TABLE table_3(
    z_fk1 VARCHAR(3),
    z_fk2 VARCHAR(4));
ALTER TABLE table_3
    ADD CONSTRAINT table_3_multifk FOREIGN KEY (z_fk1, z_fk2)
REFERENCES table_2(x, y_PK);
```

Insert a foreign key that matches a foreign key in table table\_2 and commit the changes:

```
INSERT INTO table_3 VALUES ('r1', 'Xpk1');
COMMIT;
```

Checking for constraints on table table\_3 detects no violations:

```
SELECT ANALYZE_CONSTRAINTS('table_3');
(No rows)
```

Add a value that does not match and commit the change:

INSERT INTO table\_3 VALUES ('r1', 'NONE');

#### COMMIT;

Checking for constraints on table dim\_2 detects a foreign key violation:

Analyze all constraints on all tables:

```
SELECT ANALYZE_CONSTRAINTS('');
-[ RECORD 1 ]---+-----
Schema Name | public
Table Name | table_3
Column Names | z_fk1, z_fk2
Constraint Name | table_3_multifk
Constraint Type | FOREIGN
Column Values | ('r1', 'NONE')
-[ RECORD 2 ]---+-----
Schema Name | public
Table Name | table_2
Column Names | x, y_PK
Constraint Name | table_2_multiuk
Constraint Type | PRIMARY
Column Values | ('r1', 'Xpk1')
-[ RECORD 3 ]---+-----
Schema Name | public
Table Name | table_2
Column Names | z_FK
Constraint Name | C_FOREIGN
Constraint Type | FOREIGN
Column Values | ('0')
-[ RECORD 4 ]---+-----
Schema Name | public
Table Name | t1
Column Names | c1
Constraint Name | pk_t1
Constraint Type | PRIMARY
Column Values | ('10')
-[ RECORD 5 ]---+---
Schema Name | public
Table Name | table_1
Column Names | b_UK
Constraint Name | C_UNIQUE
Constraint Type | UNIQUE
Column Values | ('1')
-[ RECORD 6 ]---+-----
Schema Name | public
Table Name | table_1
```

To quickly clean up your database, issue the following command:

DROP TABLE table\_1 CASCADE; DROP TABLE table\_2 CASCADE; DROP TABLE table\_3 CASCADE;

To learn how to remove violating rows, see the DISABLE\_DUPLICATE\_KEY\_ERROR function.

# ANALYZE\_CORRELATIONS

Analyzes the specified table for columns that are strongly correlated. For example, state name and country name columns are strongly correlated because the city name usually, but perhaps not always, identifies the state name. The city of Conshohoken is uniquely associated with Pennsylvania, whereas the city of Boston exists in Georgia, Indiana, Kentucky, New York, Virginia, and Massachusetts. In this case, city name is strongly correlated with state name.

## **Behavior Type**

Immutable

#### **Syntax**

```
ANALYZE_CORRELATIONS (
    '[database_name.][schema_name.]table_name',
    [recalculate] )
```

## Parameters

| database_name | Specifies the table(s) for which to analyze correlated columns, type VARCHAR.                                        |
|---------------|----------------------------------------------------------------------------------------------------|
| schema_name   |                                                                                                    |
| table_name    |                                                                                                    |
| recalculate   | Specifies to analyze the correlated columns, even if they have been analyzed before, type BOOLEAN. Default: 'false'. |

### Permissions

• To run ANALYZE\_CORRELATIONS on a table, you must be a superuser, or a user w USAGE privilege on the design schema.

#### Notes

- Column correlation analysis typically needs to be done only once.
- Currently, ANALYZE\_CORRELATIONS can analyze only pairwise single-column correlations.
- Projections do not change based on the analysis results. To implement the results of ANALYZE\_CORRELATIONS, you must run Database Designer.

## Example

In the following example, ANALYZE\_CORRELATIONS analyzes column correlations for all tables in the public schema, even if they currently exist. The correlations that ANALYZE\_ CORRELATIONS finds are saved so that Database Designer can use them the next time it runs on the VMart database:

## See Also

• DESIGNER\_SET\_ANALYZE\_CORRELATIONS\_MODE

# DISABLE\_DUPLICATE\_KEY\_ERROR

Disables error messaging when HP Vertica finds duplicate PRIMARY KEY/UNIQUE KEY values at run time. Queries execute as though no constraints are defined on the schema. Effects are session scoped.

**Caution:** When called, DISABLE\_DUPLICATE\_KEY\_ERROR() suppresses data integrity checking and can lead to incorrect query results. Use this function only after you insert duplicate primary keys into a dimension table in the presence of a pre-join projection. Then correct the violations and turn integrity checking back on with REENABLE\_DUPLICATE\_KEY\_ERROR().

#### Syntax

```
DISABLE_DUPLICATE_KEY_ERROR();
```

#### Privileges

Must be a **superuser**.

#### Examples

The following series of commands create a table named dim and the corresponding projection:

```
CREATE TABLE dim (pk INTEGER PRIMARY KEY, x INTEGER);
CREATE PROJECTION dim_p (pk, x) AS SELECT * FROM dim ORDER BY x UNSEGMENTED ALL NODES;
```

The next two statements create a table named fact and the pre-join projection that joins fact to dim.

```
CREATE TABLE fact(fk INTEGER REFERENCES dim(pk));
CREATE PROJECTION prejoin_p (fk, pk, x) AS SELECT * FROM fact, dim WHERE pk=fk ORDER BY x
;
```

The following statements load values into table dim. The last statement inserts a duplicate primary key value of 1:

```
INSERT INTO dim values (1,1);INSERT INTO dim values (2,2);
INSERT INTO dim values (1,2); --Constraint violation
COMMIT;
```

Table dim now contains duplicate primary key values, but you cannot delete the violating row because of the presence of the pre-join projection. Any attempt to delete the record results in the following error message:

ROLLBACK: Duplicate primary key detected in FK-PK join Hash-Join (x dim\_p), value 1

In order to remove the constraint violation (pk=1), use the following sequence of commands, which puts the database back into the state just before the duplicate primary key was added.

To remove the violation:

1. Save the original dim rows that match the duplicated primary key:

```
CREATE TEMP TABLE dim_temp(pk integer, x integer);
INSERT INTO dim_temp SELECT * FROM dim WHERE pk=1 AND x=1; -- original dim row
```

2. Temporarily disable error messaging on duplicate constraint values:

SELECT DISABLE\_DUPLICATE\_KEY\_ERROR();

**Caution:** Remember that running the DISABLE\_DUPLICATE\_KEY\_ERROR function suppresses the enforcement of data integrity checking.

3. Remove the original row that contains duplicate values:

DELETE FROM dim WHERE pk=1;

4. Allow the database to resume data integrity checking:

SELECT REENABLE\_DUPLICATE\_KEY\_ERROR();

5. Reinsert the original values back into the dimension table:

INSERT INTO dim SELECT \* from dim\_temp;COMMIT;

6. Validate your dimension and fact tables.

If you receive the following error message, it means that the duplicate records you want to delete are not identical. That is, the records contain values that differ in at least one column that is not a primary key; for example, (1,1) and (1,2).

ROLLBACK: Delete: could not find a data row to delete (data integrity violation?)

The difference between this message and the rollback message in the previous example is that a fact row contains a foreign key that matches the duplicated primary key, which has been inserted. A row with values from the fact and dimension table is now in the pre-join projection. In order for the DELETE statement (Step 3 in the following example) to complete successfully, extra predicates are required to identify the original dimension table values (the values that are in the pre-join).

This example is nearly identical to the previous example, except that an additional INSERT statement joins the fact table to the dimension table by a primary key value of 1:

```
INSERT INTO dim values (1,1);INSERT INTO dim values (2,2);
INSERT INTO fact values (1); -- New insert statement joins fact with dim on primar
y key value=1
INSERT INTO dim values (1,2); -- Duplicate primary key value=1
COMMIT;
```

To remove the violation:

1. Save the original dim and fact rows that match the duplicated primary key:

```
CREATE TEMP TABLE dim_temp(pk integer, x integer);CREATE TEMP TABLE fact_temp(fk inte
ger);
INSERT INTO dim_temp SELECT * FROM dim WHERE pk=1 AND x=1; -- original dim row
INSERT INTO fact_temp SELECT * FROM fact WHERE fk=1;
```

2. Temporarily suppresses the enforcement of data integrity checking:

SELECT DISABLE\_DUPLICATE\_KEY\_ERROR();

- 3. Remove the duplicate primary keys. These steps also implicitly remove all fact rows with the matching foreign key.
- 4. Remove the original row that contains duplicate values:

DELETE FROM dim WHERE pk=1 AND x=1;

**Note:** The extra predicate (x=1) specifies removal of the original (1,1) row, rather than the newly inserted (1,2) values that caused the violation.

5. Remove all remaining rows:

DELETE FROM dim WHERE pk=1;

6. Reenable integrity checking:

SELECT REENABLE\_DUPLICATE\_KEY\_ERROR();

7. Reinsert the original values back into the fact and dimension table:

```
INSERT INTO dim SELECT * from dim_temp;
INSERT INTO fact SELECT * from fact_temp;
COMMIT;
```

8. Validate your dimension and fact tables.

#### See Also

- ANALYZE\_CONSTRAINTS
- REENABLE\_DUPLICATE\_KEY\_ERROR

# LAST\_INSERT\_ID

Returns the last value of a column whose value is automatically incremented through the AUTO\_ INCREMENT or IDENTITY Column-Constraint. If multiple sessions concurrently load the same table, the returned value is the last value generated for an AUTO\_INCREMENT column by an insert in that session.

## **Behavior Type**

Volatile

#### Syntax

LAST\_INSERT\_ID()

#### Privileges

- Table owner
- USAGE privileges on schema

#### Notes

- This function works only with AUTO\_INCREMENT and IDENTITY columns. See columnconstraints for the CREATE TABLE statement.
- LAST\_INSERT\_ID does not work with sequence generators created through the CREATE SEQUENCE statement.

#### Examples

Create a sample table called customer4.

```
=> CREATE TABLE customer4(
    ID IDENTITY(2,2),
    lname VARCHAR(25),
    fname VARCHAR(25),
    membership_card INTEGER
```

); => INSERT INTO customer4(lname, fname, membership\_card) VALUES ('Gupta', 'Saleem', 475987);

Notice that the IDENTITY column has a seed of 2, which specifies the value for the first row loaded into the table, and an increment of 2, which specifies the value that is added to the IDENTITY value of the previous row.

Query the table you just created:

```
=> SELECT * FROM customer4;
ID | lname | fname | membership_card
2 | Gupta | Saleem | 475987
(1 row)
```

Insert some additional values:

```
=> INSERT INTO customer4(lname, fname, membership_card)
VALUES ('Lee', 'Chen', 598742);
```

Call the LAST\_INSERT\_ID function:

Query the table again:

```
=> SELECT * FROM customer4;
ID | lname | fname | membership_card
2 | Gupta | Saleem | 475987
4 | Lee | Chen | 598742
(2 rows)
```

Add another row:

```
=> INSERT INTO customer4(lname, fname, membership_card)
VALUES ('Davis', 'Bill', 469543);
```

Call the LAST\_INSERT\_ID function:

```
=> SELECT LAST_INSERT_ID();
LAST_INSERT_ID
_____6
```

(1 row)

Query the table again:

#### See Also

- ALTER SEQUENCE
- CREATE SEQUENCE
- DROP SEQUENCE
- SEQUENCES
- Using Named Sequences
- Sequence Privileges

# REENABLE\_DUPLICATE\_KEY\_ERROR

Restores the default behavior of error reporting by reversing the effects of DISABLE\_DUPLICATE\_ KEY\_ERROR. Effects are session scoped.

## Syntax

REENABLE\_DUPLICATE\_KEY\_ERROR();

### Privileges

Must be a **superuser**.

### Examples

For examples and usage, see DISABLE\_DUPLICATE\_KEY\_ERROR.

### See Also

• ANALYZE\_CONSTRAINTS

# **Data Collector Functions**

The HP Vertica Data Collector is a utility that extends system table functionality by providing a framework for recording events. It gathers and retains monitoring information about your database cluster and makes that information available in system tables, requiring few configuration parameter tweaks, and having negligible impact on performance.

Collected data is stored on disk in the DataCollector directory under the HP Vertica /catalog path. You can use the information the Data Collector retains to query the past state of system tables and extract aggregate information, as well as do the following:

- · See what actions users have taken
- Locate performance bottlenecks
- Identify potential improvements to HP Vertica configuration

Data Collector works in conjunction with an advisor tool called Workload Analyzer, which intelligently monitors the performance of SQL queries and workloads and recommends tuning actions based on observations of the actual workload history.

By default, Data Collector is on and retains information for all sessions. If performance issues arise, a superuser can disable DC. See Data Collector Parameters and Enabling and Disabling Data Collector in the Administrator's Guide.

This section describes the Data Collection control functions.

# **Related Topics**

#### V\_MONITOR.DATA\_COLLECTOR

Retaining monitoring information and Analyzing Workloads in the Administrator's Guide

# CLEAR\_DATA\_COLLECTOR

Clears all memory and disk records on the Data Collector tables and functions and resets collection statistics in the V\_MONITOR.DATA\_COLLECTOR system table. A **superuser** can clear Data Collector data for all components or specify an individual component

After you clear the Data Collector log, the information is no longer available for querying.

#### Syntax

CLEAR\_DATA\_COLLECTOR( [ 'component' ] )

### Parameters

| component | Clears memory and disk records for the specified component only. If you provide no argument, the function clears all Data Collector memory and disk records for all components. |
|-----------|----------------------------------------------------------------------------------------------------|
|           | For the current list of component names, query the V_MONITOR.DATA_<br>COLLECTOR system table.                                                                                   |

### Privileges

Must be a **superuser**.

## Examples

The following command clears memory and disk records for the ResourceAcquisitions component:

```
=> SELECT clear_data_collector('ResourceAcquisitions');
    clear_data_collector
        CLEAR
(1 row)
```

The following command clears data collection for all components on all nodes:

```
=> SELECT clear_data_collector();
  clear_data_collector
------
CLEAR
(1 row)
```

## See Also

- DATA\_COLLECTOR
- •

# DATA\_COLLECTOR\_HELP

Returns online usage instructions about the Data Collector, the V\_MONITOR.DATA\_ COLLECTOR system table, and the Data Collector control functions.

### **Syntax**

DATA\_COLLECTOR\_HELP()

#### Privileges

None

### Returns

Invoking DATA\_COLLECTOR\_HELP() returns the following information:

```
=> SELECT DATA_COLLECTOR_HELP();
  Usage Data Collector
  The data collector retains history of important system activities.
  This data can be used as a reference of what actions have been taken
    by users, but it can also be used to locate performance bottlenecks,
    or identify potential improvements to the Vertica configuration.
  This data is queryable via Vertica system tables.
  The list of data collector components, and some statistics, can be found using:
  SELECT * FROM v_monitor.data_collector;
  The amount of data retained can be controlled with:
     set_data_collector_policy(<component>,
                           <memory retention (KB)>,
                           <disk retention (KB)>);
  The current retention policy for a component can be queried with:
     get_data_collector_policy(<component>);
  Data on disk is kept in the "DataCollector" directory under the Vertica
  catalog path. This directory also contains instructions on how to load
  the monitoring data into another Vertica database.
  Additional commands can be used to affect the data collection logs.
  The log can be cleared with:
    clear_data_collector([<optional component>]);
  The log can be synchronized with the disk storage using:
     flush_data_collector([<optional component>]);
```

**Note:** Data Collector works in conjunction with the Workload Analyzer, an advisor tool that intelligently monitors the performance of SQL queries and workloads and recommends tuning actions based on observations of the actual workload history.

### See Also

- DATA\_COLLECTOR
- TUNING\_RECOMMENDATIONS
- ٠

•

# FLUSH\_DATA\_COLLECTOR

Waits until memory logs are moved to disk and then flushes the Data Collector, synchronizing the log with the disk storage. A **superuser** can flush Data Collector information for an individual component or for all components.

#### Syntax

```
FLUSH_DATA_COLLECTOR( [ 'component' ] )
```

### Parameters

| component | Flushes the specified component. If you provide no argument, the function flushes the Data Collector in full. |
|-----------|----------------------------------------------------------------------------------------------------|
|           | For the current list of component names, query the V_MONITOR.DATA_<br>COLLECTOR system table.                 |

## Privileges

Must be a superuser.

## Examples

The following command flushes the Data Collector for the ResourceAcquisitions component:

```
=> SELECT flush_data_collector('ResourceAcquisitions');
flush_data_collector
------
FLUSH
(1 row)
```

The following command flushes data collection for all components:

```
=> SELECT flush_data_collector();
flush_data_collector
------
FLUSH
(1 row)
```

### See Also

- DATA\_COLLECTOR
- ٠

# GET\_DATA\_COLLECTOR\_POLICY

Retrieves a brief statement about the retention policy for the specified component.

### Syntax

```
GET_DATA_COLLECTOR_POLICY( 'component' )
```

#### Parameters

 component
 Returns the retention policy for the specified component.

 For a current list of component names, query the V\_MONITOR.DATA\_

 COLLECTOR system table

## Privileges

None

## Example

The following query returns the history of all resource acquisitions by specifying the ResourceAcquisitions component:

```
=> SELECT get_data_collector_policy('ResourceAcquisitions');
        get_data_collector_policy
1000KB kept in memory, 10000KB kept on disk.
(1 row)
```

## See Also

- DATA\_COLLECTOR
- ٠

# SET\_DATA\_COLLECTOR\_POLICY

Sets the retention policy for the specified component on all nodes. Failed nodes receive the setting when they rejoin the cluster.

## Syntax

```
SET_DATA_COLLECTOR_POLICY('component', 'memoryKB', 'diskKB' )
```

### Parameters

| component | Returns the retention policy for the specified component. |
|-----------|-----------------------------------------------------------|
| memoryKB  | Specifies the memory size to retain in kilobytes.         |
| diskKB    | Specifies the disk size in kilobytes.                     |

#### Privileges

Must be a **superuser**.

#### Notes

- Only a superuser can configure the Data Collector.
- Before you change a retention policy, view its current setting by calling the GET\_DATA\_ COLLECTOR\_POLICY() function.
- If you don't know the name of a component, query the V\_MONITOR.DATA\_COLLECTOR system table for a list; for example:

### Examples

The following command returns the retention policy for the ResourceAcquisitions component:

This command changes the memory and disk setting for ResourceAcquisitions from their current setting of 1,000 KB and 10,000 KB to 1,500 KB and 25,000 KB, respectively:

```
=> SELECT set_data_collector_policy('ResourceAcquisitions', '1500', '25000');
set_data_collector_policy
------
SET
(1 row)
```

To verify the setting, call the GET\_DATA\_COLLECTOR\_POLICY() function on the specified component:

## See Also

- GET\_DATA\_COLLECTOR\_POLICY
- DATA\_COLLECTOR
  - •

# **Database Designer Functions**

The Database Designer functions allow you to access Database Designer functionality outside the Administration Tools.

# Permissions

To run the Database Designer functions, you must be one of the following:

- Superuser
- Have been granted the DBDUSER role and executed the SET ROLE DBDUSER command. Once you have been granted the DBDUSER role, the role is in effect until it is revoked.

**Important:** When you grant the DBDUSER role, make sure to associate a resource pool with that user to manage resources during Database Designer runs. Multiple users can run Database Designer concurrently without interfering with each other or using up all the cluster resources. When a user runs Database Designer, either using the Administration Tools or programmatically, its execution is mostly contained by the user's resource pool, but may spill over into some system resource pools for less-intensive tasks.

You can run Database Designer functions in vsql:

# **Setup Functions**

This function directs Database Designer to create a new design:

• DESIGNER\_CREATE\_DESIGN

# **Configuration Functions**

The following functions allow you to specify properties of a particular design:

- DESIGNER\_DESIGN\_PROJECTION\_ENCODINGS
- DESIGNER\_SET\_DESIGN\_KSAFETY
- DESIGNER\_SET\_OPTIMIZATION\_OBJECTIVE
- DESIGNER\_SET\_DESIGN\_TYPE
- DESIGNER\_SET\_PROPOSED\_UNSEGMENTED\_PROJECTIONS
- DESIGNER\_SET\_ANALYZE\_CORRELATIONS\_MODE

# **Input Functions**

The following functions allow you to add tables and queries to your Database Designer design:

- DESIGNER\_ADD\_DESIGN\_QUERIES
- DESIGNER\_ADD\_DESIGN\_QUERIES\_FROM RESULTS
- DESIGNER\_ADD\_DESIGN\_QUERY
- DESIGNER\_ADD\_DESIGN\_TABLES

## **Invocation Functions**

These functions populate the Database Designer workspace and create design and deployment scripts. You can also analyze statistics, deploy the design automatically, and drop the workspace after the deployment:

- DESIGNER\_RUN\_POPULATE\_DESIGN\_AND\_DEPLOY
- DESIGNER\_WAIT\_FOR\_DESIGN

## **Output Functions**

The following functions display information about projections and scripts that the Database Designer created:

- DESIGNER\_OUTPUT\_ALL\_DESIGN\_PROJECTIONS
- DESIGNER\_OUTPUT\_DEPLOYMENT\_SCRIPT

## **Cleanup Functions**

The following functions cancel any running Database Designer operation or drop a Database Designer design and all its contents:

- DESIGNER\_CANCEL\_POPULATE\_DESIGN
- DESIGNER\_DROP\_DESIGN
- DESIGNER\_DROP\_ALL\_DESIGNS

# DESIGNER\_ADD\_DESIGN\_QUERIES

Reads and parses all queries in the specified file. Adds accepted queries to the design and sets the weight of each accepted query to 1.

### **Behavior Type**

#### Immutable

### Syntax

```
DESIGNER_ADD_DESIGN_QUERIES (
    'design_name',
    'file_name',
    'informative_output' )
```

### Parameters

| design_name        | Name of the design to which to add the queries, type VARCHAR.                                                         |
|--------------------|----------------------------------------------------------------------------------------------------|
| file_name          | Absolute path to the queries file, type VARCHAR.                                                                      |
| informative_output | Specifies verbose output, type BOOLEAN. Default: 'false'. If 'true', the output lists:                                |
|                    | Number of accepted queries                                                                                            |
|                    | Number of queries referencing non-design tables                                                                       |
|                    | Number of unsupported queries                                                                                         |
|                    | Number of illegal queries                                                                                             |
|                    | Maximum number of queries was reached, if applicable. Only valid if the optimization objective is set to INCREMENTAL. |

### Permissions

- To run DESIGNER\_ADD\_DESIGN\_QUERIES, you must be a **superuser**, a user granted the DBDUSER role, or the user who created the design.
- You must have READ privilege on the storage location of the queries file.
- You must have sufficient privileges to execute all queries in the queries file.

#### **Notes**

- You must run DESIGNER\_ADD\_DESIGN\_TABLES before you run DESIGNER\_ADD\_ DESIGN\_QUERIES. If no tables have been added to the design, HP Vertica does not accept the design queries.
- Database Designer rejects a query and returns an error if the query:

- Contains illegal syntax.
- References only external tables or system tables.
- Is a DELETE or UPDATE query with one or more subqueries.
- References a local temporary table or other non-design table.
- Is an INSERT query that does not include a SELECT clause.
- Is unoptimizable by the Database Designer.
- If the third parameter is 'true', DESIGNER\_ADD\_DESIGN\_QUERIES returns the following information:
  - Number of accepted queries
  - Number of queries referencing non-design tables
  - Number of unsupported queries
  - Number of illegal queries
  - If the number of accepted queries exceeds 100, DESIGNER\_ADD\_DESIGN\_QUERIES reports that as well. If you are running an incremental design, any queries after 100 are ignored.
- DESIGNER\_ADD\_DESIGN\_QUERIES:
  - Populates the V\_MONITOR.DESIGN\_QUERIES system table.
  - Creates the V\_MONITOR.OUTPUT\_EVENT\_HISTORY system table.

#### Examples

The following example adds the queries file vmart\_queries.sql to the VMART\_DESIGN design. This file contains nine queries. Since the third parameter is 'true', DESIGNER\_ADD\_DESIGN\_ QUERIES returns the results of adding the queries:

Number of illegal queries (1 row)

=0

## See Also

- DESIGNER\_ADD\_DESIGN\_QUERIES\_FROM\_RESULTS
- DESIGNER\_ADD\_DESIGN\_QUERY
- DESIGNER\_ADD\_DESIGN\_TABLES

# DESIGNER\_ADD\_DESIGN\_QUERIES\_FROM\_RESULTS

Parses and executes a user query and retrieves only queries that contain the following columns:

- QUERY\_TEXT: Text of potential design queries
- QUERY\_WEIGHT: Corresponding query weight values for the queries in QUERY\_TEXT, a value greater than 0 but no greater than 1. If empty, Database Designer sets the weight of that query to 1.

DESIGNER\_ADD\_DESIGN\_QUERIES\_FROM\_RESULTS parses all the retrieved queries and adds all accepted queries to the design.

## **Behavior Type**

#### Immutable

#### **Syntax**

DESIGNER\_ADD\_DESIGN\_QUERIES\_FROM\_RESULTS ( 'design\_name', 'user\_query' )

#### Parameters

| design_name | Name of the design to which to add the queries, type VARCHAR.                                    |
|-------------|--------------------------------------------------------------------------------------------------|
| user_query  | A valid SQL query whose results contain columns named QUERY_TEXT and QUERY_WEIGHT, type VARCHAR. |

#### Permissions

• To run DESIGNER\_ADD\_DESIGN\_QUERIES\_FROM\_RESULTS, you must be a **superuser** or a user granted the DBDUSER role who created the design.

• You must have sufficient privileges to execute *user\_query* and to execute each design query retrieved from the results of *user\_query*.

#### **Notes**

- You must run DESIGNER\_ADD\_DESIGN\_TABLES before you run DESIGNER\_ADD\_ DESIGN\_QUERIES\_FROM\_RESULTS. If no tables have been added to the design, HP Vertica does not accept the design queries.
- An unlimited number of queries can be added to the design using DESIGNER\_ADD\_DESIGN\_ QUERIES\_FROM\_RESULTS.
- The <DBD> rejects a query and returns an error if the query:
  - Contains illegal syntax.
  - References only external tables.
  - Is a DELETE or UPDATE query with one or more subqueries.
  - References a local temporary table or other non-design table.
  - Is an INSERT query that does not include a SELECT clause.
  - Is unoptimizable by the Database Designer.

#### Example

The following example retrieves the *query\_text* field from the 10 most recent queries in the QUERY\_REQUESTS system table QUERY\_REQUESTS and adds the accepted queries to the VMART\_DESIGN design. QUERY\_REQUESTS does not contains any weight value for those queries:

```
=> SELECT DESIGNER_ADD_DESIGN_QUERIES_FROM_RESULTS (
   'VMART_DESIGN',
   'SELECT request AS query_text FROM query_requests
   ORDER BY start_timestamp DESC LIMIT 10;');
   );
```

#### See Also

- DESIGNER\_ADD\_DESIGN\_QUERIES
- DESIGNER\_ADD\_DESIGN\_TABLES
- DESIGNER\_SET\_PROPOSE\_UNSEGMENTED\_PROJECTIONS

# DESIGNER\_ADD\_DESIGN\_QUERY

Reads and parses the specified query, and if accepted, adds it to the design.

## Behavior Type

#### Immutable

### Syntax

```
DESIGNER_ADD_DESIGN_QUERY (
    'design_name',
    'design_query',
    query_weight )
```

#### Parameters

| design_name  | Name of the Database Designer design to which you want to add the query, type VARCHAR.                                               |
|--------------|----------------------------------------------------------------------------------------------------|
| design_query | Executable SQL query, type VARCHAR.                                                                                                  |
| query_weight | Weight of query, any positive real number greater than 0 and no greater than 1. Default: 1 You cannot add a weight of 0.             |
|              | The weight of a query indicates its relative importance so that Database Designer can prioritize the query when creating the design. |

#### Permissions

- To run DESIGNER\_ADD\_DESIGN\_QUERY, you must be a **superuser** or a user granted the DBDUSER role who created the design.
- You must have sufficient privileges to execute the specified query.

#### **Notes**

- You must run DESIGNER\_ADD\_DESIGN\_TABLES before you run DESIGNER\_ADD\_ DESIGN\_QUERY. If no tables have been added to the design, HP Vertica does not accept the design queries.
- Database Designer rejects a query and returns an error if the query:

- Contains illegal syntax.
- References only external tables or system tables.
- Is a DELETE or UPDATE query with one or more subqueries.
- References a local temporary table or other non-design table.
- Is an INSERT query that does not include a SELECT clause.
- Is unoptimizable by the Database Designer.

### Examples

The following example adds the specified query to the VMART\_DESIGN design and assigns that query a weight of 0.5:

```
=> SELECT DESIGNER_ADD_DESIGN_QUERY (
   'VMART_DESIGN',
   'SELECT customer_name, customer_type FROM vmart_design
        ORDER BY customer_name ASC;',
   0.5
   );
```

### See Also

- DESIGNER\_ADD\_DESIGN\_QUERIES
- DESIGNER\_ADD\_DESIGN\_QUERIES\_FROM\_RESULTS
- DESIGNER\_ADD\_DESIGN\_TABLES

# DESIGNER\_ADD\_DESIGN\_TABLES

Adds the specified tables to a design.

### **Behavior Type**

#### Immutable

#### Syntax

```
DESIGNER_ADD_DESIGN_TABLES (
    'design_name',
    'table_pattern',
    [ 'analyze_statistics']
    )
```

### Parameters

| design_name        | Name of the Database Designer design, type VARCHAR.                                                                                                    |
|--------------------|----------------------------------------------------------------------------------------------------|
| table_pattern      | Comma-delimited list of tables, type VARCHAR. The <i>table_pattern</i> must be one of the following:                                                                                                    |
|                    | • '*' indicates to add all user tables in the current database.                                                                                                    |
|                    | • ' <i>schema</i> >.*' indicates to add all tables in the specified schema.                                                                                                    |
|                    | <ul> <li>'<schema>.' indicates to add the specified table in the specified<br/>schema.</schema></li> </ul>                                                                                                    |
|                    | • '' indicates the specified table in the current search path.                                                                                                    |
| analyze_statistics | (Optional) BOOLEAN that specifies whether or not to analyze statistics for<br>the design tables when adding them to the design. Default is 'false'.<br>Accurate statistics help Database Designer optimize compression and<br>query performance. Updating statistics takes time and resources. If 'true',<br>DESIGNER_ADD_DESIGN_TABLES executes the ANALYZE_<br>STATISTICS function. If ANALYZE_STATISTICS has previously run, set<br>this parameter to 'false'. |

#### Permissions

To run DESIGNER\_ADD\_DESIGN\_TABLES and add tables to your design, you must be a **superuser** or a user granted the DBDUSER role who:

- Created the design.
- Has USAGE privilege on the design table schema.
- Is the owner of the design table.

#### Notes

You must run DESIGNER\_ADD\_DESIGN\_TABLES before you add design queries to the design. If no tables have been added to the design, HP Vertica does not accept the design queries.

#### Examples

The following example adds all the VMart tables to the VMART\_DESIGN design, and analyzes statistics for those tables:

```
=> SELECT DESIGNER_ADD_DESIGN_TABLES(
 'VMART_DESIGN',
 'online_sales.*',
 'true'
 );
DESIGNER_ADD_DESIGN_TABLES
-----
         9
(1 row)
=> SELECT DESIGNER_ADD_DESIGN_TABLES(
  'VMART_DESIGN',
 'public.*',
 'true'
 );
DESIGNER_ADD_DESIGN_TABLES
-----
           9
(1 row)
=> SELECT DESIGNER_ADD_DESIGN_TABLES(
  'VMART_DESIGN',
  'store.*',
  'true'
 );
DESIGNER_ADD_DESIGN_TABLES
3
(1 row)
```

### See Also

- DESIGNER\_ADD\_DESIGN\_QUERIES
- DESIGNER\_ADD\_DESIGN\_QUERIES\_FROM\_RESULTS
- DESIGNER\_ADD\_DESIGN\_QUERY

# DESIGNER\_CANCEL\_POPULATE\_DESIGN

Cancels the population or deployment operation for the specified design if it is currently running.

## **Behavior Type**

#### Immutable

### Syntax

DESIGNER\_CANCEL\_POPULATE\_DESIGN ( 'design\_name' )

### Parameters

*design\_name* Name of a currently running design that you want to cancel, type VARCHAR.

#### Permissions

To run DESIGNER\_CANCEL\_POPULATE\_DESIGN on a design, you must be a **superuser**, or a user granted the DBDUSER role who created the design.

#### Notes

- When you cancel a deployment, the Database Designer cancels the projection refresh operation. It does not roll back any projections that it has already deployed and refreshed.
- Use DESIGNER\_DROP\_DESIGN to clean up any leftover files from the design.

#### Examples

The following example cancels a currently running design for VMART\_DESIGN and then drops the design:

```
=> SELECT DESIGNER_CANCEL_POPULATE_DESIGN ('VMART_DESIGN');=> SELECT DESIGNER_DROP_DESIGN
('VMART_DESIGN');
```

### See Also

- DESIGNER\_DROP\_ALL\_DESIGNS
- DESIGNER\_DROP\_DESIGN

# DESIGNER\_CREATE\_DESIGN

Creates a design with the specified name.

**Note:** Be sure to back up the existing design using the EXPORT\_CATALOG function before running the Database Designer functions on an existing schema. You must explicitly back up the existing design when using Database Designer programmatically.

### **Behavior Type**

Immutable

#### **Syntax**

```
DESIGNER_CREATE_DESIGN ( 'design_name' )
```

### Parameters

| design_name | Name of the design you want to create, type VARCHAR. A Database Designer |
|-------------|--------------------------------------------------------------------------|
|             | design name can only contain alphanumeric characters and underscore (_)  |
|             | characters.                                                              |

#### Permissions

To run DESIGNER\_CREATE\_DESIGN, you must be a **superuser**, or a user granted the DBDUSER role.

#### **Notes**

- Two users may not have designs with the same name at the same time.
- DESIGNER\_CREATE\_DESIGN creates the following system tables in the V\_MONITOR schema:
  - DESIGNS
  - DESIGN\_TABLES
  - DEPLOYMENT\_PROJECTIONS
  - DEPLOYMENT\_PROJECTION\_STATEMENTS
  - DESIGN\_QUERIES
  - OUTPUT\_DEPLOYMENT\_STATUS
  - OUTPUT\_EVENT\_HISTORY

#### Examples

The following example creates a design named VMART\_DESIGN:

### See Also

- DESIGNER\_DROP\_DESIGN
- DESIGNER\_DROP\_ALL\_DESIGNS

# DESIGNER\_DESIGN\_PROJECTION\_ENCODINGS

Analyze encoding in the specified projections, create a script to implement encoding recommendations, and deploy the recommendations.

## **Behavior Type**

#### Immutable

#### Syntax

```
DESIGNER_DESIGN_PROJECTION_ENCODINGS (
    'projection_list',
    'projection_ddl_script_file,
    'deploy'
)
```

#### Parameters

| projection_list                       | List of projections for which encoding analysis should be performed:                                                                                                    |
|---------------------------------------|----------------------------------------------------------------------------------------------------|
|                                       | "—All projections in the design                                                                                                    |
|                                       | <ul> <li>'<schema>.*'—All projections in the specified schema</schema></li> </ul>                                                                                                    |
|                                       | <ul> <li>'<schema>.<projection>'—The named projection in the specified schema</projection></schema></li> </ul>                                                                                |
|                                       | <ul> <li>'<projection>'—The named projection in the PUBLIC schema. If<br/>you omit the schema name, DESIGNER_DESIGN_<br/>PROJECTION_ENCODINGS uses the PUBLIC schema.</projection></li> </ul> |
| <pre>projection_ddl_script_file</pre> | Script to deploy the encoding changes, type VARCHAR. Can be one of the following                                                                                                    |
|                                       | Full path to script file                                                                                                    |
|                                       | "—Output results to STDOUT in a foreground process                                                                                                    |
| deploy                                | Specifies to deploy the encoding changes or not. Default: 'false'.                                                                                                    |

### Privileges

- To run DESIGNER\_DESIGN\_PROJECTION\_ENCODINGS on a design, you must
  - Be the OWNER of the projections for which you want to perform encoding analysis.
  - Have USAGE privilege on the schema that corresponds to all the specified projections.

### Examples

The following example requests that Database Designer analyze the encoding of the projections of the online\_sales schema in the VMart example database, save the SQL statements in the script file encodings.sql, but do not deploy the changes:

# DESIGNER\_DROP\_ALL\_DESIGNS

Removes all Database Designer-related schemas associated with the current user.

Use DESIGNER\_DROP\_ALL\_DESIGNS to remove database objects after one or more Database Designer session completes.

## **Behavior Type**

Immutable

### Syntax

DESIGNER\_DROP\_ALL\_DESIGNS()

#### Parameters

None.

## Privileges

If the superuser runs DESIGNER\_DROP\_ALL\_DESIGNS, all designs are dropped.

If the DBDUSER runs DESIGNER\_DROP\_ALL\_DESIGNS, the function only drops the designs that the DBDUSER created.

#### Example

The following example removes all schema and their contents associated with the current user. DESIGNER\_DROP\_ALL\_DESIGNS returns the number of designs dropped:

## See Also

- DESIGNER\_CANCEL\_POPULATE\_DESIGN
- DESIGNER\_DROP\_DESIGN

## DESIGNER\_DROP\_DESIGN

Removes the schema associated with the specified design and all its contents. Use DESIGNER\_ DROP\_DESIGN after a Database Designer design or deployment completes successfully or terminates unexpectedly.

## **Behavior Type**

#### Immutable

#### Syntax

DESIGNER\_DROP\_DESIGN ( 'design\_name' )

#### Parameters

| design_name | Name of the design you want to drop, type VARCHAR. To drop all designs you |
|-------------|----------------------------------------------------------------------------|
|             | have created, use DESIGNER_DROP_ALL_DESIGNS.                               |

#### Permissions

You must be a **superuser** or a user granted the DBDUSER role who created the design, to run DESIGNER\_DROP\_DESIGN.

#### Notes

If a Database Designer session terminates unexpectedly, you cannot recreate that design with the same name unless you run DESIGNER\_DROP\_DESIGN to clean up any leftover files.

#### Example

The following example deletes the Database Designer design VMART\_DESIGN, and all its contents:

```
=> SELECT DESIGNER_DROP_DESIGN ('VMART_DESIGN');
```

### See Also

- DESIGNER\_CANCEL\_POPULATE\_DESIGN
- DESIGNER\_DROP\_ALL\_DESIGNS

## DESIGNER\_OUTPUT\_ALL\_DESIGN\_PROJECTIONS

Displays the DDL statements that define the design projections to STDOUT.

## **Behavior Type**

#### Immutable

#### Syntax

DESIGNER\_OUTPUT\_ALL\_DESIGN\_PROJECTIONS ( 'design\_name' )

#### Parameters

| design_name | Name of the design for which to display the DDL statements that create the design |
|-------------|-----------------------------------------------------------------------------------|
|             | projections, type VARCHAR.                                                        |

## Permissions

You must be a **superuser**, or a user assigned the DBDUSER role, to run DESIGNER\_OUTPUT\_ ALL\_DESIGN\_PROJECTIONS.

## Examples

The following example returns the design projection DDL statements for vmart\_design:

```
=> SELECT DESIGNER_OUTPUT_ALL_DESIGN_PROJECTIONS('vmart_design');
CREATE PROJECTION customer_dimension_DBD_1_rep_VMART_DESIGN /*createtype(D)*/
(
 customer_key ENCODING DELTAVAL,
 customer_type ENCODING AUTO,
 customer_name ENCODING AUTO,
 customer_gender ENCODING REL,
 title ENCODING AUTO,
 household_id ENCODING DELTAVAL,
 customer_address ENCODING AUTO,
 customer_city ENCODING AUTO,
 customer_state ENCODING AUTO,
 customer_region ENCODING AUTO,
 marital_status ENCODING AUTO,
 customer_age ENCODING DELTAVAL,
 number of children ENCODING BLOCKDICT COMP,
 annual income ENCODING DELTARANGE COMP,
 occupation ENCODING AUTO,
 largest bill amount ENCODING DELTAVAL,
 store_membership_card ENCODING BLOCKDICT_COMP,
 customer_since ENCODING DELTAVAL,
 deal_stage ENCODING AUTO,
 deal_size ENCODING DELTARANGE_COMP,
 last_deal_update ENCODING DELTARANGE_COMP
)
AS
 SELECT customer_key,
        customer_type,
        customer_name,
        customer_gender,
        title,
        household_id,
        customer_address,
        customer_city,
        customer_state,
        customer_region,
        marital_status,
        customer_age,
        number_of_children,
        annual_income,
        occupation,
        largest_bill_amount,
        store_membership_card,
        customer_since,
        deal_stage,
        deal_size,
        last_deal_update
 FROM public.customer_dimension
 ORDER BY customer_gender,
         annual income
UNSEGMENTED ALL NODES;
```

```
CREATE PROJECTION product_dimension_DBD_2_rep_VMART_DESIGN /*+createtype(D)*/
(
...
```

## See Also

DESIGNER\_OUTPUT\_DEPLOYMENT\_SCRIPT

## DESIGNER\_OUTPUT\_DEPLOYMENT\_SCRIPT

Displays the deployment script for the specified design to STDOUT.

The deployment script includes the CREATE PROJECTION commands that are also in the design script that you can display using DESIGNER\_OUTPUT\_ALL\_DESIGN\_PROJECTIONS.

If you have already deployed the design, this function does not return the script.

## **Behavior Type**

#### Immutable

### Syntax

DESIGNER\_OUTPUT\_DEPLOYMENT\_SCRIPT ( 'design\_name' )

## Parameters

| design_name | Name of the design for which you want to display the deployment script, type |
|-------------|------------------------------------------------------------------------------|
|             | VARCHAR.                                                                     |

#### Permissions

To run DESIGNER\_OUTPUT\_DEPLOYMENT\_SCRIPT, you must be a **superuser** or a user granted the DBDUSER role who created the design.

## Examples

The following example displays the deployment script for VMART\_DESIGN at STDOUT:

```
=> SELECT DESIGNER_OUTPUT_DEPLOYMENT_SCRIPT('VMART_DESIGN');
CREATE PROJECTION customer_dimension_DBD_1_rep_VMART_DESIGN /*createtype(D)*/
...
CREATE PROJECTION product_dimension_DBD_2_rep_VMART_DESIGN /*+createtype(D)*/
```

## See Also

• DESIGNER\_OUTPUT\_ALL\_DESIGN\_PROJECTIONS

## DESIGNER\_RESET\_DESIGN

Clears the specified design but preserves the design's configuration such as parameters, tables, and queries. Running this function allows you to make additional changes to the design with or without deployment.

DESIGNER\_RESET\_DESIGN discards all the run-specific information of the previous Database Designer build or deployment of the specified design but keeps its configuration. You can make changes to the design as needed, for example, by changing parameters or adding additional tables and/or queries, before rerunning the design.

## **Behavior Type**

#### Immutable

## Syntax

```
DESIGNER_RESET_DESIGN ( 'design_name' )
```

## Parameters

*design\_name* Name of the design you want to reset, type VARCHAR.

## Permissions

You must be a **superuser** or a user granted the DBDUSER role who created the design, to run DESIGNER\_RESET\_DESIGN.

## Example

The following example resets the Database Designer design VMART\_DESIGN:

=> SELECT DESIGNER\_RESET\_DESIGN ('VMART\_DESIGN');

# DESIGNER\_RUN\_POPULATE\_DESIGN\_AND\_DEPLOY

Populates the design and creates the design and deployment scripts. If specified, DESIGNER\_ RUN\_POPULATE\_DESIGN\_AND\_DEPLOY also analyzes statistics, deploys the design, and drops the workspace after the deployment.

**Note:** Make sure to back up the existing design using the EXPORT\_CATALOG function before running the Database Designer functions on an existing schema. You must explicitly back up the existing design when using Database Designer programmatically.

## **Behavior Type**

#### Immutable

## Syntax

```
DESIGNER_RUN_POPULATE_DESIGN_AND_DEPLOY (
    'design_name',
    'output_design_file',
    'output_deployment_file',
    [ 'analyze_statistics', ]
    [ 'deploy', ]
    [ 'drop_design_workspace', ]
    [ 'continue_after_error', ]
    ]
}
```

## Parameters

| design_name            | Name of the design that you want to populate and deploy, type VARCHAR.                                                                                                    |
|------------------------|----------------------------------------------------------------------------------------------------|
| output_design_file     | Absolute path for saving the file that contains the DDL statements that create the design projections, type VARCHAR.                                                                                                    |
| output_deployment_file | Absolute path for saving the file that contains the deployment script, type VARCHAR.                                                                                                    |
| analyze_statistics     | (Optional) BOOLEAN that specifies whether or not to collect or refresh statistics for the tables before populating the design. Default is 'false'. Accurate statistics help Database Designer optimize compression and query performance. Updating statistics takes time and resources. If 'true', executes ANALYZE_STATISTICS. If ANALYZE_STATISTICS has run recently, set this parameter to 'false'. |

| deploy                | (Optional) BOOLEAN that specifies whether or not to deploy the Database Designer design using the deployment script created by this function. Default: 'true'. |
|-----------------------|----------------------------------------------------------------------------------------------------|
| drop_design_workspace | (Optional) BOOLEAN that specifies whether or not to drop the design workspace after the design has been deployed. Default: 'true'.                             |
| continue_after_error  | (Optional) BOOLEAN that specifies whether DESIGNER_RUN_<br>POPULATE_DESIGN_AND_DEPLOY should continue running if an<br>error occurs. Default: 'false'.         |

#### Permissions

To run DESIGNER\_RUN\_POPULATE\_DESIGN\_AND\_DEPLOY, you must

- Be a **superuser**, or a user granted the DBDUSER role who created the design.
- Have WRITE privilege on the storage locations of the design and deployment scripts. If you do not have permission, DESIGNER\_RUN\_POPULATE\_DESIGN\_AND\_DEPLOY creates and deploys the design (if the deploy parameter is 'true'), but it cannot save the design and deployment scripts.

#### Notes

- Prior to calling DESIGNER\_RUN\_POPULATE\_DESIGN\_AND\_DEPLOY, you must:
  - Create a design, a logical schema with tables.
  - Associates tables with the design.
  - Load queries to the design.
  - Set the design properties (K-safety level, mode, and policy)
- DESIGNER\_RUN\_POPULATE\_DESIGN\_AND\_DEPLOY does not create a backup copy of the current design before deploying the new design.

## Examples

The following example creates projections for and deploys the VMART\_DESIGN design, and analyzes statistics about the design tables. If an error occurs during execution, DESIGNER\_RUN\_POPULATE\_DESIGN\_AND\_DEPLOY terminates.

```
=> SELECT DESIGNER_RUN_POPULATE_DESIGN_AND_DEPLOY (
   'VMART_DESIGN',
   '/tmp/examples/vmart_design_files/vmart_design_DDL',
   '/tmp/examples/vmart_design_files/vmart_design_deployment_scripts',
```

```
'true',
'false',
'false',
);
```

# DESIGNER\_SET\_ANALYZE\_CORRELATIONS\_MODE

Specifies how Database Designer should handle existing column correlations in a design and whether or not Database Designer should reanalyze existing column correlations.

## **Behavior Type**

Immutable

## Syntax

```
DESIGNER_SET_ANALYZE_CORRELATIONS_MODE (
    'design_name',
    analyze_correlations_mode )
```

## Parameters

| design_name               | Name of the design for which to specify how Database Designer handles correlated columns, type VARCHAR.                                                                                                    |
|---------------------------|----------------------------------------------------------------------------------------------------|
| analyze_correlations_mode | <ul> <li>Specifies the design mode, type INTEGER.<br/>Default: 0.</li> <li>0—(Default) Ignore column correlations when creating the design.</li> <li>1—Consider the existing correlations in the tables when creating the design.</li> <li>2—Analyze column correlations if not previously performed, and consider the column correlations when creating the design.</li> <li>3—Analyze all column correlations in the tables and consider them when creating the design, even if they have been analyzed previously.</li> </ul> |

## Permissions

• To run DESIGNER\_SET\_ANALYZE\_CORRELATIONS\_MODE on a design, you must be a superuser, or a user assigned the DBDUSER role USAGE privilege on the design schema.

#### Notes

- Analyzing column correlations typically needs to be done only once.
- HP Vertica recommends that you analyze correlations when the row count is at least DBDCorrelationSampleRowCount, which defaults to 4000.

## Example

The following example specifies that Database Designer analyze all correlated columns and consider them when creating a design:

## See Also

• ANALYZE\_CORRELATIONS

# DESIGNER\_SET\_DESIGN\_KSAFETY

Sets the **K-safety** value for a comprehensive design and stores the K-safety value in the DESIGNS table.

## **Behavior Type**

Immutable

#### **Syntax**

DESIGNER\_SET\_DESIGN\_KSAFETY (
 'design\_name'

SQL Reference Manual SQL Functions

```
[, ksafety_level ]
)
```

#### **Parameters**

| design_name   | Name of the design for which you want to set the K-safety value, type VARCHAR.                                                                                                    |
|---------------|----------------------------------------------------------------------------------------------------|
| ksafety_level | Value of K-safety that you want for the specified design, type INTEGER. The value must be a valid K-safety value for your cluster.                                                                                                    |
|               | If you do not set the design K-safety using this function, the defaults are:                                                                                                    |
|               | • Number of nodes = 1 or 2, K-safety = 0.                                                                                                    |
|               | • Number of nodes => 3, K-safety = 1.                                                                                                    |
|               | If you are a DBDUSER, the system K-safety value is unchanged after creating your design.                                                                                                    |
|               | If you are a DBADMIN user and you set the design K-safety to a value:                                                                                                    |
|               | <ul> <li>Lower than the system K-safety, the system K-safety changes to the lower<br/>value after Database Designer deploys the design.</li> </ul>                                                                                                    |
|               | • Higher than the system K-safety, Database Designer creates the correct<br>number of buddy projections for the specified value. If you create the design<br>on all tables in the database, or all the tables in your database have the right<br>number of buddy projections, Database Designer changes the system K-<br>safety to that value if it's valid on your cluster. |
|               | If you are not creating a design on all tables in the database and some of the tables do not have enough buddy projections, Database Designer gives a warning that the system K-safety cannot change and recommends which tables need buddy projections in order to raise the K-safety value.                                                                                |

#### Permissions

To run DESIGNER\_SET\_DESIGN\_KSAFETY, you must be a **superuser**, or a user granted the DBDUSER role who created the design.

#### Notes

• You cannot change the K-safety value of an incremental design. Incremental designs assume the K-safety value of the database.

## Examples

The following examples set the K-safety level for the VMART\_DESIGN design:

=> SELECT DESIGNER\_SET\_DESIGN\_KSAFETY('VMART\_DESIGN', 1);
=> SELECT DESIGNER\_SET\_DESIGN\_KSAFETY('VMART\_DESIGN', 2);

```
=> SELECT DESIGNER_SET_DESIGN_KSAFETY('VMART_DESIGN', 2);
```

### See Also

- DESIGNER\_SET\_OPTIMIZATION\_OBJECTIVE
- DESIGNER\_SET\_DESIGN\_TYPE
- DESIGNER\_SET\_PROPOSE\_UNSEGMENTED\_PROJECTIONS

## DESIGNER\_SET\_DESIGN\_TYPE

Specifies whether Database Designer should create an initial or replacement design (the COMPREHENSIVE option) or make incremental changes to the existing design using the design queries you loaded into the design (the INCREMENTAL option). DESIGNER\_SET\_DESIGN\_TYPE stores the design mode in the DESIGNS table.

If you do not specify a design mode, Database Designer creates a comprehensive design.

## **Behavior Type**

#### Immutable

#### Syntax

DESIGNER\_SET\_DESIGN\_TYPE ( 'design\_name', 'mode\_name' )

## Parameters

| design_name | Name of the design for which you want to specify the design mode, type VARCHAR.                                 |
|-------------|----------------------------------------------------------------------------------------------------|
| mode_name   | Name of the mode that Database Designer should use when designing the database, type VARCHAR. Valid values are: |
|             | • 'COMPREHENSIVE'                                                                                               |
|             | • 'INCREMENTAL'                                                                                                 |

SQL Reference Manual SQL Functions

#### Permissions

You must be a **superuser**, or a user assigned the DBDUSER role, to run DESIGNER\_SET\_ DESIGN\_TYPE.

#### Notes

Incremental designs always inherit the K-safety value of the database.

### Examples

The following examples show the two design mode options for the VMART\_DESIGN design:

#### See Also

- DESIGNER\_SET\_DESIGN\_KSAFETY
- DESIGNER\_SET\_OPTIMIZATION\_OBJECTIVE
- DESIGNER\_SET\_PROPOSE\_UNSEGMENTED\_PROJECTIONS

## DESIGNER\_SET\_OPTIMIZATION\_OBJECTIVE

Designates what optimization objective Database Designer should use when optimizing your database design:

 QUERY—Optimize for query performance, so that the queries run faster. This can result in a larger database storage footprint because additional projections might be created.

- LOAD—Optimize for load performance, so that the size of the database is minimized. This can result in slower query performance.
- BALANCED—Balance the design between query performance and database size.

DESIGNER\_SET\_OPTIMIZATION\_OBJECTIVE stores the optimization objective in the DESIGNS table.

## **Behavior Type**

#### Immutable

#### **Syntax**

DESIGNER\_SET\_OPTIMIZATION\_OBJECTIVE ( 'design\_name', 'policy\_name' )

### Parameters

| design_name | Name of the design for which you want to specify the optimization policy, type VARCHAR.                                   |
|-------------|----------------------------------------------------------------------------------------------------|
| policy_name | Name of the optimization policy for Database Designer to use when designing the database, type VARCHAR. Valid values are: |
|             | • 'QUERY'                                                                                                    |
|             | • 'LOAD'                                                                                                    |
|             | • 'BALANCED'                                                                                                    |

#### Permissions

To run DESIGNER\_SET\_OPTIMIZATION\_OBJECTIVE, you must be a **superuser**, or a user granted the DBDUSER role who created the design.

#### Notes

The optimization only applies to a comprehensive design; Database Designer ignores this value for incremental designs.

## Examples

The following examples show the three optimization objective options for the VMART\_DESIGN design:

```
=> SELECT DESIGNER_SET_OPTIMIZATION_OBJECTIVE(
  'VMART_DESIGN', 'LOAD');
DESIGNER_SET_OPTIMIZATION_OBJECTIVE
-----
                        0
(1 row)
=> SELECT DESIGNER_SET_OPTIMIZATION_OBJECTIVE(
 'VMART_DESIGN', 'QUERY');
DESIGNER_SET_OPTIMIZATION_OBJECTIVE
-----
                         0
(1 row)
=> SELECT DESIGNER_SET_OPTIMIZATION_OBJECTIVE(
  'VMART_DESIGN', 'BALANCED');
DESIGNER_SET_OPTIMIZATION_OBJECTIVE
0
(1 row)
```

## See Also

- DESIGNER\_SET\_DESIGN\_KSAFETY
- DESIGNER\_SET\_DESIGN\_TYPE
- DESIGNER\_SET\_PROPOSE\_UNSEGMENTED\_PROJECTIONS

## DESIGNER\_SET\_PROPOSE\_UNSEGMENTED\_ PROJECTIONS

Specifies that Database Designer can propose unsegmented projections for all design tables and stores the setting in the DESIGNS table.

Segmentation splits individual projections into chunks of data of similar size, called *segments*. One segment is created for and stored on each node. Projection segmentation provides high availability and recovery, and optimizes query execution. For more information about segmentation, see Projection Segmentation.

## **Behavior Type**

#### Immutable

## Syntax

DESIGNER\_SET\_PROPOSE\_UNSEGMENTED\_PROJECTIONS ( 'design\_name', unsegmented )

## Parameters

| design_name | Name of the design for which you want segmented projections, type VARCHAR.                                                                                            |
|-------------|----------------------------------------------------------------------------------------------------|
| unsegmented | If 'true', Database Designer can proposed unsegmented projections for design tables. If 'false' (the default), Database Designer only proposes segmented projections. |

### Permissions

To run DESIGNER\_SET\_PROPOSE\_UNSEGMENTED\_PROJECTIONS, you must be a **superuser**, or a user granted the DBDUSER role who created the design.

#### Notes

DESIGNER\_SET\_PROPOSE\_UNSEGMENTED\_PROJECTIONS has no affect on one-node clusters; all projections will be unsegmented.

## Example

The following example specifies that Database Designer propose a database design where all projections are segmented:

```
=> SELECT DESIGNER_SET_PROPOSE_UNSEGMENTED_PROJECTIONS(
  'VMART_DESIGN', 'false');
```

## See Also

- DESIGNER\_SET\_DESIGN\_KSAFETY
- DESIGNER\_SET\_DESIGN\_TYPE
- DESIGNER\_SET\_OPTIMIZATION\_OBJECTIVE

## DESIGNER\_WAIT\_FOR\_DESIGN

Waits for a currently running design to complete. DESIGNER\_WAIT\_FOR\_DESIGN waits for operations that are populating and deploying the design.

## **Behavior Type**

#### Immutable

SQL Reference Manual SQL Functions

#### **Syntax**

DESIGNER\_WAIT\_FOR\_DESIGN ( 'design\_name' )

#### Parameters

*design\_name* Name of the currently running design that you want to complete, type VARCHAR.

#### Permissions

To run DESIGNER\_WAIT\_FOR\_DESIGN on a currently running design, you must be a superuser, or a user granted the DBDUSER role with USAGE privilege on the design schema.

#### Notes

If DESIGNER\_WAIT\_FOR\_DESIGN is running in the foreground and still waiting, you can enter Ctrl+C to stop DESIGNER\_WAIT\_FOR\_DESIGN and return control to the user.

## Examples

The following example requests to wait for the currently running design of VMART\_DESIGN to complete:

=> SELECT DESIGNER\_WAIT\_FOR\_DESIGN ('VMART\_DESIGN');

## See Also

- DESIGNER\_CANCEL\_POPULATE\_DESIGN
- DESIGNER\_DROP\_ALL\_DESIGNS
- DESIGNER\_DROP\_DESIGN

# **Database Management Functions**

This section contains the database management functions specific to HP Vertica.

# CLEAR\_RESOURCE\_REJECTIONS

Clears the content of the RESOURCE\_REJECTIONS and DISK\_RESOURCE\_REJECTIONS system tables. Normally, these tables are only cleared during a node restart. This function lets you clear the tables whenever you need. For example, you might want to clear the system tables after you resolved a disk space issue that was causing disk resource rejections.

## Syntax

```
CLEAR_RESOURCE_REJECTIONS();
```

## Privileges

Must be a **superuser**.

## Example

The following command clears the content of the RESOURCE\_REJECTIONS and DISK\_ RESOURCE\_REJECTIONS system tables:

## See Also

- DISK\_RESOURCE\_REJECTIONS
- RESOURCE\_REJECTIONS

# DUMP\_LOCKTABLE

Returns information about deadlocked clients and the resources they are waiting for.

## Syntax

DUMP\_LOCKTABLE()

SQL Reference Manual SQL Functions

#### **Privileges**

None

#### **Notes**

Use DUMP\_LOCKTABLE if HP Vertica becomes unresponsive:

- 1. Open an additional vsql connection.
- 2. Execute the query:

=> SELECT DUMP\_LOCKTABLE();

The output is written to vsql. See Monitoring the Log Files.

You can also see who is connected using the following command:

```
=> SELECT * FROM SESSIONS;
```

Close all sessions using the following command:

=>SELECT CLOSE\_ALL\_SESSIONS();

Close a single session using the following command:

=> SELECT CLOSE\_SESSION('session\_id');

You get the session\_id value from the V\_MONITOR.SESSIONS system table.

#### See Also

- CLOSE\_ALL\_SESSIONS
- CLOSE\_SESSION
- LOCKS
- SESSIONS

## **DUMP\_PARTITION\_KEYS**

Dumps the partition keys of all projections in the system.

## Syntax

```
DUMP_PARTITION_KEYS( )
```

**Note:** The **ROS** objects of partitioned tables without partition keys are ignored by the tuple mover and are not merged during automatic tuple mover operations.

## Privileges

None; however function dumps only the tables for which user has SELECT privileges.

## Example

```
=> SELECT DUMP_PARTITION_KEYS( );
Partition keys on node v_vmart_node0001
 Projection 'states_b0'
  Storage [ROS container]
    No of partition keys: 1
    Partition keys: NH
  Storage [ROS container]
    No of partition keys: 1
    Partition keys: MA
  Projection 'states_b1'
  Storage [ROS container]
    No of partition keys: 1
    Partition keys: VT
   Storage [ROS container]
    No of partition keys: 1
    Partition keys: ME
   Storage [ROS container]
    No of partition keys: 1
     Partition keys: CT
```

## See Also

- DO\_TM\_TASK
- DROP\_PARTITION
- DUMP\_PROJECTION\_PARTITION\_KEYS
- DUMP\_TABLE\_PARTITION\_KEYS
- PARTITION\_PROJECTION
- PARTITION\_TABLE

- PARTITIONS
- Working with Table Partitions

# EXPORT\_TABLES

Generates a SQL script that can be used to recreate a logical schema (schemas, tables, constraints, and views) on a different cluster.

### Syntax

EXPORT\_TABLES ( [ 'destination' ] , [ 'scope' ] )

#### **Parameters**

| destination | Specifies the path and name of the SQL output file. An empty string ("), which is the default, outputs the script to standard output. The function writes the script to the catalog directory if no destination is specified.<br>If you specify a file that does not exist, the function creates one. If the file pre-exists, the function silently overwrites its contents.                                                                                                    |
|-------------|----------------------------------------------------------------------------------------------------|
| scope       | <ul> <li>Determines the tables to export. Specify the scope as follows:</li> <li>An empty string (' ')—exports all non-virtual table objects to which the user has access, including table schemas, sequences, and constraints. Exporting all non-virtual objects is the default scope, and what the function exports if you do not specify a scope.</li> <li>A comma-delimited list of objects, which can include the following: <ul> <li>'[<i>dbname.</i>][<i>schema.</i>]<i>object</i> '—matches the named objects, which can be schemas, tables, or views, in the schema. You can optionally qualify a schema with a database prefix, and objects with a schema. You cannot pass constraints as individual arguments.</li> <li>'[<i>dbname.</i>]<i>object</i> '—matches a named object, which can be a schema, table, or view. You can optionally qualify a schema with a database prefix, and an object with its schema. For a schema, HP Vertica exports all non-virtual objects to which the user has access within the schema. If a schema and table both have the same name, the schema takes precedence.</li> </ul> </li> </ul> |

## **Privileges**

None; however:

- Function exports only the objects visible to the user
- Only a superuser can export output to file

#### Example

The following example exports the store\_orders\_fact table of the store schema (in the current database) to standard output:

```
=> SELECT EXPORT_TABLES(' ','store.store_orders_fact');
```

EXPORT\_TABLES returns an error if:

- You explicitly specify an object that does not exist
- The current user does not have access to a specified object

#### See Also

- EXPORT\_CATALOG
- EXPORT\_OBJECTS
- •

## HAS\_ROLE

Indicates, with a Boolean value, whether a role has been assigned to a user. This function is useful for letting you check your own role membership.

## **Behavior Type**

Stable

#### Syntax 1

```
HAS_ROLE( [ 'user_name' ,] 'role_name' );
```

#### Syntax 2

HAS\_ROLE( 'role\_name' );

## Parameters

| user_name | [Optional] The name of a user to look up. Currently, only a superuser can supply the user_name argument. |
|-----------|----------------------------------------------------------------------------------------------------|
| role_name | The name of the role you want to verify has been granted.                                                |

### Privileges

Users can check their own role membership by calling HAS\_ROLE('role\_name'), but only a **superuser** can look up other users' memberships using the optional *user\_name* parameter.

#### Notes

You can query V\_CATALOG system tables ROLES, GRANTS, and USERS to show any directlyassigned roles; however, these tables do not indicate whether a role is available to a user when roles may be available through other roles (indirectly).

### Examples

User Bob wants to see if he has been granted the commentor role:

```
=> SELECT HAS_ROLE('commentor');
```

Output *t* for true indicates that Bob has been assigned the commentor role:

```
HAS_ROLE
t
(1 row)
```

In the following function call, a superuser checks if the logadmin role has been granted to user Bob:

```
=> SELECT HAS_ROLE('Bob', 'logadmin');
HAS_ROLE
t
(1 row)
```

To view the names of all roles users can access, along with any roles that have been assigned to those roles, query the V\_CATALOG.ROLES system table. An asterisk in the output means role granted WITH ADMIN OPTION.

```
=> SELECT * FROM roles;
```

| role_id                                | name                  | assigned_roles |
|----------------------------------------|-----------------------|----------------|
| 45035996273704964<br>45035996273704966 | public  <br>  dbduser |                |
| 45035996273704968                      | dbadmin               | dbduser*       |
| 45035996273704972                      | pseudosuperuser       | dbadmin*       |
| 45035996273704974                      | logreader             |                |
| 45035996273704976                      | logwriter             |                |
| 45035996273704978                      | logadmin              | logreader,     |
|                                        |                       | logwriter      |
| (7 rows)                               |                       |                |

### See Also

- GRANTS
- ROLES
- USERS
- Managing Users and Privileges
- Viewing a user's Role

# SET\_CONFIG\_PARAMETER

Use SET\_CONFIG\_PARAMETER to specify the value of a configuration parameter.

**Note:** HP Vertica is designed to operate with minimal configuration changes. Use this function sparingly and carefully follow any documented guidelines for that parameter.

If a node is down when you invoke this function, changes will occur on UP nodes only. You must reissue the function after down nodes recover in order for the changes to take effect on those nodes. Alternatively, use the Administration Tools to copy the files. Redistributing Configuration Files to Nodes.

## Syntax

```
SET_CONFIG_PARAMETER( 'parameter', value )
```

## Parameters

*parameter* Specifies the name of the parameter value being set. See Configuration Parameters in the Administrator's Guide for a list of supported parameters, their function, and usage examples.

| value | Specifies the value of the supplied parameter argument. Syntax for this argument will |
|-------|---------------------------------------------------------------------------------------|
|       | vary depending upon the parameter and its expected data type. For strings, you must   |
|       | enclose the argument in single quotes; integer arguments can be unquoted.             |

You can also query the V\_MONITOR.CONFIGURATION\_PARAMETERS system table to get information about configuration parameters currently in use by the system.

#### Examples

The following example sets the AnalyzeRowCountInterval parameter to 3600.

```
SELECT SET_CONFIG_PARAMETER ('AnalyzeRowCountInterval',3600);
```

The following statement returns all current configuration parameters and information about them, including their current and default values:

```
=> SELECT * FROM CONFIGURATION_PARAMETERS;
```

## SHUTDOWN

Forces a database to shut down, even if there are users connected.

#### **Syntax**

```
SHUTDOWN ([ 'false' | 'true'])
```

#### Parameters

| false | [Default] Returns a message if users are connected. Has the same effect as supplying no parameters.        |
|-------|----------------------------------------------------------------------------------------------------|
| true  | Performs a <b>moveout</b> operation and forces the database to shut down, disallowing further connections. |

#### Privileges

Must be a **superuser**.

#### Notes

• Quotes around the true or false arguments are optional.

- Issuing the shutdown command without arguments or with the default (false) argument returns a
  message if users are connected, and the shutdown fails. If no users are connected, the
  database performs a moveout operation and shuts down.
- Issuing the SHUTDOWN('true') command forces the database to shut down whether users are connected or not.
- You can check the status of the shutdown operation in the vertica.log file:

```
2010-03-09 16:51:52.625 unknown:0x7fc6d6d2e700
[Init] <INFO> Shutdown complete. Exiting.
```

 As an alternative to SHUTDOWN(), you can also temporarily set MaxClientSessions to 0 and then use CLOSE\_ALL\_SESSIONS(). New client connections cannot connect unless they connect using the dbadmin account. See CLOSE\_ALL\_SESSIONS for details.

### Examples

The following command attempts to shut down the database. Because users are connected, the command fails:

SHUTDOWN() and SHUTDOWN('false') perform the same operation:

```
=> SELECT SHUTDOWN();
NOTICE: Cannot shut down while users are connected
SHUTDOWN
------
Shutdown: aborting shutdown
(1 row)
```

Using the 'true' parameter forces the database to shut down, even though clients might be connected:

SQL Reference Manual SQL Functions

## See Also

• SESSIONS

# **Epoch Management Functions**

This section contains the epoch management functions specific to HP Vertica.

# ADVANCE\_EPOCH

Manually closes the current epoch and begins a new epoch.

## Syntax

```
ADVANCE_EPOCH ( [ integer ] )
```

### Parameters

*integer* Specifies the number of epochs to advance.

## Privileges

Must be a **superuser**.

#### Notes

This function is primarily maintained for backward compatibility with earlier versions of HP Vertica.

## Example

The following command increments the epoch number by 1:

=> SELECT ADVANCE\_EPOCH(1);

## See Also

• ALTER PROJECTION RENAME

## GET\_AHM\_EPOCH

Returns the number of the **epoch** in which the **Ancient History Mark** is located. Data deleted up to and including the AHM epoch can be **purged** from physical storage.

## Syntax

GET\_AHM\_EPOCH()

Note: The AHM epoch is 0 (zero) by default (purge is disabled).

## Privileges

None

## Examples

```
SELECT GET_AHM_EPOCH();
    GET_AHM_EPOCH
Current AHM epoch: 0
(1 row)
```

# GET\_AHM\_TIME

Returns a TIMESTAMP value representing the **Ancient History Mark**. Data deleted up to and including the AHM epoch can be **purged** from physical storage.

## Syntax

GET\_AHM\_TIME()

## Privileges

None

## Examples

```
SELECT GET_AHM_TIME();
GET_AHM_TIME
Current AHM Time: 2010-05-13 12:48:10.532332-04
(1 row)
```

## See Also

- SET DATESTYLE
- TIMESTAMP

# GET\_CURRENT\_EPOCH

The epoch into which data (COPY, INSERT, UPDATE, and DELETE operations) is currently being written. The current epoch advances automatically every three minutes.

Returns the number of the current epoch.

#### **Syntax**

GET\_CURRENT\_EPOCH()

## Privileges

None

## Examples

# GET\_LAST\_GOOD\_EPOCH

A term used in manual recovery, LGE (Last Good Epoch) refers to the most recent epoch that can be recovered.

Returns the number of the last good epoch.

## Syntax

GET\_LAST\_GOOD\_EPOCH()

#### **Privileges**

None

## Examples

```
SELECT GET_LAST_GOOD_EPOCH();
GET_LAST_GOOD_EPOCH
```

(1 row)

# MAKE\_AHM\_NOW

682

Sets the **Ancient History Mark** (AHM) to the greatest allowable value, and lets you drop any projections that existed before the issue occurred.

Caution: This function is intended for use by Administrators only.

#### **Syntax**

MAKE\_AHM\_NOW ( [ true ] )

#### **Parameters**

| true | [Optional] Allows AHM to advance when nodes are down. Note: If the AHM is advanced    |
|------|---------------------------------------------------------------------------------------|
|      | after the last good epoch of the failed nodes, those nodes must recover all data from |
|      | scratch. Use with care.                                                               |

#### **Privileges**

Must be a **superuser**.

#### **Notes**

- The MAKE\_AHM\_NOW function performs the following operations:
  - Advances the epoch.
  - Performs a moveout operation on all projections.
  - Sets the AHM to LGE at least to the current epoch at the time MAKE\_AHM\_NOW() was issued.
- All history is lost and you cannot perform historical queries prior to the current epoch.

## Example

```
=> SELECT MAKE_AHM_NOW();
MAKE_AHM_NOW
```

SQL Reference Manual SQL Functions

```
AHM set (New AHM Epoch: 683) (1 row)
```

The following command allows the AHM to advance, even though node 2 is down:

```
=> SELECT MAKE_AHM_NOW(true);
WARNING: Received no response from v_vmartdb_node0002 in get cluster LGE
WARNING: Received no response from v_vmartdb_node0002 in get cluster LGE
WARNING: Received no response from v_vmartdb_node0002 in set AHM
MAKE_AHM_NOW
AHM set (New AHM Epoch: 684)
(1 row)
```

#### See Also

- DROP PROJECTION
- MARK\_DESIGN\_KSAFE
- SET\_AHM\_EPOCH
- SET\_AHM\_TIME

## SET\_AHM\_EPOCH

Sets the **Ancient History Mark** (AHM) to the specified epoch. This function allows deleted data up to and including the AHM epoch to be purged from physical storage.

SET\_AHM\_EPOCH is normally used for testing purposes. Consider SET\_AHM\_TIME instead, which is easier to use.

#### **Syntax**

```
SET_AHM_EPOCH ( epoch, [ true ] )
```

#### **Parameters**

| epoch | Specifies one of the following:                 |
|-------|-------------------------------------------------|
|       | The number of the epoch in which to set the AHM |
|       | Zero (0) (the default) disables PURGE           |

true

Optionally allows the AHM to advance when nodes are down.

**Note:** If the AHM is advanced after the **last good epoch** of the failed nodes, those nodes must recover all data from scratch. Use with care.

## Privileges

Must be a **superuser**.

#### Notes

If you use SET\_AHM\_EPOCH , the number of the specified epoch must be:

- Greater than the current AHM epoch
- Less than the current epoch
- Less than or equal to the cluster last good epoch (the minimum of the last good epochs of the individual nodes in the cluster)
- Less than or equal to the cluster refresh epoch (the minimum of the refresh epochs of the individual nodes in the cluster)

Use the SYSTEM table to see current values of various epochs related to the AHM; for example:

| => SELECT * from SYSTEM;                   |          |
|--------------------------------------------|----------|
| <pre>-[ RECORD 1 ] current_timestamp</pre> | +        |
| current_epoch                              | 1512     |
| ahm_epoch                                  | 961      |
| last_good_epoch                            | 1510     |
| refresh_epoch                              | -1       |
| <pre>designed_fault_tolerance</pre>        | 1        |
| node_count                                 | 4        |
| node_down_count                            | 0        |
| <pre>current_fault_tolerance</pre>         | 1        |
| catalog_revision_number                    | 1590     |
| wos_used_bytes                             | 0        |
| wos_row_count                              | 0        |
| ros_used_bytes                             | 41490783 |
| ros_row_count                              | 1298104  |
| total_used_bytes                           | 41490783 |
| total_row_count                            | 1298104  |
|                                            |          |

All nodes must be up. You cannot use SET\_AHM\_EPOCH when any node in the cluster is down, except by using the optional *true* parameter.

When a node is down and you issue SELECT MAKE\_AHM\_NOW(), the following error is printed to the vertica.log:

Some nodes were excluded from setAHM. If their LGE is before the AHM they will perform full recovery.

## Examples

The following command sets the AHM to a specified epoch of 12:

```
=> SELECT SET_AHM_EPOCH(12);
```

The following command sets the AHM to a specified epoch of 2 and allows the AHM to advance despite a failed node:

```
=> SELECT SET_AHM_EPOCH(2, true);
```

## See Also

- MAKE\_AHM\_NOW
- SET\_AHM\_TIME
- SYSTEM

## SET\_AHM\_TIME

Sets the **Ancient History Mark** (AHM) to the epoch corresponding to the specified time on the initiator node. This function allows historical data up to and including the AHM epoch to be purged from physical storage.

## Syntax

SET\_AHM\_TIME ( time , [ true ] )

#### Parameters

| time | Is a TIMESTAMP value that is automatically converted to the appropriate epoch number.                                                     |
|------|----------------------------------------------------------------------------------------------------|
| true | [Optional] Allows the AHM to advance when nodes are down.                                                                                 |
|      | <b>Note:</b> If the AHM is advanced after the <b>last good epoch</b> of the failed nodes, those nodes must recover all data from scratch. |

### Privileges

Must be a **superuser**.

#### Notes

- SET\_AHM\_TIME returns a TIMESTAMP WITH TIME ZONE value representing the end point of the AHM epoch.
- You cannot change the AHM when any node in the cluster is down, except by using the optional *true* parameter.
- When a node is down and you issue SELECT MAKE\_AHM\_NOW(), the following error is printed to the vertica.log:

Some nodes were excluded from setAHM. If their LGE is before the AHM they will perform full recovery.

## Examples

Epochs depend on a configured epoch advancement interval. If an epoch includes a three-minute range of time, the purge operation is accurate only to within minus three minutes of the specified timestamp:

**Note:** The –05 part of the output string is a time zone value, an offset in hours from **UTC** (Universal Coordinated Time, traditionally known as Greenwich Mean Time, or GMT).

In the previous example, the actual AHM epoch ends at 18:11:50, roughly one minute before the specified timestamp. This is because SET\_AHM\_TIME selects the epoch that ends at or before the specified timestamp. It does not select the epoch that ends after the specified timestamp because that would purge data deleted as much as three minutes after the AHM.

For example, using only hours and minutes, suppose that epoch 9000 runs from 08:50 to 11:50 and epoch 9001 runs from 11:50 to 15:50. SET\_AHM\_TIME('11:51') chooses epoch 9000 because it ends roughly one minute before the specified timestamp.

In the next example, if given an environment variable set as date =`date`; the following command fails if a node is down:

=> SELECT SET\_AHM\_TIME('\$date');

In order to force the AHM to advance, issue the following command instead:

```
=> SELECT SET_AHM_TIME('$date', true);
```

#### See Also

- MAKE\_AHM\_NOW
- SET\_AHM\_EPOCH
- SET DATESTYLE
- TIMESTAMP

# **Flex Table Functions**

This section contains helper functions for use in working with flex tables.

**Note:** While the functions are available to all users, they are applicable only to flex table, their associated *flex\_table\_*keys table and *flex\_table\_*view views. By computing keys and creating views from flex table data, the functions facilitate SELECT queries. One function restores the original keys table and view that were made when you first created the flex table. For more information, see the Flex Tables Guide.

## COMPUTE\_FLEXTABLE\_KEYS

Computes the virtual columns (keys and values) from the map data of a flex table and repopulates the associated \_keys table. The keys table has the following columns:

- key\_name
- frequency
- data\_type\_guess

This function sorts the keys table by frequency and key\_name.

Use this function to compute keys without creating an associated table view. To build a view as well, use COMPUTE\_FLEXTABLE\_KEYS\_AND\_BUILD\_VIEW.

#### Usage

```
compute_flextable_keys('flex_table')
```

## Arguments

*flex\_table* The name of the flex table.

## Examples

During execution, this function determines a data type for each virtual column, casting the values it computes to VARCHAR, LONG VARCHAR, or LONG VARBINARY, depending on the length of the key, and whether the key includes nested maps.

The following examples illustrate this function and the results of populating the \_keys table, once you've created a flex table (darkdata1) and loaded data:

```
kdb=> create flex table darkdata1();
CREATE TABLE
kdb=> copy darkdata1 from '/test/flextable/DATA/tweets_12.json' parser fjsonparser();
Rows Loaded
-----
        12
(1 row)
kdb=> select compute_flextable_keys('darkdata1');
    compute_flextable_keys
Please see public.darkdata1_keys for updated keys
(1 row)
kdb=> select * from darkdata1_keys;
                                                   | frequency | data_type_guess
                    key_name
                      8 | varchar(20)
contributors
                                                          8 | varchar(20)
8 | varchar(60)
coordinates
                                                    created at
                                                    8 | long varbinary(18
entities.hashtags
                                                    |
6)
entities.urls
                                                    8 | long varbinary(3
2)
                                                            8 | long varbinary(67
entities.user mentions
                                                    4)
.
•
retweeted_status.user.time_zone
                                                            1 | varchar(20)
                                                    1 | varchar(68)
1 | varchar(20)
retweeted_status.user.url
                                                    retweeted_status.user.utc_offset
                                                    1 | varchar(20)
 retweeted_status.user.verified
                                                     (125 rows)
```

The flex keys table has these columns:

| Column    | Description                                               |
|-----------|-----------------------------------------------------------|
| key_name  | The name of the virtual column (key).                     |
| frequency | The number of times the virtual column occurs in the map. |

| Column                  | Description                                                                                                    |
|-------------------------|----------------------------------------------------------------------------------------------------|
| data_<br>type_<br>guess | The data type for each virtual column, cast to VARCHAR, LONG VARCHAR or LONG VARBINARY, depending on the length of the key, and whether the key includes one or more nested maps.                                                                                                    |
|                         | In the _keys table output, the data_type_guess column values are also followed by a value in parentheses, such as varchar(20). The value indicates the padded width of the key column, as calculated by the longest field, multiplied by the FlexTableDataTypeGuessMultiplier configuration parameter value. For more information, see Setting Flex Table Parameters. |

#### See Also

- BUILD\_FLEXTABLE\_VIEW
- COMPUTE\_FLEXTABLE\_KEYS\_AND\_BUILD\_VIEW
- MATERIALIZE\_FLEXTABLE\_COLUMNS
- RESTORE\_FLEXTABLE\_DEFAULT\_KEYS\_TABLE\_AND\_VIEW

## COMPUTE\_FLEXTABLE\_KEYS

Computes the virtual columns (keys and values) from the map data of a flex table and repopulates the associated \_keys table. The keys table has the following columns:

- key\_name
- frequency
- data\_type\_guess

This function sorts the keys table by frequency and key\_name.

Use this function to compute keys without creating an associated table view. To build a view as well, use COMPUTE\_FLEXTABLE\_KEYS\_AND\_BUILD\_VIEW.

### Usage

```
compute_flextable_keys('flex_table')
```

### Arguments

*flex\_table* The name of the flex table.

### Examples

During execution, this function determines a data type for each virtual column, casting the values it computes to VARCHAR, LONG VARCHAR, or LONG VARBINARY, depending on the length of the key, and whether the key includes nested maps.

The following examples illustrate this function and the results of populating the \_keys table, once you've created a flex table (darkdata1) and loaded data:

```
kdb=> create flex table darkdata1();
CREATE TABLE
kdb=> copy darkdata1 from '/test/flextable/DATA/tweets_12.json' parser fjsonparser();
Rows Loaded
-----
        12
(1 row)
kdb=> select compute_flextable_keys('darkdata1');
    compute_flextable_keys
Please see public.darkdata1_keys for updated keys
(1 row)
kdb=> select * from darkdata1_keys;
                                                   | frequency | data_type_guess
                    key_name
                      8 | varchar(20)
contributors
                                                          8 | varchar(20)
8 | varchar(60)
coordinates
                                                    created at
                                                    8 | long varbinary(18
entities.hashtags
                                                    |
6)
entities.urls
                                                    8 | long varbinary(3
2)
                                                            8 | long varbinary(67
entities.user mentions
                                                    4)
.
•
retweeted_status.user.time_zone
                                                            1 | varchar(20)
                                                    1 | varchar(68)
1 | varchar(20)
retweeted_status.user.url
                                                    retweeted_status.user.utc_offset
                                                    1 | varchar(20)
 retweeted_status.user.verified
                                                     (125 rows)
```

The flex keys table has these columns:

| Column                                         | Description                                               |
|------------------------------------------------|-----------------------------------------------------------|
| key_name The name of the virtual column (key). |                                                           |
| frequency                                      | The number of times the virtual column occurs in the map. |

| Column                  | Description                                                                                                    |
|-------------------------|----------------------------------------------------------------------------------------------------|
| data_<br>type_<br>guess | The data type for each virtual column, cast to VARCHAR, LONG VARCHAR or LONG VARBINARY, depending on the length of the key, and whether the key includes one or more nested maps.                                                                                                    |
|                         | In the _keys table output, the data_type_guess column values are also followed by a value in parentheses, such as varchar(20). The value indicates the padded width of the key column, as calculated by the longest field, multiplied by the FlexTableDataTypeGuessMultiplier configuration parameter value. For more information, see Setting Flex Table Parameters. |

#### See Also

- BUILD\_FLEXTABLE\_VIEW
- COMPUTE\_FLEXTABLE\_KEYS\_AND\_BUILD\_VIEW
- MATERIALIZE\_FLEXTABLE\_COLUMNS
- RESTORE\_FLEXTABLE\_DEFAULT\_KEYS\_TABLE\_AND\_VIEW

## COMPUTE\_FLEXTABLE\_KEYS\_AND\_BUILD\_VIEW

Combines the functionality of BUILD\_FLEXTABLE\_VIEW and COMPUTE\_FLEXTABLE\_KEYS to compute virtual columns (keys) from the map data of a flex table , and construct a view. If you don't need to perform both operations together, use one of the single-operation functions.

### Usage

compute\_flextable\_keys\_and\_build\_view('flex\_table')

### Arguments

*flex\_table* The name of a flex table.

#### Examples

The following example calls the function for the darkdata flex table.

(1 row)

### See Also

- BUILD\_FLEXTABLE\_VIEW
- COMPUTE\_FLEXTABLE\_KEYS
- MATERIALIZE\_FLEXTABLE\_COLUMNS
- RESTORE\_FLEXTABLE\_DEFAULT\_KEYS\_TABLE\_AND\_VIEW

## MATERIALIZE\_FLEXTABLE\_COLUMNS

Materializes all of the *key\_names* in the *flextable\_keys* table that are not already materialized. You can optionally specify a number of columns to materialize, and a keys table other than the default. If you do not specify the number of columns, the function materializes up to a total of 50 keys.

**Note:** Before calling this function, first compute the flex table keys using the COMPUTE\_ FLEXTABLE\_KEYS or the COMPUTE\_FLEXTABLE\_KEYS\_AND\_BUILD\_VIEW .

### Usage

materialize\_flextable\_columns('flex\_table' [, n-columns [, keys\_table\_name] ])

### Arguments

| flex_table | The name of the flex table with columns to materialize. Specifying only the flex table name attempts to materialize up to 50 columns of key names in the default <i>flex_table_keys</i> table, skipping any columns already materialized. To materialize a specific number of columns, use the optional parameter n_columns, described next. |
|------------|----------------------------------------------------------------------------------------------------|
| n-columns  | [Optional ] The number of columns to materialize. The function attempts to materialize the number of columns from the flex_table_ keys table, skipping any columns already materialized.                                                                                                    |
|            | HP VERTICA tables support a total of 1600 columns, which is the greatest value you can specify for n-columns. The function orders the materialized results by frequency, descending, <i>key_name</i> when materializing the first n columns.                                                                                                 |

| keys_table_<br>name | [Optional] The name of a flex_keys_table from which to materialize columns. The function attempts to materialize the number of columns (value of <i>n</i> -columns) from keys_table_name, skipping any columns already materialized. The function orders the materialized results by frequency, descending, key_namewhen materializing the first n |
|---------------------|----------------------------------------------------------------------------------------------------|
|                     | columns.                                                                                                    |

### Examples

The following example loads a sample twitter file (tweets\_10000.json) into the flex table twitter\_ r.

After loading data and computing keys for the sample flex table, this example calls materialize\_flextable\_columns to materialize the first four columns:

```
dbt=> copy twitter_r from '/home/release/KData/tweets_10000.json' parser fjsonparser();
Rows Loaded
-----
     10000
(1 row)
dbt=> select compute_flextable_keys ('twitter_r');
            compute_flextable_keys
_ _ _ _ _ _ _ _ _ _ _ _ _ _ _
Please see public.twitter_r_keys for updated keys
(1 row)
dbt=> select materialize_flextable_columns('twitter_r', 4);
   materialize_flextable_columns
The following columns were added to the table public.twitter_r:
       contributors
       entities.hashtags
       entities.urls
For more details, run the following query:
SELECT * FROM v_catalog.materialize_flextable_columns_results WHERE table_schema = 'publi
c' and table_name = 'twitter_r';
(1 row)
```

The last message in the example recommends querying the materialize\_flextable\_columns\_ results system table for the results of materializing the columns. Following is an example of running that query:

```
45035996273733172 | public | twitter_r | 2013-11-20 17:00:27.94551-05
| entities.hashtags | ADDED | Added successfully
45035996273733172 | public | twitter_r | 2013-11-20 17:00:27.945519-05
| entities.urls | ADDED | Added successfully
45035996273733172 | public | twitter_r | 2013-11-20 17:00:27.945532-05
| created_at | EXISTS | Column of same name already exists in table definition
(4 rows)
```

See the MATERIALIZE\_FLEXTABLE\_COLUMNS\_RESULTS.htm system table in the SQL Reference Manual.

#### See Also

- BUILD\_FLEXTABLE\_VIEW
- COMPUTE\_FLEXTABLE\_KEYS
- COMPUTE\_FLEXTABLE\_KEYS\_AND\_BUILD\_VIEW
- RESTORE\_FLEXTABLE\_DEFAULT\_KEYS\_TABLE\_AND\_VIEW

## RESTORE\_FLEXTABLE\_DEFAULT\_KEYS\_TABLE\_AND\_ VIEW

Restores the \_keys table and the \_view, linking them with their associated flex table if either is dropped. This function notes whether it restores one or both.

#### Usage

restore\_flextable\_default\_keys\_table\_and\_view('flex\_table')

#### Arguments

*fLex\_tabLe* The name of the flex table .

### Examples

This example invokes the function with an existing flex table, restoring both the \_keys table and \_ view:

 The keys table public.darkdata\_keys was restored successfully. The view public.darkdata\_view was restored successfully. (1 row)

This example shows the function restoring darkdata\_view, but noting that darkdata\_keys does not need restoring:

The \_keys table has no content after it is restored:

### See Also

- BUILD\_FLEXTABLE\_VIEW
- COMPUTE\_FLEXTABLE\_KEYS
- COMPUTE\_FLEXTABLE\_KEYS\_AND\_BUILD\_VIEW
- MATERIALIZE\_FLEXTABLE\_COLUMNS

# **License Management Functions**

This section contains function that monitor HP Vertica license status and compliance.

# AUDIT

Estimates the raw data size of a database, a schema, a projection, or a table as it is counted in an audit of the database size.

The AUDIT function estimates the size using the same data sampling method as the audit that HP Vertica performs to determine if a database is compliant with the database size allowances in its license. The results of this function are not considered when HP Vertica determines whether the size of the database complies with the HP Vertica license's data allowance. See How HP Vertica Calculates Database Size in the Administrator's Guide for details.

**Note:** This function can only audit the size of tables, projections, schemas, and databases which the user has permission to access. If a non-superuser attempts to audit the entire database, the audit will only estimate the size of the data that the user is allowed to read.

## Syntax

AUDIT([name] [, granularity] [, error\_tolerance [, confidence\_level]])

### Parameters

| name        | Specifies the schema, projection, or table to audit. Enter name as a string, in single quotes (''). If the name string is empty (''), the entire database is audited.                                                                                                    |
|-------------|----------------------------------------------------------------------------------------------------|
| granularity | Indicates the level at which the audit reports its results. The recognized levels<br>are:<br>• 'schema'<br>• 'table'<br>• 'projection'<br>By default, the granularity is the same level as <i>name</i> . For example, if <i>name</i> is a<br>schema, then the size of the entire schema is reported. If you instead specify<br>'table' as the granularity, AUDIT reports the size of each table in the<br>schema. The granularity must be finer than that of object: specifying<br>'schema' for an audit of a table has no effect.<br>The results of an audit with a granularity are reported in the V_<br>CATALOG.USER_AUDITS system table. |

| nter<br>It             |
|------------------------|
| will<br>of the<br>base |
| ter<br>ault            |
| n<br>as                |
| vi<br>De<br>te<br>au   |

### Permissions

- SELECT privilege on table
- USAGE privilege on schema

**Note:** AUDIT() works only on the tables where the user calling the function has SELECT permissions.

#### **Notes**

Due to the iterative sampling used in the auditing process, making the error tolerance a small fraction of a percent (0.00001, for example) can cause the AUDIT function to run for a longer period than a full database audit.

### Examples

To audit the entire database:

```
=> SELECT AUDIT('');
AUDIT
76376696
(1 row)
```

To audit the database with a 25% error tolerance:

```
=> SELECT AUDIT('',25);
AUDIT
75797126
(1 row)
```

To audit the database with a 25% level of tolerance and a 90% confidence level:

```
=> SELECT AUDIT('',25,90);
AUDIT
76402672
(1 row)
```

To audit just the online\_sales schema in the VMart example database:

```
VMart=> SELECT AUDIT('online_sales');
AUDIT
------
35716504
(1 row)
```

To audit the online\_sales schema and report the results by table:

```
=> SELECT AUDIT('online_sales','table');
                   AUDIT
 -----
 See table sizes in v_catalog.user_audits for schema
online sales
(1 \text{ row})
=> \x
Expanded display is on.
=> SELECT * FROM user audits WHERE object schema =
'online_sales';
-[ RECORD 1 ]-----
size_bytes
                         64960
user_id
                         45035996273704962
confidence_interval_upper_bound_bytes | 64960
sample_count
                         0
cell_count
                         0
```

| size_bytes                                       | 20197                            |
|--------------------------------------------------|----------------------------------|
| user_id                                          | 45035996273704962                |
| user_name                                        | dbadmin                          |
| object_id                                        | 45035996273717640                |
| object_type                                      | TABLE                            |
| object_schema                                    | online_sales                     |
| object_name                                      | <pre>call_center_dimension</pre> |
| <pre>audit_start_timestamp</pre>                 | 2011-04-05 09:24:48.340206-04    |
| audit_end_timestamp                              | 2011-04-05 09:24:48.365915-04    |
| confidence_level_percent                         | 99                               |
| error_tolerance_percent                          | 5                                |
| used_sampling                                    | f                                |
| <pre>confidence_interval_lower_bound_bytes</pre> | 20197                            |
| <pre>confidence_interval_upper_bound_bytes</pre> | 20197                            |
| sample_count                                     | 0                                |
| cell_count                                       | 0                                |
| -[ RECORD 3 ]                                    | +                                |
| size_bytes                                       | 35614800                         |
| user_id                                          | 45035996273704962                |
| user_name                                        | dbadmin                          |
| object_id                                        | 45035996273717644                |
| object_type                                      | TABLE                            |
| object_schema                                    | online_sales                     |
| object_name                                      | online_sales_fact                |
| <pre>audit_start_timestamp</pre>                 | 2011-04-05 09:24:48.368575-04    |
| audit_end_timestamp                              | 2011-04-05 09:24:48.379307-04    |
| confidence_level_percent                         | 99                               |
| error_tolerance_percent                          | 5                                |
| used_sampling                                    | t                                |
| <pre>confidence_interval_lower_bound_bytes</pre> | 34692956                         |
| confidence_interval_upper_bound_bytes            | 36536644                         |
| sample_count                                     | 10000                            |
| cell_count                                       | 900000                           |
|                                                  |                                  |

# AUDIT\_LICENSE\_SIZE

Triggers an immediate audit of the database size to determine if it is in compliance with the raw data storage allowance included in your HP Vertica license. The audit is performed in the background, so this function call returns immediately. To see the results of the audit when it is done, use the GET\_COMPLIANCE\_STATUS function.

### Syntax

AUDIT\_LICENSE\_SIZE()

## Privileges

Must be a superuser.

### Example

```
=> SELECT audit_license_size();
audit_license_size
------
Service hurried
(1 row)
```

## AUDIT\_LICENSE\_TERM

Triggers an immediate audit to determine if the HP Vertica license has expired. The audit happens in the background, so this function returns immediately. To see the result of the audit, use the GET\_COMPLIANCE\_STATUS function.

### Syntax

AUDIT\_LICENSE\_TERM()

### Privileges

Must be a superuser.

## Example

```
=> SELECT AUDIT_LICENSE_TERM();
AUDIT_LICENSE_TERM
------
Service hurried
(1 row)
```

# GET\_AUDIT\_TIME

Reports the time when the automatic audit of database size occurs. HP Vertica performs this audit if your HP Vertica license includes a data size allowance. For details of this audit, see Managing Your License Key in the Administrator's Guide. To change the time the audit runs, use the SET\_AUDIT\_TIME function.

### Syntax

GET\_AUDIT\_TIME()

#### Privileges

None

## Example

```
=> SELECT get_audit_time();
get_audit_time
The audit is scheduled to run at 11:59 PM each day.
(1 row)
```

## **GET\_COMPLIANCE\_STATUS**

Displays whether your database is in compliance with your HP Vertica license agreement. This information includes the results of HP Vertica's most recent audit of the database size (if your license has a data allowance as part of its terms), and the license term (if your license has an end date).

The information displayed by GET\_COMPLIANCE\_STATUS includes:

- The estimated size of the database (see How HP Vertica Calculates Database Size in the Administrator's Guide for an explanation of the size estimate).
- The raw data size allowed by your HP Vertica license.
- The percentage of your allowance that your database is currently using.
- The date and time of the last audit.
- Whether your database complies with the data allowance terms of your license agreement.
- The end date of your license.
- · How many days remain until your license expires.

**Note:** If your license does not have a data allowance or end date, some of the values may not appear in the output for GET\_COMPLIANCE\_STATUS.

If the audit shows your license is not in compliance with your data allowance, you should either delete data to bring the size of the database under the licensed amount, or upgrade your license. If your license term has expired, you should contact HP immediately to renew your license. See Managing Your License Key in the Administrator's Guide for further details.

### Syntax

GET\_COMPLIANCE\_STATUS()

#### **Privileges**

None

## Example

GET\_COMPLIANCE\_STATUS

```
Raw Data Size: 2.00GB +/- 0.003GB
License Size : 4.000GB
Utilization : 50%
Audit Time : 2011-03-09 09:54:09.538704+00
Compliance Status : The database is in compliance with respect to raw data size.
License End Date: 04/06/2011
Days Remaining: 28.59
(1 row)
```

## DISPLAY\_LICENSE

Returns the terms of your HP Vertica license. The information this function displays is:

- The start and end dates for which the license is valid (or "Perpetual" if the license has no expiration).
- The number of days you are allowed to use HP Vertica after your license term expires (the grace period)
- The amount of data your database can store, if your license includes a data allowance.

### **Syntax**

DISPLAY\_LICENSE()

### Privileges

None

### **Examples**

> 12/31/2011 30 50TB (1 row)

# SET\_AUDIT\_TIME

Sets the time that HP Vertica performs automatic database size audit to determine if the size of the database is compliant with the raw data allowance in your HP Vertica license. Use this function if the audits are currently scheduled to occur during your database's peak activity time. This is normally not a concern, since the automatic audit has little impact on database performance.

Audits are scheduled by the preceding audit, so changing the audit time does not affect the next scheduled audit. For example, if your next audit is scheduled to take place at 11:59PM and you use SET\_AUDIT\_TIME to change the audit schedule 3AM, the previously scheduled 11:59PM audit still runs. As that audit finishes, it schedules the next audit to occur at 3AM.

If you want to prevent the next scheduled audit from running at its scheduled time, you can change the scheduled time using SET\_AUDIT\_TIME then manually trigger an audit to run immediately using AUDIT\_LICENSE\_SIZE. As the manually-triggered audit finishes, it schedules the next audit to occur at the time you set using SET\_AUDIT\_TIME (effectively overriding the previously scheduled audit).

### Syntax

SET\_AUDIT\_TIME(time)

*time* A string containing the time in 'HH:MM AM/PM' format (for example, '1:00 AM') when the audit should run daily.

## Privileges

Must be a **superuser**.

## Example

# **Partition Management Functions**

This section contains partition management functions specific to HP Vertica.

# DROP\_PARTITION

Forces the partition of projections (if needed) and then drops the specified partition.

### Syntax

DROP\_PARTITION ( table\_name , partition\_value [ , ignore\_moveout\_errors, reorganize\_data ])

### Parameters

| table-name            | Specifies the name of the table.<br><b>Note</b> : The <i>table_name</i> argument cannot be used as a dimension table in<br>a pre-joined projection and cannot contain projections that are not up to<br>date (have not been refreshed).                                                                                                    |
|-----------------------|----------------------------------------------------------------------------------------------------|
| partition_value       | The key of the partition to drop. For example: DROP_PARTITION ('trade', 2006);                                                                                                    |
| ignore_moveout_errors | <ul> <li>Optional Boolean, defaults to false.</li> <li>true—Ignores any WOS moveout errors and forces the operation to continue. Set this parameter to true only if there is no WOS data for the partition.</li> <li>false (or omit)—Displays any moveout errors and aborts the operation on error.</li> <li>Note: If you set this parameter to true and the WOS includes data for the partition in WOS, partition data in WOS is not dropped.</li> </ul> |
| reorganize_data       | <ul> <li>Optional Boolean, defaults to false.</li> <li>true—Reorganizes the data if it is not organized, and then drops the partition.</li> <li>false—Does not attempt to reorganize the data before dropping the partition. If this parameter is false and the function encounters a ROS without partition keys, an error occurs.</li> </ul>                                                                                                    |

### Permissions

- Table owner
- USAGE privilege on schema that contains the table

### Notes and Restrictions

The results of a DROP\_PARTITION call go into effect immediately. If you drop a partition using DROP\_PARTITION and then try to add data to a partition with the same name, HP Vertica creates a new partition.

If the operation cannot obtain an O Lock on the table(s), HP Vertica attempts to close any internal Tuple Mover (TM) sessions running on the same table(s) so that the operation can proceed. Explicit TM operations that are running in user sessions are not closed. If an explicit TM operation is running on the table, then the operation cannot proceed until the explicit TM operation completes.

In general, if a ROS container has data that belongs to *n*+1 partitions and you want to drop a specific partition, the DROP\_PARTITION operation:

- 1. Forces the partition of data into two containers where
  - One container holds the data that belongs to the partition that is to be dropped.
  - Another container holds the remaining *n* partitions.
- 2. Drops the specified partition.

DROP\_PARTITION forces a moveout if there is data in the WOS (WOS is not partition aware).

DROP\_PARTITION acquires an exclusive lock on the table to prevent DELETE | UPDATE | INSERT | COPY statements from affecting the table, as well as any SELECT statements issued at SERIALIZABLE isolation level.

You cannot perform a DROP\_PARTITION operation on tables with projections that are not up to date (have not been **refreshed**).

DROP\_PARTITION fails if you do not set the optional third parameter to *true* and the function encounters ROS's that do not have partition keys.

### Examples

Using the example schema in Defining Partitions, the following command explicitly drops the 2009 partition key from table trade:

```
SELECT DROP_PARTITION('trade', 2009);
DROP_PARTITION
```

Partition dropped (1 row)

Here, the partition key is specified:

```
SELECT DROP_PARTITION('trade', EXTRACT('year' FROM '2009-01-01'::date));
DROP_PARTITION
------
Partition dropped
(1 row)
```

The following example creates a table called dates and partitions the table by year:

```
CREATE TABLE dates (year INTEGER NOT NULL,
month VARCHAR(8) NOT NULL)
PARTITION BY year * 12 + month;
```

The following statement drops the partition using a constant for Oct 2010 (2010\*12 + 10 = 24130):

```
SELECT DROP_PARTITION('dates', '24130');
DROP_PARTITION
Partition dropped
(1 row)
```

Alternatively, the expression can be placed in line: SELECT DROP\_PARTITION('dates', 2010\*12 + 10);

The following command first reorganizes the data if it is unpartitioned and then explicitly drops the 2009 partition key from table trade:

```
SELECT DROP_PARTITION('trade', 2009, false, true);
DROP_PARTITION
------
Partition dropped
(1 row)
```

### See Also

- Dropping Partitions
- ADVANCE\_EPOCH
- ALTER PROJECTION RENAME
- COLUMN\_STORAGE
- CREATE TABLE

- DO\_TM\_TASK
- DUMP\_PARTITION\_KEYS
- DUMP\_PROJECTION\_PARTITION\_KEYS
- DUMP\_TABLE\_PARTITION\_KEYS
- MERGE\_PARTITIONS
- PARTITION\_PROJECTION
- PARTITION\_TABLE
- PROJECTIONS

## DUMP\_PROJECTION\_PARTITION\_KEYS

Dumps the partition keys of the specified projection.

### Syntax

```
DUMP_PROJECTION_PARTITION_KEYS( 'projection_name' )
```

#### **Parameters**

*projection\_name* Specifies the name of the projection.

### Privileges

- SELECT privilege on table
- USAGE privileges on schema

#### Example

The following example creates a simple table called states and partitions the data by state:

```
=> CREATE TABLE states (year INTEGER NOT NULL,
    state VARCHAR NOT NULL)
    PARTITION BY state;
=> CREATE PROJECTION states_p (state, year)
    AS SELECT * FROM states
    ORDER BY state, year UNSEGMENTED ALL NODES;
```

Now dump the partition key of the specified projection:

```
=> SELECT DUMP_PROJECTION_PARTITION_KEYS( 'states_p_node0001' );
Partition keys on node helios_node0001
Projection 'states_p_node0001'
No of partition keys: 1
Partition keys on node helios_node0002
...
(1 row)
```

## See Also

- DO\_TM\_TASK
- DROP\_PARTITION
- DUMP\_PARTITION\_KEYS
- DUMP\_TABLE\_PARTITION\_KEYS
- PARTITION\_PROJECTION
- PARTITION\_TABLE
- PROJECTIONS
- Working with Table Partitions

# DUMP\_TABLE\_PARTITION\_KEYS

Dumps the partition keys of all projections anchored on the specified table.

## Syntax

```
DUMP_TABLE_PARTITION_KEYS ( 'table_name' )
```

### Parameters

*table\_name* Specifies the name of the table.

### Privilege

- SELECT privilege on table
- USAGE privileges on schema

### Examples

The following example creates a simple table called states and partitions the data by state:

```
=> CREATE TABLE states (year INTEGER NOT NULL,
        state VARCHAR NOT NULL)
        PARTITION BY state;
=> CREATE PROJECTION states_p (state, year) AS
        SELECT * FROM states
        ORDER BY state, year UNSEGMENTED ALL NODES;
```

Now dump the partition keys of all projections anchored on table states:

```
=> SELECT DUMP_TABLE_PARTITION_KEYS( 'states' );
Partition keys on helios_node0001
Projection 'states_p_node0004'
No of partition keys: 1
Projection 'states_p_node0003'
No of partition keys: 1
Projection 'states_p_node0002'
No of partition keys: 1
Projection 'states_p_node0001'
No of partition keys: 1
Partition keys on helios_node0002
...
(1 row)
```

### See Also

- DO\_TM\_TASK
- DROP\_PARTITION
- DUMP\_PROJECTION\_PARTITION\_KEYS
- DUMP\_TABLE\_PARTITION\_KEYS
- PARTITION\_PROJECTION
- PARTITION\_TABLE
- Working with Table Partitions

## **MERGE\_PARTITIONS**

Merges **ROS containers** that have data belonging to partitions in a specified partition key range: partitionKeyFromto partitionKeyTo.

Note: This function is deprecated in HP Vertica 7.0.

### Syntax

MERGE\_PARTITIONS ( table\_name , partition\_key\_from , partition\_key\_to )

#### Parameters

| table_name         | Specifies the name of the table            |
|--------------------|--------------------------------------------|
| partition_key_from | Specifies the start point of the partition |
| partition_key_to   | Specifies the end point of the partition   |

## Privileges

- Table owner
- USAGE privilege on schema that contains the table

#### Notes

- You cannot run MERGE\_PARTITIONS() on a table with data that is not reorganized. You must reorganize the data first using ALTER\_TABLE table REORGANIZE, or PARTITION\_TABLE(table).
- The edge values are included in the range, and partition\_key\_from must be less than or equal to partition\_key\_to.
- Inclusion of partitions in the range is based on the application of less than (<)/greater than (>)
  operators of the corresponding data type.

Note: No restrictions are placed on a partition key's data type.

• If partition\_key\_from is the same as partition\_key\_to, all ROS containers of the partition key are merged into one ROS.

## Examples

```
=> SELECT MERGE_PARTITIONS('T1', '200', '400');
=> SELECT MERGE_PARTITIONS('T1', '800', '800');
=> SELECT MERGE_PARTITIONS('T1', 'CA', 'MA');
=> SELECT MERGE_PARTITIONS('T1', 'false', 'true');
=> SELECT MERGE_PARTITIONS('T1', '06/06/2008', '06/07/2008');
```

```
=> SELECT MERGE_PARTITIONS('T1', '02:01:10', '04:20:40');
=> SELECT MERGE_PARTITIONS('T1', '06/06/2008 02:01:10', '06/07/2008 02:01:10');
=> SELECT MERGE_PARTITIONS('T1', '8 hours', '1 day 4 hours 20 seconds');
```

# MOVE\_PARTITIONS\_TO\_TABLE

Moves partitions from a source table to a target table. The target table must have the same projection column definitions, segmentation, and partition expressions as the source table. If the target table does not exist, the function creates a new table based on the source definition. The function requires both minimum and maximum range values, indicating what partition values to move.

### Syntax

```
MOVE_PARTITIONS_TO_TABLE ( '[[db-name.]schema.]source_table', 'min_range_value',
'max_range_value', '[[db-name.]schema.]target_table' )
```

### Parameters

| [[db-name.]schema.]source_table | The source table (optionally qualified), from which you want to move partitions. |
|---------------------------------|----------------------------------------------------------------------------------|
| min_range_value                 | The minimum value in the partition to move.                                      |
| max_range_value                 | The maximum value of the partition being moved.                                  |
| target_table                    | The table to which the partitions are being moved.                               |

### Privileges

- Table owner
- If target table is created as part of moving partitions, the new table has the same owner as the target. If the target table exists, user must have own the target table, and have ability to call this function.

### Example

If you call MOVE\_PARTITIONS\_TO\_TABLE and the destination table does not exist, the function will create the table automatically:

```
'partn_backup.trades_200801');
MOVE_PARTITIONS_TO_TABLE
1 distinct partition values moved at epoch 15. Effective move epoch: 14.
(1 row)
```

### See Also

- DROP\_PARTITION
- DUMP\_PARTITION\_KEYS
- DUMP\_PROJECTION\_PARTITION\_KEYS
- DUMP\_TABLE\_PARTITION\_KEYS
- PARTITION\_PROJECTION
- Moving Partitions
- Creating a Table Like Another

## **PARTITION\_PROJECTION**

Forces a split of **ROS** containers of the specified projection.

### Syntax

PARTITION\_PROJECTION ( '[[db-name.]schema.]projection\_name' )

## Parameters

| [[db-name.]schema.] | [Optional] Specifies the database name and optional schema name. Using<br>a database name identifies objects that are not unique within the current<br>search path (see Setting Search Paths). You must be connected to the<br>database you specify, and you cannot change objects in other databases. |
|---------------------|----------------------------------------------------------------------------------------------------|
|                     | Specifying different database objects lets you qualify database objects as explicitly as required. For example, you can use a database and a schema name (mydb.myschema).                                                                                                    |
| projection_name     | Specifies the name of the projection.                                                                                                    |

### Privileges

- Table owner
- USAGE privilege on schema

#### Notes

Partitioning expressions take **immutable** functions only, in order that the same information be available across all nodes.

PARTITION\_PROJECTION() is similar to PARTITION\_TABLE(), except that PARTITION\_ PROJECTION works only on the specified projection, instead of the table.

Users must have USAGE privilege on schema that contains the table.

PARTITION\_PROJECTION() purges data while partitioning ROS containers if deletes were applied before the **AHM** epoch.

## Example

The following command forces a split of ROS containers on the states\_p\_node01 projection:

```
=> SELECT PARTITION_PROJECTION ('states_p_node01');
    partition_projection
-----
Projection partitioned
(1 row)
```

### See Also

- DO\_TM\_TASK
- DROP\_PARTITION
- DUMP\_PARTITION\_KEYS
- DUMP\_PROJECTION\_PARTITION\_KEYS
- DUMP\_TABLE\_PARTITION\_KEYS
- PARTITION\_TABLE
- Working with Table Partitions

## PARTITION\_TABLE

Forces the system to break up any ROS containers that contain multiple distinct values of the partitioning expression. Only ROS containers with more than one distinct value participate in the split.

### Syntax

```
PARTITION_TABLE ( '[[db-name.]schema.]table_name' )
```

### Parameters

| [[db-name.]schema.] | [Optional] Specifies the database name and optional schema name. Using<br>a database name identifies objects that are not unique within the current<br>search path (see Setting Search Paths). You must be connected to the<br>database you specify, and you cannot change objects in other databases. |
|---------------------|----------------------------------------------------------------------------------------------------|
|                     | Specifying different database objects lets you qualify database objects as explicitly as required. For example, you can use a database and a schema name (mydb.myschema).                                                                                                    |
| table_name          | Specifies the name of the table.                                                                                                    |

## Privileges

- Table owner
- USAGE privilege on schema

#### **Notes**

PARTITION\_TABLE is similar to PARTITION\_PROJECTION, except that PARTITION\_TABLE works on the specified table.

Users must have USAGE privilege on schema that contains the table.

Partitioning functions take **immutable** functions only, in order that the same information be available across all nodes.

## Example

The following example creates a simple table called states and partitions data by state.

```
=> CREATE TABLE states (year INTEGER NOT NULL,
```

```
state VARCHAR NOT NULL)
PARTITION BY state;
=> CREATE PROJECTION states_p (state, year) AS
SELECT * FROM states
ORDER BY state, year UNSEGMENTED ALL NODES;
```

Now call the PARTITION\_TABLE function to partition table states:

## See Also

- DO\_TM\_TASK
- DROP\_PARTITION
- DUMP\_PARTITION\_KEYS
- DUMP\_PROJECTION\_PARTITION\_KEYS
- DUMP\_TABLE\_PARTITION\_KEYS
- PARTITION\_PROJECTION
- Working with Table Partitions

## **PURGE\_PARTITION**

Purges a table partition of deleted rows. Similar to PURGE() and PURGE\_PROJECTION(), this function removes deleted data from physical storage so you can reuse the disk space. PURGE\_PARTITION() removes data from the **AHM** epoch and earlier only.

### **Syntax**

PURGE\_PARTITION ( '[[db\_name.]schema\_name.]table\_name', partition\_key )

### Parameters

| [[db_name.]schema_name.] | [Optional] Specifies the database name and optional schema name.<br>Using a database name identifies objects that are not unique within<br>the current search path (see Setting Search Paths). You must be<br>connected to the database you specify, and you cannot change<br>objects in other databases.<br>Specifying different database objects lets you qualify database<br>objects as explicitly as required. For example, you can use a<br>database and a schema name (mydb.myschema). |
|--------------------------|----------------------------------------------------------------------------------------------------|
| table_name               | The name of the partitioned table                                                                                                    |
| partition_key            | The key of the partition to be purged of deleted rows                                                                                                    |

## Privileges

- Table owner
- USAGE privilege on schema

### Example

The following example lists the count of deleted rows for each partition in a table, then calls PURGE\_ PARTITION() to purge the deleted rows from the data.

```
=> SELECT partition_key,table_schema,projection_name,sum(deleted_row_count)
  AS deleted_row_count FROM partitions
   GROUP BY partition_key,table_schema,projection_name
  ORDER BY partition_key;
partition_key | table_schema | projection_name | deleted_row_count
0| public| t_super1| public| t_super2| public| t_super3| public| t_super4| public| t_super5| public| t_super6| public| t_super7| public| t_super8| public| t_super9| public| t_super
2
                                                                   2
                                                                   2
                                                                   2
                                                                   2
                                                                   2
                                                                   2
                                                                   2
                                                                   2
                                                                    1
(10 rows)
=> SELECT PURGE_PARTITION('t',5); -- Purge partition with key 5.
                  purge_partition
Task: merge partitions
```

```
(Table: public.t) (Projection: public.t_super)
(1 row)
=> SELECT partition_key,table_schema,projection_name,sum(deleted_row_count)
    AS deleted_row_count FROM partitions
      GROUP BY partition_key,table_schema,projection_name
     ORDER BY partition_key;
 partition_key | table_schema | projection_name | deleted_row_count

      0
      | public
      | t_super
      |

      1
      | public
      | t_super
      |

      2
      | public
      | t_super
      |

      3
      | public
      | t_super
      |

      4
      | public
      | t_super
      |

      5
      | public
      | t_super
      |

      6
      | public
      | t_super
      |

      7
      | public
      | t_super
      |

      8
      | public
      | t_super
      |

      9
      | public
      | t_super
      |

      10
      rows)
      |
      |

 2
                                                                                                                                 2
                                                                                                                                 2
                                                                                                                                 2
                                                                                                                                  2
                                                                                                                                 0
                                                                                                                                 2
                                                                                                                                  2
                                                                                                                                  2
                                                                                                                                   1
(10 rows)
```

### See Also

- MERGE\_PARTITIONS
- PURGE
- PURGE\_PROJECTION
- PURGE\_TABLE
- STORAGE\_CONTAINERS

# **Profiling Functions**

This section contains profiling functions specific to HP Vertica.

# CLEAR\_PROFILING

HP Vertica stores profiled data is in memory, so depending on how much data you collect, profiling could be memory intensive. You can use this function to clear profiled data from memory.

### Syntax

```
CLEAR_PROFILING( 'profiling-type' )
```

### Parameters

| profiling-type | The type of profiling data you want to clear. Can be one of:                                                                                              |
|----------------|----------------------------------------------------------------------------------------------------|
|                | <ul> <li>session—clears profiling for basic session parameters and lock time out data</li> </ul>                                                          |
|                | <ul> <li>query—clears profiling for general information about queries that ran, such as<br/>the query strings used and the duration of queries</li> </ul> |
|                | ee—clears profiling for information about the execution run of each query                                                                                 |

## Example

The following statement clears profiled data for queries:

```
=> SELECT CLEAR_PROFILING('query');
```

## See Also

- DISABLE\_PROFILING
- ENABLE\_PROFILING
- Profiling Database Performance

## DISABLE\_PROFILING

Disables profiling for the profiling type you specify.

### **Syntax**

```
DISABLE_PROFILING( 'profiling-type' )
```

### **Parameters**

| profiling-type | The type of profiling data you want to disable. Can be one of:                                                                                              |
|----------------|----------------------------------------------------------------------------------------------------|
|                | <ul> <li>session—disables profiling for basic session parameters and lock time out data</li> </ul>                                                          |
|                | <ul> <li>query—disables profiling for general information about queries that ran, such<br/>as the query strings used and the duration of queries</li> </ul> |
|                | ee—disables profiling for information about the execution run of each query                                                                                 |

### Example

The following statement disables profiling on query execution runs:

```
=> SELECT DISABLE_PROFILING('ee');
DISABLE_PROFILING
EE Profiling Disabled
(1 row)
```

## See Also

- CLEAR\_PROFILING
- ENABLE\_PROFILING
- Profiling Database Performance

## ENABLE\_PROFILING

Enables profiling for the profiling type you specify.

**Note:** HP Vertica stores profiled data is in memory, so depending on how much data you collect, profiling could be memory intensive.

## Syntax

```
ENABLE_PROFILING( 'profiling-type' )
```

### Parameters

| profiling-type | The type of profiling data you want to enable. Can be one of:                                                                                              |
|----------------|----------------------------------------------------------------------------------------------------|
|                | <ul> <li>session—enables profiling for basic session parameters and lock time out data</li> </ul>                                                          |
|                | <ul> <li>query—enables profiling for general information about queries that ran, such<br/>as the query strings used and the duration of queries</li> </ul> |
|                | ee—enables profiling for information about the execution run of each query                                                                                 |

## Example

The following statement enables profiling on query execution runs:

```
=> SELECT ENABLE_PROFILING('ee');
ENABLE_PROFILING
EE Profiling Enabled
(1 row)
```

## See Also

- CLEAR\_PROFILING
- DISABLE\_PROFILING
- Profiling Database Performance

# **Projection Management Functions**

This section contains projection management functions specific to HP Vertica.

See also the following SQL system tables:

- V\_CATALOG.PROJECTIONS
- V\_CATALOG.PROJECTION\_COLUMNS
- V\_MONITOR.PROJECTION\_REFRESHES
- V\_MONITOR.PROJECTION\_STORAGE

## EVALUATE\_DELETE\_PERFORMANCE

Evaluates projections for potential DELETE performance issues. If there are issues found, a warning message is displayed. For steps you can take to resolve delete and update performance issues, see Optimizing Deletes and Updates for Performance in the Administrator's Guide. This function uses data sampling to determine whether there are any issues with a projection. Therefore, it does not generate false-positives warnings, but it can miss some cases where there are performance issues.

**Note:** Optimizing for delete performance is the same as optimizing for update performance. So, you can use this function to help optimize a projection for updates as well as deletes.

### Syntax

```
EVALUATE_DELETE_PERFORMANCE ( 'target' )
```

### Parameters

targetThe name of a projection or table. If you supply the name of a projection, only that<br/>projection is evaluated for DELETE performance issues. If you supply the name of a<br/>table, then all of the projections anchored to the table will be evaluated for issues.If you do not provide a projection or table name, EVALUATE\_DELETE\_<br/>PERFORMANCE examines all of the projections that you can access for DELETE<br/>performance issues. Depending on the size you your database, this may take a long<br/>time.

### Privileges

None

#### Notes

When evaluating multiple projections, EVALUATE\_DELETE\_PERFORMANCE reports up to ten projections that have issues, and refers you to a table that contains the full list of issues it has found.

### Example

The following example demonstrates how you can use EVALUATE\_DELETE\_PERFORMANCE to evaluate your projections for slow DELETE performance.

```
=> create table example (A int, B int,C int);
CREATE TABLE
=> create projection one_sort (A,B,C) as (select A,B,C from example) order by A;
CREATE PROJECTION
=> create projection two_sort (A,B,C) as (select A,B,C from example) order by A,B;
CREATE PROJECTION
=> select evaluate_delete_performance('one_sort');
         evaluate_delete_performance
No projection delete performance concerns found.
(1 row)
=> select evaluate_delete_performance('two_sort');
        evaluate_delete_performance
_____
No projection delete performance concerns found.
(1 \text{ row})
```

The previous example showed that there was no structural issue with the projection that would cause poor DELETE performance. However, the data contained within the projection can create potential delete issues if the sorted columns do not uniquely identify a row or small number of rows. In the following example, Perl is used to populate the table with data using a nested series of loops. The inner loop populates column C, the middle loop populates column B, and the outer loop populates column A. The result is column A contains only three distinct values (0, 1, and 2), while column B slowly varies between 20 and 0 and column C changes in each row. EVALUATE\_DELETE\_PERFORMANCE is run against the projections again to see if the data within the projections causes any potential DELETE performance issues.

```
=> \! perl -e 'for ($i=0; $i<3; $i++) { for ($j=0; $j<21; $j++) { for ($k=0; $k<19; $k++)
{ printf "%d,%d\n", $i,$j,$k;}}' | /opt/vertica/bin/vsql -c "copy example from stdin
delimiter ',' direct;"
Password:
=> select * from example;
A | B | C
---+---+---
0 | 20 | 18
0 | 20 | 17
0 | 20 | 16
0 | 20 | 15
0 | 20 | 14
```

The one\_sort projection has potential delete issues since it only sorts on column A which has few distinct values. This means that each value in the sort column corresponds to many rows in the projection, which negatively impacts DELETE performance. Since the two\_sort projection is sorted on columns A and B, each combination of values in the two sort columns identifies just a few rows, allowing deletes to be performed faster.

Not supplying a projection name results in all of the projections you can access being evaluated for DELETE performance issues.

## **GET\_PROJECTION\_STATUS**

Returns information relevant to the status of a projection.

## Syntax

GET\_PROJECTION\_STATUS ( '[[db-name.]schema-name.]projection' );

### Parameters

| [[db-name.]schema.] | [Optional] Specifies the database name and optional schema name. Using a database name identifies objects that are not unique within the current search path (see Setting Search Paths). You must be connected to the database you specify, and you cannot change objects in other databases. |
|---------------------|----------------------------------------------------------------------------------------------------|
|                     | Specifying different database objects lets you qualify database objects as explicitly as required. For example, you can use a database and a schema name (mydb.myschema).                                                                                                    |
| projection          | Is the name of the projection for which to display status. When using more than one schema, specify the schema that contains the projection, as noted above.                                                                                                    |

### Privileges

None

### Description

GET\_PROJECTION\_STATUS returns information relevant to the status of a projection:

SQL Reference Manual SQL Functions

- The current K-safety status of the database
- The number of nodes in the database
- Whether the projection is segmented
- The number and names of buddy projections
- Whether the projection is safe
- Whether the projection is up-to-date
- Whether statistics have been computed for the projection

#### Notes

- You can use GET\_PROJECTION\_STATUS to monitor the progress of a projection data refresh. See ALTER PROJECTION.
- To view a list of the nodes in a database, use the View Database Command in the Administration Tools.

### Examples

#### See Also

- ALTER PROJECTION RENAME
- GET\_PROJECTIONS, GET\_TABLE\_PROJECTIONS

## **GET\_PROJECTIONS, GET\_TABLE\_PROJECTIONS**

**Note:** This function was formerly named GET\_TABLE\_PROJECTIONS(). HP Vertica still supports the former function name.

Returns information relevant to the status of a table:

- The current K-safety status of the database
- The number of sites (nodes) in the database
- The number of projections for which the specified table is the anchor table
- For each projection:
  - The projection's buddy projections
  - Whether the projection is segmented
  - Whether the projection is safe
  - Whether the projection is up-to-date

## **Syntax**

```
GET_PROJECTIONS ( '[[db-name.]schema-name.]table' )
```

### Parameters

| [[db-name.]schema.] | [Optional] Specifies the database name and optional schema name. Using<br>a database name identifies objects that are not unique within the current<br>search path (see <u>Setting Search Paths</u> ). You must be connected to the<br>database you specify, and you cannot change objects in other databases. |  |  |
|---------------------|----------------------------------------------------------------------------------------------------|--|--|
|                     | Specifying different database objects lets you qualify database objects as explicitly as required. For example, you can use a database and a schema name (mydb.myschema).                                                                                                    |  |  |
| table               | Is the name of the table for which to list projections. When using more than one schema, specify the schema that contains the table.                                                                                                    |  |  |

### **Privileges**

None

#### Notes

- You can use GET\_PROJECTIONS to monitor the progress of a projection data **refresh**. See ALTER PROJECTION.
- To view a list of the nodes in a database, use the View Database Command in the Administration Tools.

## Examples

The following example gets information about the store\_dimension table in the VMart schema:

```
=> SELECT GET_PROJECTIONS('store.store_dimension');
Current system K is 1.
# of Nodes: 4.
Table store.store dimension has 4 projections.
Projection Name: [Segmented] [Seg Cols] [# of Buddies] [Buddy Projections] [Safe] [UptoDa
te]
store.store_dimension_node0004 [Segmented: No] [Seg Cols: ] [K: 3] [store.store_dimensio
n_node0003, store.store_dimension_node0002, store.store_dimension_node0001]
[Safe: Yes] [UptoDate: Yes][Stats: Yes]
store.store_dimension_node0003 [Segmented: No] [Seg Cols: ] [K: 3] [store.store_dimensio
n_node0004, store.store_dimension_node0002, store.store_dimension_node0001]
[Safe: Yes] [UptoDate: Yes][Stats: Yes]
store.store_dimension_node0002 [Segmented: No] [Seg Cols: ] [K: 3] [store.store_dimensio
n_node0004, store.store_dimension_node0003, store.store_dimension_node0001]
[Safe: Yes] [UptoDate: Yes][Stats: Yes]
store_dimension_node0001 [Segmented: No] [Seg Cols: ] [K: 3] [store.store_dimensio
n node0004, store.store dimension node0003, store.store dimension node0002]
[Safe: Yes] [UptoDate: Yes][Stats: Yes]
(1 row)
```

## See Also

- ALTER PROJECTION RENAME
- GET\_PROJECTION\_STATUS

## REFRESH

Performs a synchronous, optionally-targeted refresh of a specified table's projections.

Information about a refresh operation—whether successful or unsuccessful—is maintained in the PROJECTION\_REFRESHES system table until either the CLEAR\_PROJECTION\_ REFRESHES() function is executed or the storage quota for the table is exceeded. The PROJECTION\_REFRESHES.IS\_EXECUTING column returns a boolean value that indicates whether the refresh is currently running (t) or occurred in the past (f).

## Syntax

REFRESH ( '[[db-name.]schema.]table\_name [ , ... ]' )

## **Parameters**

| [[db-name.]schema.] | [Optional] Specifies the database name and optional schema name. Using<br>a database name identifies objects that are not unique within the current<br>search path (see <u>Setting Search Paths</u> ). You must be connected to the<br>database you specify, and you cannot change objects in other databases. |
|---------------------|----------------------------------------------------------------------------------------------------|
|                     | Specifying different database objects lets you qualify database objects as explicitly as required. For example, you can use a database and a schema name (mydb.myschema).                                                                                                    |
| table_name          | Specifies the name of a specific table containing the projections to be refreshed. The REFRESH() function attempts to refresh all the tables provided as arguments in parallel. Such calls will be part of the Database Designer deployment (and deployment script).                                           |
|                     | When using more than one schema, specify the schema that contains the table, as noted above.                                                                                                    |

## Returns

| Column Name     | Description                                                                                         |
|-----------------|----------------------------------------------------------------------------------------------------|
| Projection Name | The name of the projection that is targeted for refresh.                                            |
| Anchor Table    | The name of the projection's associated anchor table.                                               |
| Status          | The status of the projection:                                                                       |
|                 | Queued—Indicates that a projection is queued for refresh.                                           |
|                 | • Refreshing—Indicates that a refresh for a projection is in process.                               |
|                 | <ul> <li>Refreshed—Indicates that a refresh for a projection has successfully completed.</li> </ul> |
|                 | Failed—Indicates that a refresh for a projection did not successfully complete.                     |

| Refresh Method | The method used to refresh the projection:                                                                                                    |
|----------------|----------------------------------------------------------------------------------------------------|
|                | • Buddy—Uses the contents of a buddy to refresh the projection. This method maintains historical data. This enables the projection to be used for historical queries.                                                                |
|                | • Scratch—Refreshes the projection without using a buddy. This method does not generate historical data. This means that the projection cannot participate in historical queries from any point before the projection was refreshed. |
| Error Count    | The number of times a refresh failed for the projection.                                                                                                    |
| Duration (sec) | The length of time that the projection refresh ran in seconds.                                                                                                    |

## Privileges

REFRESH() works only if invoked on tables owned by the calling user.

#### Notes

- Unlike START\_REFRESH(), which runs in the background, REFRESH() runs in the foreground of the caller's session.
- The REFRESH() function refreshes only the projections in the specified table.
- If you run REFRESH() without arguments, it refreshes all non **up-to-date** projections. If the function returns a header string with no results, then no projections needed refreshing.

### Examples

The following example refreshes the projections in tables t1 and t2:

This next example shows that only the projection on table t was refreshed:

```
=> SELECT REFRESH('allow, public.deny, t');
```

```
REFRESH

Refresh completed with the following outcomes:

Projection Name: [Anchor Table] [Status] [Refresh Method] [Error Count] [Duration (sec)]

"n/a"."n/a": [n/a] [failed: insufficient permissions on table "allow"] [] [1] [0]

"n/a"."n/a": [n/a] [failed: insufficient permissions on table "public.deny"] [] [1] [0]

"public"."t_p1": [t] [refreshed] [scratch] [0] [0]
```

## See Also

- CLEAR\_PROJECTION\_REFRESHES
- PROJECTION\_REFRESHES
- START\_REFRESH
- Clearing PROJECTION\_REFRESHES History

## START\_REFRESH

Transfers data to projections that are not able to participate in query execution due to missing or out-of-date data.

#### Syntax

START\_REFRESH()

#### Notes

- When a design is deployed through the Database Designer, it is automatically refreshed. See Deploying a Design in the Administrator's Guide.
- All nodes must be up in order to start a refresh.
- START\_REFRESH() has no effect if a refresh is already running.
- A refresh is run asynchronously.
- Shutting down the database ends the refresh.
- To view the progress of the refresh, see the PROJECTION\_REFRESHES and PROJECTIONS system tables.
- If a projection is updated from scratch, the data stored in the projection represents the table columns as of the epoch in which the refresh commits. As a result, the query optimizer might not

choose the new projection for AT EPOCH queries that request historical data at epochs older than the refresh epoch of the projection. Projections refreshed from buddies retain history and can be used to answer historical queries.

## Privileges

None

## Example

The following command starts the refresh operation:

## See Also

- CLEAR\_PROJECTION\_REFRESHES
- MARK\_DESIGN\_KSAFE
- PROJECTION\_REFRESHES
- PROJECTIONS
- Clearing PROJECTION\_REFRESHES History

# **Purge Functions**

This section contains purge functions specific to HP Vertica.

## PURGE

Permanently removes deleted data from physical storage so that the disk space can be reused. You can purge historical data up to and including the epoch in which the Ancient History Mark is contained.

Purges all projections in the physical schema. PURGE does not delete temporary tables.

### Syntax

PURGE()

## Privileges

- Table owner
- USAGE privilege on schema

#### Notes

• PURGE() was formerly named PURGE\_ALL\_PROJECTIONS. HP Vertica supports both function calls.

**Caution:** PURGE could temporarily take up significant disk space while the data is being purged.

### See Also

- MERGE\_PARTITIONS
- PARTITION\_TABLE
- PURGE\_PROJECTION
- PURGE\_TABLE
- STORAGE\_CONTAINERS
- Purging Deleted Data

## PURGE\_PARTITION

Purges a table partition of deleted rows. Similar to PURGE() and PURGE\_PROJECTION(), this function removes deleted data from physical storage so you can reuse the disk space. PURGE\_PARTITION() removes data from the **AHM** epoch and earlier only.

### **Syntax**

PURGE\_PARTITION ( '[[db\_name.]schema\_name.]table\_name', partition\_key )

## Parameters

| [[db_name.]schema_name.] | [Optional] Specifies the database name and optional schema name.<br>Using a database name identifies objects that are not unique within<br>the current search path (see Setting Search Paths). You must be<br>connected to the database you specify, and you cannot change<br>objects in other databases.<br>Specifying different database objects lets you qualify database<br>objects as explicitly as required. For example, you can use a<br>database and a schema name (mydb.myschema). |
|--------------------------|----------------------------------------------------------------------------------------------------|
| table_name               | The name of the partitioned table                                                                                                    |
| partition_key            | The key of the partition to be purged of deleted rows                                                                                                    |

## Privileges

- Table owner
- USAGE privilege on schema

## Example

The following example lists the count of deleted rows for each partition in a table, then calls PURGE\_PARTITION() to purge the deleted rows from the data.

```
| public | t_super
| public | t_super
| public | t_super
| public | t_super
| public | t_super
| public | t_super
| public | t_super
| public | t_super
 2
                                                                         2
                                                                         2
 3
                                                                        2
 4
                                                                        2
 5
                                                                        2
 6
                                                                        2
7
8
                                                                        2
                                                    1
(10 rows)
=> SELECT PURGE_PARTITION('t',5); -- Purge partition with key 5.
                            purge_partition
-----
                                               Task: merge partitions
(Table: public.t) (Projection: public.t_super)
(1 row)
=> SELECT partition_key,table_schema,projection_name,sum(deleted_row_count)
   AS deleted_row_count FROM partitions
   GROUP BY partition_key,table_schema,projection_name
   ORDER BY partition_key;
 partition_key | table_schema | projection_name | deleted_row_count
0| public| t_super1| public| t_super2| public| t_super3| public| t_super4| public| t_super5| public| t_super6| public| t_super7| public| t_super8| public| t_super9| public| t_super(10 rows)
2
                                                                         2
                                                                         2
                                                                         2
                                                                         2
                                                                         0
                                                                         2
                                                                        2
                                                                         2
                                                                         1
(10 rows)
```

### See Also

- MERGE\_PARTITIONS
- PURGE
- PURGE\_PROJECTION
- PURGE\_TABLE
- STORAGE\_CONTAINERS

## PURGE\_PROJECTION

Permanently removes deleted data from physical storage so that the disk space can be reused. You can purge historical data up to and including the epoch in which the Ancient History Mark is contained. Purges the specified projection.

**Caution:** PURGE\_PROJECTION could temporarily take up significant disk space while purging the data.

## Syntax

PURGE\_PROJECTION ( '[[db-name.]schema.]projection\_name' )

### Parameters

| [[db-name.]schema.] | [Optional] Specifies the database name and optional schema name. Using<br>a database name identifies objects that are not unique within the current<br>search path (see Setting Search Paths). You must be connected to the<br>database you specify, and you cannot change objects in other databases. |  |
|---------------------|----------------------------------------------------------------------------------------------------|--|
|                     | Specifying different database objects lets you qualify database objects as explicitly as required. For example, you can use a database and a schema name (mydb.myschema).                                                                                                    |  |
| projection_name     | Identifies the projection name. When using more than one schema, specify the schema that contains the projection, as noted above.                                                                                                    |  |

## Privileges

- Table owner
- USAGE privilege on schema

#### Notes

See PURGE for notes about the outcome of purge operations.

## See Also

- PURGE\_TABLE
- STORAGE\_CONTAINERS
- Purging Deleted Data

## PURGE\_TABLE

**Note:** This function was formerly named PURGE\_TABLE\_PROJECTIONS(). HP Vertica still

supports the former function name.

Permanently removes deleted data from physical storage so that the disk space can be reused. You can purge historical data up to and including the epoch in which the Ancient History Mark is contained.

Purges all projections of the specified table. You cannot use this function to purge temporary tables.

### **Syntax**

```
PURGE_TABLE ( '[[db-name.]schema.]table_name' )
```

## Parameters

| [[db-name.]schema.] | [Optional] Specifies the database name and optional schema name. Using<br>a database name identifies objects that are not unique within the current<br>search path (see Setting Search Paths). You must be connected to the<br>database you specify, and you cannot change objects in other databases.<br>Specifying different database objects lets you qualify database objects as<br>explicitly as required. For example, you can use a database and a schema<br>name (mydb.myschema). |
|---------------------|----------------------------------------------------------------------------------------------------|
| table_name          | Specifies the table to purge.                                                                                                    |

## Privileges

- Table owner
- USAGE privilege on schema

**Caution:** PURGE\_TABLE could temporarily take up significant disk space while the data is being purged.

## Example

The following example purges all projections for the store sales fact table located in the Vmart schema:

```
=> SELECT PURGE_TABLE('store.store_sales_fact');
```

SQL Reference Manual SQL Functions

## See Also

- PURGE
- PURGE\_TABLE
- STORAGE\_CONTAINERS
- Purging Deleted Data

## **Session Management Functions**

This section contains session management functions specific to HP Vertica.

See also the SQL system table V\_MONITOR.SESSIONS

## CANCEL\_REFRESH

Cancels refresh-related internal operations initiated by START\_REFRESH().

#### Syntax

CANCEL\_REFRESH()

#### Privileges

None

#### Notes

- Refresh tasks run in a background thread in an internal session, so you cannot use INTERRUPT\_STATEMENT to cancel those statements. Instead, use CANCEL\_REFRESH to cancel statements that are run by refresh-related internal sessions.
- Run CANCEL\_REFRESH() on the same node on which START\_REFRESH() was initiated.
- CANCEL\_REFRESH() cancels the refresh operation running on a node, waits for the cancelation to complete, and returns SUCCESS.
- Only one set of refresh operations runs on a node at any time.

## Example

Cancel a refresh operation executing in the background.

### See Also

- INTERRUPT\_STATEMENT
- SESSIONS
- START\_REFRESH
- PROJECTION\_REFRESHES

## CLOSE\_ALL\_SESSIONS

Closes all external sessions except the one issuing the CLOSE\_ALL\_SESSIONS functions.

### **Syntax**

CLOSE\_ALL\_SESSIONS()

#### Privileges

None; however, a non-superuser can only close his or her own session.

#### Notes

Closing of the sessions is processed asynchronously. It might take some time for the session to be closed. Check the SESSIONS table for the status.

Database shutdown is prevented if new sessions connect after the CLOSE\_SESSION or CLOSE\_ ALL\_SESSIONS() command is invoked (and before the database is actually shut down). See **Controlling Sessions** below.

### Message

close\_all\_sessions | Close all sessions command sent. Check SESSIONS for progress.

## Examples

Two user sessions opened, each on a different node:

| client_pid                 | 4554                                                    |
|----------------------------|---------------------------------------------------------|
| login_timestamp            | 2011-01-03 14:05:40.252625-05                           |
| session id                 | stress04-4325:0x14                                      |
| client_label               |                                                         |
| transaction start          | 2011-01-03 14:05:44.325781                              |
| transaction_id             | 45035996273728326                                       |
|                            | user dbadmin (select * from sessions;)                  |
| statement_start            | 2011-01-03 15:36:13.896288                              |
| statement id               | 10                                                      |
| last_statement_duration_us |                                                         |
|                            | select * from sessions;                                 |
| ssl state                  | None                                                    |
| authentication_method      | Trust                                                   |
|                            | Trusc                                                   |
| -[ RECORD 2 ]              | r                                                       |
| —                          | v_vmartdb_node0002                                      |
| -                          | dbadmin                                                 |
| _                          | 127.0.0.1:57174                                         |
| client_pid                 | 30117                                                   |
| login_timestamp            | 2011-01-03 15:33:00.842021-05                           |
| session_id                 | stress05-27944:0xc1a                                    |
| client_label               |                                                         |
| transaction_start          | 2011-01-03 15:34:46.538102                              |
|                            | -1                                                      |
| transaction_description    | user dbadmin (COPY Mart_Fact FROM '/data/mart_Fact.tbl' |
|                            | DELIMITER ' ' NULL '\\n';)                              |
| statement_start            | 2011-01-03 15:34:46.538862                              |
| statement_id               |                                                         |
| last_statement_duration_us |                                                         |
| current_statement          | COPY Mart_Fact FROM '/data/Mart_Fact.tbl' DELIMITER ' ' |
|                            | NULL '\\n';                                             |
| ssl_state                  | None                                                    |
| authentication_method      | Trust                                                   |
| -[ RECORD 3 ]+             |                                                         |
| node_name                  | v_vmartdb_node0003                                      |
| user_name                  | dbadmin                                                 |
| client_hostname            | 127.0.0.1:56367                                         |
| client_pid                 | 1191                                                    |
| login_timestamp            | 2011-01-03 15:31:44.939302-05                           |
| session_id                 | stress06-25663:0xbec                                    |
| client_label               |                                                         |
| transaction_start          | 2011-01-03 15:34:51.05939                               |
| transaction_id             | 54043195528458775                                       |
| transaction_description    | user dbadmin (COPY Mart_Fact FROM '/data/Mart_Fact.tbl' |
|                            | DELIMITER ' ' NULL '\\n' DIRECT;)                       |
| statement_start            | 2011-01-03 15:35:46.436748                              |
| <pre>statement_id</pre>    |                                                         |
|                            | 1591403                                                 |
| <br>current_statement      | COPY Mart_Fact FROM '/data/Mart_Fact.tbl' DELIMITER ' ' |
| _                          | NULL '\\n' DIRECT;                                      |
| ssl_state                  | None                                                    |
| authentication_method      | Trust                                                   |
| _                          |                                                         |

#### Close all sessions:

vmartdb=> \xExpanded display is off. vmartdb=> SELECT CLOSE\_ALL\_SESSIONS(); CLOSE\_ALL\_SESSIONS

```
Close all sessions command sent. Check v_monitor.sessions for progress. (1 row)
```

Session contents after issuing the CLOSE\_ALL\_SESSIONS() command:

| => SELECT * FROM SESSIONS;-[ RECORD 1 ]+ |                                        |  |  |  |  |
|------------------------------------------|----------------------------------------|--|--|--|--|
|                                          |                                        |  |  |  |  |
| node_name                                | v_vmartdb_node0001                     |  |  |  |  |
| user_name                                | dbadmin                                |  |  |  |  |
| client_hostname                          | 127.0.0.1:52110                        |  |  |  |  |
| client_pid                               | 4554                                   |  |  |  |  |
| login_timestamp                          | 2011-01-03 14:05:40.252625-05          |  |  |  |  |
| session_id                               | stress04-4325:0x14                     |  |  |  |  |
| client_label                             |                                        |  |  |  |  |
| transaction_start                        | 2011-01-03 14:05:44.325781             |  |  |  |  |
| transaction_id                           | 45035996273728326                      |  |  |  |  |
| transaction_description                  | user dbadmin (SELECT * FROM sessions;) |  |  |  |  |
| statement_start                          | 2011-01-03 16:19:56.720071             |  |  |  |  |
| <pre>statement_id</pre>                  | 25                                     |  |  |  |  |
| last_statement_duration_us               | 15605                                  |  |  |  |  |
| current_statement                        | SELECT * FROM SESSIONS;                |  |  |  |  |
| ssl_state                                | None                                   |  |  |  |  |
| authentication_method                    | Trust                                  |  |  |  |  |

## **Controlling Sessions**

The database administrator must be able to disallow new incoming connections in order to shut down the database. On a busy system, database shutdown is prevented if new sessions connect after the CLOSE\_SESSION or CLOSE\_ALL\_SESSIONS() command is invoked—and before the database actually shuts down.

One option is for the administrator to issue the SHUTDOWN('true') command, which forces the database to shut down and disallow new connections. See SHUTDOWN in the SQL Reference Manual.

Another option is to modify the MaxClientSessions parameter from its original value to 0, in order to prevent new non-dbadmin users from connecting to the database.

1. Determine the original value for the MaxClientSessions parameter by querying the V\_ MONITOR.CONFIGURATIONS\_PARAMETERS system table:

2. Set the MaxClientSessions parameter to 0 to prevent new non-dbadmin connections:

=> SELECT SET\_CONFIG\_PARAMETER('MaxClientSessions', 0);

Note: The previous command allows up to five administrators to log in.

3. Issue the CLOSE\_ALL\_SESSIONS() command to remove existing sessions:

=> SELECT CLOSE\_ALL\_SESSIONS();

4. Query the SESSIONS table:

=> SELECT \* FROM SESSIONS;

When the session no longer appears in the SESSIONS table, disconnect and run the Stop Database command.

- 5. Restart the database.
- 6. Restore the MaxClientSessions parameter to its original value:

=> SELECT SET\_CONFIG\_PARAMETER('MaxClientSessions', 50);

#### See Also

- CLOSE\_SESSION
- CONFIGURATION\_PARAMETERS
- SHUTDOWN
- SESSIONS
- ٠
- •

## CLOSE\_SESSION

Interrupts the specified external session, rolls back the current transaction, if any, and closes the socket.

SQL Reference Manual SQL Functions

#### **Syntax**

CLOSE\_SESSION ( 'sessionid' )

#### Parameters

*sessionid* A string that specifies the session to close. This identifier is unique within the cluster at any point in time but can be reused when the session closes.

#### Privileges

None; however, a non-superuser can only close his or her own session.

#### Notes

- Closing of the session is processed asynchronously. It could take some time for the session to be closed. Check the SESSIONS table for the status.
- Database shutdown is prevented if new sessions connect after the CLOSE\_SESSION() command is invoked (and before the database is actually shut down. See Controlling Sessions below.

#### Messages

The following are the messages you could encounter:

• For a badly formatted sessionID

```
close_session | Session close command sent. Check SESSIONS for progress.Error: invalid
Session ID format
```

• For an incorrect sessionID parameter

Error: Invalid session ID or statement key

## Examples

User session opened. RECORD 2 shows the user session running COPY DIRECT statement.

```
=> SELECT * FROM sessions;
-[ RECORD 1 ]------
```

| node_namev_vmartdb_node001user_namedbadminclient_hostname127.0.0.1:52110client_pid4554login_timestamp2011-01-03 14:05:40.252625-05session_idstress04-4325:0x14client_label                                                                                                    |                            |                                                         |
|----------------------------------------------------------------------------------------------------|----------------------------|---------------------------------------------------------|
| client_hostname       127.0.0.1:52110         client_pid       4554         login_timestamp       2011-01-03 14:05:40.252625-05         session_id       stress04-4325:0x14         client_label                                                                                                    | node_name                  | v_vmartdb_node0001                                      |
| client_pid       4554         login_timestamp       2011-01-03 14:05:40.252625-05         session_id       stress04-4325:0x14         client_label                                                                                                    | user_name                  | dbadmin                                                 |
| login_timestamp       2011-01-03 14:05:40.252625-05         session_id       stress04-4325:0x14         client_label                                                                                                    | client_hostname            | 127.0.0.1:52110                                         |
| session_idstress04-4325:0x14client_label transaction_start2011-01-03 14:05:44.325781transaction_id45035996273728326transaction_descriptionuser dbadmin (SELECT * FROM sessions;)statement_start2011-01-03 15:36:13.896288statement_id10last_statement_duration_us14978current_statementselect * from sessions;ssl_stateNoneauthentication_methodTrust-[ RECORD 2 ]                                                                                                    | client_pid                 | 4554                                                    |
| client_label  <br>transaction_start   2011-01-03 14:05:44.325781<br>transaction_id   45035996273728326<br>transaction_description   user dbadmin (SELECT * FROM sessions;)<br>statement_start   2011-01-03 15:36:13.896288<br>statement_id   10<br>last_statement_duration_us   14978<br>current_statement   select * from sessions;<br>ssl_state   None<br>authentication_method   Trust<br>-[ RECORD 2 ]                                                                                                    | login_timestamp            | 2011-01-03 14:05:40.252625-05                           |
| transaction_start2011-01-03 14:05:44.325781transaction_id45035996273728326transaction_descriptionuser dbadmin (SELECT * FROM sessions;)statement_start2011-01-03 15:36:13.896288statement_id10last_statement_duration_us14978current_statementselect * from sessions;ssl_stateNoneauthentication_methodTrust-[ RECORD 2 ]                                                                                                    | session_id                 | stress04-4325:0x14                                      |
| transaction_id45035996273728326transaction_descriptionuser dbadmin (SELECT * FROM sessions;)statement_start2011-01-03 15:36:13.896288statement_id10last_statement_duration_us14978current_statementselect * from sessions;ssl_stateNoneauthentication_methodTrust-[ RECORD 2 ]                                                                                                    | client_label               |                                                         |
| transaction_descriptionuser dbadmin (SELECT * FROM sessions;)statement_start2011-01-03 15:36:13.896288statement_id10last_statement_duration_us14978current_statementselect * from sessions;ssl_stateNoneauthentication_methodTrust-[ RECORD 2 ]                                                                                                    | transaction_start          | 2011-01-03 14:05:44.325781                              |
| statement_start2011-01-03 15:36:13.896288statement_id10last_statement_duration_us14978current_statementselect * from sessions;ssl_stateNoneauthentication_methodTrust-[ RECORD 2 ]                                                                                                    | transaction_id             | 45035996273728326                                       |
| <pre>statement_id   10<br/>last_statement_duration_us   14978<br/>current_statement   select * from sessions;<br/>ssl_state   None<br/>authentication_method   Trust<br/>-[ RECORD 2 ]</pre>                                                                                                    | transaction_description    | user dbadmin (SELECT * FROM sessions;)                  |
| last_statement_duration_us14978current_statementselect * from sessions;ssl_stateNoneauthentication_methodTrust-[ RECORD 2 ]                                                                                                    | statement_start            | 2011-01-03 15:36:13.896288                              |
| <pre>current_statement   select * from sessions;<br/>ssl_state   None<br/>authentication_method   Trust<br/>-[ RECORD 2 ]</pre>                                                                                                    | <pre>statement_id</pre>    | 10                                                      |
| <pre>ssl_state   None<br/>authentication_method   Trust<br/>-[ RECORD 2 ]</pre>                                                                                                    | last_statement_duration_us | 14978                                                   |
| authentication_methodTrust-[RECORD 2]                                                                                                    | current_statement          | select * from sessions;                                 |
| <pre>-[ RECORD 2 ]</pre>                                                                                                    | ssl_state                  | None                                                    |
| <pre>node_name v_vmartdb_node0002<br/>user_name dbadmin<br/>client_hostname 127.0.0.1:57174<br/>client_pid 30117<br/>login_timestamp 2011-01-03 15:33:00.842021-05<br/>session_id stress05-27944:0xc1a<br/>client_label 1<br/>transaction_start 2011-01-03 15:34:46.538102<br/>transaction_id -1<br/>transaction_description user dbadmin (COPY ClickStream_Fact FROM<br/>'/data/clickstream/1g/ClickStream_Fact.tbl'<br/>DELIMITER ' ' NULL '\\n' DIRECT;)<br/>statement_start 2011-01-03 15:34:46.538862<br/>statement_id  <br/>last_statement_duration_us 26250</pre> | authentication_method      | Trust                                                   |
| user_namedbadminclient_hostname127.0.0.1:57174client_pid30117login_timestamp2011-01-03 15:33:00.842021-05session_idstress05-27944:0xc1aclient_labeltransaction_start2011-01-03 15:34:46.538102transaction_id-1transaction_descriptionuser dbadmin (COPY ClickStream_Fact FROM<br>'/data/clickstream/1g/ClickStream_Fact.tbl'<br>DELIMITER ' ' NULL '\\n' DIRECT;)statement_start2011-01-03 15:34:46.538862statement_id last_statement_duration_us26250                                                                                                    | -[ RECORD 2 ]              | +                                                       |
| <pre>client_hostname   127.0.0.1:57174<br/>client_pid   30117<br/>login_timestamp   2011-01-03 15:33:00.842021-05<br/>session_id   stress05-27944:0xc1a<br/>client_label  <br/>transaction_start   2011-01-03 15:34:46.538102<br/>transaction_id   -1<br/>transaction_description   user dbadmin (COPY ClickStream_Fact FROM</pre>                                                                                                    | node_name                  | v_vmartdb_node0002                                      |
| <pre>client_pid   30117<br/>login_timestamp   2011-01-03 15:33:00.842021-05<br/>session_id   stress05-27944:0xc1a<br/>client_label  <br/>transaction_start   2011-01-03 15:34:46.538102<br/>transaction_id   -1<br/>transaction_description   user dbadmin (COPY ClickStream_Fact FROM</pre>                                                                                                    | user_name                  | dbadmin                                                 |
| <pre>login_timestamp   2011-01-03 15:33:00.842021-05 session_id   stress05-27944:0xc1a client_label   transaction_start   2011-01-03 15:34:46.538102 transaction_id   -1 transaction_description   user dbadmin (COPY ClickStream_Fact FROM</pre>                                                                                                    | client_hostname            | 127.0.0.1:57174                                         |
| <pre>session_id   stress05-27944:0xc1a<br/>client_label  <br/>transaction_start   2011-01-03 15:34:46.538102<br/>transaction_id   -1<br/>transaction_description   user dbadmin (COPY ClickStream_Fact FROM</pre>                                                                                                    | client_pid                 | 30117                                                   |
| <pre>client_label   transaction_start   2011-01-03 15:34:46.538102 transaction_id   -1 transaction_description   user dbadmin (COPY ClickStream_Fact FROM</pre>                                                                                                    | login_timestamp            | 2011-01-03 15:33:00.842021-05                           |
| <pre>transaction_start   2011-01-03 15:34:46.538102<br/>transaction_id   -1<br/>transaction_description   user dbadmin (COPY ClickStream_Fact FROM</pre>                                                                                                    | session_id                 | stress05-27944:0xc1a                                    |
| <pre>transaction_id   -1 transaction_description   user dbadmin (COPY ClickStream_Fact FROM</pre>                                                                                                    | client_label               |                                                         |
| <pre>transaction_description   user dbadmin (COPY ClickStream_Fact FROM</pre>                                                                                                    | transaction_start          | 2011-01-03 15:34:46.538102                              |
| <pre>'/data/clickstream/1g/ClickStream_Fact.tbl' DELIMITER ' ' NULL '\\n' DIRECT;) statement_start   2011-01-03 15:34:46.538862 statement_id   last_statement_duration_us   26250</pre>                                                                                                    | transaction_id             | -1                                                      |
| DELIMITER ' ' NULL '\\n' DIRECT;)<br>statement_start   2011-01-03 15:34:46.538862<br>statement_id  <br>last_statement_duration_us   26250                                                                                                    | transaction_description    | user dbadmin (COPY ClickStream_Fact FROM                |
| <pre>statement_start   2011-01-03 15:34:46.538862 statement_id   last_statement_duration_us   26250</pre>                                                                                                    |                            | '/data/clickstream/1g/ClickStream_Fact.tbl'             |
| statement_id  <br>last_statement_duration_us   26250                                                                                                    |                            | DELIMITER ' ' NULL '\\n' DIRECT;)                       |
| last_statement_duration_us   26250                                                                                                    | <pre>statement_start</pre> | 2011-01-03 15:34:46.538862                              |
|                                                                                                    | <pre>statement_id</pre>    |                                                         |
| current statement   COPY ClickStream Eact EROM '/data/clickstream                                                                                                    | last_statement_duration_us | 26250                                                   |
|                                                                                                    | current_statement          | COPY ClickStream_Fact FROM '/data/clickstream           |
| /1g/ClickStream_Fact.tbl' DELIMITER ' ' NULL                                                                                                    |                            | <pre>/1g/ClickStream_Fact.tbl' DELIMITER ' ' NULL</pre> |
| '\\n' DIRECT;                                                                                                    |                            | '\\n' DIRECT;                                           |
| ssl_state   None                                                                                                    | ssl_state                  | None                                                    |
| authentication_method   Trust                                                                                                    | authentication_method      | Trust                                                   |

Close user session stress05-27944:0xc1a

Query the sessions table again for current status, and you can see that the second session has been closed:

| client_pid                            | 4554                                              |
|---------------------------------------|---------------------------------------------------|
| login_timestamp                       | 2011-01-03 14:05:40.252625-05                     |
| session_id                            | stress04-4325:0x14                                |
| client_label                          |                                                   |
| transaction_start                     | 2011-01-03 14:05:44.325781                        |
| transaction_id                        | 45035996273728326                                 |
| transaction_description               | <pre>user dbadmin (select * from SESSIONS;)</pre> |
| statement_start                       | 2011-01-03 16:12:07.841298                        |
| statement_id                          | 20                                                |
| <pre>last_statement_duration_us</pre> | 2099                                              |
| current_statement                     | SELECT * FROM SESSIONS;                           |
| ssl_state                             | None                                              |
| authentication_method                 | Trust                                             |
|                                       |                                                   |

## **Controlling Sessions**

The database administrator must be able to disallow new incoming connections in order to shut down the database. On a busy system, database shutdown is prevented if new sessions connect after the CLOSE\_SESSION or CLOSE\_ALL\_SESSIONS() command is invoked—and before the database actually shuts down.

One option is for the administrator to issue the SHUTDOWN('true') command, which forces the database to shut down and disallow new connections. See SHUTDOWN in the SQL Reference Manual.

Another option is to modify the MaxClientSessions parameter from its original value to 0, in order to prevent new non-dbadmin users from connecting to the database.

1. Determine the original value for the MaxClientSessions parameter by querying the V\_ MONITOR.CONFIGURATIONS\_PARAMETERS system table:

2. Set the MaxClientSessions parameter to 0 to prevent new non-dbadmin connections:

=> SELECT SET\_CONFIG\_PARAMETER('MaxClientSessions', 0);

Note: The previous command allows up to five administrators to log in.

3. Issue the CLOSE\_ALL\_SESSIONS() command to remove existing sessions:

=> SELECT CLOSE\_ALL\_SESSIONS();

4. Query the SESSIONS table:

=> SELECT \* FROM SESSIONS;

When the session no longer appears in the SESSIONS table, disconnect and run the Stop Database command.

- 5. Restart the database.
- 6. Restore the MaxClientSessions parameter to its original value:

=> SELECT SET\_CONFIG\_PARAMETER('MaxClientSessions', 50);

#### See Also

- CLOSE\_ALL\_SESSIONS
- CONFIGURATION\_PARAMETERS
- SESSIONS
- SHUTDOWN
- ٠
- ٠

## GET\_NUM\_ACCEPTED\_ROWS

Returns the number of rows loaded into the database for the last completed load for the current session. GET\_NUM\_ACCEPTED\_ROWS is a **meta-function**. Do not use it as a value in an INSERT query.

The number of accepted rows is not available for a load that is currently in process. Check the LOAD\_STREAMS system table for its status.

Also, this meta-function supports only loads from STDIN or a single file on the initiator. You cannot use GET\_NUM\_ACCEPTED\_ROWS for multi-node loads.

#### **Syntax**

GET\_NUM\_ACCEPTED\_ROWS();

## Privileges

None

**Note:** The data regarding accepted rows from the last load during the current session does not persist, and is lost when you initiate a new load.

### See Also

• GET\_NUM\_REJECTED\_ROWS

## GET\_NUM\_REJECTED\_ROWS

Returns the number of rows that were rejected during the last completed load for the current session. GET\_NUM\_REJECTED\_ROWS is a **meta-function**. Do not use it as a value in an INSERT query.

Rejected row information is unavailable for a load that is currently running. The number of rejected rows is not available for a load that is currently in process. Check the LOAD\_STREAMS system table for its status.

Also, this meta-function supports only loads from STDIN or a single file on the initiator. You cannot use GET\_NUM\_REJECTED\_ROWS for multi-node loads.

## Syntax

GET\_NUM\_REJECTED\_ROWS();

### Privileges

None

**Note:** The data regarding rejected rows from the last load during the current session does not persist, and is dropped when you initiate a new load.

### See Also

• GET\_NUM\_ACCEPTED\_ROWS

# INTERRUPT\_STATEMENT

Interrupts the specified statement (within an external session), rolls back the current transaction, and writes a success or failure message to the log file.

SQL Reference Manual SQL Functions

## Syntax

INTERRUPT\_STATEMENT( 'session\_id ', statement\_id )

## Parameters

| session_id   | Specifies the session to interrupt. This identifier is unique within the cluster at any point in time. |  |
|--------------|----------------------------------------------------------------------------------------------------|--|
| statement_id | Specifies the statement to interrupt                                                                   |  |

## Privileges

Must be a **superuser**.

#### Notes

- Only statements run by external sessions can be interrupted.
- Sessions can be interrupted during statement execution.
- If the *statement\_id* is valid, the statement is interruptible. The command is successfully sent and returns a success message. Otherwise the system returns an error.

### Messages

The following list describes messages you might encounter:

| Message                                                                     | Meaning                                                                                           |
|-----------------------------------------------------------------------------|---------------------------------------------------------------------------------------------------|
| Statement interrupt sent. Check SESSIONS for progress.                      | This message<br>indicates<br>success.                                                             |
| Session <id> could not be successfully interrupted: session not found.</id> | The session ID<br>argument to the<br>interrupt<br>command does<br>not match a<br>running session. |

| Message                                                                       | Meaning                                                                                                    |
|-------------------------------------------------------------------------------|----------------------------------------------------------------------------------------------------|
| Session <id> could not be successfully interrupted: statement not found.</id> | The statement ID<br>does not match (or<br>no longer<br>matches) the ID of<br>a running<br>statement (if any). |
| No interruptible statement running                                            | The statement is DDL or otherwise non-interruptible.                                                          |
| Internal (system) sessions cannot be interrupted.                             | The session is<br>internal, and only<br>statements run by<br>external sessions<br>can be interrupted.         |

## Examples

Two user sessions are open. RECORD 1 shows user session running SELECT FROM SESSION, and RECORD 2 shows user session running COPY DIRECT:

| => SELECT * FROM SESSIONS; |                                        |  |
|----------------------------|----------------------------------------|--|
| -[ RECORD 1 ]++            |                                        |  |
| node_name                  | v_vmartdb_node0001                     |  |
| user_name                  | dbadmin                                |  |
| client_hostname            | 127.0.0.1:52110                        |  |
| client_pid                 | 4554                                   |  |
| login_timestamp            | 2011-01-03 14:05:40.252625-05          |  |
| session_id                 | stress04-4325:0x14                     |  |
| client_label               |                                        |  |
| transaction_start          | 2011-01-03 14:05:44.325781             |  |
| transaction_id             | 45035996273728326                      |  |
| transaction_description    | user dbadmin (select * from sessions;) |  |
| statement_start            | 2011-01-03 15:36:13.896288             |  |
| <pre>statement_id</pre>    | 10                                     |  |
| last_statement_duration_us | 14978                                  |  |
| current_statement          | select * from sessions;                |  |
| ssl_state                  | None                                   |  |
| authentication_method      | Trust                                  |  |
| -[ RECORD 2 ]              | +                                      |  |
| node_name                  | v_vmartdb_node0003                     |  |
| user_name                  | dbadmin                                |  |
| client_hostname            | 127.0.0.1:56367                        |  |
| client_pid                 | 1191                                   |  |
| login_timestamp            | 2011-01-03 15:31:44.939302-05          |  |
| session_id                 | stress06-25663:0xbec                   |  |
| client_label               |                                        |  |
| transaction_start          | 2011-01-03 15:34:51.05939              |  |
| transaction_id             | 54043195528458775                      |  |

| transaction_description    | <pre>  user dbadmin (COPY Mart_Fact FROM '/data/Mart_Fact.tbl' DELIMITER ' ' NULL '\\n' DIRECT;)</pre> |
|----------------------------|----------------------------------------------------------------------------------------------------|
| statement_start            | 2011-01-03 15:35:46.436748                                                                             |
| <pre>statement_id</pre>    | 5                                                                                                    |
| last_statement_duration_us | 1591403                                                                                                |
| current_statement          | <pre>  COPY Mart_Fact FROM '/data/Mart_Fact.tbl' DELIMITER ' ' NULL '\\n' DIRECT;</pre>                |
| ssl state                  | None                                                                                                   |
| _<br>authentication_method | Trust                                                                                                  |

Interrupt the COPY DIRECT statement running in stress06-25663:0xbec:

Verify that the interrupted statement is no longer active by looking at the current\_statement column in the SESSIONS system table. This column becomes blank when the statement has been interrupted:

```
last_statement_duration_us | 1591403
current_statement |
ssl_state | None
authentication_method | Trust
```

### See Also

- SESSIONS
- Managing Sessions
- Configuration Parameters

## RELEASE\_JVM\_MEMORY

Terminates a Java Virtual Machine (JVM), making available the memory the JVM was using.

## Syntax

RELEASE\_JVM\_MEMORY();

## Privileges

None.

## Examples

User session opened. RECORD 2 shows the user session running COPY DIRECT statement.

```
=> SELECT RELEASE_JVM_MEMORY();
            release_jvm_memory
Java process killed and memory released
(1 row)
```

# **Statistic Management Functions**

This section contains statistic management functions specific to HP Vertica.

## ANALYZE\_HISTOGRAM

Collects and aggregates data samples and storage information from all nodes that store projections associated with the specified table or column.

If the function returns successfully (0), HP Vertica writes the returned statistics to the catalog. The query optimizer uses this collected data to recommend the best possible plan to execute a query. Without analyzing table statistics, the query optimizer would assume uniform distribution of data values and equal storage usage for all projections.

ANALYZE\_HISTOGRAM is a DDL operation that auto-commits the current transaction, if any. The ANALYZE\_HISTOGRAM function reads a variable amount of disk contents to aggregate sample data for statistical analysis. Use the function's *percent* float parameter to specify the total disk space from which HP Vertica collects sample data. The ANALYZE\_STATISTICS function returns similar data, but uses a fixed disk space amount (10 percent). Analyzing more than 10 percent disk space takes proportionally longer to process, but produces a higher level of sampling accuracy. ANALYZE\_HISTOGRAM is supported on local temporary tables, but not on global temporary tables.

## Syntax

ANALYZE\_HISTOGRAM ('') ... | ( '[ [ db-name.]schema.]table [.column-name ]' [, percent ] )

## Return Value

0 - For success. If an error occurs, refer to vertica.log for details.

### Parameters

|  |  | Empty string. Collects statistics for all tables. |
|--|--|---------------------------------------------------|
|--|--|---------------------------------------------------|

| [[db-name.]schema.] | [Optional] Specifies the schema name. Using a schema identifies objects that are not unique within the current search path (see Setting Schema Search Paths).                                                                                                    |
|---------------------|----------------------------------------------------------------------------------------------------|
|                     | You can optionally precede a schema with a database name, but you must<br>be connected to the database you specify. You cannot make changes to<br>objects in other databases.                                                                                                    |
|                     | The ability to specify different database objects (from database and schemas to tables and columns) lets you qualify database objects as explicitly as required. For example, use a table and column (mytable.column1), a schema, table, and column (myschema.mytable.column1), and, as full qualification, a database, schema, table, and column (mydb.myschema.mytable.column1). |
| table               | Specifies the name of the table and collects statistics for all projections of that table. If you are using more than one schema, specify the schema that contains the projection, as noted in the [[ <i>db-name.</i> ] <i>schema.</i> ] entry.                                                                                                    |
| [.column-name]      | [Optional] Specifies the name of a single column, typically a predicate column. Using this option with a table specification lets you collect statistics for only that column.                                                                                                    |
|                     | <b>Note:</b> If you alter a table to add or drop a column, or add a new column to a table and populate its contents with either default or other values, HP Vertica recommends calling this function on the new table column to get the most current statistics.                                                                                                    |
| percent             | [Optional] Specifies what percentage of data to read from disk (not the amount of data to analyze). Specify a float from 1 – 100, such as 33.3. By default, the function reads 10% of the table data from disk.                                                                                                    |
|                     | For more information, see Collecting Statistics in the Administrator's Guide.                                                                                                    |

## Privileges

- Any INSERT/UPDATE/DELETE privilege on table
- USAGE privilege on schema that contains the table

Use the HP Vertica statistics functions as follows:

| Use this function      | To obtain                                                                                                    |
|------------------------|----------------------------------------------------------------------------------------------------|
| ANALYZE_<br>STATISTICS | A fixed-size statistical data sampling (10 percent per disk). This function returns results quickly, but is less accurate than using ANALYZE_HISTOGRAM to get a larger sampling of disk data.                                   |
| ANALYZE_<br>HISTOGRAM  | A specified percentage of disk data sampling (from 1–100). If you analyze more than 10 percent data per disk, this function is more accurate than ANALYZE_STATISTICS, but requires proportionately longer to return statistics. |

## Analyzing Results

To retrieve hints about under-performing queries and the associated root causes, use the ANALYZE\_WORKLOAD function. This function runs the **Workload Analyzer** and returns tuning recommendations, such as "run analyze\_statistics on schema.table.column". You or your database administrator should act upon the tuning recommendations.

You can also find database tuning recommendations on the Management Console.

## Canceling ANALYZE\_HISTOGRAM

You can cancel this function mid-analysis by issuing CTRL-C in a **vsql** shell or by invoking the INTERRUPT\_STATEMENT() function.

### Notes

By default, HP Vertica analyzes more than one column (subject to resource limits) in a single-query execution plan to:

- Reduce plan execution latency
- · Help speed up analysis of relatively small tables that have a large number of columns

## Examples

In this example, the ANALYZE\_STATISTICS() function reads 10 percent of the disk data. This is the static default value for this function. The function returns 0 for success:

This example uses ANALYZE\_HISTOGRAM () without specifying a percentage value. Since this function has a default value of 10 percent, it returns the identical data as the ANALYZE\_ STATISTICS() function, and returns 0 for success:

This example uses ANALYZE\_HISTOGRAM (), specifying its percent parameter as 100, indicating it will read the entire disk to gather data. After the function performs a full column scan, it returns 0 for success:

In this command, only 0.1% (1/1000) of the disk is read:

### See Also

- ANALYZE\_STATISTICS
- ANALYZE\_WORKLOAD
- DROP\_STATISTICS
- EXPORT\_STATISTICS
- IMPORT\_STATISTICS
- INTERRUPT\_STATEMENT
- ٠

## ANALYZE\_STATISTICS

Collects and aggregates data samples and storage information from all nodes that store projections associated with the specified table or column.

If the function returns successfully (0), HP Vertica writes the returned statistics to the catalog. The query optimizer uses this collected data to recommend the best possible plan to execute a query. Without analyzing table statistics, the query optimizer would assume uniform distribution of data values and equal storage usage for all projections.

ANALYZE\_STATISTICS is a DDL operation that auto-commits the current transaction, if any. The ANALYZE\_STATISTICS function reads a fixed, 10 percent of disk contents to aggregate sample data for statistical analysis. To obtain a larger (or smaller) data sampling, use the ANALYZE\_ HISTOGRAM function, which lets you specify the percent of disk to read. Analyzing more that 10 percent disk space takes proportionally longer to process, but results in a higher level of sampling accuracy. ANALYZE\_STATISTICS is supported on local temporary tables, but not on global temporary tables.

## Syntax

ANALYZE\_STATISTICS [ ('') ... | ( '[ [ db-name.]schema.]table [.column-name ]' ) ]

### Return value

#### 0 - For success.

If an error occurs, refer to vertica.log for details.

## Parameters

|                     | Empty string. Collects statistics for all tables.                                                                                                    |
|---------------------|----------------------------------------------------------------------------------------------------|
| [[db-name.]schema.] | [Optional] Specifies the schema name. Using a schema identifies objects that are not unique within the current search path (see Setting Schema Search Paths).                                                                                                    |
|                     | You can optionally precede a schema with a database name, but you must<br>be connected to the database you specify. You cannot make changes to<br>objects in other databases.                                                                                                    |
|                     | The ability to specify different database objects (from database and schemas to tables and columns) lets you qualify database objects as explicitly as required. For example, use a table and column (mytable.column1), a schema, table, and column (myschema.mytable.column1), and, as full qualification, a database, schema, table, and column (mydb.myschema.mytable.column1). |

| table          | Specifies the name of the table and collects statistics for all projections of that table.                                                                                                    |
|----------------|----------------------------------------------------------------------------------------------------|
|                | <b>Note:</b> If you are using more than one schema, specify the schema that contains the projection, as noted as noted in the [[ <i>db-name</i> .] <i>schema</i> .] entry.                                                                                       |
| [.column-name] | [Optional] Specifies the name of a single column, typically a predicate column. Using this option with a table specification lets you collect statistics for only that column.                                                                                   |
|                | <b>Note:</b> If you alter a table to add or drop a column, or add a new column to a table and populate its contents with either default or other values, HP Vertica recommends calling this function on the new table column to get the most current statistics. |

## **Privileges**

- Any INSERT/UPDATE/DELETE privilege on table
- USAGE privilege on schema that contains the table

Use the HP Vertica statistics functions as follows:

| Use this function      | To obtain                                                                                                    |
|------------------------|----------------------------------------------------------------------------------------------------|
| ANALYZE_<br>STATISTICS | A fixed-size statistical data sampling (10 percent per disk). This function returns results quickly, but is less accurate than using ANALYZE_HISTOGRAM to get a larger sampling of disk data.                                   |
| ANALYZE_<br>HISTOGRAM  | A specified percentage of disk data sampling (from 1–100). If you analyze more than 10 percent data per disk, this function is more accurate than ANALYZE_STATISTICS, but requires proportionately longer to return statistics. |

## Analyzing results

To retrieve hints about under-performing queries and the associated root causes, use the ANALYZE\_WORKLOAD function. This function runs the **Workload Analyzer** and returns tuning recommendations, such as "run analyze\_statistics on schema.table.column". You or your database administrator should act upon the tuning recommendations.

You can also find database tuning recommendations on the Management Console.

## Canceling this function

You can cancel statistics analysis by issuing CTRL+C in a **vsql** shell or by invoking the INTERRUPT\_STATEMENT() function.

#### Notes

- Always run ANALYZE\_STATISTICS on a table or column rather than a projection.
- By default, HP Vertica analyzes more than one column (subject to resource limits) in a singlequery execution plan to:
  - Reduce plan execution latency
  - Help speed up analysis of relatively small tables that have a large number of columns
- Pre-join projection statistics are updated on any pre-joined tables.

## Examples

Computes statistics on all projections in the VMart database and returns 0 (success):

Computes statistics on a single table (shipping\_dimension) and returns 0 (success):

Computes statistics on a single column (shipping\_key) across all projections for the shipping\_ dimension table and returns 0 (success):

For use cases, see Collecting Statistics in the Administrator's Guide

### See Also

- ANALYZE\_HISTOGRAM
- ANALYZE\_WORKLOAD
- DROP\_STATISTICS
- EXPORT\_STATISTICS
- IMPORT\_STATISTICS
- INTERRUPT\_STATEMENT

## DROP\_STATISTICS

Removes statistics for the specified table and lets you optionally specify the category of statistics to drop.

## Syntax

```
DROP_STATISTICS { ('') | ('[[db-name.]schema-name.]table'
    [, {'BASE' | 'HISTOGRAMS' | 'ALL'} ])};
```

## Return Value

0 - If successful, DROP\_STATISTICS always returns 0. If the command fails, DROP\_STATISTICS displays an error message. See vertica.log for message details.

## Parameters

|                     | Empty string. Drops statistics for all projections.                                                                                                    |
|---------------------|----------------------------------------------------------------------------------------------------|
| [[db-name.]schema.] | [Optional] Specifies the database name and optional schema name. Using<br>a database name identifies objects that are not unique within the current<br>search path (see Setting Search Paths). You must be connected to the<br>database you specify, and you cannot change objects in other databases.<br>Specifying different database objects lets you qualify database objects as<br>explicitly as required. For example, you can use a database and a schema<br>name (mydb.myschema). |
| table               | Drops statistics for all projections within the specified table. When using more than one schema, specify the schema that contains the table with the projections you want to delete, as noted in the syntax.                                                                                                    |

| CATEGORY | Specifies the category of statistics to drop for the named [db-name.] schema-name.]table:               |
|----------|----------------------------------------------------------------------------------------------------|
|          | <ul> <li>'BASE' (default) drops histograms and row counts (min/max column values, histogram.</li> </ul> |
|          | <ul> <li>'HISTOGRAMS' drops only the histograms. Row counts statistics remain.</li> </ul>               |
|          | 'ALL' drops all statistics.                                                                             |

### **Privileges**

- INSERT/UPDATE/DELETE privilege on table
- USAGE privilege on schema that contains the table

#### Notes

Once dropped, statistics can be time consuming to regenerate.

### Examples

The following command analyzes all statistics on the VMart schema database:

This command drops base statistics for table store\_sales\_fact in the store schema:

```
=> SELECT DROP_STATISTICS('store.store_sales_fact', 'BASE');
DROP_STATISTICS
0
(1 row)
```

Note that this command works the same as the previous command:

This command also drops statistics for all table projections:

For use cases, see Collecting Statistics in the Administrator's Guide

#### See Also

- ANALYZE\_STATISTICS
- EXPORT\_STATISTICS
- IMPORT\_STATISTICS

# EXPORT\_STATISTICS

Generates an XML file that contains statistics for the database. You can optionally export statistics on a single database object (table, projection, or table column).

Before you export statistics for the database, run ANALYZE\_STATISTICS() to automatically collect the most up to date statistics information.

**Note:** Use the second argument only if statistics in the database do not match the statistics of data.

## **Syntax**

```
EXPORT_STATISTICS [ ( 'destination' )
... | ( '[ [ db-name.]schema.]table [.column-name ]' ) ]
```

## Parameters

| destination | Specifies the path and name of the XML output file. An empty string |
|-------------|---------------------------------------------------------------------|
|             | returns the script to the screen.                                   |

| [[db-name.]schema.] | [Optional] Specifies the schema name. Using a schema identifies objects that are not unique within the current search path (see Setting Schema Search Paths).                                                                                                    |
|---------------------|----------------------------------------------------------------------------------------------------|
|                     | You can optionally precede a schema with a database name, but you must<br>be connected to the database you specify. You cannot make changes to<br>objects in other databases.                                                                                                    |
|                     | The ability to specify different database objects (from database and schemas to tables and columns) lets you qualify database objects as explicitly as required. For example, use a table and column (mytable.column1), a schema, table, and column (myschema.mytable.column1), and, as full qualification, a database, schema, table, and column (mydb.myschema.mytable.column1). |
| table               | Specifies the name of the table and exports statistics for all projections of that table.                                                                                                    |
|                     | <b>Note:</b> If you are using more than one schema, specify the schema that contains the projection, as noted as noted in the [[ <i>db-name</i> .] <i>schema</i> .] entry.                                                                                                    |
| [.coLumn-name]      | [Optional] Specifies the name of a single column, typically a predicate column. Using this option with a table specification lets you export statistics for only that column.                                                                                                    |

#### **Privileges**

Must be a superuser.

## Examples

The following command exports statistics on the VMart example database to a file:

The next statement exports statistics on a single column (price) from a table called food:

```
=> SELECT EXPORT_STATISTICS('/opt/vertica/examples/VMart_Schema/price.xml', 'food.pric
e');
```

#### See Also

- ANALYZE\_STATISTICS
- DROP\_STATISTICS
- IMPORT\_STATISTICS
- Collecting Database Statistics

# **IMPORT\_STATISTICS**

Imports statistics from the XML file generated by the EXPORT\_STATISTICS command.

### **Syntax**

```
IMPORT_STATISTICS ( 'destination' )
```

#### Parameters

| destination | Specifies the path and name of the XML input file (which is the output of EXPORT_ |  |
|-------------|-----------------------------------------------------------------------------------|--|
|             | STATISTICS function).                                                             |  |

#### Privileges

Must be a **superuser**.

#### **Notes**

- Imported statistics override existing statistics for all projections on the specified table.
- For use cases, see Collecting Statistics in the Administrator's Guide

## Example

Import the statistics for the VMart database that EXPORT\_STATISTICS saved.

```
-> SELECT IMPORT_STATISTICS('/opt/vertica/examples/VMart_Schema/vmart_stats.xml');
IMPORT_STATISTICS
Importing statistics for projection date_dimension_super column date_key failure (stats d
id not contain row counts)
```

Importing statistics for projection date\_dimension\_super column date failure (stats did n
ot contain row counts)
Importing statistics for projection date\_dimension\_super column full\_date\_description fai
lure (stats did not contain row counts)
....
(1 row)
VMart=>

## See Also

- ANALYZE\_STATISTICS
- DROP\_STATISTICS
- EXPORT\_STATISTICS

# **Storage Management Functions**

This section contains storage management functions specific to HP Vertica.

# ADD\_LOCATION

Adds a storage location to the cluster. Use this function to add a new location, optionally with a location label. You can also add a location specifically for user access, and then grant one or more users access to the location.

## Syntax

ADD\_LOCATION ( 'path' [, 'node' , 'usage', 'location\_label' ] )

## Parameters

| path  | [Required] Specifies where the storage location is mounted. Path must be an empty directory with write permissions for user, group, or all.                                                                                                    |
|-------|----------------------------------------------------------------------------------------------------|
| node  | [Optional] Indicates the cluster node on which a storage location resides. If you omit this parameter, the function adds the location to only the <b>initiator</b> node. Specifying the <i>node</i> parameter as an empty string ('') adds a storage location to all cluster nodes in a single transaction.                                                                                                    |
|       | Note: If you specify a node, you must also add a usage parameter.                                                                                                    |
| usage | [Optional] Specifies what the storage location will be used for:                                                                                                    |
|       | • DATA: Stores only data files. Use this option for labeled storage locations.                                                                                                    |
|       | TEMP: Stores only temporary files, created during loads or queries.                                                                                                    |
|       | DATA, TEMP: Stores both types of files in the location.                                                                                                    |
|       | • USER: Allows non-dbadmin users access to the storage location for data files (not temp files), once they are granted privileges. DO NOT create a storage location for later use in a storage policy. Storage locations with policies must be for DATA usage. Also, note that this keyword is orthogonal to DATA and TEMP, and does not specify a particular usage, other than being accessible to non-dbadmin users with assigned privileges. You cannot alter a storage location to or from USER usage. |
|       | <b>NOTE:</b> You can use this parameter only in conjunction with the node option. If you omit the usage parameter, the default is DATA,TEMP.                                                                                                    |

| location_label | [Optional] Specifies a location label as a string, for example, SSD. Labeling a storage location lets you use the location label to create storage policies and as |  |
|----------------|----------------------------------------------------------------------------------------------------|--|
|                | part of a multi-tenanted storage scheme.                                                                                                    |  |

## Privileges

Must be a **superuser**.

#### Storage Location Subdirectories

You cannot create a storage location in a subdirectory of an existing location. For example, if you create a storage location at one location, you cannot add a second storage location in a subdirectory of the first:

## Example

This example adds a location that stores data and temporary files on the initiator node:

=> SELECT ADD\_LOCATION('/secondverticaStorageLocation/');

This example adds a location to store data on v\_vmartdb\_node0004:

=> SELECT ADD\_LOCATION('/secondverticaStorageLocation/' , 'v\_vmartdb\_node0004' , 'DATA');

This example adds a new DATA storage location with a label, *SSD*. The label identifies the location when you create storage policies. Specifying the *node* parameter as an empty string adds the storage location to all cluster nodes in a single transaction:

## See Also

- ٠
- ALTER\_LOCATION\_USE
- DROP\_LOCATION
- RESTORE\_LOCATION
- RETIRE\_LOCATION
- GRANT (Storage Location)
- REVOKE (Storage Location)

# ALTER\_LOCATION\_USE

Alters the type of files that can be stored at the specified storage location.

#### **Syntax**

```
ALTER_LOCATION_USE ( 'path' , [ 'node' ] , 'usage' )
```

## Parameters

| path  | Specifies where the storage location is mounted.                                                                                                    |
|-------|----------------------------------------------------------------------------------------------------|
| node  | [Optional] The HP Vertica node with the storage location. Specifying the <i>node</i> parameter as an empty string ('') alters the location across all cluster nodes in a single transaction. |
|       | If you omit this parameter, node defaults to the initiator.                                                                                                    |
| usage | Is one of the following:                                                                                                    |
|       | • DATA: The storage location stores only data files. This is the supported use for both a USER storage location, and a labeled storage location.                                             |
|       | <ul> <li>TEMP: The location stores only temporary files that are created during loads or<br/>queries.</li> </ul>                                                                             |
|       | DATA, TEMP: The location can store both types of files.                                                                                                    |

## **Privileges**

Must be a **superuser**.

## **USER Storage Location Restrictions**

You cannot change a storage location from a USER usage type if you created the location that way, or to a USER type if you did not. You can change a USER storage location to specify DATA (storing TEMP files is not supported). However, doing so does not affect the primary objective of a USER storage location, to be accessible by non-dbadmin users with assigned privileges.

## Monitoring Storage Locations

Disk storage information that the database uses on each node is available in the V\_ MONITOR.DISK\_STORAGE system table.

## Example

The following example alters the storage location across all cluster nodes to store only data:

```
=> SELECT ALTER_LOCATION_USE ('/thirdVerticaStorageLocation/' , '' , 'DATA');
```

## See Also

- ADD\_LOCATION
- DROP\_LOCATION
- RESTORE\_LOCATION
- RETIRE\_LOCATION
- GRANT (Storage Location)
- REVOKE (Storage Location)

# ALTER\_LOCATION\_LABEL

Alters the location label. Use this function to add, change, or remove a location label. You change a location label only if it is not currently in use as part of a storage policy.

You can use this function to remove a location label. However, you cannot remove a location label if the name being removed is used in a storage policy, *and* the location from which you are removing the label is the last available storage for its associated objects.

**Note:** If you label an existing storage location that already contains data, and then include the labeled location in one or more storage policies, existing data could be moved. If the ATM

determines data stored on a labeled location does not comply with a storage policy, the **ATM** moves the data elsewhere.

## Syntax

ALTER\_LOCATION\_LABEL ( 'path' , 'node' , 'location\_label' )

#### Parameters

| path           | Specifies the path of the storage location.                                                                                                    |
|----------------|----------------------------------------------------------------------------------------------------|
| node           | The HP Vertica node for the storage location.                                                                                                    |
|                | If you enter node as an empty string (''), the function performs a cluster-wide label change to all nodes. Any node that is unavailable generates an error.                                                     |
| Location_Label | Specifies a storage label as a string, for instance <i>SSD</i> . You can change an existing label assigned to a storage location, or add a new label. Specifying an empty string (") removes an existing label. |

## Privileges

Must be a **superuser**.

## Example

The following example alters (or adds) the label SSD to the storage location at the given path on all cluster nodes:

## See Also

٠

- CLEAR\_OBJECT\_STORAGE\_POLICY
- SET\_OBJECT\_STORAGE\_POLICY

# CLEAR\_CACHES

Clears the HP Vertica internal cache files.

#### **Syntax**

CLEAR\_CACHES ( )

#### Privileges

Must be a **superuser**.

#### Notes

If you want to run benchmark tests for your queries, in addition to clearing the internal HP Vertica cache files, clear the Linux file system cache. The kernel uses unallocated memory as a cache to hold clean disk blocks. If you are running version 2.6.16 or later of Linux and you have root access, you can clear the kernel filesystem cache as follows:

1. Make sure that all data is the cache is written to disk:

# sync

- 2. Writing to the drop\_caches file causes the kernel to drop clean caches, dentries, and inodes from memory, causing that memory to become free, as follows:
  - To clear the page cache:

# echo 1 > /proc/sys/vm/drop\_caches

• To clear the dentries and inodes:

# echo 2 > /proc/sys/vm/drop\_caches

• To clear the page cache, dentries, and inodes:

# echo 3 > /proc/sys/vm/drop\_caches

## Example

The following example clears the HP Vertica internal cache files:

```
=> CLEAR_CACHES();
CLEAR_CACHES
Cleared
(1 row)
```

# CLEAR\_OBJECT\_STORAGE\_POLICY

Removes an existing storage policy. The specified object will no longer use a default storage location. Any existing data stored currently at the labeled location in the object's storage policy is moved to default storage during the next TM moveout operation.

#### **Syntax**

CLEAR\_OBJECT\_STORAGE\_POLICY ( 'object\_name' , [', key\_min, key\_max '])

## Parameters

| object_name      | Specifies the database object with a storage policy to clear.                                                                                           |
|------------------|----------------------------------------------------------------------------------------------------|
| key_min, key_max | Specifies the table partition key value ranges stored at the labeled location. These parameters are applicable only when <i>object_name</i> is a table. |

## Privileges

Must be a superuser.

## Example

This example clears the storage policy for the object lineorder:

## See Also

- Clearing Storage Policies
- ALTER\_LOCATION\_LABEL

• SET\_OBJECT\_STORAGE\_POLICY

# DROP\_LOCATION

Removes the specified storage location.

### Syntax

```
DROP_LOCATION ( 'path' , 'node' )
```

### Parameters

| path | Specifies where the storage location to drop is mounted. |
|------|----------------------------------------------------------|
| node | Is the HP Vertica node where the location is available.  |

### Privileges

Must be a superuser.

## Retiring or Dropping a Storage Location

Dropping a storage location is a permanent operation and cannot be undone. Therefore, HP recommends that you retire a storage location before dropping it. Retiring a storage location lets you verify that you do not need the storage before dropping it. Additionally, you can easily restore a retired storage location if you determine it is still in use.

## Storage Locations with Temp and Data Files

Dropping storage locations is limited to storage locations that contain only temp files.

If you use a storage location to store data and then alter it to store only temp files, the location can still contain data files. HP Vertica does not let you drop a storage location containing data files. You can manually merge out the data files from the storage location, and then wait for the **ATM** to mergeout the data files automatically, or, you can drop partitions. Deleting data files does not work.

## Example

The following example drops a storage location on node3 that was used to store temp files:

=> SELECT DROP\_LOCATION('/secondHP VerticaStorageLocation/' , 'node3');

#### See Also

- \_
- ADD\_LOCATION
- ALTER\_LOCATION\_USE
- RESTORE\_LOCATION
- RETIRE\_LOCATION
- GRANT (Storage Location)
- REVOKE (Storage Location)

## **MEASURE\_LOCATION\_PERFORMANCE**

Measures disk performance for the location specified.

## Syntax

```
MEASURE_LOCATION_PERFORMANCE ( 'path' , 'node' )
```

#### Parameters

| path | Specifies where the storage location to measure is mounted.            |  |
|------|------------------------------------------------------------------------|--|
| node | Is the HP Vertica node where the location to be measured is available. |  |

## Privileges

Must be a **superuser**.

#### Notes

 To get a list of all node names on your cluster, query the V\_MONITOR.DISK\_STORAGE system table:

=> SELECT node\_name from DISK\_STORAGE;

```
node_name
v_vmartdb_node0004
v_vmartdb_node0004
v_vmartdb_node0005
v_vmartdb_node0005
v_vmartdb_node0006
v_vmartdb_node0006
(6 rows)
```

- If you intend to create a tiered disk architecture in which projections, columns, and partitions are stored on different disks based on predicted or measured access patterns, you need to measure storage location performance for each location in which data is stored. You do not need to measure storage location performance for temp data storage locations because temporary files are stored based on available space.
- The method of measuring storage location performance applies only to configured clusters. If you want to measure a disk before configuring a cluster see Measuring Storage Performance.
- Storage location performance equates to the amount of time it takes to read and write 1MB of data from the disk. This time equates to:

IO time = Time to read/write 1MB + Time to seek = 1/Throughput + 1/Latency

Throughput is the average throughput of sequential reads/writes (units in MB per second)

Latency is for random reads only in seeks (units in seeks per second)

Note: The IO time of a faster storage location is less than a slower storage location.

## Example

The following example measures the performance of a storage location on v\_vmartdb\_node0004:

```
=> SELECT MEASURE_LOCATION_PERFORMANCE('/secondVerticaStorageLocation/' , 'v_vmartdb_node
0004');
WARNING: measure_location_performance can take a long time. Please check logs for progre
ss
measure_location_performance
Throughput : 122 MB/sec. Latency : 140 seeks/sec
```

#### See Also

- ADD\_LOCATION
- ALTER\_LOCATION\_USE
- RESTORE\_LOCATION
- RETIRE\_LOCATION
- Measuring Storage Performance

# **RESTORE\_LOCATION**

Restores a storage location that was previously retired with RETIRE\_LOCATION.

## Syntax

```
RESTORE_LOCATION ( 'path', 'node' )
```

## Parameters

|  | path | Specifies where the retired storage location is mounted.        |
|--|------|-----------------------------------------------------------------|
|  | node | Is the HP Vertica node where the retired location is available. |

## Privileges

Must be a **superuser**.

## Effects of Restoring a Previously Retired Location

After restoring a storage location, HP Vertica re-ranks all of the cluster storage locations and uses the newly-restored location to process queries as determined by its rank.

## Monitoring Storage Locations

Disk storage information that the database uses on each node is available in the V\_ MONITOR.DISK\_STORAGE system table.

## Example

The following example restores the retired storage location on node3:

=> SELECT RESTORE\_LOCATION ('/thirdHP VerticaStorageLocation/' , 'v\_vmartdb\_node0004');

## See Also

- Altering Storage Location Use
- ADD\_LOCATION
- ALTER\_LOCATION\_USE
- DROP\_LOCATION
- RETIRE\_LOCATION
- GRANT (Storage Location)
- REVOKE (Storage Location)

# **RETIRE\_LOCATION**

Makes the specified storage location inactive.

## Syntax

```
RETIRE_LOCATION ( 'path', 'node' )
```

## Parameters

| path | Specifies where the storage location to retire is mounted. |
|------|------------------------------------------------------------|
| node | Is the HP Vertica node where the location is available.    |

## Privileges

Must be a **superuser**.

## Effects of Retiring a Storage Location

When you use this function, HP Vertica checks that the location is not the only storage for data and temp files. At least one location must exist on each node to store data and temp files, though you can store both sorts of files in either the same location, or separate locations.

Note: You cannot retire a location if it is used in a storage policy, and is the last available

storage for its associated objects.

When you retire a storage location:

- No new data is stored at the retired location, unless you first restore it with the RESTORE\_ LOCATION() function.
- If the storage location being retired contains stored data, the data is not moved, so you cannot drop the storage location. Instead, HP Vertica removes the stored data through one or more mergeouts.
- If the storage location being retired was used only for temp files, you can drop the location. See Dropping Storage Locations in the Administrators Guide and the DROP\_LOCATION() function.

### Monitoring Storage Locations

Disk storage information that the database uses on each node is available in the V\_MONITOR.DISK\_STORAGE system table.

## Example

The following example retires a storage location:

=> SELECT RETIRE\_LOCATION ('/secondVerticaStorageLocation/' , 'v\_vmartdb\_node0004');

## See Also

- Retiring Storage Locations
- ADD\_LOCATION
- ALTER\_LOCATION\_USE
- DROP\_LOCATION
- RESTORE\_LOCATION
- GRANT (Storage Location)
- REVOKE (Storage Location)

## SET\_LOCATION\_PERFORMANCE

Sets disk performance for the location specified.

#### **Syntax**

SET\_LOCATION\_PERFORMANCE ( 'path' , 'node' , 'throughput' , 'average\_latency' )

#### Parameters

| path                                                                           | Specifies where the storage location to set is mounted.                                       |  |
|--------------------------------------------------------------------------------|-----------------------------------------------------------------------------------------------|--|
| node                                                                           | Is the HP Vertica node where the location to be set is available.                             |  |
|                                                                                | If this parameter is omitted, <i>node</i> defaults to the <b>initiator</b> .                  |  |
| throughput Specifies the throughput for the location, which must be 1 or more. |                                                                                               |  |
| average_latency                                                                | Specifies the average latency for the location. The <i>average_latency</i> must be 1 or more. |  |

### Privileges

Must be a **superuser**.

#### Notes

To obtain the throughput and average latency for the location, run the MEASURE\_LOCATION\_ PERFORMANCE() function before you attempt to set the location's performance.

## Example

The following example sets the performance of a storage location on node2 to a throughput of 122 megabytes per second and a latency of 140 seeks per second.

=> SELECT SET\_LOCATION\_PERFORMANCE('/secondVerticaStorageLocation/', 'node2', '122', '140');

## See Also

- ADD\_LOCATION
- MEASURE\_LOCATION\_PERFORMANCE
- Measuring Storage Performance
- Setting Storage Performance

# SET\_OBJECT\_STORAGE\_POLICY

Creates or changes an object storage policy by associating a database object with a labeled storage location.

Note: You cannot create a storage policy on a USER type storage location.

#### **Syntax**

```
SET_OBJECT_STORAGE_POLICY ( 'object_name', 'location_label' [, 'key_min, key_max'] [, 'enforc
e_storage_move' ] )
```

#### Parameters

| object_name                             | Identifies the database object assigned to a labeled storage location.<br>The <i>object_name</i> can resolve to a database, schema, or table.                                                                                                    |
|-----------------------------------------|----------------------------------------------------------------------------------------------------|
| location_label                          | The label of the storage location with which <i>object_name</i> is being associated.                                                                                                    |
| key_min, key_max                        | Applicable only when <i>object_name</i> is a table, key_min and key_max specify the table partition key value range to be stored at the location.                                                                                                    |
| enforce_storage_move=<br>{true   false} | [Optional] Applicable only when setting a storage policy for an object that has data stored at another labeled location. Specify this parameter as true to move all existing storage data to the target location within this function's transaction. |

### Privileges

Must be the object owner to set the storage policy, and have access to the storage location.

## New Storage Policy

If an object does not have a storage policy, this function creates a new policy. The labeled location is then used as the default storage location during TM operations, such as moveout and mergeout.

## **Existing Storage Policy**

If the object already has an active storage policy, calling this function changes the default storage for the object to the new labeled location. Any existing data stored on the previous storage location is marked to move to the new location during the next TM moveout operations, unless you use the *enforce\_storage\_move* option.

## Forcing Existing Data Storage to a New Storage Location

You can optionally use this function to move existing data storage to a new location as part of completing the current transaction, by specifying the last parameter as true.

To move existing data as part of the next TM moveout, either omit the parameter, or specify its value as false.

**Note:** Specifying the parameter as true performs a cluster-wide operation. If an error occurs on any node, the function displays a warning message, skips the offending node, and continues execution on the remaining nodes.

## Example

This example sets a storage policy for the table states to use the storage labeled SSD as its default location:

```
VMART=> select set_object_storage_policy ('states', 'SSD');
    set_object_storage_policy
------
Default storage policy set.
(1 row)
```

## See Also

- ALTER\_LOCATION\_LABEL
- CLEAR\_OBJECT\_STORAGE\_POLICY
- Creating Storage Policies
- Moving Data Storage Locations

# **Tuple Mover Functions**

This section contains tuple mover functions specific to HP Vertica.

# DO\_TM\_TASK

Runs a Tuple Mover operation on one or more projections defined on the specified table.

Tip: You do not need to stop the Tuple Mover to run this function.

### **Syntax**

```
DO_TM_TASK ( 'task' [ , '[[db-name.]schema.]table' |
'[[db-name.]schema.]projection' ] )
```

## **Parameters**

| task                | Is one of the following tuple mover operations:                                                                                                    |
|---------------------|----------------------------------------------------------------------------------------------------|
|                     | <ul> <li>'moveout' — Moves out all projections on the specified table (if a particular projection is not specified) from WOS to ROS.</li> </ul>                                                                                                    |
|                     | <ul> <li>'mergeout' — Consolidates ROS containers and purges deleted records.</li> </ul>                                                                                                    |
|                     | <ul> <li>'analyze_row_count' — Automatically collects the number of rows<br/>in a projection every 60 seconds and aggregates row counts calculated<br/>during loads.</li> </ul>                                                                     |
| [[db-name.]schema.] | [Optional] Specifies the schema name. Using a schema identifies objects that are not unique within the current search path (see Setting Schema Search Paths).                                                                                       |
|                     | You can optionally precede a schema with a database name, but you must<br>be connected to the database you specify. You cannot make changes to<br>objects in other databases.                                                                       |
|                     | The ability to specify different database objects (from database and schemas to tables and columns) lets you qualify database objects as explicitly as required. For example, use a table and column (mytable.column1), a schema, table, and column |
|                     | (myschema.mytable.column1), and, as full qualification, a database, schema, table, and column (mydb.myschema.mytable.column1).                                                                                                    |

| table      | Runs a tuple mover operation for all projections within the specified table.<br>When using more than one schema, specify the schema that contains the<br>table with the projections you want to affect, as noted above.                                                                                                    |
|------------|----------------------------------------------------------------------------------------------------|
| projection | If <i>projection</i> is not passed as an argument, all projections in the system are used. If <i>projection</i> is specified, DO_TM_TASK looks for a projection of that name and, if found, uses it; if a named projection is not found, the function looks for a table with that name and, if found, moves out all projections on that table. |

### **Privileges**

- Any INSERT/UPDATE/DELETE privilege on table
- USAGE privileges on schema

#### Notes

 $DO_TM_TASK()$  is useful for moving out all projections from a table or database without having to name each projection individually.

## Examples

The following example performs a moveout of all projections for table t1:

```
=> SELECT DO_TM_TASK('moveout', 't1');
```

The following example performs a moveout for projection t1\_proj:

```
=> SELECT D0_TM_TASK('moveout', 't1_proj')
```

#### See Also

- COLUMN\_STORAGE
- DROP\_PARTITION
- DUMP\_PARTITION\_KEYS
- DUMP\_PROJECTION\_PARTITION\_KEYS
- DUMP\_TABLE\_PARTITION\_KEYS
- PARTITION\_PROJECTION

- •
- •

# **Workload Management Functions**

This section contains workload management functions specific to HP Vertica.

# ANALYZE\_WORKLOAD

Runs the Workload Analyzer (WLA), a utility that analyzes system information held in system tables.

The Workload Analyzer intelligently monitors the performance of SQL queries and workload history, resources, and configurations to identify the root causes for poor query performance. Calling the ANALYZE\_WORKLOAD function returns tuning recommendations for all events within the scope and time that you specify.

Tuning recommendations are based on a combination of statistics, system and data collector events, and database-table-projection design. WLA's recommendations let database administrators quickly and easily tune query performance without needing sophisticated skills.

See Understanding WLA Triggering Conditions in the Administrator's Guide for the most common triggering conditions and recommendations.

## Syntax 1

```
ANALYZE_WORKLOAD ( 'scope' , 'since_time' );
```

## Syntax 2

```
ANALYZE_WORKLOAD ( 'scope' , [ true ] );
```

## Parameters

| scope | Specifies which HP Vertica catalog objects to analyze.                                                    |
|-------|----------------------------------------------------------------------------------------------------|
|       | Can be one of:                                                                                            |
|       | An empty string ('') returns recommendations for all database objects                                     |
|       | <ul> <li>'table_name' returns all recommendations related to the specified table</li> </ul>               |
|       | <ul> <li>'schema_name' returns recommendations on all database objects in the specified schema</li> </ul> |

| sinc<br>e_tim<br>e | Limits the recommendations from all events that you specified in 'scope' since the specified time in this argument, up to the current system status. If you omit the since_ time parameter, ANALYZE_WORKLOAD returns recommendations on events since the last recorded time that you called this function. |
|--------------------|----------------------------------------------------------------------------------------------------|
|                    | <b>Note:</b> You must explicitly cast strings that you use for the since_time parameter to TIMESTAMP or TIMESTAMPTZ. For example:                                                                                                    |
|                    | SELECT ANALYZE_WORKLOAD('T1', '2010-10-04 11:18:15'::TIMESTAMPTZ);SELECT ANALYZE_WO<br>RKLOAD('T1', TIMESTAMPTZ '2010-10-04 11:18:15');                                                                                                    |
| true               | [Optional] Tells HP Vertica to record this particular call of WORKLOAD_ANALYZER() in the system. The default value is false (do not record). If recorded, subsequent calls to ANALYZE_WORKLOAD analyze only the events that have occurred since this recorded time, ignoring all prior events.             |

## Return Value

| Column                     | Data type       | Description                                                                                                    |
|----------------------------|-----------------|----------------------------------------------------------------------------------------------------|
| observation_coun<br>t      | INTEGER         | Integer for the total number of events observed for this tuning recommendation. For example, if you see a return value of 1, WLA is making its first tuning recommendation for the event in 'scope'. |
| first_observatio<br>n_time | TIMESTAM<br>PTZ | Timestamp when the event first occurred. If this column returns a null value, the tuning recommendation is from the current status of the system instead of from any prior event.                    |
| last_observatio<br>n_time  | TIMESTAM<br>PTZ | Timestamp when the event last occurred. If this column returns a null value, the tuning recommendation is from the current status of the system instead of from any prior event.                     |
| tuning_parameter           | VARCHAR         | Objects on which you should perform a tuning action. For example, a return value of:                                                                                                    |
|                            |                 | <ul> <li>public.t informs the DBA to run Database Designer on<br/>table t in the public schema</li> </ul>                                                                                            |
|                            |                 | <ul> <li>bsmith notifies a DBA to set a password for user bsmith</li> </ul>                                                                                                    |

| Column                 | Data type | Description                                                                                                    |
|------------------------|-----------|----------------------------------------------------------------------------------------------------|
| tuning_descripti<br>on | VARCHAR   | Textual description of the tuning recommendation from the Workload Analyzer to perform on the tuning_parameter object. Examples of some of the returned values include, but are not limited to: |
|                        |           | • Run database designer on table schema.table                                                                                                    |
|                        |           | Create replicated projection for table schema.table                                                                                                    |
|                        |           | Consider incremental design on query                                                                                                    |
|                        |           | <ul> <li>Reset configuration parameter with SELECT set_config_<br/>parameter('parameter', 'new_value')</li> </ul>                                                                               |
|                        |           | <ul> <li>Re-segment projection projection-name on high-<br/>cardinality column(s)</li> </ul>                                                                                                    |
|                        |           | • Drop the projection projection-name                                                                                                    |
|                        |           | Alter a table's partition expression                                                                                                    |
|                        |           | Reorganize data in partitioned table                                                                                                    |
|                        |           | <ul> <li>Decrease the MoveOutInterval configuration parameter<br/>setting</li> </ul>                                                                                                    |
| tuning_command         | VARCHAR   | Command string if tuning action is a SQL command. For example, the following example statements recommend that the DBA:                                                                         |
|                        |           | Update statistics on a particular schema's table.column:                                                                                                    |
|                        |           | <pre>SELECT ANALYZE_STATISTICS('public.table.column');</pre>                                                                                                    |
|                        |           | Resolve mismatched configuration parameter 'LockTimeout':                                                                                                    |
|                        |           | <pre>SELECT * FROM CONFIGURATION_PARAMETERSWHERE parameter_name = 'LockTimeout';</pre>                                                                                                    |
|                        |           | Set the password for user bsmith:                                                                                                    |
|                        |           | ALTER USER (user) IDENTIFIED BY ('new_password');                                                                                                    |

| Column      | Data type | Description                                                                                                    |
|-------------|-----------|----------------------------------------------------------------------------------------------------|
| tuning_cost | VARCHAR   | Cost is based on the type of tuning recommendation and is one of:                                                                           |
|             |           | LOW—minimal impact on resources from running the tuning command                                                                             |
|             |           | MEDIUM—moderate impact on resources from running the tuning command                                                                         |
|             |           | HIGH—maximum impact on resources from running the tuning command                                                                            |
|             |           | Depending on the size of your database or table, consider<br>running high-cost operations after hours instead of during<br>peak load times. |

ANALYZE\_WORKLOAD() returns aggregated tuning recommendations, as described in the TUNING\_RECOMMENDATIONS table.

### **Privileges**

Must be a **superuser**.

## Examples

See Analyzing Workloads through an API in the Administrator's Guide for examples.

#### See Also

- TUNING\_RECOMMENDATIONS
- •
- •

# CHANGE\_CURRENT\_STATEMENT\_RUNTIME\_PRIORITY

Changes the run-time priority of a query that is actively running.

## **Syntax**

CHANGE\_CURRENT\_STATEMENT\_RUNTIME\_PRIORITY(TRANSACTION\_ID, 'value')

## Parameters

| TRANSACTION_ID An identifier for the transaction within the session. |  | An identifier for the transaction within the session.   |
|----------------------------------------------------------------------|--|---------------------------------------------------------|
|                                                                      |  | TRANSACTION_ID cannot be NULL.                          |
|                                                                      |  | You can find the transaction ID in the Sessions table.  |
| 'vaLue'                                                              |  | The RUNTIMEPRIORITY value. Can be HIGH, MEDIUM, or LOW. |

## Privileges

No special privileges required. However, non-super users can change the run-time priority of their own queries only. In addition, non-superusers can never raise the run-time priority of a query to a level higher than that of the resource pool.

## Example

=> SELECT CHANGE\_CURRENT\_STATEMENT\_RUNTIME\_PRIORITY(45035996273705748, 'low');

# CHANGE\_RUNTIME\_PRIORITY

Changes the run-time priority of a query that is actively running. Note that, while this function is still valid, you should instead use CHANGE\_CURRENT\_STATEMENT\_RUNTIME\_PRIORITY to change run-time priority. CHANGE\_RUNTIME\_PRIORITY will be deprecated in a future release of Vertica.

## Syntax

CHANGE\_RUNTIME\_PRIORITY(TRANSACTION\_ID,STATEMENT\_ID, 'value')

## Parameters

| TRANSACTION_ID | An identifier for the transaction within the session.                                                       |
|----------------|----------------------------------------------------------------------------------------------------|
|                | TRANSACTION_ID cannot be NULL.                                                                              |
|                | You can find the transaction ID in the Sessions table.                                                      |
| STATEMENT_ID   | A unique numeric ID assigned by the HP Vertica catalog, which identifies the currently executing statement. |
|                | You can find the statement ID in the Sessions table.                                                        |
|                | You can specify NULL to change the run-time priority of the currently running query within the transaction. |
| 'value'        | The RUNTIMEPRIORITY value. Can be HIGH, MEDIUM, or LOW.                                                     |

## Privileges

No special privileges required. However, non-super users can change the run-time priority of their own queries only. In addition, non-superusers can never raise the run-time priority of a query to a level higher than that of the resource pool.

## Example

```
=> SELECT CHANGE_RUNTIME_PRIORITY(45035996273705748, NULL, 'low');
```

# CLEAR\_CACHES

Clears the HP Vertica internal cache files.

## Syntax

CLEAR\_CACHES ( )

## Privileges

Must be a superuser.

#### Notes

If you want to run benchmark tests for your queries, in addition to clearing the internal HP Vertica cache files, clear the Linux file system cache. The kernel uses unallocated memory as a cache to hold clean disk blocks. If you are running version 2.6.16 or later of Linux and you have root access, you can clear the kernel filesystem cache as follows:

1. Make sure that all data is the cache is written to disk:

# sync

- 2. Writing to the drop\_caches file causes the kernel to drop clean caches, dentries, and inodes from memory, causing that memory to become free, as follows:
  - To clear the page cache:

# echo 1 > /proc/sys/vm/drop\_caches

• To clear the dentries and inodes:

# echo 2 > /proc/sys/vm/drop\_caches

• To clear the page cache, dentries, and inodes:

```
# echo 3 > /proc/sys/vm/drop_caches
```

## Example

The following example clears the HP Vertica internal cache files:

```
=> CLEAR_CACHES();
CLEAR_CACHES
Cleared
(1 row)
```

## SLEEP

Waits a specified number of seconds before executing another statement or command.

#### **Syntax**

SLEEP( seconds )

## Parameters

| seconds | The wait time, specified in one or more seconds (0 or higher) expressed as a positive |
|---------|---------------------------------------------------------------------------------------|
|         | integer. Single quotes are optional; for example, SLEEP(3) is the same as SLEEP       |
|         | ('3').                                                                                |

#### Notes

- This function returns value 0 when successful; otherwise it returns an error message due to syntax errors.
- You cannot cancel a sleep operation.
- Be cautious when using SLEEP() in an environment with shared resources, such as in combination with transactions that take exclusive locks.

## Example

The following command suspends execution for 100 seconds:

=> SELECT SLEEP(100);
sleep
----0
(1 row)

# **SQL Statements**

The primary structure of a SQL query is its statement. Multiple statements are separated by semicolons; for example:

```
CREATE TABLE fact ( ..., date_col date NOT NULL, ...);
CREATE TABLE fact(..., state VARCHAR NOT NULL, ...);
```

# ALTER DATABASE

Use ALTER DATABASE to:

- Drop all fault groups and their child fault groups from the specified database.
- Specify the subnet name of a public network to be used for import/export.

# Syntax

```
ALTER DATABASE database-name [
```

```
... [ DROP ALL FAULT GROUP
```

```
... | EXPORT ON { subnet-name | DEFAULT } ]
```

# Parameters

| database-name           | The name of the database you want to alter.                                                                                                    |
|-------------------------|----------------------------------------------------------------------------------------------------|
| DROP ALL FAULT<br>GROUP | Drops all fault groups defined on the specified database. Notice the syntax for DROP ALL FAULT GROUP is singular for GROUP).                                                 |
| EXPORT ON subnet-name   | Specifies the subnet of the public network to be used for import/export. When set to DEFAULT, Vertica Analytics Platform assumes that export should go to a private network. |

# Permissions

Must be a superuser to alter the database.

# Example

The following command drops all fault groups from the exampledb database:

```
<code>exampledb=></code> ALTER <code>DATABASE</code> <code>exampledb</code> <code>DROP</code> ALL <code>FAULT</code> <code>GROUP;</code> ALTER <code>DATABASE</code>
```

# See Also

Fault Groups in the Administrator's Guide High Availability through Fault Groups in the Concepts Guide Using Public and Private Networks in the Administrator's Guide ALTER NODE in the SQL Reference Manual

# ALTER FAULT GROUP

Modifies an existing fault group. For example, you can use the ALTER FAULT GROUP statement to:

- Add a node to or drop a node from an existing fault group
- Add a child fault group to or drop a child fault group from a parent fault group
- Rename a fault group

# **Syntax**

ALTER FAULT GROUP fault-group-name

- ... [ ADD NODE node-name ]
- ... [ DROP NODE node-name ]
- ... [ ADD FAULT GROUP child-fault-group-name ]
- ... [ DROP FAULT GROUP child-fault-group-name ]
- ... [ RENAME TO new-fault-group-name ]

# Parameters

| fault-group-name       | The existing fault group name you want to modify.                                                                 |
|------------------------|----------------------------------------------------------------------------------------------------|
|                        | <b>Tip:</b> For a list of all fault groups defined in the cluster, query the V_CATALOG.FAULT_GROUPS system table. |
| node-name              | The node name you want to add to or drop from the existing (parent) fault group.                                  |
| child-fault-group-name | The name of the child fault group you want to add to or remove from an existing parent fault group.               |
| new-fault-group-name   | The new name for the fault group you want to rename.                                                              |

# Permissions

Must be a **superuser** to alter a fault group.

SQL Reference Manual SQL Statements

# Example

This example renames the parent0 fault group to parent100:

```
exampledb=> ALTER FAULT GROUP parent0 RENAME TO parent100;
ALTER FAULT GROUP
```

You can verify the change by querying the V\_CATALOG.FAULT\_GROUPS system table:

# See Also

V\_CATALOG.FAULT\_GROUPS and V\_CATALOG.CLUSTER\_LAYOUT

Fault Groups in the Administrator's Guide

High Availability through Fault Groups in the Concepts Guide

# ALTER FUNCTION

Alters a user-defined SQL function or user defined function (UDF) by providing a new function or different schema name or my modifying its Fenced Mode setting.

# Syntax 1

```
ALTER FUNCTION... [[db-name.]schema.]function-name ( [ [ argname ] argtype [, ...] ] )
... RENAME TO new_name
... SET FENCED bool_val
```

# Syntax 2

```
ALTER FUNCTION... [[db-name.]schema.]function-name ( [ [ argname ] argtype [, ...] ] )
... SET SCHEMA new_schema
... SET FENCED bool_val
```

# Syntax 3

ALTER FUNCTION... [[db-name.]schema.]function-name ( [ [ argname ] argtype [, ...] ] ) ... SET FENCED bool\_val

# Parameters

| [[db-name.]schema-name.] | [Optional] Specifies the schema name. Using a schema identifies objects that are not unique within the current search path (see Setting Schema Search Paths).                                                                                                    |
|--------------------------|----------------------------------------------------------------------------------------------------|
|                          | You can optionally precede a schema with a database name, but you must be connected to the database you specify. You cannot make changes to objects in other databases.                                                                                                    |
|                          | The ability to specify different database objects (from database and schemas to tables and columns) lets you qualify database objects as explicitly as required. For example, use a table and column (mytable.column1), a schema, table, and column (myschema.mytable.column1), and, as full qualification, a database, schema, table, and column (mydb.myschema.mytable.column1). |
| function-name            | The name of the user-defined SQL Function (function body) to alter. If the function name is schema-qualified (as described above), the function is altered in the specified schema.                                                                                                    |
| argname                  | Specifies the name of the argument.                                                                                                    |
| argtype                  | Specifies the data type for argument that is passed to the function.<br>Argument types must match HP Vertica type names. See SQL Data<br>Types.                                                                                                    |
| RENAME TO new_name       | Specifies the new name of the function                                                                                                    |
| SET SCHEMA new_schema    | Specifies the new schema name where the function resides.                                                                                                    |
| SET FENCED bool_val      | A boolean value that specifies if Fenced Mode is enabled for this function. Fenced Mode is not available for User Defined Aggregates or User Defined Load.                                                                                                    |

# Permissions

- Only a **superuser** or owner can alter a function.
- To rename a function (ALTER FUNCTION RENAME TO) the user must have USAGE and CREATE privilege on schema that contains the function.
- To specify a new schema (ALTER FUNCTION SET SCHEMA), the user must have USAGE privilege on schema that currently contains the function (old schema) and CREATE privilege on the schema to which the function will be moved (new schema).

#### Notes

When you alter a function you must specify the argument type, because there could be several functions that share the same name with different argument types.

#### Examples

This example creates a SQL function called zerowhennull that accepts an INTEGER argument and returns an INTEGER result.

```
=> CREATE FUNCTION zerowhennull(x INT) RETURN INT
AS BEGIN
RETURN (CASE WHEN (x IS NOT NULL) THEN x ELSE 0 END);
END;
```

This next command renames the zerowhennull function to zeronull:

```
=> ALTER FUNCTION zerowhennull(x INT) RENAME TO zeronull; ALTER FUNCTION
```

This command moves the renamed function to a new schema called macros:

```
=> ALTER FUNCTION zeronull(x INT) SET SCHEMA macros;
ALTER FUNCTION
```

This command disables Fenced Mode for the Add2Ints function:

```
=> ALTER FUNCTION Add2Ints(INT, INT) SET FENCED false;
ALTER FUNCTION
```

## See Also

- CREATE FUNCTION (SQL Functions)
- DROP FUNCTION
- GRANT (User Defined Extension)
- REVOKE (User Defined Extension)
- USER\_FUNCTIONS
- Using User-Defined SQL Functions

# ALTER LIBRARY

Replaces the Linux shared object library file (.so) or R file for an already-defined library with a new file. The new file is automatically distributed throughout the HP Vertica cluster. See Developing and Using User Defined Functions in the Programmer's Guide for details. All of the functions that reference the library automatically begin using the new library file after it is loaded.

**Note:** The new library must be developed in the same language as the library file being replaced. For example, you cannot use this statement to replace a C++ library file with an R library file.

## Syntax

ALTER LIBRARY [[db-name.]schema.]library\_name AS 'library\_path';

## Parameters

| [[db-name.]schema.] | [Optional] Specifies the database name and optional schema name. Using<br>a database name identifies objects that are not unique within the current<br>search path (see Setting Search Paths). You must be connected to the<br>database you specify, and you cannot change objects in other databases.<br>Specifying different database objects lets you qualify database objects as<br>explicitly as required. For example, you can use a database and a schema<br>name (mydb.myschema). |
|---------------------|----------------------------------------------------------------------------------------------------|
| library_name        | The name of the library being altered. This library must have already been created using CREATE LIBRARY.                                                                                                    |
| library_path        | The absolute path to the replacement library file. The file must be the same type as the library file used by the current library definition.                                                                                                    |

## Permissions

Must be a **superuser** to alter a library.

## Notes

- All of the UDFs that reference the library begin calling the code in the updated library file once it has been distributed to all of the nodes in the HP Vertica cluster.
- Any nodes that are down or that are added to the cluster later automatically receive a copy of the updated library file when they join the cluster.
- HP Vertica does not compare the functions defined in the new library to ensure they match any currently-defined functions in the catalog. If you change the signature of a function in the library

(for example, if you change the number and data types accepted by a UDSF defined in the library), calls to that function will likely generate errors. If your new library file changes the definition of a function, you must remove the function using DROP FUNCTION before using ALTER LIBRARY to load the new library. You can then recreate the function using its new signature.

# ALTER NODE

When used with the EXPORT ON clause, specifies the network interface of the public network on individual nodes that will be used for import/export.

**Caution:** ALTER NODE is used internally by HP Vertica. Do not use ALTER NODE for any purpose other than importing/exporting to a public network.

## Syntax

ALTER NODE node-name EXPORT ON {network-interface-name|DEFAULT}

## Parameters

| node-name                            | The name of the database you want to alter.                                                            |
|--------------------------------------|----------------------------------------------------------------------------------------------------|
| EXPORT ON network-interface-n<br>ame | Specifies the network interface of the public network on the node that will be used for import/export. |

## Permissions

Must be a superuser to alter the database.

#### See Also

Using Public and Private Networks in the Administrator's Guide

In the SQL Reference Manual:

- ALTER DATABASE
- CREATE SUBNET
- CREATE NETWORK INTERFACE
- V\_MONITOR.NETWORK INTERFACES

# ALTER NETWORK INTERFACE

Lets you rename a network interface.

## Syntax

ALTER NETWORK INTERFACE network-interface-name RENAME TO new-network-interface-name

The parameters are defined as follows:

| network-interface-name     | The name of the existing network interface. |
|----------------------------|---------------------------------------------|
| new-network-interface-name | The new name for the network interface.     |

## Permissions

Must be a **superuser** to alter a network interface.

# ALTER PROJECTION RENAME

Initiates a rename operation on the specified projection.

## Syntax

ALTER PROJECTION [ [db-name.]schema.]projection-name RENAME TO new-projection-name

## Parameters

| [[db-name.]schema.] | [Optional] Specifies the database name and optional schema name. Using<br>a database name identifies objects that are not unique within the current<br>search path (see Setting Search Paths). You must be connected to the<br>database you specify, and you cannot change objects in other databases.<br>Specifying different database objects lets you qualify database objects as<br>explicitly as required. For example, you can use a database and a schema<br>name (mydb.myschema). |
|---------------------|----------------------------------------------------------------------------------------------------|
| projection-name     | Specifies the projection to change. You must include the base table name prefix that is added automatically when you create a projection.                                                                                                    |
| new-projection-name | Specifies the new projection name.                                                                                                    |

## Permissions

To rename a projection, the user must own the anchor table for which the projection was created and have USAGE and CREATE privileges on the schema that contains the projection.

#### Notes

The projection must exist before it can be renamed.

## See Also

CREATE PROJECTION

# ALTER PROFILE

Changes a profile. Only a database superuser can alter a profile.

## Syntax

ALTER PROFILE name LIMIT

- ... [PASSWORD\_LIFE\_TIME {life-limit | DEFAULT | UNLIMITED}]
- ... [PASSWORD\_GRACE\_TIME {grace\_period | DEFAULT | UNLIMITED}]
- ... [FAILED\_LOGIN\_ATTEMPTS {login-limit | DEFAULT | UNLIMITED}]
- ... [PASSWORD\_LOCK\_TIME {lock-period | DEFAULT | UNLIMITED}]
- ... [PASSWORD\_REUSE\_MAX {reuse-limit | DEFAULT | UNLIMITED}]
- ... [PASSWORD\_REUSE\_TIME {reuse-period | DEFAULT | UNLIMITED}]
- ... [PASSWORD\_MAX\_LENGTH {max-length | DEFAULT | UNLIMITED}]
- ... [PASSWORD\_MIN\_LENGTH {min-length | DEFAULT | UNLIMITED}]
- ... [PASSWORD\_MIN\_LETTERS {min-letters | DEFAULT | UNLIMITED}]
- ... [PASSWORD\_MIN\_UPPERCASE\_LETTERS {min-cap-letters | DEFAULT | UNLIMITED}]
- ... [PASSWORD\_MIN\_LOWERCASE\_LETTERS {min-lower-letters | DEFAULT | UNLIMITED}]
- ... [PASSWORD\_MIN\_DIGITS {min-digits | DEFAULT | UNLIMITED}]
- ... [PASSWORD\_MIN\_SYMBOLS {min-symbols | DEFAULT | UNLIMITED}]

**Note:** For all parameters, the special value DEFAULT means the parameter is inherited from the DEFAULT profile.

| Name | Description                       | Meaning of<br>UNLIMITED<br>value |
|------|-----------------------------------|----------------------------------|
| name | The name of the profile to create | N/A                              |

| Name                                     | Description                                                                                                    | Meaning of<br>UNLIMITED<br>value                                                                                                    |
|------------------------------------------|----------------------------------------------------------------------------------------------------|----------------------------------------------------------------------------------------------------|
| PASSWORD_LIFE_TIME <i>life-limit</i>     | Integer number of days a<br>password remains valid.<br>After the time elapses, the<br>user must change the<br>password (or will be<br>warned that their password<br>has expired if<br>PASSWORD_GRACE_<br>TIME is set to a value other<br>than zero or UNLIMITED).                                                                 | Passwords<br>never expire.                                                                                                    |
| PASSWORD_GRACE_TIMEgrace-period          | Integer number of days the<br>users are allowed to login<br>(while being issued a<br>warning message) after<br>their passwords are older<br>than the PASSWORD_<br>LIFE_TIME. After this<br>period expires, users are<br>forced to change their<br>passwords on login if they<br>have not done so after their<br>password expired. | No grace<br>period (the<br>same as zero)                                                                                                    |
| FAILED_LOGIN_ATTEMPTS <i>Login-limit</i> | The number of consecutive failed login attempts that result in a user's account being locked.                                                                                                    | Accounts are<br>never locked,<br>no matter how<br>many failed<br>login attempts<br>are made.                                                                                              |
| PASSWORD_LOCK_TIME Lock-period           | Integer value setting the<br>number of days an account<br>is locked after the user's<br>account was locked by<br>having too many failed<br>login attempts. After the<br>PASSWORD_LOCK_<br>TIME has expired, the<br>account is automatically<br>unlocked.                                                                          | Accounts<br>locked<br>because of too<br>many failed<br>login attempts<br>are never<br>automatically<br>unlocked.<br>They must be<br>manually<br>unlocked by<br>the database<br>superuser. |

| Name                                            | Description                                                                                                    | Meaning of<br>UNLIMITED<br>value                                                                                          |
|-------------------------------------------------|----------------------------------------------------------------------------------------------------|----------------------------------------------------------------------------------------------------|
| PASSWORD_REUSE_MAX reuse-limit                  | The number of password<br>changes that need to occur<br>before the current<br>password can be reused.                                 | Users are not<br>required to<br>change<br>passwords a<br>certain number<br>of times before<br>reusing an old<br>password. |
| PASSWORD_REUSE_TIMEreuse-period                 | The integer number of days<br>that must pass after a<br>password has been set<br>before the before it can be<br>reused.               | Password<br>reuse is not<br>limited by time.                                                                              |
| PASSWORD_MAX_LENGTH max-length                  | The maximum number of characters allowed in a password. Value must be in the range of 8 to 100.                                       | Passwords are limited to 100 characters.                                                                                  |
| PASSWORD_MIN_LENGTH min-length                  | The minimum number of characters required in a password. Valid range is 0 to <i>max-Length</i> .                                      | Equal to <i>max-</i><br><i>Length</i> .                                                                                   |
| PASSWORD_MIN_LETTERSmin-of-letters              | Minimum number of letters<br>(a-z and A-Z) that must be<br>in a password. Valid<br>ranged is 0 to <i>max-Length</i> .                 | 0 (no<br>minimum).                                                                                                    |
| PASSWORD_MIN_UPPERCASE_LETTERSmin-cap-letters   | Minimum number of capital letters (A-Z) that must be in a password. Valid range is is 0 to <i>max-Length</i> .                        | 0 (no<br>minimum).                                                                                                    |
| PASSWORD_MIN_LOWERCASE_LETTERSmin-lower-letters | Minimum number of<br>lowercase letters (a-z) that<br>must be in a password.<br>Valid range is is 0 to <i>max</i> -<br><i>Length</i> . | 0 (no<br>minimum).                                                                                                    |
| PASSWORD_MIN_DIGITS min-digits                  | Minimum number of digits (0-9) that must be in a password. Valid range is is 0 to <i>max-Length</i> .                                 | 0 (no<br>minimum).                                                                                                    |

| Name                            | Description                                                                                                    | Meaning of<br>UNLIMITED<br>value |
|---------------------------------|----------------------------------------------------------------------------------------------------|----------------------------------|
| PASSWORD_MIN_SYMBOLSmin-symbols | Minimum number of symbols (any printable non-letter and non-digit character, such as \$, #, @, and so on) that must be in a password. Valid range is is 0 to <i>max-Length</i> . | 0 (no<br>minimum).               |

#### Permissions

Must be a **superuser** to alter a profile.

**Note:** Only the profile settings for how many failed login attempts trigger account locking and how long accounts are locked have an effect on external password authentication methods such as LDAP or Kerberos. All password complexity, reuse, and lifetime settings have an effect on passwords managed by HP Vertica only.

## See Also

- CREATE PROFILE
- DROP PROFILE

# ALTER PROFILE RENAME

Rename an existing profile.

## Syntax

ALTER PROFILE name RENAME TO newname;

#### Parameters

| name    | The current name of the profile. |
|---------|----------------------------------|
| newname | The new name for the profile.    |

## Permissions

Must be a **superuser** to alter a profile.

SQL Reference Manual SQL Statements

#### See Also

- ALTER PROFILE
- CREATE PROFILE
- DROP PROFILE

## ALTER RESOURCE POOL

Modifies a resource pool. The resource pool must exist before you can issue the ALTER RESOURCE POOL command.

## Syntax

```
ALTER RESOURCE POOL pool-name MEMORYSIZE 'sizeUnits'

... [ MAXMEMORYSIZE 'sizeUnits' ]

... [ PRIORITY {integer | DEFAULT } ]

... [ EXECUTIONPARALLELISM {integer | AUTO | DEFAULT } ]

... [ RUNTIMEPRIORITY (HIGH | MEDIUM | LOW | DEFAULT ) ]

... [ RUNTIMEPRIORITYTHRESHOLD {integer /DEFAULT }]

... [ QUEUETIMEOUT {integer | NONE |DEFAULT } ]

... [ PLANNEDCONCURRENCY {integer | DEFAULT } ]

... [ RUNTIMECAP {interval | NONE |DEFAULT } ]

... [ MAXCONCURRENCY {integer | NONE | DEFAULT } ]

... [ SINGLEINITIATOR { bool / DEFAULT } ]

... [ CPUAFFINITYSET { 'cpuIndex' | 'cpuIndex List' | 'integer percentage' | NONE | DEFAULT }

]

... [ CPUAFFINITYMODE { SHARED | EXCLUSIVE | ANY | DEFAULT } ]
```

#### **Parameters**

If you set any of these parameters to DEFAULT, HP Vertica sets the parameter to the value stored in RESOURCE\_POOL\_DEFAULTS.

| pool-name | Specifies the name of the resource pool to alter. Resource |
|-----------|------------------------------------------------------------|
|           | pool names are subject to the same rules as HP Vertica     |
|           | Identifiers. Built-in pool names cannot be used for user-  |
|           | defined pools.                                             |

| MEMORYSIZE 'sizeUnits' | [Default 0%] The amount of memory allocated to this pool per<br>node and not across the whole cluster. The default of 0%<br>means that the pool has no memory allocated to it and must<br>exclusively borrow from the GENERAL pool. |
|------------------------|----------------------------------------------------------------------------------------------------|
|                        | Units can be one of the following:                                                                                                    |
|                        | • Percentage (%) of total memory available to the <b>Resource</b><br><b>Manager</b> . (In this case size must be 0-100).                                                                                                    |
|                        | K Kilobytes                                                                                                    |
|                        | M Megabytes                                                                                                    |
|                        | G Gigabytes                                                                                                    |
|                        | T Terabytes                                                                                                    |
|                        | See also MAXMEMORYSIZE parameter.                                                                                                    |

| MAXMEMORYSIZE' <i>sizeUnits'</i>   NONE | [Default unlimited] Maximum size the resource pool could<br>grow by borrowing memory from the GENERAL pool. See Built-<br>In Pools for a discussion on how resource pools interact with<br>the GENERAL pool.<br>Units can be one of the following:                                                          |
|-----------------------------------------|----------------------------------------------------------------------------------------------------|
|                                         | <ul> <li>% percentage of total memory available to the Resource<br/>Manager. (In this case, size must be 0-100). This notation<br/>has special meaning for the GENERAL pool, described in<br/>Notes below.</li> </ul>                                                                                       |
|                                         | K—Kilobytes                                                                                                    |
|                                         | M—Megabytes                                                                                                    |
|                                         | G—Gigabytes                                                                                                    |
|                                         | T—Terabytes                                                                                                    |
|                                         | If MAXMEMORYSIZE NONE is specified, there is no upper limit.                                                                                                    |
|                                         | <b>Note:</b> The MAXMEMORYSIZE parameter refers to the maximum memory borrowed by this pool per node and not across the whole cluster.                                                                                                    |
|                                         | The default of unlimited means that the pool can borrow<br>as much memory from GENERAL pool as is available.                                                                                                    |
|                                         | The MAXMEMORYSIZE of the WOSDATA and SYSDATA pools cannot be changed as long as any of their memory is in use. For example, in order to change the MAXMEMORYSIZE of the WOSDATA pool, you need to disable any trickle loading jobs and wait until the WOS is empty before you can change the MAXMEMORYSIZE. |

| EXECUTIONPARALLELISM     | [Default: AUTO] Limits the number of threads used to process<br>any single query issued in this resource pool.<br>When set to AUTO, HP Vertica sets this value based on the<br>number of cores, available memory, and amount of data in the<br>system. Unless data is limited, or the amount of data is very<br>small, HP Vertica sets this value to the number of cores on<br>the node. |
|--------------------------|----------------------------------------------------------------------------------------------------|
|                          | Reducing this value increases the throughput of short queries issued in the pool, especially if the queries are executed concurrently.                                                                                                    |
|                          | If you choose to set this parameter manually, set it to a value between 1 and the number of cores.                                                                                                    |
| RUNTIMEPRORITY           | [Default: MEDIUM]                                                                                                    |
|                          | Determines the amount of run-time resources (CPU, I/O bandwidth) the Resource Manager should dedicate to queries already running in the resource pool. Valid values are:                                                                                                    |
|                          | • HIGH                                                                                                    |
|                          | • MEDIUM                                                                                                    |
|                          | • LOW                                                                                                    |
|                          | Queries with a HIGH run-time priority are given more CPU and I/O resources than those with a MEDIUM or LOW run-time priority.                                                                                                    |
| RUNTIMEPRIORITYTHRESHOLD | Specifies a time limit (in seconds) by which a query must<br>finish before the Resource Manager assigns to it the<br>RUNTIMEPRIORITY of the resource pool. All queries begin<br>runnng at a HIGH priority. When a query's duration exceeds<br>this threshold, it is assigned the RUNTIMEPRIORITY of the<br>resource pool.                                                                |
|                          | [Default 2]                                                                                                    |
| PRIORITY                 | [Default 0] An integer that represents priority of queries in this pool, when they compete for resources in the GENERAL pool. Higher numbers denote higher priority. Administrator-created resource pools can have a priority of -100 to 100. The built-in resource pools SYSQUERY, RECOVERY, and TM can have a range of -110 to 110.                                                    |
|                          | 1                                                                                                    |

| QUEUETIMEOUT | [Default 300 seconds] An integer, in seconds, that represents<br>the maximum amount of time the request is allowed to wait for<br>resources to become available before being rejected.<br>If set to NONE, the request can be queued for an unlimited<br>amount of time.                                                                                                    |
|--------------|----------------------------------------------------------------------------------------------------|
| RUNTIMECAP   | [Default: NONE] Sets the maximum amount of time any<br>query on the pool can execute. Set RUNTIMECAP using<br>interval, such as '1 minute' or '100 seconds' (see Interval<br>Values for details). This value cannot exceed one year.<br>Setting this value to NONE specifies that there is no time limit<br>on queries running on the pool. If the user or session also has<br>a RUNTIMECAP, the shorter limit applies. |

| PLANNEDCONCURRENCY | [Default: AUTO] When set to AUTO, this value is calculated<br>automatically at query runtime. HP Vertica sets this<br>parameter to the lower of these two calculations:                                                                                                    |
|--------------------|----------------------------------------------------------------------------------------------------|
|                    | Number of cores                                                                                                    |
|                    | Memory/2GB                                                                                                    |
|                    | When this parameter is set to AUTO, HP Vertica will not choose a value lower than 4.                                                                                                    |
|                    | HP Vertica advises changing this value only after evaluating performance over a period of time.                                                                                                    |
|                    | Notes:                                                                                                    |
|                    | • The PLANNEDCONCURRENCY setting for the GENERAL pool defaults to a too-small value for machines with large numbers of cores. To adjust to a more appropriate value:                                                                                                    |
|                    | <pre>=&gt; ALTER RESOURCE POOL general PLANNEDCONCURRENCY &lt;#cores&gt;;</pre>                                                                                                    |
|                    | • This is a cluster-wide maximum and not a per-node limit.                                                                                                    |
|                    | <ul> <li>For clusters where the number of cores differs on different<br/>nodes, AUTO can apply differently on each node.</li> <li>Distributed queries run like the minimal effective planned<br/>concurrency. Single node queries run with the planned<br/>concurrency of the initiator.</li> </ul> |
|                    | • If you created or upgraded your database in 4.0 or 4.1, the PLANNEDCONCURRENCY setting on the GENERAL pool default to a too-small value for machines with large numbers of cores. To adjust to a more appropriate value:                                                                          |
|                    | => ALTER RESOURCE POOL general<br>PLANNEDCONCURRENCY                                                                                                    |
|                    | <#cores>;                                                                                                    |
|                    | You need to set this parameter only if you created a database before 4.1, patchset 1.                                                                                                    |
|                    | See Guidelines for Setting Pool Parameters in the Administrator's Guide                                                                                                    |
| SINGLEINITIATOR    | [Default false] This parameter is included for backwards compatibility only. Do not change the value.                                                                                                    |

| MAXCONCURRENCY | [Default unlimited] An integer that represents the maximum<br>number of concurrent execution slots available to the<br>resource pool. If MAXCONCURRENCY NONE is specified, there is<br>no limit. |
|----------------|----------------------------------------------------------------------------------------------------|
|                | <b>Note:</b> This is a cluster wide maximum and NOT a per-node limit.                                                                                                    |

| CPUAFFINITYSET | [Default none] The set of CPUs on which queries associated<br>with this pool are executed. Can only be used with user-<br>defined resource pools (is_internal = f).                                                                                                    |
|----------------|----------------------------------------------------------------------------------------------------|
|                | <b>Note:</b> If you are changing the CPUAFFINITYSET from<br>the default value (NONE), then you must also specify the<br>CPUAFFINITYMODE at the same time. For example,<br>when creating a new resource pool, or altering an existing<br>resource pool that has a CPUAFFINITYSET that is not<br>defined (or NONE), then specify CPUAFFINITYMODE<br>to a supported mode for the set:<br>CREATE RESOURCE POOL load CPUAFFINITYSET '25%'<br>CPUAFFINITYMODE SHARED |
|                | CFOAFFINITHODE SHARED                                                                                                    |
|                | For this setting, CPU numbering is defined by the number of CPUs in the system based on a 0 index. You can obtain the number of CPUs on the system with the command:                                                                                                    |
|                | lscpu   grep "^CPU(s)"                                                                                                    |
|                | For example, if the above command returned: <i>CPU(s):</i> 8, then 0–7 are valid CPU indexes for this parameter.                                                                                                    |
|                | Note: HP Vertica is limited to 1024 CPUs per node.                                                                                                    |
|                | Value of this parameter can be one of the following:                                                                                                    |
|                | • ' <i>cpuIndex</i> '—Index of a specific CPU on which to run the queries for this pool. For example '3'. Queries in this pool are not run on any other CPUs besides the CPU defined.                                                                                                    |
|                | <ul> <li>'cpuIndex list'—List of CPUs on which to run the queries<br/>for this pool. CPU indexes can be comma-separated for<br/>non-continuous indexes, or use the '-' character for<br/>continuous CPU indexes. For example, '0,2–4' is a CPU<br/>index list containing CPU 0, CPU 2, CPU 3, and CPU 4.<br/>Queries in this pool are not run on any other CPUs besides<br/>the CPUs defined.</li> </ul>                                                       |
|                | <b>Note:</b> The cpuIndex must be unique across all resource pools if using a CPUAFFINITYMODE of exclusive. the cpuIndex does not need to be unque                                                                                                    |
|                | • ' <i>integer percentage</i> '—Percentage of all available CPUs to use for this query. For example '50%' uses up to half of the                                                                                                    |

| <ul> <li>available CPUs that are not reserved in other resource pools (with EXCLUSIVE affinity) for queries in this pool. Note that you must define this setting in whole percentages and that HP Vertica rounds the percentages down to account for whole CPU units. For example, a '20%' setting on an 8 CPU system is rounded down to 12.5% actual CPU percentage. (1/8 = 12.5% 2/8 - 25%). In a 16 CPU system, the setting is rounded down to 18.75% (3/16 = 18.75%, 4/16 = 25%).</li> <li>NONE—Set no CPU affinity for this resource pool. The queries associated with this pool are executed on any CPU.</li> <li>DEFAULT—Same as NONE.</li> </ul> |
|----------------------------------------------------------------------------------------------------|
| <b>Important:</b> CPU affinity settings apply to all nodes in the cluster. CPU counts must be identical on all nodes in the cluster.                                                                                                    |

| CPUAFFINITYMODE | [Default any] The mode in which CPU affinity operates for this resource pool. Can be one of:                                                                                                    |
|-----------------|----------------------------------------------------------------------------------------------------|
|                 | • SHARED—Queries run in this pool are constrained to run only on CPUs defined in CPUAFFINITYSET, but other HP Vertica resource pools can also run queries that utilize the same CPUs.                                                                                                    |
|                 | • EXCLUSIVE—The CPUs defined in CPUAFFINITYSET<br>are exclusively assigned to this resource pool. Other HP<br>Vertica resource pools are unable to use the CPUs. In the<br>case that CPUAFFINITYSET is set as a percentage, then<br>that percentage of CPU resources available to HP Vertica<br>is assigned solely for this resource pool. |
|                 | • ANY—Queries can be run on any CPU. If<br>CPUAFFINITYSET is set to a non-default value, and you<br>then set CPUAFFINITYMODE to ANY, then the<br>CPUAFFINITYSET is removed (set to NONE) by HP<br>Vertica, since the ANY mode is only valid for the NONE<br>set.                                                                           |
|                 | DEFAULT—Same as ANY.                                                                                                    |
|                 | <b>Note:</b> Important! CPU affinity settings apply to all nodes in the cluster. CPU counts must be identical on all nodes in the cluster.                                                                                                    |

## Permissions

Must be a **superuser** on the resource pool for the following parameters:

- MAXMEMORYSIZE
- PRIORITY
- QUEUETIMEOUT
- CPUAFFINITYSET
- CPUAFFINITYMODE

The following parameters require UPDATE privileges:

- PLANNEDCONCURRENCY
- SINGLEINITIATOR

• MAXCONCURRENCY

#### Notes

- New resource pools can be created or altered without shutting down the system. The only
  exception is that changes to GENERAL.MAXMEMORYSIZE take effect only on a node restart. When
  a new pool is created (or its size altered), MEMORYSIZE amount of memory is taken out of the
  GENERAL pool. If the GENERAL pool does not currently have sufficient memory to create the pool
  due to existing queries being processed, a request is made to the system to create a pool as
  soon as resources become available. The pool is in operation as soon as the specified amount of
  memory becomes available. You can monitor whether the ALTER has been completed in the V\_
  MONITOR.RESOURCE\_POOL\_STATUS system table.
- If the GENERAL.MAXMEMORYSIZE parameter is modified while a node is down, and that node is restarted, the restarted node sees the new setting whereas other nodes continue to see the old setting until they are restarted. HP Vertica recommends that you do not change this parameter unless absolutely necessary.
- Under normal operation, MEMORYSIZE is required to be less than MAXMEMORYSIZE and an error is returned during CREATE/ALTER operations if this size limit is violated. However, under some circumstances where the node specification changes by addition/removal of memory, or if the database is moved to a different cluster, this invariant could be violated. In this case, MAXMEMORYSIZE is reduced to MEMORYSIZE.
- If two pools have the same PRIORITY, their requests are allowed to borrow from the GENERAL pool in order of arrival.
- CPUAFFINITYSET and CPUAFFINITYMODE cane only be used with user-created resource pools.

See Guidelines for Setting Pool Parameters in the Administrator's Guide for details about setting these parameters.

#### See Also

- CREATE RESOURCE POOL
- CREATE USER
- DROP RESOURCE POOL
- RESOURCE\_POOL\_STATUS
- SET SESSION RESOURCE\_POOL
- SET SESSION MEMORYCAP

## ALTER ROLE RENAME

Rename an existing role.

## Syntax

ALTER ROLE name RENAME [TO] new\_name;

#### Parameters

| name     | The current name of the role that you want to rename. |
|----------|-------------------------------------------------------|
| new_name | The new name for the role.                            |

## Permissions

Must be a **superuser** to rename a role.

## Example

```
=> ALTER ROLE applicationadministrator RENAME TO appadmin; ALTER ROLE
```

## See Also

- CREATE ROLE
- DROP ROLE

## **ALTER SCHEMA**

Renames one or more existing schemas.

## Syntax

ALTER SCHEMA [db-name.]schema-name [ , ... ] ... RENAME TO new-schema-name [ , ... ]

| [db-name.] | [Optional] Specifies the current database name. Using a database name prefix is |
|------------|---------------------------------------------------------------------------------|
|            | optional, and does not affect the command in any way. You must be connected to  |
|            | the specified database.                                                         |

| schema-name | Specifies the name of one or more schemas to rename.                                                                                                    |
|-------------|----------------------------------------------------------------------------------------------------|
| RENAME TO   | Specifies one or more new schema names.                                                                                                    |
|             | The lists of schemas to rename and the new schema names are parsed from left to right and matched accordingly using one-to-one correspondence.                                                                                                    |
|             | When renaming schemas, be sure to follow these standards:                                                                                                    |
|             | The number of schemas to rename must match the number of new schema names supplied.                                                                                                    |
|             | The new schema names must not already exist.                                                                                                    |
|             | The RENAME TO parameter is applied atomically. Either all the schemas are renamed or none of the schemas are renamed. If, for example, the number of schemas to rename does not match the number of new names supplied, none of the schemas are renamed. |
|             | <b>Note:</b> Renaming a schema that is referenced by a view will cause the view to fail unless another schema is created to replace it.                                                                                                    |

## Privileges

Schema owner or user requires CREATE privilege on the database

## Notes

Renaming schemas does not affect existing pre-join projections because pre-join projections refer to schemas by the schemas' unique numeric IDs (OIDs), and the OIDs for schemas are not changed by ALTER SCHEMA.

## Тір

Renaming schemas is useful for swapping schemas without actually moving data. To facilitate the swap, enter a non-existent, temporary placeholder schema. The following example uses the temporary schema *temps* to facilitate swapping schema S1 with schema S2. In this example, S1 is renamed to *temps*. Then S2 is renamed to S1. Finally, *temps* is renamed to S2.

```
ALTER SCHEMA S1, S2, temps
RENAME TO temps, S1, S2;
```

## Examples

The following example renames schema S1 to S3 and schema S2 to S4:

```
=> ALTER SCHEMA S1, S2
```

RENAME TO S3, S4;

## See Also

- CREATE SCHEMA
- DROP SCHEMA

## ALTER SEQUENCE

Changes the attributes of an existing sequence. All changes take effect in the next database session. Any parameters not set during an ALTER SEQUENCE statement retain their prior settings. You must be a sequence owner or a **superuser** to use this statement.

**Note:** You can rename an existing sequence, or the schema of a sequence, but neither of these changes can be combined with any other optional parameters.

## Syntax

```
ALTER SEQUENCE [[db-name.]schema.]sequence-name

... [ RENAME TO new-name | SET SCHEMA new-schema-name]

... [ OWNER TO new-owner-name ]

... |

... [ INCREMENT [ BY ] increment-value ]

... [ MINVALUE minvalue | NO MINVALUE ]

... [ MAXVALUE maxvalue | NO MAXVALUE ]

... [ RESTART [ WITH ] restart ]

... [ CACHE cache ]

... [ CYCLE | NO CYCLE ]
```

| [[db-name.]schema.]                    | [Optional] Specifies the schema name. Using a schema identifies objects that are not unique within the current search path (see Setting Schema Search Paths).                                                                                                    |
|----------------------------------------|----------------------------------------------------------------------------------------------------|
|                                        | You can optionally precede a schema with a database name,<br>but you must be connected to the database you specify. You<br>cannot make changes to objects in other databases.                                                                                                    |
|                                        | The ability to specify different database objects (from database and schemas to tables and columns) lets you qualify database objects as explicitly as required. For example, use a table and column (mytable.column1), a schema, table, and column (myschema.mytable.column1), and, as full qualification, a database, schema, table, and column (mydb.myschema.mytable.column1). |
| sequence-name                          | The name of the sequence to alter. The name must be unique among sequences, tables, projections, and views.                                                                                                    |
| RENAME TO new-name                     | Renames a sequence within the same schema. To move a sequence, see SET SCHEMA below.                                                                                                    |
| OWNER TO new-owner-name                | Reassigns the current sequence owner to the specified owner.                                                                                                    |
|                                        | Only the sequence owner or a <b>superuser</b> can change<br>ownership, and reassignment does not transfer grants from<br>the original owner to the new owner (grants made by the<br>original owner are dropped).                                                                                                    |
| SET SCHEMA new-schema-name             | Moves a sequence between schemas.                                                                                                    |
| INCREMENT [BY] increment-value         | Modifies how much to increment or decrement the current<br>sequence to create a new value. A positive value increments<br>an ascending sequence, and a negative value decrements the<br>sequence.                                                                                                    |
| MINVALUE <i>minvalue</i>   NO MINVALUE | Modifies the minimum value a sequence can generate. If you change this value and the current value exceeds the range, the current value is changed to the minimum value if increment is greater than zero, or to the maximum value if increment is less than zero.                                                                                                    |

| MAXVALUE <i>maxvalue</i>   NO MAXVALUE | Modifies the maximum value for the sequence. If you change<br>this value and the current value exceeds the range, the<br>current value is changed to the minimum value if increment is<br>greater than zero, or to the maximum value if increment is<br>less than zero.                                                                                                    |
|----------------------------------------|----------------------------------------------------------------------------------------------------|
| RESTART [WITH] restart                 | Changes the current value of the sequence to <i>restart</i> . The subsequent call to NEXTVAL will return the <i>restart</i> value.                                                                                                    |
| CACHE [ <i>value</i>   NO CACHE]       | Modifies how many sequence numbers are preallocated and<br>stored in memory for faster access. The default is 250,000<br>with a minimum value of 1. Specifying a value of 1 indicates<br>that only one value can be generated at a time, since no<br>cache is assigned. Alternatively, you can specify NO<br>CACHE.                                                                                                    |
| CYCLE   NO CYCLE                       | Allows you you to switch between CYCLE and NO CYCLE.<br>The CYCLE option allows the sequence to wrap around when<br>the maxvalue or minvalue is reached by an ascending or<br>descending sequence respectively. If the limit is reached, the<br>next number generated is the minvalue or maxvalue,<br>respectively.<br>If NO CYCLE is specified, any calls to NEXTVAL after the<br>sequence has reached its maximum/minimum value, return<br>an error. The default is NO CYCLE. |

#### Permissions

- To rename a schema, the user must be the sequence owner and have USAGE and CREATE privileges on the schema.
- To move a sequence between schemas, the user must be the sequence owner and have USAGE privilege on the schema that currently contains the sequence (old schema) and CREATE privilege on new schema to contain the sequence.

#### **Examples**

The following example modifies an ascending sequence called sequential to restart at 105:

ALTER SEQUENCE sequential RESTART WITH 105;

The following example moves a sequence from one schema to another:

ALTER SEQUENCE public.sequence SET SCHEMA vmart;

The following example renames a sequence in the Vmart schema:

ALTER SEQUENCE vmart.sequence RENAME TO serial;

The following example reassigns sequence ownership from the current owner to user Bob:

```
ALTER SEQUENCE sequential OWNER TO Bob;
```

#### See Also

- CREATE SEQUENCE
- CURRVAL
- DROP SEQUENCE
- GRANT (Sequence)
- NEXTVAL
- •
- •
- •

## ALTER SUBNET

Renames an existing subnet.

## Syntax

ALTER SUBNET subnet-name RENAME TO 'new-subnet-name'

## Parameters

The parameters are defined as follows:

| subnet-name     | The name of the existing subnet. |
|-----------------|----------------------------------|
| new-subnet-name | The new name for the subnet.     |

## Permissions

Must be a superuser to alter a subnet.

# ALTER TABLE

Modifies an existing table with a new table definition.

## Syntax 1

```
ALTER TABLE [[db-name.]schema.]table-name {
... ADD COLUMN column-definition ( table )
... | ADD Table-Constraint
... | ALTER COLUMN column-name
      [ SET DEFAULT expression ]
      [ DROP DEFAULT ]
      | [ { SET | DROP } NOT NULL]
      [ SET DATA TYPE data-type ]
      [ CORRELATION (column-list) DETERMINES (column-list)
          { STRENGTH strength-value } ]
... | DROP CONSTRAINT constraint-name [ CASCADE | RESTRICT ]
... | [ DROP [ COLUMN ] column-name [ CASCADE | RESTRICT ] ]
... | RENAME [ COLUMN ] column TO new-column
... | SET SCHEMA new-schema-name [ CASCADE | RESTRICT ]
... | PARTITION BY partition-clause [ REORGANIZE ]
... | REORGANIZE
... | REMOVE PARTITIONING
... | OWNER TO new-owner-name }
```

#### Syntax 2

ALTER TABLE [[db-name.]schema.]table-name [ , ... ]... RENAME [TO] new-table-name [ , ... ]

| [[db-name.]schema.] | [Optional] Specifies the schema<br>name. Using a schema<br>identifies objects that are not<br>unique within the current search<br>path (see Setting Schema<br>Search Paths).                                                                                                    |
|---------------------|----------------------------------------------------------------------------------------------------|
|                     | You can optionally precede a schema with a database name, but you must be connected to the database you specify. You cannot make changes to objects in other databases.                                                                                                    |
|                     | The ability to specify different<br>database objects (from<br>database and schemas to tables<br>and columns) lets you qualify<br>database objects as explicitly as<br>required. For example, use a<br>table and column<br>(mytable.column1), a schema,<br>table, and column<br>(myschema.mytable.column1),<br>and, as full qualification, a<br>database, schema, table, and<br>column (<br>mydb.myschema.mytable.colu<br>mn1). |
| table-name          | Specifies the name of the table<br>to alter. When using more than<br>one schema, specify the<br>schema that contains the table.<br>You can use ALTER TABLE in<br>conjunction with SET SCHEMA to<br>move only one table between<br>schemas at a time.<br>When using ALTER TABLE to<br>rename one or more tables, you<br>can specify a comma-delimited<br>list of table names to rename.                                         |

| ADD COLUMN column-definition | Adds a new column to table as<br>defined by column-definition<br>and automatically adds the new<br>column with a unique projection<br>column name to all<br><b>superprojections</b> of the table.                                                                                                    |
|------------------------------|----------------------------------------------------------------------------------------------------|
|                              | column-definition is any valid<br>SQL function that does not<br>contain <b>volatile</b> functions. For<br>example, a constant or a<br>function of other columns in the<br>same table.                                                                                                    |
|                              | ADD COLUMN operations take<br>an O lock on the table until the<br>operation completes, in order to<br>prevent DELETE, UPDATE,<br>INSERT, and COPY<br>statements from affecting the<br>table. One consequence of the<br>O lock is that SELECT<br>statements issued at<br>SERIALIZABLE isolation level<br>are blocked until the operation<br>completes. |
|                              | You can add a column when nodes are down.                                                                                                    |
|                              | For more information, see<br>Altering Tables in the<br>Administrator's Guide.                                                                                                    |
| ADD table-constraint         | Adds a Table-Constraint to a table that does not have any associated projections. Adding a table constraint has no effect on views that reference the table.                                                                                                    |
|                              | See About Constraints in the Administrator's Guide.                                                                                                    |

| ALTER COLUMN column-name [SET DEFAULT expression]<br>[DROP DEFAULT]<br>[{SET   DROP} NOT NULL] | Alters an existing table column<br>to change, drop, or establish a<br>DEFAULT expression for the<br>column, or set or drop a NOT<br>NULL constraint. (You can also<br>use DROP DEFAULT to<br>remove a default expression.)<br>You can specify a volatile<br>function or a user-defined<br>function as the default<br>expression for a column as part<br>of an ALTER COLUMN SET<br>DEFAULT statement. See<br>Types of UDFs in the<br>Programmer's Guide. |
|------------------------------------------------------------------------------------------------|----------------------------------------------------------------------------------------------------|
|------------------------------------------------------------------------------------------------|----------------------------------------------------------------------------------------------------|

| SET DATA TYPE data-type | Changes the column's data type<br>to any type whose conversion<br>does not require storage<br>reorganization.                                                                                                    |
|-------------------------|----------------------------------------------------------------------------------------------------|
|                         | The following types are the conversions that HP Vertica supports:                                                                                                    |
|                         | • Binary types—expansion and contraction ( <i>cannot</i> convert between BINARY and VARBINARY types).                                                                                                    |
|                         | Character types—all<br>conversions allowed, even<br>between CHAR and<br>VARCHAR                                                                                                    |
|                         | • Exact numeric types–<br>INTEGER, INT, BIGINT,<br>TINYINT, INT8, SMALLINT,<br>and all NUMERIC values of<br>scale <= 18 and precision 0<br>are interchangeable. For<br>NUMERIC data types, you<br>cannot alter precision, but<br>you can change the scale in<br>the ranges (0-18), (19-37),<br>and so on.                                            |
|                         | Restrictions                                                                                                    |
|                         | You also cannot alter a column<br>that is used in the CREATE<br>PROJECTION SEGMENTED<br>BY clause. To resize a<br>segmented column, you must<br>either create new<br>superprojections and omit the<br>column in the segmentation<br>clause, or you can create a new<br>table and projections with the<br>column size that specifies the<br>new size. |
|                         | The following type conversions are not allowed:                                                                                                    |
|                         |                                                                                                    |

|                                             | <ul> <li>DATE/TIME type conversion</li> <li>Approximate numeric type conversions</li> <li>Conversions between BINARY and VARBINARY</li> </ul>                                                                                                    |
|---------------------------------------------|----------------------------------------------------------------------------------------------------|
| DROP CONSTRAINT name [ CASCADE   RESTRICT ] | Drops the specified table-<br>constraint from the table.<br>Use the CASCADE keyword to<br>drop a constraint upon which<br>something else depends. For<br>example, a FOREIGN KEY<br>constraint depends on a<br>UNIQUE or PRIMARY KEY<br>constraint on the referenced<br>columns.<br>Use the RESTRICT keyword to<br>drop the constraint only from the<br>given table.<br>Dropping a table constraint<br>has no effect on views that<br>reference the table. |

| DROP COLUMN column-name [ CASCADE   RESTRICT ] | Drops both the specified column                                                                                                    |
|------------------------------------------------|----------------------------------------------------------------------------------------------------|
|                                                | from the table and the <b>ROS</b><br>containers that correspond to<br>the dropped column.                                                                                                    |
|                                                | Because drop operations<br>physically purge object storage<br>and catalog definitions (table<br>history) from the table, AT<br>EPOCH (historical) queries<br>return nothing for the dropped<br>column. |
|                                                | Restrictions                                                                                                    |
|                                                | • At the table level, you cannot<br>drop or alter a primary key<br>column or a column<br>participating in the table's<br>partitioning clause.                                                          |
|                                                | • At the projection level, you cannot drop the first column in a projection's sort order or columns that participate in the segmentation expression of a projection.                                   |
|                                                | • All nodes must be up for the drop operation to succeed.                                                                                                    |
|                                                | Using CASCADE to force a drop                                                                                                    |
|                                                | You can use the CASCADE keyword to drop a column if that column:                                                                                                    |
|                                                | Has a constraint of any kind<br>on it.                                                                                                    |
|                                                | Participates in the<br>projection's sort order.                                                                                                    |
|                                                | • Participates in a <b>pre-join</b><br>projection or participates in<br>the projection's segmentation<br>expression. Note that when a<br>pre-join projection contains a<br>column to be dropped with   |

|                   | CASCADE, HP Vertica tries<br>to drop the projection.<br>In all cases, CASCADE tries to<br>drop the projection(s) and will roll<br>back if K-safety is<br>compromised. See the Dropping<br>a table column in the<br>Administrator's Guide for<br>additional details about<br>CASCADE behavior and<br>examples.<br>Use the RESTRICT keyword to<br>drop the column only from the<br>given table. |
|-------------------|----------------------------------------------------------------------------------------------------|
| RENAME [TO]       | Renames one or more tables. In<br>either case, the keyword<br>changes the name of the table or<br>tables to the specified name or<br>names. For more information,<br>see Altering Tables in the<br>Administrator's Guide.<br>Renaming a table requires<br>USAGE and CREATE privilege<br>on the schema that contains the<br>table.                                                             |
| RENAME [ COLUMN ] | Renames the specified column<br>within the table.<br>If a column that is<br>referenced by a view is<br>renamed, the column does<br>not appear in the result set<br>of the view even if the view<br>uses the wild card (*) to<br>represent all columns in the<br>table. Recreate the view to<br>incorporate the column's<br>new name.                                                          |

SET SCHEMA new-schema-name
[ RESTRICT | CASCADE ]

Moves a table to the specified schema. You must have USAGE privilege on the old schema and CREATE privilege on new schema.

SET SCHEMA supports moving only one table between schemas at a time. You cannot move temporary tables between schemas. For more information, see Altering Tables in the Administrator's Guide. PARTITION BY partition-clause Partitions or re-partitions a table [ REORGANIZE ] according to the *partition-clause* that you define. Existing partition keys are immediately dropped when you run the command. You can use the PARTITION BY and REORGANIZE keywords separately or together. However, you cannot use these keywords with any other clauses. Partition-clause expressions are limited in the following ways: • Your partition-clause must calculate a single non-null value for each row. You can reference multiple columns, but each row must return a single value. • You can specify leaf expressions, functions, and operators in the partition clause expression. All leaf expressions in the partition clause must be either constants or columns of the table. Aggregate functions and queries are not permitted in the partition-clause expression. SQL functions used in the partition-clause expression must be immutable. Partitioning or re-partitioning tables requires USAGE privilege on the schema that contains the table. See Partitioning, repartitioning, and reorganizing tables in the

|                                                                                   | Administrator's Guide for details<br>and best practices on<br>repartitioning and reorganizing<br>data, as well as how to monitor<br>REORGANIZE operations.<br>It is not recommended to<br>ALTER table partitioning<br>when nodes are down<br>because doing so prevents<br>those nodes down from<br>assisting in database<br>recovery.                                           |
|-----------------------------------------------------------------------------------|----------------------------------------------------------------------------------------------------|
| REMOVE PARTITIONING                                                               | Immediately removes<br>partitioning on a table. The ROS<br>containers are not immediately<br>altered, but are later cleaned by<br>the Tuple Mover.                                                                                                    |
| CORRELATION (column-list) DETERMINES (column-list)<br>{ STRENGTH strength-value } | Defines a correlation between<br>two columns or a comma-<br>spearated list of columns.<br>Optionally, specify a strength<br>value between 0.0 and 1.0,<br>where 1.0 indicates a functional<br>dependency from the first<br>column list to the second<br>column list. You <i>must</i> include a<br>decimal part: 1.0 is valid; 1 is<br>invalid and results in a syntax<br>error. |
|                                                                                   | As an example, strength is 1.0 if<br>you have a city_name column<br>and a state_name column. A<br>strength of 0.0 corresponds to<br>the absence of any statistical<br>dependencies among the<br>specified columns.                                                                                                    |

| R TO new-owner-name | Changes the table owner. Only<br>the table owner or a <b>superuser</b><br>can change ownership, and<br>reassignment does not transfer<br>grants from the original owner to<br>the new owner (grants made by<br>the original owner are dropped).                                                                     |
|---------------------|----------------------------------------------------------------------------------------------------|
|                     | Changing the table owner<br>transfers ownership of the<br>associated<br>IDENTITY/AUTO_<br>INCREMENT sequences<br>(defined in CREATE<br>TABLE column-constraint<br>syntax) but not other<br>REFERENCES<br>sequences. See Changing<br>a table owner and Changing<br>a sequence owner in the<br>Administrator's Guide. |

You must be a table owner or a **superuser** and have USAGE privileges on schema that contains the table in order to:

- Add, drop, rename, or alter column
- Add or drop a constraint
- Partition or re-partition the table

To rename a table, you must have USAGE and CREATE privilege on the schema that contains the table.

Moving a table to a new schema requires:

- USAGE privilege on the old schema
- CREATE privilege on new schema

#### **Table Behavior After Alteration**

After you modify a column, any new data that you load will conform to the modified table definition.

If you restore the database to an epoch other than the current epoch, the restore operation will overwrite the changes with the prior table schema. For example, if you change a column's data type

from CHAR(8) to CHAR(16) in epoch 10 and you restore the database from epoch 5, the column will be CHAR(8) again.

# Changing a Data Type for a Column Specified in a SEGMENTED BY Clause

If you create a table and do not create a superprojection for it, HP Vertica automatically creates a superprojection when you first load data into the table. By default, superprojections are segmented by all columns to ensure that all of the data is available for queries. If you try to alter a column used in the superprojection's segmentation clause, HP Vertica returns an error message like in the following example:

```
=> CREATE TABLE colmod (c1 VARCHAR(13), c2 VARCHAR (8), c3 INT);
CREATE TABLE
=> CREATE PROJECTION colmod_c1seg AS SELECT c1 FROM colmod
SEGMENTED BY HASH(c1) ALL NODES;
WARNING 4116: No super projections created for table public.colmod.
HINT: Default super projections will be automatically created with the next DML
CREATE PROJECTION
```

```
=> ALTER TABLE colmod ALTER COLUMN c1 SET DATA TYPE VARCHAR(30);
ROLLBACK 2353: Cannot alter type of column "c1" since it is referenced in the
segmentation expression of projection "colmod_c1seg"
```

To resize a segmented column, you must either create new superprojections and omit the column in the segmentation clause or create a new table (with new column size) and projections.

## **Locked Tables**

If the operation cannot obtain an O Lock on the table(s), HP Vertica attempts to close any internal Tuple Mover (TM) sessions running on the same table(s) so that the operation can proceed. Explicit TM operations that are running in user sessions are not closed. If an explicit TM operation is running on the table, then the operation cannot proceed until the explicit TM operation completes.

#### **Examples**

The following example drops the default expression specified for the Discontinued\_flag column:

```
=> ALTER TABLE Retail.Product_Dimension
    ALTER COLUMN Discontinued_flag DROP DEFAULT;
```

The following example renames a column in the Retail.Product\_Dimension table from Product\_ description to Item\_description:

The following example moves table T1 from schema S1 to schema S2. SET SCHEMA defaults to CASCADE, so all the projections that are anchored on table T1 are automatically moved to schema S2 regardless of the schema in which they reside:

=> ALTER TABLE S1.T1 SET SCHEMA S2;

The following example adds partitioning to the Sales table based on state and reorganizes the data into partitions:

=> ALTER TABLE Sales PARTITION BY state REORGANIZE;

## Adding and Changing Constraints on Columns Using ALTER TABLE

The following example uses ALTER TABLE to add a column (b) with not NULL and default 5 constraints to a table (test6):

CREATE TABLE test6 (a INT); ALTER TABLE test6 ADD COLUMN b INT DEFAULT 5 NOT NULL;

Use ALTER TABLE with the ALTER COLUMN and SET NOT NULL clauses to add the constraint on column a in table test6:

ALTER TABLE test6 ALTER COLUMN a SET NOT NULL;

## Adding and Dropping NOT NULL Column Constraints

Use the SET NOT NULL or DROP NOT NULL clause to add or remove a not NULL column constraint. Use these clauses to ensure that the column has the proper constraints when you have added or removed a primary key constraint on a column, or any time you want to add or remove the not NULL constraint.

**Note:** A PRIMARY KEY constraint includes a not NULL constraint, but if you drop the PRIMARY KEY constraint on a column, the not NULL constraint remains on that column.

#### **Examples**

```
ALTER TABLE T1 ALTER COLUMN × SET NOT NULL;
ALTER TABLE T1 ALTER COLUMN × DROP NOT NULL;
```

For more information, see Altering Table Definitions.

## **Defining Column Correlations**

Use ALTER TABLE to define correlations between pairs of columns:

```
=> CREATE TABLE T (x INT, y INT, z INT PRIMARY KEY);
=> ALTER TABLE public.T ADD CONSTRAINT d_y_x CORRELATION (y) DETERMINES (x) STRENGTH (1);
=> ALTER TABLE public.T ADD CONSTRAINT d_z_y CORRELATION (z) DETERMINES (y) STRENGTH 0.5;
```

## See Also

• "Working with Tables" on page 1

## **Table-Constraint**

Adds a constraint to the metadata of a table. See Adding Constraints in the Administrator's Guide.

## Syntax

```
[ CONSTRAINT constraint_name ]
... { PRIMARY KEY ( column [ , ... ] )
... | FOREIGN KEY ( column [ , ... ] )
REFERENCES table [( column [ , ... ] )]
... | UNIQUE ( column [ , ... ] )... }
```

#### Parameters

| CONSTRAINT constraint-name          | Assigns a name to the constraint. HP recommends that you name all constraints.                                                                                                    |
|-------------------------------------|----------------------------------------------------------------------------------------------------|
| PRIMARY KEY ( column [ , ] )        | Adds a <b>referential integrity</b> constraint defining one or more NOT NULL columns as the primary key.                                                                                     |
| FOREIGN KEY ( column [ , ] )        | Adds a referential integrity constraint defining one or more columns as a foreign key.                                                                                                    |
| REFERENCES table [( column [ , ] )] | Specifies the table to which the FOREIGN KEY constraint applies. If you omit the optional <i>column</i> definition of the referenced table, the default is the primary key of <i>table</i> . |
| UNIQUE ( <i>column</i> [ , ] )      | Specifies that the data contained in a column or a group of columns is unique with respect to all the rows in the table.                                                                     |

#### Permissions

Table owner or user WITH GRANT OPTION is grantor.

- REFERENCES privilege on table to create foreign key constraints that reference this table
- USAGE privilege on schema that contains the table

#### Specifying Primary and Foreign Keys

You must define PRIMARY KEY and FOREIGN KEY constraints in all tables that participate in inner joins.

You can specify a foreign key table constraint either explicitly (with the FOREIGN KEY parameter), or implicitly using the REFERENCES parameter to reference the table with the primary key. You do not have to explicitly specify the columns in the referenced table, for example:

```
CREATE TABLE fact(c1 INTEGER PRIMARY KEY);
CREATE TABLE dim (c1 INTEGER REFERENCES fact);
```

#### Adding Constraints to Views

Adding a constraint to a table that is referenced in a view does not affect the view.

#### **Examples**

The VMart sample database, described in the Getting Started Guide, contains a table Product\_ Dimension in which products have descriptions and categories. For example, the description "Seafood Product 1" exists only in the "Seafood" category. You can define several similar correlations between columns in the Product Dimension table.

## ALTER USER

Changes a database user account. Only a superuser can alter another user's database account. Making changes to a database user account with the ALTER USER function does not affect current sessions.

#### **Database Account Changes Users Can Make**

Users can change their own user accounts with these options:

- IDENTIFIED BY...
- RESOURCE POOL . . .
- SEARCH\_PATH ...

Users can change their own passwords using the IDENTIFIED BY option and supplying the current password with the REPLACE clause. Users can set the default RESOURCE POOL to any pool to which they have been granted usage privileges.

## Syntax

```
ALTER USER name

... [ ACCOUNT { LOCK | UNLOCK } ]

... [ DEFAULT ROLE {role [, ...] | NONE} ]

... [ IDENTIFIED BY 'password' [ REPLACE 'old-password' ] ]

... [ MEMORYCAP { 'memory-limit' | NONE } ]

... [ PASSWORD EXPIRE ]

... [ PROFILE { profile-name | DEFAULT } ]

... [ RESOURCE POOL pool-name ]

... [ RUNTIMECAP { 'time-limit' | NONE } ]

... [ TEMPSPACECAP { 'space-limit' | NONE } ]

... [ SEARCH_PATH { schema[,schema2,...] | DEFAULT } ]
```

| name                           | Specifies the name of the user to alter. You must double quote names that contain special characters.                                                                                                    |
|--------------------------------|----------------------------------------------------------------------------------------------------|
| ACCOUNT LOCK   UNLOCK          | Locks or unlocks the named user's access to<br>the database. Users cannot log in if their<br>account is locked. A superuser can manually<br>lock and unlock accounts using ALTER<br>USER syntax or automate account locking by<br>setting a maximum number of failed login<br>attempts through the CREATE PROFILE<br>statement. |
| DEFAULT ROLE {role [,]   NONE} | One or more roles that should be active when<br>the user's session starts. The user must have<br>already been granted access to the roles (see<br>GRANT (Role)). The role or roles specified in<br>this command replace any existing default<br>roles. Use the NONE keyword to eliminate all<br>default roles for the user.     |

| IDENTIFIED BY 'password' [ REPLACE 'old_passw<br>ord' ] | Sets a user's password to <i>password</i> .<br>Supplying an empty string for <i>password</i>                                                                                                    |
|---------------------------------------------------------|----------------------------------------------------------------------------------------------------|
|                                                         | removes the user's password.                                                                                                    |
|                                                         | The use of this clause differs between superusers and non-superusers.                                                                                                    |
|                                                         | A non-superuser can alter only his or her own password, and must supply the existing password using the REPLACE parameter.                                                                            |
|                                                         | Superusers can change any user's password<br>and do not need to supply the REPLACE<br>parameter.                                                                                                    |
|                                                         | See Password Guidelines and Creating a Database Name and Password for password policies.                                                                                                    |
| PASSWORD EXPIRE                                         | Expires the user's password. HP Vertica will force the user to change passwords during his or her next login.                                                                                         |
|                                                         | <b>Note:</b> PASSWORD EXPIRE has no effect when using external password authentication methods such as LDAP or Kerberos.                                                                              |
| PROFILE profile-name   DEFAULT                          | Sets the user's profile to <i>profile-name</i> . Using the value DEFAULT sets the user's profile to the default profile.                                                                              |
| MEMORYCAP 'memory-limit'   NONE                         | Limits the amount of memory that the user's requests can use. This value is a number representing the amount of space, followed by a unit (for example, '10G'). The unit can be one of the following: |
|                                                         | • % percentage of total memory available to the <b>Resource Manager</b> . (In this case value of the size size must be 0-100)                                                                         |
|                                                         | K—Kilobytes                                                                                                    |
|                                                         | M—Megabytes                                                                                                    |
|                                                         | G—Gigabytes                                                                                                    |
|                                                         | T—Terabytes                                                                                                    |
|                                                         | Setting this value to NONE means the user has no limits on memory use.                                                                                                    |

| RESOURCE POOL pool-name                    | Sets the name of the default resource pool for<br>the user. Attempting to alter a database user<br>account to associate the account with a<br>particular resource pool will result in an error if<br>the user has not already been granted access<br>to the resource pool. particular resource pool<br>on which they have not been granted access<br>results in an error (even for a superuser). |
|--------------------------------------------|----------------------------------------------------------------------------------------------------|
| RUNTIMECAP 'time-limit'   NONE             | Sets the maximum amount of time any of the<br>user's queries can execute. time-limit is an<br>interval, such as '1 minute' or '100 seconds'<br>(see Interval Values for details). This value<br>cannot exceed one year. Setting this value to<br>NONE means there is no time limit on the<br>user's queries.                                                                                     |
|                                            | If RUNTIMECAP is also set for the resource pool<br>or the session, HP Vertica always uses the<br>shortest limit.                                                                                                    |
| TEMPSPACECAP ' <i>space-limit</i> '   NONE | Limits the amount of temporary file storage the user's requests can use. This parameter's value has the same format as the MEMORYCAP value.                                                                                                    |
| SEARCH_PATH schema[,schema2,]   DEFAULT    | Sets the user's default search path that tells<br>HP Vertica which schemas to search for<br>unqualified references to tables and UDFs.<br>See Setting Search Paths in the<br>Administrator's Guide for an explanation of the<br>schema search path. The DEFAULT keyword<br>sets the search path to:                                                                                              |
|                                            | "\$user", public, v_catalog, v_monitor, v_in ternal                                                                                                    |

Must be a **superuser** to alter a user.

## See Also

- CREATE USER
- DROP USER
- ٠

•

## ALTER VIEW

Renames a view.

## Syntax

ALTER VIEW [[db-name.]schema.] current-view-name ... RENAME TO new-view-name

## Parameters

| viewname               | Specifies the name of the view you want to rename.                                                                                                    |
|------------------------|----------------------------------------------------------------------------------------------------|
| RENAME TOnew-view-name | Specifies the new name of the view. The view name must be unique.<br>Do not use the same name as any table, view, or projection within the<br>database. |

## Notes

Views are read only. You cannot perform insert, update, delete, or copy operations on a view.

## Permissions

To create a view, the user must be a **superuser** or have CREATE privileges on the schema in which the view is renamed.

## Example

The following command renames view1 to view2:

```
=> CREATE VIEW view1 AS SELECT * FROM t;
CREATE VIEW
=> ALTER VIEW view1 RENAME TO view2;
ALTER VIEW
```

## BEGIN

Starts a transaction block.

## Syntax

```
BEGIN [ WORK | TRANSACTION ] [ isolation_level ] [ transaction_mode ]
where isolation_level is one of:
ISOLATION LEVEL { SERIALIZABLE | REPEATABLE READ | READ COMMITTED | READ UNCOMMITTED }
and where transaction_mode is one of:
```

SQL Reference Manual SQL Statements

READ { ONLY | WRITE }

| WORK   TRANSACTION                                                                                    | Have no effect; they are optional keywords for readability.                                                                                                    |
|----------------------------------------------------------------------------------------------------|----------------------------------------------------------------------------------------------------|
| ISOLATION LEVEL {<br>SERIALIZABLE  <br>REPEATABLE READ  <br>READ COMMITTED  <br>READ UNCOMMITTED<br>} | A transaction retains its isolation level until it completes, even if the session's transaction isolation level changes mid-transaction. HP Vertica internal processes (such as the <b>Tuple Mover</b> and <b>refresh</b> operations) and DDL operations are always run at SERIALIZABLE isolation level to ensure consistency. |
|                                                                                                    | Isolation level determines what data the transaction can access when<br>other transactions are running concurrently. The isolation level cannot be<br>changed after the first query (SELECT) or DML statement (INSERT,<br>DELETE, UPDATE) has run.                                                                             |
|                                                                                                    | isolation_level can one of the following values:                                                                                                    |
|                                                                                                    | • SERIALIZABLE—Sets the strictest level of SQL transaction isolation.<br>This level emulates transactions serially, rather than concurrently. It<br>holds locks and blocks write operations until the transaction<br>completes. Not recommended for normal query operations.                                                   |
|                                                                                                    | REPEATABLE READ—Automatically converted to SERIALIZABLE by HP Vertica.                                                                                                    |
|                                                                                                    | • READ COMMITTED (Default)—Allows concurrent transactions. Use<br>READ COMMITTED isolation or Snapshot isolation for normal query<br>operations, but be aware that there is a subtle difference between<br>them. (See section below this table.)                                                                               |
|                                                                                                    | • READ UNCOMMITTED—Automatically converted to READ COMMITTED by HP Vertica.                                                                                                    |
| READ { ONLY   WRITE }                                                                                 | Transaction mode can be one of the following:                                                                                                    |
|                                                                                                    | • READ WRITE—(default)The transaction is read/write.                                                                                                    |
|                                                                                                    | • READ ONLY—The transaction is read-only.                                                                                                    |
|                                                                                                    | Setting the transaction session mode to read-only disallows the following SQL commands, but does not prevent all disk write operations:                                                                                                    |
|                                                                                                    | <ul> <li>INSERT, UPDATE, DELETE, and COPY if the table they would<br/>write to is not a temporary table</li> </ul>                                                                                                    |
|                                                                                                    | All CREATE, ALTER, and DROP commands                                                                                                    |
|                                                                                                    | <ul> <li>GRANT, REVOKE, and EXPLAIN if the command it would run is<br/>among those listed.</li> </ul>                                                                                                    |

No special permissions required.

## Notes

START TRANSACTION performs the same function as BEGIN.

## See Also

- Transactions
- Creating and Rolling Back Transactions
- COMMIT
- END
- ROLLBACK

## **COMMENT ON Statements**

The following functions allow you to create comments associated with HP Vertica database objects:

- COMMENT ON COLUMN
- COMMENT ON CONSTRAINT
- COMMENT ON FUNCTION
- COMMENT ON LIBRARY
- COMMENT ON NODE
- COMMENT ON PROJECTION
- COMMENT ON SCHEMA
- COMMENT ON SEQUENCE
- COMMENT ON TABLE
- COMMENT ON TRANSFORM FUNCTION
- COMMENT ON VIEW

## **COMMENT ON COLUMN**

Adds, revises, or removes a projection column comment. You can only add comments to projection columns, not to table columns. Each object can have a maximum of 1 comment (1 or 0). Comments are stored in the V\_CATALOG.COMMENTS system table.

#### Syntax

COMMENT ON COLUMN [[db-name.]schema.]proj\_name.column\_name IS {'comment' | NULL}

#### Parameters

| [[db-name.]schema.]   | [Optional] Specifies the schema name. Using a schema identifies objects that are not unique within the current search path (see Setting Schema Search Paths).                                                                                                    |
|-----------------------|----------------------------------------------------------------------------------------------------|
|                       | You can optionally precede a schema with a database name, but you must be connected to the database you specify. You cannot make changes to objects in other databases.                                                                                                    |
|                       | The ability to specify different database objects (from database and schemas to tables and columns) lets you qualify database objects as explicitly as required. For example, use a table and column (mytable.column1), a schema, table, and column (myschema.mytable.column1), and, as full qualification, a database, schema, table, and column (mydb.myschema.mytable.column1). |
| proj_name.column_name | Specifies the name of the projection and column with which to associate the comment.                                                                                                    |
| comment               | Specifies the comment text to add. Enclose the text of the comment within single-quotes. If a comment already exists for this column, the comment you enter here overwrites the previous comment.                                                                                                    |
|                       | Comments can be up to 8192 characters in length. If a comment exceeds that limitation, HP Vertica truncates the comment and alerts the user with a message.                                                                                                    |
|                       | You can enclose a blank value within single quotes to remove an existing comment.                                                                                                    |
| NULL                  | Removes an existing comment.                                                                                                    |

#### Permissions

- A **superuser** can view and add comments to all objects.
- The object owner can add or edit comments for the object.
- A user must have VIEW privileges on an object to view its comments.

#### Notes

Dropping an object drops all comments associated with the object.

#### Example

The following example adds a comment to the customer\_name column in the customer\_dimension projection:

=> COMMENT ON COLUMN customer\_dimension\_vmart\_node01.customer\_name IS 'Last name only';

The following examples remove a comment from the customer\_name column in the customer\_ dimension projection in two ways, using the NULL option, or specifying a blank string:

=> COMMENT ON COLUMN customer\_dimension\_vmart\_node01.customer\_name IS NULL; => COMMENT ON COLUMN customer\_dimension\_vmart\_node01.customer\_name IS '';

#### See Also

• COMMENTS

## **COMMENT ON CONSTRAINT**

Adds, revises, or removes a comment on a constraint. Each object can have a maximum of 1 comment (1 or 0). Comments are stored in the V\_CATALOG.COMMENTS system table.

#### Syntax

COMMENT ON CONSTRAINT constraint\_name ON [ [db-name.]schema.]table\_name IS ... {'comment' | NU LL };

| constraint_name     | The name of the constraint associated with the comment.                                                                                                    |
|---------------------|----------------------------------------------------------------------------------------------------|
| [[db-name.]schema.] | [Optional] Specifies the schema name. Using a schema identifies objects that are not unique within the current search path (see Setting Schema Search Paths).                                                                                                    |
|                     | You can optionally precede a schema with a database name, but you must<br>be connected to the database you specify. You cannot make changes to<br>objects in other databases.                                                                                                    |
|                     | The ability to specify different database objects (from database and schemas to tables and columns) lets you qualify database objects as explicitly as required. For example, use a table and column (mytable.column1), a schema, table, and column (myschema.mytable.column1), and, as full qualification, a database, schema, table, and column (mydb.myschema.mytable.column1). |
| table_name          | Specifies the name of the table constraint with which to associate a comment.                                                                                                    |

| comment | Specifies the comment text to add. Enclose the text of the comment within single-quotes. If a comment already exists for this constraint, the comment you enter here overwrites the previous comment. |
|---------|----------------------------------------------------------------------------------------------------|
|         | Comments can be up to 8192 characters in length. If a comment exceeds that limitation, HP Vertica truncates the comment and alerts the user with a message.                                           |
|         | You can enclose a blank value within single quotes to remove an existing comment.                                                                                                    |
| NULL    | Removes an existing comment.                                                                                                    |

- A superuser can view and add comments to all objects.
- The object owner can add or edit comments for the object.
- A user must have VIEW privileges on an object to view its comments.

#### Notes

Dropping an object drops all comments associated with the object.

#### Example

The following example adds a comment to the constraint\_x constraint on the promotion\_ dimension table:

```
=> COMMENT ON CONSTRAINT constraint_x ON promotion_dimension IS 'Primary key';
```

The following examples remove a comment from the constraint\_x constraint on the promotion\_ dimension table:

=> COMMENT ON CONSTRAINT constraint\_x ON promotion\_dimension IS NULL; => COMMENT ON CONSTRAINT constraint\_x ON promotion\_dimension IS '';

#### See Also

• COMMENTS

## COMMENT ON FUNCTION

Adds, revises, or removes a comment on a function. Each object can have a maximum of 1 comment (1 or 0). Comments are stored in the V\_CATALOG.COMMENTS system table.

### Syntax

COMMENT ON FUNCTION [[db-name.]schema.]function\_name function\_arg IS { 'comment' | NULL };

#### Parameters

| [[db-name.]schema.] | [Optional] Specifies the schema name. Using a schema identifies objects that are not unique within the current search path (see Setting Schema Search Paths).                                                                                                    |
|---------------------|----------------------------------------------------------------------------------------------------|
|                     | You can optionally precede a schema with a database name, but you must<br>be connected to the database you specify. You cannot make changes to<br>objects in other databases.                                                                                                    |
|                     | The ability to specify different database objects (from database and schemas to tables and columns) lets you qualify database objects as explicitly as required. For example, use a table and column (mytable.column1), a schema, table, and column (myschema.mytable.column1), and, as full qualification, a database, schema, table, and column (mydb.myschema.mytable.column1). |
| function_name       | Specifies the name of the function with which to associate the comment.                                                                                                    |
| function_arg        | Indicates the function arguments.                                                                                                    |
| comment             | Specifies the comment text to add. Enclose the comment text within single-quotes. If a comment already exists for this function, the comment you enter overwrites the previous comment.                                                                                                    |
|                     | Comments can be up to 8192 characters in length. If a comment exceeds that limitation, HP Vertica truncates the comment and alerts the user with a message.                                                                                                    |
|                     | You can enclose a blank value within single quotes to remove an existing comment.                                                                                                    |
| NULL                | Removes an existing comment.                                                                                                    |

#### Notes

- A superuser can view and add comments to all objects.
- A user must own an object to be able to add or edit comments for the object.
- A user must have viewing privileges on an object to view its comments.
- If you drop an object, all comments associated with the object are dropped as well.

#### Examples

The following example adds a comment to the macros.zerowhennull (x INT) function:

=> COMMENT ON FUNCTION macros.zerowhennull(x INT) IS 'Returns a 0 if not NULL';

The following examples remove a comment from the macros.zerowhennull (x INT) function in two ways by using the NULL option, or specifying a blank string:

=> COMMENT ON FUNCTION macros.zerowhennull(x INT) IS NULL;

```
=> COMMENT ON FUNCTION macros.zerowhennull(x INT) IS '';
```

#### See Also

• COMMENTS

## COMMENT ON LIBRARY

Adds, revises, or removes a comment on a library . Each object can have a maximum of 1 comment (1 or 0). Comments are stored in the V\_CATALOG.COMMENTS system table.

## Syntax

COMMENT ON LIBRARY [ [db-name.]schema.]library\_name IS {'comment' | NULL}

| [[db-name.]schema.] | [Optional] Specifies the schema name. Using a schema identifies objects that are not unique within the current search path (see Setting Schema Search Paths).                                                                                                    |
|---------------------|----------------------------------------------------------------------------------------------------|
|                     | You can optionally precede a schema with a database name, but you must<br>be connected to the database you specify. You cannot make changes to<br>objects in other databases.                                                                                                    |
|                     | The ability to specify different database objects (from database and schemas to tables and columns) lets you qualify database objects as explicitly as required. For example, use a table and column (mytable.column1), a schema, table, and column (myschema.mytable.column1), and, as full qualification, a database, schema, table, and column (mydb.myschema.mytable.column1). |
| library_name        | The name of the library associated with the comment.                                                                                                    |

| comment | Specifies the comment text to add. Enclose the text of the comment within                                                                                   |
|---------|----------------------------------------------------------------------------------------------------|
|         | single-quotes. If a comment already exists for this library, the comment you enter here overwrites the previous comment.                                    |
|         | Comments can be up to 8192 characters in length. If a comment exceeds that limitation, HP Vertica truncates the comment and alerts the user with a message. |
|         | You can enclose a blank value within single quotes to remove an existing comment.                                                                           |
| NULL    | Removes an existing comment.                                                                                                    |

- A superuser can view and add comments to all objects.
- The object owner can add or edit comments for the object.
- A user must have VIEW privileges on an object to view its comments.

#### Notes

Dropping an object drops all comments associated with the object.

#### Examples

The following example adds a comment to the library MyFunctions:

```
=> COMMENT ON LIBRARY MyFunctions IS 'In development';
```

The following examples remove a comment from the library MyFunctions:

```
=> COMMENT ON LIBRARY MyFunctions IS NULL;
```

#### => COMMENT ON LIBRARY MyFunctions IS '';

#### See Also

• COMMENTS

## COMMENT ON NODE

Adds, revises, or removes a comment on a node. Each object can have a maximum of 1 comment (1 or 0). Comments are stored in the V\_CATALOG.COMMENTS system table.

SQL Reference Manual SQL Statements

#### Syntax

COMMENT ON NODE node\_name IS { 'comment' | NULL }

#### Parameters

| node_name | The name of the node associated with the comment.                                                                                                    |
|-----------|----------------------------------------------------------------------------------------------------|
| comment   | Specifies the comment text to add. Enclose the text of the comment within single-<br>quotes. If a comment already exists for this node, the comment you enter here<br>overwrites the previous comment.                                        |
|           | Comments can be up to 8192 characters in length. If a comment exceeds that limitation, HP Vertica truncates the comment and alerts the user with a message. You can enclose a blank value within single quotes to remove an existing comment. |
| NULL      | Removes an existing comment.                                                                                                    |

#### Permissions

- A superuser can view and add comments to all objects.
- The object owner can add or edit comments for the object.
- A user must have VIEW privileges on an object to view its comments.

#### Notes

Dropping an object drops all comments associated with the object.

#### Examples

The following example adds a comment for the initiator node:

=> COMMENT ON NODE initiator IS 'Initiator node';

The following examples removes a comment from the initiator node.

```
=> COMMENT ON NODE initiator IS NULL;
=> COMMENT ON NODE initiator IS '';
```

#### See Also

• COMMENTS

## **COMMENT ON PROJECTION**

Adds, revises, or removes a comment on a projection. Each object can have a maximum of 1 comment (1 or 0). Comments are stored in the V\_CATALOG.COMMENTS system table.

#### Syntax

COMMENT ON PROJECTION [ [db-name.]schema.]proj\_name IS { 'comment' | NULL }

#### Parameters

| [[db-name.]schema.]                                    | [Optional] Specifies the database name and optional schema name. Using<br>a database name identifies objects that are not unique within the current<br>search path (see Setting Search Paths). You must be connected to the<br>database you specify, and you cannot change objects in other databases.<br>Specifying different database objects lets you qualify database objects as<br>explicitly as required. For example, you can use a database and a schema<br>name (mydb.myschema). |
|--------------------------------------------------------|----------------------------------------------------------------------------------------------------|
| projection_name                                        | The name of the projection associated with the comment.                                                                                                    |
| The nume of the projection according with the comment. |                                                                                                    |
| comment                                                | Specifies the text of the comment to add. Enclose the text of the comment within single-quotes. If a comment already exists for this projection, the comment you enter here overwrites the previous comment.                                                                                                    |
|                                                        | Comments can be up to 8192 characters in length. If a comment exceeds that limitation, HP Vertica truncates the comment and alerts the user with a message.                                                                                                    |
|                                                        | You can enclose a blank value within single quotes to remove an existing comment.                                                                                                    |
| Null                                                   | Removes an existing comment.                                                                                                    |

#### Permissions

- A superuser can view and add comments to all objects.
- The object owner can add or edit comments for the object.
- A user must have VIEW privileges on an object to view its comments.

#### Notes

Dropping an object drops all comments associated with the object.

#### Examples

The following example adds a comment to the customer\_dimension\_vmart\_node01 projection:

```
=> COMMENT ON PROJECTION customer_dimension_vmart_node01 IS 'Test data';
```

The following examples remove a comment from the customer\_dimension\_vmart\_node01 projection:

```
=> COMMENT ON PROJECTION customer_dimension_vmart_node01 IS NULL;
```

=> COMMENT ON PROJECTION customer\_dimension\_vmart\_node01 IS '';

#### See Also

• COMMENTS

## COMMENT ON SCHEMA

Adds, revises, or removes a comment on a schema. Each object can have a maximum of 1 comment (1 or 0). Comments are stored in the V\_CATALOG.COMMENTS system table.

#### Syntax

COMMENT ON SCHEMA [db-name.]schema\_name IS {'comment' | NULL}

| [db-name.]  | [Optional] Specifies the database name. You must be connected to the database you specify. You cannot make changes to objects in other databases.                                                                                    |
|-------------|----------------------------------------------------------------------------------------------------|
| schema_name | Indicates the schema associated with the comment.                                                                                                    |
| comment     | Text of the comment you want to add. Enclose the text of the comment in single-<br>quotes. If a comment already exists for this schema, the comment you enter here<br>overwrites the previous comment.                               |
|             | Comments can be up to 8192 characters in length. If a comment exceeds that limitation, HP Vertica truncates the comment and alerts the user with a message. You can enclose a blank value within single quotes to remove an existing |
| NULL        | Allows you to remove an existing comment.                                                                                                    |

- A superuser can view and add comments to all objects.
- The object owner can add or edit comments for the object.
- A user must have VIEW privileges on an object to view its comments.

#### Notes

Dropping an object drops all comments associated with the object.

#### Examples

The following example adds a comment to the public schema:

=> COMMENT ON SCHEMA public IS 'All users can access this schema';

The following examples remove a comment from the public schema.

```
=> COMMENT ON SCHEMA public IS NULL;
=> COMMENT ON SCHEMA public IS '';
```

#### See Also

• COMMENTS

## **COMMENT ON SEQUENCE**

Adds, revises, or removes a comment on a sequence. Each object can have a maximum of 1 comment (1 or 0). Comments are stored in the V\_CATALOG.COMMENTS system table.

#### Syntax

COMMENT ON SEQUENCE [[db-name.]schema.]sequence\_name IS { 'comment' | NULL }

#### Parameters

| [[db-name.]schema.] | [Optional] Specifies the schema name. Using a schema identifies objects that are not unique within the current search path (see Setting Schema Search Paths).                                                                                                    |  |
|---------------------|----------------------------------------------------------------------------------------------------|--|
|                     | You can optionally precede a schema with a database name, but you must<br>be connected to the database you specify. You cannot make changes to<br>objects in other databases.                                                                                                    |  |
|                     | The ability to specify different database objects (from database and schemas to tables and columns) lets you qualify database objects as explicitly as required. For example, use a table and column (mytable.column1), a schema, table, and column (myschema.mytable.column1), and, as full qualification, a database, schema, table, and column (mydb.myschema.mytable.column1). |  |
| sequence_name       | The name of the sequence associated with the comment.                                                                                                    |  |
| comment             | Specifies the text of the comment to add. Enclose the text of the comment within single-quotes. If a comment already exists for this sequence, the comment you enter here overwrites the previous comment.                                                                                                    |  |
|                     | Comments can be up to 8192 characters in length. If a comment exceeds that limitation, HP Vertica truncates the comment and alerts the user with a message.                                                                                                    |  |
|                     | You can enclose a blank value within single quotes to remove an existing comment.                                                                                                    |  |
| NULL                | Removes an existing comment.                                                                                                    |  |

#### Permissions

- A superuser can view and add comments to all objects.
- The object owner can add or edit comments for the object.
- A user must have VIEW privileges on an object to view its comments.

#### Notes

Dropping an object drops all comments associated with the object.

#### Examples

The following example adds a comment to the sequence called prom\_seq.

=> COMMENT ON SEQUENCE prom\_seq IS 'Promotion codes';

The following examples remove a comment from the prom\_seq sequence.

```
=> COMMENT ON SEQUENCE prom_seq IS NULL;
```

=> COMMENT ON SEQUENCE prom\_seq IS '';

#### See Also

• COMMENTS

## COMMENT ON TABLE

Adds, revises, or removes a comment on a table. Each object can have a maximum of one comment (1 or 0). Comments are stored in the V\_CATALOG.COMMENTS system table.

#### Syntax

COMMENT ON TABLE [ [db-name.]schema.]table\_name IS { 'comment' | NULL }

| [[db-name.]schema.] | [Optional] Specifies the database name and optional schema name. Using<br>a database name identifies objects that are not unique within the current<br>search path (see Setting Search Paths). You must be connected to the<br>database you specify, and you cannot change objects in other databases.<br>Specifying different database objects lets you qualify database objects as<br>explicitly as required. For example, you can use a database and a schema<br>name (mydb.myschema). |
|---------------------|----------------------------------------------------------------------------------------------------|
| table_name          | Specifies the name of the table with which to associate the comment.                                                                                                    |
| comment             | Specifies the text of the comment to add. Enclose the text of the comment within single-quotes. If a comment already exists for this table, the comment you enter here overwrites the previous comment.                                                                                                    |
|                     | Comments can be up to 8192 characters in length. If a comment exceeds that limitation, HP Vertica truncates the comment and alerts the user with a message.                                                                                                    |
|                     | You can enclose a blank value within single quotes to remove an existing comment.                                                                                                    |
| Null                | Removes a previously added comment.                                                                                                    |

- A superuser can view and add comments to all objects.
- The object owner can add or edit comments for the object.
- A user must have VIEW privileges on an object to view its comments.

#### Notes

Dropping an object drops all comments associated with the object.

#### Examples

The following example adds a comment to the promotion\_dimension table:

=> COMMENT ON TABLE promotion\_dimension IS '2011 Promotions';

The following examples remove a comment from the promotion\_dimension table:

```
=> COMMENT ON TABLE promotion_dimension IS NULL;
=> COMMENT ON TABLE promotion_dimension IS '';
```

#### See Also

• COMMENTS

## **COMMENT ON TRANSFORM FUNCTION**

Adds, revises, or removes a comment on a user-defined transform function. Each object can have a maximum of 1 comment (1 or 0). Comments are stored in the v\_catalog.comments system table.

#### Syntax

```
COMMENT ON TRANSFORM FUNCTION [[db-name.]schema.]t_function_name
...([t_function_arg_name t_function_arg_type] [,...]) IS {'comment' | NULL}
```

#### Parameters

| [[db-name.]schema.]                     | [Optional] Specifies the database name and optional schema name. Using a database name identifies objects that are not unique within the current search path (see Setting Search Paths). You must be connected to the database you specify, and you cannot change objects in other databases. |
|-----------------------------------------|----------------------------------------------------------------------------------------------------|
|                                         | Specifying different database objects lets you qualify database objects as explicitly as required. For example, you can use a database and a schema name (mydb.myschema).                                                                                                    |
| t_function_name                         | Specifies name of the transform function with which to associate the comment.                                                                                                    |
| t_function_arg_name t_function_arg_type | [Optional] Indicates the names and data types of one<br>or more transform function arguments. If you supply<br>argument names and types, each type must match<br>the type specified in the library used to create the<br>original transform function.                                         |
| comment                                 | Specifies the comment text to add. Enclose the text<br>of the comment within single-quotes. If a comment<br>already exists for this transform function, the<br>comment you enter overwrites the previous<br>comment.                                                                          |
|                                         | Comments can be up to 8192 characters in length. If<br>a comment exceeds that limitation, HP Vertica<br>truncates the comment and alerts the user with a<br>message.                                                                                                    |
|                                         | You can enclose a blank value within single quotes to remove an existing comment.                                                                                                    |
| NULL                                    | Removes an existing comment.                                                                                                    |

#### Permissions

- A superuser can view and add comments to all objects.
- The object owner can add or edit comments for the object.
- A user must have VIEW privileges on an object to view its comments.

#### Notes

Dropping an object drops all comments associated with the object.

#### Examples

The following example adds a comment to the macros.zerowhennull (x INT) UTF function:

=> COMMENT ON TRANSFORM FUNCTION macros.zerowhennull(x INT) IS 'Returns a 0 if not NULL';

The following example removes a comment from the acros.zerowhennull (x INT) function by using the NULL option:

```
=> COMMENT ON TRANSFORM FUNCTION macros.zerowhennull(x INT) IS NULL;
```

## COMMENT ON VIEW

Adds, revises, or removes a comment on a view. Each object can have a maximum of 1 comment (1 or 0). Comments are stored in the V\_CATALOG.COMMENTS system table.

#### Syntax

COMMENT ON VIEW [ [db-name.]schema.]view\_name IS { 'comment' | NULL }

| [[db-name.]schema.] | [Optional] Specifies the database name and optional schema name. Using<br>a database name identifies objects that are not unique within the current<br>search path (see <u>Setting Search Paths</u> ). You must be connected to the<br>database you specify, and you cannot change objects in other databases. |
|---------------------|----------------------------------------------------------------------------------------------------|
|                     | Specifying different database objects lets you qualify database objects as explicitly as required. For example, you can use a database and a schema name (mydb.myschema).                                                                                                    |
| view_name           | The name of the view with which to associate the comment.                                                                                                    |
| comment             | Specifies the text of the comment to add. If a comment already exists for this view, the comment you enter here overwrites the previous comment.                                                                                                    |
|                     | Comments can be up to 8192 characters in length. If a comment exceeds that limitation, HP Vertica truncates the comment and alerts the user with a message.                                                                                                    |
|                     | You can enclose a blank value within single quotes to remove an existing comment.                                                                                                    |
| NULL                | Removes an existing comment.                                                                                                    |

- A superuser can view and add comments to all objects.
- The object owner can add or edit comments for the object.
- A user must have VIEW privileges on an object to view its comments.

#### Notes

Dropping an object drops all comments associated with the object.

#### Examples

The following example adds a comment to a view called curr\_month\_ship:

=> COMMENT ON VIEW curr\_month\_ship IS 'Shipping data for the current month';

The following example removes a comment from the curr\_month\_ship view:

=> COMMENT ON VIEW curr\_month\_ship IS NULL;

#### See Also

• COMMENTS

## COMMIT

Ends the current transaction and makes all changes that occurred during the transaction permanent and visible to other users.

## Syntax

COMMIT [ WORK | TRANSACTION ]

## Parameters

WORK | TRANSACTION Have no effect; they are optional keywords for readability.

## Permissions

No special permissions required.

SQL Reference Manual SQL Statements

#### Notes

END is a synonym for COMMIT.

#### See Also

- ٠
- •
- BEGIN
- ROLLBACK
- START TRANSACTION

## CONNECT

Connects to another HP Vertica database to enable data import (using the COPY FROM VERTICA statement) or export (using the EXPORT statement). By default, invoking CONNECT occurs over the HP Vertica private network. Creating a connection over a public network requires some configuration. For information about using CONNECT to export data to or import data over a public network, see Export/Import from a Public Network.

When importing from or exporting to an HP Vertica database, you can connect only to a database that uses trusted- (username-only) or password-based authentication, as described in Implementing Security. Neither LDAP nor SSL authentication is supported.

## Syntax

CONNECT TO VERTICA database USER username PASSWORD 'password' ON 'host',port

## Parameters

| database | The connection target database name.                                         |
|----------|------------------------------------------------------------------------------|
| username | The username to use when connecting to the other database.                   |
| password | A string containing the password to use to connect to the other database.    |
| host     | A string containing the host name of one of the nodes in the other database. |
| port     | The port number of the other database as an integer.                         |

## Permissions

No special permissions required.

## **Connection Details**

Once you successfully establish a connection to another database, the connection remains open for the current session. To disconnect a connection, use the DISCONNECT statement.

You can have only one connection to another database at a time, though you can create connections to multiple different databases in the same session.

If the target database does not have a password, and you specify a password in the CONNECT statement, the connection succeeds, but does not give any indication that you supplied an incorrect password.

## Example

=> CONNECT TO VERTICA ExampleDB USER dbadmin PASSWORD 'Password123' ON 'VerticaHost01',54
33;
CONNECT

## See Also

- COPY FROM VERTICA
- DISCONNECT
- EXPORT TO VERTICA

## COPY

Bulk loads data into an HP Vertica database. You can initiate loading one or more files or pipes on a cluster host or on a client system (using the COPY LOCAL option).

## Permissions

You must connect to the HP Vertica database as a **superuser**, or, as a non-superuser, have a USER-accessible storage location, and applicable READ or WRITE privileges granted to the storage location from which files are read or written to. COPY LOCAL users must have INSERT privileges to copy data from the STDIN pipe, as well as USAGE privileges on the schema.

The following permissions are required to COPY FROM STDIN:

- INSERT privilege on table
- USAGE privilege on schema

## Syntax

```
COPY [ [db-name.]schema-name.]table
... [ ( { column-as-expression | column }
```

```
..... [ FILLER datatype ]
..... [ FORMAT 'format' ]
..... [ ENCLOSED BY 'char' ]
..... [ ESCAPE AS 'char' | NO ESCAPE ]
..... [ NULL [ AS ] 'string' ]
..... [ TRIM 'byte' ]
..... [ DELIMITER [ AS ] 'char' ]
...[, ...])]
... [ COLUMN OPTION ( column
..... [ FORMAT 'format' ]
..... [ ENCLOSED BY 'char' ]
..... [ ESCAPE AS 'char' | NO ESCAPE ]
..... [ NULL [ AS ] 'string' ]
..... [ DELIMITER [ AS ] 'char' ]
...[, ...])]
FROM { STDIN
..... [ BZIP | GZIP | UNCOMPRESSED ]
... | 'pathToData' [ ON nodename | ON ANY NODE ]
..... [ BZIP | GZIP | UNCOMPRESSED ] [, ...]
... | LOCAL STDIN | 'pathToData'
..... [ BZIP | GZIP | UNCOMPRESSED ] [, ...]
}
...[ NATIVE | NATIVE VARCHAR | FIXEDWIDTH COLSIZES (integer [, ....]) ]
...[ WITH ]
...[WITH [ SOURCE source(arg='value')] [ FILTER filter(arg='value') ] [ PARSER parser([arg=
'value']) ] ]
...[ DELIMITER [ AS ] 'char' ]
...[ TRAILING NULLCOLS ]
...[ NULL [ AS ] 'string' ]
...[ ESCAPE AS 'char' | NO ESCAPE ]
...[ ENCLOSED BY 'char' ]
...[ RECORD TERMINATOR 'string' ]
...[ SKIP records ]
...[ SKIP BYTES integer ]
...[ TRIM 'byte' ]
...[ REJECTMAX integer ]
...[ REJECTED DATA {'path' [ ON nodename ] [, ...] | AS TABLE 'reject_table'} ]
...[ EXCEPTIONS 'path' [ ON nodename ] [, ...] ]
...[ ENFORCELENGTH ]
...[ ABORT ON ERROR ]
...[ AUTO | DIRECT | TRICKLE ]
...[ STREAM NAME 'streamName']
...[ NO COMMIT ]
```

| table | The table containing the data to load into the HP |
|-------|---------------------------------------------------|
|       | Vertica database.                                 |

| [[db-name.]schema-name.]table | <ul> <li>[Optional] Specifies the name of a schema table (not a projection), optionally preceded by a database name. HP Vertica loads the data into all projections that include columns from the schema table.</li> <li>When using more than one schema, specify the schema that contains the table.</li> <li>Note: COPY ignores <i>db-name</i> or <i>schema-name</i> options when used as part of a CREATE EXTERNAL TABLE</li> </ul> |
|-------------------------------|----------------------------------------------------------------------------------------------------|
|                               | statements.                                                                                                    |
| column-as-expression          | Specifies the expression used to compute values for the target column. For example:                                                                                                    |
|                               | COPY t(year AS TO_CHAR(k, 'YYYY')) FROM 'myfile.dat'                                                                                                    |
|                               | Use this option to transform data when it is loaded into<br>the target database. For more information about using<br>expressions with COPY, see Transforming Data During<br>Loads in the Administrator's Guide. See Ignoring<br>Columns and Fields in the Load File in the<br>Administrator's Guide for information about using<br>fillers.                                                                                            |
| column                        | Restricts the load to one or more specified columns in<br>the table. If you do not specify any columns, COPY<br>loads all columns by default.                                                                                                    |
|                               | Table columns that are not in the column list are given<br>their default values. If no default value is defined for a<br>column, COPY inserts NULL.                                                                                                    |
|                               | If you leave the column parameter blank to load all<br>columns in the table, you can use the optional<br>parameter COLUMN OPTION to specify parsing options<br>for specific columns.                                                                                                    |
|                               | <b>Note:</b> The data file must contain the same number<br>of columns as the COPY command's column list.<br>For example, in a table T1 with nine columns (C1<br>through C9), the following command loads the<br>three columns of data in each record to columns<br>C1, C6, and C9, respectively:                                                                                                    |
|                               | => COPY T1 (C1, C6, C9);                                                                                                    |

| FILLER | Specifies not to load the column and its fields into the destination table. Use this option to omit columns that you do not want to transfer into a table.                                                                                                    |
|--------|----------------------------------------------------------------------------------------------------|
|        | This parameter also transforms data from a source<br>column and loads the transformed data to the<br>destination table, rather than loading the original,<br>untransformed source column (parsed column). (See<br>Ignoring Columns and Fields in the Load File in the<br>Administrator's Guide.) |
| FORMAT | Specifies the input formats to use when loading date/time and binary columns.                                                                                                    |
|        | These are the valid input formats when loading binary columns:                                                                                                    |
|        | • 'octal'                                                                                                    |
|        | • 'hex'                                                                                                    |
|        | • 'bitstream'                                                                                                    |
|        | See Loading Binary Data to learn more about using these formats.                                                                                                    |
|        | When loading date/time columns, using FORMAT significantly improves load performance. COPY supports the same formats as the TO_DATE function.                                                                                                    |
|        | See the following topics for additional information:                                                                                                    |
|        | Template Patterns for Date/Time Formatting                                                                                                    |
|        | Template Pattern Modifiers for Date/Time<br>Formatting                                                                                                    |
|        | If you specify invalid format strings, the COPY operation returns an error.                                                                                                    |

| pathToData | Specifies the absolute path of the file containing the data, which can be from multiple input sources.                                                                                                    |
|------------|----------------------------------------------------------------------------------------------------|
|            | If <i>path</i> resolves to a storage location, and the user<br>invoking COPY is not a superuser, these are the<br>required privileges:                                                                                                    |
|            | • The storage location must have been created with the USER option (see ADD_LOCATION).                                                                                                    |
|            | • The user must already have been granted READ access to the storage location where the file(s) exist, as described in GRANT (Storage Location)                                                                                                    |
|            | Further, if a non-superuser invokes COPY from a storage location to which she has privileges, HP Vertica also checks any symbolic links (symlinks) the user has to ensure no symlink can access an area to which the user has not been granted privileges.                                                                                                    |
|            | The <i>pathToData</i> can optionally contain wildcards to match more than one file. The file or files must be accessible to the local client or the host on which the COPY statement runs.                                                                                                    |
|            | You can use variables to construct the pathname as described in Using Load Scripts.                                                                                                    |
|            | The supported patterns for wildcards are specified in<br>the Linux Manual Page for Glob (7), and for ADO.net<br>platforms, through the .NET Directory.getFiles<br>Method.                                                                                                    |
| nodename   | [Optional] Specifies the node on which the data to copy<br>resides and the node that should parse the load file.<br>You can use <i>nodename</i> to COPY and parse a load file<br>from a node other than the initiator node of the COPY<br>statement. If you omit <i>nodename</i> , the location of the<br>input file defaults to the initiator node for the COPY<br>statement. |
|            | <b>Note:</b> You cannot specify <i>nodename</i> with either STDIN or LOCAL, because STDIN is read on the initiator node only and LOCAL indicates a client node.                                                                                                    |

| ON ANY NODE                                                                                                    | [Optional] Specifies that the source file to load is on all<br>of the nodes, so COPY opens the file and parses it from<br>any node in the cluster. Make sure that the source file<br>is available and accessible on each cluster node.                        |
|----------------------------------------------------------------------------------------------------|----------------------------------------------------------------------------------------------------|
|                                                                                                    | You can use a wildcard or glob (such as *.dat) to load<br>multiple input files, combined with the ON ANY NODE<br>clause. Using a glob results in COPY distributing the list<br>of files to all cluster nodes and spreading the workload.                      |
|                                                                                                    | <b>Note:</b> You cannot specify ON ANY NODE with either STDIN or LOCAL, because STDIN is read on the initiator node only and LOCAL indicates a client node.                                                                                                   |
| STDIN                                                                                                    | Reads from the client a standard input instead of a file.<br>STDIN takes one input source only and is read on the<br>initiator node. To load multiple input sources, use<br><i>pathToData</i> .                                                               |
|                                                                                                    | User must have INSERT privilege on table and USAGE privilege on schema/                                                                                                    |
| LOCAL                                                                                                    | Specifies that all paths for the COPY statement are on<br>the client system and that all COPY variants are<br>initiated from a client. You can use the LOCAL and<br>STDIN parameters together. See Using COPY and<br>COPY LOCAL in the Administrator's Guide. |
| BZIP   GZIP   UNCOMPRESSED                                                                                                   | Specifies the input file format. The default value is<br>UNCOMPRESSED, and input files can be of any format. If<br>using wildcards, all qualifying input files must be in the<br>same format.                                                                 |
|                                                                                                    | Notes:                                                                                                    |
|                                                                                                    | • When using concatenated BZIP or GZIP files, be sure that each source file is terminated with a record terminator before concatenating them.                                                                                                    |
|                                                                                                    | Concatenated BZIP and GZIP files are not<br>supported for NATIVE (binary) and NATIVE VARCHAR<br>formats.                                                                                                    |
| WITH, AS                                                                                                    | Improve readability of the statement. These parameters have no effect on the actions performed by the statement.                                                                                                    |
| [WITH [ SOURCE <i>source</i> (arg='value')]<br>[FILTER <i>filter</i> (arg='value')]<br>[PARSER <i>parser</i> (arg='value')]] | Specifies COPY to optionally use one or more User<br>Defined Load functions. You can specify up to one<br>source, zero or more filters, and up to one parser.                                                                                                 |

| NATIVE   NATIVE VARCHAR   FIXEDWIDTH | Specifies the parser to use when bulk loading data. By<br>default, COPY uses the DELIMITER parser for UTF-8<br>format, delimited text input data. Do not specify<br>DELIMITER. COPY always uses the default parser<br>unless you specify another. For more information about<br>using these options, see Specifying a COPY Parser in<br>the Administrator's Guide.<br><b>NOTE:</b> COPY LOCAL does not support the NATIVE<br>and NATIVE VARCHAR parsers |
|--------------------------------------|----------------------------------------------------------------------------------------------------|
| COLUMN OPTION                        | Specifies load metadata for one or more columns<br>declared in the table column list. For example, you can<br>specify that a column has its own DELIMITER,<br>ENCLOSED BY, NULL as 'NULL' expression, and so on.<br>You do not have to specify every column name<br>explicitly in the COLUMN OPTION list, but each column<br>you specify must correspond to a column in the table<br>column list.                                                       |
| COLSIZES (integer [,])               | Required specification when loading fixed-width data<br>using the FIXEDWIDTH parser. COLSIZES and the<br>list of integers must correspond to the columns listed in<br>the table column list. For more information, see<br>Loading Fixed-Width Format Data in the<br>Administrator's Guide.                                                                                                    |
| DELIMITER                            | A single ASCII character that separates columns<br>within each record of a file. The default in HP Vertica is<br>a vertical bar ( ). You can use any ASCII value in the<br>range E'\000' to E'\177' inclusive. You cannot use<br>the same character for both the DELIMITER and NULL<br>options. For more information, see Loading UTF-8<br>Format Data in the Administrator's Guide.                                                                    |
| TRAILING NULLCOLS                    | Specifies that if HP Vertica encounters a record with<br>insufficient data to match the columns in the table<br>column list, COPY inserts the missing columns with<br>NULLS. For other information and examples, see<br>Loading Fixed-Width Format Data in the<br>Administrator's Guide.                                                                                                    |

| ESCAPE AS         | Sets the escape character to indicate that the following character should be interpreted literally, rather than as a special character. You can define an escape character using any ASCII value in the range E'\001' to E'\177', inclusive (any ASCII character except NULL: E'\000').                                                                         |
|-------------------|----------------------------------------------------------------------------------------------------|
|                   | The COPY statement does not interpret the data it reads<br>in as String Literals, and does not follow the same<br>escape rules as other SQL statements (including the<br>COPY parameters). When reading in data, COPY<br>interprets only characters defined by these options as<br>special values:                                                              |
|                   | • ESCAPE AS                                                                                                    |
|                   | • DELIMITER                                                                                                    |
|                   | • ENCLOSED BY                                                                                                    |
|                   | • RECORD TERMINATOR                                                                                                    |
| NO ESCAPE         | Eliminates escape character handling. Use this option<br>if you do not need any escape character and you want<br>to prevent characters in your data from being<br>interpreted as escape sequences.                                                                                                    |
| ENCLOSED BY       | Sets the quote character within which to enclose data,<br>allowing delimiter characters to be embedded in string<br>values. You can choose any ASCII value in the range<br>E'\001' to E'\177' inclusive (any ASCII character<br>except NULL: E'\000'). By default, ENCLOSED BY has<br>no value, meaning data is not enclosed by any sort of<br>quote character. |
| NULL              | The string representing a null value. The default is an empty string (''). You can specify a null value as any ASCII value in the range E'\001' to E'\177' inclusive (any ASCII character except NULL: E'\000'). You cannot use the same character for both the DELIMITER and NULL options. For more information, see Loading UTF-8 Format Data.                |
| RECORD TERMINATOR | Specifies the literal character string that indicates the end of a data file record. For more information about using this parameter, see Loading UTF-8 Format Data.                                                                                                    |
| SKIP records      | Skips a number (integer) of records in a load file. For example, you can use the SKIP option to omit table header information.                                                                                                    |

| SKIP BYTES total | Skips the <i>total</i> number (integer) of bytes in a record.<br>This option is only available when loading fixed-width data.                                                                                |
|------------------|----------------------------------------------------------------------------------------------------|
| TRIM             | Trims the number of bytes you specify from a column.<br>This option is only available when loading fixed-width<br>data.                                                                                      |
| REJECTMAX        | Specifies a maximum number of logical records to be rejected before a load fails. For more details about using this option, see Tracking Load Exceptions and Rejections Status in the Administrator's Guide. |

| REJECTED DATA { 'path'<br>[ ON nodename ] [,]  <br>AS TABLE reject_table } | Specifies the file name or absolute path in which to write rejected rows, or the table name when saving rejected data to a table. Rejected rows are those that failed to load due to a parsing error.                                                                                                    |  |
|----------------------------------------------------------------------------|----------------------------------------------------------------------------------------------------|--|
|                                                                            | The REJECTED DATA clause is designed to work with<br>the EXCEPTIONS clause. When you specify<br>REJECTED DATA <i>path</i> , the rejected-data file includes<br>only the rejected records themselves. If you want to<br>see the reason each record was rejected, you must<br>also specify the EXCEPTIONS <i>path</i> option, in which<br>case the reasons for rejection are written to a separate<br>file. Using the AS TABLE clause creates <i>reject_table</i><br>and populates it with both the rejected record and the<br>reason for rejection. You can then query the table to<br>access rejected data information. For more<br>information, see Saving Load Rejections (REJECTED<br>DATA) in the Administrator's Guide. |  |
|                                                                            | If <i>path</i> resolves to a storage location, and the user<br>invoking COPY is not a superuser, the following<br>privileges are required:                                                                                                    |  |
|                                                                            | • The storage location must have been created with the USER option (see ADD_LOCATION).                                                                                                    |  |
|                                                                            | • The user must already have been granted READ access to the storage location where the files exist, as described in GRANT (Storage Location)                                                                                                    |  |
|                                                                            | The optional ON <i>nodename</i> clause moves any existing rejected data files on <i>nodename</i> to <i>path</i> on the same node. See Tracking Load Exceptions and Rejections Status in the Administrator's Guide.                                                                                                    |  |
|                                                                            | <b>Note:</b> If you include the NO COMMIT and REJECTED<br>DATA AS TABLE clauses in your COPY statement<br>and the <i>reject_table</i> does not already exist,<br>Vertica Analytics Platform saves the rejected-data<br>table as a LOCAL TEMP table and returns a<br>message that a LOCAL TEMP table is being<br>created.                                                                                                    |  |

| EXCEPTIONS 'path'   | Specifies the file name, or absolute path for the file,                                                                                                    |
|---------------------|----------------------------------------------------------------------------------------------------|
| [ ON nodename ] [,] | describing why each rejected row was rejected. Each<br>line in this file describes the corresponding record in<br>the file specified by the REJECTED DATA option.                                                                                                    |
|                     | If <i>path</i> resolves to a storage location, and the user<br>invoking COPY is not a superuser, the following<br>privileges are required:                                                                                                    |
|                     | • The storage location must have been created with the USER option (see ADD_LOCATION).                                                                                                    |
|                     | • The user must already have been granted READ access to the storage location where the files exist, as described in GRANT (Storage Location).                                                                                                    |
|                     | The optional ON <i>nodename</i> clause moves any existing exceptions files on <i>nodename</i> to the indicated <i>path</i> on the same node. For more details about using this option, see Saving Load Exceptions in the Administrator's Guide.                                                                                                    |
|                     | Notes:                                                                                                    |
|                     | • The EXCEPTIONS and REJECTED DATA clauses are designed to work together. If you specify REJECTED DATA <i>path</i> , the rejected-data file includes only the rejected records themselves. If you want to see the reason each record was rejected, you must also specify the EXCEPTIONS <i>path</i> option, in which case reasons are written to a separate file. |
|                     | • You cannot specify a filename for load exceptions if you use the REJECTED DATAAS TABLE clause. Storing rejected data in a table includes the exception in the table's <i>rejected_reason</i> column.                                                                                                    |
| ENFORCELENGTH       | Determines whether COPY truncates or rejects data<br>rows of type char, varchar, binary, and varbinary if they<br>do not fit the target table. By default, COPY truncates<br>offending rows of these data types, but does not reject<br>them. For more details, see Tracking Load Exceptions<br>and Rejections Status in the Administrator's Guide.               |
| ABORT ON ERROR      | Stops the COPY command if a row is rejected and rolls back the command. No data is loaded.                                                                                                    |

| AUTO   DIRECT   TRICKLE | Specifies the method COPY uses to load data into the database. The default load method is AUTO, in which COPY loads data into the WOS (Write Optimized Store) in memory. When the WOS is full, the load continues directly into ROS (Read Optimized Store) on disk. For more information, see Choosing a Load Method in the Administrator's Guide.<br>Note: COPY ignores these options when used as part of a CREATE EXTERNAL TABLE statement. |
|-------------------------|----------------------------------------------------------------------------------------------------|
| STREAM NAME             | [Optional] Supplies a COPY load stream identifier.<br>Using a stream name helps to quickly identify a<br>particular load. The STREAM NAME value that you supply<br>in the load statement appears in the stream column of<br>the LOAD_STREAMS system table.                                                                                                    |
|                         | By default, HP Vertica names streams by table and file<br>name. For example, if you have two files (f1, f2) in<br>Table A, their stream names are A-f1, A-f2,<br>respectively.                                                                                                    |
|                         | To name a stream:                                                                                                    |
|                         | <pre>=&gt; COPY mytable FROM myfile DELIMITER ' ' DIRECT STR<br/>EAM NAME 'My stream name';</pre>                                                                                                    |
| NO COMMIT               | Prevents the COPY statement from committing its transaction automatically when it finishes copying data. For more information about using this parameter, see Choosing a Load Method in the Administrator's Guide.                                                                                                    |
|                         | Notes:                                                                                                    |
|                         | COPY ignores this option when used as part of a CREATE EXTERNAL TABLE statement.                                                                                                    |
|                         | If you include the NO COMMIT and REJECTED DATA AS<br>TABLE clauses in your COPY statement and the <i>reject_tabLe</i> does not already exist, Vertica Analytics<br>Platform saves the rejected-data table as a LOCAL<br>TEMP table and returns a message that a LOCAL<br>TEMP table is being created.                                                                                                    |

**Note:** Always use the COPY statement REJECTED DATA and EXCEPTIONS parameters to save load rejections. Using the RETURNREJECTED parameter is supported only for internal use by the JDBC and ODBC drivers. HP Vertica's internal-use options can change without notice.

# **COPY Option Summary**

The following table summarizes which COPY options are available when loading from delimited text, NATIVE (binary), and NATIVE VARCHAR, and FIXEDWIDTH data:

| COPY Option               | Delimited<br>Text | NATIVE<br>(BINARY) | NATIVE<br>(VARCHAR) | FIXEDWIDTH |
|---------------------------|-------------------|--------------------|---------------------|------------|
| COLUMN OPTION             | х                 | Х                  | x                   | Х          |
| AUTO                      | Х                 | Х                  | x                   | Х          |
| DIRECT                    | Х                 | Х                  | x                   | Х          |
| TRICKLE                   | Х                 | Х                  | x                   | Х          |
| ENFORCELENGTH             | Х                 | Х                  | X                   | Х          |
| EXCEPTIONS                | Х                 | Х                  | X                   | Х          |
| FILLER                    | Х                 | Х                  | X                   | Х          |
| REJECTED DATA             | Х                 | Х                  | X                   | Х          |
| ABORT ON ERROR            | х                 | Х                  | Х                   | Х          |
| STREAM NAME               | Х                 | Х                  | x                   | Х          |
| SKIP                      | Х                 | Х                  | x                   | Х          |
| SKIP BYTES                |                   |                    |                     | Х          |
| REJECTMAX                 | Х                 | Х                  | x                   | Х          |
| STDIN                     | Х                 | Х                  | x                   | Х          |
| UNCOMPRESSED              | Х                 | Х                  | x                   | Х          |
| BZIP   GZIP               | Х                 | Х                  | x                   | Х          |
| CONCATENATED BZIP or GZIP | Х                 |                    |                     | Х          |
| NO COMMIT                 | Х                 | Х                  | x                   | Х          |
| FORMAT                    | Х                 | Х                  | x                   | Х          |
| NULL                      | х                 | Х                  | Х                   | Х          |
| DELIMITED                 | х                 |                    |                     |            |
| ENCLOSED BY               | х                 |                    |                     |            |
| ESCAPE AS                 | х                 |                    |                     |            |

| COPY Option       | Delimited<br>Text | NATIVE<br>(BINARY) | NATIVE<br>(VARCHAR) | FIXEDWIDTH |
|-------------------|-------------------|--------------------|---------------------|------------|
| TRAILING NULLCOLS | Х                 |                    |                     |            |
| RECORD TERMINATOR | Х                 |                    |                     | Х          |
| TRIM              |                   |                    |                     | Х          |

#### Notes

When loading data with the COPY statement, COPY considers the following data invalid:

- Missing columns (an input line has less columns than the recipient table).
- Extra columns (an input line has more columns than the recipient table).
- Empty columns for INTEGER or DATE/TIME data types. COPY does not use the default data values defined by the CREATE TABLE command, unless you do not supply a column option as part of the COPY statement.
- Incorrect representation of data type. For example, non-numeric data in an INTEGER column is invalid.

When COPY encounters an empty line while loading data, the line is neither inserted nor rejected, but COPY increments the line record number. Keep this fact in mind when evaluating rejected records. If you return a list of rejected records and COPY encountered an empty row while loading data into a table, the position of rejected records is incremented by one.

## Examples

The following examples load data with the COPY statement using the FORMAT, DELIMITER, NULL and ENCLOSED BY string options, as well as a DIRECT option.

```
=> COPY public.customer_dimension (customer_since FORMAT 'YYYY')
FROM STDIN
DELIMITER ','
NULL AS 'null'
ENCLOSED BY '"'
=> COPY a
FROM STDIN
DELIMITER ','
NULL E'\\\N'
DIRECT;
=> COPY store.store_dimension
FROM :input_file
DELIMITER '|'
NULL ''
RECORD TERMINATOR E'\f'
```

#### Setting vsql Variables

The first two examples load data from STDIN. The last example uses a vsql variable (input\_file). You can set a vsql variable as follows:

```
\set input_file ../myCopyFromLocal/large_table.gzip
```

#### Using Compressed Data and Named Pipes

COPY supports named pipes that follow the same naming conventions as file names on the given file system. Permissions are open, write, and close.

This statement creates the named pipe, pipe1, and sets two vsql variables, dir and file:

```
\! mkfifo pipe1
\set dir `pwd`/
\set file '''':dir'pipe1'''
```

This statement copies an uncompressed file from the named pipe:

```
\! cat pf1.dat > pipe1 &
COPY large_tbl FROM :file delimiter '|';
SELECT * FROM large_tbl;
COMMIT;
```

This statement copies a GZIP file from named pipe and uncompresses it:

```
\! gzip pf1.dat
\! cat pf1.dat.gz > pipe1 &
COPY large_tbl FROM :file ON site01 GZIP delimiter '|';
SELECT * FROM large_tbl;
COMMIT;
\!gunzip pf1.dat.gz
```

This statement copies a BZIP file from named pipe and then uncompresses it:

```
\!bzip2 pf1.dat
\! cat pf1.dat.bz2 > pipe1 &
COPY large_tbl FROM :file ON site01 BZIP delimiter '|';
SELECT * FROM large_tbl;
COMMIT;
bunzip2 pf1.dat.bz2
```

This statement creates a Flex table, and copies JSON data into the table, using the flex table parser, fjsonparser:

```
CREATE FLEX TABLE darkdata();
CREATE TABLE
```

SQL Reference Manual SQL Statements

```
COPY tweets FROM from '/myTest/Flexible/DATA/tweets_12.json' parser fjsonparser();
Rows Loaded
12
(1 row)
```

## See Also

- SQL Data Types
- ANALYZE\_CONSTRAINTS
- Choosing a Load Method in the Administrator's Guide
- CREATE EXTERNAL TABLE AS COPY
- Directory.getFiles Method
- Bulk Loading Data in the Administrator's Guide
- Loading Fixed-Width Format Data in the Administrator's Guide
- Loading Binary Data in the Administrator's Guide
- Loading Flex Table Data in the Administrator's Guide
- Ignoring Columns and Fields in the Load File in the Administrator's Guide
- Linux Manual Page for Glob (7)
- Tracking Load Exceptions and Rejections Status in the Administrator's Guide
- Transforming Data During Loads in the Administrator's Guide

# COPY LOCAL

Using the COPY statement with its LOCAL option lets you load a data file on a client system, rather than on a cluster host. COPY LOCAL supports the STDIN and 'pathToData' parameters, but not the [ON nodename] clause. COPY LOCAL does not support NATIVE or NATIVE VARCHAR formats.

The COPY LOCAL option is platform independent. The statement works in the same way across all supported HP Vertica platforms and drivers. For more details about using COPY LOCAL with supported drivers, see the Programmer's Guide section for your platform.

**Note:** On Windows clients, the path you supply for the COPY LOCAL file is limited to 216 characters due to limitations in the Windows API.

Invoking COPY LOCAL does not automatically create exceptions and rejections files, even if exceptions occur. You cannot save exceptions and rejections to a table with the rejected data as table parameter. For information about saving such files, see Capturing Load Exceptions and Rejections in the Administrator's Guide.

## Permissions

User must have INSERT privilege on the table and USAGE privilege on the schema.

# How Copy Local Works

COPY LOCAL loads data in a platform-neutral way. The COPY LOCAL statement loads all files from a local client system to the HP Vertica host, where the server processes the files. You can copy files in various formats: uncompressed, compressed, fixed-width format, in bzip or gzip format, or specified as a bash glob. Files of a single format (such as all bzip, or gzip) can be comma-separated in the list of input files. You can also use any of the applicable COPY statement options (as long as the data format supports the option). For instance, you can define a specific delimiter character, or how to handle NULLs, and so forth.

**Note:** The Linux glob command returns files that match the pattern you enter, as specified in the Linux Manual Page for Glob (7). For ADO.net platforms, specify patterns and wildcards as described in the .NET Directory.getFiles Method.

For examples of using the COPY LOCAL option to load data, see COPY for syntactical descriptions, and the Bulk Loading Data section in the Administrator's Guide.

The HP Vertica host uncompresses and processes the files as necessary, regardless of file format or the client platform from which you load the files. Once the server has the copied files, HP Vertica maintains performance by distributing file parsing tasks, such as encoding, compressing, uncompressing, across nodes.

# Viewing Copy Local Operations in a Query Plan

When you use the COPY LOCAL option, the GraphViz Explain plan includes a label for Load-Client-File, rather than Load-File. Following is a section from a sample Explain plan:

```
PLAN: BASE BULKLOAD PLAN (GraphViz Format)
digraph G {
graph [rankdir=BT, label = " BASE BULKLOAD PLAN \nAll Nodes Vector:
\n\n node[0]=initiator (initiator) Up\n", labelloc=t, labeljust=l ordering=out]
.
.
10[label = "Load-Client-File(/tmp/diff) \nOutBlk=[UncTuple]",
color = "green", shape = "ellipse"];
```

# **COPY FROM VERTICA**

You can import data from an earlier HP Vertica release, as long as the earlier release is a version of the last major release. For instance, for Version 6.x, you can import data from any version of 5.x, but not from 4.x.

Copies data from another HP Vertica database once you have established a connection to the other HP Vertica database with the CONNECT statement. See Importing Data for more setup information. The COPY FROM VERTICA statement works similarly to the COPY statement, but accepts only a subset of COPY parameters.

By default, using COPY FROM VERTICA to copy or import data from another database occurs over the HP Vertica private network. Connecting to a public network requires some configuration. For information about using this statement to copy data across a public network, see Importing/Exporting From Public Networks.

## Syntax

```
COPY [target_schema.]target_table
```

- ... [( target\_column\_name[, target\_column\_name2,...])]
- ... FROM VERTICA database.[source\_schema.]source\_table
- ... [(source\_column\_name[, source\_column\_name2,...])]
- ... [AUTO | DIRECT | TRICKLE]
- ... [STREAM NAME 'stream name']

```
... [NO COMMIT]
```

## Parameters

| [target_schema.]target_table                             | The table to store the copied data. This table must be in your local database, and must already exist.                                              |
|----------------------------------------------------------|----------------------------------------------------------------------------------------------------|
| <pre>(target_column_name[, target_colu mn_name2,])</pre> | A list of columns in the target table to store the copied data.                                                                                     |
|                                                          | <b>Note:</b> You cannot use column fillers as part of the column definition.                                                                        |
| database                                                 | The name of the database that is the source of the copied data. You must have already created a connection to this database in the current session. |
| [source_schema.]source_table                             | The table in the source database that is the source of the copied data.                                                                             |
| <pre>(source_column_name[, source_colu mn_name2,])</pre> | A list of columns in the source table to be copied. If this list<br>is supplied, only these columns are copied from the source<br>table.            |

| Specifies the method COPY uses to load data into the database. The default load method is AUTO, in which COPY loads data into the WOS (Write Optimized Store) in memory. When the WOS is full, the load continues directly into ROS (Read Optimized Store) on disk. For more information, see Choosing a Load Method in the Administrator's Guide. |  |
|----------------------------------------------------------------------------------------------------|--|
| COPY ignores these options when used as part of a CREATE EXTERNAL TABLE statement.                                                                                                    |  |
| [Optional] Supplies a COPY load stream identifier. Using a stream name helps to quickly identify a particular load. The STREAM NAME value that you supply in the load statement appears in the stream column of the LOAD_STREAMS system table.                                                                                                    |  |
| By default, HP Vertica names streams by table and file<br>name. For example, if you have two files (f1, f2) in Table A,<br>their stream names are A-f1, A-f2, respectively.                                                                                                    |  |
| To name a stream:                                                                                                    |  |
| => COPY <i>mytable</i> FROM <i>myfile</i> DELIMITER ' ' DIRECT STREAM<br>NAME 'My stream name';                                                                                                    |  |
| Prevents the COPY statement from committing its transaction automatically when it finishes copying data. For more information about using this parameter, see Choosing a Load Method in the Administrator's Guide.                                                                                                    |  |
|                                                                                                    |  |

## Permissions

- SELECT privileges on the source table
- USAGE privilege on source table schema
- INSERT privileges for the destination table in target database
- USAGE privilege on destination table schema

#### Notes

Importing and exporting data fails if either side of the connection is a single-node cluster installed to localhost, or you do not specify a host name or IP address.

• If you do not supply a list of source and destination columns, COPY FROM VERTICA attempts to match columns in the source table with corresponding columns in the destination table. See the following section for details.

## Source and Destination Column Mapping

You can optionally supply lists of either source columns to be copied, columns in the destination table where data should be stored, or both. Specifying the lists lets you select a subset of source table columns to copy to the destination table. Since source and destination lists are not required, results differ depending on which list is present. The following table presents the results of supplying one or more lists:

|                                         | Omit Source Column List                                                                                                    | Supply Source Column List                                                                                                    |
|-----------------------------------------|----------------------------------------------------------------------------------------------------|----------------------------------------------------------------------------------------------------|
| Omit<br>Destination<br>Column<br>List   | Matches all columns in the source<br>table to columns in the destination<br>table. The number of columns in<br>the two tables need not match,<br>but the destination table must not<br>have fewer columns than the<br>source. | Copies content only from the supplied list of<br>source table columns. Matches columns in<br>the destination table to columns in the source<br>list. The number of columns in the two tables<br>need not match, but the destination table<br>must not have fewer columns than the<br>source. |
| Supply<br>Destination<br>Column<br>List | Matches columns in the<br>destination column list to columns<br>in the source. The number of<br>columns in the destination list<br>must match the number of<br>columns in the source table.                                   | Matches columns from the source table<br>column lists to those in the destination table.<br>The lists must have the same number of<br>columns.                                                                                                    |

The COPY FROM VERTICA statement needs to map columns in the source table to columns in the destination table.

## Example

This example demonstrates connecting to another database, copying the contents of an entire table from the source database to an identically-defined table in the current database directly into **ROS**, and then closing the connection.

This example demonstrates copying several columns from a table in the source database into a table in the local database.

```
=> CONNECT TO VERTICA vmart USER dbadmin PASSWORD '' ON 'VertTest01',5433; CONNECT
```

You can copy tables (or columns) containing Identity and Auto-increment values, but the sequence values are not incremented automatically at their destination.

## See Also

- CONNECT
- DISCONNECT
- EXPORT TO VERTICA

# CREATE EXTERNAL TABLE AS COPY

Creates an external table. This statement is a combination of the CREATE TABLE and COPY statements, supporting a subset of each statement's parameters, as noted below. You can also use user-defined load extension functions (UDLs) to create external tables. For more information about UDL syntax, see User Defined Load (UDL) and COPY.

Note: HP Vertica does not create a superprojection for an external table when you create it.

# Permissions

Must be a database superuser to create external tables, unless the superuser has created a useraccessible storage location to which the COPY refers, as described in ADD\_LOCATION. Once external tables exist, you must also be a database superuser to access them through a select statement.

**Note:** Permission requirements for external tables differ from other tables. To gain full access (including SELECT) to an external table that a user has privileges to create, the database superuser must also grant READ access to the USER-accessible storage location, see GRANT (Storage Location).

## Syntax

```
CREATE EXTERNAL TABLE [ IF NOT EXISTS ] [schema.]table-name {
    ... ( Column-Definition (table) [, ... ] )
    ... | [ column-name-list (create table) ]
```

```
} AS COPY [ [db-name.]schema-name.]table
... [ ( { column-as-expression | column }
..... [ FILLER datatype ]
..... [ FORMAT 'format' ]
..... [ ENCLOSED BY 'char' ]
..... [ ESCAPE AS 'char' | NO ESCAPE ]
..... [ NULL [ AS ] 'string' ]
..... [ TRIM 'byte' ]
..... [ DELIMITER [ AS ] 'char' ]
... [, ... ] ) ]
... [ COLUMN OPTION ( column
..... [ FORMAT 'format' ]
..... [ ENCLOSED BY 'char' ]
..... [ ESCAPE AS 'char' | NO ESCAPE ]
..... [ NULL [ AS ] 'string' ]
..... [ DELIMITER [ AS ] 'char' ]
... [, ... ] ) ]
FROM {
... | 'pathToData' [ ON nodename | ON ANY NODE ]
..... [ BZIP | GZIP | UNCOMPRESSED ] [, ...]
}
...[ NATIVE
... | NATIVE VARCHAR
...| FIXEDWIDTH { COLSIZES (integer [, ....]) }
...]
...[ WITH ]
...[WITH [ SOURCE source(arg='value')] [ FILTER filter(arg='value') ] [ PARSER parser(arg='v
alue') ]]
...[ DELIMITER [ AS ] 'char' ]
...[ TRAILING NULLCOLS ]
...[ NULL [ AS ] 'string' ]
...[ ESCAPE AS 'char' | NO ESCAPE ]
...[ ENCLOSED BY 'char' [ AND 'char' ] ]
...[ RECORD TERMINATOR 'string' ]
...[ SKIP integer ]
...[ SKIP BYTES integer ]
...[ TRIM 'byte' ]
...[ REJECTMAX integer ]
...[ EXCEPTIONS 'path' [ ON nodename ] [, ...] ]
...[ REJECTED DATA 'path' [ ON nodename ] [, ...] ]
...[ ENFORCELENGTH ]
...[ ABORT ON ERROR ]
```

#### Parameters

The following parameters from the parent statements are not supported in the CREATE EXTERNAL TABLE AS COPY statement:

| CREATE TABLE              | COPY       |
|---------------------------|------------|
| AS AT EPOCH LAST          | FROM STDIN |
| AT TIME 'timestamp'       | FROM LOCAL |
| ORDER BY table-column [,] | DIRECT     |
| ENCODED BY                | TRICKLE    |

| CREATE TABLE                  | COPY      |
|-------------------------------|-----------|
| hash-segmentation-clause      | NO COMMIT |
| UNSEGMENTED {node   node all} |           |
| KSAFE [k_num]                 |           |
| PARTITION BY partition-clause |           |

For all supported parameters, see the CREATE TABLE and COPY statements.

## Notes

Canceling a CREATE EXTERNAL TABLE AS COPY statement can cause unpredictable results. HP recommends that you allow the statement to finish, then use DROP TABLE once the table exists.

## **Examples**

Examples of external table definitions:

```
CREATE EXTERNAL TABLE ext1 (x integer) AS COPY FROM '/tmp/ext1.dat' DELIMITER ',';
CREATE EXTERNAL TABLE ext1 (x integer) AS COPY FROM '/tmp/ext1.dat.bz2' BZIP DELIMITER ',
';
CREATE EXTERNAL TABLE ext1 (x integer, y integer) AS COPY (x as '5', y) FROM '/tmp/ext1.d
at.bz2' BZIP DELIMITER ',';
```

# See Also

- Physical Schema
- CREATE TABLE
- CREATE FLEX TABLE
- SELECT
- Using External Tables

# **CREATE FAULT GROUP**

Creates a fault group, which can contain the following:

- One or more nodes
- One or more child fault groups
- One or more nodes and one or more child fault groups

The CREATE FAULT GROUP statement creates an empty fault group. You must run the ALTER FAULT GROUP statement to add nodes or other fault groups to an existing fault group.

## Syntax

CREATE FAULT GROUP name

## Parameters

name Specifies the name of the fault group to create. You must provide distinct names for each fault group you create.

## Permissions

Must be a **superuser** to create a fault group.

## Example

The following example creates a fault group called parent0:

```
exampledb=> CREATE FAULT GROUP parent0;
CREATE FAULT GROUP
```

To add nodes or other fault groups to the <code>parent0</code> fault group, run the <code>ALTER FAULT GROUP</code> statement.

# See Also

- V\_CATALOG.FAULT\_GROUPS
- V\_CATALOG.CLUSTER\_LAYOUT
- Fault Groups in the Administrator's Guide
- High Availability through Fault Groups in the Concepts Guide

# **CREATE FLEX TABLE**

Creates a flex table in the logical schema. If you create a flex table without any column definitions, two materialized columns exist:

\_\_\_\_\_raw\_\_\_: A LONG VARBINARY type column in which any unstructured data you load is stored. The column has a NOT NULL constraint, which can be changed using the ALTER TABLE statement.

<u>\_\_\_identity\_\_\_</u>: An identity column, present when no other column definitions exist. This column is auto-incrementing and used for segmentation and sort order.

Additionally, creating any flex table results in three associated objects:

- A flex table (*flex\_table*) named in this statement
- A related keys table, called *flex\_table\_keys*
- A related view, called *flex\_table\_view*

Both the flex table and its associated \_keys table are required to use flex tables successfully. The \_ keys table and \_view are subservient objects of the flex table, which cannot exist if the table does not. However, you can drop either the \_keys table or \_view independently.

Declaring columns (or other supported parameters) is optional. CREATE FLEX TABLE supports many of the parameters available when creating columnar tables, but not all. This section presents the optional use of column definitions, and the subset of supported parameters.

You can also create flex external tables, with some syntactical variations, as described in CREATE FLEX EXTERNAL TABLE AS COPY.

Note: HP Vertica does not support flexible global temporary tables.

# Syntax

```
CREATE {FLEX | FLEXIBLE} TABLE [ IF NOT EXISTS ] [[db-name.]schema.]table-name {
    ... ( [ Column-Definition (table) [ , ... ]] )
    ... | [ table-constraint ( column_name, ... )]
    ... | [ column-name-list (create table) ]
  }
  ... [ ORDER BY table-column [ , ... ] ]
    ... [ ENCODED BY column-definition [ , ... ]
    ... [ Hash-Segmentation-Clause
    ..... | UNSEGMENTED { NODE node | ALL NODES } ]
    ... [ FARTITION BY partition-clause ]
```

#### Parameters

See the CREATE TABLE statement for all parameter descriptions.

## **Unsupported CREATE Options for Flex Tables**

You cannot use the following options when creating a flex table:

```
... AS [COPY] [ [ AT EPOCH LATEST ] ... | [ AT TIME 'timestamp' ] ] [ /*+ direct */ ] query
... | [ LIKE [[db-name.]schema.]existing-table [ INCLUDING PROJECTIONS | EXCLUDING PROJECTIONS
] ]
```

## **Default Flex Table and Keys Table Projections**

HP Vertica automatically creates **superprojections** for both the flex table and keys tables when you create them.

If you create a flex table with one or more of the ORDER BY, ENCODED BY, SEGMENTED BY, or KSAFE clauses, the clause information is used to create projections. If no clauses are in use, HP Vertica uses the following defaults for unspecified aspects:

| Table          | order_by  | encoded_by | Segmentation                     | Ksafe |
|----------------|-----------|------------|----------------------------------|-------|
| flexible table | identity  | none       | by hashidentity                  | 1     |
| keys_table     | frequency | none       | replicated/unsegmented all nodes | 1     |

**Note:** When you build a view for a flex table (see BUILD\_FLEXTABLE\_VIEW), the view is ordered by frequency, desc, and key\_name.

## Permissions

To create a flex table, you must have CREATE privileges on the table schema.

## Examples

The following example creates a flex table named darkdata without specifying any column information. HP Vertica creates a default superprojection and buddy projection as part of creating the table:

```
=> CREATE FLEXIBLE TABLE darkdata();
CREATE TABLE
```

The following example creates a table called darkdata1 with one column (date\_col) and specifies the partition by clause to partition the data by year. HP Vertica creates a default superprojection and buddy projections as part of creating the table:

```
=> CREATE FLEX TABLE darkdata1 (date_col date NOT NULL) partition by extract('year' from
date_col);
CREATE TABLE
```

# See Also

- Physical Schema
- COPY
- CREATE EXTERNAL TABLE AS COPY
- CREATE FLEX EXTERNAL TABLE AS COPY
- CREATE TABLE
- PARTITION\_PROJECTION

- PARTITION\_TABLE
- SELECT
- Working with Table Partitions
- Auto Partitioning
- Using External Tables

# CREATE FLEX EXTERNAL TABLE AS COPY

Creates a flexible external table. This statement is a combination of the CREATE TABLE and COPY statements, supporting a subset of each statement's parameters, as noted below. You can also use user-defined load extension functions (UDLs) to create external flex tables. For more information about UDL syntax, see User Defined Load (UDL) and COPY.

Note: HP Vertica does not create a superprojection for an external table when you create it.

## Permissions

Must be a database superuser to create external tables, unless the superuser has created a useraccessible storage location to which the COPY refers, as described in ADD\_LOCATION. Once external tables exist, you must also be a database superuser to access them through a select statement.

**Note:** Permission requirements for external tables differ from other tables. To gain full access (including SELECT) to an external table that a user has privileges to create, the database superuser must also grant READ access to the USER-accessible storage location, see GRANT (Storage Location).

## **Syntax**

```
CREATE {FLEX | FLEXIBLE} EXTERNAL TABLE [ IF NOT EXISTS ] [schema.]table-name {
    ... ( [ Column-Definition (table) [ , ... ] ] )
} AS COPY FROM {
    ... | 'pathToData' [ ON nodename | ON ANY NODE ]
    .... [ BZIP | GZIP | UNCOMPRESSED ] [, ...]
}
    ... [ NATIVE
    ... NATIVE VARCHAR
    ... | FIXEDWIDTH { COLSIZES (integer [, ...]) }
    ...]
    ...[ WITH ]
    ...[ WITH [ SOURCE source(arg='value')] [ FILTER filter(arg='value') ] [ PARSER parser(
    arg='value') ]]
    ...[ DELIMITER [ AS ] 'char' ]
```

```
...[ TRAILING NULLCOLS ]
...[ NULL [ AS ] 'string' ]
...[ ESCAPE AS 'char' | NO ESCAPE ]
...[ ENCLOSED BY 'char' [ AND 'char' ] ]
...[ RECORD TERMINATOR 'string' ]
...[ SKIP integer ]
...[ SKIP integer ]
...[ TRIM 'byte' ]
...[ REJECTMAX integer ]
...[ EXCEPTIONS 'path' [ ON nodename ] [, ...] ]
...[ REJECTED DATA 'path' [ ON nodename ] [, ...] ]
...[ ABORT ON ERROR ]
```

#### Parameters

The following parameters from the parent statements are not supported in the CREATE FLEXIBLE EXTERNAL TABLE AS COPY statement:

| CREATE TABLE                  | COPY       |
|-------------------------------|------------|
| AS AT EPOCH LAST              | FROM STDIN |
| AT TIME 'timestamp'           | FROM LOCAL |
| ORDER BY table-column [,]     | DIRECT     |
| ENCODED BY                    | TRICKLE    |
| hash-segmentation-clause      | NO COMMIT  |
| UNSEGMENTED {node   node all} |            |
| KSAFE [k_num]                 |            |
| PARTITION BY partition-clause |            |

For all supported parameters, see the CREATE TABLE and COPY statements.

## Notes

Canceling a CREATE FLEX EXTERNAL TABLE AS COPY statement can cause unpredictable results. HP Vertica recommends that you allow the statement to finish, then use DROP TABLE once the table exists.

## **Examples**

To create an external flex table:

```
kdb=> create flex external table mountains() as copy from 'home/release/KData/kmm_ountain
s.json' parser fjsonparser();
CREATE TABLE
```

SQL Reference Manual SQL Statements

After creating an external flex table, two regular tables exist, as with other flex tables, the named table, and its associated \_keys table, which is not an external table:

You can use the helper function COMPUTE\_FLEXTABLE\_KEYS\_AND\_BUILD\_VIEW to compute keys and create a view for the external table:

1. Check the keys from the \_keys table for the results of running the helper application:

| kdb=> select * from appLog_keys;<br>key_name<br>ess                                                                                              | frequency   data_type_gu                                                          |
|----------------------------------------------------------------------------------------------------|-----------------------------------------------------------------------------------|
| <pre>contributors coordinates created_at entities.hashtags (186) .</pre>                                                                         | 8   varchar(20)<br>  8   varchar(20)<br>  8   varchar(60)<br>  8   long varbinary |
| retweeted_status.user.time_zone<br>retweeted_status.user.url<br>retweeted_status.user.utc_offset<br>retweeted_status.user.verified<br>(125 rows) | 1   varchar(20)<br>  1   varchar(68)<br>  1   varchar(20)<br>  1   varchar(20)    |

#### 2. Query from the external flex table view:

```
kdb=> select "user.lang" from appLog_view;
  user.lang
  -----
it
en
es
```

SQL Reference Manual SQL Statements

```
en
es
tr
en
(12 rows)
```

#### See Also

- CREATE EXTERNAL TABLE AS COPY
- CREATE TABLE
- CREATE FLEX TABLE
- SELECT
- ٠

# **CREATE FUNCTION Statements**

You can use the Create Function statement to create two different kinds of functions:

• User-Defined SQL functions--User defined SQL functions let you define and store commonlyused SQL expressions as a function. User defined SQL functions are useful for executing complex queries and combining HP Vertica built-in functions. You simply call the function name you assigned in your query.

User defined scalar functions (UDSFs) take in a single row of data and return a single value. These functions can be used anywhere a native HP Vertica function or statement can be used, except CREATE TABLE with its PARTITION BY or any segmentation clause.

• User-Defined Scalar functions--

While you use CREATE FUNCTION to create both SQL and scalar functions, you use a different syntax for each function type. For more information, see:

- CREATE FUNCTION (SQL Functions)
- CREATE FUNCTION (UDF)

# About Creating User Defined Transform Functions (UDTFs)

You can use a similar SQL statement to create user-defined transform functions. User Defined Transform Functions (UDTFs) operate on table segments and return zero or more rows of data. The data they return can be an entirely new table, unrelated to the schema of the input table, including

having its own ordering and segmentation expressions. They can only be used in the SELECT list of a query. For details see Using User Defined Transforms. To create a UDTF, see CREATE TRANSFORM FUNCTION.

# **CREATE AGGREGATE FUNCTION**

Adds a User Defined Aggregate Function (UDAF) stored in a shared Linux library to the catalog. You must have already loaded this library using the CREATE LIBRARY statement. When you call the SQL function, HP Vertica passes data values to the code in the library to process it.

#### Syntax

CREATE [ OR REPLACE ] AGGREGATE FUNCTION [[db-name.]schema.]function-name ... AS LANGUAGE 'Language' NAME 'factory' LIBRARY Library\_name;

#### Parameters

| [ OR REPLACE ]              | If you do not supply this parameter, the CREATE AGGREGATE<br>FUNCTION statement fails if an existing function matches the name and<br>parameters of the function you are trying to define. If you do supply this<br>parameter, the new function definition overwrites the old.                                 |
|-----------------------------|----------------------------------------------------------------------------------------------------|
| [[db-name.]schema.]         | [Optional] Specifies the database name and optional schema name.<br>Using a database name identifies objects that are not unique within the<br>current search path (see Setting Search Paths). You must be connected<br>to the database you specify. You cannot make changes to objects in<br>other databases. |
|                             | Specifying different database objects lets you qualify database objects as explicitly as required. For example, you can use a database and a schema name (mydb.myschema).                                                                                                    |
| function-name               | The name of the function to create. If the function name is schema-<br>qualified (as above), the function is created in the specified schema. This<br>name does not need to match the name of the factory, but it is less<br>confusing if they are the same or similar.                                        |
| LANGUAGE 'Language'         | The programming language used to develop the function. Currently only 'C++' is supported for UDAF.                                                                                                    |
| NAME 'factory'              | The name of the factory class in the shared library that generates the object to handle the function's processing.                                                                                                    |
| LIBRARY <i>Library_name</i> | The name of the shared library that contains the C++ object to perform the processing for this function. This library must have been previously loaded using the CREATE LIBRARY statement.                                                                                                    |

#### Notes

- The parameters and return value for the function are automatically determined by the CREATE AGGREGATE FUNCTION statement, based on data supplied by the factory class.
- When a User Defined Aggregate function that is defined multiple times with arguments of different data types is called, HP Vertica selects the function whose input parameters match the parameters in the function call to perform the processing.
- You can return a list of all SQL functions and User Defined Functions (including aggregates) by querying the system table V\_CATALOG.USER\_FUNCTIONS or executing the vsql meta-command \df. Users see only the functions on which they have EXECUTE privileges.

#### Permissions

- Only a superuser can create or drop a User Defined Aggregate library.
- To create a User Defined Aggregate function, the user must have CREATE and USAGE privileges on the schema and USAGE privileges on the library.
- To use a User Defined Aggregate, the user must have USAGE privileges on the schema and EXECUTE privileges on the defined function. See GRANT (User Defined Extension) and REVOKE (User Defined Extension).

#### Examples

The following example demonstrates loading a library named AggregateFunctions then defining a function named ag\_avg and ag\_cat that are mapped to the ag\_cat AverageFactory and ConcatenateFactory classes in the library:

```
=> CREATE LIBRARY AggregateFunctions AS '/opt/vertica/sdk/examples/build/AggregateFunctio
ns.so';
CREATE LIBRARY
=> CREATE AGGREGATE FUNCTION ag_avg AS LANGUAGE 'C++' NAME 'AverageFactory'
  library AggregateFunctions;
CREATE AGGREGATE FUNCTION
=> CREATE AGGREGATE FUNCTION ag cat AS LANGUAGE 'C++' NAME 'ConcatenateFactory'
  library AggregateFunctions;
CREATE AGGREGATE FUNCTION
=> \X
Expanded display is on.
select * from user functions;
-[ RECORD 1 ]----+---
schema_name | public
function_name | ag_avg
procedure_type | User Defined Aggregate
function_return_type | Numeric
function_argument_type | Numeric
function_definition | Class 'AverageFactory' in Library 'public.AggregateFunctions'
```

SQL Reference Manual SQL Statements

| volatility             |                                                                 |
|------------------------|-----------------------------------------------------------------|
| is_strict              | f                                                               |
| is_fenced              | f                                                               |
| comment                |                                                                 |
| -[ RECORD 2 ]          | *<br>+                                                          |
| -                      |                                                                 |
| schema_name            | public                                                          |
| function_name          | ag_cat                                                          |
| procedure_type         | User Defined Aggregate                                          |
| function_return_type   | Varchar                                                         |
| function_argument_type | Varchar                                                         |
| function_definition    | Class 'ConcatenateFactory' in Library 'public.AggregateFunction |
| s '                    |                                                                 |
| volatility             |                                                                 |
| is_strict              | f                                                               |
| is_fenced              | f                                                               |
| comment                |                                                                 |

#### See Also

- CREATE LIBRARY
- DROP AGGREGATE FUNCTION
- GRANT (User Defined Extension)
- REVOKE (User Defined Extension)
- USER\_FUNCTIONS
- Developing and Using User Defined Extensions
- Developing a User Defined Aggregate Function

# **CREATE ANALYTIC FUNCTION**

Associates a User Defined Analytic Function (UDAnF) stored in a shared Linux library with a SQL function name. You must have already loaded the library containing the UDAnF using the CREATE LIBRARY statement. When you call the SQL function, HP Vertica passes the arguments to the analytic function in the library to process.

#### Syntax

```
CREATE [ OR REPLACE ] ANALYTIC FUNCTION function-name
... AS [ LANGUAGE 'Language' ] NAME 'factory'
... LIBRARY Library_name
... [ FENCED | NOT FENCED ];
```

#### Parameters

| function-name           | The name to assign to the UDAnF. This is the name you use in your SQL statements to call the function.                                                                                     |
|-------------------------|----------------------------------------------------------------------------------------------------|
| LANGUAGE 'Language'     | The programming language used to write the UDAnF. Currently, 'C++' is supported. If not supplied, C++ is assumed.                                                                          |
| NAME 'factory'          | The name of the C++ factory class in the shared library that generates the object to handle the function's processing.                                                                     |
| LIBRARY library_name    | The name of the shared library that contains the C++ object to perform the processing for this function. This library must have been previously loaded using the CREATE LIBRARY statement. |
| [ FENCED   NOT FENCED ] | Enables or disables Fenced Mode for this function. Fenced mode is enabled by default.                                                                                                    |

#### Permissions

- To CREATE a function, the user must have CREATE privilege on the schema to contain the function and USAGE privilege on the library containing the function.
- To use a function, the user must have USAGE privilege on the schema that contains the function and EXECUTE privileges on the function.
- To DROP a function, the user must either be a superuser, the owner of the function, or the owner of the schema which contains the function.

#### Notes

- The parameters and return value for the function are automatically determined by the CREATE ANALYTIC FUNCTION statement, based on data supplied by the factory class.
- You can assign multiple functions the same name if they accept different sets of arguments. See User Defined Function Overloading in the Programmer's Guide for more information.
- You can return a list of all UDFs by querying the system table V\_CATALOG.USER\_ FUNCTIONS. Users see only the functions on which they have EXECUTE privileges.

#### See Also

Developing a User Defined Analytic Function

# **CREATE FILTER**

Adds a User Defined Load FILTER function. You must have already loaded this library using the CREATE LIBRARY statement. When you call the SQL function, HP Vertica passes the parameters to the function in the library to process it.

#### Syntax

```
CREATE [ OR REPLACE ] FILTER [[db-name.]schema.]function-name
... AS LANGUAGE 'Language' NAME 'factory' LIBRARY Library_name
... [ FENCED | NOT FENCED ];
```

#### Parameters

| [ OR REPLACE ]          | If you do not supply this parameter, the CREATE FILTER statement<br>fails if an existing function matches the name and parameters of the<br>filter function you are trying to define. If you do supply this parameter,<br>the new filter function definition overwrites the old.                                      |
|-------------------------|----------------------------------------------------------------------------------------------------|
| [[db-name.]schema.]     | [Optional] Specifies the database name and optional schema name.<br>Using a database name identifies objects that are not unique within<br>the current search path (see Setting Schema Search Paths). You<br>must be connected to the database you specify. You cannot make<br>changes to objects in other databases. |
|                         | Specifying different database objects lets you qualify database objects as explicitly as required. For example, you can use a database and a schema name (mydb.myschema).                                                                                                    |
| function-name           | The name of the filter function to create. If the filter function name is schema-qualified (as above), the function is created in the specified schema. This name does not need to match the name of the factory, but it is less confusing if they are the same or similar.                                           |
| LANGUAGE 'Language'     | The programming language used to develop the function. 'C++' is the only language supported by User Defined Load functions.                                                                                                    |
| NAME 'factory'          | The name of the factory class in the shared library that generates the object to handle the filter function's processing.                                                                                                    |
|                         | This is the same name used by the RegisterFactory class.                                                                                                    |
| LIBRARY library_name    | The name of the shared library that contains the C++ object to perform the processing for this filter function. This library must have been previously loaded using the CREATE LIBRARY statement.                                                                                                    |
| [ FENCED   NOT FENCED ] | Enables or disables Fenced Mode for this function. Fenced mode is enabled by default.                                                                                                    |

#### Notes

- The parameters and return value for the filter function are automatically determined by the CREATE FILTER statement, based on data supplied by the factory class.
- You can return a list of all SQL functions and User Defined Functions by querying the system table V\_CATALOG.USER\_FUNCTIONS or executing the vsql meta-command \df. Users see only the functions on which they have EXECUTE privileges.

#### Permissions

- Only a superuser can create or drop a function that uses a UDx library.
- To use a User Defined Filter, the user must have USAGE privileges on the schema and EXECUTE privileges on the defined filter function. See GRANT (Function) and REVOKE (Function).

**Important:** Installing an untrusted UDL function can compromise the security of the server. UDx's can contain arbitrary code. In particular, UD Source functions can read data from any arbitrary location. It is up to the developer of the function to enforce proper security limitations. Superusers must not grant access to UDx's to untrusted users.

## Example

The following example demonstrates loading a library named iConverterLib, then defining a function named Iconverter that is mapped to the iConverterFactory factory class in the library:

```
=> CREATE LIBRARY iConverterLib as '/opt/vertica/sdk/examples/build/IconverterLib.so';
CREATE LIBRARY
=> CREATE FILTER Iconverter AS LANGUAGE 'C++' NAME 'IconverterFactory' LIBRARY Iconverter
Lib;
CREATE FILTER FUNCTION
=> \x
Expanded display is on.
=> SELECT * FROM user_functions;
function_name | public
-[ RECORD 1 ]-----+-----
function_name | Iconverter
procedure_type | User Defined Filter
function_return_type
function_argument_type |
function_definition
volatility
                      | f
is_strict
is_fenced
                      | f
comment
```

#### See Also

- CREATE LIBRARY
- DROP FILTER
- GRANT (Function)
- REVOKE (Function)
- USER\_FUNCTIONS
- Developing User Defined Load (UDL) Functions

# **CREATE FUNCTION (SQL Functions)**

Lets you store SQL expressions as functions in HP Vertica for use in queries. These functions are useful for executing complex queries or combining HP Vertica built-in functions. You simply call the function name you assigned.

**Note:** This topic describes how to use CREATE FUNCTION to create a SQL function. If you want to create a user-defined scalar function (UDSF), see CREATE FUNCTION (UDF).

In addition, if you want to see how to create a user-defined transform function (UDTF), see CREATE TRANSFORM FUNCTION.

#### Syntax

```
CREATE [ OR REPLACE ] FUNCTION
... [[db-name.]schema.]function-name ( [ argname argtype [, ...] ] )
... RETURN rettype
... AS
... BEGIN
..... RETURN expression;
... END;
```

#### Parameters

| [[db-name.]schema.]        | <ul> <li>[Optional] Specifies the schema name. Using a schema identifies objects that are not unique within the current search path (see Setting Schema Search Paths).</li> <li>You can optionally precede a schema with a database name, but you must be connected to the database you specify. You cannot make changes to objects in other databases.</li> </ul>                 |
|----------------------------|----------------------------------------------------------------------------------------------------|
|                            | The ability to specify different database objects (from database and schemas to tables and columns) lets you qualify database objects as explicitly as required. For example, use a table and column (mytable.column1), a schema, table, and column (myschema.mytable.column1), and, as full qualification, a database, schema, table, and column (mydb.myschema.mytable.column1). |
| function-name              | Specifies a name for the SQL function to create. When using more than one schema, specify the schema that contains the function, as noted above.                                                                                                    |
| argname                    | Specifies the name of the argument.                                                                                                    |
| argtype                    | Specifies the data type for argument that is passed to the function.<br>Argument types must match HP Vertica type names. See SQL Data<br>Types.                                                                                                    |
| rettype                    | Specifies the data type to be returned by the function.                                                                                                    |
| RETURN <i>expression</i> ; | Specifies the SQL function (function body), which must be in the form of<br>'RETURN expression.' expression can contain built-in functions,<br>operators, and argument names specified in the CREATE FUNCTION<br>statement.                                                                                                    |
|                            | A semicolon at the end of the expression is required.                                                                                                    |
|                            | <b>Note:</b> Only one RETURN expression is allowed in the CREATE FUNCTION definition. FROM, WHERE, GROUP BY, ORDER BY, LIMIT, aggregation, analytics, and meta function are not allowed.                                                                                                    |

#### Permissions

- To CREATE a function, the user must have CREATE privilege on the schema to contain the function and USAGE privilege on the library containing the function.
- To use a function, the user must have USAGE privilege on the schema that contains the function and EXECUTE privileges on the function.
- To DROP a function, the user must either be a superuser, the owner of the function, or the owner of the schema which contains the function.

See GRANT (User Defined Extension) and REVOKE (User Defined Extension).

#### Notes

- A SQL function can be used anywhere in a query where an ordinary SQL expression can be used, except in the table partition clause or the projection segmentation clause.
- SQL Macros are flattened in all cases, including DDL.
- You can create views on the queries that use SQL functions and then query the views. When you create a view, a SQL function replaces a call to the user-defined function with the function body in a view definition. Therefore, when the body of the user-defined function is replaced, the view should also be replaced.
- If you want to change the body of a SQL function, use the CREATE OR REPLACE syntax. The command replaces the function with the new definition. If you change only the argument name or argument type, the system maintains both versions under the same function name. See **Examples** section below.
- If multiple SQL functions with same name and argument type are in the search path, the first match is used when the function is called.
- The **strictness** and volatility (**stable**, **immutable**, or **volatile**) of a SQL Macro are automatically inferred from the function's definition. HP Vertica then determines the correctness of usage, such as where an immutable function is expected but a volatile function is provided.
- You can return a list of all SQL functions by querying the system table V\_CATALOG.USER\_ FUNCTIONS and executing the vsql meta-command \df. Users see only the functions on which they have EXECUTE privileges.

#### Example

This following statement creates a SQL function called myzeroifnull that accepts an INTEGER argument and returns an INTEGER result.

```
=> CREATE FUNCTION myzeroifnull(x INT) RETURN INT
AS BEGIN
RETURN (CASE WHEN (x IS NOT NULL) THEN x ELSE 0 END);
END;
```

You can use the new SQL function (myzeroifnull) anywhere you use an ordinary SQL expression. For example, create a simple table:

```
=> CREATE TABLE tabwnulls(col1 INT);
=> INSERT INTO tabwnulls VALUES(1);
=> INSERT INTO tabwnulls VALUES(NULL);
=> INSERT INTO tabwnulls VALUES(0);
=> SELECT * FROM tabwnulls;
a
```

1 0 (3 rows)

Use the myzeroifnull function in a SELECT statement, where the function calls col1 from table tabwnulls:

```
=> SELECT myzeroifnull(col1) FROM tabwnulls;
myzeroifnull
------
1
0
0
(3 rows)
```

Use the myzeroifnull function in the GROUP BY clause:

```
=> SELECT COUNT(*) FROM tabwnulls GROUP BY myzeroifnull(col1);
count
2
1
(2 rows)
```

If you want to change a SQL function's body, use the CREATE OR REPLACE syntax. The following command modifies the CASE expression:

```
=> CREATE OR REPLACE FUNCTION zerowhennull(x INT) RETURN INT AS BEGIN
    RETURN (CASE WHEN (x IS NULL) THEN 0 ELSE x END);
    END;
```

To see how this information is stored in the HP Vertica catalog, see Viewing Information About SQL Functions in the Programmer's Guide.

#### See Also

- ALTER FUNCTION
- DROP FUNCTION
- GRANT (User Defined Extension)
- REVOKE (User Defined Extension)
- USER\_FUNCTIONS
- Using User-Defined SQL Functions

# **CREATE FUNCTION (UDF)**

Adds a User Defined Function (UDF) to the catalog. You must have already loaded this library using the CREATE LIBRARY statement. When you call the SQL function, HP Vertica passes the parameters to the function in the library to process it.

**Note:** This topic describes how to use CREATE FUNCTION to create a User Defined Function. If you want to create a SQL function, see CREATE FUNCTION (SQL Function).

In addition, if you want to create a user-defined transform function (UDTF), see CREATE TRANSFORM FUNCTION.

#### Syntax

CREATE [ OR REPLACE ] FUNCTION [[db-name.]schema.]function-name ... AS LANGUAGE 'Language' NAME 'factory' LIBRARY Library\_name ... [ FENCED | NOT FENCED ];

#### Parameters

| [ OR REPLACE ]               | If you do not supply this parameter, the CREATE FUNCTION<br>statement fails if an existing function matches the name and<br>parameters of the function you are trying to define. If you do supply<br>this parameter, the new function definition overwrites the old.                                              |
|------------------------------|----------------------------------------------------------------------------------------------------|
| [[db-name.]schema.]          | [Optional] Specifies the database name and optional schema name.<br>Using a database name identifies objects that are not unique within<br>the current search path (see <u>Setting Search Paths</u> ). You must be<br>connected to the database you specify, and you cannot change<br>objects in other databases. |
|                              | Specifying different database objects lets you qualify database objects as explicitly as required. For example, you can use a database and a schema name (mydb.myschema).                                                                                                    |
| function-name                | The name of the function to create. If the function name is schema-<br>qualified (as above), the function is created in the specified schema.<br>This name does not need to match the name of the factory, but it is<br>less confusing if they are the same or similar.                                           |
| LANGUAGE ' <i>language</i> ' | The programming language used to develop the function. 'C++' and 'R' is supported.                                                                                                    |
| NAME 'factory'               | The name of the factory class in the shared library that generates the object to handle the function's processing.                                                                                                    |

| LIBRARY <i>library_name</i> | The name of the shared library/R functions that contains the C++<br>object or R functions to perform the processing for this function. This<br>library must have been previously loaded using the CREATE<br>LIBRARY statement. |  |
|-----------------------------|----------------------------------------------------------------------------------------------------|--|
| [ FENCED   NOT FENCED ]     | Enables or disables Fenced Mode for this function. Fenced mode is enabled by default. Functions written in R always run in fenced mode.                                                                                        |  |

#### Permissions

- To CREATE a function, the user must have CREATE privilege on the schema to contain the function and USAGE privilege on the library containing the function.
- To use a function, the user must have USAGE privilege on the schema that contains the function and EXECUTE privileges on the function.
- To DROP a function, the user must either be a superuser, the owner of the function, or the owner of the schema which contains the function.

#### Notes

- The parameters and return value for the function are automatically determined by the CREATE FUNCTION statement, based on data supplied by the factory class.
- Multiple functions can share the same name if they have different parameters. When you call a multiply-defined function, HP Vertica selects the UDF function whose input parameters match the parameters in the function call to perform the processing. This behavior is similar to having multiple signatures for a method or function in other programming languages.
- You can return a list of all SQL functions and UDFs by querying the system table V\_ CATALOG.USER\_FUNCTIONS or executing the vsql meta-command \df. Users see only the functions on which they have EXECUTE privileges.

#### Examples

The following example demonstrates loading a library named scalarfunctions, then defining a function named Add2ints that is mapped to the Add2intsInfo factory class in the library:

```
=> CREATE LIBRARY ScalarFunctions AS '/opt/vertica/sdk/examples/build/ScalarFunctions.s
o';
CREATE LIBRARY
=> CREATE FUNCTION Add2Ints AS LANGUAGE 'C++' NAME 'Add2IntsFactory' LIBRARY ScalarFuncti
ons;
CREATE FUNCTION
=> \x
```

SQL Reference Manual SQL Statements

```
Expanded display is on.
=> SELECT * FROM USER_FUNCTIONS;
-[ RECORD 1 ]-----+-----
schema_name | public
function_name | Add2Ints
procedure_type | User Defined Function
function_return_type | Integer
function_argument_type | Integer, Integer
function_definition | Class 'Add2IntsFactory' in Library 'public.ScalarFunctions'
volatility | volatile
is_strict | f
is_fenced | t
comment
                       => \x
Expanded display is off.
=> -- Try a simple call to the function
=> SELECT Add2Ints(23,19);
Add2Ints
      42
(1 row)
```

#### See Also

- CREATE LIBRARY
- DROP FUNCTION
- GRANT (User Defined Extension)
- REVOKE (User Defined Extension)
- USER\_FUNCTIONS
- Developing and Using User Defined Extensions

# **CREATE PARSER**

Adds a User Defined Load PARSER function. You must have already loaded this library using the CREATE LIBRARY statement. When you call the SQL function, HP Vertica passes the parameters to the function in the library to process it.

#### Syntax

```
CREATE [ OR REPLACE ] PARSER [[db-name.]schema.]function-name
... AS LANGUAGE 'language' NAME 'factory' LIBRARY library_name
... [ FENCED | NOT FENCED ];
```

#### Parameters

| [ OR REPLACE ]              | If you do not supply this parameter, the CREATE PARSER statement<br>fails if an existing function matches the name and parameters of the<br>parser function you are trying to define. If you do supply this parameter,<br>the new parser function definition overwrites the old.                                      |
|-----------------------------|----------------------------------------------------------------------------------------------------|
| [[db-name.]schema.]         | [Optional] Specifies the database name and optional schema name.<br>Using a database name identifies objects that are not unique within the<br>current search path (see Setting Schema Search Paths). You must be<br>connected to the database you specify. You cannot make changes to<br>objects in other databases. |
|                             | Specifying different database objects lets you qualify database objects as explicitly as required. For example, you can use a database and a schema name (mydb.myschema).                                                                                                    |
| function-name               | The name of the parser function to create. If the parser function name is schema-qualified (as above), the function is created in the specified schema. This name does not need to match the name of the factory, but it is less confusing if they are the same or similar.                                           |
| LANGUAGE 'Language'         | The programming language used to develop the function. 'C++' is the only language supported by User Defined Load functions.                                                                                                    |
| NAME 'factory'              | The name of the factory class in the shared library that generates the object to handle the parser function's processing.<br>This is the same name used by the RegisterFactory class.                                                                                                    |
| LIBRARY <i>library_name</i> | The name of the shared library that contains the C++ object to perform the processing for this parser function. This library must have been previously loaded using the CREATE LIBRARY statement.                                                                                                    |
| [ FENCED NOT FENCED ]       | Enables or disables Fenced Mode for this function. Fenced mode is enabled by default.                                                                                                    |

#### Notes

- The parameters and return value for the parser function are automatically determined by the CREATE PARSER statement, based on data supplied by the factory class.
- You can return a list of all SQL functions and User Defined Functions by querying the system table V\_CATALOG.USER\_FUNCTIONS or executing the vsql meta-command \df. Users see only the functions on which they have EXECUTE privileges.

- Only a superuser can create or drop a function that uses a UDx library.
- To use a User Defined Parser, the user must have USAGE privileges on the schema and EXECUTE privileges on the defined parser function. See GRANT (Function) and REVOKE (Function).

**Important:** Installing an untrusted UDL function can compromise the security of the server. UDx's can contain arbitrary code. In particular, UD Source functions can read data from any arbitrary location. It is up to the developer of the function to enforce proper security limitations. Superusers must not grant access to UDx's to untrusted users.

#### Example

The following example demonstrates loading a library named BasicIntegrerParserLib, then defining a function named BasicIntegerParser that is mapped to the BasicIntegerParserFactory factory class in the library:

```
=> CREATE LIBRARY BasicIntegerParserLib as '/opt/vertica/sdk/examples/build/BasicIntegerP
arser.so';
CREATE LIBRARY
=> CREATE PARSER BasicIntegerParser AS LANGUAGE 'C++' NAME 'BasicIntegerParserFactory' LI
BRARY BasicIntegerParserLib;
CREATE PARSER FUNCTION
=> \x
Expanded display is on.
=> SELECT * FROM user_functions;
schema_name | public
function_name | BasicIntegerParser
procedure_type | User Defined Parser
function_return_type
function_argument_type |
function_definition
volatility
is_strict
is_fenced
                      | f
                      | f
comment
```

## See Also

- CREATE LIBRARY
- DROP PARSER
- GRANT (Function)
- REVOKE (Function)

- USER\_FUNCTIONS
- Developing User Defined Load (UDL) Functions

# **CREATE SOURCE**

Adds a User Defined Load SOURCE function. You must have already loaded this library using the CREATE LIBRARY statement. When you call the SQL function, HP Vertica passes the parameters to the function in the library to process it.

#### Syntax

```
CREATE [ OR REPLACE ] SOURCE [[db-name.]schema.]function-name
... AS LANGUAGE 'Language' NAME 'factory' LIBRARY Library_name
... [ FENCED | NOT FENCED ];
```

| [ OR REPLACE ]      | If you do not supply this parameter, the CREATE SOURCE<br>statement fails if an existing function matches the name and<br>parameters of the source function you are trying to define. If you do<br>supply this parameter, the new source function definition overwrites<br>the old.                                                                                                    |
|---------------------|----------------------------------------------------------------------------------------------------|
| [[db-name.]schema.] | <ul> <li>[Optional] Specifies the database name and optional schema name.<br/>Using a database name identifies objects that are not unique within<br/>the current search path (see Setting Schema Search Paths). You<br/>must be connected to the database you specify. You cannot make<br/>changes to objects in other databases.</li> <li>Specifying different database objects lets you qualify database<br/>objects as explicitly as required. For example, you can use a database<br/>and a schema name (mydb.myschema).</li> </ul> |
| function-name       | The name of the source function to create. If the source function name<br>is schema-qualified (as above), the function is created in the specified<br>schema. This name does not need to match the name of the factory,<br>but it is less confusing if they are the same or similar.                                                                                                    |
| LANGUAGE 'Language' | The programming language used to develop the function. 'C++' is the only language supported by User Defined Load functions.                                                                                                    |
| NAME 'factory'      | The name of the factory class in the shared library that generates the object to handle the source function's processing.<br>This is the same name used by the RegisterFactory class.                                                                                                    |

| LIBRARY <i>library_name</i> | The name of the shared library that contains the C++ object to perform the processing for this source function. This library must have been previously loaded using the CREATE LIBRARY statement. |  |
|-----------------------------|----------------------------------------------------------------------------------------------------|--|
| [ FENCED   NOT FENCED ]     | Enables or disables Fenced Mode for this function. Fenced mode is enabled by default.                                                                                                    |  |

#### Notes

- The parameters and return value for the source function are automatically determined by the CREATE SOURCE statement, based on data supplied by the factory class.
- You can return a list of all SQL functions and User Defined Functions by querying the system table V\_CATALOG.USER\_FUNCTIONS or executing the vsql meta-command \df. Users see only the functions on which they have EXECUTE privileges.

#### Permissions

- Only a superuser can create or drop a function that uses a UDx library.
- To use a User Defined Source, the user must have USAGE privileges on the schema and EXECUTE privileges on the defined source function. See GRANT (Function) and REVOKE (Function).

**Important:** Installing an untrusted UDL function can compromise the security of the server. UDx's can contain arbitrary code. In particular, UD Source functions can read data from any arbitrary location. It is up to the developer of the function to enforce proper security limitations. Superusers must not grant access to UDx's to untrusted users.

#### Example

The following example demonstrates loading a library named curllib, then defining a function named curl that is mapped to the CurlSourceFactory factory class in the library:

SQL Reference Manual SQL Statements

| <pre>volatility is_strict is_fenced comment</pre> | <br>  f<br>  f |  |  |  |
|---------------------------------------------------|----------------|--|--|--|
|---------------------------------------------------|----------------|--|--|--|

#### See Also

- CREATE LIBRARY
- DROP SOURCE
- GRANT (Function)
- REVOKE (Function)
- USER\_FUNCTIONS
- Developing User Defined Load (UDL) Functions

# **CREATE TRANSFORM FUNCTION**

Adds a User Defined Transform Function (UDTF) stored in a shared Linux library to the catalog. You must have already loaded this library using the CREATE LIBRARY statement. When you call the SQL function, HP Vertica passes the input table to the transform function in the library to process.

**Note:** This topic describes how to create a UDTF. If you want to create a user-defined function (UDF), see CREATE FUNCTION (UDF). If you want to create a SQL function, see CREATE FUNCTION (SQL).

#### Syntax

CREATE TRANSFORM FUNCTION function-name

- ... [ AS LANGUAGE 'Language' ] NAME 'factory'
- ... LIBRARY *library\_name*
- ... [ FENCED | NOT FENCED ];

| function-name       | The name to assign to the UDTF. This is the name you use in your SQL statements to call the function.                    |
|---------------------|----------------------------------------------------------------------------------------------------|
| LANGUAGE 'Language' | The programming language used to write the UDTF. Currently, 'C++' and 'R' is supported. If not supplied, C++ is assumed. |

| NAME 'factory'              | The name of the C++ factory class or R factory function in the shared library that generates the object to handle the function's processing.                                               |
|-----------------------------|----------------------------------------------------------------------------------------------------|
| LIBRARY <i>Library_name</i> | The name of the shared library that contains the C++ object to perform the processing for this function. This library must have been previously loaded using the CREATE LIBRARY statement. |
| [ FENCED   NOT FENCED ]     | Enables or disables Fenced Mode for this function. Fenced mode is enabled by default. Functions written in R always run in fenced mode.                                                    |

- To CREATE a function, the user must have CREATE privilege on the schema to contain the function and USAGE privilege on the library containing the function.
- To use a function, the user must have USAGE privilege on the schema that contains the function and EXECUTE privileges on the function.
- To DROP a function, the user must either be a superuser, the owner of the function, or the owner of the schema which contains the function.

See GRANT (Transform Function) and REVOKE (Transform Function).

#### **UDTF Query Restrictions**

A query that includes a UDTF cannot contain:

- Any statements other than the SELECT statement containing the call to the UDTF and a PARTITION BY expression
- Any other analytic function
- A call to another UDTF
- A TIMESERIES clause
- A pattern matching clause
- A gap filling and interpolation clause

#### Notes

- The parameters and return values for the function are automatically determined by the CREATE TRANSFORM FUNCTION statement, based on data supplied by the factory class.
- You can assign multiple functions the same name if they have different parameters. When you call a multiply-defined function, HP Vertica selects the UDF function whose input parameters

match the parameters in the function call to perform the processing. This behavior is similar to having multiple signatures for a method or function in other programming languages.

• You can return a list of all UDFs by querying the system table V\_CATALOG.USER\_ FUNCTIONS. Users see only the functions on which they have EXECUTE privileges.

#### See Also

- DROP FUNCTION
- GRANT (User Defined Extension)
- REVOKE (User Defined Extension)
- USER\_FUNCTIONS
- Developing and Using User Defined Extensions

# **CREATE HCATALOG SCHEMA**

Define a schema for data stored in a Hive data warehouse using the HCatalog Connector. For more information, see Using the HCatalog Connector in the Hadoop Integration Guide.

# Syntax

```
CREATE HCATALOG SCHEMA [IF NOT EXISTS] schemaName

[AUTHORIZATION user-id]

WITH HOSTNAME='metastore-host'

[PORT=hiveMetastore-port]

[WEBSERVICE_HOSTNAME='webHCat-hostname']

[WEBSERVICE_PORT=webHCat-port]

[HCATALOG_SCHEMA='hive-schema-name']

[HCATALOG_USER='hcat-username']

[METASTORE_DB_NAME='hiveMetastore-dbname']
```

| Parameter       | Description                                                                                                    | Default Value |
|-----------------|----------------------------------------------------------------------------------------------------|---------------|
| [IF NOT EXISTS] | If given, the statement exits without an error when the schema named in <i>schemaName</i> already exists.                                                | N/A           |
| schemaName      | The name of the schema to create in the Vertica<br>Analytics Platform catalog. The tables in the Hive<br>database will be available through this schema. | none          |

| user-id                  | The name of an Vertica Analytics Platform account to own the schema being created                              | current username                                             |
|--------------------------|----------------------------------------------------------------------------------------------------|--------------------------------------------------------------|
| metastore-host           | The hostname or IP address of the database server that stores the Hive data warehouse's metastore information. | none                                                         |
| hiveMetastore-<br>port   | The port number on which the metastore database is running.                                                    | 9083                                                         |
| webHCat-<br>hostname     | The hostname or IP address of the WebHCat server (formerly known as Templeton).                                | metastore-host                                               |
| webHCat-port             | The port number on which the WebHCat service is running.                                                       | 50111                                                        |
| hive-schema-<br>name     | The name of the Hive schema or database that the Vertica Analytics Platform schema is being mapped to.         | schemaName                                                   |
| hcat-username            | The username of the HCatalog user to use in when making calls to the WebHCat server.                           | current username                                             |
| hiveMetastore-<br>dbname | The name of the database that to which the HP<br>Vertica schema is mapped.                                     | Hive's<br>HiveMetaDBName<br>configuration<br>parameter value |

#### Notes

This statement can be used to define an HCatalog schema even if the HCatalog Connector is not defined in the Vertica Analytics Platform catalog. Attempting to query data in the schema will fail with an error until the HCatalog Connector is defined in the catalog. See Defining the HCatalog Connector in the Database Catalog in the Hadoop Integration Guide.

# Permissions

The user must be a **superuser** or be granted all permissions on the database to use CREATE HCATALOG SCHEMA.

## Example

The following statement shows using CREATE HCATALOG SCHEMA to define a new schema for tables stored in a Hive database, then querying the system tables that contain information about those tables:

```
=> CREATE HCATALOG SCHEMA hcat WITH hostname='hcathost' HCATALOG_SCHEMA='default'
-> HCATALOG_USER='hcatuser';
CREATE SCHEMA
```

```
=> -- Show list of all HCatalog schemas
=> \X
Expanded display is on.
=> SELECT * FROM v_catalog.hcatalog_schemata;
-[ RECORD 1 ]-----+-----
webservice_hostname | hcathost
webservice_port | 50111
hcatalog_schema_name | default
hcatalog_user_name | hcatuser
=> -- List the tables in all HCatalog schemas
=> SELECT * FROM v_catalog.hcatalog_table_list;
-[ RECORD 1 ]-----+------
table_schema_id | 45035996273748980
table_schema | hcat
hcatalog_schema | default
table_name | messages
hcatalog_user_name | hcatuser
-[ RECORD 2 ]-----+-----
table_schema_id | 45035996273748980
table_schema | hcat
hcatalog_schema | default
table_name | weblog
hcatalog_user_name | hcatuser
-[ RECORD 3 ]-----+-----
table_schema_id | 45035996273748980
table_schema | hcat
hcatalog_schema | default
table_name | tweets
hcatalog user name | hcatuser
```

# CREATE LIBRARY

Loads a C++ shared library or R file containing user defined functions (UDFs). You supply the absolute path to a Linux shared library (.so) file or R file (.R) that contains the functions you want to access. See Developing and Using User Defined Extensions in the Programmer's Guide for details. If you supply the optional OR REPLACE argument, the library will replace any existing library with the same name.

**Warning:** User defined libraries are directly loaded by HP Vertica and may be run within the database process. By default, most UDF's developed in C++ run in Fenced Mode so that the function process runs outside of HP Vertica. However, if you choose not to run your code in fenced mode, or the type of UDF cannot be run in fenced mode (for example, User Defined Load), then your custom code can negatively impact database. Poorly-coded UDFs can cause instability or even database crashes.

# Syntax

CREATE [OR REPLACE] LIBRARY [[db-name.]schema.]library\_name AS 'library\_path' [ LANGUAGE 'lang uage' ]

# Parameters

| [ OR REPLACE ]      | If you do not supply this parameter, the CREATE LIBRARY statement<br>fails if an existing library matches the name the library you are trying to<br>define. If you do supply this parameter, the new library replaces the old.                                                                                                    |
|---------------------|----------------------------------------------------------------------------------------------------|
| [[db-name.]schema.] | [Optional] Specifies the database name and optional schema name. Using<br>a database name identifies objects that are not unique within the current<br>search path (see Setting Search Paths). You must be connected to the<br>database you specify, and you cannot change objects in other databases.<br>Specifying different database objects lets you qualify database objects as<br>explicitly as required. For example, you can use a database and a schema<br>name (mydb.myschema). |
| Library_name        | A name to assign to this library. This is the name you use in a CREATE FUNCTION statement to enable user defined functions stored in the library. Note that this name is arbitrary. It does not need to reflect the name of the library file, although it would be less confusing if did.                                                                                                    |
| 'library_path'      | The absolute path and filename of the library to load located on the <b>initiator node</b> .                                                                                                    |
| 'Language'          | The programming language used to develop the function. 'R' and 'C++' are supported. Default is 'C++'.                                                                                                    |

# Permissions

Must be a **superuser** to create or drop a library.

# Notes

- As part of the loading process, HP Vertica distributes the library file to other nodes in the database. Any nodes that are down or that are added to the cluster later automatically receive a copy of the library file when they join the cluster. Subsequent modification (or deletion) of the file/path provided in the CREATE LIBRARY statement has no effect.
- The CREATE LIBRARY statement performs some basic checks on the library file to ensure it is compatible with HP Vertica. The statement fails if it detects that the library was not correctly compiled or it finds other basic incompatibilities. However, there are many issues in shared libraries that CREATE LIBRARY cannot detect. Simply loading the library is no guarantee that it

functions correctly.

• Libraries are added to the database catalog, and therefore persist across database restarts.

#### **Examples**

To load a library in the home directory of the dbadmin account with the name MyFunctions:

```
=> CREATE LIBRARY MyFunctions AS 'home/dbadmin/my_functions.so';
```

To load a library located in the directory where you started vsql:

```
=> \set libfile '\'``pwd`'/MyOtherFunctions.so\'';
=> CREATE LEREARY MyOtherFunctions AS tibfile;
```

#### => CREATE LIBRARY MyOtherFunctions AS :libfile;

# See Also

- DROP LIBRARY
- ALTER LIBRARY
- CREATE FUNCTION (UDF)

# CREATE LOCAL TEMPORARY VIEW

Creates a new local temporary view. Temporary views have the same restrictions as permanent views, so you cannot perform insert, update, delete, or copy operations on these views.

Local temporary views are session-scoped; the view drops automatically when the session ends. For more information, see Managing Sessions in the Administrator's Guide.

Note: HP Vertica does not support global temporary views.

# Syntax

```
CREATE [ OR REPLACE ] LOCAL TEMPORARY | TEMP VIEW viewname [ ( column-name [, ...] ) ] AS query ]
```

| [ OR REPLACE ] | Overwrites any existing local temporary view with the name viewname. If you    |
|----------------|--------------------------------------------------------------------------------|
|                | do not specify this option and a temporary view with that name already exists, |
|                | CREATE LOCAL TEMP VIEW returns an error.                                       |

| viewname    | Specifies the name of the local temporary view to create. The temporary view name must be unique. Do not use the same name as any table, view, or projection within the database. If you do not supply a name for the temporary view, the statement uses the current user name. |
|-------------|----------------------------------------------------------------------------------------------------|
| column-name | [Optional] Specifies the list of names to use as column names for the temporary view. Columns are presented from left to right in the order given. If you do not specify one or more column names, HP Vertica automatically deduces the column names from the query.            |
| query       | Specifies the SELECT query that the temporary view executes. HP Vertica also uses the query to deduce the list of names to be used as columns names for the temporary view if you do not specify them.                                                                          |
|             | Use a SELECT statement to specify the query, which can refer to tables, temp tables, and other views.                                                                                                    |

The following permissions apply to local temporary views:

- To create a local temporary view, the user must have usage permissions on any base object from which the view pulls.
- Privileges required on base objects for the view owner must be granted directly; you cannot grant privileges on these objects using roles.
- Since local temporary entities are session scoped, local temporary views are visible only to their creator in the session in which it was created.

# Transforming a SELECT Query to Use a Temporary Local View

When HP Vertica processes a query containing a local temp view (or any view) the view is treated as a subquery to the view's enclosing statement. For more information, see CREATE VIEW.

# Example

```
=> CREATE LOCAL TEMP VIEW myview AS
SELECT SUM(annual_income), customer_state
FROM public.customer_dimension
WHERE customer_key IN
(SELECT customer_key
FROM store.store_sales_fact)
GROUP BY customer_state
ORDER BY customer_state ASC;
```

SQL Reference Manual SQL Statements

The following example uses the *myview* temporary view with a WHERE clause that limits the results to combined salaries of greater than 2,000,000,000.

=> SELECT \* FROM myview WHERE SUM > 200000000; SUM customer\_state 2723441590 | AZ 29253817091 | CA 4907216137 | CO 3769455689 CT 3330524215 | FL 4581840709 | IL 3310667307 | IN 2793284639 MA 5225333668 MI 2128169759 NV 2806150503 | PA 2832710696 | TN 14215397659 | TX 2642551509 UT

#### See Also

(14 rows)

- ALTER VIEW
- SELECT
- CREATE VIEW
- SELECT
- DROP VIEW
- GRANT (View)
- REVOKE (View)

# **CREATE NETWORK INTERFACE**

Identifies a network interface to which the node belongs. Use this statement when you want to configure import/export from individual nodes to other HP Vertica clusters.

## Syntax

CREATE NETWORK INTERFACE network-interface-name ON node-name WITH 'ip address of node'

*network-interface-name* The name you assign to the network interface.

| node-name          | The name of the node.       |  |
|--------------------|-----------------------------|--|
| IP address of node | The IP Address of the node. |  |

Must be a **superuser** to create a network interface.

# **CREATE PROCEDURE**

Adds an external procedure to HP Vertica. See Implementing External Procedures in the Programmer's Guide for more information about external procedures.

# Syntax

```
CREATE PROCEDURE [[db-name.]schema.]procedure-name (
... [ argname ] [ argtype [,...] ] )
... AS 'exec-name'
```

```
... LANGUAGE 'Language-name'
```

... USER 'OS-user'

| [[db-name.]schema.] | [Optional] Specifies the schema name. Using a schema identifies objects that are not unique within the current search path (see Setting Schema Search Paths).                                                                                                    |
|---------------------|----------------------------------------------------------------------------------------------------|
|                     | You can optionally precede a schema with a database name, but you must<br>be connected to the database you specify. You cannot make changes to<br>objects in other databases.                                                                                                    |
|                     | The ability to specify different database objects (from database and schemas to tables and columns) lets you qualify database objects as explicitly as required. For example, use a table and column (mytable.column1), a schema, table, and column (myschema.mytable.column1), and, as full qualification, a database, schema, table, and column (mydb.myschema.mytable.column1). |
| procedure-name      | Specifies a name for the external procedure. If the procedure-name is schema-qualified, the procedure is created in the specified schema.                                                                                                    |
| argname             | [Optional] Presents a descriptive argument name to provide a cue to procedure callers.                                                                                                    |
| argtype             | [Optional] Specifies the data type for argument(s) that will be passed to the procedure. Argument types must match HP Vertica type names. See SQL Data Types.                                                                                                    |

| AS       | Specifies the executable program in the procedures directory.                               |
|----------|---------------------------------------------------------------------------------------------|
| LANGUAGE | Specifies the procedure language. This parameter must be set to EXTERNAL.                   |
| USER     | Specifies the user executed as. The user is the owner of the file. The user cannot be root. |
|          | Note: The external program must allow execute privileges for this user.                     |

To create a procedure a superuser must have CREATE privilege on schema to contain procedure.

## Notes

- A procedure file must be owned by the database administrator (OS account) or by a user in the same group as the administrator. (The procedure file owner cannot be root.) The procedure file must also have the set UID attribute enabled, and allow read and execute permission for the group.
- By default, only a database superuser can execute procedures. However, a superuser can grant the right to execute procedures to other users. See GRANT (Procedure).

# Example

This example illustrates how to create a procedure named *helloplanet* for the *helloplanet.sh* external procedure file. This file accepts one varchar argument.

Sample file:

```
#!/bin/bashecho "hello planet argument: $1" >> /tmp/myprocedure.log
exit 0
```

Issue the following SQL to create the procedure:

```
CREATE PROCEDURE helloplanet(arg1 varchar) AS 'helloplanet.sh' LANGUAGE 'external' USER ' release';
```

# See Also

- DROP PROCEDURE
- ٠

# **CREATE PROFILE**

Creates a profile that controls password requirements for users.

# Syntax

```
CREATE PROFILE name LIMIT

... [PASSWORD_LIFE_TIME {life-limit | DEFAULT | UNLIMITED}]

... [PASSWORD_GRACE_TIME {grace_period | DEFAULT | UNLIMITED}]

... [FAILED_LOGIN_ATTEMPTS {login-limit | DEFAULT | UNLIMITED}]

... [PASSWORD_LOCK_TIME {lock-period | DEFAULT | UNLIMITED}]

... [PASSWORD_REUSE_MAX {reuse-limit | DEFAULT | UNLIMITED}]

... [PASSWORD_REUSE_TIME {reuse-period | DEFAULT | UNLIMITED}]

... [PASSWORD_REUSE_TIME {reuse-period | DEFAULT | UNLIMITED}]

... [PASSWORD_MAX_LENGTH {max-length | DEFAULT | UNLIMITED}]

... [PASSWORD_MIN_LENGTH {min-length | DEFAULT | UNLIMITED}]

... [PASSWORD_MIN_LENGTH {min-length | DEFAULT | UNLIMITED}]

... [PASSWORD_MIN_LETTERS {min-letters | DEFAULT | UNLIMITED}]

... [PASSWORD_MIN_LOWERCASE_LETTERS {min-cap-letters | DEFAULT | UNLIMITED}]

... [PASSWORD_MIN_LOWERCASE_LETTERS {min-lower-letters | DEFAULT | UNLIMITED}]

... [PASSWORD_MIN_DIGITS {min-digits | DEFAULT | UNLIMITED}]
```

**Note:** For all parameters, the special DEFAULT value means that the parameter's value is inherited from the DEFAULT profile. Any changes to the parameter in the DEFAULT profile is reflected by all of the profiles that inherit that parameter. Any parameter not specified in the CREATE PROFILE command is set to DEFAULT.

| Name                                 | Description                                                                                                    | Meaning of<br>UNLIMITED<br>value |
|--------------------------------------|----------------------------------------------------------------------------------------------------|----------------------------------|
| name                                 | The name of the profile to create                                                                                                    | N/A                              |
| PASSWORD_LIFE_TIME <i>life-limit</i> | Integer number of days a<br>password remains valid.<br>After the time elapses, the<br>user must change the<br>password (or will be<br>warned that their password<br>has expired if<br>PASSWORD_GRACE_<br>TIME is set to a value other<br>than zero or UNLIMITED). | Passwords<br>never expire.       |

| Name                                     | Description                                                                                                    | Meaning of<br>UNLIMITED<br>value                                                                                                    |
|------------------------------------------|----------------------------------------------------------------------------------------------------|----------------------------------------------------------------------------------------------------|
| PASSWORD_GRACE_TIMEgrace-period          | Integer number of days the<br>users are allowed to login<br>(while being issued a<br>warning message) after<br>their passwords are older<br>than the PASSWORD_<br>LIFE_TIME. After this<br>period expires, users are<br>forced to change their<br>passwords on login if they<br>have not done so after their<br>password expired. | No grace<br>period (the<br>same as zero)                                                                                                    |
| FAILED_LOGIN_ATTEMPTS <i>Login-limit</i> | The number of consecutive failed login attempts that result in a user's account being locked.                                                                                                    | Accounts are<br>never locked,<br>no matter how<br>many failed<br>login attempts<br>are made.                                                                                              |
| PASSWORD_LOCK_TIME <i>Lock-period</i>    | Integer value setting the<br>number of days an account<br>is locked after the user's<br>account was locked by<br>having too many failed<br>login attempts. After the<br>PASSWORD_LOCK_<br>TIME has expired, the<br>account is automatically<br>unlocked.                                                                          | Accounts<br>locked<br>because of too<br>many failed<br>login attempts<br>are never<br>automatically<br>unlocked.<br>They must be<br>manually<br>unlocked by<br>the database<br>superuser. |
| PASSWORD_REUSE_MAX reuse-limit           | The number of password<br>changes that need to occur<br>before the current<br>password can be reused.                                                                                                    | Users are not<br>required to<br>change<br>passwords a<br>certain number<br>of times before<br>reusing an old<br>password.                                                                 |

| Name                                            | Description                                                                                                    | Meaning of<br>UNLIMITED<br>value             |
|-------------------------------------------------|----------------------------------------------------------------------------------------------------|----------------------------------------------|
| PASSWORD_REUSE_TIMEreuse-period                 | The integer number of days<br>that must pass after a<br>password has been set<br>before the before it can be<br>reused.                                                                            | Password<br>reuse is not<br>limited by time. |
| PASSWORD_MAX_LENGTH max-length                  | The maximum number of characters allowed in a password. Value must be in the range of 8 to 100.                                                                                                    | Passwords are limited to 100 characters.     |
| PASSWORD_MIN_LENGTH min-length                  | The minimum number of characters required in a password. Valid range is 0 to <i>max-Length</i> .                                                                                                   | Equal to max-<br>Length.                     |
| PASSWORD_MIN_LETTERSmin-of-Letters              | Minimum number of letters (a-z and A-Z) that must be in a password. Valid ranged is 0 to <i>max-Length</i> .                                                                                       | 0 (no<br>minimum).                           |
| PASSWORD_MIN_UPPERCASE_LETTERSmin-cap-letters   | Minimum number of capital letters (A-Z) that must be in a password. Valid range is is 0 to <i>max-Length</i> .                                                                                     | 0 (no<br>minimum).                           |
| PASSWORD_MIN_LOWERCASE_LETTERSmin-lower-letters | Minimum number of<br>lowercase letters (a-z) that<br>must be in a password.<br>Valid range is is 0 to <i>max</i> -<br><i>Length</i> .                                                              | 0 (no<br>minimum).                           |
| PASSWORD_MIN_DIGITS min-digits                  | Minimum number of digits<br>(0-9) that must be in a<br>password. Valid range is is<br>0 to <i>max-Length</i> .                                                                                     | 0 (no<br>minimum).                           |
| PASSWORD_MIN_SYMBOLSmin-symbols                 | Minimum number of<br>symbols (any printable<br>non-letter and non-digit<br>character, such as \$, #, @,<br>and so on) that must be in a<br>password. Valid range is is<br>0 to <i>max-Length</i> . | 0 (no<br>minimum).                           |

Must be a superuser to create a profile.

**Note:** Only the profile settings for how many failed login attempts trigger account locking and how long accounts are locked have an effect on external password authentication methods such as LDAP or Kerberos. All password complexity, reuse, and lifetime settings have an effect on passwords managed by HP Vertica only.

# See Also

- ALTER PROFILE
- DROP PROFILE

# **CREATE PROJECTION**

Creates metadata for a **projection** in the HP Vertica catalog. You can create a segmented projection, recommended for large tables. Unsegmented projections are recommended only for small tables, which are then replicated across all cluster nodes. You can also create projections using a combination of individual columns and grouped columns. You can optionally apply a specific access rank to one or more columns, and encoding for an individual column or group of columns.

# Syntax

```
CREATE PROJECTION [ IF NOT EXISTS ]

...[[db-name.]schema.]projection-name

...[ ( { projection-column ... / { GROUPED ( column-reference1, column-reference2 [ ,... ])}

..... [ ACCESSRANK integer ]

..... [ ENCODING Encoding-Type ] } [ ,... ] )

...]

AS SELECT table-column [ , ... ] FROM table-reference [ , ... ]

... [ WHERE Join-Predicate [ AND join-predicate ] ...

... [ ORDER BY table-column [ , ... ] ]

... [ Hash-Segmentation-Clause

... | UNSEGMENTED { NODE node | ALL NODES } ]

... [ KSAFE [ k-num ] ]
```

| [ IF NOT EXISTS ]   | [Optional] Determines whether the statement generates a NOTICE message or an ERROR if <i><object>-name</object></i> exists. Using IF NOT EXISTS generates a NOTICE if the specified object exists. Omitting the clause generates an error if <i><object>-name</object></i> exists. Regardless of whether you use IF NOT EXISTS, HP Vertica does not create a new object if <i><object>-name</object></i> exists. For more information, see also ON_ERROR_STOP.                                                                      |
|---------------------|----------------------------------------------------------------------------------------------------|
| [[db-name.]schema.] | [Optional] Specifies the database name and optional schema<br>name. Using a database name identifies objects that are not<br>unique within the current search path (see Setting Search<br>Paths). You must be connected to the database you specify,<br>and you cannot change objects in other databases.                                                                                                    |
|                     | Specifying different database objects lets you qualify database objects as explicitly as required. For example, you can use a database and a schema name (mydb.myschema).                                                                                                    |
| projection-name     | Specifies the name of the projection to create. If the projection-<br>name is schema-qualified, the projection is created in the<br>specified schema. Otherwise, the projection is created in the<br>same schema as the anchor table. If the projection-name you<br>supply results in a naming conflict with existing catalog objects<br>(projections), the CREATE PROJECTION statement fails. All<br>projections include a base table name added automatically. You<br>refer to the base table name to drop or alter a projection. |
| projection-column   | [Optional] Specifies the name of one or more columns in the projection. The column data type is that of the corresponding column in the schema table (based on ordinal position).                                                                                                    |
|                     | If you do not explicitly provide projection column names, the column names for the table specified in the SELECT statement are used. The following example automatically uses store and transaction as the projection column names for sales_p:                                                                                                    |
|                     | <pre>=&gt; CREATE TABLE sales(store INTEGER, transaction INTEGER);=&gt; CREATE PROJECTION sales_p AS SELECT * FROM sales KSAFE 1;</pre>                                                                                                    |
|                     | Note that you cannot use specific encodings on projection columns using the CREATE PROJECTION function this way.                                                                                                    |
|                     | You can use different <i>projection-column</i> names to distinguish multiple columns with the same name in different tables so that no aliases are needed.                                                                                                    |

| [ ENCODING encoding-type ] | [Optional] Specifies the type of encoding to use on the column.<br>By default, the encoding type is auto.                                                                                                    |
|----------------------------|----------------------------------------------------------------------------------------------------|
|                            | Caution: The NONE keyword is obsolete.                                                                                                    |
| [ ACCESSRANK integer ]     | [Optional] Overrides the default access rank for a column. This<br>is useful if you want to increase or decrease the speed at which<br>a column is accessed. See Creating and Configuring Storage<br>Locations and Prioritizing Column Access Speed in the<br>Administrator's Guide. |
|                            | To use this option correctly, you must specify ACCESSRANK <i>n</i> directly with the column to which it applies. For instance, this statement correctly assigns an access rank to two of the three named columns col_night, and col_day:                                             |
|                            | CREATE PROJECTION PJ(col_night, accessrank 2, col_evening, c<br>ol_day, accessrank 1)AS SELECT * FROM test                                                                                                    |
|                            | The following statement will fail, because the second access rank is not associated directly with a column:                                                                                                    |
|                            | CREATE PROJECTION PJ(col_night, col_evening, col_day, access<br>rank 2, accessrank 1) AS SELECT * FROM test                                                                                                    |

| [Optional] Groups the specified projection column references<br>into a single disk file. Using the GROUPED parameter requires<br>a minimum of two <i>coLumn-reference</i> elements. You can<br>specify more than one set of grouped columns, and intersperse<br>them with non-grouped column references. |
|----------------------------------------------------------------------------------------------------|
| Grouping projection columns minimizes file I/O for work loads that:                                                                                                    |
| • Read a large percentage of the columns in a table.                                                                                                    |
| Perform single row look-ups.                                                                                                    |
| Query against many small columns.                                                                                                    |
| Frequently update data in these columns.                                                                                                    |
| If you have columns of data that are always accessed together,<br>and not used in predicates, grouping the columns can increase<br>query performance. However, once grouped, queries can no<br>longer retrieve from disk all records for any individual columns<br>within the group.                     |
| <b>Note:</b> RLE compression is reduced when a RLE column is grouped with one or more non-RLE columns.                                                                                                    |
| When grouping columns you can:                                                                                                    |
| • Group some of the columns: (a, GROUPED(b, c), d)                                                                                                    |
| • Group all of the columns: (GROUPED(a, b, c, d))                                                                                                    |
| <ul> <li>Create multiple groupings in the same projection: (GROUPED<br/>(a, b), GROUPED(c, d))</li> </ul>                                                                                                    |
| <b>Note:</b> HP Vertica performs dynamic column grouping. For example, to provide better read and write efficiency for small loads, HP Vertica ignores any projection-defined column grouping (or lack thereof) and groups all columns together by default.                                              |
|                                                                                                    |

| SELECT table-column       | Specifies a list of schema table columns corresponding (in ordinal position) to the projection columns.                                                                                                    |
|---------------------------|----------------------------------------------------------------------------------------------------|
|                           | <b>Note:</b> When creating a projection, the total number of projection column references, including those noted in the GROUPED statement, must equal the number of columns specified in the Select statement (unless the Select statement indicates select *). |
| table-reference           | Specifies a list of schema tables containing the columns to include in the projection in the form:                                                                                                    |
|                           | <pre>table-name [ AS ] alias [ ( column-alias [ ,] ) ] [ ,] ]</pre>                                                                                                    |
| [ WHERE join-predicate ]  | [Optional] Specifies foreign-key = primary-key equijoins<br>between the large and smaller tables. No other predicates are<br>allowed.                                                                                                    |
| [ ORDER BY table-column ] | [Optional] Specifies the columns to sort the projection on. You cannot specify an ascending or descending clause. HP Vertica always uses an ascending sort order in physical storage.                                                                           |
|                           | <b>Note:</b> If you do not specify the ORDER BY <i>table-column</i> parameter, HP Vertica uses the order in which columns are specified in the column list as the sort order for the projection.                                                                |
| hash-segmentation-clause  | [Optional] Segments a projection evenly and distributes the data across nodes using a built-in hash function. Creating a projection with hash segmentation results in optimal query execution. See Hash-Segmentation-Clause.                                    |
|                           | <b>Note:</b> An elastic projection (a segmented projection created when Elastic Cluster is enabled) created with a modularhash segmentation expression uses hash instead.                                                                                       |

| UNSEGMENTED{ NODE node   ALL<br>NODES } | <ul> <li>[Optional] Lets you specify an unsegmented projection. The default for this parameter is to create an UNSEGMENTED projection on the initiator node. You can optionally use either of the following node specifications:</li> <li>NODE <i>node</i>—Creates an unsegmented projection only on the specified node. Projections for small tables must be UNSEGMENTED.</li> <li>ALL NODES—Automatically replicates the unsegmented projection on each node. To perform distributed query execution, HP Vertica requires an unsegmented copy of each small table superprojection on each node.</li> </ul> |
|-----------------------------------------|----------------------------------------------------------------------------------------------------|
| KSAFE [ <i>k-num</i> ]                  | [Optional] Specifies the K-safety level of the projection. The <i>k</i> -<br>num integer determines how many replicated or segmented<br>buddy projections are created. The value must be greater than<br>or equal to the current K-safety level of the database and less<br>than the total number of nodes. HP recommends that you use<br>multiple projection syntax for K-safe clusters.                                                                                                    |
|                                         | If the KSAFE parameter is omitted, or specified without an integer value, the projection is created at the current system K-safety level. Unless you are creating a projection on a single-node database, the default KSAFE value is at least one. For instance, this example creates a superprojection for a database with a K-safety of one (1):                                                                                                    |
|                                         | KSAFE 1                                                                                                    |

Projections get implicitly created when you insert data into a table, an operation that automatically creates a **superprojection** for the table.

Implicitly-created projections do not require any additional privileges to create or drop, other than privileges for table creation. Users who can create a table or drop a table can also create and drop the associated superprojection.

To explicitly create a projection using the CREATE PROJECTION statement, a user must be a **superuser** or owner of the anchor table or have the following privileges:

- CREATE privilege on the schema in which the projection is created
- SELECT on all the base tables referenced by the projection
- USAGE on all the schemas that contain the base tables referenced by the projection

Explicitly-created projections can only be dropped by the table owner on which the projection is based for a single-table projection, or the owner of the anchor table for **pre-join projections**.

## **Projections and Super Projections**

If you attempt to create a projection or a pre-join projection before a super-projection exists, HP Vertica displays a warning.

This example attempts to create a projection before a super-projection:

```
VMart=> create table tar (x integer, y integer);
CREATE TABLE
VMart=> create projection tar_p as select x from tar;
WARNING 4130: No super projections created for table public.tar.
HINT: Default super projections will be automatically created with the next DML
CREATE PROJECTION
```

This example attempts to create a pre-join projection when no super-projection exists:

```
VMart=> create projection foo_p as select near.x, far.x from near join far on near.x = fa
r.x unsegmented all nodes;
WARNING 4130: No super projections created for table public.far.
HINT: Default super projections will be automatically created with the next DML
CREATE PROJECTION
```

# **Checking Column Constraints**

When you create a projection, HP Vertica checks column constraints during the process. For instance, if a join predicate includes a column with a FOREIGN\_KEY constraint but without a NOT\_NULL constraint, the CREATE PROJECTION statement fails.

# **Updating the Projection Using Refresh**

Invoking the CREATE PROJECTION command does not load data into physical storage. If the tables over which the projection is defined already contain data, you must issue START\_ REFRESH to update the projection. Depending on how much data is in the tables, updating a projection can be time-consuming. Once a projection is up-to-date, however, it is updated automatically as part of COPY, DELETE, INSERT, MERGE, or UPDATE statements.

## Monitoring Projecting Refresh on Buddy Projects

A projection is not refreshed until after a buddy projection is created. After the CREATE PROJECTION is run, if you run SELECT START\_REFRESH() the following message displays:

Starting refresh background process

However, the refresh does not begin until after a buddy projection is created. You can monitor the refresh operation by examining the vertica.log file or view the final status of the projection refresh by using SELECT get\_projections('table-name;). For example:

```
=> SELECT get_projections('customer_dimension');
               get_projections
_ _ _ _ _ _ _ _ _ _ _ _ _ _ _ _
Current system K is 1. # of Nodes: 4. Table public.customer_dimension has 4 projections.
Projection Name: [Segmented] [Seg Cols] [# of Buddies] [Buddy Projections] [Safe] [UptoDa
te]
                                  -----public.customer_dimension_node
0004 [Segmented: No] [Seg Cols: ] [K: 3] [public.customer_dimension_node0003, public.cust
omer_dimension_node0002, public.customer_dimension_node0001]
[Safe: Yes] [UptoDate: Yes][Stats: Yes]public.customer_dimension_node0003 [Segmented: N
o] [Seg Cols: ] [K: 3] [public.customer_dimension_node0004, public.customer_dimension_nod
e0002, public.customer_dimension_node0001]
[Safe: Yes] [UptoDate: Yes][Stats: Yes]public.customer_dimension_node0002 [Segmented: N
o] [Seg Cols: ] [K: 3] [public.customer_dimension_node0004, public.customer_dimension_nod
e0003, public.customer_dimension_node0001]
[Safe: Yes] [UptoDate: Yes][Stats: Yes]public.customer_dimension_node0001 [Segmented: N
o] [Seg Cols: ] [K: 3] [public.customer_dimension_node0004, public.customer_dimension_nod
e0003, public.customer_dimension_node0002]
 [Safe: Yes] [UptoDate: Yes][Stats: Yes](1 row)
```

# Creating Unsegmented Projections with the ALL NODES Option

Using the UNSEGMENTED option to create a projection takes a snapshot of the nodes defined at execution time to generate a predictable node list order. Creating unsegmented projections results in each replicated projection having the following naming convention, with an appended node-name suffix:

projection-name\_node-name

For example, if the cluster node names are NODE01, NODE02, and NODE03, creating an unsegmented projection with the following command, creates projections named ABC\_NODE01, ABC\_NODE02, and ABC\_NODE03:

```
=> CREATE PROJECTION ABC ... UNSEGMENTED ALL NODES;
```

Creating unsegmented projections (with a node-name suffix), affects the projection name argument value for functions such as GET\_PROJECTIONS or GET\_PROJECTION\_STATUS. For these functions, you must provide the entire projection name, including the node-name suffix (ABC\_NODE01), rather than the projection name alone (ABC).

To view a list of the nodes in a database, use the View Database command in the **Administration Tools**.

#### Example

The following example groups the highly correlated columns bid and ask. However, the stock column is stored separately.

```
=> CREATE TABLE trades (stock CHAR(5), bid INT, ask INT);
=> CREATE PROJECTION tradeproj (stock ENCODING RLE, GROUPED(bid ENCODING DELTAVAL, ask))
AS (SELECT * FROM trades) KSAFE 1;
```

# **Encoding-Type**

HP Vertica supports the following encoding and compression types:

#### ENCODING AUTO (default)

For CHAR/VARCHAR, BOOLEAN, BINARY/VARBINARY, and FLOAT columns, Lempel-Ziv-Oberhumer-based (LZO) compression is used.

For INTEGER, DATE/TIME/TIMESTAMP, and INTERVAL types, the compression scheme is based on the delta between consecutive column values.

AUTO encoding is ideal for sorted, many-valued columns such as primary keys. It is also suitable for general purpose applications for which no other encoding or compression scheme is applicable. Therefore, it serves as the default if no encoding/compression is specified.

The CPU requirements for this type are relatively small. In the worst case, data might expand by eight percent (8%) for LZO and twenty percent (20%) for integer data.

# ENCODING BLOCK\_DICT

For each block of storage, HP Vertica compiles distinct column values into a dictionary and then stores the dictionary and a list of indexes to represent the data block.

BLOCK\_DICT is ideal for few-valued, unsorted columns in which saving space is more important than encoding speed. Certain kinds of data, such as stock prices, are typically few-valued within a localized area once the data is sorted, such as by stock symbol and timestamp, and are good candidates for BLOCK\_DICT. Long CHAR/VARCHAR columns are not good candidates for BLOCK\_DICT.

CHAR and VARCHAR columns that contain 0x00 or 0xFF characters should not be encoded with BLOCK\_DICT. Also, BINARY/VARBINARY columns do not support BLOCK\_DICT encoding.

The encoding CPU for BLOCK\_DICT is significantly higher than for default encoding schemes. The maximum data expansion is eight percent (8%).

## ENCODING BLOCKDICT\_COMP

This encoding type is similar to BLOCK\_DICT except that dictionary indexes are entropy coded. This encoding type requires significantly more CPU time to encode and decode and has a poorer worst-case performance. However, if the distribution of values is extremely skewed, using BLOCKDICT\_COMP encoding can lead to space savings.

#### ENCODING COMMONDELTA\_COMP

This compression scheme builds a dictionary of all the deltas in the block and then stores indexes into the delta dictionary using entropy coding.

This scheme is ideal for sorted FLOAT and INTEGER-based

(DATE/TIME/TIMESTAMP/INTERVAL) data columns with predictable sequences and only the occasional sequence breaks, such as timestamps recorded at periodic intervals or primary keys. For example, the following sequence compresses well: 300, 600, 900, 1200, 1500, 600, 1200, 1800, 2400. The following sequence does not compress well: 1, 3, 6, 10, 15, 21, 28, 36, 45, 55.

If the delta distribution is excellent, columns can be stored in less than one bit per row. However, this scheme is very CPU intensive. If you use this scheme on data with arbitrary deltas, it can lead to significant data expansion.

#### ENCODING DELTARANGE\_COMP

This compression scheme is primarily used for floating-point data, and it stores each value as a delta from the previous one.

This scheme is ideal for many-valued FLOAT columns that are either sorted or confined to a range. Do not use this scheme for unsorted columns that contain NULL values, as the storage cost for representing a NULL value is high. This scheme has a high cost for both compression and decompression.

To determine if DELTARANGE\_COMP is suitable for a particular set of data, compare it to other schemes. Be sure to use the same sort order as the projection, and select sample data that will be stored consecutively in the database.

#### ENCODING DELTAVAL

For INTEGER and DATE/TIME/TIMESTAMP/INTERVAL columns, data is recorded as a difference from the smallest value in the data block. This encoding has no effect on other data types.

DELTAVAL is best used for many-valued, unsorted integer or integer-based columns. The CPU requirements for this encoding type are minimal, and the data never expands.

#### ENCODING GCDDELTA

For INTEGER and DATE/TIME/TIMESTAMP/INTERVAL columns, and NUMERIC columns with 18 or fewer digits, data is recorded as the difference from the smallest value in the data block divided by the greatest common divisor (GCD) of all entries in the block. This encoding has no effect on other data types.

ENCODING GCDDELTA is best used for many-valued, unsorted, integer columns or integerbased columns, when the values are a multiple of a common factor. For example, timestamps are stored internally in microseconds, so data that is only precise to the millisecond are all multiples of 1000. The CPU requirements for decoding GCDDELTA encoding are minimal, and the data never expands, but GCDDELTA may take more encoding time than DELTAVAL.

#### ENCODING RLE

Run Length Encoding (RLE) replaces sequences (runs) of identical values with a single pair that contains the value and number of occurrences. Therefore, it is best used for low cardinality columns that are present in the ORDER BY clause of a projection.

The HP Vertica execution engine processes RLE encoding run-by-run and the HP Vertica optimizer gives it preference. Use it only when the run length is large, such as when low-cardinality columns are sorted.

The storage for RLE and AUTO encoding of CHAR/VARCHAR and BINARY/VARBINARY is always the same.

#### **ENCODING NONE**

Do not specify this value. It is obsolete and exists only for backwards compatibility. The result of ENCODING NONE is the same as ENCODING AUTO except when applied to CHAR and VARCHAR columns. Using ENCODING NONE on these columns increases space usage, increases processing time, and leads to problems if 0x00 or 0xFF characters are present in the data.

# Hash-Segmentation-Clause

Allows you to segment a projection based on a built-in hash function. The built-in hash function provides even data distribution across some or all nodes in a cluster, resulting in optimal query execution.

**Note:** Hash segmentation is the preferred method of segmentation. The **Database Designer** uses hash segmentation by default.

#### Syntax

SEGMENTED BY expression { ALL NODES [ OFFSET offset ] | NODES node [ ,... ] }

| SEGMENTED BY expression | Can be a general SQL expression. However, HP recommends using<br>the built-in HASH or MODULARHASH functions, specifying table<br>columns as arguments. If you specify only a column name, HP<br>Vertica gives a warning. |
|-------------------------|----------------------------------------------------------------------------------------------------|
|                         | Choose columns that have a large number of unique data values and acceptable skew in their data distribution. Primary key columns that meet the criteria could be an excellent choice for hash segmentation.             |

| ALL NODES        | Automatically distributes data evenly across all nodes at the time the CREATE PROJECTION statement is run. The ordering of the nodes is fixed.                                                                                                    |
|------------------|----------------------------------------------------------------------------------------------------|
| OFFSET offset    | [Optional.] An offset value indicating the node on which to start the segmentation distribution. Omitting the OFFSET clause is equivalent to OFFSET 0. The offset is an integer value, relative to 0, based on all available nodes when using the ALL NODES parameter. See example below. |
| NODES node [ , ] | Specifies a subset of the nodes in the cluster over which to distribute<br>the data. You can use a specific node only once in any projection. For<br>a list of the nodes in a database, use the View Database command in<br>the Administration Tools.                                     |

#### Notes

- CREATE PROJECTION accepts the deprecated syntax SITES *node* for compatibility with previous releases.
- You must use the table column names in the expression, not the new projection column names.
- An elastic projection (a segmented projection created when Elastic Cluster is enabled) created with a modularhash segmentation expression uses hash instead.
- To use a SEGMENTED BY expression other than HASH or MODULARHASH, the following restrictions apply:
  - All leaf expressions must be either constants or column-references to a column in the SELECT list of the CREATE PROJECTION command.
  - Aggregate functions are not allowed.
  - The expression must return the same value over the life of the database.
  - The expression must return non-negative INTEGER values in the range 0 <= x < 2<sup>63</sup> (two to the sixty-third power or 2<sup>63</sup>), and values are generally distributed uniformly over that range.
  - If expression produces a value outside of the expected range (a negative value for example), no error occurs, and the row is added to the first segment of the projection.

#### Examples

```
=> CREATE PROJECTION ... SEGMENTED BY HASH(C1,C2) ALL NODES;
```

```
=> CREATE PROJECTION ... SEGMENTED BY HASH(C1,C2) ALL NODES OFFSET 1;
```

The example produces two hash-segmented **buddy projections** that form part of a **K-Safe** design. The projections can use different sort orders.

SQL Reference Manual SQL Statements

```
=> CREATE PROJECTION fact_ts_2 (
    f_price,
    f_cid,
    f_tid,
    f_cost,
    f_date) AS (
    SELECT price, cid, tid, cost, dwdate FROM fact)
SEGMENTED BY MODULARHASH(dwdate) ALL NODES OFFSET 2;
```

#### See Also

- HASH
- MODULARHASH

# **CREATE RESOURCE POOL**

Creates a resource pool.

# Syntax

```
CREATE RESOURCE POOL pool-name

... [ MEMORYSIZE {'sizeUnits' | DEFAULT }]

... [ MAXMEMORYSIZE {'sizeUnits' | NONE |DEFAULT }]

... [ EXECUTIONPARALLELISM {int | AUTO | DEFAULT }]

... [ PRIORITY {integer /DEFAULT}]

... [ RUNTIMEPRIORITY { HIGH | MEDIUM | LOW |DEFAULT }]

... [ RUNTIMEPRIORITYTHRESHOLD { integer |DEFAULT }]

... [ QUEUETIMEOUT {integer | NONE |DEFAULT }]

... [ PLANNEDCONCURRENCY {integer | NONE | DEFAULT }]

... [ MAXCONCURRENCY {integer | NONE | DEFAULT }]

... [ RUNTIMECAP { interval | NONE | DEFAULT }]

... [ SINGLEINITIATOR { bool | DEFAULT }]

... [ CPUAFFINITYSET { 'cpuIndex' | 'cpuIndex List' | 'integer percentage' | NONE | DEFAULT }

... [ CPUAFFINITYMODE { SHARED | EXCLUSIVE | ANY | DEFAULT } ]
```

## Parameters

**Note:** If you specify DEFAULT for any parameter when creating a resource pool, HP Vertica uses the default value for the user-defined pool, stored in the RESOURCE\_POOL\_ DEFAULTS table.

| pool-name | Specifies the name of the resource pool to create. |
|-----------|----------------------------------------------------|
|           |                                                    |

| MEMORYSIZE ' <i>sizeUnits'</i> | [Default 0%] Amount of memory allocated to the resource<br>pool. See also MAXMEMORYSIZE parameter.<br>Units can be one of the following: |
|--------------------------------|----------------------------------------------------------------------------------------------------|
|                                | <ul> <li>% percentage of total memory available to the Resource Manager. (In this case, size must be 0-100.).</li> </ul>                 |
|                                | K—Kilobytes                                                                                                    |
|                                | M—Megabytes                                                                                                    |
|                                | G—Gigabytes                                                                                                    |
|                                | T—Terabytes                                                                                                    |
|                                | <b>Note:</b> This parameter refers to memory allocated to this pool per node and not across the whole cluster.                           |
|                                | The default of 0% means that the pool has no memory allocated to it and must exclusively borrow from the GENERAL pool.                   |

| MAXMEMORYSIZE' <i>sizeUnits'</i>   NONE | <ul> <li>[Default unlimited] Maximum size the resource pool could grow by borrowing memory from the GENERAL pool. See Built-In Pools for a discussion on how resource pools interact with the GENERAL pool.</li> <li>Units can be one of the following:</li> <li>% percentage of total memory available to the Resource Manager. (In this case, size must be 0-100). This notation has special meaning for the GENERAL pool, described in Notes below.</li> <li>K—Kilobytes</li> <li>G—Gigabytes</li> <li>T—Terabytes</li> <li>If MAXMEMORYSIZE NONE is specified, there is no upper limit.</li> <li>Note: The MAXMEMORYSIZE parameter refers to the maximum memory borrowed by this pool per node and not across the whole cluster.</li> <li>The default of unlimited means that the pool can borrow as much memory from GENERAL pool as is available.</li> </ul> |
|-----------------------------------------|----------------------------------------------------------------------------------------------------|
| EXECUTIONPARALLELISM                    | <ul> <li>[Default: AUT0] Limits the number of threads used to process<br/>any single query issued in this resource pool.</li> <li>When set to AUT0, HP Vertica sets this value based on the<br/>number of cores, available memory, and amount of data in the<br/>system. Unless data is limited, or the amount of data is very<br/>small, HP Vertica sets this value to the number of cores on<br/>the node.</li> <li>Reducing this value increases the throughput of short queries<br/>issued in the pool, especially if the queries are executed<br/>concurrently.</li> <li>If you choose to set this parameter manually, set it to a value<br/>between 1 and the number of cores.</li> </ul>                                                                                                    |
| PRIORITY                                | [Default 0] An integer that represents priority of queries in this pool, when they compete for resources in the GENERAL pool. Higher numbers denote higher priority.                                                                                                    |

| RUNTIMEPRIORITY          | Determines the amount of run-time resources (CPU, I/O<br>bandwidth) the Resource Manager should dedicate to queries<br>already running in the resource pool. Valid values are:<br>• HIGH<br>• MEDIUM<br>• LOW<br>Queries with a HIGH run-time priority are given more CPU and<br>I/O resources than those with a MEDIUM or LOW run-time<br>priority.<br>[Default: Medium] |
|--------------------------|----------------------------------------------------------------------------------------------------|
| RUNTIMEPRIORITYTHRESHOLD | [Default 2]<br>Specifies a time limit (in seconds) by which a query must<br>finish before the Resource Manager assigns to it the<br>RUNTIMEPRIORITY of the resource pool. All queries begin<br>runng at a HIGH priority. When a query's duration exceeds<br>this threshold, it is assigned the RUNTIMEPRIORITY of the<br>resource pool.                                   |
| QUEUETIMEOUT             | [Default: 300 seconds] An integer, in seconds, that<br>represents the maximum amount of time the request is<br>allowed to wait for resources to become available before<br>being rejected. If set to NONE, the request can be queued for<br>an unlimited amount of time.                                                                                                  |

| PLANNEDCONCURRENCY | [Default: AUTO] Integer that represents the typical number of<br>queries running concurrently in the system. When set to<br>AUTO, this value is calculated automatically at query<br>runtime. HP Vertica sets this parameter to the lower of these<br>two calculations: |
|--------------------|----------------------------------------------------------------------------------------------------|
|                    | Number of cores                                                                                                    |
|                    | Memory/2GB                                                                                                    |
|                    | When this parameter is set to AUTO, HP Vertica will never set it to a value less than 4.                                                                                                    |
|                    | HP Vertica advises changing this value only after evaluating performance over a period of time.                                                                                                    |
|                    | Notes:                                                                                                    |
|                    | • This is a cluster-wide maximum and not a per-node limit.                                                                                                    |
|                    | • For clusters where the number of cores differs on different nodes, AUTO can apply differently on each node. Distributed queries run like the minimal effective planned concurrency. Single node queries run with the planned concurrency of the initiator.            |
|                    | • If you created or upgraded your database in 4.0 or 4.1, the PLANNEDCONCURRENCY setting on the GENERAL pool defaults to a too-small value for machines with large numbers of cores. To adjust to a more appropriate value:                                             |
|                    | => ALTER RESOURCE POOL general<br>PLANNEDCONCURRENCY                                                                                                    |
|                    | <#cores>;                                                                                                    |
|                    | You need to set this parameter only if you created a database before 4.1, patchset 1.                                                                                                    |
| MAXCONCURRENCY     | [Default unlimited] An integer that represents the maximum<br>number of concurrent execution slots available to the<br>resource pool. If MAXCONCURRENCY NONE is specified, there is<br>no limit.                                                                        |
|                    | <b>Note:</b> This is a cluster-wide maximum and not a per-node limit.                                                                                                    |

|  | RUNTIMECAP      | [Default: NONE] Sets the maximum amount of time any query<br>on the pool can execute. Set RUNTIMECAP using interval, such<br>as '1 minute' or '100 seconds' (see Interval Values for details).<br>This value cannot exceed one year. Setting this value to NONE<br>specifies that there is no time limit on queries running on the<br>pool. If the user or session also has a RUNTIMECAP, the shorter<br>limit applies. |  |
|--|-----------------|----------------------------------------------------------------------------------------------------|--|
|  | SINGLEINITIATOR | [Default: false] This parameter is included for backwards compatibility only. Do not change the value.                                                                                                    |  |

| CPUAFFINITYSET | [Default none] The set of CPUs on which queries associated<br>with this pool are executed. Can only be used with user-<br>defined resource pools (is_internal = f).                                                                                                    |
|----------------|----------------------------------------------------------------------------------------------------|
|                | <b>Note:</b> If you are changing the CPUAFFINITYSET from<br>the default value (NONE), then you must also specify the<br>CPUAFFINITYMODE at the same time. For example,<br>when creating a new resource pool, or altering an existing<br>resource pool that has a CPUAFFINITYSET that is not<br>defined (or NONE), then specify CPUAFFINITYMODE<br>to a supported mode for the set:<br>CREATE RESOURCE POOL load CPUAFFINITYSET '25%' |
|                | CPUAFFINITYMODE SHARED                                                                                                    |
|                | For this setting, CPU numbering is defined by the number of CPUs in the system based on a 0 index. You can obtain the number of CPUs on the system with the command:                                                                                                    |
|                | lscpu   grep "^CPU(s)"                                                                                                    |
|                | For example, if the above command returned: <i>CPU(s):</i> 8, then 0–7 are valid CPU indexes for this parameter.                                                                                                    |
|                | Note: HP Vertica is limited to 1024 CPUs per node.                                                                                                    |
|                | Value of this parameter can be one of the following:                                                                                                    |
|                | • ' <i>cpuIndex</i> '—Index of a specific CPU on which to run the queries for this pool. For example '3'. Queries in this pool are not run on any other CPUs besides the CPU defined.                                                                                                    |
|                | <ul> <li>'cpuIndex list'—List of CPUs on which to run the queries<br/>for this pool. CPU indexes can be comma-separated for<br/>non-continuous indexes, or use the '-' character for<br/>continuous CPU indexes. For example, '0,2–4' is a CPU<br/>index list containing CPU 0, CPU 2, CPU 3, and CPU 4.<br/>Queries in this pool are not run on any other CPUs besides<br/>the CPUs defined.</li> </ul>                             |
|                | <b>Note:</b> The cpuIndex must be unique across all resource pools if using a CPUAFFINITYMODE of exclusive. the cpuIndex does not need to be unque                                                                                                    |
|                | • ' <i>integer percentage</i> '—Percentage of all available CPUs to use for this query. For example '50%' uses up to half of the                                                                                                    |

| <ul> <li>available CPUs that are not reserved in other resource pools (with EXCLUSIVE affinity) for queries in this pool. Note that you must define this setting in whole percentages and that HP Vertica rounds the percentages down to account for whole CPU units. For example, a '20%' setting on an 8 CPU system is rounded down to 12.5% actual CPU percentage. (1/8 = 12.5% 2/8 - 25%). In a 16 CPU system, the setting is rounded down to 18.75% (3/16 = 18.75%, 4/16 = 25%).</li> <li>NONE—Set no CPU affinity for this resource pool. The queries associated with this pool are executed on any CPU.</li> <li>DEFAULT—Same as NONE.</li> </ul> |
|----------------------------------------------------------------------------------------------------|
| <b>Important:</b> CPU affinity settings apply to all nodes in the cluster. CPU counts must be identical on all nodes in the cluster.                                                                                                    |
|                                                                                                    |

| CPUAFFINITYMODE | [Default any] The mode in which CPU affinity operates for this resource pool. Can be one of:                                                                                                    |
|-----------------|----------------------------------------------------------------------------------------------------|
|                 | • SHARED—Queries run in this pool are constrained to run only on CPUs defined in CPUAFFINITYSET, but other HP Vertica resource pools can also run queries that utilize the same CPUs.                                                                                                    |
|                 | • EXCLUSIVE—The CPUs defined in CPUAFFINITYSET<br>are exclusively assigned to this resource pool. Other HP<br>Vertica resource pools are unable to use the CPUs. In the<br>case that CPUAFFINITYSET is set as a percentage, then<br>that percentage of CPU resources available to HP Vertica<br>is assigned solely for this resource pool. |
|                 | • ANY—Queries can be run on any CPU. If<br>CPUAFFINITYSET is set to a non-default value, and you<br>then set CPUAFFINITYMODE to ANY, then the<br>CPUAFFINITYSET is removed (set to NONE) by HP<br>Vertica, since the ANY mode is only valid for the NONE<br>set.                                                                           |
|                 | DEFAULT—Same as ANY.                                                                                                    |
|                 | <b>Note:</b> Important! CPU affinity settings apply to all nodes in the cluster. CPU counts must be identical on all nodes in the cluster.                                                                                                    |

## Permissions

Must be a **superuser** to create a resource pool.

## Notes

- Resource pool names are subject to the same rules as HP Vertica Identifiers. Built-in pool names cannot be used for user-defined pools.
- New resource pools can be created or altered without shutting down the system.
- When a new pool is created (or its size altered), MEMORYSIZE amount of memory is taken out of the GENERAL pool. If the GENERAL pool does not currently have sufficient memory to create the pool due to existing queries being processed, a request is made to the system to create a pool as soon as resources become available. The pool is created immediately and memory is moved to the pool as it becomes available. Such memory movement has higher priority than any query.

The pool is in operation as soon as the specified amount of memory becomes available. You can monitor whether the ALTER has been completed in the V\_MONITOR.RESOURCE\_POOL\_STATUS system table.

- Under normal operation, MEMORYSIZE is required to be less than MAXMEMORYSIZE and an error is returned during CREATE/ALTER operations if this size limit is violated. However, under some circumstances where the node specification changes by addition/removal of memory, or if the database is moved to a different cluster, this invariant could be violated. In this case, MAXMEMORYSIZE is increased to MEMORYSIZE.
- If two pools have the same PRIORITY, their requests are allowed to borrow from the GENERAL pool in order of arrival.

See Guidelines for Setting Pool Parameters in the Administrator's Guide for details about setting these parameters.

## Examples

The following command creates a resource pool with MEMORYSIZE of 1800MB to ensure that the CEO query has adequate memory reserved for it:

```
=> CREATE RESOURCE POOL ceo_pool MEMORYSIZE '1800M' PRIORITY 10;
CREATE RESOURCE POOL
dbadmin=> \x
Expanded display is on.
dbadmin=> SELECT * FROM resource_pools WHERE name = 'ceo_pool';
-[ RECORD 1 ]-----+-----
pool_id | 45035996273733364
name | ceo_pool
is_internal | f
memorysize | 1800M
maxmemorysize |
executionparallelism | AUTO
priority | 10
runtimepriority | MEDIUM
runtimeprioritythreshold | 2
                            300
queuetimeout
plannedconcurrency | AUTO
maxconcurrency
runtimecap
singleinitiator | f
cpuaffinityset |
cpuaffinitymode | AN
                           ANY
```

Assuming the CEO report user already exists, associate this user with the above resource pool using ALTER USER statement.

```
=> GRANT USAGE ON RESOURCE POOL ceo_pool to ceo_user;GRANT PRIVILEGE
=> ALTER USER ceo_user RESOURCE POOL ceo_pool;
ALTER USER
```

Issue the following command to confirm that the ceo\_user is associated with the ceo\_pool:

SQL Reference Manual SQL Statements

```
> SELECT * FROM users WHERE user_name ='ceo_user';
-[ RECORD 1 ]----+
user_id | 45035996273733402
user_name | ceo_user
is_super_user | f
profile_name | default
is_locked | f
lock_time |
resource_pool | ceo_pool
memory_cap_kb | unlimited
temp_space_cap_kb | unlimited
run_time_cap | unlimited
all_roles |
search_path | "$user", public, v_catalog, v_monitor, v_internal
```

## See Also

- ALTER RESOURCE POOL
- CREATE USER
- DROP RESOURCE POOL
- SET SESSION RESOURCE\_POOL
- SET SESSION MEMORYCAP
- ٠

## **Built-In Pools**

HP Vertica is preconfigured with built-in pools for various system tasks. The built-in pools can be reconfigured to suit your usage. The following sections describe the purpose of built-in pools and the default settings.

#### Built-InSettings Pool

| GENERAL  | A special, catch-all pool used to answer requests that have no specific <b>resource</b><br><b>pool</b> associated with them. Any memory left over after memory has been allocated<br>to all other pools is automatically allocated to the GENERAL pool. The MEMORYSIZE<br>parameter of the GENERAL pool is undefined (variable), however, the GENERAL pool<br>must be at least 1GB in size and cannot be smaller than 25% of the memory in the<br>system.                                                                                                    |
|----------|----------------------------------------------------------------------------------------------------|
|          | The MAXMEMORYSIZE parameter of the GENERAL pool has special meaning; when set<br>as a % value it represents the percent of total physical RAM on the machine that the<br><b>Resource Manager</b> can use for queries. By default, it is set to 95%. The<br>GENERAL.MAXMEMORYSIZE governs the total amount of RAM that the Resource<br>Manager can use for queries, regardless of whether it is set to a percent or to a<br>specific value (for example, '10GB')                                                                                                    |
|          | Any user-defined pool can "borrow" memory from the GENERAL pool to satisfy requests that need extra memory until the MAXMEMORYSIZE parameter of that pool is reached. If the pool is configured to have MEMORYSIZE equal to MAXMEMORYSIZE, it cannot borrow any memory from the GENERAL pool and is said to be a <b>standalone resource pool</b> . When multiple pools request memory from the GENERAL pool, they are granted access to general pool memory according to their priority setting. In this manner, the GENERAL pool provides some elasticity to account for point-in-time deviations from normal usage of individual resource pools. |
| SYSQUERY | The pool that runs queries against system monitoring and catalog tables. The SYSQUERY pool reserves resources for system table queries so that they are never blocked by contention for available resources.                                                                                                    |
| SYSDATA  | The pool reserved for temporary storage of intermediate results of queries against system monitoring and catalog tables. If the SYSDATA pool size is too low, HP Vertica cannot execute queries for large system tables or during high concurrent access to system tables.                                                                                                    |
| WOSDATA  | The Write Optimized Store ( <b>WOS</b> ) resource pool. Data loads to the WOS automatically spill to the <b>ROS</b> once it exceeds a certain amount of WOS usage; the PLANNEDCONCURRENCY parameter of the WOS is used to determine this spill threshold. For instance, if PLANNEDCONCURRENCY of the WOSDATA pool is set to 4, once a load has occupied one quarter of the WOS, it spills to the ROS. See Scenario: Tuning for Continuous Load and Query in the Administrator's Guide.                                                                                                    |
| ТМ       | The <b>Tuple Mover</b> (TM) pool. You can use the MAXCONCURRENCY parameter for the TM                                                                                                    |
|          | pool to allow more than one concurrent TM operation to occur.                                                                                                    |
|          | See Scenario: Tuning Tuple Mover Pool Settings in the Administrator's Guide.                                                                                                    |
| RECOVERY | The pool used by queries issued when recovering another node of the database. The MAXCONCURRENCY parameter is used to determine how many concurrent recovery threads to use. You can use the PLANNEDCONCURRENCY parameter (by default, set to twice the MAXCONCURRENCY) to tune how to apportion memory to recovery queries.                                                                                                    |
|          | See Scenario: Tuning for Recovery in the Administrator's Guide.                                                                                                    |

| REFRESH | The pool used by queries issued by the PROJECTION_REFRESHES operations.<br><b>Refresh</b> does not currently use multiple concurrent threads; thus, changes to the MAXCONCURRENCY values have no effect.<br>See Scenario: Tuning for Refresh in the Administrator's Guide.                                                                                                    |
|---------|----------------------------------------------------------------------------------------------------|
| DBD     | The <b>Database Designer</b> pool, used to control resource usage for the DBD internal processing. Since the Database Designer is such a resource-intensive process, the DBD pool is configured with a zero (0) second QUEUETIMEOUT value. Whenever resources are under pressure, this timeout setting causes the DBD to time out immediately, and not be queued to run later. The Database Designer then requests the user to run the designer later, when resources are more available. HP recommends that you do not reconfigure this pool. |

#### Upgrade From Earlier Versions of HP Vertica

For a database being upgraded from earlier versions of, HP Vertica automatically translates most existing parameter values into the new resource pool settings.

The PLANNEDCONCURRENCY and MAXCONCURRENCY parameters of the resource pools must be manually tuned per Guidelines for Setting Pool Parameters in the Administrator's Guide.

#### See Also

• RESOURCE\_ACQUISITIONS

# **Built-In Pool Configuration**

The following tables list the default configuration setting values of built-in resource pools for a new database and for a database upgraded from prior versions of HP Vertica.

**Note:** Some of the built-in resource pool parameter values have restrictions, which are noted in the tables.

#### GENERAL

| Setting    | Value               |
|------------|---------------------|
| MEMORYSIZE | N/A (cannot be set) |

| Setting                  | Value                                                                                                    |
|--------------------------|----------------------------------------------------------------------------------------------------|
| MAXMEMORYSIZE            | <ul> <li>Default: 95% of Total RAM on the node. Setting this value to 100% generates warnings that swapping could result. MAXMEMORYSIZE has the following restrictions:</li> <li>Must be 1GB or greater.</li> <li>Must not be less than 25% of total system RAM.</li> </ul>                                   |
| PRIORITY                 | 0                                                                                                    |
| RUNTIMEPRIORITY          | Medium                                                                                                    |
| RUNTIMEPRIORITYTHRESHOLD | 2                                                                                                    |
| QUEUETIMEOUT             | 300                                                                                                    |
| RUNTIMECAP               | NONE                                                                                                    |
| PLANNEDCONCURRENCY       | [Default: Auto] An integer that represents the number of concurrent<br>queries that are normally expected to be running against the resource<br>pool. When set to the default value of AUTO, HP Vertica<br>automatically sets PLANNEDCONCURRENCY at query runtime,<br>choosing the lower of these two values: |
|                          | • # of cores                                                                                                    |
|                          | Memory/2BG                                                                                                    |
|                          | The value 4 is the minimum value for PLANNEDCONCURRENCY.                                                                                                    |
|                          | HP Vertica advises changing this value only after evaluating performance over a period of time.                                                                                                    |
|                          | Notes:                                                                                                    |
|                          | See Best Practices For Workload Management in the<br>Administrator's Guide for guidance on how to tune.                                                                                                    |
|                          | • The PLANNEDCONCURRENCY setting for the GENERAL pool defaults to a too-small value for machines with large numbers of cores. To adjust to a more appropriate value:                                                                                                    |
|                          | <pre>=&gt; ALTER RESOURCE POOL general PLANNEDCONCURRENCY &lt;#cores&gt;;</pre>                                                                                                    |
|                          | See Guidelines for Setting Pool Parameters in the Administrator's Guide                                                                                                    |

| Setting         | Value                                                                                                  |
|-----------------|----------------------------------------------------------------------------------------------------|
| MAXCONCURRENCY  | Unlimited                                                                                              |
|                 | Restrictions: Setting to 0 generates warnings that no system queries may be able to run in the system. |
| SINGLEINITIATOR | False. This parameter is included for backwards compatibility only. Do not change the value.           |

#### SYSQUERY

| Setting                  | Value                                                                                                    |  |
|--------------------------|----------------------------------------------------------------------------------------------------|--|
| MEMORYSIZE               | 64M                                                                                                    |  |
|                          | Restrictions: Setting to <20M generates warnings because it could prevent system queries from running and make problem diagnosis difficult. |  |
| MAXMEMORYSIZE            | Unlimited                                                                                                    |  |
| EXECUTIONPARALLELISM     | AUTO                                                                                                    |  |
| PRIORITY                 | 110                                                                                                    |  |
| RUNTIMEPRIORITY          | HIGH                                                                                                    |  |
| RUNTIMEPRIORITYTHRESHOLD | 0                                                                                                    |  |
| QUEUETIMEOUT             | 300                                                                                                    |  |
| RUNTIMECAP               | NONE.                                                                                                    |  |
| PLANNEDCONCURRENCY       | See GENERAL                                                                                                    |  |
| MAXCONCURRENCY           | Unlimited                                                                                                    |  |
|                          | Restrictions: Setting to 0 generates warnings that no system queries may be able to run in the system.                                      |  |
| SINGLEINITIATOR          | False. This parameter is included for backwards compatibility only. Do not change the value.                                                |  |

## SYSDATA

| Setting    | Value |
|------------|-------|
| MEMORYSIZE | 100m  |

| Setting                  | Value                                                                                                   |
|--------------------------|----------------------------------------------------------------------------------------------------|
| MAXMEMORYSIZE            | 10%                                                                                                    |
|                          | Restriction: Setting To <4m generates warnings that no system queries may be able to run in the system. |
| EXECUTIONPARALLELISM     | N/A (cannot be set)                                                                                     |
| PRIORITY                 | N/A (cannot be set)                                                                                     |
| RUNTIMEPRIORITY          | N/A (cannot be set)                                                                                     |
| RUNTIMEPRIORITYTHRESHOLD | N/A (cannot be set)                                                                                     |
| QUEUETIMEOUT             | N/A (cannot be set)                                                                                     |
| RUNTIMECAP               | N/A (cannot be set)                                                                                     |
| PLANNEDCONCURRENCY       | N/A (cannot be set)                                                                                     |
| MAXCONCURRENCY           | N/A (cannot be set)                                                                                     |
| SINGLEINITIATOR          | N/A (cannot be set)                                                                                     |

### WOSDATA

| Setting                  | Value                          |
|--------------------------|--------------------------------|
| MEMORYSIZE               | 0%                             |
| MAXMEMORYSIZE            | 25% or 2GB, whichever is less. |
| EXECUTIONPARALLELISM     | N/A (cannot be set)            |
| PRIORITY                 | N/A (cannot be set)            |
| RUNTIMEPRIORITY          | N/A (cannot be set)            |
| RUNTIMEPRIORITYTHRESHOLD | N/A (cannot be set)            |
| QUEUETIMEOUT             | N/A (cannot be set)            |
| RUNTIMECAP               | NONE                           |
| PLANNEDCONCURRENCY       | 2*# nodes                      |
| MAXCONCURRENCY           | N/A (cannot be set)            |
| SINGLEINITIATOR          | N/A (cannot be set)            |

#### ТМ

| Setting                  | Value                                                                                  |
|--------------------------|----------------------------------------------------------------------------------------|
| MEMORYSIZE               | 100M                                                                                   |
| MAXMEMORYSIZE            | Unlimited                                                                              |
| EXECUTIONPARALLELISM     | AUTO                                                                                   |
| PRIORITY                 | 105                                                                                    |
| RUNTIMEPRIORITY          | MEDIUM                                                                                 |
| RUNTIMEPRIORITYTHRESHOLD | 60                                                                                     |
| QUEUETIMEOUT             | 300                                                                                    |
| RUNTIMECAP               | NONE                                                                                   |
| PLANNEDCONCURRENCY       | 1                                                                                      |
| MAXCONCURRENCY           | 2                                                                                      |
|                          | Restrictions: Cannot set to 0 or NONE (unlimited)                                      |
| SINGLEINITIATOR          | True. This parameter is included for backwards compatibility. Do not change the value. |

#### REFRESH

| Setting                  | Value     |
|--------------------------|-----------|
| MEMORYSIZE               | 0%        |
| MAXMEMORYSIZE            | Unlimited |
| EXECUTIONPARALLELISM     | AUTO      |
| PRIORITY                 | -10       |
| RUNTIMEPRIORITY          | MEDIUM    |
| RUNTIMEPRIORITYTHRESHOLD | 60        |
| QUEUETIMEOUT             | 300       |
| RUNTIMECAP               | NONE      |
| PLANNEDCONCURRENCY       | 4         |

| Setting         | Value                                                                                  |
|-----------------|----------------------------------------------------------------------------------------|
| MAXCONCURRENCY  | Unlimited                                                                              |
|                 | Restrictions: cannot set to 0                                                          |
| SINGLEINITIATOR | True. This parameter is included for backwards compatibility. Do not change the value. |

#### RECOVERY

| Setting                  | Value                                                                                  |
|--------------------------|----------------------------------------------------------------------------------------|
| MEMORYSIZE               | 0%                                                                                     |
| MAXMEMORYSIZE            | Unlimited                                                                              |
|                          | Restrictions: cannot set to < 25%.                                                     |
| EXECUTIONPARALLELISM     | AUTO                                                                                   |
| PRIORITY                 | 107                                                                                    |
| RUNTIMEPRIORITY          | MEDIUM                                                                                 |
| RUNTIMEPRIORITYTHRESHOLD | 60                                                                                     |
| QUEUETIMEOUT             | 300                                                                                    |
| RUNTIMECAP               | NONE                                                                                   |
| PLANNEDCONCURRENCY       | Twice MAXCONCURRENCY                                                                   |
| MAXCONCURRENCY           | (# of cores / 2) + 1                                                                   |
|                          | Restrictions: Cannot set to 0 or NONE (unlimited)                                      |
| SINGLEINITIATOR          | True. This parameter is included for backwards compatibility. Do not change the value. |

#### DBD

| Setting              | Value     |
|----------------------|-----------|
| MEMORYSIZE           | 0%        |
| MAXMEMORYSIZE        | Unlimited |
| EXECUTIONPARALLELISM | AUTO      |
| PRIORITY             | 0         |
| RUNTIMEPRIORITY      | MEDIUM    |

| Setting                  | Value                                                                                   |
|--------------------------|-----------------------------------------------------------------------------------------|
| RUNTIMEPRIORITYTHRESHOLD | 0                                                                                       |
| QUEUETIMEOUT             | 0                                                                                       |
| RUNTIMECAP               | NONE                                                                                    |
| PLANNEDCONCURRENCY       | See GENERAL                                                                             |
| MAXCONCURRENCY           | Unlimited                                                                               |
| SINGLEINITIATOR          | False. This parameter is included for backwards compatibility. Do not change the value. |

# **CREATE ROLE**

Creates a new, empty **role**. You must then add permissions to the role using one of the GRANT statements.

# Syntax

CREATE ROLE role;

## Parameters

*role* The name for the new role.

## Permissions

Must be a **superuser** to create a role.

### See Also

- ALTER ROLE RENAME
- DROP ROLE

# **CREATE SCHEMA**

Defines a new schema.

## Syntax

CREATE SCHEMA [ IF NOT EXISTS ] [db-name.]schema [ AUTHORIZATION user-name ]

## Parameters

| [ IF NOT EXISTS ]       | [Optional] Determines whether the statement generates a NOTICE message or an ERROR if <i><object>-name</object></i> exists. Using IF NOT EXISTS generates a NOTICE if the specified object exists. Omitting the clause generates an error if <i><object>-name</object></i> exists. Regardless of whether you use IF NOT EXISTS, HP Vertica does not create a new object if <i><object>-name</object></i> exists. For more information, see also ON_ERROR_STOP. |
|-------------------------|----------------------------------------------------------------------------------------------------|
| [db-name.]              | [Optional] Specifies the current database name. Using a database name prefix is optional, and does not affect the command in any way. You must be connected to the specified database.                                                                                                    |
| schema                  | Specifies the name of the schema to create.                                                                                                    |
| AUTHORIZATION user-name | Assigns ownership of the schema to a user. If a user name is not provided, the user who creates the schema is assigned ownership. Only a Superuser is allowed to create a schema that is owned by a different user.                                                                                                    |

## Privileges

To create a schema, the user must either be a **superuser** or have CREATE privilege for the database. See GRANT (Database).

Optionally, CREATE SCHEMA could include the following sub-statements to create tables within the schema:

- CREATE TABLE
- GRANT

With the following exceptions, these sub-statements are treated as if they have been entered as individual commands after the CREATE SCHEMA statement has completed:

- If the AUTHORIZATION statement is used, all tables are owned by the specified user.
- The CREATE SCHEMA statement and all its associated sub-statements are completed as one transaction. If any of the statements fail, the entire CREATE SCHEMA statement is rolled back.

## Examples

The following example creates a schema named s1 with no objects.

```
=> CREATE SCHEMA s1;
```

The following command creates schema s2 if it does not already exist:

=> CREATE SCHEMA IF NOT EXISTS schema2;

If the schema already exists, HP Vertica returns a rollback message:

```
=> CREATE SCHEMA IF NOT EXISTS schema2;
NOTICE 4214: Object "schema2" already exists; nothing was done
```

The following series of commands create a schema named s1 with a table named t1 and grants Fred and Aniket access to all existing tables and ALL privileges on table t1:

```
=> CREATE SCHEMA s1;=> CREATE TABLE t1 (c INT);
=> GRANT USAGE ON SCHEMA s1 TO Fred, Aniket;
=> GRANT ALL ON TABLE t1 TO Fred, Aniket;
```

### See Also

- ALTER SCHEMA
- SET SEARCH\_PATH
- DROP SCHEMA

# **CREATE SEQUENCE**

Defines a new named sequence number generator object.

Use sequences or auto-incrementing columns for primary key columns. For example, to generate only even numbers in a sequence, specify a start value of 2, and increment the sequence by 2. For more information see Using Sequences in the Administrator's Guide. Sequences guarantee uniqueness and avoid constraint enforcement problems and their associated overhead.

### Syntax

```
CREATE SEQUENCE [[db-name.]schema.]sequence_name

... [ INCREMENT [ BY ] positive_or_negative ]

... [ MINVALUE minvalue | NO MINVALUE ]

... [ MAXVALUE maxvalue | NO MAXVALUE ]

... [ START [ WITH ] start ]

... [ CACHE cache ]

... [ CYCLE | NO CYCLE ]
```

# Parameters

| [[db-name.]schema.]                    | [Optional] Specifies the database name and optional<br>schema name. Using a database name identifies objects<br>that are not unique within the current search path (see<br>Setting Search Paths). You must be connected to the<br>database you specify, and you cannot change objects in<br>other databases.<br>Specifying different database objects lets you qualify<br>database objects as explicitly as required. For example,<br>you can use a database and a schema name<br>(mydb.myschema). |
|----------------------------------------|----------------------------------------------------------------------------------------------------|
| sequence_name                          | The name (optionally schema-qualified) of the sequence<br>to create. The name must be unique among sequences,<br>tables, projections, and views. If you do not specify a<br>sequence_name, HP Vertica assigns an internally-<br>generated name in the current schema.                                                                                                    |
| INCREMENT [BY] positive_or_negative    | Specifies how much to increment (or decrement) the current sequence value. A positive value creates an ascending sequence; a negative value makes a descending sequence. The default value is 1.                                                                                                    |
| MINVALUE minvalue   NO MINVALUE        | Determines the minimum value a sequence can generate.<br>If you do not specify this clause, or you specify NO<br>MINVALUE, default values are used. The defaults are 1<br>and -2 <sup>63</sup> -1 for ascending and descending sequences,<br>respectively.                                                                                                    |
| MAXVALUE <i>maxvalue</i>   NO MAXVALUE | Determines the maximum value for the sequence. If this clause is not supplied or you specify NO MAXVALUE, default values are used. The defaults are 2 <sup>63</sup> -1 and -1 for ascending and descending sequences, respectively.                                                                                                    |
| START [WITH] startvalue                | Specifies a specific start value of the sequence ( <i>startvalue</i> ). The default values are <i>minvalue</i> for ascending sequences and <i>maxvalue</i> for descending sequences.                                                                                                    |
|                                        | <b>Note:</b> The [WITH] option is ignored and has no effect.                                                                                                    |

| CACHE cache      | Specifies how many sequence numbers are preallocated<br>and stored in memory for faster access. The default is<br>250,000 with a minimum value of 1. Specifying a cache<br>value of 1 indicates that only one value can be generated<br>at a time, since no cache is assigned. |
|------------------|----------------------------------------------------------------------------------------------------|
|                  | Notes:                                                                                                    |
|                  | <ul> <li>If you use the CACHE clause when creating a<br/>sequence, each session has its own cache on each<br/>HP Vertica node.</li> </ul>                                                                                                    |
|                  | <ul> <li>Sequences that specify a cache size that is<br/>insufficient for the number of sequence values could<br/>cause a performance degradation.</li> </ul>                                                                                                    |
| CYCLE   NO CYCLE | Allows the sequence to restart when an ascending or descending sequence reaches the <i>maxvalue</i> or <i>minvalue</i> . If the sequence reaches a limit, the next number generated is the <i>minvalue</i> or <i>maxvalue</i> , respectively.                                  |
|                  | If you specify NO CYCLE when creating a sequence, any calls to NEXTVAL after the sequence reaches its maximum/minimum value return an error. NO CYCLE is the default.                                                                                                    |

#### Permissions

To create a sequence, the user must have CREATE privilege on the schema to contain the sequence. Only the owner and **superusers** can initially access the sequence. All other users must be granted access to the sequence by a superuser or the owner.

To create a table with a sequence, the user must have SELECT privilege on the sequence and USAGE privilege on the schema that contains the sequence.

**Note:** Referencing a named sequence in a CREATE TABLE statement requires SELECT privilege on the sequence object and USAGE privilege on the schema of the named sequence.

### **Incrementing and Obtaining Sequence Values**

After creating a sequence, use the NEXTVAL function to create a cache in which the sequence value is stored. Use the CURRVAL function to get the current sequence value.

You cannot use NEXTVAL or CURRVAL to act on a sequence in a SELECT statement:

- in a WHERE clause
- in a GROUP BY or ORDER BY clause

SQL Reference Manual SQL Statements

- in a DISTINCT clause
- along with a UNION
- in a subquery

Additionally, you cannot use NEXTVAL or CURRVAL to act on a sequence in:

- a subquery of UPDATE or DELETE
- a view

You can use subqueries to work around some of these restrictions. For example, to use sequences with a DISTINCT clause:

```
=> SELECT t.col1, shift_allocation_seq.nextval FROM (
    SELECT DISTINCT col1 FROM av_temp1) t;
```

## **Removing a Sequence**

Use the DROP SEQUENCE function to remove a sequence. You cannot drop a sequence upon which other objects depend. Sequences used in a default expression of a column cannot be dropped until all references to the sequence are removed from the default expression.

DROP SEQUENCE ... CASCADE is not supported.

#### Examples

The following example creates an ascending sequence called my\_seq, starting at 100:

```
dbt=> create sequence my_seq START 100;
CREATE SEQUENCE
```

After creating a sequence, you must call the NEXTVAL function at least once in a session to create a cache for the sequence and its initial value. Subsequently, use NEXTVAL to increment the sequence. Use the CURRVAL function to get the current value.

The following NEXTVAL function instantiates the newly-created my\_seq sequence and sets its first number:

If you call CURRVAL before NEXTVAL, the system returns an error:

SQL Reference Manual SQL Statements

```
dbt=> SELECT CURRVAL('my_seq');
ERROR 4700: Sequence my_seq has not been accessed in the session
```

The following command returns the current value of this sequence. Since no other operations have been performed on the newly-created sequence, the function returns the expected value of 100:

The following command increments the sequence value:

Calling the CURRVAL again function returns only the current value:

```
=> SELECT CURRVAL('my_seq');
currval
.....
101
(1 row)
```

The following example shows how to use the my\_seq sequence in an INSERT statement.

Now query the table you just created to confirm that the ID column has been incremented to 102:

```
=> SELECT * FROM customer;
lname | fname | membership_card | id
Hawkins | John | 72753 | 102
(1 row)
```

The following example shows how to use a sequence as the default value for an INSERT command:

```
=> CREATE TABLE customer2(
```

```
id INTEGER DEFAULT NEXTVAL('my_seq'),
    lname VARCHAR(25),
    fname VARCHAR(25),
    membership_card INTEGER
);
=> INSERT INTO customer2 VALUES (default,'Carr', 'Mary', 87432);
```

Now query the table you just created. The ID column has been incremented again to 103:

The following example shows how to use NEXTVAL in a SELECT statement:

As you can see, each time you call NEXTVAL(), the value increments.

The CURRVAL() function returns the current value.

#### See Also

- ALTER SEQUENCE
- Column-Constraint
- CURRVAL
- DROP SEQUENCE
- GRANT (Sequence)
- NEXTVAL
- ٠
- •

# CREATE SUBNET

Identifies the subnet to which the nodes of an HP Vertica database belong. Use this statement when you want to configure import/export from a database to other HP Vertica clusters.

# Syntax

CREATE SUBNET subnet-name with 'subnet prefix'

## Parameters

| subnet-name   | The name you assign to the subnet.                                                                                                    |
|---------------|----------------------------------------------------------------------------------------------------|
| subnet prefix | The routing prefix expressed in quad-dotted decimal representation. Refer to v_monitor.network_interfaces system table to get the prefix for all available IP networks. |

You can then configure the database to use the subnet for import/export. (See Identify the Database or Node(s) used for Import/Export for more information.)

# Permissions

Must be a superuser to create a subnet.

# **CREATE TABLE**

Creates a table in the logical schema or an external table definition.

# Syntax

```
CREATE TABLE [ IF NOT EXISTS ] [[db-name.]schema.]table-name {
... ( Column-Definition (table) [, ... ] )
... | [ table-constraint ( column_name, ... )]
... | [ column-name-list (create table) ] AS [COPY] [ [ AT EPOCH LATEST ]
... | [ AT TIME 'timestamp' ] ] [ /*+ direct */ ] query
... | [ LIKE [[db-name.]schema.]existing-table [ {INCLUDING | EXCLUDING} PROJECTIONS ] ]
}
... [ ORDER BY table-column [, ... ] ]
... [ ENCODED BY column-definition [, ... ]
... [ Hash-Segmentation-Clause
... | UNSEGMENTED { NODE node | ALL NODES } ]
... [ PARTITION BY partition-clause ]
```

# Parameters

| [ IF NOT EXISTS ]                        | [Optional] Determines whether the statement generates a NOTICE message or an ERROR if <i><object>-name</object></i> exists. Using IF NOT EXISTS generates a NOTICE if the specified object exists. Omitting the clause generates an error if <i><object>-name</object></i> exists. Regardless of whether you use IF NOT EXISTS, HP Vertica does not create a new object if <i><object>-name</object></i> exists. For more information, see also ON_ERROR_STOP. |
|------------------------------------------|----------------------------------------------------------------------------------------------------|
| [[db-name.]schema.]                      | [Optional] Specifies the database name and optional schema<br>name. Using a database name identifies objects that are not unique<br>within the current search path (see Setting Search Paths). You<br>must be connected to the database you specify, and you cannot<br>change objects in other databases.                                                                                                    |
|                                          | Specifying different database objects lets you qualify database objects as explicitly as required. For example, you can use a database and a schema name (mydb.myschema).                                                                                                    |
|                                          | If you do not specify a schema, the table is created in the default schema.                                                                                                    |
| table-name                               | Identifies the name of the table to create. Schema-name specifies<br>the schema where the table is created. If you omit schema-name,<br>the new table is created in the first schema listed in the current<br>search_path.                                                                                                    |
| column-definition                        | Defines one or more columns. See Column-Definition (table).                                                                                                    |
| column-name-list                         | Renames columns when creating a table from a query (CREATE TABLE AS SELECT). See column-name-list.                                                                                                    |
| AT EPOCH LATEST   AT TIME<br>'timestamp' | Used with AS query to query historical data. You can specify AT EPOCH LATEST to include data from the latest committed DML transaction or specify a specific epoch based on its time stamp.                                                                                                    |
|                                          | <b>Note:</b> You cannot use either of these options when creating external tables.                                                                                                    |
|                                          |                                                                                                    |

| /*+ direct */ | Writes the data directly to disk (ROS) bypassing memory (WOS).                                                                                                    |
|---------------|----------------------------------------------------------------------------------------------------|
|               | HP Vertica accepts optional spaces before and after the plus (+) sign and the direct hint. Space characters between the opening /* or the closing */ are not permitted. The following directives are all acceptable:                                                                                             |
|               | /*+direct*/<br>/* + direct*/<br>/*+ direct*/<br>/*+direct */                                                                                                    |
| AS query      | Creates a new table from the results of a query and fills it with data from the query. For example:                                                                                                    |
|               | CREATE TABLE promo AS SELECT ;                                                                                                    |
|               | Column renaming is supported as part of the process:                                                                                                    |
|               | CREATE TABLE promo (name, address,) AS SELECT customer_nam e, customer_address ;                                                                                                    |
|               | The query table-column must be followed by the FROM clause to identify the table from which to copy the columns. See the example at the bottom of this topic as well as the SELECT statement.                                                                                                    |
|               | The AS clause is not supported for flex tables.                                                                                                    |
|               | If the query output has expressions other than simple columns (for example, constants, functions, etc) then you must either specify an alias for that expression, or list all columns in the column name list.                                                                                                   |
|               | <b>Note:</b> If any of the columns returned by <i>query</i> would result in a zero-width column, the column is automatically converted to a VARCHAR(80) column. For example, the following statement:                                                                                                    |
|               | would attempt to create a table containing column X as a zero-<br>width VARCHAR. Instead, HP Vertica automatically converts<br>this column to a VARCHAR(80) to prevent the creation of a<br>zero-width VARCHAR column. HP Vertica requires variable-<br>width data type columns to be at least 1 character wide. |

| [LIKE <i>existing-table</i><br>[INCLUDING   EXCLUDING PR<br>OJECTIONS]] | Replicates an existing table to create a new table. The LIKE clause is not supported for flex tables.                                                                                                    |
|-------------------------------------------------------------------------|----------------------------------------------------------------------------------------------------|
|                                                                         | The optional INCLUDING PROJECTIONS clause creates the current<br>and non-pre-join projections of the original table when you populate<br>the new table. If the table has an associated storage policy, the<br>associated policy is also replicated. As a <b>DDL</b> statement,<br>EXCLUDING PROJECTIONS is the default value.    |
|                                                                         | <b>Note:</b> HP Vertica does not support using CREATE TABLE <i>new_table</i> LIKE <i>table_exist</i> INCLUDING PROJECTIONS if <i>table_exist</i> is a temporary table.                                                                                                    |
|                                                                         | For more information about using this option, see Creating a Table Like Another in the Administrator's Guide.                                                                                                    |
| [ ORDER BY table-column ]                                               | [Optional] Specifies the sort order for the superprojection that is<br>automatically created for the table. Data is in ascending order only.<br>If you do not specify the sort order, HP Vertica uses the order in<br>which columns are specified in the column definition as the sort<br>order for the projection. For example: |
|                                                                         | ORDER BY col2, col1, col5                                                                                                    |
|                                                                         | <b>Note:</b> You cannot use this option when creating external tables.                                                                                                    |
| ENCODED BY column-definit                                               | [CREATE TABLE AS query Only]                                                                                                    |
| ion                                                                     | This parameter is useful to specify the column encoding and/ or the access rank for specific columns in the query when a column-definition is not used to rename columns for the table to be created. See Column-Definition (table) for examples.                                                                                |
|                                                                         | If you rename table columns when creating a table from a query,<br>you can supply the encoding type and access rank in the column<br>name list instead.                                                                                                    |
|                                                                         | <b>Note:</b> You cannot use this option when creating external tables.                                                                                                    |

| hash-segmentation-clause                | [Optional] Lets you segment the superprojection based on a built-in hash function that provides even distribution of data across nodes, resulting in optimal query execution. See Hash-Segmentation-Clause.                                   |
|-----------------------------------------|----------------------------------------------------------------------------------------------------|
|                                         | <b>Note:</b> You cannot use this option when creating external tables.                                                                                                    |
|                                         | <b>Note:</b> An elastic projection (a segmented projection created when Elastic Cluster is enabled) created with a modular hash segmentation expression uses hash instead.                                                                    |
| UNSEGMENTED{ NODE node  <br>ALL NODES } | [Optional] Lets you specify an unsegmented projection. The default for this parameter is to create an UNSEGMENTED projection on the initiator node. You can optionally use either of the following node specifications:                       |
|                                         | <ul> <li>NODE <i>node</i>—Creates an unsegmented projection only on the<br/>specified node. Projections for small tables must be<br/>UNSEGMENTED.</li> </ul>                                                                                  |
|                                         | <ul> <li>ALL NODES—Automatically replicates the unsegmented<br/>projection on each node. To perform distributed query<br/>execution, HP Vertica requires an unsegmented copy of each<br/>small table superprojection on each node.</li> </ul> |
|                                         | <b>Note:</b> You cannot use this option when creating external tables.                                                                                                    |

| KSAFE [ k ]               | [Optional] Specifies the K-safety level of the projection created for the table.                                                                                                    |
|---------------------------|----------------------------------------------------------------------------------------------------|
|                           | <b>Note:</b> You cannot use this option when creating external tables.                                                                                                    |
|                           | The integer <i>k</i> determines how many unsegmented or segmented <b>buddy projections</b> are created. The value must be greater than or equal to the current <b>K-safety</b> level of the database and less than the total number of nodes. If KSAFE or its value are not specified, the superprojection is created at the current system K-safety level. |
|                           | For example:                                                                                                    |
|                           | K-SAFE 1                                                                                                    |
|                           | <b>Note:</b> When a hash-segmentation-clause is used with KSAFE, HP Vertica automatically creates <i>k_num</i> +1 buddy projections to meet the K-safety requirement.                                                                                                    |
| PARTITION BY partition-cl | [Not supported for queries (CREATE TABLE AS SELECT)]                                                                                                    |
|                           | • The partition clause must calculate a single non-null value for each row. Multiple columns can be referenced, but a single value must be returned for each row.                                                                                                    |
|                           | All leaf expressions must be either constants or columns of the table.                                                                                                    |
|                           | <ul> <li>All other expressions must be functions and operators;<br/>aggregate functions and queries are not permitted in the<br/>expression.</li> </ul>                                                                                                    |
|                           | <ul> <li>SQL functions used in the partitioning expression must be<br/>immutable.</li> </ul>                                                                                                    |
|                           | <b>Note:</b> You cannot use this option when creating external tables.                                                                                                    |
|                           |                                                                                                    |

## Permissions

- To create a table, you must have CREATE privilege on the table schema.
- To create a table with a named sequence, you must have SELECT privilege on the sequence object and USAGE privilege on the schema associated with the sequence.
- Referencing a named sequence in a CREATE TABLE statement requires the following

privileges:

- SELECT privilege on sequence object
- USAGE privilege on sequence schema
- To create a table with the LIKE clause, you must have owner permissions on the source table

### **Automatic Projection Creation**

To get your database up and running quickly, HP Vertica automatically creates a default **projection** for each table created through the CREATE TABLE and CREATE TEMPORARY TABLE statements. Each projection created automatically (or manually) includes a base projection name prefix. You must use the projection prefix when altering or dropping a projection (ALTER PROJECTION RENAME, DROP PROJECTION).

How you use the CREATE TABLE statement determines when the projection is created:

- If you create a table without providing the projection-related clauses, HP Vertica automatically creates a **superprojection** for the table when you use an INSERT INTO or COPY statement to load data into the table for the first time. The projection is created in the same schema as the table. Once HP Vertica has created the projection, it loads the data.
- If you use CREATE TABLE AS SELECT to create a table from the results of a query, the table is created first and a projection is created immediately after, using some of the properties of the underlying SELECT query.
- (Advanced users only) If you use any of the following parameters, the default projection is created immediately upon table creation using the specified properties:
  - column-definition (ENCODING encoding-type and ACCESSRANK integer)
  - ORDER BY table-column
  - hash-segmentation-clause
  - UNSEGMENTED { NODE node | ALL NODES }
  - KSAFE

**Note:** Before you define a superprojection in the above manner, read Creating Custom Designs in the Administrator's Guide.

#### **Partition Clauses**

Creating a table with a partition clause causes all projections anchored on that table to be partitioned according to the clause. For each partitioned projection, logically, there are as many

partitions as the number of unique values returned by the partitioned expression applied over the rows of the projection.

All projections include a base projection name prefix, which HP Vertica adds automatically. To ensure a unique projection name, HP Vertica adds a version number within the name if necessary. You use projection names to drop or rename a projection.

**Note:** Due to the impact on the number of ROS containers, explicit and implicit upper limits are imposed on the number of partitions a projection can have; these limits, however, are detected during the course of operation, such as during COPY.

Creating a partitioned table does not necessarily force all data feeding into a table's projection to be segmented immediately. Logically, the partition clause is applied after the segmented by clause.

Partitioning specifies how data is organized at individual nodes in a cluster and after projection data is segmented; only then is the data partitioned at each node based on the criteria in the partitioning clause.

SQL functions used in the partitioning expression must be **immutable**, which means they return the exact same value whenever they are invoked and independently of session or environment settings, such as LOCALE. For example, the TO\_CHAR function is dependent on locale settings and cannot be used. The RANDOM function also produces different values on each invocation, so cannot be used.

Data loaded with the COPY command is automatically partitioned according to the table's PARTITION BY clause.

For more information, see "Restrictions on Partitioning Expressions" in Defining Partitions in the Administrator's Guide

#### Examples

The following example creates a table named Product\_Dimension in the Retail schema. HP Vertica creates a default superprojection when data is loaded into the table:

| => CREATE TABLE Retail.Product_Dimens | ion (              |
|---------------------------------------|--------------------|
| Product_Key                           | integer NOT NULL,  |
| Product_Description                   | varchar(128),      |
| SKU_Number                            | char(32) NOT NULL, |
| Category_Description                  | char(32),          |
| Department_Description                | char(32) NOT NULL, |
| Package_Type_Description              | char(32),          |
| Package_Size                          | char(32),          |
| Fat_Content                           | integer,           |
| Diet_Type                             | char(32),          |
| Weight                                | integer,           |
| Weight_Units_of_Measure               | char(32),          |
| Shelf_Width                           | integer,           |
| Shelf_Height                          | integer,           |
| Shelf_Depth                           | integer            |
| ).                                    |                    |

The following example creates a table named Employee\_Dimension. HP Vertica creates its associated superprojection in the Public schema when data is loaded into the table. Instead of using the sort order from the column definition, the superprojection uses the sort order specified by the ORDER BY clause:

```
=> CREATE TABLE Public.Employee_Dimension (
    Employee_key integer PRIMARY KEY NOT NULL,
    Employee_gender varchar(8) ENCODING RLE,
    Employee_title varchar(8),
    Employee_first_name varchar(64),
    Employee_middle_initial varchar(8),
    Employee_last_name varchar(64), )
ORDER BY Employee_gender, Employee_last_name, Employee_first_name;
```

The following example creates a table called time and partitions the data by year. HP Vertica creates a default superprojection when data is loaded into the table:

```
=> CREATE TABLE time( ..., date_col date NOT NULL, ...) => PARTITION BY extract('year' FR
OM date_col);
```

The following example creates a table named location and partitions the data by state. HP Vertica creates a default superprojection when data is loaded into the table:

```
=> CREATE TABLE location(..., state VARCHAR NOT NULL, ...)
PARTITION BY state;
```

The following statement uses SELECT AS to create a table called promo and load data from columns in the existing customer\_dimension table in which the customer's annual\_income is greater than \$1,000,000. The data is ordered by state and annual income.

```
=> CREATE TABLE promo
   AS SELECT
    customer_name,
   customer_address,
   customer_city,
   customer_state,
   annual_income
   FROM customer_dimension
   WHERE annual_income>1000000
   ORDER BY customer_state, annual_income;
```

The following table uses SELECT AS to create a table called promo and load data from the latest committed DML transaction (AT EPOCH LATEST).

```
=> CREATE TABLE promo
    AS AT EPOCH LATEST SELECT
    customer_name,
    customer_address,
    customer_city,
    customer_state,
    annual_income
```

FROM customer\_dimension;

The next example creates a new table (date\_dimcopy) based on the VMart database date\_ dimension table, and including projections.

VMart=> create table date\_dimcopy like date\_dimension including projections; CREATE TABLE

The new table, date\_dimcopy, has the same definitions as the original date\_dimension table.

VMart=> select ordinal\_position,column\_name, data\_type FROM columns where table\_name='dat e\_dimcopy' ORDER BY ordinal\_position;

| ordinal_position | column_name                              | data_type   |
|------------------|------------------------------------------|-------------|
|                  |                                          | +           |
| 1                | date_key                                 | int         |
| 2                | date                                     | date        |
| 3                | full_date_description                    | varchar(18) |
| 4                | day_of_week                              | varchar(9)  |
| 5                | <pre>day_number_in_calendar_month</pre>  | int         |
| 6                | <pre>day_number_in_calendar_year</pre>   | int         |
| 7                | day_number_in_fiscal_month               | int         |
| 8                | day_number_in_fiscal_year                | int         |
| 9                | last_day_in_week_indicator               | int         |
| 10               | last_day_in_month_indicator              | int         |
| 11               | calendar_week_number_in_year             | int         |
| 12               | calendar_month_name                      | varchar(9)  |
| 13               | <pre>calendar_month_number_in_year</pre> | int         |
| 14               | calendar_year_month                      | char(7)     |
| 15               | calendar_quarter                         | int         |
| 16               | calendar_year_quarter                    | char(7)     |
| 17               | calendar_half_year                       | int         |
| 18               | calendar_year                            | int         |
| 19               | holiday_indicator                        | varchar(10) |
| 20               | weekday_indicator                        | char(7)     |
| 21               | selling season                           | varchar(32) |
| (21 rows)        | 52                                       | . , ,       |

The following examples illustrate creating a table, and then attempting to create the same table, with and without the IF NOT EXISTS argument, to show the results.

1. Create a simple table:

```
=> CREATE TABLE t (a INT);
CREATE TABLE
```

2. Try to create the same table, without IF NOT EXISTS, so a rollback occurs:

```
=> CREATE TABLE t (a INT, b VARCHAR(256));
```

ROLLBACK: object "t" already exists

3. Try again to create the table, using the IF NOT EXISTS clause, so a notice occurs:

```
=> CREATE TABLE IF NOT EXISTS t (a INT, b VARCHAR(256));
NOTICE: object "t" already exists; nothing was done
CREATE TABLE
```

The IF NOT EXISTS argument is useful for SQL scripts where you want to create a table if it does not already exist, and reuse the existing table if it does.

### See Also

- Physical Schema
- COPY
- CREATE EXTERNAL TABLE AS COPY
- CREATE TEMPORARY TABLE
- CREATE FLEX TABLE
- DROP\_PARTITION
- DROP PROJECTION
- DUMP\_PARTITION\_KEYS
- DUMP\_PROJECTION\_PARTITION\_KEYS
- DUMP\_TABLE\_PARTITION\_KEYS
- PARTITION\_PROJECTION
- PARTITION\_TABLE
- SELECT
- Working with Table Partitions
- Auto Partitioning
- Creating Flex Tables
- Using External Tables

# Column-Definition (table)

A column definition specifies the name, data type, and constraints to be applied to a column.

### Syntax

```
column-name data-type { ... [ Column-Constraint ]
... [ ENCODING encoding-type ]
... [ ACCESSRANK integer ] }
```

#### Parameters

| column-name            | Specifies the name of a column to be created or added.                                                                                                    |  |
|------------------------|----------------------------------------------------------------------------------------------------|--|
| data-type              | Specifies one of the following data types:                                                                                                    |  |
|                        | BINARY                                                                                                    |  |
|                        | BOOLEAN                                                                                                    |  |
|                        | CHARACTER                                                                                                    |  |
|                        | DATE/TIME                                                                                                    |  |
|                        | DOUBLE PRECISION (FLOAT)                                                                                                    |  |
|                        | LONG VARBINARY and LONG VARCHAR                                                                                                    |  |
|                        | NUMERIC                                                                                                    |  |
|                        | <b>Tip:</b> When specifying the maximum column width in a CREATE TABLE statement, use the width in bytes ( <b>octets</b> ) for any of the string types. Each <b>UTF-8</b> character may require four bytes, but European languages generally require a little over one byte per character, while Oriental language generally require a little under three bytes per character. |  |
| column-constraint      | Specifies a Column-Constraint to add on the column.                                                                                                    |  |
| ENCODING encoding-type | [Optional] Specifies the type of encoding to use on the column. By default, the encoding type is auto.                                                                                                    |  |
|                        | Caution: The NONE keyword is obsolete.                                                                                                    |  |
| ACCESSRANK integer     | [Optional] Overrides the default access rank for a column. This is<br>useful if you want to increase or decrease the speed at which a column<br>is accessed. See Creating and Configuring Storage Locations and<br>Prioritizing Column Access Speed in the Administrator's Guide.                                                                                              |  |

#### Example

The following example creates a table named Employee\_Dimension and its associated superprojection in the Public schema. The Employee\_key column is designated as a primary key, and RLE encoding is specified for the Employee\_gender column definition:

```
=> CREATE TABLE Public.Employee_Dimension (
    Employee_key integer PRIMARY KEY NOT NULL,
    Employee_gender varchar(8) ENCODING RLE,
    Employee_title varchar(8),
    Employee_first_name varchar(64),
    Employee_middle_initial varchar(8),
    Employee_last_name varchar(64),
);
```

# Column-Name-List (table)

Is used to rename columns when creating a table from a query (CREATE TABLE AS SELECT). It can also be used to specify the Encoding-Type and **access rank** of the column.

#### Syntax

```
column-name-list
... [ ENCODING encoding-type ]
... [ ACCESSRANK integer ] [ , ... ]
... [ GROUPED ( projection-column-reference [,...] ) ]
```

#### Parameters

| column-name            | Specifies the new name for the column.                                                                                                    |
|------------------------|----------------------------------------------------------------------------------------------------|
| ENCODING encoding-type | Specifies the type of encoding to use on the column. By default, the encoding-type is auto. See Encoding-Type for a complete list.                                                                                                    |
|                        | <b>Caution:</b> Using the NONE keyword for strings could negatively affect the behavior of string columns.                                                                                                    |
| ACCESSRANK integer     | Overrides the default access rank for a column. This is useful if you want to increase or decrease the speed at which a column is accessed. See Creating and Configuring Storage Locations and Prioritizing Column Access Speed in the Administrator's Guide. |

| GROUPED | Groups two or more columns into a single disk file. This minimizes file I/O for work loads that:                                                                                                    |
|---------|----------------------------------------------------------------------------------------------------|
|         | • Read a large percentage of the columns in a table.                                                                                                    |
|         | Perform single row look-ups.                                                                                                    |
|         | Query against many small columns.                                                                                                    |
|         | • Frequently update data in these columns.                                                                                                    |
|         | If you have data that is always accessed together and it is not used in predicates, you can increase query performance by grouping these columns. Once grouped, queries can no longer independently retrieve from disk all records for an individual column independent of the other columns within the group. |
|         | <b>Note:</b> RLE compression is reduced when a RLE column is grouped with one or more non-RLE columns.                                                                                                    |
|         | When grouping columns you can:                                                                                                    |
|         | Group some of the columns:                                                                                                    |
|         | (a, GROUPED(b, c), d)                                                                                                    |
|         | Group all of the columns:                                                                                                    |
|         | (GROUPED(a, b, c, d))                                                                                                    |
|         | Create multiple groupings in the same projection:                                                                                                    |
|         | (GROUPED(a, b), GROUPED(c, d))                                                                                                    |
|         | <b>Note:</b> HP Vertica performs dynamic column grouping. For example, to provide better read and write efficiency for small loads, HP Vertica ignores any projection-defined column grouping (or lack thereof) and groups all columns together by default.                                                    |

#### Notes If You Are Using a Query

Neither the data type nor column constraint can be specified for a column in the column-name-list. These are derived by the columns in the query table identified in the FROM clause. If the query output has expressions other than simple columns (for example, constants, functions, etc) then either an alias must be specified for that expression, or all columns must be listed in the column name list.

You can supply the encoding type and access rank in either the column-name-list or the column list in the query, but not both.

The following statements are both allowed:

```
=> CREATE TABLE promo (state ENCODING RLE ACCESSRANK 1, zip ENCODING RLE, ...)
AS SELECT * FROM customer_dimension
ORDER BY customer_state, ...;
=> CREATE TABLE promo
AS SELECT * FROM customer_dimension
ORDER BY customer_state
ENCODED BY customer_state ENCODING RLE ACCESSRANK 1, customer_zip ENCODING RLE ...;
```

The following statement is not allowed because encoding is specified in both column-name-list and ENCODED BY clause:

```
=> CREATE TABLE promo (state ENCODING RLE ACCESSRANK 1, zip ENCODING RLE, ...)
AS SELECT * FROM customer_dimension
ORDER BY customer_state
ENCODED BY customer_state ENCODING RLE ACCESSRANK 1, customer_zip ENCODING RLE ...;
```

#### Example

The following example creates a table named employee\_dimension and its associated superprojection in the public schema. Note that encoding-type RLE is specified for the employee\_gender column definition:

```
=> CREATE TABLE public.employee_dimension (
    employee_key INTEGER PRIMARY KEY NOT NULL,
    employee_gender VARCHAR(8) ENCODING RLE,
    employee_title VARCHAR(8),
    employee_first_name VARCHAR(64),
    employee_middle_initial VARCHAR(8),
    employee_last_name VARCHAR(64)
);
```

Using the VMart schema, the following example creates a table named promo from a query that selects data from columns in the customer\_dimension table. RLE encoding is specified for the state column in the column name list.

```
=> CREATE TABLE promo (
    name,
    address,
    city,
    state ENCODING RLE, income )
    AS SELECT customer_name,
    customer_address,
    customer_city,
    customer_state,
    annual_income
FROM customer_dimension
WHERE annual_income > 1000000
```

```
ORDER BY customer_state, annual_income;
```

# **Column-Constraint**

Adds a **referential integrity** constraint to the metadata of a column. See Adding Constraints in the Administrator's Guide.

## Syntax

```
[ CONSTRAINT constraint-name ] {
...[ NULL | NOT NULL ]
...| PRIMARY KEY
...| REFERENCES table-name [( column [ , ... ] )]
...| UNIQUE
...[ DEFAULT default ]
...[ AUTO_INCREMENT ]
...[ IDENTITY [ ( cache ) | ( start, increment[, cache ] ) ] ]
}
```

# Parameters

| CONSTRAINT constraint-name | [Optional] Assigns a name to the constraint. HP recommends that you name all constraints.                                                                                                    |
|----------------------------|----------------------------------------------------------------------------------------------------|
| [NULL   NOT NULL]          | Specifies that the column can<br>contain null values (NULL, the<br>default), or cannot (NOT NULL).<br>Using NOT NULL specifies that the<br>column must receive a value during<br>INSERT and UPDATE operations.<br>If no DEFAULT value is specified<br>and no value is provided, the<br>INSERT or UPDATE statement<br>returns an error, since no default<br>value exists. |
| PRIMARY KEY                | Adds a <b>referential integrity</b> constraint defining the column as the primary key.                                                                                                    |

| REFERENCES table-name<br>[column] | Specifies the table to which the<br>FOREIGN KEY column constraint<br>applies. You can specify a<br>FOREIGN KEY constraint explicitly<br>or just by a reference to the table and<br>column with the PRIMARY KEY. If<br>you omit the column, the default<br>value is the primary key of the<br>referenced table.       |
|-----------------------------------|----------------------------------------------------------------------------------------------------|
| UNIQUE                            | Constrains the data that a column<br>(or group of columns) contains to be<br>unique with respect to all the rows in<br>the table. If you insert or update the<br>column with a duplicate value, HP<br>Vertica does not give an error. To<br>ensure that the column has unique<br>values, run ANALYZE_<br>STATISTICS. |

| DEFAULT default | Specifies a default value for a column if the column is used in an INSERT operation and no value is specified for the column. If no value is specified for the column and there is no default, the default is NULL.                                                                                                    |
|-----------------|----------------------------------------------------------------------------------------------------|
|                 | Default value usage:                                                                                                    |
|                 | • A default value can be set for a column of any data type.                                                                                                    |
|                 | • The default value can be any variable-free expression, as long as it matches the data type of the column.                                                                                                    |
|                 | • Variable-free expressions can<br>contain constants, SQL<br>functions, null-handling<br>functions, system information<br>functions, string functions,<br>numeric functions, formatting<br>functions, nested functions, and<br>all HP Vertica-supported<br>operators                                                                                                    |
|                 | Default value restrictions:                                                                                                    |
|                 | • Expressions can contain only constant arguments.                                                                                                    |
|                 | • Subqueries and cross-references to other columns in the table are not permitted in the expression.                                                                                                    |
|                 | The return value of a default expression cannot be NULL.                                                                                                    |
|                 | • The return data type of the default<br>expression after evaluation either<br>matches that of the column for<br>which it is defined, or an implicit<br>cast between the two data types<br>is possible. For example, a<br>character value cannot be cast to<br>a numeric data type implicitly, but<br>a number data type can be cast<br>to character data type implicitly. |

|                | <ul> <li>Default expressions, when<br/>evaluated, conform to the bounds<br/>for the column.</li> <li>Volatile functions are not<br/>supported when adding columns<br/>to existing tables. See ALTER<br/>TABLE.</li> </ul> |
|----------------|----------------------------------------------------------------------------------------------------|
|                | <b>Note:</b> HP Vertica attempts to check the validity of default expressions, but some errors might not be caught until run time.                                                                                        |
| AUTO_INCREMENT | Creates a table column whose<br>values are automatically generated<br>by the database. The initial value of<br>an AUTO_INCREMENT column is<br>always 1. You cannot specify a<br>different initial value.                  |
|                | Each time you add a row to the table, HP Vertica increments the column value by 1. You cannot change the value of an AUTO_INCREMENT column.                                                                               |

| <pre>IDENTITY [ ( cache )   ( start, increment[, cache ] ) ]</pre> | Specifies a column whose values<br>are automatically generated by the<br>database. You can use IDENTITY<br>columns as primary keys.                                                         |
|--------------------------------------------------------------------|----------------------------------------------------------------------------------------------------|
|                                                                    | IDENTITY column parameters are evaluated in order as follows:                                                                                                    |
|                                                                    | • One parameter: Evaluated as <i>cache</i> , indicates the number of unique numbers each node allocates per session. <i>cache</i> must be a positive integer. Default: 250,000. Minimum: 1. |
|                                                                    | • Two parameters: Evaluated as <i>start, increment.</i>                                                                                                    |
|                                                                    | <i>start</i> specifies the number at which to start the IDENTITY column. Default: 1.                                                                                                    |
|                                                                    | <i>increment</i> specifies how much to increment the value from the previous row's value. Default: 1.                                                                                       |
|                                                                    | • Three parameters: Evaluated as <i>start, increment, cache.</i>                                                                                                    |
|                                                                    | <b>Note:</b> You cannot change the value of an IDENTITY column once the table exists.                                                                                                    |

#### Permissions

Table owner or user WITH GRANT OPTION is grantor.

- REFERENCES privilege on table to create foreign key constraints that reference this table
- USAGE privilege on schema that contains the table

#### **Notes**

• HP Vertica supports only one IDENTITY or one AUTO\_INCREMENT column per table.

- When you use ALTER TABLE to change the table owner, HP Vertica transfers ownership of the associated IDENTITY/AUTO\_INCREMENT sequences but not other REFERENCES sequences.
- You can specify a FOREIGN KEY constraint explicitly by using the FOREIGN KEY parameter, or implicitly, using a REFERENCES parameter to the table with the PRIMARY KEY. If you omit the column in the referenced table, HP Vertica uses the primary key:

```
=> CREATE TABLE fact(c1 INTEGER PRIMARY KEY NOT NULL);
=> CREATE TABLE dim (c1 INTEGER REFERENCES fact NOT NULL);
```

- Columns that are given a PRIMARY constraint must also be set NOT NULL. HP Vertica
  automatically sets these columns to be NOT NULL if you do not do so explicitly.
- HP Vertica supports variable-free expressions in the column DEFAULT clause. See COPY [Column as Expression].
- If you are using a CREATE TABLE AS SELECT statement, the column-constraint parameter does not apply. Constraints are set by the columns in the query table identified in the FROM clause.
- An AUTO-INCREMENT or IDENTITY value is never rolled back, even if a transaction that tries to insert a value into a table is not committed.

#### Example

The following command creates the store\_dimension table and sets the default column value for store\_state to MA:

=> CREATE TABLE store\_dimension (store\_state CHAR (2) DEFAULT MA);

The following command creates the public.employee\_dimension table and sets the default column value for hire\_date to current\_date():

=> CREATE TABLE public.employee\_dimension (hire\_date DATE DEFAULT current\_date());

The following example uses the IDENTITY column-constraint to create a table with an ID column that has an initial value of 1. It is incremented by 1 every time a row is inserted.

```
=> CREATE TABLE Premium_Customer(
    ID IDENTITY(1,1),
    lname VARCHAR(25),
    fname VARCHAR(25),
    store_membership_card INTEGER
 );
=> INSERT INTO Premium_Customer (lname, fname, store_membership_card )
    VALUES ('Gupta', 'Saleem', 475987);
```

Confirm the row you added and see the ID value:

```
=> SELECT * FROM Premium_Customer;
ID | lname | fname | store_membership_card
.....1 | Gupta | Saleem | 475987
(1 row)
```

Now add another row:

```
=> INSERT INTO Premium_Customer (lname, fname, store_membership_card)
VALUES ('Lee', 'Chen', 598742);
```

Calling the LAST\_INSERT\_ID function returns value 2 because you previously inserted a new customer (Chen Lee), and this value is incremented each time a row is inserted:

```
=> SELECT LAST_INSERT_ID();
last_insert_id
______
2
(1 row)
```

View all the ID values in the Premium\_Customer table:

```
=> SELECT * FROM Premium_Customer;
ID | lname | fname | store_membership_card
1 | Gupta | Saleem | 475987
2 | Lee | Chen | 598742
(2 rows)
```

The following example uses the AUTO\_INCREMENT column-constraint to create a table with an ID column that automatically increments every time a row is inserted.

```
=> CREATE TABLE Premium_Customer(
    ID AUTO_INCREMENT,
    lname VARCHAR(25),
    fname VARCHAR(25),
    store_membership_card INTEGER
  );
=> INSERT INTO Premium_Customer (lname, fname, store_membership_card )
    VALUES ('Gupta', 'Saleem', 475987);
```

Confirm the row you added and see the ID value:

Now add two rows:

This time the LAST\_INSERT\_ID returns a value of 3:

The next examples illustrate the three valid ways to use IDENTITY arguments. The first example uses a cache of 100, and the defaults for start value (1) and increment value (1):

```
=> CREATE TABLE t1(x IDENTITY(100), y INT);
```

The second example specifies the start and increment values as 1, and defaults to a cache value of 250,000:

```
=> CREATE TABLE t2(y IDENTITY(1,1), x INT);
```

The third example specifies start and increment values of 1, and a cache value of 100:

```
=> CREATE TABLE t3(z IDENTITY(1,1,100), zx INT);
```

For additional examples, see CREATE SEQUENCE.

### **Table-Constraint**

Adds a constraint to the metadata of a table. See Adding Constraints in the Administrator's Guide.

#### Syntax

```
[ CONSTRAINT constraint_name ]
... { PRIMARY KEY ( column [ , ... ] )
... | FOREIGN KEY ( column [ , ... ] )
REFERENCES table [( column [ , ... ] )]
... | UNIQUE ( column [ , ... ] )... }
```

#### Parameters

| CONSTRAINT constraint-name          | Assigns a name to the constraint. HP recommends that you name all constraints.                                                                                                    |
|-------------------------------------|----------------------------------------------------------------------------------------------------|
| PRIMARY KEY ( column [ , ] )        | Adds a <b>referential integrity</b> constraint defining one or more NOT NULL columns as the primary key.                                                                                     |
| FOREIGN KEY ( column [ , ] )        | Adds a referential integrity constraint defining one or more columns as a foreign key.                                                                                                    |
| REFERENCES table [( column [ , ] )] | Specifies the table to which the FOREIGN KEY constraint applies. If you omit the optional <i>column</i> definition of the referenced table, the default is the primary key of <i>table</i> . |
| UNIQUE ( <i>column</i> [ , ] )      | Specifies that the data contained in a column or a group of columns is unique with respect to all the rows in the table.                                                                     |

#### Permissions

Table owner or user WITH GRANT OPTION is grantor.

- REFERENCES privilege on table to create foreign key constraints that reference this table
- USAGE privilege on schema that contains the table

#### Specifying Primary and Foreign Keys

You must define PRIMARY KEY and FOREIGN KEY constraints in all tables that participate in inner joins.

You can specify a foreign key table constraint either explicitly (with the FOREIGN KEY parameter), or implicitly using the REFERENCES parameter to reference the table with the primary key. You do not have to explicitly specify the columns in the referenced table, for example:

```
CREATE TABLE fact(c1 INTEGER PRIMARY KEY);
CREATE TABLE dim (c1 INTEGER REFERENCES fact);
```

### Adding Constraints to Views

Adding a constraint to a table that is referenced in a view does not affect the view.

#### Examples

The VMart sample database, described in the Getting Started Guide, contains a table Product\_ Dimension in which products have descriptions and categories. For example, the description "Seafood Product 1" exists only in the "Seafood" category. You can define several similar correlations between columns in the Product Dimension table.

## Hash-Segmentation-Clause (table)

Hash segmentation allows you to segment a projection based on a built-in hash function that provides even distribution of data across some or all of the nodes in a cluster, resulting in optimal query execution.

**Note:** Hash segmentation is the preferred method of segmentation. The **Database Designer** uses hash segmentation by default.

#### Syntax

SEGMENTED BY expression [ ALL NODES | NODES node [ ,... ] ]

#### Parameters

| SEGMENTED BY expression | Can be a general SQL expression. However, HP recommends using<br>the built-in HASH or MODULARHASH functions, specifying table<br>columns as arguments. If you specify only a column name, HP<br>Vertica gives a warning.                             |
|-------------------------|----------------------------------------------------------------------------------------------------|
|                         | Choose columns that have a large number of unique data values and acceptable skew in their data distribution. Primary key columns that meet the criteria could be an excellent choice for hash segmentation.                                         |
| ALL NODES               | Automatically distributes the data evenly across all nodes at the time<br>the projection is created. The ordering of the nodes is fixed.                                                                                                    |
| NODES node [ , ]        | Specifies a subset of the nodes in the cluster over which to distribute the data. You can use a specific node only once in any projection. For a list of the nodes in a database, use the View Database command in the <b>Administration Tools</b> . |

#### Notes

- Table column names must be used in the expression, not the projection column names.
  - To use a SEGMENTED BY expression other than HASH or MODULARHASH, the following restrictions apply:

- All leaf expressions must be either constants or column-references to a column in the SELECT list of the CREATE PROJECTION command.
- Aggregate functions are not allowed.
- The expression must return the same value over the life of the database.
- The expression must return non-negative INTEGER values in the range  $0 \le x \le 2^{63}$  (two to the sixty-third power or 2^63), and values are generally distributed uniformly over that range.
- If *expression* produces a value outside of the expected range (a negative value for example), no error occurs, and the row is added to the first segment of the projection.
- The hash-segmentation-clause within the CREATE TABLE or CREATE TEMP TABLE statement does not support the OFFSET keyword, which is available in the CREATE PROJECTION command. The OFFSET is set to zero (0).
- When a hash-segmentation-clause is used with KSAFE [k\_num], HP Vertica automatically creates k\_num+1 buddy projections to meet the K-safety requirement.

#### Example

This example segments the default superprojection and its buddies for the Public.Employee\_ Dimension table using HASH segmentation across all nodes based on the Employee\_key column:

```
=> CREATE TABLE Public.Employee_Dimension (
    Employee_key integer PRIMARY KEY NOT NULL,
    Employee_gender varchar(8) ENCODING RLE,
    Employee_title varchar(8),
    Employee_first_name varchar(64),
    Employee_middle_initial varchar(8),
    Employee_last_name varchar(64),
)
```

```
SEGMENTED BY HASH(Employee_key) ALL NODES;
```

### See Also

- HASH
- MODULARHASH

# CREATE TEMPORARY TABLE

Creates a temporary table.

## Syntax

```
CREATE [ GLOBAL | LOCAL ] TEMPORARY | TEMP
... TABLE [ IF NOT EXISTS ] [[db-name.]schema.].table-name {
    ... ( Column-Definition (temp table) [ , ... ] )
    ... | [ column-name-list (create table) ] }
    ... [ ON COMMIT { DELETE | PRESERVE } ROWS ]
    ... [ AS [ { AT EPOCH { integer | LATEST } | AT TIME 'timestamp'} ]
    ... [ /*+ direct */ ] query ]
    ... [ ORDER BY table-column [ , ... ] ]
    ... [ ENCODED BY column-definition [ , ... ] ]
    .... [ Hash-Segmentation-Clause
    .....| UNSEGMENTED { NODE node
    .....| KSAFE [ k-num ] ]
    .... [ NO PROJECTION ] ]
```

| GLOBAL              | [Optional] Specifies that the table definition is visible to all sessions.<br>This is the default value when creating a temporary table. Temporary<br>table data is visible only to the session that inserts the data into the<br>table.                                                                                                    |
|---------------------|----------------------------------------------------------------------------------------------------|
| LOCAL               | [Optional] Specifies that the table definition is visible only to the session in which it is created.                                                                                                    |
| TEMPORARY   TEMP    | Specifies that the table is a temporary table.                                                                                                    |
| [ IF NOT EXISTS ]   | [Optional] Determines whether the statement generates a NOTICE message or an ERROR if <i><object>-name</object></i> exists. Using IF NOT EXISTS generates a NOTICE if the specified object exists. Omitting the clause generates an error if <i><object>-name</object></i> exists. Regardless of whether you use IF NOT EXISTS, HP Vertica does not create a new object if <i><object>-name</object></i> exists. For more information, see also ON_ERROR_STOP. |
| [[db-name.]schema.] | Specifies the schema in which to create the table. If you do not specify a schema-name, the statement creates the table in the first schema listed in the current search_path. You can specify a schema (and optional database name) only for a global temporary table. Schema-name is not supported for local temporary tables, which are always created in a special schema.                                                                                 |
| table-name          | Specifies the name of the temporary table to create.                                                                                                    |
| column-definition   | Defines one or more columns. See Column-Definition (temp table).                                                                                                    |

| column-name-list                         | Renames columns when creating a temporary table from a query, such as:                                                                                                    |
|------------------------------------------|----------------------------------------------------------------------------------------------------|
|                                          | CREATE TEMPORARY TABLE as select                                                                                                    |
|                                          | See column-name-list.                                                                                                    |
| ON COMMIT { PRESERVE  <br>DELETE } ROWS  | <ul><li>[Optional] Specifies whether data is transaction- or session-scoped:</li><li>DELETE marks the temporary table for transaction-scoped data.</li></ul>                                                                  |
|                                          | HP Vertica truncates the table (delete all its rows) after each commit. DELETE ROWS is the default.                                                                                                    |
|                                          | • PRESERVE marks the temporary table for session-scoped data,<br>which is preserved beyond the lifetime of a single transaction. HP<br>Vertica truncates the table (delete all its rows) when you terminate<br>a session.     |
| AS [ { AT EPOCH { integ<br>er   LATEST } | Specifies the epoch to use with an AS clause to query historical:                                                                                                    |
| AT TIME 'timestamp'}<br>]                | AT EPOCH LATEST—Data from the latest committed DML transaction                                                                                                    |
|                                          | • AT EPOCH integer—An epoch specified as an integer                                                                                                    |
|                                          | AT TIME 'timestamp'—An epoch based on its timestamp                                                                                                    |
| /*+ direct */                            | Writes the data directly to disk (ROS) bypassing memory (WOS).                                                                                                    |
|                                          | HP Vertica accepts optional spaces before and after the plus (+) sign<br>and the direct hint. Space characters between the opening /* or the<br>closing */ are not permitted. The following directives are all<br>acceptable: |
|                                          | /*+direct*/<br>/* + direct*/<br>/*+ direct*/<br>/*+direct */                                                                                                    |
|                                          | <b>Note:</b> If you create a temporary table using the direct hint, you still need to use the ON COMMIT PRESERVE ROWS option for the rows.                                                                                    |

| AS query                      | [Optional.] Creates a new table from the results of a query and populates it with data from the query as long as you also specify ON COMMIT PRESERVE ROWS:                                                                     |
|-------------------------------|----------------------------------------------------------------------------------------------------|
|                               | CREATE GLOBAL TEMP TABLE temp_table1 ON COMMIT PRESERVE ROWS AS S ELECT;                                                                                                    |
|                               | If you specify ON COMMIT DELETE ROWS, the temporary table is created, but no data is inserted from the query:                                                                                                    |
|                               | CREATE GLOBAL TEMP TABLE temp_table1 ON COMMIT DELETE ROWS AS SEL ECT;                                                                                                    |
|                               | Column renaming is supported as part of the process:                                                                                                    |
|                               | CREATE TEMP TABLE temp-table1 (name, address,) AS SELECT cust omer_name, customer_address ;                                                                                                    |
| ORDER BY table-column         | [Optional] Specifies the superprojection sort order. HP Vertica creates a superprojection automatically for the table when you load data into the table. If you do not use this option to indicate the sort order, such as:    |
|                               | ORDER BY col2, col1, col5                                                                                                    |
|                               | the projection is created with the column order specified in the column definition. HP Vertica does not create a superprojection sorted on a LONG VARBINARY or LONG VARCHAR column.                                            |
|                               | Note: Data is in ascending order only.                                                                                                    |
| ENCODED BY column-defin ition | [Applicable only with CREATE TEMPORARY TABLE AS query]                                                                                                    |
| 11101                         | Specifies the column encoding and/or the access rank for specific columns in the query when you do not use a column-definition to rename columns for the table being created. See Column-Definition (temp table) for examples. |
|                               | If you rename table columns when creating a temporary table from a query, you can supply the encoding type and access rank in the column name list instead.                                                                    |
| hash-segmentation-claus<br>e  | [Optional] Segments the superprojection based on a built-in hash<br>function that provides even data distribution across nodes, resulting<br>in optimal query execution. See Hash-Segmentation-Clause.                         |
|                               | <b>Note:</b> An elastic projection (a segmented projection created when Elastic Cluster is enabled) created with a modularhash segmentation expression uses hash instead.                                                      |

| UNSEGMENTED{ NODE node<br>  ALL NODES } | <ul> <li>[Optional] Lets you specify an unsegmented projection. The default for this parameter is to create an UNSEGMENTED projection on the initiator node. You can optionally use either of the following node specifications:</li> <li>NODE <i>node</i>—Creates an unsegmented projection only on the specified node. Projections for small tables must be UNSEGMENTED.</li> <li>ALL NODES—Automatically replicates the unsegmented projection on each node. To perform distributed query execution, HP Vertica requires an unsegmented copy of each small table superprojection on each node.</li> </ul> |
|-----------------------------------------|----------------------------------------------------------------------------------------------------|
| KSAFE [ <i>k-num</i> ]                  | [Optional] Specifies the K-safety level of the projection created for the table. The integer K determines how many unsegmented or segmented <b>buddy projections</b> to create. The value must be greater than or equal to the current <b>K-safety</b> level of the database, and less than the total number of nodes. If you do not specify a KSAFE value, the superprojection is created at the current system K-safety level. For example: K-SAFE 1                                                                                                    |
|                                         | <b>Note:</b> When a hash-segmentation-clause is used with KSAFE,<br>HP Vertica automatically creates k_num+1 buddy projections to<br>meet the K-safety requirement.                                                                                                    |
| NO PROJECTION                           | [Optional] Prevents automatically creating a default superprojection<br>for the temporary table until data is loaded.<br>You cannot use the NO PROJECTION option with queries (CREATE<br>TEMPORARY TABLE AS SELECT), ORDER BY, ENCODED BY, KSAFE, or<br>Hash-Segmentation-Clause.                                                                                                    |

## Notes

- You cannot add projections to non-empty, session-scoped temporary tables (ON COMMIT PRESERVE ROWS). Make sure that projections exist before you load data. See the "Automatic Projection Creation" in the CREATE TABLE statement.
- Although adding projections is allowed for tables with ON COMMIT DELETE ROWS specified, be aware that you could lose all the data.
- The V\_TEMP\_SCHEMA namespace is automatically part of the search path. Thus, temporary table names do not need to be preceded with the schema.
- Queries that involve temporary tables have the same restrictions on SQL support as queries that do not use temporary tables.

- Single-node (pinned to the initiator node only) projections are supported.
- AT EPOCH LATEST queries that refer to session-scoped temporary tables work the same as those for transaction-scoped temporary tables. Both return all committed and uncommitted data regardless of epoch. For example, you can commit data from a temporary table in one epoch, advance the epoch, and then commit data in a new epoch.
- Moveout and mergeout operations cannot be used on session-scoped temporary data.
- If you issue the TRUNCATE TABLE statement on a temporary table, only session-specific data is truncated with no affect on data in other sessions.
- The DELETE ... FROM TEMP TABLE syntax does not truncate data when the table was created with PRESERVE; it marks rows for deletion. See DELETE for additional details.
- In general, session-scoped temporary table data is not visible using system (virtual) tables.
- Views are supported for temporary tables.
- ANALYZE\_STATISTICS is supported on local temporary tables, but not on global temporary tables.
- Table partitions are not supported for temporary tables.
- Temporary tables do not recover. If a node fails, queries that use the temporary table also fail. Restart the session and populate the temporary table.
- Pre-join projections that refer to both temporary and non-temporary tables are not supported.
- You cannot use temporary tables as dimensions when the fact table is non-temporary in pre-join projections. All small tables in a **pre-join projection** must be at least as persistent as the large table and other small tables. The persistence scale is: Normal > session-scoped temporary table > transaction-scoped temporary table.
  - If the the anchor table of a pre-join projection is a transaction-scoped temp table, you can use any type of table (temp or normal) in the pre-join.
  - If the anchor table of a pre-join is a normal table, you can use only normal tables as dimension tables.
  - If there is a snowflake dimension session-scoped temporary table, its dimension tables may not be a transaction-scoped temporary tables.

## See Also

- ALTER TABLE
- CREATE TABLE

SQL Reference Manual SQL Statements

- DELETE
- DROP TABLE
- •
- ٠
- .
- Column-Definition (temp table)

A column definition specifies the name, data type, default, and other characteristics to be applied to a column.

#### Syntax

```
column-name data-type [ DEFAULT ] [ NULL | NOT NULL ]
   [ ENCODING encoding-type ] [ ACCESSRANK integer ] ]
```

| column-name | Specifies the name of the temporary table to be created. |
|-------------|----------------------------------------------------------|
| data-type   | Specifies one of the following data types:               |
|             | • BINARY                                                 |
|             | • BOOLEAN                                                |
|             | • CHARACTER                                              |
|             | • DATE/TIME                                              |
|             | • NUMERIC                                                |

| DEFAULT default | Specifies a default value for a column if the column is used in an INSERT operation and no value is specified for the column. If no value is specified for the column and there is no default, the default is NULL. Default value usage:                                                                                                    |
|-----------------|----------------------------------------------------------------------------------------------------|
|                 | <ul> <li>A default value can be set for a column of any data type.</li> <li>The default value can be any variable-free expression, as long as it matches the data type of the column.</li> </ul>                                                                                                    |
|                 | • Variable-free expressions can contain constants, SQL functions, null-handling functions, system information functions, string functions, numeric functions, formatting functions, nested functions, and all HP Vertica-supported operators                                                                                                    |
|                 | Default value restrictions:                                                                                                    |
|                 | • Expressions can contain only constant arguments.                                                                                                    |
|                 | • Subqueries and cross-references to other columns in the table are not permitted in the expression.                                                                                                    |
|                 | • The return value of a default expression cannot be NULL.                                                                                                    |
|                 | • The return data type of the default expression after evaluation either matches that of the column for which it is defined, or an implicit cast between the two data types is possible. For example, a character value cannot be cast to a numeric data type implicitly, but a number data type can be cast to character data type implicitly. |
|                 | • Default expressions, when evaluated, conform to the bounds for the column.                                                                                                    |
|                 | • Volatile functions are not supported when adding columns to existing tables. See ALTER TABLE.                                                                                                    |
|                 | <b>Note:</b> HP Vertica attempts to check the validity of default expressions, but some errors might not be caught until run time.                                                                                                    |
| NULL            | [Default] Specifies that the column is allowed to contain null values.                                                                                                    |
| NOT NULL        | Specifies that the column must receive a value during INSERT and UPDATE operations. If no DEFAULT value is specified and no value is provided, the INSERT or UPDATE statement returns an error because no default value exists.                                                                                                    |

| ENCODING encoding-type | [Optional] Specifies the type of encoding to use on the column. By default, the encoding type is auto.                                                                                                    |
|------------------------|----------------------------------------------------------------------------------------------------|
|                        | Caution: The NONE keyword is obsolete.                                                                                                    |
| ACCESSRANK integer     | [Optional] Overrides the default access rank for a column. This is<br>useful if you want to increase or decrease the speed at which a column<br>is accessed. See Creating and Configuring Storage Locations and<br>Prioritizing Column Access Speed in the Administrator's Guide. |

## Column-Name-List (temp table)

A column name list is used to rename columns when creating a temporary table from a query (CREATE TEMPORARY TABLE AS SELECT). It can also be used to specify the encoding type and **access rank** of the column.

#### Syntax

```
column-name-list [ ENCODING encoding-type ] [ ACCESSRANK integer ] [ , ... ] [ GROUPED( pr
ojection-column-reference [,...] ) ]
```

| column-name-list       | Specifies the new name for the column.                                                                                                    |
|------------------------|----------------------------------------------------------------------------------------------------|
| ENCODING encoding-type | [Optional] Specifies the type of encoding to use on the column. By default, the encoding-type is auto. See encoding type for a complete list.                                                                                                    |
|                        | Caution: Using the NONE keyword for strings could negatively affect the behavior of string columns.                                                                                                    |
| ACCESSRANK integer     | [Optional] Overrides the default access rank for a column. This is<br>useful if you want to increase or decrease the speed at which a column<br>is accessed. See Creating and Configuring Storage Locations and<br>Prioritizing Column Access Speed in the Administrator's Guide. |

| GROUPED | Groups two or more columns into a single disk file. This minimizes file I/O for work loads that:                                                                                                    |
|---------|----------------------------------------------------------------------------------------------------|
|         | • Read a large percentage of the columns in a table.                                                                                                    |
|         | Perform single row look-ups.                                                                                                    |
|         | Query against many small columns.                                                                                                    |
|         | Frequently update data in these columns.                                                                                                    |
|         | If you have data that is always accessed together and it is not used in predicates, you can increase query performance by grouping these columns. Once grouped, queries can no longer independently retrieve from disk all records for an individual column independent of the other columns within the group. |
|         | <b>Note:</b> RLE compression is reduced when a RLE column is grouped with one or more non-RLE columns.                                                                                                    |
|         | When grouping columns you can:                                                                                                    |
|         | Group some of the columns:                                                                                                    |
|         | • (a, GROUPED(b, c), d)                                                                                                    |
|         | Group all of the columns:                                                                                                    |
|         | • (GROUPED(a, b, c, d))                                                                                                    |
|         | Create multiple groupings in the same projection:                                                                                                    |
|         | <ul> <li>(GROUPED(a, b), GROUPED(c, d))</li> </ul>                                                                                                    |
|         | HP Vertica performs dynamic column-grouping. For example, to provide better read and write efficiency for small loads, HP Vertica ignores any projection-defined column grouping (or lack thereof) and groups all columns together by default.                                                                 |

#### Notes

If you are using a CREATE TEMPORARY TABLE AS SELECT statement:

- The data-type cannot be specified for a column in the column name list. It is derived by the column in the query table identified in the FROM clause
- You can supply the encoding type and access rank in either the column name list or the column

list in the query, but not both.

The following statements are both allowed:

```
=> CREATE TEMPORARY TABLE temp_table1 (state ENCODING RLE ACCESSRANK 1, zip ENCODING R
LE, ...)
AS SELECT * FROM customer_dimension
ORDER BY customer_state, ...;
=> CREATE TEMPORARY TABLE temp_table1
AS SELECT * FROM customer_dimension
ORDER BY customer_state
ENCODED BY customer_state ENCODING RLE ACCESSRANK 1, customer_zip ENCODING RLE ...;
```

The following statement is not allowed:

```
=> CREATE TEMPORARY TABLE temp_table1 (state ENCODING RLE ACCESSRANK 1, zip ENCODING R
LE, ...)
AS SELECT * FROM customer_dimension
ORDER BY customer_state
ENCODED BY customer_state ENCODING RLE ACCESSRANK 1, customer_zip ENCODING RLE ...;
```

#### Example

The following example creates a temporary table named temp\_table2 and its associated superprojection. Note that encoding-type RLE is specified for the y column definition:

The following example creates a table named temp\_table3 from a query that selects data from columns in the customer\_dimension table. RLE encoding is specified for the state column in the column name list.

```
=> CREATE TABLE temp_table3 (name, address, city, state ENCODING RLE, income) AS SELEC
T
customer_name,
customer_address,
customer_city,
customer_state,
annual_income
FROM customer_dimension
WHERE annual_income > 1000000
ORDER BY customer_state, annual_income;
```

#### Hash-Segmentation-Clause (temp table)

By default, a superprojection for a temp table is segmented and not pinned.

Hash segmentation allows you to segment a table based on a built-in hash function. The built-in hash function provides even distribution of data across some or all nodes in a cluster, resulting in optimal query execution. Projections created in this manner are not pinned.

**Note:** Hash segmentation is the preferred method of segmentation. The **Database Designer** uses hash segmentation by default.

#### Syntax

SEGMENTED BY expression [ ALL NODES | NODES node [ ,... ] ]

#### Parameters

| SEGMENTED BY expression | Can be a general SQL expression. However, HP recommends using<br>the built-in HASH or MODULARHASH functions, specifying table<br>columns as arguments. If you specify only a column name, HP<br>Vertica gives a warning.                                      |
|-------------------------|----------------------------------------------------------------------------------------------------|
|                         | Choose columns that have a large number of unique data values and acceptable skew in their data distribution. Primary key columns that meet the criteria could be an excellent choice for hash segmentation.                                                  |
| ALL NODES               | Automatically distributes the data evenly across all nodes at the time<br>the projection is created. The ordering of the nodes is fixed.                                                                                                    |
| NODES node [ , ]        | Specifies a subset of the nodes in the cluster over which to distribute<br>the data. You can use a specific node only once in any projection. For<br>a list of the nodes in a database, use the View Database command in<br>the <b>Administration Tools</b> . |

#### Notes

- You must use the table column names in the expression, not the projection column names.
- To use a SEGMENTED BY expression other than HASH or MODULARHASH, the following restrictions apply:
  - All leaf expressions must be either constants or column-references to a column in the SELECT list of the CREATE PROJECTION command.
  - Aggregate functions are not allowed.
  - The expression must return the same value over the life of the database.
  - The expression must return non-negative INTEGER values in the range 0 <= x < 2<sup>63</sup> (two to the sixty-third power or 2<sup>63</sup>), and values are generally distributed uniformly over that range.

- If expression produces a value outside of the expected range (a negative value for example), no error occurs, and the row is added to the first segment of the projection.
- The hash-segmentation-clause within the CREATE TABLE or CREATE TEMP TABLE statement does not support the OFFSET keyword, which is available in the CREATE PROJECTION command. The OFFSET is set to zero (0).

#### Example

This example segments the default superprojection and its buddies using HASH segmentation based on column 1 (C1).

=> CREATE TEMPORARY TABLE ... SEGMENTED BY HASH(C1) ALL NODES;

#### See Also

- HASH
- MODULARHASH

# **CREATE USER**

Adds a name to the list of authorized database users.

## Syntax

```
CREATE USER name

... [ ACCOUNT {LOCK | UNLOCK} ]

... [ IDENTIFIED BY 'password' ]

... [ MEMORYCAP {'memory-limit' | NONE} ]

... [ PASSWORD EXPIRE ]

... [ PROFILE {profile | DEFAULT} ]

... [ RESOURCE POOL pool-name ]

... [ RUNTIMECAP {'time-limit' | NONE} ]

... [ TEMPSPACECAP {'space-limit' | NONE} ]

... [ SEARCH_PATH {schema[,schema2,...]} | DEFAULT ]
```

| name                  | Specifies the name of the user to create; names that contain special characters must be double-<br>quoted.                                                                                                    |
|-----------------------|----------------------------------------------------------------------------------------------------|
|                       | <b>Tip:</b> HP Vertica database user names are<br>logically separate from user names of the<br>operating system in which the server runs. If<br>all the users of a particular server also have<br>accounts on the server's machine, it makes<br>sense to assign database user names that<br>match their operating system user names.<br>However, a server that accepts remote<br>connections could have many database users<br>who have no local operating system account,<br>and in such cases there need be no<br>connection between database user names<br>and OS user names. |
| ACCOUNT LOCK   UNLOCK | Locks or unlocks the a user's access to the<br>database. UNLOCK is the default for new users,<br>so the keyword is optional. You'll most commonly<br>use UNLOCK with the ALTER USER command.<br>Specifying LOCK prevents a new user from<br>logging in, which might be useful if you want to<br>create an account for users who don't need access<br>yet.                                                                                                    |
|                       | <b>Tip:</b> A superuser can automate account<br>locking by setting a maximum number of failed<br>login attempts through the CREATE<br>PROFILE statement.                                                                                                    |

| IDENTIFIED BY 'password'                 | Sets the new user's password. Supplying an empty string for <i>password</i> creates a user without a password, as does omitting the IDENTIFIED BY ' <i>password</i> ' clause. If a user does not have a password, he or she will not be prompted for one when connecting.                                                   |
|------------------------------------------|----------------------------------------------------------------------------------------------------|
|                                          | Providing a password using the IDENTIFIED BY<br>clause requires that the given password conform to<br>the password complexity policy set by the user's<br>profile. User profiles are either specified with the<br>PROFILE parameter, or associated with a default<br>profile if a superuser omits the PROFILE<br>parameter. |
|                                          | See Password Guidelines and Creating a Database Name and Password for password policies.                                                                                                    |
| PASSWORD EXPIRE                          | Expires the user's password immediately. The user will be forced to change the password when he or she next logs in. The grace period setting (if any) in the user's profile is overridden.                                                                                                    |
|                                          | <b>Note:</b> PASSWORD EXPIRE has no effect when using external password authentication methods such as LDAP or Kerberos.                                                                                                    |
| MEMORYCAP ' <i>memory-limit</i> '   NONE | Limits the amount of memory that the user's requests can use. This value is a number representing the amount of space, followed by a unit (for example, '10G'). The unit can be one of the following:                                                                                                    |
|                                          | • % percentage of total memory available to the Resource Manager. (In this case value for the size must be 0-100)                                                                                                    |
|                                          | K—Kilobytes                                                                                                    |
|                                          | M—Megabytes                                                                                                    |
|                                          | G—Gigabytes                                                                                                    |
|                                          | T—Terabytes                                                                                                    |
|                                          | Setting this value to NONE means the user's sessions have no limits on memory use. This is the default value.                                                                                                    |

| PROFILE <i>profile</i>   DEFAULT                             | Assigns the user to the profile named <i>profile</i> .<br>Profiles set the user's password policy. See<br>Profiles in the Administrator's Guide for details.<br>Using the value DEFAULT here assigns the user<br>to the default profile. If this parameter is omitted,<br>the user is assigned to the default profile.                                                                                                    |
|--------------------------------------------------------------|----------------------------------------------------------------------------------------------------|
| RESOURCE POOL pool-name                                      | Sets the name of the resource pool from which to<br>request the user's resources. This command<br>creates a usage grant for the user on the resource<br>pool unless the resource pool is publicly usable.                                                                                                    |
| RUNTIMECAP ' <i>time-limit</i> '   NONE                      | Sets the maximum amount of time any of the<br>user's queries can execute. time-limit is an<br>interval, such as '1 minute' or '100 seconds' (see<br>Interval Values for details). The maximum duration<br>allowed is one year. Setting this value to NONE<br>means there is no time limit on the user's queries.<br>If RUNTIMECAP is also set for the resource pool or<br>session, HP Vertica always uses the shortest<br>limit. |
| TEMPSPACECAP ' <i>space-limit</i> '   NONE                   | Limits the amount of temporary file storage the user's requests can use. This parameter's value has the same format as the MEMORYCAP value.                                                                                                    |
| SEARCH_PATH <i>schema</i> [, <i>schema2</i> ,]   DEFAUL<br>T | Sets the user's default search path that tells HP<br>Vertica which schemas to search for unqualified<br>references to tables and UDFs. See Setting<br>Search Paths in the Administrator's Guide for an<br>explanation of the schema search path. The<br>DEFAULT keyword sets the search path to:<br>"\$user", public, v_catalog, v_monitor, v_interna<br>1                                                                       |

## Permissions

Must be a superuser to create a user.

## Notes

User names created with double-quotes are case sensitive. For example:

=> CREATE USER "FrEd1";

In the above example, the login name must be an exact match. If the user name was created without double-quotes (for example, FRED1), then the user can log in as FRED1, FrEd1, fred1, and so on.

Note: ALTER USER and DROP USER are case-insensitive.

- Newly-created users do not have access to schema PUBLIC by default. Make sure to GRANT USAGE ON SCHEMA PUBLIC to all users you create.
- You can change a user password by using the ALTER USER statement. If you want to configure a user to not have any password authentication, you can set the empty password " in CREATE or ALTER USER statements, or omit the IDENTIFIED BY parameter in CREATE USER.
- By default, users have the right to create temporary tables in the database.

### **Examples**

```
=> CREATE USER Fred;
```

=> GRANT USAGE ON SCHEMA PUBLIC to Fred;

### See Also

- ALTER USER
- DROP USER
  - ٠
  - .

# **CREATE VIEW**

Defines a new view. Views are read only. You cannot perform insert, update, delete, or copy operations on a view.

## Syntax

CREATE [ OR REPLACE ] VIEW viewname [ ( column-name [, ...] ) ] AS query ]

### **Parameters**

| [ OR REPLACE ] | When you supply this option, HP Vertica overwrites any existing view with the name <i>viewname</i> . If you do not supply this option and a view with that name already exists, CREATE VIEW returns an error.                          |
|----------------|----------------------------------------------------------------------------------------------------|
| viewname       | Specifies the name of the view to create. The view name must be unique. Do not use the same name as any table, view, or projection within the database. If the view name is not provided, the user name is used as the view name.      |
| column-name    | [Optional] Specifies the list of names to be used as column names for the view.<br>Columns are presented from left to right in the order given. If not specified, HP<br>Vertica automatically deduces the column names from the query. |
| query          | Specifies the query that the view executes. HP Vertica also uses the query to deduce the list of names to be used as columns names for the view if they are not specified.                                                             |
|                | Use a SELECT statement to specify the query. The SELECT statement can refer to tables, temp tables, and other views.                                                                                                    |

### Permissions

To create a view, the user must be a **superuser** or have CREATE privileges on the schema in which the view is created.

Privileges required on base objects for the view owner must be granted directly; you cannot grant privileges on these objects using roles:

- If a non-owner runs a SELECT query on the view, the view owner must also have SELECT .... WITH GRANT OPTION privileges on the view's base tables or views. This privilege must be directly granted to the owner; it should not be granted through a role.
- If a view owner runs a SELECT query on the view, the owner must also have SELECT privilege directly granted (not through a role) on a view's base objects (table or view).

## Transforming a SELECT Query to Use a View

When HP Vertica processes a query that contains a view, the view is treated as a subquery because the view name is replaced by the view's defining query. The following example defines a view (ship) and illustrates how a query that refers to the view is transformed.

Create a new view, called ship:

```
CREATE VIEW ship AS SELECT * FROM public.shipping_dimension;
```

Review the original query, and then the transformed subquery version:

SQL Reference Manual SQL Statements

```
SELECT * FROM ship;
SELECT * FROM (SELECT * FROM public.shipping_dimension) AS ship;
```

## **Dropping a View**

Use the DROP VIEW statement to drop a view. Only the specified view is dropped. HP Vertica does not support CASCADE functionality for views, and it does not check for dependencies. Dropping a view causes any view that references it to fail.

## **Renaming a View**

Use the ALTER VIEW statement to rename a view.

### Example

```
=> CREATE VIEW myview AS
SELECT SUM(annual_income), customer_state
FROM public.customer_dimension
WHERE customer_key IN
(SELECT customer_key
FROM store.store_sales_fact)
GROUP BY customer_state
ORDER BY customer_state ASC;
```

The following example uses the *myview* view with a WHERE clause that limits the results to combined salaries of greater than 2,000,000,000.

```
=> SELECT * FROM myview WHERE SUM > 200000000;
  SUM | customer_state
-----
2723441590 AZ
29253817091 | CA
4907216137 | CO
 3769455689 | CT
 3330524215 | FL
 4581840709 | IL
 3310667307 | IN
 2793284639 MA
 5225333668 MI
 2128169759 NV
 2806150503 PA
2832710696 | TN
14215397659 | TX
2642551509 UT
(14 rows)
```

SQL Reference Manual SQL Statements

### See Also

- ALTER VIEW
- SELECT
- DROP VIEW
- GRANT (View)
- REVOKE (View)
- CREATE LOCAL TEMPORARY VIEW

# DELETE

Marks **tuples** as no longer valid in the current **epoch**, marking the records for deletion in the WOS, rather than deleting data from disk storage. By default, delete uses the **WOS** and if the WOS fills up, overflows to the **ROS**. You cannot delete records from a projection.

## Syntax

```
DELETE [ /*+ direct */ ] [ /*+ label(label-name)*/ ]
... FROM [[db-name.]schema.]table
... WHERE Clause
```

| /*+ direct */                    | Writes the data directly to disk (ROS) bypassing memory (WOS).                                                                                                    |
|----------------------------------|----------------------------------------------------------------------------------------------------|
|                                  | <b>Note:</b> If you delete using the direct hint, you still need to issue a COMMIT or ROLLBACK command to finish the transaction.                                            |
| /*+ label( <i>Label-name</i> )*/ | Passes a user-defined label to a query as a hint, letting you quickly identify labeled queries for profiling and debugging. See Query Labeling in the Administrator's Guide. |

| [[db-name.]schema.] | [Optional] Specifies the schema name. Using a schema identifies objects that are not unique within the current search path (see Setting Schema Search Paths).                                                                                                    |
|---------------------|----------------------------------------------------------------------------------------------------|
|                     | You can optionally precede a schema with a database name, but you must be connected to the database you specify. You cannot make changes to objects in other databases.                                                                                                    |
|                     | The ability to specify different database objects (from database and schemas to tables and columns) lets you qualify database objects as explicitly as required. For example, use a table and column (mytable.column1), a schema, table, and column (myschema.mytable.column1), and, as full qualification, a database, schema, table, and column (mydb.myschema.mytable.column1). |
|                     | When using more than one schema, specify the schema that contains the table in your DELETE statement.                                                                                                    |
| table               | Specifies the name of a base table or temporary table.                                                                                                    |

### Permissions

Table owner or user with GRANT OPTION is grantor.

- DELETE privilege on table
- USAGE privilege on schema that contains the table
- SELECT privilege on the referenced table when executing a DELETE statement that references table column values in a WHERE or SET clause

## Using the DELETE Statement

DELETE statements support subqueries and joins, which is useful for deleting values in a table based on values that are stored in other tables. See the Examples section below.

The delete operation deletes rows that satisfy the WHERE clause from the specified table. On completing successfully, the DELETE statement returns a count of the number of deleted rows. A count of 0 is not an error, but indicates that no rows matched the condition. If no WHERE clause exists, the statement deletes all table rows, resulting in an empty table.

To remove all rows from a temporary table, use a DELETE statement with no WHERE clause. In this case, the rows are not stored in the system, which improves performance. The DELETE statement removes all rows, but preserves the columns, projections, and constraints, thus making it easy to re-populate the table.

If you include a WHERE clause with a DELETE statement on a temporary table, DELETE behaves the same as for base tables, marking all delete vectors for storage, and you lose any performance benefits. If the delete operation succeeds on temporary tables, you cannot roll back to a prior **savepoint**.

To truncate a temporary table, without ending the transaction, use DELETE FROM temp\_table.

### Examples

To use the DELETEOR UPDATE statements with a WHERE Clause, the user must have both SELECT and DELETEPRIVILEGES on the table.

The following command truncates a temporary table called temp1:

```
=> DELETE FROM temp1;
```

The following command deletes all records from base table T where C1 = C2 - C1.

```
=> DELETE FROM T WHERE C1=C2-C1;
```

The following command deletes all records from the customer table in the retail schema where the state attribute is in MA or NH:

=> DELETE FROM retail.customer WHERE state IN ('MA', 'NH');

For examples on how to nest a subquery within a DELETE statement, see Subqueries in UPDATE and DELETE in the Programmer's Guide.

#### See Also

- DROP TABLE
- TRUNCATE TABLE
- Bulk Deleting and Purging Data
- Best Practices for DELETE and UPDATE

# DISCONNECT

Closes a previously established connection to another HP Vertica database. You must have previously used the CONNECT statement to perform a COPY FROM VERTICA or EXPORT TO VERTICA statement.

### **Syntax**

DISCONNECT database-name

### Parameters

*database-name* The name of the database whose connection to close.

SQL Reference Manual SQL Statements

### Permissions

No special permissions required.

### Example

=> DISCONNECT ExampleDB; DISCONNECT

## See Also

- CONNECT
- COPY FROM VERTICA
- EXPORT TO VERTICA

# DROP AGGREGATE FUNCTION

Drops a User Defined Aggregate Function (UDAF) from the HP Vertica catalog.

## Syntax

```
DROP AGGREGATE FUNCTION [[db-name.]schema.]function-name [, ...]
... ( [ [ argname ] argtype [, ...] ] )
```

| [[db-name.]schema.] | [Optional] Specifies the schema name. Using a schema identifies objects that are not unique within the current search path (see Setting Schema Search Paths).                                                                                                    |
|---------------------|----------------------------------------------------------------------------------------------------|
|                     | You can optionally precede a schema with a database name, but you must<br>be connected to the database you specify. You cannot make changes to<br>objects in other databases.                                                                                                    |
|                     | The ability to specify different database objects (from database and schemas to tables and columns) lets you qualify database objects as explicitly as required. For example, use a table and column (mytable.column1), a schema, table, and column (myschema.mytable.column1), and, as full qualification, a database, schema, table, and column (mydb.myschema.mytable.column1). |

| function-name | Specifies a name of the SQL function to drop. If the function name is schema-qualified, the function is dropped from the specified schema (as noted above). |
|---------------|----------------------------------------------------------------------------------------------------|
| argname       | Specifies the name of the argument, typically a column name.                                                                                                |
| argtype       | Specifies the data type for argument(s) that are passed to the function.<br>Argument types must match HP Vertica type names. See SQL Data<br>Types.         |

## Notes

- To drop a function, you must specify the argument types because there could be several functions that share the same name with different parameters.
- HP Vertica does not check for dependencies, so if you drop a SQL function where other objects reference it (such as views or other SQL functions), HP Vertica returns an error when those objects are used and not when the function is dropped.

## Permissions

Only the **superuser** or owner can drop the function.

### Example

The following command drops the ag\_avg function:

```
=> DROP AGGREGATE FUNCTION ag_avg(numeric);
DROP AGGREGATE FUNCTION
```

## See Also

- ALTER FUNCTION
- CREATE AGGREGATE FUNCTION
- GRANT (Function)
- REVOKE (Function)
- USER\_FUNCTIONS
- Using User-Defined SQL Functions
- Developing and Using User Defined Extensions
- Developing a User Defined Aggregate Function

# **DROP FAULT GROUP**

A drop operation removes the specified fault group and its children fault groups, placing all nodes under the parent of the dropped fault group.

To add an orphaned node back to a fault group, you must manually re-assign it to a new or existing fault group using a combination of CREATE FAULT GROUP and ALTER FAULT GROUP...ADD NODE statements.

## Syntax

DROP FAULT GROUP name

## Parameters

*name* Specifies the name of the fault group to drop.

**Tip:** For a list of all fault groups defined in the cluster, query the V\_CATALOG.FAULT\_GROUPS system table.

To drop all fault groups, use ALTER DATABASE..DROP ALL FAULT GROUP syntax.

## Permissions

Must be a superuser to drop a fault group.

## Example

The following example drops the group2 fault group from the cluster:

```
exampledb=> DROP FAULT GROUP group2;
DROP FAULT GROUP
```

# See Also

- V\_CATALOG.FAULT\_GROUPS and V\_CATALOG.CLUSTER\_LAYOUT
- Fault Groups in the Administrator's Guide
- High Availability through Fault Groups in the Concepts Guide

# **DROP FUNCTION**

Drops a SQL function or User Defined Function (UDF) from the HP Vertica catalog.

## Syntax

```
DROP FUNCTION [[db-name.]schema.] function-name [, ...]
... ( [ [ argname ] argtype [, ...] ] )
```

### **Parameters**

| [[db-name.]schema.] | [Optional] Specifies the schema name. Using a schema identifies objects that are not unique within the current search path (see Setting Schema Search Paths).                                                                                                    |
|---------------------|----------------------------------------------------------------------------------------------------|
|                     | You can optionally precede a schema with a database name, but you must<br>be connected to the database you specify. You cannot make changes to<br>objects in other databases.                                                                                                    |
|                     | The ability to specify different database objects (from database and schemas to tables and columns) lets you qualify database objects as explicitly as required. For example, use a table and column (mytable.column1), a schema, table, and column (myschema.mytable.column1), and, as full qualification, a database, schema, table, and column (mydb.myschema.mytable.column1). |
| function-name       | Specifies a name of the SQL function to drop. If the function name is schema-qualified, the function is dropped from the specified schema (as noted above).                                                                                                    |
| argname             | Specifies the name of the argument, typically a column name.                                                                                                    |
| argtype             | Specifies the data type for argument(s) that are passed to the function.<br>Argument types must match HP Vertica type names. See SQL Data<br>Types.                                                                                                    |

## Permissions

Must be a superuser, function owner, or schema owner to drop a function.

#### Notes

- To drop a function, you must specify the argument types because there could be several functions that share the same name with different parameters.
- HP Vertica does not check for dependencies, so if you drop a SQL function where other objects reference it (such as views or other SQL functions), HP Vertica returns an error when those objects are used and not when the function is dropped.

## Example

The following command drops the zerowhennull function in the macros schema:

```
=> DROP FUNCTION macros.zerowhennull(x INT);
DROP FUNCTION
```

### See Also

- ALTER FUNCTION
- CREATE FUNCTION (SQL Functions)
- GRANT (User Defined Extension)
- REVOKE (User Defined Extension)
- USER\_FUNCTIONS
- Using User-Defined SQL Functions

## **DROP SOURCE**

Drops a User Defined Load Source function from the HP Vertica catalog.

#### Syntax

DROP SOURCE [[db-name.]schema.]source-name();

| [[db-name.]schema.] | [Optional] Specifies the schema name. Using a schema identifies objects that are not unique within the current search path (see Setting Schema Search Paths).                                                                                                    |
|---------------------|----------------------------------------------------------------------------------------------------|
|                     | You can optionally precede a schema with a database name, but you must<br>be connected to the database you specify. You cannot make changes to<br>objects in other databases.                                                                                                    |
|                     | The ability to specify different database objects (from database and schemas to tables and columns) lets you qualify database objects as explicitly as required. For example, use a table and column (mytable.column1), a schema, table, and column (myschema.mytable.column1), and, as full qualification, a database, schema, table, and column (mydb.myschema.mytable.column1). |

| source-name | Specifies the name of the source function to drop. If the function name is schema-qualified, the function is dropped from the specified schema (as noted above). You must include empty parenthesis after the function name. |
|-------------|----------------------------------------------------------------------------------------------------|
|-------------|----------------------------------------------------------------------------------------------------|

#### Permissions

Only the **superuser** or owner can drop the source function.

#### Example

The following command drops the curl source function:

```
=> drop source curl();
DROP SOURCE
```

#### See Also

- ALTER FUNCTION
- CREATE SOURCE
- GRANT (Function)
- REVOKE (Function)
- USER\_FUNCTIONS
- Developing User Defined Load (UDL) Functions

## **DROP FILTER**

Drops a User Defined Load Filter function from the HP Vertica catalog.

#### Syntax

DROP FILTER [[db-name.]schema.]filter-name();

| [[db-name.]schema.] | [Optional] Specifies the schema name. Using a schema identifies objects that are not unique within the current search path (see Setting Schema Search Paths).                                                                                                    |
|---------------------|----------------------------------------------------------------------------------------------------|
|                     | You can optionally precede a schema with a database name, but you must<br>be connected to the database you specify. You cannot make changes to<br>objects in other databases.                                                                                                    |
|                     | The ability to specify different database objects (from database and schemas to tables and columns) lets you qualify database objects as explicitly as required. For example, use a table and column (mytable.column1), a schema, table, and column (myschema.mytable.column1), and, as full qualification, a database, schema, table, and column (mydb.myschema.mytable.column1). |
| filter-name         | Specifies the name of the filter function to drop. If the function name is schema-qualified, the function is dropped from the specified schema (as noted above). You must include empty parenthesis after the function name.                                                                                                    |

#### Permissions

Only the **superuser** or owner can drop the filter function.

#### Example

The following command drops the Iconverter filter function::

```
=> drop filter Iconverter();
DROP FILTER
```

#### See Also

- ALTER FUNCTION
- CREATE FILTER
- GRANT (Function)
- REVOKE (Function)
- USER\_FUNCTIONS
- Developing User Defined Load (UDL) Functions

## **DROP PARSER**

Drops a User Defined Load Parserfunction from the HP Vertica catalog.

#### Syntax

DROP PARSER[[db-name.]schema.]parser-name();

#### Parameters

| [[db-name.]schema.] | [Optional] Specifies the schema name. Using a schema identifies objects that are not unique within the current search path (see Setting Schema Search Paths).                                                                                                    |
|---------------------|----------------------------------------------------------------------------------------------------|
|                     | You can optionally precede a schema with a database name, but you must<br>be connected to the database you specify. You cannot make changes to<br>objects in other databases.                                                                                                    |
|                     | The ability to specify different database objects (from database and schemas to tables and columns) lets you qualify database objects as explicitly as required. For example, use a table and column (mytable.column1), a schema, table, and column (myschema.mytable.column1), and, as full qualification, a database, schema, table, and column (mydb.myschema.mytable.column1). |
| parser-name         | Specifies the name of the parser function to drop. If the function name is schema-qualified, the function is dropped from the specified schema (as noted above). You must include empty parenthesis after the function name.                                                                                                    |

#### Permissions

Only the **superuser** or owner can drop the parser function.

#### Example

The following command drops the BasicIntegerParser parser function:

```
=> DROP PARSER BasicIntegerParser();
DROP PARSER
```

#### See Also

- ALTER FUNCTION
- CREATE PARSER
- GRANT (Function)
- REVOKE (Function)
- USER\_FUNCTIONS
- Developing User Defined Load (UDL) Functions

# DROP LIBRARY

Removes a shared library from the database. The user defined functions (UDFs) in the library are no longer available. See Using User Defined Functions in the Programmer's Guide for details.

## Syntax

DROP LIBRARY [[db-name.]schema.]library\_name [CASCADE]

| [[db-name.]schema.] | [Optional] Specifies the schema name. Using a schema identifies objects that are not unique within the current search path (see Setting Schema Search Paths).                                                                                                    |
|---------------------|----------------------------------------------------------------------------------------------------|
|                     | You can optionally precede a schema with a database name, but you must<br>be connected to the database you specify. You cannot make changes to<br>objects in other databases.                                                                                                    |
|                     | The ability to specify different database objects (from database and schemas to tables and columns) lets you qualify database objects as explicitly as required. For example, use a table and column (mytable.column1), a schema, table, and column (myschema.mytable.column1), and, as full qualification, a database, schema, table, and column (mydb.myschema.mytable.column1). |
| library_name        | The name of the library to drop. This must be the same name given to CREATE LIBRARY to load the library.                                                                                                    |
| [CASCADE]           | Drops any functions that have been defined using the library. This statement fails if CASCADE is not specified and there is one or more UDFs that have been defined using the library.                                                                                                    |

## Permissions

Must be a **superuser** to drop a library.

## Notes

The library file is deleted from the managed directories on the HP Vertica nodes.

## Example

To drop the library named MyFunctions:

```
=> DROP LIBRARY MyFunctions CASCADE;
```

# **DROP NETWORK INTERFACE**

Removes a network interface from HP Vertica. You can use the CASCADE option to also remove the network interface from any node definition. (See Identify the Database or Node(s) used for Import/Export for more information.)

## Syntax

DROP NETWORK INTERFACE network-interface-name [CASCADE]

## Parameters

The parameters are defined as follows:

*network-interface-name* The network interface you want to remove.

## Permissions

Must be a **superuser** to drop a network interface.

# **DROP PROCEDURE**

Removes an external procedure from HP Vertica.

## Syntax

DROP PROCEDURE [[db-name.]schema.]name ( [ argname ] [ argtype ] [,...] )

| [[db-name.]schema.] | [Optional] Specifies the database name and optional schema name. Using<br>a database name identifies objects that are not unique within the current<br>search path (see <u>Setting Search Paths</u> ). You must be connected to the<br>database you specify, and you cannot change objects in other databases. |
|---------------------|----------------------------------------------------------------------------------------------------|
|                     | Specifying different database objects lets you qualify database objects as explicitly as required. For example, you can use a database and a schema name (mydb.myschema).                                                                                                    |
| name                | Specifies the name of the procedure to be dropped.                                                                                                    |
| argname             | [Optional] The argument name or names used when creating the procedure.                                                                                                    |
| argtype             | Optional unless an argument type was specified when the procedure was created. The argument type or types used when creating the procedure.                                                                                                    |

### Permissions

Must be a **superuser** or procedure owner and have USAGE privilege on schema that contain procedure or be the schema owner.

## Notes

- Only the database superuser can drop procedures.
- Only the reference to the procedure is removed. The external file remains in the <*database*>/*procedures* directory on each node in the database.

## Example

=> DROP PROCEDURE helloplanet(arg1 varchar);

## See Also

CREATE PROCEDURE

# **DROP PROFILE**

Removes a profile from the database. Only the superuser can drop a profile.

## Syntax

```
DROP PROFILE name [, ...] [ CASCADE ]
```

| name    | The name of one or more profiles (separated by commas) to be removed.                                                                                                    |
|---------|----------------------------------------------------------------------------------------------------|
| CASCADE | Moves all users assigned to the profile or profiles being dropped to the DEFAULT profile. If you do not include CASCADE in the DROP PROFILE command and a targeted profile has users assigned to it, the command returns an error. |

## Permissions

Must be a **superuser** to drop a profile.

## Notes

You cannot drop the DEFAULT profile.

## See Also

- ALTER PROFILE
- CREATE PROFILE

# **DROP PROJECTION**

Marks a projection to be dropped from the catalog so it is unavailable to user queries.

## Syntax

```
DROP PROJECTION { base-projname | projname-node [ , ...] } ... [ RESTRICT | CASCADE ]
```

| base-projname | Specifies the base projection to drop, along with all replicated buddies on all nodes simultaneously. When using more than one schema, specify the schema containing the base projection.<br>projname can be 'projname' or 'schema.projname'. |
|---------------|----------------------------------------------------------------------------------------------------|
| projname-node | Drops only the specified projection on the specified node.When using more than<br>one schema, specify the schema that contains the projection to drop.<br>projname can be 'projname' or 'schema.projname'.                                    |
| RESTRICT      | Drops the projection only if it does not contain any objects. RESTRICT is the default.                                                                                                    |
| CASCADE       | Drops the projection even if it contains one or more objects.                                                                                                    |

## Permissions

To drop a projection, the user must own the anchor table for which the projection was created and have USAGE privilege on schema that contains the projection OR be the schema owner.

#### Notes

To prevent data loss and inconsistencies, tables must contain one **superprojection**, so DROP PROJECTION fails if a projection is the table's only superprojection. In such cases, use the DROP TABLE command.

To a drop all projections:

=> DROP PROJECTION prejoin\_p;

To drop the projection on node 2:

=> DROP PROJECTION prejoin\_p\_site02;

Alternatively, you can issue a command like the following, which drops projections on a particular schema:

=> DROP PROJECTION schema1.fact\_proj\_a, schema1.fact\_proj\_b;

If you want to drop a set of buddy projections, you could be prevented from dropping them individually using a sequence of DROP PROJECTION statements due to **K-safety** violations. See MARK\_DESIGN\_KSAFE for details.

#### See Also

- CREATE PROJECTION
- DROP TABLE
- GET\_PROJECTIONS, GET\_TABLE\_PROJECTIONS
- GET\_PROJECTION\_STATUS
- MARK\_DESIGN\_KSAFE
- •

# **DROP RESOURCE POOL**

Drops a user-created resource pool. All memory allocated to the pool is returned back to the GENERAL pool.

## Syntax

DROP RESOURCE POOL pool-name

### Parameters

pool-name Specifies the name of the resource pool to be dropped.

## Permissions

Must be a **superuser** to drop a resource pool.

## **Transferring Resource Requests**

Any requests queued against the pool are transferred to the GENERAL pool according to the priority of the pool compared to the GENERAL pool. If the pool's priority is higher than the GENERAL pool, the requests are placed at the head of the queue; otherwise the requests are placed at the end of the queue.

Any users who are using the pool are switched to use the GENERAL pool with a NOTICE:

NOTICE: Switched the following users to the General pool: username

DROP RESOURCE POOL returns an error if the user does not have permission to use the GENERAL pool. Existing sessions are transferred to the GENERAL pool regardless of whether the session's user has permission to use the GENERAL pool. This can result in additional user privileges if the pool being dropped is more restrictive than the GENERAL pool. To prevent giving users additional privileges, follow this procedure to drop restrictive pools:

- 1. Revoke the permissions on the pool for all users.
- 2. Close any sessions that had permissions on the pool.
- 3. Drop the resource pool.

### Example

The following command drops the resource pool that was created for the CEO:

```
=> DROP RESOURCE POOL ceo_pool;
```

SQL Reference Manual SQL Statements

#### See Also

- ALTER RESOURCE POOL
- CREATE RESOURCE POOL
- ٠

# **DROP ROLE**

Removes a role from the database. Only the database superuser can drop a role.

Use the CASCADE option to drop a role that is assigned to one or more users or roles.

## Syntax

DROP ROLE role [CASCADE];

## Parameters

| role    | The name of the role to drop                                        |
|---------|---------------------------------------------------------------------|
| CASCADE | Revoke the role from users and other roles before dropping the role |

## Permissions

Must be a **superuser** to drop a role.

### Examples

```
=> DROP ROLE appadmin;
NOTICE: User bob depends on Role appadmin
ROLLBACK: DROP ROLE failed due to dependencies
DETAIL: Cannot drop Role appadmin because other objects depend on it
HINT: Use DROP ROLE ... CASCADE to remove granted roles from the dependent users/roles
=> DROP ROLE appadmin CASCADE;
DROP ROLE
```

## See Also

- ALTER ROLE RENAME
- CREATE ROLE

# **DROP SCHEMA**

Permanently removes a schema from the database. Be sure that you want to remove the schema before you drop it, because DROP SCHEMA is an irreversible process. Use the CASCADE parameter to drop a schema containing one or more objects.

## Syntax

DROP SCHEMA [db-name.]schema [, ...] [ CASCADE | RESTRICT ]

## Parameters

| [db-name.]                                                        | [Optional] Specifies the current database name. Using a database name prefix is optional, and does not affect the command in any way. You must be connected to the specified database. |
|-------------------------------------------------------------------|----------------------------------------------------------------------------------------------------|
| schema                                                            | Specifies the name of the schema to drop.                                                                                                    |
| CASCADE Drops the schema even if it contains one or more objects. |                                                                                                    |
| RESTRICT                                                          | Drops the schema only if it does not contain any objects (the default).                                                                                                    |

## Privileges

Schema owner

## Restrictions

You cannot drop the PUBLIC schema.

### Notes

- A schema owner can drop a schema even if the owner does not own all the objects within the schema. All the objects within the schema are also dropped.
- If a user is accessing an object within a schema that is in the process of being dropped, the schema is not deleted until the transaction completes.
- Canceling a DROP SCHEMA statement can cause unpredictable results.

## Examples

The following example drops schema S1 only if it doesn't contain any objects:

=> DROP SCHEMA S1;

The following example drops schema S1 whether or not it contains objects:

=> DROP SCHEMA S1 CASCADE;

# **DROP SEQUENCE**

Removes the specified sequence number generator.

## Syntax

```
DROP SEQUENCE [[db-name.]schema.]name [ , ... ]
```

## Parameters

| [[db-name.]schema.] | [Optional] Specifies the database name and optional schema name. Using<br>a database name identifies objects that are not unique within the current<br>search path (see <u>Setting Search Paths</u> ). You must be connected to the<br>database you specify, and you cannot change objects in other databases. |
|---------------------|----------------------------------------------------------------------------------------------------|
|                     | Specifying different database objects lets you qualify database objects as explicitly as required. For example, you can use a database and a schema name (mydb.myschema).                                                                                                    |
|                     | When using more than one schema, specify the schema that contains the sequence to drop.                                                                                                    |
| name                | Specifies the name of the sequence to drop.                                                                                                    |

## Permissions

To drop a sequence, the user must be the sequence owner or schema owner.

## Notes

- For sequences specified in a table's default expression, the default expression fails the next time you try to load data. HP Vertica does not check for these instances.
- The CASCADE keyword is not supported. Sequences used in a default expression of a column cannot be dropped until all references to the sequence are removed from the default expression.

## Example

The following command drops the sequence named sequential.

```
=> DROP SEQUENCE sequential;
```

#### See Also

- ALTER SEQUENCE
- CREATE SEQUENCE
- CURRVAL
- GRANT (Sequence)
- NEXTVAL
- ٠
- •

# **DROP SUBNET**

Removes a subnet from HP Vertica. You can use the CASCADE option to also remove the subnet from any database definition. (See Identify the Database or Node(s) used for Import/Export for more information.)

## Syntax

DROP SUBNET *subnet-name* [CASCADE]

## Parameters

The parameters are defined as follows:

*subnet-name* The subnet you want to remove.

If you remove a subnet, be sure your database is not configured to allow export on the public subnet. (See Identify the Database or Node(s) used for Import/Export for more information.)

## Permissions

Must be a superuser to drop a subnet.

# **DROP TABLE**

Removes a table and, optionally, its associated projections.

## Syntax

```
DROP TABLE [ IF EXISTS ] [[db-name.]schema.]table [, ...] [ CASCADE ]
```

| [IF EXISTS]         | If specified, DROP TABLE does not report an error if one or of the tables to be dropped does not exist. This clause is useful in SQL scripts where you want to drop a table if it exists before recreating it.                                                                                                    |
|---------------------|----------------------------------------------------------------------------------------------------|
| [[db-name.]schema.] | [Optional] Specifies the schema name. Using a schema identifies objects that are not unique within the current search path (see Setting Schema Search Paths).                                                                                                    |
|                     | You can optionally precede a schema with a database name, but you must<br>be connected to the database you specify. You cannot make changes to<br>objects in other databases.                                                                                                    |
|                     | The ability to specify different database objects (from database and schemas to tables and columns) lets you qualify database objects as explicitly as required. For example, use a table and column (mytable.column1), a schema, table, and column (myschema.mytable.column1), and, as full qualification, a database, schema, table, and column (mydb.myschema.mytable.column1). |
| table               | Specifies the table name. When using more than one schema, specify the schema that contains the table in the DROP TABLE statement.                                                                                                    |
| CASCADE             | [Optional] Drops all projections that include the table.<br><b>NOTE:</b> You cannot use the CASCADE option when dropping external tables. For more information, see Working with External Tables in the Administrator's Guide.                                                                                                    |

## Permissions

Table owner with USAGE privilege on schema that contains the table or schema owner

**Note:** The schema owner can drop a table but cannot truncate a table.

## Notes

- Canceling a DROP TABLE statement can cause unpredictable results.
- Make sure that all other users have disconnected before using DROP TABLE.
- Views that reference a table that is dropped and then replaced by another table with the same name continue to function and use the contents of the new table, as long as the new table contains the same columns and column names.
- Use the multiple projection syntax in K-safe clusters.

### **Examples**

If you try to drop a table with associated projections, a message listing the projections displays. For example:

```
=> DROP TABLE d1;
NOTICE: Constraint - depends on Table d1
NOTICE: Projection d1p1 depends on Table d1
NOTICE: Projection d1p2 depends on Table d1
NOTICE: Projection d1p3 depends on Table d1
NOTICE: Projection f1d1p1 depends on Table d1
NOTICE: Projection f1d1p2 depends on Table d1
NOTICE: Projection f1d1p3 depends on Table d1
ERROR: DROP failed due to dependencies: Cannot drop Table d1 because other objects depend
on it
HINT: Use DROP ... CASCADE to drop the dependent objects too.
=> DROP TABLE d1 CASCADE;
DROP TABLE
=> CREATE TABLE mytable (a INT, b VARCHAR(256));
CREATE TABLE
=> DROP TABLE IF EXISTS mytable;
DROP TABLE
=> DROP TABLE IF EXISTS mytable; -- Doesn't exist
NOTICE: Nothing was dropped
DROP TABLE
```

### See Also

- DELETE
- DROP PROJECTION
- TRUNCATE TABLE
- Adding Nodes
- Bulk Deleting and Purging Data

## **DROP TRANSFORM FUNCTION**

Drops a User Defined Transform Function (UDTF) from the HP Vertica catalog.

#### **Syntax**

```
DROP TRANSFORM FUNCTION [[db-name.]schema.]name [, ...]
... ( [ [ argname ] argtype [, ...] ] )
```

| [[db-name.]schema.] | [Optional] Specifies the database name and optional schema name. Using a database name identifies objects that are not unique within the current search path (see Setting Search Paths). You must be connected to the database you specify, and you cannot change objects in other databases. |
|---------------------|----------------------------------------------------------------------------------------------------|
|                     | Specifying different database objects lets you qualify database objects as explicitly as required. For example, you can use a database and a schema name (mydb.myschema).                                                                                                    |
| name                | Specifies the name of the transform function to drop.                                                                                                    |
| argname             | Specifies the name of the argument, typically a column name.                                                                                                    |
| argtype             | Specifies the data type for argument(s) that are passed to the function.<br>Argument types must match HP Vertica type names. See SQL Data<br>Types.                                                                                                    |

### Permissions

Must be a superuser, function owner, or schema owner to drop a function.

### Notes

To drop a transform function, you must specify the argument types because there could be several functions that share the same name with different parameters.

## Example

The following command drops the tokenize UDTF in the macros schema:

```
=> DROP TRANSFORM FUNCTION macros.tokenize(varchar);
DROP TRANSFORM FUNCTION
```

## See Also

- CREATE TRANSFORM FUNCTION
- Deploying and Using User Defined Transforms

## **DROP USER**

Removes a name from the list of authorized database users.

SQL Reference Manual SQL Statements

## Syntax

DROP USER name [, ...] [ CASCADE ]

#### Parameters

| name    | Specifies the name or names of the user to drop.                                                                                                    |
|---------|----------------------------------------------------------------------------------------------------|
| CASCADE | [Optional] Drops all user-defined objects created by the user dropped, including schema, table and all views that reference the table, and the table's associated projections. |

## Permissions

Must be a superuser to drop a user.

### Examples

DROP USER *<username>* fails if objects exist that were created by the user, such as schemas, and tables and their associated projections:

```
=> DROP USER user1;
NOTICE: Table T_tbd1 depends on User user1
ROLLBACK: DROP failed due to dependencies
DETAIL: Cannot drop User user1 because other objects depend on it
HINT: Use DROP ... CASCADE to drop the dependent objects too
```

DROP USER <name> CASCADE succeeds regardless of any pre-existing user-defined objects. The statement forcibly drops all user-defined objects, such as schemas, tables and their associated projections:

=> DROP USER user1 CASCADE;

**Caution:** Tables owned by the user being dropped cannot be recovered after you issue DROP USER CASCADE.

DROP USER <*username*> succeeds if no user-defined objects exist (no schemas, tables or projections defined by the user):

```
=> CREATE USER user2;
CREATE USER
=> DROP USER user2;
DROP USER
```

## See Also

- ALTER USER
- CREATE USER

# **DROP VIEW**

Removes the specified view. This statement drops only the specified view. HP Vertica does not support a cascade parameter for views, nor does it check for dependencies on the dropped view. Any other views that reference the dropped view will fail.

If you drop a view and replace it with another view or table with the same name and column names, any views dependent on the dropped view continue to function using the new view. If you change the column data type in the new view, the server coerces the old data type to the new one if possible. Otherwise, it returns an error.

## Syntax

```
DROP VIEW name [ , ... ]
```

## Parameters

name Specifies the name of the view to drop.

## Permissions

To drop a view, the user must be the view owner and have USAGE privileges on the schema or be the schema owner.

## Examples

=> DROP VIEW myview;

# END

Ends the current transaction and makes all changes that occurred during the transaction permanent and visible to other users.

## Syntax

COMMIT [ WORK | TRANSACTION ]

WORK | TRANSACTION Have no effect; they are optional keywords for readability.

## Permissions

No special permissions required.

#### Notes

COMMIT is a synonym for END.

## See Also

- ٠
- ٠
- BEGIN
- ROLLBACK
- START TRANSACTION

# **EXPLAIN**

Returns the query plan execution strategy to standard output.

## Syntax

```
EXPLAIN { SELECT... | INSERT... | UPDATE... }
```

## Returns

A compact representation of the query plan, laid out hierarchically. For example:

```
| +-- Inner -> STORAGE ACCESS for a [Cost: 15, Rows: 4 (NO STATISTICS)] (PATH ID: 3)
| Projection: public.ATicks_node0001
| Materialize: a.stock, a."time", a.price
| Execute on: All Nodes
```

## Permissions

Privileges required to run this command are the same privileges required to run the query you preface with the EXPLAIN keyword.

#### Notes

- Information about understanding the EXPLAIN command's output is described in Understanding Query Plans in the Administrator's Guide.
- Query plans rely on reasonably representative statistics of your data. See Collecting Statistics in the Administrator's Guide for details.

# **EXPORT TO VERTICA**

Exports an entire table, columns from a table, or the results of a SELECT statement to another HP Vertica database. Exported data is written to the target database using AUTO mode. Exporting data to another database requires first establishing a connection to the target database using the CONNECT statement. See Exporting Data for more setup information.

When loading data using AUTO mode, HP Vertica inserts the data first into the **WOS**. If the WOS is full, then HP Vertica inserts the data directly into **ROS**. See the COPY statement for more details.

You can export data from an earlier HP Vertica release, as long as the earlier release is a version of the last major release. For instance, for Version 6.x, you can export data from any version of 5.x, but not from 4.x.

By default, using EXPORT TO VERTICA to copy data to another database occurs over the HP Vertica private network. Connecting to a public network requires some configuration. For information about using this statement to copy data across a public network, see Importing/Exporting From Public Networks.

## Syntax

EXPORT TO VERTICA database.[dest-schema.]dest-table

- ... [(dest-column [,dest-column2,...])]
- ... { AS SELECT select-expression
- ... | FROM [source-schema.]source-table
- ... [(source-column [,source-column2,...])]};

| database                              | A string containing the name of the database to receive the exported data. There must be an active connection to this database for the export to succeed. |
|---------------------------------------|----------------------------------------------------------------------------------------------------|
| .[dest-schema.]<br>dest-table         | The table to store the exported data (schema specification is optional). This table must already exist.                                                   |
| dest-column<br>[,dest-column2,]       | A list of columns in the target table to store the exported data.                                                                                         |
| AS SELECT select-expression           | A standard SELECT expression that selects the data to be exported. See SELECT for the syntax.                                                             |
| FROM [source-schema.]<br>source-table | The table that contains the data to be exported (schema optional)                                                                                         |
| source-column<br>[,source-column2,]   | A list of the columns in the source table to export. If present, only these columns are exported.                                                         |

## Notes

Importing and exporting data fails if either side of the connection is a single-node cluster installed to localhost, or you do not specify a host name or IP address.

## Permissions

- SELECT privileges on the source table
- USAGE privilege on source table schema
- INSERT privileges for the destination table in target database
- USAGE privilege on destination table schema

## Source and Destination Column Mapping

To complete a successful export, the EXPORT TO statement maps source table columns to destination table columns. If you do not supply a list of source and destination columns, EXPORT attempts to match columns in the source table with corresponding columns in the destination table. Auto-projections for the target table are similar to the projections for the source table.

You can optionally supply lists of either source columns to be copied, columns in the destination table where data should be stored, or both. Specifying the lists lets you select a subset of source table columns to copy to the destination table. Since source and destination lists are not required, results differ depending on which list is present. The following table presents the results of supplying one or more lists:

|                                         | Omit Source Column List                                                                                                    | Supply Source Column List                                                                                                    |
|-----------------------------------------|----------------------------------------------------------------------------------------------------|----------------------------------------------------------------------------------------------------|
| Omit<br>Destination<br>Column<br>List   | Matches all columns in the source<br>table to columns in the destination<br>table. The number of columns in<br>the two tables need not match,<br>but the destination table must not<br>have fewer columns than the<br>source. | Copies content only from the supplied list of<br>source table columns. Matches columns in<br>the destination table to columns in the source<br>list. The number of columns in the two tables<br>need not match, but the destination table<br>must not have fewer columns than the<br>source. |
| Supply<br>Destination<br>Column<br>List | Matches columns in the<br>destination column list to columns<br>in the source. The number of<br>columns in the destination list<br>must match the number of<br>columns in the source table.                                   | Matches columns from the source table<br>column lists to those in the destination table.<br>The lists must have the same number of<br>columns.                                                                                                    |

### Examples

First, open the connection to the other database, then perform a simple export of an entire table to an identical table in the target database.

The following statement demonstrates exporting a portion of a table using a simple SELECT statement.

This statement exports several columns from one table to several different columns in the target database table using column lists. Remember that when supplying both a source and destination column list, the number of columns must match.

```
=> EXPORT TO VERTICA testdb.people (name, gender, age) FROM customer_dimension
-> (customer_name, customer_gender, customer_age);
Rows Exported
------
23416
```

(1 row)

You can export tables (or columns) containing Identity and Auto-increment values, but the sequence values are not incremented automatically at their destination.

You can also use the EXPORT TO VERTICA statement with a SELECT AT EPOCH LATEST expression to include data from the latest committed DML transaction.

## See Also

- CONNECT
- COPY FROM VERTICA
- DISCONNECT

## **GRANT Statements**

GRANT statements, described in this section, allow you to grant privileges on database objects to specific users:

- GRANT (Database)
- GRANT (Procedure)
- GRANT (Resource Pool)
- GRANT (Role)
- GRANT (Schema)
- GRANT (Sequence)
- GRANT (Storage Location)
- GRANT (Table)
- GRANT (User Defined Extension)
- GRANT (View)

## **GRANT** (Database)

Grants the right to create schemas within the database to a user or **role**. By default, only the superuser has the right to create a database schema.

#### Syntax

```
GRANT { ... { CREATE [, ...]
... | { TEMPORARY | TEMP }
... | ALL [ PRIVILEGES ]
... | CONNECT } }
... ON DATABASE database-name [, ...]
... TO { username | rolename } [, ...]
... [ WITH GRANT OPTION ]
```

| CREATE           | Allows the user to create schemas within the specified database. |
|------------------|------------------------------------------------------------------|
| TEMPORARY   TEMP | Allows the user to create temp tables in the database.           |
|                  | Note: This privilege is provided by default with CREATE USER.    |
| CONNECT          | Allows the user to connect to a database.                        |

| ALL                 | Applies to all privileges.                                        |
|---------------------|-------------------------------------------------------------------|
| PRIVILEGES          | Is for SQL standard compatibility and is ignored.                 |
| database-name       | Identifies the database in which to grant the privilege.          |
| username   rolename | Grants the privilege to the specified user or role.               |
| WITH GRANT OPTION   | Allows the recipient of the privilege to grant it to other users. |

#### Example

The following example grants user Fred the right to create schemas on vmartdb.

```
=> GRANT CREATE ON DATABASE vmartdb TO Fred;
```

#### See Also

• REVOKE (Database)

٠

## **GRANT** (Procedure)

Grants privileges on a procedure to a database user or **role**. Only the superuser can grant privileges to a procedure. To grant privileges to a schema containing the procedure, users must have USAGE privileges. See GRANT (Schema).

### Syntax

```
GRANT { EXECUTE | ALL }
ON PROCEDURE [ [ db-name.]schema.]procedure-name [, ...]
( [ argname ] argtype [,... ] )
TO { username | role | PUBLIC } [, ...]
```

| { EXECUTE   ALL } | The type of privilege to grant the procedure. Either EXECUTE or ALL are applicable privileges to grant. |
|-------------------|----------------------------------------------------------------------------------------------------|
|                   | When using more than one schema, specify the schema that contains the procedure.                        |

| [[ db-name.]schema-name.]        | [Optional] Specifies the database name and optional schema name. Using a database name identifies objects that are not unique within the current search path (see Setting Search Paths). You must be connected to the database you specify, and you cannot change objects in other databases. |
|----------------------------------|----------------------------------------------------------------------------------------------------|
|                                  | Specifying different database objects lets you qualify database objects as explicitly as required. For example, you can use a database and a schema name (mydb.myschema).                                                                                                    |
| procedure-name                   | The SQL or User Defined procedure on which to grant the privilege. If using more than one schema, you must specify the schema that contains the procedure.                                                                                                    |
| argname                          | The optional argument name for the procedure.                                                                                                    |
| argtype                          | The required argument data type or types of the procedure.                                                                                                    |
| { username   role   PUBLIC } [,] | The recipient of the procedure privileges, which can be<br>one or more users, one or more roles, or all users and<br>roles (PUBLIC).                                                                                                    |
|                                  | • username—Indicates a specific user                                                                                                    |
|                                  | <i>roLe</i> —Specifies a particular role                                                                                                    |
|                                  | <ul> <li>PUBLIC—Indicates that all users and roles have granted privileges to the procedure.</li> </ul>                                                                                                    |

#### Example

The following command grants EXECUTE privileges on the tokenize procedure to users Bob and Jules, and to the Operator role:

=> GRANT EXECUTE ON PROCEDURE tokenize(varchar) TO Bob, Jules, Operator;

#### See Also

- REVOKE (Procedure)
- •

## **GRANT (Resource Pool)**

Grants privileges on one or more resource pools to a database user or **role**. Once granted usage rights, users can switch to using the resource pool with ALTER USER (*username*) or with SET SESSION RESOURCE POOL.

#### Syntax

```
GRANT USAGE
```

```
ON RESOURCE POOL resource-pool [, ...]
```

```
TO { username | role | PUBLIC } [, ...]
```

#### Parameters

| resource-pool                    | The resource pools on which to grant the privilege.                                                                                  |
|----------------------------------|----------------------------------------------------------------------------------------------------|
| { username   role   PUBLIC } [,] | The recipient of the procedure privileges, which can be<br>one or more users, one or more roles, or all users and<br>roles (PUBLIC). |
|                                  | • username—Indicates one or more user names.                                                                                         |
|                                  | • <i>role</i> —Indicates one or more roles.                                                                                          |
|                                  | <ul> <li>PUBLIC—Indicates that all users and roles have granted privileges to the procedure.</li> </ul>                              |

#### See Also

• REVOKE (Resource Pool)

# **GRANT** (Role)

Adds a predefined **role** to users or other roles. Granting a role does not activate the role automatically; the user must enable it using the SET ROLE command.

Granting a privilege to a role immediately affects active user sessions. When you grant a new privilege, it becomes immediately available to every user with the role active.

### Syntax

```
GRANT role [,...] ... TO { user | role | PUBLIC } [, ...]
... [ WITH ADMIN OPTION ];
```

| role [,]             | The name of one or more roles to be granted to users or roles                                                                                    |
|----------------------|----------------------------------------------------------------------------------------------------|
| user   role   PUBLIC | The name of a user or other role to be granted the role. If the keyword PUBLIC is supplied, then all users have access to the role.              |
| WITH ADMIN OPTION    | Grants users and roles administrative privileges for the role. They are able to grant the role to and revoke the role from other users or roles. |

#### Notes

HP Vertica will return a NOTICE if you grant a role with or without admin option, to a grantee who has already been granted that role. For example:

```
=> GRANT commentor to Bob;
NOTICE 4622: Role "commentor" was already granted to user "Bob"
```

#### **Creating Roles**

These examples create three roles, appdata, applogs, and appadmin, and grant one of the roles to a user, bob:

```
=> CREATE ROLE appdata;
CREATE ROLE
=> CREATE ROLE applogs;
CREATE ROLE
=> CREATE ROLE appadmin;
CREATE ROLE
=> GRANT appdata TO bob;
GRANT ROLE
```

#### Activating a Role

After granting a role to a user, the role must be activated. You can activate a role on a session basis, or as part of the user's login.

To activate a role for a user's session:

```
=> CREATE ROLE appdata;
CREATE ROLE
=> GRANT appdata TO bob;
GRANT ROLE
=> SET ROLE appdata
```

To activate a role as part of the the user's login:

SQL Reference Manual SQL Statements

```
=> CREATE ROLE appdata;
CREATE ROLE
=> GRANT appdata TO bob;
GRANT ROLE
=> ALTER USER bob DEFAULT ROLE appdata;
```

#### Granting One Role To Another

Grant two roles to another role:

```
=> GRANT appdata, applogs TO appadmin;
  -- grant to other roles
GRANT ROLE
```

Now, any privileges assigned to either appdata or applogs are automatically assigned to appadmin as well.

#### **Checking for Circular References**

When you grant one role to another role, HP Vertica combines the newly granted role's permissions with the existing role's permissions. HP Vertica also checks for circular references when you grant one role to another. The GRANT ROLE function fails with an error if a circular reference is found.

```
=> GRANT appadmin TO appdata;
WARNING: Circular assignation of roles is not allowed
HINT: Cannot grant appadmin to appdata
GRANT ROLE
```

#### Granting Administrative Privileges

A **superuser** can assign a user or role administrative access to a role by supplying the optional WITH ADMIN OPTION argument to the GRANT statement. Administrative access allows the user to grant and revoke access to the role for other users (including granting them administrative access). Giving users the ability to grant roles lets a superuser delegate role administration to other users.

As with all user privilege models, database superusers should be cautious when granting any user a role with administrative privileges. For example, if the database superuser grants two users a role with administrative privileges, both users can revoke the role of the other user. This example shows granting the appadmin role (with administrative privileges) to users bob and alice. After each user has been granted the appadmin role, either use can connect as the other will full privileges.

```
=> GRANT appadmin TO bob, alice WITH ADMIN OPTION;
GRANT ROLE
=> \connect - bob
You are now connected as user "bob".
=> REVOKE appadmin FROM alice;
```

SQL Reference Manual SQL Statements

REVOKE ROLE

### See Also

- REVOKE (Role)
  - •

## **GRANT** (Schema)

Grants privileges on a schema to a database user or role.

#### Syntax

```
GRANT { ... { CREATE | USAGE } [ , ... ]
... | ALL [ PRIVILEGES ] }
... ON SCHEMA [db-name.]schema [ , ... ]
... TO { username | role | PUBLIC } [ , ... ]
... [ WITH GRANT OPTION ]
```

| CREATE            | Allows the user read access to the schema and the right to create tables and views within the schema.                                                                                                    |
|-------------------|----------------------------------------------------------------------------------------------------|
| USAGE             | Allows the user access to the objects contained within the schema. This allows the user to look up objects within the schema. Note that the user must also be granted access to the individual objects. See the GRANT TABLE and GRANT VIEW statements. |
| ALL               | Applies to all privileges.                                                                                                    |
| PRIVILEGES        | Is for SQL standard compatibility and is ignored.                                                                                                    |
| [db-name.]        | [Optional] Specifies the current database name. Using a database name prefix is optional, and does not affect the command in any way. You must be connected to the specified database.                                                                 |
| schema            | Identifies the schema to which you are granting privileges.                                                                                                    |
| username          | Grants the privilege to a specific user.                                                                                                    |
| role              | Grants the privilege to a specific role.                                                                                                    |
| PUBLIC            | Grants the privilege to all users.                                                                                                    |
| WITH GRANT OPTION | Allows the recipient of the privilege to grant it to other users.                                                                                                    |
|                   |                                                                                                    |

Newly-created users do not have access to schema PUBLIC by default. Make sure to grant USAGE on schema PUBLIC to all users you create.

#### See Also

- REVOKE (Schema)
- •

## **GRANT** (Sequence)

Grants privileges on a sequence generator to a user or **role**. Optionally grants privileges on all sequences within one or more schemas.

#### Syntax

```
GRANT { SELECT | ALL [ PRIVILEGES ] }... ON SEQUENCE [[db-name.]schema.]sequence-name [ , ...
]
... | ON ALL SEQUENCES IN SCHEMA schema-name [, ...]
... TO { username | role | PUBLIC } [ , ... ]
... [ WITH GRANT OPTION ]
```

| SELECT                     | Allows the right to use both the CURRVAL() and NEXTVAL() functions on the specified sequence.                                                                                                    |
|----------------------------|----------------------------------------------------------------------------------------------------|
| PRIVILEGES                 | Is for SQL standard compatibility and is ignored.                                                                                                    |
| [[db-name.]schema.]        | [Optional] Specifies the database name and optional schema<br>name. Using a database name identifies objects that are not unique<br>within the current search path (see Setting Search Paths). You<br>must be connected to the database you specify, and you cannot<br>change objects in other databases. |
|                            | Specifying different database objects lets you qualify database objects as explicitly as required. For example, you can use a database and a schema name (mydb.myschema).                                                                                                    |
| sequence-name              | Specifies the sequence on which to grant the privileges. When<br>using more than one schema, specify the schema that contains the<br>sequence on which to grant privileges.                                                                                                    |
| ON ALL SEQUENCES IN SCHEMA | Grants privileges on all sequences within one or more schemas to a user and/or role.                                                                                                    |

| username          | Grants the privilege to the specified user.                  |
|-------------------|--------------------------------------------------------------|
| role              | Grants the privilege to the specified role.                  |
| PUBLIC            | Grants the privilege to all users.                           |
| WITH GRANT OPTION | Allows the user to grant the same privileges to other users. |

The user must also be granted USAGE on the schema that contains the sequence. See GRANT (Schema).

#### See Also

- REVOKE (Sequence)
- •

## **GRANT (Storage Location)**

Grants privileges to non-superusers or roles to read from or write to an HP Vertica storage location. First, a **superuser** creates a special class of storage location with the **USER** keyword through the usage parameter. Creating a storage location with a USER type specifies that the the location can be made accessible to non-dbadmin users. The superuser must then grant users or roles the appropriate privileges through the GRANT (Storage Location) statement.

**Note:** GRANT/REVOKE (Storage Location) statements are applicable only to 'USER' storage locations. If the storage location is dropped, all privileges are revoked automatically.

#### Syntax

```
GRANT { READ | WRITE | ALL [ PRIVILEGES ] }
... ON LOCATION 'path' [, ON 'node' ]
... TO { username | role | PUBLIC } [,
...]
... [ WITH GRANT OPTION ]
```

| READ | Lets users or roles copy data from files in the storage |
|------|---------------------------------------------------------|
|      | location into a table.                                  |

| WRITE                             | Lets users or roles export data from a table to a storage<br>location. WRITE privileges also lets users export COPY<br>statement exceptions and rejected data files from HP<br>Vertica to the specified storage location.                                                                                                  |
|-----------------------------------|----------------------------------------------------------------------------------------------------|
| ALL                               | Applies to all privileges.                                                                                                    |
| PRIVILEGES                        | [Optional] For SQL standard compatibility and is ignored.                                                                                                    |
| ON LOCATION 'path' [, ON 'node' ] | <ul> <li><i>path</i>—[Required] Specifies where the storage location is mounted</li> <li><i>node</i>—[Optional] The node on which the location is available. If this parameter is omitted, node defaults to the <b>initiator</b>.</li> </ul>                                                                               |
| { username   role   PUBLIC } [,]  | <ul> <li>[Required] The recipient of the privileges, which can be one or more users, one or more roles, or all users (PUBLIC).</li> <li><i>username</i>-Indicates a specific user</li> <li><i>roLe</i>-Specifies a particular role</li> <li>PUBLIC-Indicates that all users have READ and/or WRITE permissions.</li> </ul> |
| WITH GRANT OPTION                 | [Optional] Allows the grantee to grant the same READ/WRITE privileges to others.                                                                                                    |

Only a superuser can add, alter, retire, drop, and restore a location, as well as set and measure location performance. All other users or roles must be granted READ and/or WRITE privileges on storage locations.

#### Examples

In the following series of commands, a superuser creates a new storage location and grants it to user Bob:

Now the superuser grants Bob READ/WRITE permissions on the /BobStore location:

```
dbadmin=> GRANT ALL ON LOCATION '/home/dbadmin/UserStorage/BobStore' TO Bob;GRANT PRIVILE GE
```

Revoke all storage location privileges from Bob:

```
dbadmin=> REVOKE ALL ON LOCATION '/home/dbadmin/UserStorage/BobStore' FROM Bob;REVOKE PRI VILEGE
```

Grant privileges to Bob on the BobStore location again, this time specifying the node:

```
dbadmin=> GRANT ALL ON LOCATION '/home/dbadmin/UserStorage/BobStore' ON v_mcdb_
node0007 TO Bob;
GRANT PRIVILEGE
```

Revoke all storage location privileges from Bob:

```
dbadmin=> REVOKE ALL ON LOCATION '/home/dbadmin/UserStorage/BobStore' ON v_mcd
b_node0007 FROM Bob;
REVOKE PRIVILEGE
```

#### See Also

- Storage Management Functions
- REVOKE (Storage Location)
- •

## **GRANT** (Table)

Grants privileges on a **table** to a user or **role**. Optionally grants privileges on all tables within one or more schemas.

Note: Granting privileges on all tables within a schema includes all views in the same schema.

#### Syntax

```
GRANT { { SELECT | INSERT | UPDATE | DELETE | REFERENCES } [ ,... ] ... | ALL [ PRIVILEGES ] }
... ON [ TABLE ] [ [ db-name.]schema.]tablename [ , ... ]
... | ON ALL TABLES IN SCHEMA schema-name [, ...]
... TO { username | role | PUBLIC } [ , ... ]
... [ WITH GRANT OPTION ]
```

| SELECT                  | Allows the user to SELECT from any column of the specified table.                                                                                                    |
|-------------------------|----------------------------------------------------------------------------------------------------|
| INSERT                  | Allows the user to INSERT tuples into the specified table and to use the COPY command to load the table.                                                                                                    |
|                         | <b>Note:</b> COPY FROM STDIN is allowed to any user granted the INSERT privilege, while COPY FROM <file> is an admin-only operation.</file>                                                                                                    |
| UPDATE                  | Allows the user to UPDATE tuples in the specified table.                                                                                                    |
| DELETE                  | Allows DELETE of a row from the specified table.                                                                                                    |
| REFERENCES              | Is necessary to have this privilege on both the referencing and referenced tables in order to create a foreign key constraint. Also need USAGE on schema that contains the table.                                                                                                    |
| ALL                     | Applies to all privileges.                                                                                                    |
| PRIVILEGES              | Is for SQL standard compatibility and is ignored.                                                                                                    |
| [[db-name.]schema.]     | [Optional] Specifies the schema name. Using a schema identifies objects that are not unique within the current search path (see Setting Schema Search Paths).                                                                                                    |
|                         | You can optionally precede a schema with a database name, but you must be connected to the database you specify. You cannot make changes to objects in other databases.                                                                                                    |
|                         | The ability to specify different database objects (from database and schemas to tables and columns) lets you qualify database objects as explicitly as required. For example, use a table and column (mytable.column1), a schema, table, and column (myschema.mytable.column1), and, as full qualification, a database, schema, table, and column (mydb.myschema.mytable.column1). |
| tablename               | Specifies the table on which to grant the privileges. When using more than one schema, specify the schema that contains the table on which to grant privileges.                                                                                                    |
| ON ALL TABLES IN SCHEMA | Grants privileges on all tables (and by default all views) within one or more schemas to a user and/or role.                                                                                                    |
| username                | Grants the privilege to the specified user.                                                                                                    |
| role                    | Grants the privilege to the specified role.                                                                                                    |
| PUBLIC                  | Grants the privilege to all users.                                                                                                    |
| WITH GRANT OPTION       | Allows the user to grant the same privileges to other users.                                                                                                    |
|                         |                                                                                                    |

- The user must also be granted USAGE on the schema that contains the table. See GRANT (Schema).
- To use the DELETE or UPDATE commands with a WHERE Clause, a user must have both SELECT and UPDATE and DELETE privileges on the table.
- The user can be granted privileges on a global temporary table, but not a local temporary table.

#### See Also

- REVOKE (Table)
- ٠

## **GRANT (User Defined Extension)**

Grants privileges on a user-defined extension (UDx) to a database user or **role**. Optionally grants all privileges on the user-defined extension within one or more schemas. You can grant privileges on the following user-defined extension types:

- User Defined Functions (UDF)
  - User Defined SQL Functions
  - User Defined Scalar Functions (UDSF)
  - User Defined Transform Functions (UDTF)
  - User Defined Aggregate Functions (UDAF)
  - User Defined Analytic Functions (UDAnF)
- User Defined Load Functions (UDL)
  - UDL Filter
  - UDL Parser
  - UDL Source

#### Syntax

```
GRANT { EXECUTE | ALL }
... ON FUNCTION [ [ db-name.]schema.]function-name [, ...]
... | ON AGGREGATE FUNCTION [ [ db-name.]schema.]function-name [, ...]
... | ON ANALYTIC FUNCTION [ [ db-name.]schema.]function-name [, ...]
... | ON TRANSFORM FUNCTION [[db-name.]schema.]function-name [, ...]
... | ON FILTER [ [ db-name.]schema.]filter-name [, ...]
```

```
... | ON PARSER [ [ db-name.]schema.]parser-name [, ...]
... | ON SOURCE [ [ db-name.]schema.]source-name [, ...]
... | ON ALL FUNCTIONS IN SCHEMA schema-name [, ...]
... ( [ argname ] argtype [, ...] )
... TO { username | role | PUBLIC } [, ...]
```

| { EXECUTE   ALL }                                          | The type of privilege to grant the UDx:                                                                                                    |
|------------------------------------------------------------|----------------------------------------------------------------------------------------------------|
|                                                            | • EXECUTE grants permission to call a user-defined extension.                                                                                                    |
|                                                            | ALL grants all privileges on the user-defined extension                                                                                                    |
| [[ db-name.]schema-name.]                                  | [Optional] Specifies the database name and optional schema name. Using a database name identifies objects that are not unique within the current search path (see Setting Search Paths). You must be connected to the database you specify, and you cannot change objects in other databases. |
|                                                            | Specifying different database objects lets you qualify<br>database objects as explicitly as required. For example,<br>you can use a database and a schema name<br>(mydb.myschema).                                                                                                    |
| function-name<br>filter-name<br>parser-name<br>source-name | The name of the UDx on which to grant the privilege. If you use more than one schema, you must specify the schema that contains the UDx, as noted in the previous row.                                                                                                    |
| ON ALL FUNCTIONS IN SCHEMA                                 | Grants privileges on all UDx's within one or more schemas to a user, role, or all users and roles.                                                                                                    |
| argname                                                    | [Optional] The argument name for the UDx.                                                                                                    |
| argtype                                                    | The argument data type of the UDx.                                                                                                    |
| { username   role   PUBLIC } [,]                           | The recipient of the UDx privileges, which can be one or more users, one or more roles, or all users and roles (PUBLIC).                                                                                                    |
|                                                            | • username - Indicates a specific user                                                                                                    |
|                                                            | • role - Specifies a particular role                                                                                                    |
|                                                            | <ul> <li>PUBLIC - Indicates that all users and roles have<br/>granted privileges to the UDx.</li> </ul>                                                                                                    |

### Permissions

Only a **superuser** and owner can grant privileges on a UDx. To grant privileges to a specific schema UDx or to all UDx's within one or more schemas, grantees must have USAGE privileges on the schema. See GRANT (Schema).

### Examples

The following command grants EXECUTE privileges on the myzeroifnull SQL function to users Bob and Jules, and to the Operator role. The function takes one integer argument:

=> GRANT EXECUTE ON FUNCTION myzeroifnull (x INT) TO Bob, Jules, Operator;

The following command grants EXECUTE privileges on all functions in the zero-schema schema to user Bob:

=> GRANT EXECUTE ON ALL FUNCTIONS IN SCHEMA zero-schema TO Bob;

The following command grants EXECUTE privileges on the tokenize transform function to user Bob and to the Operator role:

=> GRANT EXECUTE ON TRANSFORM FUNCTION tokenize(VARCHAR) TO Bob, Operator;

The following command grants EXECUTE privileges on the HCatalogSource() source to user Alice.

```
=> CREATE USER Alice;
=> GRANT USAGE ON SCHEMA hdfs TO Alice;
=> GRANT EXECUTE ON SOURCE HCatalogSource() TO Alice;
```

The next command grants ALL privileges on the HCatalogSource() source to user Alice:

=> GRANT ALL ON SOURCE HCatalogSource() TO Alice;

## See Also

- REVOKE (User Defined Extension)
- Granting and Revoking Privileges in the Administrator's Guide
- Developing and Using User Defined Functions in the Programmer's Guide

# **GRANT** (View)

Grants privileges on a view to a database user or role.

SQL Reference Manual SQL Statements

## Syntax

```
GRANT ... { SELECT | ALL [ PRIVILEGES ] }
... ON [ [ db-name.]schema.]viewname [, ...]
... TO { username | role / PUBLIC } [, ...]
... [ WITH GRANT OPTION ]
```

### **Parameters**

| SELECT              | Grants a user or role SELECT operations to a view, and any resources referenced within it.                                                                                                    |
|---------------------|----------------------------------------------------------------------------------------------------|
| ALL                 | Grants a user or role all privileges to a view, and any resources referenced within it.                                                                                                    |
| PRIVILEGES          | [Optional] For SQL standard compatibility and is ignored.                                                                                                    |
| [[db-name.]schema.] | [Optional] Specifies the database name and optional schema name. Using<br>a database name identifies objects that are not unique within the current<br>search path (see Setting Search Paths). You must be connected to the<br>database you specify, and you cannot change objects in other databases. |
|                     | Specifying different database objects lets you qualify database objects as explicitly as required. For example, you can use a database and a schema name (mydb.myschema).                                                                                                    |
| viewname            | Specifies the view on which to grant the privileges. When using more than one schema, specify the schema that contains the view, as noted above.                                                                                                    |
| username            | Grants the privilege to the specified user.                                                                                                    |
| role                | Grants the privilege to the specified role.                                                                                                    |
| PUBLIC              | Grants the privilege to all users.                                                                                                    |
| WITH GRANT OPTION   | Permits the user to grant the same privileges to other users.                                                                                                    |
|                     |                                                                                                    |

**Note:** If userA wants to grant userB access to a view, userA must specify WITH GRANT OPTION on the base table, in addition to the view, regardless of whether userB (grantee) has access to the base table.

## See Also

• REVOKE (View)

# INSERT

Inserts values into all projections of a table. You must insert one complete tuple at a time. By default, Insert first uses the **WOS**. When the WOS is full, the INSERT overflows to the **ROS**.

**Note:** If a table has no associated projections, HP Vertica creates a default superprojection for the table in which to insert the data.

HP Vertica does not support subqueries as the target of an INSERT statement.

# Syntax

```
INSERT [ /*+ direct */ ] [ /*+ label(label-name)*/ ]
... INTO [[db-name.]schema.]table
... [ ( column [, ...] ) ]
... { DEFAULT VALUES
... | VALUES ( { expression | DEFAULT } [, ...] )
... | SELECT... }
```

| /*+ direct */           | Writes the data directly to disk ( <b>ROS</b> ) bypassing memory ( <b>WOS</b> ).<br>HP Vertica accepts optional spaces before and after the plus (+) sign<br>and the direct hint. Space characters between the opening /* or the<br>closing */ are not permitted. The following directives are all<br>acceptable: |
|-------------------------|----------------------------------------------------------------------------------------------------|
|                         | /*+direct*/<br>/* + direct*/<br>/*+ direct*/<br>/*+direct */                                                                                                    |
|                         | <b>Note:</b> If you insert using the direct hint, you still need to issue a COMMIT or ROLLBACK command to finish the transaction.                                                                                                    |
| /*+ label(Label-name)*/ | Passes a user-defined label to a query as a hint, letting you quickly identify labeled queries for profiling and debugging. See Query Labeling in the Administrator's Guide.                                                                                                    |

| [[db-name.]schema.] | [Optional] Specifies the schema name. Using a schema identifies objects that are not unique within the current search path (see Setting Schema Search Paths).                                                                                                    |
|---------------------|----------------------------------------------------------------------------------------------------|
|                     | You can optionally precede a schema with a database name, but you must be connected to the database you specify. You cannot make changes to objects in other databases.                                                                                                    |
|                     | The ability to specify different database objects (from database and schemas to tables and columns) lets you qualify database objects as explicitly as required. For example, use a table and column (mytable.column1), a schema, table, and column (myschema.mytable.column1), and, as full qualification, a database, schema, table, and column (mydb.myschema.mytable.column1).                                                            |
| table               | Specifies the name of a table in the schema. You cannot INSERT tuples into a projection. When using more than one schema, specify the schema that contains the table, as noted above.                                                                                                    |
| column              | Specifies one or more table columns. You can list the target columns<br>in any order. If no list of column names is given at all, the default is all<br>the columns of the table in their declared order; or the first N column<br>names, if there are only N columns supplied by the VALUES clause or<br>query. The values supplied by the VALUES clause or query are<br>associated with the explicit or implicit column list left-to-right. |
| DEFAULT VALUES      | Fills all columns with their default values as specified in CREATE TABLE.                                                                                                    |
| VALUES              | Specifies a list of values to store in the corresponding columns. If no value is supplied for a column, HP Vertica implicitly adds a DEFAULT value, if present. Otherwise HP Vertica inserts a NULL value. If the column is defined as NOT NULL, INSERT returns an error.                                                                                                    |
| expression          | Specifies a value to store in the corresponding column. Do not use <b>meta-functions</b> in INSERT statements.                                                                                                    |
| DEFAULT             | Stores the default value in the corresponding column.                                                                                                    |
| SELECT              | Specifies a query (SELECT statement) that supplies the rows to insert. An INSERT SELECT statement refers to tables in both its INSERT and SELECT clauses. Isolation level applies only to the SELECT clauses and work just like an normal query.                                                                                                    |

# Permissions

- Table owner or user with GRANT OPTION is grantor.
- INSERT privilege on table

• USAGE privilege on schema that contains the table

## Examples

=> INSERT INTO t1 VALUES (101, 102, 103, 104); => INSERT INTO customer VALUES (10, 'male', 'DPR', 'MA', 35); => INSERT INTO retail.t1 (C0, C1) VALUES (1, 1001); => INSERT INTO films SELECT \* FROM tmp\_films WHERE date\_prod < '2004-05-07';</pre>

HP Vertica does not support subqueries as the target of an INSERT statement, and the following query returns an error message:

INSERT INTO t1 (col1, col2) VALUES ('abc', (SELECT mycolumn FROM mytable)); ERROR 4821: Subqueries not allowed in target of insert

You can rewrite the above query as follows:

```
INSERT INTO t1 (col1, col2) (SELECT 'abc', mycolumn FROM mytable);
OUTPUT
-----
0
(1 row)
```

When doing an INSERT /\*+ direct \*/ HP Vertica takes optional spaces before and after the plus sign (e.g., between the /\* and the +). Both of the following commands, for example, load data into the ROS:

# MERGE

The MERGE statement combines INSERT, UPDATE, and DELETE operations in a single operation. During a merge, HP Vertica updates and inserts rows in the **target** table from rows in the **source** table, depending on conditions you specify, such as whether the target table already has a row that matches data from the source.

By default, HP Vertica prepares an optimized query plan for a MERGE statement when the statement and its tables meet certain conditions. See Optimized Versus Non-Optimized MERGE in the Administrator's Guide for details.

A MERGE operation uses the **WOS** by default. If the WOS fills up, data overflows to the **ROS**.

You cannot use the MERGE statement with unstructured tables.

# Syntax

## Returns

The returned value at the end of a MERGE operation represents the number of rows updated plus the number of rows inserted into the target table.

| /*+ direct */ | Writes the data directly to disk ( <b>ROS</b> ) bypassing memory ( <b>WOS</b> ).                                                                                                    |
|---------------|----------------------------------------------------------------------------------------------------|
|               | HP Vertica accepts optional spaces before and after<br>the plus (+) sign and the direct hint. Space characters<br>between the opening /* or the closing */ are not<br>permitted. The following directives are all acceptable: |
|               | /*+direct*/<br>/* + direct*/<br>/*+ direct*/<br>/*+direct */                                                                                                    |

| [[db-name.]schema.] | [Optional] Specifies the schema name. Using a schema identifies objects that are not unique within the current search path (see Setting Schema Search Paths).                                                                                                    |
|---------------------|----------------------------------------------------------------------------------------------------|
|                     | You can optionally precede a schema with a database<br>name, but you must be connected to the database you<br>specify. You cannot make changes to objects in other<br>databases.                                                                                                    |
|                     | The ability to specify different database objects (from<br>database and schemas to tables and columns) lets<br>you qualify database objects as explicitly as required.<br>For example, use a table and column<br>(mytable.column1), a schema, table, and column<br>(myschema.mytable.column1), and, as full<br>qualification, a database, schema, table, and column<br>(mydb.myschema.mytable.column1). |
| INTO target-table   | Specifies the target table name (with optional alias) that you want to update. MERGE takes an X (exclusive) lock on the target table during the operation.                                                                                                    |
|                     | You cannot merge into a projection or unstructured table.                                                                                                    |
| USING source-table  | Specifies the source table name (with optional alias) that contains the data you want to update or insert into the target table. Source data can come from a base or external table only. Subqueries and joins are not allowed.                                                                                                    |
| ON condition        | Specifies the search condition through the join columns, which HP Vertica uses to evaluate each row in the source table to update, delete, and/or insert source rows into the target table.                                                                                                    |
|                     | <b>Tip:</b> For the MERGE statement be eligible for an optimized query plan, the target table's join column must have a UNIQUE or PRIMARY KEY constraint. See Optimized Versus Non-Optimized MERGE in the Administrator's Guide.                                                                                                    |

| WHEN MATCHED THEN<br>UPDATE SET<br>column1 = value1 | [Optional] Specifies what columns to update in the target table when the search condition is true for a given row in the source table. When a match is found, HP Vertica updates and/or deletes existing rows in the target table with data from the source table.                                               |
|-----------------------------------------------------|----------------------------------------------------------------------------------------------------|
|                                                     | When preparing an optimized query plan for a MERGE statement, HP Vertica enforces strict requirements for unique and primary key constraints in the join key (ON clause). If you haven't enforced such constraints, MERGE fails when it finds:                                                                   |
|                                                     | • More than one matching value in target join column<br>for a corresponding value in the source table when<br>the target join column has a unique or primary key<br>constraint. If the target join column has no such<br>constraint, the statement runs without error, but it<br>also runs without optimization. |
|                                                     | • More than one matching value in the source join column for a corresponding value in the target table. The source join column does not require a unique or primary key constraint.                                                                                                    |
|                                                     | Only one WHEN MATCHED THEN UPDATE clause per statement is permitted.                                                                                                    |
|                                                     | <b>Note:</b> The WHEN UPDATE is clause is optional;<br>however, it is required for a MERGE statement to be<br>eligible for an optimized query plan. See<br><u>Optimized Versus Non-Optimized MERGE</u> in the<br>Administrator's Guide.                                                                          |

| WHEN NOT MATCHED<br>THEN INSERT<br>(column1,,columnn) VALUES (value<br>1,<br>, valuen) | [Optional] Specifies what to update in the target table<br>when the search condition does not match. HP Vertica<br>inserts into the target table all rows from the source<br>table that do not match any rows in the target table.<br>Only one WHEN NOT MATCHED THEN INSERT clause per<br>statement is permitted.                                                                                                    |
|----------------------------------------------------------------------------------------|----------------------------------------------------------------------------------------------------|
|                                                                                        | The columns you specify in the WHEN NOT MATCHED<br>THEN INSERT clause must be columns from the target<br>table. The VALUES clause specifies a list of values to<br>store in the corresponding columns. If you do not<br>supply a column value, do not list that column in the<br>WHEN NOT MATCHED clause. For example, in the<br>following syntax, column 2 (c2) is excluded from <i>both</i><br>the WHEN NOT MATCHED and VALUES clauses: |
|                                                                                        | WHEN NOT MATCHED THEN INSERT(c1,c3,c4) VALUES(c<br>1_value,c3_value,c4_value)                                                                                                    |
|                                                                                        | HP Vertica inserts a NULL value or uses the DEFAULT value (specified through the CREATE TABLE statement) for column 2 in the above example.                                                                                                    |
|                                                                                        | You cannot qualify table name or alias with the columns; for example, the following is not allowed:                                                                                                    |
|                                                                                        | WHEN NOT MATCHED THEN INSERT source.x                                                                                                    |
|                                                                                        | If column names are not listed, MERGE behaves like<br>INSERTSELECT by assuming that the columns are in<br>the exact same table definition order.                                                                                                    |
|                                                                                        | <b>Note:</b> The WHENINSERT is optional; however, it<br>is required for a MERGE statement to be eligible for<br>an optimized query plan, where all columns from<br>the target table must be included. See Optimized<br>Versus Non-Optimized MERGE in the<br>Administrator's Guide.                                                                                                    |

# Privileges

A MERGE statement requires SELECT permissions on the source table and INSERT, UPDATE, and DELETE permissions on the target table.

# **Using Named Sequences**

If you are using named sequences, HP Vertica can perform a MERGE operation if you omit the sequence from the query. See Using Named Sequences in the Administrator's Guide.

## Improving MERGE Performance

You can help improve the performance of MERGE operations by ensuring projections are designed for optimal use. See Projection Design for Merge Operations in the Administrator's Guide.

# **Notes and Restrictions**

- An optimized query plan for a MERGE statement assumes that the data you are trying to merge conforms with any unique or primary key constraints you declare.
- You cannot run a MERGE operation on identity/auto-increment columns or on columns that have primary key or foreign key referential integrity constraints, as defined in CREATE TABLE Column-Constraint syntax.
- You cannot use MERGE with unstructured tables.
- If you run the MERGE statement more than once using the same target and source tables, you could introduce duplicate values into the join columns, such as when using constants in the UPDATE/INSERT clauses.

# Examples

For examples, see Optimized Versus Non-Optimized MERGE in the Administrator's Guide:

# See Also

Synchronizing Table Data with MERGE in the Administrator's Guide

# PROFILE

Profiles a single SQL statement.

# Syntax

PROFILE { SELECT ... }

# Output

Writes a hint to stderr, as described in the example below.

## Permissions

Privileges required to run this command are the same privileges required to run the query being profiled.

## Notes

To profile a single statement, add the **PROFILE** keyword to the beginning of the statement, which saves profiling information for future analysis:

```
=> PROFILE SELECT customer_name, annual_income
    FROM public.customer_dimension
    WHERE (customer_gender, annual_income) IN (
        SELECT customer_gender, MAX(annual_income)
        FROM public.customer_dimension
        GROUP BY customer_gender);
```

While a query is executing, a notice and hint display in the terminal window. For example, the preceding query returns the following:

**Tip:** Use the statement returned by the hint as a starting point for reviewing the query's profiling data, such as to see what counters are available.

# **Real-Time Profiling Example**

The following sample statement requests the operators with the largest execution time on each node:

```
=> SELECT node_name, operator_name, counter_valueexecution_time_us
    FROM v_monitor.execution_engine_profiles
    WHERE counter_name='execution time (us)'
    ORDER BY node_name, counter_value DESC;
```

## How to Use the Linux watch Command

You can use the Linux watch command to monitor long-running queries with one-second updates; for example:

```
WATCH -n 1 -d "vsql-c \"select node_name, operator_name, counter_valueexecution_time_u s... \""
```

# How to Find Out Which Counters are Available

HP Vertica keeps track of the following counters during query execution:

```
=> SELECT DISTINCT(counter_name) FROM EXECUTION_ENGINE_PROFILES;
                  counter_name
estimated rows produced
bytes spilled
rle rows produced
join inner current size of temp files (bytes)
request wait (us)
start time
intermediate rows to process
producer wait (us)
rows segmented
consumer stall (us)
bytes sent
rows sent
join inner completed merge phases
encoded bytes received
cumulative size of raw temp data (bytes)
end time
bytes read from cache
total merge phases
rows pruned by valindex
cumulative size of temp files (bytes)
output queue wait (us)
rows to process
input queue wait (us)
rows processed
memory allocated (bytes)
join inner cumulative size of temp files (bytes)
current size of temp files (bytes)
join inner cumulative size of raw temp data (bytes)
bytes received
file handles
bytes read from disk
join inner total merge phases
completed merge phases
memory reserved (bytes)
clock time (us)
response wait (us)
network wait (us)
rows received
```

SQL Reference Manual SQL Statements

```
encoded bytes sent
execution time (us)
producer stall (us)
buffers spilled
rows produced
(43 rows)
```

# **RELEASE SAVEPOINT**

Destroys a savepoint without undoing the effects of commands executed after the savepoint was established.

## Syntax

RELEASE [ SAVEPOINT ] savepoint\_name

## Parameters

savepoint\_name

Specifies the name of the savepoint to destroy.

# Permissions

No special permissions required.

# Notes

Once destroyed, the savepoint is unavailable as a rollback point.

## Example

The following example establishes and then destroys a savepoint called my\_savepoint. The values 101 and 102 are both inserted at commit.

```
=> INSERT INTO product_key VALUES (101);
```

- => SAVEPOINT my\_savepoint;
- => INSERT INTO product\_key VALUES (102);
- => RELEASE SAVEPOINT my\_savepoint;

```
=> COMMIT;
```

# See Also

- SAVEPOINT
- ROLLBACK TO SAVEPOINT

# **REVOKE Statements**

The following functions allow you to revoke privileges on database objects for specified users:

- REVOKE (Database)
- REVOKE (Procedure)
- REVOKE (Resource Pool)
- REVOKE (Role)
- REVOKE (Schema)
- REVOKE (Sequence)
- REVOKE (Storage Location)
- REVOKE (Table)
- REVOKE (User Defined Extension)
- REVOKE (View)

# **REVOKE (Database)**

Revokes the right for the specified user or role to create schemas in the specified database.

## Syntax

```
REVOKE [ GRANT OPTION FOR ]
... { CREATE | { TEMPORARY | TEMP } [ ,... ] }
... | CONNECT
... | ALL [ PRIVILEGES ] }
... ON DATABASE database-name [ , ... ]
... FROM { username | role }[ , ... ]
... [ CASCADE ]
```

| GRANT OPTION FOR | Revokes the grant option for the privilege, not the privilege itself. If omitted, revokes both the privilege and the grant option. |
|------------------|----------------------------------------------------------------------------------------------------|
| CREATE           | Revokes the right to create schemas in the specified database.                                                                     |
| TEMPORARY   TEMP | Revokes the right to create temp tables in the database.                                                                           |
|                  | Note: This privilege is provided by default with CREATE USER.                                                                      |

| ALL           | Applies to all privileges.                                                                                                    |
|---------------|----------------------------------------------------------------------------------------------------|
| PRIVILEGES    | Is for SQL standard compatibility and is ignored.                                                                                                    |
| database-name | Identifies the database from which to revoke the privilege.                                                                                                    |
| username      | Identifies the user from whom to revoke the privilege.                                                                                                    |
| role          | Identifies the role from which to revoke the privilege.                                                                                                    |
| CASCADE       | Revokes the privilege from the specified user or role and then from others.<br>Once a user or role has been granted a privilege, the user can grant that<br>privilege to other users and roles. The CASCADE keyword first revokes the<br>privilege from the initial user or role, and then from other grantees extended<br>the privilege. |

## Examples

The following example revokes Fred's right to create schemas on vmartdb:

```
=> REVOKE CREATE ON DATABASE vmartdb FROM Fred;
```

The following revokes Fred's right to create temporary tables in vmartdb:

```
=> REVOKE TEMPORARY ON DATABASE vmartdb FROM Fred;
```

## See Also

• GRANT (Database)

# **REVOKE (Procedure)**

Revokes the execute privilege on a procedure from a user or role.

## Syntax

```
REVOKE EXECUTE
... ON [ [ db-name.]schema.]procedure-name [ , ... ]
... ( [ argname ] argtype [ ,... ] ])
... FROM { username | PUBLIC | role } [ , ... ]
...[ CASCADE ]
```

## Parameters

| [[db-name.]schema.] | [Optional] Specifies the schema name. Using a schema identifies objects that are not unique within the current search path (see Setting Schema Search Paths).                                                                                                    |
|---------------------|----------------------------------------------------------------------------------------------------|
|                     | You can optionally precede a schema with a database name, but you must<br>be connected to the database you specify. You cannot make changes to<br>objects in other databases.                                                                                                    |
|                     | The ability to specify different database objects (from database and schemas to tables and columns) lets you qualify database objects as explicitly as required. For example, use a table and column (mytable.column1), a schema, table, and column (myschema.mytable.column1), and, as full qualification, a database, schema, table, and column (mydb.myschema.mytable.column1). |
| procedure-name      | Specifies the procedure on which to revoke the execute privilege. When using more than one schema, specify the schema that contains the procedure, as noted above.                                                                                                    |
| argname             | Specifies the argument names used when creating the procedure.                                                                                                    |
| argtype             | Specifies the argtypes used when creating the procedure.                                                                                                    |
| username            | Specifies the user from whom to revoke the privilege.                                                                                                    |
| PUBLIC              | Revokes the privilege from all users.                                                                                                    |
| role                | Specifies the role from whom to revoke the privilege.                                                                                                    |
| CASCADE             | Revokes the privilege from the specified user or role and then from others.<br>Once a user or role has been granted a privilege, the user can grant that<br>privilege to other users and roles. The CASCADE keyword first revokes<br>the privilege from the initial user or role, and then from other grantees<br>extended the privilege.                                          |

### Notes

Only a **superuser** can revoke USAGE on a procedure.

### See Also

٠

• GRANT (Procedure)

# **REVOKE (Resource Pool)**

Revokes a user's or **role's** access privilege to a resource pool.

SQL Reference Manual SQL Statements

## Syntax

```
REVOKE USAGE... ON RESOURCE POOL resource-pool
... FROM { username | PUBLIC | role } [ , ... ]
...[ CASCADE ]
```

### **Parameters**

| resource-pool | Specifies the resource pool from which to revoke the usage privilege.                                                                                                    |
|---------------|----------------------------------------------------------------------------------------------------|
| username      | Revokes the privilege from the specified user.                                                                                                    |
| PUBLIC        | Revokes the privilege from all users.                                                                                                    |
| role          | Revokes the privilege from the specified role.                                                                                                    |
| CASCADE       | Revokes the privilege from the specified user or role and then from others. Once<br>a user or role has been granted a privilege, the user can grant that privilege to<br>other users and roles. The CASCADE keyword first revokes the privilege from<br>the initial user or role, and then from other grantees extended the privilege. |

### Notes

- HP Vertica checks resource pool permissions when a user initially switches to the pool, rather than on each access. Revoking a user's permission to use a resource pool does not affect existing sessions. You need to close the user's open sessions that are accessing the resource pool if you want to prevent them from continuing to use the pool's resources.
- It is an error to revoke a user's access permissions for the resource pool to which they are assigned (their default pool). You must first change the pool they are assigned to using ALTER USER ... RESOURCE POOL (potentially using GRANT USAGE ON RESOURCE POOL first to allow them to access the new pool) before revoking their access.

## See Also

- GRANT (Resource Pool)
- ٠

# **REVOKE (Role)**

Revokes a role (and administrative access, applicable) from a grantee. A user that has administrator access to a role can revoke the role for other users.

If you REVOKE role WITH ADMIN OPTION, HP Vertica revokes only the ADMIN OPTION from the grantee, not the role itself.

You can also remove a role's access to another role.

SQL Reference Manual SQL Statements

## Syntax

```
REVOKE [ ADMIN OPTION FOR ] role [, ...]
... FROM { user | role | PUBLIC } [, ...]
...[ CASCADE ];
```

### **Parameters**

| ADMIN OPTION FOR     | Revokes just the user's or role's administration access to the role.                                                                                                    |
|----------------------|----------------------------------------------------------------------------------------------------|
| role                 | The name of one or more roles from which you want to revoke access.                                                                                                    |
| user   role   PUBLIC | The name of a user or role whose permission you want to revoke. You can use the PUBLIC option to revoke access to a role that was previously made public.                                                                                                    |
| CASCADE              | Revokes the privilege from the specified user or role and then from<br>others. Once a user or role has been granted a privilege, the user can<br>grant that privilege to other users and roles. The CASCADE keyword first<br>revokes the privilege from the initial user or role, and then from other<br>grantees extended the privilege. |

### Notes

If the role you are trying to revoke was not already granted to the grantee, HP Vertica returns a NOTICE:

```
=> REVOKE commentor FROM Sue;
NOTICE 2022: Role "commentor" was not already granted to user "Sue"
REVOKE ROLE
```

## See Also

- GRANT (Role)
- •

# **REVOKE (Schema)**

Revokes privileges on a schema from a user or role.

**Note:** In a database with trust authentication, the GRANT and REVOKE statements appear to work as expected but have no actual effect on the security of the database.

## Syntax

```
REVOKE [ GRANT OPTION FOR ] {
... { CREATE | USAGE } [ ,... ]
... | ALL [ PRIVILEGES ] }
... ON SCHEMA [db-name.] schema [ , ... ]
... FROM { username | PUBLIC | role } [ , ... ]
...[ CASCADE ]
```

## Parameters

| GRANT OPTION FOR | Revokes the grant option for the privilege, not the privilege itself. If omitted, revokes both the privilege and the grant option.                                                                                                    |
|------------------|----------------------------------------------------------------------------------------------------|
| CREATE           | Revokes the user read access to the schema and the right to create tables and views within the schema.                                                                                                    |
| USAGE            | Revokes user access to the objects contained within the schema. Note that the user can also have access to the individual objects revoked. See the GRANT TABLE and GRANT VIEW statements.                                                                                                    |
| ALL              | Revokes all privileges previously granted.                                                                                                    |
| PRIVILEGES       | Is for SQL standard compatibility and is ignored.                                                                                                    |
| [db-name.]       | [Optional] Specifies the current database name. Using a database name prefix is optional, and does not affect the command in any way. You must be connected to the specified database.                                                                                                    |
| schema           | Identifies the schema from which to revoke privileges.                                                                                                    |
| username         | Revokes the privilege to a specific user.                                                                                                    |
| PUBLIC           | Revokes the privilege to all users.                                                                                                    |
| role             | Revokes the privilege to a specific role.                                                                                                    |
| CASCADE          | Revokes the privilege from the specified user or role and then from others.<br>Once a user or role has been granted a privilege, the user can grant that<br>privilege to other users and roles. The CASCADE keyword first revokes the<br>privilege from the initial user or role, and then from other grantees extended<br>the privilege. |

## See Also

•

• GRANT (Schema)

# **REVOKE** (Sequence)

Revokes privileges on a sequence generator from a user or **role**. Optionally revokes privileges on all sequences within one or more schemas.

## Syntax

```
REVOKE [ GRANT OPTION FOR ]
... { SELECT | ALL [ PRIVILEGES ] }
... ON SEQUENCE [ [ db-name.]schema.]sequence-name [ , ... ]
... | ON ALL SEQUENCES IN SCHEMA schema-name [, ...]
... FROM { username | PUBLIC | role } [ , ... ]
...[ CASCADE ]
```

#### SELECT Revokes the right to use both the CURRVAL() and NEXTVAL() functions on the specified sequence. ALL Applies to all privileges. PRIVILEGES Is for SQL standard compatibility and is ignored. [[db-name.]schema.] [Optional] Specifies the schema name. Using a schema identifies objects that are not unique within the current search path (see Setting Schema Search Paths). You can optionally precede a schema with a database name, but you must be connected to the database you specify. You cannot make changes to objects in other databases. The ability to specify different database objects (from database and schemas to tables and columns) lets you gualify database objects as explicitly as required. For example, use a table and column (mytable.column1), a schema, table, and column (myschema.mytable.column1), and, as full qualification, a database, schema, table, and column (mydb.myschema.mytable.column1). sequence-name Specifies the sequence from which to revoke privileges. When using more than one schema, specify the schema that contains the sequence from which to revoke privileges. ON ALL SEQUENCES IN SCHEMA Revokes privileges on all sequences within one or more schemas from a user and/or role. Revokes the privilege from the specified user. username PUBLIC Revokes the privilege from all users.

| role    | Revokes the privilege from the specified role.                                                                                                    |
|---------|----------------------------------------------------------------------------------------------------|
| CASCADE | Revokes the privilege from the specified user or role and then from<br>others. Once a user or role has been granted a privilege, the user<br>can grant that privilege to other users and roles. The CASCADE<br>keyword first revokes the privilege from the initial user or role, and<br>then from other grantees extended the privilege. |

## See Also

- GRANT (Sequence)
  - •

# **REVOKE (Storage Location)**

Revokes privileges from a user or role to read from or write to a storage location.

**Note:** The REVOKE (Storage Location) statement is applicable only to 'USER' storage locations. See GRANT (Storage Location) for more information. If the storage location is dropped, all user privileges are removed as part of that.

## Syntax

REVOKE [ GRANT OPTION FOR ]
... { READ | WRITE | ALL [ PRIVILEGES ] }
... ON LOCATION [ 'path' , [ ON 'node' ] ]
... FROM { username | role | PUBLIC } [, ...]
... [ CASCADE ]

| GRANT OPTION FOR | Revokes GRANT privileges from the grantee.                                                                                                    |
|------------------|----------------------------------------------------------------------------------------------------|
| READ             | Revokes privileges to copy data from files in a storage locations into a table.                                                                                                    |
| WRITE            | Revokes privileges to export HP Vertica data from a table to a storage location. Also revokes permissions to export the COPY statement's exceptions/rejections files HP Vertica to a storage location. |
| ALL              | Applies to all privileges.                                                                                                    |
| PRIVILEGES       | For SQL standard compatibility and is ignored.                                                                                                    |

| { username   role   PUBLIC } [,]       | The recipient of the privileges, which can be one or more users, one or more roles, or all users (PUBLIC).                                                                                                    |
|----------------------------------------|----------------------------------------------------------------------------------------------------|
|                                        | • username-Indicates a specific user                                                                                                    |
|                                        | <i>roLe</i> -Specifies a particular role                                                                                                    |
|                                        | PUBLIC-Indicates that all users have READ and/or WRITE permissions.                                                                                                    |
| ON LOCATION ( 'path' , [ ON 'node' ] ) | • <i>path</i> —specifies where the storage location is mounted                                                                                                    |
|                                        | • <i>node</i> —the HP Vertica node where the location is available. If this parameter is omitted, node defaults to the <b>initiator</b> .                                                                                                    |
| CASCADE                                | Revokes the privilege from the specified user or role<br>and then from others. After a user or role has been<br>granted a privilege, the user can grant that privilege to<br>other users and roles; the CASCADE keyword first<br>revokes the privilege from the initial user or role, and<br>then from other grantees extended the privilege. |

## Examples

For examples, see GRANT (Storage Location)

## See Also

٠

# **REVOKE (Table)**

Revokes privileges on a **table** from a user or **role**. Optionally revokes privileges on all tables within one or more schemas.

**Note:** Revoking privileges on all tables within a schema includes all views in the same schema.

In a database with trust authentication, the GRANT and REVOKE statements appear to work as expected but have no actual effect on the security of the database.

## Syntax

```
REVOKE [ GRANT OPTION FOR ]... {
......{ SELECT | INSERT | UPDATE | DELETE | REFERENCES } [ ,... ]
.....| ALL [ PRIVILEGES ]
```

SQL Reference Manual SQL Statements

```
... }
... ON [ TABLE ] [ [ db-name.]schema.]tablename [ , ... ]
... | ON ALL TABLES IN SCHEMA schema-name [, ...]
... FROM { username | PUBLIC | role } [ , ... ]
... [ CASCADE ]
```

| GRANT OPTION FOR    | Revokes the grant option for the privilege, not the privilege itself. If omitted, revokes both the privilege and the grant option.                                                                                                    |  |  |
|---------------------|----------------------------------------------------------------------------------------------------|--|--|
| SELECT              | Revokes the user's ability to SELECT from any column of the specified table.                                                                                                    |  |  |
| INSERT              | Revokes the user from being able to INSERT tuples into the specified table and to use the COPY command to load the table.                                                                                                    |  |  |
|                     | <b>Note:</b> COPY FROM STDIN is allowed to any user granted the INSERT privilege, while COPY FROM <file> is an admin-only operation.</file>                                                                                                    |  |  |
| UPDATE              | Revokes user from being allowed to UPDATE tuples in the specified table.                                                                                                    |  |  |
| DELETE              | Revokes user from being able to DELETE a row from the specified table.                                                                                                    |  |  |
| REFERENCES          | Revokes the user's privilege on both the referencing and referenced tables for creating a foreign key constraint.                                                                                                    |  |  |
| ALL                 | Revokes all previously granted privileges.                                                                                                    |  |  |
| PRIVILEGES          | Is for SQL standard compatibility and is ignored.                                                                                                    |  |  |
| [[db-name.]schema.] | <ul> <li>[Optional] Specifies the schema name. Using a schema identifies objects that are not unique within the current search path (see Setting Schema Search Paths).</li> <li>You can optionally precede a schema with a database name, but you must be connected to the database you specify. You cannot make changes to objects in other databases.</li> </ul>                 |  |  |
|                     | The ability to specify different database objects (from database and schemas to tables and columns) lets you qualify database objects as explicitly as required. For example, use a table and column (mytable.column1), a schema, table, and column (myschema.mytable.column1), and, as full qualification, a database, schema, table, and column (mydb.myschema.mytable.column1). |  |  |
| tablename           | Specifies the table from which to remove privileges. When using more than one schema, specify the schema that contains the table on which to revoke privileges, as noted above.                                                                                                    |  |  |

| ON ALL TABLES IN SCHEMA | Revokes privileges on all tables (and by default views) within one or more schemas from a user and/or role.                                                                                                    |  |
|-------------------------|----------------------------------------------------------------------------------------------------|--|
| username                | Revokes the privilege from the specified user.                                                                                                    |  |
| PUBLIC                  | Revokes the privilege from all users.                                                                                                    |  |
| role                    | Revokes the privilege from the specified role.                                                                                                    |  |
| CASCADE                 | Revokes the privilege from the specified user or role and then from<br>others. Once a user or role has been granted a privilege, the user can<br>grant that privilege to other users and roles. The CASCADE keyword<br>first revokes the privilege from the initial user or role, and then from<br>other grantees extended the privilege. |  |

## See Also

- GRANT (Table)
- •

# **REVOKE (User Defined Extension)**

Revokes the EXECUTE privilege on a user-defined extension (UDx) from a database user or role. Optionally revokes privileges on all user-defined extensions within one or more schemas. You can revoke privileges on the following user-defined extension types:

- User Defined Functions (UDF)
  - User Defined SQL Functions
  - User Defined Scalar Functions (UDSF)
  - User Defined Transform Functions (UDTF)
  - User Defined Aggregate Functions (UDAF)
  - User Defined Analytic Functions (UDAnF)
- User Defined Load Functions (UDL)
  - UDL Filter
  - UDL Parser
  - UDL Source

## Syntax

```
REVOKE EXECUTE

...ON FUNCTION [ [ db-name.]schema.]function-name [, ...]

... | ON AGGREGATE FUNCTION [ [ db-name.]schema.]function-name [, ...]

... | ON ANALYTIC FUNCTION [ [ db-name.]schema.]function-name [, ...]

... | ON TRANSFORM FUNCTION [[db-name.]schema.]function-name [, ...]

... | ON FILTER [ [ db-name.]schema.]filter-name [, ...]

... | ON PARSER [ [ db-name.]schema.]parser-name [, ...]

... | ON SOURCE [ [ db-name.]schema.]source-name [, ...]

... | ON ALL FUNCTIONS IN SCHEMA schema-name [, ...]

... ( [ argname ] argtype [, ...] )

... FROM { username | role | PUBLIC } [, ...]

... [ CASCADE ]
```

| [[ db-name.]schema-name.]                                  | [Optional] Specifies the database name and optional schema name. Using a database name identifies objects that are not unique within the current search path (see Setting Search Paths). You must be connected to the database you specify, and you cannot change objects in other databases.                                                 |
|------------------------------------------------------------|----------------------------------------------------------------------------------------------------|
|                                                            | Specifying different database objects lets you qualify<br>database objects as explicitly as required. For example,<br>you can use a database and a schema name<br>(mydb.myschema).                                                                                                    |
| function-name<br>filter-name<br>parser-name<br>source-name | The name of the UDx from which to revoke the EXECUTE privilege. If you use more than one schema, you must specify the schema that contains the UDx, as noted in the previous row.                                                                                                    |
| ON ALL FUNCTIONS IN SCHEMA                                 | Revokes EXECUTE privileges on all UDx's within one or more schemas from a user, role, or all users and roles.                                                                                                    |
| argname                                                    | [Optional] The argument name or names for the UDx.                                                                                                    |
| argtype                                                    | The argument data type or types of the UDx.                                                                                                    |
| { username   role   PUBLIC } [,]                           | Revokes the privileges from the specified user, role, or all users and roles (PUBLIC) that have been granted the privilege.                                                                                                    |
| CASCADE                                                    | Revokes the privilege from the specified user or role and<br>then from others. After a user or role has been granted a<br>privilege, the user can grant that privilege to other users<br>and roles. The CASCADE keyword first revokes the<br>privilege from the initial user or role, and then from other<br>grantees extended the privilege. |

## Permissions

Only a **superuser** and owner can revoke EXECUTE privileges on a UDx.

### Examples

The following command revokes EXECUTE privileges from user Bob on the myzeroifnull function:

```
> REVOKE EXECUTE ON FUNCTION myzeroifnull (x INT) FROM Bob;
```

The following command revokes EXECUTE privileges on all functions in the zero-schema schema from user Bob:

> REVOKE EXECUTE ON ALL FUNCTIONS IN SCHEMA zero-schema FROM Bob;

The following command revokes EXECUTE privileges from user Bob on the tokenize function:

> REVOKE EXECUTE ON TRANSFORM FUNCTION tokenize(VARCHAR) FROM Bob;

The following command revokes ALL privileges on the HCatalogSource() source from user Alice:

> REVOKE ALL ON SOURCE HCatalogSource() FROM Alice;

## See Also

- GRANT (User Defined Extension)
- Granting and Revoking Privileges in the Administrator's Guide
- Developing and Using User Defined Functions in the Programmer's Guide

# **REVOKE (View)**

Revokes user privileges on a view.

**Note:** In a database with trust authentication, the GRANT and REVOKE statements appear to work as expected but have no actual effect on the security of the database.

## Syntax

```
REVOKE [ GRANT OPTION FOR ]... { SELECT | ALL [ PRIVILEGES ] }
... ON [ VIEW ] [ [ db-name.]schema.]viewname [ , ... ]
... FROM { username | PUBLIC } [ , ... ]
... [ CASCADE ]
```

## Parameters

| Revokes the grant option for the privilege, not the privilege itself. If omitted, revokes both the privilege and the grant option.                                                                                                    |  |
|----------------------------------------------------------------------------------------------------|--|
| Allows the user to perform SELECT operations on a view and the resources referenced within it.                                                                                                    |  |
| Is for SQL standard compatibility and is ignored.                                                                                                    |  |
| [Optional] Specifies the schema name. Using a schema identifies objects that are not unique within the current search path (see Setting Schema Search Paths).                                                                                                    |  |
| You can optionally precede a schema with a database name, but you must<br>be connected to the database you specify. You cannot make changes to<br>objects in other databases.                                                                                                    |  |
| The ability to specify different database objects (from database and<br>schemas to tables and columns) lets you qualify database objects as<br>explicitly as required. For example, use a table and column<br>(mytable.column1), a schema, table, and column<br>(myschema.mytable.column1), and, as full qualification, a database,<br>schema, table, and column (mydb.myschema.mytable.column1). |  |
| Specifies the view on which to revoke the privileges. When using more than one schema, specify the schema that contains the view, as noted above.                                                                                                    |  |
| Revokes the privilege from the specified user.                                                                                                    |  |
| Revokes the privilege from all users.                                                                                                    |  |
| Revokes the privilege from the specified user or role and then from others.<br>Once a user or role has been granted a privilege, the user can grant that<br>privilege to other users and roles. The CASCADE keyword first revokes<br>the privilege from the initial user or role, and then from other grantees<br>extended the privilege.                                                         |  |
|                                                                                                    |  |

## See Also

- GRANT (View)
- •

# ROLLBACK

Ends the current transaction and discards all changes that occurred during the transaction.

# Syntax

ROLLBACK [ WORK | TRANSACTION ]

## Parameters

WORKTRANSACTION Have no effect; they are optional keywords for readability.

# Permissions

No special permissions required.

## Notes

When an operation is rolled back, any locks that are acquired by the operation are also rolled back.

ABORT is a synonym for ROLLBACK.

## See Also

- ٠
- •
- BEGIN
- COMMIT
- END
- START TRANSACTION

# **ROLLBACK TO SAVEPOINT**

Rolls back all commands that have been entered within the transaction since the given savepoint was established.

# Syntax

ROLLBACK TO [SAVEPOINT] savepoint\_name

# Parameters

*savepoint\_name* Specifies the name of the savepoint to roll back to.

# Permissions

No special permissions required.

## Notes

- The savepoint remains valid and can be rolled back to again later if needed.
- When an operation is rolled back, any locks that are acquired by the operation are also rolled back.
- ROLLBACK TO SAVEPOINT implicitly destroys all savepoints that were established after the named savepoint.

# Example

The following example rolls back the values 102 and 103 that were entered after the savepoint, my\_savepoint, was established. Only the values 101 and 104 are inserted at commit.

```
=> INSERT INTO product_key VALUES (101);
=> SAVEPOINT my_savepoint;
=> INSERT INTO product_key VALUES (102);
=> INSERT INTO product_key VALUES (103);
=> ROLLBACK TO SAVEPOINT my_savepoint;
=> INSERT INTO product_key VALUES (104);
=> COMMIT;
```

# See Also

- RELEASE SAVEPOINT
- SAVEPOINT

# SAVEPOINT

Creates a special mark, called a savepoint, inside a transaction. A savepoint allows all commands that are executed after it was established to be rolled back, restoring the transaction to the state it was in at the point in which the savepoint was established.

**Tip:** Savepoints are useful when creating nested transactions. For example, a savepoint could be created at the beginning of a subroutine. That way, the result of the subroutine could be rolled back if necessary.

# Syntax

SAVEPOINT savepoint\_name

# Parameters

*savepoint\_name* Specifies the name of the savepoint to create.

# Permissions

No special permissions required.

# Notes

- Savepoints are local to a transaction and can only be established when inside a transaction block.
- Multiple savepoints can be defined within a transaction.
- If a savepoint with the same name already exists, it is replaced with the new savepoint.

# Example

The following example illustrates how a savepoint determines which values within a transaction can be rolled back. The values 102 and 103 that were entered after the savepoint, my\_savepoint, was established are rolled back. Only the values 101 and 104 are inserted at commit.

```
=> INSERT INTO T1 (product_key) VALUES (101);
=> SAVEPOINT my_savepoint;
=> INSERT INTO T1 (product_key) VALUES (102);
=> INSERT INTO T1 (product_key) VALUES (103);
=> ROLLBACK TO SAVEPOINT my_savepoint;
=> INSERT INTO T1 (product_key) VALUES (104);
=> COMMIT;
=> SELECT product_key FROM T1;
.
.
.
101
104
(2 rows)
```

# See Also

- RELEASE SAVEPOINT
- ROLLBACK TO SAVEPOINT

# SELECT

Retrieves a result set from one or more tables.

# Syntax

```
[ AT EPOCH LATEST ] | [ AT TIME 'timestamp' ]SELECT [ /*+ label(label-name)*/ ] [ ALL | DISTIN
CT ]
... ( expression [, ...] ) ] ]
•••
... | expression [ AS ] output_name ] [ , ... ]
... [ INTO ]
... [ FROM [, ...] ]
... [ WHERE condition ]
... [ TIMESERIES slice_time ]
... [ GROUP BY expression [ , ... ] ]
... [ HAVING condition [ , ... ] ]
... [ WINDOW window_name AS ( window_definition_clause ) [ ,... ] ]
[ window_partition_clause ] [ window_order_clause ]
... [ MATCH ]... [ UNION { ALL | DISTINCT } ]
... [ EXCEPT ]
... [ INTERSECT ]
... [ ORDER BY expression { ASC | DESC } [ ,... ] ]
... [ LIMIT { count | ALL } ]
... [ OFFSET start ]
... [ FOR UPDATE [ OF table_name [ , ... ] ] ]
```

| AT EPOCH LATEST         | Queries all data in the database up to but not including the current <b>epoch</b> without holding a lock or blocking write operations. See <b>Snapshot isolation</b> for more information. AT EPOCH LATEST is ignored when applied to temporary tables (all rows are returned).      |
|-------------------------|----------------------------------------------------------------------------------------------------|
|                         | By default, queries run under the READ COMMITTED isolation level, which means:                                                                                                    |
|                         | • AT EPOCH LATEST includes data from the latest committed <b>DML</b> transaction.                                                                                                    |
|                         | <ul> <li>Each epoch contains exactly one transaction—the one that<br/>modified the data.</li> </ul>                                                                                                    |
|                         | • The <b>Tuple Mover</b> can perform <b>moveout</b> and <b>mergeout</b> operations on committed data immediately.                                                                                                    |
| AT TIME 'timestamp'     | Queries all data in the database up to and including the epoch representing the specified date and time without holding a lock or blocking write operations. This is called a <b>historical query</b> . AT TIME is ignored when applied to temporary tables (all rows are returned). |
| /*+ label(LabeL-name)*/ | Passes a user-defined label to a query as a hint, letting you quickly identify labeled queries for profiling and debugging. See Query Labeling in the Administrator's Guide.                                                                                                    |

| *           | Is equivalent to listing all columns of the tables in the FROM Clause.<br>HP recommends that you avoid using SELECT * for performance<br>reasons. An extremely large and wide result set can cause swapping.                               |  |  |
|-------------|----------------------------------------------------------------------------------------------------|--|--|
| DISTINCT    | Removes duplicate rows from the result set (or group). The DISTINCT set quantifier must immediately follow the SELECT keyword. Only one DISTINCT keyword can appear in the select list.                                                    |  |  |
| expression  | Forms the output rows of the SELECT statement. The expression can contain:                                                                                                    |  |  |
|             | Column References to columns computed in the FROM clause                                                                                                    |  |  |
|             | Literals (constants)                                                                                                    |  |  |
|             | Mathematical Operators                                                                                                    |  |  |
|             | String Concatenation Operators                                                                                                    |  |  |
|             | Aggregate Expressions                                                                                                    |  |  |
|             | CASE Expressions                                                                                                    |  |  |
|             | SQL Functions                                                                                                    |  |  |
| output_name | Specifies a different name for an output column. This name is primarily used to label the column for display. It can also be used to refer to the column's value in ORDER BY and GROUP BY clauses, but not in the WHERE or HAVING clauses. |  |  |
| FOR UPDATE  | Is most often used from READ COMMITTED isolation. When specified, the SELECT statement takes an X lock on all tables specified in the query.                                                                                               |  |  |
|             | The FOR UPDATE keywords require update/delete permissions on the tables involved and cannot be issued from a read-only transaction.                                                                                                    |  |  |

## Permissions

Table owner or user with GRANT OPTION is grantor.

- SELECT privilege on table
- USAGE privilege on schema that contains the table

Privileges required on base objects for the view owner must be granted directly; you cannot grant privileges on these objects using roles:

- If a non-owner runs a SELECT query on the view, the view owner must also have SELECT ... WITH GRANT OPTION privileges on the view's base tables or views. This privilege must be directly granted to the owner; it should not be granted through a role.
- If a view owner runs a SELECT query on the view, the owner must also have SELECT privilege directly granted (not through a role) on a view's base objects (table or view).

## Example

When multiple clients run transactions like in the following example query, deadlocks can occur if FOR UPDATE is not used. Two transactions acquire an S lock, and when both attempt to upgrade to an X lock, they encounter deadlocks:

```
=> SELECT balance FROM accounts WHERE account_id=3476 FOR UPDATE;
...
=> UPDATE accounts SET balance = balance+10 WHERE account_id=3476;
=> COMMIT;
```

# See Also

- LOCKS
- Analytic Functions
- Using SQL Analytics
- Using Time Series Analytics
- Event Series Pattern Matching
- Subqueries
- Joins

# **EXCEPT Clause**

Combines two or more SELECT queries, returning the results of the left-hand query that are not returned by the right-hand SELECT query.

Note: MINUS is an alias for EXCEPT.

## Syntax

```
SELECT
... EXCEPT select
... [ EXCEPT select ]...
... [ ORDER BY { column-name
... | ordinal-number }
```

```
... [ ASC | DESC ] [ , ... ] ]
... [ LIMIT { integer | ALL } ]
... [ OFFSET integer ]
```

### Notes

- Use the EXCEPT clause to filter out specific results from a SELECT statement. The EXCEPT query operates on the results of two or more SELECT queries; it returns only those rows in the left-hand query that are not returned by the right-hand query.
- HP Vertica evaluates multiple EXCEPT clauses in the same SELECT query from left to right, unless parentheses indicate otherwise.
- You cannot use the ALL keyword with an EXCEPT query.
- The results of each SELECT statement must be union compatible; they must return the same number of columns, and the corresponding columns must have compatible data types. For example, you cannot use the EXCEPT clause on a column of type INTEGER and a column of type VARCHAR. If they do not meet these criteria, HP Vertica returns an error.

**Note:** The Data Type Coercion Chart lists the data types that can be cast to other data types. If one data type can be cast to the other, those two data types are compatible.

- You can use EXCEPT in FROM, WHERE, and HAVING clauses.
- You can order the results of an EXCEPT operation by adding an ORDER BY operation. In the ORDER BY list, specify the column names from the leftmost SELECT statement or specify integers that indicate the position of the columns by which to sort.
- The rightmost ORDER BY, LIMIT, or OFFSET clauses in an EXCEPT query do not need to be enclosed in parentheses because the rightmost query specifies that HP Vertica perform the operation on the results of the EXCEPT operation. Any ORDER BY, LIMIT, or OFFSET clauses contained in SELECT queries that appear earlier in the EXCEPT query must be enclosed in parentheses.
- HP Vertica supports EXCEPT noncorrelated subquery predicates:

```
=> SELECT * FROM T1
WHERE T1.x IN
(SELECT MAX(c1) FROM T2
EXCEPT
SELECT MAX(cc1) FROM T3
EXCEPT
SELECT MAX(d1) FROM T4);
```

### Examples

Consider the following three tables:

SQL Reference Manual SQL Statements

#### Company\_A

|         | emp_lname | dept           | sales |
|---------|-----------|----------------|-------|
|         |           |                |       |
| 1234    | vincent   | auto parts     | 1000  |
| 5678    | Butch     | auto parts     | 2500  |
| 9012    | Marcellus | floral         | 500   |
| 3214    | Smithson  | sporting goods | 1500  |
| (4 rows | 5)        |                |       |

#### Company\_B

|          | emp_lname |             | sales |  |
|----------|-----------|-------------|-------|--|
|          | +         | +           |       |  |
| 4321     | Marvin    | home goods  | 250   |  |
| 8765     | Zed       | electronics | 20000 |  |
| 9012     | Marcellus | home goods  | 500   |  |
| 3214     | Smithson  | home goods  | 1500  |  |
| (4 rows) |           |             |       |  |

#### Company\_C

|         | emp_lname | dept           | sales |
|---------|-----------|----------------|-------|
|         |           |                |       |
| 3214    | Smithson  | sporting goods | 1500  |
| 5432    | Madison   | sporting goods | 400   |
| 7865    | Jefferson | outdoor        | 1500  |
| 1234    | Vincent   | floral         | 1000  |
| (4 rows | )         |                |       |

The following query returns the IDs and last names of employees that exist in Company\_A, but not in Company\_B:

```
=> SELECT id, emp_lname FROM Company_A
EXCEPT
SELECT id, emp_lname FROM Company_B;
id | emp_lname
-------
1234 | Vincent
5678 | Butch
(2 rows)
```

The following query sorts the results of the previous query by employee last name:

If you order by the column position, the query returns the same results:

The following query returns the IDs and last names of employees that exist in Company\_A, but not in Company\_B or Company\_C:

The following query shows the results of mismatched data types:

```
=> SELECT id, emp_lname FROM Company_A
EXCEPT
SELECT emp_lname, id FROM Company_B;
ERROR 3429: For 'EXCEPT', types int and varchar are inconsistent
DETAIL: Columns: id and emp_lname
```

Using the VMart example database, the following query returns information about all Connecticutbased customers who bought items through stores and whose purchases amounted to more than \$500, except for those customers who paid cash:

```
=> SELECT customer_key, customer_name FROM public.customer_dimension
     WHERE customer_key IN (SELECT customer_key FROM store.store_sales_fact
        WHERE sales_dollar_amount > 500
        EXCEPT
        SELECT customer_key FROM store.store_sales_fact
        WHERE tender_type = 'Cash')
     AND customer_state = 'CT';
 customer_key | customer_name
            . . + . . . . . . . .
-----
       15084 | Doug V. Lampert
       21730 | Juanita F. Peterson
       24412 | Mary U. Garnett
       25840 | Ben Z. Taylor
       29940 | Brian B. Dobisz
       32225 | Ruth T. McNulty
       33127 | Darlene Y. Rodriguez
        40000 | Steve L. Lewis
```

44383 | Amy G. Jones 46495 | Kevin H. Taylor (10 rows)

# See Also

- INTERSECT Clause
- SELECT
- •
- UNION Clause

# **FROM Clause**

Specifies one or more source tables from which to retrieve rows.

# Syntax

```
FROM Table-Reference [ , ... ] ... [ subquery ] [AS] name ...
```

## Parameters

table-reference Is a Table-Primary or a Joined-Table.

## Example

The following example returns all records from the customer\_dimension table:

```
=> SELECT * FROM customer_dimension
```

## Table-Reference

#### Syntax

Table-Primary | Joined-Table

#### Parameters

| table-primary | Specifies an optionally qualified table name with optional table aliases, column aliases, and outer joins. |
|---------------|----------------------------------------------------------------------------------------------------|
| joined-table  | Specifies an outer join.                                                                                   |

# Table-Primary

#### Syntax

#### Parameters

| table-name   | Specifies a table in the logical schema. HP Vertica selects a suitable projection to use. |
|--------------|-------------------------------------------------------------------------------------------|
| alias        | Specifies a temporary name to be used for references to the table.                        |
| column-alias | Specifies a temporary name to be used for references to the column.                       |
| joined-table | Specifies an outer join.                                                                  |

## Joined-Table

#### **Syntax**

table-reference join-type table-referenceON Join-Predicate

#### Parameters

| table-reference | Is a Table-Primary or another joined-table.                                  |
|-----------------|------------------------------------------------------------------------------|
| join-type       | Is one of the following:                                                     |
|                 | INNER JOINLEFT [ OUTER ] JOIN<br>RIGHT [ OUTER ] JOIN<br>FULL [ OUTER ] JOIN |
| join-predicate  | An equi-join based on one or more columns in the joined tables.              |

#### Notes

A query that uses INNER JOIN syntax in the FROM clause produces the same result set as a query that uses the WHERE clause to state the join-predicate. See Joins in the Programmer's Guide for more information.

# **GROUP BY Clause**

Divides a query result set into sets of rows that match an expression.

### Syntax

GROUP BY expression [ ,... ]

### Parameters

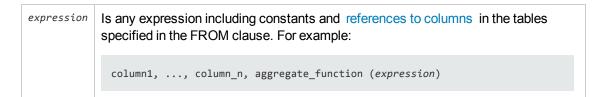

#### Notes

- The *expression* cannot include Aggregate Functions; however, the GROUP BY clause is often used with Aggregate Functions to return summary values for each group.
- The GROUP BY clause without aggregates is similar to using SELECT DISTINCT. For example, the following two queries are equal:

```
SELECT DISTINCT household_id from customer_dimension;
SELECT household_id from customer_dimension GROUP BY household_id;
```

- All non-aggregated columns in the SELECT list must be included in the GROUP BY clause.
- Using the WHERE clause with the GROUP BY clause is useful in that all rows that do not satisfy the WHERE clause conditions are eliminated before any grouping operations are computed.
- The GROUP BY clause does not order data. If you want to sort data a particular way, place the ORDER BY Clause after the GROUP BY clause.

## Examples

In the following example, the WHERE clause filters out all employees whose last name does not begin with S. The GROUP BY clause returns the groups of last names that begin with S, and the SUM aggregate function computes the total vacation days for each group.

```
Stein | 2660
(3 rows)
=> SELECT vendor_region, MAX(deal_size) as "Biggest Deal"
FROM vendor_dimension
GROUP BY vendor_region;
vendor_region | Biggest Deal
------
East | 990889
MidWest | 699163
NorthWest | 76101
South | 854136
SouthWest | 609807
West | 964005
(6 rows)
```

The only difference between the following query and the one before it is the HAVING clause filters the groups to deal sizes greater than \$900,000:

```
=> SELECT vendor_region, MAX(deal_size) as "Biggest Deal"
   FROM vendor_dimension
   GROUP BY vendor_region
   HAVING MAX(deal_size) > 900000;
   vendor_region | Biggest Deal
------
East | 990889
West | 964005
(2 rows)
```

# **HAVING Clause**

Restricts the results of a GROUP BY Clause.

### **Syntax**

HAVING condition [, ...]

### Parameters

*condition* Must unambiguously reference a grouping column, unless the reference appears within an aggregate function

#### Notes

- Semantically the having clause occurs after the group by operation.
- You can use expressions in the HAVING clause.
- The HAVING clause was added to the SQL standard because you cannot use WHERE with Aggregate Functions.

## Example

The following example returns the employees with salaries greater than \$50,000:

```
=> SELECT employee_last_name, MAX(annual_salary) as "highest_salary"
    FROM employee_dimension
    GROUP BY employee_last_name
    HAVING MAX(annual_salary) > 50000;
employee_last_name | highest_salary
-------
Bauer | 920149
Brown | 569079
Campbell | 649998
Carcetti | 195175
Dobisz | 840902
Farmer | 804890
Fortin | 481490
Garcia | 811231
Garnett | 963104
Gauthier | 927335
(10 rows)
```

# **INTERSECT Clause**

Calculates the intersection of the results of two or more SELECT queries; returns all elements that exist in all the results.

# Syntax

```
SELECT
... INTERSECT select
... [ INTERSECT select ]...
... [ ORDER BY { column-name
... | ordinal-number }
... [ ASC | DESC ] [ , ... ] ]
... [ LIMIT { integer | ALL } ]
... [ OFFSET integer ]
```

# Notes

- Use the INTERSECT clause to return all elements that are common to the results of all the SELECT queries. The INTERSECT query operates on the results of two or more SELECT queries; it returns only the rows that are returned by all the specified queries. You cannot use the ALL keyword with an INTERSECT query.
- The results of each SELECT query must be union compatible; they must return the same number of columns, and the corresponding columns must have compatible data types. For example, you cannot use the INTERSECT clause on a column of type INTEGER and a column

of type VARCHAR. If the SELECT queries do not meet these criteria, HP Vertica returns an error.

**Note:** The Data Type Coercion Chart lists the data types that can be cast to other data types. If one data type can be cast to the other, those two data types are compatible.

- You can order the results of an INTERSECT operation with an ORDER BY clause. In the ORDER BY list, specify the column names from the leftmost SELECT statement or specify integers that indicate the position of the columns by which to sort.
- You can use INTERSECT in FROM, WHERE, and HAVING clauses.
- The rightmost ORDER BY, LIMIT, or OFFSET clauses in an INTERSECT query do not need to be enclosed in parentheses because the rightmost query specifies that HP Vertica perform the operation on the results of the INTERSECT operation. Any ORDER BY, LIMIT, or OFFSET clauses contained in SELECT queries that appear earlier in the INTERSECT query must be enclosed in parentheses.
- HP Vertica supports INTERSECT noncorrelated subquery predicates:

```
=> SELECT * FROM T1
WHERE T1.x IN
  (SELECT MAX(c1) FROM T2
   INTERSECT
        SELECT MAX(cc1) FROM T3
   INTERSECT
        SELECT MAX(d1) FROM T4);
```

## Examples

Consider the following three tables:

#### Company\_A

| id                   | emp_lname                         | dept       | sales                   |
|----------------------|-----------------------------------|------------|-------------------------|
| 1234<br>5678<br>9012 | Vincent<br>  Butch<br>  Marcellus | auto parts | 1000<br>  2500<br>  500 |

#### Company\_B

| id   | emp_lname             | dept                                        | sales      |
|------|-----------------------|---------------------------------------------|------------|
| 4321 | Marvin<br>  Marcellus | home goods<br>  home goods<br>  electronics | 250<br>500 |

3214 | Smithson | home goods | 1500

#### Company\_C

id | emp\_lname | dept | sales 3214 | Smithson | sporting goods | 1500 5432 | Madison | sporting goods | 400 7865 | Jefferson | outdoor | 1500 1234 | Vincent | floral | 1000

The following query returns the IDs and last names of employees that exist in both Company\_A and Company\_B:

The following query returns the same two employees in descending order of sales:

```
=> SELECT id, emp_lname, sales FROM Company_A
INTERSECT
SELECT id, emp_lname, sales FROM Company_B
ORDER BY sales DESC;
id | emp_lname | sales
-----+
3214 | Smithson | 1500
9012 | Marcellus | 500
(2 rows)
```

You can also use the integer that represents the position of the sales column (3) to return the same result:

The following query returns the employee who works for both companies whose sales in Company\_ B are greater than 1000:

In the following query returns the ID and last name of the employee who works for all three companies:

```
=> SELECT id, emp_lname FROM Company_A
    INTERSECT
    SELECT id, emp_lname FROM Company_B
    INTERSECT
    SELECT id, emp_lname FROM Company_C;
    id | emp_lname
    3214 | Smithson
(1 row)
```

The following query shows the results of a mismatched data types; these two queries are not union compatible:

```
=> SELECT id, emp_lname FROM Company_A
INTERSECT
SELECT emp_lname, id FROM Company_B;
ERROR 3429: For 'INTERSECT', types int and varchar are inconsistent
DETAIL: Columns: id and emp_lname
```

Using the VMart example database, the following query returns information about all Connecticutbased customers who bought items online and whose purchase amounts were between \$400 and \$500:

```
=> SELECT customer_key, customer_name from public.customer_dimension
      WHERE customer_key IN (SELECT customer_key
       FROM online_sales.online_sales_fact
        WHERE sales_dollar_amount > 400
       INTERSECT
        SELECT customer_key FROM online_sales.online_sales_fact
        WHERE sales_dollar_amount < 500)
    AND customer_state = 'CT';
customer_key | customer_name
-----
         39 | Sarah S. Winkler
         44 | Meghan H. Overstreet
         70 | Jack X. Jefferson
         103 | Alexandra I. Vu
        110 | Matt . Farmer
        173 | Mary R. Reyes
        188 | Steve G. Williams
        233 | Theodore V. McNulty
```

```
250 | Marcus E. Williams
294 | Samantha V. Young
313 | Meghan P. Pavlov
375 | Sally N. Vu
384 | Emily R. Smith
387 | Emily L. Garcia
```

The previous query returns the same data as:

```
=> SELECT customer_key,customer_name FROM public.customer_dimension
    WHERE customer_key IN (SELECT customer_key
    FROM online_sales.online_sales_fact
    WHERE sales_dollar_amount > 400
    AND sales_dollar_amount < 500)
AND customer_state = 'CT';</pre>
```

# See Also

- EXCEPT Clause
- SELECT
- ٠
- UNION Clause

# **INTO Clause**

Creates a new table from the results of a query and fills it with data from the query.

# Syntax

```
INTO [ { GLOBAL | LOCAL } { TEMPORARY | TEMP } ]
... [ TABLE ] table-name
... [ON COMMIT { PRESERVE | DELETE } ROWS ]
```

# Parameters

| GLOBAL | [Optional] Specifies that the table definition is visible to all sessions.                                                                                                    |
|--------|----------------------------------------------------------------------------------------------------|
| LOCAL  | [Optional] Specifies that the table is visible only to the<br>user who creates it for the duration of the session. When<br>the session ends, the table definition is automatically<br>dropped from the database catalogs. |
| TABLE  | [Optional] Specifies that a table is to be created.                                                                                                    |

| table-name                           | Specifies the name of the table to be created.                                                                                                    |
|--------------------------------------|----------------------------------------------------------------------------------------------------|
| ON COMMIT { PRESERVE   DELETE } ROWS | [Optional] Specifies whether data is transaction- or session-scoped:                                                                                                    |
|                                      | • DELETE marks a temporary table for transaction-<br>scoped data. HP Vertica truncates the table (delete<br>all its rows) after each commit. DELETE ROWS is<br>the default.                                              |
|                                      | • PRESERVE marks a temporary table for session-<br>scoped data, which is preserved beyond the lifetime<br>of a single transaction. HP Vertica truncates the table<br>(delete all its rows) when you terminate a session. |

### Examples

The following statement creates a table called newtable and fills it with the data from customer\_ dimension:

=> SELECT \* INTO newtable FROM customer\_dimension;

The following statement creates a temporary table called newtable and fills it with the data from customer\_dimension:

=> SELECT \* INTO temp TABLE newtable FROM customer\_dimension;

The following example creates a local temporary table and inserts the contents from mytable into it:

```
=> SELECT * INTO LOCAL TEMP TABLE ltt FROM mytable;
WARNING: No rows are inserted into table "v_temp_schema"."ltt" because ON COMMIT DELE
TE ROWS
is the default for create temporary table
HINT: Use "ON COMMIT PRESERVE ROWS" to preserve the data in temporary table
CREATE TABLE
```

# See Also

```
•
```

# LIMIT Clause

Specifies the maximum number of result set rows to return.

### Syntax

LIMIT { rows | ALL }

## Parameters

| rows | Specifies the maximum number of rows to return |
|------|------------------------------------------------|
| ALL  | Returns all rows (same as omitting LIMIT)      |

#### Notes

When both LIMIT and OFFSET are used, HP Vertica skips the specified number of rows before it starts to count the rows to be returned.

You can use LIMIT without an ORDER BY Clause that includes all columns in the select list, but the query could produce **nondeterministic** results.

| <b>Nondeterministic:</b> Omits the ORDER BY clause and returns <i>any</i> five records from the customer_dimension table:               | <b>Deterministic:</b> Specifies the ORDER BY clause:                                                                                            |  |
|----------------------------------------------------------------------------------------------------|----------------------------------------------------------------------------------------------------|--|
| <pre>=&gt; SELECT customer_city    FROM customer_dimension    LIMIT 5;    customer_city Baltimore Nashville Allentown Clarksville</pre> | <pre>=&gt; SELECT customer_city    FROM customer_dimension    ORDER BY customer_city    LIMIT 5;    customer_city Abilene Abilene Abilene</pre> |  |
| Baltimore<br>(5 rows)                                                                                                    | Abilene<br>Abilene<br>(5 rows)                                                                                                    |  |

## Examples

The following examples illustrate the LIMIT clause queries that HP Vertica supports:

```
=> SELECT * FROM (SELECT * FROM t1 ORDER BY x ) alias LIMIT 3;
=> SELECT * FROM (SELECT * FROM t1 ORDER BY x LIMIT 5) alias LIMIT 3;
=> SELECT * FROM (SELECT * FROM t1 ORDER BY x) alias LIMIT 4 OFFSET 3;
=> SELECT * FROM t1 UNION SELECT * FROM t2 LIMIT 3;
=> SELECT * FROM fact JOIN dim using (x) LIMIT 3;
=> SELECT * FROM t1 JOIN t2 USING (x) LIMIT 3;
```

# **MATCH Clause**

A SQL extension that lets you screen large amounts of historical data in search of event patterns, the MATCH clause provides subclasses for analytic partitioning and ordering and matches rows from the result table based on a pattern you define.

You specify a pattern as a regular expression, which is composed of event types defined in the DEFINE subclause, where each event corresponds to a row in the input table. Then you can search for the pattern within a sequence of input events. Pattern matching returns the contiguous sequence of rows that conforms to PATTERN subclause. For example, pattern P (A B\* C) consist of three event types: A, B, and C. When HP Vertica finds a match in the input table, the associated pattern instance must be an event of type A followed by 0 or more events of type B, and an event of type C.

Pattern matching is particularly useful for clickstream analysis where you might want to identify users' actions based on their Web browsing behavior (page clicks). A typical online clickstream funnel is:

Company home page -> product home page -> search -> results -> purchase online

Using the above clickstream funnel, you can search for a match on the user's sequence of web clicks and identify that the user:

- Landed on the company home page
- Navigated to the product page
- Ran a search
- Clicked a link from the search results
- Made a purchase

For examples that use this clickstream model, see Event Series Pattern Matching in the Programmer's Guide.

# Syntax

```
MATCH ( [ PARTITION BY table_column ] ORDER BY table_column
... DEFINE event_name AS boolean_expr [, ...]
... PATTERN pattern_name AS ( regexp )
... [ ROWS MATCH ( ALL EVENTS | FIRST EVENT ) ] )
```

#### Parameters

| PARTITION BY | [Optional] Defines the window data scope in which the pattern, defined in the PATTERN subclause, is matched. The partition clause partitions the data by matched patterns defined in the PATTERN subclause. For each partition, data is sorted by the ORDER BY clause. If the partition clause |
|--------------|----------------------------------------------------------------------------------------------------|
|              | is omitted, the entire data set is considered a single partition.                                                                                                    |

| ORDER BY             | Defines the window data scope in which the pattern, defined in the PATTERN subclause, is matched. For each partition, the order clause specifies how the input data is ordered for pattern matching.                 |  |
|----------------------|----------------------------------------------------------------------------------------------------|--|
| DEFINE               | Defines the boolean expressions that make up the event types in the regular expressions. For example:                                                                                                    |  |
|                      | DEFINE<br>Entry AS RefURL NOT ILIKE '%website2.com%' AND PageURL ILIKE<br>'%website2.com%',<br>Onsite AS PageURL ILIKE '%website2.com%' AND Action='V',<br>Purchase AS PageURL ILIKE '%website2.com%' AND Action='P' |  |
|                      | The DEFINE subclause accepts a maximum of 52 events. See Event Series Pattern Matching in the Programmer's Guide for examples.                                                                                       |  |
| event_name           | Is the name of the event to evaluate for each row; for example, Entry, Onsite, Purchase.                                                                                                    |  |
|                      | <b>Note:</b> Event names are case insensitive and follow the same naming conventions as those used for tables and columns.                                                                                           |  |
| boolean_expr         | Is an expression that returns true or false. boolean_expr can include<br>Boolean Operators and relational (comparison) operators. For example:                                                                       |  |
|                      | Purchase AS PageURL ILIKE '%website2.com%' AND Action = 'P'                                                                                                    |  |
| PATTERN pattern_name | Is the name of the pattern, which you define in the PATTERN subclause; for example, P is the pattern name defined below:                                                                                             |  |
|                      | PATTERN P AS ()                                                                                                    |  |
|                      | PATTERN defines the regular expression composed of event types that you specify in the DEFINE subclause.                                                                                                    |  |
|                      | HP Vertica supports one pattern per query.                                                                                                    |  |

| regexp     | Is the pattern that is composed of the event types defined in the DEFINE subclause and which returns the contiguous sequence of rows that conforms to the PATTERN subclause.                  |
|------------|----------------------------------------------------------------------------------------------------|
|            | * Match 0 or more times                                                                                                    |
|            | *? Match 0 or more times, not greedily                                                                                                    |
|            | + Match 1 or more times                                                                                                    |
|            | +? Match 1 or more times, not greedily                                                                                                    |
|            | ? Match 0 or 1 time                                                                                                    |
|            | ?? Match 0 or 1 time, not greedily                                                                                                    |
|            | *+ Match 0 or more times, possessive                                                                                                    |
|            | ++ Match 1 or more times, possessive                                                                                                    |
|            | <sup>?+</sup> Match 0 or 1 time, possessive                                                                                                    |
|            | <b>Note:</b> Syntax for regular expressions is compatible with the Perl 5 regular expression syntax. See the Perl Regular Expressions Documentation for details.                              |
| ROWS MATCH | [Optional] Defines how to resolve more than one event evaluating to true for a single row.                                                                                                    |
|            | • If you use ROWS MATCH ALL EVENTS (default), HP Vertica returns the following run-time error if more than one event evaluates to true for a single row:                                      |
|            | ERROR: pattern events must be mutually exclusive<br>HINT: try using ROWS MATCH FIRST EVENT                                                                                                    |
|            | • For ROWS MATCH FIRST EVENT, if more than one event evaluates to true for a single row, HP Vertica chooses the event defined first in the SQL statement to be the event it uses for the row. |

## Pattern Semantic Evaluation

- The semantic evaluating ordering of the SQL clauses is: FROM -> WHERE -> PATTERN MATCH -> SELECT.
- Data is partitioned as specified in the the PARTITION BY clause. If the partition clause is omitted, the entire data set is considered a single partition.

- For each partition, the order clause specifies how the input data is ordered for pattern matching.
- Events are evaluated for each row. A row could have 0, 1, or *N* events evaluate to true. If more than one event evaluates to true for the same row, HP Vertica returns a run-time error unless you specify ROWS MATCH FIRST EVENT. If you specify ROWS MATCH FIRST EVENT and more than one event evaluates to TRUE for a single row, HP Vertica chooses the event that was defined first in the SQL statement to be the event it uses for the row.
- HP Vertica performs pattern matching by finding the contiguous sequence of rows that conforms to the pattern defined in the PATTERN subclause.

For each match, HP Vertica outputs the rows that contribute to the match. Rows not part of the match (do not satisfy one or more predicates) are not output.

- HP Vertica reports only non-overlapping matches. If an overlap occurs, HP Vertica chooses the first match found in the input stream. After finding the match, HP Vertica looks for the next match, starting at the end of the previous match.
- HP Vertica reports the longest possible match, not a subset of a match. For example, consider pattern: A\*B with input: AAAB. Because A uses the greedy regular expression quantifier (\*), HP Vertica reports all A inputs (AAAB), not AAB, AB, or B.

### Notes and Restrictions

- DISTINCT and GROUP BY/HAVING clauses are not allowed in pattern match queries.
- The following expressions are not allowed in the DEFINE subclause:
  - Subqueries, such as DEFINE X AS c IN (SELECT c FROM table1)
  - Analytic functions, such as DEFINE X AS c < LEAD(1) OVER (ORDER BY 1)
  - Aggregate functions, such as DEFINE X AS c < MAX(1)</p>
- You cannot use the same pattern name to define a different event; for example, the following is not allowed for X:

```
DEFINE X AS c1 < 3
X AS c1 >= 3
```

• Used with MATCH clause, HP Vertica Pattern Matching Functions provide additional data about the patterns it finds. For example, you can use the functions to return values representing the name of the event that matched the input row, the sequential number of the match, or a partition-wide unique identifier for the instance of the pattern that matched.

## Examples

For examples, see Event Series Pattern Matching in the Programmer's Guide.

### See Also

- Pattern Matching Functions
- EVENT\_NAME
- MATCH\_ID
- PATTERN\_ID
- Perl Regular Expressions Documentation

# **MINUS Clause**

MINUS is an alias for EXCEPT.

# **OFFSET Clause**

Omits a specified number of rows from the beginning of the result set.

# Syntax

OFFSET rows

## Parameters

*rows* specifies the number of result set rows to omit.

### Notes

- When both LIMIT and OFFSET are specified, specified number of rows are skipped before starting to count the rows to be returned.
- When using OFFSET, use an ORDER BY Clause. Otherwise the query returns an undefined subset of the result set.

### Example

The following example is similar to the the example used in the LIMIT Clause. If you want to see just records 6–10, however, use the OFFSET clause to skip over the first five cities:

```
=> SELECT customer_city
FROM customer_dimension
WHERE customer_name = 'Metamedia'
ORDER BY customer_city
```

```
OFFSET 5;
customer_city
El Monte
Fontana
Hartford
Joliet
Peoria
Rancho Cucamonga
Ventura
Waco
Wichita Falls
(9 rows)
```

The following are the results without the OFFSET clause:

```
customer_city
-----
Arvada
Arvada
Athens
Beaumont
Coral Springs
El Monte
Fontana
Hartford
Joliet
Peoria
Rancho Cucamonga
Ventura
Waco
Wichita Falls
(14 rows)
```

# **ORDER BY Clause**

Sorts a query result set on one or more columns.

## Syntax

```
ORDER BY expression [ ASC | DESC ] [, ...]
```

# Parameters

| expression | Can be:                                                                           |
|------------|-----------------------------------------------------------------------------------|
|            | The name or ordinal number of a SELECT list item                                  |
|            | An arbitrary expression formed from columns that do not appear in the SELECT list |
|            | A CASE expression                                                                 |

#### Notes

- The ordinal number refers to the position of the result column, counting from the left beginning at one. This makes it possible to order by a column that does not have a unique name. (You can assign a name to a result column using the AS clause.)
- While the user's current locale and collation sequence are used to compare strings and determine the results of the ORDER BY clause of a query, data in HP Vertica projections is always stored sorted by the ASCII (binary) collating sequence.
- For INTEGER, INT, and DATE/TIME data types, NULL appears first (smallest) in ascending order.
- For FLOAT, BOOLEAN, CHAR, and VARCHAR, NULL appears last (largest) in ascending order.

## Example

The follow example returns all the city and deal size for customer Metamedia, sorted by deal size in descending order.

| Waco      | 1026854 |
|-----------|---------|
| Joliet    | 945404  |
| Hartford  | 445795  |
| (14 rows) |         |

# **TIMESERIES Clause**

Provides gap-filling and interpolation (GFI) computation, an important component of time series analytics computation. See Using Time Series Analytics in the Programmer's Guide for details and examples.

## Syntax

```
TIMESERIES slice_time AS 'length_and_time_unit_expression' OVER (
... [ window_partition_clause [ , ... ] ]
... ORDER BY time_expression )
... [ ORDER BY table_column [ , ... ] ]
```

### **Parameters**

| slice_time                        | A time column produced by the TIMESERIES clause,<br>which stores the time slice start times generated from gap<br>filling.<br><b>Note:</b> This parameter is an alias, so you can use any name<br>that an alias would take.                                |
|-----------------------------------|----------------------------------------------------------------------------------------------------|
| 'Length_and_time_unit_expression' | Is INTERVAL (DAY TO SECOND) that represents the length of time unit of time slice computation; for example, TIMESERIES slice_time AS '3 seconds'                                                                                                    |
| OVER()                            | Specifies partitioning and ordering for the function. OVER()<br>also specifies that the time series function operates on a<br>query result set (the rows that are returned after the FROM,<br>WHERE, GROUP BY, and HAVING clauses have been<br>evaluated). |
| PARTITION BY                      | Partitions the data by expressions ( <i>column1, column_n, slice_time</i> ).                                                                                                    |
| expression                        | Expressions on which to partition the data, where each partition is sorted by <i>time_expression</i> . Gap filling and interpolation is performed on each partition separately.                                                                            |
| ORDER BY                          | Sorts the data by <i>time_expression</i> .<br><b>Note:</b> The TIMESERIES clause requires an ORDER BY operation on the timestamp column.                                                                                                    |

| time_expression | An expression that computes the time information of the time series data. The <i>time_expression</i> can be TIMESTAMP data type only. |
|-----------------|----------------------------------------------------------------------------------------------------|
|-----------------|----------------------------------------------------------------------------------------------------|

### Notes

If the window\_partition\_clause is not specified in TIMESERIES OVER(), for each defined time slice, exactly one output record is produced; otherwise, one output record is produced per partition per time slice. Interpolation is computed there.

Given a query block that contains a TIMESERIES clause, the following are the semantic phases of execution (after evaluating the FROM and the optional WHERE clauses):

- 1. Compute *time\_expression*.
- 2. Perform the same computation as the TIME\_SLICE() function on each input record based on the result of *time\_expression* and '*length\_and\_time\_unit\_expression*'.
  - a. Perform gap filling to generate time slices missing from the input.
  - b. Name the result of this computation as *slice\_time*, which represents the generated "time series" column (alias) after gap filling.
- 3. Partition the data by *expression*, *slice\_time*. For each partition, do step 4.
- 4. Sort the data by *time\_expression*. Interpolation is computed here.

There is semantic overlap between the TIMESERIES clause and the TIME\_SLICE function with the following key differences:

- TIMESERIES only supports the DAY TO SECOND Interval-Qualifier (does not allow YEAR TO MONTH).
- Unlike TIME\_SLICE, the time slice length and time unit expressed in *length\_and\_time\_unit\_ expr* must be constants so gaps in the time slices are well-defined.
- TIMESERIES performs gap filling; the TIME\_SLICE function does not.
- TIME\_SLICE can return the start or end time of a time slice, depending on the value of its fourth input parameter (*start\_or\_end*). TIMESERIES, on the other hand, always returns the start time of each time slice. To output the end time of each time slice, you can write a SELECT statement like the following:

```
SELECT slice_time + <slice_length>;
```

### Restrictions

• When the TIMESERIES clause occurs in a SQL query block, only SELECT, FROM, WHERE, and ORDER BY clauses can be used in that same query block. GROUP BY and HAVING clauses are not allowed.

If a GROUP BY operation is needed before or after gap-filling and interpolation (GFI), use a subquery and place the GROUP BY In the outer query. For example:

```
=> SELECT symbol, AVG(first_bid) as avg_bid FROM (
        SELECT symbol, slice_time, TS_FIRST_VALUE(bid1) AS first_bid
        FROM Tickstore
        WHERE symbol IN ('MSFT', 'IBM')
        TIMESERIES slice_time AS '5 seconds' OVER (PARTITION BY symbol ORDER BY ts)
        ) AS resultOfGFI
GROUP BY symbol;
```

 When the TIMESERIES clause is present in the SQL query block, only time series aggregate functions (such as TS\_FIRST\_VALUE and TS\_LAST\_VALUE), the slice\_time column, PARTITION BY expressions, and TIME\_SLICE are allowed in the SELECT list. For example, the following two queries would return a syntax error because bid1 was not a PARTITION BY or GROUP BY column:

```
=> SELECT bid, symbol, TS_FIRST_VALUE(bid) FROM Tickstore
TIMESERIES slice_time AS '5 seconds' OVER (PARTITION BY symbol ORDER BY ts);
ERROR: column "Tickstore.bid" must appear in the PARTITION BY list of Timeseries c
lause or be used in a Timeseries Output function
=> SELECT bid, symbol, AVG(bid) FROM Tickstore
GROUP BY symbol;
ERROR: column "Tickstore.bid" must appear in the GROUP BY clause or be used in an
aggregate function
```

### Examples

For examples, see Gap Filling and Interpolation (GFI) in the Programmer's Guide.

## See Also

- TIME\_SLICE
- TS\_FIRST\_VALUE
- TS\_LAST\_VALUE
- •

# **UNION Clause**

Combines the results of two or more SELECT statements.

# Syntax

```
SELECT ... UNION { ALL | DISTINCT } select
... [ UNION { ALL | DISTINCT } select ]...
... [ ORDER BY { column-name | ordinal-number }
... [ ASC | DESC ] [ , ... ] ]
... [ LIMIT { integer | ALL } ]
... [ OFFSET integer ]
```

### Notes

- The UNION operation combines the results of several SELECT statements into a single result. Specifically, all rows in the result of a UNION operation must exist in the results of at least one of the SELECT statements.
- The results of each SELECT statement must be union compatible; they must return the same number of columns, and the corresponding columns must have compatible data types. For example, you cannot use the UNION clause on a column of type INTEGER and a column of type VARCHAR. If they do not meet these criteria, HP Vertica returns an error.

**Note:** The Data Type Coercion Chart lists the data types that can be cast to other data types. If one data type can be cast to the other, those two data types are compatible.

- The results of a UNION contain only distinct rows. UNION ALL keeps all duplicate rows, and so
  results in better performance than UNION. Therefore, unless you must eliminate duplicates, use
  UNION ALL for best performance.
- You can use UNION [ALL] in FROM, WHERE, and HAVING clauses.
- You can order the results of an UNION operation with an ORDER BY clause. In the ORDER BY list, specify the column names from the leftmost SELECT statement or specify integers that indicate the position of the columns by which to sort.
- The rightmost ORDER BY, LIMIT, or OFFSET clauses in a UNION query do not need to be enclosed in parentheses because the rightmost query specifies that HP Vertica perform the operation on the results of the UNION operation. Any ORDER BY, LIMIT, or OFFSET clauses contained in SELECT queries that appear earlier in the UNION query must be enclosed in parentheses.
- HP Vertica supports UNION noncorrelated subquery predicates:

```
=> SELECT * FROM T1 WHERE T1.x IN
```

```
(SELECT MAX(c1) FROM T2
UNION { ALL | DISTINCT }
SELECT MAX(cc1) FROM T3
UNION { ALL | DISTINCT }
SELECT MAX(d1) FROM T4);
```

#### **Examples**

Consider the following two tables:

#### Company\_A

Idemp\_lnamedeptsales1234| Vincent| auto parts| 10005678| Butch| auto parts| 25009012| Marcellus| floral| 500

#### Company\_B

| Id   | emp_lname | •           |       |
|------|-----------|-------------|-------|
|      | +         | -+          | -+    |
| 4321 | Marvin    | home goods  | 250   |
| 9012 | Marcellus | home goods  | 500   |
| 8765 | Zed       | electronics | 20000 |

The following query lists all *distinct* IDs and last names of employees; Marcellus works for both companies, so he only appears once in the results. The DISTINCT keyword is the default; if you omit the DISTINCT keyword, the query returns the same results:

```
=> SELECT id, emp_lname FROM Company_A
UNION DISTINCT
SELECT id, emp_lname FROM Company_B;
id | emp_lname
1234 | Vincent
4321 | Marvin
5678 | Butch
8765 | Zed
9012 | Marcellus
(5 rows)
```

The following query lists *all* IDs and surnames of employees. Marcellus works for both companies, so both his records appear in the results:

```
=> SELECT id, emp_lname FROM Company_A
UNION ALL
SELECT id, emp_lname FROM Company_B;
id | emp_lname
```

1234 | Vincent 5678 | Butch 9012 | Marcellus 4321 | Marvin 9012 | Marcellus 8765 | Zed (6 rows)

The next example returns the top two performing salespeople in each company and orders the full results in descending order of sales:

The following query returns all employee orders by sales. The rightmost clause (ORDER BY) is applied to the entire result, listing the sales in ascending order:

To calculate the sum of the sales for each company, grouped by department, use this query:

```
=> (SELECT 'Company A' as company, dept, SUM(sales) FROM Company_A
GROUP BY dept)
UNION
(SELECT 'Company B' as company, dept, SUM(sales) FROM Company_B
GROUP BY dept)
ORDER BY 1;
company | dept | sum
------
Company A | auto parts | 3500
Company A | floral | 500
```

HP Vertica Analytics Platform (7.0.x)

```
Company B | electronics | 20000
Company B | home goods | 750
(4 rows)
```

The following query shows the results of mismatched data types:

```
=> SELECT id, emp_lname FROM Company_A
UNION
SELECT emp_lname, id FROM Company_B;
ERROR 3429: For 'UNION', types int and varchar are inconsistent
DETAIL: Columns: id and emp_lname
```

Using the VMart example database, the following query returns information about all Connecticutbased customers who bought items through either stores or online sales channels and whose purchases totaled more than \$500:

```
=> SELECT DISTINCT customer_key, customer_name FROM public.customer_dimension WHERE cus
tomer_key IN (SELECT customer_key FROM store.store_sales_fact
     WHERE sales_dollar_amount > 500
     UNION ALL
     SELECT customer_key FROM online_sales.online_sales_fact
     WHERE sales_dollar_amount > 500)
  AND customer_state = 'CT';
customer_key | customer_name
955 | Darlene N. Vu
      48916 | Tanya H. Wilson
      43123 | Luigi I. Fortin
      33780 | Ben T. Nielson
      24827 | Luigi . Kramer
      21631 | Jack R. Perkins
      31493 | Matt E. Miller
      12438 | Samantha Q. Campbell
       7021 | Luigi T. Dobisz
       5229 | Julie V. Garcia
       1971 | Betty V. Dobisz
. . .
```

#### See Also

- EXCEPT Clause
- INTERSECT Clause
- SELECT
- Subqueries

# WHERE Clause

Eliminates rows from the result table that do not satisfy one or more predicates.

# Syntax

WHERE boolean-expression [ subquery ] ...

## Parameters

| boolean-expression | Is an expression that returns true or false. Only rows for which the |
|--------------------|----------------------------------------------------------------------|
|                    | expression is true become part of the result set.                    |

The boolean-expression can include Boolean Operators and the following elements:

- BETWEEN-predicate
- Boolean-Predicate
- Column-Value-Predicate
- IN-predicate
- Join-Predicate
- LIKE-predicate
- NULL-predicate

#### Notes

You can use parentheses to group expressions, predicates, and boolean operators. For example:

```
=> ... WHERE NOT (A=1 AND B=2) OR C=3;
```

### Example

The following example returns the names of all customers in the Eastern region whose name starts with 'Amer'. Without the WHERE clause filter, the query returns *all* customer names in the customer\_dimension table.

```
=> SELECT DISTINCT customer_name
    FROM customer_dimension
    WHERE customer_region = 'East'
    AND customer_name ILIKE 'Amer%';
    customer_name
------
Americare
    Americore
    Americorp
```

```
Ameridata
Amerigen
Amerihope
Amerimedia
Amerishop
Ameristar
Ameritech
(11 rows)
```

# **WINDOW Clause**

Creates a named window for an analytics query so you can avoid typing long OVER() clause syntax.

## Syntax

WINDOW window\_name AS ( window\_definition\_clause );

[ window\_partition\_clause ] [ window\_order\_clause ]

## Parameters

| WINDOW window_name          | Specifies that window name.                                 |  |
|-----------------------------|-------------------------------------------------------------|--|
| AS window_definition_clause | Defines the window_partition_clause and window_order_clause |  |

## See Also

- Analytic Functions
  - •

# **WITH Clause**

WITH clauses are individually-evaluated SELECT statements for use in a larger, container query. Each WITH clause is evaluated once while processing the main query, though it can be used in subsequent WITH clauses to create combinatorial results. HP Vertica maintains the results of each concomitant WITH statement as if it were a temporary table, stored only for the duration of the container query's execution. Each WITH clause query must have a unique name. Attempting to use same-name aliases for WITH clause query names causes an error.

## Syntax

This syntax statement is illustrative, rather than syntactically exact, to show the possibility of numerous successive WITH queries in use with others:

```
WITH... with_query_1 [(col_name[,...])]AS (SELECT ...),
... with_query_2 [(col_name[,...])]AS (SELECT ...[with_query_1]),
```

```
.
.
.
.
...with_query_n [(col_name[,...])]AS (SELECT ...[with_query1, with_query_2, with_query_n [,..
.]])
SELECT
.
.
.
```

#### Restrictions

There are two restrictions when using WITH clauses:

- Do not support INSERT, UPDATE, or DELETE statements.
- Cannot be used recursively, only in succession.

## Examples

Consider the following example:

```
-- Begin WITH clauses,
-- First WITH clause, regional_sales
WITH
   regional_sales AS (
     SELECT region, SUM(amount) AS total_sales
     FROM orders
     GROUP BY region),
-- Second WITH clause top_regions
   top_regions AS (
       SELECT region
       FROM regional_sales
       WHERE total_sales > (SELECT SUM (total_sales)/10 FROM regional_sales) )
-- End defining WITH clause statement
-- Begin main primary query
SELECT region,
       product,
       SUM(quantity) AS product_units,
      SUM(amount) AS product_sales
FROM orders
WHERE region IN (SELECT region FROM top_regions)
GROUP BY region, product;
```

## See Also

- SELECT
- ٠
- •

# SET DATESTYLE

Specifies the format of date/time output for the current session.

# Syntax

```
SET DATESTYLE TO { value | 'value' } [ ,... ]
```

# Parameters

The DATESTYLE parameter can have multiple, non-conflicting values:

| Value    | Interpretation                  | Example                      |
|----------|---------------------------------|------------------------------|
| MDY      | month-day-year                  | 12/16/2011                   |
| DMY      | day-month-year                  | 16/12/2011                   |
| YMD      | year-month-day                  | 2011-12-16                   |
| ISO      | ISO 8601/SQL standard (default) | 2011-12-16 07:37:16-08       |
| POSTGRES | verbose style                   | Fri Dec 16 07:37:16 2012 PST |
| SQL      | traditional style               | 12/16/2011 07:37:16.00 PST   |
| GERMAN   | regional style                  | 16.12.2011 07:37:16.00 PST   |

In the SQL style, if DMY field ordering has been specified, the day appears before the month. Otherwise, the month appears before the day. (To see how this setting also affects interpretation of input values, see Date/Time Literals.) The following table shows an example.

| DATESTYLE | Input Ordering | Example Output             |
|-----------|----------------|----------------------------|
| SQL, DMY  | day/month/year | 17/12/2007 15:37:16.00 CET |
| SQL, MDY  | month/day/year | 12/17/2007 07:37:16.00 PST |

# Permissions

No special permissions required.

# Notes

- HP Vertica ISO output for DATESTYLE is ISO long form, but several input styles are accepted. If the year appears first in the input, YMD is used for input and output, regardless of the DATESTYLE value.
- The SQL standard requires the use of the ISO 8601 format.

 INTERVAL output looks like the input format, except that units like CENTURY or WEEK are converted to years and days, and AGO is converted to the appropriate sign. In ISO mode, the output looks like

[ quantity unit [ ... ] ] [ days ] [ hours:minutes:seconds ]

• The SHOW command displays the run-time parameters.

## Example

The following examples show how the DATESTYLE parameter affects the output of the SELECT INTERVAL command:

```
=>SHOW DATESTYLE;
 name | setting
       -+-
datestyle | ISO, MDY
=> SELECT INTERVALYM '-12-11', INTERVAL '-10 15:05:1.234567';
?column? | ?column?
    ----+-----
-12-11 | -10 15:05:01.234567
=> SET INTERVALSTYLE TO UNITS;
SET
=> SELECT INTERVALYM '-12-11', INTERVAL '-10 15:05:1.234567';
    ?column? | ?column?
-12 years 11 months | -10 days 15:05:01.234567
=> SET DATESTYLE TO SQL;;
SET
=> SELECT INTERVALYM '-12-11', INTERVAL '-10 15:05:1.234567';
?column? | ?column?
------
-12-11 | -10 15:05:01.234567
=> SET DATESTYLE TO POSTGRES;
SET
=> SELECT INTERVALYM '-12-11', INTERVAL '-10 15:05:1.234567';
     ?column?
                                ?column?
@ 12 years 11 months ago | @ 10 days 15 hours 5 mins 1.234567 secs ago
=> SET DATESTYLE TO GERMAN;
SET
=> SELECT INTERVALYM '-12-11', INTERVAL '-10 15:05:1.234567';
    ?column? / ?column?
-----
-12 years 11 months | -10 days 15:05:01.234567
```

# SET ESCAPE\_STRING\_WARNING

Issues a warning when a backslash is used in a string literal during the current session.

# Syntax

SET ESCAPE\_STRING\_WARNING TO { ON | OFF }

# Parameters

| [Default] Issues a warning when a back slash is used in a string literal. |                                                                                                    |
|---------------------------------------------------------------------------|----------------------------------------------------------------------------------------------------|
|                                                                           | <b>Tip:</b> Organizations that have upgraded from earlier versions of HP Vertica can use this as a debugging tool for locating backslashes that used to be treated as escape characters, but are now treated as literals. |
| OFF                                                                       | Ignores back slashes within string literals.                                                                                                    |

# Permissions

No special permissions required.

# Notes

- This statement works under vsql only.
- Turn off standard conforming strings before you turn on this parameter.

**Tip:** To set escape string warnings across all sessions, use the EscapeStringWarnings configuration parameter. See the Internationalization Parameters in the Administrator's Guide.

# Examples

The following example shows how to turn OFF escape string warnings for the session.

=> SET ESCAPE\_STRING\_WARNING TO OFF;

# See Also

SET STANDARD\_CONFORMING\_STRINGS

# SET INTERVALSTYLE

Specifies whether to include units in interval output for the current session.

# Syntax

```
SET INTERVALSTYLE TO [ plain | units ]
```

# Parameters

| plain | Sets the default interval output to omit units. PLAIN is the default value.                                                                                                    |
|-------|----------------------------------------------------------------------------------------------------|
| units | Enables interval output to include units. When you enable interval units, the DATESTYLE parameter controls the output. If you enable units and they do not display in the output, check the DATESTYLE parameter value, which must be set to ISO or POSTGRES for interval units to display. |

# Permissions

No special permissions required.

# **Output Intervals with Units**

The following statement sets the INTERVALSTYLE output to show units:

# **Output Intervals Without Units**

This statement sets the INTERVALSTYLE to plain (no units) on output:

```
=> SET INTERVALSTYLE TO PLAIN; SET
=> SELECT INTERVAL '3 2' DAY TO HOUR;
?column?
------
3 2
(1 row)
```

# **Displaying the Current Interval OUTPUT Style**

Use the SHOW command to display the INTERVALSTYLE runtime parameter:

```
=> SHOW INTERVALSTYLE;
    name | setting
    intervalstyle | plain
(1 row)
```

# See Also

• INTERVAL

# SET LOCALE

Specifies the locale for the current **session**.

# Syntax

SET LOCALE TO < ICU-locale-identifier >

# **Parameters**

| < ICU-locale-identifier > | Specifies the ICU locale identifier to use.                                                                                                    |
|---------------------------|----------------------------------------------------------------------------------------------------|
|                           | By default, the locale for the database is en_US@collation=binary (English as in the United States of America).                                                                               |
|                           | ICU Locales were developed by the ICU Project. See the ICU User<br>Guide (http://userguide.icu-project.org/locale) for a complete list of<br>parameters that can be used to specify a locale. |
|                           | <b>Note:</b> The only keyword HP Vertica supports is the COLLATION keyword.                                                                                                    |
|                           | Note: Single quotes are mandatory to specify the collation.                                                                                                    |

# Permissions

No special permissions required.

# Notes

Though not inclusive, the following are some commonly-used locales:

- German (Germany) de\_DE
- English (Great Britain) en\_GB
- Spanish (Spain) es\_ES
- French (France) fr\_FR
- Portuguese (Brazil) pt\_BR
- Portuguese (Portugal) pt\_PT

- Russian (Russia) ru\_RU
- Japanese (Japan) ja\_JP
- Chinese (China, simplified Han) zh\_CN
- Chinese (Taiwan, traditional Han) zh\_Hant\_TW

#### Session related:

- The locale setting is session scoped and applies to queries only (no DML/DDL) run in that session. You cannot specify a locale for an individual query.
- The default locale for new sessions can be set using a configuration parameter

#### Query related:

The following restrictions apply when queries are run with locale other than the default en\_US@collation=binary:

 Multicolumn NOT IN subqueries are not supported when one or more of the left-side NOT IN columns is of CHAR or VARCHAR data type. For example:

```
=> CREATE TABLE test (x VARCHAR(10), y INT);
=> SELECT ... FROM test WHERE (x,y) NOT IN (SELECT ...);
ERROR: Multi-expression NOT IN subquery is not supported because a left hand expres
sion could be NULL
```

**Note:** An error is reported even if columns test.x and test.y have a "NOT NULL" constraint.

• Correlated HAVING clause subqueries are not supported if the outer query contains a GROUP BY on a CHAR or a VARCHAR column. In the following example, the GROUP BY x in the outer query causes the error:

```
=> DROP TABLE test CASCADE;
=> CREATE TABLE test (x VARCHAR(10));
=> SELECT COUNT(*) FROM test t GROUP BY x HAVING x
        IN (SELECT x FROM test WHERE t.x||'a' = test.x||'a' );
        ERROR: subquery uses ungrouped column "t.x" from outer query
```

• Subqueries that use analytic functions in the HAVING clause are not supported. For example:

```
=> DROP TABLE test CASCADE;
=> CREATE TABLE test (x VARCHAR(10));
=> SELECT MAX(x)OVER(PARTITION BY 1 ORDER BY 1)
FROM test GROUP BY x HAVING x IN (SELECT MAX(x) FROM test);
```

 $\ensuremath{\mathsf{ERROR}}$  : Analytics query with having clause expression that involves aggregates and subq uery is not supported

#### DML/DDL related:

 SQL identifiers (such as table names, column names, and so on) can use UTF-8 Unicode characters. For example, the following CREATE TABLE statement uses the ß (German eszett) in the table name:

```
=> CREATE TABLE straße(x int, y int);
     CREATE TABLE
```

 Projection sort orders are made according to the default en\_US@collation=binary collation. Thus, regardless of the session setting, issuing the following command creates a projection sorted by coll according to the binary collation:

=> CREATE PROJECTION p1 AS SELECT \* FROM table1 ORDER BY col1;

Note that in such cases, straße and strasse would not be near each other on disk.

Sorting by binary collation also means that sort optimizations do not work in locales other than binary. HP Vertica returns the following warning if you create tables or projections in a non-binary locale:

```
WARNING: Projections are always created and persisted in the default HP Vertica local e. The current locale is de_DE
```

 When creating pre-join projections, the projection definition query does not respect the locale or collation setting. This means that when you insert data into the fact table of a pre-join projection, referential integrity checks are not locale or collation aware.

For example:

```
\locale LDE_S1 -- German
=> CREATE TABLE dim (col1 varchar(20) primary key);
=> CREATE TABLE fact (col1 varchar(20) references dim(col1));
=> CREATE PROJECTION pj AS SELECT * FROM fact JOIN dim
ON fact.col1 = dim.col1 UNSEGMENTED ALL NODES;
=> INSERT INTO dim VALUES('ß');
=> COMMIT;
```

The following INSERT statement fails with a "nonexistent FK" error even though 'ß' is in the dim table, and in the German locale 'SS' and 'ß' refer to the same character.

```
=> INSERT INTO fact VALUES('SS');
ERROR: Nonexistent foreign key value detected in FK-PK join (fact x dim)
using subquery and dim_node0001; value SS
=> => ROLLBACK;
=> DROP TABLE dim, fact CASCADE;
```

• When the locale is non-binary, the collation function is used to transform the input to a binary string which sorts in the proper order.

This transformation increases the number of bytes required for the input according to this formula:

result\_column\_width = input\_octet\_width \* CollationExpansion + 4

CollationExpansion defaults to 5.

CHAR fields are displayed as fixed length, including any trailing spaces. When CHAR fields are
processed internally, they are first stripped of trailing spaces. For VARCHAR fields, trailing
spaces are usually treated as significant characters; however, trailing spaces are ignored when
sorting or comparing either type of character string field using a non-BINARY locale.

#### **Examples**

This example sets the locale for the session to en\_GB (English as in Great Britain).

```
SET LOCALE TO en_GB;
INFO: Locale: 'en_GB'
INFO: English (United Kingdom)
INFO: Short form: 'LEN'
```

You can also use the short form of a locale in this command:

SET LOCALE TO LEN; INFO: Locale: 'en' INFO: English INFO: Short form: 'LEN'

Single quotes are mandatory to specify the collation:

```
SET LOCALE TO 'tr_tr@collation=standard';
INFO: Locale: 'tr_TR@collation=standard'
Standard collation: 'LTR'
Turkish (Turkey, collation=standard) Türkçe (Türkiye, Sıralama=standard)
SET
```

SQL Reference Manual SQL Statements

#### See Also

•

## SET ROLE

Enables a role for the current user's current session. The user will gain the permissions that have been granted to the role.

#### Syntax

SET ROLE { role [, ...] | NONE | ALL | DEFAULT }

#### Parameters

| role [,]   NONE   ALL   DEFAULT | The name of one or more roles to set as the current role, or one of the following keywords: |
|---------------------------------|---------------------------------------------------------------------------------------------|
|                                 | NONE disables all roles for the current session.                                            |
|                                 | ALL enables all of the roles to which the user has access.                                  |
|                                 | • DEFAULT sets the current role to the user's default role.                                 |

#### Permissions

You can only set a role that has been granted to you. Run the SHOW AVAILABLE\_ROLES command to get a list of the roles available to the user.

#### Notes

- The default role is the first role that was assigned to the user or set by the superuser via the ALTER USER statement's DEFAULT ROLE argument.
- Enabling a role does not affect any other roles that are currently enabled. A user session can have more than one role enabled at a time. The user's permissions are the union of all the roles that are currently active, plus any permissions granted directly to the user.

#### Example

=> SHOW ENABLED\_ROLES; -- Which roles are active now.

```
name setting
-----
enabled roles
(1 row)
=> SHOW AVAILABLE_ROLES; -- All roles the user can access
   name setting
-----
available roles | applogs, appadmin, appuser
(1 row)
=> SET ROLE applogs;
SET
=> SHOW ENABLED_ROLES;
  name | setting
enabled roles | applogs
(1 row)
=> SET ROLE appuser;
SET
=> SHOW ENABLED_ROLES;
  name | setting
_ _ _ _ _ _ _ _ _ _ _ _ _
enabled roles | applogs, appuser
(1 row)
=> SET ROLE NONE; -- disable all roles
SET
dbadmin=> SHOW ENABLED ROLES;
  name | setting
_ _ _ _ _ _ _ _ _ _ _ _ _
           -+----
enabled roles
(1 row)
```

## SET SEARCH\_PATH

Specifies the order in which HP Vertica searches schemas when a SQL statement contains an unqualified table name.

HP Vertica provides the SET search\_path statement instead of the CURRENT\_SCHEMA statement found in some other databases.

#### Syntax 1

```
SET SEARCH_PATH [ TO | = ] schemaname [ , ... ]
```

#### Syntax 2

```
SET SEARCH_PATH [ TO | = ] default
```

#### Parameters

| schemaname | A comma-delimited list of schemas that indicates the order in which HP Vertica searches schemas when a SQL statement contains an unqualified table name. |  |
|------------|----------------------------------------------------------------------------------------------------|--|
|            | The default value for this parameter is '"\$user", public'                                                                                               |  |
|            | Where:                                                                                                    |  |
|            | • \$user is the schema with the same name as the current user. If the schema does not exist, \$user is ignored.                                          |  |
|            | <ul> <li>public is the public database. Public is ignored if there is no schema named<br/>'public'.</li> </ul>                                           |  |
| default    | Returns the search path to the default value of "\$user", public'.                                                                                       |  |

#### Permissions

No special permissions required.

#### Notes

The first schema named in the search path is called the current schema. The current schema is the first schema that HP Vertica searches. It is also the schema in which HP Vertica creates new tables if the CREATE TABLE command does not specify a schema name.

#### Examples

The following example shows the current search path settings:

```
=> SHOW SEARCH_PATH;
    name | setting
search_path | "$user", public, v_catalog, v_monitor, v_internal
(1 row)
```

This command sets the order in which HP Vertica searches schemas to T1, U1, and V1:

=> SET SEARCH\_PATH TO T1, U1, V1;

This command returns the search path to the default of "\$user", public':

=> SET SEARCH\_PATH = default;

## SET SESSION AUTOCOMMIT

Sets whether statements automatically commit their transactions on completion. This statement is primarily used by the client drivers to enable and disable autocommit, you should never have to directly call it.

#### Syntax

SET SESSION AUTOCOMMIT TO { ON | OFF }

#### Parameters

| ON  | Enable autocommit. Statements automatically commit their transactions when they complete. This is the default setting for connections made using the HP Vertica client libraries. |
|-----|----------------------------------------------------------------------------------------------------|
| OFF | Disable autocommit. Transactions are not automatically committed. This is the default for interactive sessions (connections made through <b>vsql</b> ).                           |

#### Permissions

No special permissions required.

## See Also

•

## SET SESSION CHARACTERISTICS

Sets the transaction characteristics for the isolation level and access mode (read/write or readonly). Setting the transaction mode affects subsequent transactions of a user **session**.

### Syntax

```
SET SESSION CHARACTERISTICS AS TRANSACTION transaction_mode [, ...]where transaction_mode is o
ne of:
    ISOLATION LEVEL { SERIALIZABLE | REPEATABLE READ | READ COMMITTED | READ UNCOMMITTED }
    READ { ONLY | WRITE }
```

#### Parameters

A transaction retains its isolation level until it completes, even if the session's transaction isolation level changes mid-transaction. HP Vertica internal processes (such as the **Tuple Mover** and **refresh** operations) and DDL operations are always run at SERIALIZABLE isolation level to ensure consistency.

Isolation level, described in the following table, determines what data the transaction can access when other transactions are running concurrently. The isolation level cannot be changed after the first query (SELECT) or DML statement (INSERT, DELETE, UPDATE) if a transaction has run.

| SERIALIZABLE        | Sets the strictest level of SQL transaction isolation. This level emulates transactions serially, rather than concurrently. It holds locks and blocks write operations until the transaction completes. Not recommended for normal query operations. |  |
|---------------------|----------------------------------------------------------------------------------------------------|--|
| REPEATABLE READ     | Automatically converted to SERIALIZABLE by HP Vertica.                                                                                                    |  |
| READ COMMITTED      | (Default) Allows concurrent transactions. Use READ COMMITTED isolation or Snapshot isolation for normal query operations, but be aware that there is a subtle difference between them. (See section below this table.)                               |  |
| READ UNCOMMITTED    | Automatically converted to READ COMMITTED by HP Vertica.                                                                                                    |  |
| READ {WRITE   ONLY} | Determines whether the transaction is read/write or read-only. Read/write is the default.                                                                                                    |  |
|                     | Setting the transaction session mode to read-only disallows the following SQL commands, but does not prevent all disk write operations:                                                                                                    |  |
|                     | • INSERT, UPDATE, DELETE, and COPY if the table they would write to is not a temporary table                                                                                                    |  |
|                     | • All CREATE, ALTER, and DROP commands                                                                                                    |  |
|                     | <ul> <li>GRANT, REVOKE, and EXPLAIN if the command it would run is<br/>among those listed.</li> </ul>                                                                                                    |  |

#### Permissions

No special permissions required.

## Understanding READ COMMITTED and Snapshot Isolation

By itself, AT EPOCH LATEST produces purely historical query behavior. However, with READ COMMITTED, SELECT queries return the same result set as AT EPOCH LATEST, plus any changes made by the current transaction.

This is standard ANSI SQL semantics for **ACID** transactions. Any select query within a transaction sees the transaction's own changes regardless of isolation level.

#### Using SERIALIZABLE Transaction Isolation

Setting the transaction isolation level to SERIALIZABLE does not apply to temporary tables. Temporary tables are isolated by their transaction scope. Applications using SERIALIZABLE must be prepared to retry transactions due to serialization failures.

#### Setting READ ONLY Transaction Mode

This example sets a read-only transaction level:

```
=> SET SESSION CHARACTERISTICS AS TRANSACTION ISOLATION LEVEL READ COMMITTED READ ONLY; SET
```

## SET SESSION MEMORYCAP

Specifies a limit on the amount of memory that any request issued by the session can consume.

#### Syntax

SET SESSION MEMORYCAP 'memory-limit' | = default

#### Parameters

| <i>memory-limit  </i> = default | The maximum amount of memory the session can use. To set a value, supply number followed by a unit. Units can be one of the following: |  |
|---------------------------------|----------------------------------------------------------------------------------------------------|--|
|                                 | <ul> <li>% percentage of total memory available to the Resource<br/>Manager. (In this case, size must be 0-100).</li> </ul>            |  |
|                                 | K—Kilobytes                                                                                                    |  |
|                                 | M—Megabytes                                                                                                    |  |
|                                 | • G—Gigabytes                                                                                                    |  |
|                                 | T—Terabytes                                                                                                    |  |
|                                 | If you use the value = default the session's MEMORYCAP is set to the user's MEMORYCAP value.                                           |  |

#### Permissions

- This command requires superuser privileges if the MEMORYCAP is being increased over the user's MEMORYCAP limit (see CREATE USER for details).
- Non-superusers can change this value to anything below or equal to their MEMORYCAP limit.

#### Notes

The MEMORYCAP limit is per user session, not an overall cap on the user's memory usage. A user could spawn multiple sessions, each of which could use up to the limit set by the MEMORYCAP.

#### Examples

The following command sets a memorycap of 4 gigabytes on the session:

```
=> SET SESSION MEMORYCAP '4G';
```

To return the memorycap to the previous setting:

#### See Also

- ALTER RESOURCE POOL
- CREATE RESOURCE POOL
- CREATE USER
- DROP RESOURCE POOL
- SET SESSION RESOURCE\_POOL

#### ٠

## SET SESSION RESOURCE\_POOL

Associates the user session with the specified resource pool.

#### Syntax

SET SESSION RESOURCE\_POOL = { pool-name / default }

#### Parameters

| <pre>pool-name   default</pre> | Specifies the name of the resource pool to be associated with session. If |
|--------------------------------|---------------------------------------------------------------------------|
|                                | you use the value default, then the session's resource pool is set to the |
|                                | default resource pool for the user.                                       |

#### Permissions

- This command requires non-superusers to have USAGE privileges for the resource pool.
- Superusers can assign their session to any resource pool they want.
- To set the resource pool session, the user needs USAGE privilege on the resource pool.

#### Notes

The resource pool must exist.

#### See Also

- ALTER RESOURCE POOL
- CREATE RESOURCE POOL
- CREATE USER
- DROP RESOURCE POOL
- GRANT (Resource Pool)
- SET SESSION MEMORYCAP

## SET SESSION RUNTIMECAP

Sets the maximum amount of time a session's query can run.

#### Syntax

.

```
SET SESSION RUNTIMECAP [ 'duration' / NONE | = default ]
```

#### Parameters

| 'duration' / NONE   DEFAULT | T One of three values:                                                                                                    |  |
|-----------------------------|----------------------------------------------------------------------------------------------------|--|
|                             | • An interval such as '1 minute' or '100 seconds' (see<br>Interval Values for a full explanation) setting the maximum<br>amount of time this session's queries should be allowed to run. |  |
|                             | NONE which eliminates any limit on the amount of time the session's queries can run (the default value).                                                                                 |  |
|                             | • = default which sets the session's RUNTIMECAP to the user's RUNTIMECAP value. You must include the equals (=) sign before the default keyword.                                         |  |

#### Notes

- The largest allowable RUNTIMECAP value is 1 year (365 days).
- If RUNTIMECAP is also set for the user or the resource pool, HP Vertica uses the shortest limit.
- This command requires superuser privileges if the RUNTIMECAP is being increased over the user's RUNTIMECAP limit.
- Normal users can change the RUNTIMECAP of their own sessions to any value below their own RUNTIMECAP. They cannot increase the RUNTIMECAP beyond any limit set for them by the superuser.
- The timeout is not precise, so a query may run a little longer than the value set in RUNTIMECAP.
- Queries that violate the RUNTIMECAP are terminated with the error message Execution time exceeded run time cap of <cap\_duraation>.
- SHOW RUNTIMECAP (below) shows only the session RUNTIMECAP; it does not show the user or resource pool RUNTIMECAP.

#### Examples

The following command sets the session's RUNTIMECAP to 10 minutes:

```
=> SET SESSION RUNTIMECAP '10 minutes';
```

To return the RUNTIMECAP to the user's default setting:

```
=> SET SESSION RUNTIMECAP =DEFAULT;
```

SQL Reference Manual SQL Statements

```
SET
=> SHOW RUNTIMECAP;
    name | setting
    runtimecap | UNLIMITED
(1 row)
```

#### See Also

- CREATE USER
- ALTER USER
- •

## SET SESSION TEMPSPACECAP

Sets the maximum amount of temporary file storage space that any request issued by the **session** can consume.

#### Syntax

SET SESSION TEMPSPACECAP 'space-limit' | = default | NONE

#### Parameters

| 'space-limit' | The maximum amount of temporary file space the session can use. To set a limit, use a numeric value followed by a unit (for example: '10G'). The unit can be one of the following: |
|---------------|----------------------------------------------------------------------------------------------------|
|               | • % percentage of total temporary storage space available. (In this case, the numeric value must be 0-100).                                                                        |
|               | K—Kilobytes                                                                                                    |
|               | M—Megabytes                                                                                                    |
|               | • G—Gigabytes                                                                                                    |
|               | T—Terabytes                                                                                                    |
|               | Setting this value to = default sets the session's TEMPSPACECAP to the user's TEMPSPACECAP value.                                                                                  |
|               | Setting this value to NONE results in the session having unlimited temporary storage space. This is the default value.                                                             |

#### Permissions

- This command requires superuser privileges to increase the TEMPSPACECAP over the user's TEMPSPACECAP limit.
- Regular users can change the TEMPSPACECAP associated with their own sessions to any value less than or equal to their own TEMPSPACECAP. They cannot increase its value beyond their own TEMPSPACECAP value.

#### Notes

- This limit is per session, not per user. A user could open multiple sessions, each of which could use up to the TEMPSPACECAP.
- Any execution plan that exceeds its TEMPSPACECAP usage results in the error:

```
ERROR: Exceeded temp space cap.
```

#### **Examples**

The following command sets a TEMPSPACECAP of 20gigabytes on the session:

Note: SHOW displays the TEMPSPACECAP in kilobytes.

To return the memorycap to the previous setting:

SQL Reference Manual SQL Statements

#### See Also

- ALTER USER
- CREATE USER
  - •

## SET STANDARD\_CONFORMING\_STRINGS

Treats backslashes as escape characters for the current **session**.

#### Syntax

SET STANDARD\_CONFORMING\_STRINGS TO { ON | OFF }

#### Parameters

| ON  | Makes ordinary string literals ('') treat back slashes (\) literally. This means that back slashes are treated as string literals, not escape characters. (This is the default.) |
|-----|----------------------------------------------------------------------------------------------------|
| OFF | Treats back slashes as escape characters.                                                                                                    |

#### Permissions

No special permissions required.

#### Notes

- This statement works under vsql only.
- When standard conforming strings are on, HP Vertica supports SQL:2008 string literals within Unicode escapes.
- Standard conforming strings must be ON to use Unicode-style string literals (U& '\nnnn').

**Tip:** To set conforming strings across all sessions (permanently), use theStandardConformingStrings as described in Internationalization Parameters in the Administrator's Guide.

#### **Examples**

The following example shows how to turn off conforming strings for the session.

SQL Reference Manual SQL Statements

=> SET STANDARD\_CONFORMING\_STRINGS TO OFF;

The following command lets you verify the settings:

The following example shows how to turn on conforming strings for the session.

=> SET STANDARD\_CONFORMING\_STRINGS TO ON;

#### See Also

• SET ESCAPE\_STRING\_WARNING

## SET TIME ZONE

Changes the TIME ZONE run-time parameter for the current session.

#### Syntax

SET TIME ZONE TO { value | 'value' }

#### Parameters

| vaLue | Is one of the following:                                                                                                    |
|-------|----------------------------------------------------------------------------------------------------|
|       | • One of the time zone names specified in the tz database, as described in Sources for<br>Time Zone and Daylight Saving Time Data. Time Zone Names for Setting TIME<br>ZONE listed in the next section are for convenience only and could be out of date. |
|       | A signed integer representing an offset from UTC in hours                                                                                                    |
|       | An interval value                                                                                                    |

#### Permissions

No special permissions required.

#### Notes

- TIME ZONE is a synonym for TIMEZONE. Both are allowed in HP Vertica syntax.
- The built-in constants LOCAL and DEFAULT, which set the time zone to the one specified in the TZ environment variable or, if TZ is undefined, from the operating system time zone. See TZ Environment Variable and Using Time Zones with HP Vertica in the Installation Guide.
- When using a Country/City name, do not omit the country or the city. For example:

```
=> SET TIME ZONE TO 'Africa/Cairo';
-- valid
=> SET TIME ZONE TO 'Cairo';
-- invalid
```

- Include the required keyword TO.
- Positive integer values represent an offset east from UTC.
- The SHOW command displays the run-time parameters.
- If you set the timezone using POSIX format, the timezone abbreviation you use overrides the default timezone abbreviation. If the DATESTYLE is set to POSTGRES, the timezone abbreviation you use is also used when converting a timestamp to a string.

#### Examples

```
=> SET TIME ZONE TO DEFAULT;
=> SET TIME ZONE TO 'PST8PDT'; -- Berkeley, California
=> SET TIME ZONE TO 'Europe/Rome'; -- Italy
=> SET TIME ZONE TO '-7'; -- UDT offset equivalent to PDT
=> SET TIME ZONE TO INTERVAL '-08:00 HOURS';
```

#### See Also

• Using Time Zones With HP Vertica

#### Time Zone Names for Setting TIME ZONE

The following time zone names are recognized by HP Vertica as valid settings for the SQL time zone (the TIME ZONE run-time parameter).

**Note:** The names listed here are for convenience only and could be out of date. Refer to the Sources for Time Zone and Daylight Saving Time Data page for precise information.

These names are not the same as the names shown in /opt/vertica/share/timezonesets, which are recognized by HP Vertica in date/time input values. The TIME ZONE names shown below imply a local daylight-savings time rule, where date/time input names represent a fixed offset from **UTC**.

In many cases there are several equivalent names for the same zone. These are listed on the same line. The table is primarily sorted by the name of the principal city of the zone.

In addition to the names listed in the table, HP Vertica accepts time zone names of the form *STDoffset* or *STDoffsetDST*, where *STD* is a zone abbreviation, *offset* is a numeric offset in hours west from UTC, and *DST* is an optional daylight-savings zone abbreviation, assumed to stand for one hour ahead of the given offset. For example, if EST5EDT were not already a recognized zone name, it would be accepted and would be functionally equivalent to USA East Coast time. When a daylight-savings zone name is present, it is assumed to be used according to USA time zone rules, so this feature is of limited use outside North America. Be wary that this provision can lead to silently accepting bogus input, since there is no check on the reasonableness of the zone abbreviations. For example, SET TIME ZONE TO FOOBANKO works, leaving the system effectively using a rather peculiar abbreviation for GMT.

| Time Zone                                                                         |
|-----------------------------------------------------------------------------------|
| Africa                                                                            |
| America                                                                           |
| Antarctica                                                                        |
| Asia                                                                              |
| Atlantic                                                                          |
| Australia                                                                         |
| CET                                                                               |
| EET                                                                               |
| Etc/GMT                                                                           |
| Europe                                                                            |
| Factory                                                                           |
| GMT GMT+0 GMT-0 GMT0 Greenwich Etc/GMT Etc/GMT+0 Etc/GMT-0 Etc/GMT0 Etc/Greenwich |
| Indian                                                                            |
| MET                                                                               |
| Pacific                                                                           |

UCT Etc/UCT

UTC Universal Zulu Etc/UTC Etc/Universal Etc/Zulu

WET

## SHOW

Displays run-time parameters for the current **session**.

#### Syntax

SHOW { name | ALL }

#### Parameters

| name | AUTOCOMMIT              | Displays whether statements automatically commit their transactions when they complete.                              |
|------|-------------------------|----------------------------------------------------------------------------------------------------|
|      | AVAILABLE_ROLES         | Lists all <b>roles</b> available to the user.                                                                        |
|      | DATESTYLE               | Displays the current style of date values. See SET DATESTYLE.                                                        |
|      | ENABLED_ROLES           | Displays the roles enabled for the current session. See SET ROLE.                                                    |
|      | ESCAPE_STRING_WARNING   | Displays whether warnings are issued when backslash escapes are found in strings. See SET ESCAPE_<br>STRING_WARNING. |
|      | INTERVALSTYLE           | Displays whether units are output when printing intervals.<br>See SET INTERVALSTYLE.                                 |
|      | LOCALE                  | Displays the current locale. See SET LOCALE.                                                                         |
|      | MEMORYCAP               | Displays the maximum amount of memory that any request use. See SET MEMORYCAP.                                       |
|      | RESOURCE_POOL           | Displays the resource pool that the session is using. See SET RESOURCE POOL.                                         |
|      | RUNTIMECAP              | Displays the maximum amount of time that queries can run in the session. See SET RUNTIMECAP                          |
|      | SEARCH_PATH             | Displays the order in which HP Vertica searches schemas. See SET SEARCH_PATH.                                        |
|      | SESSION_CHARACTERISTICS | Displays the transaction characteristics. See SET SESSION CHARACTERISTICS.                                           |

|     | STANDARD_CONFORMING_STRINGS | Displays whether backslash escapes are enabled for the session. See SET STANDARD_CONFORMING_<br>STRINGS.             |
|-----|-----------------------------|----------------------------------------------------------------------------------------------------|
|     | TEMPSPACECAP                | Displays the maximum amount of temporary file space<br>that queries can use in the session. See SET<br>TEMPSPACECAP. |
|     | TIMEZONE                    | Displays the timezone set in the current session. See SET TIMEZONE.                                                  |
|     | TRANSACTION_ISOLATION       | Displays the current transaction isolation setting, as described in SET SESSION CHARACTERISTICS.                     |
|     | TRANSACTION_READ_ONLY       | Displays the current setting, as described in SET SESSION CHARACTERISTICS.                                           |
| ALL |                             | Shows all run-time parameters.                                                                                       |

#### Permissions

No special permissions required.

# How to Display All Current Run-Time Parameter Settings

The following command returns all the run-time parameter settings:

| => SHOW ALL;                           |                                                    |
|----------------------------------------|----------------------------------------------------|
| name                                   | setting                                            |
|                                        |                                                    |
| locale                                 | en_US@collation=binary (LEN_KBINARY)               |
| autocommit                             | off                                                |
| <pre>standard_conforming_strings</pre> | on                                                 |
| escape_string_warning                  | on                                                 |
| datestyle                              | ISO, MDY                                           |
| intervalstyle                          | plain                                              |
| timezone                               | US/Eastern                                         |
| search_path                            | "\$user", public, v_catalog, v_monitor, v_internal |
| transaction_isolation                  | READ COMMITTED                                     |
| transaction_read_only                  | false                                              |
| resource_pool                          | general                                            |
| memorycap                              | UNLIMITED                                          |
| tempspacecap                           | UNLIMITED                                          |
| runtimecap                             | UNLIMITED                                          |
| enabled roles                          |                                                    |
| available roles                        | applogs, appadmin                                  |
| (15 rows)                              |                                                    |

#### **Displaying Current Search Path Settings**

The following command returns the search path settings:

#### **Displaying the Transaction Isolation Level**

The following command shows the session transaction isolation level:

The next command returns the setting for SESSION CHARACTERISTICS AS TRANSACTION. False indicates that the default read/write is the current setting:

To change to read only, you'd need to enter:

=> SET SESSION CHARACTERISTICS AS TRANSACTION READ ONLY;

Now the same SHOW command returns true:

### START TRANSACTION

Starts a transaction block.

#### Syntax

```
START TRANSACTION [ isolation_level ]
```

where *isolation\_level* is one of:

```
ISOLATION LEVEL { SERIALIZABLE | REPEATABLE READ | READ COMMITTED | READ UNCOMMITTED }READ { O
NLY | WRITE }
```

#### Parameters

Isolation level, described in the following table, determines what data the transaction can access when other transactions are running concurrently. The isolation level cannot be changed after the first query (SELECT) or DML statement (INSERT, DELETE, UPDATE) has run. A transaction retains its isolation level until it completes, even if the session's transaction isolation level changes mid-transaction. HP Vertica internal processes (such as the **Tuple Mover** and **refresh** operations) and DDL operations are always run at SERIALIZABLE isolation level to ensure consistency.

```
WORK | TRANSACTION Have no effect; they are optional keywords for readability.
```

| ISOLATION LEVEL {<br>SERIALIZABLE  <br>REPEATABLE READ  <br>READ COMMITTED  <br>READ UNCOMMITTED | • SERIALIZABLE—Sets the strictest level of SQL transaction isolation.<br>This level emulates transactions serially, rather than concurrently. It<br>holds locks and blocks write operations until the transaction<br>completes. Not recommended for normal query operations. |
|--------------------------------------------------------------------------------------------------|----------------------------------------------------------------------------------------------------|
| }                                                                                                | REPEATABLE READ—Automatically converted to SERIALIZABLE by HP Vertica.                                                                                                    |
|                                                                                                  | • READ COMMITTED (Default)—Allows concurrent transactions. Use READ COMMITTED isolation for normal query operations, but be aware that there is a subtle difference between them. (See section that follows this table.)                                                     |
|                                                                                                  | <ul> <li>READ UNCOMMITTED—Automatically converted to READ<br/>COMMITTED by HP Vertica.</li> </ul>                                                                                                    |

| D<br>e<br>c<br>m<br>r<br>p<br>e<br>s<br>v<br>b<br>e<br>r<br>h<br>e<br>r<br>t<br>h<br>e<br>t<br>r<br>h<br>e<br>t<br>r<br>h<br>e<br>r<br>t<br>h<br>e<br>r<br>t<br>r<br>h<br>e<br>r<br>t<br>r<br>h<br>e<br>r<br>t<br>r<br>h<br>e<br>r<br>t<br>r<br>h<br>e<br>r<br>t<br>r<br>h<br>e<br>r<br>t<br>r<br>h<br>e<br>r<br>t<br>r<br>h<br>e<br>r<br>t<br>r<br>h<br>e<br>r<br>t<br>r<br>h<br>e<br>r<br>t<br>r<br>h<br>e<br>r<br>t<br>r<br>h<br>e<br>r<br>t<br>r<br>h<br>e<br>r<br>t<br>r<br>t<br>r<br>h<br>e<br>r<br>t<br>r<br>t<br>t<br>t<br>r<br>t<br>r<br>t<br>t<br>r<br>t<br>t<br>r<br>t<br>t<br>t<br>t<br>t<br>t<br>t<br>t<br>t<br>t<br>t<br>t<br>t                                                                                                    |            |
|----------------------------------------------------------------------------------------------------|------------|
| <pre>c in i i i c i i i v v v v v v v v v v v v v</pre>                                                                                                    | R          |
| <pre>c in i i i c i i i v v v v v v v v v v v v v</pre>                                                                                                    |            |
| <pre>c in i i i c i i i v v v v v v v v v v v v v</pre>                                                                                                    |            |
| <pre>c in i i i c i i i v v v v v v v v v v v v v</pre>                                                                                                    | l Ĵ        |
| <pre>c in i i i c i i i v v v v v v v v v v v v v</pre>                                                                                                    | e          |
| m         F         e         s         e         Y         h         e         Y         h         e         t         h         e         t         n         s         a         c         t         i         o         n         i         s         i         o         n         i         o         n         i         o         n         i         o         n         i         i         o         n         i         i         i         i         i         i         i         i         i         i         i         i         i         i         i      i                                                                                                    |            |
| s<br>W<br>W<br>e<br>r<br>t<br>h<br>e<br>r<br>t<br>r<br>a<br>n<br>s<br>a<br>c<br>t<br>t<br>i<br>o<br>n<br>s<br>i<br>s<br>a<br>c<br>t<br>t<br>i<br>i<br>o<br>n<br>n<br>s<br>r<br>a<br>c<br>t<br>t<br>r<br>a<br>n<br>s<br>a<br>c<br>t<br>t<br>r<br>a<br>r<br>s<br>a<br>c<br>t<br>t<br>r<br>r<br>a<br>r<br>s<br>a<br>c<br>t<br>t<br>r<br>r<br>a<br>r<br>s<br>a<br>c<br>r<br>r<br>r<br>r<br>r<br>r<br>r<br>r<br>r<br>r<br>r<br>r<br>r<br>r<br>r<br>a<br>r<br>r<br>r<br>r<br>r<br>r<br>r<br>r<br>r<br>r<br>r<br>r<br>r<br>r<br>r<br>r<br>r<br>r<br>r<br>r                                                                                                    |            |
| s<br>W<br>W<br>e<br>r<br>t<br>h<br>e<br>r<br>t<br>r<br>a<br>n<br>s<br>a<br>c<br>t<br>t<br>i<br>o<br>n<br>s<br>i<br>s<br>a<br>c<br>t<br>t<br>i<br>i<br>o<br>n<br>n<br>s<br>r<br>a<br>c<br>t<br>t<br>r<br>a<br>n<br>s<br>a<br>c<br>t<br>t<br>r<br>a<br>r<br>s<br>a<br>c<br>t<br>t<br>r<br>r<br>a<br>r<br>s<br>a<br>c<br>t<br>t<br>r<br>r<br>a<br>r<br>s<br>a<br>c<br>r<br>r<br>r<br>r<br>r<br>r<br>r<br>r<br>r<br>r<br>r<br>r<br>r<br>r<br>r<br>a<br>r<br>r<br>r<br>r<br>r<br>r<br>r<br>r<br>r<br>r<br>r<br>r<br>r<br>r<br>r<br>r<br>r<br>r<br>r<br>r                                                                                                    | h ท        |
| s<br>W<br>W<br>e<br>r<br>t<br>h<br>e<br>r<br>t<br>r<br>a<br>n<br>s<br>a<br>c<br>t<br>t<br>i<br>o<br>n<br>s<br>i<br>s<br>a<br>c<br>t<br>t<br>i<br>i<br>o<br>n<br>n<br>s<br>r<br>a<br>c<br>t<br>t<br>r<br>a<br>n<br>s<br>a<br>c<br>t<br>t<br>r<br>a<br>r<br>s<br>a<br>c<br>t<br>t<br>r<br>r<br>a<br>r<br>s<br>a<br>c<br>t<br>t<br>r<br>r<br>a<br>r<br>s<br>a<br>c<br>r<br>r<br>r<br>r<br>r<br>r<br>r<br>r<br>r<br>r<br>r<br>r<br>r<br>r<br>r<br>a<br>r<br>r<br>r<br>r<br>r<br>r<br>r<br>r<br>r<br>r<br>r<br>r<br>r<br>r<br>r<br>r<br>r<br>r<br>r<br>r                                                                                                    | R          |
| s<br>W<br>W<br>e<br>r<br>t<br>h<br>e<br>r<br>t<br>r<br>a<br>n<br>s<br>a<br>c<br>t<br>t<br>i<br>o<br>n<br>s<br>i<br>s<br>a<br>c<br>t<br>t<br>i<br>i<br>o<br>n<br>n<br>s<br>r<br>a<br>c<br>t<br>t<br>r<br>a<br>n<br>s<br>a<br>c<br>t<br>t<br>r<br>a<br>r<br>s<br>a<br>c<br>t<br>t<br>r<br>r<br>a<br>r<br>s<br>a<br>c<br>t<br>t<br>r<br>r<br>a<br>r<br>s<br>a<br>c<br>r<br>r<br>r<br>r<br>r<br>r<br>r<br>r<br>r<br>r<br>r<br>r<br>r<br>r<br>r<br>a<br>r<br>r<br>r<br>r<br>r<br>r<br>r<br>r<br>r<br>r<br>r<br>r<br>r<br>r<br>r<br>r<br>r<br>r<br>r<br>r                                                                                                    | I          |
| s<br>W<br>W<br>e<br>r<br>t<br>h<br>e<br>r<br>t<br>r<br>a<br>n<br>s<br>a<br>c<br>t<br>t<br>i<br>o<br>n<br>s<br>i<br>s<br>a<br>c<br>t<br>t<br>i<br>i<br>o<br>n<br>n<br>s<br>r<br>a<br>c<br>t<br>t<br>r<br>a<br>n<br>s<br>a<br>c<br>t<br>t<br>r<br>a<br>r<br>s<br>a<br>c<br>t<br>t<br>r<br>r<br>a<br>r<br>s<br>a<br>c<br>t<br>t<br>r<br>r<br>a<br>r<br>s<br>a<br>c<br>r<br>r<br>r<br>r<br>r<br>r<br>r<br>r<br>r<br>r<br>r<br>r<br>r<br>r<br>r<br>a<br>r<br>r<br>r<br>r<br>r<br>r<br>r<br>r<br>r<br>r<br>r<br>r<br>r<br>r<br>r<br>r<br>r<br>r<br>r<br>r                                                                                                    |            |
| W<br>e<br>r<br>h<br>e<br>r<br>t<br>h<br>e<br>r<br>t<br>n<br>s<br>a<br>c<br>t<br>i<br>o<br>n<br>i<br>s<br>a<br>c<br>t<br>i<br>o<br>n<br>n<br>s<br>a<br>c<br>t<br>i<br>o<br>n<br>n<br>s<br>a<br>c<br>t<br>i<br>o<br>n<br>n<br>s<br>a<br>c<br>t<br>t<br>i<br>o<br>n<br>n<br>s<br>a<br>c<br>t<br>t<br>i<br>o<br>n<br>n<br>s<br>a<br>c<br>t<br>t<br>i<br>o<br>n<br>n<br>s<br>a<br>c<br>t<br>t<br>i<br>o<br>n<br>n<br>s<br>a<br>c<br>t<br>t<br>i<br>i<br>o<br>n<br>n<br>s<br>a<br>c<br>t<br>t<br>i<br>i<br>i<br>i<br>i<br>i<br>i<br>i<br>i<br>i<br>i<br>i<br>i                                                                                                    | Ê          |
| W<br>e<br>r<br>h<br>e<br>r<br>t<br>h<br>e<br>r<br>t<br>n<br>s<br>a<br>c<br>t<br>i<br>o<br>n<br>i<br>s<br>a<br>c<br>t<br>i<br>o<br>n<br>n<br>s<br>a<br>c<br>t<br>i<br>o<br>n<br>n<br>s<br>a<br>c<br>t<br>i<br>o<br>n<br>n<br>s<br>a<br>c<br>t<br>t<br>i<br>o<br>n<br>n<br>s<br>a<br>c<br>t<br>t<br>i<br>o<br>n<br>n<br>s<br>a<br>c<br>t<br>t<br>i<br>o<br>n<br>n<br>s<br>a<br>c<br>t<br>t<br>i<br>o<br>n<br>n<br>s<br>a<br>c<br>t<br>t<br>i<br>i<br>o<br>n<br>n<br>s<br>a<br>c<br>t<br>t<br>i<br>i<br>i<br>i<br>i<br>i<br>i<br>i<br>i<br>i<br>i<br>i<br>i                                                                                                    | S          |
| W<br>e<br>r<br>h<br>e<br>r<br>t<br>h<br>e<br>r<br>t<br>n<br>s<br>a<br>c<br>t<br>i<br>o<br>n<br>i<br>s<br>a<br>c<br>t<br>i<br>o<br>n<br>n<br>s<br>a<br>c<br>t<br>i<br>o<br>n<br>n<br>s<br>a<br>c<br>t<br>i<br>o<br>n<br>n<br>s<br>a<br>c<br>t<br>t<br>i<br>o<br>n<br>n<br>s<br>a<br>c<br>t<br>t<br>i<br>o<br>n<br>n<br>s<br>a<br>c<br>t<br>t<br>i<br>o<br>n<br>n<br>s<br>a<br>c<br>t<br>t<br>i<br>o<br>n<br>n<br>s<br>a<br>c<br>t<br>t<br>i<br>i<br>o<br>n<br>n<br>s<br>a<br>c<br>t<br>t<br>i<br>i<br>i<br>i<br>i<br>i<br>i<br>i<br>i<br>i<br>i<br>i<br>i                                                                                                    |            |
| e<br>r<br>t<br>h<br>e<br>t<br>r<br>a<br>n<br>s<br>a<br>c<br>t<br>i<br>o<br>n<br>i<br>s<br>a<br>c<br>t<br>i<br>o<br>n<br>i<br>s<br>a<br>c<br>t<br>i<br>o<br>n<br>i<br>s<br>a<br>c<br>t<br>i<br>o<br>n<br>i<br>s<br>a<br>c<br>t<br>i<br>i<br>o<br>n<br>s<br>a<br>c<br>t<br>i<br>i<br>o<br>n<br>s<br>a<br>c<br>t<br>i<br>i<br>o<br>n<br>s<br>a<br>c<br>t<br>i<br>i<br>o<br>n<br>s<br>a<br>c<br>t<br>i<br>i<br>o<br>n<br>s<br>a<br>c<br>t<br>i<br>i<br>i<br>o<br>n<br>s<br>a<br>c<br>t<br>i<br>i<br>o<br>n<br>s<br>a<br>c<br>t<br>i<br>i<br>o<br>n<br>s<br>i<br>i<br>o<br>n<br>s<br>i<br>i<br>o<br>n<br>s<br>i<br>i<br>i<br>i<br>o<br>n<br>s<br>i<br>i<br>o<br>n<br>i<br>i<br>i<br>o<br>n<br>i<br>i<br>i<br>i<br>i<br>i<br>i<br>i<br>i<br>i<br>i<br>i<br>i                                                                                                    |            |
| e<br>r<br>t<br>h<br>e<br>t<br>r<br>a<br>n<br>s<br>a<br>c<br>t<br>i<br>o<br>n<br>i<br>s<br>a<br>c<br>t<br>i<br>o<br>n<br>i<br>s<br>a<br>c<br>t<br>i<br>o<br>n<br>i<br>s<br>a<br>c<br>t<br>i<br>o<br>n<br>i<br>s<br>a<br>c<br>t<br>i<br>i<br>o<br>n<br>s<br>a<br>c<br>t<br>i<br>i<br>o<br>n<br>s<br>a<br>c<br>t<br>i<br>i<br>o<br>n<br>s<br>a<br>c<br>t<br>i<br>i<br>o<br>n<br>s<br>a<br>c<br>t<br>i<br>i<br>o<br>n<br>s<br>a<br>c<br>t<br>i<br>i<br>i<br>o<br>n<br>s<br>a<br>c<br>t<br>i<br>i<br>o<br>n<br>s<br>a<br>c<br>t<br>i<br>i<br>o<br>n<br>s<br>i<br>i<br>o<br>n<br>s<br>i<br>i<br>o<br>n<br>s<br>i<br>i<br>i<br>i<br>o<br>n<br>s<br>i<br>i<br>o<br>n<br>i<br>i<br>i<br>o<br>n<br>i<br>i<br>i<br>i<br>i<br>i<br>i<br>i<br>i<br>i<br>i<br>i<br>i                                                                                                    | ₿ <b>₩</b> |
| e<br>r<br>t<br>h<br>e<br>t<br>r<br>a<br>n<br>s<br>a<br>c<br>t<br>i<br>o<br>n<br>i<br>s<br>a<br>c<br>t<br>i<br>o<br>n<br>i<br>s<br>a<br>c<br>t<br>i<br>o<br>n<br>i<br>s<br>a<br>c<br>t<br>i<br>o<br>n<br>i<br>s<br>a<br>c<br>t<br>i<br>i<br>o<br>n<br>s<br>a<br>c<br>t<br>i<br>i<br>o<br>n<br>s<br>a<br>c<br>t<br>i<br>i<br>o<br>n<br>s<br>a<br>c<br>t<br>i<br>i<br>o<br>n<br>s<br>a<br>c<br>t<br>i<br>i<br>o<br>n<br>s<br>a<br>c<br>t<br>i<br>i<br>i<br>o<br>n<br>s<br>a<br>c<br>t<br>i<br>i<br>o<br>n<br>s<br>a<br>c<br>t<br>i<br>i<br>o<br>n<br>s<br>i<br>i<br>o<br>n<br>s<br>i<br>i<br>o<br>n<br>s<br>i<br>i<br>i<br>i<br>o<br>n<br>s<br>i<br>i<br>o<br>n<br>i<br>i<br>i<br>o<br>n<br>i<br>i<br>i<br>i<br>i<br>i<br>i<br>i<br>i<br>i<br>i<br>i<br>i                                                                                                    | h h        |
| ť<br>h<br>e<br>r<br>t<br>h<br>e<br>t<br>r<br>a<br>n<br>s<br>a<br>c<br>t<br>i<br>s<br>n<br>i<br>s<br>r<br>e<br>a<br>c<br>t<br>i<br>v<br>n<br>i<br>s<br>r<br>a<br>c<br>t<br>i<br>v<br>n<br>v<br>n<br>v<br>v<br>v<br>v<br>v<br>v<br>v<br>v<br>v<br>v<br>v<br>v<br>v | e          |
| e<br>r<br>t<br>h<br>e<br>t<br>r<br>a<br>a<br>n<br>s<br>a<br>a<br>c<br>t<br>t<br>i<br>o<br>n<br>t<br>t<br>i<br>s<br>r<br>r<br>e<br>a<br>a<br>d<br>/<br>/<br>W                                                                                                    | ¥          |
| e<br>r<br>t<br>h<br>e<br>t<br>r<br>a<br>a<br>n<br>s<br>a<br>a<br>c<br>t<br>t<br>i<br>o<br>n<br>t<br>t<br>i<br>s<br>r<br>r<br>e<br>a<br>a<br>d<br>/<br>/<br>W                                                                                                    |            |
| r<br>t<br>h<br>e<br>t<br>r<br>a<br>n<br>s<br>a<br>c<br>t<br>i<br>o<br>n<br>i<br>s<br>r<br>e<br>a<br>d<br>/<br>w<br>r                                                                                                    |            |
| r<br>t<br>h<br>e<br>t<br>r<br>a<br>n<br>s<br>a<br>c<br>t<br>i<br>o<br>n<br>i<br>s<br>r<br>e<br>a<br>d<br>/<br>w<br>r                                                                                                    | e          |
| t<br>h<br>e<br>t<br>r<br>a<br>n<br>s<br>a<br>c<br>t<br>t<br>i<br>o<br>n<br>n<br>i<br>s<br>r<br>e<br>a<br>d<br>d<br>/<br>/<br>w                                                                                                    |            |
| h<br>e<br>t<br>r<br>a<br>a<br>n<br>s<br>a<br>a<br>c<br>t<br>t<br>i<br>o<br>n<br>n<br>i<br>s<br>r<br>e<br>e<br>a<br>a<br>d<br>/<br>/<br>W<br>r                                                                                                    |            |
| h<br>e<br>t<br>r<br>a<br>a<br>n<br>s<br>a<br>a<br>c<br>t<br>t<br>i<br>o<br>n<br>n<br>i<br>s<br>r<br>e<br>e<br>a<br>a<br>d<br>/<br>/<br>W<br>r                                                                                                    |            |
| e<br>t<br>r<br>a<br>n<br>s<br>a<br>c<br>t<br>t<br>i<br>o<br>n<br>n<br>i<br>s<br>r<br>e<br>a<br>a<br>d<br>/<br>/<br>w<br>r                                                                                                    |            |
| e<br>t<br>r<br>a<br>n<br>s<br>a<br>c<br>t<br>t<br>i<br>o<br>n<br>n<br>i<br>s<br>r<br>e<br>a<br>a<br>d<br>/<br>/<br>w<br>r                                                                                                    | h          |
| t<br>r<br>a<br>n<br>s<br>a<br>c<br>t<br>t<br>i<br>o<br>n<br>n<br>i<br>s<br>r<br>e<br>a<br>d<br>d<br>/<br>w<br>r                                                                                                    |            |
| r<br>a<br>n<br>s<br>a<br>c<br>t<br>i<br>o<br>n<br>i<br>s<br>r<br>e<br>a<br>d<br>/<br>w<br>r                                                                                                    |            |
| r<br>a<br>n<br>s<br>a<br>c<br>t<br>i<br>o<br>n<br>i<br>s<br>r<br>e<br>a<br>d<br>/<br>w<br>r                                                                                                    |            |
| a<br>n<br>s<br>a<br>c<br>t<br>i<br>o<br>n<br>i<br>s<br>r<br>e<br>a<br>d<br>/<br>w<br>r                                                                                                    | t          |
| a<br>n<br>s<br>a<br>c<br>t<br>i<br>o<br>n<br>i<br>s<br>r<br>e<br>a<br>d<br>/<br>w<br>r                                                                                                    | r          |
| n<br>s<br>a<br>c<br>t<br>i<br>i<br>o<br>n<br>n<br>i<br>s<br>r<br>r<br>e<br>a<br>d<br>d<br>/<br>w<br>r                                                                                                    |            |
| s<br>a<br>c<br>t<br>t<br>i<br>o<br>n<br>i<br>s<br>r<br>e<br>a<br>d<br>d<br>/<br>w<br>r                                                                                                    |            |
| a<br>c<br>t<br>i<br>o<br>n<br>i<br>s<br>r<br>e<br>a<br>d<br>/<br>w<br>r                                                                                                    |            |
| a<br>c<br>t<br>i<br>o<br>n<br>i<br>s<br>r<br>e<br>a<br>d<br>/<br>w<br>r                                                                                                    | S          |
| C t t i i 0 0 n n i i s v i i i i i i i i i i i i i i i i                                                                                                    |            |
| t<br>i<br>o<br>n<br>i<br>s<br>r<br>e<br>a<br>d<br>/<br>W<br>r                                                                                                    |            |
| i<br>O<br>n<br>i<br>s<br>r<br>e<br>a<br>d<br>/<br>W<br>r                                                                                                    |            |
| o<br>n<br>i<br>s<br>r<br>e<br>a<br>d<br>/<br>v<br>w                                                                                                    | t          |
| o<br>n<br>i<br>s<br>r<br>e<br>a<br>d<br>/<br>v<br>w                                                                                                    | i          |
| n<br>i<br>s<br>r<br>e<br>a<br>d<br>/<br>/<br>w                                                                                                    |            |
| i<br>s<br>r<br>e<br>a<br>d<br>/<br>w<br>r                                                                                                    |            |
| s<br>r<br>e<br>a<br>d<br>/<br>w<br>r                                                                                                    |            |
| s<br>r<br>e<br>a<br>d<br>/<br>w<br>r                                                                                                    |            |
| s<br>r<br>e<br>a<br>d<br>/<br>w<br>r                                                                                                    | li         |
| r<br>e<br>a<br>d<br>/<br>w<br>r                                                                                                    |            |
| e<br>a<br>d<br>/<br>w<br>r                                                                                                    | J          |
| e<br>a<br>d<br>/<br>w<br>r                                                                                                    |            |
| e<br>a<br>d<br>/<br>w<br>r                                                                                                    | r          |
| a<br>d<br>/<br>w<br>r                                                                                                    |            |
| d<br>/<br>w<br>r                                                                                                    |            |
| /<br>w<br>r                                                                                                    |            |
| w<br>r                                                                                                    |            |
| w<br>r                                                                                                    |            |
| r                                                                                                    |            |
|                                                                                                    |            |
| i                                                                                                    |            |
|                                                                                                    | i          |
|                                                                                                    |            |
|                                                                                                    |            |
|                                                                                                    |            |
|                                                                                                    |            |

#### Permissions

Setting the transaction session mode to read-only disallows the following SQL commands, but does not prevent all disk write operations:

No special permissions required. NO Special permissions required. UPDATE, DELETE, and COPY if the table they would write to is not a temporary table

#### Notes

• All CREATE, ALTER, and DROP commands

BEGIN performs the same function as EVORE, TRANSPEAIN the command it would run is among those listed.

#### See Also

- Transactions
- Creating and Rolling Back Transactions
- COMMIT
- END
- ROLLBACK

## TRUNCATE TABLE

Removes all storage associated with a table, while preserving the table definitions. TRUNCATE TABLE auto-commits the current transaction after statement execution and cannot be rolled back.

#### Syntax

TRUNCATE TABLE [[db-name.]schema.]table

#### Parameters

| [[db-name.]schema.] | [Optional] Specifies the database name and optional schema name. Using<br>a database name identifies objects that are not unique within the current<br>search path (see Setting Search Paths). You must be connected to the<br>database you specify, and you cannot change objects in other databases.<br>Specifying different database objects lets you qualify database objects as<br>explicitly as required. For example, you can use a database and a schema<br>name (mydb.myschema). |
|---------------------|----------------------------------------------------------------------------------------------------|
| table               | Specifies the name of a base table or temporary table. Cannot truncate an external table.                                                                                                    |

#### Permissions

Superuser or table owner. A schema owner can drop a table but cannot truncate a table.

#### Notes

• To truncate an ON COMMIT DELETE ROWS temporary table without ending the transaction, use DELETE FROM temp\_table syntax.

**Note:** The effect of DELETE FROM depends on the table type. If the table is specified as ON COMMIT DELETE ROWS, then DELETE FROM works like TRUNCATE TABLE; otherwise it behaves like a normal delete in that it does not truncate the table.

 After truncate operations complete, the data recovers from that current epoch onward. Because TRUNCATE TABLE removes table history, AT EPOCH queries return nothing. TRUNCATE TABLE behaves the same when you have data in WOS, ROS, or both, as well as for unsegmented/segmented projections.

If the operation cannot obtain an O Lock on the table(s), HP Vertica attempts to close any internal Tuple Mover (TM) sessions running on the same table(s) so that the operation can proceed. Explicit TM operations that are running in user sessions are not closed. If an explicit TM operation is running on the table, then the operation cannot proceed until the explicit TM operation completes.

#### Examples

For examples about how to use TRUNCATE, see Dropping and Truncating Tables in the Administrator's Guide.

#### See Also

- DELETE
- DROP TABLE
- LOCKS
- Transactions
- Best Practices for DELETE and UPDATE

## UPDATE

Replaces the values of the specified columns in all rows for which a specific condition is true. All other columns and rows in the table are unchanged. By default, UPDATE uses the **WOS** and if the WOS fills up, overflows to the **ROS**.

### Syntax

```
UPDATE [ /*+ direct */ ] [ /*+ label(label-name)*/ ]
... [[db-name.]schema.]Table-Reference [AS] alias
... SET column =
... { expression | DEFAULT } [ , ... ]
... [ FROM from-list ]
... [ WHERE Clause ]
```

#### **Parameters**

| Writes the data directly to disk (ROS) bypassing memory (WOS).                                                                                                    |
|----------------------------------------------------------------------------------------------------|
| HP Vertica accepts optional spaces before and after the plus (+) sign and the direct hint. Space characters between the opening /* or the closing */ are not permitted. The following directives are all acceptable:                                                                                                    |
| /*+direct*/<br>/* + direct*/<br>/*+ direct*/<br>/*+direct */                                                                                                    |
| <b>Note:</b> If you update using the direct hint, you still need to issue a COMMIT or ROLLBACK command to finish the transaction.                                                                                                    |
| Passes a user-defined label to a query as a hint, letting you quickly identify labeled queries for profiling and debugging. See Query Labeling in the Administrator's Guide.                                                                                                    |
| [Optional] Specifies the schema name. Using a schema identifies objects that are not unique within the current search path (see Setting Schema Search Paths).                                                                                                    |
| You can optionally precede a schema with a database name, but you must be connected to the database you specify. You cannot make changes to objects in other databases.                                                                                                    |
| The ability to specify different database objects (from database and schemas to tables and columns) lets you qualify database objects as explicitly as required. For example, use a table and column (mytable.column1), a schema, table, and column (myschema.mytable.column1), and, as full qualification, a database, schema, table, and column (mydb.myschema.mytable.column1). |
|                                                                                                    |

| table-reference | table-primary or joined-table:                                                                                                    |  |  |
|-----------------|----------------------------------------------------------------------------------------------------|--|--|
|                 | table-priSpecifies an optionally qualified table name with optional table aliases, columnmaryn aliases, and outer joins.                                                                                                    |  |  |
|                 | joined-ta Specifies an outer join.<br>ble                                                                                                    |  |  |
|                 | You cannot update a projection.                                                                                                    |  |  |
| alias           | Specifies a temporary name to be used for references to the table.                                                                                                    |  |  |
| column          | Specifies the name of a non-key column in the table.                                                                                                    |  |  |
| expression      | Specifies a value to assign to the column. The expression can use the current values of this and other columns in the table. For example:                                                                                                    |  |  |
| from-list       | A list of table expressions, allowing columns from other tables to appear in the WHERE condition and the UPDATE expressions. This is similar to the list of tables that can be specified in the FROM Clause of a SELECT command. Note that the target table must not appear in the <i>from-list</i> . |  |  |

#### Permissions

Table owner or user with GRANT OPTION is grantor.

- UPDATE privilege on table
- USAGE privilege on schema that contains the table
- SELECT privilege on the table when executing an UPDATE statement that references table column values in a WHERE or SET clause

#### Notes

 Subqueries and joins are permitted in UPDATE statements, which is useful for updating values in a table based on values that are stored in other tables. UPDATE changes the values of the specified columns in all rows that satisfy the condition. Only the columns to be modified need to be specified in the SET clause. Columns that are not explicitly modified retain their previous values. On successful completion, an UPDATE operation returns a count, which represents the number of rows updated. A count of 0 is not an error; it means that no rows matched the condition.

See Subqueries in UPDATE and DELETE Statements in the Programmer's Guide.

• The table you specify in the UPDATE list cannot also appear in the FROM list (no self joins); for example, the following UPDATE statement is not allowed:

```
=> BEGIN;
=> UPDATE result_table
SET address='new' || r2.address
FROM result_table r2
WHERE r2.cust_id = result_table.cust_id + 10;
ERROR: Self joins in UPDATE statements are not allowed
DETAIL: Target relation result_table also appears in the FROM list
```

- If the joins specified in the WHERE predicate produce more than one copy of the row in the table to be updated, the new value of the row in the table is chosen arbitrarily.
- UPDATE inserts new records into the WOS and marks the old records for deletion.
- You cannot UPDATE columns that have primary key or foreign key referential integrity constraints.
- To use the DELETE or UPDATE commands with a WHERE Clause, you must have both SELECT and DELETE privileges on the table.

#### **Examples**

In the FACT table, modify the PRICE column value for all rows where the COST column value is greater than 100:

=> UPDATE FACT SET PRICE = PRICE - COST \* 80 WHERE COST > 100;

In the Retail.CUSTOMER table, set the STATE column to 'NH' when the CID column value is greater than 100:

=> UPDATE Retail.CUSTOMER SET STATE = 'NH' WHERE CID > 100;

To use table aliases in UPDATE queries, consider the following two tables:

```
=> SELECT * FROM Result_Table;
cust_id | address
20 | Lincoln Street
30 | Beach Avenue
30 | Booth Hill Road
40 | Mt. Vernon Street
50 | Hillside Avenue
(5 rows)
=> SELECT * FROM New_Addresses;
new_cust_id | new_address
20 | Infinite Loop
30 | Loop Infinite
60 | New Addresses
(3 rows)
```

The following query and subquery use table aliases to update the address column in Result\_Table (alias r) with the new address from the corresponding column in the New\_Addresses table (alias n):

```
=> UPDATE Result_Table r
SET address=n.new_address
FROM New_Addresses n
WHERE r.cust_id = n.new_cust_id;
```

The Result\_Table table reflects the address field updates made for customer IDs 20 and 30:

```
=> SELECT * FROM Result_Table ORDER BY cust_id;
cust_id | address
20 | Infinite Loop
30 | Loop Infinite
30 | Loop Infinite
40 | Mt. Vernon Street
50 | Hillside Avenue
(5 rows)
```

For more information about nesting subqueries within an UPDATE statement, see Subqueries in UPDATE and DELETE in the Programmer's Guide.

## **HP Vertica System Tables**

HP Vertica provides system tables that let you monitor your database. Query these tables the same way you perform query operations on base or temporary tables—by using SELECT statements.

For more information, see the following sections in the Administrator's Guide:

- Using System Tables
- Monitoring Vertica

## V\_CATALOG Schema

The system tables in this section reside in the v\_catalog schema. These tables provide information (metadata) about the objects in a database; for example, tables, constraints, users, projections, and so on.

#### ALL\_TABLES

Provides summary information about the tables in HP Vertica.

| Column<br>Name | Data Type | Description                                                                                                    |  |
|----------------|-----------|----------------------------------------------------------------------------------------------------|--|
| SCHEMA_NAME    | VARCHAR   | The name of the schema that contains the table.                                                                    |  |
| TABLE_ID       | INTEGER   | A unique numeric ID assigned by the HP Vertica catalog that identifies the table.                                  |  |
| TABLE_NAME     | VARCHAR   | The table name.                                                                                                    |  |
| TABLE_TYPE     | VARCHAR   | <ul> <li>TABLE</li> <li>SYSTEM TABLE</li> </ul>                                                                    |  |
|                |           | <ul><li>VIEW</li><li>GLOBAL TEMPORARY</li><li>LOCAL TEMPORARY</li></ul>                                            |  |
| REMARKS        | VARCHAR   | A brief comment about the table. You define this field by using the COMMENT ON TABLE and COMMENT ON VIEW commands. |  |

#### Example

```
onenode=> SELECT DISTINCT table_name, table_type FROM all_tables
        WHERE table_name ILIKE 't%';
        table_name | table_type
        table_name | table_type
        types | SYSTEM TABLE
    trades | TABLE
    tuple_mover_operations | SYSTEM TABLE
    tables | SYSTEM TABLE
    tuning_recommendations | SYSTEM TABLE
    testid | TABLE
    table_constraints | SYSTEM TABLE
    transactions | SYSTEM TABLE
```

```
(8 rows)
onenode=> SELECT table_name, table_type FROM all_tables
       WHERE table_name ILIKE 'my%';
table_name | table_type
----+-----+-------
mystocks | VIEW
(1 row)
=> SELECT * FROM all_tables LIMIT 4;
-[ RECORD 1 ]-----
schema_name | v_catalog
table_id | 10206
table_name | all_tables
table_type | SYSTEM TABLE
remarks | A complete listing of all tables and views
-[ RECORD 2 ]-----
schema_name | v_catalog
table_id | 10000
table_name | columns
table_type | SYSTEM TABLE
remarks | Table column information
-[ RECORD 3 ]-----
schema_name | v_catalog
table_id | 10054
table_name | comments
table_type | SYSTEM TABLE
remarks | User comments on catalog objects
-[ RECORD 4 ]-----
schema_name | v_catalog
table_id | 10134
table_name | constraint_columns
table_type | SYSTEM TABLE
remarks | Table column constraint information
```

### CLUSTER\_LAYOUT

Shows the relative position of the *actual* arrangement of the nodes participating in the data business and the fault groups that affect them. Ephemeral nodes are not shown in the cluster layout ring because they hold no resident data.

| Column Name      | Data Type | Description                                                                                                    |  |
|------------------|-----------|----------------------------------------------------------------------------------------------------|--|
| CLUSTER_POSITION | INTEGER   | Position of the node in the cluster ring, counting forward from 0.                                                             |  |
|                  |           | <b>Note:</b> An output value of 0 has no special meaning other than there are no nodes in position before the node assigned 0. |  |
| NODE_ID          | INTEGER   | A unique numeric ID assigned by the Vertica Analytics<br>Platform catalog that identifies the node.                            |  |

| Column Name      | Data Type | Description                                                                                                    |  |
|------------------|-----------|----------------------------------------------------------------------------------------------------|--|
| NODE_NAME        | VARCHAR   | The name of the node in the cluster ring. Only permanent<br>nodes participating in database activity appear in the cluster<br>layout. Ephemeral nodes are not shown in the output. |  |
| FAULT_GROUP_ID   | INTEGER   | A unique numeric ID assigned by the Vertica Analytics<br>Platform catalog that identifies the fault group.                                                                         |  |
|                  |           | <b>Note:</b> This value matches the FAULT_GROUP.MEMBER_ID value, but only if this node is in a fault group; otherwise the value is NULL.                                           |  |
| FAULT_GROUP_NAME | VARCHAR   | The name of the fault group for the node.                                                                                                    |  |
| FAULT_GROUP_TIER | INTEGER   | The node's depth in the fault group tree hierarchy. For example is the node:                                                                                                    |  |
|                  |           | Is not in a fault group, output is null                                                                                                    |  |
|                  |           | • Is in the top level fault group, output is 0                                                                                                    |  |
|                  |           | Is in a fault group's child, output is 1                                                                                                    |  |
|                  |           | Is a fault group's grandchild, output is 2                                                                                                    |  |

#### Example

=> SELECT cluster\_position FROM cluster\_layout;

```
cluster_position

0

1

2

3

4

5

6

7

(8 rows)
```

#### See Also

Large Cluster in the Administrator's Guide

#### COLUMNS

Provides table column information.

| Column Name                | Data Type | Description                                                                                         |
|----------------------------|-----------|----------------------------------------------------------------------------------------------------|
| TABLE_ID                   | INTEGER   | A unique numeric ID assigned by the HP Vertica catalog that identifies the table.                   |
| TABLE_SCHEMA VARCHAR       |           | The schema name for which information is listed in the database.                                    |
| TABLE_NAME                 | VARCHAR   | The table name for which information is listed in the database.                                     |
| IS_SYSTEM_TABLE            | BOOLEAN   | Indicates if the table is a system table, where <i>t</i> is true and <i>f</i> is false.             |
| COLUMN_ID                  | VARCHAR   | A unique VARCHAR ID, assigned by the HP Vertica catalog, that identifies a column in a table.       |
| COLUMN_NAME                | VARCHAR   | The column name for which information is listed in the database.                                    |
| DATA_TYPE                  | VARCHAR   | The data type assigned to the column; for example VARCHAR(16), INT, FLOAT.                          |
| DATA_TYPE_ID INTEGER       |           | A unique numeric ID assigned by the HP Vertica catalog, which identifies the data type.             |
| DATA_TYPE_LENGTH           | INTEGER   | The maximum allowable length of the data type.                                                      |
| CHARACTER_MAXIMUM_LENGTH   | VARCHAR   | The maximum allowable length of the column.                                                         |
| NUMERIC_PRECISION          | INTEGER   | The number of significant decimal digits.                                                           |
| NUMERIC_SCALE              | INTEGER   | The number of fractional digits.                                                                    |
| DATETIME_PRECISION         | INTEGER   | For TIMESTAMP data type, returns the declared precision; returns NULL if no precision was declared. |
| INTERVAL_PRECISION INTEGER |           | The number of fractional digits retained in the seconds field.                                      |
| ORDINAL_POSITION INTEGER   |           | The position of the column respective to other columns in the table.                                |
| IS_NULLABLE BOOLEAN        |           | Indicates whether the column can contain NULL values, where <i>t</i> is true and <i>f</i> is false. |
| COLUMN_DEFAULT VARCHAR     |           | The default value of a column, such as empty or expression.                                         |
| IS_IDENTITY BOOLEAN        |           | True if the column is an identity column. See Column-Constraint.                                    |

#### Example

Retrieve table and column information from the COLUMNS table:

NULL results indicate that those columns were not defined. For example, given the following table, the result for the DATETIME\_PRECISION column is NULL because no precision was declared:

In this example, the DATETIME\_PRECISION column returns 4 because the precision was declared as 4 in the CREATE TABLE statement:

An identity column is a sequence available only for numeric column types. To identify what column in a table, if any, is an identity column, search the COLUMNS table to find the identity column in a table testid:

```
=> CREATE TABLE testid (c1 IDENTITY(1, 1, 1000), c2 INT);
=> \x
Expanded display is on.
=> SELECT * FROM COLUMNS WHERE is_identity='t' AND table_name='testid';
-[ RECORD 1 ]-------table_id | 45035996273719486
```

| table_schema             | public              |
|--------------------------|---------------------|
| table_name               | testid              |
| is_system_table          | f                   |
| column_id                | 45035996273719486-1 |
| column_name              | c1                  |
| data_type                | int                 |
| data_type_id             | 6                   |
| data_type_length         | 8                   |
| character_maximum_length |                     |
| numeric_precision        |                     |
| numeric_scale            |                     |
| datetime_precision       |                     |
| interval_precision       |                     |
| ordinal_position         | 1                   |
| is_nullable              | f                   |
| column_default           |                     |
| is_identity              | t                   |

Use the SEQUENCES table to get detailed information about the sequence in testid:

For more information about sequences and identity columns, see Using Named Sequences.

#### COMMENTS

Returns information about comments associated with objects in the database.

| Column Name | Data Type | Description                                                      |
|-------------|-----------|------------------------------------------------------------------|
| COMMENT_ID  | INTEGER   | The comment's internal ID number                                 |
| OBJECT_ID   | INTEGER   | The internal ID number of the object associated with the comment |

| Column Name        | Data Type   | Description                                                             |
|--------------------|-------------|-------------------------------------------------------------------------|
| OBJECT_TYPE        | VARCHAR     | The type of object associated with the comment.<br>Possible values are: |
|                    |             | • COLUMN                                                                |
|                    |             | • CONSTRAINT                                                            |
|                    |             | • FUNCTION                                                              |
|                    |             | • LIBRARY                                                               |
|                    |             | • NODE                                                                  |
|                    |             | PROJECTION                                                              |
|                    |             | • SCHEMA                                                                |
|                    |             | • SEQUENCE                                                              |
|                    |             | • TABLE                                                                 |
|                    |             | • VIEW                                                                  |
| OBJECT_SCHEMA      | VARCHAR     | The schema containing the object.                                       |
| OBJECT_NAME        | VARCHAR     | The name of the object associated with the comment.                     |
| OWNER_ID           | VARCHAR     | The internal ID of the owner of the object.                             |
| OWNER_NAME         | VARCHAR     | The object owner's name.                                                |
| CREATION_TIME      | TIMESTAMPTZ | When the comment was created.                                           |
| LAST_MODIFIED_TIME | TIMESTAMPTZ | When the comment was last modified.                                     |
| COMMENT            | VARCHAR     | The text of the comments.                                               |

#### CONSTRAINT\_COLUMNS

Records information about table column constraints.

| Column Name   | Data Type | Description                                                                              |
|---------------|-----------|------------------------------------------------------------------------------------------|
| CONSTRAINT_ID | INTEGER   | A unique numeric ID assigned by the HP Vertica catalog, which identifies the constraint. |
| TABLE_SCHEMA  | VARCHAR   | Name of the schema that contains this table.                                             |
| TABLE_ID      | INTEGER   | A unique numeric ID assigned by the HP Vertica catalog that identifies the table.        |

| Column Name            | Data Type | Description                                                                                                    |
|------------------------|-----------|----------------------------------------------------------------------------------------------------|
| TABLE_NAME             | VARCHAR   | Name of the table in which the column resides.                                                                                                    |
| COLUMN_NAME            | VARCHAR   | Name of the column that is constrained.                                                                                                    |
| CONSTRAINT_NAME        | VARCHAR   | Constraint name for which information is listed.                                                                                                    |
| CONSTRAINT_TYPE        | CHAR      | <ul> <li>Is one of:</li> <li>c — check is reserved, but not supported</li> <li>f — foreign</li> <li>n — not null</li> <li>p — primary</li> <li>u — unique</li> <li>d — determines</li> </ul> |
| REFERENCE_TABLE_ID     | INTEGER   | A unique numeric ID, assigned by the HP Vertica catalog, which identifies the referenced table                                                                                               |
| REFERENCE_TABLE_SCHEMA | VARCHAR   | Schema name for which information is listed.                                                                                                    |
| REFERENCE_TABLE_NAME   | VARCHAR   | References the TABLE_NAME column in the PRIMARY_KEY table.                                                                                                    |
| REFERENCE_COLUMN_NAME  | VARCHAR   | References the COLUMN_NAME column in the PRIMARY_KEY table.                                                                                                    |

### Permissions

No explicit permissions are required; however, users see only the records that correspond to tables they have permissions to view.

## DATABASES

Provides information about the databases in this HP Vertica installation.

| Column Name   | Data Type | Description                       |
|---------------|-----------|-----------------------------------|
| DATABASE_ID   | INTEGER   | The database's internal ID number |
| DATABASE_NAME | VARCHAR   | The database's name               |
| OWNER_ID      | INTEGER   | The database owner's ID           |
| OWNER_NAME    | INTEGER   | The database owner's name         |

| Column Name         | Data Type   | Description                                                                                                    |
|---------------------|-------------|----------------------------------------------------------------------------------------------------|
| START_TIME          | TIMESTAMPTZ | The date and time the database last started                                                                                                    |
| COMPLIANCE_MESSAGE  | VARCHAR     | Message describing the current state of the database's license compliance.                                                                                                    |
| EXPORT_SUBNET       | VARCHAR     | The subnet (on the public network) used by the database for import/export.                                                                                                    |
| LOAD_BALANCE_POLICY | VARCHAR     | The current native connection load balance policy,<br>which controls whether client connection requests are<br>redirected to other hosts in the database. See About<br>Native Connection Load Balancing in the<br>Administrator's Guide. |

## DUAL

DUAL is a single-column "dummy" table with one record whose value is X; for example:

```
=> SELECT * FROM DUAL;
dummy
------
X
(1 row)
```

You can now write the following types of queries:

```
=> SELECT 1 FROM dual;
?column?
-----
     1
(1 row)
=> SELECT current_timestamp, current_user FROM dual;
    ?column? | current_user
2010-03-08 12:57:32.065841-05 | release
(1 row)
=> CREATE TABLE t1(col1 VARCHAR(20), col2 VARCHAR(2));
=> INSERT INTO T1(SELECT 'hello' AS col1, 1 AS col2 FROM dual);)
=> SELECT * FROM t1;
col1 | col2
-----
hello | 1
(1 row
```

Because DUAL is a system table, you cannot create **projections** for it. You also cannot use it in **pre-join projections** for table objects. For example, assuming the following table schema (CREATE TABLE t1 (col1 varchar(20), col2 varchar(2));) both of the following statements are not permitted and will return errors:

=> CREATE PROJECTION t1\_prejoin AS SELECT \* FROM t1 JOIN dual

```
ON t1.col1 = dual.dummy;
ERROR: Virtual tables are not allowed in FROM clause of projection
=> CREATE PROJECTION dual_proj AS SELECT * FROM dual;
ERROR: Virtual tables are not allowed in FROM clause of projection
```

## ELASTIC\_CLUSTER

Returns information about cluster elasticity, such as whether Elastic Cluster is running.

| Column Name              | Data Type | Description                                                                                                    |
|--------------------------|-----------|----------------------------------------------------------------------------------------------------|
| SCALING_FACTOR           | INTEGER   | This value is only meaningful when you enable local segments. SCALING_FACTOR influences the number of local segments on each node. Initially—before a rebalance runs—there are <i>scaling_factor</i> number of local segments per node. A large SCALING_FACTOR is good for rebalancing a potentially wide range of cluster configurations quickly. However, too large a value could lead to <b>ROS</b> pushback, particularly in a database with a table with a large number of partitions. See <u>SET_SCALING_FACTOR</u> for more details. |
| MAXIMUM_SKEW_PERCENT     | INTEGER   | This value is only meaningful when you enable local segments. MAXIMUM_SKEW_PERCENT is the maximum amount of skew a rebalance operation tolerates, which preferentially redistributes local segments; however, if after doing so the segment ranges of any two nodes differs by more than this amount, rebalance will separate and distribute storage to even the distribution.                                                                                                    |
| SEGMENT_LAYOUT           | VARCHAR   | Current, offset=0, segment layout. New segmented<br>projections will be created with this layout, with<br>segments rotated by the corresponding offset. Existing<br>segmented projections will be rebalanced into an offset<br>of this layout.                                                                                                    |
| LOCAL_SEGMENT_LAYOUT     | VARCHAR   | Similar to SEGMENT_LAYOUT but includes details that indicate the number of local segments, their relative size and node assignment.                                                                                                    |
| VERSION                  | INTEGER   | Number that gets incremented each time the cluster<br>topology changes (nodes added, marked ephemeral,<br>marked permanent, etc). Useful for monitoring active<br>and past rebalance operations.                                                                                                    |
| IS_ENABLED               | BOOLEAN   | True if Elastic Cluster is enabled, otherwise false.                                                                                                    |
| IS_LOCAL_SEGMENT_ENABLED | BOOLEAN   | True if local segments are enabled, otherwise false.                                                                                                    |
| IS_REBALANCE_RUNNING     | BOOLEAN   | True if rebalance is currently running, otherwise false.                                                                                                    |

SQL Reference Manual HP Vertica System Tables

### Permissions

Must be a superuser.

### Example

| <pre>=&gt; SELECT * FROM elastic_cluster;</pre> |                                                            |  |  |  |
|-------------------------------------------------|------------------------------------------------------------|--|--|--|
| -[ RECORD 1 ]++                                 |                                                            |  |  |  |
| scaling_factor                                  | 4                                                          |  |  |  |
| <pre>maximum_skew_percent</pre>                 | 15                                                         |  |  |  |
| <pre>segment_layout</pre>                       | <pre>v_myvdb_node0004[33.3%] v_myvdb_node0005[33.3%]</pre> |  |  |  |
|                                                 | v_myvdb_node0006[33.3%]                                    |  |  |  |
| <pre>local_segment_layout</pre>                 | v_myvdb_node0004[8.3%] v_myvdb_node0004[8.3%]              |  |  |  |
|                                                 | v_myvdb_node0004[8.3%] v_myvdb_node0004[8.3%]              |  |  |  |
|                                                 | <pre>v_myvdb_node0005[8.3%] v_myvdb_node0005[8.3%]</pre>   |  |  |  |
|                                                 | <pre>v_myvdb_node0005[8.3%] v_myvdb_node0005[8.3%]</pre>   |  |  |  |
|                                                 | <pre>v_myvdb_node0006[8.3%] v_myvdb_node0006[8.3%]</pre>   |  |  |  |
|                                                 | <pre>v_myvdb_node0006[8.3%] v_myvdb_node0006[8.3%]</pre>   |  |  |  |
| version                                         | 1                                                          |  |  |  |
| is_enabled                                      | t                                                          |  |  |  |
| <pre>is_local_segment_enabled</pre>             | f                                                          |  |  |  |
| is_rebalance_running                            | f                                                          |  |  |  |

### See Also

- ENABLE\_ELASTIC\_CLUSTER
- DISABLE\_ELASTIC\_CLUSTER
- Elastic Cluster

## **EPOCHS**

For all epochs, provides the date and time of the close and the corresponding epoch number of the closed epoch. This information lets you determine which time periods pertain to which epochs.

| Column Name      | Data Type | Description                                         |
|------------------|-----------|-----------------------------------------------------|
| EPOCH_CLOSE_TIME | DATETIME  | The date and time of the close of the epoch.        |
| EPOCH_NUMBER     | INTEGER   | The corresponding epoch number of the closed epoch. |

### Example

```
      2012-11-14
      09:26:10.696296-05
      0

      2012-11-14
      10:04:55.668457-05
      1

      2012-11-14
      10:08:05.963606-05
      2

      (3 rows)
      2
      2
```

## See Also

- •
- Epoch Management Functions

# FAULT\_GROUPS

View the fault groups and their hierarchy in the cluster.

| Column Name | Data Type | Description                                                                                                    |
|-------------|-----------|----------------------------------------------------------------------------------------------------|
| MEMBER_ID   | INTEGER   | A unique numeric ID assigned by the Vertica<br>Analytics Platform catalog that identifies the fault<br>group.                                                                                                    |
| MEMBER_TYPE | VARCHAR   | The type of fault group. Values can be either NODE or FAULT GROUP.                                                                                                    |
| MEMBER_NAME | VARCHAR   | Name associated with this fault group. Values will be the node name or the fault group name.                                                                                                    |
| PARENT_ID   | INTEGER   | <ul> <li>A unique numeric ID assigned by the Vertica<br/>Analytics Platform catalog that identifies the parent<br/>fault group. The parent fault group can contain:</li> <li>Nodes</li> <li>Other fault groups</li> <li>Nodes and other fault groups</li> </ul> |
| PARENT_TYPE | VARCHAR   | <ul><li>The type of parent fault group, where the default/root parent is the DATABASE object. Can be one of the following objects:</li><li>FAULT GROUP</li><li>DATABASE</li></ul>                                                                               |
| PARENT_NAME | VARCHAR   | The name of the fault group that contains nodes or other fault groups or both nodes and fault groups.                                                                                                    |

| Column Name                | Data Type | Description                                                                                                    |
|----------------------------|-----------|----------------------------------------------------------------------------------------------------|
| IS_AUTOMATICALLY_GENERATED | BOOLEAN   | If true, denotes whether Vertica Analytics Platform<br>created fault groups for you to manage the fault<br>tolerance of control nodes in large cluster<br>configurations. If false, denotes that you created<br>fault groups manually. See Fault Groups for more<br>information |

#### Example

The following example shows the current hierarchy of the fault groups in the cluster:

This example queries the ELASTIC\_CLUSTER system table to view the distribution of the segment layout.

### See Also

High Availability Through Fault Groups in the Concepts Guide

Fault Groups in the Administrator's Guide

## FOREIGN\_KEYS

Provides foreign key information.

| Column Name   | Data Type | Description                                                                              |
|---------------|-----------|------------------------------------------------------------------------------------------|
| CONSTRAINT_ID | INTEGER   | A unique numeric ID assigned by the HP Vertica catalog, which identifies the constraint. |

| Column Name            | Data Type | Description                                                          |
|------------------------|-----------|----------------------------------------------------------------------|
| CONSTRAINT_NAME        | VARCHAR   | The constraint name for which information is listed.                 |
| COLUMN_NAME            | VARCHAR   | The name of the column that is constrained.                          |
| ORDINAL_POSITION       | VARCHAR   | The position of the column respective to other columns in the table. |
| TABLE_NAME             | VARCHAR   | The table name for which information is listed.                      |
| REFERENCE_TABLE_NAME   | VARCHAR   | References the TABLE_NAME column in the PRIMARY_KEY table.           |
| CONSTRAINT_TYPE        | VARCHAR   | The constraint type, f, for foreign key.                             |
| REFERENCE_COLUMN_NAME  | VARCHAR   | References the COLUMN_NAME column in the PRIMARY_KEY table.          |
| TABLE_SCHEMA           | VARCHAR   | The schema name for which information is listed.                     |
| REFERENCE_TABLE_SCHEMA | VARCHAR   | References the TABLE_SCHEMA column in the PRIMARY_KEY table.         |

## Example

| <pre>mydb=&gt; SELECT</pre>                          | name                                               |                  |                                  |
|------------------------------------------------------|----------------------------------------------------|------------------|----------------------------------|
| constraint_name                                      | <pre>table_name</pre>                              | ordinal_position | <pre>reference_table_name</pre>  |
| -<br>fk_store_sales_date<br>fk_online_sales_saledate | <pre> store_sales_fact     online_sales_fact</pre> | 1  <br>  1       | date_dimension<br>date_dimension |
| fk_store_orders_product                              | <pre>store_orders_fact</pre>                       | 1                | product_dimension                |
| <pre>fk_inventory_date</pre>                         | <pre>inventory_fact</pre>                          | 1                | date_dimension                   |
| <pre>fk_inventory_product</pre>                      | <pre>inventory_fact</pre>                          | 2                | product_dimension                |
| <pre>fk_store_sales_product</pre>                    | <pre>store_sales_fact</pre>                        | 2                | product_dimension                |
| fk_online_sales_shipdate                             | <pre>online_sales_fact</pre>                       | 2                | date_dimension                   |
| fk_store_orders_product                              | <pre>store_orders_fact</pre>                       | 2                | product_dimension                |
| <pre>fk_inventory_product</pre>                      | <pre>inventory_fact</pre>                          | 3                | product_dimension                |
| <pre>fk_store_sales_product</pre>                    | <pre>store_sales_fact</pre>                        | 3                | product_dimension                |
| <pre>fk_online_sales_product</pre>                   | <pre>online_sales_fact</pre>                       | 3                | product_dimension                |
| <pre>fk_store_orders_store</pre>                     | <pre>store_orders_fact</pre>                       | 3                | store_dimension                  |
| <pre>fk_online_sales_product</pre>                   | <pre>online_sales_fact</pre>                       | 4                | product_dimension                |
| fk_inventory_warehouse                               | <pre>inventory_fact</pre>                          | 4                | warehouse_dimension              |
| fk_store_orders_vendor                               | <pre>store_orders_fact</pre>                       | 4                | vendor_dimension                 |
| fk_store_sales_store                                 | <pre>store_sales_fact</pre>                        | 4                | store_dimension                  |
| fk_store_orders_employee                             | <pre>store_orders_fact</pre>                       | 5                | employee_dimension               |
| fk_store_sales_promotion                             | <pre>store_sales_fact</pre>                        | 5                | promotion_dimension              |
| fk_online_sales_customer                             | <pre>online_sales_fact</pre>                       | 5                | customer_dimension               |

```
fk_store_sales_customerstore_sales_fact6customer_dimensionfk_online_sales_cconline_sales_fact6call_center_dimensionfk_store_sales_employeestore_sales_fact7employee_dimensionfk_online_sales_oponline_sales_fact7online_page_dimensionfk_online_sales_shippingonline_sales_fact8shipping_dimensionfk_online_sales_warehouseonline_sales_fact9warehouse_dimensionfk_online_sales_promotiononline_sales_fact10promotion_dimension(26 rows)online_sales_fact10promotion_dimension
```

## GRANTS

Provides information about privileges granted on various objects, the granting user, and grantee user. The order of columns in the table corresponds to the order in which they appear in the GRANT command. The GRANTS table does not retain the role grantor.

| Column Name            | Data Type | Description                                                                                                    |
|------------------------|-----------|----------------------------------------------------------------------------------------------------|
| GRANT_ID               | INTEGER   | A unique numeric ID, assigned by the HP Vertica catalog, which identifies the grant.                                                                                                    |
| GRANTOR_ID             | INTEGER   | A unique numeric ID, assigned by the HP Vertica catalog, which identifies the user who performed the grant operation.                                                                                                 |
| GRANTOR                | VARCHAR   | The user granting the permission.                                                                                                    |
| PRIVILEGES_DESCRIPTION | VARCHAR   | A readable description of the privileges being granted; for<br>example INSERT, SELECT. An asterisk in PRIVILEGES_<br>DESCRIPTION output indicates a privilege WITH GRANT<br>OPTION.                                   |
| OBJECT_SCHEMA          | VARCHAR   | The name of the schema that is being granted privileges.                                                                                                    |
| OBJECT_NAME            | VARCHAR   | The name of the object that is being granted privileges.<br>Note that for schema privileges, the schemaname<br>appears in the OBJECT_NAME column instead of the<br>OBJECT_SCHEMA column.                              |
| OBJECT_ID              | INTEGER   | A unique numeric ID, assigned by the HP Vertica catalog, which identifies the object granted.                                                                                                    |
| OBJECT_TYPE            | VARCHAR   | The object type on which the grant was applied; for<br>example, ROLE, SCHEMA, DATABASE,<br>RESOURCEPOOL. Output from this column is useful in<br>cases where a schema, resource pool, or user share the<br>same name. |
| GRANTEE_ID             | INTEGER   | A unique numeric ID, assigned by the HP Vertica catalog, which identifies the user granted permissions.                                                                                                    |
| GRANTEE                | VARCHAR   | The user being granted permission.                                                                                                    |

#### Notes

The vsql commands dp and z both include the schema name in the output; for example:

| => \dp                                  |                      |
|-----------------------------------------|----------------------|
| Access privileges for database "        | vmartdb"             |
| Grantee   Grantor   Privileges   Schema | Name                 |
| +++++                                   | +                    |
| dbadmin   USAGE                         | public               |
| dbadmin   USAGE                         | v_internal           |
| dbadmin   USAGE                         | <pre>v_catalog</pre> |
| dbadmin   USAGE                         | v_monitor            |
| dbadmin   USAGE                         | v_internal           |
| dbadmin   USAGE                         | <pre>v_catalog</pre> |
| dbadmin   USAGE                         | v_monitor            |
| dbadmin   USAGE                         | v_internal           |
| dbadmin   USAGE                         | designer_system      |
| (9 rows)                                |                      |

The vsql command \dp \*.tablename displays table names in all schemas. This command lets you distinguish grants for same-named tables in different schemas:

The vsql command \dp schemaname.\* displays all tables in the named schema:

### Examples

This example shows CREATE and USAGE privileges granted to Bob in the fictitious apps database:

=> SELECT grantor, privileges\_description, object\_schema, object\_name, grantee
FROM grants;

| grantor   privileges_description | 5 - 1 | 5 _                |     |
|----------------------------------|-------|--------------------|-----|
|                                  | l     | general<br>schema2 | Bob |

This next query looks for privileges granted to a particular set of grantees. The asterisk in privileges\_description column for User1 means that user has WITH GRANT OPTION privileges.

In the following example, online\_sales is the schema that first gets privileges, and then inside that schema the anchor table gets SELECT privileges:

=> SELECT grantee, grantor, privileges\_description, object\_schema, object\_name
FROM grants WHERE grantee='u1' ORDER BY object\_name;

| 0  |                      | privileges_description |   |   |
|----|----------------------|------------------------|---|---|
| u1 | dbadmin<br>  dbadmin | CREATE                 | I | · |

The following statement shows all grants for user Bob:

| object_schema          |                     |
|------------------------|---------------------|
| object_name            | dbadmin             |
| object_id              | 45035996273704968   |
| object_type            | ROLE                |
| grantee_id             | 45035996273749242   |
| grantee                | Bob                 |
| -[ RECORD 3 ]          | +                   |
| grant_id               | 45035996273749716   |
| grantor_id             | 45035996273704962   |
| grantor                | dbadmin             |
| privileges_description |                     |
| object schema          |                     |
| object name            | dbadmin             |
| object_id              | 45035996273704968   |
| object_type            | ROLE                |
| grantee_id             | 45035996273749242   |
| grantee                | Bob                 |
| -[ RECORD 4 ]          |                     |
| grant_id               | 45035996273755986   |
| grantor id             | 45035996273704962   |
| ° –                    | dbadmin             |
| grantor                |                     |
| privileges_description |                     |
| object_schema          |                     |
| object_name            | pseudosuperuser     |
| object_id              | 45035996273704970   |
| object_type            | ROLE                |
| grantee_id             | 45035996273749242   |
| grantee                | Bob                 |
| -[ RECORD 5 ]          |                     |
| grant_id               | 45035996273756986   |
| grantor_id             | 45035996273704962   |
| grantor                | dbadmin             |
| privileges_description | CREATE, CREATE TEMP |
| object_schema          |                     |
| object_name            | mcdb                |
| object_id              | 45035996273704974   |
| object_type            | DATABASE            |
| grantee_id             | 45035996273749242   |
| grantee                | Bob                 |
| -[ RECORD 5 ]          | +                   |
|                        |                     |

### See Also

- HAS\_ROLE
- ROLES
- USERS
- Managing Users and Privileges

# HCATALOG\_COLUMNS

Describes the columns of all tables available through the HCatalog Connector. Each row in this table corresponds to to a column in a table accessible through the HCatalog Connector. See About the HCatalog Connector in the Hadoop Integration Guide for more information.

| Column Name                  | Data Type        | Description                                                                                      |
|------------------------------|------------------|--------------------------------------------------------------------------------------------------|
| TABLE_SCHEMA                 | VARCHAR<br>(128) | The name of the Vertica Analytics Platform schema that contains the table containing this column |
| HCATALOG_<br>SCHEMA          | VARCHAR<br>(128) | The name of the Hive schema or database that contains the table containing this column           |
| TABLE_NAME                   | VARCHAR<br>(128) | The name of the table that contains the column                                                   |
| IS_PARTITION_<br>COLUMN      | BOOLEAN          | Whether the table is partitioned on this column                                                  |
| COLUMN_NAME                  | VARCHAR<br>(128) | The name of the column                                                                           |
| HCATALOG_DATA_<br>TYPE       | VARCHAR<br>(128) | The Hive data type of this column                                                                |
| DATA_TYPE                    | VARCHAR<br>(128) | The Vertica Analytics Platform data type of this column                                          |
| DATA_TYPE_ID                 | INTEGER          | Numeric ID of the column's Vertica Analytics Platform data type                                  |
| DATA_TYPE_<br>LENGTH         | INTEGER          | The number of bytes used to store this data type                                                 |
| CHARACTER_<br>MAXIMUM_LENGTH | INTEGER          | For string data types, the maximum number of characters it can hold                              |
| NUMERIC_<br>PRECISION        | INTEGER          | For numeric types, the precision of the values in the column                                     |
| NUMERIC_SCALE                | INTEGER          | For numeric data types, the scale of the values in the column                                    |
| DATETIME_<br>PRECISION       | INTEGER          | For datetime data types, the precision of the values in the column                               |
| INTERVAL_<br>PRECISION       | INTEGER          | For interval data types, the precision of the values in the column                               |
| ORDINAL_<br>POSITION         | INTEGER          | The position of the column within the table                                                      |

### Permissions

No explicit permissions are required; however, users see only the records that correspond to schemata they have permissions to access.

#### Notes

- Querying this table results in one web service call to the WebHCat server for each table in each HCatalog schema. Depending on the number of tables available through the HCatalog Connector, querying this table takes a while.
- If you need to perform multiple queries on this table in a short period of time, consider creating a copy of the table using a CREATE TABLE AS statement. The copy does not reflect any changes made to the schema of the Hive tables after it was created, but it is much faster to query.

### Example

The following example demonstrates finding the column information for a specific table:

| <pre>=&gt; SELECT * FROM HCATALOG<br/>-&gt; ORDER BY ordinal_posit:<br/>-[ RECORD 1 ]</pre> | -             |
|---------------------------------------------------------------------------------------------|---------------|
|                                                                                             |               |
| table_schema                                                                                | hcat          |
| 0_00_0                                                                                      | default       |
| table_name                                                                                  | hcatalogtypes |
| is_partition_column                                                                         | f             |
| column_name                                                                                 | intcol        |
| hcatalog_data_type                                                                          | int           |
| data_type                                                                                   | int           |
| data_type_id                                                                                | 6             |
| data_type_length                                                                            | 8             |
| character_maximum_length                                                                    |               |
| numeric_precision                                                                           |               |
| numeric_scale                                                                               |               |
| datetime_precision                                                                          |               |
| interval_precision                                                                          |               |
| ordinal_position                                                                            | 1             |
| -[ RECORD 2 ]                                                                               | +             |
| table_schema                                                                                | hcat          |
| hcatalog_schema                                                                             | default       |
| table_name                                                                                  | hcatalogtypes |
| is_partition_column                                                                         | f             |
| column_name                                                                                 | floatcol      |
| hcatalog_data_type                                                                          | float         |
| data_type                                                                                   | float         |
| data_type_id                                                                                | 7             |
| data_type_length                                                                            | 8             |
| character_maximum_length                                                                    |               |
| numeric_precision                                                                           |               |
| numeric_scale                                                                               |               |
| _<br>datetime_precision                                                                     |               |
|                                                                                             | •             |

| interval_precision                                   | l                  |
|------------------------------------------------------|--------------------|
| ordinal_position                                     | 2                  |
| -[ RECORD 3 ]                                        |                    |
| table_schema                                         | hcat               |
| hcatalog_schema                                      | default            |
| table_name                                           | hcatalogtypes      |
| is_partition_column                                  | f f                |
| column_name                                          | doublecol          |
| hcatalog_data_type                                   | double             |
| data_type                                            | float              |
| data_type_id                                         | 7                  |
| data_type_length                                     | 8                  |
| character_maximum_length                             |                    |
| numeric_precision                                    |                    |
| numeric_scale                                        |                    |
| datetime_precision                                   |                    |
| interval_precision                                   |                    |
| ordinal_position                                     | 3                  |
| -[ RECORD 4 ]                                        | +                  |
| table_schema                                         | hcat               |
| hcatalog_schema                                      | default            |
| table_name                                           | hcatalogtypes      |
| is_partition_column                                  | f                  |
| column_name                                          | charcol            |
| hcatalog_data_type                                   | string             |
| data_type                                            | varchar(65000)     |
| data_type_id                                         | 9                  |
| <pre>data_type_length chapacton_maximum_length</pre> | 65000<br>65000     |
| character_maximum_length<br>numeric_precision        | 00000              |
| numeric_scale                                        |                    |
| datetime_precision                                   |                    |
| interval_precision                                   |                    |
| ordinal_position                                     | 4                  |
| -[ RECORD 5 ]                                        | · ·                |
| table_schema                                         | hcat               |
| hcatalog_schema                                      | default            |
| table_name                                           | hcatalogtypes      |
| is_partition_column                                  | f                  |
| column_name                                          | varcharcol         |
| hcatalog_data_type                                   | string             |
| data_type                                            | varchar(65000)     |
| data_type_id                                         | 9                  |
| data_type_length                                     | 65000              |
| character_maximum_length                             | 65000              |
| numeric_precision                                    |                    |
| numeric_scale                                        |                    |
| datetime_precision                                   |                    |
| interval_precision                                   | -                  |
| ordinal_position                                     | 5                  |
| -[ RECORD 6 ]                                        | heat               |
| table_schema                                         | hcat               |
| hcatalog_schema                                      | default            |
| table_name<br>is_partition_column                    | hcatalogtypes<br>f |
| column_name                                          | boolcol            |
| hcatalog_data_type                                   | boolean            |
| data_type                                            | boolean            |
|                                                      |                    |

| data tuna id                         | F                |
|--------------------------------------|------------------|
| data_type_id<br>data_type_length     | 5                |
| character_maximum_length             | -                |
| numeric_precision                    |                  |
| numeric scale                        |                  |
| datetime_precision                   |                  |
| interval_precision                   |                  |
| ordinal_position                     | 6                |
| -[ RECORD 7 ]+                       |                  |
| table_schema                         | hcat             |
| hcatalog_schema                      | default          |
| table_name                           | hcatalogtypes    |
| is_partition_column                  | f                |
| column_name                          | timestampcol     |
| hcatalog_data_type                   | string           |
| data_type                            | varchar(65000)   |
| data_type_id                         | 9                |
| data_type_length                     | 65000            |
| character_maximum_length             | 65000            |
| numeric_precision  <br>numeric_scale |                  |
| datetime_precision                   |                  |
| interval_precision                   |                  |
| ordinal_position                     | 7                |
| -[ RECORD 8 ]                        | ·                |
| table_schema                         | hcat             |
| hcatalog_schema                      | default          |
| table_name                           | hcatalogtypes    |
| is_partition_column                  | f                |
| column_name                          | varbincol        |
| hcatalog_data_type                   | binary           |
| data_type                            | varbinary(65000) |
| data_type_id                         | 17               |
| data_type_length                     | 65000            |
| character_maximum_length             | 65000            |
| numeric_precision                    |                  |
| numeric_scale                        |                  |
| datetime_precision                   |                  |
| interval_precision                   | 0                |
| ordinal_position                     | 8                |
| -[ RECORD 9 ]+<br>table_schema       | hcat             |
| hcatalog_schema                      | default          |
| table_name                           | hcatalogtypes    |
| is_partition_column                  | f                |
| column_name                          | bincol           |
| hcatalog_data_type                   | binary           |
| data_type                            | varbinary(65000) |
| data_type_id                         | 17               |
| data_type_length                     | 65000            |
| character_maximum_length             | 65000            |
| numeric_precision                    |                  |
| numeric_scale                        |                  |
| datetime_precision                   |                  |
| interval_precision                   |                  |
| ordinal_position                     | 9                |
|                                      |                  |

### See Also

- HCATALOG\_SCHEMATA
- HCATALOG\_TABLES
- HCATALOG\_TABLE\_LIST

# HCATALOG\_SCHEMATA

Lists all of the schemata (plural of schema) defined using the HCatalog Connector. See Using the HCatalog Connector in the Hadoop Integration Guide.

| Column Name              | Data Type        | Description                                                                                          |
|--------------------------|------------------|----------------------------------------------------------------------------------------------------|
| SCHEMA_ID                | INTEGER          | The Vertica Analytics Platform ID number for the schema                                              |
| SCHEMA_NAME              | VARCHAR<br>(128) | The name of the schema defined in the Vertica Analytics Platform catalog                             |
| SCHEMA_<br>OWNER_ID      | INTEGER          | The ID number of the user who owns the Vertica<br>Analytics Platform schema                          |
| SCHEMA_<br>OWNER         | VARCHAR<br>(128) | The username of the Vertica Analytics Platform schema's owner                                        |
| CREATE_TIME              | TIMESTAMPTZ      | The date and time the schema as created                                                              |
| HOSTNAME                 | VARCHAR<br>(128) | The host name or IP address of the database server that holds the Hive metadata                      |
| PORT                     | INTEGER          | The port number on which the metastore database listens for connections                              |
| WEBSERVICE_<br>HOSTNAME  | VARCHAR<br>(128) | The host name or IP address of the WebHCat server for the Hive database                              |
| WEBSERVICE_<br>PORT      | INTEGER          | The port number on which the WebHCat server listens for connections                                  |
| HCATALOG_<br>SCHEMA_NAME | VARCHAR<br>(128) | The name of the schema or database in Hive to which the Vertica Analytics Platform schema is mapped/ |
| HCATALOG_<br>USER_NAME   | VARCHAR<br>(128) | The username the HCatalog Connector uses to authenticate itself to the Hive database.                |
| METASTORE_<br>DB_NAME    | VARCHAR<br>(128) | The name of the database containing the metadata about the Hive database.                            |

### Permissions

No explicit permissions are required; however, users see only the records that correspond to schemata they have permissions to access.

#### Notes

Unlike other HCatalog Connector-related system tables, this table does not make any calls to the WebHCat server. Therefore querying incurs very little overhead.

### Example

### See Also

- HCATALOG\_COLUMNS
- HCATALOG\_TABLE\_LIST
- HCATALOG\_TABLES

## HCATALOG\_TABLES

Detailed list of all tables made available through the HCatalog Connector. See Using the HCatalog Connector in the Hadoop Integration Guide.

| Column Name         | Data Type | Description             |
|---------------------|-----------|-------------------------|
| TABLE_<br>SCHEMA_ID | INTEGER   | ID number of the schema |

| Column Name               | Data Type         | Description                                                                            |
|---------------------------|-------------------|----------------------------------------------------------------------------------------|
| TABLE_SCHEMA              | VARCHAR<br>(128)  | The name of the Vertica Analytics Platform schema through which the table is available |
| HCATALOG_<br>SCHEMA       | VARCHAR<br>(128)  | The name of the Hive schema or database that contains the table                        |
| TABLE_NAME                | VARCHAR<br>(128)  | The name of the table                                                                  |
| HCATALOG_<br>USER_NAME    | VARCHAR<br>(128)  | The name of the HCatalog user whose credentials are used to access the table's data    |
| MIN_FILE_SIZE_<br>BYTES   | INTEGER           | The file size of the table's smallest data file                                        |
| TOTAL_<br>NUMBER_FILES    | INTEGER           | The number of files used to store this table's data in HDFS                            |
| LOCATION                  | VARCHAR<br>(8192) | The URI for the directory containing this table's data, normally an HDFS URI           |
| LAST_UPDATE_<br>TIME      | TIMESTAMPTZ       | The last time data in this table was updated                                           |
| OUTPUT_<br>FORMAT         | VARCHAR<br>(128)  | The Hive SerDe class used to output data from this table                               |
| LAST_ACCESS_<br>TIME      | TIMESTAMPTZ       | The last time data in this table was accessed                                          |
| MAX_FILE_SIZE_<br>BYTES   | INTEGER           | The size of the largest data file for this table                                       |
| IS_PARTITIONED            | BOOLEAN           | Whether this table is partitioned                                                      |
| PARTITION_<br>EXPRESSION  | VARCHAR<br>(128)  | The expression used to partition this table                                            |
| TABLE_OWNER               | VARCHAR<br>(128)  | The Hive user that owns this table in the Hive database                                |
| INPUT_FORMAT              | VARCHAR<br>(128)  | The SerDe class used to read the data from this table                                  |
| TOTAL_FILE_<br>SIZE_BYTES | INTEGER           | Total number of bytes used by all of this table's data files                           |
| HCATALOG_<br>GROUP        | VARCHAR<br>(128)  | The permission group assigned to this table                                            |
| PERMISSION                | VARCHAR<br>(128)  | The Unix file permissions for this group, as shown by the ls -l command                |

### Permissions

No explicit permissions are required; however, users see only the records that correspond to schemata they have permissions to access.

#### Notes

Querying this table results in Vertica Analytics Platform making one REST function call to WebHCat for each table in all of the schemata available through the HCatalog Connector. This means that querying this table may take a long while, depending on the number tables and number of HCatalog schemata.

### Example

The following example demonstrates querying HCATALOG\_TABLES to view a single table's details:

### See Also

- HCATALOG\_SCHEMATA
- HCATALOG\_COLUMNS
- HCATALOG\_TABLE\_LIST

# HCATALOG\_TABLE\_LIST

A concise list of all tables contained in all Hive schemata and databases available through the HCatalog Connector. See Using the HCatalog Connector in the Hadoop Integration Guide.

| Column Name            | Data Type        | Description                                                                        |
|------------------------|------------------|------------------------------------------------------------------------------------|
| TABLE_SCHEMA_<br>ID    | INTEGER          | Internal ID number for the schema containing the table                             |
| TABLE_SCHEMA           | VARCHAR<br>(128) | Name of the Vertica Analytics Platform schema through which the table is available |
| HCATALOG_<br>SCHEMA    | VARCHAR<br>(128) | Name of the Hive schema or database containing the table                           |
| TABLE_NAME             | VARCHAR<br>(128) | The name of the table                                                              |
| HCATALOG_<br>USER_NAME | VARCHAR<br>(128) | Name of Hive user used to access the table                                         |

### Permissions

No explicit permissions are required; however, users see only the records that correspond to schemata they have permissions to access.

#### Notes

- Querying this table results in one call to WebHCat for each Hive schema defined using the HCatalog Connector. This means that the query usually takes longer than querying other system tables.
- Querying this table is faster than querying HCATALOG\_TABLES. Querying HCATALOG\_ TABLE\_LIST only makes one WebHCat call per HCatalog schema versus one call per table for HCATALOG\_TABLES.

### Example

The following example demonstrates defining a new HCatalog schema then querying HCATALOG\_ TABLE\_LIST. Note that one table defined in a different HCatalog schema also appears. The HCATALOGTABLE\_LIST lists all of the tables available in any of the HCatalog schemata:

```
=> CREATE HCATALOG SCHEMA hcat WITH hostname='hcathost'
-> HCATALOG_SCHEMA='default' HCATALOG_DB='default' HCATALOG_USER='hcatuser';
CREATE SCHEMA
=> \x
Expanded display is on.
```

### See Also

- HCATALOG\_COLUMNS
- HCATALOG\_SCHEMATA
- HCATALOG\_TABLES

## LARGE\_CLUSTER\_CONFIGURATION\_STATUS

Shows the current cluster nodes and control node (spread hosts) designations in the Catalog so you can see if they match.

| Column Name       | Data Type | Description                                                                                |
|-------------------|-----------|--------------------------------------------------------------------------------------------|
| NODE_NAME         | VARCHAR   | The name of the node in the cluster.                                                       |
| SPREAD_HOST_NAME  | VARCHAR   | The host name of the control node (the host that manages control message responsibilities) |
| CONTROL_NODE_NAME | VARCHAR   | The name of the control node                                                               |

### See Also

Large Cluster in the Administrator's Guide

# LICENSE\_AUDITS

Lists the results of HP Vertica's license automatic compliance audits. See How HP Vertica Calculates Database Size in the Administrator's Guide.

| Column Name                           | Data Type   | Description                                                                |
|---------------------------------------|-------------|----------------------------------------------------------------------------|
| DATABASE_SIZE_BYTES                   | INTEGER     | The estimated raw data size of the database                                |
| LICENSE_SIZE_BYTES                    | INTEGER     | The licensed data allowance                                                |
| USAGE_PERCENT                         | FLOAT       | Percentage of the licensed allowance used                                  |
| AUDIT_START_TIMESTAMP                 | TIMESTAMPTZ | When the audit started                                                     |
| AUDIT_END_TIMESTAMP                   | TIMESTAMPTZ | When the audit finished                                                    |
| CONFIDENCE_LEVEL_PERCENT              | FLOAT       | The confidence level of the size estimate                                  |
| ERROR_TOLERANCE_PERCENT               | FLOAT       | The error tolerance used for the size estimate                             |
| USED_SAMPLING                         | BOOLEAN     | Whether data was randomly sampled (if false, all of the data was analyzed) |
| CONFIDENCE_INTERVAL_LOWER_BOUND_BYTES | INTEGER     | The lower bound of the data size estimate within the confidence level      |
| CONFIDENCE_INTERVAL_UPPER_BOUND_BYTES | INTEGER     | The upper bound of the data size estimate within the confidence level      |
| SAMPLE_COUNT                          | INTEGER     | The number of data samples used to generate the estimate                   |
| CELL_COUNT                            | INTEGER     | The number of cells in the database                                        |

## LICENSES

For all licenses, provides information information on license types, the dates for which licenses are valid, and the limits the licenses impose.

| Column Name | Data Type | Description                                                                      |
|-------------|-----------|----------------------------------------------------------------------------------|
| LICENSE_ID  | INTEGER   | Unique numeric ID assigned by the Vertica catalog, which identifies the license. |

| Column Name          | Data Type | Description                                                                                      |
|----------------------|-----------|--------------------------------------------------------------------------------------------------|
| NAME                 | VARCHAR   | The license's name.                                                                              |
| LICENSEE             | VARCHAR   | The entity to which the product is licensed.                                                     |
| START_DATE           | VARCHAR   | The start date for which the license is valid.                                                   |
| END_DATE             | VARCHAR   | The end date until which the license is valid (or "Perpetual" if the license has no expiration). |
| SIZE                 | VARCHAR   | The size limit for data on the license.                                                          |
| IS_COMMUNITY_EDITION | BOOLEAN   | Indicates whether the license is a Community Edition license, where t is true and f is false.    |
| NODE_RESTRICTION     | VARCHAR   | The node limit the license imposes.                                                              |

### Example

## MATERIALIZE\_FLEXTABLE\_COLUMNS\_RESULTS

Returns the results after you run the flex table function, MATERIALIZE\_FLEXTABLE\_COLUMNS. The system table includes the following information:

| Column<br>Name | Data Type | Description                                                                                                    |
|----------------|-----------|----------------------------------------------------------------------------------------------------|
| TABLE_ID       | INTEGER   | Unique numeric ID assigned by the Vertica catalog, which identifies the license.                                                                                                    |
| TABLE_SCHEMA   | VARCHAR   | The license's name.                                                                                                    |
| TABLE_NAME     | VARCHAR   | The HP Verticaproduct toward which the license is applied.                                                                                                    |
| CREATION_TIME  | VARCHAR   | The start date for which the license is valid.                                                                                                    |
| KEY_NAME       | VARCHAR   | The end date until which the license is valid (or "Perpetual" if the license has no expiration).                                                                                                    |
| STATUS         | VARCHAR   | <ul> <li>The function status, which can be one of these values:</li> <li>ADDED</li> <li>EXISTS</li> <li>ERROR</li> </ul>                                                                                                    |
| MESSAGE        | BOOLEAN   | <ul> <li>The message associated with the status in the previous column:</li> <li>Added successfully</li> <li>Column of same name already exists in table definition</li> <li>Add operation failed</li> <li>-or</li> <li>No data type guess provided to add column</li> </ul> |

### Example

(4 rows)

# NODES

Lists details about the nodes in the database.

| Column<br>Name | Date Type         | Description                                                                                      |
|----------------|-------------------|--------------------------------------------------------------------------------------------------|
| NODE_NAME      | VARCHAR<br>(128)  | The name of the node.                                                                            |
| NODE_ID        | INT               | A unique numeric ID, assigned by the HP Vertica catalog, which identifies the node.              |
| NODE_STATE     | VARCHAR<br>(128)  | The node's current state (up, down, recovering, etc.).                                           |
| NODE_ADDRESS   | VARCHAR<br>(80)   | The host address of the node.                                                                    |
| EXPORT_ADDRESS | VARCHAR           | The IP address of the node (on the public network) used for import/export operations.            |
| CATALOG_PATH   | VARCHAR<br>(8192) | The absolute path to the catalog on the node.                                                    |
| IS_EPHEMERAL   | BOOLEAN           | True if this node has been marked as ephemeral (in preparation of removing it from the cluster). |

## Example

| dbadmin=> \x<br>Expanded display is on. |                                                                |  |  |  |  |
|-----------------------------------------|----------------------------------------------------------------|--|--|--|--|
|                                         |                                                                |  |  |  |  |
| —                                       | v_mcdb_node0001                                                |  |  |  |  |
| node_id                                 | 45035996273704980                                              |  |  |  |  |
| node_state                              | UP                                                             |  |  |  |  |
| node_address                            | XX.XX.XXX.X2                                                   |  |  |  |  |
| export_address                          | XX.XX.XXX.X2                                                   |  |  |  |  |
| catalog_path                            | <pre>/home/dbadmin/mcdb/v_vmart_node0001_catalog/Catalog</pre> |  |  |  |  |
| is_ephemeral                            | f                                                              |  |  |  |  |
| -[ RECORD 2 ]+                          |                                                                |  |  |  |  |
| node_name                               | v_mcdb_node0002                                                |  |  |  |  |
| node_id                                 | 45035996273718764                                              |  |  |  |  |
| node_state                              | UP                                                             |  |  |  |  |
| node_address                            | XX.XX.XXX.X3                                                   |  |  |  |  |
| export_address                          | XX.XX.XXX.X3                                                   |  |  |  |  |

| catalog_path<br>is_ephemeral<br>-[ RECORD 3 ] | /home/dbadmin/mcdb/v_vmart_node0002_catalog/Catalog<br>  f<br>+ |
|-----------------------------------------------|-----------------------------------------------------------------|
| node_name                                     | v_mcdb_node0003                                                 |
| node_id                                       | 45035996273718768                                               |
| node_state                                    | UP                                                              |
| node_address                                  | XX.XX.XXX.X4                                                    |
| export_address                                | XX.XX.XXX.X4                                                    |
| catalog_path                                  | /home/dbadmin/mcdb/v_vmart_node0003_catalog/Catalog             |
| is_ephemeral                                  | f                                                               |

# ODBC\_COLUMNS

Provides table column information. The format is defined by the ODBC standard for the ODBC SQLColumns metadata. Details on the ODBC SQLColumns format are available in the ODBC specification: http://msdn.microsoft.com/en-us/library/windows/desktop/ms711683%28v=vs.85%29.aspx.

| Column Name    | Data Type | Description                                                                                                    |
|----------------|-----------|----------------------------------------------------------------------------------------------------|
| SCHEMA_NAME    | VARCHAR   | The name of the schema in which the column resides. If the column does not reside in a schema, this field is empty.                                                                                                    |
| TABLE_NAME     | VARCHAR   | The name of the table in which the column resides.                                                                                                    |
| COLUMN_NAME    | VARCHAR   | The name of the column.                                                                                                    |
| DATA_TYPE      | INTEGER   | The data type of the column. This can be an ODBC SQL data type or a driver-specific SQL data type. This column corresponds to the ODBC_TYPE column in the TYPES table.                                                                                 |
| DATA_TYPE_NAME | VARCHAR   | The driver-specific data type name.                                                                                                    |
| COLUMN_SIZE    | INTEGER   | The ODBC-defined data size of the column.                                                                                                    |
| BUFFER_LENGTH  | INTEGER   | The transfer octet length of a column is the maximum number<br>of bytes returned to the application when data is transferred to<br>its default C data type. See http://msdn.microsoft.com/en-<br>us/library/windows/desktop/ms713979%28v=vs.85%29.aspx |
| DECIMAL_DIGITS | INTEGER   | The total number of significant digits to the right of the decimal point. This value has no meaning for non-decimal data types.                                                                                                    |
| NUM_PREC_RADIX | INTEGER   | The radix HP Vertica reports decimal_digits and columns_size as. This value is always 10, because it refers to a number of decimal digits, rather than a number of bits.                                                                               |
| NULLABLE       | BOOLEAN   | Indicates whether the column can contain null values. Values are 0 or 1.                                                                                                    |
| REMARKS        | VARCHAR   | The textual remarks for the column.                                                                                                    |

| Column Name       | Data Type | Description                                                                                  |
|-------------------|-----------|----------------------------------------------------------------------------------------------|
| COLUMN_DEFAULT    | VARCHAR   | The default value of the column.                                                             |
| SQL_TYPE_ID       | INTEGER   | The SQL data type of the column.                                                             |
| SQL_DATETIME_SUB  | VARCHAR   | The subtype for a datetime data type. This value has no meaning for non-datetime data types. |
| CHAR_OCTET_LENGTH | INTEGER   | The maximum length of a string or binary data column.                                        |
| ORDINAL_POSITION  | INTEGER   | Indicates the position of the column in the table definition.                                |
| IS_NULLABLE       | VARCHAR   | Values can be YES or NO, determined by the value of the NULLABLE column.                     |
| IS_IDENTITY       | BOOLEAN   | Indicates whether the column is a sequence, for example, an auto increment column.           |

### Example

## PASSWORDS

Contains user passwords information. This table stores not only current passwords, but also past passwords if any profiles have PASSWORD\_REUSE\_TIME or PASSWORD\_REUSE\_MAX parameters set. See CREATE PROFILE for details.

| Column Name          | Data Type | Description                                                                                                    |
|----------------------|-----------|----------------------------------------------------------------------------------------------------|
| USER_ID              | INTEGER   | The ID of the user who owns the password.                                                                                             |
| USER_NAME            | VARCHAR   | The name of the user who owns the password.                                                                                           |
| PASSWORD             | VARCHAR   | The encrypted password.                                                                                                    |
| PASSWORD_CREATE_TIME | DATETIME  | The date and time when the password was created.                                                                                      |
| IS_CURRENT_PASSWORD  | BOOLEAN   | Denotes whether this is the user's current password. Non-<br>current passwords are retained to enforce password reuse<br>limitations. |
| PROFILE_ID           | INTEGER   | The ID number of the profile to which the user is assigned.                                                                           |

| Column Name         | Data Type | Description                                                                            |
|---------------------|-----------|----------------------------------------------------------------------------------------|
| PROFILE_NAME        | VARCHAR   | The name of the profile to which the user is assigned.                                 |
| PASSWORD_REUSE_MAX  | VARCHAR   | The number password changes that must take place before an old password can be reused. |
| PASSWORD_REUSE_TIME | VARCHAR   | The amount of time that must pass before an old password can be reused.                |

## PRIMARY\_KEYS

Provides primary key information.

| Column Name      | Data Type | Description                                                                              |
|------------------|-----------|------------------------------------------------------------------------------------------|
| CONSTRAINT_ID    | INTEGER   | A unique numeric ID assigned by the HP Vertica catalog, which identifies the constraint. |
| CONSTRAINT_NAME  | VARCHAR   | The constraint name for which information is listed.                                     |
| COLUMN_NAME      | VARCHAR   | The column name for which information is listed.                                         |
| ORDINAL_POSITION | VARCHAR   | The position of the column respective to other columns in the table.                     |
| TABLE_NAME       | VARCHAR   | The table name for which information is listed.                                          |
| CONSTRAINT_TYPE  | VARCHAR   | The constraint type, p, for primary key.                                                 |
| TABLE_SCHEMA     | VARCHAR   | The schema name for which information is listed.                                         |

### Example

Request specific columns from the PRIMARY\_KEYS table:

| => SELECT constraint_name, table_name, ordinal_position, table_schema<br>FROM primary_keys ORDER BY 3; |                       |                                                |  |  |  |
|----------------------------------------------------------------------------------------------------|-----------------------|------------------------------------------------|--|--|--|
| constraint_name                                                                                        | table_name            | <pre>  ordinal_position   table_schema +</pre> |  |  |  |
| C_PRIMARY                                                                                              | customer_dimension    | 1   public                                     |  |  |  |
| C_PRIMARY                                                                                              | product_dimension     | 1   public                                     |  |  |  |
| C_PRIMARY                                                                                              | store_dimension       | 1   store                                      |  |  |  |
| C_PRIMARY                                                                                              | promotion_dimension   | 1   public                                     |  |  |  |
| C_PRIMARY                                                                                              | date_dimension        | 1   public                                     |  |  |  |
| C_PRIMARY                                                                                              | vendor_dimension      | 1   public                                     |  |  |  |
| C_PRIMARY                                                                                              | employee_dimension    | 1   public                                     |  |  |  |
| C_PRIMARY                                                                                              | shipping_dimension    | 1   public                                     |  |  |  |
| C_PRIMARY                                                                                              | warehouse_dimension   | 1   public                                     |  |  |  |
| C_PRIMARY                                                                                              | online_page_dimension | 1   online_sales                               |  |  |  |
| C_PRIMARY                                                                                              | call_center_dimension | 1   online_sales                               |  |  |  |
| C_PRIMARY                                                                                              | product_dimension     | 2   public                                     |  |  |  |

(12 rows)

## **PROFILE\_PARAMETERS**

Defines what information is stored in profiles.

| Column Name     | Data Type | Description                                                                      |
|-----------------|-----------|----------------------------------------------------------------------------------|
| PROFILE_ID      | INTEGER   | The ID of the profile to which this parameter belongs.                           |
| PROFILE_NAME    | VARCHAR   | The name of the profile to which this parameter belongs.                         |
| PARAMETER_TYPE  | VARCHAR   | The policy type of this parameter (password_complexity, password_security, etc.) |
| PARAMETER_NAME  | VARCHAR   | The name of the parameter.                                                       |
| PARAMETER_LIMIT | VARCHAR   | The parameter's value.                                                           |

## PROFILES

Provides information about password policies that you set using the CREATE PROFILE statement.

| Column Name         | Data Type | Description                                                                                                    |
|---------------------|-----------|----------------------------------------------------------------------------------------------------|
| PROFILE_ID          | INTEGER   | The unique identifier for the profile.                                                                                                    |
| PROFILE_NAME        | VARCHAR   | The profile's name.                                                                                                    |
| PASSWORD_LIFE_TIME  | VARCHAR   | The number of days before the user's password<br>expires. After expiration, the user is forced to<br>change passwords during login or warned that<br>their password has expired if password_grace_<br>time is set to a value other than zero or unlimited.                      |
| PASSWORD_GRACE_TIME | VARCHAR   | The number of days users are allowed to log in<br>after their passwords expire. During the grace<br>time, users are warned about their expired<br>passwords when they log in. After the grace<br>period, the user is forced to change passwords if<br>he or she hasn't already. |
| PASSWORD_REUSE_MAX  | VARCHAR   | The number of password changes that must occur before the current password can be reused.                                                                                                    |
| PASSWORD_REUSE_TIME | VARCHAR   | The number of days that must pass after setting a password before it can be used again.                                                                                                    |

| Column Name                    | Data Type | Description                                                                                       |
|--------------------------------|-----------|---------------------------------------------------------------------------------------------------|
| FAILED_LOGIN_ATTEMPTS          | VARCHAR   | The number of consecutive failed login attempts that triggers HP Vertica to lock the account.     |
| PASSWORD_LOCK_TIME             | VARCHAR   | The number of days an account is locked after being locked due to too many failed login attempts. |
| PASSWORD_MAX_LENGTH            | VARCHAR   | The maximum number of characters allowed in a password.                                           |
| PASSWORD_MIN_LENGTH            | VARCHAR   | The minimum number of characters required in a password.                                          |
| PASSWORD_MIN_LETTERS           | VARCHAR   | The minimum number of letters (either uppercase or lowercase) required in a password.             |
| PASSWORD_MIN_LOWERCASE_LETTERS | VARCHAR   | The minimum number of lowercase.                                                                  |
| PASSWORD_MIN_UPPERCASE_LETTERS | VARCHAR   | The minimum number of uppercase letters required in a password.                                   |
| PASSWORD_MIN_DIGITS            | VARCHAR   | The minimum number of digits required in a password.                                              |
| PASSWORD_MIN_SYMBOLS           | VARCHAR   | The minimum of symbols (for example, !, #, \$, etc.) required in a password.                      |

#### Notes

Non-superusers querying this table see only the information for the profile to which they are assigned.

### See Also

- CREATE PROFILE
- ALTER PROFILE

# PROJECTION\_CHECKPOINT\_EPOCHS

Records when each projection **checkpoint** epoch changes.

| Column Name | Data Type | Description                                                                                                  |
|-------------|-----------|----------------------------------------------------------------------------------------------------|
| NODE_ID     | INTEGER   | Unique numeric ID assigned by the Vertica catalog, which identifies the node for which information is listed |
| NODE_NAME   | VARCHAR   | Node name for which information is listed.                                                                   |

| Column Name          | Data Type | Description                                                                                                    |
|----------------------|-----------|----------------------------------------------------------------------------------------------------|
| PROJECTION_SCHEMA_ID | INTEGER   | Unique numeric ID assigned by the HP Vertica catalog,<br>which identifies the specific schema that contains the<br>projection.                                                                                                    |
| PROJECTION_SCHEMA    | VARCHAR   | Schema containing the projection.                                                                                                    |
| PROJECTION_ID        | INTEGER   | Unique numeric ID assigned by the HP Vertica catalog, which identifies the projection.                                                                                                    |
| PROJECTION_NAME      | VARCHAR   | Projection name for which information is listed.                                                                                                    |
| IS_UP_TO_DATE        | BOOLEAN   | Indicates whether the projection is <b>up to date</b> , where <i>t</i> is true and <i>f</i> is false. Projections must be up to date for queries to use them.                                                                                                    |
| CHECKPOINT_EPOCH     | INTEGER   | Checkpoint epoch of the projection on the corresponding<br>node. Data up to and including this epoch is in persistent<br>storage. If the node were to fail, without moving more data<br>out of the <b>WOS</b> , data after this epoch would need to be<br>recovered. |

### Permissions

No explicit permissions are required; however, users see only the records that correspond to tables they have permissions to view.

### Examples

```
=> SELECT epoch FROM t;
epoch
_ _ _ _ _ _ _
 52
  52
   53
(3 rows)=> SELECT node_name, projection_schema, projection_name, is_up-to-date, checkpoin
t epoch
FROM projection_checkpoint_epochs;
node_name | projection_schema | projection_name | is_up_to_date | checkpoint_epoch
            ----+--
                             -----+---
node01publict_supert51node01publicp_supert51
(2 rows)
=> SELECT DO_TM_TASK('moveout','');
                 do_tm_task
_____
Task: moveout
(Table: public.t) (Projection: public.t_super)
(Table: public.p) (Projection: public.p_super)
(1 row)
```

## **PROJECTION\_COLUMNS**

Provides information about projection columns, such as encoding type, sort order, type of statistics, and the time at which columns statistics were last updated.

| Column Name            | Data Type | Description                                                                                                    |
|------------------------|-----------|----------------------------------------------------------------------------------------------------|
| PROJECTION_ID          | INTEGER   | A unique numeric ID assigned by the HP<br>Vertica catalog, which identifies the<br>projection.                                                                                                    |
| PROJECTION_NAME        | VARCHAR   | The projection name for which information is listed.                                                                                                    |
| PROJECTION_COLUMN_NAME | VARCHAR   | The projection column name.                                                                                                    |
| COLUMN_POSITION        | INTEGER   | The ordinal position of a projection's column used in the CREATE PROJECTION statement.                                                                                                    |
| SORT_POSITION          | INTEGER   | The projection's column sort specification, as specified in CREATE PROJECTION ORDER BY clause. SORT_POSITION output is NULL if the column is not included in the projection's sort order.                |
| COLUMN_ID              | INTEGER   | A unique numeric object ID (OID) assigned by<br>the HP Vertica catalog, COLUMN_ID is the OID<br>of the associated projection column object.<br>This field is helpful as a key to other system<br>tables. |
| DATA_TYPE              | VARCHAR   | Matches the corresponding table column data type (see V_CATALOG.COLUMNS). DATA_<br>TYPE is provided as a complement to ENCODING_TYPE.                                                                    |
| ENCODING_TYPE          | VARCHAR   | The encoding type defined on the projection column.                                                                                                    |

| Column Name                  | Data Type   | Description                                                                                                    |
|------------------------------|-------------|----------------------------------------------------------------------------------------------------|
| ACCESS_RANK                  | INTEGER     | The access rank of the projection column.<br>See the ACCESSRANK parameter in the<br>CREATE PROJECTION statement for more<br>information.                                                                                                    |
| GROUP_ID                     | INTEGER     | A unique numeric ID (OID) assigned by the HP Vertica catalog that identifies the group.                                                                                                    |
| TABLE_SCHEMA                 | VARCHAR     | The schema name in which the projection resides.                                                                                                    |
| TABLE_ID                     | INTEGER     | A unique numeric ID assigned by the HP Vertica catalog that identifies the table.                                                                                                    |
| TABLE_NAME                   | VARCHAR     | The table name that contains the projection.                                                                                                    |
| TABLE_COLUMN_ID              | VARCHAR     | A unique VARCHAR ID, assigned by the HP<br>Vertica catalog, that identifies a column in a<br>table.                                                                                                    |
| TABLE_COLUMN_NAME            | VARCHAR     | The projection's corresponding table column name.                                                                                                    |
| STATISTICS_TYPE              | VARCHAR     | <ul> <li>The type of statistics the column has, which can be one of:</li> <li>NONE—No statistics</li> <li>ROWCOUNT—Created from existing catalog metadata, which HP Vertica automatically and periodically updates</li> <li>FULL—Created by running ANALYZE_STATISTICS()</li> </ul>      |
| STATISTICS_UPDATED_TIMESTAMP | TIMESTAMPTZ | The time at which the columns statistics were<br>last updated. Querying this column, along with<br>STATISTICS_TYPE and PROJECTION_COLUMN_<br>NAME, lets you quickly identify projection<br>columns whose statistics need updating. See<br>also V_CATALOG.PROJECTIONS.HAS_<br>STATISTICS. |

### Example

On a single-node cluster, the following sample schema defines a table named trades, which groups the highly-correlated columns bid and ask and stores the stock column separately:

```
=> CREATE TABLE trades (stock CHAR(5), bid INT, ask INT);
=> CREATE PROJECTION trades_p (stock ENCODING RLE, GROUPED(bid ENCODING
        DELTAVAL, ask)) AS (SELECT * FROM trades) ORDER BY stock, bid;
=> INSERT INTO trades VALUES('acme', 10, 20);
=> COMMIT;
```

Query the PROJECTION\_COLUMNS table for table trades:

```
=> \x
Expanded display is on.
=> SELECT * FROM PROJECTION_COLUMNS WHERE table_name = 'trades';
```

Notice that the statistics\_type column returns NONE for all three columns in the trades table. Also, there is no value in the statistics\_updated\_timestamp field because statistics have not yet been run on this table.

| -[ RECORD 1 ]+                          |                     |
|-----------------------------------------|---------------------|
| projection id                           | 45035996273718838   |
| projection name                         | trades p            |
| projection column name                  | stock               |
| column position                         | 0                   |
| sort position                           | 0                   |
| column id                               | 45035996273718840   |
| data type                               | char(5)             |
| encoding_type                           | RLE                 |
| access_rank                             | 0                   |
| group_id                                | 0                   |
| table_schema                            | public              |
| table_id                                | 45035996273718836   |
| table name                              | trades              |
| table column id                         | 45035996273718836-1 |
| table_column_name                       | stock               |
| statistics type                         | NONE                |
| <pre>statistics_updated_timestamp</pre> |                     |
| -[ RECORD 2 ]+                          |                     |
| projection id                           | 45035996273718838   |
| projection name                         | trades p            |
| projection_column_name                  | bid                 |
| column_position                         | 1                   |
| sort position                           | 1                   |
| column id                               | 45035996273718842   |
| <br>data_type                           | int                 |
| encoding_type                           | DELTAVAL            |
| access_rank                             | 0                   |
| group_id                                | 45035996273718844   |
| table_schema                            | public              |
| table_id                                | 45035996273718836   |
| table_name                              | trades              |
| table_column_id                         | 45035996273718836-2 |
| table_column_name                       | bid                 |
| statistics_type                         | NONE                |
| <pre>statistics_updated_timestamp</pre> |                     |
| -[ RECORD 3 ]+                          |                     |
| projection_id                           | 45035996273718838   |
| projection_name                         | trades_p            |
|                                         |                     |

| ask                 |
|---------------------|
| 2                   |
|                     |
| 45035996273718846   |
| int                 |
| AUTO                |
| 0                   |
| 45035996273718844   |
| public              |
| 45035996273718836   |
| trades              |
| 45035996273718836-3 |
| ask                 |
| NONE                |
|                     |
|                     |

Now run statistics on the stock column:

=> SELECT ANALYZE\_STATISTICS('trades.stock');

The system returns 0 for success:

-[ RECORD 1 ]----+--ANALYZE\_STATISTICS | 0

Now query PROJECTION\_COLUMNS again:

=> SELECT \* FROM PROJECTION\_COLUMNS where table\_name = 'trades';

This time, statistics\_type changes to FULL for the trades.stock column (representing full statistics were run), and the statistics\_updated\_timestamp column returns the time the stock columns statistics were updated. The timestamp for the bid and ask columns have not changed because statistics were not run on those columns. Also, the bid and ask columns changed from NONE to ROWCOUNT. This is because HP Vertica automatically updates ROWCOUNT statistics from time to time. The statistics are created by looking at existing catalog metadata.

| -[ RECORD 1 ]++                           |  |
|-------------------------------------------|--|
| projection_id   45035996273718838         |  |
| projection_name   trades_p                |  |
| <pre>projection_column_name   stock</pre> |  |
| column_position   0                       |  |
| sort_position   0                         |  |
| column_id   45035996273718840             |  |
| data_type   char(5)                       |  |
| encoding_type   RLE                       |  |
| access_rank   0                           |  |
| group_id   0                              |  |
| table_schema   public                     |  |
| table_id   45035996273718836              |  |
| table_name   trades                       |  |
| table_column_id   45035996273718836-1     |  |

| table_column_name                       | stock                         |
|-----------------------------------------|-------------------------------|
| <pre>statistics_type</pre>              | FULL                          |
| <pre>statistics_updated_timestamp</pre> | 2012-12-08 13:52:04.178294-05 |
| -[ RECORD 2 ]                           | +                             |
| projection_id                           | 45035996273718838             |
| projection_name                         | trades_p                      |
| <pre>projection_column_name</pre>       | bid                           |
| column_position                         | 1                             |
| sort_position                           | 1                             |
| column_id                               | 45035996273718842             |
| data_type                               | int                           |
| encoding_type                           | DELTAVAL                      |
| access_rank                             | 0                             |
| group_id                                | 45035996273718844             |
| table_schema                            | public                        |
| table_id                                | 45035996273718836             |
| table_name                              | trades                        |
| table_column_id                         | 45035996273718836-2           |
| table_column_name                       | bid                           |
|                                         | ROWCOUNT                      |
|                                         | 2012-12-08 13:51:20.016465-05 |
| -[ RECORD 3 ]                           | +                             |
| projection_id                           | 45035996273718838             |
| projection_name                         | trades_p                      |
| <pre>projection_column_name</pre>       | ask                           |
| column_position                         | 2                             |
| sort_position                           |                               |
| column_id                               | 45035996273718846             |
| data_type                               | int                           |
| encoding_type                           | AUTO                          |
| access_rank                             | 0                             |
| group_id                                | 45035996273718844             |
| table_schema                            | public                        |
| table_id                                | 45035996273718836             |
|                                         | trades                        |
|                                         | 45035996273718836-3           |
|                                         | ask                           |
| <pre>statistics_type</pre>              | ROWCOUNT                      |
| <pre>statistics_updated_timestamp</pre> | 2012-12-08 13:51:20.016475-05 |

If you run statistics on the bid column and then query this system table again, only RECORD 2 is updated:

| access nank                                             | 0                             |
|---------------------------------------------------------|-------------------------------|
| access_rank<br>group_id                                 | 0                             |
| table_schema                                            | public                        |
| table_id                                                | 45035996273718836             |
| table_name                                              | trades                        |
| table_column_id                                         | 45035996273718836-1           |
| table column name                                       | stock                         |
| statistics_type                                         | FULL                          |
| <pre>statistics_type statistics_updated_timestamp</pre> | 2012-12-08 13:52:04.178294-05 |
| -[ RECORD 2 ]                                           |                               |
| projection_id                                           | 45035996273718838             |
| projection_name                                         | trades_p                      |
| projection_column_name                                  | bid                           |
| column_position                                         |                               |
| sort_position                                           | 1                             |
| column_id                                               | 45035996273718842             |
| data_type                                               | int                           |
| encoding_type                                           | DELTAVAL                      |
| access_rank                                             | 0                             |
| group_id                                                | 45035996273718844             |
| table schema                                            | public                        |
| table id                                                | 45035996273718836             |
| table_name                                              | trades                        |
| table_column_id                                         | 45035996273718836-2           |
| table_column_name                                       | bid                           |
| statistics_type                                         | FULL                          |
| <pre>statistics_updated_timestamp</pre>                 | 2012-12-08 13:53:23.438447-05 |
| -[ RECORD 3 ]                                           | +                             |
| projection_id                                           | 45035996273718838             |
| projection_name                                         | trades_p                      |
| projection_column_name                                  | ask                           |
| column_position                                         | 2                             |
| sort_position                                           |                               |
| column id                                               | 45035996273718846             |
| <br>data_type                                           | int                           |
| encoding_type                                           | AUTO                          |
| access_rank                                             | 0                             |
| group_id                                                | 45035996273718844             |
| table_schema                                            | public                        |
| tableid                                                 | 45035996273718836             |
| <br>table_name                                          | trades                        |
|                                                         | 45035996273718836-3           |
| table_column_name                                       | ask                           |
| <br>statistics_type                                     | ROWCOUNT                      |
| <pre>statistics_updated_timestamp</pre>                 | 2012-12-08 13:51:20.016475-05 |
|                                                         |                               |

You can quickly query just the timestamp column to see when the columns were updated:

```
statistics_updated_timestamp
FROM PROJECTION_COLUMNS where table_name = 'trades';
projection_column_name | statistics_type | statistics_updated_timestamp
stock | FULL | 2012-12-08 13:54:27.428622-05
bid | FULL | 2012-12-08 13:54:27.428632-05
ask | FULL | 2012-12-08 13:54:27.428639-05
(3 rows)
```

### See Also

- PROJECTIONS
- ANALYZE\_STATISTICS
- CREATE PROJECTION
- •

# PROJECTION\_DELETE\_CONCERNS

Lists projections whose design may cause performance issues when deleting data. This table is generated by calling the EVALUATE\_DELETE\_PERFORMANCE function. See Optimizing Deletes and Updates for Performance in the Administrator's Guide for more information.

| Column Name        | Data Type   | Description                                                  |
|--------------------|-------------|--------------------------------------------------------------|
| PROJECTION_ID      | INTEGER     | The ID number of the projection                              |
| PROJECTION_SCHEMA  | VARCHAR     | The schema containing the projection                         |
| PROJECTION_NAME    | VARCHAR     | The projection's name                                        |
| CREATION_TIME      | TIMESTAMPTZ | When the projection was created                              |
| LAST_MODIFIED_TIME | TIMESTAMPTZ | When the projection was last modified                        |
| COMMENT            | VARCHAR     | A comment describing the potential delete performance issue. |

## PROJECTIONS

Provides information about projections.

| Column Name          | Data Type | Description                                                                                                    |
|----------------------|-----------|----------------------------------------------------------------------------------------------------|
| PROJECTION_SCHEMA_ID | INTEGER   | A unique numeric ID assigned by the HP Vertica catalog, which identifies the specific schema that contains the projection. |

| Column Name         | Data Type | Description                                                                                                    |
|---------------------|-----------|----------------------------------------------------------------------------------------------------|
| PROJECTION_SCHEMA   | VARCHAR   | The name of the schema that contains the projection.                                                                                                    |
| PROJECTION_ID       | INTEGER   | A unique numeric ID assigned by the HP Vertica catalog, which identifies the projection.                                                                                                    |
| PROJECTION_NAME     | VARCHAR   | The projection name for which information is listed.                                                                                                    |
| OWNER_ID            | INTEGER   | A unique numeric ID assigned by the HP Vertica catalog, which identifies the projection owner.                                                                                                  |
| OWNER_NAME          | VARCHAR   | The name of the projection's owner.                                                                                                    |
| ANCHOR_TABLE_ID     | INTEGER   | The unique numeric identification (OID) of the anchor table for <b>pre-join projections</b> , or the OID of the table from which the projection was created if it is not a pre-join projection. |
|                     |           | Note: A projection has only one anchor (fact) table.                                                                                                    |
| ANCHOR_TABLE_NAME   | VARCHAR   | The name of the anchor table for pre-join projections, or<br>the name of the table from which the projection was<br>created if it is not a pre-join projection.                                 |
| NODE_ID             | INTEGER   | A unique numeric ID (OID) that identifies the node(s) that contain the projection.                                                                                                    |
| NODE_NAME           | VARCHAR   | The name of the node(s) that contain the projection.                                                                                                    |
|                     |           | <b>Note:</b> this column returns information for unsegmented projections only, not for segmented and pinned projections.                                                                        |
| IS_PREJOIN          | BOOLEAN   | Indicates whether the projection is a pre-join projection, where $t$ is true and $f$ is false.                                                                                                  |
| IS_SUPER_PROJECTION | BOOLEAN   | Indicates <i>t</i> (true) if a projection is a super-projection or <i>f</i> (false) if it is not.                                                                                               |
| CREATED_EPOCH       | INTEGER   | The epoch in which the projection was created.                                                                                                    |

| Column Name              | Data Type | Description                                                                                                    |
|--------------------------|-----------|----------------------------------------------------------------------------------------------------|
| CREATE_TYPE              | VARCHAR   | The method in which the projection was created:                                                                                                    |
|                          |           | CREATE PROJECTION—A custom projection<br>created using a CREATE PROJECTION<br>statement.                                                                                                    |
|                          |           | CREATE TABLE—A superprojection that was<br>automatically created when its associated table<br>was created using a CREATE TABLE statement.                                                                                                    |
|                          |           | CREATE TABLE WITH PROJ CLAUSE—A     superprojection created using a CREATE TABLE     statement.                                                                                                    |
|                          |           | <ul> <li>DELAYED_CREATION—A superprojection that<br/>was automatically created when data was loaded<br/>into its associated table.</li> </ul>                                                                                                    |
|                          |           | DESIGNER—A new projection created by the<br>Database Designer.                                                                                                    |
|                          |           | SYSTEM TABLE—A projection that was automatically created for a system table.                                                                                                    |
|                          |           | Rebalancing does not change the CREATE_TYPE value for a projection.                                                                                                    |
| VERIFIED_FAULT_TOLERANCE | INTEGER   | The projection K-safe value. This value can be greater<br>than the database K-safety value (if more replications<br>of a projection exist than are required to meet the<br>database K-safety). This value cannot be less than the<br>database K-safe setting. |
| IS_UP_TO_DATE            | BOOLEAN   | Indicates whether the projection is <b>up to date</b> , where <i>t</i> is true and <i>f</i> is false. Projections must be up to date to be used in queries.                                                                                                   |
| HAS_STATISTICS           | BOOLEAN   | Indicates whether there are statistics for any column in the projection, where $t$ is true and $f$ is false.                                                                                                    |
|                          |           | Notes:                                                                                                    |
|                          |           | • This column returns true only when all non-epoch columns for a table have full statistics. Otherwise the column returns false. See ANALYZE_STATISTICS().                                                                                                    |
|                          |           | • Projections that have no data never have full statistics. Use the PROJECTION_STORAGE system table to see if your projection contains data.                                                                                                    |

### Example

The following example queries the PROJECTION\_COLUMNS table to see if the projections are up to date and are pre-join projections.

| <pre>=&gt; SELECT projection_name, anchor_table_name, is_prejoin, is_up_to_date     FROM projections;</pre> |                                  |            |               |  |  |  |
|----------------------------------------------------------------------------------------------------|----------------------------------|------------|---------------|--|--|--|
| projection_name                                                                                             | anchor_table_name                | is_prejoin | is_up_to_date |  |  |  |
| customer_dimension_site01                                                                                   | <pre>   customer_dimension</pre> | <br>  f    | t             |  |  |  |
| customer_dimension_site02                                                                                   | customer_dimension               | f          | t             |  |  |  |
| customer_dimension_site03                                                                                   | <pre>customer_dimension</pre>    | f          | t             |  |  |  |
| customer_dimension_site04                                                                                   | <pre>customer_dimension</pre>    | f          | t             |  |  |  |
| product_dimension_site01                                                                                    | <pre>product_dimension</pre>     | f          | t             |  |  |  |
| product_dimension_site02                                                                                    | <pre>product_dimension</pre>     | f          | t             |  |  |  |
| product_dimension_site03                                                                                    | <pre>product_dimension</pre>     | f          | t             |  |  |  |
| product_dimension_site04                                                                                    | <pre>product_dimension</pre>     | f          | t             |  |  |  |
| <pre>store_sales_fact_p1</pre>                                                                              | <pre>store_sales_fact</pre>      | t          | t             |  |  |  |
| <pre>store_sales_fact_p1_b1</pre>                                                                           | <pre>store_sales_fact</pre>      | t          | t             |  |  |  |
| <pre>store_orders_fact_p1</pre>                                                                             | <pre>store_orders_fact</pre>     | t          | t             |  |  |  |
| <pre>store_orders_fact_p1_b1</pre>                                                                          | <pre>store_orders_fact</pre>     | t          | t             |  |  |  |
| online_sales_fact_p1                                                                                        | online_sales_fact                | t          | t             |  |  |  |
| online_sales_fact_p1_b1                                                                                     | online_sales_fact                | t          | t             |  |  |  |
| promotion_dimension_site01                                                                                  | promotion_dimension              | f          | t             |  |  |  |
| promotion_dimension_site02                                                                                  | promotion_dimension              | f          | t             |  |  |  |
| promotion_dimension_site03                                                                                  | promotion_dimension              | f          | t             |  |  |  |
| promotion_dimension_site04                                                                                  | promotion_dimension              | f          | t             |  |  |  |
| <pre>date_dimension_site01</pre>                                                                            | date_dimension                   | f          | t             |  |  |  |
| <pre>date_dimension_site02</pre>                                                                            | date_dimension                   | f          | t             |  |  |  |
| <pre>date_dimension_site03</pre>                                                                            | date_dimension                   | f          | t             |  |  |  |
| <pre>date_dimension_site04</pre>                                                                            | date_dimension                   | f          | t             |  |  |  |
| vendor_dimension_site01                                                                                     | vendor_dimension                 | f          | t             |  |  |  |
| vendor_dimension_site02                                                                                     | vendor_dimension                 | f          | t             |  |  |  |
| <pre>vendor_dimension_site03</pre>                                                                          | <pre>vendor_dimension</pre>      | f          | t             |  |  |  |
| <pre>vendor_dimension_site04</pre>                                                                          | <pre>vendor_dimension</pre>      | f          | t             |  |  |  |
| <pre>employee_dimension_site01</pre>                                                                        | employee_dimension               | f          | t             |  |  |  |
| <pre>employee_dimension_site02</pre>                                                                        | employee_dimension               | f          | t             |  |  |  |
| <pre>employee_dimension_site03</pre>                                                                        | employee_dimension               | f          | t             |  |  |  |
| <pre>employee_dimension_site04</pre>                                                                        | employee_dimension               | f          | t             |  |  |  |
| <pre>shipping_dimension_site01</pre>                                                                        | shipping_dimension               | f          | t             |  |  |  |
| <pre>shipping_dimension_site02</pre>                                                                        | shipping_dimension               | f          | t             |  |  |  |
| <pre>shipping_dimension_site03</pre>                                                                        | <pre>shipping_dimension</pre>    | f          | t             |  |  |  |
| <pre>shipping_dimension_site04</pre>                                                                        | <pre>shipping_dimension</pre>    | f          | t             |  |  |  |
| <pre>warehouse_dimension_site01</pre>                                                                       | warehouse_dimension              | f          | t             |  |  |  |
| warehouse_dimension_site02                                                                                  | warehouse_dimension              | f          | t             |  |  |  |
| warehouse_dimension_site03                                                                                  | warehouse_dimension              | f          | t             |  |  |  |
| warehouse_dimension_site04                                                                                  | warehouse_dimension              | f          | t             |  |  |  |
| inventory_fact_p1                                                                                           | <pre>inventory_fact</pre>        | f          | t             |  |  |  |
| inventory_fact_p1_b1                                                                                        | inventory_fact                   | f          | t             |  |  |  |
| <pre>store_dimension_site01</pre>                                                                           | store_dimension                  | f          | t             |  |  |  |
| <pre>store_dimension_site02</pre>                                                                           | store_dimension                  | f          | t             |  |  |  |
| store_dimension_site03                                                                                      | store_dimension                  | f          | t             |  |  |  |
| store_dimension_site04                                                                                      | store_dimension                  | f          | t             |  |  |  |
| online_page_dimension_site01                                                                                | online_page_dimension            | f          | t             |  |  |  |
| online_page_dimension_site02                                                                                | online_page_dimension            | f          | t             |  |  |  |
| online_page_dimension_site03                                                                                | online_page_dimension            | f          | lt            |  |  |  |

## See Also

- ANALYZE\_STATISTICS
- PROJECTION\_COLUMNS
- PROJECTION\_STORAGE

# RESOURCE\_POOL\_DEFAULTS

Provides information about the default values for resource pools. Information is for both HP Verticainternal and DBA-created pools.

For any resource pool, you can restore default values contained in this table by simply using the DEFAULT keyword in the ALTER\_RESOURCE\_POOL statement.

To see default values for resource pools:

```
VMart= > SELECT * FROM V_CATALOG.RESOURCE_POOL_DEFAULTS;
```

### Permissions

No explicit permissions are required.

#### See Also

- Built-In Pool Configuration
- RESOURCE\_POOLS
- CREATE RESOURCE POOL
- ALTER RESOURCE POOL
- SET SESSION RESOURCE\_POOL
- DROP RESOURCE POOL

# **RESOURCE\_POOLS**

Displays information about the parameters specified for the resource pool in the CREATE RESOURCE POOL statement.

| Column Name          | Data Type | Description                                                                                                    |
|----------------------|-----------|----------------------------------------------------------------------------------------------------|
| NAME                 | VARCHAR   | The name of the resource pool.                                                                                                    |
| IS_INTERNAL          | BOOLEAN   | Denotes whether a pool is one of the Built-In Pools.                                                                                                    |
| MEMORYSIZE           | VARCHAR   | Value of the amount of memory allocated to the resource pool.                                                                                                    |
| MAXMEMORYSIZE        | VARCHAR   | Value assigned as the maximum size the resource pool could grow by borrowing memory from the GENERAL pool.                                                                                                    |
| EXECUTIONPARALLELISM | INTEGER   | [Default: AUT0] Limits the number of threads used to<br>process any single query issued in this resource pool.<br>When set to AUT0, HP Vertica sets this value based on<br>the number of cores, available memory, and amount of<br>data in the system. Unless data is limited, or the<br>amount of data is very small, HP Vertica sets this<br>value to the number of cores on the node.<br>Reducing this value increases the throughput of short<br>queries issued in the pool, especially if the queries are<br>executed concurrently.<br>If you choose to set this parameter manually, set it to a<br>value between 1 and the number of cores. |
| PRIORITY             | INTEGER   | Value of PRIORITY parameter specified when defining the pool.                                                                                                    |

| Column Name              | Data Type | Description                                                                                                    |
|--------------------------|-----------|----------------------------------------------------------------------------------------------------|
| RUNTIMEPRIORITY          | VARCHAR   | Value that indicates the amount of run-time resources (CPU, I/O bandwidth) the Resource Manager should dedicate to running queries in the resource pool. Valid values are:                                                                                                    |
|                          |           | • HIGH                                                                                                    |
|                          |           | MEDIUM (Default)                                                                                                    |
|                          |           | • LOW                                                                                                    |
|                          |           | These values are relative to each other. Queries with a HIGH run-time priority are given more CPU and I/O resources than those with a MEDIUM or LOW run-time priority.                                                                                                    |
| RUNTIMEPRIORITYTHRESHOLD | INTEGER   | Value that specifies the time limit (in seconds) by<br>which a query must finish before the Resource<br>Manager assigns to it the RUNTIMEPRIORITY of the<br>resource pool. All queries begin running at a HIGH<br>priority. When a query's duration exceeds this<br>threshold, it is assigned the RUNTIMEPRIORITY of the<br>resource pool. Default is 2.                                                                   |
| QUEUETIMEOUT             | INTEGER   | Value in seconds of QUEUETIMEOUT parameter<br>specified when defining the pool. Represents the<br>maximum amount of time the request is allowed to wait<br>for resources to become available before being<br>rejected.                                                                                                    |
| PLANNEDCONCURRENCY       | INTEGER   | Value of PLANNEDCONCURRENCY parameter specified<br>when defining the pool, which represents the number of<br>concurrent queries that are normally expected to be<br>running against the resource pool.                                                                                                    |
| MAXCONCURRENCY           | INTEGER   | Value of MAXCONCURRENCY parameter specified when defining the pool, which represents the maximum number of concurrent execution slots available to the resource pool.                                                                                                    |
| RUNTIMECAP               | INTERVAL  | [Default: NONE] Sets the maximum amount of time any<br>query on the pool can execute. Set RUNTIMECAP using<br>interval, such as '1 minute' or '100 seconds' (see<br>Interval Values for details). This value cannot exceed<br>one year. Setting this value to NONE specifies that there<br>is no time limit on queries running on the pool. If the<br>user or session also has a RUNTIMECAP, the shorter<br>limit applies. |

| Column Name     | Data Type | Description                                                                                                    |
|-----------------|-----------|----------------------------------------------------------------------------------------------------|
| SINGLEINITIATOR | BOOLEAN   | Value that indicates whether all requests using this pool are issued against the same initiator node or whether multiple initiator nodes can be used; for instance in a round-robin configuration.                                                            |
| CPUAFFINITYSET  | VARCHAR   | Value which represents the set of CPUs on which<br>queries associated with this pool are executed. For<br>example, '0, 2-4' for the 0, 2, 3, and 4 CPUs, or '25%'<br>for a percentage of available CPUs. Percentage values<br>are rounded down to whole CPUs. |
| CPUAFFINITYMODE | VARCHAR   | <ul> <li>Value which represents the mode of the CPU affinity. If CPUAFFINITYSET is set to a a CPU percentage or index/index list, then the value can be:</li> <li>SHARED - This pool is pinned to the CPU index(s)</li> </ul>                                 |
|                 |           | or percentage defined in CPUAFFINITYSET, and other pools can share the same CPU(s).                                                                                                    |
|                 |           | • EXCLUSIVE - This pool is pinned to the CPU index<br>(s) or percentage defined in CPUAFFINITYSET,<br>but other pools can NOT use the same CPU(s).                                                                                                    |
|                 |           | ANY - The pool does not have an affinity for any particular CPU or percentage of available CPUs.                                                                                                    |

#### Notes

Column names in the RESOURCE\_POOL table mirror syntax in the CREATE RESOURCE POOL statement; therefore, column names do not use underscores.

### Example

To see values set for your resource pools:

| queuetimeout             | 300               |
|--------------------------|-------------------|
| plannedconcurrency       | AUTO              |
| maxconcurrency           |                   |
| runtimecap               |                   |
| singleinitiator          | f                 |
| cpuaffinityset           |                   |
| cpuaffinitymode          | ANY               |
| -[ RECORD 2 ]            |                   |
| pool_id                  | 45035996273718854 |
| name                     | sysquery          |
| is_internal              | t                 |
| memorysize               | 64M               |
| maxmemorysize            |                   |
| executionparallelism     | AUTO              |
| priority                 | 110               |
| runtimepriority          | HIGH              |
| runtimeprioritythreshold | 0                 |
| queuetimeout             | 300               |
| plannedconcurrency       | AUTO              |
| maxconcurrency           |                   |
| runtimecap               |                   |
| singleinitiator          | f                 |
| cpuaffinityset           |                   |
| cpuaffinitymode          | ANY               |
| -[ RECORD 3 ]            |                   |
| pool_id                  | 45035996273718856 |
| name                     | sysdata           |
| is_internal              | t                 |
| memorysize               | 100M              |
| maxmemorysize            | 10%               |
| executionparallelism     |                   |
| priority                 |                   |
| runtimepriority          |                   |
| runtimeprioritythreshold |                   |
| queuetimeout             |                   |
| plannedconcurrency       |                   |
| maxconcurrency           |                   |
| runtimecap               |                   |
| singleinitiator          |                   |
| cpuaffinityset           |                   |
| cpuaffinitymode          |                   |
| -[ RECORD 4 ]+           | +                 |
| pool_id                  | 45035996273718858 |
| name                     | wosdata           |
| is_internal              | t                 |
| memorysize               | 0%                |
| maxmemorysize            | 25%               |
| executionparallelism     |                   |
| priority                 |                   |
| runtimepriority          |                   |
| runtimeprioritythreshold |                   |
| queuetimeout             |                   |
| plannedconcurrency       | AUTO              |
| maxconcurrency           |                   |
| runtimecap               |                   |
| singleinitiator          |                   |
| cpuaffinityset           |                   |
| cpuaffinitymode          |                   |
|                          |                   |

| I ACCOND 5 J                                                                                                    | -[ RECORD 5 ]+                        |                   |
|----------------------------------------------------------------------------------------------------|---------------------------------------|-------------------|
| nametmis_internaltmemorysize200Mmaxmemorysize200Mmaxmemorysize4UTOpriority105runtimeprioritythreshold60queuetimeout300plannedconcurrencyAUTOmaxconcurrency3runtimecap1singleinitiatortcpuaffinityset1cpuaffinityset45035996273718862namerefreshis_internaltmemorysize0%maxmemorysize0%maxememorysize0%executionparallelismAUTOruntimepriorityMEDIUMruntimepriority-10runtimepriorityMEDIUMruntimepriorityMEDIUMruntimepriorityMEDIUMruntimepriorityMEDIUMruntimepriority100runtimepriorityMEDIUMruntimepriorityMEDIUMruntimepriorityMEDIUMruntimecap1singleinitiatortcpuaffinityset1cpuaffinityset1cpuaffinityset107runtimepriorityMEDIUMruntimepriorityMEDIUMruntimepriorityMEDIUMruntimepriority300planned concurrency1runtimepriorityMEDIUMruntimepriorityMEDIUMruntimepriorityMEDIUMruntimepriorityMEDIUMruntimepriority300planned concurre |                                       |                   |
| is_internal   t<br>memorysize   200M<br>maxmemorysize   200M<br>mutimepriority   105<br>runtimepriority   MEDIUM<br>runtimeprioritythreshold   60<br>queuetimeout   300<br>plannedconcurrency   AUTO<br>maxconcurrency   3<br>runtimecap                                                                                                    | · -                                   |                   |
| memorysize 200M<br>maxmemorysize 200M<br>maxmemorysize 200M<br>maxmemorysize 200M<br>mutimepriority 105<br>runtimepriority 105<br>runtimeprioritythreshold 60<br>queuetimeout 300<br>plannedconcurrency AUTO<br>maxconcurrency 3<br>runtimecap 3<br>singleinitiator 1 t<br>cpuaffinityset 4<br>cpuaffinitymode ANY<br>-[RECORD 6]                                                                                                    |                                       |                   |
| maxmemorysizeAUTOexecutionparallelismAUTOpriority105runtimeprioritythreshold60queuetimeout300plannedconcurrencyAUTOmaxconcurrency3runtimecap-singleinitiatortcpuaffinityset-cpuaffinitymodeANY- [ RECORD 6 ]                                                                                                    | - :                                   |                   |
| executionparallelismAUTOpriority105runtimeprioritythreshold60queuetimeout300plannedconcurrencyAUTOmaxconcurrency3runtimecap.singleinitiatortcpuaffinityset.cpuaffinitymodeANY-[ RECORD 6 ]                                                                                                    |                                       | 20011             |
| priority105runtimepriorityMEDIUMruntimeprioritythreshold60queuetimeout300plannedconcurrencyAUTOmaxconcurrency3runtimecapsingleinitiatorttcpuaffinityset(cpuaffinitymodeANY-[RECORD 6]                                                                                                    | -                                     | AUTO              |
| runtimepriorityMEDIUMruntimeprioritythreshold60queutimeout300plannedconcurrencyAUTOmaxconcurrency3runtimecap1singleinitiatortcpuaffinitysetcpuaffinitymodeANY-[ RECORD 6 ]                                                                                                    |                                       |                   |
| runtimeprioritythreshold60queuetimeout300plannedconcurrencyAUTOmaxconcurrency3runtimecap-singleinitiatortcpuaffinityset-cpuaffinitymodeANY-[ RECORD 6 ]                                                                                                    |                                       |                   |
| queuetimeout300plannedconcurrencyAUTOmaxconcurrency3runtimecap-singleinitiatortcpuaffinityset-cpuaffinityset-pool_id45035996273718862namerefreshis_internaltmemorysize0%maxmemorysize-executionparallelismAUTOpriority-10runtimeprioritythreshold60queutimeout300plannedconcurrencyAUTOmaxconcurrency-runtimecap-singleinitiatortcpuaffinityset-cpuaffinityset-cpuaffinitymodeANY-[ RECORD 7 ]                                                                                                    |                                       |                   |
| plannedconcurrencyAUTOmaxconcurrency3runtimecap1singleinitiatortcpuaffinitysetANY-[RECORD 6]                                                                                                    |                                       |                   |
| maxconcurrency3runtimecap1singleinitiatortcpuaffinityset1cpuaffinitymodeANY-[RECORD 6]                                                                                                    |                                       |                   |
| runtimecap i<br>singleinitiator i<br>cpuaffinityset i<br>cpuaffinitymode ANY<br>-[RECORD 6]                                                                                                    |                                       | 3                 |
| singleinitiator   t<br>cpuaffinityset  <br>cpuaffinitymode   ANY<br>-[RECORD 6]                                                                                                    |                                       |                   |
| cpuaffinitysetANYcpuaffinitymodeANY-[ RECORD 6 ]                                                                                                    |                                       | t                 |
| cpuaffinitymodeANY-[ RECORD 6 ]                                                                                                    | -                                     |                   |
| -[ RECORD 6 ]pool_id45035996273718862namerefreshis_internaltmemorysize0%maxmemorysize0%executionparallelismAUTOpriority-10runtimepriorityMEDIUMruntimeprioritythreshold60queuetimeout300plannedconcurrencyAUTOmaxconcurrency1runtimecapsingleinitiatorsingleinitiatortcpuaffinitysetccpuaffinityset0%maxemorysize0%maxemorysize0%maxemorysize0%maxemorysize107runtimepriority107runtimepriority107runtimepriorityMEDIUMruntimepriorityMEDIUMruntimepriority107runtimepriority107runtimepriority107runtimepriorityAUTOmaxconcurrency1runtimepriorityAUTOmaxconcurrency1runtimecapsingleinitiatorsingleinitiatortcpuaffinityset1cpuaffinityset1cpuaffinityset1cpuaffinityset1cpuaffinityset1is_internaltmemorysize0%maxemeorysize0%maxemeorysize0%                                                                                                |                                       | ANY               |
| pool_id45035996273718862namerefreshis_internaltmemorysize0%maxmemorysize0%executionparallelismAUTOpriority-10runtimepriorityMEDIUMruntimeprioritythreshold60queuetimeout300plannedconcurrencyAUTOmaxconcurrencyAUTOmaxconcurrency1runtimecap1singleinitiatortcpuaffinityset-cpuaffinitymodeANY-[ RECORD 7 ]                                                                                                    |                                       |                   |
| name refresh<br>is_internal t<br>memorysize 0%<br>maxmemorysize 0%<br>maxmemorysize 0%<br>maxmemorysize 1<br>executionparallelism AUTO<br>priority -10<br>runtimeprioritythreshold 60<br>queuetimeout 300<br>plannedconcurrency AUTO<br>maxconcurrency 1<br>runtimecap 1<br>singleinitiator 1<br>cpuaffinityset 1<br>cpuaffinityset 4<br>cpuaffinitymode ANY<br>-[RECORD 7]                                                                                                    |                                       | 45035996273718862 |
| memorysize0%maxmemorysizeexecutionparallelismAUTOpriority-10runtimepriorityMEDIUMruntimeprioritythreshold60queuetimeout300plannedconcurrencyAUTOmaxconcurrencyAUTOmaxconcurrency1runtimecapsingleinitiatorsingleinitiatortcpuaffinitysetcpuaffinitymodeANY-[ RECORD 7 ]                                                                                                    | · -                                   | refresh           |
| maxmemorysize  <br>executionparallelism   AUTO<br>priority   -10<br>runtimepriority   MEDIUM<br>runtimeprioritythreshold   60<br>queuetimeout   300<br>plannedconcurrency   AUTO<br>maxconcurrency   AUTO<br>maxconcurrency   t<br>cpuaffinityset  <br>cpuaffinityset   cpuaffinitymode   ANY<br>-[ RECORD 7 ]                                                                                                    | is_internal                           | t                 |
| executionparallelism   AUTO<br>priority   -10<br>runtimepriority   MEDIUM<br>runtimeprioritythreshold   60<br>queuetimeout   300<br>plannedconcurrency   AUTO<br>maxconcurrency   AUTO<br>maxconcurrency   t<br>cpuaffinityset  <br>cpuaffinityset   cpuaffinitymode   ANY<br>-[ RECORD 7 ]                                                                                                    |                                       | 0%                |
| priority-10runtimepriorityMEDIUMruntimeprioritythreshold60queuetimeout300plannedconcurrencyAUTOmaxconcurrencyIruntimecapIsingleinitiatortcpuaffinitysetIcpuaffinitysetIcpuaffinitymodeANY-[ RECORD 7 ]                                                                                                    |                                       |                   |
| runtimepriority   MEDIUM<br>runtimeprioritythreshold   60<br>queuetimeout   300<br>plannedconcurrency   AUTO<br>maxconcurrency   AUTO<br>maxconcurrency   runtimecap  <br>singleinitiator   t<br>cpuaffinityset  <br>cpuaffinityset   cpuaffinitymode   ANY<br>-[ RECORD 7 ]                                                                                                    | executionparallelism                  | AUTO              |
| runtimeprioritythreshold60queuetimeout300plannedconcurrencyAUTOmaxconcurrencyiruntimecapisingleinitiatortcpuaffinityseticpuaffinityseticpuaffinitymodeANY-[ RECORD 7 ]                                                                                                    | priority                              | -10               |
| queuetimeout300plannedconcurrencyAUTOmaxconcurrencyIruntimecapIsingleinitiatortcpuaffinitysetIcpuaffinitymodeANY-[ RECORD 7 ]                                                                                                    | runtimepriority                       | MEDIUM            |
| queuetimeout300plannedconcurrencyAUTOmaxconcurrencyIruntimecapIsingleinitiatortcpuaffinitysetIcpuaffinitymodeANY-[ RECORD 7 ]                                                                                                    | runtimeprioritythreshold              | 60                |
| <pre>maxconcurrency   runtimecap   singleinitiator   t cpuaffinityset   cpuaffinitymode   ANY -[ RECORD 7 ]</pre>                                                                                                    |                                       | 300               |
| runtimecap singleinitiator cpuaffinityset cpuaffinitymode ANY-[RECORD 7]                                                                                                    | plannedconcurrency                    | AUTO              |
| <pre>singleinitiator   t<br/>cpuaffinityset  <br/>cpuaffinitymode   ANY<br/>-[ RECORD 7 ]</pre>                                                                                                    | maxconcurrency                        |                   |
| cpuaffinityset cpuaffinitymodeANY-[ RECORD 7 ]                                                                                                    | runtimecap                            |                   |
| cpuaffinitymodeANY-[ RECORD 7 ]pool_id45035996273718864namerecoveryis_internaltmemorysize0%maxmemorysize0%executionparallelismAUTOpriority107runtimepriorityMEDIUMruntimeprioritythreshold60queuetimeout300plannedconcurrencyAUTOmaxconcurrency1runtimecapsingleinitiatorsingleinitiysetcpuaffinitysetcpuaffinitymodeANY-[ RECORD 8 ]                                                                                                    | singleinitiator                       | t                 |
| <pre>-[ RECORD 7 ]</pre>                                                                                                    | cpuaffinityset                        |                   |
| pool_id45035996273718864namerecoveryis_internaltmemorysize0%maxmemorysize107executionparallelismAUTOpriority107runtimeprioritythreshold60queuetimeout300plannedconcurrencyAUTOmaxconcurrency1singleinitiatortcpuaffinitysetcpuaffinitymodeANY-[ RECORD 8 ]                                                                                                    | cpuaffinitymode                       | ANY               |
| name   recovery<br>is_internal   t<br>memorysize   0%<br>maxmemorysize   0%<br>maxmemorysize   executionparallelism   AUTO<br>priority   107<br>runtimepriority   MEDIUM<br>runtimeprioritythreshold   60<br>queuetimeout   300<br>plannedconcurrency   AUTO<br>maxconcurrency   1<br>runtimecap  <br>singleinitiator   t<br>cpuaffinityset  <br>cpuaffinityset  <br>cpuaffinitymode   ANY<br>-[ RECORD 8 ]                                                                                                    | -[ RECORD 7 ]+                        |                   |
| is_internal   t<br>memorysize   0%<br>maxmemorysize   0%<br>executionparallelism   AUTO<br>priority   107<br>runtimepriority   MEDIUM<br>runtimeprioritythreshold   60<br>queuetimeout   300<br>plannedconcurrency   AUTO<br>maxconcurrency   1<br>runtimecap  <br>singleinitiator   t<br>cpuaffinityset  <br>cpuaffinityset  <br>cpuaffinitymode   ANY<br>-[ RECORD 8 ]                                                                                                    | pool_id                               | 45035996273718864 |
| memorysize0%maxmemorysizeexecutionparallelismAUTOpriority107runtimepriorityMEDIUMruntimeprioritythreshold60queuetimeout300plannedconcurrencyAUTOmaxconcurrency1runtimecapsingleinitiatortcpuaffinitysetcpuaffinitymodeANY-[ RECORD 8 ]                                                                                                    | name                                  | recovery          |
| <pre>maxmemorysize  <br/>executionparallelism   AUTO<br/>priority   107<br/>runtimepriority   MEDIUM<br/>runtimeprioritythreshold   60<br/>queuetimeout   300<br/>plannedconcurrency   AUTO<br/>maxconcurrency   1<br/>runtimecap  <br/>singleinitiator   t<br/>cpuaffinityset  <br/>cpuaffinityset  <br/>cpuaffinitymode   ANY<br/>-[ RECORD 8 ]</pre>                                                                                                    | is_internal                           | t                 |
| executionparallelism   AUTO<br>priority   107<br>runtimepriority   MEDIUM<br>runtimeprioritythreshold   60<br>queuetimeout   300<br>plannedconcurrency   AUTO<br>maxconcurrency   1<br>runtimecap  <br>singleinitiator   t<br>cpuaffinityset  <br>cpuaffinitymode   ANY<br>-[ RECORD 8 ]                                                                                                    | memorysize                            | 0%                |
| priority107runtimepriorityMEDIUMruntimeprioritythreshold60queuetimeout300plannedconcurrencyAUTOmaxconcurrency1runtimecapsingleinitiatorsingleinitiatortcpuaffinitysetcpuaffinitymodeANY-[ RECORD 8 ]                                                                                                    | maxmemorysize                         |                   |
| runtimepriorityMEDIUMruntimeprioritythreshold60queuetimeout300plannedconcurrencyAUTOmaxconcurrency1runtimecapsingleinitiatortcpuaffinitysetcpuaffinitymodeANY-[ RECORD 8 ]                                                                                                    |                                       | AUTO              |
| <pre>runtimeprioritythreshold   60<br/>queuetimeout   300<br/>plannedconcurrency   AUTO<br/>maxconcurrency   1<br/>runtimecap  <br/>singleinitiator   t<br/>cpuaffinityset  <br/>cpuaffinitymode   ANY<br/>-[ RECORD 8 ]</pre>                                                                                                    |                                       | 107               |
| queuetimeout300plannedconcurrencyAUTOmaxconcurrency1runtimecapsingleinitiatortcpuaffinitysetcpuaffinitymodeANY-[ RECORD 8 ]                                                                                                    |                                       | MEDIUM            |
| plannedconcurrency   AUTO<br>maxconcurrency   1<br>runtimecap  <br>singleinitiator   t<br>cpuaffinityset  <br>cpuaffinitymode   ANY<br>-[RECORD 8]                                                                                                    | · · · · · · · · · · · · · · · · · · · |                   |
| <pre>maxconcurrency   1 runtimecap   singleinitiator   t cpuaffinityset   cpuaffinitymode   ANY -[ RECORD 8 ]</pre>                                                                                                    |                                       |                   |
| <pre>runtimecap   singleinitiator   t cpuaffinityset   cpuaffinitymode   ANY -[ RECORD 8 ]</pre>                                                                                                    |                                       | AUTO              |
| <pre>singleinitiator   t cpuaffinityset   cpuaffinitymode   ANY -[ RECORD 8 ]</pre>                                                                                                    |                                       | 1                 |
| cpuaffinityset  <br>cpuaffinitymode   ANY<br>-[RECORD 8]                                                                                                    |                                       |                   |
| cpuaffinitymode   ANY<br>-[RECORD 8]                                                                                                    |                                       | t                 |
| -[RECORD 8]                                                                                                    |                                       |                   |
| pool_id   45035996273718866<br>name   dbd<br>is_internal   t<br>memorysize   0%<br>maxmemorysize                                                                                                    |                                       | ANY               |
| name   dbd<br>is_internal   t<br>memorysize   0%<br>maxmemorysize                                                                                                    |                                       |                   |
| is_internal   t<br>memorysize   0%<br>maxmemorysize                                                                                                    |                                       |                   |
| memorysize   0%<br>maxmemorysize                                                                                                    |                                       |                   |
| maxmemorysize                                                                                                    |                                       |                   |
|                                                                                                    |                                       | 0%                |
| executionparallelism   AUTO                                                                                                    | -                                     | 41170             |
|                                                                                                    | executionparallelism                  | AUT0              |

| priority                 | 0                 |
|--------------------------|-------------------|
| runtimepriority          | MEDIUM            |
| runtimeprioritythreshold | 0                 |
| queuetimeout             | 0                 |
| plannedconcurrency       | AUTO              |
| maxconcurrency           |                   |
| runtimecap               |                   |
| singleinitiator          | t                 |
| cpuaffinityset           |                   |
| cpuaffinitymode          | ANY               |
| -[ RECORD 9 ]+           |                   |
| pool_id                  | 45035996273718948 |
| name                     | j∨m               |
| is_internal              | t                 |
| memorysize               | 0%                |
| maxmemorysize            | 10%               |
| executionparallelism     | AUTO              |
| priority                 | 0                 |
| runtimepriority          | MEDIUM            |
| runtimeprioritythreshold | 2                 |
| queuetimeout             | 300               |
| plannedconcurrency       | AUTO              |
| maxconcurrency           |                   |
| runtimecap               |                   |
| singleinitiator          | f                 |
| cpuaffinityset           |                   |
| cpuaffinitymode          | ANY               |

## See Also

- CREATE RESOURCE POOL
- ALTER RESOURCE POOL

# ROLES

Contains the names of all roles the user can access, along with any roles that have been assigned to those roles.

| Column<br>Name | Data Type | Description                                                                                                    |  |
|----------------|-----------|----------------------------------------------------------------------------------------------------|--|
| ROLE_ID        | INTEGER   | A unique numeric ID, assigned by the HP Vertica catalog, which identifies the role.                                                                           |  |
| NAME           | VARCHAR   | The name of a role that the user can access.                                                                                                    |  |
| ASSIGNED_ROLES | VARCHAR   | The names of any roles that have been granted to this role. By<br>enabling the role, the user also has access to the privileges of<br>these additional roles. |  |
|                |           | <b>Note:</b> If you see an asterisk in the ASSIGNED_ROLES column output, it means the user has roles WITH ADMIN OPTION.                                       |  |

Tip: You can also use the HAS\_ROLE() function to see if a role is available to a user.

## Example

| => SELECT * FROM roles; |                 |                      |  |  |
|-------------------------|-----------------|----------------------|--|--|
| role_id                 | name            | assigned_roles       |  |  |
|                         | +               | +                    |  |  |
| 45035996273704964       | public          | 1                    |  |  |
| 45035996273704966       | dbduser         |                      |  |  |
| 45035996273704968       | dbadmin         | dbduser*             |  |  |
| 45035996273704972       | pseudosuperuser | dbadmin*             |  |  |
| 45035996273704974       | logreader       |                      |  |  |
| 45035996273704976       | logwriter       | 1                    |  |  |
| 45035996273704978       | logadmin        | logreader, logwriter |  |  |
| (7 rows)                |                 |                      |  |  |

## See Also

- GRANTS
- HAS\_ROLE
- USERS

# SCHEMATA

Provides information about schemas in the database.

| Column Name           | Data Type   | Description                                                                                              |
|-----------------------|-------------|----------------------------------------------------------------------------------------------------|
| SCHEMA_ID             | INTEGER     | Unique numeric ID assigned by the HP Vertica catalog, which identifies the specific schema.              |
| SCHEMA_NAME           | VARCHAR     | Schema name for which information is listed.                                                             |
| SCHEMA_OWNER_ID       | INTEGER     | Unique numeric ID assigned by the HP Vertica catalog, which identifies the owner who created the schema. |
| SCHEMA_OWNER          | VARCHAR     | Name of the owner who created the schema.                                                                |
| SYSTEM_SCHEMA_CREATOR | VARCHAR     | Creator information for system schema or NULL for non-system schema                                      |
| CREATE_TIME           | TIMESTAMPTZ | Time when the schema was created.                                                                        |
| IS_SYSTEM_SCHEMA      | BOOLEAN     | Indicates whether the schema was created for system use, where <i>t</i> is true and <i>f</i> is false.   |

### Permissions

No explicit permissions are required; however, users see only the records that correspond to tables they have permissions to view.

### Example

| => SELECT * FROM schema    | ata;                          |
|----------------------------|-------------------------------|
|                            | 8300                          |
| —                          | v internal                    |
| schema owner id            | 45035996273704962             |
| schema owner               | dbadmin                       |
| system_schema_creator      |                               |
|                            | 2012-03-22 11:19:46.311825-04 |
| is system schema           | t                             |
| -[ RECORD 2 ]              |                               |
|                            | 8301                          |
| —                          | v catalog                     |
| _<br>schema owner id       | 45035996273704962             |
| schema_owner               | dbadmin                       |
|                            | dbadmin                       |
| create_time                | 2012-03-22 11:19:46.311905-04 |
| is_system_schema           | t                             |
| -[ RECORD 3 ]              | +                             |
| schema_id                  | 8302                          |
| schema_name                | v_monitor                     |
| <pre>schema_owner_id</pre> | 45035996273704962             |
| schema_owner               | dbadmin                       |
| system_schema_creator      | dbadmin                       |
| create_time                | 2012-03-22 11:19:46.31193-04  |
| is_system_schema           | t                             |
| -[ RECORD 4 ]              | +                             |
| schema_id                  | 45035996273704968             |
| schema_name                | public                        |
| <pre>schema_owner_id</pre> | 45035996273704962             |
| schema_owner               | dbadmin                       |
| system_schema_creator      |                               |
| create_time                | 2012-03-22 11:19:40.75002-04  |
| is_system_schema           | f                             |
|                            |                               |

# SEQUENCES

Displays information about the parameters specified for a sequence using the CREATE SEQUENCE statement.

| Column Name     | Data Type | Description                               |
|-----------------|-----------|-------------------------------------------|
| SEQUENCE_SCHEMA | VARCHAR   | Schema in which the sequence was created. |

| Column Name         | Data Type | Description                                                                                                    |
|---------------------|-----------|----------------------------------------------------------------------------------------------------|
| SEQUENCE_NAME       | VARCHAR   | Name of the sequence defined in the CREATE SEQUENCE statement.                                                                                           |
| OWNER_NAME          | VARCHAR   | Name of the owner; for example, dbadmin.                                                                                                    |
| IDENTITY_TABLE_NAME | VARCHAR   | If created by an identity column, the name of the table to which it belongs. See column constraints in the CREATE TABLE statement.                       |
| SESSION_CACHE_COUNT | INTEGER   | Count of values cached in a session.                                                                                                    |
| ALLOW_CYCLE         | BOOLEAN   | Values allowed to cycle when max/min is reached. See CYCLE   NO CYCLE parameter in CREATE SEQUENCE.                                                      |
| OUTPUT_ORDERED      | BOOLEAN   | Values guaranteed to be ordered (always false).                                                                                                    |
| INCREMENT_BY        | INTEGER   | Sequence values are incremented by this number (negative for reverse sequences).                                                                         |
| MINIMUM             | INTEGER   | Minimum value the sequence can generate.                                                                                                    |
| MAXIMUM             | INTEGER   | Maximum value the sequence can generate.                                                                                                    |
| CURRENT_VALUE       | INTEGER   | Current value of the sequence.                                                                                                    |
| SEQUENCE_SCHEMA_ID  | INTEGER   | A unique numeric ID assigned by the HP Vertica catalog, which identifies the schema.                                                                     |
| SEQUENCE_ID         | INTEGER   | A unique numeric ID assigned by the HP Vertica catalog, which identifies the sequence.                                                                   |
| OWNER_ID            | INTEGER   | A unique numeric ID assigned by the HP Vertica catalog, which identifies the user who created the sequence.                                              |
| IDENTITY_TABLE_ID   | INTEGER   | A unique numeric ID assigned by the HP Vertica catalog,<br>which identifies the table to which the column belongs (if<br>created by an identity column). |

### Examples

Create a simple sequence:

```
=> CREATE SEQUENCE my_seq MAXVALUE 5000 START 150;
CREATE SEQUENCE
```

Return information about the sequence you just created:

```
=> \x
Expanded display is on.
```

```
=> SELECT * FROM sequences;
-[ RECORD 1 ]------
sequence_schema | public
sequence_name | my_seq
owner_name | dbadmin
identity_table_name |
session_cache_count | 250000
allow_cycle | f
output_ordered | f
increment_by | 1
minimum | 1
maximum | 5000
current_value | 149
sequence_schema_id | 45035996273704966
sequence_id | 45035996273704966
sequence_id | 45035996273704962
identity_table_id | 0
```

An identity column is a sequence available only for numeric column types. To identify what column in a table, if any, is an identity column, search the COLUMNS table to find the identity column in a table:

Use the SEQUENCES table to get detailed information about the sequence in testid:

| output ordered                | f                   |
|-------------------------------|---------------------|
| increment_by                  | 1                   |
| minimum                       | 1                   |
| maximum                       | 9223372036854775807 |
| current_value                 | 0                   |
| <pre>sequence_schema_id</pre> | 45035996273704976   |
| sequence_id                   | 45035996274150770   |
| owner_id                      | 45035996273704962   |
| <pre>identity_table_id</pre>  | 45035996274150768   |

Use the vsql command \ds to return a list of sequences. The following results show the two sequences created in the preceding examples. If more sequences existed, the table would list them.

The CurrentValue of the new sequence is one less than the start number you specified in the CREATE SEQUENCE and IDENTITY commands, because you have not yet used NEXTVAL to instantiate the sequences to assign their cache or supply their first start values.

## See Also

CREATE SEQUENCE

# STORAGE\_LOCATIONS

Provides information about storage locations, their IDs labels, and status.

| Column<br>Name | Data Type | Description                                                                                                    |  |
|----------------|-----------|----------------------------------------------------------------------------------------------------|--|
| LOCATION_ID    | INTEGER   | A unique numeric ID, assigned by the HP Vertica catalog, which identifies the storage location.                                                                                                    |  |
| NODE_NAME      | VARCHAR   | The node name on which the storage location exists.                                                                                                    |  |
| LOCATION_PATH  | VARCHAR   | The path where the storage location is mounted.                                                                                                    |  |
| LOCATION_USAGE | VARCHAR   | <ul> <li>The type of information stored in the location:</li> <li>DATA: Only data is stored in the location.</li> <li>TEMP: Only temporary files that are created during loads or queries are stored in the location.</li> <li>DATA, TEMP: Both types of files are stored in the location.</li> <li>USER: The storage location can be used by non-dbadmin users, who are granted access to the storage location</li> <li>CATALOG: The area is used for the HP Vertica catalog. This usage is set internally and cannot be removed or changed.</li> </ul> |  |
| IS_RETIRED     | BOOLEAN   | Whether the storage location has been retired. This column has a value of t (true) if the location is retired, or f (false) if it is not.                                                                                                    |  |
| LOCATION_LABEL | VARCHAR   | The label associated with a specific storage location, added with the ALTER_LOCATION_LABEL function.                                                                                                    |  |
| RANK           | INTEGER   | The <b>Access Rank</b> value either assigned or supplied to the storage location, as described in Prioritizing Column Access Speed.                                                                                                    |  |
| THROUGHPUT     | INTEGER   | The throughput performance of the storage location, measured in MB/sec. You can get location performance values using MEASURE_LOCATION_PERFORMANCE, and set them with the SET_LOCATION_PERFORMANCE function.                                                                                                    |  |
| LATENCY        | INTEGER   | The measured latency of the storage location as number of data seeks per second. You can get location performance values using MEASURE_LOCATION_PERFORMANCE, and set them with the SET_LOCATION_PERFORMANCE function.                                                                                                    |  |

## Permissions

Must be a **superuser**.

### Example

Query the STORAGE\_LOCATIONS table on a one-node cluster database:

| <pre>onenode=&gt; SELECT * FROM storage_locations; -[ RECORD 1 ]-++</pre> |                                                            |  |  |
|---------------------------------------------------------------------------|------------------------------------------------------------|--|--|
| location_id                                                               | 45035996273704982                                          |  |  |
| node_name                                                                 | v_onenode_node0001                                         |  |  |
| location_path                                                             | <pre>/ /home/dbadmin/onenode/v_onenode_node0001_data</pre> |  |  |
| location_usage                                                            | DATA,TEMP                                                  |  |  |
| is_retired                                                                | f                                                          |  |  |
| location_label                                                            |                                                            |  |  |
| rank                                                                      | 0                                                          |  |  |
| throughput                                                                | 0                                                          |  |  |
| latency                                                                   | 0                                                          |  |  |

The next example uses the VMart example database (see Introducing the VMart Example Database).

```
VMart=> \x
VMart=> select * from storage_locations;
-[ RECORD 1 ]--+-----
location_id | 45035996273704982
node_name | v_onenode_node0001
location_path | /home/dbadmin/onenode/v_onenode_node0001_data
location_usage | DATA,TEMP
is_retired | f
location_label |
rank | 1
throughput | 24
latency | 38
-[ RECORD 2 ]--+-----
location_id | 45035996273356845
node_name | v_onenode_node0001
location_path | /home/dbadmin/onenode/v_onenode_node0001_data
location_usage | DATA,TEMP
is_retired | f
location_label
rank | 2
throughput | 45
latency | 42
-[ RECORD 3 ]--+-----
location_id | 45035996273713695
node_name | v_onenode_node0001
location_path | /home/dbadmin/onenode/v_onenode_node0001_data
location_usage | DATA, TEMP
is_retired | f
location_label
rank | 0
throughput | 26
latency | 24
-[ RECORD 4 ]--+-----
location_id | 45035996273734821
```

| node_name                                                                                                    | v_onenode_node0002                                                                                                    |
|----------------------------------------------------------------------------------------------------|----------------------------------------------------------------------------------------------------|
| location_path                                                                                                    | /home/dbadmin/onenode/v_onenode_node0002_data                                                                                                    |
| location_usage                                                                                                    | DATA, TEMP                                                                                                    |
| is_retired                                                                                                    | f                                                                                                    |
| location_label                                                                                                    |                                                                                                    |
| rank                                                                                                    |                                                                                                    |
| throughput                                                                                                    | 33<br>  31                                                                                                    |
| latency<br>-[ RECORD 5 ]                                                                                                    |                                                                                                    |
| location id                                                                                                    | 45035996273757686                                                                                                    |
| node_name                                                                                                    | v onenode node0002                                                                                                    |
| location_path                                                                                                    | /home/dbadmin/onenode/v_onenode_node0002_data                                                                                                    |
| location_usage                                                                                                    | DATA, TEMP                                                                                                    |
| is_retired                                                                                                    | f                                                                                                    |
| location_label                                                                                                    |                                                                                                    |
| rank _                                                                                                    | 0                                                                                                    |
| throughput                                                                                                    | 25                                                                                                    |
| latency                                                                                                    | 23                                                                                                    |
| -[ RECORD 6 ]                                                                                                    | +                                                                                                    |
| location_id                                                                                                    | 45035996273767432                                                                                                    |
| node_name                                                                                                    | v_onenode_node0002                                                                                                    |
| location_path                                                                                                    | /home/dbadmin/onenode/v_onenode_node0002_data                                                                                                    |
| location_usage                                                                                                    | DATA, TEMP                                                                                                    |
| is_retired                                                                                                    | f                                                                                                    |
| location_label                                                                                                    |                                                                                                    |
| rank                                                                                                    | 0                                                                                                    |
|                                                                                                    |                                                                                                    |
| throughput                                                                                                    | 44                                                                                                    |
| throughput<br>latency                                                                                                    | 35                                                                                                    |
| throughput<br>latency<br>-[ RECORD 7 ]                                                                                                    | 35                                                                                                    |
| throughput<br>latency<br>-[ RECORD 7 ]<br>location_id                                                                                                    | 35<br>45035996273789765                                                                                                    |
| throughput<br>latency<br>-[ RECORD 7 ]<br>location_id<br>node_name                                                                                                    | 35<br>                                                                                                    |
| throughput<br>latency<br>-[ RECORD 7 ]<br>location_id<br>node_name<br>location_path                                                                                                    | 35<br>45035996273789765<br>v_onenode_node0002<br>/home/dbadmin/onenode/v_onenode_node0002_data                                                                                                    |
| throughput<br>latency<br>-[ RECORD 7 ]<br>location_id<br>node_name<br>location_path<br>location_usage                                                                                                    | 35<br>                                                                                                    |
| throughput<br>latency<br>-[ RECORD 7 ]<br>location_id<br>node_name<br>location_path                                                                                                    | 35<br>45035996273789765<br>v_onenode_node0002<br>/home/dbadmin/onenode/v_onenode_node0002_data<br>DATA,TEMP                                                                                                    |
| throughput<br>latency<br>-[ RECORD 7 ]<br>location_id<br>node_name<br>location_path<br>location_usage<br>is_retired                                                                                                    | 35<br>45035996273789765<br>v_onenode_node0002<br>/home/dbadmin/onenode/v_onenode_node0002_data<br>DATA,TEMP                                                                                                    |
| throughput<br>latency<br>-[RECORD 7]<br>location_id<br>node_name<br>location_path<br>location_usage<br>is_retired<br>location_label                                                                                                    | 35<br>45035996273789765<br>v_onenode_node0002<br>/home/dbadmin/onenode/v_onenode_node0002_data<br>DATA,TEMP<br>f                                                                                                    |
| <pre>throughput<br/>latency<br/>-[ RECORD 7 ]<br/>location_id<br/>node_name<br/>location_path<br/>location_usage<br/>is_retired<br/>location_label<br/>rank</pre>                                                                                                    | 35<br>45035996273789765<br>v_onenode_node0002<br>/home/dbadmin/onenode/v_onenode_node0002_data<br>DATA,TEMP<br>f<br>0                                                                                                    |
| <pre>throughput<br/>latency<br/>-[ RECORD 7 ]<br/>location_id<br/>node_name<br/>location_path<br/>location_usage<br/>is_retired<br/>location_label<br/>rank<br/>throughput</pre>                                                                                                    | 35<br>45035996273789765<br>v_onenode_node0002<br>/home/dbadmin/onenode/v_onenode_node0002_data<br>DATA,TEMP<br>f<br>0<br>43<br>36                                                                                                    |
| <pre>throughput<br/>latency<br/>-[ RECORD 7 ]<br/>location_id<br/>node_name<br/>location_path<br/>location_usage<br/>is_retired<br/>location_label<br/>rank<br/>throughput<br/>latency<br/>-[ RECORD 8 ]<br/>location_id</pre>                                                                                                    | 35<br>45035996273789765<br>v_onenode_node0002<br>/home/dbadmin/onenode/v_onenode_node0002_data<br>DATA,TEMP<br>f<br>0<br>43<br>36<br>45035996273777654                                                                                                    |
| <pre>throughput<br/>latency<br/>-[ RECORD 7 ]<br/>location_id<br/>node_name<br/>location_path<br/>location_usage<br/>is_retired<br/>location_label<br/>rank<br/>throughput<br/>latency<br/>-[ RECORD 8 ]<br/>location_id<br/>node_name</pre>                                                                                                    | 35<br>45035996273789765<br>v_onenode_node0002<br>/home/dbadmin/onenode/v_onenode_node0002_data<br>DATA,TEMP<br>f<br>0<br>43<br>36<br>45035996273777654<br>v_onenode_node0003                                                                                                    |
| <pre>throughput<br/>latency<br/>-[ RECORD 7 ]<br/>location_id<br/>node_name<br/>location_path<br/>location_usage<br/>is_retired<br/>location_label<br/>rank<br/>throughput<br/>latency<br/>-[ RECORD 8 ]<br/>location_id<br/>node_name<br/>location_path</pre>                                                                                                    | 35<br>45035996273789765<br>v_onenode_node0002<br>/home/dbadmin/onenode/v_onenode_node0002_data<br>DATA,TEMP<br>f<br>0<br>43<br>36<br>45035996273777654<br>v_onenode_node0003<br>/home/dbadmin/onenode/v_onenode_node0003_data                                                                                                    |
| <pre>throughput<br/>latency<br/>-[ RECORD 7 ]<br/>location_id<br/>node_name<br/>location_usage<br/>is_retired<br/>location_label<br/>rank<br/>throughput<br/>latency<br/>-[ RECORD 8 ]<br/>location_id<br/>node_name<br/>location_path<br/>location_usage</pre>                                                                                                    | 35<br>45035996273789765<br>v_onenode_node0002<br>/home/dbadmin/onenode/v_onenode_node0002_data<br>DATA,TEMP<br>f<br>0<br>43<br>36<br>45035996273777654<br>v_onenode_node0003<br>/home/dbadmin/onenode/v_onenode_node0003_data<br>DATA,TEMP                                                                                                    |
| <pre>throughput<br/>latency<br/>-[ RECORD 7 ]<br/>location_id<br/>node_name<br/>location_path<br/>location_usage<br/>is_retired<br/>location_label<br/>rank<br/>throughput<br/>latency<br/>-[ RECORD 8 ]<br/>location_id<br/>node_name<br/>location_path<br/>location_usage<br/>is_retired</pre>                                                                                                    | 35<br>45035996273789765<br>v_onenode_node0002<br>/home/dbadmin/onenode/v_onenode_node0002_data<br>DATA,TEMP<br>f<br>0<br>43<br>36<br>45035996273777654<br>v_onenode_node0003<br>/home/dbadmin/onenode/v_onenode_node0003_data                                                                                                    |
| <pre>throughput<br/>latency<br/>-[ RECORD 7 ]<br/>location_id<br/>node_name<br/>location_path<br/>location_usage<br/>is_retired<br/>location_label<br/>rank<br/>throughput<br/>latency<br/>-[ RECORD 8 ]<br/>location_id<br/>node_name<br/>location_path<br/>location_usage<br/>is_retired<br/>location_label</pre>                                                                                                    | 35<br>45035996273789765<br>v_onenode_node0002<br>/home/dbadmin/onenode/v_onenode_node0002_data<br>DATA,TEMP<br>f<br>0<br>43<br>36<br>45035996273777654<br>v_onenode_node0003<br>/home/dbadmin/onenode/v_onenode_node0003_data<br>DATA,TEMP<br>f                                                                                                    |
| <pre>throughput<br/>latency<br/>-[ RECORD 7 ]<br/>location_id<br/>node_name<br/>location_path<br/>location_usage<br/>is_retired<br/>location_label<br/>rank<br/>throughput<br/>latency<br/>-[ RECORD 8 ]<br/>location_id<br/>node_name<br/>location_path<br/>location_usage<br/>is_retired<br/>location_label<br/>rank</pre>                                                                                                    | 35<br>45035996273789765<br>v_onenode_node0002<br>/home/dbadmin/onenode/v_onenode_node0002_data<br>DATA,TEMP<br>f<br>0<br>43<br>36<br>45035996273777654<br>v_onenode_node0003<br>/home/dbadmin/onenode/v_onenode_node0003_data<br>DATA,TEMP<br>f<br>0                                                                                                    |
| <pre>throughput<br/>latency<br/>-[ RECORD 7 ]<br/>location_id<br/>node_name<br/>location_path<br/>location_usage<br/>is_retired<br/>location_label<br/>rank<br/>throughput<br/>latency<br/>-[ RECORD 8 ]<br/>location_id<br/>node_name<br/>location_path<br/>location_usage<br/>is_retired<br/>location_label<br/>rank<br/>throughput</pre>                                                                                                    | 35<br>45035996273789765<br>v_onenode_node0002<br>/home/dbadmin/onenode/v_onenode_node0002_data<br>DATA,TEMP<br>f<br>0<br>43<br>36<br>45035996273777654<br>v_onenode_node0003<br>/home/dbadmin/onenode/v_onenode_node0003_data<br>DATA,TEMP<br>f<br>0<br>25                                                                                                    |
| <pre>throughput<br/>latency<br/>-[ RECORD 7 ]<br/>location_id<br/>node_name<br/>location_path<br/>location_usage<br/>is_retired<br/>location_label<br/>rank<br/>throughput<br/>latency<br/>-[ RECORD 8 ]<br/>location_id<br/>node_name<br/>location_path<br/>location_usage<br/>is_retired<br/>location_label<br/>rank<br/>throughput<br/>latency</pre>                                                                                                    | 35<br>45035996273789765<br>v_onenode_node0002<br>/home/dbadmin/onenode/v_onenode_node0002_data<br>DATA,TEMP<br>f<br>0<br>43<br>36<br>45035996273777654<br>v_onenode_node0003<br>/home/dbadmin/onenode/v_onenode_node0003_data<br>DATA,TEMP<br>f<br>0<br>25<br>34                                                                                                    |
| <pre>throughput<br/>latency<br/>-[ RECORD 7 ]<br/>location_id<br/>node_name<br/>location_path<br/>location_usage<br/>is_retired<br/>location_label<br/>rank<br/>throughput<br/>latency<br/>-[ RECORD 8 ]<br/>location_id<br/>node_name<br/>location_path<br/>location_usage<br/>is_retired<br/>location_label<br/>rank<br/>throughput<br/>latency<br/>-[ RECORD 9 ]</pre>                                                                                                    | 35<br>45035996273789765<br>v_onenode_node0002<br>/home/dbadmin/onenode/v_onenode_node0002_data<br>DATA,TEMP<br>f<br>0<br>43<br>36<br>45035996273777654<br>v_onenode_node0003<br>/home/dbadmin/onenode/v_onenode_node0003_data<br>DATA,TEMP<br>f<br>0<br>25<br>34                                                                                                    |
| <pre>throughput<br/>latency<br/>-[ RECORD 7 ]<br/>location_id<br/>node_name<br/>location_path<br/>location_usage<br/>is_retired<br/>location_label<br/>rank<br/>throughput<br/>latency<br/>-[ RECORD 8 ]<br/>location_id<br/>node_name<br/>location_path<br/>location_usage<br/>is_retired<br/>location_label<br/>rank<br/>throughput<br/>latency<br/>-[ RECORD 9 ]<br/>location_id</pre>                                                                                                    | 35<br>45035996273789765<br>v_onenode_node0002<br>/home/dbadmin/onenode/v_onenode_node0002_data<br>DATA,TEMP<br>f<br>0<br>43<br>36<br>45035996273777654<br>v_onenode_node0003<br>/home/dbadmin/onenode/v_onenode_node0003_data<br>DATA,TEMP<br>f<br>0<br>25<br>34<br>45035996273799043                                                                                               |
| <pre>throughput<br/>latency<br/>-[ RECORD 7 ]<br/>location_id<br/>node_name<br/>location_path<br/>location_usage<br/>is_retired<br/>location_label<br/>rank<br/>throughput<br/>latency<br/>-[ RECORD 8 ]<br/>location_id<br/>node_name<br/>location_path<br/>location_usage<br/>is_retired<br/>location_label<br/>rank<br/>throughput<br/>latency<br/>-[ RECORD 9 ]<br/>location_id<br/>node_name</pre>                                                                                                    | 35<br>45035996273789765<br>v_onenode_node0002<br>/home/dbadmin/onenode/v_onenode_node0002_data<br>DATA,TEMP<br>f<br>0<br>43<br>36<br>45035996273777654<br>v_onenode_node0003<br>/home/dbadmin/onenode/v_onenode_node0003_data<br>DATA,TEMP<br>f<br>0<br>25<br>34<br>45035996273799043<br>v_onenode_node0003                                                                         |
| <pre>throughput<br/>latency<br/>-[ RECORD 7 ]<br/>location_id<br/>node_name<br/>location_path<br/>location_usage<br/>is_retired<br/>location_label<br/>rank<br/>throughput<br/>latency<br/>-[ RECORD 8 ]<br/>location_id<br/>node_name<br/>location_path<br/>location_label<br/>rank<br/>throughput<br/>latency<br/>-[ RECORD 9 ]<br/>location_id<br/>node_name<br/>location_id<br/>node_name<br/>location_path</pre>                                                                                                    | 35<br>45035996273789765<br>v_onenode_node0002<br>/home/dbadmin/onenode/v_onenode_node0002_data<br>DATA,TEMP<br>f<br>0<br>43<br>36<br>45035996273777654<br>v_onenode_node0003<br>/home/dbadmin/onenode/v_onenode_node0003_data<br>DATA,TEMP<br>f<br>0<br>25<br>34<br>45035996273799043<br>v_onenode_node0003<br>/home/dbadmin/onenode/v_onenode_node0003_data                        |
| <pre>throughput<br/>latency<br/>-[ RECORD 7 ]<br/>location_id<br/>node_name<br/>location_path<br/>location_usage<br/>is_retired<br/>location_label<br/>rank<br/>throughput<br/>latency<br/>-[ RECORD 8 ]<br/>location_id<br/>node_name<br/>location_path<br/>location_usage<br/>is_retired<br/>location_label<br/>rank<br/>throughput<br/>latency<br/>-[ RECORD 9 ]<br/>location_id<br/>node_name</pre>                                                                                                    | 35<br>45035996273789765<br>v_onenode_node0002<br>/home/dbadmin/onenode/v_onenode_node0002_data<br>DATA,TEMP<br>f<br>0<br>43<br>36<br>45035996273777654<br>v_onenode_node0003<br>/home/dbadmin/onenode/v_onenode_node0003_data<br>DATA,TEMP<br>f<br>0<br>25<br>34<br>45035996273799043<br>v_onenode_node0003                                                                         |
| <pre>throughput<br/>latency<br/>-[ RECORD 7 ]<br/>location_id<br/>node_name<br/>location_path<br/>location_usage<br/>is_retired<br/>location_label<br/>rank<br/>throughput<br/>latency<br/>-[ RECORD 8 ]<br/>location_id<br/>node_name<br/>location_path<br/>location_label<br/>rank<br/>throughput<br/>latency<br/>-[ RECORD 9 ]<br/>location_id<br/>node_name<br/>location_path<br/>latency<br/>-[ RECORD 9 ]<br/>location_id<br/>node_name<br/>location_path<br/>location_path<br/>location_path<br/>location_usage</pre> | 35<br>45035996273789765<br>v_onenode_node0002<br>/home/dbadmin/onenode/v_onenode_node0002_data<br>DATA,TEMP<br>f<br>0<br>43<br>36<br>45035996273777654<br>v_onenode_node0003<br>/home/dbadmin/onenode/v_onenode_node0003_data<br>DATA,TEMP<br>f<br>0<br>25<br>34<br>45035996273799043<br>v_onenode_node0003<br>/home/dbadmin/onenode/v_onenode_node0003_data<br>DATA,TEMP           |
| <pre>throughput<br/>latency<br/>-[ RECORD 7 ]<br/>location_id<br/>node_name<br/>location_path<br/>location_usage<br/>is_retired<br/>location_label<br/>rank<br/>throughput<br/>latency<br/>-[ RECORD 8 ]<br/>location_id<br/>node_name<br/>location_path<br/>location_label<br/>rank<br/>throughput<br/>latency<br/>-[ RECORD 9 ]<br/>location_id<br/>node_name<br/>location_path<br/>location_path<br/>location_path<br/>location_path<br/>location_path<br/>location_usage<br/>is_retired</pre>                            | 35<br>45035996273789765<br>v_onenode_node0002<br>/home/dbadmin/onenode/v_onenode_node0002_data<br>DATA,TEMP<br>f<br>0<br>43<br>36<br>45035996273777654<br>v_onenode_node0003<br>/home/dbadmin/onenode/v_onenode_node0003_data<br>DATA,TEMP<br>f<br>0<br>25<br>34<br>45035996273799043<br>v_onenode_node0003<br>/home/dbadmin/onenode/v_onenode_node0003_data<br>DATA,TEMP           |
| <pre>throughput<br/>latency<br/>-[ RECORD 7 ]<br/>location_id<br/>node_name<br/>location_path<br/>location_label<br/>rank<br/>throughput<br/>latency<br/>-[ RECORD 8 ]<br/>location_id<br/>node_name<br/>location_path<br/>location_label<br/>rank<br/>throughput<br/>latency<br/>-[ RECORD 9 ]<br/>location_id<br/>node_name<br/>location_jath<br/>location_path<br/>location_path<br/>location_path<br/>location_path<br/>location_usage<br/>is_retired<br/>location_label</pre>                                           | 35<br>45035996273789765<br>v_onenode_node0002<br>/home/dbadmin/onenode/v_onenode_node0002_data<br>DATA,TEMP<br>f<br>0<br>43<br>36<br>45035996273777654<br>v_onenode_node0003<br>/home/dbadmin/onenode/v_onenode_node0003_data<br>DATA,TEMP<br>f<br>0<br>25<br>34<br>45035996273799043<br>v_onenode_node0003<br>/home/dbadmin/onenode/v_onenode_node0003_data<br>DATA,TEMP<br>f      |
| <pre>throughput<br/>latency<br/>-[ RECORD 7 ]<br/>location_id<br/>node_name<br/>location_path<br/>location_label<br/>rank<br/>throughput<br/>latency<br/>-[ RECORD 8 ]<br/>location_id<br/>node_name<br/>location_path<br/>location_label<br/>rank<br/>throughput<br/>latency<br/>-[ RECORD 9 ]<br/>location_id<br/>node_name<br/>location_jath<br/>location_path<br/>location_path<br/>location_path<br/>location_path<br/>location_path<br/>location_label<br/>rank</pre>                                                  | 35<br>45035996273789765<br>v_onenode_node0002<br>/home/dbadmin/onenode/v_onenode_node0002_data<br>DATA,TEMP<br>f<br>0<br>43<br>36<br>45035996273777654<br>v_onenode_node0003<br>/home/dbadmin/onenode/v_onenode_node0003_data<br>DATA,TEMP<br>f<br>0<br>25<br>34<br>45035996273799043<br>v_onenode_node0003<br>/home/dbadmin/onenode/v_onenode_node0003_data<br>DATA,TEMP<br>f<br>0 |

SQL Reference Manual HP Vertica System Tables

### See Also

- DISK\_STORAGE
- MEASURE\_LOCATION\_PERFORMANCE
- SET\_LOCATION\_PERFORMANCE
- STORAGE\_POLICIES
- STORAGE\_USAGE
- Storage Management Functions

## SYSTEM\_COLUMNS

Provides table column information for SYSTEM\_TABLES.

| Column Name     | Data Type | Description                                                                                   |
|-----------------|-----------|-----------------------------------------------------------------------------------------------|
| TABLE_ID        | INTEGER   | A unique numeric ID assigned by the HP Vertica catalog, which identifies the table.           |
| TABLE_SCHEMA    | VARCHAR   | The schema name for which information is listed.                                              |
| TABLE_NAME      | VARCHAR   | The table name for which information is listed.                                               |
| IS_SYSTEM_TABLE | BOOLEAN   | Indicates whether the table is a system table, where $t$ is true and $f$ is false.            |
| COLUMN_ID       | VARCHAR   | A unique VARCHAR ID, assigned by the HP Vertica catalog, that identifies a column in a table. |
| COLUMN_NAME     | VARCHAR   | The column name for which information is listed in the database.                              |
| DATA_TYPE       | VARCHAR   | The data type assigned to the column; for example VARCHAR(16).                                |

| Column Name              | Data Type | Description                                                                                         |
|--------------------------|-----------|----------------------------------------------------------------------------------------------------|
| DATA_TYPE_ID             | INTEGER   | A unique numeric ID assigned by the HP Vertica catalog, which identifies the data type.             |
| DATA_TYPE_LENGTH         | INTEGER   | The maximum allowable length of the data type.                                                      |
| CHARACTER_MAXIMUM_LENGTH | INTEGER   | The maximum allowable length of the column.                                                         |
| NUMERIC_PRECISION        | INTEGER   | The number of significant decimal digits.                                                           |
| NUMERIC_SCALE            | INTEGER   | The number of fractional digits.                                                                    |
| DATETIME_PRECISION       | INTEGER   | For TIMESTAMP data type, returns the declared precision; returns null if no precision was declared. |
| INTERVAL_PRECISION       | INTEGER   | The number of fractional digits retained in the seconds field.                                      |
| ORDINAL_POSITION         | INTEGER   | The position of the column respective to other columns in the table.                                |
| IS_NULLABLE              | BOOLEAN   | Indicates whether the column can contain null values, where $t$ is true and $f$ is false.           |
| COLUMN_DEFAULT           | VARCHAR   | The default value of a column, such as empty or expression.                                         |

## Example

| <pre>=&gt; SELECT table_schema, table_name, column_name, column_id, data_type FROM system_columns WHERE table_name = 'projection_columns' ORDER BY 1,2;</pre> |                    |                              |           |         |
|----------------------------------------------------------------------------------------------------|--------------------|------------------------------|-----------|---------|
| type                                                                                                    | table_name  <br>++ | column_name                  | column_id | data_   |
| <pre>v_catalog mptz</pre>                                                                                                    | projection_columns | statistics_updated_timestamp | 10038-17  | timesta |
| v_catalog<br>(8192)                                                                                                    | projection_columns | statistics_type              | 10038-16  | varchar |
|                                                                                                    | projection_columns | table_column_name            | 10038-15  | varchar |
| • •                                                                                                    | projection_columns | table_column_id              | 10038-14  | varchar |
|                                                                                                    | projection_columns | table_name                   | 10038-13  | varchar |
| • •                                                                                                    | projection_columns | table_id                     | 10038-12  | int     |
| v_catalog<br>(128)                                                                                                    | projection_columns | table_schema                 | 10038-11  | varchar |
| v_catalog                                                                                                    | projection_columns | group_id                     | 10038-10  | int     |
| v_catalog                                                                                                    | projection_columns | access_rank                  | 10038-9   | int     |
| v_catalog                                                                                                    | projection_columns | encoding_type                | 10038-8   | varchar |

| (18)               |                                                          |         |         |
|--------------------|----------------------------------------------------------|---------|---------|
| v_catalog          | projection_columns   data_type                           | 10038-7 | varchar |
| (128)              |                                                          |         |         |
| v_catalog          | projection_columns   column_id                           | 10038-6 | int     |
| v_catalog          | <pre>projection_columns   sort_position</pre>            | 10038-5 | int     |
| v_catalog          | <pre>projection_columns   column_position</pre>          | 10038-4 | int     |
| v_catalog          | <pre>  projection_columns   projection_column_name</pre> | 10038-3 | varchar |
| (128)              |                                                          |         |         |
| v_catalog          | <pre>projection_columns   projection_name</pre>          | 10038-2 | varchar |
| (128)              |                                                          |         |         |
| v catalog          | projection columns   projection id                       | 10038-1 | int     |
| (17 rows)          |                                                          |         |         |
| (128)<br>v_catalog |                                                          |         |         |

## SYSTEM\_TABLES

Returns a list of all system table names.

| Column Name       | Data Type | Description                                                                             |
|-------------------|-----------|-----------------------------------------------------------------------------------------|
| TABLE_SCHEMA_ID   | INTEGER   | A unique numeric ID, assigned by the HP Vertica catalog, which identifies the schema.   |
| TABLE_SCHEMA      | VARCHAR   | The schema name in which the system table resides; for example, V_CATALOG or V_MONITOR. |
| TABLE_ID          | INTEGER   | A unique numeric ID, assigned by the HP Vertica catalog, which identifies the table.    |
| TABLE_NAME        | VARCHAR   | The name of the system table.                                                           |
| TABLE_DESCRIPTION | VARCHAR   | A description of the system table's purpose.                                            |

#### Example

Select all the system tables and order them by schema:

=> SELECT \* FROM system\_tables ORDER BY 1, 2;

Select tables related to column information:

| •••                         | 8301   v_catalog | I | 10000   columns        | Table column informatio |
|-----------------------------|------------------|---|------------------------|-------------------------|
| n                           | 8301   v_catalog | Ι | 10024   view_columns   | View column information |
| ···                         | 8302   v_monitor | Ι | 10200   column_storage | Information on amount o |
| f disk<br>a Col<br>(8 rows) | 8302   v_monitor | Ι | 10058   data_collector | Statistics on usage Dat |

# TABLE\_CONSTRAINTS

Provides information about table constraints.

| Column Name          | Data Type | Description                                                                                                    |
|----------------------|-----------|----------------------------------------------------------------------------------------------------|
| CONSTRAINT_ID        | VARCHAR   | A unique numeric ID, assigned by the HP Vertica catalog, which identifies the constraint.                                      |
| CONSTRAINT_NAME      | VARCHAR   | The name of the constraint, if specified as UNIQUE, FOREIGN KEY, NOT NULL, or PRIMARY KEY.                                     |
| CONSTRAINT_SCHEMA_ID | INTEGER   | A unique numeric ID, assigned by the HP Vertica catalog, which identifies the schema containing the constraint.                |
| CONSTRAINT_KEY_COUNT | INTEGER   | The number of constraint keys.                                                                                                 |
| FOREIGN_KEY_COUNT    | INTEGER   | The number of foreign keys.                                                                                                    |
| TABLE_ID             | INTEGER   | A unique numeric ID, assigned by the HP Vertica catalog, which identifies the table.                                           |
| TABLE_NAME           | VARCHAR   | The name of the table that contains the UNIQUE,<br>FOREIGN KEY, NOT NULL, or PRIMARY KEY constraint                            |
| FOREIGN_TABLE_ID     | INTEGER   | The unique object ID of the foreign table referenced in a foreign key constraint (zero if not a foreign key constraint).       |
| CONSTRAINT_TYPE      | INTEGER   | Is one of 'c', 'f', 'p', 'U' or 'd,' which refer to 'check',<br>'foreign', 'primary', 'unique' and 'determines', respectively. |

### Example

The following command returns constraint column names and types against the VMart schema.

```
fk_online_sales_promotion | f
 fk_online_sales_warehouse | f
 fk_online_sales_shipping | f
 fk_online_sales_op | f
fk_online_sales_cc | f
 fk_online_sales_customer | f
 fk_online_sales_product | f
 fk_online_sales_shipdate | f
 fk_online_sales_saledate | f
 fk_store_orders_employee | f
fk_store_orders_vendor | f
fk_store_orders_store | f
 fk_store_orders_product | f
fk_store_sales_employee | f
fk_store_sales_customer | f
 fk_store_sales_promotion | f
fk_store_sales_productffk_store_sales_productffk_store_sales_dateffk_inventory_warehouseffk_inventory_productffk_inventory_datef
                                   | p
 -
                                    | p
 _
                                    | p
 -
                                    | p
 -
                                   | p
 -
                                   | p
 -
                                   | p
 _
                                   | p
 _
                                   | p
 _
                                   | p
                                    | p
(33 rows)
```

## See Also

• ANALYZE\_CONSTRAINTS

## TABLES

Provides information about all tables in the database.

| Column Name     | Data Type | Description                                                                          |
|-----------------|-----------|--------------------------------------------------------------------------------------|
| TABLE_SCHEMA_ID | INTEGER   | A unique numeric ID assigned by the HP Vertica catalog, which identifies the schema. |
| TABLE_SCHEMA    | VARCHAR   | The schema name for which information is listed.                                     |
| TABLE_ID        | INTEGER   | A unique numeric ID assigned by the HP Vertica catalog, which identifies the table.  |

| Column Name          | Data Type | Description                                                                             |
|----------------------|-----------|-----------------------------------------------------------------------------------------|
| TABLE_NAME           | VARCHAR   | The table name for which information is listed.                                         |
| OWNER_ID             | INTEGER   | A unique numeric ID assigned by the HP Vertica catalog, which identifies the owner.     |
| OWNER_NAME           | VARCHAR   | The name of the user who created the table.                                             |
| IS_TEMP_TABLE        | BOOLEAN   | Indicates whether table is a system table, where $t$ is true and $f$ is false.          |
| IS_SYSTEM_TABLE      | BOOLEAN   | Indicates whether table is a temporary table, where $t$ is true and $f$ is false.       |
| IS_FLEXTABLE         | BOOLEAN   | Indicates if the table is a Flex table, where $t$ is true and $f$ is false.             |
| SYSTEM_TABLE_CREATOR | VARCHAR   | The name of the process that created the table, such as Designer.                       |
| PARTITION_EXPRESSION | VARCHAR   | The partition expression for the table.                                                 |
| CREATE_TIME          | TIMESTAMP | Returns the timestamp for when the table was created.                                   |
| TABLE_DEFINITION     | VARCHAR   | The COPY statement table definition. This column is applicable only to external tables. |

#### **Notes**

The TABLE\_SCHEMA and TABLE\_NAME columns are case sensitive when you run queries that contain the equality (=) predicate. Use the ILIKE predicate instead:

```
=> SELECT table_schema, table_name
FROM v_catalog.tables
WHERE table_schema ILIKE 'schema1';
```

## Example

To return information on all tables in the Vmart schema:

| table_schema   table_name   owner_name   is_system_table                                                                                                    |  |
|----------------------------------------------------------------------------------------------------|--|
| publiccustomer_dimensionreleasefpublicproduct_dimensionreleasefpublicpromotion_dimensionreleasefpublicdate_dimensionreleasefpublicvendor_dimensionreleasefpublicvendor_dimensionreleasefpublicimployee_dimensionreleasefpublicemployee_dimensionreleasefpublicshipping_dimensionreleasef |  |

To return the timestamp for when the tables were created:

| <pre>vmartdb=&gt; SELECT table_schema, table_name table_schema   table_name  </pre>                                                                                                    | create_time                                                                                                    |
|----------------------------------------------------------------------------------------------------|----------------------------------------------------------------------------------------------------|
| publiccustomer_dimension2publicproduct_dimension2publicpromotion_dimension2publicdate_dimension2publicvendor_dimension2publicemployee_dimension2publicshipping_dimension2publicinventory_fact2storestore_dimension2storestore_dimension2storestore_fact2storestore_fact2storestore_sales_fact2online_salesonline_page_dimension2online_salescall_center_dimension2 | 2011-08-15 11:18:25.784203-04<br>2011-08-15 11:18:25.815653-04<br>2011-08-15 11:18:25.850592-04<br>2011-08-15 11:18:25.892347-04<br>2011-08-15 11:18:25.942805-04<br>2011-08-15 11:18:25.966985-04<br>2011-08-15 11:18:25.999394-04<br>2011-08-15 11:18:26.461297-04<br>2011-08-15 11:18:26.513525-04<br>2011-08-15 11:18:26.657409-04<br>2011-08-15 11:18:26.737535-04<br>2011-08-15 11:18:26.825801-04<br>2011-08-15 11:18:27.007329-04<br>2011-08-15 11:18:27.476844-04<br>2011-08-15 11:18:27.49749-04 |

To return information about whether certain tables are temporary and flex tables:

# TYPES

Provides information about supported data types.

Note: This table was updated with new columns in Release 5.1.

| Column<br>Name          | Data Type | Description                                                                                                    |
|-------------------------|-----------|----------------------------------------------------------------------------------------------------|
| TYPE_ID                 | INTEGER   | A unique numeric ID assigned by the HP Vertica catalog, which identifies the specific data type.                                                                                                    |
| ODBC_TYPE               | INTEGER   | The numerical ODBC type.                                                                                                    |
| ODBC                    | INTEGER   | The numerical ODBC subtype, used to differentiate types such as time and interval that have multiple subtypes.                                                                                                    |
| MIN_SCALE               | INTEGER   | The minimum number of digits supported to the right of the decimal point for the data type.                                                                                                    |
| MAX_SCALE               | INTEGER   | The maximum number of digits supported to the right of the decimal point for the data type. A value of 0 is used for types that do not use decimal points.                                                                                                    |
| COLUMN_<br>SIZE         | INTEGER   | The number of characters required to display the type. See:<br>http://msdn.microsoft.com/en-<br>us/library/windows/desktop/ms711786%28v=VS.85%29.aspx for<br>the details on COLUMN_SIZE for each type.                                                                                                    |
| INTERVAL_<br>MASK       | INTEGER   | For data types that are intervals, the bitmask to determine the range of the interval from the HP Vertica TYPE_ID. Details are available in the HP Vertica SDK.                                                                                                    |
| TYPE_NAME               | VARCHAR   | The data type name associated with a particular data type ID.                                                                                                    |
| CREATION_<br>PARAMETERS | VARCHAR   | A list of keywords, separated by commas, corresponding to each<br>parameter that the application may specify in parentheses when<br>using the name that is returned in the TYPE_NAME field. The<br>keywords in the list can be any of the following: length, precision, or<br>scale. They appear in the order that the syntax requires them to be<br>used. |

## Example

| type_id             | 5         |
|---------------------|-----------|
| odbc_type           | -7        |
| odbc_subtype        | 0         |
| min_scale           | 0         |
| max_scale           | 0         |
| column_size         | 1         |
| interval_mask       | 0         |
| type_name           | Boolean   |
| creation_parameters |           |
| -[ RECORD 2 ]+      | +         |
| type_id             | 6         |
| odbc_type           | -5        |
| odbc_subtype        | 0         |
| min_scale           | 0         |
| max_scale           | 0         |
| column_size         | 20        |
| interval_mask       | 0         |
| type_name           | Integer   |
| creation_parameters |           |
| -[ RECORD 3 ]+      | +         |
| type_id             | 7         |
| odbc_type           | 8         |
| odbc_subtype        | 0         |
| min_scale           | 0         |
| max_scale           | 0         |
| column_size         | 15        |
| interval_mask       | 0         |
| type_name           | Float     |
| creation_parameters | precision |

# USER\_AUDITS

Lists the results of database and object size audits generated by users calling the AUDIT function. See Monitoring Database Size for License Compliance in the Administrator's Guide for more information.

| Column Name | Data Type | Description                                            |
|-------------|-----------|--------------------------------------------------------|
| SIZE_BYTES  | INTEGER   | The estimated raw data size of the database            |
| USER_ID     | INTEGER   | The ID of the user who generated the audit             |
| USER_NAME   | VARCHAR   | The name of the user who generated the audit           |
| OBJECT_ID   | INTEGER   | The ID of the object being audited                     |
| OBJECT_TYPE | VARCHAR   | The type of object being audited (table, schema, etc.) |

| Column Name                           | Data Type   | Description                                                                |
|---------------------------------------|-------------|----------------------------------------------------------------------------|
| OBJECT_SCHEMA                         | VARCHAR     | The schema containing the object being audited                             |
| OBJECT_NAME                           | VARCHAR     | The name of the object being audited                                       |
| AUDIT_START_TIMESTAMP                 | TIMESTAMPTZ | When the audit started                                                     |
| AUDIT_END_TIMESTAMP                   | TIMESTAMPTZ | When the audit finished                                                    |
| CONFIDENCE_LEVEL_PERCENT              | FLOAT       | The confidence level of the size estimate                                  |
| ERROR_TOLERANCE_PERCENT               | FLOAT       | The error tolerance used for the size estimate                             |
| USED_SAMPLING                         | BOOLEAN     | Whether data was randomly sampled (if false, all of the data was analyzed) |
| CONFIDENCE_INTERVAL_LOWER_BOUND_BYTES | INTEGER     | The lower bound of the data size estimate within the confidence level      |
| CONFIDENCE_INTERVAL_UPPER_BOUND_BYTES | INTEGER     | The upper bound of the data size estimate within the confidence level      |
| SAMPLE_COUNT                          | INTEGER     | The number of data samples used to generate the estimate                   |
| CELL_COUNT                            | INTEGER     | The number of cells in the database                                        |

# USER\_FUNCTIONS

Returns metadata about user-defined SQL functions (which store commonly used SQL expressions as a function in the HP Vertica catalog) and User Defined functions (UDx).

| Column Name            | Data Type | Description                                                                 |
|------------------------|-----------|-----------------------------------------------------------------------------|
| SCHEMA_NAME            | VARCHAR   | The name of the schema in which this function exists.                       |
| FUNCTION_NAME          | VARCHAR   | The name assigned by the user to the SQL function or User Defined Function. |
| PROCEDURE_TYPE         | VARCHAR   | The type of user defined function. For example, 'User Defined Function'.    |
| FUNCTION_RETURN_TYPE   | VARCHAR   | The data type name that the SQL function returns.                           |
| FUNCTION_ARGUMENT_TYPE | VARCHAR   | The number and data types of parameters for the function.                   |

| Column Name         | Data Type | Description                                                                                                    |
|---------------------|-----------|----------------------------------------------------------------------------------------------------|
| FUNCTION_DEFINITION | VARCHAR   | The SQL expression that the user defined in the SQL function's function body.                                                                                         |
| VOLATILITY          | VARCHAR   | The SQL function's volatility (whether a function returns<br>the same output given the same input). Can be<br><b>immutable</b> , <b>volatile</b> , or <b>stable</b> . |
| IS_STRICT           | BOOLEAN   | Indicates whether the SQL function is <b>strict</b> , where <i>t</i> is true and <i>f</i> is false.                                                                   |
| IS_FENCED           | BOOLEAN   | Indicates whether the function runs in Fenced Mode or not.                                                                                                    |
| COMMENT             | VARCHAR   | A comment about this function provided by the function creator.                                                                                                    |

#### Notes

- The volatility and strictness of a SQL function are automatically inferred from the function definition in order that HP Vertica determine the correctness of usage, such as where an immutable function is expected but a volatile function is provided.
- The volatility and strictness of a UDx is defined by the UDx's developer.

### Example

Create a SQL function called myzeroifnull in the public schema:

```
=> CREATE FUNCTION myzeroifnull(x INT) RETURN INT
AS BEGIN
RETURN (CASE WHEN (x IS NOT NULL) THEN x ELSE 0 END);
END;
```

Now query the USER\_FUNCTIONS table. The query returns just the myzeroifnull macro because it is the only one created in this schema:

```
=> SELECT * FROM user_functions;
-[ RECORD 1 ]------
schema_name | public
function_name | myzeroifnull
procedure_type | User Defined Function
function_return_type | Integer
function_argument_type | x Integer
function_definition | RETURN CASE WHEN (x IS NOT NULL) THEN x ELSE 0 END
volatility | immutable
is_strict | f
is_fenced | f
comment |
```

### See Also

- CREATE FUNCTION (SQL Functions)
- ALTER FUNCTION
- DROP FUNCTION

# USER\_PROCEDURES

Provides information about external procedures that have been defined for HP Vertica. User see only the procedures they can execute.

| Column Name         | Data Type | Description                                                                      |
|---------------------|-----------|----------------------------------------------------------------------------------|
| PROCEDURE_NAME      | VARCHAR   | The name given to the external procedure through the CREATE PROCEDURE statement. |
| PROCEDURE_ARGUMENTS | VARCHAR   | Lists arguments for the external procedure.                                      |
| SCHEMA_NAME         | VARCHAR   | Indicates the schema in which the external procedure is defined.                 |

### Example

| <pre>=&gt; SELECT * FROM user_procedures;</pre>    |  |  |  |  |
|----------------------------------------------------|--|--|--|--|
| procedure_name   procedure_arguments   schema_name |  |  |  |  |
| +++++                                              |  |  |  |  |
| helloplanet   arg1 Varchar   public                |  |  |  |  |
| (1 row)                                            |  |  |  |  |

# USERS

Provides information about all users in the database.

| Column Name   | Data Type | Description                                                                                             |
|---------------|-----------|----------------------------------------------------------------------------------------------------|
| USER_ID       | INTEGER   | A unique numeric ID assigned by the HP Vertica catalog, which identifies the user.                      |
| USER_NAME     | VARCHAR   | The user name for which information is listed.                                                          |
| IS_SUPER_USER | BOOLEAN   | Indicates whether the current user is superuser, where $t$ is true and $f$ is false.                    |
| PROFILE_NAME  | VARCHAR   | The name of the profile to which the user is assigned. The profile controls the user's password policy. |

| Column Name       | Data Type | Description                                                                                                    |
|-------------------|-----------|----------------------------------------------------------------------------------------------------|
| IS_LOCKED         | BOOLEAN   | Whether the user's account is locked. A locked user cannot log into the system.                                                                                                    |
| LOCK_TIME         | DATETIME  | When the user's account was locked. Used to determine when to automatically unlock the account, if the user's profile has a PASSWORD_LOCK_TIME parameter set.                                |
| RESOURCE_POOL     | VARCHAR   | The <b>resource pool</b> to which the user is assigned.                                                                                                    |
| MEMORY_CAP_KB     | VARCHAR   | The maximum amount of memory a query run by the user can consume, in kilobytes.                                                                                                    |
| TEMP_SPACE_CAP_KB | VARCHAR   | The maximum amount of temporary disk space a query run by the user can consume, in kilobytes.                                                                                                |
| RUN_TIME_CAP      | VARCHAR   | The maximum amount of time any of the user's queries is allowed to run.                                                                                                    |
| ALL_ROLES         | VARCHAR   | Roles assigned to the user. An asterisk in ALL_ROLES output means role granted WITH ADMIN OPTION. See Database Roles in the Administrator's Guide.                                           |
| DEFAULT_ROLES     | VARCHAR   | Default role(s) assigned to the user. An asterisk in DEFAULT_<br>ROLES output means role granted WITH ADMIN OPTION.<br>See Default roles for database users in the Administrator's<br>Guide. |
| SEARCH_PATH       | VARCHAR   | Sets the default schema search path for the user. See Setting Schema Search Paths in the Administrator's Guide.                                                                              |

#### Notes

You can call the HAS\_ROLE() function to see if a role has been assigned to a user.

### Example

```
run_time_cap | unlimited
all_roles | dbadmin*,
                    dbadmin*, pseudosuperuser*
default_roles | dbadmin*, pseudosuperuser*
search_path | "$user", public, v_catalog, v_monitor, v_internal
-[ RECORD 2 ]----+------
user_id | 45035996273713664
user_name | Alice
is_super_user | f
profile_name | default
is_locked | f
is_locked
lock_time
resource_pool | general
memory_cap_kb | unlimited
temp_space_cap_kb | unlimited
run_time_cap | unlimited
all pales
all_roles
                    | logadmin
default_roles |
search_path | "$user", public, v_catalog, v_monitor, v_internal
user_id | 45035996273714428
user_name | Bob
is_super_user | f
profile_name | default
is_locked | f
is_locked
lock_time
resource_pool | general
memory_cap_kb | unlimited
temp_space_cap_kb | unlimited
run_time_cap | unlimited
all roles | logadmin.
all_roles
                      | logadmin, commentor*
default_roles
search_path
                    "$user", public, v_catalog, v_monitor, v_internal
```

Note: An asterisk in the output means role WITH ADMIN OPTION.

### See Also

- GRANTS
- HAS\_ROLE
- ROLES

# VIEW\_COLUMNS

Provides view attribute information.

| Column Name | Data Type | Description                                                                                     |
|-------------|-----------|-------------------------------------------------------------------------------------------------|
| TABLE_ID    | INTEGER   | A unique numeric ID assigned by the HP Vertica catalog, which identifies the view of the table. |

| Column Name              | Data Type | Description                                                                                         |
|--------------------------|-----------|----------------------------------------------------------------------------------------------------|
| TABLE_SCHEMA             | VARCHAR   | The schema name for which information is listed.                                                    |
| TABLE_NAME               | VARCHAR   | The table name for which information is listed.                                                     |
| COLUMN_ID                | VARCHAR   | A unique VARCHAR ID, assigned by the HP Vertica catalog, that identifies a column in a table.       |
| COLUMN_NAME              | VARCHAR   | The column name for which information is listed.                                                    |
| DATA_TYPE                | VARCHAR   | The data type of the column for which information is listed; for example, VARCHAR(128).             |
| DATA_TYPE_ID             | INTEGER   | A unique numeric ID assigned by the HP Vertica catalog, which identifies the data type.             |
| DATA_TYPE_LENGTH         | INTEGER   | The maximum allowable length for the data type.                                                     |
| CHARACTER_MAXIMUM_LENGTH | INTEGER   | The maximum allowable length for the column, valid for character types.                             |
| NUMERIC_PRECISION        | INTEGER   | The number of significant decimal digits.                                                           |
| NUMERIC_SCALE            | INTEGER   | The number of fractional digits.                                                                    |
| DATETIME_PRECISION       | INTEGER   | For TIMESTAMP data type, returns the declared precision; returns null if no precision was declared. |
| INTERVAL_PRECISION       | INTEGER   | The number of fractional digits retained in the seconds field.                                      |
| ORDINAL_POSITION         | INTEGER   | The position of the column respective to other columns.                                             |

#### **Notes**

A warning like the following means only that view <t> had its associated table dropped. The view is not returned by the SELECT \* FROM view\_columns command, and the warning is returned merely to notify users about an orphaned view.

WARNING: invalid view v: relation "public.t" does not exist

### Example

NULL fields in the results indicate that those columns were not defined. For example, given the following table, the result for the datetime\_precision column is NULL because no precision was declared:

```
=> CREATE TABLE c (c TIMESTAMP);
```

```
CREATE TABLE
=> SELECT table_name, column_id, column_name, datetime_precision
    FROM columns WHERE table_name = 'c';
table_name | column_id | column_name | datetime_precision
    c | 45035996273720664-1 | c |
(1 row)
```

In the next statement, the datetime\_precision column returns 4 because the precision was declared as 4 in the CREATE TABLE statement:

## See Also

• VIEWS

## VIEWS

Provides information about all **views** within the system. See Implementing Views for more information.

| Column Name     | Data Type | Description                                                                                                    |
|-----------------|-----------|----------------------------------------------------------------------------------------------------|
| TABLE_SCHEMA_ID | INTEGER   | A unique numeric ID assigned by the HP Vertica catalog,<br>which identifies the schema of the table that the view<br>references. |
| TABLE_SCHEMA    | VARCHAR   | The name of the schema that contains the view.                                                                                   |
| TABLE_ID        | INTEGER   | A unique numeric ID, assigned by the HP Vertica catalog, which identifies the view.                                              |
| TABLE_NAME      | VARCHAR   | The view name for which information is listed.                                                                                   |
| OWNER_ID        | INTEGER   | A unique numeric ID, assigned by the HP Vertica catalog, which identifies the view owner.                                        |
| OWNER_NAME      | VARCHAR   | The name of the view owner.                                                                                                    |
| VIEW_DEFINITION | VARCHAR   | The query that defines the view.                                                                                                 |

| Column Name         | Data Type | Description                                                                       |
|---------------------|-----------|-----------------------------------------------------------------------------------|
| IS_SYSTEM_VIEW      | BOOLEAN   | Indicates whether the table is a system view, where $t$ is true and $f$ is false. |
| SYSTEM_VIEW_CREATOR | VARCHAR   | The user name who created the view.                                               |
| CREATE_TIME         | TIMESTAMP | The date/time the view was created.                                               |

Query the VIEWS table:

```
=>\pset expanded
Expanded display is on.
=> SELECT * FROM VIEWS;
-[ RECORD 1 ]------
table_schema_id | 45035996273704976
table_schema | public
table_id | 45035996273951536
table_name | testview
owner_id | 45035996273704962
owner_name | dbadmin
view_definition | SELECT bar.x FROM public.bar
is_system_view | f
system_view_creator |
create_time | 2013-01-14 12:02:03.244809-05
```

## See Also

• VIEW\_COLUMNS

# **V\_MONITOR Schema**

The system tables in this section reside in the v\_monitor schema. These tables provide information about the health of the HP Vertica database.

# ACTIVE\_EVENTS

Returns all active events in the cluster. See Monitoring Events.

| Column Name            | Data Type | Description                                                                                                    |
|------------------------|-----------|----------------------------------------------------------------------------------------------------|
| NODE_NAME              | VARCHAR   | The node name where the event occurred.                                                                                                    |
| EVENT_CODE             | INTEGER   | A numeric ID that indicates the type of event. See Event Types for a list of event type codes.                                                                    |
| EVENT_ID               | INTEGER   | A unique numeric ID assigned by the HP Vertica catalog, which identifies the specific event.                                                                      |
| EVENT_SEVERITY         | VARCHAR   | The severity of the event from highest to lowest.<br>These events are based on standard syslog severity<br>types.                                                 |
|                        |           | 0-Emergency                                                                                                    |
|                        |           | • 1—Alert                                                                                                    |
|                        |           | • 2—Critical                                                                                                    |
|                        |           | • 3—Error                                                                                                    |
|                        |           | • 4—Warning                                                                                                    |
|                        |           | • 5—Notice                                                                                                    |
|                        |           | 6—Informational                                                                                                    |
|                        |           | • 7—Debug                                                                                                    |
| EVENT_POSTED_TIMESTAMP | TIMESTAMP | The year, month, day, and time the event was reported. The time is posted in military time.                                                                       |
| EVENT_EXPIRATION       | VARCHAR   | The year, month, day, and time the event expire.<br>The time is posted in military time. If the cause of<br>the event is still active, the event is posted again. |
| EVENT_CODE_DESCRIPTION | VARCHAR   | A brief description of the event and details pertinent to the specific situation.                                                                                 |

| Column Name               | Data Type | Description                                                                                                    |
|---------------------------|-----------|----------------------------------------------------------------------------------------------------|
| EVENT_PROBLEM_DESCRIPTION | VARCHAR   | A generic description of the event.                                                                                                    |
| REPORTING_NODE            | VARCHAR   | The name of the node within the cluster that reported the event.                                                                                                    |
| EVENT_SENT_TO_CHANNELS    | VARCHAR   | The event logging mechanisms that are configured<br>for HP Vertica. These can include vertica.log,<br>(configured by default) syslog, and SNMP.                                                                          |
| EVENT_POSTED_COUNT        | INTEGER   | Tracks the number of times an event occurs. Rather<br>than posting the same event multiple times, HP<br>Vertica posts the event once and then counts the<br>number of additional instances in which the event<br>occurs. |

Query the ACTIVE\_EVENTS table:

| <pre>=&gt;\pset expanded Expanded display is on. =&gt; SELECT * FROM active_events; -[ RECORD 1 ]+</pre> |                                          |  |  |
|----------------------------------------------------------------------------------------------------|------------------------------------------|--|--|
|                                                                                                    |                                          |  |  |
| node_name                                                                                                | site01                                   |  |  |
| event_code                                                                                               | 6                                        |  |  |
| event_id                                                                                                 | 6                                        |  |  |
|                                                                                                    | Informational                            |  |  |
| <pre>is_event_posted</pre>                                                                               | 2009-08-11 09:38:39.008458               |  |  |
|                                                                                                    | 2077-08-29 11:52:46.008458               |  |  |
|                                                                                                    | Node State Change                        |  |  |
|                                                                                                    | Changing node site01 startup state to UP |  |  |
| reporting_node                                                                                           | site01                                   |  |  |
|                                                                                                    | Vertica Log                              |  |  |
| event_posted_count                                                                                       | 1                                        |  |  |
| -[ RECORD 2 ]                                                                                            | +                                        |  |  |
| node_name                                                                                                | site02                                   |  |  |
| event_code                                                                                               | 6                                        |  |  |
| event_id                                                                                                 | 6                                        |  |  |
|                                                                                                    | Informational                            |  |  |
|                                                                                                    | 2009-08-11 09:38:39.018172               |  |  |
| - '                                                                                                    | 2077-08-29 11:52:46.018172               |  |  |
|                                                                                                    | Node State Change                        |  |  |
|                                                                                                    | Changing node site02 startup state to UP |  |  |
| reporting_node                                                                                           | site02                                   |  |  |
|                                                                                                    | Vertica Log                              |  |  |
| event_posted_count                                                                                       | 1                                        |  |  |
| -[ RECORD 3 ]                                                                                            |                                          |  |  |
| current_timestamp                                                                                        | 2009-08-11 14:38:48.859987               |  |  |
| node_name                                                                                                | site03                                   |  |  |
| event_code                                                                                               | 6                                        |  |  |
| event_id                                                                                                 | 6                                        |  |  |
| event_severity                                                                                           | Informational                            |  |  |

| <pre>is_event_posted</pre>           | 2009-08-11 09:38:39.027258               |
|--------------------------------------|------------------------------------------|
| event_expiration                     | 2077-08-29 11:52:46.027258               |
| <pre>event_code_description</pre>    | Node State Change                        |
| <pre>event_problem_description</pre> | Changing node site03 startup state to UP |
| reporting_node                       | site03                                   |
| <pre>event_sent_to_channels</pre>    | Vertica Log                              |
| <pre>event_posted_count</pre>        | 1                                        |
| -[ RECORD 4 ]                        | +                                        |
| node_name                            | site04                                   |
| event_code                           | 6                                        |
| event_id                             | 6                                        |
| event_severity                       | Informational                            |
| <pre>is_event_posted</pre>           | 2009-08-11 09:38:39.008288               |
| event_expiration                     | 2077-08-29 11:52:46.008288               |
| event_code_description               | Node State Change                        |
| event_problem_description            | Changing node site04 startup state to UP |
| reporting_node                       | site04                                   |
| <pre>event_sent_to_channels</pre>    | Vertica Log                              |
| <pre>event_posted_count</pre>        | 1                                        |
|                                      |                                          |

# COLUMN\_STORAGE

Returns the amount of disk storage used by each column of each projection on each node.

| Column Name    | Data Type | Description                                                                              |
|----------------|-----------|------------------------------------------------------------------------------------------|
| NODE_NAME      | VARCHAR   | The node name for which information is listed.                                           |
| COLUMN_ID      | INTEGER   | A unique numeric ID, assigned by the HP Vertica catalog, which identifies the column.    |
| COLUMN_NAME    | VARCHAR   | The column name for which information is listed.                                         |
| ROW_COUNT      | INTEGER   | The number of rows in the column.                                                        |
| USED_BYTES     | INTEGER   | The disk storage allocation of the column in bytes.                                      |
| ENCODINGS      | VARCHAR   | The encoding type for the column.                                                        |
| COMPRESSION    | VARCHAR   | The compression type for the column.                                                     |
| WOS_ROW_COUNT  | INTEGER   | The number of WOS rows in the column.                                                    |
| ROS_ROW_COUNT  | INTEGER   | The number of ROS rows in the column.                                                    |
| ROS_USED_BYTES | INTEGER   | The number of ROS bytes in the column.                                                   |
| ROS_COUNT      | INTEGER   | The number of ROS containers.                                                            |
| PROJECTION_ID  | INTEGER   | A unique numeric ID assigned by the HP Vertica catalog, which identifies the projection. |

| Column Name              | Data Type | Description                                                                                   |
|--------------------------|-----------|-----------------------------------------------------------------------------------------------|
| PROJECTION_NAME          | VARCHAR   | The associated projection name for the column.                                                |
| PROJECTION_SCHEMA        | VARCHAR   | The name of the schema associated with the projection.                                        |
| ANCHOR_TABLE_ID          | INTEGER   | A unique numeric ID, assigned by the HP Vertica catalog, which identifies the anchor table.   |
| ANCHOR_TABLE_NAME        | VARCHAR   | The associated table name.                                                                    |
| ANCHOR_TABLE_SCHEMA      | VARCHAR   | The associated table's schema name.                                                           |
| ANCHOR_TABLE_COLUMN_ID   | VARCHAR   | A unique VARCHAR ID, assigned by the HP Vertica catalog, that identifies a column in a table. |
| ANCHOR_TABLE_COLUMN_NAME | VARCHAR   | The name of the anchor table.                                                                 |

#### Notes

- WOS data is stored by row, so per-column byte counts are not available.
- The ENCODINGS and COMPRESSION columns let you compare how different encoding types affect column storage, when optimizing for compression.

### Example

Query the COLUMN\_STORAGE table:

| -[ RECORD 2 ]                            |                     |
|------------------------------------------|---------------------|
| node_name                                | v_onenode_node0001  |
| column_id                                | 45035996273718842   |
| column_name                              | bid                 |
| row_count                                | 1<br>  68           |
| used_bytes                               |                     |
| encodings                                | Int_Delta           |
| compressions                             | 1zo<br>  0          |
| wos_row_count                            | 1                   |
| ros_row_count                            | 68                  |
| ros_used_bytes                           | 1                   |
| ros_count                                | 45035996273718838   |
| projection_id                            | trades p            |
| projection_name<br>projection_schema     | public              |
| anchor_table_id                          | 45035996273718836   |
|                                          | trades              |
| anchor_table_name<br>anchor_table_schema | public              |
| anchor_table_column_id                   | 45035996273718836-2 |
| anchor_table_column_name                 | 43033330273718830-2 |
| -[ RECORD 3 ]                            | DIU                 |
| node name                                | v_onenode_node0001  |
| column id                                | 45035996273718846   |
| column name                              | ask                 |
| row count                                | 1                   |
| used_bytes                               | 0                   |
| encodings                                | Uncompressed        |
| compressions                             | lzo                 |
| wos_row_count                            | 0                   |
| ros_row_count                            |                     |
| ros_used_bytes                           | 0                   |
| ros_count                                | 1                   |
| projection_id                            | 45035996273718838   |
| projection_name                          | trades p            |
| projection_schema                        | public              |
| anchor_table_id                          | 45035996273718836   |
| anchor_table_name                        | trades              |
| anchor_table_schema                      | public              |
| anchor_table_column_id                   | 45035996273718836-3 |
| anchor_table_column_name                 | ask                 |
| -[ RECORD 4 ]                            | +                   |
| node_name                                | v_onenode_node0001  |
| column_id                                | 45035996273718848   |
| column_name                              | epoch               |
| row_count                                | 1                   |
| used_bytes                               | 48                  |
| encodings                                | Int_Delta           |
| compressions                             | none                |
| wos_row_count                            | 0                   |
| ros_row_count                            | 1                   |
| ros_used_bytes                           | 48                  |
| ros_count                                | 1                   |
| projection_id                            | 45035996273718838   |
| projection_name                          | trades_p            |
| projection_schema                        | public              |
| anchor_table_id                          | 45035996273718836   |
| anchor_table_name                        | trades              |
| anchor_table_schema                      | public              |
|                                          |                     |

SQL Reference Manual HP Vertica System Tables

```
anchor_table_column_id | 45035996273718836-4
anchor_table_column_name |
```

Call specific columns from the COLUMN\_STORAGE table:

| SELECT column_name, row_count, projection_name, anchor_table_name<br>FROM column_storage<br>WHERE node name = 'site02' AND row count = 1000; |           |                              |                       |  |
|----------------------------------------------------------------------------------------------------|-----------|------------------------------|-----------------------|--|
| column_name                                                                                                    | row_count | -                            | anchor_table_name     |  |
|                                                                                                    | ++        |                              | <br>+                 |  |
| end_date                                                                                                    | 1000      | online_page_dimension_site02 | online_page_dimension |  |
| epoch                                                                                                    | 1000      | online_page_dimension_site02 | online_page_dimension |  |
| online_page_key                                                                                                    | 1000      | online_page_dimension_site02 | online_page_dimension |  |
| page_description                                                                                                    | 1000      | online_page_dimension_site02 | online_page_dimension |  |
| page_number                                                                                                    | 1000      | online_page_dimension_site02 | online_page_dimension |  |
| page_type                                                                                                    | 1000      | online_page_dimension_site02 | online_page_dimension |  |
| start_date                                                                                                    | 1000      | online_page_dimension_site02 | online_page_dimension |  |
| ad_media_name                                                                                                    | 1000      | promotion_dimension_site02   | promotion_dimension   |  |
| ad_type                                                                                                    | 1000      | promotion_dimension_site02   | promotion_dimension   |  |
| coupon_type                                                                                                    | 1000      | promotion_dimension_site02   | promotion_dimension   |  |
| display_provider                                                                                                    | 1000      | promotion_dimension_site02   | promotion_dimension   |  |
| display_type                                                                                                    | 1000      | promotion_dimension_site02   | promotion_dimension   |  |
| epoch                                                                                                    | 1000      | promotion_dimension_site02   | promotion_dimension   |  |
| <pre>price_reduction_type</pre>                                                                                                    | 1000      | promotion_dimension_site02   | promotion_dimension   |  |
| promotion_begin_date                                                                                                    | 1000      | promotion_dimension_site02   | promotion_dimension   |  |
| promotion_cost                                                                                                    | 1000      | promotion_dimension_site02   | promotion_dimension   |  |
| promotion_end_date                                                                                                    | 1000      | promotion_dimension_site02   | promotion_dimension   |  |
| promotion_key                                                                                                    | 1000      | promotion_dimension_site02   | promotion_dimension   |  |
| promotion_media_type                                                                                                    | 1000      | promotion_dimension_site02   | promotion_dimension   |  |
| promotion_name                                                                                                    | 1000      | promotion_dimension_site02   | promotion_dimension   |  |
| 20 rows)                                                                                                    |           |                              |                       |  |

# CONFIGURATION\_CHANGES

Records the change history of system configuration parameters (V\_ MONITOR.CONFIGURATION\_PARAMETERS). This information is useful for identifying:

- · Who changed the configuration parameter value
- · When the configuration parameter was changed
- · Whether nonstandard settings were in effect in the past

| Column Name     | Data Type   | Description                                                   |
|-----------------|-------------|---------------------------------------------------------------|
| EVENT_TIMESTAMP | TIMESTAMPTZ | Time when the row was recorded.                               |
| NODE_NAME       | VARCHAR     | Name of the node that is reporting the requested information. |
| USER_ID         | INTEGER     | Identifier of the user who changed configuration parameters.  |

| Column Name | Data Type | Description                                                                                                    |
|-------------|-----------|----------------------------------------------------------------------------------------------------|
| USER_NAME   | VARCHAR   | Name of the user who changed configuration parameters at the time HP Vertica recorded the session.                                          |
| SESSION_ID  | VARCHAR   | Identifier for this session. This identifier is unique within the cluster at any point in time but can be reused when the session closes.   |
| PARAMETER   | VARCHAR   | Name of the changed parameter. See Configuration<br>Parameters in the Administrator's Guide for a detailed list of<br>supported parameters. |
| VALUE       | VARCHAR   | New value of the configuration parameter.                                                                                                   |

### Permissions

Must be a superuser.

## Example

| => SELECT * FROM configuration_changes;                                                                         | coccion i      |
|----------------------------------------------------------------------------------------------------|----------------|
| event_timestamp   node_name   user_id   user_name  <br>d   parameter   value                                    | Session_1      |
|                                                                                                    |                |
| · · · · · · · · · · · · · · · · · · ·                                                                           |                |
| 2011-09-16 14:40:31.575335-04   e1   45035996273704962   smith   s                                              | smthl-9010:0   |
| xb2e   UseOnlyResilientRedistribution   0                                                                       |                |
| 2011-09-16 14:40:31.576015-04   initiator   45035996273704962   smith   9                                       | smthl-9010:0   |
| xb2e   UseOnlyResilientRedistribution   0                                                                       |                |
| 2011-09-16 14:40:31.576106-04   e0   45035996273704962   smith   s                                              | smthl-9010:0   |
| xb2e   UseOnlyResilientRedistribution   0                                                                       |                |
|                                                                                                    | smthl-9010:0   |
| xb2e   UseOnlyResilientRedistribution   1                                                                       |                |
|                                                                                                    | smthl-9010:0   |
| xb2e   UseOnlyResilientRedistribution   1                                                                       | 11.7 0010 0    |
|                                                                                                    | smthl-9010:0   |
| xb2e   UseOnlyResilientRedistribution   1<br>2011-09-16 14:51:59.884112-04   e0   45035996273704962   smith   9 | smthl-9010:0   |
| x109d   UseOnlyResilientRedistribution   0                                                                      | SUICHT-9010:0  |
|                                                                                                    | smthl-9010:0   |
| x109d   UseOnlyResilientRedistribution   0                                                                      | 311(111-9010.0 |
|                                                                                                    | smthl-9010:0   |
| x109d   UseOnlyResilientRedistribution   0                                                                      | Smerrir Soloro |
|                                                                                                    | smthl-9010:0   |
| x109d   UseOnlyResilientRedistribution   1                                                                      |                |
|                                                                                                    | smthl-9010:0   |
| x109d   UseOnlyResilientRedistribution   1                                                                      |                |
| 2011-09-16 14:52:00.581464-04   e1   45035996273704962   smith   s                                              | smthl-9010:0   |
| x109d   UseOnlyResilientRedistribution   1                                                                      |                |
| (12 rows)                                                                                                    |                |

## See Also

• CONFIGURATION\_PARAMETERS

# CONFIGURATION\_PARAMETERS

Provides information about configuration parameters currently in use by the system.

| Column Name                   | Data Type | Description                                                                                                    |
|-------------------------------|-----------|----------------------------------------------------------------------------------------------------|
| NODE_NAME                     | VARCHAR   | The node names on the cluster for which information is listed.                                                                                          |
| PARAMETER_NAME                | VARCHAR   | The name of the configurable parameter.<br>See Configuration Parameters in the<br>Administrator's Guide for a detailed list of<br>supported parameters. |
| CURRENT_VALUE                 | INTEGER   | The value of the current setting for the parameter.                                                                                                    |
| DEFAULT_VALUE                 | INTEGER   | The default value for the parameter.                                                                                                    |
| CHANGE_UNDER_SUPPORT_GUIDANCE | BOOLEAN   | A <i>t</i> (true) setting indicates parameters intended for Vertica's use only.                                                                         |
| CHANGE_REQUIRES_RESTART       | BOOLEAN   | Indicates whether the configuration change requires a restart, where <i>t</i> is true and <i>f</i> is false.                                            |
| DESCRIPTION                   | VARCHAR   | A description of the parameter's purpose.                                                                                                    |

#### **Notes**

The CONFIGURATION\_PARAMETERS table returns the following error in non-default locales:

ERROR: ORDER BY is not supported with UNION/INTERSECT/EXCEPT in non-default locales HINT: Please move the UNION to a FROM clause subquery.

See the SET LOCALE command for details.

#### Example

The following command returns all current configuration parameters in HP Vertica:

=> SELECT \* FROM CONFIGURATION\_PARAMETERS;

## See Also

• Configuration Parameters

# CPU\_USAGE

Records CPU usage history on the system.

| Column Name               | Data Type | Description                                                                        |
|---------------------------|-----------|------------------------------------------------------------------------------------|
| NODE_NAME                 | VARCHAR   | Name of the node that is reporting the requested information.                      |
| START_TIME                | TIMESTAMP | Beginning of history interval.                                                     |
| END_TIME                  | TIMESTAMP | End of history interval.                                                           |
| AVERAGE_CPU_USAGE_PERCENT | FLOAT     | Average CPU usage in percent of total CPU time (0-<br>100) during history interval |

### Permissions

Must be a **superuser** 

### Example

```
=> SELECT * FROM cpu_usage;
                                           end_time
node_name | start_time
                                   | cpu_usage_pe
rcent
_ _ _ _ _ _
initiator | 2011-09-16 15:23:38.000703-04 | 2011-09-16 15:24:00.005645-04 |
34.49
initiator | 2011-09-16 15:24:00.005645-04 | 2011-09-16 15:25:00.002346-04 |
12.37
e0
      2011-09-16 15:23:37.002957-04 | 2011-09-16 15:24:00.003022-04 |
35.35
e0 | 2011-09-16 15:24:00.003022-04 | 2011-09-16 15:25:00.004471-04 |
e1
       2011-09-16 15:23:37.000871-04 | 2011-09-16 15:24:00.002474-04 |
35.37
       2011-09-16 15:24:00.002474-04 | 2011-09-16 15:25:00.002049-04 |
e1
12.38
(6 rows)
```

# CRITICAL\_HOSTS

Lists the critical hosts whose failure would cause the database to become unsafe and force a shutdown.

| Column Name | Data Type | Description              |
|-------------|-----------|--------------------------|
| HOST_NAME   | VARCHAR   | Name of a critical host. |

### Permissions

No explicit permissions are required; however, users see only the records that correspond to tables they have permissions to view.

### Example

```
=> SELECT * FROM critical_hosts;
host_name
------
Host1
Host3
(2 rows)
```

# CRITICAL\_NODES

Lists the **critical nodes** whose failure would cause the database to become unsafe and force a shutdown.

| Column<br>Name | Date Type | Description                                                                         |
|----------------|-----------|-------------------------------------------------------------------------------------|
| NODE_ID        | INTEGER   | A unique numeric ID, assigned by the HP Vertica catalog, which identifies the node. |
| NODE_NAME      | VARCHAR   | The name of a critical node.                                                        |

### Example

# CURRENT\_SESSION

Returns information about the current active session. You can use this table to find out the current session's sessionID and get the duration of the previously-run query.

| Column Name             | Data Type | Description                                                                                                    |
|-------------------------|-----------|----------------------------------------------------------------------------------------------------|
| NODE_NAME               | VARCHAR   | The node name for which information is listed.                                                                                                    |
| USER_NAME               | VARCHAR   | The name used to log into the database or NULL if the session is internal.                                                                                                    |
| CLIENT_HOSTNAME         | VARCHAR   | The host name and port of the TCP socket from which the client connection was made; NULL if the session is internal                                                                                         |
| CLIENT_PID              | INTEGER   | The process identifier of the client process that issued this connection.                                                                                                    |
|                         |           | <b>Note:</b> Remember that the client process could be on a different machine than the server.                                                                                                    |
| LOGIN_TIMESTAMP         | TIMESTAMP | The date and time the user logged<br>into the database or when the<br>internal session was created. This<br>column can be useful for identifying<br>sessions that have been left open<br>and could be idle. |
| SESSION_ID              | VARCHAR   | The identifier required to close or<br>interrupt a session. This identifier is<br>unique within the cluster at any point<br>in time but can be reused when the<br>session closes.                           |
| CLIENT_LABEL            | VARCHAR   | A user-specified label for the client<br>connection that can be set when<br>using ODBC. See Label in DSN<br>Parameters in Programmer's Guide.                                                               |
| TRANSACTION_START       | TIMESTAMP | The date/time the current transaction started or NULL if no transaction is running.                                                                                                    |
| TRANSACTION_ID          | VARCHAR   | A string containing the hexadecimal representation of the transaction ID, if any; otherwise NULL.                                                                                                    |
| TRANSACTION_DESCRIPTION | VARCHAR   | A description of the current transaction.                                                                                                    |

| Column Name                              | Data Type | Description                                                                                                    |
|------------------------------------------|-----------|----------------------------------------------------------------------------------------------------|
| STATEMENT_START                          | TIMESTAMP | The date/time the current statement started execution, or NULL if no statement is running.                                                                                                    |
| STATEMENT_ID                             | VARCHAR   | Unique numeric ID for the currently-<br>running statement. NULL indicates<br>that no statement is currently being<br>processed. The combination of<br>TRANSACTION_ID,<br>STATEMENT_ID uniquely<br>identifies a statement within a<br>session. |
| LAST_STATEMENT_DURATION_US               | INTEGER   | The duration of the last completed statement in microseconds.                                                                                                    |
| CURRENT_STATEMENT                        | VARCHAR   | The currently-running statement, if<br>any. NULL indicates that no<br>statement is currently being<br>processed.                                                                                                    |
| LAST_STATEMENT                           | VARCHAR   | NULL if the user has just logged in;<br>otherwise the currently running<br>statement or the most recently<br>completed statement.                                                                                                    |
| EXECUTION_ENGINE_PROFILING_CONFIGURATION | VARCHAR   | Returns a value that indicates<br>whether profiling is turned on.<br>Results are:                                                                                                    |
|                                          |           | <ul> <li>Empty when no profiling</li> <li>'Local' when profiling on for this session</li> </ul>                                                                                                    |
|                                          |           | 'Global' when on by default for all sessions                                                                                                    |
|                                          |           | • 'Local, Global' when on by default for all sessions and on for current session                                                                                                    |

| Column Name                     | Data Type | Description                                                                                                    |
|---------------------------------|-----------|----------------------------------------------------------------------------------------------------|
| QUERY_PROFILING_CONFIGURATION   | VARCHAR   | <ul> <li>Returns a value that indicates<br/>whether profiling is turned on.<br/>Results are:</li> <li>Empty when no profiling</li> <li>'Local' when profiling on for this<br/>session</li> <li>'Global' when on by default for<br/>all sessions</li> <li>'Local, Global' when on by<br/>default for all sessions and on for<br/>current session</li> </ul>                  |
| SESSION_PROFILING_CONFIGURATION | VARCHAR   | <ul> <li>Returns a value that indicates<br/>whether profiling is turned on.</li> <li>Results are: <ul> <li>Empty when no profiling</li> <li>'Local' when profiling on for this<br/>session</li> </ul> </li> <li>'Global' when on by default for<br/>all sessions</li> <li>'Local, Global' when on by<br/>default for all sessions and on for<br/>current session</li> </ul> |
| CLIENT_TYPE                     | VARCHAR   | The type of client from which the<br>connection was made. Possible<br>client type values:<br>• ADO.NET Driver<br>• ODBC Driver<br>• JDBC Driver<br>• vsql                                                                                                    |
| CLIENT_VERSION                  | VARCHAR   | Returns the client version.                                                                                                    |
| CLIENT_OS                       | VARCHAR   | Returns the client operating system.                                                                                                    |

#### Notes

- The default for profiling is ON ('1') for all sessions. Each session can turn profiling ON or OFF.
- Profiling parameters (such as GlobalEEProfiling in the examples below) are set in the HP Vertica configuration file (vertica.conf). To turn profiling off, set the parameter to '0'. To turn profiling on, set the parameter to '1'.

### Examples

Query the CURRENT\_SESSION table:

```
=> SELECT * FROM CURRENT SESSION;
-[ RECORD 1 ]-----+-
                                                                                node name
                            v_vmartdb_node01
user_name
                                                     release
client_hostname
                                                   XXX.X.X.X:XXXXX
client_pid
                                                   18082
login_timestamp
                                                   2010-10-07 10:10:03.114863-04
                                                   | myhost-17956:0x1d
session_id
client_label

      transaction_start
      2010-10-07 11:52:32.43386

      transaction_id
      45035996273727909

      transaction_description
      user release (select * from passwords;)

      statement_start
      2010-10-07 12:30:42.444459

transaction_start
statement id
                                                   | 11

      last_statement_duration_us
      85241

      current_statement
      SELECT * FROM CURRENT_SESSION;

      last_statement
      SELECT * FROM CONFIGURATION_PARAMETERS;

execution_engine_profiling_configuration | Local
query_profiling_configuration
session_profiling_configuration
client_type
                                                     | vsql
client_version
                                                      07.00.0000
client_os
                                                      Linux 2.6.18-308.el5 x86_64
```

Request specific columns from the table:

```
=> SELECT node_name, session_id, execution_engine_profiling_configuration
    FROM CURRENT_SESSION;
    node_name | session_id | execution_engine_profiling_configuration
    site01 | myhost-17956:0x1d | Global
  (1 row)
```

The sequence of commands in this example shows the use of disabling and enabling profiling for local and global sessions.

This command disables EE profiling for query execution runs:

```
=> SELECT disable_profiling('EE');
```

SQL Reference Manual HP Vertica System Tables

```
disable_profiling
EE Profiling Disabled
(1 row)
```

The following command sets the GlobalEEProfiling configuration parameter to 0, which turns off profiling:

```
=> SELECT set_config_parameter('GlobalEEProfiling', '0');
    set_config_parameter
------
Parameter set successfully
(1 row)
```

The following command tells you whether profiling is set to 'Local' or 'Global' or none:

Note: The result set is empty because profiling was turned off in the preceding example.

This command now enables EE profiling for query execution runs:

```
=> SELECT enable_profiling('EE');
    enable_profiling
------
EE Profiling Enabled
(1 row)
```

Now when you run a select on the CURRENT\_SESSION table, you can see profiling is ON for the local session:

```
=> SELECT execution_engine_profiling_configuration FROM CURRENT_SESSION;
ee_profiling_config
------
Local
(1 row)
```

Now turn profiling on for all sessions by setting the GlobalEEProfiling configuration parameter to 1:

```
=> SELECT set_config_parameter('GlobalEEProfiling', '1');
    set_config_parameter
-----
Parameter set successfully
(1 row)
```

Now when you run a select on the CURRENT\_SESSION table, you can see profiling is ON for the local sessions, as well as for all sessions:

SQL Reference Manual HP Vertica System Tables

### See Also

- CLOSE\_SESSION
- CLOSE\_ALL\_SESSIONS
- EXECUTION\_ENGINE\_PROFILES
- QUERY\_PROFILES
- SESSION\_PROFILES
- SESSIONS

# DATA\_COLLECTOR

Shows the **Data Collector** components, their current retention policies, and statistics about how much data is retained and how much has been discarded for various reasons. The DATA\_COLLECTOR system table also calculates approximate collection rate, to aid in sizing calculations.

| Column Name           | Data Type | Description                                                            |
|-----------------------|-----------|------------------------------------------------------------------------|
| NODE_NAME             | VARCHAR   | The node name on which information is retained.                        |
| COMPONENT             | VARCHAR   | The name of the component and its policy.                              |
| TABLE_NAME            | VARCHAR   | The data collector (dc) table name for which information is listed.    |
| DESCRIPTION           | VARCHAR   | A short description about the component.                               |
| IN_DB_LOG             | BOOLEAN   | Denotes if monitoring information is retained in the db.log file.      |
| IN_VERTICA_LOG        | BOOLEAN   | Denotes if monitoring information is retained in the vertica.log file. |
| MEMORY_BUFFER_SIZE_KB | INTEGER   | The size of the memory buffer in kilobytes.                            |
| DISK_SIZE_KB          | INTEGER   | The on-disk size of the table in kilobytes.                            |

| Column Name            | Data Type | Description                                                                                                    |
|------------------------|-----------|----------------------------------------------------------------------------------------------------|
| RECORD_TOO_BIG_ERRORS  | INTEGER   | A number that increments by one each time an error is<br>thrown because data did not fit in memory (based on<br>the data collector retention policy). |
| LOST_BUFFERS           | INTEGER   | The number of buffers lost.                                                                                                    |
| LOST_RECORDS           | INTEGER   | The number of records lost.                                                                                                    |
| RETIRED_FILES          | INTEGER   | The number of retired files.                                                                                                    |
| RETIRED_RECORDS        | INTEGER   | The number of retired records.                                                                                                    |
| CURRENT_MEMORY_RECORDS | INTEGER   | The current number of rows in memory.                                                                                                    |
| CURRENT_DISK_RECORDS   | INTEGER   | The current number of rows stored on disk.                                                                                                    |
| CURRENT_MEMORY_BYTES   | INTEGER   | Total current memory used in kilobytes.                                                                                                    |
| CURRENT_DISK_BYTES     | INTEGER   | Total current disk space used in kilobytes.                                                                                                    |
| FIRST_TIME             | TIMESTAMP | Timestamp of the first record.                                                                                                    |
| LAST_TIME              | TIMESTAMP | Timestamp of the last record                                                                                                    |
| KB_PER_DAY             | INTEGER   | Total kilobytes used per day.                                                                                                    |

#### Notes

- Data Collector is on by default, but you can turn it off if you need to. See Enabling and Disabling Data Collector in the Administrator's Guide.
- You can configure monitoring information retention policies. See Data Collector Functions in this guide and Configuring Data Retention Policies in the Administrator's Guide.
- Query the DATA\_COLLECTOR system table for a list of all current component names; for example:

```
=> SELECT DISTINCT component, description
FROM data_collector ORDER BY 1 ASC;
```

### Examples

The following command, which queries all columns in the DATA\_COLLECTOR system table, is truncated for brevity:

```
=> \x
=> SELECT * FROM data_collector;
```

| -[ RECORD 1 ]                                                                                                    |                                                                                                    |
|----------------------------------------------------------------------------------------------------|----------------------------------------------------------------------------------------------------|
|                                                                                                    | v_vmartdb_node0003                                                                                                    |
| component                                                                                                    | AllocationPoolStatistics                                                                                                    |
| table name                                                                                                    | dc allocation pool statistics                                                                                                    |
| description                                                                                                    | Information about global memory pools,                                                                                                    |
|                                                                                                    | f                                                                                                    |
| in_db_log<br>in_vertica_log                                                                                                    | f                                                                                                    |
|                                                                                                    | 64                                                                                                    |
| <pre>memory_buffer_size_kb dick_cize_kb</pre>                                                                                                    |                                                                                                    |
| disk_size_kb                                                                                                    | 256<br>0                                                                                                    |
| <pre>record_too_big_errors last_buffers</pre>                                                                                                    |                                                                                                    |
| lost_buffers                                                                                                    | 0                                                                                                    |
| lost_records                                                                                                    | 0                                                                                                    |
| retired_files                                                                                                    | 150                                                                                                    |
| retired_records                                                                                                    | 66318                                                                                                    |
| current_memory_records                                                                                                    | 0                                                                                                    |
| current_disk_records                                                                                                    | 1582                                                                                                    |
| current_memory_bytes                                                                                                    | 0                                                                                                    |
| current_disk_bytes                                                                                                    | 234536                                                                                                    |
| first_time                                                                                                    | 2011-05-26 13:19:01.006121-04                                                                                                    |
| last_time                                                                                                    | 2011-05-26 13:25:36.004994-04                                                                                                    |
| kb_per_day                                                                                                    | 50014.1761771333                                                                                                    |
| -[ RECORD 2 ]                                                                                                    |                                                                                                    |
| node_name                                                                                                    | v vmartdb node0003                                                                                                    |
|                                                                                                    |                                                                                                    |
| component                                                                                                    | AllocationPoolStatisticsBySecond                                                                                                    |
| component<br>table_name                                                                                                    | AllocationPoolStatisticsBySecond<br>dc_allocation_pool_statistics_by_second                                                                                                    |
| component<br>table_name<br>description                                                                                                    | AllocationPoolStatisticsBySecond<br>dc_allocation_pool_statistics_by_second<br>Information about global memory pools,                                                                                                    |
| component<br>table_name<br>description<br>in_db_log                                                                                                    | AllocationPoolStatisticsBySecond<br>dc_allocation_pool_statistics_by_second<br>Information about global memory pools,<br>f                                                                                                    |
| <pre>component table_name description in_db_log in_vertica_log</pre>                                                                                                    | AllocationPoolStatisticsBySecond<br>dc_allocation_pool_statistics_by_second<br>Information about global memory pools,<br>f<br>f                                                                                                    |
| <pre>component table_name description in_db_log in_vertica_log memory_buffer_size_kb</pre>                                                                                                    | AllocationPoolStatisticsBySecond<br>dc_allocation_pool_statistics_by_second<br>Information about global memory pools,<br>f<br>f<br>64                                                                                                    |
| <pre>component table_name description in_db_log in_vertica_log memory_buffer_size_kb disk_size_kb</pre>                                                                                                    | AllocationPoolStatisticsBySecond<br>dc_allocation_pool_statistics_by_second<br>Information about global memory pools,<br>f<br>f                                                                                                    |
| <pre>component table_name description in_db_log in_vertica_log memory_buffer_size_kb disk_size_kb record_too_big_errors</pre>                                                                                                    | AllocationPoolStatisticsBySecond<br>dc_allocation_pool_statistics_by_second<br>Information about global memory pools,<br>f<br>f<br>64                                                                                                    |
| <pre>component table_name description in_db_log in_vertica_log memory_buffer_size_kb disk_size_kb</pre>                                                                                                    | AllocationPoolStatisticsBySecond<br>dc_allocation_pool_statistics_by_second<br>Information about global memory pools,<br>f<br>f<br>64<br>256                                                                                                    |
| <pre>component table_name description in_db_log in_vertica_log memory_buffer_size_kb disk_size_kb record_too_big_errors</pre>                                                                                                    | AllocationPoolStatisticsBySecond<br>dc_allocation_pool_statistics_by_second<br>Information about global memory pools,<br>f<br>f<br>64<br>256<br>0                                                                                                    |
| <pre>component table_name description in_db_log in_vertica_log memory_buffer_size_kb disk_size_kb record_too_big_errors lost_buffers</pre>                                                                                                    | AllocationPoolStatisticsBySecond<br>dc_allocation_pool_statistics_by_second<br>Information about global memory pools,<br>f<br>f<br>64<br>256<br>0<br>0                                                                                                    |
| <pre>component table_name description in_db_log in_vertica_log memory_buffer_size_kb disk_size_kb record_too_big_errors lost_buffers lost_records</pre>                                                                                                    | AllocationPoolStatisticsBySecond<br>dc_allocation_pool_statistics_by_second<br>Information about global memory pools,<br>f<br>f<br>64<br>256<br>0<br>0<br>0                                                                                                    |
| <pre>component table_name description in_db_log in_vertica_log memory_buffer_size_kb disk_size_kb record_too_big_errors lost_buffers lost_records retired_files retired_records current_memory_records</pre>                                                                                                    | AllocationPoolStatisticsBySecond<br>dc_allocation_pool_statistics_by_second<br>Information about global memory pools,<br>f<br>f<br>64<br>256<br>0<br>0<br>0<br>648                                                                                                    |
| <pre>component table_name description in_db_log in_vertica_log memory_buffer_size_kb disk_size_kb record_too_big_errors lost_buffers lost_records retired_files retired_records</pre>                                                                                                    | AllocationPoolStatisticsBySecond<br>dc_allocation_pool_statistics_by_second<br>Information about global memory pools,<br>f<br>f<br>64<br>256<br>0<br>0<br>0<br>648<br>66180                                                                                              |
| <pre>component table_name description in_db_log in_vertica_log memory_buffer_size_kb disk_size_kb record_too_big_errors lost_buffers lost_records retired_files retired_records current_memory_records</pre>                                                                                                    | AllocationPoolStatisticsBySecond<br>dc_allocation_pool_statistics_by_second<br>Information about global memory pools,<br>f<br>f<br>64<br>256<br>0<br>0<br>0<br>648<br>66180<br>0                                                                                         |
| <pre>component<br/>table_name<br/>description<br/>in_db_log<br/>in_vertica_log<br/>memory_buffer_size_kb<br/>disk_size_kb<br/>record_too_big_errors<br/>lost_buffers<br/>lost_records<br/>retired_files<br/>retired_records<br/>current_memory_records<br/>current_disk_records</pre>                                                                       | AllocationPoolStatisticsBySecond<br>dc_allocation_pool_statistics_by_second<br>Information about global memory pools,<br>f<br>f<br>64<br>256<br>0<br>0<br>0<br>648<br>66180<br>0<br>349                                                                                  |
| <pre>component<br/>table_name<br/>description<br/>in_db_log<br/>in_vertica_log<br/>memory_buffer_size_kb<br/>disk_size_kb<br/>record_too_big_errors<br/>lost_buffers<br/>lost_records<br/>retired_files<br/>retired_records<br/>current_memory_records<br/>current_disk_records<br/>current_memory_bytes</pre>                                              | AllocationPoolStatisticsBySecond<br>dc_allocation_pool_statistics_by_second<br>Information about global memory pools,<br>f<br>f<br>64<br>256<br>0<br>0<br>0<br>648<br>66180<br>0<br>349<br>0                                                                             |
| <pre>component<br/>table_name<br/>description<br/>in_db_log<br/>in_vertica_log<br/>memory_buffer_size_kb<br/>disk_size_kb<br/>record_too_big_errors<br/>lost_buffers<br/>lost_records<br/>retired_files<br/>retired_files<br/>retired_records<br/>current_memory_records<br/>current_disk_records<br/>current_disk_bytes</pre>                              | AllocationPoolStatisticsBySecond<br>dc_allocation_pool_statistics_by_second<br>Information about global memory pools,<br>f<br>f<br>64<br>256<br>0<br>0<br>0<br>648<br>66180<br>0<br>349<br>0<br>222742                                                                   |
| <pre>component<br/>table_name<br/>description<br/>in_db_log<br/>in_vertica_log<br/>memory_buffer_size_kb<br/>disk_size_kb<br/>record_too_big_errors<br/>lost_buffers<br/>lost_records<br/>retired_files<br/>retired_records<br/>current_memory_records<br/>current_disk_records<br/>current_disk_bytes<br/>first_time</pre>                                 | AllocationPoolStatisticsBySecond<br>dc_allocation_pool_statistics_by_second<br>Information about global memory pools,<br>f<br>f<br>64<br>256<br>0<br>0<br>0<br>648<br>66180<br>0<br>349<br>0<br>222742<br>2011-05-26 13:24:09.002271-04                                  |
| <pre>component<br/>table_name<br/>description<br/>in_db_log<br/>in_vertica_log<br/>memory_buffer_size_kb<br/>disk_size_kb<br/>record_too_big_errors<br/>lost_buffers<br/>lost_records<br/>retired_files<br/>retired_files<br/>retired_records<br/>current_memory_records<br/>current_disk_records<br/>current_disk_bytes<br/>first_time<br/>last_time</pre> | AllocationPoolStatisticsBySecond<br>dc_allocation_pool_statistics_by_second<br>Information about global memory pools,<br>f<br>f<br>64<br>256<br>0<br>0<br>0<br>648<br>66180<br>0<br>349<br>0<br>222742<br>2011-05-26 13:24:09.002271-04<br>2011-05-26 13:25:36.005041-04 |

The following command returns all component names and their descriptions. This is a useful query if you want to change the retention policy for a particular component and don't remember its name:

(historical, by hour) AllocationPoolStatisticsByMinute | Information about global memory pools, ... (historica 1, by minute) AllocationPoolStatisticsBySecond | Information about global memory pools, ... (historica 1, by second) AnalyzeStatistics | History of statistics collection | Monitoring successful backups Backups CatalogInfo | Catalog statistics and history CatalogInfoByDay | Catalog statistics and history (historical, by day) CatalogInfoByHour Catalog statistics and history (historical, by hour) Catalog statistics and history (historical, by minut CatalogInfoByMinute e) | Catalog statistics and history (historical, by secon CatalogInfoBySecond d) ClientServerMessages | Client-Server Messages (Front End to Back End Protoco 1) sent ConfigurationChanges Changes to configuration parameters (vertica.conf) | Aggregate CPU information CpuAggregate | Aggregate CPU information (historical, by day) CpuAggregateByDay | Aggregate CPU information (historical, by hour) CpuAggregateByHour | Aggregate CPU information (historical, by minute) CpuAggregateByMinute | Aggregate CPU information (historical, by second) CpuAggregateBySecond CpuInfo | CPU information | CPU information (historical, by day) CpuInfoByDay CpuInfoByHour | CPU information (historical, by hour) | CPU information (historical, by minute) CpuInfoByMinute CpuInfoBySecond CpuInfoBySecond| CPU information (historical, by minute)DeploymentsCompleted| History of designs deployedDesignsCompleted| History of designs deployed | History of designs executed DesignsCompleted DesignsCompletea | History of designs executed DiskResourceRejections | Disk Resource Rejection Records | History of all errors+warnings encountered Errors | History of important events during local planning and ExecutionEngineEvents execution ExecutionEngineProfiles | History of EE profiles | Information about device IOs IoInfo IoInfoByDay | Information about device IOs (historical, by day) IoInfoByHour | Information about device IOs (historical, by hour) IoInfoByMinute | Information about device IOs (historical, by minute) IoInfoBySecond | Information about device IOs (historical, by second) | History of lock attempts (resolved requests) LockAttempts | History of lock releases LockReleases LockRequests | History of lock requests LoginFailures | Failed login attempts MemoryInfo | Information about node memory allocation, at the OS 1 evel MemoryInfoByDay Information about node memory allocation, ... (histor ical, by day) | Information about node memory allocation, ... (histor MemoryInfoByHour ical, by hour) MemoryInfoByMinute | Information about node memory allocation, ... (histor ical, by minute) MemoryInfoBySecond | Information about node memory allocation, ... (histor ical, by second) MonitoringEventsCleared | Monitoring events cleared MonitoringEventsPosted | Monitoring events posted | Network interface information and statistics NetworkInfo | Network interface information and statistics (histori NetworkInfoByDay cal, by day)

NetworkInfoByHour cal, by hour) NetworkInfoByMinute cal, by minute) NetworkInfoBySecond cal, by second) NodeState OptimizerEvents OptimizerStats ProcessInfo system limits ProcessInfoByDay ical, by day) ProcessInfoByHour ical, by hour) ProcessInfoByMinute ical, by minute) ProcessInfoBySecond ical, by second) ProjectionRecoveries ProjectionsUsed RebalancedSegments RequestsCompleted RequestsIssued RequestsRetried ResourceAcquisitions ResourceRejections ResourceReleases RosesCreated RosesDestroyed SessionEnds SessionStarts Signals Startups StorageInfo StorageInfoByDay 1, by day) StorageInfoByHour 1, by hour) StorageInfoByMinute l, by minute) StorageInfoBySecond 1, by second) StorageLayerStatistics StorageLayerStatistics StorageLayerStatisticsByDay historical, by day) StorageLayerStatisticsByHour historical, by hour) StorageLayerStatisticsByMinute historical, by minute) historical, by second) Test TransactionEnds TransactionStarts TuningAnalysis TuningRecommendations

Network interface information and statistics (histori | Network interface information and statistics (histori | Network interface information and statistics (histori | History of all node state changes | History of important events during optimizer planning | History of optimizer runtime statistics Information about vertica process memory, handles and | Information about vertica process memory, ... (histor | Information about vertica process memory, ... (histor | Information about vertica process memory, ... (histor | Information about vertica process memory, ... (histor | Monitoring completed projection recoveries ProjectionRefreshesCompleted | History of refreshed projections | Projections used in each SQL request issued | History of all segments rebalanced (EC) | History of all SQL requests completed | History of all SQL requests issued | History of all SQL requests issued that were retried | History of all resource acquisitions | Resource Rejection Records | History of all resource acquisition releases | History of all ROS and DVROS created | History of all ROS destroyed | Sessions ended Sessions started | History of process signals received | History of all node startup events Storage information (Used and Free space) Storage information (Used and Free space) (historica Storage information (Used and Free space) (historica | Storage information (Used and Free space) (historica | Storage information (Used and Free space) (historica Statistics and history of storage and caching layer Statistics and history of storage and caching layer ( | Statistics and history of storage and caching layer ( Statistics and history of storage and caching layer ( StorageLayerStatisticsBySecond | Statistics and history of storage and caching layer ( | For data collector infrastructure testing | History of end transactions (commit or rollback) | History of begin transactions | Tuning analysis history in Workload Analyzer Tuning Recommendations in Workload Analyzer

TupleMoverEvents Upgrades UserAudits (93 rows) | History of Tuple Mover activities | Monitoring catalog upgrades | History of user audits

## **Related Topics**

- Data Collector Functions
- Retaining Monitoring Information and How HP Vertica Calculates Database Size in the Administrator's Guide

# DATABASE\_BACKUPS

Lists historical information for each backup that successfully completed after running the vbr.py utility. This information is useful for determining whether to create a new backup before you advance the **AHM**. Because this system table displays historical information, its contents do not always reflect the current state of a backup repository. For example, if you delete a backup from a repository, the DATABASE\_BACKUPS system table continues to display information about it.

To monitor snapshot information while vbr.py is running, query the DATABASE\_SNAPSHOTS system table. To list existing backups, run vbr.py as described in Viewing Backups in the Administrator's Guide.

| Column Name      | Data Type | Description                                                                                                    |
|------------------|-----------|----------------------------------------------------------------------------------------------------|
| BACKUP_TIMESTAMP | TIMESTAMP | The timestamp of the backup.                                                                                                    |
| NODE_NAME        | VARCHAR   | The name local or remote backup host, as specified in the backupHost parameter of the vbr.py configuration file.                |
| SNAPSHOT_NAME    | VARCHAR   | The name of the backup, as specified in the snapshotName parameter of the vbr.py configuration file.                            |
| BACKUP_EPOCH     | INTEGER   | The database epoch at which the backup was saved.                                                                               |
| NODE_COUNT       | INTEGER   | The number of nodes backed up in the completed backup, and as listed in the [Mappingn] sections of the configuration file.      |
| OBJECTS          | VARCHAR   | The name of the object(s) contained in an object-level backup. This column is empty if the record is for a full cluster backup. |

### Permissions

Must be a **superuser**.

SQL Reference Manual HP Vertica System Tables

### Example

```
VMart=> select * from v_monitor.database_backups;
-[ RECORD 1 ]----+-----
backup_timestamp | 2013-05-10 14:41:12.673381-04
backup_climestamp | 2019 05 10 1111111000000
node_name | v_vmart_node0003
snapshot_name | schemabak
backup_epoch | 174
node_count | 3
objects | public, store, online_sales
-[ RECORD 2 ]----+------
backup_timestamp | 2013-05-13 11:17:30.913176-04
node_name | v_vmart_node0003
snapshot_name | kantibak
backup_epoch | 175
node_count | 3
objects |
.
-[ RECORD 15 ]---+-----
backup_timestamp | 2013-05-16 07:20:18.585076-04
node_name | v_vmart_node0003
snapshot_name | table2bak
backup_epoch | 180
node_count | 3
objects | test2
-[ RECORD 16 ]---+-----
backup_timestamp | 2013-05-28 14:06:03.027673-04
node_name | v_vmart_node0003
snapshot_name | kantibak
backup_epoch | 182
node_count | 3
objects | 
objects
```

### See Also

• DATABASE\_SNAPSHOTS

# DATABASE\_CONNECTIONS

Lists the connections that have been established to other databases for importing and exporting data. See Moving Data Between HP Vertica Databases in the Administrator's Guide.

| Column Name | Data Type | Description                                 |
|-------------|-----------|---------------------------------------------|
| DATABASE    | VARCHAR   | The name of the connected database          |
| USERNAME    | VARCHAR   | The username used to create the connection  |
| HOST        | VARCHAR   | The host name used to create the connection |

| Column Name | Data Type | Description                                            |
|-------------|-----------|--------------------------------------------------------|
| PORT        | VARCHAR   | The port number used to create the connection          |
| ISVALID     | BOOLEAN   | Whether the connection is still open and usable or not |

## DATABASE\_SNAPSHOTS

Displays information about database snapshots. A snapshot is a special temporary image of the database, which vbr.py uses internally as part of creating a full or object-level backup. When vbr.py completes a backup, it deletes the associated snapshot and its entry in the database\_ snapshots system table.

To see historical data about successfully created backups, query the DATABASE\_BACKUPS system table. To see existing backups, run vbr.py as described in Viewing Backups in the Administrator's Guide.

| Column Name           | Data Type | Description                                                                                                    |
|-----------------------|-----------|----------------------------------------------------------------------------------------------------|
| NODE_NAME             | VARCHAR   | The name of the node where the snapshot will be stored,<br>as specified in the backupHost parameter of the vbr.py<br>configuration file.                                                                                               |
| SNAPSHOT_NAME         | VARCHAR   | The name of the snapshot you specify in the vbr.py configuration file snapshotName parameter.                                                                                                    |
| IS_DURABLE_SNAPSHOT   | BOOLEAN   | Indicates the snapshot durability. This value is always set to t (true).                                                                                                    |
| TOTAL_SIZE_BYTES      | INTEGER   | The total size (in bytes) of the data being backed up.<br>This value differs from the data storage size (STORAGE_<br>COST_BYTES), described next.                                                                                      |
| STORAGE_COST_BYTES    | INTEGER   | The amount of disk space used for a snapshot, and<br>which will be freed when vbr.py deletes it. This value<br>can change over time. For example, the storage_cost_<br>bytes increases when storage is discarded from the<br>database. |
| ACQUISITION_TIMESTAMP | TIMESTAMP | The recorded time at which vbr.py will create the snapshot.                                                                                                    |

To monitor snapshot information during vbr.py execution:

```
vmartdb=> SELECT * FROM database_snapshots;
node_name | snapshot_name | is_durable_snapshot | total_size_bytes | storage_cost_bytes
| acquisition_timestamp
node0001 | mysnapshot | t
| 2010-10-07 12:39:22-04
                               | 116108615 | 5054638
2010-10-07 12:39:22-04
node0002 | mysnapshot | t | 116385001 |
2010-10-07 12:39:35-04
                                                    5066175
2010-10-07 12:39:35-04
.
node0003 | mysnapshot | t
                               | 116379703 | 505469
2010-10-07 12:38:00-04
                       | 116354638 | 5043155
node0004 | mysnapshot | t
2010-10-07 12:36:10-04
(4 rows)
```

## See Also

• DATABASE\_BACKUPS

# DELETE\_VECTORS

Holds information on deleted rows to speed up the delete process.

| Column Name       | Data Type | Description                                                                                     |
|-------------------|-----------|-------------------------------------------------------------------------------------------------|
| NODE_NAME         | VARCHAR   | The name of the node storing the deleted rows.                                                  |
| SCHEMA_NAME       | VARCHAR   | The name of the schema where the deleted rows are located.                                      |
| PROJECTION_NAME   | VARCHAR   | The name of the projection where the deleted rows are located.                                  |
| STORAGE_TYPE      | VARCHAR   | The type of storage containing the delete vector ( <b>WOS</b> or <b>ROS</b> ).                  |
| DV_OID            | INTEGER   | The unique numeric ID (OID) that identifies this delete vector.                                 |
| STORAGE_OID       | INTEGER   | The unique numeric ID (OID) that identifies the storage container that holds the delete vector. |
| DELETED_ROW_COUNT | INTEGER   | The number of rows deleted.                                                                     |
| USED_BYTES        | INTEGER   | The number of bytes used to store the deletion.                                                 |
| START_EPOCH       | INTEGER   | The start epoch of the data in the delete vector.                                               |
| END_EPOCH         | INTEGER   | The end epoch of the data in the delete vector.                                                 |

# DEPLOY\_STATUS

Records the history of the Database Designer designs that have been deployed and their deployment steps.

| Column Name                  | Data Type | Description                                                                         |
|------------------------------|-----------|-------------------------------------------------------------------------------------|
| EVENT_TIME                   | TIMESTAMP | Time when the row recorded the event.                                               |
| USER_NAME                    | VARCHAR   | Name of the user who deployed a design at the time HP Vertica recorded the session. |
| DEPLOY_NAME                  | VARCHAR   | Name the deployment, same as the user-<br>specified design name.                    |
| DEPLOY_STEP                  | VARCHAR   | Steps in the design deployment.                                                     |
| DEPLOY_STEP_STATUS           | VARCHAR   | Textual status description of the current step in the deploy process.               |
| DEPLOY_STEP_COMPLETE_PERCENT | FLOAT     | Progress of current step in percentage (0–100).                                     |
| DEPLOY_COMPLETE_PERCENT      | FLOAT     | Progress of overall deployment in percentage (0–100).                               |
| ERROR_MESSAGE                | VARCHAR   | Error or warning message during deployment.                                         |

### Permissions

No explicit permissions are required; however, users see only the records that correspond to tables they have permissions to view.

#### Example

The following example shows the content of the DEPLOY\_STATUS for a Database Designer deployment executed by the DBADMIN user:

```
2012-02-14 10:33:26 | dbadmin | design1 | add: Dim_DBD_3_rep_ctx_design1 | complete | 10
0 0 N/A
2012-02-14 10:33:27 | dbadmin | design1 | drop: Dim_b0 | complete | 100 | 0 | N/A
2012-02-14 10:33:27 | dbadmin | design1 | drop: Dim_b1 | complete | 100 | 0 | N/A
2012-02-14 10:33:43 | dbadmin | design1 | add: Fact1_DBD_11_seg_ctx_design1 | complete |
100 | 11.11 | N/A
2012-02-14 10:33:43 | dbadmin | design1 | add: Fact1_DBD_12_seg_1_ctx_design1 | complete
| 100 | 22.22 | N/A
2012-02-14 10:33:43 | dbadmin | design1 | add: Fact1_DBD_1_seg_ctx_design1 | complete |
100 | 33.33 | N/A
2012-02-14 10:33:43 | dbadmin | design1 | add: Fact1_DBD_4_rep_ctx_design1 | complete |
100 | 37.04 | N/A
2012-02-14 10:33:43 | dbadmin | design1 | add: Fact1_DBD_5_seg_ctx_design1 | complete |
100 | 38.89 | N/A
2012-02-14 10:33:43 | dbadmin | design1 | add: Fact1_DBD_6_seg_ctx_design1 | complete |
100 | 40.74 | N/A
2012-02-14 10:33:43 | dbadmin | design1 | add: Fact1_DBD_7_seg_ctx_design1 | complete |
100 | 51.85 | N/A
2012-02-14 10:33:43 | dbadmin | design1 | add: Fact1_DBD_8_seg_ctx_design1 | complete |
100 | 53.7 | N/A
2012-02-14 10:33:43 | dbadmin | design1 | add: Fact1_DBD_9_seg_ctx_design1 | complete |
100 | 55.56 | N/A
2012-02-14 10:33:44 | dbadmin | design1 | drop: Fact1_b0 | complete | 100 | 55.56 | N/A
2012-02-14 10:33:44 | dbadmin | design1 | drop: Fact1_b1 | complete | 100 | 55.56 | N/A
2012-02-14 10:33:56 | dbadmin | design1 | add: Fact2_DBD_10_seg_ctx_design1 | complete |
100 | 77.78 | N/A
2012-02-14 10:33:56 | dbadmin | design1 | add: Fact2 DBD 2 seg ctx design1 | complete |
100 | 100 | N/A
2012-02-14 10:33:56 | dbadmin | design1 | drop: Fact2_b0 | complete | 100 | 100 | N/A
 2012-02-14 10:33:56 | dbadmin | design1 | drop: Fact2_b1 | complete | 100 | 100 | N/A
 2012-02-14 10:33:57 | dbadmin | design1 | run_deployment | success | | | N/A
 2012-02-14 10:33:57 | dbadmin | design1 | execute_deployment | success | | | N/A
 2012-02-14 10:33:57 | dbadmin | design1 | deployment | completed | | N/A
. . .
```

# DEPLOYMENT\_PROJECTION\_STATEMENTS

Contains information about the CREATE PROJECTION statements used to deploy your design. Each row contains information about a different CREATE PROJECTION statement. Running DESIGNER\_RUN\_POPULATE\_DESIGN\_AND\_DEPLOY populates this table.

| Column Name                  | Column<br>Type | Description                                                           |
|------------------------------|----------------|-----------------------------------------------------------------------|
| DEPLOYMENT_ID                | INTEGER        | Unique ID that Database Designer assigned to the deployment.          |
| DESIGN_NAME                  | VARCHAR        | Unique name that the user assigned to the design.                     |
| DEPLOYMENT_<br>PROJECTION_ID | INTEGER        | Unique ID assigned to the output projection by Database Designer.     |
| STATEMENT_ID                 | INTEGER        | Unique ID assigned to the statement type that creates the projection. |
| STATEMENT                    | VARCHAR        | Text for the statement that creates the projection.                   |

# Query the DEPLOYMENT\_PROJECTION\_STATEMENTS table after deploying a design on the VMart database:

```
=> \x
Expanded display is on.
=> SELECT * FROM DEPLOYMENT PROJECTIONS STATEMENTS;
-[ RECORD 1 ]-----+-----
deployment_id | 45035996273708449
design_name | VMART_DESIGN
deployment_projection_id | 1
statement_id
statement
                        | 1
                         | CREATE PROJECTION public.customer_dimension_DBD_1_rep_VMART_DE
SIGN /*+createtype(D)*/
       customer_key ENCODING DELTAVAL,
        customer_type ENCODING AUTO,
        customer_name ENCODING AUTO,
        customer_gender ENCODING AUTO,
        title ENCODING AUTO,
        household_id ENCODING DELTAVAL,
        customer_address ENCODING AUTO,
        customer_city ENCODING AUTO,
        customer_state ENCODING AUTO,
        customer_region ENCODING AUTO,
        marital_status ENCODING AUTO,
        customer_age ENCODING DELTAVAL,
        number_of_children ENCODING BLOCKDICT_COMP,
        annual_income ENCODING DELTARANGE_COMP,
        occupation ENCODING AUTO,
        largest_bill_amount ENCODING DELTAVAL,
        store_membership_card ENCODING BLOCKDICT_COMP,
        customer_since ENCODING AUTO,
       deal_stage ENCODING AUTO,
        deal_size ENCODING DELTARANGE_COMP,
        last_deal_update ENCODING DELTARANGE_COMP
        AS
        SELECT customer_key,
        customer_type,
        customer_name,
        customer_gender,
        title,
        household id,
        customer_address,
        customer_city,
        customer state,
        customer_region,
        marital status,
        customer_age,
        number_of_children,
        annual income,
        occupation,
        largest_bill_amount,
        store_membership_card,
        customer_since,
        deal_stage,
        deal_size,
        last_deal_update
        FROM public.customer_dimension
        ORDER BY customer_gender,
```

# DEPLOYMENT\_PROJECTIONS

Contains information about projections created and dropped during the design. Each row contains information about a different projection. Database Designer populates this table after the design has been deployed.

| Column Name                | Column<br>Type | Description                                                                                                    |
|----------------------------|----------------|----------------------------------------------------------------------------------------------------|
| deployment_id              | INTEGER        | Unique ID that Database Designerassigned to the deployment.                                                                                                    |
| deployment_projection_id   | INTEGER        | Unique ID that Database Designer assigned to the output projection.                                                                                                    |
| design_name                | VARCHAR        | Name of the design being deployed.                                                                                                    |
| deployment_projection_name | VARCHAR        | Name that Database Designer assigned to the projection.                                                                                                    |
| anchor_table_schema        | VARCHAR        | Name of the schema that contains the table the projection is based on.                                                                                                    |
| anchor_table_name          | VARCHAR        | Name of the table the projection is based on.                                                                                                    |
| deployment_operation       | VARCHAR        | Action being taken on the projection, for example, add or drop.                                                                                                    |
| DEPLOYMENT_PROJECTION_TYPE | VARCHAR        | Indicates whether <dbd> has proposed new<br/>projections for this design (DBD) or is using<br/>the existing catalog design (CATALOG).<br/>The REENCODED suffix indicates that the<br/>projection sort order and segmentation are<br/>the same, but the projection columns have<br/>new encodings:</dbd> |
|                            |                | • DBD                                                                                                    |
|                            |                | • CATALOG                                                                                                    |
|                            |                | DBD_REENCODED                                                                                                    |
|                            |                | CATALOG_REENCODED                                                                                                    |

| Column Name            | Column<br>Type | Description                                                                                                    |
|------------------------|----------------|----------------------------------------------------------------------------------------------------|
| DEPLOY_WEIGHT          | INTEGER        | Weight of this projection in creating the design. This field is always 0 for projections that have been dropped. |
| ESTIMATED_SIZE_ON_DISK | INTEGER        | Approximate size of the projection on disk, in MB.                                                               |

Query the DEPLOYMENT\_PROJECTIONS table after deploying a design for the VMart database:

| => \x                                    |                                           |  |  |  |  |
|------------------------------------------|-------------------------------------------|--|--|--|--|
| Expanded display is on.                  |                                           |  |  |  |  |
| => SELECT * FROM DEPLOYMENT PROJECTIONS; |                                           |  |  |  |  |
| -[ RECORD 1 ]                            |                                           |  |  |  |  |
| deployment_id                            | 45035996273708449                         |  |  |  |  |
| deployment_projection_id                 | 1                                         |  |  |  |  |
| design name                              | VMART DESIGN                              |  |  |  |  |
| deployment_projection_name               | customer_dimension_DBD_1_rep_VMART_DESIGN |  |  |  |  |
| anchor_table_schema                      | public                                    |  |  |  |  |
| anchor_table_name                        | customer_dimension                        |  |  |  |  |
| deployment operation                     | add                                       |  |  |  |  |
| deployment_projection_type               | DBD                                       |  |  |  |  |
| deploy weight                            | 1050000                                   |  |  |  |  |
| estimated_size_on_disk                   | 2165897                                   |  |  |  |  |
| -[ RECORD 2 ]                            | +                                         |  |  |  |  |
| deployment_id                            | 45035996273708449                         |  |  |  |  |
| deployment_projection_id                 | 2                                         |  |  |  |  |
| design_name                              | VMART DESIGN                              |  |  |  |  |
|                                          | product_dimension_DBD_2_rep_VMART_DESIGN  |  |  |  |  |
| anchor_table_schema                      | public                                    |  |  |  |  |
| anchor_table_name                        | product_dimension                         |  |  |  |  |
| deployment_operation                     | add                                       |  |  |  |  |
| deployment_projection_type               | DBD                                       |  |  |  |  |
| deploy weight                            | 1260000                                   |  |  |  |  |
| estimated_size_on_disk                   | 2327964                                   |  |  |  |  |
| -[ RECORD 3 ]                            | +                                         |  |  |  |  |
| deployment_id                            | 45035996273708449                         |  |  |  |  |
| deployment_projection_id                 | 3                                         |  |  |  |  |
| design_name                              | VMART_DESIGN                              |  |  |  |  |
| deployment_projection_name               | product_dimension_DBD_3_rep_vmart_design  |  |  |  |  |
| anchor_table_schema                      | public                                    |  |  |  |  |
| anchor_table_name                        | product_dimension                         |  |  |  |  |
| deployment_operation                     | add                                       |  |  |  |  |
| deployment_projection_type               | DBD                                       |  |  |  |  |
| deploy_weight                            | 300000                                    |  |  |  |  |
| <pre>estimated_size_on_disk</pre>        | 1116277                                   |  |  |  |  |
|                                          |                                           |  |  |  |  |
| -[ RECORD 13 ]                           | +                                         |  |  |  |  |
| deployment_id                            | 4503599628449                             |  |  |  |  |
| <pre>deployment_projection_id</pre>      | 13                                        |  |  |  |  |
| design_name                              | VMART_DESIGN                              |  |  |  |  |
|                                          |                                           |  |  |  |  |

| <pre>deployment_projection_name anchor_table_schema anchor_table_name deployment_operation deployment_projection_type deploy_weight</pre> | <pre>store_orders_fact_DBD_13_seg_VMART_DESIGN_b0 store store_orders_fact add DBD_REENCODED 5700000</pre> |
|----------------------------------------------------------------------------------------------------|----------------------------------------------------------------------------------------------------|
| <pre>estimated_size_on_disk</pre>                                                                                                    | 9240800                                                                                                   |
| -[ RECORD 14 ]                                                                                                    | +                                                                                                    |
| deployment_id                                                                                                    | 4503599628449                                                                                             |
| deployment_projection_id                                                                                                    | 13                                                                                                    |
| design_name                                                                                                    | N/A                                                                                                    |
| deployment_projection_name                                                                                                    | customer_dimension_super                                                                                  |
| anchor_table_schema                                                                                                    | public                                                                                                    |
| anchor_table_name                                                                                                    | customer_dimension                                                                                        |
| deployment_operation                                                                                                    | drop                                                                                                    |
| <pre>deployment_projection_type</pre>                                                                                                    | EXISTING                                                                                                  |
| deploy_weight                                                                                                    | 0                                                                                                    |
| estimated_size_on_disk                                                                                                    | 2165897                                                                                                   |
|                                                                                                    |                                                                                                    |
|                                                                                                    |                                                                                                    |

# **DESIGN\_QUERIES**

Contains info about design queries for a given design. The following functions populate this table:

- DESIGNER\_ADD\_DESIGN\_QUERIES
- DESIGNER\_ADD\_DESIGN\_QUERIES\_FROM\_RESULTS
- DESIGNER\_ADD\_DESIGN\_QUERY

| Column<br>Name                | Column Type | Description                                                                                                    |
|-------------------------------|-------------|----------------------------------------------------------------------------------------------------|
| design_id                     | INTEGER     | Unique id that Database Designer assigned to the design.                                                                                                    |
| design_name                   | VARCHAR     | Name that you specified for the design.                                                                                                    |
| design_<br>query_id           | INTEGER     | Unique id that Database Designer assigned to the design query.                                                                                                    |
| design_<br>query_id_<br>index | INTEGER     | Database Designer chunks the query text if it exceeds<br>the maximum attribute size before storing it in this table.<br>Database Designer stored all chunks stored under the<br>same value of DESIGN_QUERY_ID. DESIGN_<br>QUERY_ID_INDEX keeps track of the order of the<br>chunks, starting with 0 and ending in n, the index of the<br>final chunk. |
| query_text                    | VARCHAR     | Text of the query chunk, or the entire query text if it does not exceed the maximum attribute size.                                                                                                    |

| Column<br>Name                   | Column Type | Description                                                                                                    |
|----------------------------------|-------------|----------------------------------------------------------------------------------------------------|
| weight                           | FLOAT       | A value from 0 to 1 that indicates the importance of that<br>query in creating the design. Assign a higher weight to<br>queries that you run frequently so that Database<br>Designer prioritizes those queries in creating the design.<br>Default: 1.                                                                                         |
| design_<br>query_<br>search_path | VARCHAR     | The search path with which the query is to be parsed.                                                                                                    |
| design_<br>query_<br>signature   | INTEGER     | An INTEGER that categorizes queries that affect the design that Database Designer creates in the same way. Database Designer assigns a signature to each query, weights one query for each signature group, depending on how many queries there are with that signature, and Database Designer considers that query when creating the design. |

Add queries to VMART\_DESIGN and query the DESIGN\_QUERIES table:

```
=> SELECT DESIGNER_ADD_DESIGN_QUERIES('VMART_DESIGN', '/tmp/examples/vmart_queries.sql','
true');
DESIGNER_ADD_DESIGN_QUERIES
-----
Number of accepted queries
                                            =9
Number of queries referencing non-design tables =0
Number of unsupported queries
                                           =0
Number of illegal queries
                                            =0
=> \x
Expanded display is on.
=> SELECT * FROM V MONITOR.DESIGN.QUERIES
design_id | 45035996273705090
design_name | vmart_design
design_query_id | 1
design_query_id_index | 0
              | SELECT fat_content
query_text
FROM (
SELECT DISTINCT fat_content
 FROM product_dimension
 WHERE department_description
 IN ('Dairy') ) AS food
 ORDER BY fat_content
 LIMIT 5;
weight
                       | 1
design_query_search_path | v_dbd_vmart_design_vmart_design_ltt, "$user", public, v_catalo
g, v_monitor, v_internal
design_query_signature | 45035996273724651
```

```
-[ RECORD 2]------
design_query_id | 2
design_query_id_index | 0
query_text | SELECT order_number, date_ordered
       FROM store.store_orders_fact orders
       WHERE orders.store_key IN (
       SELECT store_key
       FROM store.store_dimension
       WHERE store_state = 'MA')
       AND orders.vendor_key NOT IN (
       SELECT vendor_key
       FROM public.vendor_dimension
       WHERE vendor_state = 'MA')
       AND date_ordered < '2003-03-01';
weight
                         | 1
design_query_search_path | v_dbd_vmart_design_vmart_design_ltt, "$user", public, v_catalo
g, v_monitor, v_internal
design_query_signature | 45035996273724508
-[ RECORD 3]-----+-----
. . .
```

# DESIGN\_STATUS

Records the progress of a running Database Designer design or history of the last Database Designer design executed by the current user.

| Column Name                            | Data Type | Description                                                                    |
|----------------------------------------|-----------|--------------------------------------------------------------------------------|
| event_time                             | TIMESTAMP | Time when the row recorded the event.                                          |
| user_name                              | VARCHAR   | Name of the user who ran a design at the time HP Vertica recorded the session. |
| design_name                            | VARCHAR   | Name of the user-specified design.                                             |
| design_phase                           | VARCHAR   | Phase of the design.                                                           |
| phase_step                             | VARCHAR   | Substep in each design phase                                                   |
| <pre>phase_step_complete_percent</pre> | FLOAT     | Progress of current substep in percentage (0–<br>100).                         |
| phase_complete_percent                 | FLOAT     | Progress of current design phase in percentage (0–100).                        |

### Permissions

No explicit permissions are required; however, users see only the records that correspond to tables they have permissions to view.

The following example shows the content of the DESIGN\_STATUS table of a complete Database Designer run:

```
=> SELECT event_time, design_name,
                   design_phase, phase_complete_percent
      FROM v_monitor.design_status;
 event_time | design_name | design_phase
                                                                                                                                                         phase com
 plete_percent
 ------

      2012-02-14 10:31:20 | design1
      | Design started

      2012-02-14 10:31:21 | design1
      | Design in progress: Analyze statistics phase

      2012-02-14 10:31:21 | design1
      | Analyzing data statistics

                                                                                                                                                                33.3
 3
2012-02-14 10:31:22 | design1 | Analyzing data statistics
                                                                                                                                                                  66.6
7
7

2012-02-14 10:31:24 | design1 | Analyzing data statistics |

2012-02-14 10:31:25 | design1 | Design in progress: Query optimization phase |

2012-02-14 10:31:25 | design1 | Optimizing query performance |

2012-02-14 10:31:31 | design1 | Optimizing query performance |

2012-02-14 10:31:36 | design1 | Optimizing query performance |

2012-02-14 10:31:39 | design1 | Optimizing query performance |

2012-02-14 10:31:41 | design1 | Optimizing query performance |

2012-02-14 10:31:42 | design1 | Optimizing query performance |

2012-02-14 10:31:44 | design1 | Design in progress: Storage optimization phase |

2012-02-14 10:31:44 | design1 | Optimizing storage footprint |

2012-02-14 10:31:44 | design1 | Optimizing storage footprint |

2012-02-14 10:31:44 | design1 | Optimizing storage footprint |
                                                                                                                                                                   | 100
                                                                                                                                                                   37.5
                                                                                                                                                                  62.5
                                                                                                                                                                  75
                                                                                                                                                                  87.5
                                                                                                                                                                  87.5
                                                                                                                                                                 4.17
                                                                                                                                                                  16.6
7
2012-02-14 10:32:04 | design1
                                                                 | Optimizing storage footprint
                                                                                                                                                               29.1
7
2012-02-14 10:32:04 | design1
                                                                  | Optimizing storage footprint
                                                                                                                                                                 31.2
5
2012-02-14 10:32:05 | design1
                                                                  | Optimizing storage footprint
                                                                                                                                                                 33.3
3
                                                                  | Optimizing storage footprint
2012-02-14 10:32:05 | design1
                                                                                                                                                               35.4
2
2012-02-14 10:32:05 | design1 | Optimizing storage footprint
                                                                                                                                                                 37.5
2012-02-1410:32:05 | design1| Optimizing storage footprint2012-02-1410:32:05 | design1| Optimizing storage footprint2012-02-1410:32:39 | design1| Optimizing storage footprint2012-02-1410:32:41 | design1| Optimizing storage footprint2012-02-1410:32:41 | design1| Optimizing storage footprint2012-02-1410:33:12 | design1| Design completed successfully
                                                                                                                                                                 62.5
                                                                                                                                                                 87.5
                                                                                                                                                                 87.5
                                                                                                                                                                 100
                                                                                                                                                                   (24 rows)
```

# **DESIGN\_TABLES**

Contains information about all the design tables for all the designs for which you are the owner. Each row contains information about a different design table. Running DESIGNER\_CREATE\_ DESIGN creates this table in the V\_MONITOR schema.

| Column Name         | Column<br>Type | Description                                                    |
|---------------------|----------------|----------------------------------------------------------------|
| design_name         | VARCHAR        | Unique name that the user specified for the design.            |
| design_table_<br>id | INTEGER        | Unique ID that Database Designer assigned to the design table. |
| table_schema        | VARCHAR        | Name of the schema that contains the design table.             |
| table_id            | INTEGER        | System object identifier (OID) assigned to the design table.   |
| table_name          | VARCHAR        | Name of the design table.                                      |

Add all the tables from the VMart database to the design VMART\_DESIGN. This operation populates the DESIGN\_TABLES table:

```
=> SELECT DESIGNER_ADD_DESIGN_TABLES('VMART_DESIGN', 'online_sales.*');
 DESIGNER ADD DESIGN TABLES
               ------
  3
  (1 row)
  => SELECT DESIGNER ADD DESIGN TABLES('VMART DESIGN', 'public.*');
 DESIGNER ADD DESIGN TABLES
            ------
  9
  (1 \text{ row})
  => SELECT DESIGNER_ADD_DESIGN_TABLES('VMART_DESIGN','store.*');
 DESIGNER_ADD_DESIGN_TABLES
                      -----
  3
 (1 row)
  => SELECT * FROM DESIGN_TABLES;
 design_name | design_table_id | table_schema | table_id | table_name
  -
VMART_DESIGN | 1 | online_sales | 45035996373718754 | online_page_dimension
VMART_DESIGN | 2 | online_sales | 45035996373718758 | call_center_dimension
VMART_DESIGN | 3 | online_sales | 45035996373718762 | online_sales_fact
VMART_DESIGN | 4 | public | 45035996373718766 | customer_dimension
VMART_DESIGN | 5 | public | 45035996373718770 | product_dimension
VMART_DESIGN | 6 | public | 45035996373718774 | promotion_dimension
VMART_DESIGN | 7 | public | 45035996373718778 | date_dimension
VMART_DESIGN | 8 | public | 45035996373718782 | vendor_dimension
VMART_DESIGN | 9 | public | 45035996373718782 | vendor_dimension
VMART_DESIGN | 9 | public | 45035996373718786 | employee_dimension
VMART_DESIGN | 10 | public | 45035996373718822 | shipping_dimension
VMART_DESIGN | 11 | public | 45035996373718826 | warehouse_dimension
VMART_DESIGN | 12 | public | 45035996373718826 | warehouse_dimension
VMART_DESIGN | 13 | store | 45035996373718794 | store_dimension
VMART_DESIGN | 14 | store | 45035996373718798 | store_sales_fact
(15 rows)
               (15 rows)
```

# DESIGNS

Contains information about a Database Designer design. After you create a design and specify certain parameters for Database Designer, DESIGNER\_CREATE\_DESIGN creates this table in the V\_MONITOR schema.

| Column Name                                     | Column<br>Type | Description                                                                                                    |
|-------------------------------------------------|----------------|----------------------------------------------------------------------------------------------------|
| design_id                                       | INTEGER        | Unique ID that Database Designer assigns to this design.                                                                                                    |
| design_name                                     | VARCHAR        | Name that the user specifies for the design.                                                                                                    |
| ksafety_level                                   | INTEGER        | K-safety level for the design. Database Designer assigns a K-<br>safety value of 0 for clusters with 1 or 2 nodes, and assigns a<br>value of 1 for clusters with 3 or more nodes. |
| optimization_<br>objective                      | VARCHAR        | Name of the optimization objective for the design. Valid values<br>are:<br>• 'QUERY'<br>• 'LOAD'<br>• 'BALANCED' (Default)                                                        |
| design_type                                     | VARCHAR        | <ul><li>Name of the design type. Valid values are:</li><li>'COMPREHENSIVE'(default)</li><li>'INCREMENTAL'</li></ul>                                                               |
| propose_<br>super_first                         | BOOLEAN        | Specifies to propose superprojections before projections. 'f'<br>by default. If DESIGN_MODE is 'COMPREHENSIVE', this<br>field has no impact.                                      |
| design_<br>available                            | BOOLEAN        | 't' if the design is currently available, otherwise, 'f' (the default).                                                                                                    |
| <pre>collected_ statistics</pre>                | BOOLEAN        | 't' if statistics are to be collected when creating the design, otherwise, 'f' (the default).                                                                                     |
| populate_<br>design_<br>tables_from_<br>queries | BOOLEAN        | 't' if you want to populate the design tables from the design queries, otherwise, 'f' (the default).                                                                              |
| encoding_<br>design                             | BOOLEAN        | 't' if the design is an encoding optimization design on pre-<br>existing projections, otherwise, 'f' (the default).                                                               |

| Column Name                             | Column<br>Type | Description                                                                                                    |
|-----------------------------------------|----------------|----------------------------------------------------------------------------------------------------|
| deployment_<br>parallelism              | INTEGER        | Number of tables to be deployed in parallel when the design is complete. Default: 0                                                                                                    |
| propose_<br>unsegmented_<br>projections | BOOLEAN        | $^{\prime} t^{\prime}$ if you specify unsegmented projections, otherwise, $^{\prime} f^{\prime}$ (the default).                                                                                                    |
| analyze_<br>correlations_<br>mode       | INTEGER        | <ul> <li>Specifies how Database Designer should handle existing column correlations in a design and whether or not Database Designer should reanalyze existing column correlations.</li> <li>0—(Default) Ignore column correlations when creating the design.</li> <li>1—Consider the existing correlations in the tables when creating the design.</li> <li>2—Analyze column correlations if not previously performed, and consider the column correlations when creating the design.</li> <li>3—Analyze all column correlations in the tables and consider them when creating the design, even if they have been analyzed previously.</li> </ul> |

### Example

View the record in the DESIGNS table that HP Vertica adds when you create a comprehensive design for the VMart database that you name VMART\_DESIGN:

| <pre>=&gt; \x Expanded display is on. =&gt; SELECT * FROM DESIGNS; -[ RECORD 1 ]</pre> | +                 |
|----------------------------------------------------------------------------------------|-------------------|
| design id                                                                              | 45035996273705112 |
| design_name                                                                            | VMART_DESIGN      |
| ksafety_level                                                                          | 0                 |
| optimization_objective                                                                 | BALANCED          |
| design_type                                                                            | COMPREHENSIVE     |
| propose_super_first                                                                    | f                 |
| design_available                                                                       | f                 |
| collected_statistics                                                                   | f                 |
| <pre>populate_design_tables_from_queries</pre>                                         | f                 |
| encoding_design                                                                        | f                 |
| deployment_parallelism                                                                 | 0                 |
| <pre>propose_unsegmented_projections</pre>                                             | t                 |
| analyze_correlations_mode                                                              | 0                 |
| -[ RECORD 2 ]                                                                          | +                 |

• • •

# DISK\_RESOURCE\_REJECTIONS

Returns requests for resources that are rejected due to disk space shortages.

| Column Name              | Data Type | Description                                                                        |
|--------------------------|-----------|------------------------------------------------------------------------------------|
| NODE_NAME                | VARCHAR   | The node name for which information is listed.                                     |
| RESOURCE_TYPE            | VARCHAR   | The resource request requester (example: Temp files).                              |
| REJECTED_REASON          | VARCHAR   | One of 'Insufficient disk space' or 'Failed volume'.                               |
| REJECTED_COUNT           | INTEGER   | Number of times this REJECTED_REASON has been given for this RESOURCE_TYPE.        |
| FIRST_REJECTED_TIMESTAMP | TIMESTAMP | The time of the first rejection for this REJECTED_<br>REASON and RESOURCE_TYPE.    |
| LAST_REJECTED_TIMESTAMP  | TIMESTAMP | The time of the most recent rejection for this REJECTED_REASON and RESOURCE_TYPE.  |
| LAST_REJECTED_VALUE      | INTEGER   | The value of the most recent rejection for this REJECTED_REASON and RESOURCE_TYPE. |

#### Notes

Output is aggregated by both RESOURCE\_TYPE and REJECTED\_REASON to provide more comprehensive information.

| rejected_reason                     | Insufficient disk space    |
|-------------------------------------|----------------------------|
| rejected_count                      | 2                          |
| <pre>first_rejected_timestamp</pre> | 2009-10-16 15:55:16.37908  |
| last_rejected_timestamp             | 2009-10-16 15:55:16.379207 |
| last_rejected_value                 | 1048576                    |

### See Also

- RESOURCE\_REJECTIONS
- CLEAR\_RESOURCE\_REJECTIONS

# DISK\_STORAGE

Returns the amount of disk storage used by the database on each node.

| Column Name   | Date Type | Description                                                                                                    |  |
|---------------|-----------|----------------------------------------------------------------------------------------------------|--|
| NODE_NAME     | VARCHAR   | The node name for which information is listed.                                                                                                    |  |
| STORAGE_PATH  | VARCHAR   | The path where the storage location is mounted.                                                                                                    |  |
| STORAGE_USAGE | VARCHAR   | <ul> <li>The type of information stored in the location:</li> <li>DATA: Only data is stored in the location.</li> <li>TEMP: Only temporary files that are created during loads or queries are stored in the location.</li> <li>DATA, TEMP: Both types of files are stored in the location.</li> <li>USER: The storage location can be used by non-dbadmin users, who are granted access to the storage location</li> <li>CATALOG: The area is used for the HP Vertica catalog. This usage is set internally and cannot be removed or changed.</li> </ul> |  |
| RANK          | INTEGER   | The rank assigned to the storage location based on its performance. Ranks are used to create a storage locations on which projections, columns, and partitions are stored on different disks based on predicted or measured access patterns. See Creating and Configuring Storage Locations in the Administrator's Guide.                                                                                                    |  |

| Column Name             | Date Type | Description                                                                                                    |
|-------------------------|-----------|----------------------------------------------------------------------------------------------------|
| THROUGHPUT              | INTEGER   | The measure of a storage location's performance in MB/sec. 1/throughput is the time taken to read 1MB of data. |
| LATENCY                 | INTEGER   | The measure of a storage location's performance in seeks/sec. 1/latency is the time taken to seek to the data. |
| STORAGE_STATUS          | VARCHAR   | The status of the storage location: active or retired.                                                         |
| DISK_BLOCK_SIZE_BYTES   | INTEGER   | The block size of the disk in bytes.                                                                           |
| DISK_SPACE_USED_BLOCKS  | INTEGER   | The number of disk blocks in use.                                                                              |
| DISK_SPACE_USED_MB      | INTEGER   | The number of megabytes of disk storage in use.                                                                |
| DISK_SPACE_FREE_BLOCKS  | INTEGER   | The number of free disk blocks available.                                                                      |
| DISK_SPACE_FREE_MB      | INTEGER   | The number of megabytes of free storage available.                                                             |
| DISK_SPACE_FREE_PERCENT | INTEGER   | The percentage of free disk space remaining.                                                                   |

#### Notes

- All values returned are in the context of the operating system's filesystems and are not specific to HP Vertica-specific space.
- The storage usage annotation called CATALOG indicates the location is used to store the catalog. However, CATALOG location can only be specified when creating a new database and no new locations can be added as CATALOG locations using ADD\_LOCATION. Existing CATALOG annotations cannot be removed.
- A storage location's performance is measured in throughput in MB/sec and latency in seeks/sec. These two values are converted to single number(Speed) with the following formula:

ReadTime (time to read 1MB) = 1/throughput + 1 / latency

- 1/throughput is the time taken to read 1MB of data
- 1/latency is the time taken to seek to the data.
- ReadTime is the time taken to read 1MB of data.
- A disk is faster than another disk if its ReadTime is less.
- There can be multiple storage locations per node, and these locations can be on different disks with different free/used space, block size, etc. This information is useful in letting you know where the data files reside.

### Example

Query the DISK\_STORAGE table:

| <pre>=&gt;\pset expanded Expanded display is on. =&gt; SELECT * FROM DISK_STO </pre> | DRAGE;                       |
|--------------------------------------------------------------------------------------|------------------------------|
| -[ RECORD 1 ]                                                                        | +                            |
| current_timestamp                                                                    | 2009-08-11 14:48:35.932541   |
| node_name                                                                            | site01                       |
| storage_path                                                                         | /mydb/node01_catalog/Catalog |
| storage_usage                                                                        | CATALOG                      |
| rank                                                                                 | 0                            |
| throughput                                                                           | 0                            |
| latency                                                                              | 0                            |
| storage_status                                                                       | Active                       |
| <pre>disk_block_size_bytes</pre>                                                     | 4096                         |
| <pre>disk_space_used_blocks</pre>                                                    | 34708721                     |
| disk_space_used_mb                                                                   | 135581                       |
| disk_space_free_blocks                                                               | 178816678                    |
| disk_space_free_mb                                                                   | 698502                       |
| disk_space_free_percent                                                              | 83%                          |
| -[ RECORD 2 ]                                                                        | +                            |
| current_timestamp                                                                    | 2009-08-11 14:48:53.884255   |
| node_name                                                                            | site01                       |
| <br>storage path                                                                     | /mydb/node01_data            |
| storage_usage                                                                        | DATA, TEMP                   |
| rank                                                                                 | 0                            |
| throughput                                                                           | 0                            |
| latency                                                                              | 0                            |
| storage_status                                                                       | Active                       |
| disk_block_size_bytes                                                                | 4096                         |
| disk_space_used_blocks                                                               | 34708721                     |
| disk_space_used_mb                                                                   | 135581                       |
| disk_space_free_blocks                                                               | 178816678                    |
| disk_space_free_mb                                                                   | 698502                       |
| disk_space_free_percent                                                              | 83%                          |
| -[ RECORD 3 ]                                                                        | +                            |
|                                                                                      | 2009-08-11 14:49:08.299012   |
| node_name                                                                            | site02                       |
| storage_path                                                                         | /mydb/node02_catalog/Catalog |
| storage_usage                                                                        | CATALOG                      |
| rank                                                                                 | 0                            |
| throughput                                                                           | 0                            |
| latency                                                                              | 0                            |
| storage_status                                                                       | Active                       |
|                                                                                      | 4096                         |
| disk_space_used_blocks                                                               | 19968349                     |
| disk_space_used_mb                                                                   | 78001                        |
| disk_space_free_blocks                                                               | 193557050                    |
| disk_space_free_mb                                                                   | 756082                       |
| disk_space_free_percent                                                              | 90%                          |
| -[ RECORD 4 ]                                                                        | +                            |
| current_timestamp                                                                    | 2009-08-11 14:49:22.696772   |
| node_name                                                                            | site02                       |
| storage_path                                                                         | /mydb/node02_data            |
| 0                                                                                    |                              |

| storage_usage                                                                                                    | DATA, TEMP                                                             |
|----------------------------------------------------------------------------------------------------|------------------------------------------------------------------------|
| rank                                                                                                    | 0                                                                      |
| throughput                                                                                                    | 0                                                                      |
| latency                                                                                                    | 0                                                                      |
| storage_status                                                                                                    | Active                                                                 |
| disk_block_size_bytes                                                                                                    | 4096                                                                   |
| disk_space_used_blocks                                                                                                    | 19968349                                                               |
| disk_space_used_mb                                                                                                    | 78001                                                                  |
| disk_space_free_blocks                                                                                                    | 193557050                                                              |
| disk_space_free_mb                                                                                                    | 756082                                                                 |
| disk_space_free_percent                                                                                                    | 90%                                                                    |
| -[ RECORD 5 ]+                                                                                                    |                                                                        |
| current_timestamp                                                                                                    | 2009-08-11 14:50:03.960157                                             |
| node_name                                                                                                    | site03                                                                 |
| storage_path                                                                                                    | /mydb/node03_catalog/Catalog                                           |
| storage_usage                                                                                                    | CATALOG                                                                |
| rank                                                                                                    | 0                                                                      |
| throughput                                                                                                    | 0                                                                      |
| latency                                                                                                    | 0                                                                      |
| storage_status                                                                                                    | Active                                                                 |
| disk_block_size_bytes                                                                                                    | 4096                                                                   |
| disk_space_used_blocks                                                                                                    | 19902595                                                               |
| disk_space_used_mb                                                                                                    | 77744                                                                  |
| disk_space_free_blocks                                                                                                    | 193622804                                                              |
| <pre>disk_space_free_mb disk_space_free_percent</pre>                                                                                                    | 756339<br>90%                                                          |
|                                                                                                    | 90%                                                                    |
| <pre>-[ RECORD 6 ]</pre>                                                                                                    | 2009-08-11 14:50:27.415735                                             |
| node_name                                                                                                    | site03                                                                 |
| storage_path                                                                                                    | /mydb/node03_data                                                      |
| storage_usage                                                                                                    | DATA, TEMP                                                             |
| rank                                                                                                    | 0                                                                      |
| throughput                                                                                                    | 0                                                                      |
| latency                                                                                                    | 0                                                                      |
| storage_status                                                                                                    | Active                                                                 |
| disk_block_size_bytes                                                                                                    | 4096                                                                   |
| disk_space_used_blocks                                                                                                    | 19902595                                                               |
| disk_space_used_mb                                                                                                    | 77744                                                                  |
| disk_space_free_blocks                                                                                                    | 193622804                                                              |
| disk_space_free_mb                                                                                                    | 756339                                                                 |
| disk_space_free_percent                                                                                                    | 90%                                                                    |
| -[ RECORD 7 ]                                                                                                    |                                                                        |
| current_timestamp                                                                                                    | 2009-08-11 14:50:39.398879                                             |
| node_name                                                                                                    | site04                                                                 |
| storage_path                                                                                                    | /mydb/node04_catalog/Catalog                                           |
| storage_usage                                                                                                    | CATALOG                                                                |
| rank                                                                                                    | 0                                                                      |
| throughput                                                                                                    |                                                                        |
| latency                                                                                                    | 0                                                                      |
| stonage status                                                                                                    | 0                                                                      |
| storage_status                                                                                                    | 0<br>Active                                                            |
| disk_block_size_bytes                                                                                                    | 0<br>Active<br>4096                                                    |
| disk_block_size_bytes<br>disk_space_used_blocks                                                                                                    | 0<br>Active<br>4096<br>19972309                                        |
| disk_block_size_bytes<br>disk_space_used_blocks<br>disk_space_used_mb                                                                                      | 0<br>Active<br>4096<br>19972309<br>78017                               |
| disk_block_size_bytes<br>disk_space_used_blocks<br>disk_space_used_mb<br>disk_space_free_blocks                                                            | 0<br>Active<br>4096<br>19972309<br>78017<br>193553090                  |
| <pre>disk_block_size_bytes disk_space_used_blocks disk_space_used_mb disk_space_free_blocks disk_space_free_mb</pre>                                       | 0<br>Active<br>4096<br>19972309<br>78017<br>193553090<br>756066        |
| <pre>disk_block_size_bytes disk_space_used_blocks disk_space_used_mb disk_space_free_blocks disk_space_free_mb disk_space_free_percent</pre>               | 0<br>Active<br>4096<br>19972309<br>78017<br>193553090<br>756066<br>90% |
| <pre>disk_block_size_bytes disk_space_used_blocks disk_space_used_mb disk_space_free_blocks disk_space_free_mb disk_space_free_percent -[ RECORD 8 ]</pre> | 0<br>Active<br>4096<br>19972309<br>78017<br>193553090<br>756066<br>90% |

| storage_usageDATA,TEMPrank0throughput0latency0 | throughput                                                                                                    | 0                                                                                                 | ta |
|------------------------------------------------|----------------------------------------------------------------------------------------------------|---------------------------------------------------------------------------------------------------|----|
| rank   0<br>throughput   0                     | storage_usage<br>rank<br>throughput<br>latency<br>storage_status<br>disk_block_size_bytes<br>disk_space_used_blocks<br>disk_space_used_mb<br>disk_space_free_blocks<br>disk_space_free_mb | DATA,TEMP<br>  0<br>  0<br>  Active<br>  4096<br>  19972309<br>  78017<br>  193553090<br>  756066 | ta |

Request only specific columns from the table:

| FROM dis<br>node_name | node_name, storage_path, storage_status, disk_space_free_percent<br>sk_storage;<br>  storage_path   storage_status   disk_space_free_percent                                                           |                                                                    |                                               |  |  |
|-----------------------|----------------------------------------------------------------------------------------------------|--------------------------------------------------------------------|-----------------------------------------------|--|--|
|                       | <pre>/mydb/node01_catalog/Catalog /mydb/node01_data /mydb/node02_catalog/Catalog /mydb/node02_data /mydb/node03_catalog/Catalog /mydb/node03_data /mydb/node04_catalog/Catalog /mydb/node04_data</pre> | Active<br>  Active<br>  Active<br>  Active<br>  Active<br>  Active | 83%<br>83%<br>90%<br>90%<br>90%<br>90%<br>90% |  |  |

### ERROR\_MESSAGES

Lists system error messages and warnings HP Vertica encounters while processing queries.

| Column Name     | Data Type   | Description                                                                                                    |
|-----------------|-------------|----------------------------------------------------------------------------------------------------|
| EVENT_TIMESTAMP | TIMESTAMPTZ | Time when the row recorded the event.                                                                                                    |
| NODE_NAME       | VARCHAR     | Name of the node that is reporting the requested information.                                                                             |
| USER_ID         | INTEGER     | Identifier of the user who received the error message.                                                                                    |
| USER_NAME       | VARCHAR     | Name of the user who received the error message at the time HP Vertica recorded the session.                                              |
| SESSION_ID      | VARCHAR     | Identifier for this session. This identifier is unique within the cluster at any point in time but can be reused when the session closes. |
| REQUEST_ID      | INTEGER     | Unique identifier of the query request in the user session.                                                                               |

| Column Name    | Data Type | Description                                                                                                    |
|----------------|-----------|----------------------------------------------------------------------------------------------------|
| TRANSACTION_ID | INTEGER   | Identifier for the transaction within the session, if any; otherwise NULL.                                                                                                    |
| STATEMENT_ID   | INTEGER   | Unique numeric ID for the currently-running statement.<br>NULL indicates that no statement is currently being<br>processed. The combination of TRANSACTION_ID,<br>STATEMENT_ID, and REQUEST_ID uniquely identifies a<br>statement within a session. |
| ERROR_LEVEL    | VARCHAR   | Severity of the error, can be one of:                                                                                                    |
|                |           | • LOG                                                                                                    |
|                |           | • INFO                                                                                                    |
|                |           | • NOTICE                                                                                                    |
|                |           | • WARNING                                                                                                    |
|                |           | • ERROR                                                                                                    |
|                |           | • ROLLBACK                                                                                                    |
|                |           | • INTERNAL                                                                                                    |
|                |           | • FATAL                                                                                                    |
|                |           | • PANIC                                                                                                    |
| ERROR_CODE     | INTEGER   | Error code that HP Vertica reports.                                                                                                    |
| MESSAGE        | VARCHAR   | Textual output of the error message.                                                                                                    |
| DETAIL         | VARCHAR   | Additional information about the error message, in greater detail.                                                                                                    |
| HINT           | VARCHAR   | Actionable hint about the error. For example:                                                                                                    |
|                |           | HINT: Set the locale in this session to en_<br>US@collation=binary using the command "\locale<br>en_US@collation=binary"                                                                                                    |

No explicit permissions are required; however, users see only the records that correspond to tables they have permissions to view.

#### Notes

Some errors occur when no transaction is in progress, so the transaction identifier or statement identifier columns could return NULL.

#### Example

| <pre>=&gt; SELECT event_timestamp, statement</pre> |            |                             |
|----------------------------------------------------|------------|-----------------------------|
| +                                                  | ++         | +                           |
|                                                    |            |                             |
| 2012-03-30 17:52:12.326927-04                      | -1   FATAL | Client canceled session ras |
| ter-s1-10295:0x225b                                |            |                             |
| 2012-03-30 17:42:12.249989-04                      | 20   ERROR | Syntax error at or near "na |
| me"                                                |            |                             |
| 2012-03-30 17:42:07.018451-04                      | -1   FATAL | Client canceled session ras |
| ter-s1-10295:0x225b                                |            |                             |
| 2012-03-30 17:40:22.665446-04                      | 17   ERROR | Execution canceled by opera |
| tor                                                |            |                             |
| 2012-03-30 16:32:38.784384-04                      | 11   ERROR | Relation "systm_tables" doe |
| s not exist                                        |            |                             |
| 2012-03-30 16:26:51.072655-04                      | 98   ERROR | Relation "rebalance_project |
| ions" does not exist                               |            |                             |
| 2012-03-30 14:31:09.953241-04                      | -1   FATAL | Client canceled session ras |
| ter-s1-10295:0x70                                  |            |                             |
| 2012-03-30 14:26:06.655026-04                      | 42   ERROR | Syntax error at or near "co |
| nstraint"                                          |            |                             |
| 2012-03-30 11:48:22.30045-04                       | 31   ERROR | Column "UDX" does not exist |
| 2012-03-30 11:21:14.659128-04                      | 20   ERROR | Invalid attnum 1 for ranget |
| able entry t                                       |            |                             |
| •••                                                |            |                             |

# **EVENT\_CONFIGURATIONS**

Monitors the configuration of events.

| Column Name             | Date Type | Description                                       |
|-------------------------|-----------|---------------------------------------------------|
| EVENT_ID                | VARCHAR   | The name of the event.                            |
| EVENT_DELIVERY_CHANNELS | VARCHAR   | The delivery channel on which the event occurred. |

| <pre>=&gt; SELECT * FROM event_configurations;</pre> | <pre>event_delivery_channels</pre> |
|------------------------------------------------------|------------------------------------|
| Low Disk Space                                       | Vertica Log, SNMP Trap             |
| Read Only File System                                | Vertica Log, SNMP Trap             |

| Loss Of K Safety<br>Current Fault Tolerance at Critical Level<br>Too Many ROS Containers<br>WOS Over Flow<br>Node State Change<br>Recovery Failure<br>Recovery Error<br>Recovery Lock Error<br>Recovery Projection Retrieval Error<br>Refresh Error<br>Refresh Lock Error | Vertica Lo<br>Vertica Lo<br>Vertica Lo<br>Vertica Lo<br>Vertica Lo<br>Vertica Lo<br>Vertica Lo<br>Vertica Lo | bg, SNMP<br>bg, SNMP<br>bg, SNMP<br>bg, SNMP<br>bg, SNMP<br>bg, SNMP<br>bg, SNMP<br>bg<br>bg<br>bg<br>bg | Trap<br>Trap<br>Trap<br>Trap<br>Trap |
|----------------------------------------------------------------------------------------------------|----------------------------------------------------------------------------------------------------|----------------------------------------------------------------------------------------------------|--------------------------------------|
| Refresh Lock Error<br>Tuple Mover Error                                                                                                    | Vertica Lo<br>Vertica Lo                                                                                     | 0                                                                                                    |                                      |
| Timer Service Task Error                                                                                                    | Vertica Lo                                                                                                   | 0                                                                                                    |                                      |
| Stale Checkpoint<br>(16 rows)                                                                                                    | Vertica Lo                                                                                                   | 0                                                                                                    | Trap                                 |

### EXECUTION\_ENGINE\_PROFILES

Provides profiling information about query execution runs. The hierarchy of IDs, from highest level to actual execution is:

- PATH\_ID
- BASEPLAN\_ID
- LOCALPLAN\_ID
- OPERATOR\_ID

Counters (output from the COUNTER\_NAME column) are collected for each actual Execution Engine (EE) operator instance.

The following columns form a unique key for rows in the Data Collector table DC\_EXECUTION\_ ENGINE\_EVENTS:

- TRANSACTION\_ID
- STATEMENT\_ID
- NODE\_NAME
- OPERATOR\_ID
- COUNTER\_NAME
- COUNTER\_TAG

For additional details about profiling and debugging, see Profiling Database Performance in the Administrator's Guide.

| Column<br>Name | Data Type | Description                                                                                                    |
|----------------|-----------|----------------------------------------------------------------------------------------------------|
| NODE_NAME      | VARCHAR   | Node name for which information is listed.                                                                                                    |
| USER_ID        | INTEGER   | Unique numeric ID assigned by the HP Vertica catalog, which identifies the user.                                                                                                    |
| USER_NAME      | VARCHAR   | User name for which query profile information is listed.                                                                                                    |
| SESSION_ID     | VARCHAR   | Identifier of the session for which profiling information is captured.<br>This identifier is unique within the cluster at any point in time but<br>can be reused when the session closes.                                                                                                    |
| TRANSACTION_ID | INTEGER   | Identifier for the transaction within the session if any; otherwise NULL.                                                                                                    |
| STATEMENT_ID   | INTEGER   | Unique numeric ID for the currently-running statement. NULL indicates that no statement is currently being processed.                                                                                                    |
| OPERATOR_NAME  | VARCHAR   | Name of the Execution Engine (EE) component; for example,<br>NetworkSend.                                                                                                    |
| OPERATOR_ID    | INTEGER   | Identifier assigned by the EE operator instance that performs the work. OPERATOR_ID is different from LOCALPLAN_ID because each logical operator, such as Scan, may be executed by multiple threads concurrently. Each thread operates on a different operator instance, which has its own ID.                                                                   |
| BASEPLAN_ID    | INTEGER   | Assigned by the optimizer on the initiator to EE operators in the original base (EXPLAIN) plan. Each EE operator in the base plan gets a unique ID.                                                                                                    |
| PATH_ID        | INTEGER   | Identifier that HP Vertica assigns to a query operation or <i>path</i> ; for example to a logical grouping operation that might be performed by multiple execution engine operators.                                                                                                    |
|                |           | For each path, the same PATH ID is shared between the query plan (using EXPLAIN output) and in error messages that refer to joins.                                                                                                    |
| LOCALPLAN_ID   | INTEGER   | Identifier assigned by each local executor while preparing for plan<br>execution (local planning). Some operators in the base plan, such<br>as the Root operator, which is connected to the client, do not run<br>on all nodes. Similarly, certain operators, such as ExprEval, are<br>added and removed during local planning due to implementation<br>details. |
| ACTIVITY_ID    | INTEGER   | Identifier of the plan activity.                                                                                                    |
| RESOURCE_ID    | INTEGER   | Identifier of the plan resource.                                                                                                    |

| Column<br>Name | Data Type | Description                                                                                                    |
|----------------|-----------|----------------------------------------------------------------------------------------------------|
| COUNTER_NAME   | VARCHAR   | Name of the counter. See the "COUNTER_NAME Values" section below this table.                                                                                                    |
| COUNTER_TAG    | VARCHAR   | String that uniquely identifies the counter for operators that might need to distinguish between different instances. For example, COUNTER_TAG is used to identify to which of the node bytes are being sent to or received from for the NetworkSend operator. |
| COUNTER_VALUE  | INTEGER   | Value of the counter.                                                                                                    |
| IS_EXECUTING   | BOOLEAN   | Indicates whether the profile is active or completed, where $t$ is active and $f$ is completed.                                                                                                    |

No explicit permissions are required; however, users see only the records that correspond to tables they have permissions to view.

### COUNTER\_NAME Values

The value of COUNTER\_NAME can be any of the following:

| COUNTER_NAME          | Description                                                                                                    |
|-----------------------|----------------------------------------------------------------------------------------------------|
| buffers spilled       | [NetworkSend] Buffers spilled to disk<br>by NetworkSend.                                                                            |
| bytes received        | [NetworkRecv] The number of bytes<br>received over the network for query<br>execution.                                              |
| bytes read from cache | [DataSource] The number of bytes read<br>from HP Vertica cache when an EE<br>DataSource operator is reading from<br>ROS containers. |
| bytes read from disk  | [DataSource] The number of bytes read<br>from disk when an EE DataSource<br>operator is reading from ROS<br>containers.             |
| bytes sent            | [NetworkSend] Size of data after<br>encoding and compression sent over<br>the network (actual network bytes).                       |
| bytes spilled         | [NetworkSend] Bytes spilled to disk by NetworkSend.                                                                                 |

| COUNTER_NAME                             | Description                                                                                                    |
|------------------------------------------|----------------------------------------------------------------------------------------------------|
| bytes total                              | Only relevant to SendFiles operator<br>(that is, recover-by-container plan) total<br>number of bytes to send / receive.                                                                                                    |
| clock time (us)                          | Real-time clock time spent processing the query, in microseconds.                                                                                                    |
| completed merge phases                   | Number of merge phases already<br>completed by an LSort or DataTarget<br>operator. Compare to the total merge<br>phases. Variants on this value include<br>join inner completed merge<br>phases.                                                                                                    |
| cumulative size of raw temp data (bytes) | Total amount of temporary data the<br>operator has written to files. Compare<br>to cumulative size of temp files<br>(bytes) to understand impact of<br>encoding and compression in an<br>externalizing operator. Variants on this<br>value include join inner cumulative<br>size of raw temp files (bytes).                                                                                                    |
| cumulative size of tempfiles (bytes)     | For externalizing operators only, the total number of encoded and compressed temp data the operator has written to files. A sort operator might go through multiple merge phases, where at each pass sorted chunks of data are merged into fewer chunks. This counter remembers the cumulative size of all temp files past and present. Variants on this value include join inner cumulative size of temp files (bytes). |
| current size of temp files (bytes)       | For externalizing operators only, the current size of the encoded and compressed temp data that the operator has written to files. Variants on this value include join inner current size of temp files (bytes).                                                                                                    |

| COUNTER_NAME                                         | Description                                                                                                    |
|------------------------------------------------------|----------------------------------------------------------------------------------------------------|
| distinct value estimation time ( $\mu$ s)            | [Analyze Statistics] Time spent<br>estimating the number of distinct<br>values from the sample after data has<br>been read off disk and into the<br>statistical sample. |
| encoded bytes received                               | [NetworkRecv] Size of received data<br>after decompressed (but still encoded)<br>received over the network.                                                             |
| encoded bytes sent                                   | [NetworkSend] Size of data sent over the network after encoding.                                                                                                    |
| end time                                             | Time (timestamp) when HP Vertica stopped processing the operation                                                                                                    |
| estimated rows produced                              | Number of rows that the optimizer<br>estimated would be produced. See<br>rows produced for the actual number<br>of rows that are produced.                              |
| execution time (us)                                  | CPU clock time spent processing the query, in microseconds.                                                                                                    |
| Exceptions cumulative sizeof raw temp data (bytes)   | Counters that store total or current size                                                                                                    |
| Exceptions rows cumulativesize of temp files (bytes) | of exception data.                                                                                                    |
| Exceptions rows currentsize of temp files (bytes)    |                                                                                                    |
| files completed                                      | Relevant only to<br>SendFiles/RecvFiles operators (that<br>is, recover-by-container plan) number of<br>files sent / received.                                           |
| file handles                                         | Number of file handles used by the operator.                                                                                                    |
| files total                                          | Relevant only to<br>SendFiles/RecvFiles operators (that<br>is, recover-by-container plan) total<br>number of files to send / receive.                                   |
| histogram creation time(μs)                          | [Analyze Statistics] Time spent<br>estimating the number of distinct<br>values from the sample after data has<br>been read off disk and into the<br>statistical sample. |

| COUNTER_NAME                                       | Description                                                                                                    |
|----------------------------------------------------|----------------------------------------------------------------------------------------------------|
| input queue wait (μs)                              | Time in microseconds that an operator spends waiting for upstream operators.                                                                                 |
| input rows                                         | Actual number of rows that were read into the operator.                                                                                                    |
| input size (bytes)                                 | Total number of bytes of the Load operator's input source, where NULL is unknown (read from <b>FIFO</b> ).                                                   |
| join inner completed mergephases                   | See the completed merge phases                                                                                                    |
| join inner cumulative sizeof raw temp data (bytes) | counter.                                                                                                    |
| join inner cumulative sizeof temp files (bytes)    |                                                                                                    |
| join inner current size oftemp files (bytes)       |                                                                                                    |
| join inner total mergephases                       |                                                                                                    |
| max sample size (rows)                             | [Analyze Statistics] Maximum number<br>of rows that will be stored in the<br>statistical sample.                                                             |
| memory allocated (bytes)                           | Actual memory in bytes that the operator allocated at run time.                                                                                              |
| memory reserved (bytes)                            | Memory reserved by the operator in the ResourceManager operator.                                                                                             |
|                                                    | <b>Note:</b> An allocation slightly more than<br>the reservation (a few MB) is not a<br>cause for concern and is built into<br>ResourceManager calculations. |
| network wait (µs)                                  | [NetworkSend, NetworkRecv] Time in microseconds spent waiting on the network.                                                                                |
| output queue wait (µs)                             | Time in microseconds that an operator spends waiting for the output buffer to be consumed by a downstream operator.                                          |
| producer stall (µs)                                | [NetworkSend] Time in microseconds<br>spent by NetworkSend when stalled<br>waiting for network buffers to clear.                                             |
| producer wait (µs)                                 | [NetworkSend] Time in microseconds<br>spent by the input operator making<br>rows to send.                                                                    |

| COUNTER_NAME                                          | Description                                                                                                    |
|-------------------------------------------------------|----------------------------------------------------------------------------------------------------|
| read (bytes)                                          | Number of bytes read from the input source by the Load operator.                                                                                                    |
| receive time (µs)                                     | Time in microseconds that a Recv<br>operator spends reading data from its<br>socket.                                                                                                    |
| rejected data cumulativesize of raw temp data (bytes) | Counters that store total or current size of rejected row numbers. Are variants                                                                                                    |
| rejected data cumulativesize of temp files (bytes)    | of:                                                                                                    |
| rejected data current sizeof temp files (bytes)       | <ul> <li>cumulative size of raw temp<br/>data (bytes)</li> </ul>                                                                                                    |
| rejected rows cumulativesize of raw temp data (bytes) | <ul> <li>cumulative size of temp files<br/>(bytes)</li> </ul>                                                                                                    |
| rejected rows cumulativesize of temp files (bytes)    |                                                                                                    |
| rejected rows current sizeof temp files (bytes)       | <ul> <li>current size of temp files<br/>(bytes)</li> </ul>                                                                                                    |
| rle rows produced                                     | Number of physical tuples produced by<br>an operator. Complements the rows<br>produced counter, which shows the<br>number of logical rows produced by an<br>operator. For example, if a value occurs<br>1000 rows consecutively and is RLE<br>encoded, it counts as 1000 rows<br>produced not only 1 rle rows<br>produced. |
| ROS blocks bounded                                    | [DataTarget] Number of ROS blocks<br>created, due to boundary alignment<br>with RLE prefix columns, when an EE<br>DataTarget operator is writing to ROS<br>containers.                                                                                                    |
| ROS blocks encoded                                    | [DataTarget] Number of ros blocks<br>created when an EE DataTarget<br>operator is writing to ROS containers.                                                                                                    |
| ROS bytes written                                     | [DataTarget] Number of bytes written<br>to disk when an EE DataTarget<br>operator is writing to ROS containers.                                                                                                    |
| rows in sample                                        | [Analyze Statistics] Actual number of rows that will be stored in the statistical sample.                                                                                                    |

| COUNTER_NAME            | Description                                                                                                    |
|-------------------------|----------------------------------------------------------------------------------------------------|
| rows output by sort     | [DataTarget] Number of rows sorted<br>when an EE DataTarget operator is<br>writing to ROS containers.                                                                                                    |
| rows processed          | [DataSource] Number of rows<br>processed when an EE DataSource<br>operator is writing to ROS containers                                                                                                    |
| rows produced           | Number of logical rows produced by an operator. See also the rle rows produced counter.                                                                                                    |
| rows pruned by valindex | [DataSource] Number of rows it skips<br>direct scanning with help of valindex<br>when an EE DataSource operator is<br>writing to ROS containers. This<br>counter's value is not greater than<br>"rows processed" counter.                                                          |
| rows received           | [NetworkRecv] Number of received sent over the network.                                                                                                    |
| rows rejected           | The number of rows rejected by the Load operator.                                                                                                    |
| rows sent               | [NetworkSend] Number of rows sent over the network.                                                                                                    |
| send time (μs)          | Time in microseconds that a Send operator spends writing data to its socket.                                                                                                    |
| start time              | Time (timestamp) when HP Vertica started to process the operation.                                                                                                    |
| total merge phases      | Number of merge phases an LSort or<br>DataTarget operator must complete to<br>finish sorting its data. NULL until the<br>operator can compute this value (all<br>data must first be ingested by the<br>operator). Variants on this value include<br>join inner total merge phases. |
| wait clock time (µs)    | StorageUnion wait time in microseconds.                                                                                                    |

| COUNTER_NAME       | Description                                                                                                    |
|--------------------|----------------------------------------------------------------------------------------------------|
| WOS bytes acquired | Number of bytes acquired from the WOS by a DataTarget operator.                                                                               |
|                    | <b>Note:</b> This is usually more but can be less than WOS bytes written if an earlier statement in the transaction acquired some WOS memory. |
| WOS bytes written  | Number of bytes written to the WOS by a DataTarget operator.                                                                                  |
| written rows       | [DataTarget] Number of rows written<br>when an EE DataTarget operator writes<br>to ROS containers                                             |

### Examples

The next two examples show the contents of the EXECUTION\_ENGINE\_PROFILES table:

| <pre>=&gt; SELECT operator_name, operator_id, counter_name, counter_value FROM EXECUTION ENGINE_PROFILES WHERE operator_name = 'Scan'</pre> |                  |                          |                 |
|----------------------------------------------------------------------------------------------------|------------------|--------------------------|-----------------|
|                                                                                                    | nter value DESO  | • –                      |                 |
| operator_name                                                                                                    | _<br>operator_id | counter_name             | counter_value   |
|                                                                                                    | +                | +                        | +               |
| Scan                                                                                                    | 12               | end time                 | 397916465478595 |
| Scan                                                                                                    | 9                | end time                 | 397916465478510 |
| Scan                                                                                                    | 12               | start time               | 397916465462098 |
| Scan                                                                                                    | 9                | start time               | 397916465447998 |
| Scan                                                                                                    | 14               | bytes read from disk     | 28044535        |
| Scan                                                                                                    | 14               | bytes read from disk     | 28030212        |
| Scan                                                                                                    | 12               | rows processed           | 500000          |
| Scan                                                                                                    | 12               | estimated rows produced  | 4999999         |
| Scan                                                                                                    | 18               | rows produced            | 1074828         |
| Scan                                                                                                    | 18               | rle rows produced        | 1074828         |
| Scan                                                                                                    | 3                | memory allocated (bytes) | 1074568         |
| Scan                                                                                                    | 7                | rows produced            | 799526          |
| Scan                                                                                                    | 7                | rle rows produced        | 799526          |
| Scan                                                                                                    | 7                | memory allocated (bytes) | 682592          |
| Scan                                                                                                    | 12               | clock time (us)          | 673806          |
| Scan                                                                                                    | 7                | execution time (us)      | 545717          |
| Scan                                                                                                    | 3                | memory allocated (bytes) | 537400          |
| Scan                                                                                                    | 12               | clock time (us)          | 505315          |
| Scan                                                                                                    | 14               | execution time (us)      | 495176          |
| Scan                                                                                                    | 3                | bytes read from disk     | 452403          |
| Scan                                                                                                    | 14               | execution time (us)      | 420189          |
| Scan                                                                                                    | 12               | execution time (us)      | 404184          |
| Scan                                                                                                    | 18               | clock time (us)          | 398751          |
| Scan                                                                                                    | 18               | execution time (us)      | 339321          |
| (24 rows)                                                                                                    |                  |                          |                 |
| => SELECT DISTINCT counter_name FROM execution_engine_profiles;                                                                             |                  |                          |                 |
| counter_name                                                                                                    |                  |                          |                 |
|                                                                                                    |                  |                          |                 |

SQL Reference Manual HP Vertica System Tables

```
end time
clock time (us)
rle rows produced
bytes read from disk
start time
rows processed
memory allocated (bytes)
estimated rows produced
rows produced
execution time (us)
(10 rows)
```

The notable thing about the following query is the path\_id column, which links the path that the query optimizer takes (via the EXPLAIN command's textual output) with join error messages.

| counter_valu | ue FROM exe | <pre>path_id, counter_name,<br/>ecution_engine_profiles;</pre> | counter_value |
|--------------|-------------|----------------------------------------------------------------|---------------|
| Join         | 1           | estimated rows produced                                        | 10000         |
| Join         | 1           | file handles                                                   | 0             |
| Join         | 1           | memory allocated (bytes)                                       | 2405824       |
| Join         | 1           | memory reserved (bytes)                                        | 1769472       |
| Join         | 1           | rle rows produced                                              | 3             |
| Join         | 1           | rows produced                                                  | 3             |
| Join         | 1           | clock time (us)                                                | 24105         |
| Join         | 1           | execution time (us)                                            | 235           |

## HOST\_RESOURCES

Provides a snapshot of the node. This is useful for regularly polling the node with automated tools or scripts.

| Column Name                    | Data Type | Description                                                           |
|--------------------------------|-----------|-----------------------------------------------------------------------|
| HOST_NAME                      | VARCHAR   | The host name for which information is listed.                        |
| OPEN_FILES_LIMIT               | INTEGER   | The maximum number of files that can be open at one time on the node. |
| THREADS_LIMIT                  | INTEGER   | The maximum number of threads that can coexist on the node.           |
| CORE_FILE_LIMIT_MAX_SIZE_BYTES | INTEGER   | The maximum core file size allowed on the node.                       |
| PROCESSOR_COUNT                | INTEGER   | The number of system processors.                                      |
| PROCESSOR_CORE_COUNT           | INTEGER   | The number of processor cores in the system.                          |

| Column Name                    | Data Type | Description                                                                                                    |
|--------------------------------|-----------|----------------------------------------------------------------------------------------------------|
| PROCESSOR_DESCRIPTION          | VARCHAR   | A description of the processor. For example:<br>Inter(R) Core(TM)2 Duo CPU T8100 @2.10GHz<br>(1 row)                                                   |
| OPENED_FILE_COUNT              | INTEGER   | The total number of open files on the node.                                                                                                    |
| OPENED_SOCKET_COUNT            | INTEGER   | The total number of open sockets on the node.                                                                                                    |
| OPENED_NONFILE_NONSOCKET_COUNT | INTEGER   | The total number of <i>other</i> file descriptions open<br>in which 'other' could be a directory or <b>FIFO</b> . It is<br>not an open file or socket. |
| TOTAL_MEMORY_BYTES             | INTEGER   | The total amount of physical RAM, in bytes, available on the system.                                                                                   |
| TOTAL_MEMORY_FREE_BYTES        | INTEGER   | The amount of physical RAM, in bytes, left unused by the system.                                                                                       |
| TOTAL_BUFFER_MEMORY_BYTES      | INTEGER   | The amount of physical RAM, in bytes, used for file buffers on the system                                                                              |
| TOTAL_MEMORY_CACHE_BYTES       | INTEGER   | The amount of physical RAM, in bytes, used as cache memory on the system.                                                                              |
| TOTAL_SWAP_MEMORY_BYTES        | INTEGER   | The total amount of swap memory available, in bytes, on the system.                                                                                    |
| TOTAL_SWAP_MEMORY_FREE_BYTES   | INTEGER   | The total amount of swap memory free, in bytes, on the system.                                                                                         |
| DISK_SPACE_FREE_MB             | INTEGER   | The free disk space available, in megabytes, for<br>all storage location file systems (data<br>directories).                                           |
| DISK_SPACE_USED_MB             | INTEGER   | The disk space used, in megabytes, for all storage location file systems.                                                                              |
| DISK_SPACE_TOTAL_MB            | INTEGER   | The total free disk space available, in megabytes, for all storage location file systems.                                                              |

### Examples

Query the HOST\_RESOURCES table:

|                                           | 45044                                |
|-------------------------------------------|--------------------------------------|
| threads_limit                             | 15914                                |
| <pre>core_file_limit_max_size_bytes</pre> | 1649680384                           |
| processor_count                           | 2                                    |
| processor_core_count                      | 8                                    |
| processor_description                     | Intel(R) Xeon(R) CPU E5504 @ 2.00GHz |
| opened_file_count                         | 5                                    |
| opened_socket_count                       | 4                                    |
| <pre>opened_nonfile_nonsocket_count</pre> | 3                                    |
| total_memory_bytes                        | 16687161344                          |
| <pre>total_memory_free_bytes</pre>        | 4492627968                           |
| <pre>total_buffer_memory_bytes</pre>      | 1613922304                           |
| <pre>total_memory_cache_bytes</pre>       | 9349111808                           |
| total_swap_memory_bytes                   | 36502126592                          |
| <pre>total_swap_memory_free_bytes</pre>   | 36411580416                          |
| disk_space_free_mb                        | 121972                               |
| disk_space_used_mb                        | 329235                               |
| disk_space_total_mb                       | 451207                               |
| -[ RECORD 2 ]+                            |                                      |
| host_name                                 | myhost-s2                            |
| open_files_limit                          | 65536                                |
| threads_limit                             | 15914                                |
| <pre>core_file_limit_max_size_bytes</pre> | 3772891136                           |
| processor_count                           | 2                                    |
| processor_core_count                      | 4                                    |
| processor_description                     | Intel(R) Xeon(R) CPU E5504 @ 2.00GHz |
| opened_file_count                         | 5                                    |
| opened_socket_count                       | 3                                    |
| opened_nonfile_nonsocket_count            | 3                                    |
| total_memory_bytes                        | 16687161344                          |
| total_memory_free_bytes                   | 9525706752                           |
| <pre>total_buffer_memory_bytes</pre>      | 2840420352                           |
| <pre>total_memory_cache_bytes</pre>       | 3060588544                           |
| <pre>total_swap_memory_bytes</pre>        | 34330370048                          |
| <pre>total_swap_memory_free_bytes</pre>   | 34184642560                          |
| disk_space_free_mb                        | 822190                               |
| disk_space_used_mb                        | 84255                                |
| disk_space_total_mb                       | 906445                               |
| -[ RECORD 3 ]                             |                                      |
| host_name                                 | myhost-s3                            |
| open_files_limit                          | 65536                                |
| threads_limit                             | 15914                                |
| <pre>core_file_limit_max_size_bytes</pre> | 3758211072                           |
| processor_count                           | 2                                    |
| processor_core_count                      | 4                                    |
| processor_description                     | Intel(R) Xeon(R) CPU E5504 @ 2.00GHz |
| opened_file_count                         | 5                                    |
| opened_socket_count                       | 3                                    |
| <pre>opened_nonfile_nonsocket_count</pre> | 3                                    |
| total_memory_bytes                        | 16687161344                          |
|                                           | 9718706176                           |
|                                           | 2928369664                           |
| total_memory_cache_bytes                  | 2757115904                           |
| total_swap_memory_bytes                   | 34315689984                          |
|                                           | 34205523968                          |
| disk_space_free_mb                        | 820789                               |
| disk_space_used_mb                        | 85640                                |
| disk_space_total_mb                       | 906429                               |
| -[ RECORD 4 ]                             |                                      |
|                                           |                                      |

| myhost-s4                            |
|--------------------------------------|
| 65536                                |
| 15914                                |
| 3799433216                           |
| 2                                    |
| 8                                    |
| Intel(R) Xeon(R) CPU E5504 @ 2.00GHz |
| 5                                    |
| 3                                    |
| 3                                    |
| 16687161344                          |
| 8772620288                           |
| 3792273408                           |
| 2831040512                           |
| 34356912128                          |
| 34282590208                          |
| 818896                               |
| 55291                                |
| 874187                               |
|                                      |

# IO\_USAGE

Provides disk I/O bandwidth usage history for the system.

| Column Name            | Data Type | Description                                                                      |
|------------------------|-----------|----------------------------------------------------------------------------------|
| NODE_NAME              | VARCHAR   | Name of the node that is reporting the requested information.                    |
| START_TIME             | TIMESTAMP | Beginning of history interval.                                                   |
| END_TIME               | TIMESTAMP | End of history interval.                                                         |
| READ_KBYTES_PER_SEC    | FLOAT     | Counter history of the number of bytes read measured in kilobytes per second.    |
| WRITTEN_KBYTES_PER_SEC | FLOAT     | Counter history of the number of bytes written measured in kilobytes per second. |

#### Permissions

Must be a superuser.

```
initiator | 2011-09-16 15:23:38.003714-04 | 2011-09-16 15:24:00.015769-04 |
11.63 | 620.03
e0 | 2011-09-16 15:23:37.005431-04 | 2011-09-16 15:24:00.011519-04 |
11.13 | 593.24
initiator | 2011-09-16 15:24:00.015728-04 | 2011-09-16 15:25:00.015439-04 |
18.67 | 473.87
e1 | 2011-09-16 15:24:00.014491-04 | 2011-09-16 15:25:00.010432-04 |
18.67 | 473.9
e1 | 2011-09-16 15:23:37.006595-04 | 2011-09-16 15:24:00.014533-04 |
11.13 | 593.18
e0 | 2011-09-16 15:24:00.011478-04 | 2011-09-16 15:25:00.017536-04 |
18.66 | 473.82
(6 rows)
```

# LOAD\_STREAMS

Monitors active and historical load metrics for load streams on each node. This is useful for obtaining statistics about how many records got loaded and rejected from the previous load. HP Vertica maintains system table metrics until they reach a designated size quota (in kilobytes). The quota is set through internal processes and cannot be set or viewed directly.

| Column Name    | Date Type | Description                                                                                                    |
|----------------|-----------|----------------------------------------------------------------------------------------------------|
| SESSION_ID     | VARCHAR   | Identifier of the session for which HP Vertica captures<br>load stream information. This identifier is unique within<br>the cluster for the current session, but can be reused in a<br>subsequent session.                                                                                     |
| TRANSACTION_ID | INTEGER   | Identifier for the transaction within a session. If a session is active but no transaction has begun, this is NULL.                                                                                                    |
| STATEMENT_ID   | INTEGER   | Unique numeric ID for the currently-running statement.<br>NULL indicates that no statement is currently being<br>processed. The combination of TRANSACTION_ID,<br>STATEMENT_ID uniquely identifies a statement within a<br>session.                                                            |
| STREAM_NAME    | VARCHAR   | Load stream identifier. If the user does not supply a specific name, the STREAM_NAME default value is: <i>tablename-ID</i> where <i>tablename</i> is the table into which data is being loaded, and <i>ID</i> is an integer value, guaranteed to be unique with the current session on a node. |
|                |           | The LOAD_STREAMS system table includes stream<br>names for every COPY statement that takes more than<br>1-second to run. The 1-second duration includes the time<br>to plan and execute the statement.                                                                                         |

| Column Name            | Date Type         | Description                                                                                                    |
|------------------------|-------------------|----------------------------------------------------------------------------------------------------|
| SCHEMA_NAME            | VARCHAR           | Schema name for which load stream information is listed.<br>Lets you identify two streams that are targeted at tables<br>with the same name in different schemas |
| TABLE_ID               | INTEGER           | A unique numeric ID assigned by the HP Vertica catalog that identifies the table.                                                                                |
| TABLE_NAME             | VARCHAR           | Name of the table being loaded.                                                                                                    |
| LOAD_START             | VARCHAR           | Linux system time when the load started.                                                                                                    |
| LOAD_DURATION_MS       | NUMERIC<br>(54,0) | Duration of the load stream in milliseconds.                                                                                                    |
| IS_EXECUTING           | BOOLEAN           | Indicates whether the load is executing, where $t$ is true and $f$ is false.                                                                                     |
| ACCEPTED_ROW_COUNT     | INTEGER           | Number of rows loaded.                                                                                                    |
| REJECTED_ROW_COUNT     | INTEGER           | Number of rows rejected.                                                                                                    |
| READ_BYTES             | INTEGER           | Number of bytes read from the input file.                                                                                                    |
| INPUT_FILE_SIZE_BYTES  | INTEGER           | Size of the input file in bytes.                                                                                                    |
|                        |                   | <b>Note:</b> When using STDIN as input, the input file size is zero (0).                                                                                         |
| PARSE_COMPLETE_PERCENT | INTEGER           | Percent of rows from the input file that have been loaded.                                                                                                    |
| UNSORTED_ROW_COUNT     | INTEGER           | Cumulative number rows not sorted across all projections.                                                                                                    |
|                        |                   | <b>Note:</b> UNSORTED_ROW_COUNT could be greater than ACCEPTED_ROW_COUNT because data is copied and sorted for every projection in the target table.             |
| SORTED_ROW_COUNT       | INTEGER           | Cumulative number of rows sorted across all projections.                                                                                                    |
| SORT_COMPLETE_PERCENT  | INTEGER           | Percent of rows from the input file that have been sorted.                                                                                                    |

No explicit permissions are required; however, users see only the records that correspond to tables they have permissions to view.

# LOCK\_USAGE

Provides aggregate information about lock requests, releases, and attempts, such as wait time/count and hold time/count. HP Vertica records:

- Lock attempts at the end of the locking process
- Lock releases after locks attempts are released

See also system table LOCKS.

| Column<br>Name | Data Type | Description                                                                                                    |
|----------------|-----------|----------------------------------------------------------------------------------------------------|
| NODE_NAME      | VARCHAR   | Name of the node that is reporting the requested information on which lock interaction occurs.                                                                                                    |
| SESSION_ID     | VARCHAR   | Identifier for this session. This identifier is unique within the cluster<br>at any point in time but can be reused when the session closes.                                                                  |
| OBJECT_NAME    | VARCHAR   | Name of object being locked; can be a table or an internal structure (projection, global catalog, or local catalog).                                                                                          |
| MODE           | VARCHAR   | Intended operations of the transaction:                                                                                                    |
|                |           | • S — Share lock needed for select operations.                                                                                                    |
|                |           | • I — Insert lock needed for insert operations.                                                                                                    |
|                |           | • SI — Share+Insert lock needed for operations that read and query the table. Distinguished from X because SI mode disallows delete/update operations. SI is also the result of lock promotion (see Table 2). |
|                |           | • X — Exclusive lock is always needed for delete operations. X lock is also the result of lock promotion (see Table 2).                                                                                       |
|                |           | • T — Tuple Mover lock used by the Tuple Mover and also used for COPY into pre-join projections.                                                                                                    |
|                |           | • U — Usage lock needed for moveout and mergeout operations in the first phase; they then upgrade their U lock to a T lock for the second phase. U locks conflicts with no other locks but O.                 |
|                |           | • O — Owner lock needed for DROP_PARTITION, TRUNCATE TABLE, and ADD COLUMN. O locks conflict with all locks. O locks never promote.                                                                           |
|                |           | • NONE                                                                                                    |

| Column<br>Name | Data Type | Description                                                                    |
|----------------|-----------|--------------------------------------------------------------------------------|
| AVG_HOLD_TIME  | INTERVAL  | Average time (measured in intervals) that HP Vertica holds a lock.             |
| MAX_HOLD_TIME  | INTERVAL  | Maximum time (measured in intervals) that HP Vertica holds a lock.             |
| HOLD_COUNT     | INTEGER   | Total number of times lock was taken in the given mode.                        |
| AVG_WAIT_TIME  | INTERVAL  | Average time (measured in intervals) that HP Vertica waits on the lock         |
| MAX_WAIT_TIME  | INTERVAL  | Maximum time (measured in intervals) that HP Vertica waits on a lock           |
| WAIT_COUNT     | INTEGER   | Total number of times lock was unavailable at the time it was first requested. |

No explicit permissions are required; however, users see only the records that correspond to tables they have permissions to view.

```
=> SELECT * FROM lock_usage;
-[ RECORD 1 ]-+-----
node_name | v_myvdb_node0004
session_id | raster-f1.verticaco-13199:0x100
object_name | Global Catalog
mode | S
avg_hold_time | 00:00:00.032718
max_hold_time | 00:00:00.251213
hold_count | 34
avg_wait_time | 00:00:00.000048
max_wait_time | 00:00:00.000119
wait_count | 0
-[ RECORD 2 ]-+-----
node_name | v_myvdb_node0004
session_id | raster-f1.verticaco-13199:0x102
object_name | Global Catalog
mode | S
avg_hold_time | 00:00:00.038148
max_hold_time | 00:00:00.185088
hold_count | 34
avg_wait_time | 00:00:00.000049
max_wait_time | 00:00:00.000124
wait_count | 0
-[ RECORD 3 ]-+-----
node_name | v_myvdb_node0004
session_id | raster-f1.verticaco-13199:0x119
```

```
object_name | Table:public.dwdate
mode | T
avg_hold_time | 00:00:04.269108
max_hold_time | 00:00:04.269108
hold_count 1
avg_wait_time | 00:00:00.000019
max_wait_time | 00:00:00.000019
wait_count | 0
-[ RECORD 4 ]-+-----
node_name | v_myvdb_node0004
session_id | raster-f1.verticaco-13199:0x11d
object_name | Global Catalog
mode | X
avg_hold_time | 00:00:00.027261
max_hold_time | 00:00:00.027261
hold_count 1
avg_wait_time | 00:00:00.000038
max_wait_time | 00:00:00.000038
wait_count | 0
. . .
```

This example shows an INSERT lock in use:

#### See Also

- DUMP\_LOCKTABLE
- LOCKS
- PROJECTION\_REFRESHES
- SELECT
- SESSION\_PROFILES

### LOCKS

Monitors lock grants and requests for all nodes.

See also LOCK\_USAGE for aggregate information about lock requests, releases, and attempts, such as wait time/count and hold time/count.

| Column Name             | Date Type | Description                                                                                                    |
|-------------------------|-----------|----------------------------------------------------------------------------------------------------|
| NODE_NAMES              | VARCHAR   | Nodes on which lock interaction occurs.                                                                                                    |
|                         |           | <b>Note on node rollup:</b> If a transaction has the same lock in the same mode in the same scope on multiple nodes, it gets one (1) line in the table. NODE_NAMES are separated by commas. |
| OBJECT_NAME             | VARCHAR   | Name of object being locked; can be a table or an internal structure (projection, global catalog, or local catalog).                                                                        |
| OBJECT_ID               | INTEGER   | Unique numeric ID assigned by the HP Vertica catalog, which identifies the object being locked.                                                                                             |
| TRANSACTION_ID          | VARCHAR   | Identifier for the transaction within the session, if any;<br>otherwise NULL. Useful for creating joins to other<br>system tables.                                                          |
| TRANSACTION_DESCRIPTION | VARCHAR   | Identification of transaction and associated description, typically the query that caused the transaction's creation.                                                                       |

| Column Name | Date Type | Description                                                                                                    |
|-------------|-----------|----------------------------------------------------------------------------------------------------|
| LOCK_MODE   | VARCHAR   | <ul> <li>Intended operation of the transaction:</li> <li>S — Share lock needed for select operations.<br/>Select operations in READ COMMITTED<br/>transaction mode do not require share (S) table<br/>locks. See Transactions in the Concepts Guide.</li> <li>I — Insert lock needed for insert operations.</li> <li>SI — Share+Insert lock needed for operations that<br/>read and query the table. Distinguished from X<br/>because SI mode disallows delete/update<br/>operations. SI is also the result of lock promotion<br/>(see Table 2).</li> <li>X — Exclusive lock is always needed for delete<br/>operations. X lock is also the result of lock<br/>promotion (see Table 2).</li> <li>T — Tuple Mover lock used by the Tuple Mover<br/>and also used for COPY into pre-join projections</li> <li>U — Usage lock needed for moveout and mergeout<br/>operations in the first phase; they then upgrade<br/>their U lock to a T lock for the second phase. U<br/>locks conflicts with no other locks but O.</li> <li>O — Owner lock needed for DROP_PARTITION,<br/>TRUNCATE TABLE, and ADD COLUMN. O locks<br/>conflict with all locks. O locks never promote.</li> </ul> |

| Column Name       | Date Type | Description                                                                                                    |
|-------------------|-----------|----------------------------------------------------------------------------------------------------|
| LOCK_SCOPE        | VARCHAR   | Expected duration of the lock once it is granted.<br>Before the lock is granted, the scope is listed as<br>REQUESTED. |
|                   |           | Once a lock has been granted, the following scopes are possible:                                                      |
|                   |           | STATEMENT_LOCALPLAN                                                                                                   |
|                   |           | • STATEMENT_COMPILE                                                                                                   |
|                   |           | STATEMENT_EXECUTE                                                                                                    |
|                   |           | TRANSACTION_POSTCOMMIT                                                                                                |
|                   |           | TRANSACTION                                                                                                    |
|                   |           | All scopes, other than TRANSACTION, are transient and are used only as part of normal query processing.               |
| REQUEST_TIMESTAMP | TIMESTAMP | Time when the transaction started waiting on the lock.                                                                |
| GRANT_TIMESTAMP   | TIMESTAMP | Time the transaction acquired or upgraded the lock.                                                                   |
|                   |           | Notes:                                                                                                    |
|                   |           | • Return values are NULL until the grant occurs.                                                                      |
|                   |           | Values could be the same as REQUEST_<br>TIMESTAMP if the grant occurs immediately.                                    |

#### Notes

- Lock acquisition and wait times are collected and exposed via the START\_TIMESTAMP column.
- Locks acquired on tables that were subsequently dropped by another transaction can result in the message, Unknown or deleted object, appearing in the output's OBJECT column.
- If a SELECT..FROM LOCKS query times out after five minutes, it is possible the cluster has failed. Run the Diagnostics Utility.
- A table call with no results indicates that no locks are in use.

#### Table 1: Lock compatibility matrix

This table is for compatibility with other users. The table is symmetric.

| Granted Mode |
|--------------|
| Granted Mode |

| Requested Mode | S   | I   | SI  | X   | Т   | U   | ο  |
|----------------|-----|-----|-----|-----|-----|-----|----|
| S              | Yes | No  | No  | No  | Yes | Yes | No |
| 1              | No  | Yes | No  | No  | Yes | Yes | No |
| SI             | No  | No  | No  | No  | Yes | Yes | No |
| X              | No  | No  | No  | No  | No  | Yes | No |
| Т              | Yes | Yes | Yes | No  | Yes | Yes | No |
| U              | Yes | Yes | Yes | Yes | Yes | Yes | No |
| 0              | No  | No  | No  | No  | No  | No  | No |

The following two examples refer to Table 1 above:

- **Example 1:** If someone else has an S lock, you cannot get an I lock.
- Example 2: If someone has an I lock, you can get an I lock.

#### Table 2: Lock conversion matrix

This table is used for upgrading locks you already have. For example, If you have an S lock and you want an I lock, you request an **X** lock. If you have an S lock and you want an S lock, no lock requests is required.

|                | Granted Mode |    |    |   |    |    |   |
|----------------|--------------|----|----|---|----|----|---|
| Requested Mode | S            | I  | SI | x | Т  | U  | 0 |
| S              | S            | Х  | SI | х | S  | S  | 0 |
| l              | X            | I  | SI | х | I  | I  | 0 |
| SI             | SI           | SI | SI | х | SI | SI | 0 |
| x              | Х            | Х  | Х  | х | Х  | Х  | 0 |
| Т              | S            | I  | SI | х | Т  | Т  | 0 |
| U              | S            | I  | SI | х | Т  | U  | 0 |
| 0              | 0            | 0  | 0  | 0 | 0  | 0  | 0 |

#### Example

This example shows an INSERT lock in use:

=>\pset expanded

| Expanded display is on.<br>=> SELECT * FROM LOCKS;<br>-[ RECORD 1 ] | +                                                                                                  |
|---------------------------------------------------------------------|----------------------------------------------------------------------------------------------------|
| node_names                                                          | node01,node02,node03,node04                                                                        |
| object_name                                                         | Table:fact                                                                                         |
| object_id                                                           | 45035996273772278                                                                                  |
| transaction_description                                             | <pre>  Txn: a00000000112b 'COPY fact FROM '/data_dg/fact.dat'<br/>DELIMITER ' ' NULL '\\N';'</pre> |
| lock_mode                                                           | I                                                                                                  |
| lock_scope                                                          | TRANSACTION                                                                                        |
| <pre>request_timestamp</pre>                                        | 2011-04-17 14:01:07.662325-04                                                                      |
| grant_timestamp                                                     | 2011-04-17 14:01:07.662325-04                                                                      |

#### See Also

- DUMP\_LOCKTABLE
- LOCK\_USAGE
- PROJECTION\_REFRESHES
- SELECT
- SESSION\_PROFILES

## LOGIN\_FAILURES

Lists failures for each user failed login attempt. This information is useful for determining if a user is having trouble getting into the database, as well as identifying a possible intrusion attempt.

| Column Name     | Data Type   | Description                                                                                                    |
|-----------------|-------------|----------------------------------------------------------------------------------------------------|
| LOGIN_TIMESTAMP | TIMESTAMPTZ | Time when HP Vertica recorded the login.                                                                               |
| DATABASE_NAME   | VARCHAR     | The name of the database for the login attempt.                                                                        |
| NODE_NAME       | VARCHAR     | Name of the node that is reporting the requested information.                                                          |
| USER_NAME       | VARCHAR     | Name of the user whose login failed at the time HP Vertica recorded the session.                                       |
| CLIENT_HOSTNAME | VARCHAR     | Host name and port of the TCP socket from which<br>the client connection was made; NULL if the session<br>is internal. |
| CLIENT_PID      | INTEGER     | Identifier of the client process that issued this connection.                                                          |
|                 |             | <b>Note:</b> The client process could be on a different machine from the server.                                       |

| Column Name           | Data Type | Description                                                                                                    |  |
|-----------------------|-----------|----------------------------------------------------------------------------------------------------|--|
| CLIENT_VERSION        | VARCHAR   | Unused                                                                                                    |  |
| AUTHENTICATION_METHOD | VARCHAR   | Determines whether the client application (or the u<br>who is running the client application) is permitted to<br>connect to the server using the database user nam<br>provided. HP Vertica supports the following client<br>authentication methods: |  |
|                       |           | • Trust                                                                                                    |  |
|                       |           | Reject                                                                                                    |  |
|                       |           | Kerberos 5                                                                                                    |  |
|                       |           | • GSS                                                                                                    |  |
|                       |           | • LDAP                                                                                                    |  |
|                       |           | • Ident                                                                                                    |  |
|                       |           | Password                                                                                                    |  |
|                       |           | See Implementing Client Authentication in the Administrator's Guide for details.                                                                                                    |  |
| REASON                | VARCHAR   | Description of login failure reason:                                                                                                    |  |
|                       |           | • "INVALID USER"                                                                                                    |  |
|                       |           | "ACCOUNT LOCKED"                                                                                                    |  |
|                       |           | • "REJECT"                                                                                                    |  |
|                       |           | • "FAILED"                                                                                                    |  |
|                       |           | • "INVALID AUTH METHOD"                                                                                                    |  |
|                       |           | • "INVALID DATABASE"                                                                                                    |  |

Must be a superuser..

### Example

=> SELECT login\_timestamp, database\_name,

### MEMORY\_USAGE

Records system resource history for memory usage. This is useful for comparing memory that HP Vertica uses versus memory in use by the entire system.

| Column Name                  | Data Type | Description                                                                                            |
|------------------------------|-----------|----------------------------------------------------------------------------------------------------|
| NODE_NAME                    | VARCHAR   | Name of the node that is reporting the requested information.                                          |
| START_TIME                   | TIMESTAMP | Beginning of history interval.                                                                         |
| END_TIME                     | TIMESTAMP | End of history interval.                                                                               |
| AVERAGE_MEMORY_USAGE_PERCENT | FLOAT     | Records the average memory usage in percent<br>of total memory (0-100) during the history<br>interval. |

#### Permissions

Must be a superuser.

```
e0 | 2012-03-25 15:23:37.00339-04 | 2012-03-25 15:24:00.006837-04 |
50.3
e0 | 2012-03-25 15:24:00.006837-04 | 2012-03-25 15:25:00.011629-04 |
51.08
e1 | 2012-03-25 15:23:37.001344-04 | 2012-03-25 15:24:00.009634-04 |
50.3
e1 | 2012-03-25 15:24:00.009634-04 | 2012-03-25 15:25:00.005176-04 |
51.08
(6 rows)
```

### MONITORING\_EVENTS

Reports significant events that can affect database performance and functionality if you do not address their root causes.

| Column Name            | Data Type   | Description                                                                                                    |
|------------------------|-------------|----------------------------------------------------------------------------------------------------|
| NODE_NAME              | VARCHAR     | Name of the node that is reporting the requested information.                                                                                                   |
| EVENT_CODE             | INTEGER     | Numeric identifier that indicates the type of<br>event. See Event Types in Monitoring Events in<br>the Administrator's Guide for a list of event type<br>codes. |
| EVENT_ID               | INTEGER     | Unique numeric ID that identifies the specific event.                                                                                                    |
| EVENT_SEVERITY         | VARCHAR     | Severity of the event from highest to lowest.<br>These events are based on standard syslog<br>severity types:                                                   |
|                        |             | 0 - Emergency                                                                                                    |
|                        |             | 1 - Alert                                                                                                    |
|                        |             | 2 - Critical                                                                                                    |
|                        |             | 3 – Error                                                                                                    |
|                        |             | 4 – Warning                                                                                                    |
|                        |             | 5 - Notice                                                                                                    |
|                        |             | 6 - Info                                                                                                    |
|                        |             | 7 – Debug                                                                                                    |
| EVENT_POSTED_TIMESTAMP | TIMESTAMPTZ | When this event was posted.                                                                                                    |

See Monitoring Events in the Administrator's Guide for details.

| Column Name               | Data Type   | Description                                                                                                    |
|---------------------------|-------------|----------------------------------------------------------------------------------------------------|
| EVENT_CLEARED_TIMESTAMP   | TIMESTAMPTZ | When this event was cleared.                                                                                                    |
|                           |             | <b>Note:</b> You can also query the ACTIVE_EVENTS system table to see events that have not been cleared.                                                  |
| EVENT_EXPIRATION          | TIMESTAMPTZ | Time at which this event expires. If the same<br>event is posted again prior to its expiration time,<br>this field gets updated to a new expiration time. |
| EVENT_CODE_DESCRIPTION    | VARCHAR     | Brief description of the event and details pertinent to the specific situation.                                                                           |
| EVENT_PROBLEM_DESCRIPTION | VARCHAR     | Generic description of the event.                                                                                                    |

Must be a **superuser**.

#### Notes

For details about where HP Vertica posts events, see Monitoring in the Administrator's Guide

| -[ RECORD 1 ]++                    |                                                    |
|------------------------------------|----------------------------------------------------|
|                                    | L se much rede0001                                 |
| node_name                          | v_myvdb_node0001                                   |
| event_code                         |                                                    |
| event_id                           |                                                    |
| event_severity                     | Warning                                            |
| <pre>event_posted_timestamp</pre>  | 2012-03-22 11:05:32.002682-04                      |
| event_cleared_timestamp            |                                                    |
| event_expiration                   | 2012-03-22 17:07:32.002681-04                      |
| event_code_description             | Low Disk Space                                     |
| event_problem_description          | Warning: Low disk space detected (80% in use)      |
| -[ RECORD 2 ]                      | +                                                  |
|                                    |                                                    |
| node_name                          | v_myvdb_node0001                                   |
| event_code                         | 6                                                  |
| event_id                           | 6                                                  |
| event_severity                     | Informational                                      |
| <pre>event_posted_timestamp</pre>  | 2012-03-22 11:03:49.055705-04                      |
| <pre>event_cleared_timestamp</pre> |                                                    |
| event_expiration                   | 2080-04-09 13:17:56.055704-05                      |
| event_code_description             | Node State Change                                  |
| event_problem_description          | Changing node v_myvdb_node0001 startup state to UP |
| -[ RECORD 3 ]                      | +                                                  |
|                                    |                                                    |
| node_name                          | v_myvdb_node0001                                   |

SQL Reference Manual HP Vertica System Tables

## See Also

• ACTIVE\_EVENTS

## NETWORK\_INTERFACES

Provides information about network interfaces on all HP Vertica nodes.

| Column Name       | Data Type | Description                                                   |
|-------------------|-----------|---------------------------------------------------------------|
| NODE_ID           | INTEGER   | Unique identifier for the node that recorded the row.         |
| NODE_NAME         | VARCHAR   | Name of the node that is reporting the requested information. |
| INTERFACE         | VARCHAR   | Network interface name.                                       |
| IP_ADDRESS        | VARCHAR   | IP address for this interface.                                |
| SUBNET            | VARCHAR   | IP subnet for this interface.                                 |
| MASK              | VARCHAR   | IP network mask for this interface.                           |
| BROADCAST_ADDRESS | VARCHAR   | IP broadcast address for this interface.                      |

#### Permissions

No explicit permissions are required; however, users see only the records that correspond to tables they have permissions to view.

| => SELECT * FROM network_int | erfaces;       |              |               |           |
|------------------------------|----------------|--------------|---------------|-----------|
| node_name   interface        | e   ip_address | subnet       | mask          | broadcas  |
| t_address                    |                |              |               |           |
| +++++                        | +              | +            | +             | +         |
|                              |                |              |               |           |
| v_gry22_node0001   lo        | 127.0.0.1      | 127.0.0.0    | 255.0.0.X     | 127.0.0.1 |
| v_gry22_node0001   eth0      | 10.20.XX.XXX   | 10.20.XX.X   | 255.255.255.X | 10.20.XX. |
| XXX                          |                |              |               |           |
| v_gry22_node0001   eth1      | 192.168.XX.XXX | 192.168.XX.0 | 255.255.255.X | 192.168.X |
| X.XXX                        |                |              |               |           |
| v_gry22_node0002   lo        | 127.0.0.1      | 127.0.0.0    | 255.0.0.0     | 127.0.0.1 |
| v_gry22_node0002   eth1      | 10.20.XX.XXX   | 10.20.XX.X   | 255.255.255.X | 10.20.XX. |
| XXX                          |                |              |               |           |
| v_gry22_node0002   eth2      | 192.168.XX.XXX | 192.168.XX.0 | 255.255.255.X | 192.168.X |
| X.XXX                        |                |              |               |           |
| v_gry22_node0003   lo        | 127.0.0.1      | 127.0.0.0    | 255.0.0.X     | 127.0.0.1 |
| v_gry22_node0003   eth1      | 10.20.XX.XXX   | 10.20.XX.X   | 255.255.255.X | 10.20.XX. |
| XXX                          |                |              |               |           |
| v_gry22_node0003   eth2      | 192.168.XX.XXX | 192.168.XX.0 | 255.255.255.X | 192.168.X |
| X.XXX                        |                |              |               |           |
| v_gry22_node0004   lo        | 127.0.0.1      | 127.0.0.0    | 255.0.0.X     | 127.0.0.1 |
| v_gry22_node0004   eth1      | 10.20.XX.XXX   | 10.20.XX.X   | 255.255.255.X | 10.20.XX. |
| XXX                          |                |              |               |           |
| v_gry22_node0004   eth2      | 192.168.XX.XXX | 192.168.XX.0 | 255.255.255.0 | 192.168.X |
| X.XXX                        |                |              |               |           |
| (12 rows)                    |                |              |               |           |

## NETWORK\_USAGE

Provides network bandwidth usage history on the system. This is useful for determining if HP Vertica is using a large percentage of its available network bandwidth.

| Column Name       | Data Type | Description                                                               |
|-------------------|-----------|---------------------------------------------------------------------------|
| NODE_NAME         | VARCHAR   | Name of the node that is reporting the requested information.             |
| START_TIME        | TIMESTAMP | Beginning of history interval.                                            |
| END_TIME          | TIMESTAMP | End of history interval.                                                  |
| TX_KBYTES_PER_SEC | FLOAT     | Counter history of outgoing (transmitting) usage in kilobytes per second. |
| RX_KBYTES_PER_SEC | FLOAT     | Counter history of incoming (receiving) usage in kilobytes per second.    |

#### Permissions

Must be a **superuser**.

```
=> SELECT node_name, start_time, end_time,
       tx_kbytes_per_sec AS tx_kb, rx_kbytes_per_sec AS rx_kb
  FROM network_usage;
node_name | start_time | end_time | AS tx_kb | AS
rx_kb
_ _ _ _ _ _ _
initiator | 2012-03-25 15:23:38.000834-04 | 2012-03-25 15:24:00.006087-04 | 0.22 |
0.86
e0
      2012-03-25 15:23:37.003062-04 | 2012-03-25 15:24:00.003448-04 | 0.21 |
0.83
e1
      2012-03-25 15:24:00.002963-04 | 2012-03-25 15:25:00.002497-04 | 0.81 |
0.45
e1
      2012-03-25 15:23:37.000989-04 | 2012-03-25 15:24:00.002963-04 | 0.21 |
0.83
e0
      2012-03-25 15:24:00.003448-04 | 2012-03-25 15:25:00.004897-04 | 0.81 |
0.45
initiator | 2012-03-25 15:24:00.006087-04 | 2012-03-25 15:25:00.007525-04 | 0.81 |
0.45
(6 rows)
```

# NODE\_RESOURCES

Provides a snapshot of the node. This is useful for regularly polling the node with automated tools or scripts.

| Column Name                      | Data Type | Description                                                                                                    |
|----------------------------------|-----------|----------------------------------------------------------------------------------------------------|
| NODE_NAME                        | VARCHAR   | The node name for which information is listed.                                                                           |
| HOST_NAME                        | VARCHAR   | The hostname associated with a particular node.                                                                          |
| PROCESS_SIZE_BYTES               | INTEGER   | The total size of the program.                                                                                           |
| PROCESS_RESIDENT_SET_SIZE_BYTES  | INTEGER   | The total number of pages that the process has in memory.                                                                |
| PROCESS_SHARED_MEMORY_SIZE_BYTES | INTEGER   | The amount of shared memory used.                                                                                        |
| PROCESS_TEXT_MEMORY_SIZE_BYTES   | INTEGER   | The total number of text pages that the process has in physical memory. This does not include any shared libraries.      |
| PROCESS_DATA_MEMORY_SIZE_BYTES   | INTEGER   | The amount of physical memory, in pages,<br>used for performing processes. This does not<br>include the executable code. |

| Column Name                       | Data Type | Description                                                                       |
|-----------------------------------|-----------|-----------------------------------------------------------------------------------|
| PROCESS_LIBRARY_MEMORY_SIZE_BYTES | INTEGER   | The total number of library pages that the process has in physical memory.        |
| PROCESS_DIRTY_MEMORY_SIZE_BYTES   | INTEGER   | The number of pages that have been modified since they were last written to disk. |

Query the NODE\_RESOURCES table:

| <pre>=&gt;\pset expanded Expanded display is on. =&gt; SELECT * FROM NODE_RESOURCES; -[ RECORD 1 ]</pre> |                          |
|----------------------------------------------------------------------------------------------------|--------------------------|
| node name                                                                                                | v vmartdb node01         |
| host name                                                                                                | myhost-s1                |
| process_size_bytes                                                                                       | 2001829888               |
| process_resident_set_size_bytes                                                                          | 40964096                 |
|                                                                                                    | 16543744                 |
| process_shared_memory_size_bytes                                                                         | 46649344                 |
| process_text_memory_size_bytes                                                                           |                          |
| process_data_memory_size_bytes                                                                           | 0                        |
| process_library_memory_size_bytes                                                                        | 1885351936               |
| <pre>process_dirty_memory_size_bytes</pre>                                                               | 0                        |
| -[ RECORD 2 ]                                                                                            | t                        |
| node_name                                                                                                | v_vmartdb_node02         |
| host_name                                                                                                | myhost-s2<br>  399822848 |
| process_size_bytes                                                                                       | 31453184                 |
| <pre>process_resident_set_size_bytes process_set_size_bytes</pre>                                        | 10862592                 |
| process_shared_memory_size_bytes                                                                         | 46649344                 |
| process_text_memory_size_bytes                                                                           | 0                        |
| <pre>process_data_memory_size_bytes process_library_memory_size_bytes</pre>                              | 299356160                |
| process_library_memory_size_bytes                                                                        |                          |
| <pre>process_dirty_memory_size_bytes</pre>                                                               | 0                        |
| -[ RECORD 3 ]                                                                                            | v vmartdb node03         |
| node_name<br>host name                                                                                   | myhost-s3                |
| -                                                                                                    | 399822848                |
| process_size_bytes                                                                                       | 31100928                 |
| <pre>process_resident_set_size_bytes process_set_size_bytes</pre>                                        | 10735616                 |
| process_shared_memory_size_bytes                                                                         | 46649344                 |
| process_text_memory_size_bytes                                                                           | 0                        |
| process_data_memory_size_bytes<br>process_library_memory_size_bytes                                      | 299356160                |
|                                                                                                    | 0                        |
| process_dirty_memory_size_bytes<br>-[ RECORD 4 ]                                                         |                          |
| node name                                                                                                | v vmartdb node04         |
| host name                                                                                                | myhost-s4                |
| process size bytes                                                                                       | 466923520                |
| process_resident_set_size_bytes                                                                          | 31309824                 |
|                                                                                                    | 10735616                 |
| <pre>process_shared_memory_size_bytes process_text_memory_size_bytes</pre>                               | 46649344                 |
| process_text_memory_size_bytes                                                                           |                          |
| process_data_memory_size_bytes                                                                           | 0<br>  366456832         |
| <pre>process_library_memory_size_bytes process_dinty_memory_size_bytes</pre>                             | 0                        |
| <pre>process_dirty_memory_size_bytes</pre>                                                               |                          |

# NODE\_STATES

Monitors node recovery state-change history on the system.

| Column Name     | Data Type   | Description                                                                         |
|-----------------|-------------|-------------------------------------------------------------------------------------|
| EVENT_TIMESTAMP | TIMESTAMPTZ | Time when HP Vertica recorded the event.                                            |
| NODE_ID         | INTEGER     | A unique numeric ID, assigned by the HP Vertica catalog, which identifies the node. |
| NODE_NAME       | VARCHAR     | Name of the node that is reporting the requested information.                       |
| NODE_STATE      | VARCHAR     | Shows the node's state. Can be one of:                                              |
|                 |             | • UP                                                                                |
|                 |             | • READY                                                                             |
|                 |             | • UNSAFE                                                                            |
|                 |             | • SHUTDOWN                                                                          |
|                 |             | RECOVERING                                                                          |

#### Permissions

No explicit permissions are required; however, users see only the records that correspond to tables they have permissions to view.

### Example

Query the NODE\_STATES table:

# OUTPUT\_DEPLOYMENT\_STATUS

Contains information about the deployment status of all the projections in your design. Each row contains information about a different projection. Running DESIGNER\_RUN\_POPULATE\_DESIGN\_AND\_DEPLOY and deploying the design populates this table.

| Column Name                          | Column<br>Type | Description                                                                                                |
|--------------------------------------|----------------|----------------------------------------------------------------------------------------------------|
| deployment_id                        | INTEGER        | Unique ID that Database Designer assigned to the deployment.                                               |
| design_name                          | VARCHAR        | Unique name that the user assigned to the design.                                                          |
| <pre>deployment_ projection_id</pre> | INTEGER        | Unique ID that Database Designer assigned to the output projection.                                        |
| deployment_<br>projection_<br>name   | VARCHAR        | Name that Database Designer assigned to the output projection or the name of the projection to be dropped. |
| deployment_<br>status                | VARCHAR        | <pre>Status of the deployment:     pending     complete     needs_refresh     in_progress     error</pre>  |
| error_message                        | VARCHAR        | Text of any error that occurred when creating or refreshing the specified projection.                      |

## Example

Query the OUTPUT\_DEPLOYMENT\_STATUS table after deploying a design on the VMart database:

| error_message<br>-[ RECORD 2 ] | N/A                                                 |
|--------------------------------|-----------------------------------------------------|
| deployment id                  | 45035996273708449                                   |
| design name                    | VMART DESIGN                                        |
| deployment_projection_id       |                                                     |
|                                | -                                                   |
| deployment_projection_name     | <pre>product_dimension_DBD_2_rep_VMART_DESIGN</pre> |
| deployment_status              | complete                                            |
| error_message                  | N/A                                                 |
| -[ RECORD 3 ]                  | +                                                   |
| deployment_id                  | 45035996273708449                                   |
| design_name                    | VMART_DESIGN                                        |
| deployment_projection_id       | 3                                                   |
| deployment_projection_name     | product_dimension_DBD_3_rep_VMART_DESIGN            |
| deployment status              | complete                                            |
| error_message                  | N/A                                                 |
| -[ RECORD 4 ]                  | · · ·                                               |
| deployment id                  | 45035996273708449                                   |
| design name                    | VMART DESIGN                                        |
| deployment_projection_id       |                                                     |
|                                | · ·                                                 |
| deployment_projection_name     | promotion_dimension_DBD_4_rep_VMART_DESIGN          |
| deployment_status              |                                                     |
| error_message                  | N/A                                                 |
| •••                            |                                                     |

# OUTPUT\_EVENT\_HISTORY

Contains information about each stage that Database Designer performs to design and optimize your database design.

| Column<br>Name | Column<br>Type | Description                                              |
|----------------|----------------|----------------------------------------------------------|
| TIME_STAMP     | TIMESTAMP      | Date and time of the specified stage.                    |
| DESIGN_ID      | INTEGER        | Unique id that Database Designer assigned to the design. |
| DESIGN_NAME    | VARCHAR        | Unique name that the user assigned to the design.        |

| Column<br>Name            | Column<br>Type | Description                                                                                                    |
|---------------------------|----------------|----------------------------------------------------------------------------------------------------|
| STAGE_TYPE                | VARCHAR        | Design stage that Database Designer was working on at the time indicated by the TIME_STAMP field. Possible values include: |
|                           |                | • Design in progress                                                                                                    |
|                           |                | • Analyzing data statistics                                                                                                |
|                           |                | • Optimizing query performance                                                                                             |
|                           |                | • Optimizing storage footprint                                                                                             |
|                           |                | • All done                                                                                                    |
|                           |                | • Deployment in progress                                                                                                   |
| ITERATION_<br>NUMBER      | INTEGER        | Iteration number for the Optimizing query performance stage.                                                               |
| TOTAL_QUERY_<br>COUNT     | INTEGER        | Total number of design queries in the design.                                                                              |
| REMAINING_<br>QUERY_COUNT | INTEGER        | Number of design queries remaining for Database Designer to process.                                                       |
| MAX_STEP_<br>NUMBER       | INTEGER        | Number of steps in the current stage.                                                                                      |
| CURRENT_<br>STEP_NUMBER   | INTEGER        | Step in the current stage being processed at the time indicated by the TIME_STAMP field.                                   |

| Column<br>Name                   | Column<br>Type | Description                                                                                                    |
|----------------------------------|----------------|----------------------------------------------------------------------------------------------------|
| CURRENT_<br>STEP_<br>DESCRIPTION | VARCHAR        | Name of the step that Database Designer is performing at that time indicated in the TIME_STAMP field. Possible values include: |
|                                  |                | • Design with deployment started                                                                                               |
|                                  |                | • Design in progress: Analyze statistics phase                                                                                 |
|                                  |                | • design_table_name                                                                                                    |
|                                  |                | • projection_name                                                                                                    |
|                                  |                | • Design in progress: Query optimization phase                                                                                 |
|                                  |                | • Extracting interesting columns                                                                                               |
|                                  |                | • Enumerating sort orders                                                                                                    |
|                                  |                | • Setting up projection candidates                                                                                             |
|                                  |                | • Assessing projection candidates                                                                                              |
|                                  |                | • Choosing best projections                                                                                                    |
|                                  |                | <ul> <li>Calculating estimated benefit of best<br/>projections</li> </ul>                                                      |
|                                  |                | • Complete                                                                                                    |
|                                  |                | • Design in progress: Storage optimization phase                                                                               |
|                                  |                | • Design completed successfully                                                                                                |
|                                  |                | • Setting up deployment metadata                                                                                               |
|                                  |                | • Identifying projections to be dropped                                                                                        |
|                                  |                | • Running deployment                                                                                                    |
|                                  |                | • Deployment completed successfully                                                                                            |
| TABLE_ID                         | INTEGER        | Unique id that Database Designer assigned to the design table.                                                                 |

The following example shows the steps that Database Designer performs while optimizing the VMart example database:

=> SELECT DESIGNER\_CREATE\_DESIGN('VMART\_DESIGN'); => SELECT DESIGNER\_ADD\_DESIGN\_TABLES('VMART\_DESIGN', 'public.\*'); => SELECT DESIGNER\_ADD\_DESIGN\_QUERIES('VMART\_DESIGN','/tmp/examples/vmart\_queries.sql',); . . . => \X Expanded display is on. => SELECT \* FROM OUTPUT\_EVENT\_HISTORY; time\_stamp | 2013-06-05 11:44:41.588 design\_id | 45035996273705090 design\_name | VMART\_DESIGN stage\_type | Design in progress iteration\_number | -[ RECORD 1 ] -----+-----total\_query\_count remaining\_query\_count max\_step\_number current\_step\_number current\_step\_description | Design with deployment started table id -[ RECORD 2 ] -----+----time\_stamp | 2013-06-05 11:44:41.611 design\_id | 45035996273705090 design\_name | VMART\_DESIGN stage\_type | Design in progress iteration\_number | total\_query\_count remaining\_query\_count max\_step\_number current\_step\_number current\_step\_description | Design in progress: Analyze statistics phase table id -[ RECORD 3 ] -----time\_stamp | 2013-06-05 11:44:42.011 design\_id | 45035996273705090 design\_name | VMART\_DESIGN stage\_type | Analyzing statistics iteration\_number | total\_query\_count remaining\_query\_count | max\_step\_number | 15
current\_step\_number | 1 current\_step\_description | public.customer\_dimension table id . . . 

| <pre>remaining_query_count max_step_number current_step_number current_step_description table id</pre>                                                                                              | 9<br>  7<br>  1<br>  Extracting interesting columns<br>                                                                        |
|----------------------------------------------------------------------------------------------------|----------------------------------------------------------------------------------------------------|
| <pre>[ RECORD 62 ] time_stamp design_id design_name stage_type iteration_number total_query_count remaining_query_count max_step_number current_step_number current_step_description table id</pre> | <pre>+ 2013-06-05 11:51:23.790 45035996273705090 VMART_DESIGN Deployment in progress  Deployment completed successfully </pre> |

# PARTITION\_REORGANIZE\_ERRORS

Monitors all background partitioning tasks, and if HP Vertica encounters an error, creates an entry in this table with the appropriate information. Does not log repartitioning tasks that complete successfully.

| Column Name     | Data Type | Description                                                                                                    |
|-----------------|-----------|----------------------------------------------------------------------------------------------------|
| SESSION_ID      | VARCHAR   | Identifier for this session. This identifier is unique within the cluster at any point in time but can be reused when the session closes. |
| USER_NAME       | VARCHAR   | Name of the user who received the error at the time HP Vertica recorded the session.                                                      |
| NODE_NAME       | VARCHAR   | Name of the node that is reporting the requested information.                                                                             |
| TABLE_NAME      | VARCHAR   | Name of the partitioned table.                                                                                                    |
| PROJECTION_ID   | INTEGER   | A unique numeric ID assigned by the HP Vertica catalog, which identifies the projection.                                                  |
| PROJECTION_NAME | VARCHAR   | Projection name for which information is listed.                                                                                          |
| MESSAGE         | VARCHAR   | Textual output of the error message.                                                                                                    |
| HINT            | VARCHAR   | Actionable hint about the error.                                                                                                    |

#### Permissions

No explicit permissions are required; however, users see only the records that correspond to tables they have permissions to view.

# PARTITION\_STATUS

Shows, for each projection of each partitioned table, the fraction of its data that is actually partitioned according to the current partition expression. When the partitioning of a table is altered, the value in partition\_reorganize\_percent for each of its projections drops to zero and goes back up to 100 when all the data is repartitioned.

| Column Name                  | Data Type | Description                                                                                                    |
|------------------------------|-----------|----------------------------------------------------------------------------------------------------|
| PROJECTION_ID                | INTEGER   | Unique numeric ID assigned by the HP Vertica catalog, which identifies the projection.                                                                                                    |
| TABLE_SCHEMA                 | VARCHAR   | Name of the schema that contains the partitioned table.                                                                                                    |
| TABLE_NAME                   | VARCHAR   | Table name that is partitioned.                                                                                                    |
| TABLE_ID                     | INTEGER   | Unique numeric ID assigned by the HP Vertica, which identifies the table.                                                                                                    |
| PROJECTION_SCHEMA            | VARCHAR   | Schema containing the projection.                                                                                                    |
| PROJECTION_NAME              | VARCHAR   | Projection name for which information is listed.                                                                                                    |
| PARTITION_REORGANIZE_PERCENT | INTEGER   | For each projection, drops to zero and goes back<br>up to 100 when all the data is repartitioned after the<br>partitioning of a table has been altered. Ideally all<br>rows will show 100 (%). |

#### Permissions

No explicit permissions are required; however, users see only the records that correspond to tables they have permissions to view.

#### Example

```
=> SELECT * FROM partition_status;
```

| <pre>table_id projection_schema projection_name partition_reorganize_percent -[ RECORD 3 ]</pre>                                       | •                                                                                                    |
|----------------------------------------------------------------------------------------------------|----------------------------------------------------------------------------------------------------|
| <pre>projection_id table_schema table_name table_id projection_schema projection_name partition_reorganize_percent -[ RECORD 4 ]</pre> | 45035996281788752<br>  public<br>  lineorder<br>  45035996281787664<br>  public<br>  VLINEORDER2<br>  100     |
| <pre>projection_id table_schema table_name table_id projection_schema projection_name partition_reorganize_percent</pre>               | 45035996281788822<br>  public<br>  lineorder<br>  45035996281787664<br>  public<br>  VLINEORDER1_BUD<br>  100 |

## PARTITIONS

Displays partition metadata, one row per partition key, per ROS container.

| Column Name       | Data Type | Description                                                                                 |
|-------------------|-----------|---------------------------------------------------------------------------------------------|
| PARTITION_KEY     | VARCHAR   | The partition value(s).                                                                     |
| PROJECTION_ID     | INTEGER   | Unique numeric ID assigned by the Vertica catalog, which identifies the projection.         |
| TABLE_SCHEMA      | VARCHAR   | The schema name for which information is listed.                                            |
| PROJECTION_NAME   | VARCHAR   | The projection name for which information is listed.                                        |
| ROS_ID            | VARCHAR   | A unique numeric ID assigned by the HP Vertica catalog, which identifies the ROS container. |
| ROS_SIZE_BYTES    | INTEGER   | The ROS container size in bytes.                                                            |
| ROS_ROW_COUNT     | INTEGER   | Number of rows in the ROS container.                                                        |
| NODE_NAME         | VARCHAR   | Node where the ROS container resides.                                                       |
| DELETED_ROW_COUNT | INTEGER   | The number of rows in the partition.                                                        |
| LOCATION_LABEL    | VARCHAR   | The location label of the default storage location.                                         |

#### Notes

- A many-to-many relationship exists between partitions and **ROS containers**. PARTITIONS displays information in a denormalized fashion.
- To find the number of ROS containers having data of a specific partition, aggregate PARTITIONS over the partition\_key column.
- To find the number of partitions stored in a ROS container, aggregate PARTITIONS over the ros\_id column.

## Example

Given a projection named  $p_1$ , with three ROS containers, the PARTITIONS table returns three rows:

| => SELECT<br>PARTITION_KE<br>PROJECTION_N<br>ROS_ID,<br>ROS_SIZE_BYT<br>ROS_ROW_COUN<br>NODE_NAME | AME,<br>ES,                                          |        |              |                   |            |
|---------------------------------------------------------------------------------------------------|------------------------------------------------------|--------|--------------|-------------------|------------|
| FROM partition<br>PARTITION_KEY  <br>NODE_NAME                                                    | s;<br>PROJECTION_NAME                                | ROS_ID | ROS_SIZE_BY1 | TES   ROS_ROW_COU | NT  <br>+- |
| node0001                                                                                          | trade_p_node0001   4                                 |        |              | 90                | 1          |
| node0001 2006                                                                                     | <pre>trade_p_node0001   4 trade_p_node0001   4</pre> |        |              | 99  <br>99        | 2  <br>2   |
| node0001<br>(3 rows)                                                                              |                                                      |        |              |                   |            |

## PROCESS\_SIGNALS

Returns a history of signals that were received and handled by the HP Vertica process.

| Column Name      | Data Type   | Description                                                   |
|------------------|-------------|---------------------------------------------------------------|
| SIGNAL_TIMESTAMP | TIMESTAMPTZ | Time when HP Vertica recorded the signal.                     |
| NODE_NAME        | VARCHAR     | Name of the node that is reporting the requested information. |
| SIGNAL_NUMBER    | INTEGER     | Signal number.                                                |
| SIGNAL_CODE      | INTEGER     | Signal code.                                                  |

| Column Name    | Data Type | Description                             |
|----------------|-----------|-----------------------------------------|
| SIGNAL_PID     | INTEGER   | Linux process identifier of the signal. |
| SIGNAL_UID     | INTEGER   | Process ID of sending process.          |
| SIGNAL_ADDRESS | INTEGER   | Address at which fault occurred.        |

Must be a superuser.

## Example

## **PROJECTION\_RECOVERIES**

Retains history about projection recoveries. Since HP Vertica adds an entry per recovery plan, a projection/node pair could appear multiple times in the output.

| Column Name     | Data Type | Description                                                                                                    |
|-----------------|-----------|----------------------------------------------------------------------------------------------------|
| NODE_NAME       | VARCHAR   | Name of the node that is recovering or has recovered the corresponding projection.                                                                                                    |
| PROJECTION_ID   | INTEGER   | Unique numeric ID assigned by the HP Vertica catalog, which identifies the projection.                                                                                                    |
| PROJECTION_NAME | VARCHAR   | Name of the projection that is being or has been recovered<br>on the corresponding node.                                                                                                    |
| TRANSACTION_ID  | INTEGER   | Identifier for the transaction within the session, if any.<br>TRANSACTION_ID initializes as NO_TRANSACTION<br>with a value of 0. HP Vertica will ignore the recovery query<br>and keep (0) if there's no action to take (no data in the<br>table, etc). When no recovery transaction starts, ignored<br>value appears in this table's STATUS column. |

| Column Name  | Data Type | Description                                                                                                    |
|--------------|-----------|----------------------------------------------------------------------------------------------------|
| STATEMENT_ID | INTEGER   | Unique numeric ID for the currently-running statement.<br>NULL indicates that no statement is currently being<br>processed. The combination of TRANSACTION_ID,<br>STATEMENT_ID uniquely identifies a statement within a<br>session.                                                                                                    |
| METHOD       | VARCHAR   | <pre>Recovery method that HP Vertica chooses. Possible values are:     incremental     incremental-replay-delete     split     recovery-by-container</pre>                                                                                                    |
| STATUS       | VARCHAR   | Current projection-recovery status on the corresponding<br>node. STATUS can be "queued," which indicates a brief<br>period between the time the query is prepared and when it<br>runs. Possible values are:<br>• queued<br>• running<br>• finished<br>• ignored<br>• error-retry<br>• error-fatal                                                                                                    |
| PROGRESS     | INTEGER   | An estimate (value in the range [0,100]) of percent<br>complete for the recovery task described by this<br>information.<br><b>Note:</b> The actual amount of time it takes to complete a<br>recovery task depends on a number of factors, including<br>concurrent workloads and characteristics of the data;<br>therefore, accuracy of this estimate can vary.<br>The PROGRESS column value is NULL after the task<br>completes. |

| Column Name      | Data Type   | Description                                                                                                    |
|------------------|-------------|----------------------------------------------------------------------------------------------------|
| DETAIL           | VARCHAR     | More detailed information about PROGRESS. The values returned for this column depend on the type of recovery plan:                                              |
|                  |             | • General recovery plans – value displays the estimated progress, as a percent, of the three primary parts of the plan: Scan, Sort, and Write.                  |
|                  |             | • Recovery-by-container plans – value begins with CopyStorage: and is followed by the number of bytes copied over the total number of bytes to copy.            |
|                  |             | • Replay delete plans – value begins with Delete: and is followed by the number of deletes replayed over an estimate of the total number of deletes to replay.  |
|                  |             | The DETAIL column value becomes NULL after the recovery plan completes.                                                                                         |
| START_TIME       | TIMESTAMPTZ | Time the recovery task described by this information started.                                                                                                   |
| END_TIME         | TIMESTAMPTZ | Time the recovery task described by this information ended.                                                                                                    |
| RUNTIME_PRIORITY | VARCHAR     | Determines the amount of runtime resources (CPU, I/O bandwidth) the Resource Manager should dedicate to running queries in the resource pool. Valid values are: |
|                  |             | • HIGH                                                                                                    |
|                  |             | • MEDIUM                                                                                                    |
|                  |             | • LOW                                                                                                    |

No explicit permissions are required; however, users see only the records that correspond to tables they have permissions to view.

#### **Notes**

If you are interested in monitoring recovery progress when recovery seems to be taking a while, note that you cannot query system tables table during cluster recovery; the cluster must be UP to accept connections.

### See Also

• RECOVERY\_STATUS

## **PROJECTION\_REFRESHES**

Provides information about refresh operations for projections.

| Column Name       | Data Type | Description                                                                              |
|-------------------|-----------|------------------------------------------------------------------------------------------|
| NODE_NAME         | VARCHAR   | Node where the refresh was initiated.                                                    |
| PROJECTION_SCHEMA | VARCHAR   | Name of the schema associated with the projection.                                       |
| PROJECTION_ID     | INTEGER   | A unique numeric ID assigned by the HP Vertica catalog, which identifies the projection. |

| Column Name       | Data Type | Description                                                                                                    |
|-------------------|-----------|----------------------------------------------------------------------------------------------------|
| PROJECTION_NAME   | VARCHAR   | Name of the projection that is targeted for refresh.                                                                                                    |
| ANCHOR_TABLE_NAME | VARCHAR   | Name of the projection's associated anchor table.                                                                                                    |
| REFRESH_STATUS    | VARCHAR   | <ul> <li>Status of the projection:</li> <li>Queued — Indicates that a projection is queued for refresh.</li> <li>Refreshing — Indicates that a refresh for a projection is in process.</li> <li>Refreshed — Indicates that a refresh for a projection has successfully completed.</li> <li>Failed — Indicates that a refresh for a projection</li> </ul>                                                                                                    |
| REFRESH_PHASE     | VARCHAR   | <ul> <li>did not successfully complete.</li> <li>Indicates how far the refresh has progressed:</li> <li>Historical – Indicates that the refresh has reached the first phase and is refreshing data from historical data. This refresh phase requires the most amount of time.</li> <li>Current – Indicates that the refresh has reached the final phase and is attempting to refresh data from the current epoch. To complete this phase, refresh must be able to obtain a lock on the table. If the table is locked by some other transaction, refresh is put on hold until that transaction completes.</li> </ul> |
|                   |           | The LOCKS system table is useful for determining if<br>a refresh has been blocked on a table lock. To<br>determine if a refresh has been blocked, locate the<br>term "refresh" in the transaction description. A refresh<br>has been blocked when the scope for the refresh is<br>REQUESTED and one or more other transactions<br>have acquired a lock on the table.<br><b>Note:</b> The REFRESH_PHASE field is NULL until the<br>projection starts to refresh and is NULL after the<br>refresh completes.                                                                                                    |

| Column Name           | Data Type              | Description                                                                                                    |
|-----------------------|------------------------|----------------------------------------------------------------------------------------------------|
| REFRESH_METHOD        | VARCHAR                | <ul> <li>Method used to refresh the projection:</li> <li>Buddy – Uses the contents of a buddy to refresh the projection. This method maintains historical data. This enables the projection to be used for historical queries.</li> <li>Scratch – Refreshes the projection without using a buddy. This method does not generate historical data. This means that the projection cannot participate in historical queries from any point before the projection was refreshed.</li> <li>Rebalance – If the projection is segmented it is refreshed from buddy.</li> </ul> |
| REFRESH_FAILURE_COUNT | INTEGER                | Number of times a refresh failed for the projection.<br>FAILURE_COUNT does not indicate whether the<br>projection was eventually refreshed. See<br>REFRESH_STATUS to determine how the refresh<br>operation is progressing.                                                                                                    |
| SESSION_ID            | VARCHAR                | Unique numeric ID assigned by the HP Vertica catalog, which identifies the refresh session.                                                                                                    |
| REFRESH_START         | TIMESTAMPTZ            | Time the projection refresh started (provided as a timestamp).                                                                                                    |
| REFRESH_DURATION_SEC  | INTERVAL<br>SECOND (0) | Length of time that the projection refresh ran in seconds.                                                                                                    |
| IS_EXECUTING          | BOOLEAN                | Distinguishes between active ( $t$ ) and completed ( $f$ ) refresh operations.                                                                                                    |
| RUNTIME_PRIORITY      | VARCHAR                | Determines the amount of run-time resources (CPU,<br>I/O bandwidth) the Resource Manager should<br>dedicate to running queries in the resource pool. Valid<br>values are:<br>• HIGH<br>• MEDIUM<br>• LOW                                                                                                    |

| Column Name    | Data Type | Description                                                                                                    |
|----------------|-----------|----------------------------------------------------------------------------------------------------|
| transaction_id | Int       | Identifier for the transaction within the session, if any; otherwise NULL.                                                                                                   |
|                |           | <b>Note:</b> The transaction_id is correlated with the execution plan only when refreshing from scratch. When refreshing from a buddy, multiple sub-transactions are created |

No explicit permissions are required; however, users see only the records that correspond to tables they have permissions to view.

#### Notes

- Information about a refresh operation—whether successful or unsuccessful—is maintained in the PROJECTION\_REFRESHES system table until either the CLEAR\_PROJECTION\_ REFRESHES() function is executed or the storage quota for the table is exceeded.
- Tables and projections can be dropped while a query runs against them. The query continues to run, even after the drop occurs. Only when the query finishes does it notice the drop, which could cause a rollback. The same is true for refresh queries. PROJECTION\_REFRESHES, therefore, could report that a projection failed to be refreshed before the refresh query completes. In this case, the REFRESH\_DURATION\_SEC column continues to increase until the refresh query completes.

### Example

The following command purges projection refresh history from the PROJECTION\_REFRESHES table:

```
=> SELECT clear_projection_refreshes();
clear_projection_refreshes
CLEAR
(1 row)
```

Only the rows where the IS\_EXECUTING column equals false are cleared.

#### See Also

• CLEAR\_PROJECTION\_REFRESHES

## **PROJECTION\_STORAGE**

Monitors the amount of disk storage used by each projection on each node.

| Column Name             | Data Type | Description                                                                              |
|-------------------------|-----------|------------------------------------------------------------------------------------------|
| NODE_NAME               | VARCHAR   | The node name for which information is listed.                                           |
| PROJECTION_ID           | VARCHAR   | A unique numeric ID assigned by the HP Vertica catalog, which identifies the projection. |
| PROJECTION_NAME         | VARCHAR   | The projection name for which information is listed.                                     |
| PROJECTION_SCHEMA       | VARCHAR   | The name of the schema associated with the projection.                                   |
| PROJECTION_COLUMN_COUNT | INTEGER   | The number of columns in the projection.                                                 |
| ROW_COUNT               | INTEGER   | The number of rows in the table's projections, including any rows marked for deletion.   |
| USED_BYTES              | INTEGER   | The number of bytes of disk storage used by the projection.                              |
| WOS_ROW_COUNT           | INTEGER   | The number of WOS rows in the projection.                                                |
| WOS_USED_BYTES          | INTEGER   | The number of WOS bytes in the projection.                                               |
| ROS_ROW_COUNT           | INTEGER   | The number of ROS rows in the projection.                                                |
| ROS_USED_BYTES          | INTEGER   | The number of ROS bytes in the projection.                                               |
| ROS_COUNT               | INTEGER   | The number of ROS containers in the projection.                                          |
| ANCHOR_TABLE_NAME       | VARCHAR   | The associated table name for which information is listed.                               |
| ANCHOR_TABLE_SCHEMA     | VARCHAR   | The associated table schema for which information is listed.                             |

#### Notes

Projections that have no data never have full statistics. Querying this system table lets you see if your projection contains data.

### Example

Query the system table:

| node_name                                                                     | v_onenode_node0001                                                    |     |           |      |                |
|-------------------------------------------------------------------------------|-----------------------------------------------------------------------|-----|-----------|------|----------------|
| projection_id                                                                 | 45035996273718838                                                     |     |           |      |                |
| projection_name                                                               | trades_p                                                              |     |           |      |                |
| projection_schema                                                             | public                                                                |     |           |      |                |
| projection_column_count                                                       | •<br>•                                                                |     |           |      |                |
| row_count                                                                     |                                                                       |     |           |      |                |
| used_bytes                                                                    | 147                                                                   |     |           |      |                |
| wos_row_count                                                                 | 0<br>  0                                                              |     |           |      |                |
| wos_used_bytes<br>ros_row_count                                               |                                                                       |     |           |      |                |
| ros_used_bytes                                                                | 147                                                                   |     |           |      |                |
| ros_count                                                                     | 1                                                                     |     |           |      |                |
|                                                                               | trades                                                                |     |           |      |                |
|                                                                               | public                                                                |     |           |      |                |
| anchor_table_id                                                               | 45035996273718836                                                     |     |           |      |                |
| => SELECT projection_name                                                     | e, row_count, ros_used_bytes, used_                                   | byt | es        |      |                |
| FROM PROJECTION_STORA                                                         | GE WHERE projection_schema = 'store                                   |     |           |      |                |
| pro                                                                           | ojection_name                                                         |     | row_count |      | ros_used_bytes |
| used_bytes                                                                    |                                                                       |     |           |      |                |
|                                                                               |                                                                       | -+- |           | +-   |                |
| + store dimension DBD 4 se                                                    | eg_vmartdb_design_vmartdb_design                                      | I   | 53        | I    | 2791           |
| 2791                                                                          |                                                                       |     |           |      |                |
| store_dimension_DBD_29_s                                                      | seg_vmartdb_design_vmartdb_design                                     | I   | 53        | I    | 2791           |
| store_dimension_DBD_29_s                                                      | <pre>seg_vmartdb_design_vmartdb_design</pre>                          |     | 56        |      | 2936           |
| store_dimension_DBD_4_se                                                      | eg_vmartdb_design_vmartdb_design                                      |     | 56        | I    | 2936           |
| store_dimension_DBD_4_se                                                      |                                                                       | 68  | I         | 3360 |                |
| 3360<br>store_dimension_DBD_29_s                                              |                                                                       | 68  | Ι         | 3360 |                |
| 3360 3360 store_dimension_DBD_29_s                                            | I                                                                     | 73  | I         | 3579 |                |
| 3579                                                                          |                                                                       |     |           |      |                |
| store_dimension_DBD_4_se<br>3579                                              | Ι                                                                     | 73  | I         | 3579 |                |
| <pre>store_orders_fact_DBD_3:</pre>                                           | <pre>store_orders_fact_DBD_31_seg_vmartdb_design_vmartdb_design</pre> |     |           |      | 1047782        |
| store_orders_fact_DBD_6<br>1047782                                            | _seg_vmartdb_design_vmartdb_design                                    |     | 53974     | I    | 1047782        |
| store_orders_fact_DBD_6                                                       | _seg_vmartdb_design_vmartdb_design                                    |     | 66246     | Ι    | 1285786        |
|                                                                               | 1_seg_vmartdb_design_vmartdb_design                                   |     | 66246     | Ι    | 1285786        |
|                                                                               | 1_seg_vmartdb_design_vmartdb_design                                   |     | 71909     |      | 1395258        |
| 1395258<br>store_orders_fact_DBD_6                                            | _seg_vmartdb_design_vmartdb_design                                    |     | 71909     | Ι    | 1395258        |
| 1395258                                                                       | seg_vmartdb_design_vmartdb_design                                     | I   | 107871    | Ì    | 2090941        |
| 2090941                                                                       |                                                                       | '   |           | ·    |                |
| 2090941                                                                       | 1_seg_vmartdb_design_vmartdb_design                                   | I   | 107871    | I    | 2090941        |
| store_sales_fact_DBD_5_seg_vmartdb_design_vmartdb_design   1235825   24285740 |                                                                       |     |           |      | 24285740       |
| store_sales_fact_DBD_30<br>24285740                                           | _seg_vmartdb_design_vmartdb_design                                    |     | 1235825   |      | 24285740       |
|                                                                               | _seg_vmartdb_design_vmartdb_design                                    |     | 1245865   | Ι    | 24480819       |
|                                                                               |                                                                       |     |           |      |                |

| 24480819                                                                                   |                                                                                                    |          |                    |     |                 |          |  |
|--------------------------------------------------------------------------------------------|----------------------------------------------------------------------------------------------------|----------|--------------------|-----|-----------------|----------|--|
| store_sales_fact_DBD_5_<br>24480819                                                        | _seg_vmartdb_design_vr                                                                                   | nartdb   | _design            | Ι   | 1245865         | 24480819 |  |
| store_sales_fact_DBD_5_seg_vmartdb_design_vmartdb_design   1249547   24551817              |                                                                                                    |          |                    |     |                 |          |  |
|                                                                                            | 24551817<br>store_sales_fact_DBD_30_seg_vmartdb_design_vmartdb_design   1249547   24551817               |          |                    |     |                 |          |  |
| 24551817<br>store_sales_fact_DBD_30_seg_vmartdb_design_vmartdb_design   1268763   24930549 |                                                                                                    |          |                    |     |                 |          |  |
| •                                                                                          | 24930549         store_sales_fact_DBD_5_seg_vmartdb_design_vmartdb_design       1268763         24930549 |          |                    |     |                 |          |  |
| (24 rows)                                                                                  |                                                                                                    |          |                    |     |                 |          |  |
| The following command re<br>SELECT anchor_table_name                                       |                                                                                                    | corage   | e used by          | ase | egmented table: |          |  |
| SUM(ros_used_bytes)/10                                                                     |                                                                                                    |          |                    |     |                 |          |  |
| SUM(ros_row_count) AS                                                                      |                                                                                                    |          |                    |     |                 |          |  |
| FROM projection_storage                                                                    |                                                                                                    | ( 1,2;   |                    |     |                 |          |  |
| anchor_table_name                                                                          | node_name                                                                                                | MB       | Rows               |     |                 |          |  |
| +                                                                                          |                                                                                                    | +        |                    |     |                 |          |  |
| call_center_dimension                                                                      |                                                                                                    |          | 98                 |     |                 |          |  |
| call_center_dimension                                                                      |                                                                                                    |          | 101                |     |                 |          |  |
| call_center_dimension                                                                      |                                                                                                    |          | 102<br>99          |     |                 |          |  |
| call_center_dimension  <br>customer_dimension                                              | v_vmartdb_node0001                                                                                       | 0        | 24030              |     |                 |          |  |
| customer_dimension                                                                         | v_vmartdb_node0001                                                                                       | 0        | 1648               |     |                 |          |  |
| customer_dimension                                                                         | v_vmartdb_node0003                                                                                       | 0        | 25970              |     |                 |          |  |
| customer_dimension                                                                         | v_vmartdb_node0004                                                                                       | 1        | 48352              |     |                 |          |  |
| date_dimension                                                                             | v_vmartdb_node0001                                                                                       | 0        | 910                |     |                 |          |  |
| date_dimension                                                                             | v_vmartdb_node0002                                                                                       | 0        | 913                |     |                 |          |  |
| date_dimension                                                                             | v_vmartdb_node0003                                                                                       | 0        | 916                |     |                 |          |  |
| date_dimension                                                                             | v_vmartdb_node0004                                                                                       | 0        | 913                |     |                 |          |  |
| employee_dimension                                                                         | v_vmartdb_node0001                                                                                       | 0        | 4998               |     |                 |          |  |
| employee_dimension                                                                         | v_vmartdb_node0002                                                                                       | 0        | 4999               |     |                 |          |  |
| employee_dimension  <br>employee_dimension                                                 | v_vmartdb_node0003<br>v_vmartdb_node0004                                                                 | 0        | 5002<br>5001       |     |                 |          |  |
| inventory_fact                                                                             | v_vmartdb_node0001                                                                                       | 0        | 150414             |     |                 |          |  |
| inventory_fact                                                                             | v_vmartdb_node0002                                                                                       |          |                    |     |                 |          |  |
| inventory_fact                                                                             | v_vmartdb_node0003                                                                                       | 0        |                    |     |                 |          |  |
| inventory_fact                                                                             | v_vmartdb_node0004                                                                                       | 0        | 150264             |     |                 |          |  |
| online_page_dimension                                                                      |                                                                                                    | 0        | 499                |     |                 |          |  |
| online_page_dimension                                                                      |                                                                                                    | 0        | 500                |     |                 |          |  |
| online_page_dimension                                                                      |                                                                                                    |          |                    |     |                 |          |  |
| online_page_dimension  <br>online_sales_fact                                               | v_vmartdb_node0004                                                                                       |          | 500                |     |                 |          |  |
| online_sales_fact                                                                          | v_vmartdb_node0001<br>v_vmartdb_node0002                                                                 | 59<br>59 | 4941898<br>5024898 |     |                 |          |  |
| online_sales_fact                                                                          | v_vmartdb_node0003                                                                                       | 59       | 5058102            |     |                 |          |  |
| online_sales_fact                                                                          | v vmartdb node0004                                                                                       | 59       | 4975102            |     |                 |          |  |
| product_dimension                                                                          | v_vmartdb_node0001                                                                                       | 1        | 103185             |     |                 |          |  |
| product_dimension                                                                          | v_vmartdb_node0002                                                                                       | 1        | 100428             |     |                 |          |  |
| product_dimension                                                                          | v_vmartdb_node0003                                                                                       | 1        | 76815              |     |                 |          |  |
| product_dimension                                                                          | v_vmartdb_node0004                                                                                       | 1        | 79572              |     |                 |          |  |
| promotion_dimension                                                                        | v_vmartdb_node0001                                                                                       |          | 499                |     |                 |          |  |
| promotion_dimension  <br>promotion_dimension                                               | v_vmartdb_node0002                                                                                       | 0        | 500<br>501         |     |                 |          |  |
| promotion_dimension                                                                        | v_vmartdb_node0003<br>v_vmartdb_node0004                                                                 | 0        | 501<br>500         |     |                 |          |  |
| rostab                                                                                     | v_vmartdb_node0001                                                                                       | 0        | 0                  |     |                 |          |  |
| rostab                                                                                     | v_vmartdb_node0002                                                                                       | 0        | 0                  |     |                 |          |  |
| rostab                                                                                     | vvvvvvvvvv                                                                                               | 0        | 0                  |     |                 |          |  |
|                                                                                            |                                                                                                    |          |                    |     |                 |          |  |

| rostab                       | <pre>v_vmartdb_node0004</pre> | 0  | 0       |
|------------------------------|-------------------------------|----|---------|
| shipping_dimension           | <pre>v_vmartdb_node0001</pre> | 0  | 49      |
| shipping_dimension           | <pre>v_vmartdb_node0002</pre> | 0  | 50      |
| shipping_dimension           | <pre>v_vmartdb_node0003</pre> | 0  | 51      |
| shipping_dimension           | <pre>v_vmartdb_node0004</pre> | 0  | 50      |
| store_dimension              | <pre>v_vmartdb_node0001</pre> | 0  | 123     |
| store_dimension              | <pre>v_vmartdb_node0002</pre> | 0  | 125     |
| store_dimension              | <pre>v_vmartdb_node0003</pre> | 0  | 127     |
| store_dimension              | <pre>v_vmartdb_node0004</pre> | 0  | 125     |
| <pre>store_orders_fact</pre> | <pre>v_vmartdb_node0001</pre> | 2  | 147768  |
| <pre>store_orders_fact</pre> | <pre>v_vmartdb_node0002</pre> | 2  | 149759  |
| <pre>store_orders_fact</pre> | <pre>v_vmartdb_node0003</pre> | 2  | 152232  |
| <pre>store_orders_fact</pre> | <pre>v_vmartdb_node0004</pre> | 2  | 150241  |
| <pre>store_sales_fact</pre>  | <pre>v_vmartdb_node0001</pre> | 46 | 2501318 |
| <pre>store_sales_fact</pre>  | <pre>v_vmartdb_node0002</pre> | 47 | 2512691 |
| <pre>store_sales_fact</pre>  | <pre>v_vmartdb_node0003</pre> | 46 | 2498682 |
| <pre>store_sales_fact</pre>  | <pre>v_vmartdb_node0004</pre> | 46 | 2487309 |
| vendor_dimension             | <pre>v_vmartdb_node0001</pre> | 0  | 48      |
| vendor_dimension             | <pre>v_vmartdb_node0002</pre> | 0  | 48      |
| vendor_dimension             | <pre>v_vmartdb_node0003</pre> | 0  | 52      |
| vendor_dimension             | <pre>v_vmartdb_node0004</pre> | 0  | 52      |
| warehouse_dimension          | <pre>v_vmartdb_node0001</pre> | 0  | 49      |
| warehouse_dimension          | <pre>v_vmartdb_node0002</pre> | 0  | 50      |
| warehouse_dimension          | <pre>v_vmartdb_node0003</pre> | 0  | 51      |
| warehouse_dimension          | <pre>v_vmartdb_node0004</pre> | 0  | 50      |
| (64 rows)                    |                               |    |         |
|                              |                               |    |         |

## See Also

- PROJECTIONS
- ANALYZE\_STATISTICS

## **PROJECTION\_USAGE**

Records information about projections HP Vertica uses in each processed query.

| Column Name           | Data Type   | Description                                                                                                    |
|-----------------------|-------------|----------------------------------------------------------------------------------------------------|
| QUERY_START_TIMESTAMP | TIMESTAMPTZ | Value of query at beginning of history interval.                                                                                          |
| NODE_NAME             | VARCHAR     | Name of the node that is reporting the requested information.                                                                             |
| USER_NAME             | VARCHAR     | Name of the user at the time HP Vertica recorded the session.                                                                             |
| SESSION_ID            | VARCHAR     | Identifier for this session. This identifier is unique within the cluster at any point in time but can be reused when the session closes. |
| REQUEST_ID            | INTEGER     | Unique identifier of the query request in the user session.                                                                               |

| Column Name         | Data Type | Description                                                                                                    |
|---------------------|-----------|----------------------------------------------------------------------------------------------------|
| TRANSACTION_ID      | INTEGER   | Identifier for the transaction within the session, if any; otherwise NULL.                                                                                                    |
| STATEMENT_ID        | INTEGER   | Unique numeric ID for the currently-running<br>statement. NULL indicates that no statement is<br>currently being processed. The combination of<br>TRANSACTION_ID, STATEMENT_ID, and<br>REQUEST_ID uniquely identifies a statement within<br>a session. |
| IO_TYPE             | VARCHAR   | Input/output.                                                                                                    |
| PROJECTION_ID       | INTEGER   | Unique numeric ID assigned by the HP Vertica catalog, which identifies the projection.                                                                                                    |
| PROJECTION_NAME     | VARCHAR   | Projection name for which information is listed.                                                                                                    |
| ANCHOR_TABLE_ID     | INTEGER   | Unique numeric ID assigned by the HP Vertica, which identifies the anchor table.                                                                                                    |
| ANCHOR_TABLE_SCHEMA | VARCHAR   | Name of the schema that contains the anchor table.                                                                                                    |
| ANCHOR_TABLE_NAME   | VARCHAR   | Name of the projection's associated anchor table.                                                                                                    |

No explicit permissions are required; however, users see only the records that correspond to tables they have permissions to view.

## Examples

| <pre>=&gt; SELECT query_start_timestamp, node_name, user_name, request_id,<br/>io_type, projection_id, projection_name, anchor_table_name<br/>FROM projection_usage;<br/>query_start_timestamp   node_name   user_name   request_id   io_type   projectio</pre> |        |       |    |    |             |
|----------------------------------------------------------------------------------------------------|--------|-------|----|----|-------------|
| n_name   anchor_table_name                                                                                                    |        |       |    |    |             |
|                                                                                                    | -+     | -+    | -+ | +  | +           |
| +                                                                                                    |        |       |    |    |             |
| 2011-09-16 13:38:47.00034-04                                                                                                    | node01 | kelly |    | 16 | 1   t_super |
| t                                                                                                    |        |       |    |    |             |
| 2011-09-16 13:38:52.920688-04                                                                                                    | node01 | kelly |    | 18 | 2   t_super |
| t                                                                                                    |        |       |    |    |             |
| 2011-09-16 13:38:52.987128-04                                                                                                    | node01 | kelly |    | 20 | 1   t_super |
| t                                                                                                    |        |       |    |    |             |
| (3 rows)                                                                                                    |        |       |    |    |             |

# QUERY\_EVENTS

Returns information about query planning, optimization, and execution events.

| Column Name       | Data Type   | Description                                                                                                    |
|-------------------|-------------|----------------------------------------------------------------------------------------------------|
| EVENT_TIMESTAMP   | TIMESTAMPTZ | Time when HP Vertica recorded the event.                                                                                                    |
| NODE_NAME         | VARCHAR     | Name of the node that is reporting the requested information.                                                                                                    |
| USER_ID           | INTEGER     | Identifier of the user for the query event.                                                                                                    |
| USER_NAME         | VARCHAR     | Name of the user for which HP Vertica lists query information at the time it recorded the session.                                                                                                    |
| SESSION_ID        | VARCHAR     | Identifier for this session. This identifier is unique within<br>the cluster at any point in time but can be reused when the<br>session closes.                                                                                                    |
| REQUEST_ID        | INTEGER     | Unique identifier of the query request in the user session.                                                                                                    |
| TRANSACTION_ID    | INTEGER     | Identifier for the transaction within the session, if any; otherwise NULL.                                                                                                    |
| STATEMENT_ID      | INTEGER     | Unique numeric ID for the currently-running statement.<br>NULL indicates that no statement is currently being<br>processed. The combination of TRANSACTION_ID,<br>STATEMENT_ID, and REQUEST_ID uniquely identifies<br>a statement within a session. |
| EVENT_CATEGORY    | VARCHAR     | Category of event: OPTIMIZATION or EXECUTION.                                                                                                    |
| EVENT_TYPE        | VARCHAR     | Type of event. Examples include but are not limited to: PREDICATE OUTSIDE HISTOGRAM NO HISTOGRAM MEMORY LIMIT HIT GROUP_BY_SPILLED JOIN_SPILLED PARTITIONS_ELIMINATED MERGE_CONVERTED_TO_UNION                                                      |
| EVENT_DESCRIPTION | VARCHAR     | Generic description of the event.                                                                                                    |

| Column Name      | Data Type | Description                                                                                                    |
|------------------|-----------|----------------------------------------------------------------------------------------------------|
| OPERATOR_NAME    | VARCHAR   | Name of the Execution Engine component that generated<br>the event, if applicable; for example, NetworkSend.<br>Values from the OPERATOR_NAME and PATH_ID columns<br>let you tie a query event back to a particular operator in<br>the EXPLAIN plan. If the event did not come from a<br>specific operator, the OPERATOR_NAME column is<br>NULL. |
| PATH_ID          | INTEGER   | Unique identifier that HP Vertica assigns to a query<br>operation or <b>path</b> in a query plan. If the event did not come<br>from a specific operator, the PATH_ID column is NULL.<br>See EXECUTION_ENGINE_PROFILES for more<br>information.                                                                                                   |
| OBJECT_ID        | INTEGER   | Object identifier (such as projection or table) to which the event refers.                                                                                                    |
| EVENT_DETAILS    | VARCHAR   | Free-form text describing the specific event.                                                                                                    |
| SUGGESTED_ACTION | VARCHAR   | Suggested user action, if any is available.                                                                                                    |

No explicit permissions are required; however, users see only the records that correspond to tables they have permissions to view.

### Examples

```
> \x
Expanded display is on.
=> SELECT * FROM query_events;
-[ RECORD 1 ]----+
event_timestamp | 2012-12-09 23:59:00.174464-05
node_name | v_onenode_node0001
user_id | 45035996273704962
user_name | dbadmin
session_id | doca01.verticacorp.-31427:0x82fb
request_id | 1
transaction_id | 45035996273711993
statement_id | 1
event_category | EXECUTION
event_type | RLE_OVERRIDDEN
event_description | Compressed execution will not be used on some columns, because the av
erage run counts are not large enough.
operator_name | Scan
path_id | 2
object_id | 45035996273718840
event_details | Column public.trades_p.stock will not be processed using RLE.
suggested_action |
```

-[ RECORD 2 ]----+-----event\_timestamp | 2012-12-09 06:37:01.518944-05 node\_name | v\_onenode\_node0001 user id 45035996273704962 user\_name | dbadmin session\_id | doca01.verticacorp.-31427:0x19 request\_id | 2 transaction\_id | 45035996273708310 statement\_id | 2 event\_category | EXECUTION | RLE\_OVERRIDDEN event\_type event\_description | Compressed execution will not be used on some columns, because the av erage run counts are not large enough. operator\_name | Scan path\_id1object\_id45035996273718840event\_detailsColumn public.trades\_p.stock will not be processed using RLE. suggested\_action -[ RECORD 3 ]----+---event\_timestamp | 2012-12-08 23:59:00.08586-05 node\_name | v\_onenode\_node0001 45035996273704962 user\_id user\_id | 45035996273704902 user\_name | dbadmin session\_id | doca01.verticacorp.-19852:0x4c7c request\_id | 1 transaction\_id | 45035996273707118 statement\_id | 1 EXECUTION event\_category | EXECUTION event\_type | RLE\_OVERRIDDEN event\_description | Compressed execution will not be used on some columns, because the av erage run counts are not large enough. operator\_name | Scan object\_id 2 object\_id | 45035996273718840
event\_details | Column public.trades\_p.stock will not be processed using RLE. suggested action -[ RECORD 4 ]----+-event\_timestamp | 2012-12-08 13:55:20.047935-05 event\_timestamp | 2012-12-08 13:55:20.04/935-05 node\_name | v\_onenode\_node0001 user\_id | 45035996273704962 user\_name | dbadmin session\_id | doca01.verticacorp.-19852:0xb0 request\_id | 0 transaction\_id | 45035996273705015 statement\_id | 1 event\_category | EXECUTION event\_type | SMALL\_MERGE\_REPLACED event\_type | Small\_StorageMenge\_penlaced\_wid event\_description | Small StorageMerge replaced with StorageUnion for efficiency operator\_name | StorageMerge path\_id object\_id | 45035996273718838 event\_details | Projection: public.trades\_p suggested\_action event\_timestamp | 2012-12-08 13:54:27.394169-05 node\_name | v\_onenode\_node0001 user\_id | 45035996273704962 user\_id user\_name | dbadmin

session\_id | doca01.verticacorp.-19852:0x14
request\_id | 10 statement\_id | 1 event\_category | EXECUTION event\_type | RLE\_OVERRIDDEN event\_description | Compressed execution will not be used on some columns, because the av erage run counts are not large enough. operator\_name | Scan path\_id2object\_id45035996273718840event\_detailsColumn public.trades\_p.stock will not be processed using RLE. suggested\_action -[ RECORD 6 ]-----+----event\_timestamp | 2012-12-08 13:54:27.39424-05 
 node\_name
 v\_onenode\_node0001

 user\_id
 45035996273704962
 user\_id | 45035996273704962 user\_name | dbadmin session\_id | doca01.verticacorp.-19852:0x14 request\_id | 10 transaction\_id | 45035996273705005 statement\_id | 1 event\_category | EXECUTION event\_type | SMALL\_MERGE\_REPLACED overt\_description | Small\_Stangements applaced using event\_description | Small StorageMerge replaced with StorageUnion for efficiency operator\_name | StorageMerge path\_id | 2 object\_id | 45035996273718838 event\_details | Projection: public.trades\_p suggested\_action | -[ RECORD 7 ]----+ event\_timestamp | 2012-12-08 13:54:27.403897-05 event\_timestamp | 2012-12-08 13:54:27.403897-05 node\_name | v\_onenode\_node0001 user\_id | 45035996273704962 user\_name | dbadmin session\_id | doca01.verticacorp.-19852:0x14 request\_id | 10 transaction\_id | 45035996273705005 statement\_id | 2 event\_category | EXECUTION event\_type | RLE\_OVERRIDDEN event\_description | Commensed execution will not here event\_description | Compressed execution will not be used on some columns, because the av erage run counts are not large enough. operator\_name | Scan object\_id 2 object\_id45035996273718840event\_detailsColumn public.trades\_p.stock will not be processed using RLE. suggested\_action event\_timestamp | 2012-12-08 13:54:27.415003-05 node\_name | v\_onenode\_node0001 user\_id | 45035996273704962 user\_name | dbadmin session\_id | doca01.verticacorp.-19852:0x14 request\_id | 10 transaction\_id | 45035996273705005 | 3 statement\_id event\_category | EXECUTION

RLE\_OVERRIDDEN event type event\_description | Compressed execution will not be used on some columns, because the av erage run counts are not large enough. operator\_name | Scan path\_id2object\_id45035996273718840event\_detailsColumn public.trades\_p.stock will not be processed using RLE. suggested\_action event\_timestamp | 2012-12-08 13:53:23.425399-05 
 node\_name
 v\_onenode\_node0001

 user\_id
 45035996273704962
 user\_id | 45035996273704962 user\_name | dbadmin session\_id | doca01.verticacorp.-19852:0x14 request\_id | 8 transaction\_id | 45035996273704996 statement\_id | 1 event\_category | EXECUTION event\_type | RLE\_OVERRIDDEN event\_description | Compressed execution will not be used on some columns, because the av erage run counts are not large enough. operator\_name | Scan path\_id2object\_id45035996273718840event\_detailsColumn public.trades\_p.stock will not be processed using RLE. 2 suggested\_action -[ RECORD 10 ]----+---event\_timestamp | 2012-12-08 13:52:04.122981-05 event\_timestamp | 2012-12-08 13:52:04.122981-05 node\_name | v\_onenode\_node0001 user\_id | 45035996273704962 user\_name | dbadmin session\_id | doca01.verticacorp.-19852:0x14 request\_id | 6 transaction\_id | 45035996273704983 statement\_id | 1 event\_category | EXECUTION event\_type | RLE\_OVERRIDDEN event\_description | Commensed execution will not here event\_description | Compressed execution will not be used on some columns, because the av erage run counts are not large enough. operator\_name | Scan object\_id 2 object\_id45035996273718840event\_detailsColumn public.trades\_p.stock will not be processed using RLE. suggested\_action -[ RECORD 11 ]---+-----event\_timestamp | 2012-12-08 13:52:04.123235-05 event\_timestamp | 2012-12-08 13:52:04.123235-05
node\_name | v\_onenode\_node0001
user\_id | 45035996273704962
user\_name | dbadmin
session\_id | doca01.verticacorp.-19852:0x14
request\_id | 6
transaction\_id | 45035996273704983
statement\_id | 1
event\_category | EXECUTION
event\_type | SMALL\_MERGE\_REPLACED
event\_docomintion | Small\_StorageMerge\_replaced\_wit event\_description | Small StorageMerge replaced with StorageUnion for efficiency operator\_name | StorageMerge | 2 path\_id

object\_id | 45035996273718838
event\_details | Projection: public.trades\_p
suggested\_action |

## See Also

- EXECUTION\_ENGINE\_PROFILES
- QUERY\_PLAN\_PROFILES

# QUERY\_METRICS

Monitors the sessions and queries running on each node.

| Column Name                 | Data Type | Description                                          |
|-----------------------------|-----------|------------------------------------------------------|
| NODE_NAME                   | VARCHAR   | The node name for which information is listed.       |
| ACTIVE_USER_SESSION_COUNT   | INTEGER   | The number of active user sessions (connections).    |
| ACTIVE_SYSTEM_SESSION_COUNT | INTEGER   | The number of active system sessions.                |
| TOTAL_USER_SESSION_COUNT    | INTEGER   | The total number of user sessions.                   |
| TOTAL_SYSTEM_SESSION_COUNT  | INTEGER   | The total number of system sessions.                 |
| TOTAL_ACTIVE_SESSION_COUNT  | INTEGER   | The total number of active user and system sessions. |
| TOTAL_SESSION_COUNT         | INTEGER   | The total number of user and system sessions.        |
| RUNNING_QUERY_COUNT         | INTEGER   | The number of queries currently running.             |
| EXECUTED_QUERY_COUNT        | INTEGER   | The total number of queries that ran.                |

#### Notes

Totals get reset each time you restart the database.

## Example

| total_system_session_count            | 6248             |
|---------------------------------------|------------------|
| <pre>total_active_session_count</pre> | 3                |
| total_session_count                   | 6250             |
| running_query_count                   | 1                |
| executed_query_count                  | 42               |
| -[ RECORD 2 ]                         | +                |
| node_name                             | v_vmartdb_node02 |
| active_user_session_count             | 1                |
| active_system_session_count           | 2                |
| <pre>total_user_session_count</pre>   | 2                |
| total_system_session_count            | 6487             |
| <pre>total_active_session_count</pre> | 3                |
| total_session_count                   | 6489             |
| running_query_count                   | 0                |
| executed_query_count                  | 0                |
| -[ RECORD 3 ]+                        | +                |
| node_name                             | v_vmartdb_node03 |
| <pre>active_user_session_count</pre>  | 1                |
| active_system_session_count           | 2                |
| total_user_session_count              | 2                |
| total_system_session_count            | 6489             |
| total_active_session_count            | 3                |
| total_session_count                   | 6491             |
| running_query_count                   | 0                |
| executed_query_count                  | 0                |
| -[ RECORD 4 ]                         |                  |
| node_name                             | v_vmartdb_node04 |
| active_user_session_count             | 1                |
| active_system_session_count           | 2                |
| total_user_session_count              | 2                |
| total_system_session_count            | 6489             |
| total_active_session_count            | 3                |
| total session count                   | 6491             |
| running_query_count                   | 0                |
| executed_query_count                  | 0                |
|                                       |                  |

# QUERY\_PLAN\_PROFILES

Provides detailed execution status for queries that are currently running in the system. Output from the table shows the real-time flow of data and the time and resources consumed for each path in each query plan.

| Column Name    | Data Type | Description                                                                  |
|----------------|-----------|------------------------------------------------------------------------------|
| TRANSACTION_ID | INTEGER   | An identifier for the transaction within the session if any; otherwise NULL. |

| Column Name            | Data Type | Description                                                                                                    |
|------------------------|-----------|----------------------------------------------------------------------------------------------------|
| STATEMENT_ID           | INTEGER   | Unique numeric ID for the currently-running statement.<br>NULL indicates that no statement is currently being<br>processed. The combination of TRANSACTION_ID and<br>STATEMENT_ID uniquely identifies a statement within a<br>session; these columns are useful for creating joins with<br>other system tables. |
| PATH_ID                | INTEGER   | Unique identifier that HP Vertica assigns to a query operation or <b>path</b> in a query plan. Textual representation for this path is output in the PATH_LINE column.                                                                                                    |
| PATH_LINE_INDEX        | INTEGER   | Each plan path in QUERY_PLAN_PROFILES could be represented with multiple rows. PATH_LINE_INDEX returns the relative line order. You should include the PATH_LINE_INDEX column in the QUERY_PLAN_PROFILES ORDER BY clause so rows in the result set appear as they do in EXPLAIN plan output.                    |
| PATH_IS_EXECUTING      | BOOLEAN   | Status of a path in the query plan. True ( $t$ ) if the path has started running, otherwise false.                                                                                                    |
| PATH_IS_COMPLETE       | BOOLEAN   | Status of a path in the query plan. True ( $t$ ) if the path has finished running, otherwise false.                                                                                                    |
| IS_EXECUTING           | BOOLEAN   | Status of a running query. True if the query is currently active $(t)$ , otherwise false $(f)$ .                                                                                                    |
| RUNNING_TIME           | INTERVAL  | The amount of elapsed time the query path took to execute.                                                                                                    |
| MEMORY_ALLOCATED_BYTES | INTEGER   | The amount of memory the path used, in bytes.                                                                                                    |
| READ_FROM_DISK_BYTES   | INTEGER   | The number of bytes the path read from disk (or the disk cache).                                                                                                    |
| RECEIVED_BYTES         | INTEGER   | The number of bytes received over the network.                                                                                                    |
| SENT_BYTES             | INTEGER   | Size of data sent over the network by the path.                                                                                                    |
| PATH_LINE              | VARCHAR   | The EXPLAIN plan text string for the path, associated with the PATH ID and PATH_LINE_INDEX columns.                                                                                                    |

No explicit permissions are required; however, users see only the records that correspond to tables they have permissions to view.

## **Best Practices**

Table results can be very wide. For best results when you query the QUERY\_PLAN\_PROFILES table, sort on these columns:

- TRANSACTION\_ID
- STATEMENT\_ID
- PATH\_ID
- PATH\_LINE\_INDEX

For example:

```
=> SELECT ... FROM query_plan_profiles
    WHERE ...
    ORDER BY transaction_id, statement_id, path_id, path_line_index;
```

## Example

For examples and additional information, see Profiling query plan profiles in the Administrator's Guide

#### See Also

- EXECUTION\_ENGINE\_PROFILES
- EXPLAIN
- PROFILE
- QUERY\_EVENTS

## QUERY\_PROFILES

Provides information about queries that have already executed.

| Column Name    | Data Type | Description                                                                                                    |
|----------------|-----------|----------------------------------------------------------------------------------------------------|
| SESSION_ID     | VARCHAR   | The identification of the session for which profiling<br>information is captured. This identifier is unique within the<br>cluster at any point in time but can be reused when the<br>session closes. |
| TRANSACTION_ID | INTEGER   | An identifier for the transaction within the session if any; otherwise NULL.                                                                                                    |

| Column Name           | Data Type         | Description                                                                                                    |
|-----------------------|-------------------|----------------------------------------------------------------------------------------------------|
| STATEMENT_ID          | INTEGER           | Unique numeric ID for the currently-running statement.<br>NULL indicates that no statement is currently being<br>processed. The combination of TRANSACTION_ID,<br>STATEMENT_ID uniquely identifies a statement within a<br>session.                                                                                                    |
| IDENTIFIER            | VARCHAR           | A string to identify the query in system tables.                                                                                                    |
|                       |                   | <b>Note:</b> You can query the IDENTIFIER column to quickly identify queries you have labeled for profiling and debugging. See How to label queries for profiling in the Administrator's Guide for details.                                                                                                    |
| NODE_NAME             | VARCHAR           | The node name for which information is listed.                                                                                                    |
| QUERY                 | VARCHAR           | The query string used for the query.                                                                                                    |
| QUERY_SEARCH_PATH     | VARCHAR           | A list of schemas in which to look for tables.                                                                                                    |
| SCHEMA_NAME           | VARCHAR           | The schema name in which the query is being profiled.                                                                                                    |
| TABLE_NAME            | VARCHAR           | The table name in the query being profiled.                                                                                                    |
| PROJECTIONS_USED      | VARCHAR           | The projections used in the query.                                                                                                    |
| QUERY_DURATION_US     | NUMERIC<br>(18,0) | The duration of the query in microseconds.                                                                                                    |
| QUERY_START_EPOCH     | INTEGER           | The epoch number at the start of the given query.                                                                                                    |
| QUERY_START           | VARCHAR           | The Linux system time of query execution in a format that can be used as a DATE/TIME expression.                                                                                                    |
| QUERY_TYPE            | VARCHAR           | Is one of INSERT, SELECT, UPDATE, DELETE, UTILITY, or UNKNOWN.                                                                                                    |
| ERROR_CODE            | INTEGER           | The return error code for the query.                                                                                                    |
| USER_NAME             | VARCHAR           | The name of the user who ran the query.                                                                                                    |
| PROCESSED_ROW_COUNT   | INTEGER           | The number of rows returned by the query.                                                                                                    |
| RESERVED_EXTRA_MEMORY | INTEGER           | The amount of extra memory, in bytes, reserved for the query. Extra memory is the amount of memory reserved for the plan but not assigned to a particular operator. This is the memory from which unbounded operators pull first. If operators acquire all of the extra memory, then the plan must go back to the <b>Resource Manager</b> for more memory. See the <b>Notes</b> section below this table. |

| Column Name  | Data Type | Description                                                                                      |
|--------------|-----------|--------------------------------------------------------------------------------------------------|
| IS_EXECUTING | BOOLEAN   | Displays information about actively running queries, regardless of whether profiling is enabled. |

#### Notes

- The total memory reserved by the query is available in RESOURCE\_ ACQUISITIONS.MEMORY\_INUSE\_KB. The difference between RESOURCE\_ ACQUISITIONS.MEMORY\_INUSE\_KB and QUERY\_PROFILES.EXTRA\_MEMORY is the "essential memory."
  - RESOURCE\_ACQUISITIONS.MEMORY\_INUSE\_KB is the total memory acquired.
  - QUERY\_PROFILES.RESERVED\_EXTRA\_MEMORY is the unused portion of the acquired memory.
  - The difference gives you the memory in use.
- If the query has finished executing, query the RESOURCE\_ACQUISITIONS table.

#### Example

Query the QUERY\_PROFILES table:

The following topics in the Administrator's Guide:

### See Also

- QUERY\_REQUESTS
- RESOURCE\_ACQUISITIONS

# QUERY\_REQUESTS

Returns information about user-issued query requests.

| Column Name    | Data Type | Description                                                                                                    |
|----------------|-----------|----------------------------------------------------------------------------------------------------|
| NODE_NAME      | VARCHAR   | Name of the node that is reporting the requested information.                                                                                                    |
| USER_NAME      | VARCHAR   | Name of the user who issued the query at the time HP Vertica recorded the session.                                                                                                    |
| SESSION_ID     | VARCHAR   | Identifier for this session. This identifier is unique within<br>the cluster at any point in time but can be reused when<br>the session closes.                                                                                                    |
| REQUEST_ID     | INTEGER   | Unique identifier of the query request in the user session.                                                                                                    |
| TRANSACTION_ID | INTEGER   | Identifier for the transaction within the session, if any; otherwise NULL.                                                                                                    |
| STATEMENT_ID   | INTEGER   | Unique numeric ID for the currently-running statement.<br>NULL indicates that no statement is currently being<br>processed. The combination of TRANSACTION_ID,<br>STATEMENT_ID, and REQUEST_ID uniquely<br>identifies a statement within a session. |

| Column Name         | Data Type   | Description                                                                          |
|---------------------|-------------|--------------------------------------------------------------------------------------|
| REQUEST_TYPE        | VARCHAR     | Type of the query request. Examples include, but are not limited to:                 |
|                     |             | • QUERY                                                                              |
|                     |             | • DDL                                                                                |
|                     |             | • LOAD                                                                               |
|                     |             | • UTILITY                                                                            |
|                     |             | TRANSACTION                                                                          |
|                     |             | • PREPARE                                                                            |
|                     |             | • EXECUTE                                                                            |
|                     |             | • SET                                                                                |
|                     |             | • SHOW                                                                               |
| REQUEST             | VARCHAR     | Query statement.                                                                     |
| REQUEST_LABEL       | VARCHAR     | Label of the query, if available/                                                    |
| SEARCH_PATH         | VARCHAR     | Contents of the search path.                                                         |
| MEMORY_ACQUIRED_MB  | FLOAT       | Memory acquired by this query request in megabytes.                                  |
| SUCCESS             | BOOLEAN     | Value returned if the query successfully executed.                                   |
| ERROR_COUNT         | INTEGER     | Number of errors encountered in this query request (logged in ERROR_MESSAGES table). |
| START_TIMESTAMP     | TIMESTAMPTZ | Beginning of history interval.                                                       |
| END_TIMESTAMP       | TIMESTAMPTZ | End of history interval.                                                             |
| REQUEST_DURATION_MS | INTEGER     | Length of time the query ran in milliseconds.                                        |
| IS_EXECUTING        | BOOLEAN     | Distinguishes between actively-running (t) and completed (f) queries.                |

No explicit permissions are required; however, users see only the records that correspond to tables they have permissions to view.

SQL Reference Manual HP Vertica System Tables

#### **Examples**

```
=> \x
Expanded display is on.
=> select * from query_requests;
-[ RECORD 1 ]-----+
node_name | v_vmart_node0001
user_name | dbadmin
session_id | localhost.localdoma-10713:0xd8fd
request_id | 15
transaction_id | 45035996273733877
statement_id | 13
request_type | QUERY
request | select * from query_requests;
request_label |
search_path | "$user", public, v_catalog, v_monitor, v_internal
memory acquired mb | 100
-[ RECORD 1 ]-----+-----
                                                memory_acquired_mb | 100
success
error_count
start_timestamp | 2013-12-05 15:40:17.270719-08
end_timestamp
request_duration_ms |
is_executing | t
-[ RECORD 2 ]-----+-----
memory_acquired_mb | 100
success
                   | t
error_count
start_timestamp | 2013-12-05 15:39:04.938447-08
end_timestamp | 2013-12-05 15:39:05.455356-08
request_duration_ms | 517
is_executing | f
-[ RECORD 3 ]-----+-----
tes, rx_kbytes_per_sec as rx_kbytes FROM network_usage;
request_label
                   | "$user", public, v_catalog, v_monitor, v_internal
search_path
memory_acquired_mb | 100
success
                    | t
error_count
```

## See Also

• QUERY\_PROFILES

# **REBALANCE\_PROJECTION\_STATUS**

Maintain history on rebalance progress for relevant projections.

| Column Name       | Data Type | Description                                                                          |
|-------------------|-----------|--------------------------------------------------------------------------------------|
| PROJECTION_ID     | INTEGER   | Identifier of the projection that will be, was, or is being rebalanced.              |
| PROJECTION_SCHEMA | VARCHAR   | Schema of the projection that will be, was, or is being rebalanced.                  |
| PROJECTION_NAME   | VARCHAR   | Name of the projection that will be, was, or is being rebalanced.                    |
| ANCHOR_TABLE_ID   | INTEGER   | Anchor table identifier of the projection that will be, was, or is being rebalanced. |
| ANCHOR_TABLE_NAME | VARCHAR   | Anchor table name of the projection that will be, was, or is being rebalanced.       |

| Column Name         | Data Type        | Description                                                                                                    |
|---------------------|------------------|----------------------------------------------------------------------------------------------------|
| REBALANCE_METHOD    | VARCHAR          | <ul> <li>Method that was, is, or will be used to rebalance the projection. Possible values are:</li> <li>REFRESH: New projections are created according to the new segmentation definition. Data is copied via a refresh plan from projections with the previous segmentation to the new segments. This method is only used if specifically requested (using START_REFRESH), by setting a configuration parameter, or if Elastic Cluster is disabled or if there is a change in desired k-safety.</li> <li>REPLICATE: Unsegmented projection data is copied to new nodes and removed from ephemeral nodes.</li> <li>ELASTIC_CLUSTER: The segmentation of existing segmented projections is altered to adjust to a new cluster topology and data is redistributed accordingly.</li> </ul> |
| DURATION_SEC        | INTERVAL<br>SEC  | Length of time (seconds) rebalance has been working on<br>this projection, including time to separate storage, if that<br>work is required.                                                                                                    |
| SEPARATED_PERCENT   | NUMERIC<br>(5,2) | Percent of storage that has been separated for this projection.                                                                                                    |
| TRANSFERRED_PERCENT | NUMERIC<br>(5,2) | Percent of storage that has been transferred, for this projection.                                                                                                    |
| SEPARATED_BYTES     | INTEGER          | Number of bytes, separated by the corresponding rebalance operation, for this projection.                                                                                                    |
| TO_SEPARATE_BYTES   | INTEGER          | Number of bytes that remain to be separated by the corresponding rebalance operation for this projection.                                                                                                    |
| TRANSFERRED_BYTES   | INTEGER          | Number of bytes transferred by the corresponding rebalance operation for this projection.                                                                                                    |
| TO_TRANSFER_BYTES   | INTEGER          | Number of bytes that remain to be transferred by the corresponding rebalance operation for this projection.                                                                                                    |
| IS_LATEST           | BOOLEAN          | True if this row pertains to the most recent rebalance<br>activity, where elastic_cluster_version = (SELECT<br>version FROM v_catalog.elastic_cluster);                                                                                                    |

| Column Name             | Data Type | Description                                                                                                    |
|-------------------------|-----------|----------------------------------------------------------------------------------------------------|
| ELASTIC_CLUSTER_VERSION | INTEGER   | The Elastic Cluster has a version, and each time the cluster topology changes, this version is incremented. This column reflects the version to which this row of information pertains. The TO_* fields (TO_ SEPARATE_* and TO_TRANSFER_*) are only valid for the current version. |
|                         |           | To view only rows from the current, latest or upcoming rebalance operation, use:                                                                                                    |
|                         |           | <pre>WHERE elastic_cluster_version = (SELECT version FROM v_catalog.elastic_cluster);</pre>                                                                                                    |

Must be a superuser.

#### See Also

- ELASTIC\_CLUSTER
- REBALANCE\_TABLE\_STATUS

# REBALANCE\_TABLE\_STATUS

Maintain history on rebalance progress for relevant tables.

| Column Name      | Data Type | Description                                                                                           |
|------------------|-----------|----------------------------------------------------------------------------------------------------|
| TABLE_ID         | INTEGER   | Identifier of the table that will be, was, or is being rebalanced.                                    |
| TABLE_SCHEMA     | VARCHAR   | Schema of the table that will be, was, or is being rebalanced.                                        |
| TABLE_NAME       | VARCHAR   | Name of the table that will be, was, or is being rebalanced.                                          |
| REBALANCE_METHOD | VARCHAR   | Method that will be, is, or was used to rebalance the projections of this table. Possible values are: |
|                  |           | • REFRESH                                                                                             |
|                  |           | • REPLICATE                                                                                           |
|                  |           | • ELASTIC_CLUSTER                                                                                     |

| Column Name             | Data Type        | Description                                                                                                    |
|-------------------------|------------------|----------------------------------------------------------------------------------------------------|
| DURATION_SEC            | INTERVAL<br>SEC  | Aggregate, by table_id, rebalance_method, and elastic_<br>cluster_version, of the same in REBALANCE_<br>PROJECTION_STATUS.                                                                                                    |
| SEPARATED_PERCENT       | NUMERIC<br>(5,2) | Aggregate, by table_id, rebalance_method, and elastic_<br>cluster_version, of the same in REBALANCE_<br>PROJECTION_STATUS.                                                                                                    |
| TRANSFERRED_PERCENT     | NUMERIC<br>(5,2) | Aggregate, by table_id, rebalance_method, and elastic_<br>cluster_version, of the same in REBALANCE_<br>PROJECTION_STATUS.                                                                                                    |
| SEPARATED_BYTES         | INTEGER          | Aggregate, by table_id, rebalance_method, and elastic_<br>cluster_version, of the same in REBALANCE_<br>PROJECTION_STATUS.                                                                                                    |
| TO_SEPARATE_BYTES       | INTEGER          | Aggregate, by table_id, rebalance_method, and elastic_<br>cluster_version, of the same in REBALANCE_<br>PROJECTION_STATUS.                                                                                                    |
| TRANSFERRED_BYTES       | INTEGER          | Aggregate, by table_id, rebalance_method, and elastic_<br>cluster_version, of the same in REBALANCE_<br>PROJECTION_STATUS.                                                                                                    |
| TO_TRANSFER_BYTES       | INTEGER          | Aggregate, by table_id, rebalance_method, and elastic_<br>cluster_version, of the same in REBALANCE_<br>PROJECTION_STATUS.                                                                                                    |
| IS_LATEST               | BOOLEAN          | True if this row pertains to the most recent rebalance<br>activity, where elastic_cluster_version = (SELECT<br>version FROM v_catalog.elastic_cluster;)                                                                                                    |
| ELASTIC_CLUSTER_VERSION | INTEGER          | The Elastic Cluster has a version, and each time the cluster topology changes, this version is incremented. This column reflects the version to which this row of information pertains. The TO_* fields (TO_ SEPARATE_* and TO_TRANSFER_*) are only valid for the current version. |
|                         |                  | To view only rows from the current, latest or upcoming rebalance operation, use:                                                                                                    |
|                         |                  | WHERE elastic_cluster_version = (SELECT<br>version FROM v_catalog.elastic_cluster;)                                                                                                    |

Must be superuser.

### See Also

- ELASTIC\_CLUSTER
- REBALANCE\_PROJECTION\_STATUS

# **RECOVERY\_STATUS**

Provides the status of recovery operations, returning one row for each node.

| Column Name          | Data Type | Description                                                                                                    |  |
|----------------------|-----------|----------------------------------------------------------------------------------------------------|--|
| NODE_NAME            | VARCHAR   | Name of the node that is reporting the requested information.                                                                                                    |  |
| RECOVER_EPOCH        | INTEGER   | Epoch the recovery operation is trying to catch up to.                                                                                                    |  |
| RECOVERY_PHASE       | VARCHAR   | <ul> <li>Current stage in the recovery process. Can be one of the following:</li> <li>NULL</li> <li>current</li> <li>historical pass X, where X is the iteration count</li> </ul>                                                      |  |
| SPLITS_COMPLETED     | INTEGER   | Number of independent recovery SPLITS queries that have run and need to run.                                                                                                    |  |
| SPLITS_TOTAL         | INTEGER   | Total number of SPLITS queries that ran. Each query corresponds to one row in the PROJECTION_<br>RECOVERIES table. If SPLITS_TOTAL = 2, then there should be 2 rows added to PROJECTION_RECOVERIES, showing query details.             |  |
| HISTORICAL_COMPLETED | INTEGER   | Number of independent recovery HISTORICAL queries that have run and need to run.                                                                                                    |  |
| HISTORICAL_TOTAL     | INTEGER   | Total number of HISTORICAL queries that ran. Each query corresponds to one row in the PROJECTION_<br>RECOVERIES table. If HISTORICAL_TOTAL = 2, then there should be 2 rows added to PROJECTION_<br>RECOVERIES, showing query details. |  |
| CURRENT_COMPLETED    | INTEGER   | Number of independent recovery CURRENT queries that have run and need to run.                                                                                                    |  |

| Column Name   | Data Type | Description                                                                                                    |
|---------------|-----------|----------------------------------------------------------------------------------------------------|
| CURRENT_TOTAL | INTEGER   | Total number of CURRENT queries that ran. Each query corresponds to one row in the PROJECTION_<br>RECOVERIES table. If CURRENT_TOTAL = 2, then there should be 2 rows added to PROJECTION_<br>RECOVERIES, showing query details. |
| IS_RUNNING    | BOOLEAN   | True ( <i>t</i> ) if the node is still running recovery; otherwise false ( <i>f</i> ).                                                                                                    |

No explicit permissions are required; however, users see only the records that correspond to tables they have permissions to view.

#### Note

If you are interested in monitoring recovery progress when recovery seems to be taking a while, note that you cannot query system tables table during cluster recovery; the cluster must be UP to accept connections.

#### Example

## See Also

PROJECTION\_RECOVERIES

# **RESOURCE\_ACQUISITIONS**

Retains information about resources (memory, open file handles, threads) acquired by each running request for each resource pool in the system.

| Column Name            | Data Type   | Description                                                                                                    |
|------------------------|-------------|----------------------------------------------------------------------------------------------------|
| NODE_NAME              | VARCHAR     | Node name for which information is listed.                                                                                                    |
| TRANSACTION_ID         | INTEGER     | Transaction identifier for this request.                                                                                                    |
| STATEMENT_ID           | INTEGER     | Unique numeric ID for the currently-running<br>statement. NULL indicates that no statement is<br>currently being processed. The combination of<br>TRANSACTION_ID, STATEMENT_ID uniquely<br>identifies a statement within a session. |
| REQUEST_TYPE           | VARCHAR     | Type of request issued to a resource pool. Request type can be one of:                                                                                                    |
|                        |             | <ul> <li>Reserve—related to queries</li> <li>Acquire—[Internal] related to the optimizer and other internal services, such as the Database Designer</li> </ul>                                                                      |
|                        |             | <ul> <li>Acquire additional—[Internal] related to size<br/>adjustment of acquisitions obtained through the<br/>first two methods; unusual, outside the WOS</li> </ul>                                                               |
| POOL_ID                | INTEGER     | A unique numeric ID, assigned by the HP Vertica catalog, which identifies the resource pool.                                                                                                    |
| POOL_NAME              | VARCHAR     | Name of the resource pool.                                                                                                    |
| THREAD_COUNT           | INTEGER     | Number of threads in use by this request.                                                                                                    |
| OPEN_FILE_HANDLE_COUNT | INTEGER     | Number of open file handles in use by this request.                                                                                                    |
| MEMORY_INUSE_KB        | INTEGER     | Amount of memory in kilobytes acquired by this request. See Notes section below this table.                                                                                                    |
| QUEUE_ENTRY_TIMESTAMP  | TIMESTAMPTZ | Timestamp when the request was queued at the <b>Resource Manager</b> .                                                                                                    |
| ACQUISITION_TIMESTAMP  | TIMESTAMPTZ | Timestamp when the request was admitted to run.<br>See the Notes section below for the difference<br>between these two timestamps.                                                                                                  |
| RELEASE_TIMESTAMP      | TIMESTAMPTZ | Time when HP Vertica released this resource acquisition.                                                                                                    |
| DURATION_MS            | INTEGER     | Duration of the resource request in milliseconds.                                                                                                    |
| IS_EXECUTING           | BOOLEAN     | Denotes if the query holding the resource is still executing (t).                                                                                                    |

No explicit permissions are required; however, users see only the records that correspond to tables they have permissions to view.

#### Notes

- The total memory reserved by the query is available in RESOURCE\_ACQUISITIONS.MEMORY\_ INUSE\_KB. The difference between RESOURCE\_ACQUISITIONS.MEMORY\_INUSE\_KB and QUERY\_ PROFILES.EXTRA\_MEMORY is the "essential memory."
  - RESOURCE\_ACQUISITIONS.MEMORY\_INUSE\_KB is the total memory acquired.
  - QUERY\_PROFILES.EXTRA\_MEMORY is the unused portion of the acquired memory.
  - The difference gives you the memory in use.
- When monitoring resource pools and resource usage by queries, the "queue wait" time is the difference between acquisition\_timestamp and queue\_entry\_timestamp. For example, to determine how long a query waits in the queue before it is admitted to run, you can get the difference between the acquisition\_timestamp and the queue\_entry\_timestamp using a query like the following:

```
=> SELECT pool_name, queue_entry_timestamp, acquisition_timestamp,
  (acquisition_timestamp-queue_entry_timestamp) AS 'queue wait'
  FROM V_MONITOR.RESOURCE_ACQUISITIONS WHERE node_name ILIKE '%node0001';
```

• For the WOSDATA built-in pool, the queue\_entry\_timestamp column shows the time when data was first loaded into the **WOS**. The acquisition\_timestamp reflects the last time the amount of data in the WOS changed. There is always a delay between when the data in WOS shrinks in size and when the resource system tables reflect the new size.

### Example

SQL Reference Manual HP Vertica System Tables

### See Also

- QUERY\_PROFILES
- RESOURCE\_POOL\_STATUS
- RESOURCE\_POOLS
- RESOURCE\_QUEUES
- RESOURCE\_REJECTIONS

# RESOURCE\_POOL\_STATUS

Provides configuration settings of the various resource pools in the system, including internal pools.

| Column Name           | Data Type | Description                                                                                                    |
|-----------------------|-----------|----------------------------------------------------------------------------------------------------|
| NODE_NAME             | VARCHAR   | The name of the node for which information is provided.                                                                                                    |
| POOL_OID              | INTEGER   | A unique numeric ID assigned by the HP Vertica catalog that identifies the pool.                                                                                                    |
| POOL_NAME             | VARCHAR   | The name of the resource pool.                                                                                                    |
| IS_INTERNAL           | BOOLEAN   | Denotes whether a pool is one of the Built-In Pools.                                                                                                    |
| MEMORY_SIZE_KB        | INTEGER   | Value of MEMORYSIZE setting of the pool in kilobytes                                                                                                    |
| MEMORY_SIZE_ACTUAL_KB | INTEGER   | Current amount of memory in kilobytes allocated to<br>the pool by the resource manager. Note that the<br>actual size can be less than specified in the DDL, if<br>the pool has been recently altered in a running<br>system and the request to shuffle memory is<br>pending. See ALTER RESOURCE POOL. |
| MEMORY_INUSE_KB       | INTEGER   | Amount of memory in kilobytes acquired by requests running against this pool.                                                                                                    |

| Column Name                | Data Type | Description                                                                                                    |
|----------------------------|-----------|----------------------------------------------------------------------------------------------------|
| GENERAL_MEMORY_BORROWED_KB | INTEGER   | Amount of memory in kilobytes borrowed from the<br>General pool by requests running against this pool.<br>The sum of MEMORY_INUSE_KB and GENERAL_<br>MEMORY_BORROWED_KB should be less than MAX_<br>MEMORY_SIZE_KB (see below).                                                                                |
| QUEUEING_THRESHOLD_KB      | INTEGER   | Calculated as MAX_MEMORY_SIZE_KB * 75%. When<br>the amount of memory used by all requests against<br>this queue exceed the QUEUEING_THRESHOLD_KB (but<br>less than MAX_MEMORY_SIZE_KB), new requests<br>against the pool will be queued until memory<br>becomes available.                                     |
| MAX_MEMORY_SIZE_KB         | INTEGER   | Value of MAXMEMORYSIZE size parameter specified<br>when defining the pool. Provides an upper limit on the<br>amount of memory that can be taken up by requests<br>running against this pool. Once this threshold is<br>reached, new requests against this pool are rejected<br>until memory becomes available. |
| RUNNING_QUERY_COUNT        | INTEGER   | Number of queries actually running using this pool.                                                                                                    |
| PLANNED_CONCURRENCY        | INTEGER   | Value of PLANNEDCONCURRENCY parameter specified when defining the pool.                                                                                                    |
| MAX_CONCURRENCY            | INTEGER   | Value of MAXCONCURRENCY parameter specified when defining the pool.                                                                                                    |
| IS_STANDALONE              | BOOLEAN   | If the pool is configured to have MEMORYSIZE equal to<br>MAXMEMORYSIZE, it does not borrow any memory from<br>the General pool and hence said to be standalone.                                                                                                    |
| QUEUE_TIMEOUT_IN_SECONDS   | INTEGER   | Value of QUEUETIMEOUT parameter that was specified when defining the pool.                                                                                                    |

| Column Name                | Data Type | Description                                                                                                    |
|----------------------------|-----------|----------------------------------------------------------------------------------------------------|
| EXECUTION_PARALLELISM      | INTEGER   | [Default: AUT0] Limits the number of threads used to process any single query issued in this resource pool.                                                                                                    |
|                            |           | When set to AUTO, HP Vertica sets this value based<br>on the number of cores, available memory, and<br>amount of data in the system. Unless data is limited,<br>or the amount of data is very small, HP Vertica sets<br>this value to the number of cores on the node. |
|                            |           | Reducing this value increases the throughput of short queries issued in the pool, especially if the queries are executed concurrently.                                                                                                    |
|                            |           | If you choose to set this parameter manually, set it to a value between 1 and the number of cores.                                                                                                    |
| PRIORITY                   | INTEGER   | Value of PRIORITY parameter specified when defining the pool.                                                                                                    |
| RUNTIME_PRIORITY           | VARCHAR   | Value of RUNTIME_PRIORITY specified when defining the pool.                                                                                                    |
| RUNTIME_PRIORITY_THRESHOLD | INTEGER   | Value of RUNTIME_PRIORITY_THRESHOLD specified when defining the pool.                                                                                                    |
| SINGLE_INITIATOR           | BOOL      | Value of SINGLEINITIATOR parameter specified when defining the pool.                                                                                                    |
| QUERY_BUDGET_KB            | INTEGER   | The current amount of memory that queries are tuned to use.                                                                                                    |
| CPU_AFFINITY_SET           | VARCHAR   | The set of CPUs on which queries associated with<br>this pool are executed. Can be a percentage of<br>CPUs on the system, or zero-based list of CPUs (a<br>four CPU system consists of CPUs 0, 1, 2, and 3).                                                           |

| Column Name       | Data Type | Description                                                                                                    |
|-------------------|-----------|----------------------------------------------------------------------------------------------------|
| CPU_AFFINITY_MASK | VARCHAR   | The bit mask of CPUs available for use in this pool.<br>Values are encoded in hex and represent the binary<br>value (read from right to left) for the CPUs on the<br>system. For example, a pool that has exclusive use<br>of CPUs 0 and 1 on a four CPU system is<br>represented by the hex value of "3", which translates<br>to "0011". The 1's indicate the that CPU 0 and 1 are<br>available to this pool.<br>Assuming no other resource pools are using<br>exclusive CPU affinities, the remainder of the<br>resource pools in the example above would have a<br>mask of "3", which translates to "1100", and<br>indicates that CPUs 2 and 3 of the four CPUs on the |
|                   |           | system are available to these resource pools.                                                                                                    |
| CPU_AFFINITY_MODE | VARCHAR   | <ul><li>The mode for the CPU affinity. Values can be:</li><li>ANY - Any CPU not reserved as EXCLUSIVE by another pool.</li></ul>                                                                                                    |
|                   |           | • EXCLUSIVE - Queries from this pool can only run<br>on CPUs specified in CPU_AFFINITY_SET.<br>These CPUs are reserved for exclusive use by<br>this pool.                                                                                                    |
|                   |           | <ul> <li>SHARED - Queries from this pool can only run on<br/>the CPUs specified in CPU_AFFINITY_SET.<br/>Other pools may also use the same CPUs in the<br/>set.</li> </ul>                                                                                                    |

### Example

The following command finds all the configuration settings of the various resource pools on node02:

| max_concurrency                       |                   |
|---------------------------------------|-------------------|
| is_standalone                         | t                 |
| <pre>queue_timeout_in_seconds</pre>   | 300               |
| execution_parallelism                 | AUTO              |
| priority                              | 0                 |
| runtime_priority                      | MEDIUM            |
| runtime_priority_threshold            | 2                 |
| single_initiator                      | false             |
| query_budget_kb                       | 300516            |
| cpu_affinity_set                      |                   |
| cpu_affinity_mask                     | с                 |
| cpu_affinity_mode                     | ANY               |
| -[ RECORD 2 ]                         | +                 |
| node_name                             | v_db_node0001     |
| pool_oid                              | 45035996273732654 |
| pool_name                             | mypool            |
| is_internal                           | f                 |
| memory_size_kb                        | 0                 |
| <pre>memory_size_actual_kb</pre>      | 0                 |
| <pre>memory_inuse_kb</pre>            | 0                 |
| <pre>general_memory_borrowed_kb</pre> | 0                 |
| queueing_threshold_kb                 | 1202064           |
| <pre>max_memory_size_kb</pre>         | 1265331           |
| running_query_count                   | 0                 |
| planned_concurrency                   | 4                 |
| <pre>max_concurrency</pre>            |                   |
| is_standalone                         | f                 |
| <pre>queue_timeout_in_seconds</pre>   | 300               |
| execution_parallelism                 | AUTO              |
| priority                              | 0                 |
| runtime_priority                      | MEDIUM            |
| runtime_priority_threshold            | 2                 |
| single_initiator                      | false             |
| query_budget_kb                       | 300516            |
| cpu_affinity_set                      | 0-1               |
| cpu_affinity_mask                     | 3                 |
| cpu_affinity_mode                     | EXCLUSIVE         |
|                                       |                   |

### See Also

- CREATE RESOURCE POOL
- RESOURCE\_ACQUISITIONS
- RESOURCE\_POOLS
- RESOURCE\_QUEUES
- RESOURCE\_REJECTIONS
- Managing Workload Resources
- Monitoring Resource Pools and Resource Usage By Queries

# **RESOURCE\_QUEUES**

Provides information about requests pending for various resource pools.

| Column Name           | Data Type | Description                                                                                                    |  |
|-----------------------|-----------|----------------------------------------------------------------------------------------------------|--|
| NODE_NAME             | VARCHAR   | The name of the node for which information is listed.                                                                                                    |  |
| TRANSACTION_ID        | INTEGER   | Transaction identifier for this request                                                                                                    |  |
| STATEMENT_ID          | INTEGER   | Unique numeric ID for the currently-running statement.<br>NULL indicates that no statement is currently being<br>processed. The combination of TRANSACTION_ID,<br>STATEMENT_ID uniquely identifies a statement within<br>a session. |  |
| POOL_NAME             | VARCHAR   | The name of the resource pool                                                                                                    |  |
| MEMORY_REQUESTED_KB   | INTEGER   | Amount of memory in kilobytes requested by this request                                                                                                    |  |
| PRIORITY              | INTEGER   | Value of PRIORITY parameter specified when defining the pool.                                                                                                    |  |
| POSITION_IN_QUEUE     | INTEGER   | Position of this request within the pool's queue                                                                                                    |  |
| QUEUE_ENTRY_TIMESTAMP | TIMESTAMP | Timestamp when the request was queued                                                                                                    |  |

### See Also

- RESOURCE\_ACQUISITIONS
- RESOURCE\_POOLS
- RESOURCE\_REJECTIONS

# **RESOURCE\_REJECTION\_DETAILS**

Records an entry for each resource request that HP Vertica denies. This is useful for determining if there are resource space issues, as well as which users/pools encounter problems.

| Column Name        | Data Type   | Description                                                   |  |
|--------------------|-------------|---------------------------------------------------------------|--|
| REJECTED_TIMESTAMP | TIMESTAMPTZ | Time when HP Vertica rejected the resource.                   |  |
| NODE_NAME          | VARCHAR     | Name of the node that is reporting the requested information. |  |

| Column Name    | Data Type | Description                                                                                                    |  |
|----------------|-----------|----------------------------------------------------------------------------------------------------|--|
| USER_NAME      | VARCHAR   | Name of the user at the time HP Vertica recorded the session.                                                                                                    |  |
| SESSION_ID     | VARCHAR   | Identifier for this session. This identifier is unique within<br>the cluster at any point in time but can be reused when<br>the session closes.                                                                                                    |  |
| REQUEST_ID     | INTEGER   | Unique identifier of the query request in the user session.                                                                                                    |  |
| TRANSACTION_ID | INTEGER   | Identifier for the transaction within the session, if any; otherwise NULL.                                                                                                    |  |
| STATEMENT_ID   | INTEGER   | Unique numeric ID for the currently-running statement.<br>NULL indicates that no statement is currently being<br>processed. The combination of TRANSACTION_ID,<br>STATEMENT_ID, and REQUEST_ID uniquely<br>identifies a statement within a session. |  |
| POOL_ID        | INTEGER   | A unique numeric ID, assigned by the HP Vertica catalog, which identifies the resource pool.                                                                                                    |  |
| POOL_NAME      | VARCHAR   | Name of the resource pool                                                                                                    |  |
| REASON         | VARCHAR   | <ul> <li>Reason for rejecting this request; for example:</li> <li>Usage of single request exceeds high limit</li> <li>Timed out waiting for resource reservation</li> <li>Canceled waiting for resource reservation</li> </ul>                      |  |

| Column Name    | Data Type | Description                                                                                                    |  |
|----------------|-----------|----------------------------------------------------------------------------------------------------|--|
| RESOURCE_TYPE  | VARCHAR   | Memory, threads, file handles or execution slots.                                                                                                    |  |
|                |           | The following list shows the resources that are limited by<br>the <b>resource manager</b> . A query might need some<br>amount of each resource, and if the amount needed is<br>not available, the query is queued and could eventually<br>time out of the queue and be rejected. |  |
|                |           | Number of running plans                                                                                                    |  |
|                |           | • Number of running plans on <b>initiator node</b> (local)                                                                                                    |  |
|                |           | Number of requested threads                                                                                                    |  |
|                |           | Number of requested file handles                                                                                                    |  |
|                |           | Number of requested KB of memory                                                                                                    |  |
|                |           | Number of requested KB of address space                                                                                                    |  |
|                |           | <b>Note:</b> Execution slots are determined by MAXCONCURRENCY parameter.                                                                                                    |  |
| REJECTED_VALUE | INTEGER   | Amount of the specific resource requested by the last rejection                                                                                                    |  |

No explicit permissions are required; however, users see only the records that correspond to tables they have permissions to view.

### See Also

• RESOURCE\_REJECTIONS

# **RESOURCE\_REJECTIONS**

Monitors requests for resources that are rejected by the Resource Manager.

| Column Name | Data Type | Description                                                                                  |
|-------------|-----------|----------------------------------------------------------------------------------------------|
| NODE_NAME   | VARCHAR   | The node name for which information is listed.                                               |
| POOL_ID     | INTEGER   | A unique numeric ID, assigned by the HP Vertica catalog, which identifies the resource pool. |
| POOL_NAME   | VARCHAR   | The name of the resource pool.                                                               |

| Column Name              | Data Type   | Description                                                                                                    |
|--------------------------|-------------|----------------------------------------------------------------------------------------------------|
| REASON                   | VARCHAR     | The reason for rejecting this request; for example:                                                                                                    |
|                          |             | Usage of single request exceeds high limit                                                                                                    |
|                          |             | Timed out waiting for resource reservation                                                                                                    |
|                          |             | Canceled waiting for resource reservation                                                                                                    |
| RESOURCE_TYPE            | VARCHAR     | Memory, threads, file handles or execution slots.                                                                                                    |
|                          |             | The following list shows the resources that are<br>limited by the <b>resource manager</b> . A query might<br>need some amount of each resource, and if the<br>amount needed is not available, the query is<br>queued and could eventually time out of the queue<br>and be rejected. |
|                          |             | Number of running plans                                                                                                    |
|                          |             | <ul> <li>Number of running plans on initiator node<br/>(local)</li> </ul>                                                                                                    |
|                          |             | Number of requested threads                                                                                                    |
|                          |             | Number of requested file handles                                                                                                    |
|                          |             | Number of requested KB of memory                                                                                                    |
|                          |             | Number of requested KB of address space                                                                                                    |
|                          |             | <b>Note:</b> Execution slots are determined by MAXCONCURRENCY parameter.                                                                                                    |
| REJECTION_COUNT          | INTEGER     | Number of requests rejected due to specified reason and RESOURCE_TYPE.                                                                                                    |
| FIRST_REJECTED_TIMESTAMP | TIMESTAMPTZ | The time of the first rejection for this pool                                                                                                    |
|                          |             | Reasons for Rejection                                                                                                    |
|                          |             | Usage of single request exceeds high limit                                                                                                    |
|                          |             | Timed out waiting for resource reservation                                                                                                    |
|                          |             | Canceled waiting for resource reservation                                                                                                    |
| LAST_REJECTED_TIMESTAMP  | TIMESTAMPTZ | The time of the last rejection for this pool                                                                                                    |
| LAST_REJECTED_VALUE      | INTEGER     | The amount of the specific resource requested by the last rejection                                                                                                    |

#### Notes

Information is valid only as long as the node is up and the counters reset to 0 upon node restart.

### Example

| <pre>=&gt; SELECT node_name, pool_name, reason, resource_type,<br/>rejection_count AS count,<br/>last_rejected_value AS value<br/>FROM resource_rejections;<br/>node_name   pool_name   reason   resource_type   cou<br/>nt   value</pre> |                                       |                   |    |  |
|----------------------------------------------------------------------------------------------------|---------------------------------------|-------------------|----|--|
|                                                                                                    | +                                     | +                 | +  |  |
|                                                                                                    |                                       |                   |    |  |
| initiator   alsohassome  <br>  102400                                                                                                    | Request exceeded high limit           | Memory(KB)        | 1  |  |
| initiator   ceo  <br>  102400                                                                                                    | Timedout waiting for resource request | Memory(KB)        | 1  |  |
|                                                                                                    | Request exceeded high limit           | Queries           | 1  |  |
| · · · · · · · · · · · · · · · · · · ·                                                                                                    | Request exceeded high limit           | Address space(KB) | 2  |  |
| 1                                                                                                    | Request exceeded high limit           | Memory(KB)        | 24 |  |
|                                                                                                    | Request exceeded high limit           | Memory(KB)        | 3  |  |
|                                                                                                    | Timedout waiting for resource request | Memory(KB)        | 1  |  |
|                                                                                                    | Request exceeded high limit           | Memory(KB)        | 26 |  |
|                                                                                                    | Timedout waiting for resource request | Memory(KB)        | 2  |  |
|                                                                                                    | Request exceeded high limit           | Memory(KB)        | 5  |  |

The following command returns the type of resources currently running on the node:

```
=> SELECT resource_type FROM resource_rejections;
resource_type
-------
UPDATE_QUERY
UPDATE_QUERY
UPDATE_QUERY
(3 rows)
```

### See Also

- CLEAR\_RESOURCE\_REJECTIONS
- DISK\_RESOURCE\_REJECTIONS

# RESOURCE\_USAGE

Monitors system resource management on each node.

| Column Name                     | Data Type | Description                                                                             |
|---------------------------------|-----------|-----------------------------------------------------------------------------------------|
| NODE_NAME                       | VARCHAR   | The node name for which information is listed.                                          |
| REQUEST_COUNT                   | INTEGER   | The cumulative number of requests for threads, file handles, and memory (in kilobytes). |
| LOCAL_REQUEST_COUNT             | INTEGER   | The cumulative number of local requests.                                                |
| REQUEST_QUEUE_DEPTH             | INTEGER   | The current request queue depth.                                                        |
| ACTIVE_THREAD_COUNT             | INTEGER   | The current number of active threads.                                                   |
| OPEN_FILE_HANDLE_COUNT          | INTEGER   | The current number of open file handles.                                                |
| MEMORY_REQUESTED_KB             | INTEGER   | The memory requested in kilobytes.                                                      |
| ADDRESS_SPACE_REQUESTED_KB      | INTEGER   | The address space requested in kilobytes.                                               |
| WOS_USED_BYTES                  | INTEGER   | The size of the WOS in bytes.                                                           |
| WOS_ROW_COUNT                   | INTEGER   | The number of rows in the WOS.                                                          |
| ROS_USED_BYTES                  | INTEGER   | The size of the ROS in bytes.                                                           |
| ROS_ROW_COUNT                   | INTEGER   | The number of rows in the ROS.                                                          |
| TOTAL_USED_BYTES                | INTEGER   | The total size of storage (WOS + ROS) in bytes.                                         |
| TOTAL_ROW_COUNT                 | INTEGER   | The total number of rows in storage (WOS + ROS).                                        |
| RESOURCE_REQUEST_REJECT_COUNT   | INTEGER   | The number of rejected plan requests.                                                   |
| RESOURCE_REQUEST_TIMEOUT_COUNT  | INTEGER   | The number of resource request timeouts.                                                |
| RESOURCE_REQUEST_CANCEL_COUNT   | INTEGER   | The number of resource request cancelations.                                            |
| DISK_SPACE_REQUEST_REJECT_COUNT | INTEGER   | The number of rejected disk write requests.                                             |
| FAILED_VOLUME_REJECT_COUNT      | INTEGER   | The number of rejections due to a failed volume.                                        |
| TOKENS_USED                     | INTEGER   | For internal use only.                                                                  |
| TOKENS_AVAILABLE                | INTEGER   | For internal use only.                                                                  |

# Example

| <pre>=&gt;\pset expanded Expanded display is on. =&gt; SELECT * FROM RESOURCE_USAGE; </pre> |          |
|---------------------------------------------------------------------------------------------|----------|
| -[ RECORD 1 ]                                                                               |          |
| node_name                                                                                   | node01   |
| request_count                                                                               | 1        |
| local_request_count                                                                         | 1        |
| request_queue_depth                                                                         | 0        |
| active_thread_count                                                                         | 4        |
| open_file_handle_count                                                                      | 2        |
| memory_requested_kb                                                                         | 4352     |
| address_space_requested_kb                                                                  | 106752   |
| wos_used_bytes                                                                              | 0        |
| wos_row_count                                                                               | 0        |
| ros_used_bytes                                                                              | 10390319 |
| ros_row_count                                                                               | 324699   |
| total_used_bytes                                                                            | 10390319 |
| total_row_count                                                                             | 324699   |
| <pre>resource_request_reject_count</pre>                                                    | 0        |
| <pre>resource_request_timeout_count</pre>                                                   | 0        |
| resource_request_cancel_count                                                               | 0        |
| <pre>disk_space_request_reject_count</pre>                                                  | 0        |
| <pre>failed_volume_reject_count</pre>                                                       | 0        |
| tokens_used                                                                                 | 1        |
| tokens_available                                                                            | 7999999  |
| -[ RECORD 2 ]                                                                               | +        |
| node_name                                                                                   | node02   |
| request_count                                                                               | 0        |
| local_request_count                                                                         | 0        |
| request_queue_depth                                                                         | 0        |
| active_thread_count                                                                         | 0        |
| open_file_handle_count                                                                      | 0        |
| <pre>memory_requested_kb</pre>                                                              | 0        |
| address_space_requested_kb                                                                  | 0        |
| wos_used_bytes                                                                              | 0        |
| wos_row_count                                                                               | 0        |
| ros_used_bytes                                                                              | 10359489 |
| ros_row_count                                                                               | 324182   |
| total_used_bytes                                                                            | 10359489 |
| total_row_count                                                                             | 324182   |
| <pre>resource_request_reject_count</pre>                                                    | 0        |
| <pre>resource_request_timeout_count</pre>                                                   | 0        |
| <pre>resource_request_cancel_count</pre>                                                    | 0        |
| <pre>disk_space_request_reject_count</pre>                                                  | 0        |
| <pre>failed_volume_reject_count</pre>                                                       | 0        |
| tokens_used                                                                                 | 0        |
| tokens_available                                                                            | 800000   |
| -[ RECORD 3 ]                                                                               | +        |
| node_name                                                                                   | node03   |
| request_count                                                                               | 0        |
| local_request_count                                                                         | 0        |
| request_queue_depth                                                                         | 0        |
| active_thread_count                                                                         | 0        |
| open_file_handle_count                                                                      | 0        |
|                                                                                             |          |

| <pre>memory_requested_kb</pre>             | 0        |
|--------------------------------------------|----------|
| address_space_requested_kb                 | 0        |
| wos_used_bytes                             | 0        |
| wos_row_count                              | 0        |
| ros_used_bytes                             | 10355231 |
| ros_row_count                              | 324353   |
| total_used_bytes                           | 10355231 |
| total_row_count                            | 324353   |
| <pre>resource_request_reject_count</pre>   | 0        |
| <pre>resource_request_timeout_count</pre>  | 0        |
| <pre>resource_request_cancel_count</pre>   | 0        |
| <pre>disk_space_request_reject_count</pre> | 0        |
| <pre>failed_volume_reject_count</pre>      | 0        |
| tokens_used                                | 0        |
| tokens_available                           | 800000   |
| -[ RECORD 4 ]                              | +        |
| node_name                                  | node04   |
| request_count                              | 0        |
| <pre>local_request_count</pre>             | 0        |
| request_queue_depth                        | 0        |
| active_thread_count                        | 0        |
| open_file_handle_count                     | 0        |
| <pre>memory_requested_kb</pre>             | 0        |
| address_space_requested_kb                 | 0        |
| wos_used_bytes                             | 0        |
| wos_row_count                              | 0        |
| ros_used_bytes                             | 10385744 |
| ros_row_count                              | 324870   |
| total_used_bytes                           | 10385744 |
| total_row_count                            | 324870   |
| <pre>resource_request_reject_count</pre>   | 0        |
| <pre>resource_request_timeout_count</pre>  | 0        |
| <pre>resource_request_cancel_count</pre>   | 0        |
| <pre>disk_space_request_reject_count</pre> | 0        |
| <pre>failed_volume_reject_count</pre>      | 0        |
| tokens_used                                | 0        |
| tokens_available                           | 800000   |
|                                            |          |

# SESSION\_PROFILES

Provides basic session parameters and lock time out data. To obtain information about sessions, see Profiling Database Performance.

| Column Name     | Data Type | Description                                                                                                    |
|-----------------|-----------|----------------------------------------------------------------------------------------------------|
| NODE_NAME       | VARCHAR   | The node name for which information is listed.                                                                             |
| USER_NAME       | VARCHAR   | The name used to log in to the database or NULL if the session is internal.                                                |
| CLIENT_HOSTNAME | VARCHAR   | The host name and port of the TCP socket<br>from which the client connection was made;<br>NULL if the session is internal. |

| Column Name                      | Data Type | Description                                                                                                    |
|----------------------------------|-----------|----------------------------------------------------------------------------------------------------|
| LOGIN_TIMESTAMP                  | TIMESTAMP | The date and time the user logged into the database or when the internal session was created. This field is useful for identifying sessions that have been left open for a period of time and could be idle.                                                  |
| LOGOUT_TIMESTAMP                 | TIMESTAMP | The date and time the user logged out of the database or when the internal session was closed.                                                                                                    |
| SESSION_ID                       | VARCHAR   | A unique numeric ID assigned by the HP<br>Vertica catalog, which identifies the session<br>for which profiling information is captured.<br>This identifier is unique within the cluster at<br>any point in time but can be reused when the<br>session closes. |
| EXECUTED_STATEMENT_SUCCESS_COUNT | INTEGER   | The number of successfully run statements.                                                                                                    |
| EXECUTED_STATEMENT_FAILURE_COUNT | INTEGER   | The number of unsuccessfully run statements.                                                                                                    |
| LOCK_GRANT_COUNT                 | INTEGER   | The number of locks granted during the session.                                                                                                    |
| DEADLOCK_COUNT                   | INTEGER   | The number of deadlocks encountered during the session.                                                                                                    |
| LOCK_TIMEOUT_COUNT               | INTEGER   | The number of times a lock timed out during the session.                                                                                                    |
| LOCK_CANCELLATION_COUNT          | INTEGER   | The number of times a lock was canceled during the session.                                                                                                    |
| LOCK_REJECTION_COUNT             | INTEGER   | The number of times a lock was rejected during a session.                                                                                                    |
| LOCK_ERROR_COUNT                 | INTEGER   | The number of lock errors encountered during the session.                                                                                                    |
| CLIENT_TYPE                      | VARCHAR   | The type of client from which the connection was made. Possible client type values:                                                                                                    |
|                                  |           | ADO.NET Driver                                                                                                    |
|                                  |           | ODBC Driver                                                                                                    |
|                                  |           | JDBC Driver                                                                                                    |
|                                  |           | • vsql                                                                                                    |

| Column Name    | Data Type | Description                          |  |
|----------------|-----------|--------------------------------------|--|
| CLIENT_VERSION | VARCHAR   | Returns the client version.          |  |
| CLIENT_OS      | VARCHAR   | Returns the client operating system. |  |

#### Example

Query the SESSION\_PROFILES Table:

| <pre>=&gt;\pset expanded Expanded display on. =&gt; SELECT * FROM SESSION_PROFILES; -[ RECORD 1 ]+-</pre> |                                |
|----------------------------------------------------------------------------------------------------|--------------------------------|
| node_name                                                                                                 | node04                         |
| user_name                                                                                                 | dbadmin                        |
| client_hostname                                                                                           | 192.168.1.1:46816              |
| login_timestamp                                                                                           | 2009-09-28 11:40:34.01518      |
| logout_timestamp                                                                                          | 2009-09-28 11:41:01.811484     |
| session_id                                                                                                | myhost.verticacorp-20790:0x32f |
| <pre>executed_statement_success_count  </pre>                                                             | 51                             |
| <pre>executed_statement_failure_count  </pre>                                                             | 1                              |
| lock_grant_count                                                                                          | 579                            |
| deadlock_count                                                                                            | 0                              |
| lock_timeout_count                                                                                        | 0                              |
| lock_cancellation_count                                                                                   | 0                              |
| lock_rejection_count                                                                                      | 0                              |
| lock_error_count                                                                                          | 0                              |
| client_type                                                                                               | vsql                           |
| client_version                                                                                            | 07.00.0000                     |
| client_os                                                                                                 | Linux 2.6.18-308.el5 x86_64    |

### See Also

• LOCKS

# SESSIONS

Monitors external sessions. You can use this table to:

- Identify users who are running long queries
- Identify users who are holding locks due to an idle but uncommitted transaction
- Disconnect users in order to shut down the database
- Determine the details behind the type of database security (Secure Socket Layer (SSL) or client authentication) used for a particular session
- Identify client-specific information such as client version.

| Column Name             | Data Type | Description                                                                                                    |  |
|-------------------------|-----------|----------------------------------------------------------------------------------------------------|--|
| NODE_NAME               | VARCHAR   | The node name for which information is listed.                                                                                                    |  |
| USER_NAME               | VARCHAR   | The name used to log into the database or NULL if the session is internal.                                                                                                    |  |
| CLIENT_HOSTNAME         | VARCHAR   | The host name and port of the TCP socket from which the client connection was made; NULL if the session is internal.                                                                                                    |  |
| CLIENT_PID              | INTEGER   | The process identifier of the client process that<br>issued this connection. Remember that the client<br>process could be on a different machine than the<br>server.                                                                                    |  |
| LOGIN_TIMESTAMP         | TIMESTAMP | The date and time the user logged into the database or when the internal session was created. This can be useful for identifying sessions that have been left open for a period of time and could be idle.                                              |  |
| SESSION_ID              | VARCHAR   | The identifier required to close or interrupt a session. This identifier is unique within the cluster at any point in time but can be reused when the session closes.                                                                                   |  |
| CLIENT_LABEL            | VARCHAR   | A user-specified label for the client connection that<br>can be set when using ODBC. See Labe1 in DSI<br>Parameters in Programmer's Guide. An MC output<br>value means there are is a client connection to an<br>MC-managed database for that USER_NAME |  |
| TRANSACTION_START       | DATE      | The date/time the current transaction started or NULL if no transaction is running.                                                                                                    |  |
| TRANSACTION_ID          | INTEGER   | A string containing the hexadecimal representation of the transaction ID, if any; otherwise NULL.                                                                                                    |  |
| TRANSACTION_DESCRIPTION | VARCHAR   | A description of the current transaction.                                                                                                    |  |
| STATEMENT_START         | TIMESTAMP | P The timestamp the current statement started execution, or NULL if no statement is running.                                                                                                    |  |
| STATEMENT_ID            | INTEGER   | A unique numeric ID assigned by the HP Vertica catalog, which identifies the currently-executing statement.                                                                                                    |  |
|                         |           | <b>Note:</b> NULL indicates that no statement is currently being processed.                                                                                                    |  |

| Column Name                | Data Type | Description                                                                                                    |  |
|----------------------------|-----------|----------------------------------------------------------------------------------------------------|--|
| LAST_STATEMENT_DURATION_US | INTEGER   | The duration of the last completed statement in microseconds.                                                                                                    |  |
| RUNTIME_PRIORITY           | VARCHAR   | <ul> <li>Determines the amount of run-time resources (CPU, I/O bandwidth) the Resource Manager should dedicate to queries already running in the resource pool. Valid values are:</li> <li>HIGH</li> <li>MEDIUM</li> <li>LOW</li> <li>Queries with a HIGH run-time priority are given more CPU and I/O resources than those with a MEDIUM or LOW run-time priority.</li> </ul>                                                                             |  |
| CURRENT_STATEMENT          | VARCHAR   | The currently executing statement, if any. NULL indicates that no statement is currently being processed.                                                                                                    |  |
| LAST_STATEMENT             | VARCHAR   | NULL if the user has just logged in; otherwise the currently running statement or the most recently completed statement.                                                                                                    |  |
| SSL_STATE                  | VARCHAR   | <ul> <li>Indicates if HP Vertica used Secure Socket Layer<br/>(SSL) for a particular session. Possible values are:</li> <li>None – HP Vertica did not use SSL.</li> <li>Server – Sever authentication was used, so the<br/>client could authenticate the server.</li> <li>Mutual – Both the server and the client<br/>authenticated one another through mutual<br/>authentication.</li> <li>See Implementing Security and Implementing<br/>SSL.</li> </ul> |  |

| Column Name           | Data Type | Description                                                                                     |
|-----------------------|-----------|-------------------------------------------------------------------------------------------------|
| AUTHENTICATION_METHOD | VARCHAR   | The type of client authentication used for a particular session, if known. Possible values are: |
|                       |           | • Unknown                                                                                       |
|                       |           | Trust                                                                                           |
|                       |           | Reject                                                                                          |
|                       |           | Kerberos                                                                                        |
|                       |           | Password                                                                                        |
|                       |           | • MD5                                                                                           |
|                       |           | • LDAP                                                                                          |
|                       |           | Kerberos-GSS                                                                                    |
|                       |           | See Implementing Security and Implementing Client Authentication.                               |
| CLIENT_TYPE           | VARCHAR   | The type of client from which the connection was made. Possible client type values:             |
|                       |           | ADO.NET Driver                                                                                  |
|                       |           | ODBC Driver                                                                                     |
|                       |           | JDBC Driver                                                                                     |
|                       |           | • vsql                                                                                          |
| CLIENT_VERSION        | VARCHAR   | Returns the client version.                                                                     |
| CLIENT_OS             | VARCHAR   | Returns the client operating system.                                                            |

#### Notes

- A superuser has unrestricted access to all session information, but users can only view information about their own, current sessions.
- During session initialization and termination, you might see sessions running only on nodes other than the node on which you ran the virtual table query. This is a temporary situation that corrects itself as soon as session initialization and termination completes.

SQL Reference Manual HP Vertica System Tables

#### Example

### See Also

- CLOSE\_SESSION
- CLOSE\_ALL\_SESSIONS

# STORAGE\_CONTAINERS

Monitors information about WOS and ROS storage containers in the database.

| Column Name     | Data Type | Description                                                                         |
|-----------------|-----------|-------------------------------------------------------------------------------------|
| NODE_NAME       | VARCHAR   | Node name for which information is listed.                                          |
| SCHEMA_NAME     | VARCHAR   | Schema name for which information is listed.                                        |
| PROJECTION_ID   | INTEGER   | Unique numeric ID assigned by the Vertica catalog, which identifies the projection. |
| PROJECTION_NAME | VARCHAR   | Projection name for which information is listed on that node.                       |
| STORAGE_TYPE    | VARCHAR   | Type of storage container: ROS or WOS.                                              |
| STORAGE_OID     | INTEGER   | Unique numeric ID assigned by the HP Vertica catalog, which identifies the storage. |

| Column Name         | Data Type        | Description                                                                                                    |  |
|---------------------|------------------|----------------------------------------------------------------------------------------------------|--|
| TOTAL_ROW_COUNT     | VARCHAR          | Total rows in the storage container listed for that projection.                                                           |  |
| DELETED_ROW_COUNT   | INTEGER          | Total rows in the storage container deleted for that projection.                                                          |  |
| USED_BYTES          | INTEGER          | Total bytes in the storage container listed for that projection.                                                          |  |
| START_EPOCH         | INTEGER          | Number of the start epoch in the storage container for which information is listed.                                       |  |
| END_EPOCH           | INTEGER          | Number of the end epoch in the storage container for which information is listed.                                         |  |
| GROUPING            | VARCHAR          | The group by which columns are stored:                                                                                    |  |
|                     |                  | ALL—All columns are grouped                                                                                               |  |
|                     |                  | <ul> <li>PROJECTION—Columns grouped according to<br/>projection definition</li> </ul>                                     |  |
|                     |                  | NONE—No columns grouped, despite grouping in the projection definition                                                    |  |
|                     |                  | OTHER—Some grouping but neither all nor according to projection (e.g., results from add column)                           |  |
| SEGMENT_LOWER_BOUND | INTEGER          | Lower bound of the segment range spanned by the storage container or NULL if the corresponding projection is not elastic. |  |
| SEGMENT_UPPER_BOUND | INTEGER          | Upper bound of the segment range spanned by the storage container or NULL if the corresponding projection is not elastic. |  |
| IS_SORTED           | BOOLEAN          | Whether the storage container's data is sorted (WOS containers only).                                                     |  |
| LOCATION_LABEL      | VARCHAR<br>(128) | The location label (if any) for the storage container is stored.                                                          |  |
| DELETE_VECTOR_COUNT | INTEGER          | The number of delete vectors in the storage container.                                                                    |  |

No explicit permissions are required; however, users see only the records that correspond to tables they have permissions to view.

### Example

The following command returns all the nodes on which a segmented projection has data on the TickStore database:

| total<br>FROM                                                                                                    | T node_name, projection_name<br>_row_count<br>storage_containers<br>BY projection_name;<br>  projection_name                                                                                                    | e,<br>  total_row_count                                                                                                    |
|----------------------------------------------------------------------------------------------------|----------------------------------------------------------------------------------------------------|----------------------------------------------------------------------------------------------------|
| <pre>v_tick_node0001<br/>v_tick_node0001<br/>v_tick_node0002<br/>v_tick_node0003<br/>v_tick_node0003<br/>v_tick_node0004<br/>v_tick_node0004<br/>v_tick_node0001<br/>v_tick_node0001<br/>v_tick_node0002<br/>v_tick_node0002<br/>v_tick_node0003<br/>v_tick_node0003<br/>v_tick_node0003<br/>v_tick_node0004<br/>v_tick_node0004<br/>v_tick_node0004<br/>(16 rows)</pre> | Quotes_Fact_tmp_node0001<br>Quotes_Fact_tmp_node0001<br>Quotes_Fact_tmp_node0002<br>Quotes_Fact_tmp_node0002<br>Quotes_Fact_tmp_node0003<br>Quotes_Fact_tmp_node0003<br>Quotes_Fact_tmp_node0004<br>Trades_Fact_tmp_node0004<br>Trades_Fact_tmp_node0001<br>Trades_Fact_tmp_node0002<br>Trades_Fact_tmp_node0002<br>Trades_Fact_tmp_node0003<br>Trades_Fact_tmp_node0003<br>Trades_Fact_tmp_node0003<br>Trades_Fact_tmp_node0004<br>Trades_Fact_tmp_node0004 | 512<br>480176<br>512<br>480176<br>480176<br>512<br>480176<br>512<br>512<br>512<br>500334<br>512<br>500334<br>512<br>500334<br>512<br>500334<br>512 |

The following command returns information on inventory\_fact projections on all nodes on the Vmart schema:

| <pre>=&gt; SELECT * FROM storage_containers WHERE projection_name LIKE 'inventory_fact_p%'; -[ RECORD 1 ]+</pre> |                           |  |  |  |  |
|----------------------------------------------------------------------------------------------------|---------------------------|--|--|--|--|
| node name                                                                                                    | <br>  node01              |  |  |  |  |
| —                                                                                                    |                           |  |  |  |  |
| schema_name                                                                                                    | public                    |  |  |  |  |
|                                                                                                    | inventory_fact_p_node0001 |  |  |  |  |
| storage_type                                                                                                    | WOS                       |  |  |  |  |
| storage_oid                                                                                                    | 45035996273720173         |  |  |  |  |
| total_row_count                                                                                                  | 3000                      |  |  |  |  |
| deleted_row_count                                                                                                | 100                       |  |  |  |  |
| used_bytes                                                                                                    | 196608                    |  |  |  |  |
| start_epoch                                                                                                    | 1                         |  |  |  |  |
| end_epoch                                                                                                    | 2                         |  |  |  |  |
| grouping                                                                                                    | ALL                       |  |  |  |  |
| -[ RECORD 2 ]                                                                                                    | +                         |  |  |  |  |
| node_name                                                                                                    | node01                    |  |  |  |  |
| schema_name                                                                                                    | public                    |  |  |  |  |
| projection_name                                                                                                  | inventory_fact_p_node0001 |  |  |  |  |
| storage_type                                                                                                    | ROS                       |  |  |  |  |
| storage_oid                                                                                                    | 45035996273722211         |  |  |  |  |
| total_row_count                                                                                                  | 500                       |  |  |  |  |
| deleted_row_count                                                                                                | 25                        |  |  |  |  |
| used_bytes                                                                                                    | 5838                      |  |  |  |  |

| start_epoch       | 1                                    |
|-------------------|--------------------------------------|
| end_epoch         | 1                                    |
| grouping          | ALL                                  |
| -[ RECORD 3 ]+    |                                      |
| node_name         | node01                               |
| schema_name       | public                               |
| —                 | inventory_fact_p_node0001            |
| storage_type      | ROS                                  |
| storage_oid       | 45035996273722283                    |
| total_row_count   | 500                                  |
| deleted_row_count | 25                                   |
| used bytes        | 5794                                 |
| start_epoch       | 1                                    |
| end_epoch         | 1                                    |
| grouping          | ALL                                  |
| -[ RECORD 4 ]+    |                                      |
|                   | node01                               |
| schema_name       | public                               |
| —                 | inventory_fact_p_node0001            |
| storage_type      | ROS                                  |
| storage_oid       | 45035996273723379                    |
| total row count   | 500                                  |
| deleted_row_count | 25                                   |
| used_bytes        | 5838                                 |
| start_epoch       | 1                                    |
| end_epoch         | 1                                    |
| grouping          | ALL                                  |
| -[ RECORD 5 ]+    |                                      |
| node_name         | node01                               |
|                   | public                               |
| —                 | inventory_fact_p_node0001            |
| storage_type      | ROS                                  |
| storage_oid       | 45035996273723451                    |
| total_row_count   | 500                                  |
| deleted_row_count | 25                                   |
| used_bytes        | 5794                                 |
| start_epoch       | 1                                    |
| end_epoch         | 1                                    |
| grouping          | ALL                                  |
| -[ RECORD 6 ]+    |                                      |
| node_name         | node01                               |
| schema_name       | public                               |
| projection_name   | <pre>inventory_fact_p_node0001</pre> |
| storage_type      | ROS                                  |
| storage_oid       | 45035996273724547                    |
| total_row_count   | 500                                  |
| deleted_row_count | 0                                    |
| used_bytes        | 5838                                 |
| start_epoch       | 2                                    |
| end_epoch         | 2                                    |
| grouping          | ALL                                  |
| -[ RECORD 7 ]+    |                                      |
| node_name         | node01                               |
| schema_name       | public                               |
| projection_name   | inventory_fact_p_node0001            |
| storage_type      | ROS                                  |
| storage_oid       | 45035996273724619                    |
| total_row_count   | 500                                  |
|                   |                                      |

SQL Reference Manual HP Vertica System Tables

# STORAGE\_POLICIES

Monitors the current storage policies in effect for one or more database objects.

| Column<br>Name | Data Type        | Description                                                            |
|----------------|------------------|------------------------------------------------------------------------|
| SCHEMA_NAME    | VARCHAR          | Schema name for which information is listed.                           |
| OBJECT_NAME    | VARCHAR          | The name of the database object associated through the storage policy. |
| POLICY_DETAILS | VARCHAR          | The object type of the storage policy.                                 |
| LOCATION_LABEL | VARCHAR<br>(128) | The label for this storage location.                                   |

#### Permissions

No explicit permissions are required; however, users see only the records that correspond to tables they have permissions to view.

#### Example

The following query returns the current storage polices:

### See Also

- PARTITIONS
- STORAGE\_CONTAINERS
- STORAGE\_USAGE

# STORAGE\_TIERS

Provides information about all storage locations with the same label across all cluster nodes. This table lists data totals for all same-name labeled locations.

The system table shows what labeled locations exist on the cluster, as well as other cluster-wide data about the locations.

| Column Name         | Data Type | Description                                                                                                    |  |  |
|---------------------|-----------|----------------------------------------------------------------------------------------------------|--|--|
| LOCATION_LABEL      | VARCHAR   | The label associated with a specific storage location. The storage_tiers system table includes data totals for unlabeled locations, which are considered labeled with empty strings (''). |  |  |
| NODE_COUNT          | INTEGER   | The total number of nodes that include a storage location named location_label.                                                                                                    |  |  |
| LOCATION_COUNT      | INTEGER   | The total number of storage locations named location_<br>label.                                                                                                    |  |  |
|                     |           | This value can differ from node_count if you create labeled locations with the same name at different paths on different nodes. For example:                                              |  |  |
|                     |           | node01: Create one labeled location, FAST                                                                                                    |  |  |
|                     |           | <b>node02</b> : Create two labeled locations, FAST, at different directory paths                                                                                                    |  |  |
|                     |           | In this case, node_count value = 2, while location_count value = 3.                                                                                                    |  |  |
| ROS_CONTAINER_COUNT | INTEGER   | The total number of ROS containers stored across all cluster nodes for location_label.                                                                                                    |  |  |
| TOTAL_OCCUPIED_SIZE | INTEGER   | The total number of bytes that all ROS containers for location_label occupy across all cluster nodes.                                                                                     |  |  |

#### Permissions

Must be a superuser.

#### Example

| <pre>VMart=&gt; select * from v_monitor.storage_tiers;<br/>location_label   node_count   location_count   ros_container_count   total_occupied_size</pre> |  |  |   |   |  |  |  |  |  |
|----------------------------------------------------------------------------------------------------|--|--|---|---|--|--|--|--|--|
| -                                                                                                    |  |  | 2 | · |  |  |  |  |  |

| SSD      |  | 1 | 1 | 9 | 1506 |
|----------|--|---|---|---|------|
| Schema   |  | 1 | 1 | 0 | 0    |
| (3 rows) |  |   |   |   |      |

#### See Also

- DISK\_STORAGE
- STORAGE\_POLICIES
- STORAGE\_USAGE
- Storage Management Functions

## STORAGE\_USAGE

Provides information about file system storage usage. This is useful for determining disk space usage trends.

| Column<br>Name | Data Type   | Description                                                   |
|----------------|-------------|---------------------------------------------------------------|
| POLL_TIMESTAMP | TIMESTAMPTZ | Time when HP Vertica recorded the row.                        |
| NODE_NAME      | VARCHAR     | Name of the node that is reporting the requested information. |
| PATH           | VARCHAR     | Path where the storage location is mounted.                   |
| DEVICE         | VARCHAR     | Device on which the storage location is mounted.              |
| FILESYSTEM     | VARCHAR     | Filesystem on which the storage location is mounted.          |
| USED_BYTES     | INTEGER     | Counter history of number of used bytes.                      |
| FREE_BYTES     | INTEGER     | Counter history of number of free bytes.                      |
| USAGE_PERCENT  | FLOAT       | Percent of storage in use.                                    |

#### Permissions

Must be a superuser.

```
=> \x
Expanded display is on.
=> select * from storage_usage;
```

|                             | 2013-12-05 15:55:43.011662-08 |
|-----------------------------|-------------------------------|
| - :                         | v_vmart_node0001              |
| path                        |                               |
| device                      |                               |
|                             | vertica                       |
| used_bytes                  | 10964557824                   |
|                             | 45094535168                   |
|                             | 19.56                         |
| -[ RECORD 2 ]+              |                               |
|                             | 2013-12-05 15:55:43.011659-08 |
| - :                         | v_vmart_node0001              |
| path                        | /boot                         |
| device                      | /dev/sda1                     |
| filesystem                  | ext3                          |
| used_bytes                  | 32920576                      |
| free_bytes                  | 269733888                     |
| usage_percent               | 10.88                         |
| -[ RECORD 3 ]+              |                               |
| <pre>poll_timestamp  </pre> | 2013-12-05 15:55:43.011651-08 |
| node_name                   | v_vmart_node0001              |
| path                        | /                             |
| device                      | /dev/root                     |
| filesystem                  | ext3                          |
| used_bytes                  | 10964557824                   |
| free_bytes                  | 45094535168                   |
| usage_percent               | 19.56                         |
| (3 rows)                    |                               |

#### See Also

- DISK\_STORAGE
- STORAGE\_CONTAINERS
- STORAGE\_POLICIES
- STORAGE\_TIERS
- Storage Management Functions

## STRATA

Contains internal details of how the **Tuple Mover** combines ROS containers in each projection, broken down by stratum and classifies the ROS containers by size and partition. The related STRATA\_STRUCTURES table provides a summary of the strata values.

The STRATA table contains detailed information on

For a brief overview of how the Tuple Mover combines ROS containers, see Tuple Mover in the Administrator's Guide.

| Column Name          | Data Type | Description                                                                                                   |
|----------------------|-----------|----------------------------------------------------------------------------------------------------|
| NODE_NAME            | VARCHAR   | The node name for which information is listed                                                                 |
| SCHEMA_NAME          | VARCHAR   | The schema name for which information is listed                                                               |
| PROJECTION_ID        | INTEGER   | A unique numeric ID assigned by the HP Vertica catalog, which identifies the projection.                      |
| PROJECTION_NAME      | VARCHAR   | The projection name for which information is listed on that node                                              |
| PARTITION_KEY        | VARCHAR   | The data partition for which information is listed                                                            |
| STRATA_COUNT         | INTEGER   | The total number of strata for this projection partition                                                      |
| MERGING_STRATA_COUNT | INTEGER   | The number of strata the Tuple Mover can merge out.                                                           |
| STRATUM_CAPACITY     | INTEGER   | The maximum number of <b>ROS</b> containers for the stratum before they must be merged.                       |
| STRATUM_HEIGHT       | FLOAT     | The size ratio between the smallest and largest ROS container in this stratum                                 |
| STRATUM_NO           | INTEGER   | The stratum number. Strata are numbered starting at 0, for the stratum containing the smallest ROS containers |
| STRATUM_LOWER_SIZE   | VARCHAR   | The smallest ROS container size allowed in this stratum                                                       |
| STRATUM_UPPER_SIZE   | VARCHAR   | The largest ROS container size allowed in this stratum                                                        |
| ROS_CONTAINER_COUNT  | INTEGER   | The current number of ROS containers in the projection partition                                              |

vmartdb=> SELECT node\_name, schema\_name, projection\_name, strata\_count, stratum\_capacity, stratum\_height, stratum\_no, stratum\_lower\_size, stratum\_upper\_size, ros\_container\_count FROM strata WHERE node\_name ILIKE 'node01' AND stratum\_upper\_size < '15MB'; -[ RECORD 1 ]-----+-----node\_name | v\_vmartdb\_node01
schema\_name | online\_sales projection\_name | call\_center\_dimension\_DBD\_32\_seg\_vmart\_design\_vmart\_design strata\_count 5 stratum\_capacity | 19 stratum\_height | 8.97589786696783 stratum\_no | 0 stratum\_lower\_size | 0B stratum\_upper\_size | 13MB ROS\_container\_count | 1 -[ RECORD 2 ]----+---node\_name | v\_vmartdb\_node01
schema\_name | online\_sales projection\_name | call\_center\_dimension\_DBD\_8\_seg\_vmart\_design\_vmart\_design strata\_count 5 stratum\_capacity | 19 stratum\_height | 8.97589786696783 stratum\_no | 0 stratum\_lower\_size | 0B stratum\_upper\_size | 13MB ROS\_container\_count | 1 node\_name | v\_vmartdb\_node01 schema\_name | online\_sales projection\_name | online\_sales\_fact\_DBD\_33\_seg\_vmart\_design\_vmart\_design strata\_count | 5 stratum\_capacity | 13 stratum\_height | 8.16338338718601 stratum\_no | 1 -[ RECORD 3 ]----+---stratum\_lower\_size | 19MB stratum\_upper\_size | 155.104MB ROS\_container\_count | 1 -[ RECORD 4 ]-----+--v\_vmartdb\_node01
schema\_name | v\_vmartdb\_node01
schema\_name | online\_sales
projection\_name | online\_sales\_fact\_DBD\_9\_seg\_vmart\_design\_vmart\_design
strata\_count | 5
stratum\_capacity | 13
stratum\_bajebt | 8 16228238718601 stratum\_height | 8.16338338718601 stratum\_no | 1 stratum\_lower\_size | 19MB stratum\_upper\_size | 155.104MB ROS\_container\_count | 1 -[ RECORD 5 ]----+---node\_name | v\_vmartdb\_node01 schema\_name | public projection\_name | promotion\_dimension\_DBD\_16\_seg\_vmart\_design\_vmart\_design strata\_count | 5 stratum\_capacity | 19 stratum\_height | 8.97589786696783 stratum\_no | 0 stratum\_lower\_size | 0B stratum\_upper\_size | 13MB

| ROS_container_count           |                                                                     |  |  |  |
|-------------------------------|---------------------------------------------------------------------|--|--|--|
| -[ RECORD 6 ]+                |                                                                     |  |  |  |
| —                             | v_vmartdb_node01                                                    |  |  |  |
| —                             | public                                                              |  |  |  |
| projection_name               | <pre>promotion_dimension_DBD_17_seg_vmart_design_vmart_design</pre> |  |  |  |
| strata_count                  | 5                                                                   |  |  |  |
| stratum_capacity              | 19                                                                  |  |  |  |
| stratum_height                | 8.97589786696783                                                    |  |  |  |
| stratum_no                    | 0                                                                   |  |  |  |
| stratum_lower_size            | 0B                                                                  |  |  |  |
| stratum_upper_size            | 13MB                                                                |  |  |  |
| ROS_container_count           | 1                                                                   |  |  |  |
| -[ RECORD 7 ]                 | +                                                                   |  |  |  |
| node_name                     | <pre>v_vmartdb_node01</pre>                                         |  |  |  |
| schema_name                   | store                                                               |  |  |  |
| projection_name               | <pre>store_sales_fact_DBD_29_seg_vmart_design_vmart_design</pre>    |  |  |  |
| strata_count                  | 5                                                                   |  |  |  |
| stratum_capacity              | 16                                                                  |  |  |  |
| stratum_height                | 8.52187248329035                                                    |  |  |  |
| stratum_no                    | 1                                                                   |  |  |  |
| <pre>stratum_lower_size</pre> | 16MB                                                                |  |  |  |
| <pre>stratum_upper_size</pre> | 136.35MB                                                            |  |  |  |
| ROS_container_count           | 1                                                                   |  |  |  |
| -[ RECORD 8 ]                 | +                                                                   |  |  |  |
| node_name                     | <pre>v_vmartdb_node01</pre>                                         |  |  |  |
| schema_name                   | store                                                               |  |  |  |
| projection_name               | <pre>store_sales_fact_DBD_5_seg_vmart_design_vmart_design</pre>     |  |  |  |
| strata_count                  | 5                                                                   |  |  |  |
| stratum_capacity              | 16                                                                  |  |  |  |
| stratum_height                | 8.52187248329035                                                    |  |  |  |
| stratum_no                    | 1                                                                   |  |  |  |
|                               | 16MB                                                                |  |  |  |
| <br>stratum_upper_size        | 136.35MB                                                            |  |  |  |
| ROS_container_count           | 1                                                                   |  |  |  |
|                               |                                                                     |  |  |  |

## STRATA\_STRUCTURES

This table provides an overview of **Tuple Mover** internal details. It summarizes how the ROS containers are classified by size. A more detailed view can be found in the STRATA virtual table.

| Column Name     | Data Type | Description                                                                              |
|-----------------|-----------|------------------------------------------------------------------------------------------|
| NODE_NAME       | VARCHAR   | The node name for which information is listed                                            |
| SCHEMA_NAME     | VARCHAR   | The schema name for which information is listed                                          |
| PROJECTION_NAME | VARCHAR   | The projection name for which information is listed on that node                         |
| PROJECTION_ID   | INTEGER   | A unique numeric ID assigned by the HP Vertica catalog, which identifies the projection. |
| PARTITION_KEY   | VARCHAR   | The data partition for which the information is listed                                   |

| Column Name              | Data Type | Description                                                                                                    |
|--------------------------|-----------|----------------------------------------------------------------------------------------------------|
| STRATA_COUNT             | INTEGER   | The total number of strata for this projection partition                                                                                                    |
| MERGING_STRATA_COUNT     | INTEGER   | In certain hardware configurations, a high strata could<br>contain more ROS containers than the Tuple Mover can<br>merge out; output from this column denotes the number of<br>strata the Tuple Mover can merge out. |
| STRATUM_CAPACITY INTEGER |           | The maximum number of ROS containers that the strata can contained before it must merge them                                                                                                    |
| STRATUM_HEIGHT           | FLOAT     | The size ratio between the smallest and largest ROS container in a stratum.                                                                                                    |
| ACTIVE_STRATA_COUNT      | INTEGER   | The total number of strata that have ROS containers in them                                                                                                    |

```
onenode=> SELECT * FROM strata_structures;
-[ RECORD 1 ]-----+-----
node_name | v_onenode_node0001
schema_name | public
projection_name | trades_p
projection_id | 45035996273718838
partition_key
                    | 11
strata_count
merging_strata_count | 4
stratum_capacity | 32
stratum_height
                     28.8
active_strata_count | 1
vmartdb=> \pset expanded
Expanded display is on.
vmartdb=> SELECT node_name, schema_name, projection_name, strata_count,
            stratum_capacity, stratum_height, stratum_no, stratum_lower_size,
            stratum_upper_size, ros_container_count
            WHERE stratum_capacity > 60;
-[ RECORD 1 ]-----+----
node_name | v_vmartdb_node01
schema_name | public
projection_name | shipping_dimension_DBD_22_seg_vmart_design_vmart_design
partition_key
strata_count
                   | 4
stratum_capacity | 62
stratum_height | 25.6511590887058
active_strata_count | 1
-[ RECORD 2 ]-----+------
                  v_vmartdb_node01
node_name
schema_name
                   | public
projection_name
                   shipping_dimension_DBD_23_seg_vmart_design_vmart_design
partition_key
strata_count
                    4
stratum_capacity | 62
```

| stratum height                   | 25.6511590887058                                                   |
|----------------------------------|--------------------------------------------------------------------|
| active_strata_count              |                                                                    |
| -[ RECORD 3 ]                    |                                                                    |
| node_name                        | v_vmartdb_node02                                                   |
| schema_name                      | public                                                             |
| projection_name                  | <pre>shipping_dimension_DBD_22_seg_vmart_design_vmart_design</pre> |
| partition_key                    |                                                                    |
| strata_count                     | 4                                                                  |
| stratum_capacity                 | 62                                                                 |
| stratum_height                   | 25.6511590887058                                                   |
| active_strata_count              |                                                                    |
| -[ RECORD 4 ]+                   |                                                                    |
| node_name                        | v_vmartdb_node02                                                   |
| —                                | public                                                             |
| projection_name                  | <pre>shipping_dimension_DBD_23_seg_vmart_design_vmart_design</pre> |
| partition_key                    |                                                                    |
| strata_count                     | 4                                                                  |
| stratum_capacity                 | 62                                                                 |
| stratum_height                   | 25.6511590887058                                                   |
| active_strata_count              |                                                                    |
| -[ RECORD 5 ]                    |                                                                    |
| —                                | v_vmartdb_node03                                                   |
| schema_name                      | public                                                             |
| projection_name                  | <pre>shipping_dimension_DBD_22_seg_vmart_design_vmart_design</pre> |
| partition_key                    |                                                                    |
| strata_count<br>stratum capacity | 62                                                                 |
| stratum_height                   | 25.6511590887058                                                   |
| active_strata_count              |                                                                    |
| -[ RECORD 6 ]                    |                                                                    |
| node_name                        | v_vmartdb_node03                                                   |
| —                                | public                                                             |
| projection_name                  | shipping_dimension_DBD_23_seg_vmart_design_vmart_design            |
| partition_key                    | 0.11991.19741                                                      |
| strata_count                     | 4                                                                  |
| stratum_capacity                 | 62                                                                 |
| stratum_height                   | 25.6511590887058                                                   |
| active_strata_count              |                                                                    |
| -[ RECORD 7 ]                    |                                                                    |
|                                  | v_vmartdb_node04                                                   |
|                                  | public                                                             |
|                                  | shipping_dimension_DBD_22_seg_vmart_design_vmart_design            |
| partition_key                    |                                                                    |
| strata_count                     | 4                                                                  |
| stratum_capacity                 | 62                                                                 |
| stratum_height                   | 25.6511590887058                                                   |
| active_strata_count              | 1                                                                  |
| -[ RECORD 8 ]+                   |                                                                    |
|                                  | v_vmartdb_node04                                                   |
| schema_name                      | public                                                             |
| projection_name                  | <pre>shipping_dimension_DBD_23_seg_vmart_design_vmart_design</pre> |
| partition_key                    |                                                                    |
| strata_count                     | 4                                                                  |
| stratum_capacity                 | 62                                                                 |
| stratum_height                   | 25.6511590887058                                                   |
| active_strata_count              | 1                                                                  |

SQL Reference Manual HP Vertica System Tables

#### See Also

• STRATA

## SYSTEM

Monitors the overall state of the database.

| Column Name              | Data<br>Type | Description                                                                              |
|--------------------------|--------------|------------------------------------------------------------------------------------------|
| CURRENT_EPOCH            | INTEGER      | The current <b>epoch</b> number.                                                         |
| AHM_EPOCH                | INTEGER      | The <b>AHM</b> epoch number.                                                             |
| LAST_GOOD_EPOCH          | INTEGER      | The smallest (min) of all the <b>checkpoint</b> epochs on the cluster.                   |
| REFRESH_EPOCH            | INTEGER      | The oldest of the refresh epochs of all the nodes in the cluster                         |
| DESIGNED_FAULT_TOLERANCE | INTEGER      | The designed or intended K-safety level.                                                 |
| NODE_COUNT               | INTEGER      | The number of nodes in the cluster.                                                      |
| NODE_DOWN_COUNT          | INTEGER      | The number of nodes in the cluster that are currently down.                              |
| CURRENT_FAULT_TOLERANCE  | INTEGER      | The number of node failures the cluster can tolerate before it shuts down automatically. |
| CATALOG_REVISION_NUMBER  | INTEGER      | The catalog version number.                                                              |
| WOS_USED_BYTES           | INTEGER      | The <b>WOS</b> size in bytes (cluster-wide).                                             |
| WOS_ROW_COUNT            | INTEGER      | The number of rows in WOS (cluster-wide).                                                |
| ROS_USED_BYTES           | INTEGER      | The <b>ROS</b> size in bytes (cluster-wide).                                             |
| ROS_ROW_COUNT            | INTEGER      | The number of rows in ROS (cluster-wide).                                                |
| TOTAL_USED_BYTES         | INTEGER      | The total storage in bytes (WOS + ROS) (cluster-wide).                                   |
| TOTAL_ROW_COUNT          | INTEGER      | The total number of rows (WOS + ROS) (cluster-wide).                                     |

#### Example

Query the SYSTEM table:

=>\pset expanded

| Expanded display is on.<br>=> SELECT * FROM SYSTEM;<br>-[ RECORD 1 ]+ |           |
|-----------------------------------------------------------------------|-----------|
| current_epoch                                                         | 429       |
| ahm_epoch                                                             | 428       |
| last_good_epoch                                                       | 428       |
| refresh_epoch                                                         | -1        |
| <pre>designed_fault_tolerance  </pre>                                 | 1         |
| node_count                                                            | 4         |
| node_down_count                                                       | 0         |
| <pre>current_fault_tolerance  </pre>                                  | 1         |
| <pre>catalog_revision_number  </pre>                                  | 1590      |
| wos_used_bytes                                                        | 0         |
| wos_row_count                                                         | 0         |
| ros_used_bytes                                                        | 443131537 |
| ros_row_count                                                         | 21809072  |
| total_used_bytes                                                      | 443131537 |
| total_row_count                                                       | 21809072  |
|                                                                       |           |

If there are no projections in the system, LAST\_GOOD\_EPOCH returns the following:

=> SELECT get\_last\_good\_epoch(); ERROR: Last good epoch not set

And if there are projections in the system:

```
=> SELECT get_last_good_epoch();
get_last_good_epoch
428
(1 row)
```

## SYSTEM\_RESOURCE\_USAGE

Provides history about system resources, such as memory, CPU, network, disk, I/O.

| Column Name                  | Data Type | Description                                                                          |
|------------------------------|-----------|--------------------------------------------------------------------------------------|
| NODE_NAME                    | VARCHAR   | Name of the node that is reporting the requested information.                        |
| END_TIME                     | TIMESTAMP | End time of the history interval.                                                    |
| AVERAGE_MEMORY_USAGE_PERCENT | FLOAT     | Average memory usage in percent of total memory (0-100) during the history interval. |
| AVERAGE_CPU_USAGE_PERCENT    | FLOAT     | Average CPU usage in percent of total CPU time (0-100) during the history interval.  |

| Column Name                  | Data Type | Description                                                                                            |
|------------------------------|-----------|----------------------------------------------------------------------------------------------------|
| NET_RX_KBYTES_PER_SECOND     | FLOAT     | Average number of kilobytes received from network (incoming) per second during the history interval.   |
| NET_TX_KBYTES_PER_SECOND     | FLOAT     | Average number of kilobytes transmitting to network (outgoing) per second during the history interval. |
| IO_READ_KBYTES_PER_SECOND    | FLOAT     | Disk I/O average number of kilobytes read from disk per second during the history interval.            |
| IO_WRITTEN_KBYTES_PER_SECOND | FLOAT     | Average number of kilobytes written to disk per second during the history interval.                    |

Must be a **superuser**.

| <pre>&gt; SELECT * FROM system_resource_usage WHERE node_name = 'v_myvdb_node04';</pre> |                     |  |
|-----------------------------------------------------------------------------------------|---------------------|--|
| -[ RECORD 1 ]                                                                           |                     |  |
| node_name                                                                               | v_myvdb_node04      |  |
| end_time                                                                                | 2012-03-30 17:43:00 |  |
| average_memory_usage_percent                                                            | 3.6                 |  |
| <pre>average_cpu_usage_percent</pre>                                                    | 9.1                 |  |
| <pre>net_rx_kbytes_per_second</pre>                                                     | 12.75               |  |
| <pre>net_tx_kbytes_per_second</pre>                                                     | 5.77                |  |
| <pre>io_read_kbytes_per_second</pre>                                                    | 0                   |  |
| <pre>io_written_kbytes_per_second</pre>                                                 | 643.92              |  |
| -[ RECORD 2 ]                                                                           | +                   |  |
| node_name                                                                               | v_myvdb_node04      |  |
| end_time                                                                                | 2012-03-30 17:38:00 |  |
| average_memory_usage_percent                                                            | 3.59                |  |
| <pre>average_cpu_usage_percent</pre>                                                    | 10.4                |  |
| <pre>net_rx_kbytes_per_second</pre>                                                     | 5.78                |  |
| net tx kbytes per second                                                                | 0.88                |  |
| io_read_kbytes_per_second                                                               | 0                   |  |
| io_written_kbytes_per_second                                                            | 650.28              |  |
| -[ RECORD 3 ]                                                                           | +                   |  |
| node name                                                                               | v myvdb node04      |  |
| end time                                                                                | 2012-03-30 17:37:00 |  |
| average_memory_usage_percent                                                            | 3.59                |  |
| average_cpu_usage_percent                                                               | 8.47                |  |
| net_rx_kbytes_per_second                                                                | 5.41                |  |
| net tx kbytes per second                                                                | 0.77                |  |
| io_read_kbytes_per_second                                                               | 0                   |  |
| io_written_kbytes_per_second                                                            | I T                 |  |
| -[ RECORD 4 ]                                                                           |                     |  |
|                                                                                         | r                   |  |
| node_name                                                                               | v_myvdb_node04      |  |
| end_time                                                                                | 2012-03-30 17:31:00 |  |

| average_memory_usage_p              | ercent   3.59             |
|-------------------------------------|---------------------------|
| average_cpu_usage_perc              | ent   12.35               |
| <pre>net_rx_kbytes_per_secord</pre> | nd   5.71                 |
| <pre>net_tx_kbytes_per_second</pre> | nd   0.87                 |
| <pre>io_read_kbytes_per_sec</pre>   | ond 0                     |
| <pre>io_written_kbytes_per_</pre>   | second   647.06           |
| -[ RECORD 5 ]                       | +                         |
| node_name                           | <pre>v_myvdb_node04</pre> |
| end_time                            | 2012-03-30 17:29:00       |
| average_memory_usage_p              | ercent   3.59             |
| average_cpu_usage_perc              | ent   8.52                |
| <pre>net_rx_kbytes_per_seco</pre>   | nd   5.56                 |
| <pre>net_tx_kbytes_per_seco</pre>   | nd   0.81                 |
| <pre>io_read_kbytes_per_sec</pre>   | ond 0                     |
| <pre>io_written_kbytes_per_</pre>   | second   631.21           |
|                                     |                           |
|                                     |                           |

## SYSTEM\_SERVICES

Provides information about background system services that the Workload Analyzer monitors.

| Column Name          | Data Type   | Description                                                                 |
|----------------------|-------------|-----------------------------------------------------------------------------|
| NODE_NAME            | VARCHAR     | Name of the node that is reporting the requested information.               |
| SERVICE_TYPE         | VARCHAR     | Type of service; can be one of:                                             |
|                      |             | • SYSTEM                                                                    |
|                      |             | TUPLE MOVER                                                                 |
| SERVICE_GROUP        | VARCHAR     | Group name, if there are multiple services of the same type.                |
| SERVICE_NAME         | VARCHAR     | Name of the service.                                                        |
| SERVICE_INTERVAL_SEC | INTEGER     | How often the service is executed (in seconds) during the history interval. |
| IS_ENABLED           | BOOLEAN     | Denotes if the service is enabled.                                          |
| LAST_RUN_START       | TIMESTAMPTZ | Denotes when the service was started last time.                             |
| LAST_RUN_END         | TIMESTAMPTZ | Denotes when the service was completed last time.                           |

#### Permissions

No explicit permissions are required; however, users see only the records that correspond to tables they have permissions to view.

SQL Reference Manual HP Vertica System Tables

| => SELECT * FROM system_services;                                          |                                                                |                                                                |                                                                |  |  |
|----------------------------------------------------------------------------|----------------------------------------------------------------|----------------------------------------------------------------|----------------------------------------------------------------|--|--|
|                                                                            |                                                                |                                                                |                                                                |  |  |
| node_name                                                                  |                                                                | v_myvdb_node0004                                               |                                                                |  |  |
| service_type                                                               |                                                                | System                                                         |                                                                |  |  |
| service_group                                                              |                                                                |                                                                |                                                                |  |  |
| service_name                                                               |                                                                | Ageout Session Profiling                                       | g Data                                                         |  |  |
| service_interva                                                            | al_sec                                                         | 86400                                                          |                                                                |  |  |
| is_enabled                                                                 |                                                                | t                                                              |                                                                |  |  |
| last_run_start                                                             |                                                                | 2012-04-03 11:36:54.0017                                       | 782-04                                                         |  |  |
| last_run_end                                                               |                                                                | 2012-04-03 11:36:54.0017                                       | 793-04                                                         |  |  |
| -[ RECORD 2 ]                                                              | +                                                              |                                                                |                                                                |  |  |
| node_name                                                                  |                                                                | v_myvdb_node0004                                               |                                                                |  |  |
| service_type                                                               |                                                                | System                                                         |                                                                |  |  |
| service_group                                                              |                                                                |                                                                |                                                                |  |  |
| service_name                                                               |                                                                | AgeOutEvents                                                   |                                                                |  |  |
| service_interva                                                            |                                                                | -                                                              |                                                                |  |  |
| is_enabled                                                                 | _                                                              | t                                                              |                                                                |  |  |
| _<br>last_run_start                                                        |                                                                | 2012-04-03 14:41:24.0015                                       | 538-04                                                         |  |  |
| last_run_end                                                               |                                                                | 2012-04-03 14:41:24.001                                        |                                                                |  |  |
|                                                                            |                                                                |                                                                |                                                                |  |  |
| node name                                                                  |                                                                | v_myvdb_node0004                                               |                                                                |  |  |
| service_type                                                               |                                                                | System                                                         |                                                                |  |  |
| service_group                                                              |                                                                | - )                                                            |                                                                |  |  |
| service_name                                                               |                                                                | CatalogCheckpointer                                            |                                                                |  |  |
| service_interva                                                            |                                                                |                                                                |                                                                |  |  |
| is_enabled                                                                 |                                                                | t                                                              |                                                                |  |  |
| last_run_start                                                             |                                                                | 2012-04-03 11:36:54.0017                                       | 788-04                                                         |  |  |
| last_run_end                                                               |                                                                | 2012-04-03 11:36:54.0027                                       |                                                                |  |  |
|                                                                            |                                                                |                                                                |                                                                |  |  |
| node_name                                                                  |                                                                | v_myvdb_node0004                                               |                                                                |  |  |
| service_type                                                               |                                                                | System                                                         |                                                                |  |  |
| service_group                                                              |                                                                | System                                                         |                                                                |  |  |
| ·                                                                          |                                                                | Cluster Inviter                                                |                                                                |  |  |
| service_interva                                                            |                                                                |                                                                |                                                                |  |  |
| is_enabled                                                                 | _                                                              |                                                                |                                                                |  |  |
|                                                                            |                                                                | t                                                              |                                                                |  |  |
| <pre>last_run_start last_nun_ond</pre>                                     |                                                                | 2012-04-03 14:41:25.002031-04<br>2012-04-03 14:41:25.002671-04 |                                                                |  |  |
| last_run_end                                                               |                                                                |                                                                |                                                                |  |  |
| -[ KECOKD 5 ]                                                              |                                                                |                                                                |                                                                |  |  |
| -> SELECT convi                                                            | ico type                                                       | last nun stant last n                                          | in and EROM system canvicas:                                   |  |  |
| => SELECT service_type, last_run_start, last_run_end FROM system_services; |                                                                |                                                                |                                                                |  |  |
| service_type                                                               | last_run_start   last_run_end                                  |                                                                |                                                                |  |  |
| System                                                                     |                                                                |                                                                | <br>                                                           |  |  |
| System                                                                     | <br>  2012-0                                                   | 3-01 08:10:05.010077-05                                        | 2012-03-01 08:10:05.010081-05                                  |  |  |
| System                                                                     |                                                                | ,,,,,,,,,,,,,,,,,,,,,,,,,,,,,,,,,,,,,,,                        |                                                                |  |  |
| System                                                                     | <br>  2012_0                                                   | 03-01 08.10.06 003775-05                                       | 2012-03-01 08:10:06.00499-05                                   |  |  |
| System                                                                     | 2012-03-01 08:10:06.003775-05<br>2012-03-01 07:27:05.004958-05 |                                                                | 2012-03-01 07:27:05.005376-05                                  |  |  |
| System                                                                     | 2012-03-01 07:27:05.004958-05<br>2012-03-01 06:32:45.001812-05 |                                                                | 2012-03-01 06:32:45.002249-05                                  |  |  |
| System                                                                     | 2012-0                                                         | 5-01 00.52.45.001012-05                                        |                                                                |  |  |
| System                                                                     | 2012-03-01 08:10:05.006397-05                                  |                                                                | 2012-03-01 08:10:05.006399-05                                  |  |  |
| System                                                                     |                                                                |                                                                |                                                                |  |  |
| System                                                                     |                                                                | 03-01 06:29:05.000905-05<br>03-01 08:10:05.006213-05           | 2012-03-01 06:29:05.001517-05<br>2012-03-01 08:10:05.006215-05 |  |  |
|                                                                            |                                                                |                                                                | 2012-03-01 08:10:05.006215-05                                  |  |  |
| System<br>System                                                           | 2012-03-01 08:10:05.006379-05                                  |                                                                | 2012-03-01 08:10:05.007055-05                                  |  |  |
| Jystem                                                                     | 2012-6                                                         | 03-01 08:10:05.009981-05                                       | 2012-02-01 00.10.002002-02                                     |  |  |

| System      | 2012-03-01 08:10:05.00988-05   2012-03-01 08:10:05.009882-05  |
|-------------|---------------------------------------------------------------|
| Tuple Mover | 2012-03-01 08:10:05.006673-05   2012-03-01 08:10:05.006675-05 |
| Tuple Mover | 2012-03-01 08:07:05.006837-05   2012-03-01 08:07:05.009541-05 |
| Tuple Mover | 2012-03-01 08:09:05.001376-05   2012-03-01 08:09:05.001378-05 |
| Tuple Mover | 2012-03-01 07:17:05.000908-05   2012-03-01 07:17:05.015156-05 |
| Tuple Mover | 2012-03-01 08:07:05.00679-05   2012-03-01 08:07:05.007486-05  |
| Tuple Mover | 2012-03-01 08:07:05.006673-05   2012-03-01 08:07:05.010128-05 |
| Tuple Mover | 2012-03-01 08:07:05.002946-05   2012-03-01 08:07:05.010192-05 |
| Tuple Mover | 2012-03-01 08:07:05.002946-05   2012-03-01 08:07:05.010192-05 |
| Tuple Mover | 2012-03-01 08:07:05.002962-05   2012-03-01 08:07:05.007198-05 |

## SYSTEM\_SESSIONS

| Column Name    | Data Type | Description                                                                                                    |
|----------------|-----------|----------------------------------------------------------------------------------------------------|
| NODE_NAME      | VARCHAR   | Name of the node that is reporting the requested information.                                                                                                    |
| USER_NAME      | VARCHAR   | Name of the user at the time HP Vertica recorded the session.                                                                                                    |
| SESSION_ID     | INTEGER   | Identifier for this session. This identifier is unique<br>within the cluster at any point in time but can be<br>reused when the session closes.                                                                            |
| TRANSACTION_ID | INTEGER   | Identifier for the transaction within the session, if<br>any. If a session is active but no transaction has<br>begun, TRANSACTION_ID returns NULL.                                                                         |
| STATEMENT_ID   | VARCHAR   | Unique numeric ID for the currently-running statement. NULL indicates that no statement is currently being processed. The combination of TRANSACTION_ID and STATEMENT_ID uniquely identifies a statement within a session. |
| SESSION_TYPE   | VARCHAR   | <ul> <li>Session type. Can be one of:</li> <li>LICENSE_AUDIT</li> <li>STARTUP</li> <li>SHUTDOWN</li> <li>VSPREAD</li> </ul>                                                                                                |

Provides information about system internal session history by system task.

| Column Name             | Data Type   | Description                                                                                                    |
|-------------------------|-------------|----------------------------------------------------------------------------------------------------|
| RUNTIME_PRIORITY        | VARCHAR     | Determines the amount of run-time resources<br>(CPU, I/O bandwidth) the Resource Manager<br>should dedicate to queries already running in the<br>resource pool. Valid values are: |
|                         |             | • HIGH                                                                                                    |
|                         |             | • MEDIUM                                                                                                    |
|                         |             | • LOW                                                                                                    |
|                         |             | Queries with a HIGH run-time priority are given more<br>CPU and I/O resources than those with a MEDIUM or<br>LOW run-time priority.                                               |
| DESCRIPTION             | VARCHAR     | Transaction description in this session.                                                                                                    |
| SESSION_START_TIMESTAMP | TIMESTAMPTZ | Value of session at beginning of history interval.                                                                                                    |
| SESSION_END_TIMESTAMP   | TIMESTAMPTZ | Value of session at end of history interval.                                                                                                    |
| IS_ACTIVE               | BOOLEAN     | Denotes if the session is still running.                                                                                                    |
| SESSION_DURATION_MS     | INTEGER     | Duration of the session in milliseconds.                                                                                                    |
| CLIENT_TYPE             | VARCHAR     | Columns not used in SYSTEM_SESSIONS system table. To view values for these columns,                                                                                               |
| CLIENT_VERSION          | VARCHAR     | see the V_MONITOR schema system tables<br>SESSIONS, USER_SESSIONS, CURRENT                                                                                                    |
| CLIENT_OS               | VARCHAR     | SESSIONS, USER_SESSIONS, CORRENT_<br>SESSION, and SESSION_PROFILES.                                                                                                    |

Must be a **superuser**..

| <pre>session_start_timestamp</pre> | 2012-12-10 06:41:03.025615-05                      |
|------------------------------------|----------------------------------------------------|
| session_end_timestamp              | 2012-12-10 06:41:03.030063-05                      |
| is active                          | f                                                  |
|                                    | 1                                                  |
| client_type                        |                                                    |
| client version                     |                                                    |
| client_os                          |                                                    |
| -[ RECORD 2 ]                      | l<br>•                                             |
| node_name                          | v vmart node0003                                   |
| user_name                          | dbadmin                                            |
| —                                  | 1                                                  |
| session_id                         | xxxx03.verticacorp22620:0x2bd                      |
| transaction_id                     | 54043195528590868                                  |
| statement_id                       |                                                    |
| session_type                       | MOVEOUT                                            |
| runtime_priority                   |                                                    |
| description                        | Txn: c000000023614 'Moveout: Tuple Mover'          |
| <pre>session_start_timestamp</pre> | 2012-12-10 06:41:03.007496-05                      |
| <pre>session_end_timestamp</pre>   | 2012-12-10 06:41:03.00844-05                       |
| is_active                          | f                                                  |
| <pre>session_duration_ms</pre>     | 1                                                  |
| client_type                        |                                                    |
| client_version                     |                                                    |
| client_os                          |                                                    |
| -[ RECORD 3 ]                      | +                                                  |
| node_name                          | v_vmart_node0001                                   |
| user_name                          | dbadmin                                            |
| session_id                         | xxxx01.verticacorp30972:0x1f3                      |
| transaction_id                     | 45035996273960317                                  |
| <pre>statement_id</pre>            |                                                    |
| session_type                       | REBALANCE_CLUSTER                                  |
| runtime_priority                   |                                                    |
| description                        | Txn: a00000003e57d 'rebalance_cluster(background)' |
| <pre>session_start_timestamp</pre> | 2012-12-10 06:37:26.015479-05                      |
| session_end_timestamp              | 2012-12-10 06:37:26.033779-05                      |
| is active                          | f                                                  |
|                                    | 13                                                 |
|                                    |                                                    |
| client_version                     |                                                    |
| client os                          |                                                    |
| -[ RECORD 4 ]                      | +                                                  |
|                                    |                                                    |
|                                    |                                                    |

### See Also

- CURRENT\_SESSION
- SESSION\_PROFILES
- SESSIONS
- USER\_SESSIONS

## TRANSACTIONS

Records the details of each transaction.

| Column Name          | Data Type   | Description                                                                                                    |
|----------------------|-------------|----------------------------------------------------------------------------------------------------|
| START_TIMESTAMP      | TIMESTAMPTZ | Beginning of history interval.                                                                                                    |
| END_TIMESTAMP        | TIMESTAMPTZ | End of history interval.                                                                                                    |
| NODE_NAME            | VARCHAR     | Name of the node that is reporting the requested information.                                                                             |
| USER_ID              | INTEGER     | Unique numeric ID assigned by the Vertica catalog, which identifies the user.                                                             |
| USER_NAME            | VARCHAR     | Name of the user for which transaction information is listed.                                                                             |
| SESSION_ID           | VARCHAR     | Identifier for this session. This identifier is unique within the cluster at any point in time but can be reused when the session closes. |
| TRANSACTION_ID       | INTEGER     | Identifier for the transaction within the session, if any; otherwise NULL.                                                                |
| DESCRIPTION          | VARCHAR     | Textual description of the transaction.                                                                                                   |
| START_EPOCH          | INTEGER     | Number of the start epoch for the transaction.                                                                                            |
| END_EPOCH            | INTEGER     | Number of the end epoch for the transaction                                                                                               |
| NUMBER_OF_STATEMENTS | INTEGER     | Number of query statements executed in this transaction.                                                                                  |
| ISOLATION            | VARCHAR     | Denotes the transaction mode as "READ COMMITTED" or "SERIALIZABLE".                                                                       |
| IS_READ_ONLY         | BOOLEAN     | Denotes "READ ONLY" transaction mode.                                                                                                    |
| IS_COMMITTED         | BOOLEAN     | Determines if the transaction was committed. False means ROLLBACK.                                                                        |
| IS_LOCAL             | BOOLEAN     | Denotes transaction is local (non-distributed).                                                                                           |
| IS_INITIATOR         | BOOLEAN     | Denotes if the transaction occurred on this node (t).                                                                                     |
| IS_DDL               | BOOLEAN     | Distinguishes between a DDL transaction (t) and non-<br>DDL transaction (f).                                                              |

No explicit permissions are required; however, users see only the records that correspond to tables they have permissions to view.

```
=> SELECT * FROM transactions LIMIT 4;
number_of_statements | 1
isolation | SERIALIZABLE
is_read_only | f
is_committed | f
is_local | t
is_initiator | t
is_ddl | f
-[ RECORD 2 ]-------

start_timestamp | 2012-03-30 17:25:14.001833-04

end_timestamp | 2012-03-30 17:25:14.001915-04

node_name | v_myvdb_node0004

user_id | 45035996273704962

user_name | dbadmin

session_id | raster-s4-22870:0x3b4b

transaction_id | 58546795155820006

description | Txn: d000000000de6 'Check LGE'

start_epoch | 4

end_epoch | 4

number of ctatements | 1
number_of_statements | 1
isolation | SERIALIZABLE
is_read_only | f
is_committed | f
is_local | t
is_initiator | t
is_ddl | f
-[ RECORD 3 ]-----+-----
number_of_statements | 1
isolation | SERIALIZABLE
is_read_only | f
is_committed | f
is_local | t
is initiator
                        | t
```

| is_ddl<br>-[ RECORD 4 ] | f                                               |
|-------------------------|-------------------------------------------------|
| start timestamp         | 2012-03-30 17:22:10.0063-04                     |
| end timestamp           | 2012-03-30 17:22:10.006571-04                   |
| node name               | v myvdb node0004                                |
| user id                 | 45035996273704962                               |
| —                       | dbadmin                                         |
| user_name               |                                                 |
| session_id              | raster-s1-10295:0x3835                          |
| transaction_id          | 58546795155819997                               |
| description             | Txn: d0000000000ddd 'ProjUtil::getLocalNodeLGE' |
| start_epoch             | 4                                               |
| end_epoch               | 4                                               |
| number_of_statements    | 1                                               |
| isolation               | SERIALIZABLE                                    |
| is_read_only            | f                                               |
| is_committed            | f                                               |
| is_local                | t                                               |
| is_initiator            | t                                               |
| is_ddl                  | f                                               |

## See Also

• Transactions

## TUNING\_RECOMMENDATIONS

Returns the tuning recommendation results from the last ANALYZE\_WORKLOAD() call. This information is useful for letting you build filters on the **Workload Analyzer** result set.

| Column                     | Data type       | Description                                                                                                    |
|----------------------------|-----------------|----------------------------------------------------------------------------------------------------|
| observation_coun<br>t      | INTEGER         | Integer for the total number of events observed for this tuning recommendation. For example, if you see a return value of 1, WLA is making its first tuning recommendation for the event in 'scope'. |
| first_observatio<br>n_time | TIMESTAM<br>PTZ | Timestamp when the event first occurred. If this column<br>returns a null value, the tuning recommendation is from the<br>current status of the system instead of from any prior event.              |
| last_observatio<br>n_time  | TIMESTAM<br>PTZ | Timestamp when the event last occurred. If this column returns a null value, the tuning recommendation is from the current status of the system instead of from any prior event.                     |

| Column                 | Data type | Description                                                                                                    |
|------------------------|-----------|----------------------------------------------------------------------------------------------------|
| tuning_parameter       | VARCHAR   | <ul> <li>Objects on which you should perform a tuning action. For example, a return value of:</li> <li>public.t informs the DBA to run Database Designer on table t in the public schema</li> <li>bsmith notifies a DBA to set a password for user bsmith</li> </ul>                                                                                                    |
| tuning_descripti<br>on | VARCHAR   | <ul> <li>Textual description of the tuning recommendation from the Workload Analyzer to perform on the tuning_parameter object. Examples of some of the returned values include, but are not limited to:</li> <li>Run database designer on table schema.table</li> <li>Create replicated projection for table schema.table</li> <li>Consider incremental design on query</li> <li>Reset configuration parameter with SELECT set_config_parameter('parameter', 'new_value')</li> <li>Re-segment projection projection-name on high-cardinality column(s)</li> <li>Drop the projection projection-name</li> <li>Alter a table's partition expression</li> <li>Reorganize data in partitioned table</li> <li>Decrease the MoveOutInterval configuration parameter setting</li> </ul> |
| tuning_command         | VARCHAR   | Command string if tuning action is a SQL command. For<br>example, the following example statements recommend that<br>the DBA:<br>Update statistics on a particular schema's table.column:<br>SELECT ANALYZE_STATISTICS('public.table.column');<br>Resolve mismatched configuration parameter 'LockTimeout':<br>SELECT * FROM CONFIGURATION_PARAMETERSWHERE parameter_name<br>= 'LockTimeout';<br>Set the password for user bsmith:<br>ALTER USER (user) IDENTIFIED BY ('new_password');                                                                                                    |

| Column      | Data type | Description                                                                                                    |
|-------------|-----------|----------------------------------------------------------------------------------------------------|
| tuning_cost | VARCHAR   | Cost is based on the type of tuning recommendation and is one of:                                                                           |
|             |           | LOW—minimal impact on resources from running the<br>tuning command                                                                          |
|             |           | <ul> <li>MEDIUM—moderate impact on resources from running the tuning command</li> </ul>                                                     |
|             |           | HIGH—maximum impact on resources from running the tuning command                                                                            |
|             |           | Depending on the size of your database or table, consider<br>running high-cost operations after hours instead of during<br>peak load times. |

Must be a **superuser**.

#### Examples

For examples, see ANALYZE\_WORKLOAD().

#### See Also

- Analyzing Workloads
- Understanding WLA Triggering Conditions

## TUPLE\_MOVER\_OPERATIONS

Monitors the status of the **Tuple Mover** (TM) on each node.

| Column Name               | Data Type | Description                                                               |
|---------------------------|-----------|---------------------------------------------------------------------------|
| OPERATION_START_TIMESTAMP | TIMESTAMP | Start time of a Tuple Mover operation.                                    |
| NODE_NAME                 | VARCHAR   | Node name for which information is listed.                                |
| OPERATION_NAME            | VARCHAR   | One of the following operations:<br>MoveoutMergeout<br>Analyze Statistics |
| OPERATION_STATUS          | VARCHAR   | Returns Running or an empty string to indicate 'not running.'             |

| Column Name                    | Data Type | Description                                                                                                    |
|--------------------------------|-----------|----------------------------------------------------------------------------------------------------|
| TABLE_SCHEMA                   | VARCHAR   | Schema name for the specified projection.                                                                                                    |
| TABLE_NAME                     | VARCHAR   | Table name for the specified projection                                                                                                    |
| PROJECTION_NAME                | VARCHAR   | Name of the projection being processed.                                                                                                    |
| PROJECTION_ID                  | INTEGER   | Unique numeric ID assigned by the HP Vertica catalog, which identifies the projection.                                                                                                    |
| COLUMN_ID                      | INTEGER   | Identifier for the column for the associated projection being processed.                                                                                                    |
| EARLIEST_CONTAINER_START_EPOCH | INTEGER   | Populated for mergeout, purge and merge_<br>partitions operations only. For an ATM-invoked<br>mergeout, for example, the returned value<br>represents the lowest epoch of containers<br>involved in the mergeout. |
| LATEST_CONTAINER_END_EPOCH     | INTEGER   | Populated for mergeout, purge and merge_<br>partitions operations. For an ATM-invoked<br>mergeout, for example, the returned value<br>represents the highest epoch of containers<br>involved in the mergeout.     |
| ROS_COUNT                      | INTEGER   | Number of ROS containers.                                                                                                    |
| TOTAL_ROS_USED_BYTES           | INTEGER   | Size in bytes of all ROS containers in the mergeout operation. (Not applicable for other operations.)                                                                                                    |
| PLAN_TYPE                      | VARCHAR   | One of the following values:<br>MoveoutMergeout<br>Analyze<br>Replay Delete                                                                                                    |
| SESSION_ID                     | VARCHAR   | Identifier for this session. This identifier is<br>unique within the cluster at any point in time<br>but can be reused when the session closes.                                                                   |
| IS_EXECUTING                   | BOOLEAN   | Distinguishes between actively-running (t) and completed (f) tuple mover operations.                                                                                                    |

| Column Name      | Data Type | Description                                                                                                    |
|------------------|-----------|----------------------------------------------------------------------------------------------------|
| RUNTIME_PRIORITY | VARCHAR   | Determines the amount of run-time resources<br>(CPU, I/O bandwidth) the Resource Manager<br>should dedicate to running queries in the<br>resource pool. Valid values are:<br>• HIGH<br>• MEDIUM |
|                  |           | • LOW                                                                                                    |

No explicit permissions are required; however, users see only the records that correspond to tables they have permissions to view.

#### Notes

Manual mergeouts are invoked using one of the following APIs:

- DO\_TM\_TASK
- PURGE

#### Example

#### See Also

- DO\_TM\_TASK
- PURGE

## UDX\_FENCED\_PROCESSES

Provides information about processes HP Vertica uses to run user-defined extensions in fenced mode.

| Column<br>Name | Data Type | Description                                                                                                    |  |
|----------------|-----------|----------------------------------------------------------------------------------------------------|--|
| NODE_NAME      | VARCHAR   | Name of the node that is reporting the requested information.                                                                                                    |  |
| PROCESS_TYPE   | VARCHAR   | Indicates what kind of side process this row is for and can be one of the following values:                                                                                                    |  |
|                |           | <ul> <li>UDxZygoteProcess — Master process that creates worker side<br/>processes, as needed, for queries. There will be, at most, 1 UP<br/>UDxZygoteProcess for each HP Vertica instance.</li> </ul>                                                                                                    |  |
|                |           | • UDxSideProcess — Indicates that the process is a worker side process. There could be many UDxSideProcesses, depending on how many sessions there are, how many queries, and so on.                                                                                                    |  |
| SESSION_ID     | VARCHAR   | Identifier for this session. This identifier is unique within the cluster<br>at any point in time but can be reused when the session closes.                                                                                                    |  |
| LANGUAGE       | VARCHAR   | The language of the UDx. For example 'R' or 'C++';                                                                                                    |  |
| PID            | INTEGER   | Linux process identifier of the side process (UDxSideProcess).                                                                                                    |  |
| PORT           | VARCHAR   | For HP Vertica internal use. The TCP port that the side process is listening on.                                                                                                    |  |
| STATUS         | VARCHAR   | Can be one of "UP" or "DOWN", depending on whether the process is alive or not.                                                                                                    |  |
|                |           | <b>Note:</b> If a process fails, HP Vertica will reap it some time in the future, but not necessarily immediately, so the status could appear as "DOWN." Also, once a process fails, HP Vertica restarts it only on demand. So after a process failure, there could be periods of time when no side processes are running. |  |

#### Permissions

No explicit permissions are required; however, users see only the records that correspond to tables they have permissions to view.

#### Example

=> select \* from udx\_fenced\_processes;

| node_name<br>port   status  | process_type                 | session_id |   | e   pid           |
|-----------------------------|------------------------------|------------|---|-------------------|
| v_db_node0001<br>56667   UP | -<br>-<br>  UDxZygoteProcess |            | I | 3137  <br>  41821 |

## USER\_LIBRARIES

| Column Name   | Data Type         | Description                                                                                          |
|---------------|-------------------|----------------------------------------------------------------------------------------------------|
| SCHEMA_NAME   | VARCHAR<br>(8192) | The name of the schema containing the library                                                        |
| LIB_NAME      | VARCHAR<br>(8192) | The name of the library                                                                              |
| LIB_OID       | INTEGER           | The object ID of the library                                                                         |
| AUTHOR        | VARCHAR<br>(8192) | The creator of the library file                                                                      |
| OWNER_ID      | INTEGER           | The object ID of the library's owner                                                                 |
| LIB_FILE_NAME | VARCHAR<br>(8192) | The name of the shared library file                                                                  |
| MD5_SUM       | VARCHAR<br>(8192) | The MD5 checksum of the library file, used to ensure that the file was correctly copied to each node |
| SDK_VERSION   | VARCHAR<br>(8192) | The version of the HP Vertica SDK used to compile the library.                                       |
| REVISION      | VARCHAR<br>(8192) | The revision of the HP Vertica SDK used to compile the library.                                      |
| LIB_BUILD_TAG | VARCHAR<br>(8192) | Internal information set by library developer to track the when the library was compiled             |
| LIB_VERSION   | VARCHAR<br>(8192) | The version of the library                                                                           |

Lists the user libraries that are currently loaded.

| Column Name       | Data Type         | Description                                                                                                    |  |
|-------------------|-------------------|----------------------------------------------------------------------------------------------------|--|
| LIB_SDK_VERSION   | VARCHAR<br>(8192) | The version of the Vertica Analytics Platform SDK with which<br>the developer expects the library to be used. This value is<br>manually set by the developer, and may differ from the value in<br>the SDK_VERSION and REVISION, which is automatically<br>set when the developer compiles the library. |  |
| SOURCE_URL        | VARCHAR<br>(8192) | A URL that contains information about the library                                                                                                    |  |
| DESCRIPTION       | VARCHAR<br>(8192) | A description of the library                                                                                                    |  |
| LICENSES_REQUIRED | VARCHAR<br>(8192) | The licenses required to use the library                                                                                                    |  |
| SIGNATURE         | VARCHAR<br>(8192) | The signature used to sign the library for validation                                                                                                    |  |
| EPOCH             | INTEGER           | The database epoch in which the library was created in the catalog                                                                                                    |  |

## USER\_LIBRARY\_MANIFEST

Lists the user-defined fnctions contained in all of the loaded user libraries.

| Column<br>Name | Data Type | Description                                                             |  |
|----------------|-----------|-------------------------------------------------------------------------|--|
| SCHEMA_NAME    | VARCHAR   | The name of the schema containing the function.                         |  |
| LIB_NAME       | VARCHAR   | The name of the library containing the UDF.                             |  |
| LIB_OID        | INTEGER   | The object ID of the library containing the function.                   |  |
| OBJ_NAME       | VARCHAR   | The name of the constructor class in the library for a function.        |  |
| OBJ_TYPE       | VARCHAR   | The type of user defined function (scalar function, transform function) |  |
| ARG_TYPES      | VARCHAR   | A comma-delimited list of data types of the function's parameters.      |  |
| RETURN_TYPE    | VARCHAR   | A comma-delimited list of data types of the function's return values.   |  |

## **USER\_SESSIONS**

Returns user session history on the system.

| Column Name             | Data Type   | Description                                                                                                    |
|-------------------------|-------------|----------------------------------------------------------------------------------------------------|
| NODE_NAME               | VARCHAR     | Name of the node that is reporting the requested information.                                                                                                    |
| USER_NAME               | VARCHAR     | Name of the user at the time HP Vertica recorded the session.                                                                                                    |
| SESSION_ID              | VARCHAR     | Identifier for this session. This identifier is unique<br>within the cluster at any point in time but can be<br>reused when the session closes.                                                                            |
| TRANSACTION_ID          | VARCHAR     | Identifier for the transaction within the session, if<br>any. If a session is active but no transaction has<br>begun, TRANSACTION_ID returns NULL.                                                                         |
| STATEMENT_ID            | VARCHAR     | Unique numeric ID for the currently-running statement. NULL indicates that no statement is currently being processed. The combination of TRANSACTION_ID and STATEMENT_ID uniquely identifies a statement within a session. |
| RUNTIME_PRIORITY        | VARCHAR     | Determines the amount of run-time resources<br>(CPU, I/O bandwidth) the Resource Manager<br>should dedicate to queries already running in the<br>resource pool. Valid values are:                                          |
|                         |             | • HIGH                                                                                                    |
|                         |             | • MEDIUM                                                                                                    |
|                         |             | • LOW                                                                                                    |
|                         |             | Queries with a HIGH run-time priority are given more<br>CPU and I/O resources than those with a MEDIUM or<br>LOW run-time priority.                                                                                        |
| SESSION_START_TIMESTAMP | TIMESTAMPTZ | Value of session at beginning of history interval.                                                                                                    |
| SESSION_END_TIMESTAMP   | TIMESTAMPTZ | Value of session at end of history interval.                                                                                                    |
| IS_ACTIVE               | BOOLEAN     | Denotes if the operation is executing.                                                                                                    |
| CLIENT_HOSTNAME         | VARCHAR     | IP address of the client system                                                                                                    |
| CLIENT_PID              | INTEGER     | Linux process identifier of the client process that issued this connection.                                                                                                    |
|                         |             | <b>Note:</b> The client process could be on a different machine from the server.                                                                                                    |

| Column Name           | Data Type | Description                                                                                                    |
|-----------------------|-----------|----------------------------------------------------------------------------------------------------|
| CLIENT_LABEL          | VARCHAR   | User-specified label for the client connection that can be set when using ODBC. See Label in DSN Parameters in Programmer's Guide.                                                                                                    |
| SSL_STATE             | VARCHAR   | <ul> <li>Indicates if HP Vertica used Secure Socket Layer<br/>(SSL) for a particular session. Possible values are:</li> <li>None – Vertica did not use SSL.</li> <li>Server – Sever authentication was used, so the<br/>client could authenticate the server.</li> <li>Mutual – Both the server and the client<br/>authenticated one another through mutual<br/>authentication.</li> <li>See Implementing Security and Implementing SSL<br/>in the Administrator's Guide.</li> </ul> |
| AUTHENTICATION_METHOD | VARCHAR   | Type of client authentication used for a particular<br>session, if known. Possible values are:<br>• Unknown<br>• Trust<br>• Reject<br>• Kerberos<br>• Password<br>• MD5<br>• LDAP<br>• Kerberos-GSS<br>• Ident<br>See Implementing Security and Implementing<br>Client Authentication.                                                                                                    |

| Column Name    | Data Type | Description                                                                         |
|----------------|-----------|-------------------------------------------------------------------------------------|
| CLIENT_TYPE    | VARCHAR   | The type of client from which the connection was made. Possible client type values: |
|                |           | ADO.NET Driver                                                                      |
|                |           | ODBC Driver                                                                         |
|                |           | JDBC Driver                                                                         |
|                |           | • vsql                                                                              |
| CLIENT_VERSION | VARCHAR   | Returns the client version.                                                         |
| CLIENT_OS      | VARCHAR   | Returns the client operating system.                                                |

No explicit permissions are required; however, users see only the records that correspond to tables they have permissions to view.

#### Example

#### See Also

- CURRENT\_SESSION
- SESSION\_PROFILES

- SESSIONS
- SYSTEM\_SESSIONS

## WOS\_CONTAINER\_STORAGE

Monitors information about WOS storage, which is divided into regions. Each region allocates blocks of a specific size to store rows.

| Column Name                | Data Type | Description                                                                                                    |
|----------------------------|-----------|----------------------------------------------------------------------------------------------------|
| NODE_NAME                  | VARCHAR   | The node name for which information is listed.                                                                                                    |
| WOS_TYPE                   | VARCHAR   | <ul> <li>Returns one of the following:</li> <li>system – for system table queries</li> <li>user – for other user queries</li> </ul>                                |
| WOS_ALLOCATION_REGION      | VARCHAR   | The block size allocated by region in KB. The summary line sums the amount of memory used by all regions.                                                          |
| REGION_VIRTUAL_SIZE_KB     | INTEGER   | The amount of virtual memory in use by region in KB.<br>Virtual size is greater than or equal to allocated size,<br>which is greater than or equal to in-use size. |
| REGION_ALLOCATED_SIZE_KB   | INTEGER   | The amount of physical memory in use by a particular region in KB.                                                                                                 |
| REGION_IN_USE_SIZE_KB      | INTEGER   | The actual number of bytes of data stored by the region in KB.                                                                                                    |
| REGION_SMALL_RELEASE_COUNT | INTEGER   | Internal use only.                                                                                                    |
| REGION_BIG_RELEASE_COUNT   | INTEGER   | Internal use only.                                                                                                    |
| EXTRA_RESERVED_BYTES       | INTEGER   | The amount of extra memory allocated to maintain WOS sort information.                                                                                             |
| EXTRA_USED_BYTES           | INTEGER   | The amount of memory in use currently to maintain the WOS sort information.                                                                                        |

#### Notes

 The WOS allocator can use large amounts of virtual memory without assigning physical memory. • To see the difference between virtual size and allocated size, look at the REGION\_IN\_USE\_SIZE column to see if the WOS is full. The summary line tells you the amount of memory used by the WOS, which is typically capped at one quarter of physical memory per node.

| <pre>=&gt;\pset expanded Expanded display is on. =&gt; SELECT * FROM WOS_CONTAINER_STORAGE; -[ RECORD 1 ]</pre> |              |  |  |  |
|----------------------------------------------------------------------------------------------------|--------------|--|--|--|
| node_name                                                                                                    | host01       |  |  |  |
| wos_type                                                                                                    | user         |  |  |  |
| wos_allocation_region                                                                                           | 16 KB Region |  |  |  |
| region_virtual_size_kb                                                                                          | 2045408      |  |  |  |
| region_allocated_size_kb                                                                                        | 0            |  |  |  |
| region_in_use_size_kb                                                                                           | 0            |  |  |  |
| region_small_release_count                                                                                      | 656          |  |  |  |
| region_big_release_count                                                                                        | 124          |  |  |  |
| -[ RECORD 2 ]+                                                                                                  |              |  |  |  |
| node_name                                                                                                    | host01       |  |  |  |
| wos_type                                                                                                    | system       |  |  |  |
| wos_allocation_region                                                                                           | 16 KB Region |  |  |  |
| region_virtual_size_kb                                                                                          | 1024         |  |  |  |
| region_allocated_size_kb                                                                                        | 960          |  |  |  |
| region_in_use_size_kb                                                                                           | 0            |  |  |  |
| region_small_release_count                                                                                      | 78           |  |  |  |
| region_big_release_count                                                                                        | 9            |  |  |  |
| -[ RECORD 3 ]+                                                                                                  |              |  |  |  |
| node_name                                                                                                    | host01       |  |  |  |
| wos_type                                                                                                    | system       |  |  |  |
| wos_allocation_region                                                                                           | 64 KB Region |  |  |  |
| region_virtual_size_kb                                                                                          | 1024         |  |  |  |
| region_allocated_size_kb                                                                                        | 64           |  |  |  |
| region_in_use_size_kb                                                                                           | 0            |  |  |  |
| region_small_release_count                                                                                      | 19           |  |  |  |
| region_big_release_count                                                                                        | 0            |  |  |  |
| -[ RECORD 4 ]                                                                                                   |              |  |  |  |
| node_name                                                                                                    | host01       |  |  |  |
| wos_type                                                                                                    | system       |  |  |  |
| wos_allocation_region                                                                                           | Summary      |  |  |  |
| region_virtual_size_kb                                                                                          | 2048         |  |  |  |
| region_allocated_size_kb                                                                                        | 1024         |  |  |  |
| region_in_use_size_kb                                                                                           | 0            |  |  |  |
| region_small_release_count                                                                                      | 97           |  |  |  |
| <pre>region_big_release_count</pre>                                                                             | 9            |  |  |  |
| -[ RECORD 5 ]                                                                                                   |              |  |  |  |
| node_name                                                                                                    | host01       |  |  |  |
| wos_type                                                                                                    | user         |  |  |  |
| wos_allocation_region                                                                                           | Summary      |  |  |  |
| region_virtual_size_kb                                                                                          | 2045408      |  |  |  |
| region_allocated_size_kb                                                                                        | 0            |  |  |  |
| region_in_use_size_kb                                                                                           | 0            |  |  |  |
| region_small_release_count                                                                                      | 656          |  |  |  |
| region_big_release_count                                                                                        | 124          |  |  |  |
| -[ RECORD 6 ]                                                                                                   |              |  |  |  |

| node_name                             | host02       |
|---------------------------------------|--------------|
| wos_type                              | user         |
| wos_allocation_region                 | 16 KB Region |
| <pre>region_virtual_size_kb</pre>     | 2045408      |
| region_allocated_size_kb              | 0            |
| region_in_use_size_kb                 | 0            |
| region_small_release_count            | 666          |
| region_big_release_count              | 121          |
| -[ RECORD 7 ]                         |              |
| node_name                             | host02       |
| wos_type                              | system       |
| wos_allocation_region                 | 16 KB Region |
| region_virtual_size_kb                | 1024         |
| <pre>region_allocated_size_kb</pre>   | 960          |
| <pre>region_in_use_size_kb</pre>      | 0            |
| <pre>region_small_release_count</pre> | 38           |
| <pre>region_big_release_count</pre>   | 2            |
| -[ RECORD 8 ]                         |              |
| node_name                             | host02       |
| wos_type                              | system       |
| wos_allocation_region                 | 64 KB Region |
| <pre>region_virtual_size_kb</pre>     | 1024         |
| <pre>region_allocated_size_kb</pre>   | 64           |
| <pre>region_in_use_size_kb</pre>      | 0            |
| <pre>region_small_release_count</pre> | 10           |
| <pre>region_big_release_count</pre>   | 0            |
| -[ RECORD 9 ]                         |              |
|                                       |              |
|                                       |              |

SQL Reference Manual HP Vertica System Tables

## **Appendix: Compatibility with Other RDBMS**

This section describes compatibility of HP Vertica with other relational database management systems.

Information in this appendix is intended to simplify database migration to HP Vertica.

# Data Type Mappings Between HP Vertica and Oracle

Oracle uses proprietary data types for all main data types (for example, VARCHAR, INTEGER, FLOAT, DATE), if you plan to migrate your database from Oracle to HP Vertica, HP strongly recommends that you convert the schema—a simple and important exercise that can minimize errors and time lost spent fixing erroneous data issues.

The following table compares the behavior of Oracle data types to HP Vertica data types.

| Oracle                               | HP<br>Vertica               | Notes                                                                                                    |
|--------------------------------------|-----------------------------|----------------------------------------------------------------------------------------------------|
| NUMBER<br>(no explicit<br>precision) | INT,<br>NUMERIC or<br>FLOAT | In Oracle, the NUMBER data type with no explicit precision stores<br>each number N as an integer M, together with a scale S. The scale<br>can range from -84 to 127, while the precision of M is limited to 38<br>digits. So N = M * 10^S.                                                                                                    |
|                                      |                             | When precision is specified, precision/scale applies to all entries in the column. If omitted, the scale defaults to 0.                                                                                                    |
|                                      |                             | For the common case where Oracle's NUMBER with no explicit precision data type is used to store only integer values, INT is the best suited and the fastest HP Vertica data type. However, INT (the same as BIGINT) is limited to a little less than 19 digits, with a scale of 0; if the Oracle column contains integer values outside of the range [-9223372036854775807, +9223372036854775807], use the HP Vertica data type NUMERIC(p,0) where p is the maximum number of digits required to represent the values of N.                                 |
|                                      |                             | Even though no explicit scale is specified for an Oracle NUMBER<br>column, Oracle allows non-integer values, each with its own scale. If<br>the data stored in the column is approximate, HP Vertica recommends<br>using the HP Vertica data type FLOAT, which is standard IEEE<br>floating point, like ORACLE BINARY_DOUBLE. If the data is exact<br>with fractional places, for example dollar amounts, HP Vertica<br>recommends NUMERIC(p,s) where p is the precision (total number of<br>digits) and s is the maximum scale (number of decimal places). |
|                                      |                             | HP Vertica conforms to standard SQL, which requires that $p \ge s$ and $s \ge 0$ . HP Vertica's NUMERIC data type is most effective for $p=18$ , and increasingly expensive for $p=37$ , 58, 67, etc., where $p \le 1024$ .                                                                                                    |
|                                      |                             | HP Vertica recommends against using the data type NUMERIC(38,s) as a default "failsafe" mapping to guarantee no loss of precision.<br>NUMERIC(18,s) is better, and INT or FLOAT are better yet, if one of these data types will do the job.                                                                                                    |
| NUMBER<br>(P,0),<br>P <= 18          | INT                         | In Oracle, when precision is specified the precision/scale applies to all entries in the column. If omitted the scale defaults to 0. For the Oracle NUMBER data type with 0 scale, and a precision less than or equal to 18, use INT in HP Vertica.                                                                                                    |
| NUMBER<br>(P,0),                     | NUMERIC<br>(p,0)            | An Oracle column precision greater than 18 is often more than an application really needs.                                                                                                    |
| P > 18                               |                             | If all values in the Oracle column are within the INT range                                                                                                    |
|                                      |                             | [-9223372036854775807,+9223372036854775807], use INT for best performance. Otherwise, use the HP Vertica data type NUMERIC(p, 0), where $p = P$ .                                                                                                    |

| Oracle                                        | HP<br>Vertica      | Notes                                                                                                    |
|-----------------------------------------------|--------------------|----------------------------------------------------------------------------------------------------|
| NUMBER<br>(P,S)                               | NUMERIC<br>(p,s)   | When $P \ge S$ and $S \ge 0$ , use $p = P$ and $s = S$ , unless the data allows reducing P or using FLOAT as discussed above.                                                                                                    |
| all cases<br>other than<br>previous 3<br>rows | or FLOAT           | If $S > P$ , use $p = S$ , $s = S$ . If $S < 0$ , use $p = P - S$ , $s = 0$ .                                                                                                    |
| NUMERIC<br>(P,S)                              | See notes<br>>     | Rarely used in Oracle. See notes for the NUMBER type.                                                                                                    |
| DECIMAL<br>(P,S)                              | See notes<br>>     | DECIMAL is a synonym for NUMERIC. See notes for the NUMBER type.                                                                                                    |
| BINARY_<br>FLOAT                              | FLOAT              | Same as FLOAT(53) or DOUBLE PRECISION.                                                                                                    |
| BINARY_<br>DOUBLE                             | FLOAT              | Same as FLOAT(53) or DOUBLE PRECISION.                                                                                                    |
| RAW                                           | VARBINARY<br>(RAW) | The maximum size of RAW in Oracle is 2,000 bytes.<br>The maximum size of CHAR/BINARY in HP Vertica is 65000 bytes.<br>In HP Vertica, RAW is a synonym for VARBINARY.                                                                                                    |
| LONG RAW                                      | VARBINARY<br>(RAW) | The maximum size of Oracle's LONG RAW is 2GB.<br>The maximum size of HP Vertica's VARBINARY is 65000 bytes. HP<br>Vertica users should exercise caution to avoid truncation during data<br>migration from Oracle.                                                                                                    |
| CHAR(n)                                       | CHAR(n)            | The maximum size of CHAR in Oracle is 2,000 bytes.                                                                                                    |
| NCHAR(n)                                      | CHAR(n*3)          | The maximum size of CHAR in HP Vertica is 65000 bytes.<br>HP Vertica supports national characters with CHAR(n) as variable-<br>length UTF8-encoded UNICODE character string. UTF-8 represents<br>ASCII in 1 byte, most European characters in 2 bytes, and most<br>oriental and Middle Eastern characters in 3 bytes.                                                                                                    |
| VARCHAR2<br>(n)                               | VARCHAR<br>(n)     | The maximum size of VARCHAR2 in Oracle is 4,000 bytes.<br>The maximum size of VARCHAR in HP Vertica is 65000 .<br><b>Note:</b> The behavior of Oracle's VARCHAR2 and HP Vertica's VARCHAR is semantically different. HP Vertica's VARCHAR exhibits standard SQL behavior, whereas Oracle's VARCHAR2 is not completely consistent with standard behavior – it treats an empty string as NULL value and uses non-padded comparison if one operand is VARCHAR2. |

| Oracle                                           | HP<br>Vertica                                                                                                    | Notes                                                                                                    |
|--------------------------------------------------|----------------------------------------------------------------------------------------------------|----------------------------------------------------------------------------------------------------|
| NVARCHAR2<br>(n)                                 | VARCHAR<br>(n*3)                                                                                                    | See notes for NCHAR().                                                                                                    |
| DATE                                             | TIMESTAMP<br>or<br>possibly<br>DATE                                                                                                    | Oracle's DATE is different from the SQL standard DATE data type<br>implemented by HP Vertica. Oracle's DATE includes the time (no<br>fractional seconds), while HP Vertica DATE type includes only date<br>per SQL specification. |
| TIMESTAMP                                        | TIMESTAMP                                                                                                    | TIMESTAMP defaults to six places, that is, to microseconds                                                                                                    |
| TIMESTAMP<br>WITH                                | TIMESTAMP<br>WITH                                                                                                    | TIME ZONE defaults to the currently SET or system time zone.                                                                                                    |
| TIME ZONE                                        | TIME ZONE                                                                                                    |                                                                                                    |
| INTERVAL<br>YEAR                                 | INTERVAL<br>YEAR                                                                                                    | Per the SQL standard, INTERVAL can be qualified with YEAR TO MONTH sub-type in HP Vertica.                                                                                                    |
| TO MONTH                                         | TO MONTH                                                                                                    |                                                                                                    |
| INTERVAL<br>DAY                                  | INTERVAL<br>DAY                                                                                                    | In HP Vertica, DAY TO SECOND is the default sub-type for INTERVAL.                                                                                                    |
| TO SECOND                                        | TO SECOND                                                                                                    |                                                                                                    |
| CLOB, LONG<br>BLOB VARCHAR,<br>LONG<br>VARBINARY | You can store a CLOB (character large object) or BLOB (binary large object) value in a table or in an external location. The maximum size of a CLOB or BLOB is 128 TB. |                                                                                                    |
|                                                  | VARBINARY                                                                                                    | You can store HP Vertica LONG data types only in LONG VARCHAR<br>and LONG VARBINARY columns. The maximum size of the LONG<br>data types is 32,000,000 bytes.                                                                      |
| LONG                                             | VARCHAR,                                                                                                    | Oracle recommends using CLOB and BLOB data types instead of LONG and LONG RAW data types.                                                                                                    |
|                                                  | LONG<br>VARBINARY                                                                                                    | In Oracle, a table can contain only one LONG column, The maximum size of a LONG or LONG RAW data type is 2 GB.                                                                                                    |

## We appreciate your feedback!

If you have comments about this document, you can contact the documentation team by email. If an email client is configured on this system, click the link above and an email window opens with the following information in the subject line:

#### Feedback on SQL Reference Manual (Vertica Analytics Platform 7.0.x)

Just add your feedback to the email and click send.

If no email client is available, copy the information above to a new message in a web mail client, and send your feedback to vertica-docfeedback@hp.com.